## **Polyspace® Bug Finder™** Reference

# MATLAB&SIMULINK®

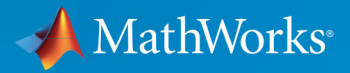

R

**R**2018**b**

#### **How to Contact MathWorks**

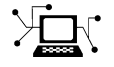

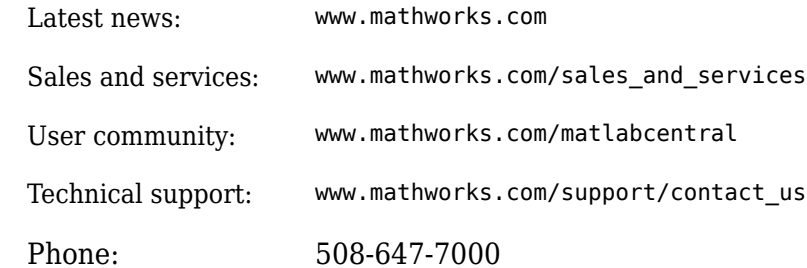

 $\mathbb{R}$  The MathWorks, Inc. 3 Apple Hill Drive Natick, MA 01760-2098

*Polyspace® Bug Finder™ Reference*

© COPYRIGHT 2013–2018 by The MathWorks, Inc.

The software described in this document is furnished under a license agreement. The software may be used or copied only under the terms of the license agreement. No part of this manual may be photocopied or reproduced in any form without prior written consent from The MathWorks, Inc.

FEDERAL ACQUISITION: This provision applies to all acquisitions of the Program and Documentation by, for, or through the federal government of the United States. By accepting delivery of the Program or Documentation, the government hereby agrees that this software or documentation qualifies as commercial computer software or commercial computer software documentation as such terms are used or defined in FAR 12.212, DFARS Part 227.72, and DFARS 252.227-7014. Accordingly, the terms and conditions of this Agreement and only those rights specified in this Agreement, shall pertain to and govern the use, modification, reproduction, release, performance, display, and disclosure of the Program and Documentation by the federal government (or other entity acquiring for or through the federal government) and shall supersede any conflicting contractual terms or conditions. If this License fails to meet the government's needs or is inconsistent in any respect with federal procurement law, the government agrees to return the Program and Documentation, unused, to The MathWorks, Inc.

#### **Trademarks**

MATLAB and Simulink are registered trademarks of The MathWorks, Inc. See [www.mathworks.com/trademarks](https://www.mathworks.com/trademarks) for a list of additional trademarks. Other product or brand names may be trademarks or registered trademarks of their respective holders.

#### **Patents**

MathWorks products are protected by one or more U.S. patents. Please see [www.mathworks.com/patents](https://www.mathworks.com/patents) for more information.

#### **Revision History**

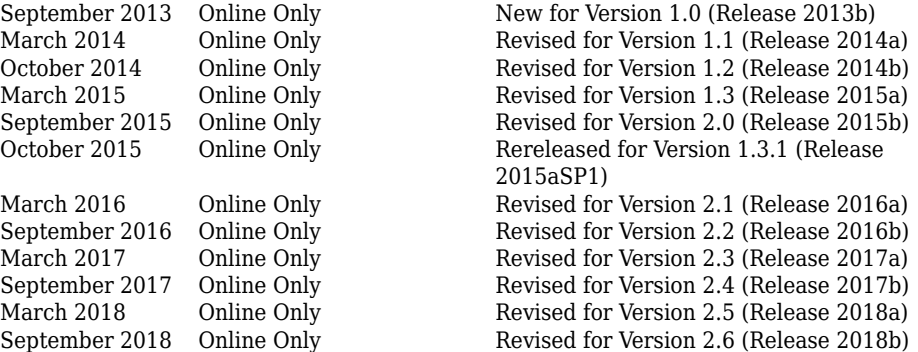

## **Contents**

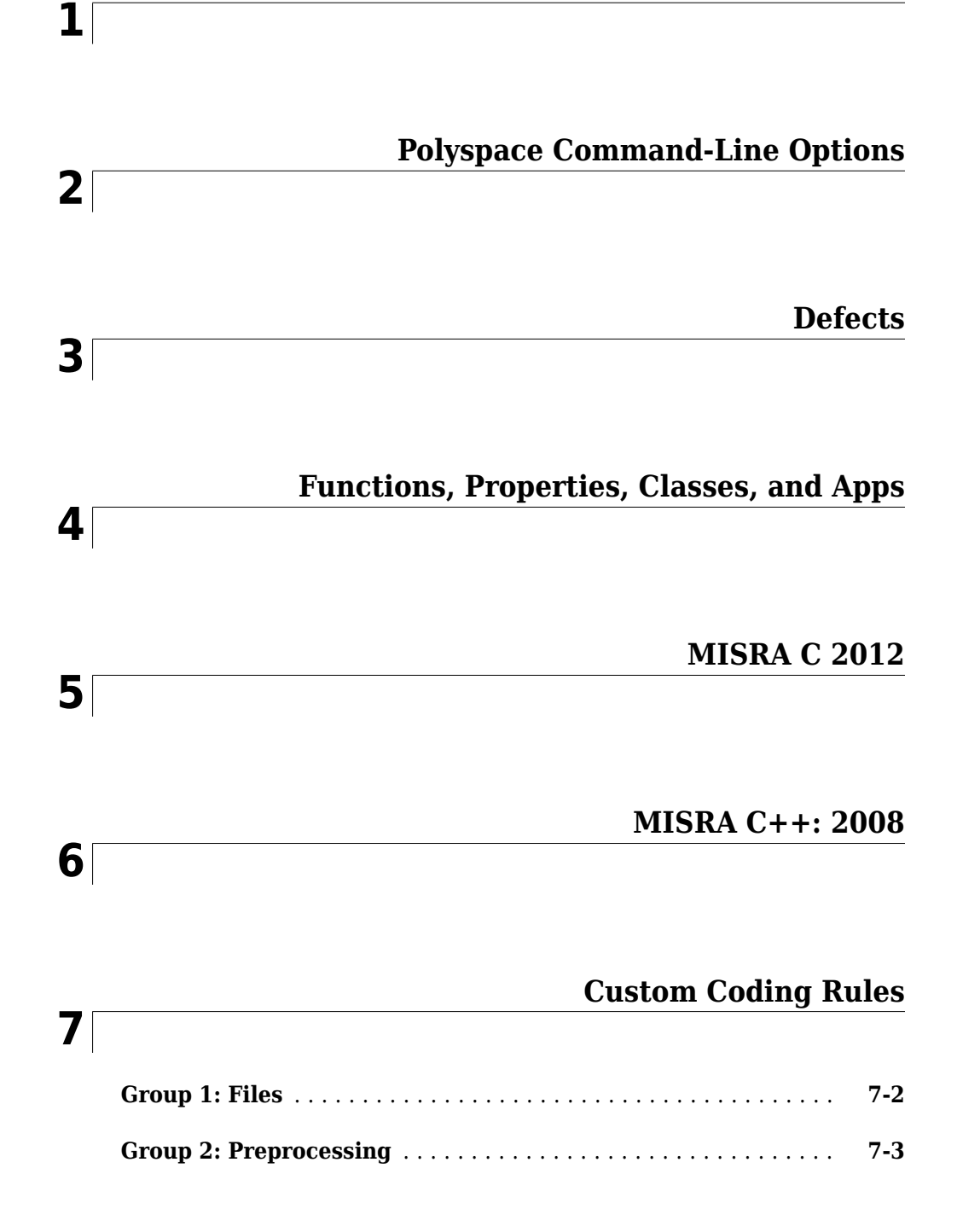

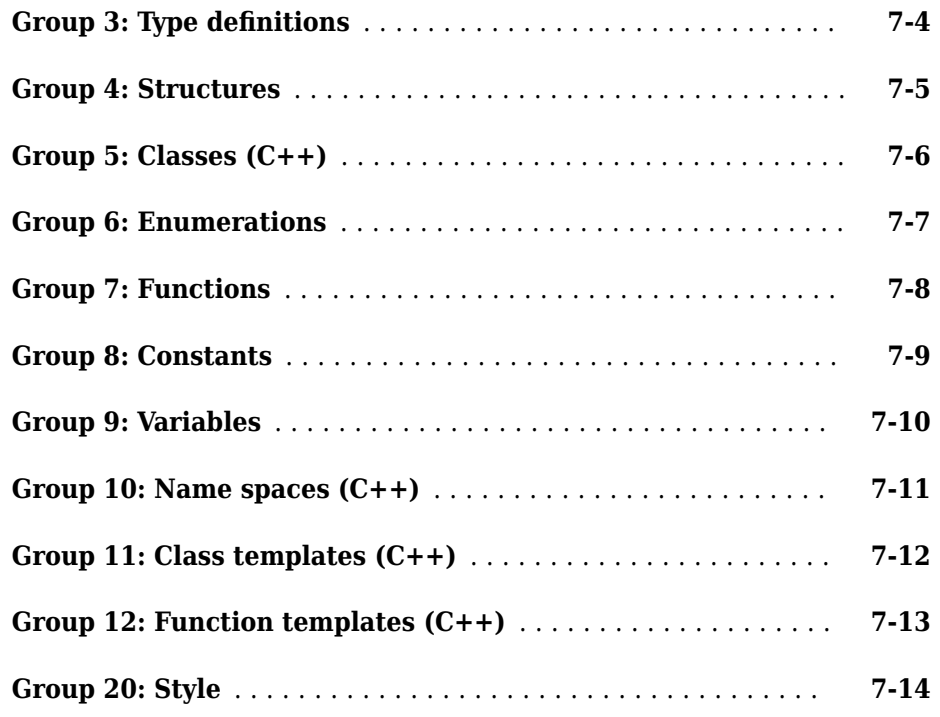

**[Code Metrics](#page-2164-0)**

### **[8](#page-2164-0)**

### **[Polyspace Report Components — Alphabetical List](#page-2230-0) [9](#page-2230-0)**

### **[10](#page-2262-0)**

### **[Configuration Parameters](#page-2262-0)**

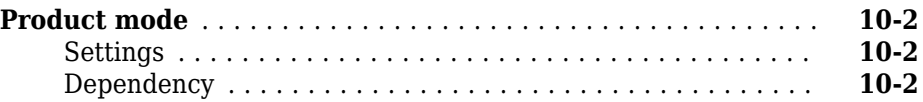

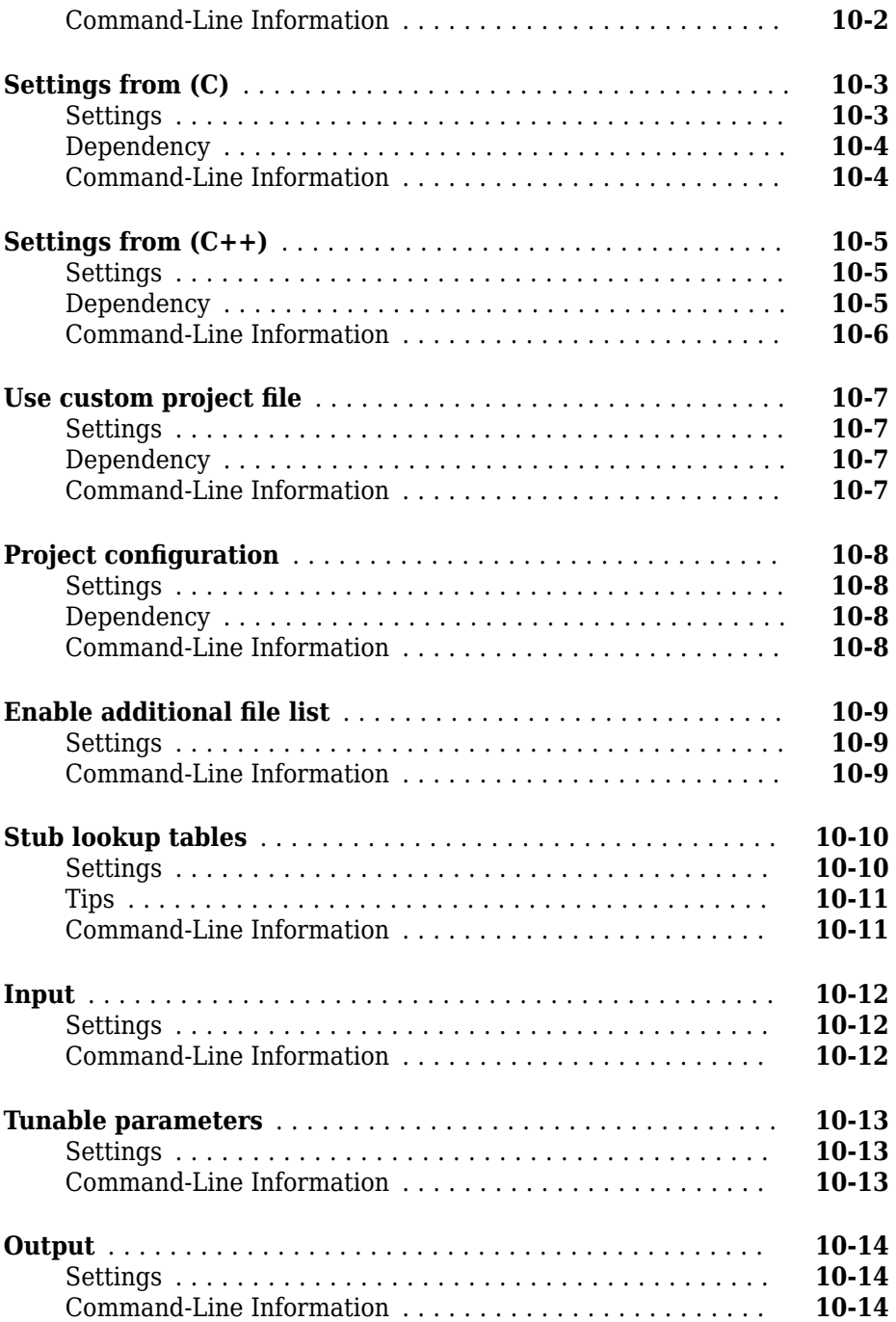

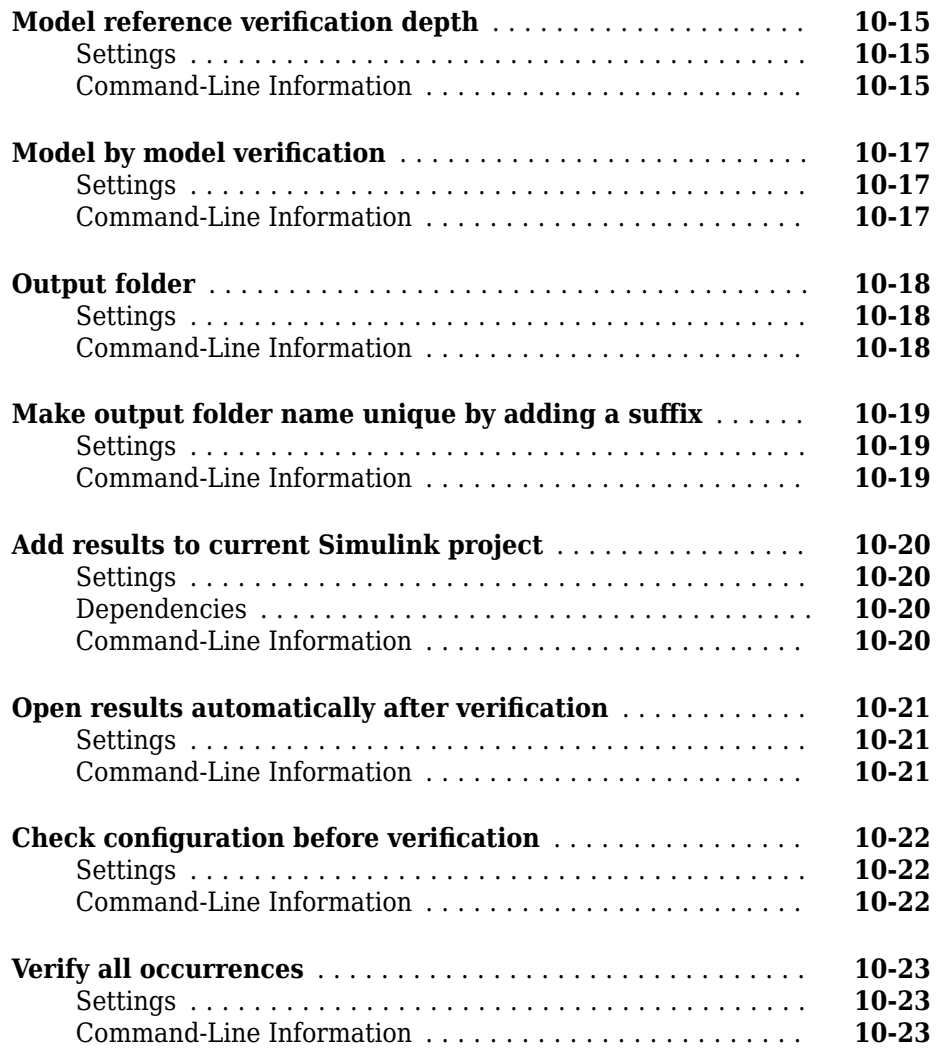

### **[Approximations Used During Bug Finder Analysis](#page-2286-0) [11](#page-2286-0)**

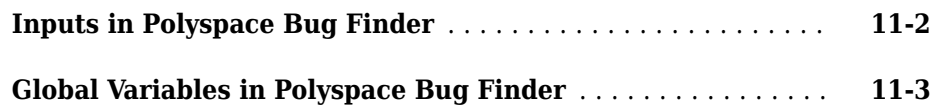

## <span id="page-10-0"></span>**Option Descriptions**

**1**

### <span id="page-11-0"></span>**Source code language (-lang)**

Specify language of source files

### **Description**

Specify the language of your source files. Before specifying other configuration options, choose this option because other options change depending on your language selection.

If you add files during project setup, the language selection can change from the default.

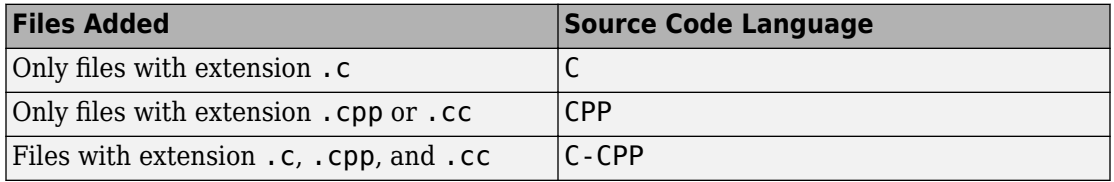

#### **Set Option**

**User interface**: In your project configuration, the option is on the **Target & Compiler** node. See ["Dependencies" on page 1-3](#page-12-0) for ways in which the source code language can be automatically determined.

**Command line**: Use the option -lang. See ["Command-Line Information" on page 1-3.](#page-12-0)

### **Settings**

**Default:** C-CPP for hand code and C for model-generated code

C

If your project contains only C files, choose this setting. This value restricts the verification to C language conventions. All files are interpreted as C files, regardless of their file extension.

<span id="page-12-0"></span>CPP

If your project contains only  $C++$  files, choose this setting. This value restricts the verification to C++ language conventions. All files are interpreted as C++ files, regardless of their file extension.

C-CPP

If your project contains C and C++ source files, choose this setting. This value allows for C and C++ language conventions. .c files are interpreted as C files. Other file extensions are interpreted as C++ files.

### **Dependencies**

- The language option allows and disallows many options and option values. Some options change depending on your language selection. For more information, see the individual analysis option pages.
- If you create a Polyspace project or options file from your build system using the polyspace-configure command or polyspaceConfigure function, the value of this option is determined by the file extensions.

For a project with both . c and . cpp files, the language option C-CPP is used. In the subsequent analysis, each file is compiled based on the language standard determined by the file extensions.

### **Command-Line Information**

**Parameter:** -lang **Value:** c | cpp | c-cpp **Default:** c-cpp **Example:** polyspace-bug-finder-nodesktop -lang c-cpp -sources *"file1.c,file2.cpp"* **Example:** polyspace-bug-finder-nodesktop -lang c -sources *"file1.c,file2.c"*

### **See Also**

[C standard version \(-c-version\)](#page-14-0) | [C++ standard version \(-cpp-version\)](#page-17-0)

### **Topics**

"Specify Polyspace Analysis Options"

"Specify Target Environment and Compiler Behavior"

### <span id="page-14-0"></span>**C standard version (-c-version)**

Specify C language standard followed in source code

### **Description**

Specify the C language standard that you follow in your source code.

### **Set Option**

**User interface**: In your project configuration, the option is on the **Target & Compiler** node. See ["Dependencies" on page 1-6](#page-15-0) for other options that you must enable.

**Command line**: Use the option -c-version. See ["Command-Line Information" on page](#page-15-0) [1-6](#page-15-0).

### **Why Use This Option**

Use this option so that Polyspace can allow features specific to a C standard version during compilation. For instance, if you compile with GCC using the flag -ansi or std=c90, specify c90 for this option. If you are not sure of the language standard, specify defined-by-compiler.

For instance, suppose you use the boolean data type \_Bool in your code. This type is defined in the C99 standard but unknown in prior standards such as C90. If the Polyspace compilation follows the C90 standard, you can see compilation errors.

Some MISRA  $C^{\otimes}$  rules are different based on whether you use the C90 or C99 standard. For instance, [MISRA C:2012 Rule 5.2](#page-1521-0) requires that identifiers in the same scope and name space shall be distinct. If you use the C90 standard, different identifiers that have the same first 31 characters violate this rule. If you use the C99 standard, the number of characters increase to 63.

### **Settings**

**Default:** defined-by-compiler

```
defined-by-compiler
```
The analysis uses a standard based on your specification for [Compiler \(](#page-20-0) [compiler\)](#page-20-0).

See "C/C++ Language Standard Used in Polyspace Analysis".

c90

The analysis uses the C90 Standard (ISO®/IEC 9899:1990).

c99

The analysis uses the C99 Standard (ISO/IEC 9899:1999).

c11

The analysis uses the C11 Standard (ISO/IEC 9899:2011).

### **Dependencies**

- This option is available only if you set [Source code language \(-lang\)](#page-11-0) to C or C-CPP.
- If you create a project or options file from your build system using the polyspaceconfigure command or polyspaceConfigure function, the value of this option is automatically determined from your build system.

If the build system uses different standards for different files, the subsequent Polyspace analysis can emulate your build system and use different standards for compiling those files. If you open such a project in the Polyspace user interface, the option value is shown as defined-by-compiler. However, instead of one standard, Polyspace uses the hidden option - options - for-sources to associate different standards with different files.

### **Command-Line Information**

**Parameter:** -c-version **Value:** defined-by-compiler | c90 | c99 | c11 **Default:** defined-by-compiler **Example:** polyspace-bug-finder-nodesktop -lang c -sources *"file1.c,file2.c"* -c-version c90

### **See Also**

[C++ standard version \(-cpp-version\)](#page-17-0) | [Source code language \(-lang\)](#page-11-0)

### **Topics**

"C/C++ Language Standard Used in Polyspace Analysis" "C11 Language Elements Supported in Polyspace"

### <span id="page-17-0"></span>**C++ standard version (-cpp-version)**

Specify C++ language standard followed in source code

### **Description**

Specify the C++ language standard that you follow in your source code.

#### **Set Option**

**User interface**: In your project configuration, the option is on the **Target & Compiler** node. See ["Dependencies" on page 1-9](#page-18-0) for other options that you must enable.

**Command line**: Use the option -cpp-version. See ["Command-Line Information" on](#page-19-0) [page 1-10](#page-19-0).

#### **Why Use This Option**

Use this option so that Polyspace can allow features from a specific version of the  $C++$ language standard during compilation. For instance, if you compile with GCC using the flag -std=c++11 or -std=gnu++11, specify cpp11 for this option. If you are not sure of the language standard, specify defined-by-compiler.

For instance, suppose you use range-based for loops. This type of for loop is defined in the  $C++11$  standard but unrecognized in prior standards such as  $C++03$ . If the Polyspace compilation uses the C++03 standard, you can see compilation errors.

To check if your compiler allows features specific to a standard, compile code with macros specific to the standard using compiler settings that you typically use. For instance, to check for  $C++11$ -specific features, compile this code. The code contains a  $C++11$ -specific keyword nullptr. If the macro  $\epsilon$  cplusplus is not 201103L (indicating C++11), this keyword is used and causes a compilation error.

```
#if defined(__cplusplus) && __cplusplus >= 201103L
    /* C++11 compiler */#else
    void* ptr = nullptr;#endif
```
<span id="page-18-0"></span>If the code compiles, use cpp11 for this option.

### **Settings**

**Default:** defined-by-compiler

defined-by-compiler

The analysis uses a standard based on your specification for [Compiler \(](#page-20-0) [compiler\)](#page-20-0).

See "C/C++ Language Standard Used in Polyspace Analysis".

#### cpp03

The analysis uses the C++03 Standard (ISO/IEC 14882:2003).

cpp11

The analysis uses the C++11 Standard (ISO/IEC 14882:2011).

cpp14

The analysis uses the C++14 Standard (ISO/IEC 14882:2014).

### **Dependencies**

- This option is available only if you set [Source code language \(-lang\)](#page-11-0) to CPP or C-CPP.
- If you create a project or options file from your build system using the polyspaceconfigure command or polyspaceConfigure function, the value of this option is automatically determined from your build system.

If the build system uses different standards for different files, the subsequent Polyspace analysis can emulate your build system and use different standards for compiling those files. If you open such a project in the Polyspace user interface, the option value is shown as defined-by-compiler. However, instead of one standard, Polyspace uses multiple standards for compiling the files. However, instead of one standard, Polyspace uses the hidden option [-options-for-sources](#page-380-0) to associate different standards with different files.

### <span id="page-19-0"></span>**Command-Line Information**

**Parameter:** -cpp-version **Value:** defined-by-compiler | cpp03 | cpp11 | cpp14 **Default:** defined-by-compiler **Example:** polyspace-bug-finder-nodesktop -lang c -sources *"file1.c,file2.c"* -cpp-version cpp11

### **See Also**

[C standard version \(-c-version\)](#page-14-0) | [Source code language \(-lang\)](#page-11-0)

### **Topics**

"C/C++ Language Standard Used in Polyspace Analysis" "C++11 Language Elements Supported in Polyspace" "C++14 Language Elements Supported in Polyspace"

### <span id="page-20-0"></span>**Compiler (-compiler)**

Specify the compiler that you use to build your source code

### **Description**

Specify the compiler that you use to build your source code.

Polyspace fully supports the most common compilers used to develop embedded applications. See the list below. For these compilers, you can run analysis simply by specifying your compiler and target processor. For other compilers, specify generic as compiler name. If you face compilation errors, explicitly define compiler-specific extensions to work around the errors.

### **Set Option**

**User interface**: In your project configuration, the option is on the **Target & Compiler** node.

**Command line**: Use the option -compiler. See ["Command-Line Information" on page](#page-26-0) [1-17](#page-26-0).

### **Why Use This Option**

Polyspace uses this information to interpret syntax that is not part of the C/C++ Standard, but comes from language extensions.

For example, the option allows additional language keywords, such as sfr, sbit, and bit. If you do not specify your compiler, these additional keywords can cause compilation errors during Polyspace analysis.

### **Settings**

**Default:** generic

#### generic

Analysis allows only standard syntax.

The language standard is determined by your choice for the following options:

- [C standard version \(-c-version\)](#page-14-0)
- [C++ standard version \(-cpp-version\)](#page-17-0)

If you do not specify a standard explicitly, the standard depends on your choice of compiler.

gnu3.4

Analysis allows GCC 3.4 syntax.

gnu4.6

Analysis allows GCC 4.6 syntax.

gnu4.7

Analysis allows GCC 4.7 syntax.

For more information, see ["Limitations" on page 1-15.](#page-24-0)

#### gnu4.8

Analysis allows GCC 4.8 syntax.

For more information, see ["Limitations" on page 1-15.](#page-24-0)

gnu4.9

Analysis allows GCC 4.9 syntax.

For more information, see ["Limitations" on page 1-15.](#page-24-0)

#### gnu5.x

Analysis allows GCC 5.1, 5.2, 5.3, and 5.4 syntax.

For more information, see ["Limitations" on page 1-15.](#page-24-0)

#### gnu6.x

Analysis allows GCC 6.1, 6.2, and 6.3 syntax.

For more information, see ["Limitations" on page 1-15.](#page-24-0)

#### clang3.x

Analysis allows Clang 3.5, 3.6, 3.7, 3.8, and 3.9 syntax.

#### visual9.0

Analysis allows Microsoft<sup>®</sup> Visual C++<sup>®</sup> 2008 syntax.

#### visual10.0

Analysis allows Microsoft Visual C++ 2010 syntax.

This option implicitly enables the option -no-stl-stubs.

#### visual11.0

Analysis allows Microsoft Visual C++ 2012 syntax.

This option implicitly enables the option -no-stl-stubs.

#### visual12.0

Analysis allows Microsoft Visual C++ 2013 syntax.

This option implicitly enables the option -no-stl-stubs.

#### visual14.0

Analysis allows Microsoft Visual C++ 2015 syntax (supports Microsoft Visual Studio®update 2).

This option implicitly enables the option -no-stl-stubs.

#### keil

Analysis allows non-ANSI® C syntax and semantics associated with the Keil products from ARM [\(www.keil.com](https://www.keil.com/)).

#### iar

Analysis allows non-ANSI C syntax and semantics associated with the compilers from IAR Systems ([www.iar.com](https://www.iar.com/)).

#### codewarrior

Analysis allows non-ANSI C syntax and semantics associated with the NXP CodeWarrior® compiler.

If you select codewarrior, the option [Target processor type \(-target\)](#page-27-0) shows only the targets that are allowed for the NXP CodeWarrior compiler. See [NXP](#page-32-0) [CodeWarrior Compiler \(-compiler codewarrior\)](#page-32-0)

#### diab

Analysis allows non-ANSI C syntax and semantics associated with the Wind River® Diab compiler.

If you select diab, the option [Target processor type \(-target\)](#page-27-0) shows only the targets that are allowed for the NXP CodeWarrior compiler. See [Diab Compiler \(](#page-34-0) [compiler diab\)](#page-34-0).

#### greenhills

Analysis allows non-ANSI C syntax and semantics associated with a Green Hills® compiler.

If you select greenhills, the option [Target processor type \(-target\)](#page-27-0) shows only the targets that are allowed for a Green Hills compiler. See [Green Hills](#page-36-0) [Compiler \(-compiler greenhills\)](#page-36-0).

#### iar-ew

Analysis allows non-ANSI C syntax and semantics associated with the IAR Embedded Workbench compiler.

If you select iar-ew, the option [Target processor type \(-target\)](#page-27-0) shows only the targets that are allowed for the IAR Embedded Workbench compiler. See [IAR](#page-38-0) [Embedded Workbench Compiler \(-compiler iar-ew\)](#page-38-0).

#### renesas

Analysis allows non-ANSI C syntax and semantics associated with the Renesas® compiler.

If you select renesas, the option [Target processor type \(-target\)](#page-27-0) shows only the targets that are allowed for the Renesas compiler. See [Renesas Compiler \(](#page-40-0) [compiler renesas\)](#page-40-0).

#### tasking

Analysis allows non-ANSI C syntax and semantics associated with the TASKING compiler.

If you select tasking, the option [Target processor type \(-target\)](#page-27-0) shows only the targets that are allowed for the TASKING compiler. See [TASKING Compiler \(](#page-42-0) [compiler tasking\)](#page-42-0).

#### ti

Analysis allows non-ANSI C syntax and semantics associated with the Texas Instruments™compiler.

If you select ti, the option [Target processor type \(-target\)](#page-27-0) shows only the targets that are allowed for the Texas Instruments compiler. See [Texas](#page-44-0) [Instruments Compiler \(-compiler ti\)](#page-44-0).

### <span id="page-24-0"></span>**Tips**

- If you use a Visual Studio compiler, you must use a [Target processor type \(](#page-27-0) [target\)](#page-27-0) option that sets long long to 64 bits. Compatible targets include: i386, sparc, m68k, powerpc, tms320c3x, sharc21x61, mpc5xx, x86\_64, or mcpu with long long set to 64 (-long-long-is-64bits at the command line).
- If you enable [Check JSF C++ rules \(-jsf-coding-rules\)](#page-174-0), select the compiler generic. If you use another compiler, Polyspace cannot check the JSF® coding rules that require conforming to the ISO standard. For example, AV Rule 8: "All code shall conform to ISO/IEC 14882:2002(E) standard  $C++$ ."

### **Limitations**

Polyspace does not support certain features of these compilers:

- GNU<sup>®</sup> compilers (version 4.7 or later):
	- Nested functions.

For instance, the function bar is nested in function foo:

```
int foo (int a, int b)
{
  int bar (int c) { return c * c; }
  return bar (a) + bar (b);
}
```
• Forward declaration of function parameters.

For instance, the parameter len is forward declared:

```
void func (int len; char data[len][len], int len)
{
 /* ... */}
```
• Complex integer data types.

However, complex floating point data types are supported.

• Initialization of structures with flexible array members using an initialization list.

For instance, the structure S has a flexible array member tab. A variable of type S is directly initialized with an initialization list.

```
struct S {
     int x;
    int tab[]; \frac{1}{2} /* flexible array member - not supported \frac{1}{2}};
struct S = \{ 0, 1, 2 \};
```
You see a warning during analysis and a red check in the results when you dereference, for instance, s.tab[1].

• 128-bit variables.

Polyspace cannot analyze this data type semantically. Bug Finder allows use of 128 bit data types, but Code Prover shows a compilation error if you use such a data type, for instance, the GCC extension float128.

- Visual Studio compilers:
	- C++ Accelerated Massive Parallelism (AMP).

C++ AMP is a Visual Studio feature that accelerates your C++ code execution for certain types of data-parallel hardware on specific targets. You typically use the restrict keyword to enable this feature.

```
void Buffer() restrict(amp) 
{
 ... 
}
```
assume statements.

You typically use assume with a condition that is false. The statement indicates that the optimizer must assume the condition to be henceforth true. Code Prover cannot reconcile this contradiction. You get the error:

Asked for compulsory presence of absent entity : assert

- Managed Extensions for C++ (required for the .NET Framework), or its successor, C++/CLI (C++ modified for Common Language Infrastructure)
- declspec keyword with attributes other than noreturn, nothrow, selectany or thread.

### <span id="page-26-0"></span>**Command-Line Information**

```
Parameter: -compiler
Value: generic | gnu3.4 | gnu4.6 | gnu4.7 | gnu4.8 | gnu4.9 | gnu5.x |
gnu6.x | clang3.x | visual9.0 | visual10.0 | visual11.0 | visual12.0
| visual14.0 | keil | iar | codewarrior | diab | greenhills | iar-ew
| renesas | tasking | ti
Default: generic
Example: polyspace-bug-finder-nodesktop -lang c -sources
"file1.c,file2.c" -compiler gnu4.6
Example: polyspace-bug-finder-nodesktop -lang cpp -sources
"file1.cpp,file2.cpp" -compiler visual9.0
```
### **See Also**

[C standard version \(-c-version\)](#page-14-0) | [C++ standard version \(-cpp-version\)](#page-17-0) | [Target processor type \(-target\)](#page-27-0)

#### **Topics**

"Troubleshoot Compilation Errors" "Supported Keil or IAR Language Extensions"

### <span id="page-27-0"></span>**Target processor type (-target)**

Specify size of data types and endianness by using predefined target processor list

### **Description**

Specify the processor on which you deploy your code.

The target processor determines the sizes of fundamental data types and the endianness of the target machine. You can analyze code intended for an unlisted processor type by using one of the other processor types, if they share common data properties.

### **Set Option**

**User interface**: In your project configuration, the option is on the **Target & Compiler** node. To see the sizes of types, click the **Edit** button to the right of the **Target processor type** drop-down list.

For some compilers, in the user interface, you see only the processors allowed for that compiler. For these compilers, you also cannot see the data type sizes in the user interface. See the links in the table below for the data type sizes.

**Command line**: Use the option -target. See ["Command-Line Information" on page 1-](#page-30-0) [21](#page-30-0).

### **Why Use This Option**

You specify a target processor so that some of the Polyspace run-time checks are tailored to the data type sizes and other properties of that processor.

For instance, a variable can overflow for smaller values on a 32-bit processor such as i386 compared to a 64-bit processor such as x86\_64. If you select x86\_64 for your Polyspace analysis, but deploy your code to the i386 processor, your Polyspace results are not always applicable.

Once you select a target processor, you can specify if the default sign of char is signed or unsigned. To determine which signedness to specify, compile this code using the compiler settings that you typically use:

```
#include <limits.h>
int array[(char)UCHAR_MAX]; \frac{1}{2} if char is signed, the array size is -1
```
If the code compiles, the default sign of char is unsigned. For instance, on a GCC compiler, the code compiles with the -fsigned-char flag and fails to compile with the funsigned-char flag.

### **Settings**

**Default:** i386

This table shows the size of each fundamental data type that Polyspace considers. For some targets, you can modify the default size by clicking the **Edit** button to the right of the **Target processor type** drop-down list. The optional values for those targets are shown in [brackets] in the table.

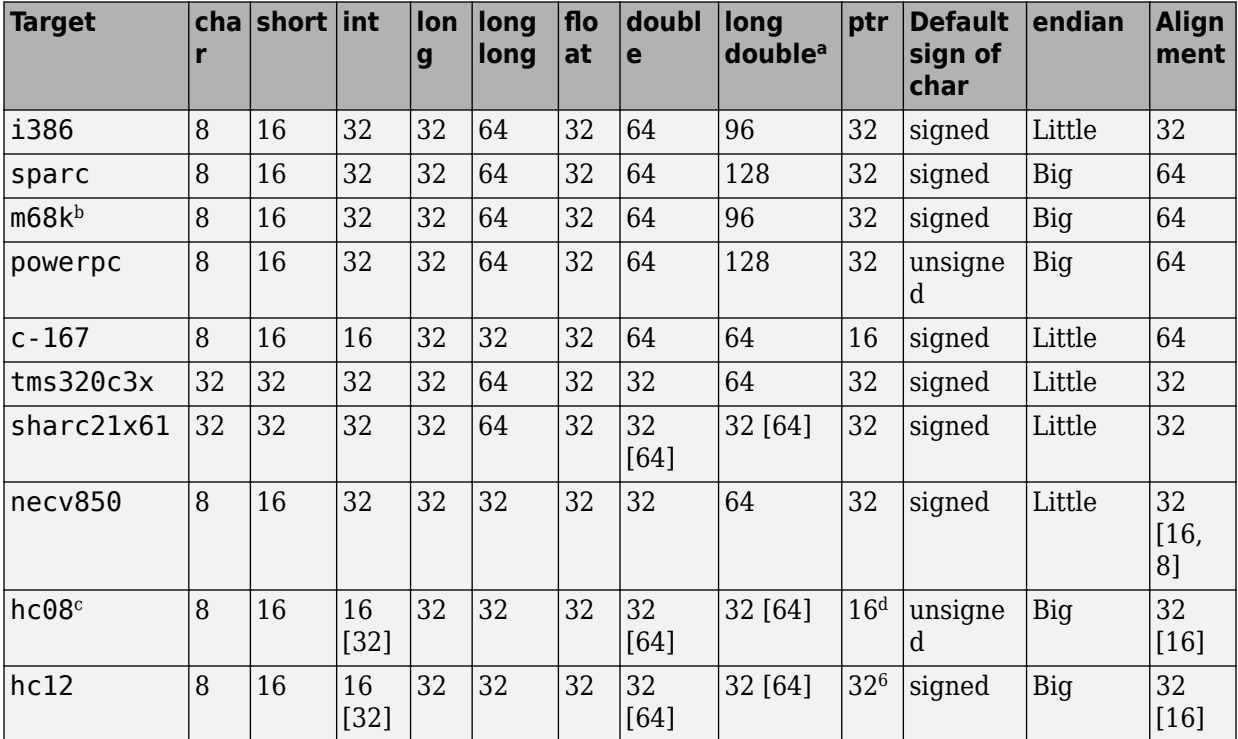

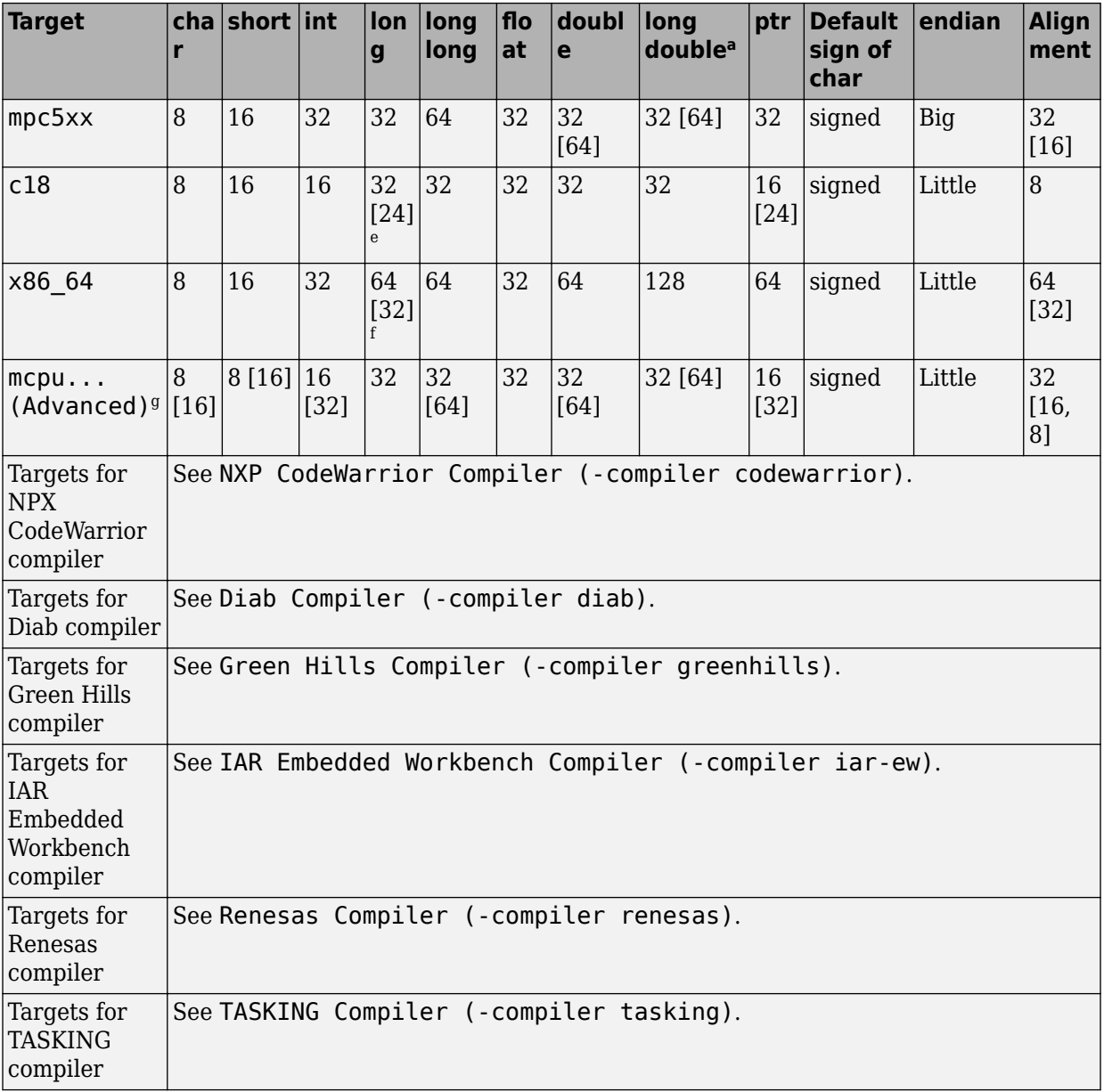

<span id="page-30-0"></span>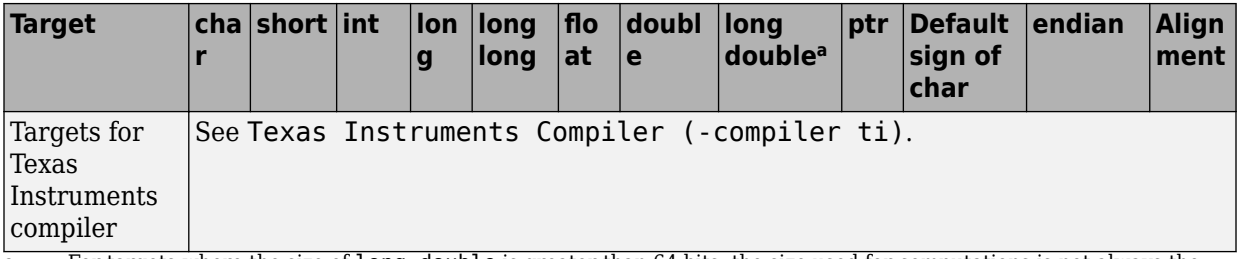

a. For targets where the size of long double is greater than 64 bits, the size used for computations is not always the same as the size listed in this table. The exceptions are:

- For targets i386, x86, 64 and m68k, 80 bits are used for computations, following the practice in common compilers.
- For the target tms320c3x, 40 bits are used for computation, following the TMS320C3x specifications.
- If you use a Visual compiler, the size of long double used for computations is the same as size of double, following the specification of Visual C++ compilers.
- b. The M68k family (68000, 68020, and so on) includes the "ColdFire" processor
- c. Non-ANSI C specified keywords and compiler implementation-dependent pragmas and interrupt facilities are not taken into account by this support
- d. All kinds of pointers (near or far pointer) have 2 bytes (hc08) or 4 bytes (hc12) of width physically.
- e. The c18 target supports the type short long as 24 bits in size.
- f. Use option  $-l$  ong-is-32bits to support Microsoft  $C/C++$  Win64 target.
- g. mcpu is a reconfigurable Micro Controller/Processor Unit target. You can use this type to configure one or more generic targets. For more information, see [Generic target options](#page-46-0).

### **Tips**

If your processor is not listed, use a similar processor that shares the same characteristics, or create an mcpu generic target processor. If your target processor does not match the characteristics of a predefined processor, contact MathWorks® technical support.

### **Command-Line Information**

#### **Parameter:** -target

**Value:** i386 | sparc | m68k | powerpc | c-167 | tms320c3x | sharc21x61 | necv850 | hc08 | hc12 | mpc5xx | c18 | x86\_64 | mcpu **Default:** i386 **Example:** polyspace-bug-finder-nodesktop -target m68k

You can override the default values for some targets by using specific command-line options. See the section **Command-Line Options** in [Generic target options](#page-46-0).

### **See Also**

#### **Polyspace Results**

[Lower Estimate of Local Variable Size](#page-2181-0) | [Higher Estimate of Local](#page-2172-0) [Variable Size](#page-2172-0)

#### **Topics**

"Specify Polyspace Analysis Options" "Specify Target Environment and Compiler Behavior"

### <span id="page-32-0"></span>**NXP CodeWarrior Compiler (-compiler codewarrior)**

Specify NXP CodeWarrior compiler

### **Description**

Specify codewarrior for [Compiler \(-compiler\)](#page-20-0) if you compile your code using a NXP CodeWarrior compiler. By specifying your compiler, you can avoid compilation errors from syntax that is not part of the Standard but comes from language extensions.

Then, specify your target processor type. If you select codewarrior for **Compiler**, in the user interface, you see only the processors allowed for a NXP CodeWarrior compiler. Your choice of target processor determines the size of fundamental data types, the endianness of the target machine and certain keyword definitions.

If you specify the codewarrior compiler, you must specify the path to your compiler header files. See "Provide Standard Library Headers for Polyspace Analysis".

### **Settings**

To see the default sizes in bits for the fundamental types that the targets use, see the contextual help.

### **Command-Line Information**

**Parameter:** -compiler codewarrior -target **Value:** s12z | powerpc **Default:** s12z **Example:** polyspace-bug-finder-nodesktop -compiler codewarrior -target powerpc

### **See Also**

```
Compiler (-compiler) | Target processor type (-target)
```
### **Topics**

"Specify Target Environment and Compiler Behavior"

**Introduced in R2018a**

### <span id="page-34-0"></span>**Diab Compiler (-compiler diab)**

Specify the Wind River Diab compiler

### **Description**

Specify diab for [Compiler \(-compiler\)](#page-20-0) if you compile your code using the Wind River Diab compiler. By specifying your compiler, you can avoid compilation errors from syntax that is not part of the Standard but comes from language extensions.

Then, specify your target processor type. If you select diab for **Compiler**, in the user interface, you see only the processors allowed for the Diab compiler. Your choice of target processor determines the size of fundamental data types, the endianness of the target machine and certain keyword definitions.

If you specify the diab compiler, you must specify the path to your compiler header files. See "Provide Standard Library Headers for Polyspace Analysis".

The software supports version 5.9.6 and older versions of the Diab compiler.

### **Settings**

To see the default sizes in bits for the fundamental types that the targets use, see the contextual help.

### **Tips**

If you encounter errors during Polyspace analysis, see "Errors Related to Diab Compiler".

### **Command-Line Information**

**Parameter:** -compiler diab -target **Value:** i386 | powerpc | arm | coldfire | mips | mcore | rh850 | superh | tricore

**Default:** powerpc **Example:** polyspace-bug-finder-nodesktop -compiler diab -target tricore

### **See Also**

[Compiler \(-compiler\)](#page-20-0) | [Target processor type \(-target\)](#page-27-0)

#### **Topics**

"Specify Target Environment and Compiler Behavior"

**Introduced in R2016b**
# **Green Hills Compiler (-compiler greenhills)**

Specify Green Hills compiler

# **Description**

Specify greenhills for [Compiler \(-compiler\)](#page-20-0) if you compile your code using a Green Hills compiler. By specifying your compiler, you can avoid compilation errors from syntax that is not part of the Standard but comes from language extensions.

Then, specify your target processor type. If you select greenhills for **Compiler**, in the user interface, you see only the processors allowed for a Green Hills compiler. Your choice of target processor determines the size of fundamental data types, the endianness of the target machine and certain keyword definitions.

If you specify the greenhills compiler, you must specify the path to your compiler header files. See "Provide Standard Library Headers for Polyspace Analysis".

# **Settings**

To see the default sizes in bits for the fundamental types that the targets use, see the contextual help.

# **Tips**

- If you encounter errors during a Polyspace analysis, see "Errors Related to Green Hills Compiler"
- Polyspace supports the embedded configuration for the i386 target. If your x86 Green Hills compiler is configured for native Windows® development, you can see compilation errors or incorrect analysis results with Code Prover. Contact Technical Support.

For instance, Green Hills compilers consider a size of 12 bytes for long double for embedded targets, but 8 bytes for native Windows. Polyspace considers 12 bytes by default.

• If you create a Polyspace project from a build command that uses a Green Hills compiler, the compiler options -filetype and -os\_dir are not implemented in the project. To emulate the -os\_dir option, you can explicitly add the path argument of the option as an include folder to your Polyspace project.

### **Command-Line Information**

**Parameter:** -compiler greenhills -target **Value:** powerpc | powerpc64 | arm | arm64 | tricore | rh850 | arm | i386 | x86\_64 **Default:** powerpc **Example:** polyspace-bug-finder-nodesktop -compiler greenhills -target arm

### **See Also**

[Compiler \(-compiler\)](#page-20-0) | [Target processor type \(-target\)](#page-27-0)

#### **Topics**

"Specify Target Environment and Compiler Behavior"

#### **Introduced in R2017b**

# **IAR Embedded Workbench Compiler ( compiler iar-ew)**

Specify IAR Embedded Workbench compiler

# **Description**

Specify iar-ew for [Compiler \(-compiler\)](#page-20-0) if you compile your code using a IAR Embedded Workbench compiler. By specifying your compiler, you can avoid compilation errors from syntax that is not part of the Standard but comes from language extensions.

Then, specify your target processor type. If you select iar-ew for **Compiler**, in the user interface, you see only the processors allowed for a IAR Embedded Workbench compiler. Your choice of target processor determines the size of fundamental data types, the endianness of the target machine and certain keyword definitions.

If you specify the iar-ew compiler, you must specify the path to your compiler header files. See "Provide Standard Library Headers for Polyspace Analysis".

# **Settings**

To see the default sizes in bits for the fundamental types that the targets use, see the contextual help.

# **Tips**

Polyspace does not support some constructs specific to the IAR compiler.

For the list of unsupported constructs, see codeprover limitations.pdf in *matlabroot*\polyspace\verifier\code\_prover. Here, *matlabroot* is the MATLAB® installation folder, for instance, C:\Program Files\MATLAB\R2017b.

### **Command-Line Information**

**Parameter:** -compiler iar-ew -target **Value:** arm | avr | msp430 | rh850 | rl78 **Default:** arm **Example:** polyspace-bug-finder-nodesktop -compiler iar-ew -target rl78

### **See Also**

[Compiler \(-compiler\)](#page-20-0) | [Target processor type \(-target\)](#page-27-0)

#### **Topics**

"Specify Target Environment and Compiler Behavior"

#### **Introduced in R2018a**

# **Renesas Compiler (-compiler renesas)**

Specify Renesas compiler

### **Description**

Specify renesas for the [Compiler \(-compiler\)](#page-20-0) option if you compile your code with a Renesas compiler. By specifying your compiler, you can avoid compilation errors from syntax that is not part of the Standard but comes from language extensions.

Then, specify your target processor type. If you select renesas for **Compiler**, in the user interface, you see only the processors allowed for a Renesas compiler. Your choice of target processor determines the size of fundamental data types, the endianness of the target machine, and certain keyword definitions.

If you specify the renesas compiler, you must specify the path to your compiler header files. See "Provide Standard Library Headers for Polyspace Analysis".

### **Settings**

To see the default sizes in bits for the fundamental types that the targets use, see the contextual help.

### **Command-Line Information**

**Parameter:** -compiler renesas -target **Value:** rl78 | rh850 | rx **Default:** rl78 **Example:** polyspace-bug-finder-nodesktop -compiler renesas -target rx

### **See Also**

[Compiler \(-compiler\)](#page-20-0) | [Target processor type \(-target\)](#page-27-0)

#### **Topics**

"Specify Target Environment and Compiler Behavior"

**Introduced in R2018b**

# **TASKING Compiler (-compiler tasking)**

Specify the Altium TASKING compiler

### **Description**

Specify tasking for [Compiler \(-compiler\)](#page-20-0) if you compile your code using the Altium® TASKING compiler. By specifying your compiler, you can avoid compilation errors from syntax that is not part of the Standard but comes from language extensions.

Then, specify your target processor type. If you select tasking for **Compiler**, in the user interface, you see only the processors allowed for the TASKING compiler. Your choice of target processor determines the size of fundamental data types, the endianness of the target machine and certain keyword definitions.

If you specify the tasking compiler, you must specify the path to your compiler header files. See "Provide Standard Library Headers for Polyspace Analysis".

The software supports different versions of the TASKING compiler, depending on the target:

- TriCore: 6.0 and older versions
- C166: 4.0 and older versions
- ARM: 5.2 and older versions
- RH850: 2.2 and older versions

# **Settings**

To see the default sizes in bits for the fundamental types that the targets use, see the contextual help.

# **Tips**

• Polyspace does not support some constructs specific to the TASKING compiler.

For the list of unsupported constructs, see codeprover limitations.pdf in *matlabroot*\polyspace\verifier\code\_prover. Here, *matlabroot* is the MATLAB installation folder, for instance, C: \Program Files\MATLAB\R2017b.

- The CPU used is TC1793. If you use a different CPU, set the following analysis options in your project:
	- [Disabled preprocessor definitions \(-U\)](#page-76-0): Undefine the macro \_\_CPU\_TC1793B\_\_.
	- [Preprocessor definitions \(-D\)](#page-73-0): Define the macro \_\_CPU\_\_. Enter \_\_CPU\_\_=*xxx*, where *xxx* is the name of your CPU.

Additionally, define the equivalent of the macro CPU TC1793B for your CPU. For instance, enter \_\_CPU\_TC1793A\_\_.

Instead of manually specifying your compiler, if you trace your build command (makefile), Polyspace can detect your CPU and add the required definitions in your project.

• For some errors related to TASKING compiler-specific constructs, see solutions in "Errors Related to TASKING Compiler".

### **Command-Line Information**

**Parameter:** -compiler tasking -target **Value:** tricore | c166 | rh850 | arm **Default:** tricore **Example:** polyspace-bug-finder-nodesktop -compiler tasking -target tricore

### **See Also**

[Compiler \(-compiler\)](#page-20-0) | [Target processor type \(-target\)](#page-27-0)

#### **Topics**

"Specify Target Environment and Compiler Behavior"

#### **Introduced in R2017a**

# **Texas Instruments Compiler (-compiler ti)**

Specify Texas Instruments compiler

### **Description**

Specify ti for [Compiler \(-compiler\)](#page-20-0) if you compile your code using a Texas Instruments compiler. By specifying your compiler, you can avoid compilation errors from syntax that is not part of the Standard but comes from language extensions.

Then, specify your target processor type. If you select ti for **Compiler**, in the user interface, you see only the processors allowed for a Texas Instruments compiler. Your choice of target processor determines the size of fundamental data types, the endianness of the target machine and certain keyword definitions.

If you specify the ti compiler, you must specify the path to your compiler header files. See "Provide Standard Library Headers for Polyspace Analysis".

### **Settings**

To see the default sizes in bits for the fundamental types that the targets use, see the contextual help.

# **Tips**

Polyspace does not support some constructs specific to the Texas Instruments compiler.

For the list of unsupported constructs, see codeprover limitations.pdf in *matlabroot*\polyspace\verifier\code\_prover. Here, *matlabroot* is the MATLAB installation folder, for instance, C:\Program Files\MATLAB\R2017b.

### **Command-Line Information**

**Parameter:** -compiler ti -target

**Value:** c28x | c6000 | arm | msp430 **Default:** c28x **Example:** polyspace-bug-finder-nodesktop -compiler ti -target msp430

### **See Also**

[Compiler \(-compiler\)](#page-20-0) | [Target processor type \(-target\)](#page-27-0)

#### **Topics**

"Specify Target Environment and Compiler Behavior"

**Introduced in R2018a**

# **Generic target options**

Specify size of data types and endianness by creating your own target processor

# **Description**

The **Generic target options** dialog box opens when you set the **Target processor type** to mcpu.

Allows the specification of a generic "Micro Controller/Processor Unit" target. Use the dialog box to specify the name of a new mcpu target, for example *MyTarget*. That new target is added to the **Target processor type** option list.

Changing the genetic target has consequences for:

- Detection of overflow
- Computation of sizeof objects

The **Target processor type** option is available on the **Target & Compiler** node in the **Configuration** pane.

# **Settings**

**Default characteristics of a new target:** listed as *type* [size]

- *char* [8]
- *short* [16]
- *int* [16]
- *long* [32]
- *long long* [32]
- *float* [32]
- *double* [32]
- *long double* [32]
- *pointer* [16]
- *char* is signed
- *endianness* is little-endian

# **Dependency**

A custom target can only be created when [Target processor type \(-target\)](#page-27-0) is set to mcpu.

A custom target is not available when [Compiler \(-compiler\)](#page-20-0) is set to one of the visual*\** options.

### **Command-Line Options**

When using the command line, specify your target with the other target specification options.

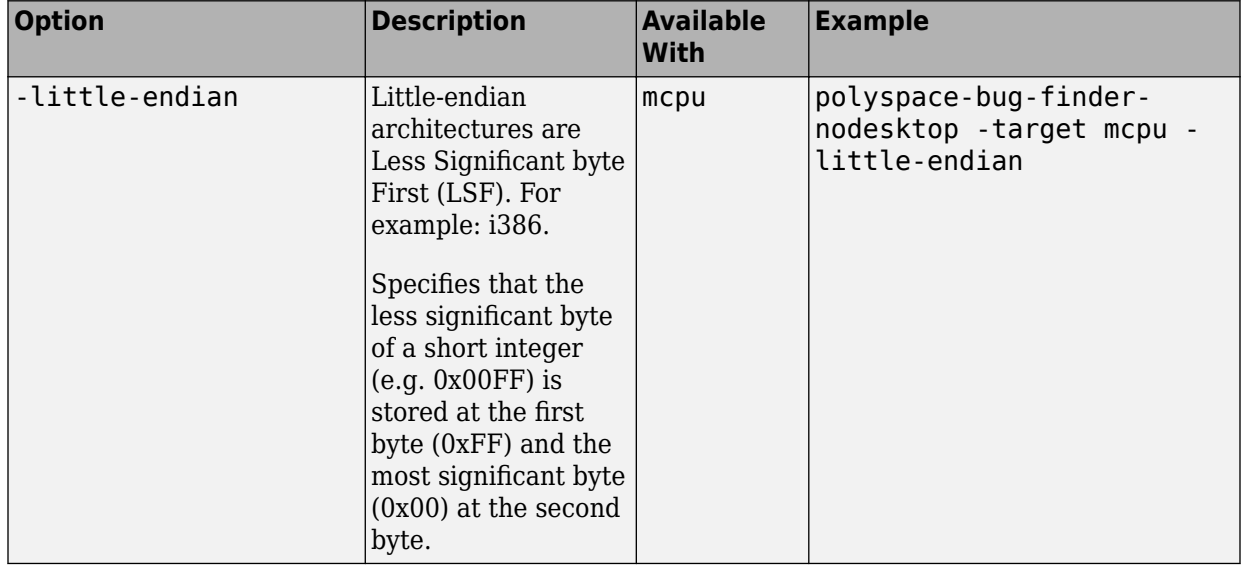

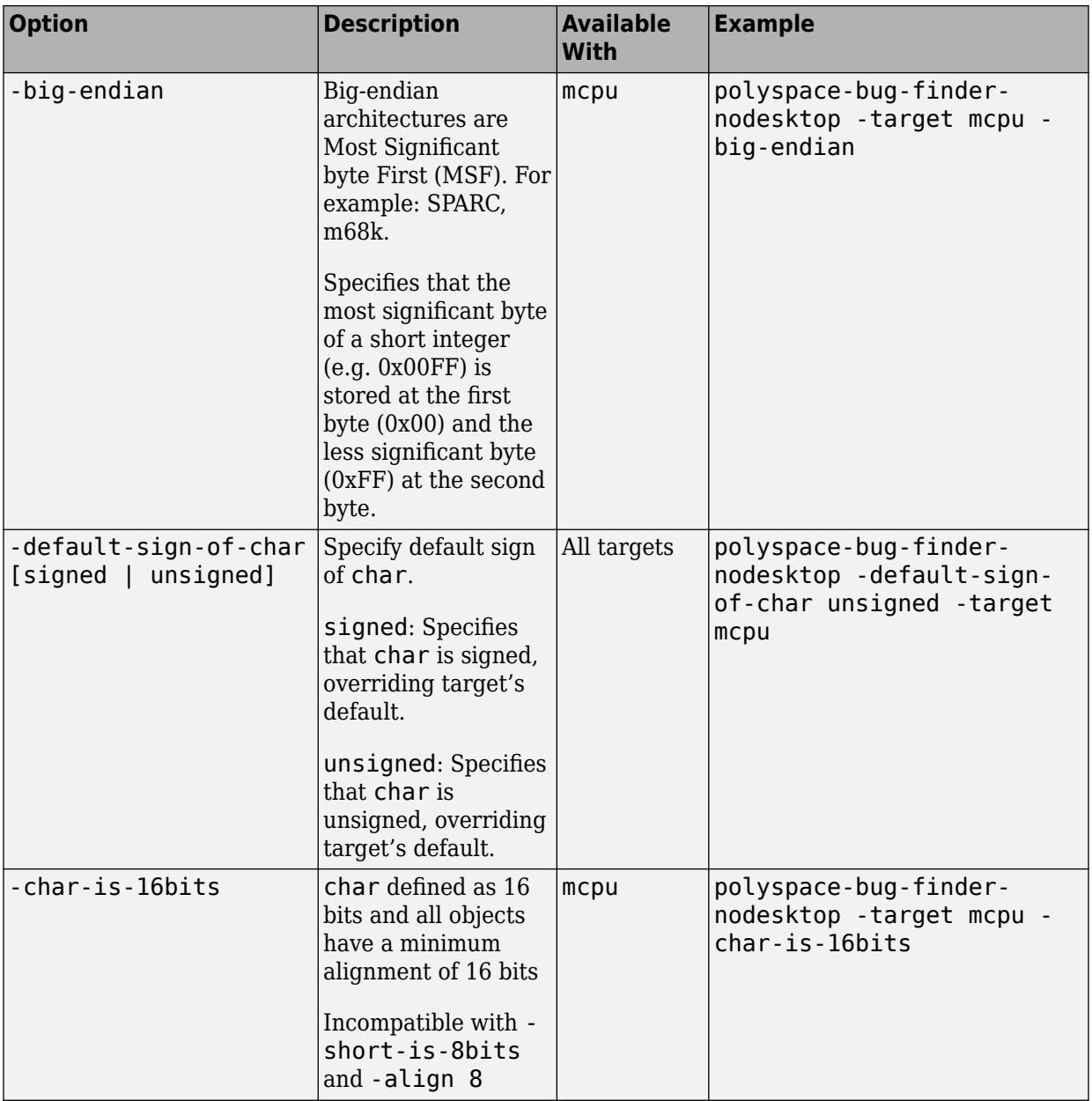

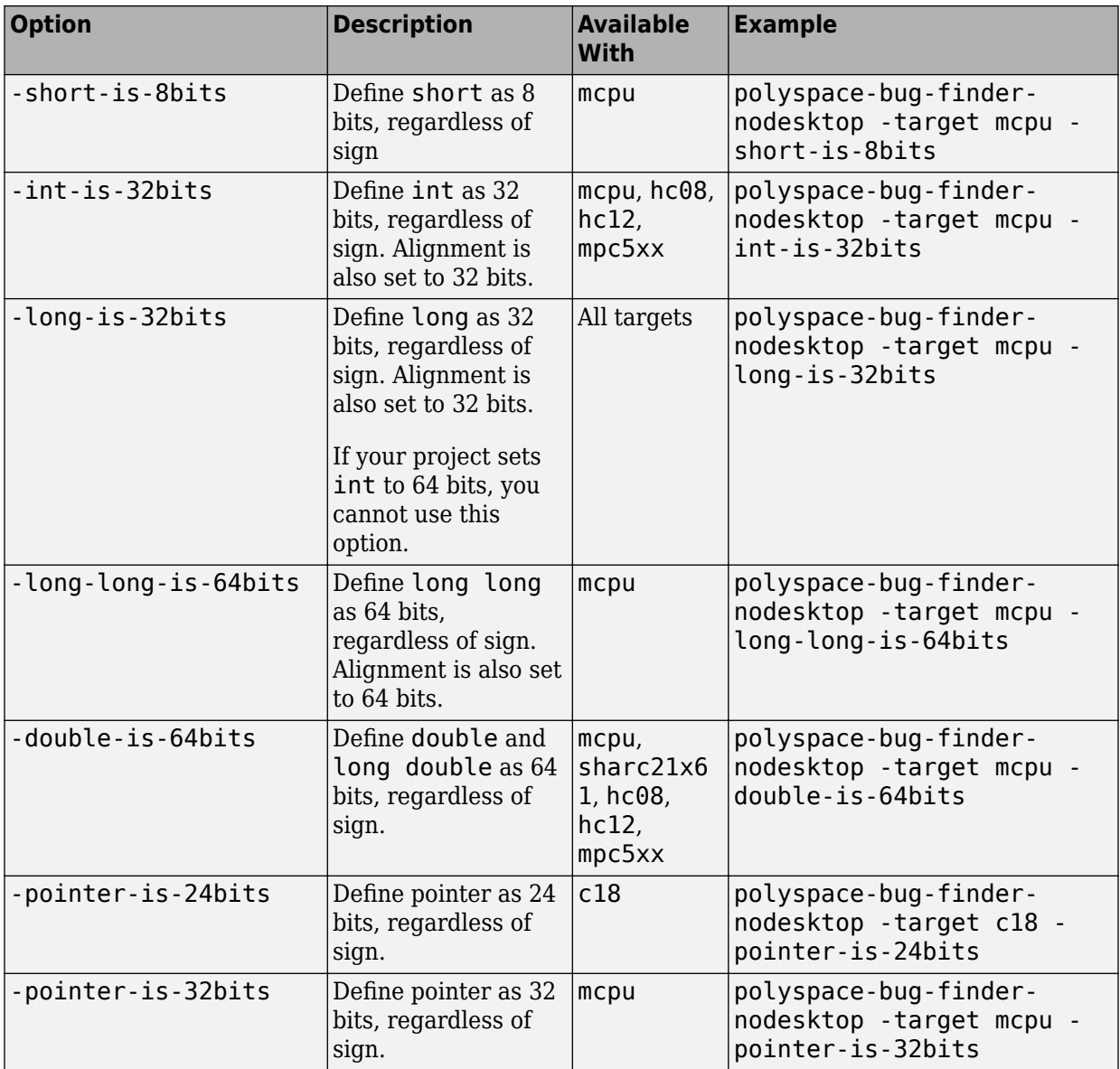

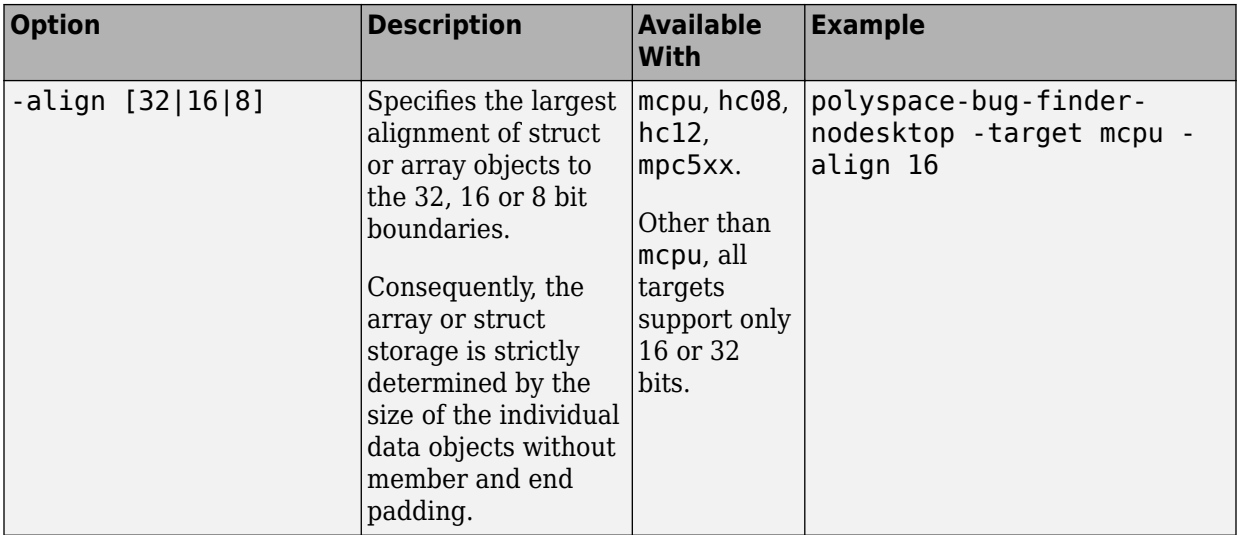

# **Common Generic Targets**

The following tables describe the characteristics of common generic targets.

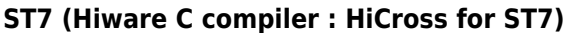

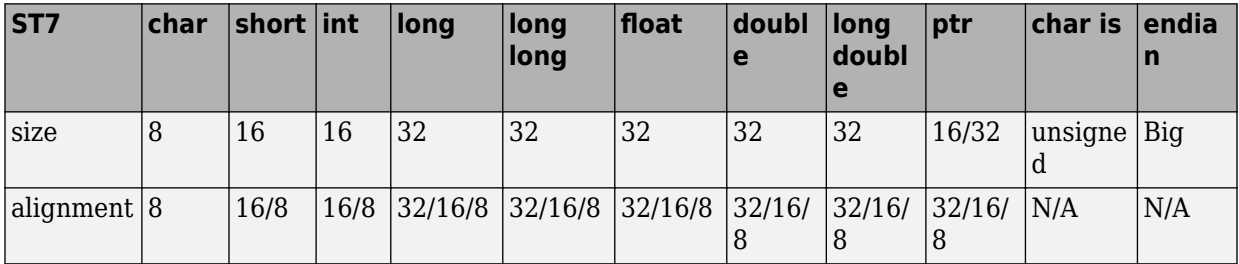

#### **ST9 (GNU C compiler : gcc9 for ST9)**

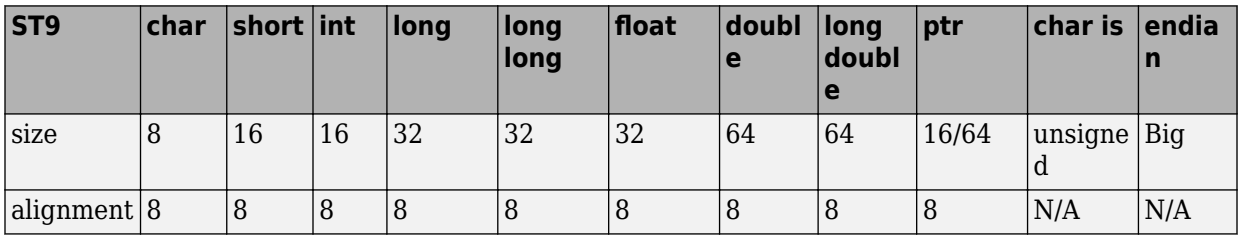

#### **Hitachi H8/300, H8/300L**

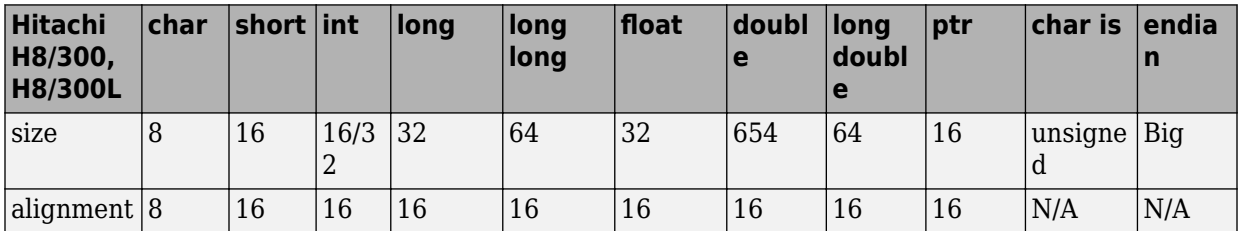

#### **Hitachi H8/300H, H8S, H8C, H8/Tiny**

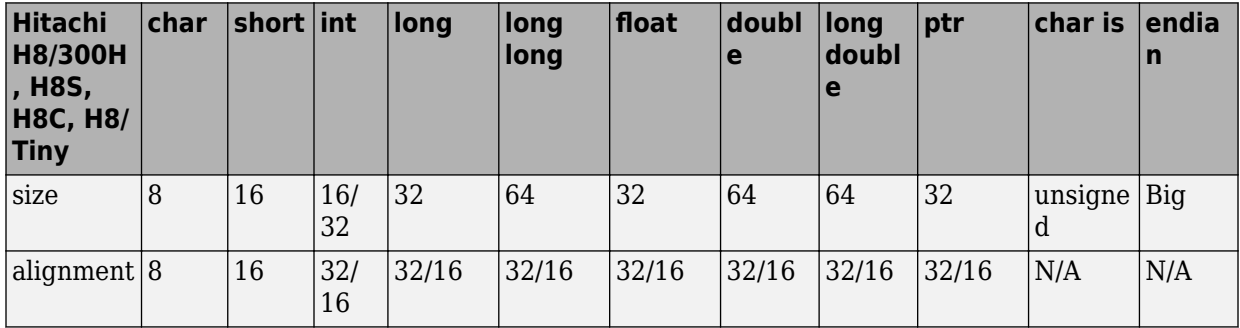

### **See Also**

[Target processor type \(-target\)](#page-27-0)

#### **Topics**

"Specify Target Environment and Compiler Behavior"

# **Sfr type support (-sfr-types)**

Specify sizes of sfr types for code developed with Keil or IAR compilers

# **Description**

Specify sizes of sfr types (types that define special function registers).

### **Set Option**

**User interface**: In your project configuration, the option is on the **Target & Compiler** node. See "Dependency" on page 1-43 for other options you must also enable.

**Command line**: Use the option -sfr-types. See ["Command-Line Information" on page](#page-53-0) [1-44](#page-53-0).

### **Why Use This Option**

Use this option if you have statements such as  $sfr$  addr =  $0 \times 80$ ; in your code.  $sfr$ types are not standard C types. Therefore, you must specify their sizes explicitly for the Polyspace analysis.

# **Settings**

#### **No Default**

List each sfr name and its size in bits.

# **Dependency**

This option is available only when [Compiler \(-compiler\)](#page-20-0) is set to keil or iar.

### <span id="page-53-0"></span>**Command-Line Information**

**Syntax:** -sfr-types *sfr\_name*=*size\_in\_bits*,... **No Default Name Value:** an sfr name such as sfr16. **Size Value:** 8 | 16 | 32 **Example:** polyspace-bug-finder-nodesktop -lang c -compiler iar -sfrtypes sfr=8,sfr16=16 ...

### **See Also**

#### **Topics**

"Specify Polyspace Analysis Options"

"Specify Target Environment and Compiler Behavior"

"Supported Keil or IAR Language Extensions"

# **Division round down (-div-round-down)**

Round down quotients from division or modulus of negative numbers instead of rounding up

# **Description**

Specify whether quotients from division and modulus of negative numbers are rounded up or down.

**Note**  $a = (a \mid b) * b + a * b$  is always true.

### **Set Option**

**User interface**: In your project configuration, the option is on the **Target & Compiler** node.

**Command line**: Use the option -div-round-down. See ["Command-Line Information" on](#page-55-0) [page 1-46](#page-55-0).

### **Why Use This Option**

Use this option to emulate your compiler.

The option is relevant only for compilers following C90 standard (ISO/IEC 9899:1990). The standard stipulates that "*if either operand of / or % is negative, whether the result of the / operator, is the largest integer less or equal than the algebraic quotient or the smallest integer greater or equal than the quotient, is implementation defined, same for the sign of the % operator*". The standard allows compilers to choose their own implementation.

For compilers following the C99 standard ((ISO/IEC 9899:1999), this option is not required. The standard enforces division with rounding towards zero (section 6.5.5).

# <span id="page-55-0"></span>**Settings**

 $\sqrt{a}$  On

If either operand / or % is negative, the result of the */* operator is the largest integer less than or equal to the algebraic quotient. The result of the % operator is deduced from  $a \, * \, b = a - (a \, / \, b) \, * \, b$ .

*Example*:  $\text{assert}(-5/3 == -2 \& -5\%) == 1$ ; is true.

 $\Box$  Off (default)

If either operand of  $\ell$  or  $\frac{1}{8}$  is negative, the result of the  $\ell$  operator is the smallest integer greater than or equal to the algebraic quotient. The result of the % operator is deduced from  $a \text{ s} b = a - (a / b) * b$ .

This behavior is also known as rounding towards zero.

*Example*:  $assert(-5/3 == -1 \& -5\%3 == -2)$ ; is true.

### **Command-Line Information**

**Parameter:** -div-round-down **Default:** Off **Example:** polyspace-bug-finder-nodesktop -div-round-down

### **See Also**

#### **Topics**

"Specify Polyspace Analysis Options" "Specify Target Environment and Compiler Behavior"

# **Enum type definition (-enum-typedefinition)**

Specify how to represent an enum with a base type

# **Description**

Allow the analysis to use different base types to represent an enumerated type, depending on the enumerator values and the selected definition. When using this option, each enum type is represented by the smallest integral type that can hold its enumeration values.

This option is available on the **Target & Compiler** node in the **Configuration** pane.

#### **Set Option**

**User interface**: In your project configuration, the option is on the **Target & Compiler** node.

**Command line**: Use the option -enum-type-definition. See ["Command-Line](#page-58-0) [Information" on page 1-49.](#page-58-0)

### **Why Use This Option**

Your compiler represents enum variables as constants of a base integer type. Use this option so that you can emulate your compiler.

To check your compiler settings, compile this code using the compiler settings that you typically use:

```
#include <assert.h>
#include <limits.h>
enum { MAXSIGNEDBYTE=127 } mysmallenum t;
int dummy[(int)sizeof(mysmallenum_t) - (int)sizeof(int)]; /* Breakpoint 1 */
enum { MYMAXINT = INT_MAX } myintenum_t;
int main(void) {
```
}

```
assert((MYMAXINT + 1) < 0); /* Breakpoint 2 */
assert((MYMAXINT + 1) >= 0); /* Breakpoint 3 */
assert(0); /* Breakpoint 4 */ return 0;
```
If compilation does not fail even at breakpoint 4, your assert statements do not behave as expected. Check your compiler documentation and change your compiler settings. If compilation fails at:

- Breakpoint 1: Use defined-by-compiler for this option.
- Breakpoint 2: Use auto-signed-first for this option.
- Breakpoint 3: Use auto-unsigned-first for this option.

### **Settings**

**Default:** defined-by-compiler

```
defined-by-compiler
```
Uses the signed integer type for all compilers except gnu, clang and tasking.

For the gnu and clang compilers, it uses the first type that can hold all of the enumerator values from this list: signed int, unsigned int, signed long, unsigned long, signed long long, and unsigned long long.

For the tasking compiler, it uses the first type that can hold all of the enumerator values from this list: char, unsigned char, short, unsigned short, int, and unsigned int.

```
auto-signed-first
```
Uses the first type that can hold all of the enumerator values from this list: signed char, unsigned char, signed short, unsigned short, signed int, unsigned int, signed long, unsigned long, signed long long, and unsigned long long.

```
auto-unsigned-first
```
Uses the first type that can hold all of the enumerator values from these lists:

- <span id="page-58-0"></span>• If enumerator values are positive: unsigned char, unsigned short, unsigned int, unsigned long, and unsigned long long.
- If one or more enumerator values are negative: signed char, signed short, signed isnt, signed long, and signed long long.

### **Command-Line Information**

**Parameter:** -enum-type-definition **Value:** defined-by-compiler | auto-signed-first | auto-unsigned-first **Default:** defined-by-compiler **Example:** polyspace-bug-finder-nodesktop -enum-type-definition autosigned-first

### **See Also**

#### **Topics**

"Specify Polyspace Analysis Options"

"Specify Target Environment and Compiler Behavior"

# **Signed right shift (-logical-signed-rightshift)**

Specify how to treat the sign bit for logical right shifts on signed variables

# **Description**

Choose between arithmetic and logical shift for right shift operations on negative values.

This option does not modify compile-time expressions. For more details, see ["Limitation"](#page-60-0) [on page 1-51](#page-60-0).

### **Set Option**

**User interface**: In your project configuration, the option is on the **Target & Compiler** node.

**Command line**: Use the option -logical-signed-right-shift. See ["Command-Line](#page-60-0) [Information" on page 1-51.](#page-60-0)

### **Why Use This Option**

The C99 Standard (sec 6.5.7) states that for a right-shift operation x1>>x2, if x1 is signed and has negative values, the behavior is implementation-defined. Different compilers choose between arithmetic and logical shift. Use this option to emulate your compiler.

# **Settings**

```
Default: Arithmetical
```
Arithmetical

The sign bit remains:

 $(-4)$  >> 1 = -2  $(-7)$  >> 1 = -4  $7 \Rightarrow 1 = 3$ 

<span id="page-60-0"></span>Logical

0 replaces the sign bit:

 $(-4) \Rightarrow 1 = (-40) \Rightarrow 1 = 2147483646$  $(-7) \Rightarrow 1 = (-70) \Rightarrow 1 = 2147483644$  $7 \Rightarrow 1 = 3$ 

# **Limitation**

In compile-time expressions, this Polyspace option does not change the standard behavior for right shifts.

For example, consider this right shift expression:

int arr[  $((-4) \gg 20)$  ];

The compiler computes array sizes, so the expression  $(-4)$  >> 20 is evaluated at compilation time. Logically, this expression is equivalent to 4095. However, arithmetically, the result is -1. This statement causes a compilation error (arrays cannot have negative size) because the standard right-shift behavior for signed integers is arithmetic.

### **Command-Line Information**

When using the command line, arithmetic is the default computation mode. When this option is set, logical computation is performed. **Parameter:** -logical-signed-right-shift **Default:** Arithmetic signed right shifts **Example:** polyspace-bug-finder-nodesktop -logical-signed-right-shift

### **See Also**

#### **Topics**

"Specify Polyspace Analysis Options"

"Specify Target Environment and Compiler Behavior"

# **Block char16/32\_t types (-no-uliterals)**

Disable Polyspace definitions for char16 t or char32 t

### **Description**

Specify that the analysis must not define char16 t or char32 t types.

#### **Set Option**

**User interface**: In your project configuration, the option is on the **Target & Compiler** node. See ["Dependencies" on page 1-53](#page-62-0) for other options you must also enable.

**Command line**: Use the option -no-uliterals. See ["Command-Line Information" on](#page-62-0) [page 1-53](#page-62-0).

#### **Why Use This Option**

If your compiler defines char16\_t and/or char32\_t through a typedef statement or by using includes, use this option to turn off the standard Polyspace definition of char16\_t and char32\_t.

To check if your compiler defines these types, compile this code using the compiler settings that you typically use:

typedef unsigned short char16\_t; typedef unsigned long char32\_t;

If the file compiles, it means that your compiler has already defined char16\_t and char32\_t. Enable this Polyspace option.

# **Settings**

 $\sqrt{a}$  On

The analysis does not allow char16\_t and char32\_t types.

<span id="page-62-0"></span> $\Box$  Off (default)

The analysis allows char16 t and char32 t types.

# **Dependencies**

You can select this option only when these conditions are true:

- [Source code language \(-lang\)](#page-11-0) is CPP or C-CPP.
- [Compiler \(-compiler\)](#page-20-0) is either generic or a gnu version.

# **Command-Line Information**

**Parameter:** -no-uliterals *Default:* off **Example:** polyspace-bug-finder-nodesktop -lang cpp -compiler gnu4.7 cpp-version cpp11 -no-uliterals

# **See Also**

[C++ standard version \(-cpp-version\)](#page-17-0) | [Compiler \(-compiler\)](#page-20-0)

### **Topics**

"Specify Polyspace Analysis Options" "Specify Target Environment and Compiler Behavior"

# **Pack alignment value (-pack-alignmentvalue)**

Specify default structure packing alignment for code developed in Visual C++

# **Description**

Specify the default packing alignment (in bytes) for structures, unions, and class members.

### **Set Option**

**User interface**: In your project configuration, the option is on the **Target & Compiler** node.

**Command line**: Use the option -pack-alignment-value. See ["Command-Line](#page-64-0) [Information" on page 1-55.](#page-64-0)

### **Why Use This Option**

If you use compiler options to specify how members of a structure are packed into memory, use this option to emulate your compiler.

For instance, if you use the Visual Studio option [/Zp](https://msdn.microsoft.com/en-us/library/xh3e3fd0.aspx) to specify an alignment, use this option for your Polyspace analysis.

If you use #pragma pack directives in your code to specify alignment, and also specify this option for analysis, the #pragma pack directives take precedence. See "#pragma Directives" (Polyspace Code Prover).

# **Settings**

#### **Default**: 8

You can enter one of these values:

- <span id="page-64-0"></span>• 1
- 2
- 4
- 8
- 16

# **Command-Line Information**

**Parameter:** -pack-alignment-value **Value:** 1 | 2 | 4 | 8 | 16 **Default:** 8 **Example:** polyspace-bug-finder-nodesktop -compiler visual10 -packalignment-value 4

# **See Also**

#### **Topics**

"Specify Polyspace Analysis Options"

"Specify Target Environment and Compiler Behavior"

# **Ignore pragma pack directives (-ignorepragma-pack)**

Ignore #pragma pack directives

### **Description**

Specify that the analysis must ignore #pragma pack directives in the code.

#### **Set Option**

**User interface**: In your project configuration, the option is on the **Target & Compiler** node.

**Command line**: Use the option -ignore-pragma-pack. See ["Command-Line](#page-66-0) [Information" on page 1-57.](#page-66-0)

#### **Why Use This Option**

Use this option if #pragma pack directives in your code cause linking errors.

For instance, you have two structures with the same name in your code, but one declaration follows a #pragma pack(2) statement. Because the default alignment is 8 bytes, the different packing for the two structures causes a linking error. Use this option to avoid such errors. See also "#pragma Directives" (Polyspace Code Prover).

# **Settings**

 $\sqrt{a}$  On

The analysis ignores the #pragma directives.

 $\Box$  Off (default)

The analysis takes into account specifications in the #pragma directives.

### <span id="page-66-0"></span>**Command-Line Information**

**Parameter:** -ignore-pragma-pack **Default**: Off **Example:** polyspace-bug-finder-nodesktop -ignore-pragma-pack

# **See Also**

# **Management of size\_t (-size-t-type-is)**

Specify the underlying data type of size t

### **Description**

Specify the underlying data type of size\_t explicitly: unsigned int, unsigned long or unsigned long long. If you do not specify this option, your choice of compiler determines the underlying type.

#### **Set Option**

**User interface**: In your project configuration, the option is on the **Target & Compiler** node.

**Command line**: Use the option -size-t-type-is. See ["Command-Line Information" on](#page-68-0) [page 1-59](#page-68-0).

#### **Why Use This Option**

The analysis associates a data type with size t when you specify your compiler. If you use a compiler option that changes this default type, emulate your compiler option by using this analysis option.

If you run into compilation errors during Polyspace analysis and trace the error to the definition of size  $t$ , it is possible that you use a compiler option and change your compiler default. To probe further, compile this code with your compiler using the options that you typically use:

```
/* Header defines malloc as void* malloc (size_t size)
#include <stdio.h>
```
void\* malloc (unsigned int size);

If the file does not compile, your compiler options cause size\_t to be defined as unsigned long or unsigned long long. Replace unsigned int with unsigned long and try again.

# <span id="page-68-0"></span>**Settings**

**Default:** defined-by-compiler

defined-by-compiler

Your specification for [Compiler \(-compiler\)](#page-20-0) determines the underlying type of size\_t.

unsigned-int

The analysis considers unsigned int as the underlying type of size t.

unsigned-long

The analysis considers unsigned long as the underlying type of size t.

unsigned-long-long

The analysis considers unsigned long long as the underlying type of size t.

# **Command-Line Information**

**Parameter:** -size-t-type-is **Value:** defined-by-compiler | unsigned-int | unsigned-long | unsigned-longlong **Default:** defined-by-compiler **Example:** polyspace-bug-finder-nodesktop -size-t-type-is unsigned-long

# **See Also**

### **Topics**

"Specify Polyspace Analysis Options" "Specify Target Environment and Compiler Behavior"

# **Management of wchar\_t (-wchar-t-type-is)**

Specify the underlying data type of wchar t

### **Description**

Specify the underlying data type of wchar\_t explicitly. If you do not specify this option, your choice of compiler determines the underlying type.

#### **Set Option**

**User interface**: In your project configuration, the option is on the **Target & Compiler** node.

**Command line**: Use the option -wchar-t-type-is. See ["Command-Line Information"](#page-70-0) [on page 1-61](#page-70-0).

#### **Why Use This Option**

The analysis associates a data type with wchar\_t when you specify your compiler. If you use a compiler option that changes this default type, emulate your compiler option by using this analysis option.

# **Settings**

**Default:** defined-by-compiler

defined-by-compiler

Your specification for [Compiler \(-compiler\)](#page-20-0) determines the underlying type of wchar\_t.

signed-short

The analysis considers signed short as the underlying type of wchar t.

unsigned-short

The analysis considers unsigned short as the underlying type of wchar\_t.

<span id="page-70-0"></span>signed-int

The analysis considers signed int as the underlying type of wchar\_t.

unsigned-int

The analysis considers unsigned int as the underlying type of wchar t.

signed-long

The analysis considers signed long as the underlying type of wchar t.

unsigned-long

The analysis considers unsigned long as the underlying type of wchar\_t.

# **Command-Line Information**

```
Parameter: -wchar-t-type-is
Value: defined-by-compiler | signed-short | unsigned-short | signed-
int | unsigned-int | signed-long | unsigned-long
Default: defined-by-compiler
Example: polyspace-bug-finder-nodesktop -wchar-t-type-is signed-int
```
# **See Also**

### **Topics**

"Specify Polyspace Analysis Options" "Specify Target Environment and Compiler Behavior"

# **Ignore link errors (-no-extern-c)**

Ignore certain linking errors

### **Description**

Specify that the analysis must ignore certain linking errors.

#### **Set Option**

**User interface**: In your project configuration, the option is on the **Environment Settings** node. See ["Dependency" on page 1-63](#page-72-0) for other options that you must also enable.

**Command line**: Use the option -no-extern-C. See ["Command-Line Information" on](#page-72-0) [page 1-63](#page-72-0).

#### **Why Use This Option**

Some functions may be declared inside an extern "C" { } block in some files and not in others. Then, their linkage is not the same and it causes a link error according to the ANSI standard.

Applying this option will cause Polyspace to ignore this error. This permissive option may not resolve all the extern C linkage errors.

# **Settings**

 $\nabla$  On

Ignore linking errors if possible.

 $\Box$  Off (default)

Stop analysis for linkage errors.
# **Dependency**

This option is available only if you set [Source code language \(-lang\)](#page-11-0) to CPP or C-CPP.

## **Command-Line Information**

**Parameter:** -no-extern-C **Default:** off **Example:** polyspace-bug-finder-nodesktop -lang cpp -no-extern-C

## **See Also**

#### **Topics**

# <span id="page-73-0"></span>**Preprocessor definitions (-D)**

Replace macros in preprocessed code

## **Description**

Replace macros with their definitions in preprocessed code.

#### **Set Option**

**User interface**: In your project configuration, the option is on the **Macros** node.

**Command line**: Use the option -D. See ["Command-Line Information" on page 1-66.](#page-75-0)

#### **Why Use This Option**

Use this option to emulate your compiler behavior. For instance, if your compiler considers a macro \_WIN32 as defined when you build your code, it executes code in a #ifdef \_WIN32 statement. If Polyspace does not consider that macro as defined, you must use this option to replace the macro with 1.

Depending on your settings for [Compiler \(-compiler\)](#page-20-0), some macros are defined by default. Use this option to define macros that are not implicitly defined.

Typically, you recognize from compilation errors that a certain macro is not defined. For instance, the following code does not compile if the macro \_WIN32 is not defined.

```
#ifdef _WIN32
   int env_var;
#endif
void set() {
   env_var=1;
}
```
The error message states that env\_var is undefined. However, the definition of env\_var is in the #ifdef \_WIN32 statement. The underlying cause for the error is that the macro \_WIN32 is not defined. You must define \_WIN32.

## **Settings**

#### **No Default**

Using the  $\Box$  button, add a row for the macro you want to define. The definition must be in the format *Macro*=*Value*. If you want Polyspace to ignore the macro, leave the *Value* blank.

For example:

- name1=name2 replaces all instances of name1 by name2.
- name= instructs the software to ignore name.
- name with no equals sign or value replaces all instances of name by 1. To define a macro to execute code in a #ifdef *macro* name statement, use this syntax.

# **Tips**

• If Polyspace does not support a non-ANSI keyword and shows a compilation error, use this option to replace all occurrences of the keyword with a blank string in preprocessed code. The replacement occurs only for the purposes of the analysis. Your original source code remains intact.

For instance, if your compiler supports the \_\_far keyword, to avoid compilation errors:

- In the user interface, enter <u>far</u>=.
- On the command line, use the flag  $-D$  far=.

The software replaces the \_\_far keyword with a blank string during preprocessing. For example:

```
int __far* pValue;
```
is converted to:

int \* pValue;

• Polyspace recognizes keywords such as restrict and does not allow their use as identifiers. If you use those keywords as identifiers (because your compiler does not recognize them as keywords), replace the disallowed name with another name using <span id="page-75-0"></span>this option. The replacement occurs only for the purposes of the analysis. Your original source code remains intact.

For instance, to allow use of restrict as identifier

- In the user interface, enter restrict=my\_restrict.
- On the command line, use the flag -D restrict=my restrict.

### **Command-Line Information**

You can specify only one flag with each -D option. However, you can specify the option multiple times.

**Parameter:** -D **No Default Value:** *flag*=*value* **Example:** polyspace-bug-finder-nodesktop -D HAVE\_MYLIB -D int32\_t=int

### **See Also**

[Disabled preprocessor definitions \(-U\)](#page-76-0)

#### **Topics**

# <span id="page-76-0"></span>**Disabled preprocessor definitions (-U)**

Undefine macros in preprocessed code

## **Description**

Undefine macros in preprocessed code.

#### **Set Option**

**User interface**: In your project configuration, the option is on the **Macros** node.

**Command line**: Use the option -U. See ["Command-Line Information" on page 1-68.](#page-77-0)

#### **Why Use This Option**

Use this option to emulate your compiler behavior. For instance, if your compiler considers a macro \_WIN32 as undefined when you build your code, it executes code in a #ifndef \_WIN32 statement. If Polyspace considers that macro as defined, you must explicitly undefine the macro.

Some settings for [Compiler \(-compiler\)](#page-20-0) enable certain macros by default. This option allows you undefine the macros.

Typically, you recognize from compilation errors that a certain macro must be undefined. For instance, the following code does not compile if the macro \_WIN32 is defined.

```
#ifndef _WIN32
   int env_var;
#endif
void set() {
   env_var=1;
}
```
The error message states that env\_var is undefined. However, the definition of env\_var is in the #ifndef \_WIN32 statement. The underlying cause for the error is that the macro \_WIN32 is defined. You must undefine \_WIN32.

## <span id="page-77-0"></span>**Settings**

**No Default**

Using the  $\Box$  button, add a new row for each macro being undefined.

## **Command-Line Information**

You can specify only one flag with each -U option. However, you can specify the option multiple times.

**Parameter:** -U **No Default Value:** *macro* **Example:** polyspace-bug-finder-nodesktop -U HAVE\_MYLIB -U USE\_COM1

## **See Also**

[Preprocessor definitions \(-D\)](#page-73-0)

#### **Topics**

# **Code from DOS or Windows file system ( dos)**

Consider that file paths are in MS-DOS style

# **Description**

Specify that DOS or Windows files are provided for analysis.

#### **Set Option**

**User interface**: In your project configuration, the option is on the **Environment Settings** node.

**Command line**: Use the option -dos. See ["Command-Line Information" on page 1-70.](#page-79-0)

#### **Why Use This Option**

Use this option if the contents of the **Include** or **Source** folder come from a DOS or Windows file system. The option helps you resolve case sensitivity and control character issues.

## **Settings**

 $\Box$  On (default)

Analysis understands file names and include paths for Windows/DOS files

For example, with this option,

```
#include "..\mY_TEst.h"^M
```
#include "..\mY other FILE.H"^M

resolves to:

```
#include "../my_test.h"
```

```
#include "../my_other_file.h"
```
In this mode, you see an error if your include folder has header files whose names differ only in case.

 $\Box$  Off

Characters are not controlled for files names or paths.

## **Command-Line Information**

```
Parameter: -dos
Default: Off
Example: polyspace-bug-finder-nodesktop -dos -I ./
my copied include dir -D test=1
```
### **See Also**

#### **Topics**

# **Stop analysis if a file does not compile ( stop-if-compile-error)**

Specify that a compilation error must stop the analysis

# **Description**

Specify that even a single compilation error must stop the analysis.

### **Set Option**

**User interface**: In the **Configuration** pane, the option is on the **Environment Settings** node.

**Command line**: Use the option -stop-if-compile-error. See ["Command-Line](#page-81-0) [Information" on page 1-72.](#page-81-0)

#### **Why Use This Option**

Use this option to first resolve all compilation errors and then perform the Polyspace analysis. This sequence ensures that all files are analyzed.

Otherwise, only files without compilation errors are fully analyzed. The analysis might return some results for files that do not compile. If a file with compilation errors contains a function definition, the analysis considers the function undefined. This assumption can sometimes make the analysis less precise.

The option is more useful for a Code Prover analysis because the Code Prover run-time checks rely more heavily on range propagation across functions.

# **Settings**

 $\sqrt{a}$  On

The analysis stops even if a single compilation error occurs.

 $T_{\rm{max}}$ 

<span id="page-81-0"></span>You see the compilation errors on the **Output Summary** pane.  $M = 22.2 - 1$ ci-

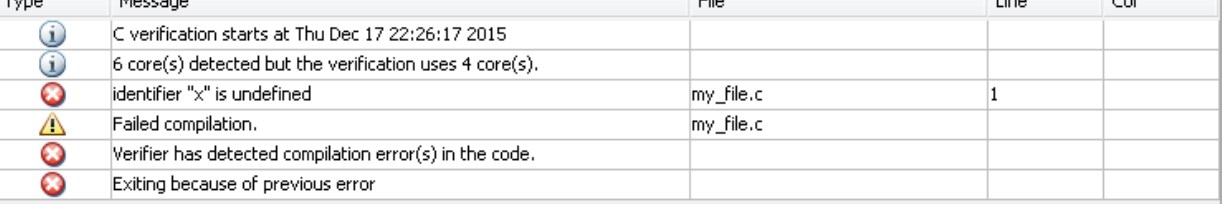

 $\sim$  1

For information on how to resolve the errors, see "Troubleshoot Compilation and Linking Errors" (Polyspace Code Prover).

Despite compilation errors, you can see some analysis results, for instance, coding rule violations.

 $\Box$  Off (default)

The analysis does not stop because of compilation errors, but only files without compilation errors are analyzed. The analysis does not consider files that do not compile. If a file with compilation errors contains a function definition, the analysis considers the function undefined. If the analysis needs the definition of such a function, it makes broad assumptions about the function.

- The function return value can take any value in the range allowed by its data type.
- The function can modify arguments passed by reference so that they can take any value in the range allowed by their data types.

If the assumptions are too broad, the analysis can be less precise. For instance, a runtime check can flag an operation in orange even though it does not fail in practice.

If compilation errors occur, the **Dashboard** pane has a link, which shows that some files failed to compile. You can click the link and see the compilation errors on the **Output Summary** pane.

## **Command-Line Information**

**Parameter:**-stop-if-compile-error **Default:** Off **Example:** polyspace-bug-finder-nodesktop -sources *filename* -stop-ifcompile-error

### **See Also**

#### **Topics**

"Specify Polyspace Analysis Options"

#### **Introduced in R2017a**

# **Command/script to apply to preprocessed files (-post-preprocessing-command)**

Specify command or script to run on source files after preprocessing phase of analysis

## **Description**

Specify a command or script to run on each source file after preprocessing.

#### **Set Option**

**User interface**: In your project configuration, the option is on the **Environment Settings** node.

**Command line**: Use the option -post-preprocessing-command. See ["Command-Line](#page-85-0) [Information" on page 1-76.](#page-85-0)

#### **Why Use This Option**

You can run scripts on preprocessed files to work around compilation errors or imprecisions of the analysis while keeping your original source files untouched. For instance, suppose Polyspace does not recognize a compiler-specific keyword. If you are certain that the keyword is not relevant for the analysis, you can run a Perl script to remove all instances of the keyword. When you use this option, the software removes the keyword from your preprocessed code but keeps your original code untouched.

Use a script only if the existing analysis options do not meet your requirements. For instance:

• For direct replacement of one keyword with another, use the option [Preprocessor](#page-73-0) [definitions \(-D\)](#page-73-0).

However, the option does not allow search and replacement involving regular expressions. For regular expressions, use a script.

• For mapping your library function to a standard library function, use the option  [function-behavior-specifications](#page-353-0).

However, the option supports mapping to only a subset of standard library functions. To map to an unsupported function, use a script.

*If you are unsure about removing or replacing an unsupported construct, do not use this option.* Contact MathWorks Support for guidance.

# **Settings**

#### **No Default**

Enter full path to the command or script or click  $\Box$  to navigate to the location of the command or script. This script is executed before verification.

# **Tips**

- Your script must be designed to process the standard output from preprocessing and produce its results in accordance with that standard output.
- Your script must preserve the number of lines in the preprocessed file. In other words, it must not add or remove entire lines to or from the file.

Adding a line or removing one can potentially result in some unpredictable behavior on the location of checks and macros in the Polyspace user interface.

• For a Perl script, in Windows, specify the full path to the Perl executable followed by the full path to the script.

For example:

- To specify a Perl command that replaces all instances of the far keyword, enter *matlabroot*\sys\perl\win32\bin\perl.exe -p -e "s/far//g".
- To specify a Perl script replace keyword.pl that replaces all instances of a keyword, enter *matlabroot*\sys\perl\win32\bin\perl.exe *absolute\_path*\replace\_keyword.pl.

Here, *matlabroot* is the location of the current MATLAB installation such as C: \Program Files\MATLAB\R2015b\ and *absolute\_path* is the location of the Perl script. If the paths contain spaces, use quotes to enclose the full path names.

<span id="page-85-0"></span>• Use this Perl script as template. The script removes all instances of the far keyword.

```
#!/usr/bin/perl
binmode STDOUT;
# Process every line from STDIN until EOF
while ($line = <STDIN>) 
{
   # Remove far keyword
  $line =~ s / far // g; # Print the current processed line to STDOUT
   print $line;
}
```
You can use Perl regular expressions to perform substitutions. For instance, you can use the following expressions.

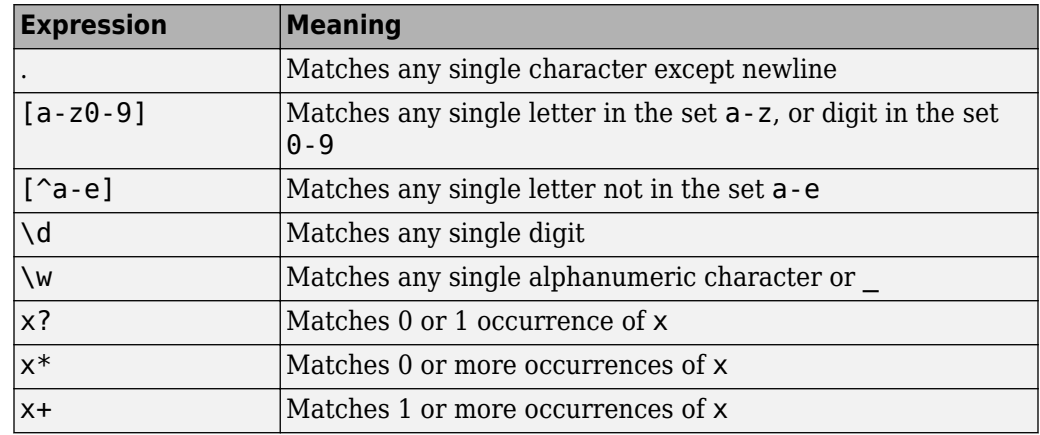

For complete list of regular expressions, see [Perl documentation.](https://perldoc.perl.org/perlre.html#Regular-Expressions)

• When you specify this option, the Compilation Assistant is automatically disabled.

### **Command-Line Information**

**Parameter:** -post-preprocessing-command **Value:** Path to executable file or command in quotes

#### **No Default**

**Example in Linux®:** polyspace-bug-finder-nodesktop -sources *file\_name* post-preprocessing-command `pwd`/replace\_keyword.pl

**Example in Windows:** polyspace-bug-finder-nodesktop -sources *file\_name* -post-preprocessing-command "C:\Program Files\MATLAB\R2015b\sys\perl \win32\bin\perl.exe" "C:\My Scripts\replace keyword.pl"

### **See Also**

[-regex-replace-rgx -regex-replace-fmt](#page-385-0) | [Command/script to apply after](#page-332-0) [the end of the code verification \(-post-analysis-command\)](#page-332-0)

#### **Topics**

# <span id="page-87-0"></span>**Include (-include)**

Specify files to be #include-ed by each C file in analysis

## **Description**

Specify files to be #include-ed by each C file involved in the analysis. The software enters the #include statements in the preprocessed code used for analysis, but does not modify the original source code.

#### **Set Option**

**User interface**: In your project configuration, the option is on the **Environment Settings** node.

**Command line**: Use the option -include. See ["Command-Line Information" on page 1-](#page-88-0) [79](#page-88-0).

#### **Why Use This Option**

There can be many reasons why you want to #include a file in all your source files.

For instance, you can collect in one header file all workarounds for compilation errors. Use this option to provide the header file for analysis. Suppose you have compilation issues because Polyspace does not recognize certain compiler-specific keywords. To work around the issues, #define the keywords in a header file and provide the header file with this option.

# **Settings**

#### **No Default**

Specify the file name to be included in every file involved in the analysis.

Polyspace still acts on other directives such as #include <include\_file.h>.

## <span id="page-88-0"></span>**Command-Line Information**

**Parameter:** -include **Default:** None **Value:** *file* (Use -include multiple times for multiple files) **Example:** polyspace-bug-finder-nodesktop -include `pwd`/sources/ a file.h -include /inc/inc file.h

## **See Also**

#### **Topics**

"Gather Compilation Options Efficiently" "Specify Polyspace Analysis Options"

# **Include folders (-I)**

View include folders used for analysis

## **Description**

View the include folders used for analysis.

#### **Set Option**

This is not an option that you set in your project configuration. You can only view the include folders in the configuration associated with a result. For instance, in the user interface:

- To add include folders, on the **Project Browser**, right-click your project. Select **Add Source**.
- To view the include folders that you used, with your results open, select **Window** > **Show/Hide View** > **Configuration**. Under the node **Environment Settings**, you see the folders listed under **Include folders**.

# **Settings**

This is a read-only option available only when viewing results. Unlike other options, you do not specify include folders on the **Configuration** pane. Instead, you add your include folders on the **Project Browser** pane.

## **Command-Line Information**

**Parameter:** -I **Value:** Folder name **Example:** polyspace-bug-finder-nodesktop -I /com1/inc -I /com1/sys/inc

## **See Also**

[-I](#page-368-0) | [Include \(-include\)](#page-87-0)

# <span id="page-91-0"></span>**Constraint setup (-data-rangespecifications)**

Constrain global variables, function inputs and return values of stubbed functions

## **Description**

*This option applies primarily to a Code Prover analysis. In Bug Finder, you can only specify external constraints on global variables.*

Specify constraints (also known as data range specifications or DRS) for global variables, function inputs and return values of stubbed functions using a **Constraint Specification** template file. The template file is an XML file that you can generate in the Polyspace user interface.

#### **Set Option**

**User interface**: In your project configuration, the option is on the **Inputs & Stubbing** node.

**Command line**: Use the option -data-range-specifications. See ["Command-Line](#page-92-0) [Information" on page 1-83.](#page-92-0)

#### **Why Use This Option**

Use this option for specifying constraints outside your code.

Polyspace uses the code that you provide to make assumptions about items such as variable ranges and allowed buffer size for pointers. Sometimes the assumptions are broader than what you expect because:

- You have not provided the complete code. For example, you did not provide some of the function definitions.
- Some of the information about variables is available only at run time. For example, some variables in your code obtain values from the user at run time.

Because of these broad assumptions:

- <span id="page-92-0"></span>• Code Prover can consider more execution paths than those paths that occur at run time. If an operation fails along one of the execution paths, Polyspace places an orange check on the operation. If that execution path does not occur at run time, the orange check indicates a false positive.
- Bug Finder can sometimes produce false positives.

To reduce the number of such false positives, you can specify additional constraints on global variables, function inputs, and return values of stubbed functions.

After you specify your constraints, you can save them as an XML file to use them for subsequent analyses. If your source code changes, you can update the previous constraints. You do not have to create a new constraint template.

# **Settings**

#### **No Default**

Enter full path to the template file. Alternately, click  $\Box$  **Edit** to open a **Constraint Specification** wizard. This wizard allows you to generate a template file or navigate to an existing template file.

For more information, see "Specify External Constraints".

## **Command-Line Information**

**Parameter:** -data-range-specifications **Value:** *file* **No Default Example:** polyspace-bug-finder-nodesktop -sources *file\_name* -datarange-specifications "C:\DRS\range.xml"

## **See Also**

[Functions to stub \(-functions-to-stub\)](#page-98-0)

#### **Topics**

"Specify External Constraints"

# **Ignore default initialization of global variables (-no-def-init-glob)**

Consider global variables as uninitialized

## **Description**

*This option applies to Code Prover only. It does not affect a Bug Finder analysis.*

Specify that Polyspace must not consider global and static variables as initialized.

### **Set Option**

**User interface**: In your project configuration, the option is on the **Inputs & Stubbing** node.

**Command line**: Use the option -no-def-init-glob. See ["Command-Line Information"](#page-95-0) [on page 1-86](#page-95-0).

### **Why Use This Option**

The C99 Standard specifies that global variables are implicitly initialized. The default analysis follows the Standard and considers this implicit initialization.

If you want to initialize specific global variables explicitly, use this option to find the instances where global variables are not explicitly initialized.

# **Settings**

 $\sqrt{a}$  On

Polyspace ignores implicit initialization of global and static variables. The verification generates a red **Non-initialized variable** error if your code reads a global or static variable before writing to it.

#### <span id="page-95-0"></span> $\Box$  Off (default)

Polyspace considers global variables and static variables to be initialized according to C99 or ISO C++ standards. For instance, the default values are:

- 0 for int
- 0 for char
- 0.0 for float

# **Tips**

- If you initialize a global variable using the generated main:
	- Polyspace does not produce a red **Non-initialized variable** error if your code reads the variable before writing to it. The error is not produced even if you turn on the option **Ignore default initialization of global variables**.
	- Polyspace considers that before the first write operation on the variable in a function, the variable can take any value allowed by its type.

For more information on initializing global variables using the generated main, see [Variables to initialize \(-main-generator-writes-variables\)](#page-201-0).

• Static local variables have the same lifetime as global variables even though their visibility is limited to the function where they are defined. Therefore, the option applies to static local variables.

# **Command-Line Information**

**Parameter:** -no-def-init-glob **Default:** Off

# **See Also**

#### **Topics**

# **No STL stubs (-no-stl-stubs)**

Do not use Polyspace implementations of functions in the Standard Template Library

## **Description**

*This option applies to Code Prover only. It does not affect a Bug Finder analysis.*

Specify that the verification must not use Polyspace implementations of the Standard Template Library.

#### **Set Option**

**User interface**: In your project configuration, the option is on the **Inputs & Stubbing** node. See ["Dependency" on page 1-88](#page-97-0) for other options that you must also enable.

**Command line**: Use the option -no-stl-stubs. See ["Command-Line Information" on](#page-97-0) [page 1-88](#page-97-0).

### **Why Use This Option**

The analysis uses an efficient implementation of all class templates from the Standard Template Library (STL). If your compiler redefines the templates, in some cases, your compiler implementation can conflict with the Polyspace implementation.

Use this option to prevent Polyspace from using its implementations of STL templates. You must also explicitly provide the path to your compiler includes. See "C++ Standard Template Library Stubbing Errors" (Polyspace Code Prover).

# **Settings**

 $\sqrt{a}$  On

The verification does not use Polyspace implementations of the Standard Template Library.

<span id="page-97-0"></span> $\Box$  Off (default)

The verification uses efficient Polyspace implementations of the Standard Template Library.

## **Dependency**

This option is available only if you set [Source code language \(-lang\)](#page-11-0) to CPP or C-CPP.

## **Command-Line Information**

**Parameter:** -no-stl-stubs **Default**: Off

## **See Also**

# <span id="page-98-0"></span>**Functions to stub (-functions-to-stub)**

Specify functions to stub during analysis

## **Description**

*This option applies primarily to a Code Prover analysis.*

Specify functions to stub during analysis.

For specified functions, Polyspace :

- Ignores the function definition even if it exists.
- Assumes that the function inputs and outputs have full range of values allowed by their type.

#### **Set Option**

**User interface**: In your project configuration, the option is on the **Inputs & Stubbing** node.

**Command line**: Use the option -functions-to-stub. See ["Command-Line](#page-100-0) [Information" on page 1-91.](#page-100-0)

#### **Why Use This Option**

If you want the analysis to ignore the code in a function body, you can stub the function.

For instance:

- Suppose you have not completed writing the function and do not want the analysis to consider the function body. You can use this option to stub the function and then specify constraints on its return value and modifiable arguments.
- Suppose the analysis of a function body is imprecise. The analysis assumes that the function returns all possible values that the function return type allows. You can use this option to stub the function and then specify constraints on its return value.

## **Settings**

#### **No Default**

Enter function names or choose from a list.

- Click  $\Box$  to add a field and enter the function name.
- Click  $\frac{d}{dx}$  to list functions in your code. Choose functions from the list.

When entering function names, use either the basic syntax or, to differentiate overloaded functions, the argument syntax. For the argument syntax, separate function arguments with semicolons. See the following code and table for examples.

```
//simple function
void test(int a, int b);
//C++ template function
Template <class myType>
myType test(myType a, myType b);
//C++ class method
class A {
     public:
     int test(int var1, int var2);
};
//C++ template class method
template <class myType> class A
{
     public:
     myType test(myType var1, myType var2);
};
```
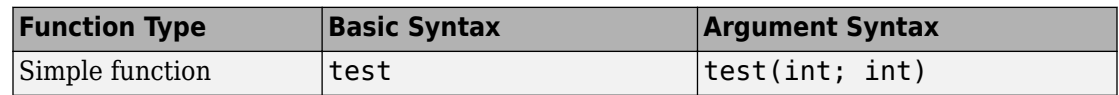

<span id="page-100-0"></span>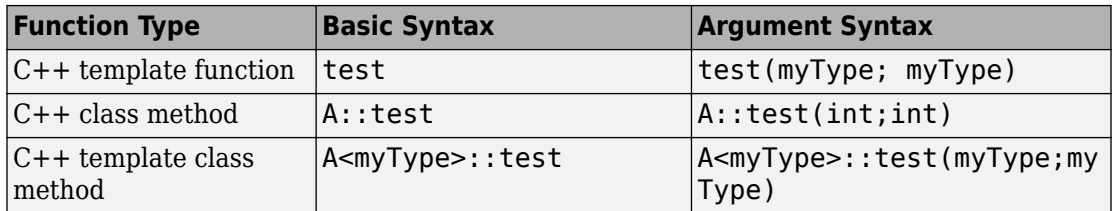

### **Command-Line Information**

Parameter: - functions-to-stub **No Default Value:** *function1*[,*function2*[,...]] **Example:** polyspace-bug-finder-nodesktop -sources *file\_name* functions-to-stub function\_1,function\_2

### **See Also**

[Constraint setup \(-data-range-specifications\)](#page-91-0)

#### **Topics**

# **Generate stubs for Embedded Coder lookup tables (-stub-embedded-coder-lookuptable-functions)**

Stub autogenerated functions that use lookup tables and model them more precisely

## **Description**

*This option is available only for model-generated code. The option is relevant only if you generate code from a Simulink® model that uses Lookup Table blocks using MathWorks code generation products.*

Specify that the verification must stub autogenerated functions that use certain kinds of lookup tables in their body. The lookup tables in these functions use linear interpolation and do not allow extrapolation. That is, the result of using the lookup table always lies between the lower and upper bounds of the table.

#### **Set Option**

If you are running verification from Simulink, use the option "Stub lookup tables" (Polyspace Code Prover) in Simulink Configuration Parameters, which performs the same task.

**User interface**: In your Polyspace project configuration, the option is on the **Inputs & Stubbing** node.

**Command line**: Use the option -stub-embedded-coder-lookup-table-functions. See ["Command-Line Information" on page 1-94](#page-103-0).

#### **Why Use This Option**

If you use this option, the verification is more precise and has fewer orange checks. The verification of lookup table functions is usually imprecise. The software has to make certain assumptions about these functions. To avoid missing a run-time error, the verification assumes that the result of using the lookup table is within the full range

allowed by the result data type. This assumption can cause many unproven results (orange checks) when a lookup table function is called. By using this option, you narrow down the assumption. For functions that use lookup tables with linear interpolation and no extrapolation, the result is at least within the bounds of the table.

The option is relevant only if your model has Lookup Table blocks. In the generated code, the functions corresponding to Lookup Table blocks also use lookup tables. The function names follow specific conventions. The verification uses the naming conventions to identify if the lookup tables in the functions use linear interpolation and no extrapolation. The verification then replaces such functions with stubs for more precise verification.

## **Settings**

 $\Box$  On (default)

For autogenerated functions that use lookup tables with linear interpolation and no extrapolation, the verification

- Does not check for run-time errors in the function body.
- Calls a function stub instead of the actual function at the function call sites. The stub ensures that the result of using the lookup table is within the bounds of the table.

To identify if the lookup table in the function uses linear interpolation and no extrapolation, the verification uses the function name. In your analysis results, you see that the function is not analyzed. If you place your cursor on the function name, you see the following message:

 Function has been recognized as an Embedded Coder Lookup-Table function. It was stubbed by Polyspace to increase precision. Unset the -stub-embedded-coder-lookup-table-functions option to analyze the code below.

```
\Box Off
```
The verification does not stub autogenerated functions that use lookup tables.

# <span id="page-103-0"></span>**Tips**

- The option applies to only autogenerated functions. If you integrate your own C/C++ S-Function using lookup tables with the model, these functions do not follow the naming conventions for autogenerated functions. The option does not cause them to be stubbed. If you want the same behavior for your handwritten lookup table functions as the autogenerated functions, use the option -function-behaviorspecifications and map your function to the \_\_ps\_lookup\_table\_clip function.
- If you run verification from Simulink, the option is on by default. For certification purposes, if you want your verification tool to be independent of the code generation tool, turn off the option.

## **Command-Line Information**

**Parameter:** -stub-embedded-coder-lookup-table-functions **Default**: On **Example:** polyspace-code-prover-nodesktop -sources *file\_name* -stubembedded-coder-lookup-table-functions

## **See Also**

**Introduced in R2016b**

# **Generate results for sources and ( generate-results-for)**

Specify files on which you want analysis results

## **Description**

Specify files on which you want analysis results.

#### **Set Option**

**User interface**: In your project configuration, the option is on the **Inputs & Stubbing** node.

**Command line**: Use the option -generate-results-for. See ["Command-Line](#page-106-0) [Information" on page 1-97.](#page-106-0)

#### **Why Use This Option**

Use this option to see results in header files that are most relevant to you.

For instance, by default, results are generated on header files that are located in the same folder as the source files. Often, other header files belong to a third-party library. Though these header files are required for a precise analysis, you are not interested in reviewing findings in those headers. Therefore, by default, results are not generated for those headers. If you *are interested* in certain headers from third-party libraries, change the default value of this option.

# **Settings**

**Default**: source-headers

source-headers

Results appear on source files and header files in the same folder as the source files or in subfolders of source file folders.

The source files are the files that you add to the **Source** folder of your Polyspace project (or use with the argument -sources at the command line).

all-headers

Results appear on source files and all header files. The header files can be in the same folder as source files, in subfolders of source file folders or in include folders.

The source files are the files that you add to the **Source** folder of your Polyspace project (or use with the argument -sources at the command line).

The include folders are the folders that you add to the **Include** folder of your Polyspace project (or use with the argument -I at the command line).

custom

Results appear on source files and the files that you specify. If you enter a folder name, results appear on header files in that folder.

Click  $\frac{1}{\sqrt{2}}$  to add a field. Enter a file or folder name.

## **Tips**

**1** Use this option in combination with appropriate values for the option [Do not](#page-107-0) [generate results for \(-do-not-generate-results-for\)](#page-107-0).

If you choose custom and the values for the two options conflict, the more specific value determines the display of results. For instance, in the following examples, the value for the option **Generate results for sources and** is more specific.

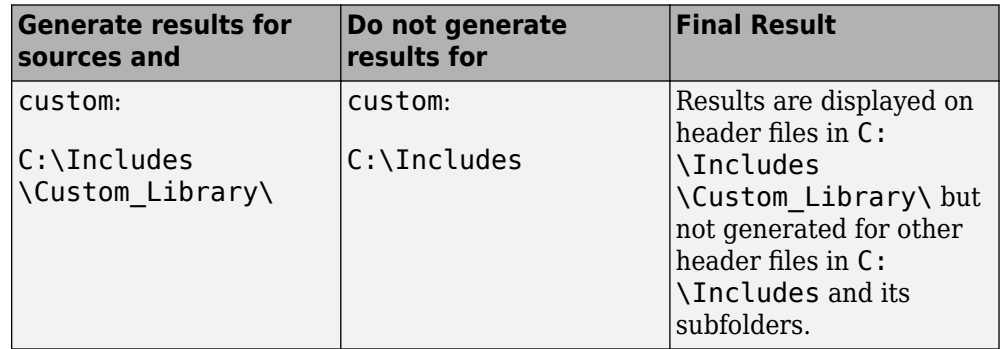

<span id="page-106-0"></span>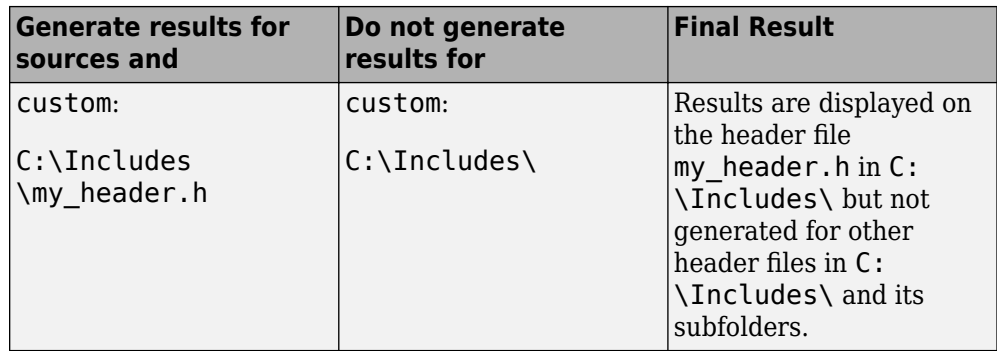

Using these two options together, you can suppress results from all files in a certain folder but unsuppress select files in those folders.

**2** If you choose all-headers for this option, results are displayed on all header files irrespective of what you specify for the option **Do not generate results for**.

## **Command-Line Information**

```
Parameter: -generate-results-for
Value: all-headers | custom=file1[,file2[,...]] | folder1[,folder2[,...]]
Example: polyspace-bug-finder-nodesktop -lang c -sources file_name -
misra2 required-rules -generate-results-for "C:\usr\include"
```
## **See Also**

#### **Topics**

"Specify Polyspace Analysis Options"

**Introduced in R2016a**

# <span id="page-107-0"></span>**Do not generate results for (-do-notgenerate-results-for)**

Specify files on which you do not want analysis results

## **Description**

Specify files on which you do not want analysis results.

#### **Set Option**

**User interface**: In your project configuration, the option is on the **Inputs & Stubbing** node.

**Command line**: Use the option -do-not-generate-results-for. See ["Command-](#page-111-0)[Line Information" on page 1-102](#page-111-0).

#### **Why Use This Option**

Use this option to see results in header files that are most relevant to you.

For instance, by default, results are generated on header files that are located in the same folder as the source files. If you are not interested in reviewing the findings in those headers, change the default value of this option.

## **Settings**

**Default**: include-folders

include-folders

Results are not generated for header files in include folders.

The include folders are the folders that you add to the **Include** folder of your Polyspace project (or use with the argument -I at the command line).
If an include folder is a subfolder of a source folder, results are generated for files in that include folder even if you specify the option value include-folders. In this situation, use the option value custom and explicitly specify the include folders to ignore.

#### all-headers

Results are not generated for all header files. The header files can be in the same folder as source files, in subfolders of source file folders or in include folders.

The source files are the files that you add to the **Source** folder of your Polyspace project (or use with the argument -sources at the command line).

The include folders are the folders that you add to the **Include** folder of your Polyspace project (or use with the argument -I at the command line).

custom

Results are not generated for the files that you specify. If you enter a folder name, results are suppressed from files in that folder.

Click  $\Box$  to add a field. Enter a file or folder name.

## **Tips**

**1** Use this option appropriately in combination with appropriate values for the option [Generate results for sources and \(-generate-results-for\)](#page-104-0).

If you choose custom and the values for the two options conflict, the more specific value determines the display of results. For instance, in the following examples, the value for the option **Generate results for sources and** is more specific.

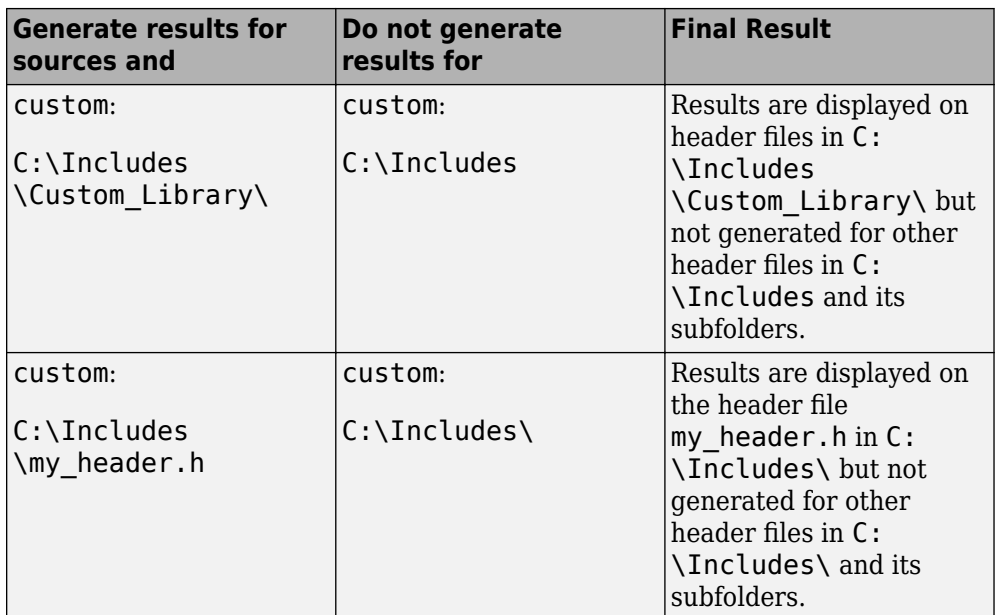

Using these two options together, you can suppress results from all files in a certain folder but unsuppress select files in those folders.

- **2** If you choose all-headers for this option, results are suppressed from all header files irrespective of what you specify for the option **Generate results for sources and**.
- **3** If a defect or coding rule violation involves two files and you do not generate results for one of the files, the defect or rule violation still appears. For instance, if you define two variables with similar-looking names in files myFile.cpp and myFile.h, you get a violation of the MISRA® C++ rule 2-10-1, even if you do not generate results for myFile.h. MISRA C++ rule 2-10-1 states that different identifiers must be typographically unambiguous.

The following results can involve more than one file

#### **MISRA C: 2004 Rules**

- MISRA C: 2004 Rule 5.1 Identifiers (internal and external) shall not rely on the significance of more than 31 characters.
- MISRA C: 2004 Rule 5.2 Identifiers in an inner scope shall not use the same name as an identifier in an outer scope, and therefore hide that identifier.
- MISRA C: 2004 Rule 8.8 An external object or function shall be declared in one file and only one file.
- MISRA C: 2004 Rule 8.9 An identifier with external linkage shall have exactly one external definition.

#### **MISRA C: 2012 Directives and Rules**

- MISRA C: 2012 Directive  $4.5 -$ Identifiers in the same name space with overlapping visibility should be typographically unambiguous.
- MISRA C: 2012 Rule 5.2 Identifiers declared in the same scope and name space shall be distinct.
- MISRA C: 2012 Rule 5.3 An identifier declared in an inner scope shall not hide an identifier declared in an outer scope.
- MISRA C: 2012 Rule 5.4 Macro identifiers shall be distinct.
- MISRA C: 2012 Rule 5.5 Identifiers shall be distinct from macro names.
- MISRA C: 2012 Rule 8.5 An external object or function shall be declared once in one and only one file.
- MISRA C: 2012 Rule 8.6 An identifier with external linkage shall have exactly one external definition.

#### **MISRA C++ Rules**

- MISRA C++ Rule 2-10-1 Different identifiers shall be typographically unambiguous.
- MISRA C++ Rule 2-10-2 Identifiers declared in an inner scope shall not hide an identifier declared in an outer scope.
- MISRA C++ Rule 3-2-2 The One Definition Rule shall not be violated.
- MISRA C++ Rule 3-2-3 A type, object or function that is used in multiple translation units shall be declared in one and only one file.
- MISRA C++ Rule 3-2-4 An identifier with external linkage shall have exactly one definition.
- MISRA C++ Rule 7-5-4 Functions should not call themselves, either directly or indirectly.
- MISRA C++ Rule 15-4-1 If a function is declared with an exceptionspecification, then all declarations of the same function (in other translation units) shall be declared with the same set of type-ids.

#### **JSF C++ Rules**

- JSF C++ Rule 46 User-specified identifiers (internal and external) will not rely on significance of more than 64 characters.
- JSF C++ Rule 48 Identifiers will not differ by only a mixture of case, the presence/absence of the underscore character, the interchange of the letter O with the number 0 or the letter D, the interchange of the letter I with the number 1 or the letter l, the interchange of the letter S with the number 5, the interchange of the letter Z with the number 2 and the interchange of the letter n with the letter h.
- JSF C++ Rule 137 All declarations at file scope should be static where possible.
- JSF C++ Rule 139 External objects will not be declared in more than one file.

#### **Polyspace Bug Finder Defects**

- [Variable shadowing](#page-1212-0) Variable hides another variable of same name with nested scope.
- [Declaration mismatch](#page-551-0) Mismatch occurs between function or variable declarations.
- **4** If a result (coding rule violation or Bug Finder defect) is inside a macro, Polyspace typically shows the result on the macro definition instead of the macro occurrences so that you review the result only once. Even if the macro is used in a suppressed file, the result is still shown on the macro definition, *if the definition occurs in an unsuppressed file*.

### **Command-Line Information**

**Parameter:** -do-not-generate-results-for **Value:** all-headers | include-folders | custom=*file1*[,*file2*[,...]] | *folder1*[,*folder2*[,...]] **Example:** polyspace-bug-finder-nodesktop -lang c -sources *file\_name* misra2 required-rules -do-not-generate-results-for "C:\usr\include"

### **See Also**

#### **Topics**

"Specify Polyspace Analysis Options"

**Introduced in R2016a**

# <span id="page-113-0"></span>**External multitasking configuration**

Enable setup of multitasking configuration from external file definitions

## **Description**

Specify whether you want to use definitions from external files to set up the multitasking configuration of your Polyspace project. The supported external file formats are:

- ARXML files for AUTOSAR projects
- OIL files for OSEK projects

#### **Set Option**

**User interface:** In the **Configuration** pane, the option is available on the **Multitasking** node.

**Command line**: See ["Command-Line Information" on page 1-105.](#page-114-0)

#### **Why Use This Option**

If your AUTOSAR project includes ARXML files with ECU configuration parameters, or if your OSEK project includes OIL files, Polyspace can parse these files. The software sets up tasks, interrupts, cyclical tasks, and critical sections. You do not have to set them up manually.

## **Settings**

 $\sqrt{a}$  On

Polyspace parses the external files that you provide in the format that you specify to set up the multitasking configuration of your project.

osek

Look for and parse OIL files to extract multitasking description.

<span id="page-114-0"></span>autosar

Look for and parse AUTOSAR XML files to extract multitasking description.

 $\Box$  Off (default)

Polyspace does not set up the multitasking configuration of your project.

# **Command-Line Information**

There is no single command-line option to turn on external multitasking configuration. By using the -osek-multitasking option or the -autosar-multitasking option, you enable external multitasking configuration.

## **See Also**

[ARXML files selection \(-autosar-multitasking\)](#page-120-0) | [OIL files selection \(](#page-115-0) [osek-multitasking\)](#page-115-0)

### **Topics**

"Specify Polyspace Analysis Options" "Analyze Multitasking Programs in Polyspace" "Configuring Polyspace Multitasking Analysis Manually"

**Introduced in R2018a**

# <span id="page-115-0"></span>**OIL files selection (-osek-multitasking)**

Set up multitasking configuration from OIL file definition

## **Description**

Specify the OIL files that Polyspace parses to set up the multitasking configuration of your OSEK project.

#### **Set Option**

**User interface:** In the **Configuration** pane, the option is available on the **Multitasking** node. See [Dependencies on page 1-109](#page-118-0) for other options you must also enable.

**Command line:** Use the option -osek-multitasking. See ["Command-Line](#page-119-0) [Information" on page 1-110](#page-119-0).

#### **Why Use This Option**

If your project includes OIL files, Polyspace can parse these files to set up tasks, interrupts, cyclical tasks, and critical sections. You do not have to set them up manually.

## **Settings**

 $\sqrt{a}$  On

Polyspace looks for and parses OIL files to set up your multitasking configuration.

auto

Look for OIL files in your project source and include folders, but not in their subfolders.

custom

Look for OIL files on the specified path and the path subfolders. You can specify a path to the OIL files or to the folder containing the files.

When you select this option, in your source code, Polyspace supports these OSEK multitasking keywords:

- TASK
- DeclareTask
- ActivateTask
- DeclareResource
- GetResource
- ReleaseResource
- ISR
- DeclareEvent
- DeclareAlarm

Polyspace parses the OIL files that you provide for TASK, ISR, RESOURCE, and ALARM definitions. The analysis uses these definitions and the supported multitasking keywords to configure tasks, interrupts, cyclical tasks, and critical sections.

#### **Example: Analyze Your OSEK Multitasking Project**

This example shows how to set up the multitasking configuration of an OSEK projet and run an analysis on this project. To try the steps in this example, use the demo files in the folder *MATLABROOT*/help/toolbox/bugfinder/examples/ External\_multitasking/OSEK. *MATLABROOT* is your MATLAB installation folder. The analysis results apply to this example code.

```
#include <assert.h>
#include "include/example_osek_multi.h"
int var1; 
int var2; 
int var3; 
DeclareAlarm(Cyclic_task_activate);
DeclareResource(res1);
DeclareTask(init);
TASK(afterinit1);
TASK(init) // task
{
   var2++;
   ActivateTask(afterinit1); 
   var3++;
   GetResource(res1); // critical section begins
  var1++;
   ReleaseResource(res1); // critical section ends
}
TASK(afterinit1) // task
\mathcal{L} var3++;
   var2++;
   GetResource(res1); // critical section begins
  var1++; ReleaseResource(res1); // critical section ends
}
void main()
{}
```
To set up your multitasking configuration and analyze the code:

**1** Copy the contents of *MATLABROOT*/help/toolbox/bugfinder/examples/ External multitasking/OSEK to your machine, for instance in C: \Polyspace\_worskpace\OSEK.

<span id="page-118-0"></span>**2** Run an analysis on your OSEK project by using the command:

```
polyspace-bug-finder-nodesktop -sources ^
C:\Polyspace_workspace\OSEK\example_osek_multitasking.c ^ 
-osek-multitasking auto
```
Polyspace detects a [data race on page 3-112](#page-515-0) on variable var3 because of multiple read and write operation from tasks init and afterinit1.

#include <assert.h> #include "include/example\_osek\_multi.h" int var1; int var2; int var3;

There is no defect on  $var2$  since afterinit1 goes to an active state (ActivateTask()) after init increments var2. Similarly, there is no defect on var1 because it is protected by the GetResource() and ReleaseResource() calls.

To see how Polyspace models the TASK, ISR, and RESOURCE definitions from your OIL files, open the **Concurrency window** from the **Dashboard** pane.

 $\Box$  Off (default)

Polyspace does not set up a multitasking configuration for your OSEK project.

#### **Additional Considerations**

- The analysis ignores TerminateTask() declarations in your source code and considers that subsequent code is executed.
- Polyspace ignores syntax elements of your OIL files that do not follow the syntax defined [here.](https://www.irisa.fr/alf/downloads/puaut/TPNXT/images/oil25.pdf)

### **Dependencies**

To enable this option in the user interface, first select the option [External](#page-113-0) [multitasking configuration](#page-113-0).

### <span id="page-119-0"></span>**Command-Line Information**

**Parameter:** -osek-multitasking **Value:** auto | custom='*file1 [,file2, dir1,...]*' **Default:** Off **Example:** polyspace-bug-finder-nodesktop -sources *source\_path* -I include path -osek-multitasking custom='path\to\file1.oil, path\to \dir'

### **See Also**

#### **Topics**

"Specify Polyspace Analysis Options" "Analyze Multitasking Programs in Polyspace"

#### **Introduced in R2017b**

# <span id="page-120-0"></span>**ARXML files selection (-autosarmultitasking)**

Set up multitasking configuration from ARXML file definitions

## **Description**

*To detect data races in large AUTOSAR applications, use this option with Polyspace Bug Finder.*

Specify the ARXML files that Polyspace parses to set up the multitasking configuration of your AUTOSAR project.

#### **Set Option**

**User interface:** In the **Configuration** pane, the option is available on the **Multitasking** node. See [Dependencies on page 1-112](#page-121-0) for other options you must also enable.

**Command line:** Use the option -autosar-multitasking. See ["Command-Line](#page-119-0) [Information" on page 1-110](#page-119-0).

#### **Why Use This Option**

If your project includes ARXML files with <ECUC-CONTAINER-VALUE> elements, Polyspace can parse these files to set up tasks, interrupts, cyclical tasks, and critical sections. You do not have to set them up manually.

# **Settings**

 $\sqrt{a}$  On

Polyspace looks for and parses ARXML files to set up your multitasking configuration.

When you select this option, the software assumes that you use the OSEK multitasking API in your source code to declare and define tasks and interrupts. Polyspace supports these OSEK multitasking keywords:

- <span id="page-121-0"></span>• TASK
- DeclareTask
- ActivateTask
- DeclareResource
- GetResource
- ReleaseResource
- ISR
- DeclareEvent
- DeclareAlarm

Polyspace parses the ARXML files that you provide for OsTask, OsIsr, OsResource, OsAlarm, and OsEvent definitions. The analysis uses these definitions and the supported multitasking keywords to configure tasks, interrupts, cyclical tasks, and critical sections.

To see how Polyspace models the OsTask, OsIsr, and OsResource definitions from your ARXML files, open the **Concurrency window** from the **Dashboard** pane. In that window, under the **Entry points** column, the names of the elements are extracted from their <SHORT-NAME> values in the ARXML files.

 $\Box$  Off (default)

Polyspace does not set up a multitasking configuration for your AUTOSAR project.

#### **Additional Considerations**

- The analysis ignores TerminateTask() declarations in your source code and considers that subsequent code is executed.
- Polyspace supports multitasking configuration only from ARXML files for AUTOSAR specification version 4.0 and later.

## **Dependencies**

To enable this option in the user interface, first select the option [External](#page-113-0) [multitasking configuration](#page-113-0).

## **Command-Line Information**

**Parameter:** -autosar-multitasking **Value:** *file1 [,file2, dir1,...]* **Default:** Off **Example:** polyspace-bug-finder-nodesktop -sources *source\_path* -I include path -autosar-multitasking C:\Polyspace Workspace\AUTOSAR \myFile.arxml

### **See Also**

#### **Topics**

"Specify Polyspace Analysis Options" "Analyze Multitasking Programs in Polyspace"

#### **Introduced in R2018a**

# <span id="page-123-0"></span>**Configure multitasking manually**

Consider that code is intended for multitasking

## **Description**

Specify whether your code is a multitasking application. This option allows you to manually configure the multitasking structure for Polyspace.

#### **Set Option**

**User interface**: In your project configuration, the option is available on the **Multitasking** node.

**Command line**: See ["Command-Line Information" on page 1-115.](#page-124-0)

#### **Why Use This Option**

In cases where automatic concurrency detection is not supported, you can explicitly specify your multitasking model by using this option. Once you select this option, you can explicitly specify your entry point functions, cyclic tasks, interrupts and protection mechanisms for shared variables, such as critical section details.

The analysis uses your specifications to look for concurrency defects. For more information, see "Concurrency Defects".

# **Settings**

 $\nabla$  On

The code is intended for a multitasking application.

 $\Box$  Off (default)

The code is not intended for a multitasking application.

# <span id="page-124-0"></span>**Tips**

If you run a file by file verification in Code Prover, your multitasking options are ignored. See Verify files independently (-unit-by-unit).

## **Command-Line Information**

There is no single command-line option to turn on multitasking analysis. By using the entry-points option, you turn on multitasking analysis.

## **See Also**

```
Tasks (-entry-points) | Critical section details (-critical-section-
begin -critical-section-end) | Temporally exclusive tasks (-temporal-
exclusions-file)
```
#### **Topics**

"Specify Polyspace Analysis Options"

"Analyze Multitasking Programs in Polyspace"

"Configuring Polyspace Multitasking Analysis Manually"

# **Enable automatic concurrency detection for Code Prover (-enable-concurrencydetection)**

Automatically detect certain families of multithreading functions

## **Description**

*This option affects a Code Prover analysis only.*

Specify whether to use the automatic concurrency detection for POSIX®, VxWorks®, Windows, and μC/OS II multithreading functions.

### **Set Option**

**User interface**: In your project configuration, the option is available on the **Multitasking** node. See "Dependencies" (Polyspace Code Prover) for other options that you must enable or disable.

**Command line**: Use the option -enable-concurrency-detection. See ["Command-](#page-126-0)[Line Information" on page 1-117](#page-126-0).

#### **Why Use This Option**

If you use this option, Polyspace determines your multitasking model from your use of multithreading functions.

In some cases, using automatic concurrency detection can slow down the Code Prover analysis. In those cases, you can explicitly specify your multitasking model using the option [Configure multitasking manually](#page-123-0).

# <span id="page-126-0"></span>**Settings**

 $\sqrt{a}$  On

If you use POSIX, VxWorks, Windows, μC/OS II, or C++11 functions for multitasking, the analysis automatically detects your multitasking model from your code.

For a list of supported multitasking functions and limitations in auto-detection of threads, see "Auto-Detection of Thread Creation and Critical Section in Polyspace".

 $\Box$  Off (default)

The analysis does not attempt to detect the multitasking model from your code.

```
If you want to manually configure your multitasking model, see Configure
multitasking manually.
```
# **Dependencies**

If you enable this option, your code must contain a main function. You cannot use the Code Prover options (Polyspace Code Prover) to generate a main.

## **Command-Line Information**

**Parameter:** -enable-concurrency-detection **Default:** Off **Example:** polyspace-code-prover-nodesktop -sources *file\_name* -enableconcurrency-detection

## **See Also**

[Tasks \(-entry-points\)](#page-128-0) | [Critical section details \(-critical-section](#page-140-0)[begin -critical-section-end\)](#page-140-0) | [Temporally exclusive tasks \(-temporal](#page-144-0)[exclusions-file\)](#page-144-0)

#### **Topics**

"Specify Polyspace Analysis Options" "Analyze Multitasking Programs in Polyspace" "Auto-Detection of Thread Creation and Critical Section in Polyspace"

# <span id="page-128-0"></span>**Tasks (-entry-points)**

Specify functions that serve as tasks to your multitasking application

## **Description**

Specify functions that serve as tasks to your code. If the function does not exist, the verification warns you and continues the verification.

#### **Set Option**

**User interface**: In your project configuration, the option is available on the **Multitasking** node. See ["Dependencies" on page 1-120](#page-129-0) for other options you must also enable.

**Command line**: Use the option -entry-points. See ["Command-Line Information" on](#page-129-0) [page 1-120.](#page-129-0)

#### **Why Use This Option**

Use this option when your code is intended for multitasking.

To specify cyclic tasks and interrupts, use the options [Cyclic tasks \(-cyclic](#page-130-0)[tasks\)](#page-130-0) and [Interrupts \(-interrupts\)](#page-133-0). Use this option to specify other tasks.

The analysis uses your specifications to look for concurrency defects. For more information, see "Concurrency Defects".

## **Settings**

#### **No Default**

•

Enter function names or choose from a list.

Click  $\Box$  to add a field and enter the function name.

<span id="page-129-0"></span>Click  $\overline{\mathbb{Q}}$  to list functions in your code. Choose functions from the list.

## **Dependencies**

To enable this option, first select the option [Configure multitasking manually](#page-123-0).

# **Tips**

If you specify a function as a task, you must provide its definition. Otherwise, the analysis does not consider the function as a task.

## **Command-Line Information**

**Parameter:** -entry-points **No Default Value:** *function1*[,*function2*[,...]] **Example:** polyspace-bug-finder-nodesktop -sources *file\_name* -entrypoints func\_1,func\_2

## **See Also**

[Critical section details \(-critical-section-begin -critical-section](#page-140-0)[end\)](#page-140-0) | [Temporally exclusive tasks \(-temporal-exclusions-file\)](#page-144-0)

#### **Topics**

"Specify Polyspace Analysis Options" "Analyze Multitasking Programs in Polyspace" "Configuring Polyspace Multitasking Analysis Manually"

# <span id="page-130-0"></span>**Cyclic tasks (-cyclic-tasks)**

Specify functions that represent cyclic tasks

### **Description**

Specify functions that represent cyclic tasks. The analysis assumes that operations in the function body:

- Can execute any number of times.
- Can be interrupted by noncyclic [Tasks on page 1-119,](#page-128-0) other cyclic tasks and [interrupts](#page-133-0) [on page 1-124](#page-133-0).

To model a cyclic task that cannot be interrupted by other cyclic tasks, specify the task as nonpreemptable. See [-non-preemptable-tasks](#page-376-0).

#### **Set Option**

**User interface**: In your project configuration, the option is available on the **Multitasking** node. See ["Dependencies" on page 1-122](#page-131-0) for other options you must also enable.

**Command line**: Use the option -cyclic-tasks. See ["Command-Line Information" on](#page-131-0) [page 1-122.](#page-131-0)

#### **Why Use This Option**

Use this option to specify cyclic tasks in your multitasking code. The functions that you specify must have the prototype:

void *function\_name*(void);

The analysis uses your specifications to look for concurrency defects. For the [Data race](#page-515-0) defect, the software establishes the following relations between preemptable tasks and other tasks.

• *Data race between two preemptable tasks*:

<span id="page-131-0"></span>Unless protected, two operations in different preemptable tasks can interfere with each other. If the operations use the same shared variable without protection, a data race can occur.

If both operations are atomic, to see the defect, you have to enable [Data race](#page-524-0) [including atomic operations](#page-524-0).

- *Data race between a preemptable task and a nonpreemptable task or interrupt*:
	- An atomic operation in a preemptable task cannot interfere with an operation in a nonpreemptable task or an interrupt. Even if the operations use the same shared variable without protection, a data race cannot occur.
	- A nonatomic operation in a preemptable task also cannot interfere with an operation in a nonpreemptable task or an interrupt. However, the latter operation can interrupt the former. Therefore, if the operations use the same shared variable without protection, a data race can occur.

For more information, see "Concurrency Defects".

## **Settings**

#### **No Default**

Enter function names or choose from a list.

- Click  $\Box$  to add a field and enter the function name.
- Click  $\overline{\mathbb{Q}}$  to list functions in your code. Choose functions from the list.

## **Dependencies**

To enable this option, first select the option [Configure multitasking manually](#page-123-0).

## **Command-Line Information**

**Parameter:** -cyclic-tasks **No Default**

**Value:** *function1*[,*function2*[,...]] **Example:** polyspace-bug-finder-nodesktop -sources *file\_name* -cyclictasks func\_1,func\_2

## **See Also**

```
-preemptable-interrupts | -non-preemptable-tasks | Interrupts (-
interrupts) | Tasks (-entry-points) | Critical section details (-
critical-section-begin -critical-section-end) | Temporally exclusive
tasks (-temporal-exclusions-file)
```
#### **Topics**

"Specify Polyspace Analysis Options" "Analyze Multitasking Programs in Polyspace" "Configuring Polyspace Multitasking Analysis Manually" "Protections for Shared Variables in Multitasking Code"

#### **Introduced in R2016b**

# <span id="page-133-0"></span>**Interrupts (-interrupts)**

Specify functions that represent nonpreemptable interrupts

## **Description**

Specify functions that represent nonpreemptable interrupts. The analysis assumes that operations in the function body:

- Can execute any number of times.
- Cannot be interrupted by noncyclic [Tasks on page 1-119,](#page-128-0) [cyclic tasks on page 1-121](#page-130-0) or other interrupts.

To model an interrupt that can be interrupted by other interrupts, specify the interrupt as preemptable. See [-preemptable-interrupts](#page-382-0).

#### **Set Option**

**User interface**: In your project configuration, the option is available on the **Multitasking** node. See ["Dependencies" on page 1-125](#page-134-0) for other options you must also enable.

**Command line**: Use the option -interrupts. See ["Command-Line Information" on](#page-135-0) [page 1-126.](#page-135-0)

#### **Why Use This Option**

Use this option to specify interrupts in your multitasking code. The functions that you specify must have the prototype:

void *function\_name*(void);

The analysis uses your specifications to look for concurrency defects. For the [Data race](#page-515-0) defect, the analysis establishes the following relations between interrupts and other tasks:

• *Data race between two interrupts*:

<span id="page-134-0"></span>Two operations in different interrupts cannot interfere with each other (unless one of the interrupts is preemptable). Even if the operations use the same shared variable without protection, a data race cannot occur.

- *Data race between an interrupt and another task*:
	- An operation in an interrupt cannot interfere with an atomic operation in any other task. Even if the operations use the same shared variable without protection, a data race cannot occur.
	- An operation in an interrupt can interfere with a nonatomic operation in any other task unless the other task is also a nonpreemptable interrupt. Therefore, if the operations use the same shared variable without protection, a data race can occur.

See "Concurrency Defects".

## **Settings**

#### **No Default**

Enter function names or choose from a list.

- Click  $\Box$  to add a field and enter the function name.
- Click  $\overline{Q}$  to list functions in your code. Choose functions from the list.

## **Dependencies**

To enable this option, first select the option [Configure multitasking manually](#page-123-0).

## **Tips**

If you specify a function as an interrupt, you must provide its definition. Otherwise, the analysis does not consider the function as an interrupt.

### <span id="page-135-0"></span>**Command-Line Information**

**Parameter:** -interrupts **No Default Value:** *function1*[,*function2*[,...]] **Example:** polyspace-bug-finder-nodesktop -sources *file\_name* interrupts func\_1,func\_2

### **See Also**

```
-preemptable-interrupts | -non-preemptable-tasks | Cyclic tasks (-
cyclic-tasks) | Tasks (-entry-points) | Critical section details (-
critical-section-begin -critical-section-end) | Temporally exclusive
tasks (-temporal-exclusions-file)
```
#### **Topics**

"Specify Polyspace Analysis Options" "Analyze Multitasking Programs in Polyspace" "Configuring Polyspace Multitasking Analysis Manually" "Protections for Shared Variables in Multitasking Code"

**Introduced in R2016b**

# **Disabling all interrupts (-routine-disableinterrupts -routine-enable-interrupts)**

Specify routines that disable and reenable interrupts.

## **Description**

*This option affects a Bug Finder analysis only.*

Specify a routine that disables all interrupts and a routine that reenables all interrupts.

#### **Set Option**

**User interface**: In your project configuration, the option is available on the **Multitasking** node. See ["Dependencies" on page 1-128](#page-137-0) for other options you must also enable.

**Command line**: Use the option -routine-disable-interrupts and -routineenable-interrupts. See ["Command-Line Information" on page 1-129.](#page-138-0)

#### **Why Use This Option**

The analysis uses the information to look for data race defects. For instance, in the following code, the function disable\_all\_interrupts disables all interrupts until the function enable all interrupts is called. Even if task, isr1 and isr2 run concurrently, the operations  $x=0$  or  $x=1$  cannot interrupt the operation  $x++$ . There are no data race defects.

```
int x;
void isr1() {
   x = 0;}
void isr2() { 
  x = 1;
}
```

```
void task() {
    disable_all_interrupts();
    x++;
    enable_all_interrupts();
}
```
## **Settings**

#### **No Default**

- In **Disabling routine**, enter the routine that disables all interrupts.
- In **Enabling routine**, enter the routine that reenables all interrupts.

Enter function names or choose from a list.

- Click  $\Box$  to add a field and enter the function name.
- Click  $\frac{d}{dx}$  to list functions in your code. Choose functions from the list.

## **Dependencies**

To enable this option, you must select the option, [Configure multitasking](#page-123-0) [manually](#page-123-0).

# **Tips**

- The routine that you specify for the option disables preemption by all:
	- Noncylic [Tasks on page 1-119](#page-128-0)
	- • [Cyclic tasks on page 1-121](#page-130-0)
	- • [Interrupts on page 1-124](#page-133-0)

In other words, the analysis considers that the body of operations between the disabling routine and the enabling routine is atomic and not interruptible at all.

• Protection via disabling interrupts is conceptually different from protection via critical sections.

<span id="page-138-0"></span>In the Polyspace multitasking model, to protect two sections of code *from each other* via critical sections, you have to embed them in the same critical section. In other words, you have to place the two sections between calls to the same lock and unlock function.

For instance, suppose you use critical sections as follows:

```
void isr1() {
    begin_critical_section();
   x = 0;
   end critical section();
}
void isr2() { 
   x = 1;
}
void task() {
    begin_critical_section();
    x++;
   end critical section();
}
```
Here, the operation  $x++$  is protected from the operation  $x=0$  in  $isr1$ , but not from the operation x=1 in isr2. If the function begin\_critical\_section disabled *all interrupts*, calling it before x++ would have been sufficient to protect it.

Typically, you use one pair of routines in your code to disable and reenable interrupts, but you can have many pairs of lock and unlock functions that implement critical sections.

## **Command-Line Information**

**Parameter:** -routine-disable-interrupts | -routine-enable-interrupts **No Default Value:** *function\_name* **Example:** polyspace-bug\_finder-nodesktop -sources *file\_name* -routinedisable-interrupts atomic section begins -routine-enable-interrupts atomic\_section\_ends

## **See Also**

```
Configure multitasking manually | Tasks (-entry-points) | Temporally
exclusive tasks (-temporal-exclusions-file) | Data race | Data race
including atomic operations
```
#### **Topics**

```
"Specify Polyspace Analysis Options"
"Analyze Multitasking Programs in Polyspace"
```
#### **Introduced in R2017a**

# <span id="page-140-0"></span>**Critical section details (-critical-sectionbegin -critical-section-end)**

Specify functions that begin and end critical sections

## **Description**

When verifying multitasking code, Polyspace considers that a critical section lies between calls to a lock function and an unlock function.

```
lock();
/* Critical section code */
unlock();
```
Specify the lock and unlock function names for your critical sections (for instance, lock() and unlock() in above example).

### **Set Option**

**User interface**: In your project configuration, the option is available on the **Multitasking** node. See ["Dependencies" on page 1-132](#page-141-0) for other options you must also enable.

**Command line**: Use the option -critical-section-begin and -criticalsection-end. See ["Command-Line Information" on page 1-133.](#page-142-0)

#### **Why Use This Option**

When a task my task calls a lock function my lock, other tasks calling my lock must wait till my task calls the corresponding unlock function. Therefore, critical section operations in the other tasks cannot interrupt critical section operations in my\_task.

For instance, the operation var++ in my\_task1 and my\_task2 cannot interrupt each other.

int var;

```
void my_task1() {
    my_lock();
    var++;
    my_unlock();
}
void my_task2() {
    my_lock();
    var++; 
    my_unlock();
}
```
The analysis uses the critical section information to look for concurrency defects such as data race and deadlock. See "Concurrency Defects".

## **Settings**

#### **No Default**

 $\Gamma$  to add a field.

- In **Starting routine**, enter name of lock function.
- In **Ending routine**, enter name of unlock function.

Enter function names or choose from a list.

- Click  $\begin{bmatrix} 1 \\ 1 \end{bmatrix}$  to add a field and enter the function name.
- Click  $\frac{d}{dx}$  to list functions in your code. Choose functions from the list.

## **Dependencies**

To enable this option, first select the option [Configure multitasking manually](#page-123-0).

# <span id="page-142-0"></span>**Tips**

- You can also use primitives such as the POSIX functions pthread mutex lock and pthread\_mutex\_unlock to begin and end critical sections. For a list of primitives that Polyspace can detect automatically, see "Auto-Detection of Thread Creation and Critical Section in Polyspace".
- For function calls that begin and end critical sections, Polyspace ignores the function arguments.

For instance, Polyspace treats the two code sections below as the same critical section.

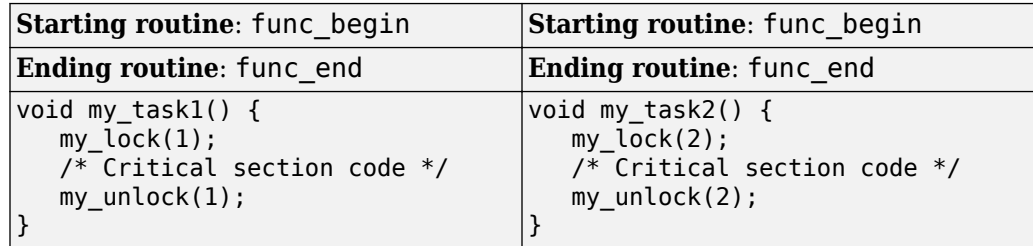

• The functions that begin and end critical sections must be functions. For instance, if you define a function-like macro:

#define init() num\_locks++

You cannot use the macro  $init()$  to begin or end a critical section.

### **Command-Line Information**

**Parameter:** -critical-section-begin | -critical-section-end **No Default Value:** *function1*:cs1[,*function2*:cs2[,...]] **Example:** polyspace-bug\_finder-nodesktop -sources *file\_name* -criticalsection-begin func\_begin:cs1 -critical-section-end func\_end:cs1

## **See Also**

[Configure multitasking manually](#page-123-0) | [Tasks \(-entry-points\)](#page-128-0) | [Temporally](#page-144-0) [exclusive tasks \(-temporal-exclusions-file\)](#page-144-0) | [Data race](#page-515-0) | [Data race](#page-524-0) [including atomic operations](#page-524-0)

#### **Topics**

"Specify Polyspace Analysis Options"

"Analyze Multitasking Programs in Polyspace"

"Configuring Polyspace Multitasking Analysis Manually"

"Protections for Shared Variables in Multitasking Code"

"Define Atomic Operations in Multitasking Code"
# **Temporally exclusive tasks (-temporalexclusions-file)**

Specify entry point functions that cannot execute concurrently

# **Description**

Specify entry point functions that cannot execute concurrently. The execution of the functions cannot overlap with each other.

## **Set Option**

**User interface**: In your project configuration, the option is available on the **Multitasking** node. See ["Dependencies" on page 1-136](#page-145-0) for other options you must also enable.

**Command line**: Use the option -temporal-exclusions-file. See ["Command-Line](#page-145-0) [Information" on page 1-136](#page-145-0).

## **Why Use This Option**

Use this option to implement temporal exclusion in multitasking code.

The analysis uses the temporal exclusion information to look for concurrency defects such as data race. See [Data race](#page-515-0).

# **Settings**

#### **No Default**

Click  $\Box$  to add a field. In each field, enter a space-separated list of functions. Polyspace considers that the functions in the list cannot execute concurrently.

Enter the function names manually or choose from a list.

- <span id="page-145-0"></span>• Click  $\Box$  to add a field and enter the function names.
- Click  $\overline{\mathbb{Q}}$  to list functions in your code. Choose functions from the list.

## **Dependencies**

To enable this option, first select the option [Configure multitasking manually](#page-123-0).

## **Command-Line Information**

For the command-line option, create a temporal exclusions file in the following format:

- On each line, enter one group of temporally excluded tasks.
- Within a line, the tasks are separated by spaces.

**Parameter:** -temporal-exclusions-file **No Default Value:** Name of temporal exclusions file **Example:** polyspace-bug-finder-nodesktop -sources *file\_name* -temporalexclusions-file "C:\exclusions\_file.txt"

## **See Also**

[Configure multitasking manually](#page-123-0) | [Tasks \(-entry-points\)](#page-128-0) | [Critical](#page-140-0) [section details \(-critical-section-begin -critical-section-end\)](#page-140-0) | [Data](#page-515-0) [race](#page-515-0) | [Data race including atomic operations](#page-524-0)

### **Topics**

- "Specify Polyspace Analysis Options"
- "Configuring Polyspace Multitasking Analysis Manually"
- "Configuring Polyspace Multitasking Analysis Manually"
- "Protections for Shared Variables in Multitasking Code"

# <span id="page-146-0"></span>**Check MISRA C:2004 (-misra2)**

Check for violation of MISRA C:2004 rules

## **Description**

Specify whether to check for violation of MISRA C:2004 rules. Each value of the option corresponds to a subset of rules to check.

### **Set Option**

**User interface**: In your project configuration, the option is on the **Coding Rules & Code Metrics** node. See ["Dependencies" on page 1-139](#page-148-0) for other options that you must also enable.

**Command line**: Use the option -misra2. See ["Command-Line Information" on page 1-](#page-148-0) [139](#page-148-0).

#### **Why Use This Option**

Use this option to specify the subset of MISRA C:2004 rules to check for.

After analysis, the **Results List** pane lists the coding rule violations. On the **Source** pane, for every coding rule violation, Polyspace assigns a  $\triangledown$  symbol to the keyword or identifier relevant to the violation.

## **Settings**

**Default:** required-rules

required-rules

Check required coding rules.

all-rules

Check required and advisory coding rules.

#### SQO-subset1

Check only a subset of MISRA C rules. In Polyspace Code Prover™, observing these rules can reduce the number of unproven results. For more information, see "Software Quality Objective Subsets (C:2004)".

SQO-subset2

Check a subset of rules including SQO-subset1 and some additional rules. In Polyspace Code Prover, observing these rules can further reduce the number of unproven results. For more information, see "Software Quality Objective Subsets (C: 2004)".

custom

Specify coding rules to check. Click to create a coding rules file. After creating and saving the file, to reuse it for another project, do one of the following:

- Enter full path to the file in the space provided.
- $Click$   $Edit$   $Click$   $To load the file.$

Format of the custom file

*rule number* off|on

Use # to enter comments in the file. For example:

```
10.5 off # rule 10.5: type conversion
17.2 on # rule 17.2: pointers
```
If you are writing the coding rules file manually, you can choose to only enter the rules that you want to turn off. When you run an analysis, Polyspace automatically turns on the other rules and populates the file.

#### single-unit-rules

Check a subset of rules that apply only to single translation units. These rules are checked in the compilation phase of the analysis.

#### system-decidable-rules

Check rules in the single-unit-rules subset and some rules that apply to the collective set of program files. The additional rules are the less complex rules that apply at the integration level. These rules can be checked only at the integration level because the rules involve more than one translation unit. These rules are checked in the compilation and linking phases of the analysis.

# <span id="page-148-0"></span>**Dependencies**

• This option is available only if you set [Source code language \(-lang\)](#page-11-0) to C or C-CPP.

For projects with mixed C and C++ code, the MISRA C:2004 checker analyzes only .c files.

• If you set [Source code language \(-lang\)](#page-11-0) to C-CPP, you can activate a C coding rule checker **and** a C++ coding rule checker. When you have both C and C++ coding rule checkers active, to avoid duplicate results, Polyspace does not produce the C coding rules found in the linking phase (such as MISRA C:2012 Rule 8.3).

# **Tips**

- To reduce unproven results in Polyspace Code Prover:
	- **1** Find coding rule violations in SQO-subset1. Fix your code to address the violations and rerun verification.
	- **2** Find coding rule violations in SQO-subset2. Fix your code to address the violations and rerun verification.
- If you select the option single-unit-rules or system-decidable-rules and choose to detect coding rule violations only, the analysis can complete quicker than checking other rules. For more information, see "Coding Rule Subsets Checked Early in Analysis".

## **Command-Line Information**

#### **Parameter:** -misra2

```
Value: required-rules | all-rules | SQO-subset1 | SQO-subset2 | single-unit-
rules | system-decidable-rules | file
Default: required-rules
Example: polyspace-bug-finder-nodesktop -sources file_name -misra2
all-rules
```
## **See Also**

```
Generate results for sources and (-generate-results-for)
```
### **Topics**

- "Specify Polyspace Analysis Options"
- "Check for Coding Rule Violations"
- "Polyspace MISRA C 2004 and MISRA AC AGC Checkers"
- "Software Quality Objective Subsets (C:2004)"

# <span id="page-150-0"></span>**Check MISRA AC AGC (-misra-ac-agc)**

Check for violation of MISRA AC AGC rules

# **Description**

Specify whether to check for violation of rules specified by *MISRA AC AGC Guidelines for the Application of MISRA-C:2004 in the Context of Automatic Code Generation*. Each value of the option corresponds to a subset of rules to check.

### **Set Option**

**User interface**: In your project configuration, the option is on the **Coding Rules & Code Metrics** node. See ["Dependencies" on page 1-143](#page-152-0) for other options that you must also enable.

**Command line**: Use the option -misra-ac-agc. See ["Command-Line Information" on](#page-152-0) [page 1-143.](#page-152-0)

### **Why Use This Option**

Use this option to specify the subset of MISRA C:2004 AC AGC rules to check for.

After analysis, the **Results List** pane lists the coding rule violations. On the **Source** pane, for every coding rule violation, Polyspace assigns a  $\triangledown$  symbol to the keyword or identifier relevant to the violation.

# **Settings**

```
Default: OBL-rules
```

```
OBL-rules
```
Check required coding rules.

OBL-REC-rules

Check required and recommended rules.

#### all-rules

Check required, recommended and readability-related rules.

SQO-subset1

Check a subset of rules. In Polyspace Code Prover, observing these rules can reduce the number of unproven results. For more information, see "Software Quality Objective Subsets (AC AGC)".

SQO-subset2

Check a subset of rules including SQO-subset1 and some additional rules. In Polyspace Code Prover, observing these rules can further reduce the number of unproven results. For more information, see "Software Quality Objective Subsets (AC AGC)".

custom

Specify coding rules to check. Click to create a coding rules file.

After creating and saving the file, to reuse it for another project, do one of the following:

- Enter full path to the file in the space provided.
- Click . Click to load the file.

Format of the custom file

*rule number* off|on

Use # to enter comments in the file. For example:

```
10.5 off # rule 10.5: type conversion
17.2 on # rule 17.2: pointers
```
If you are writing the coding rules file manually, you can choose to only enter the rules that you want to turn off. When you run an analysis, Polyspace automatically turns on the other rules and populates the file.

single-unit-rules

Check a subset of rules that apply only to single translation units. These rules are checked in the compilation phase of the analysis.

#### system-decidable-rules

Check rules in the single-unit-rules subset and some rules that apply to the collective set of program files. The additional rules are the less complex rules that <span id="page-152-0"></span>apply at the integration level. These rules can be checked only at the integration level because the rules involve more than one translation unit. These rules are checked in the compilation and linking phases of the analysis.

## **Dependencies**

• This option is available only if you set [Source code language \(-lang\)](#page-11-0) to C or C-CPP.

For projects with mixed C and C++ code, the MISRA AC AGC checker analyzes only .c files.

• If you set [Source code language \(-lang\)](#page-11-0) to C-CPP, you can activate a C coding rule checker **and** a C++ coding rule checker. When you have both C and C++ coding rule checkers active, to avoid duplicate results, Polyspace does not produce the C coding rules found in the linking phase (such as MISRA C:2012 Rule 8.3).

# **Tips**

- To reduce unproven results in Polyspace Code Prover:
	- **1** Find coding rule violations in SQO-subset1. Fix your code to address the violations and rerun verification.
	- **2** Find coding rule violations in SQO-subset2. Fix your code to address the violations and rerun verification.
- If you select the option single-unit-rules or system-decidable-rules and choose to detect coding rule violations only, the analysis can complete quicker than checking other rules. For more information, see "Coding Rule Subsets Checked Early in Analysis".

# **Command-Line Information**

**Parameter:** -misra-ac-agc **Value:** OBL-rules | OBL-REC-rules | all-rules | SQO-subset1 | SQO-subset2 | single-unit-rules | system-decidable-rules | *file* **Default:** OBL-rules

**Example:** polyspace-bug-finder-nodesktop -sources *file\_name* -misra-acagc all-rules

## **See Also**

[Generate results for sources and \(-generate-results-for\)](#page-104-0)

#### **Topics**

"Specify Polyspace Analysis Options"

"Check for Coding Rule Violations"

"Polyspace MISRA C 2004 and MISRA AC AGC Checkers"

"MISRA C:2004 and MISRA AC AGC Coding Rules"

"Software Quality Objective Subsets (AC AGC)"

# <span id="page-154-0"></span>**Check MISRA C:2012 (-misra3)**

Check for violations of MISRA C:2012 rules and directives

# **Description**

Specify whether to check for violations of MISRA C:2012 guidelines. Each value of the option corresponds to a subset of guidelines to check.

### **Set Option**

**User interface**: In your project configuration, the option is on the **Coding Rules & Code Metrics** node. See ["Dependencies" on page 1-147](#page-156-0) for other options that you must also enable.

**Command line**: Use the option -misra3. See ["Command-Line Information" on page 1-](#page-157-0) [148](#page-157-0).

### **Why Use This Option**

Use this option to specify the subset of MISRA C:2012 rules to check for.

After analysis, the **Results List** pane lists the coding rule violations. On the **Source** pane, for every coding rule violation, Polyspace assigns a  $\triangledown$  symbol to the keyword or identifier relevant to the violation.

# **Settings**

**Default:** mandatory-required

mandatory-required

Check for mandatory and required guidelines.

- Mandatory guidelines: Your code must comply with these guidelines.
- Required guidelines: You may deviate from these these guidelines. However, you must complete a formal deviation record, and your deviation must be authorized.

See Section 5.4 of the MISRA C:2012 guidelines. For an example of a deviation record, see Appendix I of the MISRA C:2012 guidelines.

**Note** To turn off some required guidelines, instead of mandatory-required select

custom. To clear specific guidelines, click . In the **Comment** column, enter your rationale for disabling a guideline. For instance, you can enter the Deviation ID that refers to a deviation record for the guideline. The rationale appears in your generated report.

#### mandatory

Check for mandatory guidelines.

CERT-rules

Check for a subset of coding rules that corresponds to CERT-C rules.

See "CERT C Coding Standard and Polyspace Results".

CERT-all

Check for a subset of coding rules that corresponds to CERT-C rules and recommendations.

See "CERT C Coding Standard and Polyspace Results".

#### ISO-17961

Check for a subset of coding rules that corresponds to the ISO/IEC TS 17961 coding standard.

all

Check for mandatory, required, and advisory guidelines.

#### SQO-subset1

Check for only a subset of guidelines. In Polyspace Code Prover, observing these rules can reduce the number of unproven results. For more information, see "Software Quality Objective Subsets (C:2012)".

#### SQO-subset2

Check for the subset SQO-subset1, plus some additional rules. In Polyspace Code Prover, observing these rules can further reduce the number of unproven results. For more information, see "Software Quality Objective Subsets (C:2012)".

#### <span id="page-156-0"></span>custom

Specify quidelines to check. Click  $\Box$  to create a coding rules file. Save the file. To reuse it for another project, do one of the following:

• Enter full path to the file in the space provided.

•  $Click$   $Edit$   $Click$   $Click$   $to$  load the file.

Custom file format:

*rule number* off|on

Use # to enter comments in the file. For example:

```
10.5 off # rule 10.5: essential type model
17.2 on # rule 17.2: functions
```
If you are writing the coding rules file manually, you can choose to only enter the rules that you want to turn off. When you run an analysis, Polyspace automatically turns on the other rules and populates the file.

#### single-unit-rules

Check a subset of rules that apply only to single translation units. These rules are checked in the compilation phase of the analysis.

```
system-decidable-rules
```
Check rules in the single-unit-rules subset and some rules that apply to the collective set of program files. The additional rules are the less complex rules that apply at the integration level. These rules can be checked only at the integration level because the rules involve more than one translation unit. These rules are checked in the compilation and linking phases of the analysis.

## **Dependencies**

• This option is available only if you set [Source code language \(-lang\)](#page-11-0) to C or C-CPP.

For projects with mixed C and C++ code, the MISRA C:2012 checker analyzes only .c files.

<span id="page-157-0"></span>• If you set [Source code language \(-lang\)](#page-11-0) to C-CPP, you can activate a C coding rule checker **and** a C++ coding rule checker. When you have both C and C++ coding rule checkers active, to avoid duplicate results, Polyspace does not produce the C coding rules found in the linking phase (such as MISRA C:2012 Rule 8.3).

# **Tips**

- To reduce unproven results in Polyspace Code Prover:
	- **1** Find coding rule violations in SQO-subset1. Fix your code to address the violations and rerun verification.
	- **2** Find coding rule violations in SQO-subset2. Fix your code to address the violations and rerun verification.
- If you select the option single-unit-rules or system-decidable-rules and choose to detect coding rule violations only, the analysis can complete quicker than checking other rules. For more information, see "Coding Rule Subsets Checked Early in Analysis".
- Polyspace Code Prover does not support checking of the following:
	- MISRA C:2012 Directive 4.13 and 4.14
	- MISRA C:2012 Rule 21.13, 21.14, and 21.17 21.20
	- MISRA C:2012 Rule 22.1 22.4 and 22.6 22.10

For support of all MISRA C: 2012 rules including the security guidelines in Amendment 1, use Polyspace Bug Finder.

## **Command-Line Information**

#### **Parameter:** -misra3

**Value:** mandatory | mandatory-required | CERT-rules | CERT-all | ISO-17961 | all | SQO-subset1 | SQO-subset2 | single-unit-rules | system-decidablerules | *file* **Default:** mandatory-required **Example:** polyspace-bug-finder-nodesktop -lang c -sources *file\_name* misra3 mandatory-required

## **See Also**

[Generate results for sources and \(-generate-results-for\)](#page-104-0)

## **Topics**

"Specify Polyspace Analysis Options"

"Check for Coding Rule Violations"

"Polyspace MISRA C:2012 Checkers"

"Software Quality Objective Subsets (C:2012)"

# **Use generated code requirements (-misra3 agc-mode)**

Check for violations of MISRA C:2012 rules and directives that apply to generated code

# **Description**

Specify whether to use the MISRA C:2012 categories for automatically generated code. This option changes which rules are mandatory, required, or advisory.

### **Set Option**

**User interface**: In your project configuration, the option is on the **Coding Rules & Code Metrics** node. See ["Dependency" on page 1-151](#page-160-0) for other options that you must also enable.

**Command line**: Use the option -misra3-agc-mode. See ["Command-Line Information"](#page-161-0) [on page 1-152](#page-161-0).

### **Why Use This Option**

Use this option to specify that you are checking for MISRA C:2012 rules in generated code. The option modifies the MISRA C:2012 subsets so that they are tailored for generated code.

# **Settings**

 $\Box$  Off (default)

Use the normal categories (mandatory, required, advisory) for MISRA C:2012 coding guideline checking.

On (default for analyses from Simulink)

Use the generated code categories (mandatory, required, advisory, readability) for MISRA C:2012 coding guideline checking.

<span id="page-160-0"></span>For analyses started from the Simulink plug-in, this option is the default value.

#### **Category changed to Advisory**

These rules are changed to advisory:

- 5.3
- 7.1
- 8.4, 8.5, 8.14
- 10.1, 10.2, 10.3, 10.4, 10.6, 10.7, 10.8
- $14.1, 14.4$
- $\cdot$  15.2, 15.3
- 16.1, 16.2, 16.3, 16.4, 16.5, 16.6, 16.7
- 20.8

#### **Category changed to Readability**

These guidelines are changed to readability:

- Dir  $4.5$
- $2.3, 2.4, 2.5, 2.6, 2.7$
- 5.9
- $\cdot$  7.2, 7.3
- 9.2, 9.3, 9.5
- 11.9
- 13.3
- $14.2$
- $15.7$
- $\cdot$  17.5, 17.7, 17.8
- 18.5
- 20.5

## **Dependency**

To use this option, first select the [Check MISRA C:2012 \(-misra3\)](#page-154-0) option.

## <span id="page-161-0"></span>**Command-Line Information**

Parameter: - misra3-agc-mode **Default:** Off **Example:** polyspace-bug-finder-nodesktop -sources *file\_name* -misra3 all -misra3-agc-mode

## **See Also**

[Generate results for sources and \(-generate-results-for\)](#page-104-0) | [Check MISRA](#page-154-0) [C:2012 \(-misra3\)](#page-154-0)

#### **Topics**

"Specify Polyspace Analysis Options" "Check for Coding Rule Violations" "Polyspace MISRA C:2012 Checkers"

# **Check custom rules (-custom-rules)**

Follow naming conventions for identifiers

## **Description**

Define naming conventions for identifiers and check your code against them.

### **Set Option**

**User interface**: In your project configuration, the option is on the **Coding Rules & Code Metrics** node.

**Command line**: Use the option -custom-rules. See ["Command-Line Information" on](#page-165-0) [page 1-156.](#page-165-0)

### **Why Use This Option**

Use this option to impose naming conventions on identifiers. Using a naming convention allows you to easily determine the nature of an identifier from its name. For instance, if you define a naming convention for structures, you can easily tell whether an identifier represents a structured variable or not.

After analysis, the **Results List** pane lists violations of the naming conventions. On the **Source** pane, for every violation, Polyspace assigns a **v** symbol to the keyword or identifier relevant to the violation.

# **Settings**

 $\sqrt{a}$  On

Polyspace matches identifiers in your code against text patterns you define. Define the text patterns in a custom coding rules file. To create a coding rules file,

• Use the custom rules wizard:

- **1**  $Click$   $Edit$   $The New File window opens.$
- **2** From the drop-down list **Set the following state to all Custom C**, select Off. Click **Apply**.
- **3** For every custom rule you want to check:
	- **a** Select **On** .
	- **b** In the **Convention** column, enter the error message you want to display if the rule is violated.

For example, for rule 4.3, **All struct fields must follow the specified pattern**, you can enter All struct fields must begin with s\_. This message appears on the **Result Details** pane if:

- You specify the **Pattern** as s\_[A-Za-z0-9\_]+.
- A structure field in your code does not begin with s\_.
- **c** In the **Pattern** column, enter the text pattern.

For example, for rule 4.3, **All struct fields must follow the specified pattern**, you can enter s  $[A-Za-z0-9]$  +. Polyspace reports violation of rule 4.3 if a structure field does not begin with s\_.

You can use Perl regular expressions to define patterns. For instance, you can use the following expressions.

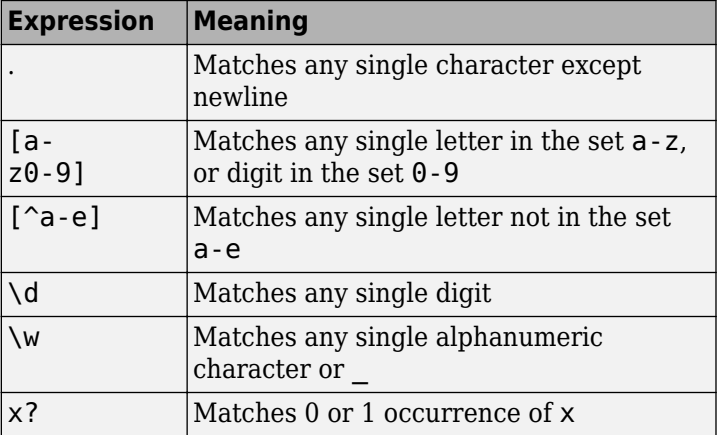

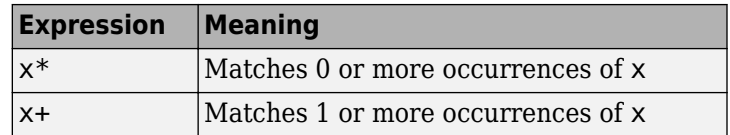

For frequent patterns, you can use the following regular expressions:

•  $(?)'$   $(a-z0-9)'$  +  $(?)'$  matches a text pattern that does not start and end with two underscores.

```
int text; //Does not match
int _text_; //Matches
```
•  $[a-z0-9] + (u8|u16|u32|s8|s16|s32)$ , matches a text pattern that ends with a specific suffix.

```
int text ; //Does not match
int text s16; //Matches
int _text_s33; // Does not match
```
• [a-z0-9\_]+\_(u8|u16|u32|s8|s16|s32)(\_b3|\_b8)? , matches a text pattern that ends with a specific suffix and an optional second suffix.

int text s16; //Matches int \_text\_s16\_b8; //Matches

For a complete list of regular expressions, see [Perl documentation](https://perldoc.perl.org/perlre.html#Regular-Expressions).

- Manually edit an existing custom coding rules file:
	- **1** Open the file with a text editor.
	- **2** For every custom rule, enter the following information in adjacent lines.
		- **a** Rule number, followed by on or off. For example:

4.3 on

**b** The error message you want to display starting with convention=. For example:

convention=All struct fields must begin with s\_

**c** The text pattern starting with pattern=. For example:

pattern=s\_[A-Za-z0-9\_]

<span id="page-165-0"></span>If you are writing the coding rules file manually, you can choose to only enter the rules that you want to turn off. When you run an analysis, Polyspace automatically turns on the other rules and populates the file.

To use an existing coding rules file, enter the full path to the file in the field provided

or use  $\Box$  in the New File window to navigate to the file location.

 $\Box$  Off (default)

Polyspace does not check your code against custom naming conventions.

## **Command-Line Information**

**Parameter:** -custom-rules **Value:** Name of coding rules file **Default**: Off **Example:** polyspace-bug-finder-nodesktop -sources *file\_name* -customrules "C:\Rules\myrules.txt"

## **See Also**

#### **Topics**

"Specify Polyspace Analysis Options"

"Create Custom Coding Rules"

"Format of Custom Coding Rules File"

# **Effective boolean types (-boolean-types)**

Specify data types that coding rule checker must treat as effectively Boolean

## **Description**

Specify data types that the coding rule checker must treat as effectively Boolean. You can specify a data type only if you have defined it through a typedef statement in your source code.

### **Set Option**

**User interface**: In your project configuration, the option is on the **Coding Rules & Code Metrics** node. See ["Dependencies" on page 1-159](#page-168-0) for other options that you must also enable.

**Command line**: Use the option -boolean-types. See ["Command-Line Information" on](#page-168-0) [page 1-159.](#page-168-0)

#### **Why Use This Option**

Use this option to allow Polyspace to check the following coding rules:

• MISRA C: 2004 and MISRA AC AGC

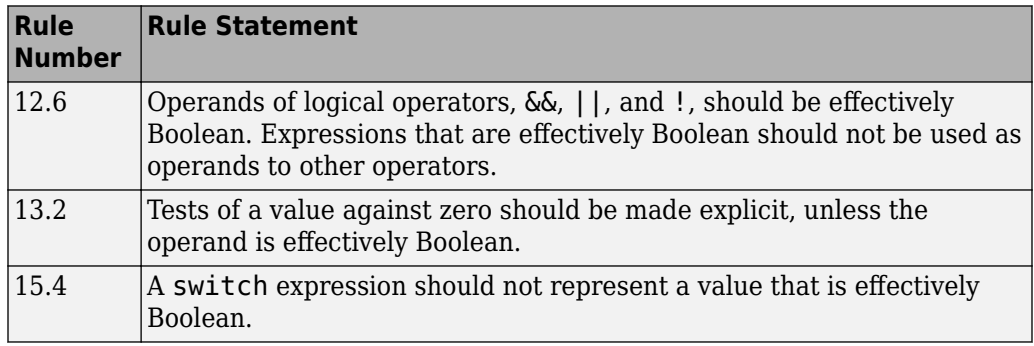

• MISRA C: 2012

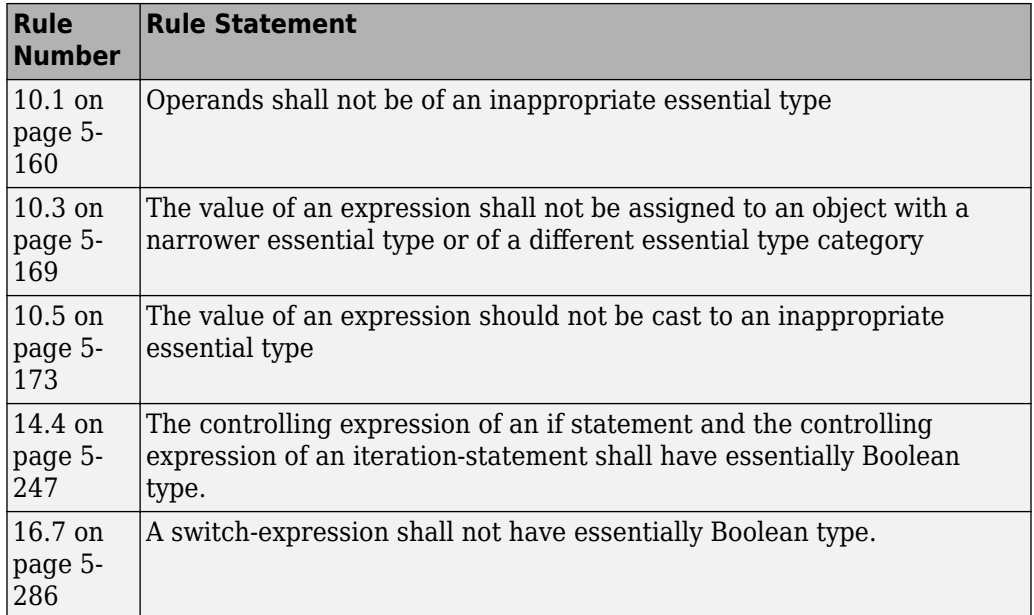

For example, in the following code, unless you specify myBool as effectively Boolean, Polyspace detects a violation of MISRA C: 2012 rule 14.4.

```
typedef int myBool;
void func1(void);
void func2(void);
void func(myBool flag) {
     if(flag)
        func1();
     else
         func2();
}
```
# **Settings**

#### **No Default**

Click  $\Box$  to add a field. Enter a type name that you want Polyspace to treat as Boolean.

# <span id="page-168-0"></span>**Dependencies**

This option is available only if you select [Check MISRA AC AGC \(-misra-ac-agc\)](#page-150-0), [Check MISRA C:2004 \(-misra2\)](#page-146-0), or [Check MISRA C:2012 \(-misra3\)](#page-154-0).

## **Command-Line Information**

**Parameter:** -boolean-types **Value:** *type1*[,*type2*[,...]] **No Default Example:** polyspace-bug-finder-nodesktop -sources *filename* -misra2 required-rules -boolean-types boolean1\_t,boolean2\_t

## **See Also**

[Check MISRA AC AGC \(-misra-ac-agc\)](#page-150-0) | [Check MISRA C:2004 \(-misra2\)](#page-146-0) | [Check MISRA C:2012 \(-misra3\)](#page-154-0)

### **Topics**

"Specify Polyspace Analysis Options" "Check for Coding Rule Violations"

# **Allowed pragmas (-allowed-pragmas)**

Specify pragma directives for which MISRA C:2004 rule 3.4 must not be applied

# **Description**

Specify pragma directives for which MISRA C:2004 rule 3.4 or MISRA C++ rule 16-6-1 must not be applied.

## **Set Option**

**User interface**: In your project configuration, the option is on the **Coding Rules & Code Metrics** node. See ["Dependencies" on page 1-161](#page-170-0) for other options that you must also enable.

**Command line**: Use the option -allowed-pragmas. See ["Command-Line Information"](#page-170-0) [on page 1-161](#page-170-0).

### **Why Use This Option**

MISRA C:2004/MISRA AC AGC rule 3.4 and MISRA C++ rule 16-6-1 require that all pragma directives are documented within the documentation of the compiler. If you list a pragma as documented using this analysis option, Polyspace does not flag use of the pragma as a violation of these rules.

# **Settings**

#### **No Default**

Click  $\Box$  to add a field. Enter the pragma name that you want Polyspace to ignore during coding rule checking .

## <span id="page-170-0"></span>**Dependencies**

This option is enabled only if you select one of the following options:

- [Check MISRA C:2004 \(-misra2\)](#page-146-0)
- [Check MISRA AC AGC \(-misra-ac-agc\)](#page-150-0).
- [Check MISRA C++ rules \(-misra-cpp\)](#page-171-0)

## **Command-Line Information**

**Parameter:** -allowed-pragmas **Value:** *pragma1*[,*pragma2*[,...]] **No Default Example:** polyspace-bug-finder-nodesktop -sources *filename* -misra-cpp required-rules -allowed-pragmas pragma\_01,pragma\_02 **Example:** polyspace-bug-finder-nodesktop -sources *filename* -misra2 required-rules -allowed-pragmas pragma\_01,pragma\_02

## **See Also**

[Check MISRA C:2004 \(-misra2\)](#page-146-0) | [Check MISRA AC AGC \(-misra-ac-agc\)](#page-150-0) | [Check MISRA C++ rules \(-misra-cpp\)](#page-171-0)

#### **Topics**

"Check for Coding Rule Violations" "MISRA C:2004 and MISRA AC AGC Coding Rules" "MISRA  $C++2008$  Rules"

# <span id="page-171-0"></span>**Check MISRA C++ rules (-misra-cpp)**

Check for violations of MISRA C++ rules

## **Description**

Specify whether to check for violation of MISRA C++ rules. Each value of the option corresponds to a subset of rules to check.

#### **Set Option**

**User interface**: In your project configuration, the option is on the **Coding Rules & Code Metrics** node. See ["Dependency" on page 1-164](#page-173-0) for other options that you must also enable.

**Command line**: Use the option -misra-cpp. See ["Command-Line Information" on page](#page-173-0) [1-164.](#page-173-0)

#### **Why Use This Option**

Use this option to specify the subset of MISRA C++ rules to check for.

After analysis, the **Results List** pane lists the coding rule violations. On the **Source** pane, for every coding rule violation, Polyspace assigns a  $\triangledown$  symbol to the keyword or identifier relevant to the violation.

## **Settings**

**Default:** required-rules

required-rules

Check required coding rules.

all-rules

Check required and advisory coding rules.

#### CERT-rules

Check a subset of MISRA  $C++$  rules that correspond to  $CERT^{\circledast} C++$  rules.

See "CERT C++ Coding Standard and Polyspace Results"

CERT-all

Check a subset of MISRA C++ rules that correspond to CERT C++ rules. This subset is the same as for CERT-rules.

See "CERT C++ Coding Standard and Polyspace Results"

```
SQO-subset1
```
Check only a subset of MISRA C++ rules. In Polyspace Code Prover, observing these rules can reduce the number of unproven results. For more information, see "Software Quality Objective Subsets (C++)".

```
SQO-subset2
```
Check a subset of rules including SQO-subset1 and some additional rules. In Polyspace Code Prover, observing these rules can further reduce the number of unproven results. For more information, see "Software Quality Objective Subsets (C+  $+)''$ 

#### custom

•

Specify coding rules to check. Click  $\begin{array}{|c|c|c|} \hline \text{Edit} & \text{to create a coding rules file.} \end{array}$ 

After creating and saving the file, to reuse it for another project, do one of the following:

• Enter full path to the file in the space provided.

Click . Click to load the file.

Format of the custom file

```
<rule number> off|on
```
Use # to enter comments in the file. For example:

9-5-1 off # rule 9-5-1: classes 15-0-2 on # rule 15-0-2: exception handling

<span id="page-173-0"></span>If you are writing the coding rules file manually, you can choose to only enter the rules that you want to turn off. When you run an analysis, Polyspace automatically turns on the other rules and populates the file.

## **Dependency**

This option is available only if you set [Source code language \(-lang\)](#page-11-0) to CPP or C-CPP.

For projects with mixed C and  $C++$  code, the MISRA  $C++$  checker analyzes only .cpp files.

## **Command-Line Information**

**Parameter:** -misra-cpp **Value:** required-rules | all-rules | SQO-subset1 | SQO-subset2 | *file* **Default:** required-rules **Example:** polyspace-bug-finder-nodesktop -sources *file\_name* -misra-cpp all-rules

## **See Also**

[Generate results for sources and \(-generate-results-for\)](#page-104-0)

#### **Topics**

"Specify Polyspace Analysis Options" "Check for Coding Rule Violations" "Polyspace MISRA C++ Checkers" "Software Quality Objective Subsets (C++)" "MISRA  $C++:2008$  Rules"

# **Check JSF C++ rules (-jsf-coding-rules)**

Check for violations of JSF C++ rules

## **Description**

Specify whether to check for violation of JSF C++ rules (JSF++:2005). Each value of the option corresponds to a subset of rules to check.

### **Set Option**

**User interface**: In your project configuration, the option is on the **Coding Rules & Code Metrics** node. See ["Dependency" on page 1-167](#page-176-0) for other options that you must also enable.

**Command line**: Use the option -jsf-coding-rules. See ["Command-Line Information"](#page-176-0) [on page 1-167](#page-176-0).

### **Why Use This Option**

Use this option to specify the subset of JSF C++ rules to check for.

After analysis, the **Results List** pane lists the coding rule violations. On the **Source** pane, for every coding rule violation, Polyspace assigns a  $\triangledown$  symbol to the keyword or identifier relevant to the violation.

# **Settings**

**Default:** shall-rules

shall-rules

Check all **Shall** rules. **Shall** rules are mandatory requirements and require verification.

#### shall-will-rules

Check all **Shall** and **Will** rules. **Will** rules are intended to be mandatory requirements but do not require verification.

#### all-rules

Check all **Shall**, **Will**, and **Should** rules. **Should** rules are advisory rules.

custom

Specify coding rules to check. Click  $\left\lfloor \frac{\text{Edit}}{\text{Edit}} \right\rfloor$  to create a coding rules file.

After creating and saving the file, to reuse it for another project, do one of the following:

• Enter full path to the file in the space provided.

• Click . Click to load the file.

Format of the custom file

<rule number> off|on

Use # to enter comments in the file. For example:

67 off # rule 67: classes 202 on # rule 202: expressions

If you are writing the coding rules file manually, you can choose to only enter the rules that you want to turn off. When you run an analysis, Polyspace automatically turns on the other rules and populates the file.

# **Tips**

• If your project uses a setting other than iso for [Compiler \(-compiler\)](#page-20-0), some rules might not be completely checked. For example, AV Rule 8: "All code shall conform to ISO/IEC 14882:2002(E) standard C++."

# <span id="page-176-0"></span>**Dependency**

This option is available only if you set [Source code language \(-lang\)](#page-11-0) to CPP or C-CPP.

For projects with mixed C and  $C++$  code, the JSF  $C++$  checker analyzes only . cpp files.

# **Command-Line Information**

Parameter: - jsf-coding-rules **Value:** shall-rules | shall-will-rules | all-rules | *file* **Default:** shall-rules **Example:** polyspace-bug-finder-nodesktop -sources *file\_name* -jsfcoding-rules all-rules

# **See Also**

[Generate results for sources and \(-generate-results-for\)](#page-104-0)

### **Topics**

"Specify Polyspace Analysis Options" "Check for Coding Rule Violations" "Polyspace JSF C++ Checkers" "JSF C++ Coding Rules"

# **Calculate code metrics (-code-metrics)**

Compute and display code complexity metrics

## **Description**

Specify that Polyspace must compute and display code complexity metrics for your source code. The metrics include file metrics such as number of lines and function metrics such as cyclomatic complexity and estimated size of local variables.

For more information, see "Compute Code Complexity Metrics".

### **Set Option**

**User interface**: In your project configuration, the option is on the **Coding Rules & Code Metrics** node.

**Command line**: Use the option -code-metrics. See ["Command-Line Information" on](#page-178-0) [page 1-169.](#page-178-0)

### **Why Use This Option**

By default, Polyspace does not calculate code complexity metrics. If you want these metrics in your analysis results, before running analysis, set this option.

High values of code complexity metrics can lead to obscure code and increase chances of coding errors. Additionally, if you run a Code Prover verification on your source code, you might benefit from checking your code complexity metrics first. If a function is too complex, attempts to verify the function can lead to a lot of unproven code. For information on how to cap your code complexity metrics, see .

# **Settings**

 $\sqrt{a}$  On

Polyspace computes and displays code complexity metrics on the **Results List** pane.

<span id="page-178-0"></span> $\Box$  Off (default)

Polyspace does not compute complexity metrics.

# **Tips**

If you want to compute only the code complexity metrics for your code:

- In Bug Finder, disable checking of defects. See [Find defects \(-checkers\)](#page-179-0).
- In Code Prover, run verification up to the Source Compliance Checking phase. See Verification level (-to).

# **Command-Line Information**

**Parameter:** -code-metrics **Default:** Off **Example:** polyspace-bug-finder-nodesktop -sources *file\_name* -codemetrics

# **See Also**

### **Topics**

"Compute Code Complexity Metrics"

# <span id="page-179-0"></span>**Find defects (-checkers)**

Enable or disable defect checkers

## **Description**

*This option affects a Bug Finder analysis only.*

Enable checkers for bugs/coding defects.

### **Set Option**

**User interface**: In your project configuration, the option is on the **Bug Finder Analysis** node.

**Command line**: Use the option -checkers. See ["Command-Line Information" on page](#page-181-0) [1-172.](#page-181-0)

### **Why Use This Option**

The default set of checkers is designed to find the most meaningful bugs in most software development situations. If you have specific needs, enable or disable individual defect checkers. For instance, if you want to follow a specific security standard, choose a different subset of checkers.

# **Settings**

**Default:** default

default

A subset of defects defined by the software. For information on which defects are default, refer to the individual defect reference pages.

all

All defects.
#### CWE

A subset of defects that correspond to CWE™ IDs.

See "CWE Coding Standard and Polyspace Results".

#### CERT-rules

A subset of defects that correspond to CERT C rules when you analyze C code, or CERT C++ rules when you analyze C++ code.

See:

- "CERT C Coding Standard and Polyspace Results"
- "CERT C++ Coding Standard and Polyspace Results"

#### CERT-all

A subset of defects that correspond to CERT C rules and recommendations when you analyze C code. For C++ code, this subset is the same as CERT-rules.

See:

- "CERT C Coding Standard and Polyspace Results"
- "CERT C++ Coding Standard and Polyspace Results"

#### ISO-17961

A subset of defects that correspond to ISO/IEC TS 17961 coding standard.

See "ISO/IEC TS 17961 Coding Standard and Polyspace Results".

custom

Choose the defects you want to find by selecting categories of checkers or specific defects.

### **Tips**

You can use a spreadsheet to keep track of the defect checkers that you enable and add notes explaining why you do not enable the other checkers. A spreadsheet of checkers is provided in *matlabroot*\polyspace\resources. Here, *matlabroot* is the MATLAB installation folder, such as C:\Program Files\MATLAB\R2017a.

#### **Command-Line Information**

Regardless of order, the shell script processes the -checkers option, and then disable-checkers option.

For the command-line parameters values, see "Short Names of Bug Finder Defect Checkers". **Parameter:** -checkers

```
Value: default | none | all | CWE | CERT-rules | CERT-all | ISO-17961
| defect group | defect parameters
Default: default
Parameter: -disable-checkers
Value: defect group | defect parameters
Example 1: polyspace-bug-finder-nodesktop -sources filename -checkers
numerical,data_flow -disable-checkers FLOAT_ZERO_DIV
Example 2: polyspace-bug-finder-nodesktop -sources filename -checkers
default -disable-checkers concurrency,dead_code
```
#### **See Also**

"Defects"

#### **Topics**

"Specify Polyspace Analysis Options"

"Short Names of Bug Finder Defect Checkers"

"Bug Finder Defect Groups"

# <span id="page-182-0"></span>**Class (-class-analyzer)**

Specify classes that you want to verify

# **Description**

*This option affects a Code Prover analysis only.*

Specify classes that Polyspace uses to generate a main.

#### **Set Option**

**User interface**: In your project configuration, the option is on the **Code Prover Verification** node. See ["Dependencies" on page 1-174](#page-183-0) for other options that you must also enable.

**Command line**: Use the option -class-analyzer. See ["Command-Line Information" on](#page-183-0) [page 1-174.](#page-183-0)

#### **Why Use This Option**

If you are verifying a module or library, Code Prover generates a main function if one does not exist. If a main exists, the analysis uses the existing main.

Use this option and the option Functions to call within the specified classes (-class-analyzer-calls) to specify the class methods that the generated main must call. Unless a class method is called directly or indirectly from main, the software does not analyze the method.

## **Settings**

#### **Default**: all

all

Polyspace can use all classes to generate a main. The generated main calls methods that you specify using **Functions to call within the specified classes**.

<span id="page-183-0"></span>none

The generated main cannot call any class method.

custom

Polyspace can use classes that you specify to generate a main. The generated main calls methods from classes that you specify using **Functions to call within the specified classes**.

# **Dependencies**

You can use this option only if all of the following are true:

- Your code does not contain a main function.
- [Source code language \(-lang\)](#page-11-0) is set to CPP.
- [Verify module or library \(-main-generator\)](#page-223-0) is selected.

# **Tips**

If you select none for this option, Polyspace will not verify class methods that you do not call explicitly in your code.

## **Command-Line Information**

**Parameter:** -class-analyzer **Value:** all | none | custom=*class1*[,*class2*,...] **Default:** all **Example:** polyspace-code-prover-nodesktop -sources *file\_name* -maingenerator -class-analyzer custom=myClass1,myClass2

## **See Also**

```
Verify module or library (-main-generator) | Functions to call within
the specified classes (-class-analyzer-calls) | Analyze class contents
only (-class-only) | Skip member initialization check (-no-
constructors-init-check)
```
#### **Topics**

"Specify Polyspace Analysis Options" (Polyspace Code Prover) "Verify C++ Classes" (Polyspace Code Prover)

# <span id="page-185-0"></span>**Functions to call within the specified classes (-class-analyzer-calls)**

Specify class methods that you want to verify

### **Description**

*This option affects a Code Prover analysis only.*

Specify class methods that Polyspace uses to generate a main. The generated main can call static, public and protected methods in classes that you specify using the **Class** option.

#### **Set Option**

**User interface**: In your project configuration, the option is on the **Code Prover Verification** node. See ["Dependencies" on page 1-178](#page-187-0) for other options that you must also enable.

**Command line**: Use the option -class-analyzer-calls. See ["Command-Line](#page-187-0) [Information" on page 1-178](#page-187-0).

#### **Why Use This Option**

If you are verifying a module or library, Code Prover generates a main function if one does not exist. If a main exists, the analysis uses the existing main.

Use this option and the option Class (-class-analyzer) to specify the class methods that the generated main must call. Unless a class method is called directly or indirectly from main, the software does not analyze the method.

## **Settings**

**Default**: unused

#### all

The generated main calls all public and protected methods. It does not call methods inherited from a parent class.

all-public

The generated main calls all public methods. It does not call methods inherited from a parent class.

inherited-all

The generated main calls all public and protected methods including those inherited from a parent class.

inherited-all-public

The generated main calls all public methods including those inherited from a parent class.

unused

The generated main calls public and protected methods that are not called in the code.

unused-public

The generated main calls public methods that are not called in the code. It does not call methods inherited from a parent class.

#### inherited-unused

The generated main calls public and protected methods that are not called in the code including those inherited from a parent class.

#### inherited-unused-public

The generated main calls public methods that are not called in the code including those inherited from a parent class.

#### custom

The generated main calls the methods that you specify.

Enter function names or choose from a list.

- Click  $\Gamma$  to add a field and enter the function name.
- Click  $\frac{d}{dx}$  to list functions in your code. Choose functions from the list.

If you use the scope resolution operator to specify the function from a particular namespace, enter the fully qualified name, for instance,  $myClass::myMethod(int)$ . <span id="page-187-0"></span>If the function does not have a parameter, use an empty parenthesis, for instance, myClass::myMethod().

### **Dependencies**

You can use this option only if:

- [Source code language \(-lang\)](#page-11-0) is set to CPP.
- [Verify module or library \(-main-generator\)](#page-223-0) is selected.

#### **Command-Line Information**

#### **Parameter:** -class-analyzer-calls

```
Value: all | all-public | inherited-all | inherited-all-public | unused |
unused-public | inherited-unused | inherited-unused-public |
custom=method1[,method2,...]
```
#### **Default:** unused

```
Example: polyspace-code-prover-nodesktop -sources file_name -main-
generator -class-analyzer custom=myClass1,myClass2 -class-analyzer-
calls unused-public
```
#### **See Also**

[Verify module or library \(-main-generator\)](#page-223-0) | [Class \(-class-analyzer\)](#page-182-0) | [Analyze class contents only \(-class-only\)](#page-188-0) | [Skip member initialization](#page-204-0) [check \(-no-constructors-init-check\)](#page-204-0)

#### **Topics**

"Specify Polyspace Analysis Options" (Polyspace Code Prover) "Verify C++ Classes" (Polyspace Code Prover)

# <span id="page-188-0"></span>**Analyze class contents only (-class-only)**

Do not analyze code other than class methods

## **Description**

*This option affects a Code Prover analysis only.*

Specify that Polyspace must verify only methods of classes that you specify using the option Class (-class-analyzer).

#### **Set Option**

**User interface**: In your project configuration, the option is on the **Code Prover Verification** node. See ["Dependencies" on page 1-180](#page-189-0) for other options that you must also enable.

**Command line**: Use the option -class-only. See ["Command-Line Information" on](#page-189-0) [page 1-180.](#page-189-0)

#### **Why Use This Option**

Use this option to restrict the analysis to certain class methods only.

You specify these methods through the options:

- Class (-class-analyzer)
- Functions to call within the specified classes (-class-analyzercalls)

When you analyze a module or library, Code Prover generates a main function if one does not exist. The main function calls class methods using these two options and functions that are not class methods using other options. Code Prover analyzes these methods and functions for robustness to all inputs. If you use this option, Code Prover analyzes the methods only.

## <span id="page-189-0"></span>**Settings**

 $\nabla$  On

Polyspace verifies the class methods only. It stubs functions out of class scope even if the functions are defined in your code.

 $\Box$  Off (default)

Polyspace verifies functions out of class scope in addition to class methods.

## **Dependencies**

You can use this option only if all of the following are true:

- Your code does not contain a main function.
- [Source code language \(-lang\)](#page-11-0) is set to CPP.
- [Verify module or library \(-main-generator\)](#page-223-0) is selected.

If you select this option, you must specify the classes using the [Class \(-class](#page-182-0)[analyzer\)](#page-182-0) option.

# **Tips**

Use this option:

- For robustness verification of class methods. Unless you use this option, Polyspace verifies methods that you call in your code only for your input combinations.
- In case of scaling.

## **Command-Line Information**

**Parameter:** -class-only **Default**: Off

## **See Also**

[Verify module or library \(-main-generator\)](#page-223-0) | [Class \(-class-analyzer\)](#page-182-0) | [Functions to call within the specified classes \(-class-analyzer-](#page-185-0) [calls\)](#page-185-0) | [Skip member initialization check \(-no-constructors-init](#page-204-0)[check\)](#page-204-0)

#### **Topics**

"Specify Polyspace Analysis Options" (Polyspace Code Prover) "Verify C++ Classes" (Polyspace Code Prover)

# <span id="page-191-0"></span>**Initialization functions (-functions-calledbefore-main)**

Specify functions that you want the generated main to call ahead of other functions

## **Description**

*This option affects a Code Prover analysis only.*

Specify functions that you want the generated main to call ahead of other functions.

#### **Set Option**

**User interface**: In your project configuration, the option is on the **Code Prover Verification** node. See ["Dependencies" on page 1-183](#page-192-0) for other options that you must also enable.

**Command line**: Use the option -functions-called-before-main. See ["Command-](#page-193-0)[Line Information" on page 1-184](#page-193-0).

#### **Why Use This Option**

If you are verifying a module or library, Code Prover generates a main function if one does not exist. If a main exists, the analysis uses the existing main.

Use this option along with the option Functions to call (-main-generatorcalls) to specify which functions the generated main must call. Unless a function is called directly or indirectly from main, the software does not analyze the function.

## **Settings**

#### **No Default**

Enter function names or choose from a list.

- <span id="page-192-0"></span>• Click  $\Box$  to add a field and enter the function name.
- Click to list functions in your code. Choose functions from the list.

If the function or method is not overloaded, specify the function name. Otherwise, specify the function prototype with arguments. For instance, in the following code, you must specify the prototypes func(int) and func(double).

```
int func(int x) { 
 return(x * 2);}
double func(double x) { 
 return(x * 2);
}
```
For C++, if the function is:

- A class method: The generated main calls the class constructor before calling this function.
- Not a class method: The generated main calls this function before calling class methods.

If you use the scope resolution operator to specify the function from a particular namespace, enter the fully qualified name, for instance,  $myClass::init(int)$ . If the function does not have a parameter, use an empty parenthesis, for instance, myClass::init().

## **Dependencies**

This option is enabled only if you select **Verify module or library** under **Code Prover Verification** and your code does not contain a main function.

## **Tips**

Although these functions are called ahead of other functions, they can be called in arbitrary order. If you want to call your initialization functions in a specific order, manually write a main function to call them.

#### <span id="page-193-0"></span>**Command-Line Information**

```
Parameter: -functions-called-before-main
Value: function1[,function2[,...]]
No Default
Example: polyspace-code-prover-nodesktop -sources file_name -main-
generator -functions-called-before-main myfunc
Example: polyspace-code-prover-nodesktop -sources file_name -main-
generator -functions-called-before-main myClass::init(int)
```
#### **See Also**

```
Verify module or library (-main-generator) | Variables to initialize
(-main-generator-writes-variables) | Functions to call (-main-
generator-calls) | Class (-class-analyzer) | Functions to call within
the specified classes (-class-analyzer-calls) | Analyze class contents
only (-class-only)
```
#### **Topics**

"Verify C Application Without main Function" (Polyspace Code Prover)

# **Verify whole application**

Stop verification if sources files are incomplete and do not contain a main function

### **Description**

*This option affects a Code Prover analysis only.*

Specify that Polyspace verification must stop if a main function is not present in the source files.

If you select a Visual C++ setting for [Compiler \(-compiler\)](#page-20-0), you can specify which function must be considered as main. See [Main entry point \(-main\)](#page-196-0).

#### **Set Option**

**User interface**: In your project configuration, the option is on the **Code Prover Verification** node.

**Command line**: There is no corresponding command-line option. See ["Command-Line](#page-195-0) [Information" on page 1-186](#page-195-0).

## **Settings**

 $\odot$  On

Polyspace verification stops if it does not find a main function in the source files.

Off (default)

Polyspace continues verification even when a main function is not present in the source files. If a main is not present, it generates a file \_\_polyspace\_main.c that contains a main function.

### <span id="page-195-0"></span>**Command-Line Information**

Unlike the user interface, by default, a verification from the command line stops if it does not find a main function in the source files. If you specify the option -main-generator, Polyspace generates a main if it cannot find one in the source files.

#### **See Also**

[Verify module or library \(-main-generator\)](#page-223-0)

#### **Topics**

"Verify C Application Without main Function" (Polyspace Code Prover)

# <span id="page-196-0"></span>**Main entry point (-main)**

Specify a Microsoft Visual C++ extensions of main

## **Description**

*This option affects a Code Prover analysis only.*

Specify the function that you want to use as main. If the function does not exist, the verification stops with an error message. Use this option to specify Microsoft Visual C++ extensions of main.

#### **Set Option**

**User interface**: In your project configuration, the option is on the **Code Prover Verification** node. See ["Dependencies" on page 1-188](#page-197-0) for other options that you must also enable.

**Command line**: Use the option -main. See ["Command-Line Information" on page 1-188](#page-197-0).

## **Settings**

**Default:** \_tmain

\_tmain

Use \_tmain as entry point to your code.

wmain

Use wmain as entry point to your code.

\_tWinMain

Use tWinMain as entry point to your code.

wWinMain

Use wWinMain as entry point to your code.

WinMain

Use WinMain as entry point to your code.

#### <span id="page-197-0"></span>DllMain

Use DllMain as entry point to your code.

## **Dependencies**

This option is enabled only if you:

- Set [Source code language \(-lang\)](#page-11-0) to CPP.
- Select **Verify whole application**

## **Command-Line Information**

**Parameter:** -main Value: tmain | wmain | tWinMain | wWinMain | WinMain | DllMain **Example:** polyspace-code-prover-nodesktop -sources *file\_name* -compiler visual14.0 -main tmain

### **See Also**

[Verify module or library \(-main-generator\)](#page-223-0)

# <span id="page-198-0"></span>**Functions to call (-main-generator-calls)**

Specify functions that you want the generated main to call after the initialization functions

### **Description**

*This option affects a Code Prover analysis only.*

Specify functions that you want the generated main to call. The main calls these functions after the ones you specify through the option Initialization functions (-functions-called-before-main).

#### **Set Option**

**User interface**: In your project configuration, the option is on the **Code Prover Verification** node. See ["Dependencies" on page 1-190](#page-199-0) for other options that you must also enable.

**Command line**: Use the option -main-generator-calls. See ["Command-Line](#page-200-0) [Information" on page 1-191](#page-200-0).

#### **Why Use This Option**

If you are verifying a module or library, Code Prover generates a main function if one does not exist. If a main exists, the analysis uses the existing main.

Use this option along with the option Initialization functions (-functionscalled-before-main) to specify which functions the generated main must call. Unless a function is called directly or indirectly from main, the software does not analyze the function.

## **Settings**

**Default:** unused

<span id="page-199-0"></span>none

The generated main does not call any function.

unused

The generated main calls only those functions that are not called in the source code. It does not call inlined functions.

all

The generated main calls all functions except inlined ones.

custom

•

The generated main calls functions that you specify.

Enter function names or choose from a list.

Click  $\Box$  to add a field and enter the function name.

• Click to list functions in your code. Choose functions from the list.

If you use the scope resolution operator to specify the function from a particular namespace, enter the fully qualified name, for instance, myClass::myMethod(int). If the function does not have a parameter, use an empty parenthesis, for instance, myClass::myMethod().

## **Dependencies**

This option is available only if you select Verify module or library (-maingenerator).

# **Tips**

- Select unused when you use **Code Prover Verification** > Verify files **independently**.
- If you want the generated main to call an inlined function, select custom and specify the name of the function.
- To verify a multitasking application without a main, select none.
- The generated main can call the functions in arbitrary order. If you want to call your functions in a specific order, manually write a main function to call them.

### <span id="page-200-0"></span>**Command-Line Information**

**Parameter:** -main-generator-calls **Value:** none | unused | all | custom=*function1*[,*function2*[,...]] **Default:** unused **Example:** polyspace-code-prover-nodesktop -sources *file\_name* -maingenerator -main-generator-calls all

## **See Also**

[Verify module or library \(-main-generator\)](#page-223-0) | [Variables to initialize](#page-201-0) [\(-main-generator-writes-variables\)](#page-201-0) | [Initialization functions \(](#page-191-0) [functions-called-before-main\)](#page-191-0) | [Class \(-class-analyzer\)](#page-182-0) | [Functions to](#page-185-0) [call within the specified classes \(-class-analyzer-calls\)](#page-185-0) | [Analyze](#page-188-0) [class contents only \(-class-only\)](#page-188-0)

#### **Topics**

"Verify C Application Without main Function" (Polyspace Code Prover)

# <span id="page-201-0"></span>**Variables to initialize (-main-generatorwrites-variables)**

Specify global variables that you want the generated main to initialize

## **Description**

*This option affects a Code Prover analysis only.*

Specify global variables that you want the generated main to initialize. Polyspace considers these variables to have any value allowed by their type.

#### **Set Option**

**User interface**: In your project configuration, the option is on the **Code Prover Verification** node. See ["Dependencies" on page 1-193](#page-202-0) for other options that you must also enable.

**Command line**: Use the option -main-generator-writes-variables. See ["Command-Line Information" on page 1-193](#page-202-0).

#### **Why Use This Option**

If you are verifying a module or library, Code Prover generates a main function if one does not exist. If a main exists, the analysis uses the existing main.

Use this option to specify which global variables the generated main must initialize.

## **Settings**

**Default:**

- $C code public$
- C++ Code uninit

#### <span id="page-202-0"></span>uninit

C++ Only

The generated main only initializes global variables that you have not initialized during declaration.

none

The generated main does not initialize global variables.

public

The generated main initializes all global variables except those declared with keywords static and const.

all

The generated main initializes all global variables except those declared with keyword const.

custom

The generated main only initializes global variables that you specify. Click  $\Box$  to add a field. Enter a global variable name.

### **Dependencies**

You can use this option only if the following are true:

- Your code does not contain a main function.
- [Verify module or library \(-main-generator\)](#page-223-0) is selected.

#### **Command-Line Information**

**Parameter:** -main-generator-writes-variables **Value:** uninit | none | public | all | custom=*variable1*[,*variable2*[,...]] **Default:** (C) public | (C++) uninit **Example:** polyspace-code-prover-nodesktop -sources *file\_name* -maingenerator -main-generator-writes-variables all

#### **See Also**

```
Verify module or library (-main-generator) | Initialization functions
(-functions-called-before-main) | Functions to call (-main-generator-
```

```
calls) | Class (-class-analyzer) | Functions to call within the
specified classes (-class-analyzer-calls) | Analyze class contents
only (-class-only)
```
#### **Topics**

"Verify C Application Without main Function" (Polyspace Code Prover)

# <span id="page-204-0"></span>**Skip member initialization check (-noconstructors-init-check)**

Do not check if class constructor initializes class members

## **Description**

*This option affects a Code Prover analysis only.*

Specify that Polyspace must not check whether each class constructor initializes all class members.

#### **Set Option**

**User interface**: In your project configuration, the option is on the **Code Prover Verification** node. See ["Dependencies" on page 1-196](#page-205-0) for other options that you must also enable.

**Command line**: Use the option -no-constructors-init-check. See ["Command-Line](#page-205-0) [Information" on page 1-196](#page-205-0).

#### **Why Use This Option**

Use this option to disable checks for initialization of class members in constructors.

## **Settings**

 $\sqrt{a}$  On

Polyspace does not check whether each class constructor initializes all class members.

 $\Box$  Off (default)

Polyspace checks whether each class constructor initializes all class members. It uses the functions check  $NIV()$  and check  $NIP()$  in the generated main to perform these checks. It checks for initialization of:

- <span id="page-205-0"></span>• Integer types such as int, char and enum, both signed or unsigned.
- Floating-point types such as float and double.
- Pointers.

## **Dependencies**

You can use this option only if all of the following are true:

- Your code does not contain a main function.
- [Source code language \(-lang\)](#page-11-0) is set to CPP.
- [Verify module or library \(-main-generator\)](#page-223-0) is selected.

If you select this option, you must specify the classes using the[Class \(-class](#page-182-0)[analyzer\)](#page-182-0) option.

#### **Command-Line Information**

**Parameter:** -no-constructors-init-check **Default**: Off

## **See Also**

[Verify module or library \(-main-generator\)](#page-223-0) | [Class \(-class-analyzer\)](#page-182-0)

#### **Topics**

"Specify Polyspace Analysis Options" (Polyspace Code Prover)

# <span id="page-206-0"></span>**Verify files independently (-unit-by-unit)**

Verify each source file independently of other source files

## **Description**

*This option affects a Code Prover analysis only.*

Specify that each source file must be verified independently of other source files. Each file is verified individually, independent of other files in the module. Verification results can be viewed for the entire project or for individual files.

After you open the verification result for one file, you can see a summary of results for all files on the **Dashboard** pane. You can open the results for each file directly from this summary table.

#### **Set Option**

**User interface**: In your project configuration, the option is on the **Code Prover Verification** node. See ["Dependencies" on page 1-198](#page-207-0) for other options that you must also enable.

**Command line**: Use the option -unit-by-unit. See ["Command-Line Information" on](#page-208-0) [page 1-199.](#page-208-0)

#### **Why Use This Option**

There are many reasons you might want to verify each source file independently of other files.

For instance, if verification of a project takes very long, you can perform a file by file verification to identify which file is slowing the verification.

## <span id="page-207-0"></span>**Settings**

 $\sqrt{a}$  On

Polyspace creates a separate verification job for each source file.

 $\Box$  Off (default)

Polyspace creates a single verification job for all source files in a module.

## **Dependencies**

This option is enabled only if you select Verify module or library (-maingenerator).

# **Tips**

- If you perform a file by file verification, you cannot specify multitasking options.
- If your verification for the entire project takes very long, perform a file by file verification. After the verification is complete for a file, you can view the results while other files are still being verified.
- You can generate a report of the verification results for each file or for all the files together.

To generate a single report for all the files

- **1** Open the results for one file.
- **2** Select **Reporting** > **Run Report**. Before generating the report, select the option **Generate a single report including all unit results**.
- When you perform a file-by-file verification, you can see many instances of unused variables. Some of these variables might be used in other files but show as unused in a file-by-file verification.

If you want to ignore these results, use a review scope (named set of filters) that filters out unused variables. See "Filter and Group Results" (Polyspace Code Prover).

### <span id="page-208-0"></span>**Command-Line Information**

**Parameter:** -unit-by-unit **Default**: Off **Example:** polyspace-code-prover-nodesktop -sources *file\_name* -unit-byunit

#### **See Also**

[Common source files \(-unit-by-unit-common-source\)](#page-209-0)

# <span id="page-209-0"></span>**Common source files (-unit-by-unitcommon-source)**

Specify files that you want to include with each source file during a file by file verification

### **Description**

*This option affects a Code Prover analysis only.*

For a file by file verification, specify files that you want to include with each source file verification. These files are compiled once, and then linked to each verification.

#### **Set Option**

**User interface**: In your project configuration, the option is on the **Code Prover Verification** node. See ["Dependencies" on page 1-201](#page-210-0) for other options that you must also enable.

**Command line**: Use the option -unit-by-unit-common-source. See ["Command-Line](#page-210-0) [Information" on page 1-201](#page-210-0).

#### **Why Use This Option**

There are many reasons you might want to verify each source file independently of other files. For instance, if verification of a project takes very long, you can perform a file by file verification to identify which file is slowing the verification.

If you perform a file by file verification, some of your files might be missing information present in the other files. Place the missing information in a common file and use this option to specify the file for verification. For instance, if multiple source files call the same function, use this option to specify a file that contains the function definition or a function stub. Otherwise, Polyspace uses its own stubs for functions that are called but not defined in the source files. The assumptions behind the Polyspace stubs can be broader than what you want, leading to orange checks.

### <span id="page-210-0"></span>**Settings**

#### **No Default**

Click  $\Box$  to add a field. Enter the full path to a file. Otherwise, use the button to navigate to the file location.

## **Dependencies**

This option is enabled only if you select Verify files independently (-unit-byunit).

### **Command-Line Information**

```
Parameter: -unit-by-unit-common-source
Value: file1[,file2[,...]]
No Default
Example: polyspace-code-prover-nodesktop -sources file_name -unit-by-
unit -unit-by-unit-common-source definitions.c
```
### **See Also**

[Verify files independently \(-unit-by-unit\)](#page-206-0)

# **Verify model generated code (-maingenerator)**

Specify that a main function must be generated if it is not present in source files

### **Description**

*This option is available only for model-generated code.*

Specify that Polyspace must generate a main function if it does not find one in the source files.

#### **Set Option**

**User interface**: In your project configuration, the option is on the **Code Prover Verification** node.

**Command line**: Use the option -main-generator. See ["Command-Line Information" on](#page-212-0) [page 1-203.](#page-212-0)

# **Settings**

This option is always enabled for code generated from models.

Polyspace generates a main function for the analysis. The generated main contains cyclic code that executes in a loop. The loop can run an unspecified number of times.

The main performs the following functions before the loop begins:

- Initializes variables specified by [Parameters \(-variables-written-before](#page-219-0)[loop\)](#page-219-0).
- Calls the functions specified by [Initialization functions \(-functions](#page-213-0)[called-before-loop\)](#page-213-0).

The main then performs the following functions in the loop:

- <span id="page-212-0"></span>• Calls the functions specified by [Step functions \(-functions-called-in](#page-215-0)[loop\)](#page-215-0).
- Writes to variables specified by [Inputs \(-variables-written-in-loop\)](#page-221-0).

Finally, the main calls the functions specified by [Termination functions \(](#page-217-0) [functions-called-after-loop\)](#page-217-0).

#### **Command-Line Information**

**Parameter:** -main-generator **Default:** On **Example:** polyspace-bug-finder-nodesktop -sources *file\_name* -maingenerator ...

## **See Also**

[Parameters \(-variables-written-before-loop\)](#page-219-0) | [Inputs \(-variables](#page-221-0)[written-in-loop\)](#page-221-0) | [Initialization functions \(-functions-called-before](#page-213-0)[loop\)](#page-213-0) | [Step functions \(-functions-called-in-loop\)](#page-215-0) | [Termination](#page-217-0) [functions \(-functions-called-after-loop\)](#page-217-0)

#### **Topics**

"Configure Advanced Polyspace Options in Simulink" "How Polyspace Analysis of Generated Code Works"

# <span id="page-213-0"></span>**Initialization functions (-functions-calledbefore-loop)**

Specify functions that the generated main must call before the cyclic code loop

## **Description**

*This option is available only for model- generated code.*

Specify functions that the generated main must call before the cyclic code begins.

#### **Set Option**

**User interface**: In your project configuration, the option is available on the **Main Generator** node.

**Command line**: Use the option -functions-called-before-loop. See "Command-Line Information" on page 1-204.

## **Settings**

**No Default**

Click  $\Box$  to add a field. Enter function name.

If you use the scope resolution operator to specify the function from a particular namespace, enter the fully qualified name, for instance,  $myClass::init(int)$ . If the function does not have a parameter, use an empty parenthesis, for instance, myClass::init().

## **Command-Line Information**

**Parameter:** -functions-called-before-loop **No Default**

```
Value: function1[,function2[,...]]
Example: polyspace-bug-finder-nodesktop -sources file_name -main-
generator -functions-called-before-loop myfunc
```
### **See Also**

[Parameters \(-variables-written-before-loop\)](#page-219-0) | [Inputs \(-variables](#page-221-0)[written-in-loop\)](#page-221-0) | [Step functions \(-functions-called-in-loop\)](#page-215-0) | [Termination functions \(-functions-called-after-loop\)](#page-217-0)

#### **Topics**

"Configure Advanced Polyspace Options in Simulink" "How Polyspace Analysis of Generated Code Works"

# <span id="page-215-0"></span>**Step functions (-functions-called-inloop)**

Specify functions that the generated main must call in the cyclic code loop

## **Description**

*This option is available only for model-generated code.*

Specify functions that the generated main must call in each cycle of the cyclic code.

#### **Set Option**

**User interface**: In your project configuration, the option is available on the **Main Generator** node.

**Command line**: Use the option -functions-called-in-loop. See ["Command-Line](#page-216-0) [Information" on page 1-207](#page-216-0).

## **Settings**

**Default:** none

none

The generated main does not call functions in the cyclic code.

all

The generated main calls all functions except inlined ones. If you specify certain functions for the options **Initialization functions** or **Termination functions**, the generated main does not call those functions in the cyclic code.

custom

The generated main calls functions that you specify. Click  $\Box$  to add a field. Enter function name.
If you use the scope resolution operator to specify the function from a particular namespace, enter the fully qualified name, for instance,  $myClass::myMethod(int)$ . If the function does not have a parameter, use an empty parenthesis, for instance, myClass::myMethod().

# **Tips**

If you have specified a function for the option **Initialization functions** or **Termination functions**, to call it inside the cyclic code, use custom and specify the function name.

### **Command-Line Information**

```
Parameter: -functions-called-in-loop
Value: none | all | custom=function1[,function2[,...]]
Default: none
Example: polyspace-bug-finder-nodesktop -sources file_name -main-
generator -functions-called-in-loop all
```
# **See Also**

[Parameters \(-variables-written-before-loop\)](#page-219-0) | [Inputs \(-variables](#page-221-0)[written-in-loop\)](#page-221-0) | [Initialization functions \(-functions-called-before](#page-213-0)[loop\)](#page-213-0) | [Termination functions \(-functions-called-after-loop\)](#page-217-0)

#### **Topics**

"Configure Advanced Polyspace Options in Simulink" "How Polyspace Analysis of Generated Code Works"

# <span id="page-217-0"></span>**Termination functions (-functions-calledafter-loop)**

Specify functions that the generated main must call after the cyclic code loop

# **Description**

*This option is available only for model-generated code.*

Specify functions that the generated main must call after the cyclic code ends.

#### **Set Option**

**User interface**: In your project configuration, the option is available on the **Main Generator** node.

**Command line**: Use the option -functions-called-after-loop. See ["Command-](#page-218-0)[Line Information" on page 1-209](#page-218-0).

# **Settings**

**No Default**

Click  $\Box$  to add a field. Enter function name.

If you use the scope resolution operator to specify the function from a particular namespace, enter the fully qualified name, for instance, myClass: : myMethod(int). If the function does not have a parameter, use an empty parenthesis, for instance, myClass::myMethod().

# **Tips**

• If you specify a function for the option **Initialization functions**, you cannot specify it for **Termination functions**.

# <span id="page-218-0"></span>**Command-Line Information**

**Parameter:** -functions-called-after-loop **No Default Value:** *function1*[,*function2*[,...]] **Example:** polyspace-bug-finder-nodesktop -sources *file\_name* -maingenerator -functions-called-after-loop myfunc

# **See Also**

```
Parameters (-variables-written-before-loop) | Inputs (-variables-
written-in-loop) | Initialization functions (-functions-called-before-
loop) | Step functions (-functions-called-in-loop)
```
#### **Topics**

"Configure Advanced Polyspace Options in Simulink" "How Polyspace Analysis of Generated Code Works"

# <span id="page-219-0"></span>**Parameters (-variables-written-beforeloop)**

Specify variables that the generated main must initialize before the cyclic code loop

# **Description**

*This option is available only for model-generated code.*

Specify variables that the generated main must initialize before the cyclic code loop begins. Before the loop begins, Polyspace considers these variables to have any value allowed by their type.

#### **Set Option**

**User interface**: In your project configuration, the option is available on the **Main Generator** node.

**Command line**: Use the option -variables-written-before-loop. See ["Command-](#page-220-0)[Line Information" on page 1-211](#page-220-0).

# **Settings**

**Default:** none

none

The generated main does not initialize variables.

all

The generated main initializes all variables except those declared with keyword const.

<span id="page-220-0"></span>custom

The generated main only initializes variables that you specify. Click  $\Box$  to add a field. Enter variable name. For  $C++$  class members, use the syntax className::variableName.

## **Command-Line Information**

```
Parameter: -variables-written-before-loop
Value: none | all | custom=variable1[,variable2[,...]]
Default: public
Example: polyspace-bug-finder-nodesktop -sources file_name -main-
generator -variables-written-before-loop all
```
## **See Also**

[Inputs \(-variables-written-in-loop\)](#page-221-0) | [Initialization functions \(](#page-213-0) [functions-called-before-loop\)](#page-213-0) | [Step functions \(-functions-called-in](#page-215-0)[loop\)](#page-215-0) | [Termination functions \(-functions-called-after-loop\)](#page-217-0)

#### **Topics**

"Configure Advanced Polyspace Options in Simulink" "How Polyspace Analysis of Generated Code Works"

# <span id="page-221-0"></span>**Inputs (-variables-written-in-loop)**

Specify variables that the generated main must initialize in the cyclic code loop

## **Description**

*This option is available only for model-generated code.*

Specify variables that the generated main must initialize at the beginning of every iteration of the cyclic code loop. At the beginning of every loop iteration, Polyspace considers these variables to have any value allowed by their type.

#### **Set Option**

**User interface**: In your project configuration, the option is available on the **Main Generator** node.

**Command line**: Use the option -variables-written-in-loop. See ["Command-Line](#page-222-0) [Information" on page 1-213](#page-222-0).

# **Settings**

**Default:** none

none

The generated main does not initialize variables.

all

The generated main initializes all variables except those declared with keyword const.

custom

The generated main only initializes variables that you specify. Click  $\Box$  to add a field. Enter variable name. For C++ class members, use the syntax className::variableName.

# <span id="page-222-0"></span>**Command-Line Information**

```
Parameter: -variables-written-in-loop
Value: none | all | custom=variable1[,variable2[,...]]
Default: none
Example: polyspace-bug-finder-nodesktop -sources file_name -main-
generator -variables-written-in-loop all
```
# **See Also**

```
Parameters (-variables-written-before-loop) | Initialization functions
(-functions-called-before-loop) | Step functions (-functions-called-
in-loop) | Termination functions (-functions-called-after-loop)
```
#### **Topics**

"Configure Advanced Polyspace Options in Simulink" "How Polyspace Analysis of Generated Code Works"

# **Verify module or library (-main-generator)**

Generate a main function if source files are modules or libraries that do not contain a main

# **Description**

*This option affects a Code Prover analysis only.*

Specify that Polyspace must generate a main function if it does not find one in the source files.

#### **Set Option**

**User interface**: In your project configuration, the option is on the **Code Prover Verification** node.

**Command line**: Use the option -main-generator. See ["Command-Line Information" on](#page-224-0) [page 1-215.](#page-224-0)

For the analogous option for model generated code, see [Verify model generated](#page-211-0) [code \(-main-generator\)](#page-211-0).

#### **Why Use This Option**

Use this option if you are verifying a module or library. A Code Prover analysis requires a main function. When verifying a module or library, your code might not have a main.

When you use this option, Code Prover generates a main function if one does not exist. If a main exists, the analysis uses the existing main.

# **Settings**

#### On (default)

Polyspace generates a main function if it does not find one in the source files. The generated main:

- <span id="page-224-0"></span>**1** Initializes variables specified by [Variables to initialize \(-main](#page-201-0)[generator-writes-variables\)](#page-201-0).
- **2** Before calling other functions, calls the functions specified by [Initialization](#page-191-0) [functions \(-functions-called-before-main\)](#page-191-0).
- **3** In all possible orders, calls the functions specified by [Functions to call \(](#page-198-0) [main-generator-calls\)](#page-198-0).
- **4** (C++ only) Calls class methods specified by [Class \(-class-analyzer\)](#page-182-0) and [Functions to call within the specified classes \(-class](#page-185-0)[analyzer-calls\)](#page-185-0).

If you do not specify the function and variable options above, the generated main:

- Initializes all global variables except those declared with keywords const and static.
- In all possible orders, calls all functions that are not called anywhere in the source files. Polyspace considers that global variables can be written between two consecutive function calls. Therefore, in each called function, global variables initially have the full range of values allowed by their type.

 $\odot$  Off

Polyspace stops if a main function is not present in the source files.

# **Tips**

• If a main function is present in your source files, the verification uses that main function, irrespective of whether you enable or disable this option.

The option is relevant only if a main function is not present in your source files.

• If you specify multitasking options, the verification ignores your specifications for main generation. Instead, the verification introduces an empty main function.

For more information on the multitasking options, see "Configuring Polyspace Multitasking Analysis Manually".

# **Command-Line Information**

**Parameter:** -main-generator

**Default:** Off **Example:** polyspace-bug-finder-nodesktop -sources *file\_name* -maingenerator ...

# **See Also**

```
Parameters (-variables-written-before-loop) | Inputs (-variables-
written-in-loop) | Initialization functions (-functions-called-before-
loop) | Step functions (-functions-called-in-loop) | Termination
functions (-functions-called-after-loop)
```
#### **Topics**

"Specify Polyspace Analysis Options"

# **Consider volatile qualifier on fields ( consider-volatile-qualifier-on-fields)**

Assume that volatile qualified structure fields can have all possible values at any point in code

# **Description**

*This option affects a Code Prover analysis only.*

Specify that the verification must take into account the volatile qualifier on fields of a structure.

### **Set Option**

**User interface**: In your project configuration, the option is available on the **Verification Assumptions** node.

**Command line**: Use the option -consider-volatile-qualifier-on-fields. See ["Command-Line Information" on page 1-220](#page-229-0).

### **Why Use This Option**

The volatile qualifier on a variable indicates that the variable value can change between successive operations even if you do not explicitly change it in your code. For instance, if var is a volatile variable, the consecutive operations  $res = var; res$ =var; can result in two different values of var being read into res.

Use this option so that the verification emulates the volatile qualifier for structure fields. If you select this option, the software assumes that a volatile structure field has a full range of values at any point in the code. The range is determined only by the data type of the structure field.

# **Settings**

 $\nabla$  On

The verification considers the volatile qualifier on fields of a structure.

In the following example, the verification considers that the field val1 can have all values allowed for the int type at any point in the code.

```
struct myStruct {
    volatile int val1;
    int val2;
};
```
Even if you write a specific value to val1 and read the variable in the next operation, the variable read results in any possible value.

```
struct myStruct myStructInstance;
myStructInstance.val1 = 1;assert (myStructInstance.val1 == 1); // Assertion can fail
```
 $\Box$  Off (default)

The verification ignores the volatile qualifier on fields of a structure.

In the following example, the verification ignores the qualifier on field val1.

```
struct myStruct {
    volatile int val1;
    int val2;
};
```
If you write a specific value to val1 and read the variable in the next operation, the variable read results in that specific value.

```
struct myStruct myStructInstance;
myStructInstance.val1 = 1;
assert (myStructInstance.val1 == 1); // Assertion passes
```
# **Tips**

• If your volatile fields do not represent values read from hardware and you do not expect their values to change between successive operations, disable this option. You are using the volatile qualifier for some other reason and the verification does not need to consider full range for the field values.

• If you enable this option, the number of red, gray, and green checks in your code can decrease. The number of orange checks can increase.

In the following example, a red or green check changes to orange or a gray check goes away when the option is used. Considering the volatile qualifier changes the check color. These examples use the following structure definition

```
struct myStruct {
    volatile int field1;
    int field2;
};
```
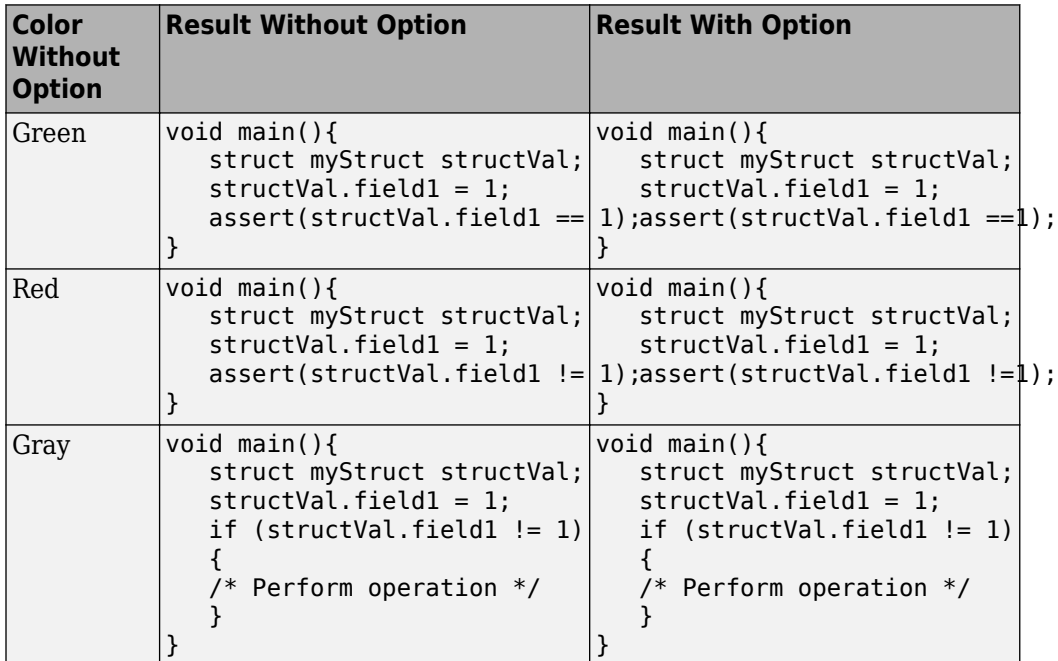

• In C++ code, the option also applies to class members.

# <span id="page-229-0"></span>**Command-Line Information**

**Parameter:** -consider-volatile-qualifier-on-fields **Default**: Off **Example**: polyspace-code-prover-nodesktop -sources *file\_name* consider-volatile-qualifier-on-fields

# **See Also**

#### **Topics**

"Specify External Constraints" (Polyspace Code Prover)

#### **Introduced in R2016b**

# **Float rounding mode (-float-roundingmode)**

Specify rounding modes to consider when determining the results of floating point arithmetic

# **Description**

*This option affects a Code Prover analysis only.*

Specify the rounding modes to consider when determining the results of floating-point arithmetic.

#### **Set Option**

**User interface:** In your project configuration, the option is available on the **Verification Assumptions** node.

**Command line**: Use the option -float-rounding-mode. See ["Command-Line](#page-233-0) [Information" on page 1-224](#page-233-0).

#### **Why Use This Option**

The default verification uses the round-to-nearest mode.

Use the rounding mode all if your code contains routines such as [fesetround](http://www.cplusplus.com/reference/cfenv/fesetround/) to specify a rounding mode other than round-to-nearest. Although the verification ignores the fesetround specification, it considers all rounding modes including the rounding mode that you specified. Alternatively, for targets that can use extended precision (for instance, using the flag -mfpmath=387), use the rounding mode all. However, for your Polyspace analysis results to agree with run-time behavior, you must prevent use of extended precision through a flag such as -ffloat-store.

Otherwise, continue to use the default rounding mode to-nearest. Because all rounding modes are considered when you specify all, you can have many orange **Overflow** checks resulting from overapproximation.

# **Settings**

**Default:** to-nearest

#### to-nearest

The verification assumes the round-to-nearest mode.

all

The verification assumes all rounding modes for each operation involving floatingpoint variables. The following rounding modes are considered: round-to-nearest, round-towards-zero, round-towards-positive-infinity, and round-towards-negativeinfinity.

# **Tips**

• The Polyspace analysis uses floating-point arithmetic that conforms to the IEEE® 754 standard. For instance, the arithmetic uses floating point instructions present in the SSE instruction set. The GNU C flag -mfpmath=sse enforces use of this instruction set. If you use the GNU C compiler with this flag to compile your code, your Polyspace analysis results agree with your run-time behavior.

However, if your code uses extended precision, for instance using the GNU C flag mfpmath=387, your Polyspace analysis results might not agree with your run-time behavior in some corner cases. See some examples of these corner cases in codeprover\_limitations.pdf in *matlabroot*\polyspace\verifier \code\_prover. Here, *matlabroot* is the MATLAB installation folder, for instance, C: \Program Files\MATLAB\R2017b.

To prevent use of extended precision, on targets without SSE support, you can use a flag such as -ffloat-store. For your Polyspace analysis, use all for rounding mode to account for double rounding.

• The **Overflow** check uses the rounding modes that you specify. For instance, the following table shows the difference in the result of the check when you change your rounding modes.

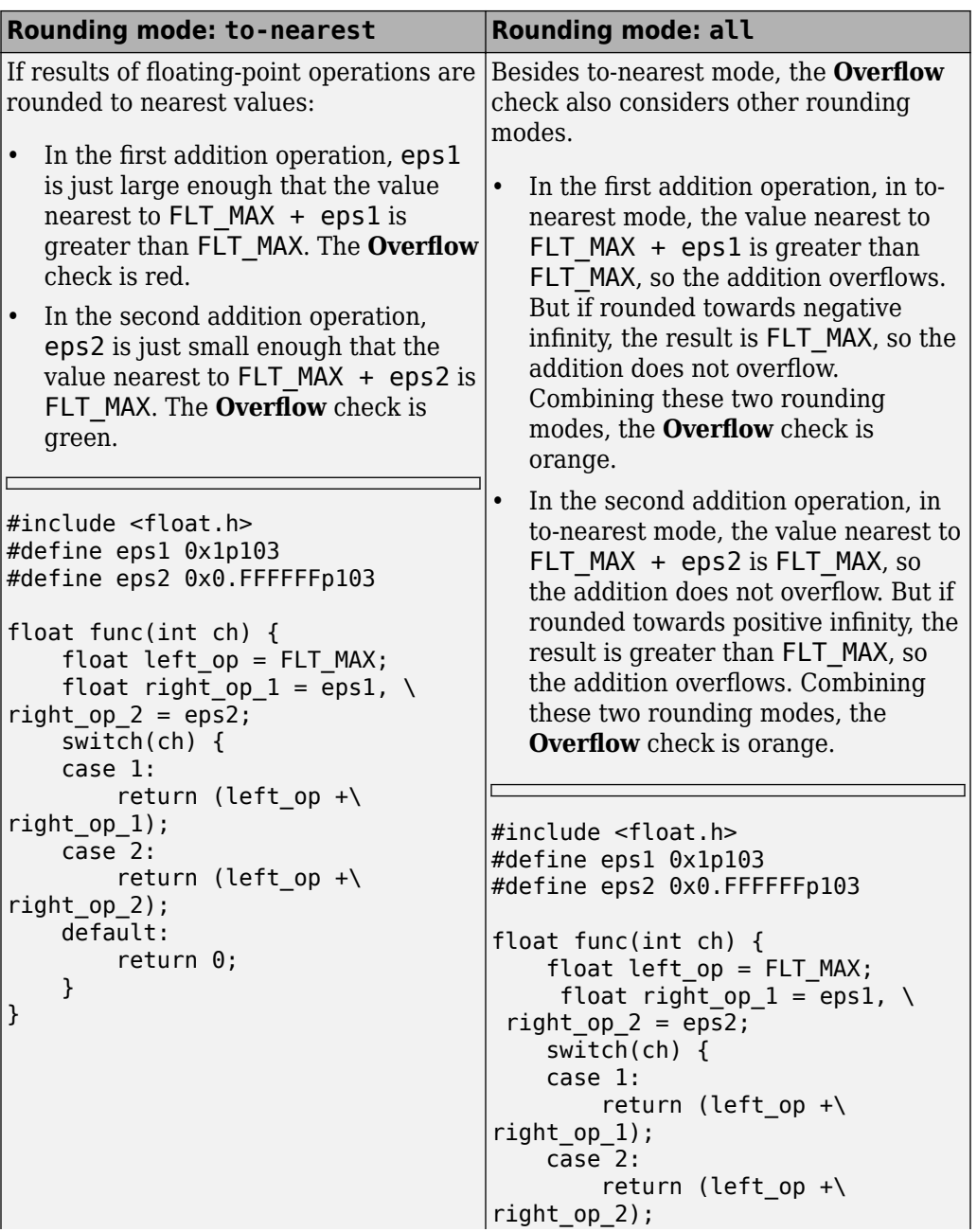

<span id="page-233-0"></span>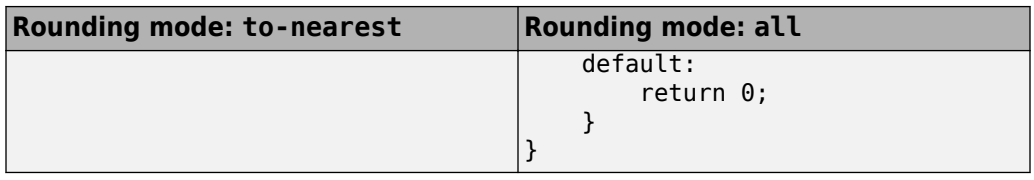

If you set the rounding mode to all and obtain an orange **Overflow** check, to determine how the overflow can occur, consider all rounding modes.

## **Command-Line Information**

**Parameter:** -float-rounding-mode **Value:** to-nearest | all **Default:** to-nearest **Example:** polyspace-code-prover-nodesktop -sources *file\_name* -floatrounding-mode all

### **See Also**

Overflow

**Introduced in R2016a**

# <span id="page-234-0"></span>**Respect types in fields (-respect-typesin-fields)**

Do not cast nonpointer fields of a structure to pointers

# **Description**

*This option affects a Code Prover analysis only.*

Specify that structure fields not declared initially as pointers will not be cast to pointers later.

#### **Set Option**

**User interface**: In your project configuration, the option is available on the **Verification Assumptions** node.

**Command line**: Use the option -respect-types-in-fields. See ["Command-Line](#page-235-0) [Information" on page 1-226](#page-235-0).

#### **Why Use This Option**

Use this option to identify and forbid casts from nonpointer structure fields to pointers.

# **Settings**

 $\overline{\triangledown}$  On

The verification assumes that structure fields not declared initially as pointers will not be cast to pointers later.

<span id="page-235-0"></span>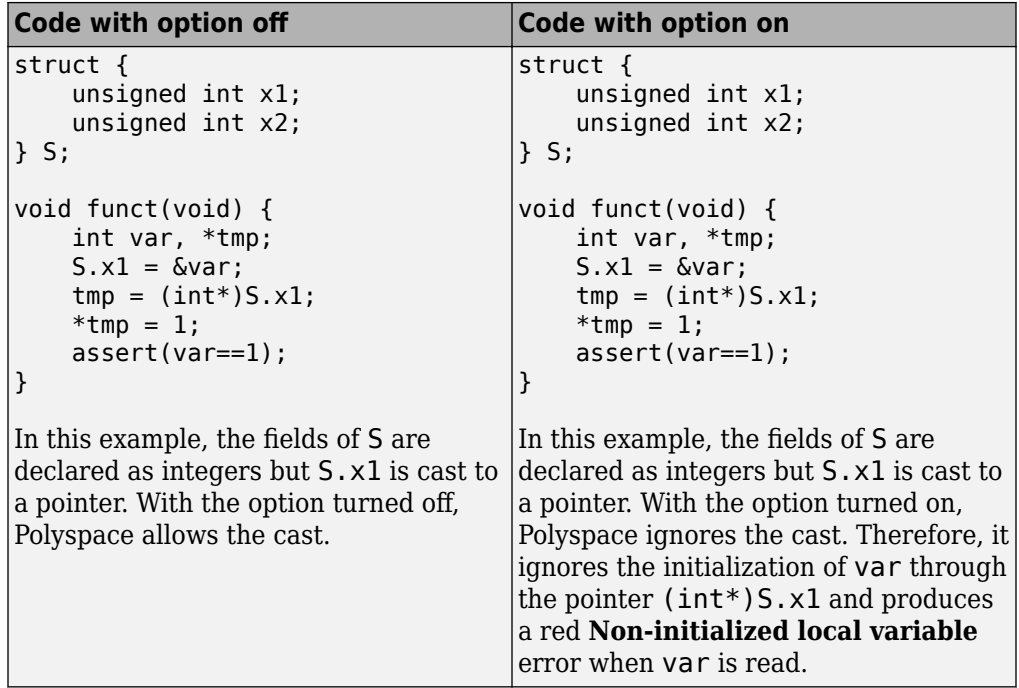

 $\Box$  Off (default)

The verification assumes that structure fields can be cast to pointers even when they are not declared as pointers.

### **Command-Line Information**

Parameter: - respect-types-in-fields **Default**: Off

# **See Also**

[Respect types in global variables \(-respect-types-in-globals\)](#page-236-0) | Noninitialized local variable

# <span id="page-236-0"></span>**Respect types in global variables (-respecttypes-in-globals)**

Do not cast nonpointer global variables to pointers

# **Description**

*This option affects a Code Prover analysis only.*

Specify that global variables not declared initially as pointers will not be cast to pointers later.

### **Set Option**

**User interface**: In your project configuration, the option is available on the **Verification Assumptions** node.

**Command line**: Use the option -respect-types-in-globals. See ["Command-Line](#page-237-0) [Information" on page 1-228](#page-237-0).

### **Why Use This Option**

Use this option to identify and forbid casts from nonpointer global variables to pointers.

# **Settings**

 $\overline{\triangledown}$  On

The verification assumes that global variables not declared initially as pointers will not be cast to pointers later.

 $\Box$  Off (default)

The verification assumes that global variables can be cast to pointers even when they are not declared as pointers.

# <span id="page-237-0"></span>**Tips**

If you select this option, the number of checks in your code can change. You can use this option and the change in results to identify cases where you cast nonpointer variables to pointers.

For instance, in the following example, when you select the option, the results have one less orange check and one more red check.

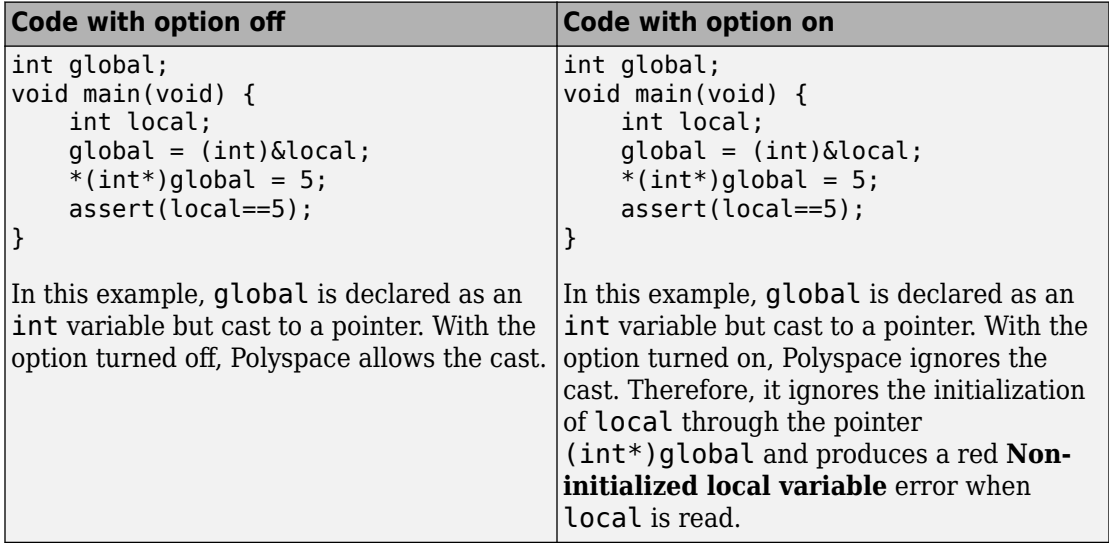

### **Command-Line Information**

Parameter: - respect-types-in-globals **Default**: Off

# **See Also**

[Respect types in fields \(-respect-types-in-fields\)](#page-234-0) | Non-initialized local variable

# **Consider environment pointers as unsafe ( stubbed-pointers-are-unsafe)**

Specify that environment pointers can be unsafe to dereference unless constrained otherwise

# **Description**

*This option affects a Code Prover analysis only.*

Specify that the verification must consider environment pointers as unsafe unless otherwise constrained. Environment pointers are pointers that can be assigned values outside your code.

Environment pointers include:

- Global or extern pointers.
- Pointers returned from stubbed functions.

A function is stubbed if your code does not contain the function definition or you override a function definition by using the option Functions to stub ( functions-to-stub).

• Pointer parameters of functions whose calls are generated by the software.

A function call is generated if you verify a module or library and the module or library does not have an explicit call to the function. You can also force a function call to be generated with the option Functions to call (-main-generator-calls).

#### **Set Option**

**User interface**: In your project configuration, the option is available on the **Verification Assumptions** node.

**Command line**: Use the option -stubbed-pointers-are-unsafe. See ["Command-](#page-241-0)[Line Information" on page 1-232](#page-241-0).

#### **Why Use This Option**

Use this option so that the verification makes more conservative assumptions about pointers from external sources.

If you specify this option, the verification considers that environment pointers can have a NULL value. If you read an environment pointer without checking for NULL, the **Illegally dereferenced pointer** check shows a potential error in orange. The message associated with the orange check shows the pointer can be NULL.

## **Settings**

 $\sqrt{a}$  On

The verification considers that environment pointers can have a NULL value.

 $\Box$  Off (default)

The verification considers that environment pointers:

- Cannot have a NULL value.
- Points within allowed bounds.

# **Tips**

• Enable this option during the integration phase. In this phase, you provide complete code for verification. Even if an orange check originates from external sources, you are likely to place protections against unsafe pointers from such sources. For instance, if you obtain a pointer from an unknown source, you check the pointer for NULL value.

Disable this option during the unit testing phase. In this phase, you focus on errors originating from your unit.

- If you are verifying code implementation of AUTOSAR runnables, Code Prover assumes that pointer arguments to runnables and pointers returned from Rte\_ functions are not NULL. You cannot use this option to change the assumption. See "Run Polyspace on AUTOSAR Code with Conservative Assumptions" (Polyspace Code Prover).
- If you enable this option, the number of orange checks in your code might increase.

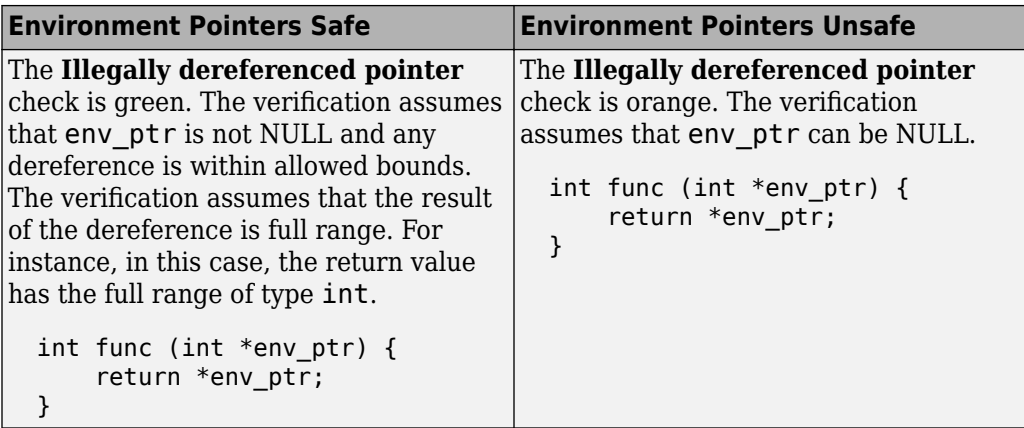

If you enable this option, the number of gray checks might decrease.

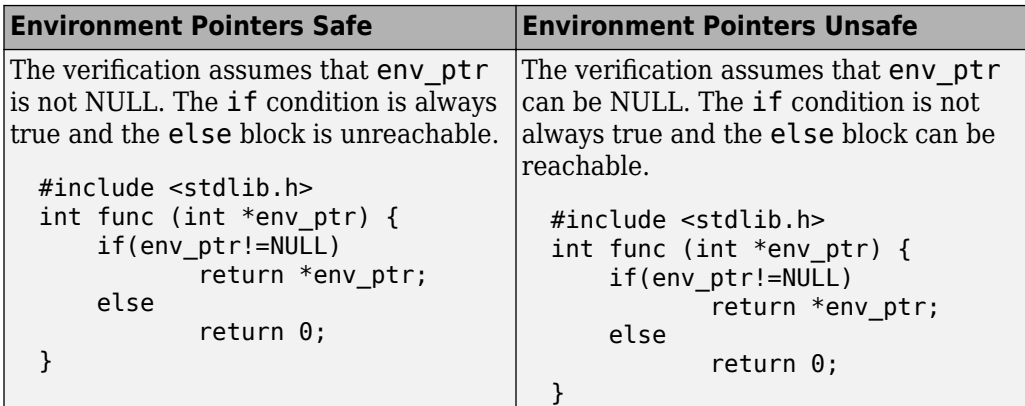

• Instead of considering all environment pointers as safe or unsafe, you can individually constrain some of the environment pointers. See the description of **Initialize Pointer** in "External Constraints for Polyspace Analysis" (Polyspace Code Prover).

When you individually constrain a pointer, you first specify an **Init Mode**, and then specify through the **Initialize Pointer** option whether the pointer is Null, Not Null, or Maybe Null. Depending on the **Init Mode**, you can either override the global specification for all environment pointers or not.

• If you set the **Init Mode** of the pointer to INIT or PERMANENT, your selection for **Initialize Pointer** overrides your specification for this option. For instance, if you specify Not NULL for an environment pointer ptr, the verification assumes that

<span id="page-241-0"></span>ptr is not NULL even if you specify that environment pointers must be considered unsafe.

• If you set the **Init Mode** to MAIN GENERATOR, the verification uses your specification for this option.

For pointers returned from stubbed functions, the option MAIN GENERATOR is not available. If you override the global specification for such a pointer through the **Initialize Pointer** option in constraints, you cannot toggle back to the global specification without changing the **Initialize Pointer** option too.

• If you disable this option, the verification considers that dereferences at all pointer depths are valid.

For instance, all the dereferences are considered valid in this code:

```
int*** stub(void);
void func2() {
        int ***ptr = stub();
        int **ptr2 = *ptr;int *ptr3 = *ptr2;}
```
### **Command-Line Information**

```
Parameter: -stubbed-pointers-are-unsafe
Default: Off
Example: polyspace-code-prover-nodesktop -sources file_name -stubbed-
pointers-are-unsafe
```
### **See Also**

Constraint setup (-data-range-specifications)

#### **Topics**

"Specify External Constraints" (Polyspace Code Prover) "External Constraints for Polyspace Analysis" (Polyspace Code Prover)

#### **Introduced in R2016b**

# **Allow negative operand for left shifts ( allow-negative-operand-in-shift)**

Allow left shift operations on a negative number

# **Description**

*This option affects a Code Prover analysis only.*

Specify that the verification must allow left shift operations on a negative number.

### **Set Option**

**User interface**: In your project configuration, the option is on the **Check Behavior** node.

**Command line**: Use the option -allow-negative-operand-in-shift. See ["Command-Line Information" on page 1-234](#page-243-0).

### **Why Use This Option**

According to the C99 standard (sec 6.5.7), the result of a left shift operation on a negative number is undefined. Following the standard, the verification produces a red check on left shifts of negative numbers.

If your compiler has a well-defined behavior for left shifts of negative numbers, set this option. Note that allowing left shifts of negative numbers can reduce the cross-compiler portability of your code.

# **Settings**

 $\sqrt{a}$  On

The verification allows shift operations on a negative number, for instance, -2 << 2.

<span id="page-243-0"></span> $\Box$  Off (default)

If a shift operation is performed on a negative number, the verification generates an error.

# **Command-Line Information**

**Parameter:** -allow-negative-operand-in-shift **Default**: Off

### **See Also**

Invalid shift operations

# **Consider non finite floats (-allow-nonfinite-floats)**

Enable an analysis mode that incorporates infinities and NaNs

# **Description**

Enable an analysis mode that incorporates infinities and NaNs for floating point operations.

#### **Set Option**

**User interface**: In your project configuration, the option is on the **Check Behavior** node.

**Command line**: Use the option -allow-non-finite-floats. See ["Command-Line](#page-247-0) [Information" on page 1-238](#page-247-0).

#### **Why Use This Option**

By default, the analysis does not incorporate infinities and NaNs. For instance, the analysis terminates the execution thread where a division by zero occurs and does not consider that the result could be infinite.

If you use functions such as isinf or isnan and account for infinities and NaNs in your code, set this option. When you set this option and a division by zero occurs for instance, the execution thread continues with infinity as the result of the division.

Set this option alone if you are sure that you have accounted for infinities and NaNs in your code. Using the option alone effectively disables many numerical checks on floating point operations. If you have generally accounted for infinities and NaNs, but you are not sure that you have considered all situations, set these additional options:

- Infinities (-check-infinite): Use warn-first.
- NaNs (-check-nan): Use warn-first.

If the analysis flags comparisons using isinf or isnan as dead code, use this option. By default, a Bug Finder analysis does not incorporate infinities and NaNs.

# **Settings**

 $\overline{\triangledown}$  On

The analysis allows infinities and NaNs. For instance, in this mode:

• The analysis assumes that floating-point operations can produce results such as infinities and NaNs.

By using options Infinities (-check-infinite) and NaNs (-check-nan), you can choose to highlight operations that produce nonfinite results and stop the execution threads where the nonfinite results occur. These options are not available for a Bug Finder analysis.

• The analysis assumes that floating-point variables with unknown values can have any value allowed by their type, including infinite or NaN. Floating-point variables with unknown values include volatile variables and return values of stubbed functions.

#### Off (default)

The analysis does not allow infinities and NaNs. For instance, in this mode:

- The Code Prover analysis produces a red check on a floating-point operation that produces an infinity or a NaN as the only possible result on all execution paths. The verification produces an orange check on a floating-point operation that can potentially produce an infinity or NaN.
- The Code Prover analysis assumes that floating-point variables with unknown values are full-range but finite.
- The Bug Finder analysis shows comparisons with infinity using isinf as dead code.

# **Tips**

- The IEEE 754 Standard allows special quantities such as infinities and NaN so that you can handle certain numerical exceptions without aborting the code. Some implementations of the C standard support infinities and NaN.
	- If your compiler supports infinities and NaNs and you account for them explicitly in your code, use this option so that the verification also allows them.

For instance, if a division results in infinity, in your code, you specify an alternative action. Therefore, you do not want the verification to highlight division operations that result in infinity.

- If your compiler supports infinities and NaNs but you are not sure if you account for them explicitly in your code, use this option so that the verification incorporates infinities and NaNs. Use the options -check-nan and -check-infinite with argument warn so that the verification highlights operations that result in infinities and NaNs, but does not stop the execution thread. These options are not available for a Bug Finder analysis.
- If you run a Bug Finder analysis and use this option:
	- The checkers for overflow and division by zero are disabled. See "Numerical Defects".
	- The checker [Floating point comparison with equality operators](#page-750-0) can show false positives.
- If you select this option, the number and type of Code Prover checks in your code can change.

For instance, in the following example, when you select the option, the results have one less red check and three more green checks.

<span id="page-247-0"></span>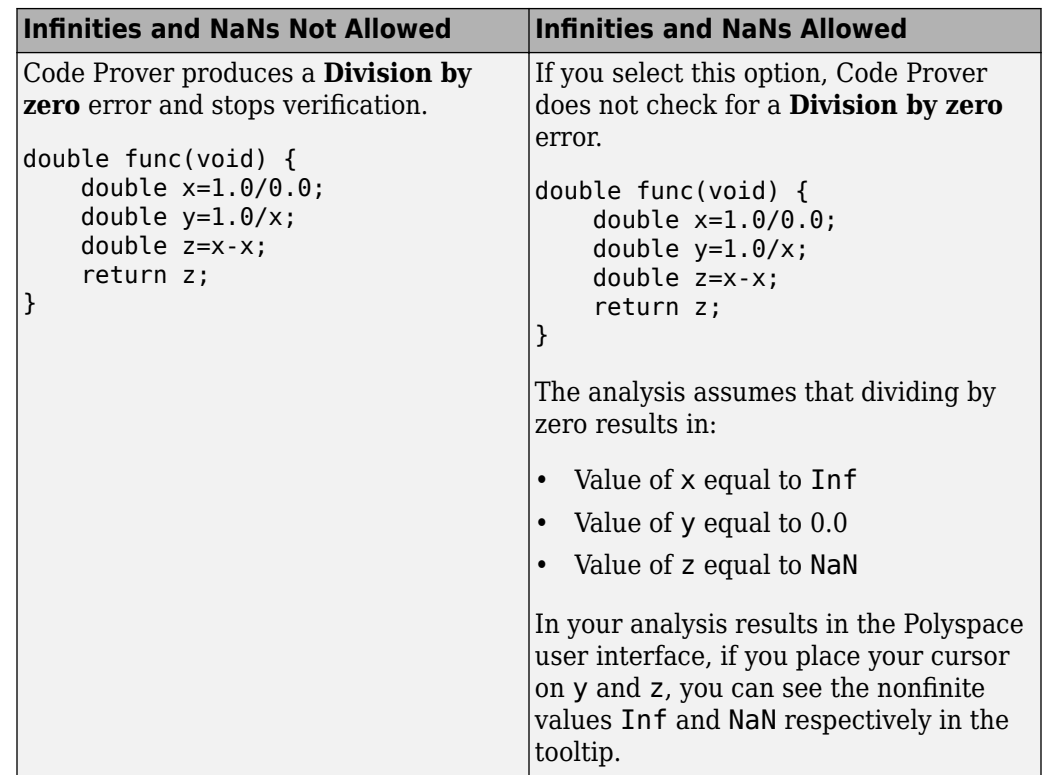

• You cannot run the Automatic Orange Tester in Code Prover if you incorporate nonfinites in your analysis.

### **Command-Line Information**

**Parameter:** -allow-non-finite-floats **Default**: Off

### **See Also**

[Infinities \(-check-infinite\)](#page-249-0) | [NaNs \(-check-nan\)](#page-252-0) | Division by zero | Overflow | Invalid shift operations | Invalid use of standard library routine

#### **Topics**

"Specify Polyspace Analysis Options" (Polyspace Code Prover)

**Introduced in R2016a**

# <span id="page-249-0"></span>**,nfinities (-check-infinite)**

Specify how to handle floating-point operations that result in infinity

# **Description**

*This option affects a Code Prover analysis only.*

Specify how the analysis must handle floating-point operations that result in infinities.

#### **Set Option**

**User interface**: In your project configuration, the option is on the **Check Behavior** node. See ["Dependencies" on page 1-242](#page-251-0) for other options you must also enable.

**Command line**: Use the option -check-infinite. See ["Command-Line Information" on](#page-251-0) [page 1-242.](#page-251-0)

#### **Why Use This Option**

Use this option to enable detection of floating-point operations that result in infinities.

If you specify that the analysis must consider nonfinite floats, by default, the analysis does not flag these operations. Use this option to detect these operations while still incorporating nonfinite floats.

# **Settings**

**Default:** allow

allow

The verification does not produce a check on the operation.

For instance, in the following code, there is no **Overflow** check.

```
double func(void) {
     double x=1.0/0.0;
```

```
 return x;
}
```
warn-first

The verification produces a check on the operation. The check determines if the result of the operation is infinite when the operands themselves are not infinite. The verification does not terminate the execution thread that produces infinity.

If the verification detects an operation that produces infinity as the only possible result on all execution paths and the operands themselves are never infinite, the check is red. If the operation can potentially result in infinity, the check is orange.

For instance, in the following code, there is a nonblocking **Overflow** check for infinity.

```
double func(void) {
     double x=1.0/0.0;
     return x;
}
```
Even though the **Overflow** check on the / operation is red, the verification continues. For instance, a green **Non-initialized local variable** check appears on x in the return statement.

#### forbid

The verification produces a check on the operation and terminates the execution thread that produces infinity.

If the check is red, the verification does not continue for the remaining code in the same scope as the check. If the check is orange, the verification continues but removes from consideration the variable values that produced infinity.

For instance, in the following code, there is a blocking **Overflow** check for infinity.

```
double func(void) {
     double x=1.0/0.0;
     return x;
}
```
The verification stops because the **Overflow** check on the / operation is red. For instance, a **Non-initialized local variable** check does not appear on x in the return statement.

# <span id="page-251-0"></span>**Dependencies**

To use this option, you must enable the verification mode that incorporates infinities and NaNs. See Consider non finite floats (-allow-non-finite-floats).

### **Command-Line Information**

**Parameter:** -check-infinite **Value:** allow | warn-first | forbid **Default:** allow **Example:** polyspace-code-prover-nodesktop -sources *file\_name* -checkinfinite forbid

## **See Also**

#### **Polyspace Analysis Options**

Consider non finite floats (-allow-non-finite-floats) | NaNs (-checknan)

**Polyspace Results** Overflow

**Introduced in R2016a**
# **NaNs (-check-nan)**

Specify how to handle floating-point operations that result in NaN

## **Description**

*This option affects a Code Prover analysis only.*

Specify how the analysis must handle floating-point operations that result in NaN.

#### **Set Option**

**User interface**: In your project configuration, the option is on the **Check Behavior** node. See ["Dependencies" on page 1-245](#page-254-0) for other options you must also enable.

**Command line**: Use the option - check-nan. See ["Command-Line Information" on page](#page-254-0) [1-245.](#page-254-0)

#### **Why Use This Option**

Use this option to enable detection of floating-point operations that result in NaN-s.

If you specify that the analysis must consider nonfinite floats, by default, the analysis does not flag these operations. Use this option to detect these operations while still incorporating nonfinite floats.

## **Settings**

**Default:** allow

allow

The verification does not produce a check on the operation.

For instance, in the following code, there is no **Invalid operation on floats** check.

```
double func(void) {
     double x=1.0/0.0;
```

```
 double y=x-x;
     return y;
}
```
#### warn-first

The verification produces a check on the operation. The check determines if the result of the operation is NaN when the operands themselves are not NaN. For instance, the check flags the operation val1 + val2 only if the result can be NaN when *both* val1 and val2 are not NaN. The verification does not terminate the execution thread that produces NaN.

If the verification detects an operation that produces NaN as the only possible result on all execution paths and the operands themselves are never NaN, the check is red. If the operation can potentially result in NaN, the check is orange.

For instance, in the following code, there is a nonblocking **Invalid operation on floats** check for NaN.

```
double func(void) {
     double x=1.0/0.0;
     double y=x-x;
     return y;
}
```
Even though the **Invalid operation on floats** check on the - operation is red, the verification continues. For instance, a green **Non-initialized local variable** check appears on y in the return statement.

#### forbid

The verification produces a check on the operation and terminates the execution thread that produces NaN.

If the check is red, the verification does not continue for the remaining code in the same scope as the check. If the check is orange, the verification continues but removes from consideration the variable values that produced a NaN.

For instance, in the following code, there is a blocking **Invalid operation on floats** check for NaN.

```
double func(void) {
     double x=1.0/0.0;
     double y=x-x;
```

```
 return y;
}
```
The verification stops because the **Invalid operation on floats** check on the operation is red. For instance, a **Non-initialized local variable** check does not appear on y in the return statement.

The **Invalid operation on floats** check for NaN also appears on the / operation and is green.

## **Dependencies**

To use this option, you must enable the verification mode that incorporates infinities and NaNs. See Consider non finite floats (-allow-non-finite-floats).

## **Command-Line Information**

**Parameter:** -check-nan **Value:** allow | warn-first | forbid **Default:** allow **Example:** polyspace-code-prover-nodesktop -sources *file\_name* -checknan forbid

## **See Also**

#### **Polyspace Analysis Options**

Consider non finite floats (-allow-non-finite-floats) | Infinities ( check-infinite)

#### **Polyspace Results**

Invalid operation on floats

#### **Introduced in R2016a**

# <span id="page-255-0"></span>**Enable pointer arithmetic across fields ( allow-ptr-arith-on-struct)**

Allow arithmetic on pointer to a structure field so that it points to another field

## **Description**

*This option affects a Code Prover analysis only.*

Specify that a pointer assigned to a structure field can point outside its bounds as long as it points within the structure.

#### **Set Option**

**User interface**: In your project configuration, the option is on the **Check Behavior** node. See ["Dependency" on page 1-247](#page-256-0) for other options you must also enable.

**Command line**: Use the option -allow-ptr-arith-on-struct. See ["Command-Line](#page-257-0) [Information" on page 1-248](#page-257-0).

#### **Why Use This Option**

Use this option to relax the check for illegally dereferenced pointers. Once you assign a pointer to a structure field, you can perform pointer arithmetic and use the result to access another structure field.

# **Settings**

 $\overline{v}$  On

A pointer assigned to a structure field can point outside the bounds imposed by the field as long as it points within the structure. For instance, in the following code, unless you use this option, the verification will produce a red Illegally dereferenced pointer check:

```
void main(void) {
struct S {char a; char b; int c; x;
char *ptr = \&x.b;ptr ++;
*ptr = 1; // Red on the dereference, because ptr points outside x.b}
```
#### $\Box$  Off (default)

A pointer assigned to a structure field can point only within the bounds imposed by the field.

## **Tips**

- The verification does not allow a pointer with negative offset values. This behavior occurs irrespective of whether you choose the option **Enable pointer arithmetic** across fields.
- Using this option can slightly increase the number of orange checks. The option relaxes the constraint that a pointer to a structure field cannot point to other fields of the structure. In exchange for relaxing this constraint, the verification loses precision on the boundary of fields within a structure and treats the structure as a whole. Pointer dereferences that were previously green can now turn orange.

Use this option if you follow a policy of reviewing red checks only and you need to work around red checks from pointer arithmetic within a structure.

• Before using this option, consider the costs of using pointer arithmetic across different fields of a structure.

Unlike an array, members of a structure can have different data types. For efficient storage, structures use padding to accommodate this difference. When you increment a pointer pointing to a structure member, you might not point to the next member. When you dereference this pointer, you cannot rely on what you are reading or writing to.

## **Dependency**

This option is available only if you set [Source code language \(-lang\)](#page-11-0) to C.

### <span id="page-257-0"></span>**Command-Line Information**

**Parameter:** -allow-ptr-arith-on-struct **Default**: Off **Example:** polyspace-code-prover-nodesktop -sources *file\_name* -allowptr-arith-on-struct

### **See Also**

[Allow incomplete or partial allocation of structures \(-size-in](#page-279-0)[bytes\)](#page-279-0) | Illegally dereferenced pointer

# **Detect stack pointer dereference outside scope (-detect-pointer-escape)**

Find cases where a function returns a pointer to one of its local variables

## **Description**

*This option affects a Code Prover analysis only.*

Specify that the verification must detect cases where you access a variable outside its scope via pointers. Such an access can happen, for example, when a function returns a pointer to a local variable and you dereference the pointer outside the function. The dereference causes undefined behavior because the local variable that the pointer points to does not live outside the function.

#### **Set Option**

**User interface**: In your project configuration, the option is on the **Check Behavior** node.

**Command line**: Use the option -detect-pointer-escape. See ["Command-Line](#page-260-0) [Information" on page 1-251](#page-260-0).

#### **Why Use This Option**

Use this option to enable detection of pointer escape.

# **Settings**

 $\sqrt{a}$  On

The **Illegally dereferenced pointer** check performs an additional task, besides its usual specifications. When you dereference a pointer, the check also determines if you are accessing a variable outside its scope through the pointer. The check is:

• Red, if all the variables that the pointer points to are accessed outside their scope.

For instance, you dereference a pointer ptr in a function func that is called twice in your code. In both calls, when you perform the dereference \*ptr, ptr is pointing to variables outside their scope. Therefore, the **Illegally dereferenced pointer** check is red.

- Orange, if only some of the variables that the pointer points to are accessed outside their scope.
- Green, if none of the variables that the pointer points to are accessed outside their scope, and other requirements of the check are also satisfied.

In the following code, if you enable this option, Polyspace Code Prover produces a red **Illegally dereferenced pointer** check on \*ptr. Otherwise, the **Illegally dereferenced pointer** check on \*ptr is green.

```
void func2(int *ptr) {
    *ptr = 0;}
int* func1(void) {
    int ret = 0;
     return &ret ;
}
void main(void) {
    int* ptr = funcl();
     func2(ptr) ;
}
```
The **Result Details** pane displays a message indicating that ret is accessed outside its scope.

#### <sup>?</sup> ID 1: Illegally dereferenced pointer Error: pointer is outside its bounds This check may be a path-related issue, which is not dependent on input values Dereference of parameter 'ptr' (pointer to int 32, size: 32 bits): Pointer is not null. Points to 4 bytes at offset 0 in buffer of 4 bytes, so is within bounds (if memory is allocated). Pointer may point to variable or field of variable: 'ret', local to function 'func1'. 'ret' is accessed outside its scope.

#### <span id="page-260-0"></span> $\Box$  Off (default)

When you dereference a pointer, the **Illegally dereferenced pointer** check does not check for whether you are accessing a variable outside its scope. The check is green even if the pointer dereference is outside the variable scope, as long as it satisfies requirements:

- The pointer is not NULL.
- The pointer points within the memory buffer.

### **Command-Line Information**

**Parameter**: -detect-pointer-escape **Default**: Off

## **See Also**

Illegally dereferenced pointer

**Introduced in R2015a**

# **Disable checks for non-initialization ( disable-initialization-checks)**

Disable checks for non-initialized variables and pointers

## **Description**

*This option affects a Code Prover analysis only.*

Specify that Polyspace Code Prover must not check for non-initialization in your code.

#### **Set Option**

**User interface**: In your project configuration, the option is on the **Check Behavior** node.

**Command line**: Use the option -disable-initialization-checks. See ["Command-](#page-263-0)[Line Information" on page 1-254](#page-263-0).

#### **Why Use This Option**

Use this option if you do not want to detect instances of non-initialized variables.

## **Settings**

 $\sqrt{a}$  On

Polyspace Code Prover does not perform the following checks:

- Non-initialized local variable: Local variable is not initialized before being read.
- Non-initialized variable: Variable other than local variable is not initialized before being read.
- Non-initialized pointer: Pointer is not initialized before being read.

• Return value not initialized: C function does not return value when expected.

Polyspace assumes that, at declaration:

- Variables have full-range of values allowed by their type.
- Pointers can be NULL-valued or point to a memory block at an unknown offset.

 $\Box$  Off (default)

Polyspace Code Prover checks for non-initialization in your code. The software displays red checks if, for instance, a variable is not initialized and orange checks if a variable is initialized only on some execution paths.

# **Tips**

- If you select this option, the software does not report most violations of MISRA C: 2004 (Polyspace Code Prover), rule 9.1, and MISRA C:2012 Rule 9.1.
- If you select this option, the number and type of orange checks in your code can change.

For instance, the following table shows an additional orange check with the option enabled.

<span id="page-263-0"></span>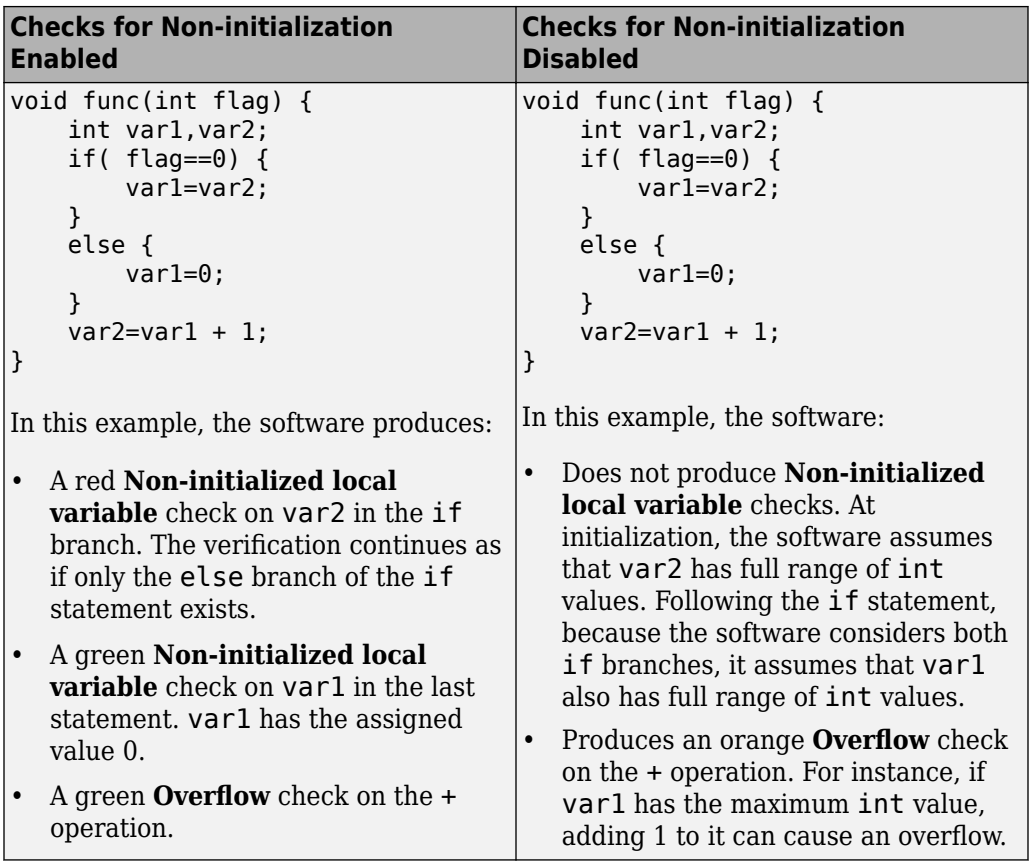

## **Command-Line Information**

**Parameter:** -disable-initialization-checks **Default**: Off **Example:** polyspace-code-prover-nodesktop -sources *file\_name* -disableinitialization-checks

### **See Also**

# **Permissive function pointer calls ( permissive-function-pointer)**

Allow type mismatch between function pointers and the functions they point to

# **Description**

*This option affects a Code Prover analysis only.*

Specify that the verification must allow function pointer calls where the type of the function pointer does not match the type of the function.

### **Set Option**

**User interface**: In your project configuration, the option is on the **Check Behavior** node. See ["Dependency" on page 1-258](#page-267-0) for other options you must also enable.

**Command line**: Use the option -permissive-function-pointer. See ["Command-](#page-267-0)[Line Information" on page 1-258](#page-267-0).

### **Why Use This Option**

By default, Code Prover does not recognize calls through function pointers when a type mismatch occurs. Fix the type mismatch whenever possible.

Use this option if:

- You cannot fix the type mismatch, and
- The analysis does not cover a significant portion of your code because calls via function pointers are not recognized.

# **Settings**

 $\sqrt{a}$  On

The verification must allow function pointer calls where the type of the function pointer does not match the type of the function. For instance, a function declared as int f(int\*) can be called by a function pointer declared as int (\*fptr) (void\*).

Only type mismatches between pointer types are allowed. Type mismatches between nonpointer types cause compilation errors. For instance, a function declared as int f(int) cannot be called by a function pointer declared as int (\*fptr)(double).

 $\Box$  Off (default)

The verification must require that the argument and return types of a function pointer and the function it calls are identical.

Type mismatches are detected with the check Correctness condition.

# **Tips**

- With sources that use function pointers extensively, enabling this option can cause loss in performance. This loss occurs because the verification has to consider more execution paths.
- Using this option can increase the number of orange checks. Some of these orange checks can reveal a real issue with the code.

Consider these examples where a type mismatch occurs between the function pointer type and the function that it points to:

• In this example, the function pointer obj\_fptr has an argument that is a pointer to a three-element array. However, it points to a function whose corresponding argument is a pointer to a four-element array. In the body of foo, four array elements are read and incremented. The fourth element does not exist and the ++ operation reads a meaningless value.

```
typedef int array three elements[3];
typedef void (*fptr)(array three elements*);
typedef int array four elements[4];
void foo(array four elements*);
void main() { 
array three elements arr[3] = {0,0,0};
array three elements *ptr;
 fptr obj_fptr; 
ptr = <math>\delta</math>arr;obj_fptr = \&foo; //Call via function pointer
 obj_fptr(&ptr); 
}
void foo(array four elements* x) {
    int i = 0;
     int *current_pos;
    for(i = 0; i< 4; i++) {
      current pos = (*x) + i; (*current_pos)++;
     }
}
```
Without this option, an orange Correctness condition check appears on the call  $obj$   $fptr(\&ptr)$  and the function foo is not verified. If you use this option, the body of foo contains several orange checks. Review the checks carefully and make sure that the type mismatch does not cause issues.

• In this example, the function pointer has an argument that is a pointer to a structure with three float members. However, the corresponding function argument is a pointer to an unrelated structure with one array member. In the function body, the strlen function is used assuming the array member. Instead the strlen call reads the float members and can read meaningless values, for instance, values stored in the structure padding.

```
#include <string.h>
struct point {
  float x;
  float y;
  float z;
};
struct message {
 char msg[10];
};
void foo(struct message*);
void main() {
  struct point pt = {3.14, 2048.0, -1.0} ;
 void (*obj fptr)(struct point *) ;
 obj fptr = &foo; //Call via function pointer
 obj fptr(\delta pt);
}
void foo(struct message* x) {
  int y = strlen(x->msg);
}
```
Without this option, an orange Correctness condition check appears on the call  $obj$  fptr( $>$ ) and the function foo is not verified. If you use this option, the function contains an orange check on the strlen call. Review the check carefully and make sure that the type mismatch does not cause issues.

## **Dependency**

This option is available only if you set [Source code language \(-lang\)](#page-11-0) to C.

### **Command-Line Information**

**Parameter:** -permissive-function-pointer **Default**: Off **Example:** polyspace-code-prover-nodesktop -sources *file\_name* -lang c permissive-function-pointer

## **See Also**

Correctness condition

# <span id="page-269-0"></span>**Overflow mode for signed integer (-signedinteger-overflows)**

Specify whether result of overflow is wrapped around or truncated

## **Description**

*This option affects a Code Prover analysis only.*

Specify whether Polyspace flags signed integer overflows and whether the analysis wraps the result of an overflow or restricts it to its extremum value.

#### **Set Option**

**User interface**: In the **Configuration** pane, the option is on the **Check Behavior** node under **Code Prover Verification**.

**Command line**: Use the option -signed-integer-overflows. See "Command-Line Information" (Polyspace Code Prover).

#### **Why Use This Option**

Use this option to specify whether to check for signed integer overflows and to specify the assumptions the analysis makes following an overflow.

## **Settings**

**Default:** forbid

forbid

Polyspace flags signed integer overflows. If the **Overflow** check on an operation is:

- Red, Polyspace does not analyze the remaining code in the current scope.
- Orange, Polyspace analyzes the remaining code in the current scope. Polyspace considers that:
- After a positive **Overflow**, the result of the operation has an upper bound. This upper bound is the maximum value allowed by the type of the result.
- After a negative **Overflow**, the result of the operation has a lower bound. This lower bound is the minimum value allowed by the type of the result.

This behavior conforms to the ANSI C (ISO C++) standard.

In the following code, j has values in the range  $[1..2^{31} - 1]$  before the orange overflow. Polyspace considers that j has even values in the range [2 .. 2147483646] after the overflow. Polyspace does not analyze the printf() statement after the red overflow.

```
#include<stdio.h>
int getVal();
void func1()
{
    int i = 1;
    i = i \ll 30;
     // Result of * operation overflows
    i = i * 2; // Remaing code in current scope not analyzed
     printf("%d", i);
}
void func2()
{
    int j = qetVal();
    if (j > 0) {
         // Range of j: [1..231-1]
         // Result of * operation may overflow
        j = j * 2; // Range of j: even values in [2 .. 2147483646]
         printf("%d", j);
     }
}
```
allow

Polyspace does not flag signed integer overflows. If an operation results in an overflow, Polyspace analyzes the remaining code but wraps the result of the overflow.

In this code, the analysis does not flag any overflow in the code. However, the range of j wraps around to even values in the range  $[-2^{31} \dots 2]$  or  $[2 \dots 2^{31} - 2]$  and the value of  $i$  wraps around to  $-2^{31}$ .

```
#include<stdio.h>
int getVal();
void func1()
{
    int i = 1;
    i = i \ll 30;
    // i = 2^{30}i = i * 2;// i = -2^{31} printf("%d", i);
}
void func2()
{
    int j = getVal();
    if (i > 0) {
         // Range of j: [1..231-1]
        j = j * 2;// Range of j: even values in [-2^{31}..2] or [2..2^{31}..2] printf("%d", j);
     }
}
```
warn-with-wrap-around

Polyspace flags signed integer overflows. If an operation results in an overflow, Polyspace analyzes the remaining code but wraps the result of the overflow.

In the following code, j has values in the range  $[1..2^{31} - 1]$  before the orange overflow. Polyspace considers that j has even values in the range  $[-2^{31} \dots 2]$  or  $[2 \tcdot 2^{31} - 2]$  after the overflow.

Similarly, i has value  $2^{30}$  before the red overflow and value  $-2^{31}$  after it.

```
#include<stdio.h>
int getVal();
void func1()
{
    int i = 1;
    i = i \ll 30;
    // i = 2^{30} // Result of * operation overflows
    i = i * 2;// i = -2^{31} printf("%d", i);
}
void func2()
{
    int j = qetVal();
    if (i > 0) {
         // Range of j: [1..231-1]
         // Result of * operation may overflow
        j = j * 2;// Range of j: even values in [-2^{31}..2] or [2..2^{31}..2]print(f("d", i); }
}
```
# **Tips**

- To check for overflows on conversions from unsigned to signed integers of the same size, set **Overflow mode for unsigned integer** to forbid or warn-with-wraparound. If you allow unsigned integer overflows, Polyspace does not flag overflows on conversions and wraps the result of an overflow, even if you check for signed integer overflows.
- In Polyspace Code Prover, overflowing signed constants are wrapped around. This behavior cannot be changed by using the options. If you want to detect overflows with signed constants, use the Polyspace Bug Finder checker [Integer constant](#page-719-0) [overflow](#page-719-0).

## **Command-Line Information**

**Parameter:** -signed-integer-overflows **Value:** forbid | allow | warn-with-wrap-around **Default:** forbid **Example:** polyspace-code-prover-nodesktop -sources *file\_name* -signedinteger-overflows allow

## **See Also**

Overflow | [Overflow mode for unsigned integer \(-unsigned-integer](#page-274-0)[overflows\)](#page-274-0)

**Introduced in R2018b**

# <span id="page-274-0"></span>**Overflow mode for unsigned integer ( unsigned-integer-overflows)**

Specify whether result of overflow is wrapped around or truncated

## **Description**

*This option affects a Code Prover analysis only.*

Specify whether Polyspace flags unsigned integer overflows and whether the analysis wraps the result of an overflow or restricts it to its extremum value.

#### **Set Option**

**User interface**: In the **Configuration** pane, the option is on the **Check Behavior** node under **Code Prover Verification**.

**Command line**: Use the option -unsigned-integer-overflows. See "Command-Line Information" (Polyspace Code Prover).

#### **Why Use This Option**

Use this option to specify whether to check for unsigned integer overflows and to specify the assumptions the analysis makes following an overflow.

## **Settings**

**Default:** allow

forbid

Polyspace flags unsigned integer overflows. If the **Overflow** check on an operation is:

- Red, Polyspace does not analyze the remaining code in the current scope.
- Orange, Polyspace analyzes the remaining code in the current scope. Polyspace considers that:
- After a positive **Overflow**, the result of the operation has an upper bound. This upper bound is the maximum value allowed by the type of the result.
- After a negative **Overflow**, the result of the operation has a lower bound. This lower bound is the minimum value allowed by the type of the result.

In the following code, j has values in the range  $[1..2^{32}-1]$  before the orange overflow. Polyspace considers that j has even values in the range [2 .. 4294967294] after the overflow. Polyspace does not analyze the printf() statement after the red overflow.

```
#include<stdio.h>
unsigned int getVal();
void func1()
{
    unsigned int i = 1;
    i = i \ll 31; // Result of * operation overflows
    i = i * 2:
     // Remaing code in current scope not analyzed
     printf("%u", i);
}
void func2()
{
    unsigned int j = getVal();
    if (j > 0) {
         // Range of j: [1..232-1]
         // Result of * operation may overflow
        j = j * 2; // Range of j: even values in [2 .. 4294967294]
         printf("%u", j);
     }
}
```
allow

Polyspace does not flag unsigned integer overflows. If an operation results in an overflow, Polyspace analyzes the remaining code but wraps the result of the overflow. For instance, MAX\_INT  $+ 1$  wraps to MIN\_INT. This behavior conforms to the ANSI C  $(ISO C++)$  standard.

In this code, the analysis does not flag any overflow in the code. However, the range of j wraps around to even values in the range  $[0..2^{32}-2]$  and the value of i wraps around to 0.

```
#include<stdio.h>
unsigned int getVal();
void func1()
{
    unsigned int i = 1;
    i = i \ll 31;// i = 2^{31}i = i * 2;1/ i = 0 printf("%u", i);
}
void func2()
{
    unsigned int j = getVal();
    if (i > 0) {
         // Range of j: [1..232-1]
        j = j * 2; // Range of j: even values in [0 .. 4294967294]
         printf("%u", j);
     }
}
```
warn-with-wrap-around

Polyspace flags unsigned integer overflows. If an operation results in an overflow, Polyspace analyzes the remaining code but wraps the result of the overflow. For instance, MAX\_INT  $+ 1$  wraps to MIN\_INT.

In the following code, j has values in the range  $[1..2^{32}-1]$  before the orange overflow. Polyspace considers that j has even values in the range  $[0 \dots$ 4294967294] after the overflow.

Similarly, i has value  $2^{31}$  before the red overflow and value 0 after it.

```
#include<stdio.h>
unsigned int getVal();
void func1()
{
    unsigned int i = 1;
    i = i \ll 31;// i = 2^{31}i = i * 2;1/ i = 0 printf("%u", i);
}
void func2()
{
    unsigned int j = getVal();
     if (j > 0) {
         // Range of j: [1..232-1]
        j = j * 2; // Range of j: even values in [0 .. 4294967294]
         printf("%u", j);
     }
}
```
## **Tips**

- To check for overflows on conversions from unsigned to signed integers of the same size, set **Overflow mode for unsigned integer** to forbid or warn-with-wraparound. If you allow unsigned integer overflows, Polyspace does not flag overflows on conversions and wraps the result of an overflow, even if you check for signed integer overflows.
- In Polyspace Code Prover, overflowing unsigned constants are wrapped around. This behavior cannot be changed by using the options. If you want to detect overflows with unsigned constants, use the Polyspace Bug Finder checker [Unsigned integer](#page-1149-0) [constant overflow](#page-1149-0).

## **Command-Line Information**

**Parameter:** -unsigned-integer-overflows

**Value:** forbid | allow | warn-with-wrap-around **Default:** allow **Example:** polyspace-code-prover-nodesktop -sources *file\_name* unsigned-integer-overflows allow

## **See Also**

Overflow | [Overflow mode for signed integer \(-signed-integer](#page-269-0)[overflows\)](#page-269-0)

#### **Introduced in R2018b**

# <span id="page-279-0"></span>**Allow incomplete or partial allocation of structures (-size-in-bytes)**

Allow a pointer with insufficient memory buffer to point to a structure

## **Description**

*This option affects a Code Prover analysis only.*

Specify that the verification must allow dereferencing a pointer that points to a structure but has a sufficient buffer for only some of the structure's fields.

This type of pointer results when a pointer to a smaller structure is cast to a pointer to a larger structure. The pointer resulting from the cast has sufficient buffer for only some fields of the larger structure.

#### **Set Option**

**User interface**: In your project configuration, the option is on the **Check Behavior** node.

**Command line**: Use the option -size-in-bytes. See ["Command-Line Information" on](#page-281-0) [page 1-272.](#page-281-0)

#### **Why Use This Option**

Use this option to relax the check for illegally dereferenced pointers. You can point to a structure even when the buffer allowed for the pointer is not sufficient for all the structure fields.

## **Settings**

 $\overline{v}$  On

When a pointer with insufficient buffer is dereferenced,Polyspace does not produce an **Illegally dereferenced pointer** error, as long as the dereference occurs within allowed buffer.

For instance, in the following code, the pointer p has sufficient buffer for the first two fields of the structure BIG. Therefore, with the option on, Polyspace considers that the first two dereferences are valid. The third dereference takes p outside its allowed buffer. Therefore, Polyspace produces an **Illegally dereferenced pointer** error on the third dereference.

```
#include <stdlib.h>
typedef struct _little { int a; int b; } LITTLE;
typedef struct _big { int a; int b; int c; } BIG;
void main(void) {
   BIG *p = \text{malloc}(sizeof(LITILE));if (p!= ((void *) 0) ) { }p ->a = 0;
      p - b = 0 ;
      p\rightarrow c = 0 ; // Red IDP check
      }
}
```
 $\Box$  Off (default)

Polyspace does not allow dereferencing a pointer to a structure if the pointer does not have sufficient buffer for all fields of the structure. It produces an **Illegally dereferenced pointer** error the first time you dereference the pointer.

For instance, in the following code, even though the pointer p has sufficient buffer for the first two fields of the structure BIG, Polyspace considers that dereferencing p is invalid.

```
#include <stdlib.h>
```

```
typedef struct _little { int a; int b; } LITTLE;
typedef struct _big { int a; int b; int c; } BIG;
```

```
void main(void) {
   BIG *p = \text{malloc}(sizeof(LITILE));
   if (p!= ((void *) 0) ) {
      p - >a = 0; // Red IDP check
      p - b = 0;
      p - > c = 0;
    }
}
```
# **Tips**

• If you do not turn on this option, you cannot point to the field of a partially allocated structure.

For instance, in the preceding example, if you do not turn on the option and perform the assignment

```
int *ptr = \&(p->a);
```
Polyspace considers that the assignment is invalid. If you dereference  $\mathsf{ptr}$ , it produces an **Illegally dereferenced pointer** error.

• Using this option can slightly increase the number of orange checks.

### **Command-Line Information**

**Parameter:** -size-in-bytes **Default**: Off **Example:** polyspace-code-prover-nodesktop -sources *file\_name* -size-inbytes

### **See Also**

[Enable pointer arithmetic across fields \(-allow-ptr-arith-on-struct\)](#page-255-0) | Illegally dereferenced pointer

# **Subnormal detection mode (-checksubnormal)**

Detect operations that result in subnormal floating-point values

## **Description**

*This option affects a Code Prover analysis only.*

Specify that the verification must check floating-point operations for subnormal results.

#### **Set Option**

**User interface**: In your project configuration, the option is on the **Check Behavior** node.

**Command line**: Use the option -check-subnormal. See ["Command-Line Information"](#page-285-0) [on page 1-276](#page-285-0).

#### **Why Use This Option**

Use this option to detect floating-point operations that result in subnormal values.

Subnormal numbers have magnitudes less than the smallest floating-point number that can be represented without leading zeros in the significand. The presence of subnormal numbers indicates loss of significant digits. This loss can accumulate over subsequent operations and eventually result in unexpected values. Subnormal numbers can also slow down the execution on targets without hardware support.

## **Settings**

**Default:** allow

allow

The verification does not check operations for subnormal results.

#### forbid

The verification checks for subnormal results.

The verification stops the execution path with the subnormal result and prevents subnormal values from propagating further. Therefore, in practice, you see only the first occurrence of the subnormal value.

warn-all

The verification checks for subnormal results and highlights all occurrences of subnormal values. Even if a subnormal result comes from previous subnormal values, the result is highlighted.

The verification continues even if the check is red.

warn-first

The verification checks for subnormal results but only highlights first occurrences of subnormal values. If a subnormal value propagates to further subnormal results, those subsequent results are not highlighted.

The verification continues even if the check is red.

For details of the result colors in each mode, see Subnormal float.

# **Tips**

• If you want to see only those operations where a subnormal value originates from nonsubnormal operands, use the warn-first mode.

For instance, in the following code, arg1 and arg2 are unknown. The verification assumes that they can take all values allowed for the type double. This assumption can lead to subnormal results from certain operations. If you use the warn-first mode, the first operation causing the subnormal result is highlighted.

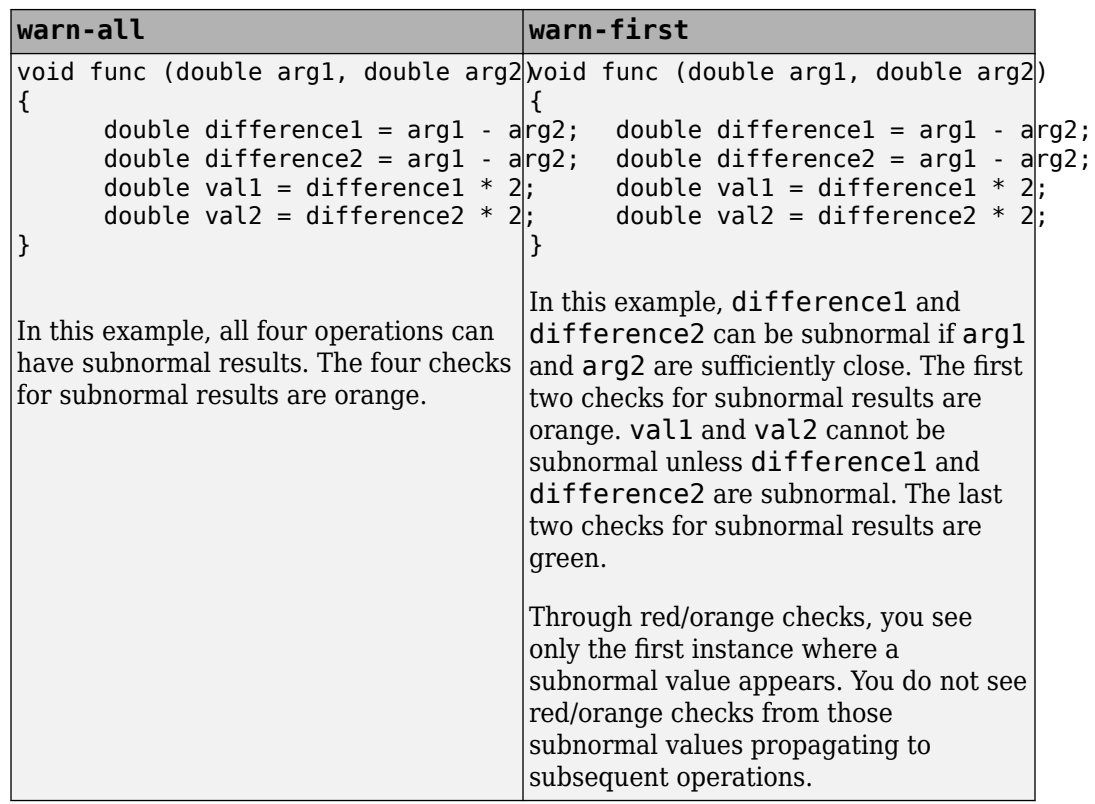

• If you want to see where a subnormal value originates and do not want to see subnormal results arising from the same cause more than once, use the forbid mode.

For instance, in the following code, arg1 and arg2 are unknown. The verification assumes that they can take all values allowed for the type double. This assumption can lead to subnormal results for arg1-arg2. If you use the forbid mode and perform the operation arg1-arg2 twice in succession, only the first operation is highlighted. The second operation is not highlighted because the subnormal result for the second operation arises from the same cause as the first operation.

<span id="page-285-0"></span>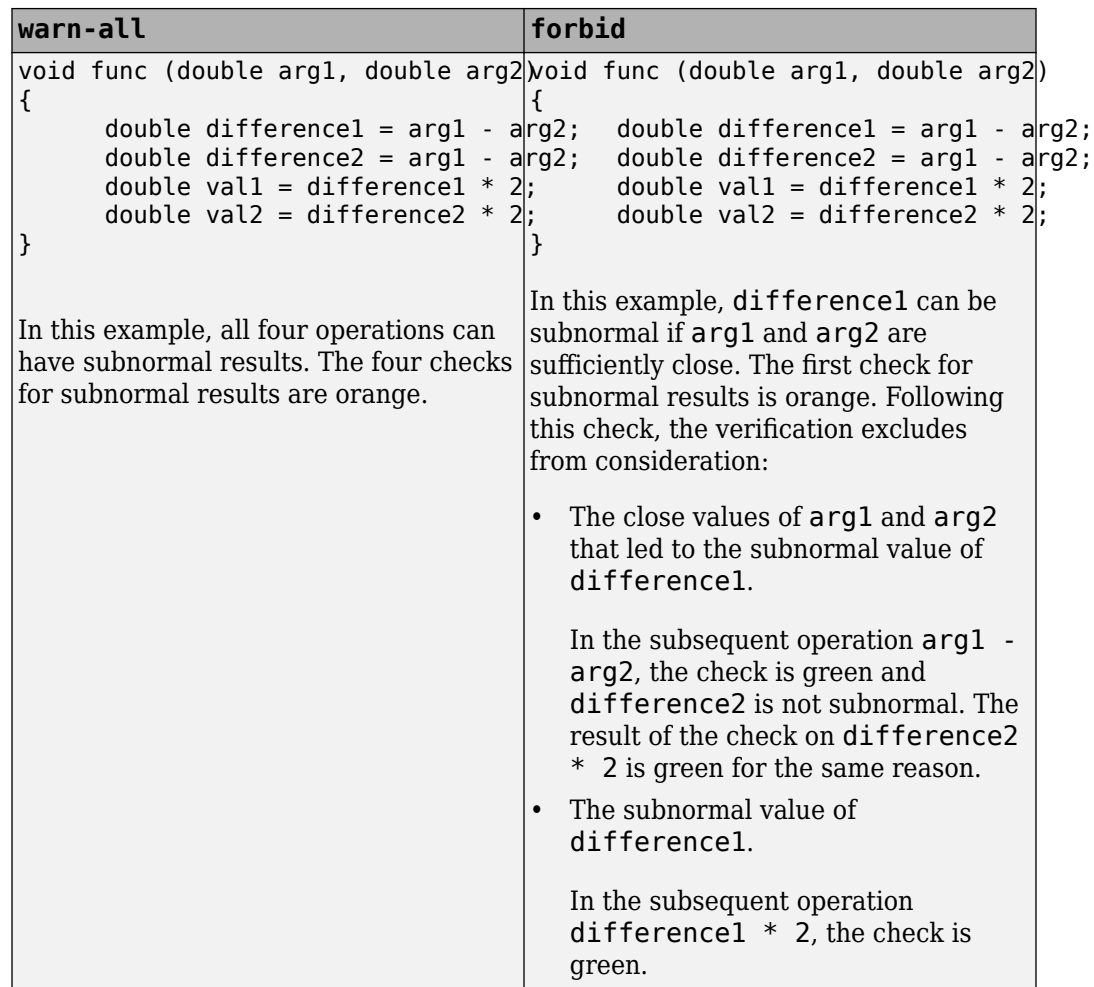

• You cannot run the Automatic Orange Tester if you check for subnormals in your verification.

### **Command-Line Information**

**Parameter:** -check-subnormal **Value:** allow | warn-first | warn-all | forbid **Default:** allow

**Example:** polyspace-code-prover-nodesktop -sources *file\_name* -checksubnormal forbid

## **See Also**

**Polyspace Results** Subnormal float

**Introduced in R2016b**

# **Detect uncalled functions (-uncalledfunction-checks)**

Detect functions that are not called directly or indirectly from main or another entry point function

## **Description**

*This option affects a Code Prover analysis only.*

Detect functions that are not called directly or indirectly from main or another entry point function during run-time.

#### **Set Option**

**User interface**: In your project configuration, the option is on the **Check Behavior** node.

**Command line**: Use the option -uncalled-function-checks. See ["Command-Line](#page-288-0) [Information" on page 1-279](#page-288-0).

#### **Why Use This Option**

Typically, after verification, the **Dashboard** pane shows functions that are not called during verification. However, you do not see them in your analysis results or reports. You cannot comment on them or justify them.

If you want to see these uncalled functions in your analysis results and reports, use this option.

# **Settings**

**Default:** none
### none

The verification does not generate checks for uncalled functions.

never-called

The verification generates checks for functions that are defined but not called.

called-from-unreachable

The verification generates checks for functions that are defined and called from an unreachable part of the code.

all

The verification generates checks for functions that are:

- Defined but not called
- Defined and called from an unreachable part of the code.

# **Command-Line Information**

**Parameter:** -uncalled-function-checks **Value:** none | never-called | called-from-unreachable | all **Default**: none **Example:** polyspace-code-prover-nodesktop -sources *file\_name* uncalled-function-checks all

# **See Also**

Function not called | Function not reachable

## **Topics**

"Specify Polyspace Analysis Options" (Polyspace Code Prover)

"Review and Fix Function Not Called Checks" (Polyspace Code Prover)

"Review and Fix Function Not Reachable Checks" (Polyspace Code Prover)

# **Sensitivity context (-context-sensitivity)**

Store call context information to identify function call that caused errors

# **Description**

*This option affects a Code Prover analysis only.*

Specify the functions for which the verification must store call context information. If the function is called multiple times, using this option helps you to distinguish between the different calls.

## **Set Option**

**User interface**: In your project configuration, the option is available on the **Precision** node.

**Command line**: Use the option -context-sensitivity. See "Command-Line Information" (Polyspace Code Prover).

## **Why Use This Option**

Suppose a function is called twice in your code. The check color on each operation in the function body is a combined result of both calls. If you want to distinguish between the colors in the two calls, use this option.

For instance, if a function contains a red or orange check and a green check on the same operation for two different calls, the software combines the contexts and displays an orange check on the operation. If you use this option, you can identify the color of the check for each call. For a tutorial on using this option, see "Identify Function Call with Run-Time Error" (Polyspace Code Prover).

# **Settings**

**Default:** none

none

The software does not store call context information for functions.

auto

The software stores call context information for checks in:

- Functions that form the leaves of the call tree. These functions are called by other functions, but do not call functions themselves.
- Small functions. The software uses an internal threshold to determine whether a function is small.

custom

The software stores call context information for functions that you specify. To enter the name of a function, click  $\frac{1}{\sqrt{2}}$ .

# **Command-Line Information**

**Parameter:** -context-sensitivity **Value:** *function1*[,*function2*,...] **Default:** none **Example:** polyspace-code-prover-nodesktop -sources *file\_name* -contextsensitivity myFunc1,myFunc2

To allow the software to determine which functions receive call context storage, use the option -context-sensitivity-auto.

## **See Also**

### **Topics**

"Specify Polyspace Analysis Options" (Polyspace Code Prover)

# **Improve precision of interprocedural analysis (-path-sensitivity-delta)**

Avoid certain verification approximations for code with fewer lines

# **Description**

*This option affects a Code Prover analysis only.*

For smaller code, use this option to improve the precision of cross-functional analysis.

## **Set Option**

**User interface**: In your project configuration, the option is available on the **Precision** node.

**Command line**: Use the option -path-sensitivity-delta. See ["Command-Line](#page-292-0) [Information" on page 1-283](#page-292-0).

## **Why Use This Option**

Use this option to avoid certain software approximations on execution paths. Avoiding these approximations results in fewer orange checks but a much longer verification time.

For instance, for deep function call hierarchies or nested conditional statements, to complete verification in a reasonable amount of time, the software combines many execution paths and stores less information at each stage of verification. If you use this option, the software stores more information about the execution paths, resulting in a more precise verification.

# **Settings**

### **Default:** Off

Enter a positive integer to turn on this option.

<span id="page-292-0"></span>Entering a higher value leads to a greater number of proven results, but also increases verification time exponentially. For instance, a value of 10 can result in very long verification times.

# **Tips**

Use this option only when you have less than 1000 lines of code.

## **Command-Line Information**

**Parameter:** -path-sensitivity-delta **Value:** Positive integer

# **See Also**

### **Topics**

"Improve Verification Precision" (Polyspace Code Prover)

# <span id="page-293-0"></span>**Precision level (-O)**

Specify a precision level for the verification

# **Description**

*This option affects a Code Prover analysis only.*

Specify the precision level that the verification must use.

## **Set Option**

**User interface**: In your project configuration, the option is available on the **Precision** node.

**Command line**: Use the option  $-0#$ , for instance,  $-00$  or  $-01$ . See ["Command-Line](#page-294-0) [Information" on page 1-285](#page-294-0).

## **Why Use This Option**

Higher precision leads to greater number of proven results but also requires more verification time. Each precision level corresponds to a different algorithm used for verification.

In most cases, you see the optimal balance between precision and verification time at level 2.

# **Settings**

### **Default:** 2

0

This option corresponds to a static interval verification.

1

This option corresponds to a complex polyhedron model of domain values.

<span id="page-294-0"></span>2

This option corresponds to more complex algorithms closely modelling domain values. The algorithms combine both complex polyhedrons and integer lattices.

3

This option is only suitable for code having less than 1000 lines. Using this option, the percentage of proven results can be very high.

# **Tips**

For best results in reasonable time, use the default level 2. If the verification takes a long time, reduce precision. However, the number of unproven checks can increase. Likewise, to reduce orange checks, you can improve your precision. But the verification can take significantly longer time.

# **Command-Line Information**

**Parameter:** -O0 | -O1 | -O2 | -O3 **Default: -02 Example:** polyspace-code-prover-nodesktop -sources *file\_name* -O1

# **See Also**

### **Topics**

"Specify Polyspace Analysis Options" (Polyspace Code Prover) "Improve Verification Precision" (Polyspace Code Prover)

# **Specific precision (-modules-precision)**

Specify source files you want to verify at higher precision than the remaining verification

# **Description**

*This option affects a Code Prover analysis only.*

Specify source files that you want to verify at a precision level higher than that for the entire verification.

## **Set Option**

**User interface**: In your project configuration, the option is available on the **Precision** node. See ["Dependency" on page 1-287](#page-296-0) for other options you must also enable.

**Command line**: Use the option -modules-precision. See ["Command-Line](#page-296-0) [Information" on page 1-287](#page-296-0).

## **Why Use This Option**

If a specific file is verified imprecisely leading to many orange checks in the file and elsewhere, you can improve the precision for that file.

Note that increasing precision also increases verification time.

# **Settings**

**Default:** All files are verified with the precision you specified using **Precision** > **Precision level**.

Click  $\Box$  to enter the name of a file without the extension . c and the corresponding precision level.

# <span id="page-296-0"></span>**Dependency**

This option is available only if you set [Source code language \(-lang\)](#page-11-0) to C or C-CPP.

# **Command-Line Information**

```
Parameter: -modules-precision
Value: file:O0 | file:O1 | file:O2 | file:O3
Example: polyspace-code-prover-nodesktop -sources file_name -O1 -
modules-precision My_File:02
```
## **See Also**

[Precision level \(-O\)](#page-293-0)

### **Topics**

"Specify Polyspace Analysis Options" (Polyspace Code Prover) "Improve Verification Precision" (Polyspace Code Prover)

# <span id="page-297-0"></span>**Verification level (-to)**

Specify number of times the verification process runs on your code

# **Description**

*This option affects a Code Prover analysis only.*

Specify the number of times the Polyspace verification process runs on your source code. Each run can lead to greater number of proven results but also requires more verification time.

## **Set Option**

**User interface**: In your project configuration, the option is available on the **Precision** node.

**Command line**: Use the option -to. See ["Command-Line Information" on page 1-291](#page-300-0).

## **Why Use This Option**

There are many reasons you might want to increase or decrease the verification level. For instance:

- Coding rules are checked early during the compilation phase, with some exceptions (Polyspace Code Prover) only. If you check for coding rules alone, you can lower the verification level.
- If you see many orange checks after verification, try increasing the verification level. However, increasing the verification level also increases verification time.

In most cases, you see the optimal balance between precision and verification time at level 2.

# **Settings**

**Default:** Software Safety Analysis level 2

Source Compliance Checking

Polyspace completes coding rules checking at the end of the compilation phase.

Software Safety Analysis level 0

The verification process runs once on your source code.

```
Software Safety Analysis level 1
```
The verification process runs twice on your source code.

```
Software Safety Analysis level 2
```
The verification process runs three time on your source code. Use this option for most accurate results in reasonable time.

Software Safety Analysis level 3

The verification process runs four times on your source code.

```
Software Safety Analysis level 4
```
The verification process runs five times on your source code.

other

If you use this option, Polyspace verification will make 20 passes unless you stop it manually.

# **Tips**

• Use a higher verification level for fewer orange checks.

#### **Difference between Level 0 and 1**

The following example illustrates the difference between Software Safety Analysis level 0 and Software Safety Analysis level 1:

```
Software Safety Analysis Level 0 Software Safety Analysis Level 1
#include <stdlib.h>
void ratio (float x, float *y)
{
    *y=(abs(x-*y))/(x+*y);
}
void level1 (float x,
                float y, float *t)
{ float v;
   v = y; ratio (x, &y);
    *t = 1.0/(v - 2.0 * x);
}
float level2(float v)
{
     float t;
   t = v; level1(0.0, 1.0, &t);
     return t;
}
void main(void)
{
     float r,d;
    d= level2(1.0);
    r = 1.0 / (2.0 - d);}
                                           #include <stdlib.h>
                                           void ratio (float x, float *y)
                                           {
                                               *y=(abs(x-*y))/(x+*y);
                                           }
                                           void level1 (float x,
                                                           float y, float *t)
                                           { float v;
                                              v = y; ratio (x, &y);
                                               *t = 1.0/(v - 2.0 * x);
                                           }
                                           float level2(float v)
                                           {
                                               float t;
                                               t = v;
                                                level1(0.0, 1.0, &t);
                                                return t;
                                          }
                                           void main(void)
                                           {
                                               float r,d;
                                               d= level2(1.0);
                                               r = 1.0 / (2.0 - d);
                                           }
```
In the table, verification produces an orange Division by Zero check during level 0 verification. The check turns green during level 1. The verification acquires more precise knowledge of x in the higher level.

If a higher verification level fails because the verification runs out of memory, but results are available at a lower level, Polyspace displays the results from the lower level.

• For best results, use the option Software Safety Analysis level 2. If the verification takes too long, use a lower **Verification level**. Fix red errors and gray code before rerunning the verification with higher verification levels.

- <span id="page-300-0"></span>• Use the option Other sparingly since it can increase verification time by an unreasonable amount. Using Software Safety Analysis level 2 provides optimal verification of your code in most cases.
- If you want to check for coding rules only, you can run Polyspace on your source code up to the Source Compliance Checking phase.

With the exception of certain rules (Polyspace Code Prover) Polyspace checks for coding rule violations during the compilation phase.

• If the **Verification Level** is set to Source Compliance Checking, do not run verification on a remote server. The source compliance checking, or compilation, phase takes place on your local computer anyway. Therefore, if you are running verification only to the end of compilation, run verification on your local computer.

## **Command-Line Information**

**Parameter:** -to **Value:** compile | pass0 | pass1 | pass2 | pass3 | pass4 | other **Default:** pass2 **Example:** polyspace-code-prover-nodesktop -sources *file\_name* -to pass2

## **See Also**

### **Topics**

"Improve Verification Precision" (Polyspace Code Prover)

# **Verification time limit (-timeout)**

Specify a time limit on your verification

# **Description**

*This option affects a Code Prover analysis only.*

Specify a time limit for the verification in hours. If the verification does not complete within that limit, it stops.

## **Set Option**

**User interface**: In your project configuration, the option is available on the **Precision** node.

**Command line**: Use the option -timeout. See ["Command-Line Information" on page 1-](#page-302-0) [293](#page-302-0).

## **Why Use This Option**

Use this option to impose a time limit on the verification.

By default, if an internal step in the verification lasts for more than 24 hours, the verification stops. You can use this option to reduce the time limit even further. Note that you can have verification results despite the verification timing out. For instance, if a step in Software Safety Analysis level 1 times out, you still get the results from level 0. See [Verification level \(-to\)](#page-297-0).

The option is useful only in very specific cases. Suppose your code has certain constructs that might slow down the verification. To check this, you can impose a time limit on the verification so that the verification stops if it takes too long.

Typically, Technical Support asks you to use this option as needed.

# <span id="page-302-0"></span>**Settings**

Enter the time in hours. For fractions of an hour, specify decimal form.

# **Command-Line Information**

**Parameter:** -timeout **Value:** *time* **Example:** polyspace-code-prover-nodesktop -sources *file\_name* -timeout 5.75

# **See Also**

## **Topics**

"Specify Polyspace Analysis Options" (Polyspace Code Prover) "Improve Verification Precision" (Polyspace Code Prover)

# **Inline (-inline)**

Specify functions that must be cloned internally for each function call

# **Description**

*This option affects a Code Prover analysis only.*

Specify the functions that the verification must clone internally for every function call.

## **Set Option**

**User interface**: In your project configuration, the option is available on the **Scaling** node.

**Command line**: Use the option -inline. See ["Command-Line Information" on page 1-](#page-305-0) [296](#page-305-0).

## **Why Use This Option**

Use this option sparingly. Sometimes, using the option helps to work around scaling issues during verification. If your verification takes too long, Technical Support can ask you to use this option for certain functions.

Do not use this option to understand results. For instance, suppose a function is called twice in your code. The check color on each operation in the function body is a combined result of both calls. If you want to distinguish between the colors in the two calls, use the option Sensitivity context (-context-sensitivity).

# **Settings**

### **No Default**

•

Enter function names or choose from a list.

Click  $\Box$  to add a field and enter the function name.

Click  $\frac{d}{dx}$  to list functions in your code. Choose functions from the list.

The verification internally clones the function for each call. For instance, if you specify the function func for inlining and func is called twice, the software creates two copies of func for verification. The copies are named using the convention func\_pst\_inlined\_*ver* where *ver* is the version number. You see both copies on the **Call Hierarchy** pane.

However, for each run-time check in the function body, you see only one color in your verification results. The semantics of the check color is different from the normal specification.

#### *Red checks*:

•

- Normally, if a function is called twice and an operation causes a definite error only in one of the calls, the check color is orange.
- If you use this option, the worst color is shown for the check. Therefore, the check is red.

#### *Gray checks*:

- Normally, if a function is called twice and an if statement branch is unreachable in only one of the calls, the branch is shown as reachable.
- If you use this option, the worst color is shown for the check. Therefore, the if branch appears gray.

Do not use this option to understand results. Use this option only if a certain function causes scaling issues.

# **Tips**

- Use this option to identify the cause of a **Non-terminating call** error.
	- **Situation:** Sometimes, a red **Non-terminating call** check can appear on a function call though a red check does not appear in the function body. The function body represents all calls to the function. Therefore, if some calls to a function do not cause an error, an orange check appears in the function body.
	- **Action:** If you use this option, for every function call, there is a corresponding function body. Therefore, you can trace a red check on a function call to a red check in the function body.
- <span id="page-305-0"></span>• Using this option can sometimes duplicate a lot of code and lead to scaling problems. Therefore choose functions to inline carefully.
- Choose functions to inline based on hints provided by the alias verification.
- Do not use this option for entry point functions, including main.
- Using this option can increase the number of gray **Unreachable code** checks.

For example, in the following code, if you enter max for **Inline**, you obtain two **Unreachable code** checks, one for each call to max.

```
int max(int a, int b) {
  return a > b ? a : b;
} 
void main() {
   int i=3, j=1, k;
   k=max(i,j);
  i=0;
   k=max(i,j);
}
```
- If you use the keyword inline before a function definition, place the definition in a header file and call the function from multiple source files, you have the same result as using the option **Inline**.
- For C++ code, this option applies to all overloaded methods of a class.

## **Command-Line Information**

```
Parameter: -inline
Value: function1[,function2[,...]]
No Default
Example: polyspace-code-prover-nodesktop -sources file_name -inline
func1, func2
```
## **See Also**

# **Depth of verification inside structures (-klimiting)**

Limit the depth of analysis for nested structures

# **Description**

*This option affects a Code Prover analysis only.*

Specify a limit to the depth of analysis for nested structures.

## **Set Option**

**User interface**: In your project configuration, the option is available on the **Scaling** node.

**Command line**: Use the option -k-limiting. See ["Command-Line Information" on](#page-307-0) [page 1-298.](#page-307-0)

## **Why Use This Option**

Use this option if the analysis is slow because your code has a structure that is many levels deep.

Typically, you see a warning message when a structure with a deep hierarchy is slowing down the verification.

# **Settings**

**Default:** Full depth of nested structures is analyzed.

Enter a number to specify the depth of analysis for nested structures. For instance, if you specify 0, the analysis does not verify a structure inside a structure.

If you specify a number less than 2, the verification could be less precise.

# <span id="page-307-0"></span>**Command-Line Information**

**Parameter:** -k-limiting **Value:** *positive integer* **Default:** polyspace-code-prover-nodesktop -sources *file\_name* -klimiting 3

## **See Also**

# <span id="page-308-0"></span>**Generate report**

Specify whether to generate a report after the analysis

# **Description**

Specify whether to generate a report after the analysis.

Depending on the format you specify, you can view this report using an external software. For example, if you specify the format PDF, you can view the report in a pdf reader.

## **Set Option**

**User interface**: In your project configuration, the option is available on the **Reporting** node.

**Command line**: See ["Command-Line Information" on page 1-300.](#page-309-0)

### **Why Use This Option**

You can generate a report from your analysis results for archiving purposes. You can provide this report to your management or clients as proof of code quality.

Using other analysis options, you can tailor the report content and format for your specific needs. See [Bug Finder and Code Prover report \(-report-template\)](#page-311-0) and [Output format \(-report-output-format\)](#page-320-0).

# **Settings**

 $\sqrt{a}$  On

Polyspace generates an analysis report using the template and format you specify.

The report is stored in the Polyspace-Doc subfolder of your results folder. To open your results folder from the user interface, on the **Project Browser** pane, right-click the results node and select **Open Folder with File Manager**.

<span id="page-309-0"></span>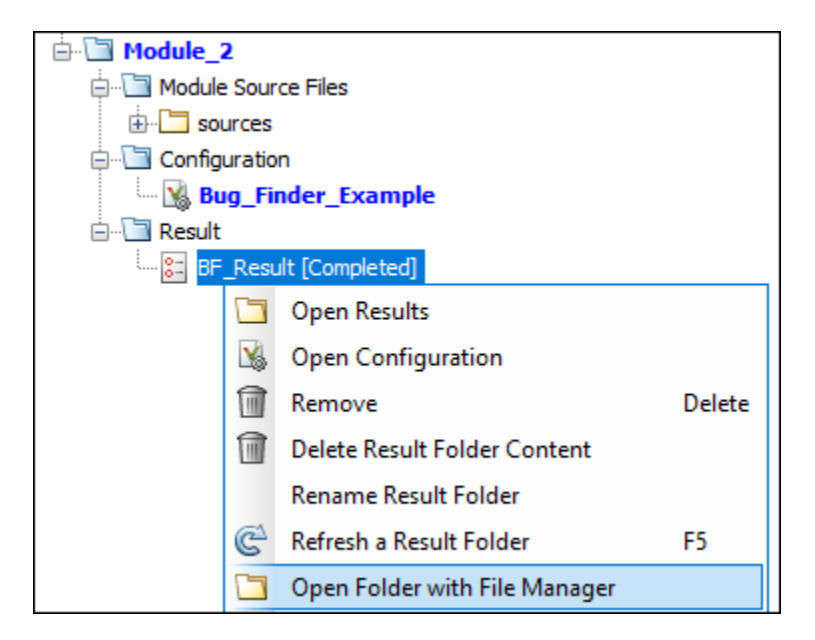

To change the results folder location, see "Project and Results Folder Contents".

 $\Box$  Off (default)

Polyspace does not generate an analysis report. You can still view your results in the Polyspace interface.

# **Tips**

• To generate a report *after* an analysis is complete, select **Reporting** > **Run Report**. Alternatively, at the command line, use the command [polyspace-report](#page-1302-0)[generator](#page-1302-0).

## **Command-Line Information**

There is no command-line option to solely turn on the report generator. However, using the options -report-template for template and -report-output-format for output format automatically turns on the report generator.

## **See Also**

[Bug Finder and Code Prover report \(-report-template\)](#page-311-0) | [Output format](#page-320-0) [\(-report-output-format\)](#page-320-0)

## **Topics**

"Specify Polyspace Analysis Options" "Generate Reports"

# <span id="page-311-0"></span>**Bug Finder and Code Prover report ( report-template)**

Specify template for generating analysis report

# **Description**

Specify template for generating analysis report.

.rpt files for the report templates are available in *matlabroot*\toolbox\polyspace \psrptgen\templates\. Here, *matlabroot* is the MATLAB installation folder.

## **Set Option**

**User interface**: In your project configuration, the option is on the **Reporting** node. You have separate options for Bug Finder and Code Prover analysis. See ["Dependencies" on](#page-318-0) [page 1-309](#page-318-0) for other options you must also enable.

**Command line**: Use the option -report-template. See ["Command-Line Information"](#page-318-0) [on page 1-309](#page-318-0).

## **Why Use This Option**

Depending on the template that you use, the report contains information about certain types of results from the **Results List** pane. The template also determines what information is presented in the report and how the information is organized. See the template descriptions below.

# **Settings – Bug Finder**

**Default:** BugFinderSummary

BugFinder

The report lists:

- **Polyspace Bug Finder Summary**: Number of results in the project. The results are summarized by file. The files that are partially analyzed because of compilation errors are listed in a separate table.
- **Code Metrics**: Summary of the various code complexity metrics. For more information, see "Code Metrics".
- **Coding Rules**: Coding rule violations in the source code. For each rule violation, the report lists the:
	- Rule number and description.
	- Function containing the rule violation.
	- Review information, such as **Severity**, **Status** and comments.
- **Defects**: Defects found in the source code. For each defect, the report lists the:
	- Function containing the defect.
	- Defect information on the **Result Details** pane.
	- Review information, such as **Severity**, **Status** and comments.
- **Configuration Settings**: List of analysis options that Polyspace uses for analysis. If you configured your project for multitasking, this section also lists the **Concurrency Modeling Summary**. For more information, see "Analysis Options". If your project has source files with compilation errors, these files are also listed.

If you check for coding rules, an additional **Coding Rules Configuration** section states the rules along with the information whether they were enabled or disabled.

#### BugFinderSummary

The report lists:

- **Polyspace Bug Finder Summary**: Number of results in the project. The results are summarized by file. The files that are partially analyzed because of compilation errors are listed in a separate table.
- **Code Metrics**: Summary of the various code complexity metrics. For more information, see "Code Metrics".
- **Coding Rules Summary**: Coding rules along with number of violations.
- **Defect Summary**: Defects that Polyspace Bug Finder looks for. For each defect, the report lists the:
	- Defect group.
- Defect name.
- Number of instances of the defect found in the source code.
- **Configuration Settings**: List of analysis options that Polyspace uses for analysis. If you configured your project for multitasking, this section also lists the **Concurrency Modeling Summary**. For more information, see "Analysis Options". If your project has source files with compilation errors, these files are also listed.

If you check for coding rules, an additional **Coding Rules Configuration** section states the rules along with the information whether they were enabled or disabled.

### CodeMetrics

The report lists the following:

- **Code Metrics Summary**: Various quantities related to the source code. For more information, see "Code Metrics".
- **Code Metrics Details**: Various quantities related to the source code with the information broken down by file and function.
- **Configuration Settings**: List of analysis options that Polyspace uses for analysis. If you configured your project for multitasking, this section also lists the **Concurrency Modeling Summary**. For more information, see "Analysis Options". If your project has source files with compilation errors, these files are also listed.

If you check for coding rules, an additional **Coding Rules Configuration** section states the rules along with the information whether they were enabled or disabled.

#### CodingRules

For C code, the report lists information about compliance with:

- MISRA C rules
- MISRA AC AGC rules
- Custom coding rules

For C++ code, the report lists information about compliance with:

- MISRA C++ rules
- JSF C++ rules
- Custom coding rules

This report also contains the Polyspace configuration settings for the analysis. An additional section states the rules along with the information whether they were enabled or disabled.

#### SecurityCERT

The report contains the same information as the BugFinder report. However, in the **Defects** chapter, an additional column lists the CERT C rules mapped to each defect. The **Configuration Settings** appendix also includes a **Security Standard to Polyspace Result Map**.

SecurityCWE

The report contains the same information as the BugFinder report. However, in the **Defects** chapter, an additional column lists the CWE rules mapped to each defect. The **Configuration Settings** appendix also includes a **Security Standard to Polyspace Result Map**.

### SecurityISO\_17961

The report contains the same information as the BugFinder report. However, in the **Defects** chapter, an additional column lists the ISO/IEC TS 17961 rules mapped to each defect. The **Configuration Settings** appendix also includes a **Security Standard to Polyspace Result Map**.

#### Metrics

*Only available for results downloaded from the Polyspace Metrics interface.*

The report lists information useful to quality engineers and available on the Polyspace Metrics interface, including:

- Information about whether the project satisfies quality objectives
- Time taken in each phase of analysis
- Metrics about the whole project. For each metric, the report lists the quality threshold and whether the metric satisfies this threshold.
- Coding rule violations in the project. For each rule, the report lists the number of violations justified and whether the justifications satisfy quality objectives.
- Definite as well as possible run-time errors in the project. For each type of runtime error, the report lists the number of errors justified and whether the justifications satisfy quality objectives.

The appendices contain further details of Polyspace configuration settings, code metrics, coding rule violations, and run-time errors.

## **Settings – Code Prover**

### **Default:** Developer

#### CodeMetrics

The report contains a summary of code metrics, followed by the complete metrics for an application.

#### CodingRules

For C code, the report lists information about compliance with:

- MISRA C rules
- MISRA AC AGC rules
- Custom coding rules

For C++ code, the report lists information about compliance with:

- MISRA C++ rules
- JSF C++ rules
- Custom coding rules

This report also contains the Polyspace configuration settings and modifiable assumptions used in the analysis. An additional section states the rules along with the information whether they were enabled or disabled.

#### Developer

The report lists information useful to developers, including:

- Summary of results
- Coding rule violations
- List of proven run-time errors or red checks
- List of unproven run-time errors or orange checks
- List of unreachable procedures or gray checks
- Global variable usage in code. See "Global Variables" (Polyspace Code Prover).

The report also contains the Polyspace configuration settings and modifiable assumptions used in the analysis. If your project has source files with compilation errors, these files are also listed.

### DeveloperReview

The report lists the same information as the Developer report. However, the reviewed results are sorted by severity and status, and unreviewed results are sorted by file location.

### Developer\_withGreenChecks

The report lists the same information as the Developer report. In addition, the report lists code proven to be error-free or green checks.

#### Quality

The report lists information useful to quality engineers, including:

- Summary of results
- Statistics about the code
- Graphs showing distributions of checks per file

The report also contains the Polyspace configuration settings and modifiable assumptions used in the analysis. If your project has source files with compilation errors, these files are also listed.

#### VariableAccess

The report displays the global variable access in your source code. The report first displays the number of global variables of each type. For information on the types, see "Global Variables" (Polyspace Code Prover). For each global variable, the report displays the following information:

• Variable name.

The entry for each variable is denoted by |.

- Type of the variable.
- Number of read and write operations on the variable.
- Details of read and write operations. For each read or write operation, the table displays the following information:
	- File and function containing the operation in the form *file\_name*.*function\_name*.

The entry for each read or write operation is denoted by ||. Write operations are denoted by < and read operations by >.

• Line and column number of the operation.

This report captures the information available on the **Variable Access** pane in the Polyspace user interface.

CallHierarchy

The report displays the call hierarchy in your source code. For each function call in your source code, the report displays the following information:

• Level of call hierarchy, where the function is called.

Each level is denoted by |. If a function call appears in the table as |||-> *file\_name*.*function\_name*, the function call occurs at the third level of the hierarchy. Beginning from main or an entry point, there are three function calls leading to the current call.

• File containing the function call.

In addition, the line and column is also displayed.

• File containing the function definition.

In addition, the line and column where the function definition begins is also displayed.

In addition, the report also displays uncalled functions.

This report captures the information available on the **Call Hierarchy** pane in the Polyspace user interface.

### SoftwareQualityObjectives

The report lists information useful to quality engineers and available on the Polyspace Metrics interface, including:

- Information about whether the project satisfies quality objectives
- Time taken in each phase of verification
- Metrics about the whole project. For each metric, the report lists the quality threshold and whether the metric satisfies this threshold.
- Coding rule violations in the project. For each rule, the report lists the number of violations justified and whether the justifications satisfy quality objectives.
- Definite as well as possible run-time errors in the project. For each type of runtime error, the report lists the number of errors justified and whether the justifications satisfy quality objectives.

<span id="page-318-0"></span>The appendices contain further details of Polyspace configuration settings, code metrics, coding rule violations, and run-time errors.

This template is available only if you generate a report from results downloaded from the Polyspace Metrics web dashboard.

SoftwareQualityObjectives\_Summary

The report contains the same information as the SoftwareQualityObjectives report. However, it does not have the supporting appendices with details of code metrics, coding rule violations and run-time errors.

This template is available only if you generate a report from results downloaded from the Polyspace Metrics web dashboard.

# **Dependencies**

This option is available only if you select the [Generate report](#page-308-0) check box.

# **Tips**

The first chapter of the reports contain a summary of the relevant results. You can enter a Pass/Fail status in that chapter for your project based on the summary. If you use the template SoftwareQualityObjectives or SoftwareQualityObjectives\_Summary, the status is automatically assigned based on your objectives and the verification results. For more information on enforcing objectives using Polyspace Metrics, see "Compare Metrics Against Software Quality Objectives".

## **Command-Line Information**

Parameter: - report-template **Value:** Full path to *template*.rpt **Example:** polyspace-bug-finder-nodesktop -sources *file\_name* -reporttemplate *matlabroot*\toolbox\polyspace\psrptgen\templates\bug\_finder \BugFinder.rpt

## **See Also**

[Generate report](#page-308-0) | [Output format \(-report-output-format\)](#page-320-0)

## **Topics**

"Generate Reports"

# <span id="page-320-0"></span>**Output format (-report-output-format)**

Specify output format of generated report

# **Description**

Specify output format of analysis report.

## **Set Option**

**User interface**: In your project configuration, the option is on the **Reporting** node. See ["Dependencies" on page 1-312](#page-321-0) for other options you must also enable.

**Command line**: Use the option -report-output-format. See ["Command-Line](#page-321-0) [Information" on page 1-312](#page-321-0).

## **Why Use This Option**

Use this option to specify whether you want a report in PDF, HTML or another format.

# **Settings**

**Default:** Word

**HTML** 

Generate report in .html format

PDF

Generate report in .pdf format

Word

Generate report in .docx format.

# <span id="page-321-0"></span>**Tips**

If the table of contents or graphics in a .docx report appear outdated, select the content of the report and refresh the document. Use keyboard shortcuts **Ctrl+A** to select the content and **F9** to refresh it.

# **Dependencies**

This option is enabled only if you select the **Generate report** box.

# **Command-Line Information**

**Parameter:** -report-output-format **Value:** html | pdf | word **Default:** word **Example:** polyspace-bug-finder-nodesktop -sources *file\_name* -reportoutput-format pdf

# **See Also**

[Generate report](#page-308-0) | [Bug Finder and Code Prover report \(-report-template\)](#page-311-0)

## **Topics**

"Specify Polyspace Analysis Options" "Generate Reports"

# **Run Bug Finder or Code Prover analysis on a remote cluster (-batch)**

Enable batch remote analysis

# **Description**

Enable batch remote analysis.

For batch remote analysis, you need:

- Polyspace and MATLAB Distributed Computing Server<sup>™</sup> on the cluster
- MATLAB, Polyspace and Parallel Computing Toolbox™ on your local computer.

## **Set Option**

**User interface**: In your project configuration, the option is on the **Run Settings** node. You have separate options for a Bug Finder and a Code Prover analysis.

**Command line**: Use the option -batch. See ["Command-Line Information" on page 1-](#page-324-0) [315](#page-324-0).

## **Why Use This Option**

Use this option if you want the analysis to run on a remote cluster instead of your local desktop.

For instance, you can run remote analysis when:

- You want to shut down your local machine but not interrupt the analysis.
- You want to free execution time on your local machine.
- You want to transfer the analysis to a more powerful computer.

# **Settings**

### $\sqrt{a}$  On

Run batch analysis on a remote computer. In this remote analysis mode, the analysis is queued on a cluster after the compilation phase. Therefore, on your local computer, after the analysis is queued:

- If you are running the analysis from the Polyspace user interface, you can close the user interface.
- If you are running the analysis from the command line, you can close the command-line window.

You can manage the queue from the Polyspace Job Monitor. To use the Polyspace Job Monitor:

- In the Polyspace user interface, select **Tools** > **Open Job Monitor**.
- On the DOS or UNIX® command line, use the polyspace-jobs-manager command. For more information, see "Run Polyspace Analysis on Remote Clusters Using Scripts".
- On the MATLAB command line, use the [polyspaceJobsManager](#page-1284-0) function.

After the analysis, you might have to manually download the results from the cluster.

 $\Box$  Off (default)

Do not run batch analysis on a remote computer.

# **Dependencies**

- If you use a third-party scheduler instead of the MATLAB Job Scheduler, add the option -no-credentials-check. The credentials check performed in the product is only compatible with the MATLAB Job Scheduler. In the Polyspace user interface, add this option to the [Other](#page-345-0) field.
- Do not run a Code Prover analysis on a remote cluster if you run up to the **9erification Level** of Source Compliance Checking. For both local and remote analysis, the source compliance checking or compilation phase takes place on your local computer. Therefore, if you are running only up to this phase, run on your local computer.
## **Command-Line Information**

To run a remote analysis from the command line, use with the -scheduler option. **Parameter:** -batch

**Value:** -scheduler *host\_name* if you have not set the **Job scheduler host name** in the Polyspace user interface

**Default:** Off

**Example:** polyspace-code-prover-nodesktop -batch -scheduler NodeHost polyspace-code-prover-nodesktop -batch -scheduler MJSName@NodeHost **Example:** polyspace-bug-finder-nodesktop -batch -scheduler NodeHost polyspace-bug-finder-nodesktop -batch -scheduler MJSName@NodeHost

## **See Also**

[Upload results to Polyspace Metrics \(-add-to-results-repository\)](#page-325-0) |  [scheduler](#page-390-0)

#### **Topics**

"Specify Polyspace Analysis Options"

"Set Up Polyspace Analysis on Remote Server"

"Run Polyspace Analysis on Remote Clusters"

# <span id="page-325-0"></span>**Upload results to Polyspace Metrics (-addto-results-repository)**

Upload analysis results for viewing on Polyspace Metrics web dashboard

# **Description**

Specify upload of analysis results to the Polyspace Metrics results repository, allowing Web-based reporting of results and code metrics.

#### **Set Option**

**User interface**: In your project configuration, the option is on the **Run Settings** node. You have separate options for a Bug Finder and a Code Prover analysis. See ["Dependencies" on page 1-317](#page-326-0) for other options that you must also enable.

**Command line**: Use the option -add-to-results-repository. See ["Command-Line](#page-326-0) [Information" on page 1-317](#page-326-0).

#### **Why Use This Option**

Polyspace Metrics is a web dashboard that generates code quality metrics from your analysis results. Using this dashboard, you can:

- Provide your management a high-level overview of your code quality.
- Compare your code quality against predefined standards.
- Establish a process where you review in detail only those results that fail to meet standards.
- Track improvements or regression in code quality over time.

See "Generate Code Quality Metrics".

# <span id="page-326-0"></span>**Settings**

 $\sqrt{a}$  On

Analysis results are stored in the Polyspace Metrics results repository. This allows you to use a Web browser to view results and code metrics.

The results are not downloaded automatically to your desktop.

 $\Box$  Off (default)

Analysis results are stored locally.

## **Dependencies**

The option to upload to Polyspace Metrics is available only if you select [Run Bug Finder](#page-322-0) [or Code Prover analysis on a remote cluster \(-batch\)](#page-322-0).

If you perform a local analysis on your desktop, you can later upload your results to Polyspace Metrics. Right-click your results file and select **Upload to Metrics**.

## **Command-Line Information**

```
Parameter: -add-to-results-repository
Default: Off
Example: polyspace-code-prover-nodesktop -batch -scheduler NodeHost -
add-to-results-repository -password passwordName
Example: polyspace-bug-finder-nodesktop -batch -scheduler NodeHost -
add-to-results-repository -password passwordName
```
The password is optional.

The upload uses the Polyspace Metrics server that you set up in the Polyspace user interface. See Configure Client Side (Polyspace Metrics). If you want to explicitly specify the Polyspace Metrics server during upload, use the option -polyspace-metricsserver *serverName:portNumber*. For instance:

-add-to-results-repository -polyspace-metrics-server localhost:12427

#### **See Also**

[Run Bug Finder or Code Prover analysis on a remote cluster \(-batch\)](#page-322-0)

#### **Topics**

- "Set Up Polyspace Metrics"
- "Upload Results to Polyspace Metrics"
- "View Projects in Polyspace Metrics"

# **Use fast analysis mode for Bug Finder ( fast-analysis)**

Run analysis using faster local mode

## **Description**

*This option affects a Bug Finder analysis only.*

Run analysis using faster local mode. The first run analyzes all files, but subsequent runs analyze only the files that you edited since the previous analysis.

Fast analysis mode is a faster way to analyze code for localized defects and coding rules. When you launch fast analysis, Bug Finder analyzes your code for a subset of defects and coding rules.

#### **Set Option**

**User interface**: In your project configuration, the option is available on the **Run Settings** node.

**Command line**: Use the option -fast-analysis. See ["Command-Line Information" on](#page-331-0) [page 1-322.](#page-331-0)

#### **Why Use This Option**

If you use this option, you have to wait less for analysis results from your second analysis onwards. During development, you can frequently run analysis in fast mode and quickly check for new defects or coding rule violations.

Polyspace produces results quickly because the analysis is localized. When you rerun in fast-analysis mode, Polyspace reanalyzes only those files that need to be reanalyzed, regenerating results even more quickly. These situations trigger a reanalysis.

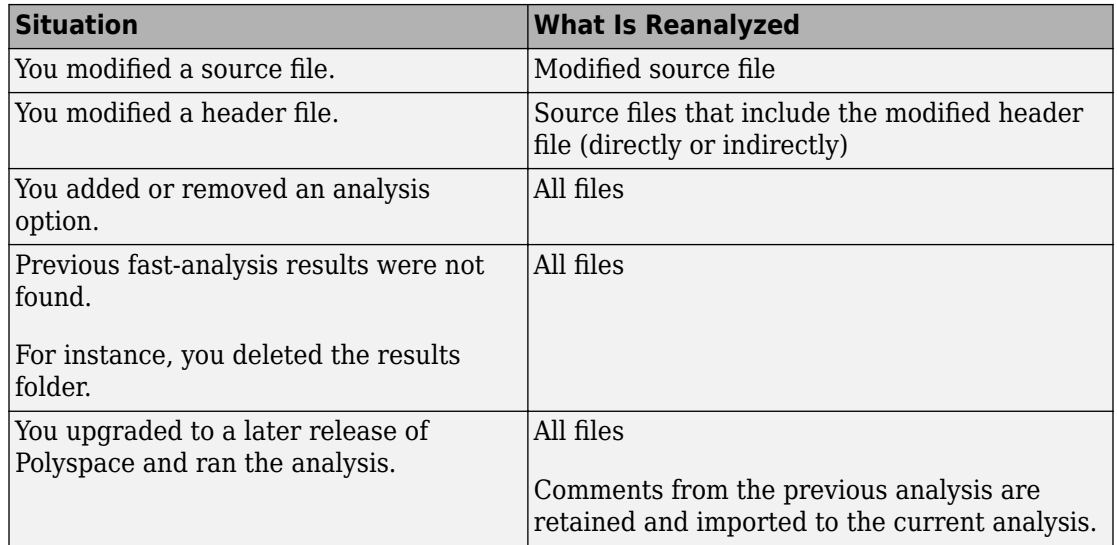

For example, consider a Polyspace project with three . c files and you fix a bug in one of the files. When you rerun the analysis, Polyspace reanalyzes only the one file that you changed.

The results of fast analysis appear in a folder separate from the results of normal analysis.

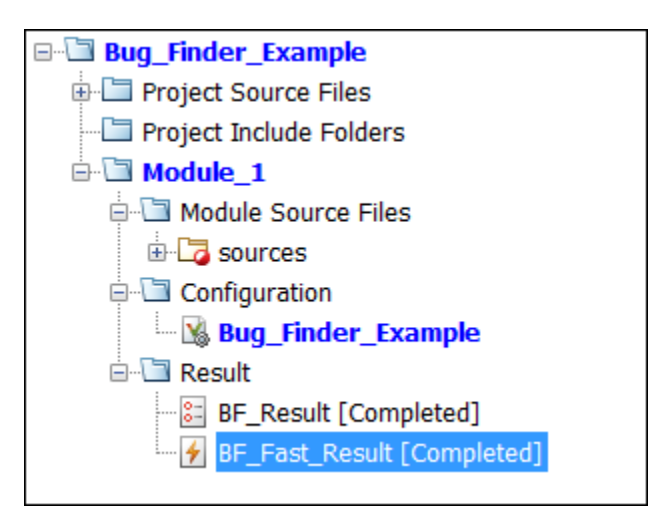

# **Settings**

**Default:** Off

 $\sqrt{a}$  On

Polyspace Bug Finder runs in fast-analysis mode. Polyspace analyzes code for only a subset of defects and coding rules. If you have selected any defects or coding rules that are not supported by fast-analysis, you code is not checked for those results.

 $\Box$  Off

Polyspace Bug Finder runs in the normal mode. Analysis checks for all selected defects, coding rules, and code metrics.

## **Tips**

#### **Comments Import**

If you enter comments in your results, the comments are automatically imported to the next analysis in fast mode.

To import the comments from fast mode results to results of a regular Bug Finder analysis, do one of the following:

- Select **Tools** > **Import Comments**. Navigate to the sibling results folder BF Fast Result and import comments from the fast mode results.
- When reviewing results of fast mode, enter the comments directly into your code. If you run a regular analysis on this code, the comments are imported to your analysis results.

For details on how to enter code comments, see "Annotate Code and Hide Known or Acceptable Results".

#### **Fast Analysis Limitations**

In fast analysis mode, you cannot perform these actions:

• You cannot create a new results folder for each run. Even if you choose to create a new result folder, each new run overwrites the previous one.

- <span id="page-331-0"></span>• You cannot specify constraints using the option [Constraint setup \(-data](#page-91-0)[range-specifications\)](#page-91-0).
- You cannot run the analysis on a remote cluster.

## **Command-Line Information**

**Parameter:** -fast-analysis **Default:** Off **Example:** polyspace-bug-finder-nodesktop -sources *filename* -fastanalysis

## **See Also**

"Defects"

#### **Topics**

"Results Found by Fast Analysis"

# **Command/script to apply after the end of the code verification (-post-analysiscommand)**

Specify command or script to be executed after analysis

# **Description**

Specify a command or script to be executed after the analysis.

#### **Set Option**

**User interface**: In your project configuration, the option is on the **Advanced Settings** node.

**Command line**: Use the option -post-analysis-command. See ["Command-Line](#page-334-0) [Information" on page 1-325](#page-334-0).

#### **Why Use This Option**

Create scripts for tasks that you want performed after the Polyspace analysis.

For instance, you want to be notified by email that the Polyspace analysis is over. Create a script that sends an email and use this option to execute the script after the Polyspace analysis.

# **Settings**

#### **No Default**

Enter full path to the command or script, or click  $\Box$  to navigate to the location of the command or script. After the analysis, this script is executed.

For a Perl script, in Windows, specify the full path to the Perl executable followed by the full path to the script. For example, to specify a Perl script send email.pl that sends an email once the analysis is over, enter *matlabroot*\sys\perl\win32\bin\perl.exe *<absolute\_path>*\send\_email.pl. Here, *matlabroot* is the location of the current MATLAB installation, such as C:\Program Files\MATLAB\R2015b\, and *<absolute\_path>* is the location of the Perl script.

# **Tips**

#### **Running post analysis commands on the server**

If you perform verification on a remote server, after verification, the software executes your command on the server, not on the client desktop. If your command executes a script, the script must be present on the server.

For instance, if you specify the command, /local/utils/send\_mail.sh, the Shell script send email.sh must be present on the server in /local/utils/. The software does not copy the script send email.sh from your desktop to the server before executing the command. If the script is not present on the server, you encounter an error. Sometimes, there are multiple servers that the MATLAB Job Scheduler can run the verification on. Place the script on each of the servers because you do not control which server eventually runs your verification.

#### **Running post analysis commands in the Polyspace user interface**

To test the use of this option, run the following Perl script from a folder containing a Polyspace project (.psprj file). The script parses the latest Polyspace log file in the folder Module  $1\angle$ CP Result and writes the current project name and date to a file report.txt. The file is saved in Module  $1\$ <sub>CP</sub> Result.

```
foreach my $file (`ls Module_1\\CP_Result\\Polyspace_*.log`) {
    open (FH, $file);
while ($line = \leqFH>) {
       if ($line = \sim m/Ending at: (.*)/) {
          \text{Sdate}=\$1; }
       if (\frac{1}{2}) if (\frac{1}{2}) if (\frac{1}{2}) and (\frac{1}{2}) and (\frac{1}{2}) and (\frac{1}{2}) and (\frac{1}{2}) and (\frac{1}{2}) and (\frac{1}{2}) and (\frac{1}{2}) and (\frac{1}{2}) and (\frac{1}{2}) and (\frac{1}{2}) and (\frac{1}{2}) and (\frac{1}{2}) and (\frac{1}{2}) 
           $project=$1;
        }
    }
}
my $filename = 'report.txt';
open(my $fh, '>', $filename) or die "Could not open file '$filename' $!";
print $fh "date=$date\n";
print $fh "project=$project\n";
close $fh;
```
In Linux, you can specify the Perl script for this option.

In Windows, instead of specifying the Perl script directly, specify a .bat file that invokes Perl and runs this script. For instance, the .bat file can contain the following line (assuming that the .bat file and .pl file are in the Polyspace project folder). Depending on your MATLAB installation, change the path to perl.exe appropriately.

"C:\Program Files\MATLAB\R2018b\sys\perl\win32\bin\perl.exe" command.pl

Run Code Prover. Check that the folder Module\_1\CP\_Result contains the file report. txt with the project name and date.

## **Command-Line Information**

**Parameter:** -post-analysis-command **Value:** Path to executable file or command in quotes **No Default Example in Linux:** polyspace-bug-finder-nodesktop -sources *file\_name* post-analysis-command `pwd`/send\_email.pl

**Example in Windows:** polyspace-bug-finder-nodesktop -sources *file\_name* -post-analysis-command "C:\Program Files\MATLAB\R2015b\sys\perl \win32\bin\perl.exe" "C:\My\_Scripts\send\_email"

## **See Also**

[Command/script to apply to preprocessed files \(-post-preprocessing](#page-83-0)[command\)](#page-83-0)

#### **Topics**

"Specify Polyspace Analysis Options"

# <span id="page-336-0"></span>**Automatic Orange Tester (-automaticorange-tester)**

Specify that Automatic Orange Tester must be executed after verification

# **Description**

*This option affects a Code Prover analysis only.*

Specify that the Automatic Orange Tester must be executed at the end of the verification.

#### **Set Option**

**User interface**: In your project configuration, the option is on the **Advanced Settings** node. See ["Dependency" on page 1-328](#page-337-0) for other options you must also enable.

**Command line**: Use the option -automatic-orange-tester. See ["Command-Line](#page-337-0) [Information" on page 1-328](#page-337-0).

#### **Why Use This Option**

The Automatic Orange Tester runs dynamic tests on your code. The dynamic tests help you determine if an orange check represents a real run-time error or an imprecision of Polyspace analysis. For a tutorial, see "Test Orange Checks for Run-Time Errors" (Polyspace Code Prover).

To run the Automatic Orange Tester after verification, you must select this option *before verification*. During verification, Polyspace generates additional source code to test each orange check for errors. When you run the Automatic Orange Tester later, the software uses this instrumented code for testing.

## <span id="page-337-0"></span>**Settings**

 $\sqrt{a}$  On

After verification, when you run the Automatic Orange Tester, Polyspace creates tests for unproven code and runs them.

 $\Box$  Off (default)

You cannot launch the Automatic Orange Tester after verification.

## **Dependency**

This option is available only if you set [Source code language \(-lang\)](#page-11-0) to C or C-CPP.

## **Tips**

- To launch the Automatic Orange Tester, after verification, open your results. Select **Tools** > **Automatic Orange Tester**.
- When using the automatic orange tester, you cannot:
	- Select **Division round down** under **Target & Compiler**.
	- Select the options c18, tms320c3c. x86\_64 or sharc21x61 for **Target & Compiler** > **Target processor type**.
	- Specify the type char as 16-bit or short as 8-bit using the option mcpu... (Advanced) for **Target & Compiler** > **Target processor type**. For the same option, you must specify the type pointer as 32-bit.
	- Specify global asserts in the code, having the form Pst  $Global$  Assert $(A,B)$ . In global assert mode, you cannot use **Constraint setup** under **Inputs & Stubbing**.
	- Select these options related to floating-point verification: **Subnormal detection mode** and **Consider non finite floats**.

## **Command-Line Information**

**Parameter:** -automatic-orange-tester **Default**: Off

**Example:** polyspace-code-prover-nodesktop -sources *file\_name* -lang c automatic-orange-tester

#### **See Also**

[Number of automatic tests \(-automatic-orange-tester-tests-number\)](#page-341-0) | [Maximum loop iterations \(-automatic-orange-tester-loop-max](#page-339-0)[iteration\)](#page-339-0) | [Maximum test time \(-automatic-orange-tester-timeout\)](#page-343-0)

#### **Topics**

"Test Orange Checks for Run-Time Errors" (Polyspace Code Prover) "Limitations of Automatic Orange Tester" (Polyspace Code Prover)

# <span id="page-339-0"></span>**Maximum loop iterations (-automaticorange-tester-loop-max-iteration)**

Specify number of loop iterations after which Automatic Orange Tester considers infinite loop

## **Description**

*This option affects a Code Prover analysis only.*

Specify number of loop iterations after which the Automatic Orange Tester considers the loop to be infinite. Specifying a large number decreases the possibility of identifying an infinite loop incorrectly, but takes more time to complete.

#### **Set Option**

**User interface**: In your project configuration, the option is on the **Advanced Settings** node. See "Dependencies" on page 1-330 for other options you must also enable.

**Command line**: Use the option -automatic-orange-tester-loop-max-iteration. See ["Command-Line Information" on page 1-331.](#page-340-0)

## **Settings**

**Default:** 1000

Enter number of loop iterations. The maximum value that the software supports is 1000.

## **Dependencies**

This option is enabled only if you set the following options:

• Set [Source code language \(-lang\)](#page-11-0) to C.

<span id="page-340-0"></span>• Turn on [Automatic Orange Tester \(-automatic-orange-tester\)](#page-336-0).

#### **Command-Line Information**

**Parameter:** -automatic-orange-tester-loop-max-iteration **Value:** *positive integer* **Default:** 1000 **Example:** polyspace-code-prover-nodesktop -sources *file\_name* -lang c automatic-orange-tester -automatic-orange-tester-loop-max-iteration 500

#### **See Also**

```
Automatic Orange Tester (-automatic-orange-tester) | Number of
automatic tests (-automatic-orange-tester-tests-number) | Maximum test
time (-automatic-orange-tester-timeout)
```
#### **Topics**

"Test Orange Checks for Run-Time Errors" (Polyspace Code Prover)

# <span id="page-341-0"></span>**Number of automatic tests (-automaticorange-tester-tests-number)**

Specify number of tests that Automatic Orange Tester must run

## **Description**

*This option affects a Code Prover analysis only.*

Specify number of tests that you want the Automatic Orange Tester to run. The more the number of tests, the greater the possibility of finding a run-time error, but longer it takes to complete.

#### **Set Option**

**User interface**: In your project configuration, the option is on the **Advanced Settings** node. See "Dependencies" on page 1-332 for other options you must also enable.

**Command line**: Use the option -automatic-orange-tester-tests-number. See ["Command-Line Information" on page 1-333](#page-342-0).

## **Settings**

**Default:** 500

Enter number of tests up to a maximum of 100,000.

## **Dependencies**

This option is enabled only if you set the following options:

- Set [Source code language \(-lang\)](#page-11-0) to C.
- Turn on [Automatic Orange Tester \(-automatic-orange-tester\)](#page-336-0).

## <span id="page-342-0"></span>**Command-Line Information**

**Parameter:** -automatic-orange-tester-tests-number **Value:** *positive integer* **Default:** 500 **Example:** polyspace-code-prover-nodesktop -sources *file\_name* -lang c automatic-orange-tester -automatic-orange-tester-tests-number 500

## **See Also**

```
Automatic Orange Tester (-automatic-orange-tester) | Maximum loop
iterations (-automatic-orange-tester-loop-max-iteration) | Maximum
test time (-automatic-orange-tester-timeout)
```
#### **Topics**

"Test Orange Checks for Run-Time Errors" (Polyspace Code Prover)

# <span id="page-343-0"></span>**Maximum test time (-automatic-orangetester-timeout)**

Specify time in seconds allowed for a single test in Automatic Orange Tester

## **Description**

*This option affects a Code Prover analysis only.*

Specify time in seconds allowed for a single test. After this time is over, the Automatic Orange Tester proceeds to the next test. Increasing this time reduces number of tests that do not complete, but increases total verification time.

#### **Set Option**

**User interface**: In your project configuration, the option is on the **Advanced Settings** node. See "Dependencies" on page 1-334 for other options you must also enable.

**Command line**: Use the option -automatic-orange-tester-timeout. See ["Command-Line Information" on page 1-335](#page-344-0).

## **Settings**

#### **Default:** 5

Enter time in seconds. The maximum value that the software supports is 60.

#### **Dependencies**

This option is enabled only if you set the following options:

- Set [Source code language \(-lang\)](#page-11-0) to C.
- Turn on [Automatic Orange Tester \(-automatic-orange-tester\)](#page-336-0).

## <span id="page-344-0"></span>**Command-Line Information**

**Parameter:** -automatic-orange-tester-timeout **Value:** *time* **Default:** 5 **Example:** polyspace-code-prover-nodesktop -sources *file\_name* -lang c automatic-orange-tester -automatic-orange-tester-test-timeout 10

## **See Also**

```
Automatic Orange Tester (-automatic-orange-tester) | Number of
automatic tests (-automatic-orange-tester-tests-number) | Maximum loop
iterations (-automatic-orange-tester-loop-max-iteration)
```
#### **Topics**

"Test Orange Checks for Run-Time Errors" (Polyspace Code Prover)

# <span id="page-345-0"></span>**Other**

Specify additional flags for analysis

# **Description**

Enter command-line-style flags such as -max-processes.

#### **Set Option**

In your project configuration, the option is on the **Advanced Settings** node. You can enter multiple options in this field. If you enter the same option multiple times with different arguments, the analysis uses your last argument.

#### **Why Use This Option**

Use this option to add nonofficial or command-line only options to the analyzer.

# **Tip**

Nonofficial options: In rare circumstances, to work around very specific issues, MathWorks Technical Support might provide you some undocumented options. If you are running verification from the user interface, you use the **Other** field in the **Configuration** pane to enter the options. Sometimes, the options and their arguments have to be preceded by extra flags. When providing you the option, Technical Support will let you know if the extra flags are required.

```
Possible Flags: -extra-flags | -c-extra-flags | -cpp-extra-flags | -
cfe-extra-flags | -il-extra-flags
Example: polyspace-bug-finder-nodesktop -extra-flags -option-name -
extra-flags option_param
```
# **Oops! This page does not exist.**

You are looking for a nonexistent resource.

## **Check Other Locations**

You may be able to find what you need here:

- Full Bug Finder documentation
- Full Code Prover documentation

# **Polyspace Command-Line Options**

## **-asm-begin -asm-end**

Exclude compiler-specific asm functions from analysis

## **Syntax**

```
-asm-begin "mark1[,mark2,...]" -asm-end "mark1[,mark2,...]"
```
## **Description**

-asm-begin "*mark1[,mark2,...]*" -asm-end "*mark1[,mark2,...]*" excludes compiler-specific assembly language source code functions from the analysis. You must use these two options together.

Polyspace recognizes most inline assemblers by default. Use the option only if compilation errors occur due to introduction of assembly code.

Mark the offending code block by two #pragma directives, one at the beginning of the assembly code and one at the end. In the command usage, give these marks in the same order for -asm-begin as they are for -asm-end.

If you are running an analysis from the user interface, on the **Configuration** pane, you can enter this option in the **Other** field. See [Other](#page-345-0).

## **Examples**

A block of code is delimited by #pragma start1 and #pragma end1. These names must be in the same order for their respective options. Either:

```
-asm-begin "start1" -asm-end "end1"
or
-asm-begin "mark1,...markN,start1" -asm-end "mark1,...markN,end1"
```
The following example marks two functions for exclusion, foo\_1 and foo\_2.

Code:

```
#pragma asm_begin_foo
int foo(void) { /* asm code to be ignored by Polyspace */ }
#pragma asm_end_foo
#pragma asm_begin_bar
void bar(void) { \overline{7}* asm code to be ignored by Polyspace */ }
#pragma asm_end_bar
```
Polyspace Command:

```
polyspace-bug-finder-nodesktop -lang c -asm-begin "asm_begin_foo,asm_begin_bar"
           -asm-end "asm_end_foo,asm_end_bar"
```
asm begin foo and asm begin bar mark the beginning of the assembly source code sections to be ignored. asm\_end\_foo and asm\_end\_bar mark the end of those respective sections.

#### **See Also**

[polyspace-bug-finder-nodesktop](#page-1298-0)

#### **Topics**

"Run Polyspace Analysis from Command Line"

# <span id="page-351-0"></span>**-author**

Specify project author

# **Syntax**

-author *"value"*

# **Description**

-author *"value"* assigns an author to the Polyspace project. The name appears as the project owner in Polyspace Metrics and on generated reports.

The default value is the user name of the current user, given by the DOS or UNIX command whoami.

In the Polyspace user interface, select  $\Box$  to specify the Project name, Version, and Author parameters in the **Polyspace Project – Properties** dialog box.

## **Examples**

Assign a project author to your Polyspace Project.

polyspace-bug-finder-nodesktop -author "John Smith"

## **See Also**

[-date](#page-352-0) | [-prog](#page-384-0) | [polyspace-bug-finder-nodesktop](#page-1298-0)

#### **Topics**

"Run Polyspace Analysis from Command Line"

# <span id="page-352-0"></span>**-date**

Specify date of analysis

# **Syntax**

-date "*date*"

# **Description**

-date "*date*" specifies the date stamp for the analysis in the format dd/mm/yyyy. By default the value is the date the analysis starts.

# **Examples**

Assign a date to your Polyspace Project.

```
polyspace-bug-finder-nodesktop -date "15/03/2012"
```
# **See Also**

[-author](#page-351-0) | [-prog](#page-384-0) | [polyspace-bug-finder-nodesktop](#page-1298-0)

#### **Topics**

"Run Polyspace Analysis from Command Line"

# **-function-behavior-specifications**

Map imprecisely analyzed function to standard function for precise analysis

# **Syntax**

-function-behavior-specifications *file\_path*

# **Description**

-function-behavior-specifications *file\_path* specifies the path to an XML file. You can use this XML file to map some of your functions to corresponding standard functions that Polyspace recognizes. If you run verification from the command line, *file path* is the absolute path or path relative to the folder from which you run the command. If you run verification from the user interface, *file\_path* is the absolute path.

If you are running an analysis from the user interface, on the **Configuration** pane, you can enter this option in the **Other** field. See [Other](#page-345-0).

#### **Using Option for Precision Improvement**

*This section applies only to a Code Prover analysis.*

Use this option to reduce the number of orange checks from imprecise analysis of your function. Sometimes, the verification does not analyze certain kinds of functions precisely because of inherent limitations in static verification. In those cases, if you find a standard function that is a close analog of your function, use this mapping. Though your function itself is not analyzed, the analysis is more precise at the locations where you call the function. For instance, if the verification cannot analyze your function cos32 precisely and considers full range for its return value, map it to the cos function for a return value in [-1,1].

The verification ignores the body of your function. However, the verification emulates your function behavior in the following ways:

• The verification assumes the same return values for your function as the standard function.

For instance, if you map your function cos32 to the standard function cos, the verification assumes that cos32 returns values in [-1,1].

• The verification checks for the same issues as it checks with the standard function.

For instance, if you map your function acos32 to the standard function acos, the Invalid use of standard library routine check determines if the argument of acos32 is in [-1,1].

A sample file function-behavior-specifications-sample.xml shows the functions that you can map to. The file is in *matlabroot*\polyspace\verifier\cxx\ where *matlabroot* is the MATLAB installation folder. The functions that you can map to include:

- Standard library functions from math.h.
- Memory management functions from string.h.
- ps meminit: A function specific to Polyspace that initializes a memory area.

Sometimes, the verification does not recognize your memory initialization function and produces an orange Non-initialized local variable check on a variable that you initialized through this function. If you know that your memory initialization function initializes the variable through its address, map your function to \_\_ps\_meminit. The check turns green.

• ps lookup table clip: A function specific to Polyspace that returns a value within the range of the input array.

Sometimes, the verification considers full range for the return values of functions that look up values in large arrays (look-up table functions). If you know that the return value of a look-up table function must be within the range of values in its input array, map the function to \_\_ps\_lookup\_table\_clip.

In code generated from models, the verification by default makes this assumption for look-up table functions. To identify if the look-up table uses linear interpolation and no extrapolation, the verification uses the function names. See "Stub lookup tables" (Polyspace Code Prover). Use the mapping only for handwritten functions, for instance, functions in a  $C/C++$  S-Function block. The names of those functions do not follow specific conventions. You must explicitly specify them.

#### **Using Option for Concurrency Detection**

*This section applies both to a Bug Finder and a Code Prover analysis.*

Use this option for automatic detection of thread-creation functions and functions that begin and end critical sections. Polyspace supports automatic detection for certain families of multitasking primitives only. Extend the support using this option.

If your thread-creation function, for instance, does not belong to one of the supported families, map your function to a supported concurrency primitive.

To find which multitasking primitives can be automatically detected, see "Auto-Detection of Thread Creation and Critical Section in Polyspace".

## **Examples**

#### **Specify Mapping to Standard Function**

You can adapt the sample mapping XML file provided with your Polyspace installation and map your function to a standard function.

Suppose the default verification produces an orange User assertion check on this code:

double  $x = \arccos 32(1.0)$ ;  $assert(x \le 2.0)$ ;

Suppose you know that the function acos32 behaves like the function acos and the return value is 0. You expect the check on the assert statement to be green. However, the verification considers that acos32 returns any value in the range of type double because acos32 is not precisely analyzed. The check is orange. To map your function acos32 to acos:

- **1** Copy the file function-behavior-specifications-sample.xml from *matlabroot*\polyspace\verifier\cxx\ to another location, for instance, "C: \Polyspace\_projects\Common\Config\_files". Change the write permissions on the file.
- **2** To map your function to a standard function, modify the contents of the XML file. To map your function acos32 to the standard library function acos, change the following code:

```
<function name="my_lib_cos" std="acos"> </function>
```
To:

<function name="acos32" std="acos"> </function>

**3** Specify the location of the file for verification.

```
polyspace-code-prover-nodesktop -function-behavior-specifications 
   "C:\Polyspace_projects\Common\Config_files
    \function-behavior-specifications-sample.xml"
```
#### **Specify Mapping to Standard Function with Argument Remapping**

Sometimes, the arguments of your function do not map one-to-one with arguments of the standard function. In those cases, remap your function argument to the standard function argument. For instance:

• ps lookup table clip:

This function specific to Polyspace takes only a look-up table array as argument and returns values within the range of the look-up table. Your look-up table function might have additional arguments besides the look-up table array itself. In this case, use argument remapping to specify which argument of your function is the look-up table array.

For instance, suppose a function my\_lookup\_table has the following declaration:

```
double my lookup table(double u0, const real T *table,
                                       const double *bp0);
```
The second argument of your function my lookup table is the look-up table array. In the file function-behavior-specifications-sample.xml, add this code:

```
<function name="my_lookup_table" std="__ps_lookup_table_clip">
    <mapping std arg="1" arg="2"></mapping>
</function>
```
When you call the function:

res = my\_lookup\_table(u, table10, bp);

The verification interprets the call as:

res =\_\_ps\_lookup\_table\_clip(table10);

The verification assumes that the value of res lies within the range of values in table10.

ps meminit:

This function specific to Polyspace takes a memory address as the first argument and a number of bytes as the second argument. The function assumes that the bytes in memory starting from the memory address are initialized with a valid value. Your memory initialization function might have additional arguments. In this case, use argument remapping to specify which argument of your function is the starting address and which argument is the number of bytes.

For instance, suppose a function my meminit has the following declaration:

void my meminit(enum InitKind k, void\* dest, int is aligned, unsigned int size);

The second argument of your function is the starting address and the fourth argument is the number of bytes. In the file function-behavior-specificationssample.xml, add this code:

```
<function name="my_meminit" std="__ps_meminit">
     <mapping std_arg="1" arg="2"></mapping>
     <mapping std_arg="2" arg="4"></mapping>
</function>
```
When you call the function:

```
my_meminit(INIT_START_BY_END, &buffer, 0, sizeof(buffer));
```
The verification interprets the call as:

```
__ps_meminit(&buffer, sizeof(buffer));
```
The verification assumes that sizeof(buffer) number of bytes starting from &buffer are initialized.

• memset: Variable number of arguments.

If your function has variable number of arguments, you cannot map it directly to a standard function without explicit argument remapping. For instance, say your function is declared as:

void\* my\_memset(void\*, int, size\_t, ...)

To map the function to the memset function, use the following mapping:

```
<function name="my_memset" std="memset">
     <mapping std_arg="1" arg="1"></mapping>
     <mapping std_arg="2" arg="2"></mapping>
     <mapping std_arg="3" arg="3"></mapping>
</function>
```
#### **Effect of Mapping on Precision**

These examples show the result of mapping certain functions to standard functions:

```
• my acos \rightarrow accos:
```
If you use the mapping, the User assertion check turns green. The verification assumes that the return value of my\_acos is 0.

• *Before mapping*:

```
double x = my \arccos(1.0);
assert(x \leq 2.0):
```
• Mapping specification:

```
<function name="my_acos" std="acos">
</function>
```
• *After mapping*:

```
double x = my\arccos(1.0);
assert(x \leq 2.0);
```
• my sqrt  $\rightarrow$  sqrt:

If you use the mapping, the Invalid use of standard library routine check turns red. Otherwise, the verification does not check whether the argument of my\_sqrt is nonnegative.

• *Before mapping*:

```
res = mysqrt(-1.0);
```
• Mapping specification:

```
<function name="my_sqrt" std="sqrt"> 
</function>
```
• *After mapping*:

 $res = my_sqrt(-1.0);$ 

• my lookup table (argument 2)  $\rightarrow$  ps\_lookup\_table\_clip (argument 1):

If you use the mapping, the User assertion check turns green. The verification assumes that the return value of  $my$  lookup table is within the range of the look-up table array table.

• *Before mapping*:

```
double table [3] = \{1.1, 2.2, 3.3\}.
.
double res = my_lookup_table(u, table, bp);
assert(res \ge 1.1 \& res \le 3.3);
```
• Mapping specification:

```
<function name="my_lookup_table" std="__ps_lookup_table_clip">
     <mapping std_arg="1" arg="2"></mapping>
</function>
```
• *After mapping*:

```
double table[3] = \{1.1, 2.2, 3.3\}.
.
res_{real} = my_{lookup\_table(u, table9, bp);assert(res real >= 1.1 && res real <= 3.3);
```

```
• my_meminit →__ps_meminit:
```
If you use the mapping, the Non-initialized local variable check turns green. The verification assumes that all fields of the structure x are initialized with valid values.

• *Before mapping*:

```
struct X {
   int field1 ;
   int field2 ;
};
.
.
struct X x;
my_meminit(&x, sizeof(struct X));
return x.field1;
```
• Mapping specification:

```
<function name="my_meminit" std="__ps_meminit">
      <mapping std_arg="1" arg="1"></mapping>
      <mapping std_arg="2" arg="2"></mapping>
</function>
```
• *After mapping*:

```
struct X {
   int field1 ;
   int field2 ;
};
.
.
struct X x;
my_meminit(&x, sizeof(struct X));
return x.field1;
```

```
• my meminit \rightarrow ps meminit:
```
If you use the mapping, the Non-initialized local variable check turns red. The verification assumes that only the field field1 of the structure x is initialized with valid values.

```
• Before mapping:
```

```
struct X {
   int field1 ;
   int field2 ;
};
.
.
struct X x;
my_meminit(&x, sizeof(int));
return x.field2;
```

```
• Mapping specification:
```
<function name="my\_meminit" std="\_\_ps\_meminit"> </function>

• *After mapping*:

```
struct X {
   int field1 ;
   int field2 ;
```

```
};
.
.
struct X x;
my_meminit(&x, sizeof(int));
return x.field2;
```
### **Effect of Mapping on Concurrency Detection**

In this example, the Polyspace support for automatic concurrency detection is extended by mapping unsupported functions to the supported Pthreads functions.

- Thread creation function:  $c$ reateTask  $\rightarrow$  pthread create
- Function that begins critical section:  $\texttt{takeLock} \rightarrow \texttt{pthread}$  mutex lock
- Function that ends critical section: releaseLock  $\rightarrow$  pthread mutex unlock

If you use the mapping, a Bug Finder analysis can determine the multitasking model used in your code and find possible race conditions.

• *Before mapping*:

The analysis does not detect the data race on var2.

```
typedef void* (*FUNT) (void*);
extern int takeLock(int* t);
extern int releaseLock(int* t);
// First argument is the function, second the id
extern int createTask(FUNT, int*, int*, void*);
int t id1,t id2;
int lock;
int var1; 
int var2; 
void* task1(void* a) {
     takeLock(&lock);
    var1++; var2++;
     releaseLock(&lock);
     return 0;
}
```

```
void* task2(void* a) {
     takeLock(&lock);
    var1++; releaseLock(&lock);
     var2++;
     return 0;
}
void main() {
    createTask(task1, &t id1,0,0);
     createTask(task2,&t_id2,0,0);
}
```
• Mapping specification:

Based on the number and type of parameters of the function createTask, it is convenient to map createTask to the thread creation function pthread\_create. The other available alternatives, createThread or OSTaskCreate, have different argument types.

Even when mapping to pthread\_create, argument remapping is required, because the arguments do not correspond exactly. The thread start routine is the third argument of pthread\_create but the first argument of createTask.

```
<function name="createTask" std="pthread_create" >
     <mapping std_arg="1" arg="2"></mapping>
     <mapping std_arg="3" arg="1"></mapping>
     <mapping std_arg="2" arg="3"></mapping>
     <mapping std_arg="4" arg="4"></mapping>
</function>
<function name="takeLock" std="pthread_mutex_lock" >
</function>
<function name="releaseLock" std="pthread_mutex_unlock" >
</function>
```
For the list of supported functions that you can map to, see the sample mapping file function-behavior-specifications-sample.xml in *matlabroot*\polyspace \verifier\cxx\. *matlabroot* is the MATLAB installation folder, such as C: \Program Files\MATLAB\R2017b. See also "Auto-Detection of Thread Creation and Critical Section in Polyspace".

• *After mapping*:

The analysis detects the data race on var2.

```
typedef void* (*FUNT) (void*);
extern int takeLock(int* t);
extern int releaseLock(int* t);
// First argument is the function, second the id
extern int createTask(FUNT, int*, int*, void*);
int t_id1,t_id2;int lock;
int var1; 
int var2; 
void* task1(void* a) {
     takeLock(&lock);
    var1++; var2++;
     releaseLock(&lock);
     return 0;
}
void* task2(void* a) {
     takeLock(&lock);
    var1++; releaseLock(&lock);
     var2++;
     return 0;
}
void main() {
     createTask(task1,&t_id1,0,0);
     createTask(task2,&t_id2,0,0);
}
```
## **See Also**

"Stub lookup tables" (Polyspace Code Prover) | [polyspace-bug-finder-nodesktop](#page-1298-0)

### **Topics**

"Reduce Orange Checks" (Polyspace Code Prover) "Run Polyspace Analysis from Command Line"

**Introduced in R2016b**

# **-generate-launching-script-for**

Extract information from project file

# **Syntax**

-generate-launching-script-for *PRJFILE*

# **Description**

-generate-launching-script-for *PRJFILE* extracts information from the project file *PRJFILE* so that you can run an analysis from the command line. A folder is created containing the following files

- source command.txt  $-$  List of source files for the [-sources-list-file](#page-392-0) option.
- options command.txt  $-$  List of the analysis options for the [-options-file](#page-378-0) option.
- temporal\_exclusions.txt List of temporal exclusions, generated only if you specify the [Temporally exclusive tasks \(-temporal-exclusions-file\)](#page-144-0) option.
- .polyspace conf.psprj  $-A$  copy of the project file Polyspace used to generate the scripting files.
- launchingCommand.sh (UNIX) or launchingCommand.bat (DOS) shell script that calls the correct commands. The script also calls any options that cannot be given to the -options-file command, such as -batch or -add-to-resultsrepository. You can give this file additional analysis options as parameters.

**Note** The script that Polyspace generates runs the same analysis that Polyspace runs from the user interface. If your project runs in the Polyspace user interface, the script will run from the command line.

## **Examples**

Extract information to run myproject from the command line. Use this option with the desktop binary polyspace.

polyspace -generate-launching-script-for myproject.psprj -bug-finder

## **See Also**

### **Topics**

"Create Command-Line Script from Project File" "Run Polyspace Analysis from Command Line"

# **-h[elp]**

Display list of possible options

# **Syntax**

-h -help

# **Description**

-h and -help display the list of possible options in the shell window and the argument syntax.

## **Examples**

Display the command-line help.

polyspace-bug-finder-nodesktop -h polyspace-bug-finder-nodesktop -help

## **See Also**

[polyspace-bug-finder-nodesktop](#page-1298-0)

## **Topics**

## <span id="page-368-0"></span>**-I**

Specify include folder for compilation

## **Syntax**

-I *folder*

## **Description**

-I *folder* specifies a folder that contains include files required for compiling your sources. You can specify only one folder for each instance of -I. However, you can specify this option multiple times.

The analysis looks for include files relative to the folder paths that you specify. For instance, if your code contains the preprocessor directive #include<../mylib.h> and you include the folder:

C:\My\_Project\MySourceFiles\Includes

the folder C:\My\_Project\MySourceFiles must contain a file mylib.h.

The analysis automatically includes the ./sources folder (if it exists) after the include folders that you specify.

## **Examples**

Include two folders with the analysis.

```
polyspace-bug-finder-nodesktop -I /com1/inc -I /com1/sys/inc
```
Because ./sources is included automatically, this Polyspace command is equivalent to:

```
polyspace-bug-finder-nodesktop -I /com1/inc -I /com1/sys/inc 
                                                   -I ./sources
```
## **See Also**

[polyspace-bug-finder-nodesktop](#page-1298-0)

### **Topics**

## **-import-comments**

Import comments and justifications from previous analysis

## **Syntax**

-import-comments *resultsFolder*

## **Description**

-import-comments *resultsFolder* imports the comments and justifications from a previous analysis, as specified by the results folder.

You can import comments from the same type of results only. For instance:

- You cannot import comments from a results of a Bug Finder checker to a Code Prover run-time check. Even when the checker names sound similar, the underlying semantics of Bug Finder and Code Prover can be different. The only exception is checkers for coding rules. You can import comments between Bug Finder and Code Prover for coding rule violations.
- You cannot import comments from results of a file-by-file verification in Code Prover to results of a regular Code Prover verification.

If you are running an analysis from the user interface, on the **Configuration** pane, you can enter this option in the **Other** field. See [Other](#page-345-0).

## **Examples**

Increment your project's version number (-version) and import comments from the previous results.

```
polyspace-bug-finder-nodesktop -version 1.3 
        -import-comments C:\Results\myProj\1.2
```
## **See Also**

[-version](#page-398-0) | [polyspace-bug-finder-nodesktop](#page-1298-0)

### **Topics**

"Import Comments from Previous Polyspace Analysis"

## **-no-assumption-on-absolute-addresses**

Remove assumption that absolute address usage is valid

# **Syntax**

-no-assumption-on-absolute-addresses

## **Description**

*This option affects Code Prover analysis only.*

-no-assumption-on-absolute-addresses removes the default assumption that absolute addresses used in your code are valid. If you use this option, the verification produces an orange Absolute address usage check when you assign an absolute address to a pointer. Otherwise, the check is green by default.

The type of the pointer to which you assign the address determines the initial value stored in the address. For instance, if you assign the address to an int\* pointer, following this check, the verification assumes that the memory zone that the address points to is initialized with an int value. The value can be anything allowed for the data type int.

If you are running an analysis from the user interface, on the **Configuration** pane, you can enter this option in the **Other** field. See [Other](#page-345-0).

## **Examples**

The use of option -no-assumption-on-absolute-addresses can increase the number of orange checks in your code. For instance, the following table shows an additional orange check with the option enabled.

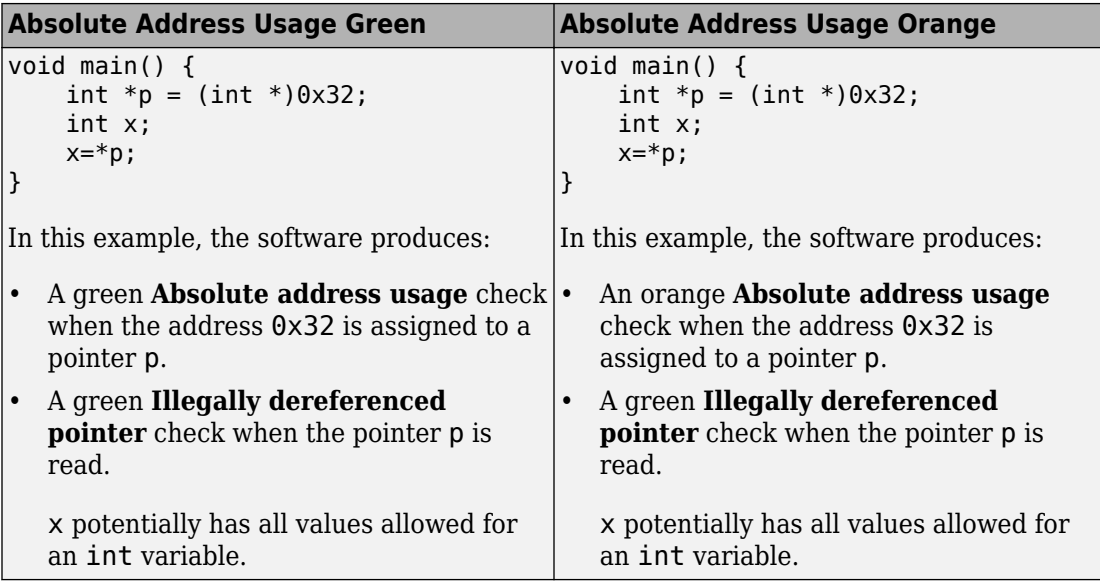

For best use of the **Absolute address usage** check, leave this check green by default during initial stages of development. During integration stage, use the option -noassumption-on-absolute-addresses and detect all uses of absolute memory addresses. Browse through them and make sure that the addresses are valid.

## **See Also**

polyspace-code-prover-nodesktop

### **Topics**

"Run Polyspace Analysis from Command Line" (Polyspace Code Prover)

#### **Introduced in R2016a**

### **-max-processes**

Specify maximum number of processors for analysis

## **Syntax**

-max-processes *num*

## **Description**

-max-processes *num* specifies the maximum number of processes that you want the analysis to use. On a multicore system, the software parallelizes the analysis and creates the specified number of processes to speed up the analysis. The valid range of *num* is 1 to 128.

Unless you specify this option, the Bug Finder analysis uses the maximum number of available processes. Use this option to restrict the number of processes used.

To use this option effectively, determine the number of processors available for use. If the number of processes you create is greater than the number of processors available, the analysis does not benefit from the parallelization. Check the system information in your operating system. When you start a verification, a message states the number of logical processors detected on your system.

If you are running an analysis from the user interface, on the **Configuration** pane, you can enter this option in the **Other** field. See [Other](#page-345-0).

## **Examples**

Disable parallel processing during the analysis.

```
polyspace-bug-finder-nodesktop -max-processes 1
```
# **Tips**

You must have at least 4 GB of RAM per processor for analysis. For instance, if your machine has 16 GB of RAM, do not use this option to specify more than four processes.

## **See Also**

[polyspace-bug-finder-nodesktop](#page-1298-0)

### **Topics**

## <span id="page-376-0"></span>**-non-preemptable-tasks**

Specify functions that represent nonpreemptable tasks

## **Syntax**

```
-non-preemptable-tasks function1[,function2[,...]]
```
## **Description**

*This option affects a Bug Finder analysis only.*

-non-preemptable-tasks *function1*[,*function2*[,...]] specifies functions that represent nonpreemptable tasks.

The functions cannot be interrupted by other noncyclic [Tasks on page 1-119](#page-128-0) and [cyclic](#page-130-0) [tasks on page 1-121](#page-130-0) but can be interrupted by [interrupts on page 1-124](#page-133-0), preemptable or nonpreemptable.

To specify a function as a nonpreemptable cyclic task, you must first specify the following options:

- [Configure multitasking manually](#page-123-0)
- [Tasks \(-entry-points\)](#page-128-0) or [Cyclic tasks \(-cyclic-tasks\)](#page-130-0): Specify the function name.

The functions that you specify must have the prototype:

void *function\_name*(void);

If you are running an analysis from the user interface, on the **Configuration** pane, you can enter this option in the **Other** field. See [Other](#page-345-0).

## **See Also**

```
-preemptable-interrupts | Cyclic tasks (-cyclic-tasks) | Interrupts (-
interrupts) | Tasks (-entry-points) | Critical section details (-
```
[critical-section-begin -critical-section-end\)](#page-140-0) | [Temporally exclusive](#page-144-0) [tasks \(-temporal-exclusions-file\)](#page-144-0) | [polyspace-bug-finder-nodesktop](#page-1298-0)

### **Topics**

"Specify Polyspace Analysis Options" "Analyze Multitasking Programs in Polyspace" "Configuring Polyspace Multitasking Analysis Manually" "Protections for Shared Variables in Multitasking Code"

#### **Introduced in R2016b**

# <span id="page-378-0"></span>**-options-file**

Run Polyspace using list of options

## **Syntax**

-options-file *file*

## **Description**

-options-file *file* specifies a file which lists your analysis options. The file must be a text file with each option on a separate line. Use # to add comments to this file.

## **Examples**

**1** Create an options file called listofoptions.txt with your options. For example:

```
#These are the options for MyBugFinderProject
-lang c
-prog MyBugFinderProject
-author jsmith
-sources "mymain.c,funAlgebra.c,funGeometry.c"
-target x86_64
-compiler generic
-dos
-misra2 required-rules
-do-not-generate-results-for all-headers
-checkers default
-disable-checkers concurrency
-results-dir C:\Polyspace\MyBugFinderProject
```
**2** Run Polyspace using options in the file listofoptions.txt.

polyspace-bug-finder-nodesktop -options-file listofoptions.txt

## **See Also**

[polyspace-bug-finder-nodesktop](#page-1298-0) | [polyspaceConfigure](#page-1274-0)

### **Topics**

## **-options-for-sources**

Specify analysis options specific to a source file

## **Syntax**

-options-for-sources *filename options*

## **Description**

-options-for-sources *filename options* associates a semicolon-separated list of Polyspace analysis options with the source file specified by *filename*..

This option is primarily used when the [polyspace-configure](#page-1288-0) command creates an options file for the subsequent Polyspace analysis. The option -options-for-sources associates a group of analysis options such as include folders and macro definitions with specific source files.

However, you can directly enter this option when manually writing options files. This option is useful in situations where you want to associate a group of options with a specific source file without applying it to other files.

Instead of an options file, you can also create a Polyspace project from your build command. See "Add Sources from Build Command". The project uses the option options-for-sources to associate specific Polyspace analysis options with specific files. However, when you open the project in the Polyspace user interface, you cannot see the use of this option. Open the project in a text editor to see this option.

## **Examples**

In this sample options file, the include folder /usr/lib/gcc/x86\_64-linux-gnu/6/ include and the macros \_\_STDC\_VERSION\_\_ and \_\_GNUC\_\_ are associated only with the source file file.c and not fileAnother.c.

```
-options-for-sources file.c;-I /usr/lib/gcc/x86_64-linux-gnu/6/include;
-options-for-sources file.c;-D __STDC_VERSION_=201112L;-D __GNUC_=6;
-sources file.c
-sources fileAnother.c
```
For the options used in this example, see:

- [-sources](#page-391-0)
- [-I](#page-368-0)
- [Preprocessor definitions \(-D\)](#page-73-0)

## **See Also**

[-options-file](#page-378-0) | [polyspace-bug-finder-nodesktop](#page-1298-0)

### **Topics**

# <span id="page-382-0"></span>**-preemptable-interrupts**

Specify functions that represent preemptable interrupts

## **Syntax**

```
-preemptable-interrupts function1[,function2[,...]]
```
## **Description**

*This option affects a Bug Finder analysis only.*

-preemptable-interrupts *function1*[,*function2*[,...]] specifies functions that represent preemptable interrupts.

The function acts as an interrupt in every way except that it can be interrupted by other [interrupts on page 1-124,](#page-133-0) preemptable or nonpreemptable.

To specify a function as a preemptable interrupt, you must first specify the following options:

- [Configure multitasking manually](#page-123-0)
- [Interrupts \(-interrupts\)](#page-133-0): Specify the function name.

The functions that you specify must have the prototype:

void *function\_name*(void);

If you are running an analysis from the user interface, on the **Configuration** pane, you can enter this option in the **Other** field. See [Other](#page-345-0).

## **See Also**

```
-non-preemptable-tasks | Cyclic tasks (-cyclic-tasks) | Interrupts (-
interrupts) | Tasks (-entry-points) | Critical section details (-
critical-section-begin -critical-section-end) | Temporally exclusive
tasks (-temporal-exclusions-file) | polyspace-bug-finder-nodesktop
```
### **Topics**

"Specify Polyspace Analysis Options"

"Analyze Multitasking Programs in Polyspace"

"Configuring Polyspace Multitasking Analysis Manually"

"Protections for Shared Variables in Multitasking Code"

#### **Introduced in R2016b**

## **-prog**

Specify name of project

# **Syntax**

-prog *projectName*

# **Description**

-prog *projectName* specifies the name of your Polyspace project. This name must use only letters, numbers, underscores (\_), dashes (-), or periods (.).

# **Examples**

Assign a session name to your Polyspace Project.

polyspace-bug-finder-nodesktop -prog MyApp

# **See Also**

[-author](#page-351-0) | [-date](#page-352-0) | [polyspace-bug-finder-nodesktop](#page-1298-0)

## **Topics**

## **-regex-replace-rgx -regex-replace-fmt**

Make replacements in preprocessor directives

## **Syntax**

-regex-replace-rgx *matchFileName* -regex-replace-fmt *replacementFileName*

## **Description**

-regex-replace-rgx *matchFileName* -regex-replace-fmt *replacementFileName* replaces tokens in preprocessor directives for the purposes of Polyspace analysis. The original source code is unchanged. You match a token using a regular expression in the file *matchFileName* and replace the token using a replacement in the file *replacementFileName*.

Use this option only to replace or remove tokens in the preprocessor directives *before preprocessing*. If a token in your source code causes a compilation error, you can typically replace or remove the token from the preprocessed code. Use the more convenient option [Command/script to apply to preprocessed files \(-post-preprocessing](#page-83-0)[command\)](#page-83-0). You cannot make the replacements in preprocessed code only for tokens in preprocessor directives.

If you are running an analysis from the user interface, on the **Configuration** pane, you can enter this option in the **Other** field. See [Other](#page-345-0).

In the user interface, specify absolute paths to the text files with the search and replace patterns.

## **Examples**

Suppose you want to replace \_rom\_beg in this #define directive:

```
#define ROM_BEG_ADDR (uint16*)(&_rom_beg)
```
and modify the directive to:

#define ROM\_BEG\_ADDR (0x4000u)

Specify this regular expression in a file match.txt:

 $\gamma$ s\*#define\s+ROM\_BEG\_ADDR\s+\(uint16\_t\\*\)\(\&\_rom\_beg\)

These elements are used in the regular expression:

- ^ asserts position at the start of a line.
- $\setminus$  s<sup>\*</sup> represents zero or more whitespace characters.
- $\setminus$  s+ represents one or more whitespace characters.

The characters  $*, \delta$ , (and ) in the original expression are escaped with  $\setminus$ . For a complete list of regular expressions, see [Perl documentation.](https://perldoc.perl.org/perlre.html#Regular-Expressions)

Specify the replacement in a file replace.txt.

#define ROM BEG ADDR \(0x4000u\)

Specify the two text files during analysis with the options -regex-replace-rgx and regex-replace-fmt.

```
polyspace-code-prover-nodesktop -sources filename
                                  -regex-replace-rgx match.txt 
                                   -regex-replace-fmt replace.txt
```
## **See Also**

[Command/script to apply to preprocessed files \(-post-preprocessing](#page-83-0)[command\)](#page-83-0) | [polyspace-bug-finder-nodesktop](#page-1298-0)

### **Topics**

## **-report-output-name**

Specify name of report

## **Syntax**

-report-output-name *reportName*

## **Description**

-report-output-name *reportName* specifies the name of an analysis report.

The default name for a report is *Prog\_Template.Format*:

- *Prog* is the name of the project specified by -prog.
- *TemplateName* is the type of report template specified by -report-template.
- *Format* is the file extension for the report specified by -report-output-format.

If you are running an analysis from the user interface, on the **Configuration** pane, you can enter this option in the **Other** field. See [Other](#page-345-0).

## **Examples**

Specify the name of the analysis report.

```
polyspace-bug-finder-nodesktop -report-template Developer 
       -report-output-name Airbag_v3.doc
```
## **See Also**

```
Output format (-report-output-format) | Bug Finder and Code Prover
report (-report-template) | polyspace-bug-finder-nodesktop
```
### **Topics**

"Generate Reports"

# **-results-dir**

Specify the results folder

## **Syntax**

-results-dir

## **Description**

-results-dir specifies where to save the analysis results. The default location at the command line is the current folder.

If you are running analysis in the user interface, see "Run Polyspace Analysis on Desktop".

## **Examples**

Specify to store your results in the RESULTS folder.

```
polyspace-bug-finder-nodesktop -results-dir RESULTS ...
          export RESULTS=results_'date + %d%B_%HH%M_%A'
polyspace-bug-finder-nodesktop - results-dir 'pwd'/$RESULTS
```
## **See Also**

[polyspace-bug-finder-nodesktop](#page-1298-0)

### **Topics**

# **-scheduler**

Specify cluster or job scheduler

# **Syntax**

-scheduler *schedulingOption*

# **Description**

-scheduler *schedulingOption* specifies the head node of the cluster or MATLAB job scheduler on the node host. Use this command to manage the cluster, or to specify where to run batch analyses.

# **Examples**

Run a batch analysis on a remote server.

```
polyspace-bug-finder-nodesktop -batch -scheduler NodeHost
polyspace-bug-finder-nodesktop -batch -scheduler 192.168.1.124:12400
polyspace-bug-finder-nodesktop -batch -scheduler MJSName@NodeHost
```
polyspace-job-manager listjobs -scheduler NodeHost

# **See Also**

[polyspace-bug-finder-nodesktop](#page-1298-0) | [polyspaceJobsManager](#page-1284-0)

## **Topics**

"Run Polyspace Analysis on Remote Clusters Using Scripts"

## <span id="page-391-0"></span>**-sources**

Specify source files

## **Syntax**

```
-sources file1[,file2,...]
-sources file1 -sources file2
```
## **Description**

-sources *file1[,file2,...]* or -sources *file1* -sources *file2* specifies the list of source files that you want to analyze. You can use standard UNIX wildcards with this option to specify your sources.

The source files are compiled in the order in which they are specified.

## **Examples**

Analyze the files mymain.c, funAlgebra.c, and funGeometry.c.

polyspace-bug-finder-nodesktop -sources mymain.c -sources funAlgebra.c -sources funGeometry.c

## **See Also**

[polyspace-bug-finder-nodesktop](#page-1298-0)

### **Topics**

## <span id="page-392-0"></span>**-sources-list-file**

Specify file containing list of sources

## **Syntax**

```
-sources-list-file file_path
```
## **Description**

-sources-list-file *file\_path* specifies the absolute path to a text file that lists each file name that you want to analyze.

To specify your sources in the text file, on each line, specify the absolute path to a source file. For example:

```
C:\Sources\myfile.c
C:\Sources2\myfile2.c
```
## **Examples**

Run analysis on files listed in files.txt.

```
polyspace-bug-finder-nodesktop -batch -scheduler NODEHOST 
         -sources-list-file "C:\Analysis\files.txt"
polyspace-bug-finder-nodesktop -batch -scheduler NODEHOST 
         -sources-list-file "/home/polyspace/files.txt"
```
## **See Also**

[polyspace-bug-finder-nodesktop](#page-1298-0)

### **Topics**

"Run Polyspace Analysis on Remote Clusters Using Scripts"

# **-submit-job-from-previous-compilationresults**

Specify that the analysis job must be resubmitted without recompilation

## **Syntax**

-submit-job-from-previous-compilation-results

## **Description**

-submit-job-from-previous-compilation-results specifies that the Polyspace analysis must start after the compilation phase with compilation results from a previous analysis. If a remote analysis stops after compilation, for instance because of communication problems between the server and client computers, use this option.

When you perform a remote analysis:

- **1** On the local host computer, the Polyspace software performs code compilation and coding rule checking.
- **2** The Parallel Computing Toolbox™ software submits the analysis job to the MATLAB job scheduler (MJS) on the head node of the MATLAB Distributed Computing Server cluster.
- **3** The head node of the MATLAB Distributed Computing Server cluster assigns the verification job to a worker node, where the remaining phases of the Polyspace analysis occur.

If an analysis stops after completing the first step and you restart the analysis, use this option to reuse compilation results from the previous analysis. You thereby avoid restarting the analysis from the compilation phase.

If previous compilation results do not exist in the current folder, an error occurs. Remove the option and restart analysis from the compilation phase.

If you are running an analysis from the user interface, on the **Configuration** pane, you can enter this option in the **Other** field. See [Other](#page-345-0).

## **Examples**

Specify remote analysis with compilation results from a previous analysis.

```
polyspace-bug-finder-nodesktop -batch -scheduler localhost 
       -submit-job-from-previous-compilation-results
```
## **See Also**

[polyspace-bug-finder-nodesktop](#page-1298-0)

## **Topics**

"Run Polyspace Analysis on Remote Clusters" "Run Polyspace Analysis on Remote Clusters Using Scripts"

# **-termination-functions**

Specify process termination functions

## **Syntax**

```
-termination-functions function1[,function2[,...]]
```
## **Description**

-termination-functions *function1*[,*function2*[,...]] specifies functions that behave like the [exit](http://www.cplusplus.com/reference/cstdlib/exit/) function and terminate your program.

Use this option to specify program termination functions that are declared but not defined in your code.

If you are running an analysis from the user interface, on the **Configuration** pane, you can enter this option in the **Other** field. See [Other](#page-345-0).

## **Examples**

Polyspace detects an **Integer division by zero** defect in the following code because it does not recognize that my\_exit terminates the program.

```
void my_exit();
double reciprocal(int val) {
   if(val==0)
     my_exit();
   return (1/val);
}
```
To prevent Polyspace from flagging the division operation, use the -terminationfunctions option:

```
polyspace-bug-finder-nodesktop -termination-functions my_exit
```
## **See Also**

[polyspaceBugFinder](#page-1268-0)

### **Topics**

"Run Polyspace Analysis from Command Line"

## **-tmp-dir-in-results-dir**

Keep temporary files in results folder

## **Syntax**

-tmp-dir-in-results-dir

## **Description**

-tmp-dir-in-results-dir specifies that temporary files must be stored in a subfolder of the results folder. Use this option only when the standard temporary folder does not have enough disk space. If the results folder is mounted on a network drive, this option can slow down your processor.

To learn how Polyspace determines the temporary folder location, see "Storage of Temporary Files".

If you are running an analysis from the user interface, on the **Configuration** pane, you can enter this option in the **Other** field. See [Other](#page-345-0).

## **Examples**

Store temporary files in the results folder.

polyspace-bug-finder-nodesktop -tmp-dir-in-results-dir

### **See Also**

[polyspace-bug-finder-nodesktop](#page-1298-0)

### **Topics**

"Run Polyspace Analysis from Command Line"

# **-v[ersion]**

Display Polyspace version number

# **Syntax**

```
-v
-version
```
# **Description**

-v or -version displays the version number of your Polyspace product.

# **Examples**

Display the version number and release of your Polyspace product.

```
polyspace-bug-finder-nodesktop -v
```
## **See Also**

[polyspace-bug-finder-nodesktop](#page-1298-0)

### **Topics**

"Run Polyspace Analysis from Command Line"

## **-xml-annotations-description**

Apply custom code annotations to Polyspace analysis results

## **Syntax**

```
-xml-annotations-description file_path
```
## **Description**

-xml-annotations-description *file\_path* uses the annotation syntax defined in the XML file located in *file\_path* to interpret code comments in your source files. You can use the XML file to specify an annotation syntax and map it to the Polyspace annotation syntax. When you run an analysis by using this option, you can justify and hide results with annotations that use your syntax. If you run Polyspace at the command line, *file path* is the absolute path or path relative to the folder from which you run the command. If you run Polyspace through the user interface, *file\_path* is the absolute path.

If you are running an analysis through the user interface, you can enter this option in the **Other** field, under the **Advanced Settings** node on the **Configuration** pane. See [Other](#page-345-0).

### **Why Use This Option**

If you have existing annotations from previous code reviews, you can import these annotations to Polyspace. You do not have to review and justify results that you have already annotated. Similarly, if your code comments must adhere to a specific format, you can map and import that format to Polyspace.

## **Examples**

### **Import Existing Annotations for Coding Rule Violations**

Suppose that you have previously reviewed source file zero div.c containing the following code, and justified certain MISRA C: 2012 violations by using custom annotations.

```
#include <stdio.h>
/* Violation of Misra C:2012 
rules 8.4 and 8.7 on the next
line of code. */
int func(int p) //My rule 50, 51
{ 
     int i;
   int j = 1;
    i = 1024 / (i - p);
     return i;
}
/* Violation of Misra C:2012 
rule 8.4 on the next line of 
code */
int main(void){ //My_rule 50
    int x=func(2);
     return x; 
}
```
The code comments **My\_rule 50, 51** and **My\_rule 50** do not use the Polyspace annotation syntax. Instead, you use a convention where you place all MISRA rules in a single numbered list. In this list, rules 8.4 and 8.7 correspond to the numbers 50 and 51.You can check this code for MISRA C: 2012 violations by typing the command:

```
polyspace-bug-finder-nodesktop -sources source_path -misra3 all
```
*source\_path* is the path to zero\_div.c.

The annotated violations appear in the **Results List** pane. You must review and justify them again.

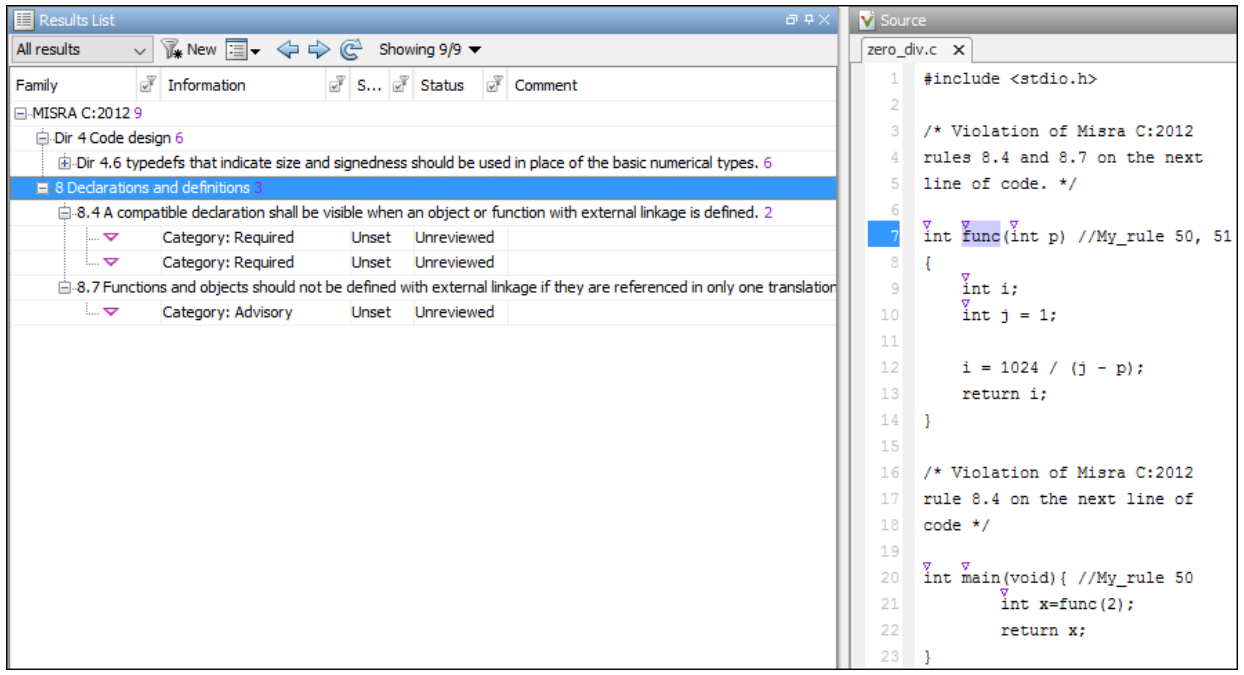

This XML example defines the annotation format used in zero  $div.c$  and maps it to the Polyspace annotation syntax:

- The format of the annotation is the keyword My rule, followed by a space and one or more comma-separated alphanumeric rule identifiers.
- Rule identifiers 50 and 51 are mapped to MISRA C: 2012 rules 8.4 and 8.7 respectively. The mapping uses the Polyspace annotation syntax.

```
<?xml version="1.0" encoding="UTF-8"?>
<Annotations xmlns:xsi="http://www.w3.org/2001/XMLSchema-instance"
              xsi:noNamespaceSchemaLocation="annotations_xml_schema.xsd"
              Group="example annotation">
   <Expressions Search_For_Keywords="My_rule"
               Separator_Result_Name="," >
     <!-- This section defines the annotation syntax format --> 
    <Expression Mode="SAME_LINE"
```

```
Regex="My rule\s(\w+({s*,\s*}\w+)^*)"Rule Identifier Position="1"
               / </Expressions>
  <!-- This section maps the user annotation to the Polyspace
  annotation syntax -->
 <Mapping>
 <Result_Name_Mapping Rule_Identifier="50" Family="MISRA-C3" Result_Name="8.4"/>
 <Result_Name_Mapping Rule_Identifier="51" Family="MISRA-C3" Result_Name="8.7"/>
 </Mapping>
</Annotations>
```
To import the existing annotations and apply them to the corresponding Polyspace results:

- **1** Copy the preceding code example to a text editor and save it on your machine as annotations\_description.xml, for instance in C:\Polyspace\_workspace \annotations\.
- **2** Rerun the analysis on zero\_div.c by using the command:

```
polyspace-bug-finder-nodesktop -sources source_path -misra3 all ^
-xml-annotations-desription ^
C:\Polyspace_workspace\annotations\annotations_description.xml
```
Polyspace considers the annotated results justified and hides them in the **Results List** pane.

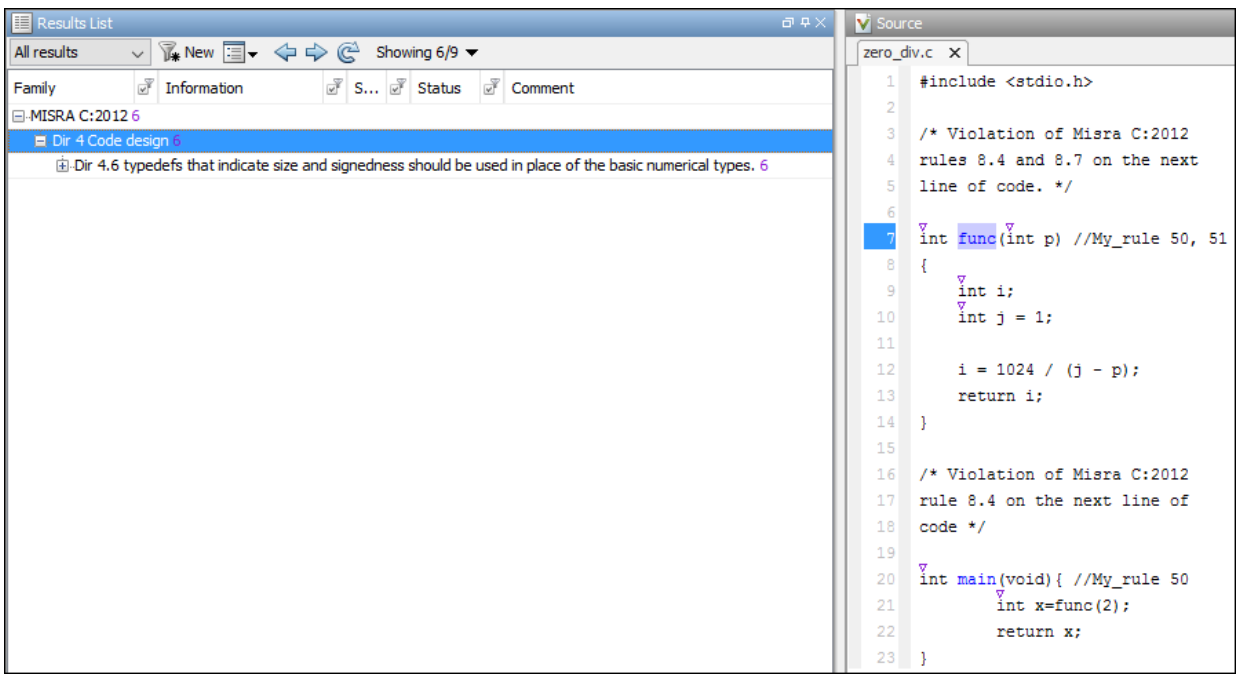

### **See Also**

[polyspace-bug-finder-nodesktop](#page-1298-0)

### **Topics**

"Define Custom Annotation Format" "Annotation Description Full XML Template"

**Introduced in R2017b**

# **Defects**

## **\*this not returned in copy assignment operator**

operator= method does not return a pointer to the current object

## **Description**

**\*this not returned from copy assignment operator** occurs when assignment operators such as operator= and operator+= do not return a reference to  $*$ this, where this is a pointer to the current object. If the operator= method does not return \*this, it means that  $a=b$  or  $a$ . operator=(b) is not returning the assignee a following the assignment.

For instance:

• The operator returns its parameter instead of a reference to the current object.

```
That is, the operator has a form MyClass & operator=(const MyClass & rhs)
{ ... return rhs; } instead of MyClass & operator=(const MyClass &
rhs) \{ \ldots return *this; \}.
```
• The operator returns by value and not reference.

That is, the operator has a form MyClass operator=(const MyClass & rhs) { ... return \*this; } instead of MyClass & operator=(const MyClass & rhs)  $\{ \ldots$  return \*this;  $\}$ .

#### **Risk**

Users typically expect object assignments to behave like assignments between built-in types and expect an assignment to return the assignee. For instance, a right-associative chained assignment a=b=c requires that b=c return the assignee b following the assignment. If your assignment operator behaves differently, users of your class can face unexpected consequences.

The unexpected consequences occur when the assignment is part of another statement. For instance:

- If the operator= returns its parameter instead of a reference to the current object, the assignment a=b returns b instead of a. If the operator= performs a partial assignment of data members, following an assignment a=b, the data members of a and b are different. If you or another user of your class read the data members of the return value and expect the data members of a, you might have unexpected results. For an example, see "Return Value of operator= Same as Argument" on page 3-3.
- If the operator= method returns \*this by value and not reference, a copy of \*this is returned. If you expect to modify the result of the assignment using a statement such as (a=b).modifyValue(), you modify a copy of a instead of a itself.

#### **Fix**

Return \*this from your assignment operators.

### **Examples**

#### **Return Value of operator= Same as Argument**

```
class MyClass {
     public:
        MyClass(bool b, int i): m b(b), m i(i) \{}
         const MyClass& operator=(const MyClass& obj) {
             if (&obj!=this) {
                /* Note: Only m i is copied. m b retains its original value. */m_i = obj.m_i; }
             return obj;
 }
         bool isOk() const { return m_b;}
         int getI() const { return m_i;}
     private:
         bool m_b;
         int m_i;
};
void main() {
        MyClass r\theta(true, \theta), r1(false, 1);
         /* Object calling isOk is r0 and the if block executes. */
        if ( (r1 = r0).isOk()) {
             /* Do something */
```
}

}

In this example, the operator operator= returns its current argument instead of a reference to \*this.

Therefore, in main, the assignment  $r1 = r0$  returns  $r0$  and not  $r1$ . Because the operator= does not copy the data member m b, the value of r0.m b and r1.m b are different. The following unexpected behavior occurs.

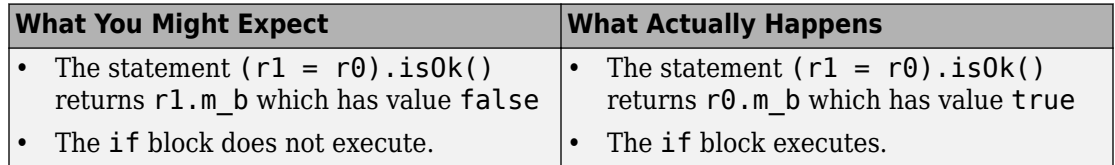

One possible correction is to return \*this from operator=.

```
class MyClass {
    public:
        MyClass(bool b, int i): m_b(b), m_i(i) \} const MyClass& operator=(const MyClass& obj) {
             if (&obj!=this) {
                 /* Note: Only m_i is copied. m_b retains its original value. */
                m_i = obj.m_i; }
             return *this;
         }
         bool isOk() const { return m_b;}
         int getI() const { return m_i;}
     private:
         bool m_b;
         int m_i;
};
void main() {
         MyClass r0(true, 0), r1(false, 1);
         /* Object calling isOk is r0 and the if block executes. */
        if ( (r1 = r0).is0k() {
             /* Do something */
         }
}
```
## **Result Information**

**Group:** Object oriented **Language:** C++ **Default:** Off **Command-Line Syntax:** RETURN\_NOT\_REF\_TO\_THIS **Impact:** Low

## **See Also**

[Find defects \(-checkers\)](#page-179-0)

### **Topics**

"Interpret Polyspace Bug Finder Results" "Address Polyspace Results Through Bug Fixes or Comments"

#### **Introduced in R2015b**

## **Abnormal termination of exit handler**

Exit handler function interrupts the normal execution of a program

## **Description**

**Abnormal termination of exit handler** looks for registered exit handlers. Exit handlers are registered with specific functions such as  $atexit$ , (WinAPI) onexit, or at quick  $exit()$ . If the exit handler calls a function that interrupts the program's expected termination sequence, Polyspace raises a defect. Some functions that can cause abnormal exits are exit, abort, longjmp, or (WinAPI) onexit.

### **Risk**

If your exit handler terminates your program, you can have undefined behavior. Abnormal program termination means other exit handlers are not invoked. These additional exit handlers may do additional clean up or other required termination steps.

#### **Fix**

In inside exit handlers, remove calls to functions that prevent the exit handler from terminating normally.

### **Examples**

### **Exit Handler With Call to exit**

#include <stdlib.h> volatile int some\_condition = 1; void demo\_exit1(void) {  $\frac{1}{2}$  ... Cleanup code ...  $\frac{1}{2}$  return; }

```
void exitabnormalhandler(void)
{
     if (some_condition)
     {
         /* Clean up */
        ext(\theta);
     }
     return;
}
int demo_install_exitabnormalhandler(void)
{
    if (atexit(demo exit1) != 0) /* demo exit1() performs additional cleanup */
     {
         /* Handle error */
 }
     if (atexit(exitabnormalhandler) != 0)
     {
         /* Handle error */
     }
    /* ... Program code ... */ return 0;
}
```
In this example, demo\_install\_exitabnormalhandler registers two exit handlers, demo exit1 and exitabnormalhandler. Exit handlers are invoked in the reverse order of which they are registered. When the program ends, exitabnormalhandler runs, then demo exit1. However, exitabnormalhandler calls exit interrupting the program exit process. Having this exit inside an exit handler causes undefined behavior because the program is not finished cleaning up safely.

One possible correction is to let your exit handlers terminate normally. For this example, exit is removed from exitabnormalhandler, allowing the exit termination process to complete as expected.

```
#include <stdlib.h>
volatile int some condition = 1;
void demo exit1(void){
     /* ... Cleanup code ... */
     return;
```

```
}
void exitabnormalhandler(void)
{
     if (some_condition)
     {
         /* Clean up */
         /* Return normally */
     }
     return;
}
int demo_install_exitabnormalhandler(void)
{
    if (atexit(demo_exit1) != 0) /* demo_exit1() continues clean up */
     {
         /* Handle error */
     }
     if (atexit(exitabnormalhandler) != 0) 
     {
         /* Handle error */
     }
     /* ... Program code ... */
     return 0;
}
```
### **Result Information**

```
Group: Programming
Language: C | C++
Default: Off
Command-Line Syntax: EXIT_ABNORMAL_HANDLER
Impact: Medium
CWE ID: 705
CERT C ID: ENV32-C
CERT C++ ID: ENV32-C
```
### **See Also**

### **Topics**

"Interpret Polyspace Bug Finder Results" "Address Polyspace Results Through Bug Fixes or Comments"

#### **Introduced in R2016b**

## **Absorption of float operand**

One addition or subtraction operand is absorbed by the other operand

## **Description**

**Absorption of float operand** occurs when one operand of an addition or subtraction operation is *always* negligibly small compared to the other operand. Therefore, the result of the operation is always equal to the value of the larger operand, making the operation redundant.

### **Risk**

Redundant operations waste execution cycles of your processor.

The absorption of a float operand can indicate design issues elsewhere in the code. It is possible that the developer expected a different range for one of the operands and did not expect the redundancy of the operation. However, the operand range is different from what the developer expects because of issues elsewhere in the code.

### **Fix**

See if the operand ranges are what you expect. To see the ranges, place your cursor on the operation.

• If the ranges are what you expect, justify why you have the redundant operation in place. For instance, the code is only partially written and you anticipate other values for one or both of the operands from future unwritten code.

If you cannot justify the redundant operation, remove it.

• If the ranges are not what you expect, in your code, trace back to see where the ranges come from. To begin your traceback, search for instances of the operand in your code. Browse through previous instances of the operand and determine where the unexpected range originates.

To determine when one operand is negligible compared to the other operand, the defect uses rules based on IEEE 754 standards. To fix the defect, instead of using the actual

rules, you can use this heuristic: the ratio of the larger to the smaller operand must be less than 2<sup>p-1</sup> at least for some values. Here,  $p$  is equal to 24 for 32-bit precision and 53 for 64-bit precision. To determine the precision, the defect uses your specification for [Target processor type \(-target\)](#page-27-0).

This defect appears only if one operand is *always* negligibly smaller than the other operand. To see instances of subnormal operands or results, use the check **Subnormal Float** in Polyspace Code Prover.

## **Examples**

### **One Addition Operand Negligibly Smaller Than The Other Operand**

```
#include <stdlib.h>
float get signal(void);
void do_operation(float);
float input_signal1(void) {
    float temp = get\_signal();
     if(temp > 0. && temp < 1e-30)
         return temp;
     else {
        /* Reject value */ 
        exit(EXIT_FAILURE);
     }
}
float input_signal2(void) {
    float temp = get_signal();
    if(temp > 1.) return temp;
     else {
        /* Reject value */ 
        exit(EXIT_FAILURE);
     }
}
void main() {
    float signal1 = input signal1();
```

```
float signal2 = input\_signal2();
    float super signal = signal1 + signal2;
     do_operation(super_signal);
}
```
In this example, the defect appears on the addition because the operand signal1 is in the range  $(0,1e-30)$  but signal 2 is greater than 1.

One possible correction is to remove the redundant addition operation. In the following corrected code, the operand signal2 and its associated code is also removed from consideration.

```
#include <stdlib.h>
float get_signal(void);
void do_operation(float);
float input signal1(void) {
    float temp = get_signal();
     if(temp > 0. && temp < 1e-30)
         return temp;
     else {
        /* Reject value */ 
        exit(EXIT_FAILURE);
     }
}
void main() {
    float signall = input_signall();
     do_operation(signal1);
}
```
Another possible correction is to see if the operand ranges are what you expect. For instance, if one of the operand range is not supposed to be negligibly small, fix the issue causing the small range. In the following corrected code, the range  $(0,1e-2)$  is imposed on signal2 so that it is not *always* negligibly small as compared to signal1.

```
#include <stdlib.h>
float get_signal(void);
void do_operation(float);
```

```
float input_signal1(void) {
    float temp = get signal();
    if(temp > 0. && temp < 1e-2)
         return temp;
     else {
        /* Reject value */ 
       exit(EXIT FAILURE);
     }
}
float input signal2(void) {
    float temp = get signal();
    if(temp > 1.) return temp;
     else {
        /* Reject value */ 
        exit(EXIT_FAILURE);
     }
}
void main() {
    float signal1 = input signal1();
    float signal2 = input signal2();
    float super signal = signal1 + signal2;
     do_operation(super_signal);
}
```
### **Result Information**

**Group:** Numerical **Language:** C | C++ **Default:** On **Command-Line Syntax:** FLOAT\_ABSORPTION **Impact:** High **CWE ID:** [189,](https://cwe.mitre.org/data/definitions/189.html) [682](https://cwe.mitre.org/data/definitions/682.html), [873](https://cwe.mitre.org/data/definitions/873.html) **CERT C ID:** [FLP00-C](https://www.securecoding.cert.org/confluence/x/VQIFAQ)

### **See Also**

#### **Polyspace Analysis Options**

```
Find defects (-checkers)
```
### **Topics**

"Interpret Polyspace Bug Finder Results" "Address Polyspace Results Through Bug Fixes or Comments"

#### **Introduced in R2016b**

# **Accessing object with temporary lifetime**

Read or write operations on the object are undefined behavior

## **Description**

**Accessing object with temporary lifetime** occurs when you attempt to read from or write to an object with temporary lifetime that is returned by a function call. In a structure or union returned by a function, and containing an array, the array members are temporary objects. The lifetime of temporary objects ends:

- When the full expression or full declarator containing the call ends, as defined in the C11 Standard.
- After the next sequence point, as defined in the C90 and C99 Standards. A sequence point is a point in the execution of a program where all previous evaluations are complete and no subsequent evaluation has started yet.

For C++ code, **Accessing object with temporary lifetime** raises a defect only when you write to an object with a temporary lifetime.

If the temporary lifetime object is returned by address, no defect is raised.

### **Risk**

Modifying objects with temporary lifetime is undefined behavior and can cause abnormal program termination and portability issues.

### **Fix**

Assign the object returned from the function call to a local variable. The content of the temporary lifetime object is copied to the variable. You can now modify it safely.

### **Examples**

#### **Modifying Temporary Lifetime Object Returned by Function Call**

```
#include <stdio.h>
#include <assert.h>
#include <stdlib.h>
#include <string.h>
#define SIZE6 6
struct S_Array
{
     int t;
     int a[SIZE6];
};
struct S_Array func_temp(void);
/* func_temp() returns a struct value containing
* an array with a temporary lifetime.
*/
int func(void) {
/*Writing to temporary lifetime object is
  undefined behavior
  */
     return ++(func_temp().a[0]); 
}
void main(void) {
     (void)func();
}
```
In this example, func\_temp() returns by value a structure with an array member a. This member has temporary lifetime. Incrementing it is undefined behavior.

One possible correction is to assign the return of the call to func\_temp() to a local variable. The content of the temporary object a is copied to the variable, which you can safely increment.

```
 #include <stdio.h>
#include <assert.h>
#include <stdlib.h>
#include <string.h>
#define SIZE6 6
struct S_Array
{
     int t;
     int a[SIZE6];
};
struct S Array func temp(void);
int func(void) {
/* Assign object returned by function call to 
  *local variable
  */
    struct S_{\text{Array}} s = \text{func\_temp}();
/* Local variable can safely be
  *incremented
  */
     ++(s.a[0]); 
     return s.a[0];
}
void main(void) {
     (void)func();
}
```
### **Result Information**

**Group:** Programming **Language:** C | C++ **Default:** On **Command-Line Syntax:** TEMP\_OBJECT\_ACCESS **Impact:** Low **CWE ID:** [825](https://cwe.mitre.org/data/definitions/825.html) **CERT C ID:** [EXP35-C](https://www.securecoding.cert.org/confluence/x/pYEt)

**CERT C++ ID:** [EXP35-C](https://wiki.sei.cmu.edu/confluence/x/utUxBQ), [EXP54-CPP](https://wiki.sei.cmu.edu/confluence/x/OXw-BQ)

### **See Also**

#### **Topics**

[Large pass-by-value argument](#page-769-0) [Misuse of structure with flexible array member](#page-899-0) [Write without a further read](#page-1231-0) "Interpret Polyspace Bug Finder Results" "Address Polyspace Results Through Bug Fixes or Comments"

#### **Introduced in R2018a**

## **Alignment changed after memory reallocation**

Memory reallocation changes the originally stricter alignment of an object

## **Description**

**Alignment changed after memory reallocation** occurs when you use realloc() to modify the size of objects with strict memory alignment requirements.

### **Risk**

The pointer returned by realloc() can be suitably assigned to objects with less strict alignment requirements. A misaligned memory allocation can lead to buffer underflow or overflow, an illegally dereferenced pointer, or access to arbitrary memory locations. In processors that support misaligned memory, the allocation impacts the performance of the system.

### **Fix**

To reallocate memory:

- **1** Resize the memory block.
	- In Windows, use \_aligned\_realloc() with the alignment argument used in \_aligned\_malloc() to allocate the original memory block.
	- In UNIX/Linux, use the same function with the same alignment argument used to allocate the original memory block.
- **2** Copy the original content to the new memory block.
- **3** Free the original memory block.

**Note** This fix has implementation-defined behavior. The implementation might not support the requested memory alignment and can have additional constraints for the size of the new memory.

### **Examples**

#### **Memory Reallocated Without Preserving the Original Alignment**

```
#include <stdio.h>
#include <stdlib.h>
#define SIZE1024 1024
void func(void)
{
     size_t resize = SIZE1024;
    size_t alignment = 1 \ll 12; /* 4096 bytes alignment */
    int *ptr = NULL; int *ptr1;
     /* Allocate memory with 4096 bytes alignment */
    if (posix memalign((void **)&ptr, alignment, sizeof(int)) != 0)
     {
         /* Handle error */ 
       }
     /*Reallocate memory without using the original alignment. 
     ptr1 may not be 4096 bytes aligned. */
    ptrl = (int *) realloc(ptr, sizeof(int) * resize);
    if (ptr1 == NULL) {
         /* Handle error */
     }
     /* Processing using ptr1 */
     /* Free before exit */
     free(ptr1);
}
```
In this example, the allocated memory is 4096-bytes aligned. realloc() then resizes the allocated memory. The new pointer ptr1 might not be 4096-bytes aligned.

When you reallocate the memory, use posix memalign() and pass the alignment argument that you used to allocate the original memory.

```
#include <stdio.h>
#include <stdlib.h>
#define SIZE1024 1024
void func(void)
{
    size t resize = SIZE1024;
    size<sup>t</sup> alignment = 1 << 12; /* 4096 bytes alignment */
    int *ptr = NULL; /* Allocate memory with 4096 bytes alignment */
     if (posix_memalign((void **)&ptr, alignment, sizeof(int)) != 0) 
     {
         /* Handle error */
     }
     /* Reallocate memory using the original alignment. */
    if (posix memalign((void **)&ptr, alignment, sizeof(int) * resize) != 0)
     {
         /* Handle error */
         free(ptr);
        ptr = NULL; }
     /* Processing using ptr */
     /* Free before exit */
     free(ptr);
}
```
### **Result Information**

**Group:** Dynamic memory **Language:** C | C++ **Default:** On

**Command-Line Syntax:** ALIGNMENT\_CHANGE **Impact:** Low **CERT C ID:** [MEM36-C](https://www.securecoding.cert.org/confluence/x/4YEzAg) **CERT C++ ID:** [MEM36-C](https://wiki.sei.cmu.edu/confluence/x/f9YxBQ)

### **See Also**

#### **Topics**

"Interpret Polyspace Bug Finder Results" "Address Polyspace Results Through Bug Fixes or Comments"

**Introduced in R2017b**

## **Alternating input and output from a stream without flush or positioning call**

Undefined behavior for input or output stream operations

## **Description**

**Alternating input and output from a stream without flush or positioning call** occurs when:

- You do not perform a flush or function positioning call between an output operation and a following input operation on a file stream in update mode.
- You do not perform a function positioning call between an input operation and a following output operation on a file stream in update mode.

### **Risk**

Alternating input and output operations on a stream without an intervening flush or positioning call is undefined behavior.

### **Fix**

Call fflush() or a file positioning function such as fseek() or fsetpos() between output and input operations on an update stream.

Call a file positioning function between input and output operations on an update stream.

### **Examples**

### **Read After Write Without Intervening Flush**

#include <stdio.h> #define SIZE20 20

```
void initialize_data(char* data, size_t s) {};
const char *temp_filename = "/tmp/demo.txt";
void func()
{
     char data[SIZE20];
     char append_data[SIZE20];
     FILE *file;
     file = fopen(temp_filename, "a+");
     if (file == NULL)
       {
         /* Handle error. */;
       }
     initialize_data(append_data, SIZE20);
     if (fwrite(append_data, 1, SIZE20, file) != SIZE20)
       {
         (void)fclose(file);
         /* Handle error. */;
       }
     /* Read operation after write without 
     intervening flush. */
     if (fread(data, 1, SIZE20, file) < SIZE20) 
       {
            (void)fclose(file);
           /* Handle error. */;
       }
     if (fclose(file) == EOF)
       {
         /* Handle error. */;
       }
```
}

In this example, the file demo.txt is opened for reading and appending. After the call to fwrite(), a call to fread() without an intervening flush operation is undefined behavior.

After writing data to the file, before calling fread(), perform a flush call.

```
#include <stdio.h>
#define SIZE20 20
void initialize data(char* data, size t s) \{\};
const char *temp_filename = "/tmp/demo.txt";
void func()
{
     char data[SIZE20];
    char append data[SIZE20];
     FILE *file;
    file = fopen(temp filename, "a+");
    if (file == NULL) {
         /* Handle error. */;
       }
     initialize_data(append_data, SIZE20);
     if (fwrite(append_data, 1, SIZE20, file) != SIZE20)
       {
         (void)fclose(file);
         /* Handle error. */;
       }
     /* Buffer flush after write and before read */
    if (fflush(file) != 0)
       {
         (void)fclose(file);
         /* Handle error. */;
       }
     if (fread(data, 1, SIZE20, file) < SIZE20)
       {
         (void)fclose(file);
         /* Handle error. */;
       }
     if (fclose(file) == EOF)
       {
         /* Handle error. */;
       }
}
```
### **Result Information**

**Group:**Programming **Language:** C | C++ **Default:** On **Command-Line Syntax:** IO\_INTERLEAVING **Impact:** Low **CERT C ID:** [FIO39-C](https://www.securecoding.cert.org/confluence/x/tQA1) **CERT C++ ID:** [FIO39-C](https://wiki.sei.cmu.edu/confluence/x/L9YxBQ) **ISO/IEC TS 17961 ID:** ioileave

### **See Also**

#### **Topics**

"Interpret Polyspace Bug Finder Results" "Address Polyspace Results Through Bug Fixes or Comments"

#### **Introduced in R2017b**

## **Arithmetic operation with NULL pointer**

Arithmetic operation performed on NULL pointer

## **Description**

**Arithmetic operation with NULL pointer** occurs when an arithmetic operation involves a pointer whose value is NULL.

## **Examples**

### **Arithmetic Operation with NULL Pointer Error**

```
#include<stdlib.h>
int Check_Next_Value(int *loc, int val) 
  {
  int *ptr = loc, found = 0;
   if (ptr==NULL)
    { 
       ptr++; 
       /* Defect: NULL pointer shifted */
       if (*ptr==val) found=1;
    } 
   return(found); 
  }
```
When ptr is a NULL pointer, the code enters the if statement body. Therefore, a NULL pointer is shifted in the statement ptr++.

One possible correction is to perform the arithmetic operation when ptr is not NULL.

#include<stdlib.h>

```
int Check_Next_Value(int *loc, int val) 
  {
  int *ptr = loc, found = 0;
   /* Fix: Perform operation when ptr is not NULL */
   if (ptr!=NULL)
    { 
       ptr++;
       if (*ptr==val) found=1;
    }
   return(found); 
  }
```
### **Check Information**

```
Group: Static memory
Language: C | C++
Default: Off
Command-Line Syntax: NULL_PTR_ARITH
Impact: Low
CERT C ID: EXP34-C
CERT C++ ID: EXP34-C
ISO/IEC TS 17961 ID: nullref
```
### **See Also**

```
Polyspace Analysis Options
Find defects (-checkers)
```
#### **Polyspace Results**

[Null pointer](#page-949-0)

#### **Topics**

"Interpret Polyspace Bug Finder Results" "Address Polyspace Results Through Bug Fixes or Comments"

**Introduced in R2013b**
## **Array access out of bounds**

Array index outside bounds during array access

## **Description**

**Array access out of bounds** occurs when an array index falls outside the range [0...array\_size-1] during array access.

## **Examples**

### **Array Access Out of Bounds Error**

```
#include <stdio.h>
void fibonacci(void)
{
     int i;
     int fib[10];
    for (i = 0; i < 10; i++) {
         if (i < 2) 
            fib[i] = 1; else 
            fib[i] = fib[i-1] + fib[i-2]; }
     printf("The 10-th Fibonacci number is %i .\n", fib[i]); 
    /* Defect: Value of i is greater than allowed value of 9 */}
```
The array fib is assigned a size of 10. An array index for fib has allowed values of [0,1,2,...,9]. The variable i has a value 10 when it comes out of the for-loop. Therefore, the printf statement attempts to access fib[10] through i.

One possible correction is to print  $fib[i-1]$  instead of  $fib[i]$  after the for-loop.

```
#include <stdio.h>
void fibonacci(void)
{
    int i;
    int fib[10];
   for (i = 0; i < 10; i++) {
         if (i < 2) 
            fib[i] = 1; else 
            fib[i] = fib[i-1] + fib[i-2]; }
     /* Fix: Print fib[9] instead of fib[10] */
     printf("The 10-th Fibonacci number is %i .\n", fib[i-1]); 
}
```
The printf statement accesses fib[9] instead of fib[10].

### **Check Information**

**Group:** Static memory **Language:** C | C++ **Default:** On **Command-Line Syntax:** OUT\_BOUND\_ARRAY **Impact:** High **CWE ID:** [119,](https://cwe.mitre.org/data/definitions/119.html) [131](https://cwe.mitre.org/data/definitions/131.html), [466](https://cwe.mitre.org/data/definitions/466.html) **CERT C ID:** [API02-C](https://wiki.sei.cmu.edu/confluence/x/otYxBQ), [ARR00-C](https://wiki.sei.cmu.edu/confluence/x/9dUxBQ), [ARR30-C](https://wiki.sei.cmu.edu/confluence/x/wtYxBQ), [ARR38-C](https://wiki.sei.cmu.edu/confluence/x/W9UxBQ), [FIO37-C,](https://wiki.sei.cmu.edu/confluence/x/JtcxBQ) [MSC15-C](https://wiki.sei.cmu.edu/confluence/x/stUxBQ), [STR31-C](https://wiki.sei.cmu.edu/confluence/x/sNUxBQ) **CERT C++ ID:** [ARR30-C](https://wiki.sei.cmu.edu/confluence/x/wtYxBQ), [ARR38-C](https://wiki.sei.cmu.edu/confluence/x/W9UxBQ), [CTR50-CPP](https://wiki.sei.cmu.edu/confluence/x/cHw-BQ), [FIO37-C](https://wiki.sei.cmu.edu/confluence/x/JtcxBQ), [STR31-C](https://wiki.sei.cmu.edu/confluence/x/sNUxBQ), [STR50-CPP](https://wiki.sei.cmu.edu/confluence/x/i3w-BQ), [STR53-](https://wiki.sei.cmu.edu/confluence/x/h3s-BQ) [CPP](https://wiki.sei.cmu.edu/confluence/x/h3s-BQ) **ISO/IEC TS 17961 ID:** invptr

### **See Also**

#### **Polyspace Analysis Options** [Find defects \(-checkers\)](#page-179-0)

**Polyspace Results**

[Pointer access out of bounds](#page-969-0)

### **Topics**

"Interpret Polyspace Bug Finder Results" "Address Polyspace Results Through Bug Fixes or Comments"

#### **Introduced in R2013b**

## **Array access with tainted index**

Array index from unsecure source possibly outside array bounds

## **Description**

**Array access with tainted index** detects reading or writing to an array by using a tainted index that has not been validated.

### **Risk**

The index might be outside the valid array range. If the tainted index is outside the array range, it can cause:

- Buffer underflow/underwrite writing to memory before the beginning of the buffer.
- Buffer overflow writing to memory after the end of a buffer.
- Over-reading a buffer accessing memory after the end of the targeted buffer.
- Under-reading a buffer, or accessing memory before the beginning of the targeted buffer.

An attacker can use an invalid read or write operation create to problems in your program.

### **Fix**

Before using the index to access the array, validate the index value to make sure that it is inside the array range.

## **Examples**

### **Use Index to Return Buffer Value**

```
#define SIZE100 100
extern int tab[SIZE100];
```

```
int taintedarrayindex(int num) {
     return tab[num]; 
}
```
In this example, the index num accesses the array tab. The function does not check to see if num is inside the range of tab.

One possible correction is to check that num is in range before using it.

```
#define SIZE100 100
extern int tab[SIZE100];
int taintedarrayindex(int num) {
     if (num >= 0 && num < SIZE100) {
            return tab[num]; 
     } else {
         return -9999;
     }
}
```
### **Result Information**

**Group:** Tainted Data **Language:** C | C++ **Default:** Off **Command-Line Syntax:** TAINTED\_ARRAY\_INDEX **Impact:** Medium **CWE ID:** [121,](https://cwe.mitre.org/data/definitions/121.html) [124](https://cwe.mitre.org/data/definitions/124.html), [125](https://cwe.mitre.org/data/definitions/125.html), [129](https://cwe.mitre.org/data/definitions/129.html) **CERT C ID:** [INT04-C](https://www.securecoding.cert.org/confluence/x/kgI), [ARR30-C,](https://www.securecoding.cert.org/confluence/x/DYDXAg) [API00-C,](https://www.securecoding.cert.org/confluence/x/egAV) [API02-C](https://www.securecoding.cert.org/confluence/x/oIAzAg) **CERT C++ ID:** [ARR30-C](https://wiki.sei.cmu.edu/confluence/x/wtYxBQ), [CTR50-CPP,](https://wiki.sei.cmu.edu/confluence/x/cHw-BQ) [STR53-CPP](https://wiki.sei.cmu.edu/confluence/x/h3s-BQ) **ISO/IEC TS 17961 ID:** invptr

### **See Also**

[Loop bounded with tainted value](#page-783-0) | [Pointer dereference with tainted](#page-972-0) [offset](#page-972-0) | [Tainted size of variable length array](#page-1092-0)

### **Topics**

"Interpret Polyspace Bug Finder Results"

"Address Polyspace Results Through Bug Fixes or Comments"

#### **Introduced in R2015b**

# **Assertion**

Failed assertion statement

# **Description**

**Assertion** occurs when you use an assert, and the asserted expression is or could be false.

**Note** Polyspace does not flag assert (0) as an assertion defect because these statements are commonly used to disable certain sections of code.

## **Examples**

### **Check Assertion on Unsigned Integer**

```
#include <assert.h>
void asserting_x(unsigned int theta) {
    theta =+5;
    assert(theta < 0);
}
```
In this example, the assert function checks if the input variable, theta, is less than or equal to zero. The assertion fails because theta is an unsigned integer, so the value at the beginning of the function is at least zero. The += statement increases this positive value by five. Therefore, the range of theta is [5..MAX\_INT]. theta is always greater than zero.

One possible correction is to change the assertion expression. By changing the *less-thanor-equal-to* sign to a *greater-than-or-equal-to* sign, the assertion does not fail.

```
#include <assert.h>
```

```
void asserting_x(unsigned int theta) {
```

```
theta =+5;
    assert(theta > 0);}
```
One possible correction is to fix the code related to the assertion expression. If the assertion expression is true, fix your code so the assertion passes.

```
#include <assert.h>
#include <stdlib.h>
void asserting_x(int theta) {
    theta = -abs(theta);
    assert(theta < 0);}
```
#### **Asserting Zero**

```
#include <assert.h>
#define FLAG 0
int main(void){
    int i_test_z = 0;
    float f test z = (float)i test z;
     assert(i_test_z);
    assert(f test z);
     assert(FLAG);
     return 0;
}
```
In this example, Polyspace does not flag assert(FLAG) as a violation because a macro defines FLAG as 0. The Polyspace Bug Finder assertion checker does not flag assertions with a constant zero parameter,  $assert(\theta)$ . These types of assertions are commonly used as dynamic checks during runtime. By inserting  $\texttt{assert}(\theta)$ , you indicate that the program must not reach this statement during run time, otherwise the program crashes.

However, the assertion checker does flag failed assertions caused by a variable value equal to zero, as seen in the example with  $\texttt{assert}(i\text{ test } z)$  and  $\texttt{assert}(f\text{ test } z)$ .

## **Check Information**

**Group:** Programming **Language:** C | C++ **Default:** On **Command-Line Syntax:** ASSERT **Impact:** High

### **See Also**

[Find defects \(-checkers\)](#page-179-0)

### **Topics**

"Interpret Polyspace Bug Finder Results" "Address Polyspace Results Through Bug Fixes or Comments"

#### **Introduced in R2013b**

## <span id="page-441-0"></span>**Atomic load and store sequence not atomic**

Variable accessible between load and store operations

## **Description**

**Atomic load and store sequence not atomic** occurs when you use these functions to load, and then store an atomic variable.

- C functions:
	- atomic\_load()
	- atomic load explicit()
	- atomic store()
	- atomic\_store\_explicit()
- C++ functions:
	- std::atomic\_load()
	- std::atomic load explicit()
	- std::atomic store()
	- std::atomic\_store\_explicit()
	- std::atomic::load()
	- std::atomic::store()

A thread cannot interrupt an atomic load or an atomic store operation on a variable, but a thread can interrupt a store, and then load sequence.

### **Risk**

A thread can modify a variable between the load and store operations, resulting in a data race condition.

### **Fix**

To read, modify, and store a variable atomically, use a compound assignment operator such as  $+=$ , atomic compare exchange() or atomic fetch  $*$ -family functions.

### **Examples**

### **Loading Then Storing an Atomic Variable**

```
#include <stdatomic.h>
#include <stdbool.h>
static atomic_bool flag = ATOMIC_VAR_INIT(false);
void init_flag(void)
{
     atomic_init(&flag, false);
}
void toggle_flag(void)
{
    bool temp flag = atomic load(&flag);
    temp flag = !temp flag;atomic store(&flag, temp flag);
}
bool get_flag(void)
{
    return atomic load(&flag);
}
```
In this example, variable flag of type atomic\_bool is referenced twice inside the toggle flag() function. The function loads the variable, negates its value, then stores the new value back to the variable. If two threads call toggle\_flag(), the second thread can access flag between the load and store operations of the first thread. flag can end up in an incorrect state.

One possible correction is to use a compound assignment operator to toggle the value of flag. The C standard defines the operation by using  $\hat{}$  = as atomic.

```
 #include <stdatomic.h>
#include <stdbool.h>
static atomic bool flag = ATOMIC VAR INIT(false);
void toggle_flag(void)
{
    flag \hat{}= 1;
}
bool get_flag(void)
{
     return flag;
}
```
### **Result Information**

**Group:** Concurrency **Language:** C | C++ **Default:** On **Command-Line Syntax:** ATOMIC\_VAR\_SEQUENCE\_NOT\_ATOMIC **Impact:** Medium **CERT C ID:** [CON40-C](https://wiki.sei.cmu.edu/confluence/x/MtUxBQ) **CERT C++ ID:** [CON40-C](https://wiki.sei.cmu.edu/confluence/x/MtUxBQ)

### **See Also**

[Atomic variable accessed twice in an expression](#page-444-0) | [Data race](#page-515-0) | [Data race](#page-524-0) [including atomic operations](#page-524-0)

### **Topics**

"Interpret Polyspace Bug Finder Results" "Address Polyspace Results Through Bug Fixes or Comments"

#### **Introduced in R2018b**

# <span id="page-444-0"></span>**Atomic variable accessed twice in an expression**

Variable can be modified between accesses

## **Description**

**Atomic variable accessed twice in an expression** occurs when [C atomic types](https://en.cppreference.com/w/c/atomic) or [C++](https://en.cppreference.com/w/cpp/atomic/atomic) [std::atomic](https://en.cppreference.com/w/cpp/atomic/atomic) class variables appear twice in an expression and there are:

- Two atomic read operations on the variable.
- An atomic read and a distinct atomic write operation on the variable.

The C standard defines certain operations on atomic variables that are thread safe and do not cause data race conditions. Unlike individual operations, a pair of operations on the same atomic variable in an expression is not thread safe.

### **Risk**

A thread can modify the atomic variable between the pair of atomic operations, which can result in a data race condition.

### **Fix**

Do not reference an atomic variable twice in the same expression.

## **Examples**

### **Referencing Atomic Variable Twice in an Expression**

#include <stdatomic.h>

 $atomic\_int$  n =  $ATOMIC_VAR_INT(0)$ ;

```
int compute_sum(void)
{
    return n * (n + 1) / 2;
}
```
In this example, the global variable n is referenced twice in the return statement of compute sum(). The value of n can change between the two distinct read operations. compute\_sum() can return an incorrect value.

One possible correction is to pass the variable as a function argument n. The variable is copied to memory and the read operations on the copy guarantee that compute  $\mathsf{sum}()$ returns a correct result. If you pass a variable of type int instead of type atomic int, the correction is still valid.

```
#include <stdatomic.h>
int compute_sum(atomic_int n)
{
    return n * (n + 1) / 2;
}
```
### **Result Information**

**Group:** Concurrency **Language:** C | C++ **Default:** On **Command-Line Syntax:** ATOMIC\_VAR\_ACCESS\_TWICE **Impact:** Medium **CERT C ID:** [CON40-C](https://wiki.sei.cmu.edu/confluence/x/MtUxBQ) **CERT C++ ID:** [CON40-C](https://wiki.sei.cmu.edu/confluence/x/MtUxBQ)

### **See Also**

[Atomic load and store sequence not atomic](#page-441-0) | [Data race](#page-515-0) | [Data race](#page-524-0) [including atomic operations](#page-524-0)

#### **Topics**

"Interpret Polyspace Bug Finder Results" "Address Polyspace Results Through Bug Fixes or Comments" **Introduced in R2018b**

## **Bad file access mode or status**

Access mode argument of function in fopen or open group is invalid

## **Description**

**Bad file access mode or status** occurs when you use functions in the fopen or open group with invalid or incompatible file access modes, file creation flags, or file status flags as arguments. For instance, for the open function, examples of valid:

- Access modes include O\_RDONLY, O\_WRONLY, and O\_RDWR
- File creation flags include 0 CREAT, 0 EXCL, 0 NOCTTY, and 0 TRUNC.
- File status flags include O\_APPEND, O\_ASYNC, O\_CLOEXEC, O\_DIRECT, O\_DIRECTORY, O\_LARGEFILE, O\_NOATIME, O\_NOFOLLOW, O\_NONBLOCK, O\_NDELAY, O\_SHLOCK, O\_EXLOCK, O\_FSYNC, O\_SYNC and so on.

The defect can occur in the following situations.

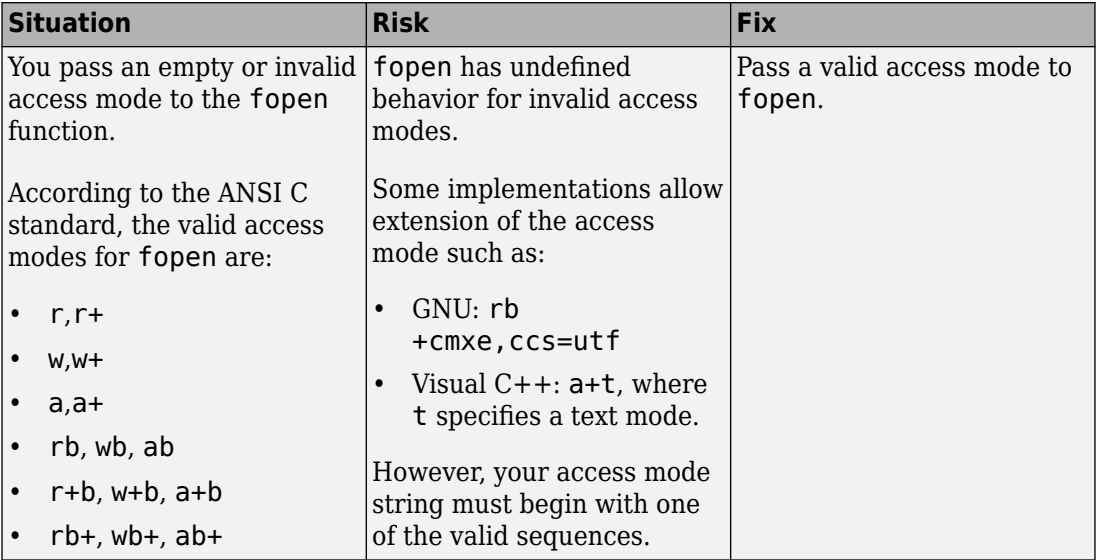

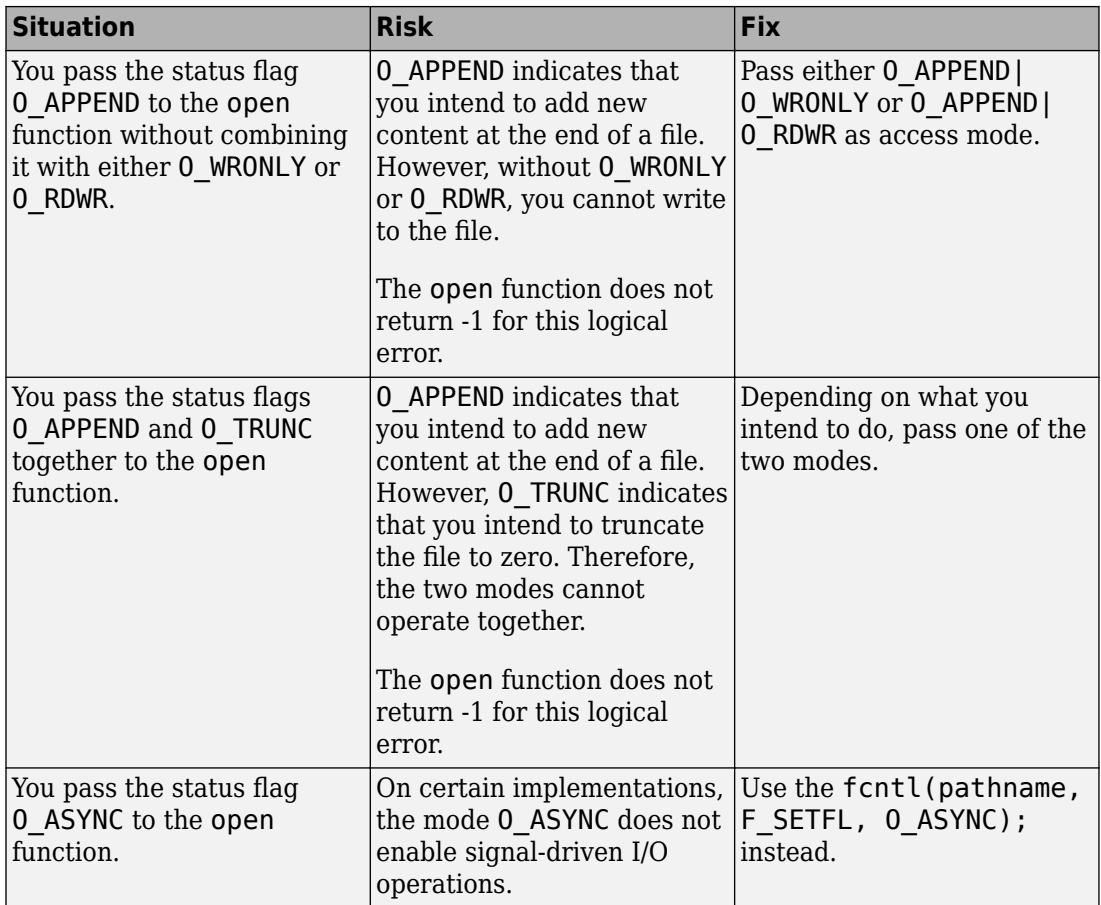

## **Examples**

#### **Invalid Access Mode with fopen**

```
#include <stdio.h>
void func(void) {
    FILE *file = fopen("data.txt", "rw");
     if(file!=NULL) {
         fputs("new data",file);
```

```
 fclose(file);
      }
}
```
In this example, the access mode rw is invalid. Because r indicates that you open the file for reading and w indicates that you create a new file for writing, the two access modes are incompatible.

One possible correction is to use the access mode corresponding to what you intend to do.

```
#include <stdio.h>
void func(void) {
    FILE *file = fopen("data.txt", "w"); if(file!=NULL) {
         fputs("new data",file);
         fclose(file);
     }
}
```
### **Result Information**

**Group:** Programming **Language:** C | C++ **Default:** Off **Command-Line Syntax:** BAD\_FILE\_ACCESS\_MODE\_STATUS **Impact:** Medium **CWE ID:** [628,](https://cwe.mitre.org/data/definitions/628.html) [686](https://cwe.mitre.org/data/definitions/686.html) **CERT C ID:** [EXP37-C](https://www.securecoding.cert.org/confluence/x/VQBc), [FIO11-C](https://www.securecoding.cert.org/confluence/x/swA1) **CERT C++ ID:** [EXP37-C](https://wiki.sei.cmu.edu/confluence/x/49UxBQ)

### **See Also**

[Find defects \(-checkers\)](#page-179-0)

#### **Topics**

"Interpret Polyspace Bug Finder Results" "Address Polyspace Results Through Bug Fixes or Comments" **Introduced in R2015b**

# **Bad order of dropping privileges**

Dropped higher elevated privileges before dropping lower elevated privileges

## **Description**

**Bad order of dropping privileges** checks the order of privilege drops. If you drop higher elevated privileges before dropping lower elevated privileges, Polyspace raises a defect. For example dropping elevated primary group privileges before dropping elevated ancillary group privileges.

### **Risk**

If you drop privileges in the wrong order, you can potentially drop higher privileges that you need to drop lower privileges. The incorrect order can mean, privileges are not dropped, compromising the security of your program.

### **Fix**

Respect this order of dropping elevated privileges:

- Drop (elevated) ancillary group privileges, then drop (elevated) primary group privileges.
- Drop (elevated) primary group privileges, then drop (elevated) user privileges.

### **Examples**

### **Dropping User Privileges First**

```
#define _BSD_SOURCE
#include <sys/types.h>
#include <unistd.h>
#include <grp.h>
#include <stdlib.h>
#define fatal_error() abort()
```

```
static void sanitize privilege drop check(uid t olduid, gid t oldgid)
{
    if (seteuid(olduid) != -1)
     {
         /* Privileges can be restored, handle error */
        fatal error();
     }
    if (setegid(oldgid) != -1)
     {
         /* Privileges can be restored, handle error */
        fatal error();
     }
}
void badprivilegedroporder(void) {
     uid_t
        newuid = getuid(),
        olduid = qeteuid();
     gid_t
        newqid = qetgid(),
        oldgid = getegid();
    if (setuid(newuid) == -1) {
         /* handle error condition */
         fatal_error();
     }
    if (setgid(newgid) == -1) {
         /* handle error condition */
        fatal error();
     }
    if (olduid == 0) {
         /* drop ancillary groups IDs only possible for root */
        if (setgroups(1, \&newgid) == -1) {
             /* handle error condition */
             fatal_error();
         }
     }
    sanitize privilege drop check(olduid, oldgid);
}
```
In this example, there are two privilege drops made in the incorrect order. setgid attempts to drop group privileges. However, setgid requires the user privileges, which were dropped previously using setuid, to perform this function. After dropping group

privileges, this function attempts to drop ancillary groups privileges by using setgroups. This task requires the higher primary group privileges that were dropped with setgid. At the end of this function, it is possible to regain group privileges because the order of dropping privileges was incorrect.

One possible correction is to drop the lowest level privileges first. In this correction, ancillary group privileges are dropped, then primary group privileges are dropped, and finally user privileges are dropped.

```
#define _BSD_SOURCE
#include <sys/types.h>
#include <unistd.h>
#include <grp.h>
#include <stdlib.h>
#define fatal_error() abort()
static void sanitize_privilege_drop_check(uid_t olduid, gid_t oldgid)
{
    if (seteuid(olduid) != -1)
     {
         /* Privileges can be restored, handle error */
        fatal error();
     }
    if (setegid(oldgid) != -1) {
         /* Privileges can be restored, handle error */
         fatal_error();
     }
}
void badprivilegedroporder(void) {
     uid_t
        newuid = getuid(),
        olduid = geteuid();
     gid_t
        newqid = qetgid(),
        oldgid = getegid();
    if (olduid == 0) {
         /* drop ancillary groups IDs only possible for root */
        if (setgroups(1, \&newqid) == -1) {
             /* handle error condition */
            fatal error();
         }
```

```
 }
    if (setgid(getgid()) == -1) {
         /* handle error condition */
        fatal error();
     }
    if (setuid(qetuid()) == -1) {
         /* handle error condition */
         fatal_error();
     }
     sanitize_privilege_drop_check(olduid, oldgid);
}
```
### **Result Information**

```
Group: Security
Language: C | C++
Default: Off
Command-Line Syntax: BAD_PRIVILEGE_DROP_ORDER
Impact: High
CWE ID: 250, 696
CERT C ID: POS36-C
CERT C++ ID: POS36-C
```
## **See Also**

### **Topics**

"Interpret Polyspace Bug Finder Results" "Address Polyspace Results Through Bug Fixes or Comments"

#### **Introduced in R2016b**

## **Base class assignment operator not called**

Copy assignment operator does not call copy assignment operators of base subobjects

### **Description**

**Base class assignment operator not called** occurs when a derived class copy assignment operator does not call the copy assignment operator of its base class.

### **Risk**

If this defect occurs, unless you are initializing the base class data members explicitly in the derived class assignment operator, the operator initializes the members implicitly by using the default constructor of the base class. Therefore, it is possible that the base class data members do not get assigned the right values.

If users of your class expect your assignment operator to perform a complete assignment between two objects, they can face unintended consequences.

#### **Fix**

Call the base class copy assignment operator from the derived class copy assignment operator.

Even if the base class data members are not private, and you explicitly initialize the base class data members in the derived class copy assignment operator, replace this explicit initialization with a call to the base class copy assignment operator. Otherwise, determine why you retain the explicit initialization.

### **Examples**

### **Base Class Copy Assignment Operator Not Called**

```
class Base0 {
public:
```

```
 Base0();
    virtual \simBase\theta();
     Base0& operator=(const Base0&);
private:
     int _i;
};
class Base1 {
public:
     Base1();
     virtual ~Base1();
     Base1& operator=(const Base1&);
private:
     int _i;
};
class Derived: public Base0, Base1 {
public:
     Derived();
     ~Derived();
     Derived& operator=(const Derived& d) {
         if (\delta d == this) return *this;
         Base0::operator=(d);
        j = d. j; return *this;
     }
private:
    int_j;
};
```
In this example, the class Derived is derived from two classes Base0 and Base1. In the copy assignment operator of Derived, only the copy assignment operator of Base0 is called. The copy assignment operator of Base1 is not called.

The defect appears on the copy assignment operator of the derived class. Following are some tips for navigating in the source code:

- To find the derived class definition, right-click the derived class name and select **Go To Definition**.
- To find the base class definition, first navigate to the derived class definition. In the derived class definition, right-click the base class name and select **Go To Definition**.

• To find the definition of the base class copy assignment operator, first navigate to the base class definition. In the base class definition, right-click the operator name and select **Go To Definition**.

If you want your copy assignment operator to perform a complete assignment, one possible correction is to call the copy assignment operator of class Base1.

```
class Base0 {
public:
     Base0();
     virtual ~Base0();
     Base0& operator=(const Base0&);
private:
     int _i;
};
class Base1 {
public:
     Base1();
     virtual ~Base1();
     Base1& operator=(const Base1&);
private:
     int _i;
};
class Derived: public Base0, Base1 {
public:
     Derived();
     ~Derived();
     Derived& operator=(const Derived& d) {
         if (\delta d == \text{this}) return *this;
          Base0::operator=(d);
          Base1::operator=(d);
         j = d. j;
          return *this;
     }
private:
     int _j;
};
```
## **Result Information**

**Group:** Object oriented **Language:** C++ **Default:** On **Command-Line Syntax:** MISSING\_BASE\_ASSIGN\_OP\_CALL **Impact:** High

## **See Also**

**Polyspace Analysis Options** [Find defects \(-checkers\)](#page-179-0)

**Polyspace Results** [Copy constructor not called in initialization list](#page-505-0)

### **Topics**

"Interpret Polyspace Bug Finder Results" "Address Polyspace Results Through Bug Fixes or Comments"

**Introduced in R2015b**

## **Base class destructor not virtual**

Class cannot behave polymorphically for deletion of derived class objects

## **Description**

**Base class destructor not virtual** occurs when a class has virtual functions but not a virtual destructor.

### **Risk**

The presence of virtual functions indicates that the class is intended for use as a base class. However, if the class does not have a virtual destructor, it cannot behave polymorphically for deletion of derived class objects.

If a pointer to this class refers to a derived class object, and you use the pointer to delete the object, only the base class destructor is called. Additional resources allocated in the derived class are not released and can cause a resource leak.

### **Fix**

One possible fix is to always use a virtual destructor in a class that contains virtual functions.

### **Examples**

#### **Base Class Destructor Not Virtual**

```
class Base { 
         public:
                 Base(): b(0) {}virtual void update() { b += 1;};
         private:
                  int _b;
};
```

```
class Derived: public Base { 
          public:
                  Derived(): d(0) {};
                  \simDerived() { d = 0;};
                  virtual void update() \{d \leftarrow 1\};
          private:
                   int _d;
};
```
In this example, the class Base does not have a virtual destructor. Therefore, if a Base\* pointer points to a Derived object that is allocated memory dynamically, and the delete operation is performed on that Base\* pointer, the Base destructor is called. The memory allocated for the additional member d is not released.

The defect appears on the base class definition. Following are some tips for navigating in the source code:

- To find classes derived from the base class, right-click the base class name and select **Search For All References**. Browse through each search result to find derived class definitions.
- To find if you are using a pointer or reference to a base class to point to a derived class object, right-click the base class name and select **Search For All References**. Browse through search results that start with Base\* or Base& to locate pointers or references to the base class. You can then see if you are using a pointer or reference to point to a derived class object.

One possible correction is to declare a virtual destructor for the class Base.

```
class Base { 
          public:
                   Base(): b(0) {}:
                   virtual \overline{\sim}Base() { b = 0; };
                   virtual void update() { b += 1;};
          private:
                    int _b;
};
class Derived: public Base { 
          public:
                   Derived(): _d(0) {};
                   \simDerived() { d = 0;};
                   virtual void update() \{d \leftarrow 1; \};
```
 private: int \_d; };

### **Result Information**

**Group:** Object oriented **Language:** C++ **Default:** On **Command-Line Syntax:** DTOR\_NOT\_VIRTUAL **Impact:** Medium **CERT C++ ID:** [OOP52-CPP](https://wiki.sei.cmu.edu/confluence/x/5Xs-BQ)

### **See Also**

[Find defects \(-checkers\)](#page-179-0)

#### **Topics**

"Interpret Polyspace Bug Finder Results" "Address Polyspace Results Through Bug Fixes or Comments"

### **External Websites**

[CERT C++ OOP52-CPP](https://www.securecoding.cert.org/confluence/x/UQBO)

**Introduced in R2015b**

# **Bitwise and arithmetic operation on the same data**

Statement with mixed bitwise and arithmetic operations

# **Description**

**Bitwise and arithmetic operation on a same data** detects statements with bitwise and arithmetic operations on the same variable or expression.

### **Risk**

Mixed bitwise and arithmetic operations *do* compile. However, the size of integer types affects the result of these mixed operations. Mixed operations also reduce readability and maintainability.

### **Fix**

Separate bitwise and arithmetic operations, or use only one type of operation per statement.

## **Examples**

### **Shift and Addition**

```
unsigned int bitwisearithmix()
{
    unsigned int var = 50;
   var := (var < 2) + 1; return var;
}
```
This example shows bitwise and arithmetic operations on the variable var. var is shifted by two (bitwise), then increased by 1 and added to itself (arithmetic).

You can reduce this expression to arithmetic-only operations:  $var + (var < 2)$  is equivalent to var \* 5.

```
unsigned int bitwisearithmix()
{
    unsigned int var = 50;
    var = var * 5 + 1; return var;
}
```
### **Result Information**

**Group:** Good Practice **Language:** C | C++ **Default:** Off **Command-Line Syntax:** BITWISE\_ARITH\_MIX **Impact:** Low **CWE ID:** [710](https://cwe.mitre.org/data/definitions/710.html) **CERT C ID:** [INT14-C](https://www.securecoding.cert.org/confluence/x/dgAV)

### **See Also**

#### **Topics**

"Interpret Polyspace Bug Finder Results" "Address Polyspace Results Through Bug Fixes or Comments"

#### **Introduced in R2016b**

# **Bitwise operation on negative value**

Undefined behavior for bitwise operations on negative values

## **Description**

**Bitwise operation on negative value** detects bitwise operators (>>,  $\hat{\ }$ , |, ~, but, not, &) used on signed integer variables with negative values.

### **Risk**

If the value of the signed integer is negative, bitwise operation results can be unexpected because:

- Bitwise operations on negative values are compiler-specific.
- Unexpected calculations can lead to additional vulnerabilities, such as buffer overflow.

### **Fix**

When performing bitwise operations, use unsigned integers to avoid unexpected results.

## **Examples**

### **Right-Shift of Negative Integer**

```
#include <stdio.h>
#include <stdarg.h>
static void demo_sprintf(const char *format, ...)
{
     int rc;
    va list ap;
     char buf[sizeof("256")];
     va_start(ap, format);
    rc = vsprintf(buf, format, ap);
```

```
if (rc == -1 || rc >= sizeof(buf)) {
         /* Handle error */
     }
    vaend(ap);
}
void bug_bitwiseneg()
{
    int stringify = 0 \times 80000000;
     demo_sprintf("%u", stringify >> 24);
}
```
In this example, the statement demo\_sprintf("%u", stringify >> 24) stops the program unexpectedly. You expect the result of stringify >> 24 to be 0x80. However, the actual result is 0xffffff80 because stringify is signed and negative. The sign bit is also shifted.

By adding the unsigned keyword, stringify is not negative and the right-shift operation gives the expected result of 0x80.

```
#include <stdio.h>
#include <stdarg.h>
static void demo_sprintf(const char *format, ...)
{
     int rc;
    va list ap;
     char buf[sizeof("256")];
     va_start(ap, format);
    rc = vsprintf(buf, format, ap);
    if (rc == -1 || rc >= sizeof(buf)) {
         /* Handle error */
     }
     va_end(ap);
}
void corrected_bitwiseneg()
{
    unsigned int stringify = 0 \times 80000000;
     demo_sprintf("%u", stringify >> 24);
}
```
## **Result Information**

**Group:** Numerical **Language:** C | C++ **Default:** Off **Command-Line Syntax:** BITWISE\_NEG **Impact:** Medium **CWE ID:** [682,](https://cwe.mitre.org/data/definitions/682.html) [758](https://cwe.mitre.org/data/definitions/758.html) **CERT C ID:** [INT13-C](https://www.securecoding.cert.org/confluence/x/BoAD)

### **See Also**

#### **Topics**

"Interpret Polyspace Bug Finder Results" "Address Polyspace Results Through Bug Fixes or Comments"

#### **Introduced in R2016b**

# **Blocking operation while holding lock**

Task performs lengthy operation while holding a lock

## **Description**

**Blocking operation while holding lock** occurs when a task (thread) performs a potentially lengthy operation while holding a lock.

The checker considers calls to these functions as potentially lengthy:

- Functions that access a network such as recv
- System call functions such as fork, pipe and system
- Functions for I/O operations such as getchar and scanf
- File handling functions such as fopen, remove and lstat
- Directory manipulation functions such as mkdir and rmdir

The checker automatically detects certain primitives that hold and release a lock, for instance, pthread\_mutex\_lock and pthread\_mutex\_unlock. For the full list of primitives that are automatically detected, see "Auto-Detection of Thread Creation and Critical Section in Polyspace".

### **Risk**

If a thread performs a lengthy operation when holding a lock, other threads that use the lock have to wait for the lock to be available. As a result, system performance can slow down or deadlocks can occur.

### **Fix**

Perform the blocking operation before holding the lock or after releasing the lock.

Some functions detected by this checker can be called in a way that does not make them potentially lengthy. For instance, the function recv can be called with the parameter O\_NONBLOCK which causes the call to fail if no message is available. When called with this parameter, recv does not wait for a message to become available.
### **Examples**

### **Network I/O Operations with recv While Holding Lock**

```
#include <pthread.h>
#include <sys/socket.h>
pthread_mutexattr_t attr;
pthread mutex t mutex;
void thread_foo(void *ptr) {
   unsigned int num;
   int result;
   int sock;
   /* sock is a connected TCP socket */
  if ((result = pthread_mutex_lock(\deltamutex)) != 0) {
     /* Handle Error */
   }
  if ((result = recv(sock, (void *)&num, sizeof(unsigned int), 0)) < 0) {
     /* Handle Error */
   }
  /* . . */
  if ((result = pthread_mutex_unlock(\deltamutex)) != 0) {
     /* Handle Error */
   }
}
int main() {
   pthread_t thread;
   int result;
  if ((result = pthread mutexattr settype(
       &attr, PTHREAD_MUTEX_ERRORCHECK)) != 0) {
     /* Handle Error */
   }
  if ((result = pthread mutex init(&mutex, &attr)) != 0) {
     /* Handle Error */
```

```
 }
  if (pthread_create(&thread, NULL,(void*(*)(void*))& thread_foo, NULL) != 0) {
     /* Handle Error */
   }
  /* ... */
   pthread_join(thread, NULL);
  if ((result = pthread_mutex_destroy(\deltamutex)) != 0) {
     /* Handle Error */
   }
   return 0;
}
```
In this example, in each thread created with pthread\_create, the function thread\_foo performs a network I/O operation with recv after acquiring a lock with pthread\_mutex\_lock. Other threads using the same lock variable mutex have to wait for the operation to complete and the lock to become available.

One possible correction is to call recv before acquiring the lock.

```
#include <pthread.h>
#include <sys/socket.h>
pthread_mutexattr_t attr;
pthread_mutex_t mutex;
void thread_foo(void *ptr) {
   unsigned int num;
   int result;
   int sock;
  /* sock is a connected TCP socket */if ((result = recv(sock, (void *)&num, sizeof(unsigned int), 0)) < 0) {
     /* Handle Error */
   }
  if ((result = pthread_mutex_lock(\deltamutex)) != 0) {
     /* Handle Error */
   }
```

```
/* ... */
  if ((result = pthread mutex unlock(\deltamutex)) != 0) {
     /* Handle Error */
   }
}
int main() {
  pthread t thread;
   int result;
  if ((result = pthread mutexattr settype(
       &attr, PTHREAD_MUTEX_ERRORCHECK)) != 0) {
     /* Handle Error */
   }
  if ((result = pthread mutex init(&mutex, &attr)) != 0) {
    /* Handle Error */
   }
  if (pthread create(&thread, NULL,(void*(*)(void*))& thread foo, NULL) != 0) {
     /* Handle Error */
   }
  /* ... */
   pthread_join(thread, NULL);
  if ((result = pthread mutex destroy(\deltamutex)) != 0) {
     /* Handle Error */
   }
   return 0;
}
```
### **Result Information**

```
Group: Concurrency
Language: C | C++
Default: Off
Command-Line Syntax: BLOCKING_WHILE_LOCKED
Impact: Low
CWE ID: 667
```
**CERT C ID:** [CON05-C](https://wiki.sei.cmu.edu/confluence/x/bdUxBQ), [POS52-C](https://wiki.sei.cmu.edu/confluence/x/mdUxBQ) **CERT C++ ID:** [POS52-C](https://wiki.sei.cmu.edu/confluence/x/y9YxBQ)

### **See Also**

#### **Topics**

"Interpret Polyspace Bug Finder Results" "Address Polyspace Results Through Bug Fixes or Comments"

**Introduced in R2018b**

# **Buffer overflow from incorrect string format specifier**

String format specifier causes buffer argument of standard library functions to overflow

# **Description**

**Buffer overflow from incorrect string format specifier** occurs when the format specifier argument for functions such as sscanf leads to an overflow or underflow in the memory buffer argument.

### **Risk**

If the format specifier specifies a precision that is greater than the memory buffer size, an overflow occurs. Overflows can cause unexpected behavior such as memory corruption.

### **Fix**

Use a format specifier that is compatible with the memory buffer size.

## **Examples**

### **Memory Buffer Overflow**

```
#include <stdio.h>
void func (char *str[]) {
     char buf[32];
     sscanf(str[1], "%33c", buf);
}
```
In this example, buf can contain 32 char elements. Therefore, the format specifier %33c causes a buffer overflow.

One possible correction is to use a smaller precision in the format specifier.

```
#include <stdio.h>
void func (char *str[]) {
     char buf[32];
     sscanf(str[1], "%32c", buf);
}
```
### **Result Information**

```
Group: Static memory
Language: C | C++
Default: On
Command-Line Syntax: STR_FORMAT_BUFFER_OVERFLOW
Impact: High
CWE ID: 124, 125, 126, 127
CERT C ID: ARR38-C, STR03-C, STR31-C
CERT C++ ID: ARR38-C, STR31-C, STR50-CPP
ISO/IEC TS 17961 ID: taintformatio
```
### **See Also**

[Find defects \(-checkers\)](#page-179-0)

#### **Topics**

"Interpret Polyspace Bug Finder Results" "Address Polyspace Results Through Bug Fixes or Comments"

**Introduced in R2015b**

# **Call through non-prototyped function pointer**

Function pointer declared without its type or number of parameters causes unexpected behavior

# **Description**

**Call through non-prototyped function pointer** detects a call to a function through a pointer without a prototype. A function prototype specifies the type and number of parameters.

### **Risk**

Arguments passed to a function without a prototype might not match the number and type of parameters of the function definition, which can cause undefined behavior. If the parameters are restricted to a subset of their type domain, arguments from untrusted sources can trigger vulnerabilities in the called function.

### **Fix**

Before calling the function through a pointer, provide a function prototype.

### **Examples**

#### **Argument Does Not Match Parameter Restriction**

```
#include <stdio.h>
#include <limits.h>
#define SIZE2 2
typedef void (*func_ptr)();
extern int getchar_wrapper(void);
extern void restricted int sink(int i);
/* Integer value restricted to
```

```
range [-1, 255] */
extern void restricted float sink(double i);
/* Double value restricted to > 0.0 */
func_ptr generic_callback[SIZE2] =
{
    (func ptr)restricted int sink,
     (func_ptr)restricted_float_sink
};
void func(void)
{
     int ic;
    ic = qetcharwrapper();
     /* Wrong index used for generic_callback.
     Negative 'int' passed to restricted_float_sink. */
    (*qeneric callback[1])(ic);
}
```
In this example, a call through func\_ptr passes ic as an argument to function generic callback[1]. The type of ic can have negative values, while the parameter of  $generic$ <sup>-</sup>callback[1] is restricted to float values greater than 0.0. Typically, compilers and static analysis tools cannot perform type checking when you do not provide a pointer prototype.

Pass the argument ic to a function with a parameter of type int, by using a properly prototyped pointer.

```
#include <stdio.h>
#include <limits.h>
#define SIZE2 2
```

```
typedef void (*func_ptr_proto)(int);
extern int getchar_wrapper(void);
extern void restricted int sink(int i);
/* Integer value restricted to
range [-1, 255] */
extern void restricted_float_sink(double i);
/* Double value restricted to > 0.0 */
```

```
func ptr proto generic callback[SIZE2] =
{
    (func ptr proto)restricted int sink,
     (func_ptr_proto)restricted_float_sink
};
void func(void)
{
     int ic;
    ic = qetcharwrapper();
     /* ic passed to function through
properly prototyped pointer. */
     (*generic_callback[0])(ic);
}
```
## **Result Information**

**Group:** Programming **Language:** C **Default:** On **Command-Line Syntax:** UNPROTOTYPED\_FUNC\_CALL **Impact:** Medium **ISO/IEC TS 17961 ID:** taintnoproto

## **See Also**

[Declaration mismatch](#page-551-0) | [Unreliable cast of function pointer](#page-1127-0)

### **Topics**

"Interpret Polyspace Bug Finder Results" "Address Polyspace Results Through Bug Fixes or Comments"

#### **Introduced in R2017b**

# **Call to memset with unintended value**

memset or wmemset used with possibly incorrect arguments

## **Description**

**Call to memset with unintended value** occurs when Polyspace Bug Finder detects a use of the memset or wmemset function with possibly incorrect arguments.

void \*memset (void \*ptr, int value, size\_t num) fills the first num bytes of the memory block that ptr points to with the specified value. If the argument value is incorrect, the memory block is initialized with an unintended value.

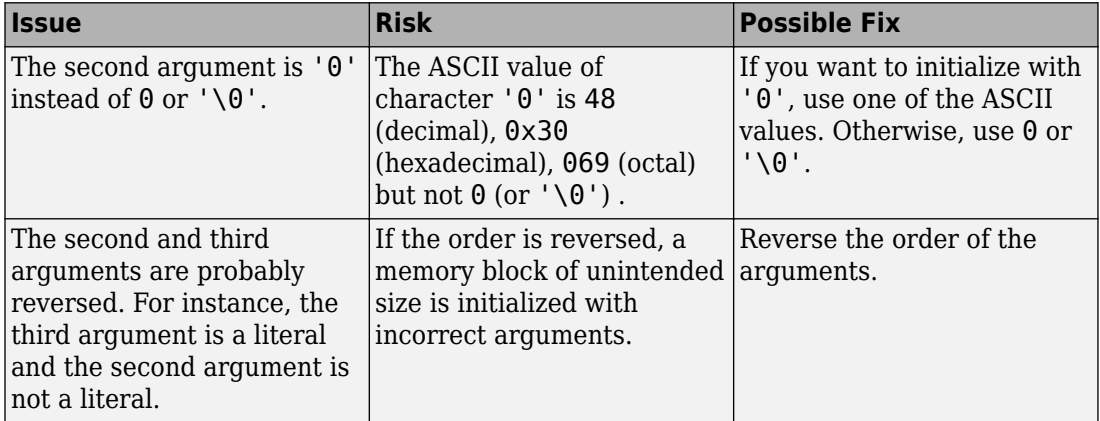

The unintended initialization can occur in the following cases.

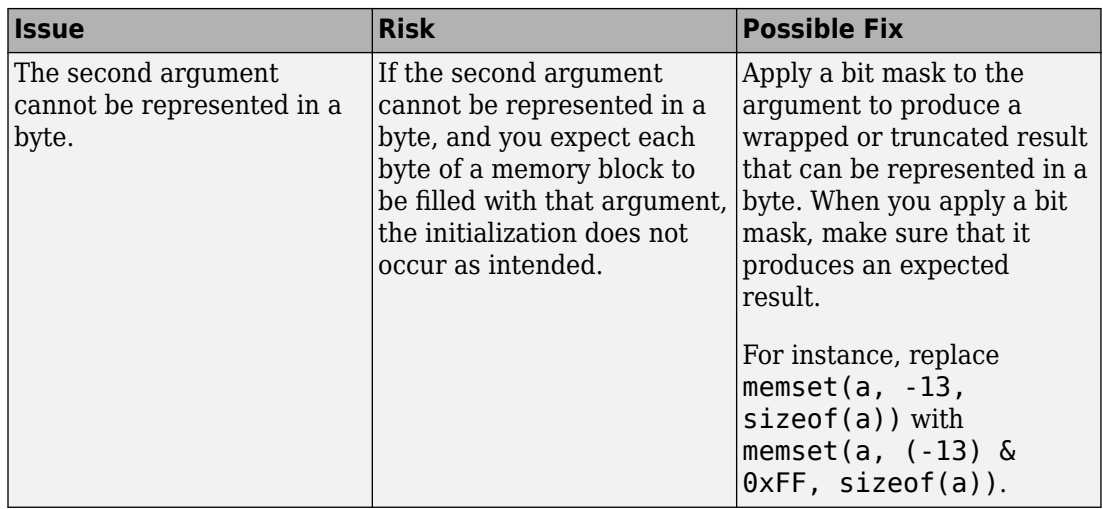

## **Examples**

### **Value Cannot Be Represented in a Byte**

```
#include <string.h>
#define SIZE 32
void func(void) {
     char buf[SIZE];
    int c = -2;
     memset(buf, (char)c, sizeof(buf));
}
```
In this example, (char)c cannot be represented in a byte.

One possible correction is to apply a cast so that the result can be represented in a byte. However, check that the result of the cast is an acceptable initialization value.

```
#include <string.h>
#define SIZE 32
void func(void) {
     char buf[SIZE ];
```

```
int c = -2;
    memset(buf, (unsigned char)c, sizeof(buf));
}
```
### **Result Information**

```
Group: Programming
Language: C | C++
Default: Off
Command-Line Syntax: MEMSET_INVALID_VALUE
Impact: Low
CWE ID: 665, 683
CERT C ID: INT31-C
CERT C++ ID: INT31-C
```
### **See Also**

#### **Polyspace Analysis Options**

[Find defects \(-checkers\)](#page-179-0)

#### **Polyspace Results**

[Use of memset with size argument zero](#page-1175-0)

#### **Topics**

"Interpret Polyspace Bug Finder Results" "Address Polyspace Results Through Bug Fixes or Comments"

#### **Introduced in R2015b**

# **Character value absorbed into EOF**

Data type conversion makes a valid character value same as End-of-File (EOF)

# **Description**

**Character value absorbed into EOF** occurs when you perform a data type conversion that makes a valid character value indistinguishable from EOF (End-of-File). Bug Finder flags the defect in one of the following situations:

• *End-of-File*: You perform a data type conversion such as from int to char that converts a non-EOF character value into EOF.

char  $ch = (char)$ getchar $()$ 

You then compare the result with EOF.

 $if((int)ch == E0F)$ 

The conversion can be explicit or implicit.

• *Wide End-of-File*: You perform a data type conversion that can convert a non-WEOF wide character value into WEOF, and then compare the result with WEOF.

### **Risk**

The data type char cannot hold the value EOF that indicates the end of a file. Functions such as getchar have return type int to accommodate EOF. If you convert from int to char, the values UCHAR\_MAX (a valid character value) and EOF get converted to the same value -1 and become indistinguishable from each other. When you compare the result of this conversion with EOF, the comparison can lead to false detection of EOF. This rationale also applies to wide character values and WEOF.

### **Fix**

Perform the comparison with EOF or WEOF before conversion.

## **Examples**

### **Return Value of getchar Converted to char**

```
#include <stdio.h>
#include <stdlib.h>
#define fatal_error() abort()
char func(void)
{
     char ch;
    ch = getchar();
    if (EOF == (int)ch) {
         fatal_error();
     }
     return ch;
}
```
In this example, the return value of getchar is implicitly converted to char. If getchar returns UCHAR\_MAX, it is converted to -1, which is indistinguishable from EOF. When you compare with EOF later, it can lead to a false positive.

One possible correction is to first perform the comparison with EOF, and then convert from int to char.

```
#include <stdio.h>
#include <stdlib.h>
#define fatal_error() abort()
char func(void)
{
     int i; 
    i = getchar();
    if (EOF == i) {
        fatal error();
     }
     else {
         return (char)i;
     }
}
```
## **Result Information**

**Group:** Programming **Language:** C | C++ **Default:** On **Command-Line Syntax:** CHAR\_EOF\_CONFUSED **Impact:** High **CWE ID:** [704](https://cwe.mitre.org/data/definitions/704.html) **CERT C ID:** [FIO34-C](https://www.securecoding.cert.org/confluence/x/dwGKBw) **CERT C++ ID:** [FIO34-C](https://wiki.sei.cmu.edu/confluence/x/TNUxBQ) **ISO/IEC TS 17961 ID:** chreof

### **See Also**

#### **Polyspace Results**

[Errno not checked](#page-592-0) | [Invalid use of standard library integer routine](#page-756-0) | [Misuse of sign-extended character value](#page-921-0) | [Returned value of a](#page-1028-0) [sensitive function not checked](#page-1028-0)

#### **Topics**

"Interpret Polyspace Bug Finder Results" "Address Polyspace Results Through Bug Fixes or Comments"

#### **Introduced in R2017a**

# **Closing a previously closed resource**

Function closes a previously closed stream

## **Description**

**Closing a previously closed resource** occurs when a function attempts to close a stream that was closed earlier in your code and not reopened later.

### **Risk**

The standard states that the value of a FILE\* pointer is indeterminate after you close the stream associated with it. Performing the close operation on the FILE\* pointer again can cause unwanted behavior.

#### **Fix**

Remove the redundant close operation.

### **Examples**

### **Closing Previously Closed Resource**

```
#include <stdio.h>
void func(char* data) {
    FILE* fp = fopen("file.txt", "w");
     if(fp!=NULL) {
         if(data)
              fputc(*data,fp);
         else
              fclose(fp);
     }
     fclose(fp);
}
```
In this example, if fp is not NULL and data is NULL, the fclose operation occurs on fp twice in succession.

One possible correction is to remove the last fclose operation. To avoid a resource leak, you must also place an fclose operation in the if(data) block.

```
#include <stdio.h>
void func(char* data) {
    FILE* fp = fopen("file.txt", "w");
     if(fp!=NULL) {
          if(data) {
              fputc(*data,fp);
              fclose(fp);
          }
         else
              fclose(fp);
     }
}
```
### **Result Information**

**Group:** Resource management **Language:** C | C++ **Default:** On **Command-Line Syntax:** DOUBLE\_RESOURCE\_CLOSE **Impact:** High **CWE ID:** [672,](https://cwe.mitre.org/data/definitions/672.html) [826](https://cwe.mitre.org/data/definitions/826.html), [910](https://cwe.mitre.org/data/definitions/910.html) **CERT C ID:** [FIO46-C](https://www.securecoding.cert.org/confluence/x/KAGQBw) **CERT C++ ID:** [FIO46-C](https://wiki.sei.cmu.edu/confluence/x/QdUxBQ)

### **See Also**

[Find defects \(-checkers\)](#page-179-0)

#### **Topics**

"Interpret Polyspace Bug Finder Results" "Address Polyspace Results Through Bug Fixes or Comments" **Introduced in R2015b**

# **Code deactivated by constant false condition**

Code segment deactivated by  $\#$ if  $\theta$  directive or if( $\theta$ ) condition

# **Description**

**Code deactivated by constant false condition** occurs when a block of code is deactivated using a #if  $\theta$  directive or if( $\theta$ ) condition.

# **Examples**

### **Code Deactivated by Constant False Condition Error**

```
#include<stdio.h>
int Trim_Value(int* Arr,int Size,int Cutoff) 
{
     int Count=0;
    for(int i=0;i < Size;i++){
          if(Arr[i]>Cutoff){
              Arr[i]=Cutoff;
              Count++;
         }
     }
    \#if \theta /* Defect: Code Segment Deactivated */
     if(Count==0){
         printf("Values less than cutoff.");
     }
      #endif
     return Count;
}
```
In the preceding code, the printf statement is placed within a  $\#$ if  $\#$ endif directive. The software treats the portion within the directive as code comments and not compiled. Unless you intended to deactivate the printf statement, one possible correction is to reactivate the block of code in the #if #endif directive. To reactivate the block, change #if 0 to #if 1.

```
#include<stdio.h>
int Trim_Value(int* Arr,int Size,int Cutoff) 
{
  int Count=0;
 for(int i=0;i < Size;i++)
     {
      if(Arr[i]>Cutoff)
\{ Arr[i]=Cutoff;
             Count++;
 }
     }
 /* Fix: Replace #if 0 by #if 1 */
 #if 1 if(Count==0)
\{ printf("Values less than cutoff.");
 }
  #endif
  return Count;
}
```
### **Check Information**

**Group:** Data flow **Language:** C | C++ **Default:** off **Command-Line Syntax:** DEACTIVATED\_CODE **Impact:** Low

### **See Also**

**Polyspace Analysis Options** [Find defects \(-checkers\)](#page-179-0)

#### **Polyspace Results**

[Dead code](#page-545-0) | [Unreachable code](#page-1122-0) | [Useless if](#page-1158-0)

### **Topics**

"Interpret Polyspace Bug Finder Results" "Address Polyspace Results Through Bug Fixes or Comments"

#### **Introduced in R2013b**

# **Command executed from externally controlled path**

Path argument from an unsecure source

# **Description**

**Command executed from externally controlled path** checks the path of commands that the application controls. If the path of a command is from or constructed from external sources, Bug Finder flags the command function.

### **Risk**

An attacker can:

- Change the command that the program executes, possibly to a command that only the attack can control.
- Change the environment in which the command executes, by which the attacker controls what the command means and does.

### **Fix**

Before calling the command, validate the path to make sure that it is the intended location.

# **Examples**

### **Executing Path from Environment Variable**

```
#include <stdlib.h>
#include <stdio.h>
#include <string.h>
enum {
```

```
SIZE10 = 10,SIZE100 = 100, SIZE128 = 128
};
void bug taintedpathcmd() {
    char cmd[SIZE128] = "";char* userpath = getenv("MYAPP PATH");
     strncpy(cmd, userpath, SIZE100);
    strcat(cmd, "/ls *");
     /* Launching command */
     system(cmd); 
}
```
This example obtains a path from an environment variable MYAPP\_PATH. system runs a command from that path without checking the value of the path. If the path is not the intended path, your program executes in the wrong location.

One possible correction is to use a list of allowed paths to match against the environment variable path.

```
#include <stdlib.h>
#include <stdio.h>
#include <string.h>
enum {
    SIZE10 = 10,
    SIZE100 = 100.
     SIZE128 = 128
};
/* Function to sanitize a string */
int sanitize_str(char* s, size_t n) {
    int res = 0;
     /* String is ok if */
     if (s && n>0 && n<SIZE128) {
        \frac{1}{2} - string is not null \frac{1}{2} \frac{1}{2}/* - string has a positive and limited size */s[n-1] = ' \sqrt{0'}; /* Add a security \sqrt{0} char at end of string */
         /* Tainted pointer detected above, used as "firewall" */
        res = 1;
     }
     return res;
```
} /\* Authorized path ids \*/ enum { PATH0=1, PATH1, PATH2 }; void taintedpathcmd() { char  $cmd[SIZE128] = "";$  $char*$  userpathid = getenv("MYAPP PATH ID"); if (sanitize\_str(userpathid, SIZE100)) { int pathid =  $atoi(userpathid)$ ; char  $path[SIZE128] = "";$  switch(pathid) { case PATH0: strcpy(path, "/usr/local/my\_app0"); break; case PATH1: strcpy(path, "/usr/local/my\_app1"); break; case PATH2: strcpy(path, "/usr/local/my\_app2"); break; default:  $/*$  do nothing  $*/$  break; } if (strlen(path)>0) { strncpy(cmd, path, SIZE100); strcat(cmd, "/ls \*"); system(cmd); } }

### **Result Information**

**Group:** Tainted Data **Language:** C | C++ **Default:** Off **Command-Line Syntax:** TAINTED\_PATH\_CMD **Impact:** Medium

}

**CWE ID:** [114,](https://cwe.mitre.org/data/definitions/114.html) [426](https://cwe.mitre.org/data/definitions/426.html) **CERT C ID:** [API00-C](https://www.securecoding.cert.org/confluence/x/egAV), [ENV33-C](https://www.securecoding.cert.org/confluence/x/1IAg), [STR02-C](https://www.securecoding.cert.org/confluence/x/-AY) **CERT C++ ID:** [ENV33-C](https://wiki.sei.cmu.edu/confluence/x/MdYxBQ) **ISO/IEC TS 17961 ID:** syscall

# **See Also**

[Execution of externally controlled command](#page-609-0) | [Use of externally](#page-1169-0) [controlled environment variable](#page-1169-0) | [Host change using externally](#page-660-0) [controlled elements](#page-660-0) | [Library loaded from externally controlled path](#page-772-0)

### **Topics**

"Interpret Polyspace Bug Finder Results" "Address Polyspace Results Through Bug Fixes or Comments"

#### **Introduced in R2015b**

# **Constant block cipher initialization vector**

Initialization vector is constant instead of randomized

## **Description**

**Constant block cipher initialization vector** occurs when you use a constant for the initialization vector (IV) during encryption.

### **Risk**

Using a constant IV is equivalent to not using an IV. Your encrypted data is vulnerable to dictionary attacks.

Block ciphers break your data into blocks of fixed size. Block cipher modes such as CBC (Cipher Block Chaining) protect against dictionary attacks by XOR-ing each block with the encrypted output from the previous block. To protect the first block, these modes use a random initialization vector (IV). If you use a constant IV to encrypt multiple data streams that have a common beginning, your data becomes vulnerable to dictionary attacks.

### **Fix**

Produce a random IV by using a strong random number generator.

For a list of random number generators that are cryptographically weak, see [Vulnerable pseudo-random number generator](#page-1220-0).

## **Examples**

### **Constants Used for Initialization Vector**

```
#include <openssl/evp.h>
#include <stdlib.h>
```

```
#define SIZE16 16
/* Using the cryptographic routines */int func(EVP CIPHER CTX *ctx, unsigned char *key){
    unsigned char i\bar{v}[SIZE16] = {'1<sup>\bar{v}</sup>, '2', '3', '4', '5', '6', 'b', '8', '9',
                                      '1','2','3','4','5','6','7'};
     return EVP_CipherInit_ex(ctx, EVP_aes_128_cbc(), NULL, key, iv, 1); 
}
```
In this example, the initialization vector iv has constants only. The constant initialization vector makes your cipher vulnerable to dictionary attacks.

One possible correction is to use a strong random number generator to produce the initialization vector. The corrected code here uses the function RAND\_bytes declared in openssl/rand.h.

```
#include <openssl/evp.h>
#include <openssl/rand.h>
#include <stdlib.h>
#define SIZE16 16
/* Using the cryptographic routines */int func(EVP CIPHER CTX *ctx, unsigned char *key){
     unsigned char iv[SIZE16];
    RAND bytes(iv, 16);
    return EVP CipherInit ex(ctx, EVP aes 128 cbc(), NULL, key, iv, 1);
}
```
### **Result Information**

**Group:** Cryptography **Language:** C | C++ **Default:** Off **Command-Line Syntax:** CRYPTO\_CIPHER\_CONSTANT\_IV **Impact:** Medium **CWE ID:** [310,](https://cwe.mitre.org/data/definitions/310.html) [326](https://cwe.mitre.org/data/definitions/326.html), [329](https://cwe.mitre.org/data/definitions/329.html) **CERT C ID:** [MSC18-C](https://www.securecoding.cert.org/confluence/x/vQFqAQ)

### **See Also**

### **Topics**

"Interpret Polyspace Bug Finder Results" "Address Polyspace Results Through Bug Fixes or Comments"

#### **Introduced in R2017a**

# **Constant cipher key**

Encryption or decryption key is constant instead of randomized

# **Description**

**Constant cipher key** occurs when you use a constant for the encryption or decryption key.

### **Risk**

If you use a constant for the encryption or decryption key, an attacker can retrieve your key easily.

You use a key to encrypt and later decrypt your data. If a key is easily retrieved, data encrypted using that key is not secure.

### **Fix**

Produce a random key by using a strong random number generator.

For a list of random number generators that are cryptographically weak, see [Vulnerable pseudo-random number generator](#page-1220-0).

## **Examples**

### **Constants Used for Key**

```
#include <openssl/evp.h>
#include <stdlib.h>
#define SIZE16 16
int func(EVP_CIPHER_CTX *ctx, unsigned char *iv){
     unsigned char key[SIZE16] = {'1', '2', '3', '4','5','6','b','8','9',
```

```
 '1','2','3','4','5','6','7'};
     return EVP_CipherInit_ex(ctx, EVP_aes_128_cbc(), NULL, key, iv, 1); 
}
```
In this example, the cipher key, key, has constants only. An attacker can easily retrieve a constant key.

Use a strong random number generator to produce the cipher key. The corrected code here uses the function RAND bytes declared in openssl/rand.h.

```
#include <openssl/evp.h>
#include <openssl/rand.h>
#include <stdlib.h>
#define SIZE16 16
int func(EVP_CIPHER_CTX *ctx, unsigned char *iv){
     unsigned char key[SIZE16];
    RAND bytes(key, 16);
     return EVP_CipherInit_ex(ctx, EVP_aes_128_cbc(), NULL, key, iv, 1); 
}
```
### **Result Information**

**Group:** Cryptography **Language:** C | C++ **Default:** Off **Command-Line Syntax:** CRYPTO\_CIPHER\_CONSTANT\_KEY **Impact:** Medium **CWE ID:** [310,](https://cwe.mitre.org/data/definitions/310.html) [320](https://cwe.mitre.org/data/definitions/320.html), [321](https://cwe.mitre.org/data/definitions/321.html), [326](https://cwe.mitre.org/data/definitions/326.html), [522](https://cwe.mitre.org/data/definitions/522.html) **CERT C ID:** [MSC18-C](https://www.securecoding.cert.org/confluence/x/vQFqAQ)

### **See Also**

#### **Topics**

"Interpret Polyspace Bug Finder Results" "Address Polyspace Results Through Bug Fixes or Comments" **Introduced in R2017a**

# **Context initialized incorrectly for cryptographic operation**

Context used for public key cryptography operation is initialized for a different operation

## **Description**

**Context initialized incorrectly for cryptographic operation** occurs when you initialize an EVP\_PKEY\_CTX object for a specific public key cryptography operation but use the object for a different operation.

For instance, you initialize the context for encryption.

 $ret = EVP$  PKEY encrypt init(ctx);

However, you use the context for decryption without reinitializing the context.

```
ret = EVP_PKEY_decrypt(ctx, out, &out_len, in, in_len);
```
The checker detects if the context object used in these functions has been initialized by using the corresponding initialization functions: EVP\_PKEY\_paramgen, EVP\_PKEY\_keygen, EVP\_PKEY\_encrypt, EVP\_PKEY\_verify, EVP\_PKEY\_verify\_recover,EVP\_PKEY\_decrypt, EVP\_PKEY\_sign, EVP\_PKEY\_derive, and EVP\_PKEY\_derive\_set\_peer.

#### **Risk**

Mixing up different operations on the same context can lead to obscure code. It is difficult to determine at a glance whether the current object is used for encryption, decryption, signature, or another operation. The mixup can also lead to a failure in the operation or unexpected ciphertext.

#### **Fix**

After you set up a context for a certain family of operations, use the context for only that family of operations.For instance, use these pairs of functions for initialization and usage of the EVP\_PKEY\_CTX context object.

- For encryption with EVP\_PKEY\_encrypt, initialize the context with EVP\_PKEY\_encrypt\_init.
- For signature verification with EVP\_PKEY\_verify, initialize the context with EVP\_PKEY\_verify\_init.
- For key generation with EVP\_PKEY\_keygen, initialize the context with EVP PKEY keygen init.

If you want to reuse an existing context object for a different family of operations, reinitialize the context.

# **Examples**

### **Encryption Using Context Initialized for Decryption**

```
#include <openssl/evp.h>
#define fatal_error() exit(-1)
int ret;
unsigned char *out buf10;
size_t out_len10;
int func(unsigned char *src, size_t len, EVP_PKEY_CTX *ctx){
  if (ctx == NULL) fatal error();
   ret = EVP_PKEY_decrypt_init(ctx); 
  if (ret \leq 0) fatal_error();
   return EVP_PKEY_encrypt(ctx, out_buf10, &out_len10, src, len);
}
```
In this example, the context is initialized for decryption but used for encryption.

One possible correction is to initialize the object for encryption.

#include <openssl/evp.h> #define fatal\_error() exit(-1) int ret;

```
unsigned char *out_buf10;
size t out len10;
int func(unsigned char *src, size_t len, EVP_PKEY_CTX *ctx){
  if (ctx == NULL) fatal error();
   ret = EVP_PKEY_encrypt_init(ctx); 
  if (ret \leq 0) fatal error();
   return EVP_PKEY_encrypt(ctx, out_buf10, &out_len10, src, len);
}
```
### **Result Information**

**Group:** Cryptography **Language:** C | C++ **Default:** Off **Command-Line Syntax:** CRYPTO\_PKEY\_INCORRECT\_INIT **Impact:** Medium **CWE ID:** [310,](https://cwe.mitre.org/data/definitions/310.html) [325](https://cwe.mitre.org/data/definitions/325.html), [372](https://cwe.mitre.org/data/definitions/372.html), [573](https://cwe.mitre.org/data/definitions/573.html), [664](https://cwe.mitre.org/data/definitions/664.html)

### **See Also**

[Incorrect key for cryptographic algorithm](#page-695-0) | [Missing parameters for key](#page-863-0) [generation](#page-863-0) | [Missing data for encryption, decryption or signing](#page-844-0) [operation](#page-844-0) | [Missing peer key](#page-867-0) | [Missing private key](#page-870-0) | [Missing public key](#page-874-0) | [Nonsecure parameters for key generation](#page-937-0)

#### **Topics**

"Interpret Polyspace Bug Finder Results" "Address Polyspace Results Through Bug Fixes or Comments"

**Introduced in R2018a**

# **Context initialized incorrectly for digest operation**

Context used for digest operation is initialized for a different digest operation

# **Description**

**Context initialized incorrectly for digest operation** occurs when you initialize an EVP\_MD\_CTX context object for a specific digest operation but use the context for a different operation.

For instance, you initialize the context for creating a message digest only.

```
ret = EVP_DigestInit(ctx, EVP_sha256())
```
However, you perform a final step for signing:

```
ret = EVP SignFinal(&ctx, out, &out len, pkey);
```
The error is shown only if the final step is not consistent with the initialization of the context. If the intermediate update steps are inconsistent, it does not trigger an error because the intermediate steps do not depend on the nature of the operation. For instance, EVP\_DigestUpdate works identically to EVP\_SignUpdate.

### **Risk**

Mixing up different operations on the same context can lead to obscure code. It is difficult to determine at a glance whether the current object is used for message digest creation, signing, or verification. The mixup can also lead to a failure in the operation or unexpected message digest.

#### **Fix**

After you set up a context for a certain family of operations, use the context for only that family of operations. For instance, use these pairs of functions for initialization and final steps.

- EVP DigestInit : EVP DigestFinal
- EVP DigestInit ex : EVP DigestFinal ex
- EVP\_DigestSignInit : EVP\_DigestSignFinal

If you want to reuse an existing context object for a different family of operations, reinitialize the context.

### **Examples**

#### **Inconsistent Initial and Final Digest Operation**

```
#include <openssl/evp.h>
#define fatal error() exit(-1)
int ret;
unsigned char *out_buf16;
unsigned int out_len16;
void func(unsigned char *src, size_t len){
  EVP_MD_CTX^* ctx = EVP_MD_CTX_Cread);
   ret = EVP_SignInit_ex(ctx, EVP_sha256(), NULL);
  if (ret != 1) fatal_error();
  ret = EVP SignUpdate(ctx, src, len);
  if (ret != 1) fatal_error();
   ret = EVP_DigestSignFinal(ctx, out_buf16, (size_t*) out_len16);
  if (ret != 1) fatal_error();
}
```
In this example, the context object is initialized for signing only with EVP\_SignInit but the final step attempts to create a signed digest with EVP\_DigestSignFinal.

One possible correction is to use the context object for signing only. Change the final step to EVP\_SignFinal in keeping with the initialization step.
```
#include <openssl/evp.h>
#define fatal_error() exit(-1)
int ret;
unsigned char *out buf16;
unsigned int out_len16;
void corrected_cryptomdbadfunction(unsigned char *src, size_t len, EVP_PKEY* pkey){
  EVP_MD_CTX* ctx = EVP_MD_CTX_create();
   ret = EVP_SignInit_ex(ctx, EVP_sha256(), NULL); 
  if (ret != 1) fatal error();
  ret = EVP SignUpdate(ctx, src, len);
  if (ret != 1) fatal error();
  ret = EVP SignFinal(ctx, out buf16, &out len16, pkey);
  if (ret != 1) fatal error();
}
```
## **Result Information**

**Group:** Cryptography **Language:** C | C++ **Default:** Off **Command-Line Syntax:** CRYPTO\_MD\_BAD\_FUNCTION **Impact:** Medium **CWE ID:** [310,](https://cwe.mitre.org/data/definitions/310.html) [353](https://cwe.mitre.org/data/definitions/353.html), [354](https://cwe.mitre.org/data/definitions/354.html), [372](https://cwe.mitre.org/data/definitions/372.html), [573](https://cwe.mitre.org/data/definitions/573.html), [664](https://cwe.mitre.org/data/definitions/664.html)

# **See Also**

[Nonsecure hash algorithm](#page-934-0)

#### **Topics**

"Interpret Polyspace Bug Finder Results" "Address Polyspace Results Through Bug Fixes or Comments"

#### **Introduced in R2018a**

# **Copy constructor not called in initialization list**

Copy constructor does not call copy constructors of some members or base classes

# **Description**

**Copy constructor not called in initialization list** occurs when the copy constructor of a class does not call the *copy constructor* of the following in its initialization list:

- One or more of its members.
- Its base classes when applicable.

The defect occurs even when a base class constructor is called instead of the base class copy constructor.

### **Risk**

The calls to the copy constructors can be done only from the initialization list. If the calls are missing, it is possible that an object is only partially copied.

- If the copy constructor of a member is not called, it is possible that the member is not copied.
- If the copy constructor of a base class is not called, it is possible that the base class members are not copied.

#### **Fix**

If you want your copy constructor to perform a complete copy, call the copy constructor of all members and all base classes in its initialization list.

# **Examples**

## **Base Class Copy Constructor Not Called**

```
class Base {
public:
     Base();
     Base(int);
     Base(const Base&);
     virtual ~Base();
private:
     int ib;
};
class Derived:public Base {
public:
     Derived();
     ~Derived();
     Derived(const Derived& d): Base(), i(d.i) { }
private:
     int i;
};
```
In this example, the copy constructor of class Derived calls the default constructor, but not the copy constructor of class Base.

The defect appears on the : symbol in the copy constructor definition. Following are some tips for navigating in the source code:

- To navigate to the class definition, right-click a member that is initialized in the constructor. Select **Go To Definition**. In the class definition, you see the class members, including those members whose copy constructors are not called.
- To navigate to a base class definition, first navigate to the derived class definition. In the derived class definition, where the derived class inherits from a base class, rightclick the base class name and select **Go To Definition**.

One possible correction is to call the copy constructor of class Base from the initialization list of the Derived class copy constructor.

```
class Base {
public:
```

```
 Base();
     Base(int);
     Base(const Base&);
     virtual ~Base();
private:
     int ib;
};
class Derived:public Base {
public:
     Derived();
     ~Derived();
     Derived(const Derived& d): Base(d), i(d.i) { }
private:
     int i;
};
```
### **Result Information**

```
Group: Object oriented
Language: C++
Default: On
Command-Line Syntax: MISSING_COPY_CTOR_CALL
Impact: High
```
## **See Also**

#### **Polyspace Analysis Options**

[Find defects \(-checkers\)](#page-179-0)

#### **Polyspace Results**

[Base class assignment operator not called](#page-455-0)

#### **Topics**

"Interpret Polyspace Bug Finder Results" "Address Polyspace Results Through Bug Fixes or Comments"

#### **Introduced in R2015b**

# **Copy operation modifying source operand**

Copy operation modifies data member of source object

# **Description**

**Copy operation modifying source operand** occurs when a copy constructor or copy assignment operator modifies a mutable data member of its source operand.

For instance, this copy constructor A modifies the data member m of its source operand other:

```
class A {
   mutable int m;
public:
  ...
   A(const A &other) : m(other.m) {
     other.m = 0; //Modification of source
   }
}
```
## **Risk**

A copy operation with a copy constructor (or copy assignment operator):

```
className new_object = old_object; //Calls copy constructor of className
```
copies its source operand old object to its destination operand new object. After the operation, you expect the destination operand to be a copy of the unmodified source operand. If the source operand is modified during copy, this assumption is violated.

### **Fix**

Do not modify the source operand in the copy operation.

If you are modifying the source operand in a copy constructor to implement a move operation, use a move constructor instead. Move constructors are defined in the C++11 standard and later.

# **Examples**

### **Copy Constructor Modifying Source**

```
#include <algorithm>
#include <vector>
class A {
   mutable int m;
public:
  A() : m(0) {} fexplicit A(int m) : m(m) \{ \} A(const A &other) : m(other.m) {
    other.m = \theta;
   }
   A& operator=(const A &other) {
     if (&other != this) {
      m = other.m;
      other.m = 0;
     }
     return *this;
   }
   int get_m() const { return m; }
};
void f() {
   std::vector<A> v{10};
   A obj(12);
   std::fill(v.begin(), v.end(), obj);
}
```
In this example, a vector of ten objects of type A is created. The std::fill function copies an object of type A, which has a data member with value 12, to each of the ten objects. After this operation, you might expect that all ten objects in the vector have a data member with value 12.

However, the first copy modifies the data member of the source to the value 0. The remaining nine copies copy this value. After the  $std:$  fill call, the first object in the vector has a data member with value 12 and the remaining objects have data members with value 0.

Do not modify data members of the source operand in a copy constructor or copy assignment operator. If you want your class to have a move operation, use a move constructor instead of a copy constructor.

In this corrected example, the copy constructor and copy assignment operator of class A do not modify the data member m. A separate move constructor modifies the source operand.

```
#include <algorithm>
#include <vector>
class A {
   int m;
public:
  A() : m(0) \{ \} explicit A(int m) : m(m) {}
   A(const A &other) : m(other.m) {}
  A(A \& \& other) : m(other.m) { other.m = 0; } A& operator=(const A &other) {
    if (&other != this) {
      m = other.m;
     }
     return *this;
   }
   //Move constructor
   A& operator=(A &&other) {
    m = other.m;
    other.m = \theta;
     return *this;
   }
   int get_m() const { return m; }
};
void f() {
```

```
 std::vector<A> v{10};
   A obj(12);
   std::fill(v.begin(), v.end(), obj);
}
```
## **Result Information**

**Group:** Object Oriented **Language:** C++ **Default:** On **Command-Line Syntax:** COPY\_MODIFYING\_SOURCE **Impact:** Medium **CERT C++ ID:** [OOP58-CPP](https://wiki.sei.cmu.edu/confluence/x/gXs-BQ)

# **See Also**

#### **Topics**

"Interpret Polyspace Bug Finder Results" "Address Polyspace Results Through Bug Fixes or Comments"

#### **External Websites**

[Move constructors \(C++11 and beyond\)](https://en.cppreference.com/w/cpp/language/move_constructor)

#### **Introduced in R2018b**

# **Copy of overlapping memory**

Source and destination arguments of a copy function have overlapping memory

# **Description**

**Copy of overlapping memory** occurs when there is a memory overlap between the source and destination argument of a copy function such as memcpy or strcpy. For instance, the source and destination arguments of strcpy are pointers to different elements in the same string.

### **Risk**

If there is memory overlap between the source and destination arguments of copy functions, according to C standards, the behavior is undefined.

### **Fix**

Determine if the memory overlap is what you want. If so, find an alternative function. For instance:

- If you are using memcpy to copy values from one memory location to another, use memmove instead of memcpy.
- If you are using strcpy to copy one string to another, use memmove instead of strcpy, as follows:

```
s = strlen(source):
memmove(destination, source, s + 1);
```
strlen determines the string length without the null terminator. Therefore, you must move s+1 bytes instead of s bytes.

# **Examples**

## **Overlapping Copy**

```
#include <string.h>
char str[] = {^{\texttt{"ABCDEFGH"}};void my_copy() {
     strcpy(&str[0],(const char*)&str[2]);
}
```
In this example, because the source and destination argument are pointers to the same string str, there is memory overlap between their allowed buffers.

## **Result Information**

**Group:** Programming **Language:** C | C++ **Default:** Off **Command-Line Syntax:** OVERLAPPING\_COPY **Impact:** Medium **CWE ID:** [475,](https://cwe.mitre.org/data/definitions/475.html) [628](https://cwe.mitre.org/data/definitions/628.html), [687](https://cwe.mitre.org/data/definitions/687.html) **CERT C ID:** [EXP43-C](https://www.securecoding.cert.org/confluence/x/QQBLBw), [MSC15-C](https://www.securecoding.cert.org/confluence/x/EoLu) **ISO/IEC TS 17961 ID:** restrict

# **See Also**

**Polyspace Analysis Options** [Find defects \(-checkers\)](#page-179-0)

**Polyspace Results** [Overlapping assignment](#page-960-0)

### **Topics**

"Interpret Polyspace Bug Finder Results" "Address Polyspace Results Through Bug Fixes or Comments" **Introduced in R2015b**

# <span id="page-515-0"></span>**Data race**

Multiple tasks perform unprotected nonatomic operations on shared variable

# **Description**

Data race occurs when:

- **1** Multiple tasks perform unprotected operations on a shared variable.
- **2** At least one task performs a read operation and another task performs a write operation.
- **3** At least one operation is nonatomic. For data race on both atomic and nonatomic operations, see [Data race including atomic operations](#page-524-0).

See also "Define Atomic Operations in Multitasking Code".

To find this defect, you must specify the multitasking options before analysis. To specify these options, on the **Configuration** pane, select **Multitasking**. For more information, see "Configuring Polyspace Multitasking Analysis Manually".

### **Risk**

Data race can result in unpredictable values of the shared variable because you do not control the order of the operations in different tasks.

Data races between two write operations are more serious than data races between a write and read operation. Two write operations can interfere with each other and result in indeterminate values. To identify write-write conflicts, use the filters on the **Detail** column of the **Results List** pane. For these conflicts, the **Detail** column shows the additional line:

Variable value may be altered by write-write concurrent access.

See "Filter and Group Results".

#### **Fix**

To fix this defect, protect the operations on the shared variable using critical sections or temporal exclusion. See [Critical section details \(-critical-section-begin](#page-140-0)

```
-critical-section-end) and Temporally exclusive tasks (-temporal-
exclusions-file).
```
To identify existing protections that you can reuse, see the table and graphs associated with the result. The table shows each pair of conflicting calls. The **Access Protections** column shows existing protections on the calls. To see the function call sequence leading

to the conflicts, click the  $\infty$  icon. For an example, see below.

## **Examples**

### **Unprotected Operation on Global Variable from Multiple Tasks**

```
int var;
void begin critical section(void);
void end critical section(void);
void increment(void) {
     var++; 
}
void task1(void) { 
       increment();
}
void task2(void) { 
       increment();
}
void task3(void) { 
     begin critical section();
      increment();
      end_critical_section();
}
```
In this example, to emulate multitasking behavior, specify the following options:

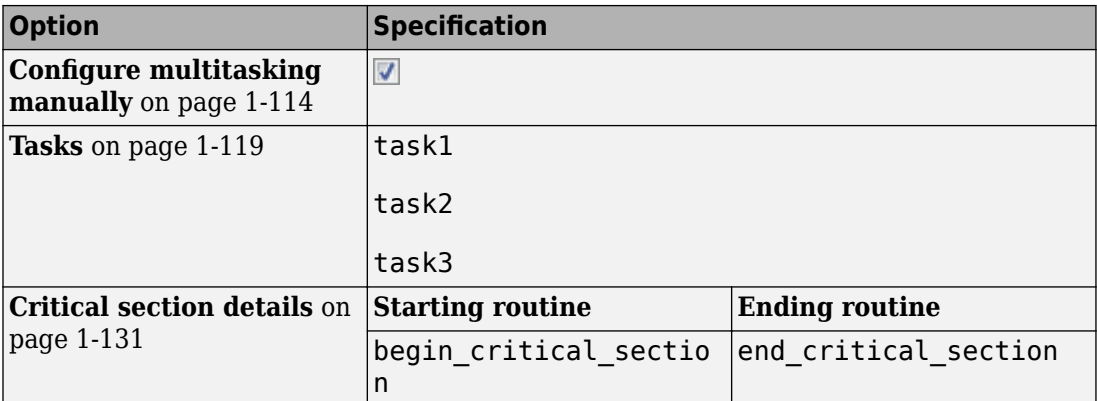

On the command-line, you can use the following:

```
 polyspace-bug-finder-nodesktop
```

```
 -entry-points task1,task2,task3
```

```
 -critical-section-begin begin_critical_section:cs1
```

```
 -critical-section-end end_critical_section:cs1
```
In this example, the tasks task1, task2, and task3 call the function increment. increment contains the operation var++ that can involve multiple machine instructions including:

- Reading var.
- Writing an increased value to var.

These machine instructions, when executed from task1 and task2, can occur concurrently in an unpredictable sequence. For example, reading var from task1 can occur either before or after writing to var from task2. Therefore the value of var can be unpredictable.

Though task3 calls increment inside a critical section, other tasks do not use the same critical section. The operations in the critical section of task3 are not mutually exclusive with operations in other tasks.

Therefore, the three tasks are operating on a shared variable without common protection. In your result details, you see each pair of conflicting function calls.

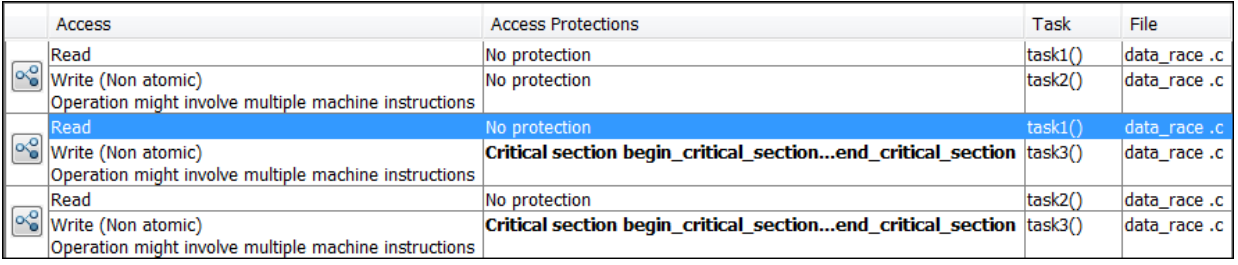

If you click the  $\infty$  icon, you see the function call sequence starting from the entry point to the read or write operation. You also see that the operation starting from task3 is in a critical section. The **Access Protections** entry shows the lock and unlock function that begin and end the critical section. In this example, you see the functions begin critical section and end critical section.

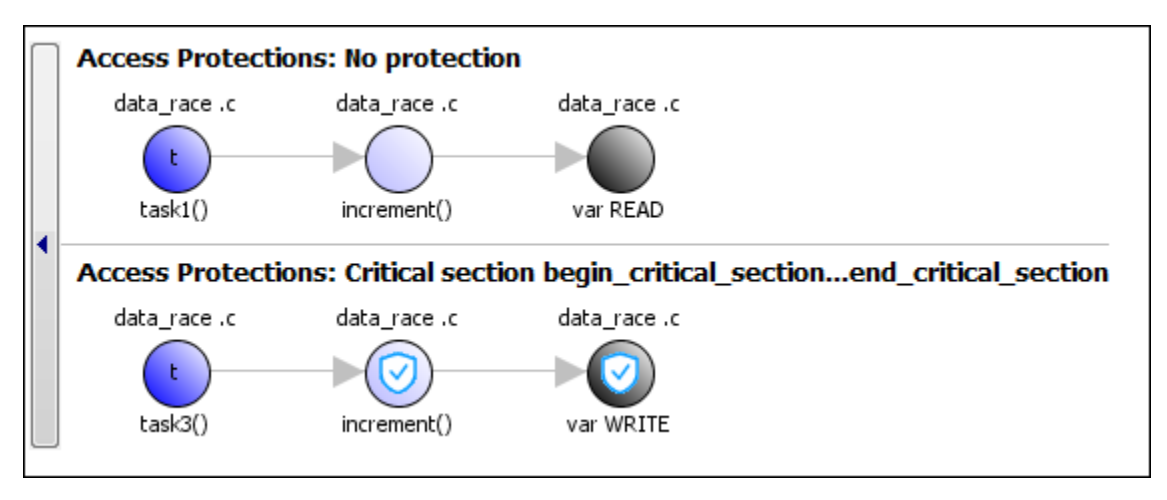

One possible correction is to place the operation in critical section. You can implement the critical section in multiple ways. For instance:

• You can place var++ in a critical section. When task1 enters its critical section, the other tasks cannot enter their critical sections until task1 leaves its critical section. The operation var++ from the three tasks cannot interfere with each other.

To implement the critical section, in the function increment, place the operation var ++ between calls to begin\_critical\_section and end\_critical\_section.

```
int var;
void begin_critical_section(void);
void end_critical_section(void);
void increment(void) {
       begin_critical_section();
       var++;
       end_critical_section(); 
}
void task1(void) { 
       increment();
}
void task2(void) { 
       increment();
}
void task3(void) { 
       increment();
}
```
- 
- You can place the call to increment in the same critical section in the three tasks. When task1 enters its critical section, the other tasks cannot enter their critical sections until task1 leaves its critical section. The calls to increment from the three tasks cannot interfere with each other.

To implement the critical section, in each of the three tasks, call increment between calls to begin critical section and end critical section.

```
int var;
void begin_critical_section(void);
void end_critical_section(void);
void increment(void) {
       var++; 
}
```

```
void task1(void) { 
      begin_critical_section();
      increment();
      end_critical_section();
}
void task2(void) { 
     begin critical section();
      increment();
      end_critical_section();
}
void task3(void) { 
      begin_critical_section();
      increment();
      end_critical_section();
}
```
Another possible correction is to make the tasks, task1, task2 and task3, temporally exclusive. Temporally exclusive tasks cannot execute concurrently.

On the **Configuration** pane, specify the following additional options:

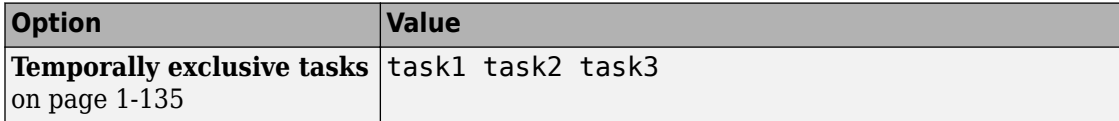

On the command-line, you can use the following:

```
 polyspace-code-prover-nodesktop 
     -temporal-exclusions-file "C:\exclusions_file.txt"
```
where the file  $C:\excclusions$  file.txt has the following line:

task1 task2 task3

### **Unprotected Operation in Threads Created with pthread\_create**

#include <pthread.h>

```
pthread_mutex_t count_mutex;
long long count;
void* increment_count(void* args)
{
    count = count + 1; return NULL;
}
void* set count(void *args)
{
     long long c;
    c = count; return NULL;
}
int main(void)
{
    pthread t thread increment;
     pthread_t thread_get;
     pthread_create(&thread_increment, NULL, increment_count, NULL);
    pthread create(&thread get, NULL, set count, NULL);
     pthread_join(thread_get, NULL);
    pthread join(thread increment, NULL);
     return 1;
}
```
In this example, Bug Finder detects the creation of separate threads with pthread\_create. The **Data race** defect is raised because the operation count = count  $+1$  in the thread with id thread increment conflicts with the operation  $c =$ count in the thread wth id thread\_get. The variable count is accessed in multiple threads without a common protection.

The two conflicting operations are nonatomic. The operation  $c =$  count is nonatomic on 32-bit targets. See "Define Atomic Operations in Multitasking Code".

To prevent concurrent access on the variable count, protect operations on count with a critical section. Use the functions pthread\_mutex\_lock and pthread\_mutex\_unlock to implement the critical section.

```
#include <pthread.h>
pthread_mutex_t count_mutex;
long long count;
void* increment_count(void* args)
{
    pthread mutex lock(&count mutex);
    count = count + 1; pthread_mutex_unlock(&count_mutex);
     return NULL; 
}
void* set_count(void *args)
{
     long long c;
     pthread_mutex_lock(&count_mutex);
    c = count; pthread_mutex_unlock(&count_mutex);
     return NULL;
}
int main(void)
{
    pthread t thread increment;
     pthread_t thread_get;
    pthread create(&thread increment, NULL, increment count, NULL);
    pthread_create(&thread_get, NULL, set_count, NULL);
     pthread_join(thread_get, NULL);
     pthread_join(thread_increment, NULL);
     return 1;
}
```
# **Check Information**

```
Group: Concurrency
Language: C | C++
Default: On
Command-Line Syntax: DATA_RACE
```
**Impact:** High **CWE ID:** [366,](https://cwe.mitre.org/data/definitions/366.html) [413](https://cwe.mitre.org/data/definitions/413.html) **CERT C ID:** [CON09-C](https://www.securecoding.cert.org/confluence/x/FABJAw), [CON32-C](https://www.securecoding.cert.org/confluence/x/lAAV), [CON43-C,](https://www.securecoding.cert.org/confluence/x/aAAV) [POS49-C](https://www.securecoding.cert.org/confluence/x/eoBcBQ) **CERT C++ ID:** [CON43-C](https://wiki.sei.cmu.edu/confluence/x/zNUxBQ), [POS49-C](https://wiki.sei.cmu.edu/confluence/x/zNUxBQ)

# **See Also**

#### **Polyspace Analysis Options**

[Find defects \(-checkers\)](#page-179-0) | [Target processor type \(-target\)](#page-27-0) | [Configure](#page-123-0) [multitasking manually](#page-123-0) | [Tasks \(-entry-points\)](#page-128-0) | [Critical section](#page-140-0) [details \(-critical-section-begin -critical-section-end\)](#page-140-0) | [Temporally](#page-144-0) [exclusive tasks \(-temporal-exclusions-file\)](#page-144-0) | [Disabling all interrupts](#page-136-0) [\(-routine-disable-interrupts -routine-enable-interrupts\)](#page-136-0)

#### **Polyspace Results**

[Data race including atomic operations](#page-524-0) | [Data race through standard](#page-529-0) [library function call](#page-529-0) | [Deadlock](#page-537-0) | [Destruction of locked mutex](#page-564-0) | [Double](#page-576-0) [lock](#page-576-0) | [Double unlock](#page-583-0) | [Missing lock](#page-852-0) | [Missing unlock](#page-883-0)

#### **Topics**

"Analyze Multitasking Programs in Polyspace" "Protections for Shared Variables in Multitasking Code" "Interpret Polyspace Bug Finder Results" "Address Polyspace Results Through Bug Fixes or Comments" "Define Atomic Operations in Multitasking Code"

#### **Introduced in R2014b**

# <span id="page-524-0"></span>**Data race including atomic operations**

Multiple tasks perform unprotected operations on shared variable

# **Description**

Data race occurs when:

- **1** Multiple tasks perform unprotected operations on a shared variable.
- **2** At least one task performs a read operation and another task performs a write operation.

If you check for this defect, you can see data races on both atomic and non-atomic operations. To see data races on non-atomic operations alone, select [Data race](#page-515-0). See also "Define Atomic Operations in Multitasking Code".

To find this defect, you must specify the multitasking options before analysis. To specify these options, on the **Configuration** pane, select **Multitasking**.

# **Examples**

### **Unprotected Atomic Operation on Global Variable from Multiple Tasks**

```
#include<stdio.h>
int var;
void begin_critical_section(void);
void end_critical_section(void);
void task1(void) {
   var = 1;}
void task2(void) {
```

```
 int local_var;
    local var = var;
     printf("%d", local_var);
}
void task3(void) {
     begin_critical_section();
     /* Operations in task3 */
    end critical section();
}
```
In this example, to emulate multitasking behavior, specify the following options:

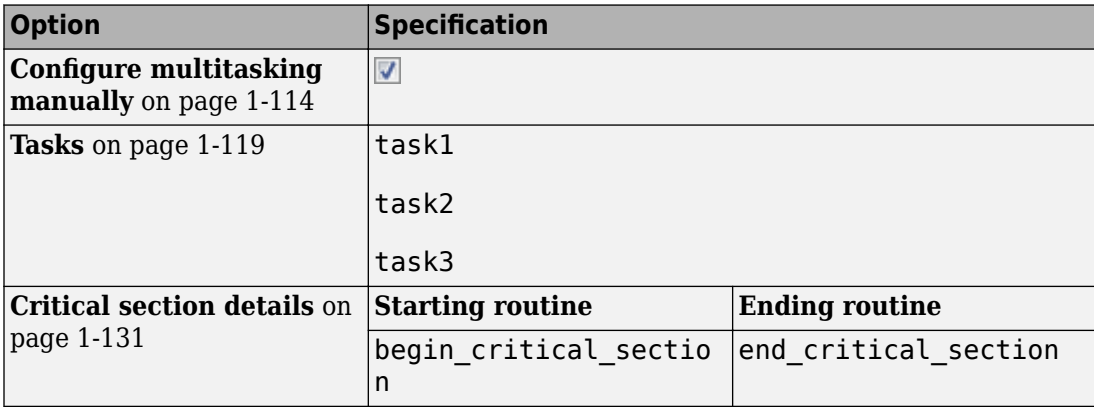

On the command-line, you can use the following:

```
 polyspace-bug-finder-nodesktop 
  -entry-points task1, task2, task3
   -critical-section-begin begin_critical_section:cs1
   -critical-section-end end_critical_section:cs1
```
In this example, the write operation var=1; in task task1 executes concurrently with the read operation local var=var; in task task2.

task3 uses a critical section that can be reused for the other tasks.

One possible correction is to place these operations in the same critical section:

- var=1; in task1
- local var=var; in task2

When task1 enters its critical section, the other tasks cannot enter their critical sections until task1 leaves its critical section. Therefore, the two operations cannot execute concurrently.

To implement the critical section, reuse the already existing critical section in task3. Place the two operations between calls to begin critical section and end\_critical\_section.

```
#include<stdio.h>
int var;
void begin critical section();
void end_critical_section();
void task1(void) {
     begin_critical_section();
    var = 1;
     end_critical_section();
}
void task2(void) {
     int local_var;
     begin_critical_section();
    local var = var;
     end_critical_section();
     printf("%d", local_var);
}
void task3(void) {
     begin_critical_section();
    /* Operations in task3 */end critical section();
}
```
Another possible correction is to make the tasks task1 and task2 temporally exclusive. Temporally exclusive tasks cannot execute concurrently.

On the **Configuration** pane, specify the following additional options:

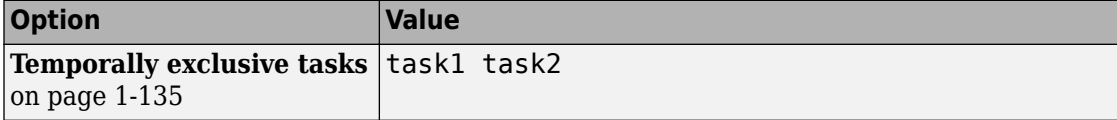

On the command-line, use the following:

```
 polyspace-code-prover-nodesktop 
     -temporal-exclusions-file "C:\exclusions_file.txt"
```
where the file  $C:\excclusions$  file.txt has the following line:

task1 task2

## **Check Information**

**Group:** Concurrency **Language:** C | C++ **Default:** Off **Command-Line Syntax:** DATA\_RACE\_ALL **Impact:** Medium **CWE ID:** [366,](https://cwe.mitre.org/data/definitions/366.html) [413](https://cwe.mitre.org/data/definitions/413.html) **CERT C ID:** CON00-C **CERT C++ ID:** [CON52-CPP](https://wiki.sei.cmu.edu/confluence/x/cXs-BQ)

## **See Also**

#### **Polyspace Analysis Options**

[Find defects \(-checkers\)](#page-179-0) | [Configure multitasking manually](#page-123-0) | [Tasks \(](#page-128-0) [entry-points\)](#page-128-0) | [Critical section details \(-critical-section-begin](#page-140-0)  [critical-section-end\)](#page-140-0) | [Temporally exclusive tasks \(-temporal](#page-144-0)[exclusions-file\)](#page-144-0) | [Disabling all interrupts \(-routine-disable](#page-136-0)[interrupts -routine-enable-interrupts\)](#page-136-0)

#### **Polyspace Results**

[Data race](#page-515-0) | [Data race through standard library function call](#page-529-0) | [Deadlock](#page-537-0) | [Destruction of locked mutex](#page-564-0) | [Double lock](#page-576-0) | [Double unlock](#page-583-0) | [Missing lock](#page-852-0) | [Missing unlock](#page-883-0)

### **Topics**

"Configuring Polyspace Multitasking Analysis Manually" "Protections for Shared Variables in Multitasking Code" "Interpret Polyspace Bug Finder Results" "Address Polyspace Results Through Bug Fixes or Comments" "Define Atomic Operations in Multitasking Code"

#### **Introduced in R2014b**

# <span id="page-529-0"></span>**Data race through standard library function call**

Multiple tasks make unprotected calls to thread-unsafe standard library function

# **Description**

**Data race through standard library function call** occurs when:

**1** Multiple tasks call the same standard library function.

For instance, multiple tasks call the strerror function.

**2** The calls are not protected using a common protection.

For instance, the calls are not protected by the same critical section.

Functions flagged by this defect are not guaranteed to be reentrant. A function is reentrant if it can be interrupted and safely called again before its previous invocation completes execution. If a function is not reentrant, multiple tasks calling the function without protection can cause concurrency issues. For the list of functions that are flagged, see [CON33-C: Avoid race conditions when using library functions](https://www.securecoding.cert.org/confluence/x/xIEzAg).

To find this defect, you must specify the multitasking options before analysis. To specify these options, on the **Configuration** pane, select **Multitasking**. For more information, see "Configuring Polyspace Multitasking Analysis Manually".

### **Risk**

The functions flagged by this defect are nonreentrant because their implementations can use global or static variables. When multiple tasks call the function without protection, the function call from one task can interfere with the call from another task. The two invocations of the function can concurrently access the global or static variables and cause unpredictable results.

The calls can also cause more serious security vulnerabilities, such as abnormal termination, denial-of-service attack, and data integrity violations.

### **Fix**

To fix this defect, do one of the following:

• Use a reentrant version of the standard library function if it exists.

For instance, instead of  $\text{strerror}$  (), use  $\text{strerror}$  () or  $\text{strerror}$  s(). For alternatives to functions flagged by this defect, see the documentation for [CON33-C.](https://www.securecoding.cert.org/confluence/x/xIEzAg)

• Protect the function calls using common critical sections or temporal exclusion.

```
See Critical section details (-critical-section-begin -critical-
section-end) and Temporally exclusive tasks (-temporal-exclusions-
file).
```
To identify existing protections that you can reuse, see the table and graphs associated with the result. The table shows each pair of conflicting calls. The **Access Protections** column shows existing protections on the calls. To see the function call sequence leading to the conflicts, click the  $\infty$  icon. For an example, see below.

# **Examples**

### **Unprotected Call to Standard Library Function from Multiple Tasks**

```
#include <errno.h>
#include <stdio.h>
#include <string.h>
void begin critical section(void);
void end critical section(void);
FILE *getFilePointer(void);
void func(FILE *fp) {
   fpos_t pos;
  error = 0;if (0 := fgetpos(fp, \&pos)) {
     char *errmsg = strerror(errno);
```

```
 printf("Could not get the file position: %s\n", errmsg);
   }
}
void task1(void) {
    FILE* fptr1 = getFilePointer(); func(fptr1);
}
void task2(void) {
      FILE* fptr2 = getFilePointer();
      func(fptr2);
}
void task3(void) {
      FILE* fptr3 = getFilePointer();
      begin_critical_section();
      func(fptr3);
     end critical section();
}
```
In this example, to emulate multitasking behavior, specify the following options:

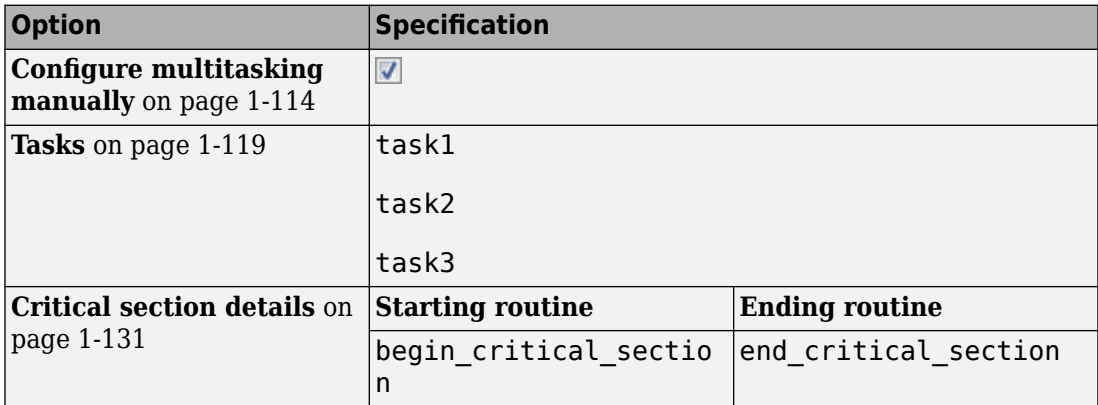

On the command-line, you can use the following:

```
 polyspace-bug-finder-nodesktop 
   -entry-points task1,task2,task3
   -critical-section-begin begin_critical_section:cs1
   -critical-section-end end_critical_section:cs1
```
In this example, the tasks, task1, task2 and task3, call the function func. func calls the nonreentrant standard library function, strerror.

Though task3 calls func inside a critical section, other tasks do not use the same critical section. Operations in the critical section of task3 are not mutually exclusive with operations in other tasks.

These three tasks are calling a nonreentrant standard library function without common protection. In your result details, you see each pair of conflicting function calls.

**Data race through standard library function call (Impact: High)** Certain calls to function 'strerror' can interfere with each other and cause unpredictable results. To avoid interference, calls to 'strerror' must be in the same critical section.

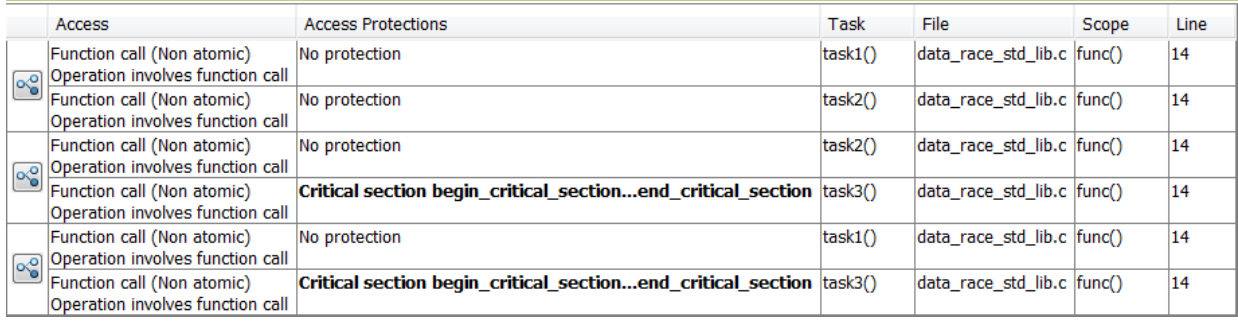

If you click the  $\infty$  icon, you see the function call sequence starting from the entry point to the standard library function call. You also see that the call starting from task3 is in a critical section. The **Access Protections** entry shows the lock and unlock function that begin and end the critical section. In this example, you see the functions begin critical section and end critical section.

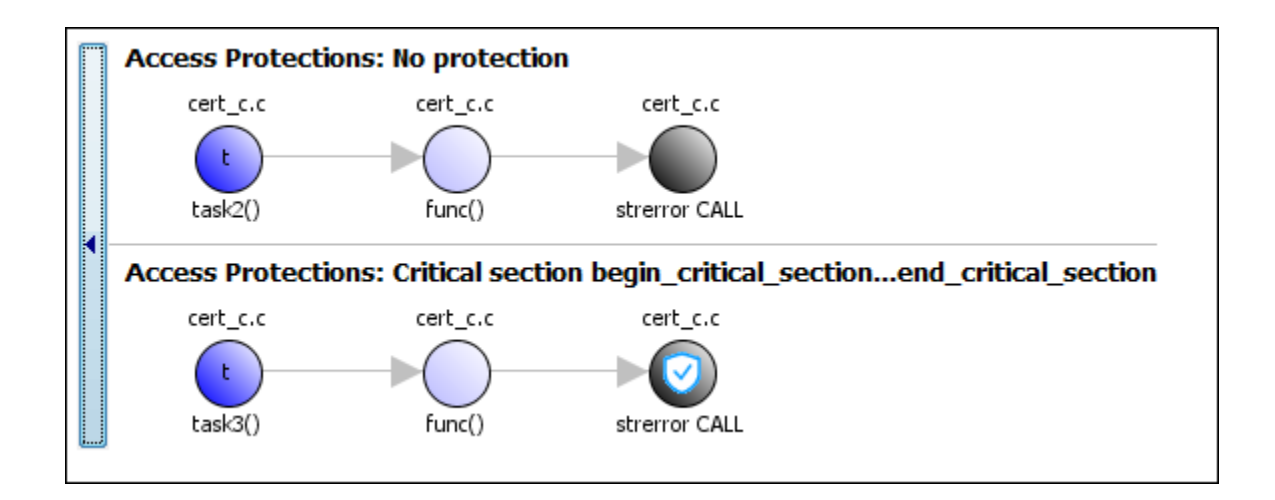

One possible correction is to use a reentrant version of the standard library function strerror. You can use the POSIX version strerror r which has the same functionality but also guarantees thread-safety.

```
#include <errno.h>
#include <stdio.h>
#include <string.h>
void begin_critical_section(void);
void end_critical_section(void);
FILE *getFilePointer(void);
enum { BUFFERSIZE = 64 };
void func(FILE *fp) {
   fpos_t pos;
  error = 0;if (0 := fgetpos(fp, \&pos)) {
     char errmsg[BUFFERSIZE];
     if (strerror_r(errno, errmsg, BUFFERSIZE) != 0) {
       /* Handle error */
     }
     printf("Could not get the file position: %s\n", errmsg);
   }
}
```

```
void task1(void) {
    FILE* fptr1 = getFilePointer();
     func(fptr1);
}
void task2(void) {
     FILE* fptr2 = getFilePointer();
      func(fptr2);
}
void task3(void) {
     FILE* fptr3 = getFilePointer();
     begin critical section();
     func(fptr3);
     end critical section();
}
```
One possible correction is to place the call to strerror in critical section. You can implement the critical section in multiple ways.

For instance, you can place the call to the intermediate function func in the same critical section in the three tasks. When task1 enters its critical section, the other tasks cannot enter their critical sections until task1 leaves its critical section. The calls to func and therefore the calls to strerror from the three tasks cannot interfere with each other.

To implement the critical section, in each of the three tasks, call func between calls to begin critical section and end critical section.

```
#include <errno.h>
#include <stdio.h>
#include <string.h>
void begin critical section(void);
void end critical section(void);
FILE *getFilePointer(void);
void func(FILE *fp) {
   fpos_t pos;
  error = 0;if (0 := fgetpos(fp, \&pos)) {
```

```
 char *errmsg = strerror(errno);
     printf("Could not get the file position: %s\n", errmsg);
   }
}
void task1(void) {
    FILE* fptr1 = getFilePointer(); begin_critical_section();
     func(fptr1);
     end_critical_section();
}
void task2(void) {
     FILE* fptr2 = getFilePointer(); begin_critical_section();
      func(fptr2);
      end_critical_section();
}
void task3(void) {
     FILE* fptr3 = getFilePointer();
      begin_critical_section();
      func(fptr3);
     end critical section();
}
```
Another possible correction is to make the tasks, task1, task2 and task3, temporally exclusive. Temporally exclusive tasks cannot execute concurrently.

On the **Configuration** pane, specify the following additional options:

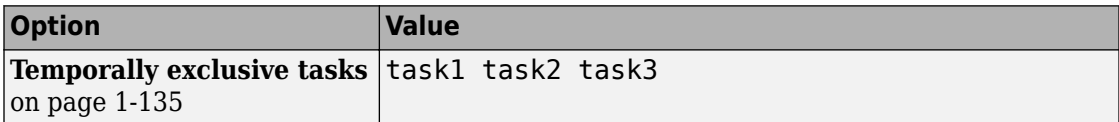

On the command-line, you can use the following:

```
 polyspace-code-prover-nodesktop 
     -temporal-exclusions-file "C:\exclusions_file.txt"
```
where the file C:\exclusions\_file.txt has the following line:

task1 task2 task3

## **Result Information**

**Group:** Concurrency **Language:** C | C++ **Default:** On **Command-Line Syntax:** DATA\_RACE\_STD\_LIB **Impact:** High **CWE ID:** [366,](https://cwe.mitre.org/data/definitions/366.html) [413](https://cwe.mitre.org/data/definitions/413.html) **CERT C ID:** [CON33-C](https://www.securecoding.cert.org/confluence/x/xIEzAg) **CERT C++ ID:** [CON33-C](https://wiki.sei.cmu.edu/confluence/x/d9YxBQ)

# **See Also**

#### **Polyspace Analysis Options**

[Find defects \(-checkers\)](#page-179-0) | [Configure multitasking manually](#page-123-0) | [Tasks \(](#page-128-0) [entry-points\)](#page-128-0) | [Critical section details \(-critical-section-begin](#page-140-0)  [critical-section-end\)](#page-140-0) | [Temporally exclusive tasks \(-temporal](#page-144-0)[exclusions-file\)](#page-144-0)

#### **Polyspace Results**

[Data race including atomic operations](#page-524-0) | [Data race](#page-515-0) | [Destruction of](#page-564-0) [locked mutex](#page-564-0) | [Double lock](#page-576-0) | [Double unlock](#page-583-0) | [Missing lock](#page-852-0) | [Missing unlock](#page-883-0)

#### **Topics**

"Analyze Multitasking Programs in Polyspace" "Protections for Shared Variables in Multitasking Code" "Interpret Polyspace Bug Finder Results" "Address Polyspace Results Through Bug Fixes or Comments"

#### **Introduced in R2016b**

# <span id="page-537-0"></span>**Deadlock**

Call sequence to lock functions cause two tasks to block each other

# **Description**

**Deadlock** occurs when multiple tasks are stuck in their critical sections (CS) because:

- Each CS waits for another CS to end.
- The critical sections (CS) form a closed cycle. For example:
	- CS #1 waits for CS #2 to end, and CS #2 waits for CS #1 to end.
	- CS #1 waits for CS #2 to end, CS #2 waits for CS #3 to end and CS #3 waits for CS #1 to end.

Polyspace expects critical sections of code to follow a specific format. A critical section lies between a call to a lock function and a call to an unlock function. When a task my task calls a lock function my lock, other tasks calling my lock must wait until my task calls the corresponding unlock function. Both lock and unlock functions must have the form void func(void).

To find this defect, you must specify the multitasking options before analysis. To specify these options, on the **Configuration** pane, select **Multitasking**.

# **Examples**

#### **Deadlock with Two Tasks**

```
void task1(void);
void task2(void);
int var;
void perform_task_cycle(void) {
```

```
 var++;
}
void begin critical section 1(void);
void end_critical_section_1(void);
void begin_critical_section_2(void);
void end_critical_section_2(void);
void task1() {
 while(1) \{ begin_critical_section_1();
     begin_critical_section_2();
     perform_task_cycle();
     end_critical_section_2();
     end_critical_section_1();
 } 
}
void task2() {
 while(1) {
     begin_critical_section_2();
     begin_critical_section_1();
     perform_task_cycle();
     end_critical_section_1();
     end_critical_section_2();
 } 
}
```
In this example, to emulate multitasking behavior, you must specify the following options:

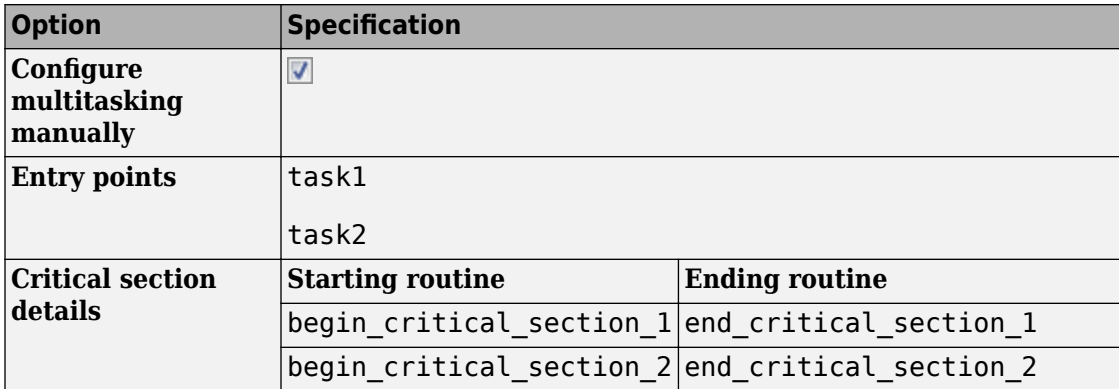

A **Deadlock** occurs because the instructions can execute in the following sequence:

- **1** task1 calls begin\_critical\_section\_1.
- **2** task2 calls begin\_critical\_section\_2.
- **3** task1 reaches the instruction begin\_critical\_section\_2();. Since task2 has already called begin critical section 2, task1 waits for task2 to call end\_critical\_section\_2.
- **4** task2 reaches the instruction begin\_critical\_section\_1();. Since task1 has already called begin critical section 1, task2 waits for task1 to call end critical section 1.

One possible correction is to follow the same sequence of calls to lock and unlock functions in both task1 and task2.

```
void task1(void);
void task2(void);
void perform_task_cycle(void);
void begin_critical_section_1(void);
void end critical section 1(void);
void begin_critical_section_2(void);
void end critical section 2(void);
void task1() {
 while(1) \{ begin_critical_section_1();
    begin critical section 2();
     perform_task_cycle();
    end critical section 2();
    end critical section 1();
 } 
}
void task2() {
 while(1) \{ begin_critical_section_1();
     begin_critical_section_2();
     perform_task_cycle();
```
```
 end_critical_section_2();
     end_critical_section_1();
 } 
}
```
### **Deadlock with More Than Two Tasks**

```
int var;
void performTaskCycle() {
 var++;
}
void lock1(void);
void lock2(void);
void lock3(void);
void unlock1(void);
void unlock2(void);
void unlock3(void);
void task1() {
  while(1) {
     lock1();
     lock2();
     performTaskCycle();
     unlock2();
     unlock1();
 } 
}
void task2() {
 while(1) {
     lock2();
     lock3();
     performTaskCycle();
     unlock3();
     unlock2();
  } 
}
```

```
void task3() {
  while(1) {
     lock3();
     lock1();
     performTaskCycle();
     unlock1();
     unlock3();
 } 
}
```
In this example, to emulate multitasking behavior, you must specify the following options:

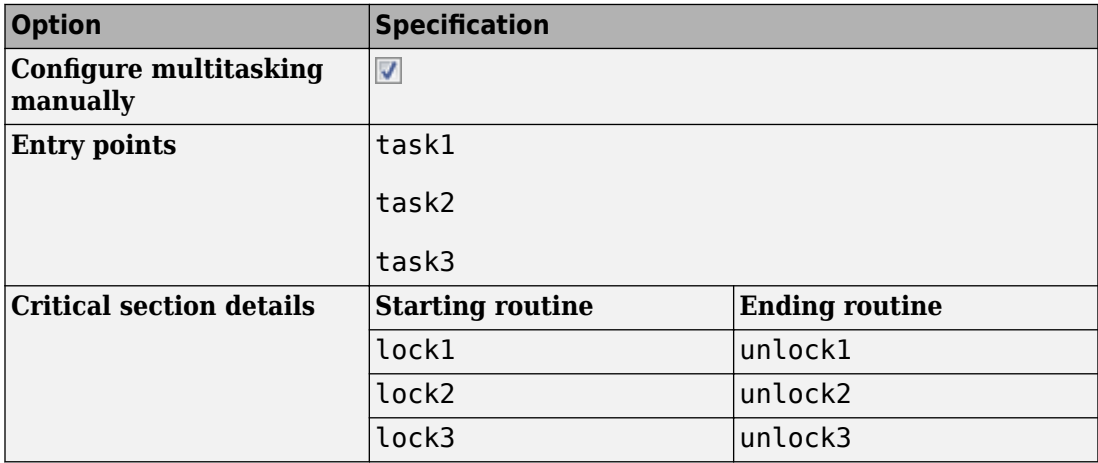

A **Deadlock** occurs because the instructions can execute in the following sequence:

- **1** task1 calls lock1.
- **2** task2 calls lock2.
- **3** task3 calls lock3.
- **4** task1 reaches the instruction lock2();. Since task2 has already called lock2, task1 waits for call to unlock2.
- **5** task2 reaches the instruction lock3();. Since task3 has already called lock3, task2 waits for call to unlock3.
- **6** task3 reaches the instruction lock1();. Since task1 has already called lock1, task3 waits for call to unlock1.

To break the cyclic order between critical sections, note every lock function in your code in a certain sequence, for example:

- **1** lock1
- **2** lock2
- **3** lock3

If you use more than one lock function in a task, use them in the order in which they appear in the sequence. For example, you can use lock1 followed by lock2 but not lock2 followed by lock1.

```
int var;
void performTaskCycle() {
 var++;
}
void lock1(void);
void lock2(void);
void lock3(void);
void unlock1(void);
void unlock2(void);
void unlock3(void);
void task1() {
while(1) {
     lock1();
     lock2();
     performTaskCycle();
     unlock2();
     unlock1();
 } 
}
void task2() {
 while(1) {
     lock2();
     lock3();
     performTaskCycle();
     unlock3();
```

```
 unlock2();
 } 
}
void task3() {
 while(1) \{ lock1();
     lock3();
     performTaskCycle();
     unlock3();
     unlock1();
 } 
}
```
### **Check Information**

**Group:** Concurrency **Language:** C | C++ **Default:** On **Command-Line Syntax:** DEADLOCK **Impact:** High **CWE ID:** [833](https://cwe.mitre.org/data/definitions/833.html) **CERT C ID:** [CON35-C](https://www.securecoding.cert.org/confluence/x/0gGMAg), [POS51-C](https://www.securecoding.cert.org/confluence/x/roBcBQ) **CERT C++ ID:** [CON53-CPP](https://wiki.sei.cmu.edu/confluence/x/d3s-BQ), [POS51-C](https://wiki.sei.cmu.edu/confluence/x/d3s-BQ)

### **See Also**

#### **Polyspace Analysis Options**

```
Find defects (-checkers) | Configure multitasking manually | Tasks (-
entry-points) | Critical section details (-critical-section-begin -
critical-section-end) | Temporally exclusive tasks (-temporal-
exclusions-file)
```
#### **Polyspace Results**

[Data race including atomic operations](#page-524-0) | [Data race](#page-515-0) | [Data race through](#page-529-0) [standard library function call](#page-529-0) | [Destruction of locked mutex](#page-564-0) | [Double](#page-576-0) [lock](#page-576-0) | [Double unlock](#page-583-0) | [Missing lock](#page-852-0) | [Missing unlock](#page-883-0)

#### **Topics**

"Analyze Multitasking Programs in Polyspace"

"Interpret Polyspace Bug Finder Results" "Address Polyspace Results Through Bug Fixes or Comments"

**Introduced in R2014b**

# **Dead code**

Code does not execute

# **Description**

**Dead code** occurs when a block of code cannot be reached via any execution path. This defect excludes:

- [Code deactivated by constant false condition](#page-486-0), which checks for directives such as  $\#$ if  $\theta$ .
- [Unreachable code](#page-1122-0), which checks for code after a control escape such as goto, break, or return.
- [Useless if](#page-1158-0), which checks for if statements that are always true.

If you see dead code from use of functions such as isinf and isnan, enable an analysis mode that takes into account non-finite values. See [Consider non finite floats \(](#page-244-0) [allow-non-finite-floats\)](#page-244-0).

## **Examples**

#### **Dead Code from if-Statement**

#include <stdio.h>

```
int Return_From_Table(int ch){
```

```
 int table[5];
 /* Create a table */
for(int i=0; i<=4; i++) {
    table[i]=i^2+i+1; }
 if(table[ch]>100){ /* Defect: Condition always false */
      return 0; 
 }
```

```
 return table[ch];
```
}

The maximum value in the array table is  $4^2+4+1=21$ , so the test expression table[ch]>100 always evaluates to false. The return 0 in the if statement is not executed.

One possible correction is to remove the if condition from the code.

```
#include <stdio.h>
```

```
int Return_From_Table(int ch){
     int table[5];
     /* Create a table */
    for(int i=0; i<=4; i++){
        table[i]=i^2+i+1; }
     return table[ch];
}
```
### **Dead Code for if with Enumerated Type**

```
typedef enum _suit {UNKNOWN_SUIT, SPADES, HEARTS, DIAMONDS, CLUBS} suit;
suit nextcard(void);
void do_something(suit s);
void bridge(void)
{
    suit card = nextcard();
     if ((card < SPADES) || (card > CLUBS))
         card = UNKNOWN_SUIT;
    if (card > 7) {
         do_something(card);
     }
}
```
The type suit is enumerated with five options. However, the conditional expression card > 7 always evaluates to false because card can be at most 5. The content in the if statement is not executed.

One possible correction is to change the if-condition in the code. In this correction, the 7 is changed to HEART to relate directly to the type of card.

```
typedef enum _suit {UNKNOWN_SUIT, SPADES, HEARTS, DIAMONDS, CLUBS} suit;
suit nextcard(void);
void do something(suit s);
void bridge(void)
{
    suit card = nextcard();
    if ((card < SPADES) || (card > CLUBS)) card = UNKNOWN_SUIT;
     if (card > HEARTS) {
         do_something(card);
     }
}
```
### **Check Information**

```
Group: Data flow
Language: C | C++
Default: On
Command-Line Syntax: DEAD_CODE
Impact: Low
CWE ID: 561
CERT C ID: MSC01-C, MSC07-C, MSC12-C
ISO/IEC TS 17961 ID: swtchdflt
```
### **See Also**

```
Polyspace Analysis Options
Find defects (-checkers)
```
#### **Polyspace Results**

[Code deactivated by constant false condition](#page-486-0) | [Unreachable code](#page-1122-0) | [Useless if](#page-1158-0)

### **Topics**

"Interpret Polyspace Bug Finder Results" "Address Polyspace Results Through Bug Fixes or Comments"

#### **Introduced in R2013b**

# **Deallocation of previously deallocated pointer**

Memory freed more than once without allocation

# **Description**

**Deallocation of previously deallocated pointer** occurs when a block of memory is freed more than once using the free function without an intermediate allocation.

## **Examples**

### **Deallocation of Previously Deallocated Pointer Error**

```
#include <stdlib.h>
void allocate_and_free(void)
{
    int* pi = (int*)<i>mathb>malloc</i>(sizeof(int)); if (pi == NULL) return;
    *pi = 2; free(pi);
     free (pi); 
     /* Defect: pi has already been freed */
}
```
The first free statement releases the block of memory that pi refers to. The second free statement on pi releases a block of memory that has been freed already.

One possible correction is to remove the second free statement.

```
#include <stdlib.h>
```

```
void allocate_and_free(void)
```

```
{
    int* pi = (int*)<i>mathb>malloc</i>(sizeof(int)); if (pi == NULL) return;
    *pi = 2; free(pi);
     /* Fix: remove second deallocation */
  }
```
## **Check Information**

**Group:** Dynamic memory **Language:** C | C++ **Default:** On **Command-Line Syntax:** DOUBLE\_DEALLOCATION **Impact:** High **CWE ID:** [415,](https://cwe.mitre.org/data/definitions/415.html) [825](https://cwe.mitre.org/data/definitions/825.html) **CERT C ID:** [MEM00-C,](https://www.securecoding.cert.org/confluence/x/twE) [MEM30-C](https://www.securecoding.cert.org/confluence/x/vAE) **CERT C++ ID:** [MEM30-C](https://wiki.sei.cmu.edu/confluence/x/GdYxBQ), [MEM50-CPP](https://wiki.sei.cmu.edu/confluence/x/onw-BQ), [MEM51-CPP](https://wiki.sei.cmu.edu/confluence/x/Gns-BQ) **ISO/IEC TS 17961 ID:** accfree, dblfree

### **See Also**

**Polyspace Analysis Options** [Find defects \(-checkers\)](#page-179-0)

**Polyspace Results** [Use of previously freed pointer](#page-1197-0)

### **Topics**

"Interpret Polyspace Bug Finder Results" "Address Polyspace Results Through Bug Fixes or Comments"

#### **Introduced in R2013b**

# **Declaration mismatch**

Mismatch between function or variable declarations

# **Description**

**Declaration mismatch** occurs when a function or variable declaration does not match other instances of the function or variable.

## **Examples**

### **Inconsistent Declarations in Two Files**

```
file1.c
int foo(void) {
     return 1;
}
file2.c
double foo(void);
int bar(void) {
     return (int)foo();
}
```
In this example, *file1.c* declares foo() as returning an integer. In *file2.c*, foo() is declared as returning a double. This difference raises a defect on the second instance of foo in *file2*.

One possible correction is to change the function declarations so that they match. In this example, by changing the declaration of foo in *file2.c* to match *file1.c*, the defect is fixed.

*file1.c*

```
int foo(void) {
     return 1;
}
file2.c
int foo(void);
int bar(void) {
     return foo();
}
```
### **Inconsistent Structure Alignment**

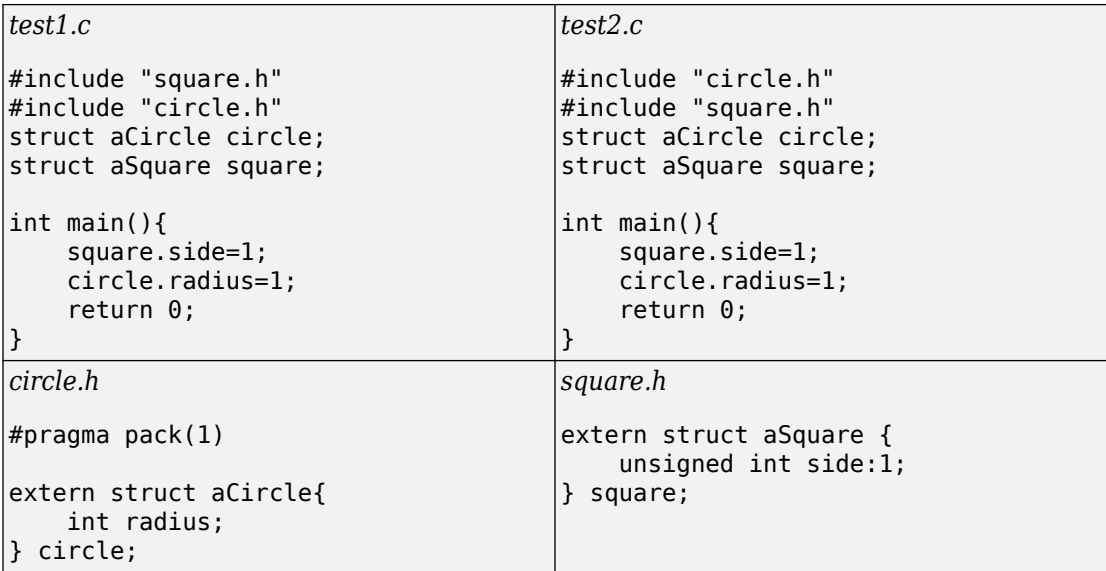

In this example, a declaration mismatch defect is raised on square in *square.h* because Polyspace infers that *square.h* does not have the same alignment as square in *test2.c*. This error occurs because the #pragma pack(1) statement in *circle.h* declares specific alignment. In *test2.c*, *circle.h* is included before *square.h*. Therefore, the #pragma pack(1) statement from *circle.h* is not reset to the default alignment after the aCircle structure. Because of this omission, *test2.c* infers that the aSquare square structure also has an alignment of 1 byte.

One possible correction is to reset the structure alignment after the aCircle struct declaration. For the GNU or Microsoft Visual compilers, fix the defect by adding a #pragma pack() statement at the end of *circle.h*.

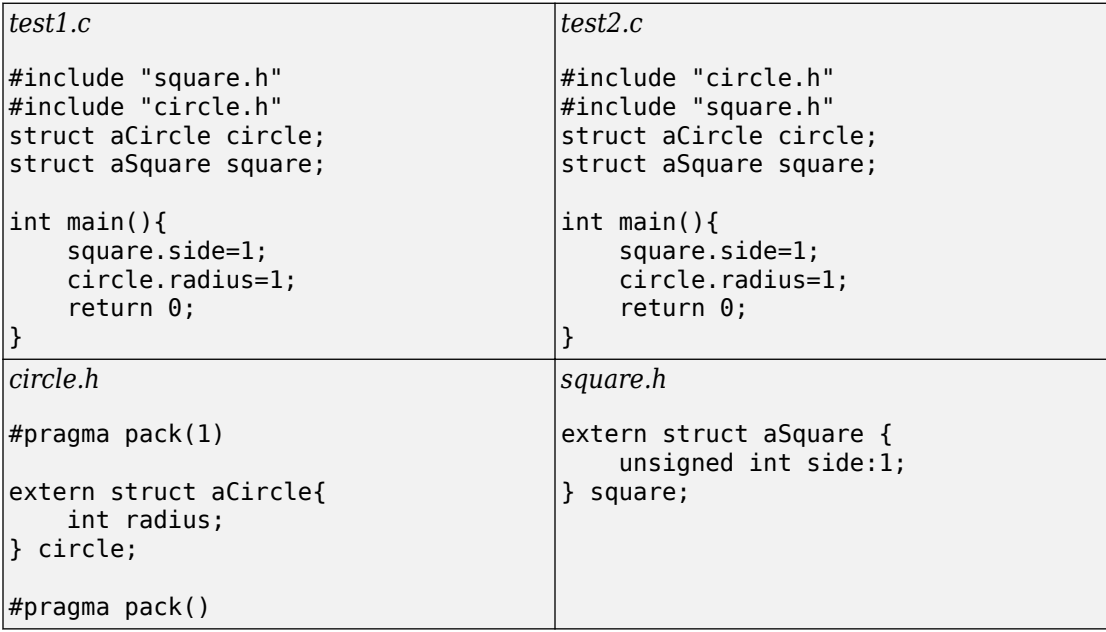

Other compilers require different #pragma pack syntax. For your syntax, see the documentation for your compiler.

One possible correction is to add the Ignore pragma pack directives option to your Bug Finder analysis. If you want the structure alignment to change for each structure, and you do not want to see this **Declaration mismatch** defect, use this correction.

- **1** On the Configuration pane, select the **Advanced Settings** pane.
- **2** In the **Other** box, enter -ignore-pragma-pack.
- **3** Rerun your analysis.

The **Declaration mismatch** defect is resolved.

## **Check Information**

**Group:** Programming **Language:** C | C++ **Default:** On **Command-Line Syntax:** DECL\_MISMATCH **Impact:** High **CWE ID:** [685,](https://cwe.mitre.org/data/definitions/685.html) [686](https://cwe.mitre.org/data/definitions/686.html) **CERT C ID:** [DCL40-C](https://www.securecoding.cert.org/confluence/x/cwGTAw), [EXP37-C](https://www.securecoding.cert.org/confluence/x/VQBc), [MSC15-C](https://www.securecoding.cert.org/confluence/x/EoLu) **CERT C++ ID:** [DCL40-C](https://wiki.sei.cmu.edu/confluence/x/ftUxBQ), [EXP37-C](https://wiki.sei.cmu.edu/confluence/x/49UxBQ) **ISO/IEC TS 17961 ID:** argcomp, funcdecl

### **See Also**

#### **Polyspace Analysis Options**

[Find defects \(-checkers\)](#page-179-0) | [Ignore pragma pack directives \(-ignore](#page-65-0)[pragma-pack\)](#page-65-0)

#### **Topics**

"Interpret Polyspace Bug Finder Results" "Address Polyspace Results Through Bug Fixes or Comments"

#### **Introduced in R2013b**

# **Delete of void pointer**

delete operates on a void\* pointer pointing to an object

# **Description**

**Delete of void pointer** occurs when the delete operator operates on a void\* pointer.

### **Risk**

Deleting a void\* pointer is undefined according to the  $C++$  Standard.

If the object is of type MyClass and the delete operator operates on a void\* pointer pointing to the object, the MyClass destructor is not called.

If the destructor contains cleanup operations such as release of resources or decreasing a counter value, the operations do not take place.

### **Fix**

Cast the void\* pointer to the appropriate type. Perform the delete operation on the result of the cast.

For instance, if the void\* pointer points to a MyClass object, cast the pointer to MyClass\*.

## **Examples**

### **Delete of void\* Pointer**

#include <iostream>

```
class MyClass {
public:
     explicit MyClass(int i):m_i(i) {}
     ~MyClass() {
```

```
 std::cout << "Delete MyClass(" << m_i << ")" << std::endl;
     }
private:
     int m_i;
};
void my_delete(void* ptr) {
     delete ptr;
}
int main() {
    MyClass* pt = new MyClass(0);my delete(pt);
     return 0;
}
```
In this example, the function my delete is designed to perform the delete operation on any type. However, in the function body, the delete operation acts on a  $void*$  pointer, ptr. Therefore, when you call my\_delete with an argument of type MyClass, the MyClass destructor is not called.

One possible solution is to use a function template instead of a function for my\_delete.

```
#include <iostream>
class MyClass {
public:
     explicit MyClass(int i):m_i(i) {}
     ~MyClass() {
         std::cout << "Delete MyClass(" << m_i << ")" << std::endl;
     }
private:
     int m_i;
};
template<typename T> void safe_delete(T*& ptr) {
     delete ptr;
    ptr = NULL;}
int main() {
```
}

```
MyClass* pt = new MyClass(0); safe_delete(pt);
 return 0;
```
### **Result Information**

**Group:** Good practice **Language:** C++ **Default:** Off **Command-Line Syntax:** DELETE\_OF\_VOID\_PTR **Impact:** Low

### **See Also**

[Find defects \(-checkers\)](#page-179-0)

#### **Topics**

"Interpret Polyspace Bug Finder Results" "Address Polyspace Results Through Bug Fixes or Comments"

**Introduced in R2015b**

# <span id="page-558-0"></span>**Destination buffer overflow in string manipulation**

Function writes to buffer at offset greater than buffer size

# **Description**

**Destination buffer overflow in string manipulation** occurs when certain string manipulation functions write to their destination buffer argument at an offset greater than the buffer size.

For instance, when calling the function sprintf(char\* buffer, const char\* format), you use a constant string format of greater size than buffer.

### **Risk**

Buffer overflow can cause unexpected behavior such as memory corruption or stopping your system. Buffer overflow also introduces the risk of code injection.

### **Fix**

One possible solution is to use alternative functions to constrain the number of characters written. For instance:

- If you use sprintf to write formatted data to a string, use snprintf, snprintf or sprintf s instead to enforce length control. Alternatively, use asprintf to automatically allocate the memory required for the destination buffer.
- If you use vsprintf to write formatted data from a variable argument list to a string, use vsnprintf or vsprintf s instead to enforce length control.
- If you use wcscpy to copy a wide string, use wcsncpy, wcslcpy, or wcscpy s instead to enforce length control.

Another possible solution is to increase the buffer size.

## **Examples**

### **Buffer Overflow in sprintf Use**

```
#include <stdio.h>
void func(void) {
     char buffer[20];
     char *fmt_string = "This is a very long string, it does not fit in the buffer";
     sprintf(buffer, fmt_string);
}
```
In this example, buffer can contain 20 char elements but fmt\_string has a greater size.

One possible correction is to use the snprintf function to enforce length control.

```
#include <stdio.h>
void func(void) {
     char buffer[20];
    char *fmt string = "This is a very long string, it does not fit in the buffer";
     snprintf(buffer, 20, fmt_string);
}
```
## **Result Information**

**Group:** Static memory **Language:** C | C++ **Default:** On **Command-Line Syntax:** STRLIB\_BUFFER\_OVERFLOW **Impact:** High **CWE ID:** [121,](https://cwe.mitre.org/data/definitions/121.html) [125](https://cwe.mitre.org/data/definitions/125.html), [135](https://cwe.mitre.org/data/definitions/135.html), [251](https://cwe.mitre.org/data/definitions/251.html), [787](https://cwe.mitre.org/data/definitions/787.html) **CERT C ID:** [ARR38-C](https://www.securecoding.cert.org/confluence/x/EYCGB), [STR07-C](https://www.securecoding.cert.org/confluence/x/QwY), [STR31-C](https://www.securecoding.cert.org/confluence/x/KAE), [STR38-C](https://www.securecoding.cert.org/confluence/x/FADAAQ), [ENV01-C](https://www.securecoding.cert.org/confluence/x/OIAc) **CERT C++ ID:** [ARR38-C](https://wiki.sei.cmu.edu/confluence/x/W9UxBQ), [STR31-C](https://wiki.sei.cmu.edu/confluence/x/sNUxBQ), [STR38-C](https://wiki.sei.cmu.edu/confluence/x/xtYxBQ), [STR50-CPP](https://wiki.sei.cmu.edu/confluence/x/i3w-BQ) **ISO/IEC TS 17961 ID:** libptr, taintformatio

## **See Also**

**Polyspace Analysis Options** [Find defects \(-checkers\)](#page-179-0)

**Polyspace Results** [Destination buffer underflow in string manipulation](#page-561-0)

### **Topics**

"Interpret Polyspace Bug Finder Results" "Address Polyspace Results Through Bug Fixes or Comments"

#### **Introduced in R2015b**

# <span id="page-561-0"></span>**Destination buffer underflow in string manipulation**

Function writes to buffer at a negative offset from beginning of buffer

## **Description**

**Destination buffer underflow in string manipulation** occurs when certain string manipulation functions write to their destination buffer argument at a negative offset from the beginning of the buffer.

For instance, for the function sprintf(char\* buffer, const char\* format), you obtain the buffer from an operation buffer =  $(char*)arr; ...$  buffer  $+=$ offset;. arr is an array and offset is a negative value.

### **Risk**

Buffer underflow can cause unexpected behavior such as memory corruption or stopping your system. Buffer underflow also introduces the risk of code injection.

### **Fix**

If the destination buffer argument results from pointer arithmetic, see if you are decrementing a pointer. Fix the pointer decrement by modifying either the original value before decrement or the decrement value.

## **Examples**

### **Buffer Underflow in sprintf Use**

```
#include <stdio.h>
#define offset -2
void func(void) {
```

```
 char buffer[20];
     char *fmt_string ="Text";
    sprintf(&buffer[offset], fmt string);
}
```
In this example, &buffer[offset] is at a negative offset from the memory allocated to buffer.

One possible correction is to change the value of offset.

```
#include <stdio.h>
#define offset 2
void func(void) {
     char buffer[20];
     char *fmt_string ="Text";
     sprintf(&buffer[offset], fmt_string); 
}
```
### **Result Information**

**Group:** Static memory **Language:** C | C++ **Default:** On **Command-Line Syntax:** STRLIB\_BUFFER\_UNDERFLOW **Impact:** High **CWE ID:** [124,](https://cwe.mitre.org/data/definitions/124.html) [786](https://cwe.mitre.org/data/definitions/786.html), [787](https://cwe.mitre.org/data/definitions/787.html) **CERT C ID:** [ARR38-C](https://www.securecoding.cert.org/confluence/x/EYCGB) **CERT C++ ID:** [ARR38-C](https://wiki.sei.cmu.edu/confluence/x/W9UxBQ)

## **See Also**

#### **Polyspace Analysis Options**

[Find defects \(-checkers\)](#page-179-0)

#### **Polyspace Results**

[Destination buffer overflow in string manipulation](#page-558-0)

### **Topics**

"Interpret Polyspace Bug Finder Results" "Address Polyspace Results Through Bug Fixes or Comments"

**Introduced in R2015b**

# <span id="page-564-0"></span>**Destruction of locked mutex**

Task tries to destroy a mutex in the locked state

# **Description**

**Destruction of locked mutex** occurs when a task destroys a mutex after it is locked (and before it is unlocked). The locking and destruction can happen in the same task or different tasks.

### **Risk**

A mutex is locked to protect shared variables from concurrent access. If a mutex is destroyed in the locked state, the protection does not apply.

### **Fix**

To fix this defect, destroy the mutex only after you unlock it. It is a good design practice to:

- Initialize a mutex *before* creating the threads where you use the mutex.
- Destroy a mutex *after* joining the threads that you created.

On the **Result Details** pane, you see two events, the locking and destruction of the mutex, and the tasks that initiated the events. To navigate to the corresponding line in your source code, click the event.

## **Examples**

### **Locking and Destruction in Different Tasks**

#include <pthread.h>

```
pthread_mutex_t lock1;
pthread_mutex_t lock2;
pthread_mutex_t lock3;
void t0 (void) {
   pthread_mutex_lock (&lock1);
   pthread_mutex_lock (&lock2);
   pthread_mutex_lock (&lock3);
   pthread_mutex_unlock (&lock2);
   pthread_mutex_unlock (&lock1);
   pthread_mutex_unlock (&lock3);
}
void t1 (void) {
   pthread_mutex_lock (&lock1);
   pthread_mutex_lock (&lock2);
   pthread_mutex_destroy (&lock3);
   pthread_mutex_unlock (&lock2);
   pthread_mutex_unlock (&lock1);
}
```
In this example, after task t0 locks the mutex lock3, task t1 can destroy it. The destruction occurs if the following events happen in sequence:

- **1** t0 acquires lock3.
- **2** t0 releases lock2.
- **3** t0 releases lock1.
- **4** t1 acquires the lock lock1 released by t0.
- **5** t1 acquires the lock lock2 released by t0.
- **6** t1 destroys lock3.

For simplicity, this example uses a mix of automatic and manual concurrency detection. The tasks  $t0$  and  $t1$  are manually specified as entry points by using the option Tasks ( $$ [entry-points\)](#page-128-0). The critical sections are implemented through primitives pthread\_mutex\_lock and pthread\_mutex\_unlock that the software detects automatically. In practice, for entry point specification (thread creation), you will use primitives such as pthread\_create. The next example shows how the defect can appear when you use pthread create.

The locking and destruction of lock3 occurs inside the critical section imposed by lock1 and lock2, but the unlocking occurs outside. One possible correction is to place the lockunlock pair in the same critical section as the destruction of the mutex. Use one of these critical sections:

- Critical section imposed by lock1 alone.
- Critical section imposed by lock1 and lock2.

In this corrected code, the lock-unlock pair and the destruction is placed in the critical section imposed by lock1 and lock2. When t0 acquires lock1 and lock2, t1 has to wait for their release before it executes the instruction pthread mutex destroy (&lock3);. Therefore, t1 cannot destroy mutex lock3 in the locked state.

```
#include <pthread.h>
pthread mutex t lock1;
pthread_mutex_t lock2;
pthread_mutex_t lock3;
void t0 (void) {
   pthread_mutex_lock (&lock1);
   pthread_mutex_lock (&lock2);
   pthread_mutex_lock (&lock3);
   pthread_mutex_unlock (&lock3);
   pthread_mutex_unlock (&lock2);
   pthread_mutex_unlock (&lock1);
}
void t1 (void) {
   pthread_mutex_lock (&lock1);
   pthread_mutex_lock (&lock2);
   pthread_mutex_destroy (&lock3);
   pthread_mutex_unlock (&lock2);
   pthread_mutex_unlock (&lock1);
}
```
#### **Locking and Destruction in Start Routine of Thread**

```
#include <pthread.h>
```

```
/* Define globally accessible variables and a mutex */#define NUMTHREADS 4
pthread_t callThd[NUMTHREADS];
pthread_mutex_t lock;
void atomic operation(void);
void *do_create(void *arg) {
     /* Creation thread */
     pthread_mutex_init(&lock, NULL);
    pthread exit((void*) 0);
}
void *do_work(void *arg) {
     /* Worker thread */
     pthread_mutex_lock (&lock);
    atomic operation();
     pthread_mutex_unlock (&lock);
     pthread_exit((void*) 0);
}
void *do_destroy(void *arg) {
     /* Destruction thread */
     pthread_mutex_destroy(&lock);
    pthread exit((void*) 0);
}
int main (int argc, char *argv[]) { 
    int i;
    void *status;
    pthread_attr_t attr;
    /* Create threads */
    pthread_attr_init(&attr);
   pthread attr setdetachstate(&attr, PTHREAD CREATE JOINABLE);
   /* Thread that initializes mutex */ pthread_create(&callThd[0], &attr, do_create, NULL);
    /* Threads that use mutex for atomic operation*/
```

```
 for(i=0; i<NUMTHREADS-1; i++) {
   pthread create(&callThd[i], &attr, do work, (void *)i);
 }
/* Thread that destroys mutex */ pthread_create(&callThd[NUMTHREADS -1], &attr, do_destroy, NULL);
 pthread_attr_destroy(&attr);
 /* Join threads */
 for(i=0; i<NUMTHREADS; i++) {
    pthread_join(callThd[i], &status);
 }
 pthread_exit(NULL);
```
In this example, four threads are created. The threads are assigned different actions.

• The first thread callThd[0] initializes the mutex lock.

}

- The second and third threads, callThd[1] and callThd[2], perform an atomic operation protected by the mutex lock.
- The fourth thread callThd[3] destroys the mutex lock.

The threads can interrupt each other. Therefore, immediately after the second or third thread locks the mutex, the fourth thread can destroy it.

One possible correction is to initialize and destroy the mutex in the main function outside the start routine of the threads. The threads perform only the atomic operation. You need two fewer threads because the mutex initialization and destruction threads are not required.

```
#include <pthread.h>
/* Define globally accessible variables and a mutex */
#define NUMTHREADS 2
pthread t callThd[NUMTHREADS];
pthread_mutex_t lock;
void atomic operation(void);
void *do_work(void *arg) {
    pthread_mutex_lock (&lock);
```

```
 atomic_operation();
    pthread_mutex_unlock (&lock);
    pthread_exit((void*) 0);
}
int main (int argc, char *argv[]) { 
    int i;
    void *status;
   pthread attr t attr;
    /* Create threads */
    pthread_attr_init(&attr);
   pthread attr setdetachstate(&attr, PTHREAD CREATE JOINABLE);
    /* Initialize mutex */
    pthread_mutex_init(&lock, NULL);
    for(i=0; i<NUMTHREADS; i++) {
       pthread_create(&callThd[i], &attr, do_work, (void *)i);
    }
    pthread_attr_destroy(&attr);
    /* Join threads */
    for(i=0; i<NUMTHREADS; i++) {
       pthread_join(callThd[i], &status);
    }
    /* Destroy mutex */
    pthread_mutex_destroy(&lock); 
    pthread_exit(NULL);
}
```
Another possible correction is to use a second mutex and protect the lock-unlock pair from the destruction. This corrected code uses the mutex lock2 to achieve this protection. The second mutex is initialized in the main function outside the start routine of the threads.

```
#include <pthread.h>
```

```
/* Define globally accessible variables and a mutex */
#define NUMTHREADS 4
```

```
pthread_t callThd[NUMTHREADS];
pthread_mutex_t lock;
pthread_mutex_t lock2;
void atomic operation(void);
void *do_create(void *arg) {
     /* Creation thread */
     pthread_mutex_init(&lock, NULL);
    pthread exit((void*) 0);
}
void *do_work(void *arg) {
     /* Worker thread */
     pthread_mutex_lock (&lock2);
     pthread_mutex_lock (&lock);
     atomic_operation();
    pthread mutex unlock (&lock);
     pthread_mutex_unlock (&lock2);
    pthread exit((void*) 0);
}
void *do_destroy(void *arg) {
     /* Destruction thread */
     pthread_mutex_lock (&lock2);
     pthread_mutex_destroy(&lock);
     pthread_mutex_unlock (&lock2);
    pthread exit((void*) 0);
}
int main (int argc, char *argv[]) { 
    int i;
    void *status;
   pthread attr t attr;
    /* Create threads */
    pthread_attr_init(&attr);
   pthread attr setdetachstate(&attr, PTHREAD CREATE JOINABLE);
    /* Initialize second mutex */
   pthread mutex init(&lock2, NULL);
    /* Thread that initializes first mutex */
```

```
 pthread_create(&callThd[0], &attr, do_create, NULL);
/* Threads that use first mutex for atomic operation */ /* The threads use second mutex to protect first from destruction in locked state*/
 for(i=0; i<NUMTHREADS-1; i++) {
    pthread_create(&callThd[i], &attr, do_work, (void *)i);
 }
 /* Thread that destroys first mutex */
 /* The thread uses the second mutex to prevent destruction of locked mutex */
 pthread_create(&callThd[NUMTHREADS -1], &attr, do_destroy, NULL);
pthread attr destroy(&attr);
 /* Join threads */
 for(i=0; i<NUMTHREADS; i++) {
    pthread_join(callThd[i], &status);
 }
 /* Destroy second mutex */
 pthread_mutex_destroy(&lock2);
 pthread_exit(NULL);
```
### **Result Information**

}

**Group:** Concurrency **Language:** C | C++ **Default:** Off **Command-Line Syntax:** DESTROY\_LOCKED **Impact:** Medium **CWE ID:** [667,](https://cwe.mitre.org/data/definitions/667.html) [826](https://cwe.mitre.org/data/definitions/826.html) **CERT C ID:** [CON31-C](https://www.securecoding.cert.org/confluence/x/zIAg), [POS48-C](https://www.securecoding.cert.org/confluence/x/aYBcBQ) **CERT C++ ID:** [CON50-CPP](https://wiki.sei.cmu.edu/confluence/x/fXs-BQ), [POS48-C](https://wiki.sei.cmu.edu/confluence/x/fXs-BQ)

### **See Also**

#### **Polyspace Analysis Options**

[Find defects \(-checkers\)](#page-179-0) | [Target processor type \(-target\)](#page-27-0) | [Configure](#page-123-0) [multitasking manually](#page-123-0) | [Tasks \(-entry-points\)](#page-128-0)

#### **Polyspace Results**

[Data race including atomic operations](#page-524-0) | [Data race](#page-515-0) | [Data race through](#page-529-0) [standard library function call](#page-529-0) | [Deadlock](#page-537-0) | [Double lock](#page-576-0) | [Double unlock](#page-583-0) | [Missing lock](#page-852-0) | [Missing unlock](#page-883-0)

#### **Topics**

"Analyze Multitasking Programs in Polyspace" "Interpret Polyspace Bug Finder Results" "Address Polyspace Results Through Bug Fixes or Comments"

#### **Introduced in R2016b**

# **Deterministic random output from constant seed**

Seeding routine uses a constant seed making the output deterministic

# **Description**

**Deterministic random output from constant seed** detects random standard functions that when given a constant seed, have deterministic output.

### **Risk**

When some random functions, such as srand, srandom, and initstate, have constant seeds, the results produce the same output every time that your program is run. A hacker can disrupt your program if they know how your program behaves.

### **Fix**

Use a different random standard function or use a nonconstant seed.

Some standard random routines are [inherently cryptographically weak on page 3-817,](#page-1220-0) and should not be used for security purposes.

## **Examples**

### **Random Number Generator Initialization**

```
#include <stdlib.h>
void random_num(void)
{
     srand(12345U);
    /* \t . . . */}
```
This example initializes a random number generator using srand with a constant seed. The random number generation is deterministic, making this function cryptographically weak.

One possible correction is to use a random number generator that does not require a seed. This example uses rand s.

```
#define _CRT_RAND_S
#include <stdlib.h>
#include <stdio.h>
unsigned int random_num_time(void)
{
     unsigned int number;
     errno_t err;
    err = rand s(\&number);if(err != 0) {
         return number;
     }
     else
     {
         return err;
     }
}
```
### **Result Information**

**Group:** Security **Language:** C | C++ **Default:** Off **Command-Line Syntax:** RAND\_SEED\_CONSTANT **Impact:** Medium **CWE ID:** [330,](https://cwe.mitre.org/data/definitions/330.html) [336](https://cwe.mitre.org/data/definitions/336.html) **CERT C ID:** [MSC32-C](https://www.securecoding.cert.org/confluence/x/hABhAQ) **CERT C++ ID:** [MSC32-C](https://wiki.sei.cmu.edu/confluence/x/W9YxBQ), [MSC51-CPP](https://wiki.sei.cmu.edu/confluence/x/-ns-BQ)

## **See Also**

[Predictable random output from predictable seed](#page-1003-0) | [Unsafe standard](#page-1142-0) [encryption function](#page-1142-0) | [Vulnerable pseudo-random number generator](#page-1220-0)

### **Topics**

"Interpret Polyspace Bug Finder Results" "Address Polyspace Results Through Bug Fixes or Comments"

#### **Introduced in R2015b**
# <span id="page-576-0"></span>**Double lock**

Lock function is called twice in a task without an intermediate call to unlock function

# **Description**

**Double lock** occurs when:

- A task calls a lock function my\_lock.
- The task calls my lock again before calling the corresponding unlock function.

In multitasking code, a lock function begins a critical section of code and an unlock function ends it. When a task task1 calls a lock function lock, other tasks calling lock must wait until task calls the corresponding unlock function. Polyspace requires that both lock and unlock functions must have the form void func(void).

To find this defect, you must specify the multitasking options before analysis. To specify these options, on the **Configuration** pane, select **Multitasking**.

# **Examples**

## **Double Lock**

```
int global_var;
void lock(void);
void unlock(void);
void task1(void)
{
     lock();
     global_var += 1;
     lock(); 
     global_var += 1;
```

```
 unlock();
}
void task2(void)
{
     lock(); 
     global_var += 1;
     unlock();
}
```
In this example, to emulate multitasking behavior, you must specify the following options:

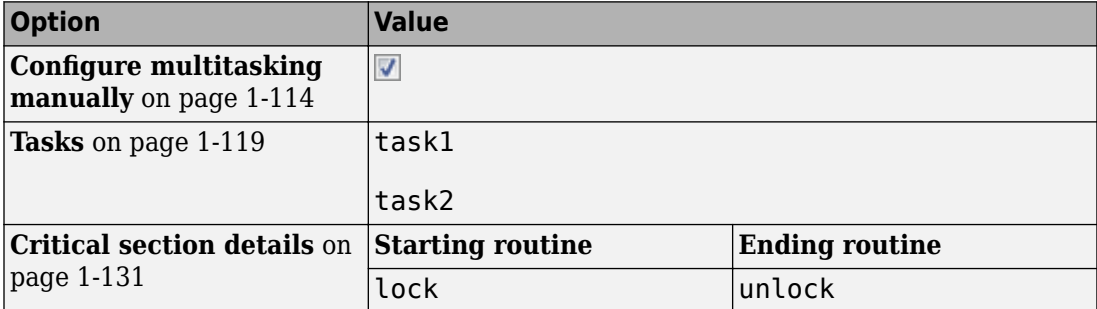

On the command-line, you can use the following:

```
 polyspace-bug-finder-nodesktop 
   -entry-points task1,task2
   -critical-section-begin lock:cs1
   -critical-section-end unlock:cs1
```
task1 enters a critical section through the call lock();. task1 calls lock again before it leaves the critical section through the call unlock();.

If you want the first global  $var+=1$ ; to be outside the critical section, one possible correction is to remove the first call to lock. However, if other tasks are using global var, this code can produce a [Data race](#page-515-0) error.

```
int global_var;
void lock(void);
```

```
void unlock(void);
void task1(void)
{
     global_var += 1;
     lock(); 
     global_var += 1;
     unlock();
}
void task2(void)
{
     lock(); 
    global var += 1;unlock();
}
```
If you want the first global  $var+=1$ ; to be inside the critical section, one possible correction is to remove the second call to lock.

```
int global_var;
void lock(void);
void unlock(void);
void task1(void)
{
     lock();
     global_var += 1;
    global<sup>-</sup>var += 1;
    unlock();
}
void task2(void)
{
     lock(); 
     global_var += 1;
    unlock();
}
```
If you want the second global\_var+=1; to be inside a critical section, another possible correction is to add another call to unlock.

```
int global_var;
void lock(void);
void unlock(void);
void task1(void)
{
     lock();
     global_var += 1;
     unlock();
     lock();
     global_var += 1;
     unlock();
}
void task2(void)
{
     lock(); 
     global_var += 1;
     unlock();
}
```
## **Double Lock with Function Call**

```
int global_var;
void lock(void);
void unlock(void);
void performOperation(void) {
   lock();
   global_var++;
}
```

```
void task1(void)
{
     lock();
    global var += 1; performOperation();
     unlock();
}
void task2(void)
{
     lock(); 
    global var += 1; unlock();
}
```
In this example, to emulate multitasking behavior, you must specify the following options:

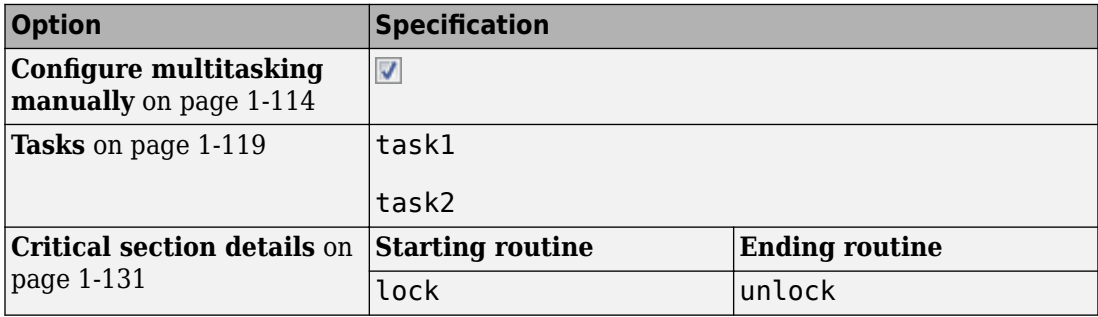

On the command-line, you can use the following:

```
 polyspace-bug-finder-nodesktop 
   -entry-points task1,task2
   -critical-section-begin lock:cs1
   -critical-section-end unlock:cs1
```
task1 enters a critical section through the call lock();. task1 calls the function performOperation. In performOperation, lock is called again even though task1 has not left the critical section through the call unlock();

In the result details for the defect, you see the sequence of instructions leading to the defect. For instance, you see that following the first entry into the critical section, the execution path:

- Enters function performOperation.
- Inside performOperation, attempts to enter the same critical section once again.

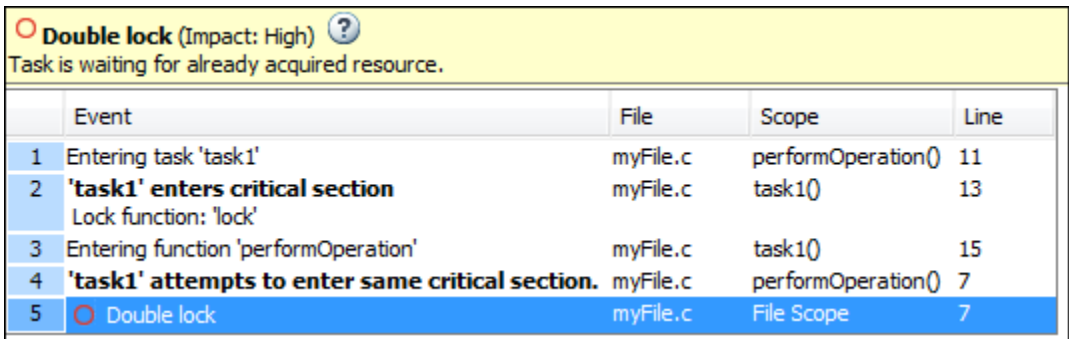

You can click each event to navigate to the corresponding line in the source code.

One possible correction is to remove the call to lock in task1.

```
int global_var;
void lock(void);
void unlock(void);
void performOperation(void) {
   global_var++;
}
void task1(void)
{
     lock();
     global_var += 1;
     performOperation();
     unlock();
}
void task2(void)
{
     lock();
```

```
global var += 1; unlock();
```
}

# **Check Information**

**Group:** Concurrency **Language:** C | C++ **Default:** On **Command-Line Syntax:** DOUBLE\_LOCK **Impact:** High **CWE ID:** [764](https://cwe.mitre.org/data/definitions/764.html) **CERT C ID:** [CON01-C](https://www.securecoding.cert.org/confluence/x/SADQAg)

# **See Also**

#### **Polyspace Analysis Options**

```
Find defects (-checkers) | Configure multitasking manually | Tasks (-
entry-points) | Critical section details (-critical-section-begin -
critical-section-end) | Temporally exclusive tasks (-temporal-
exclusions-file)
```
#### **Polyspace Results**

[Data race including atomic operations](#page-524-0) | [Data race](#page-515-0) | [Data race through](#page-529-0) [standard library function call](#page-529-0) | [Deadlock](#page-537-0) | [Destruction of locked mutex](#page-564-0) | [Double unlock](#page-583-0) | [Missing lock](#page-852-0) | [Missing unlock](#page-883-0)

## **Topics**

"Analyze Multitasking Programs in Polyspace" "Interpret Polyspace Bug Finder Results" "Address Polyspace Results Through Bug Fixes or Comments"

#### **Introduced in R2014b**

# <span id="page-583-0"></span>**Double unlock**

Unlock function is called twice in a task without an intermediate call to lock function

# **Description**

**Double unlock** occurs when:

- A task calls a lock function my\_lock.
- The task calls the corresponding unlock function my\_unlock.
- The task calls my\_unlock again. The task does not call my\_lock a second time between the two calls to my\_unlock.

In multitasking code, a lock function begins a critical section of code and an unlock function ends it. When a task task1 calls a lock function my lock, other tasks calling my lock must wait until task1 calls the corresponding unlock function. Polyspace requires that both lock and unlock functions must have the form void func(void).

To find this defect, you must specify the multitasking options before analysis. To specify these options, on the **Configuration** pane, select **Multitasking**.

# **Examples**

## **Double Unlock**

```
int global_var;
void BEGIN_CRITICAL_SECTION(void);
void END_CRITICAL_SECTION(void);
void task1(void)
{
     BEGIN_CRITICAL_SECTION();
```
global\_var += 1;

```
END CRITICAL SECTION();
    global var += 1; END_CRITICAL_SECTION();
}
void task2(void)
{
    BEGIN CRITICAL SECTION();
    global var += 1; END_CRITICAL_SECTION();
}
```
In this example, to emulate multitasking behavior, you must specify the following options:

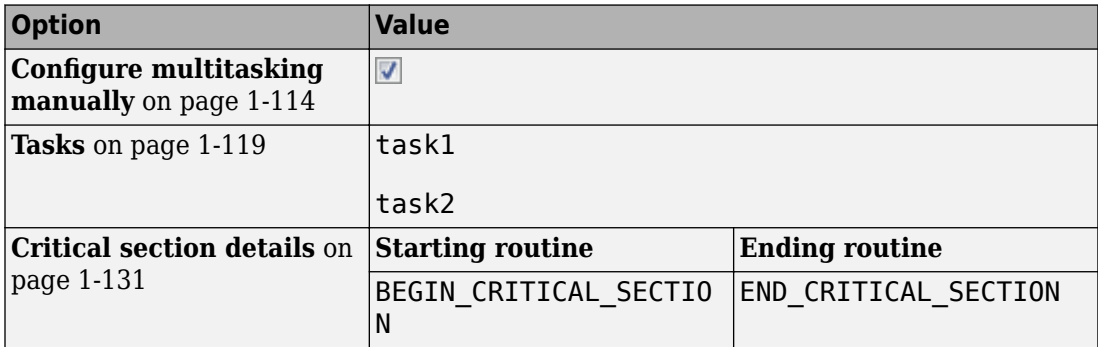

On the command-line, you can use the following:

```
 polyspace-bug-finder-nodesktop 
   -entry-points task1,task2
   -critical-section-begin BEGIN_CRITICAL_SECTION:cs1
   -critical-section-end END_CRITICAL_SECTION:cs1
```
task1 enters a critical section through the call BEGIN\_CRITICAL\_SECTION();. task1 leaves the critical section through the call END\_CRITICAL\_SECTION();. task1 calls END\_CRITICAL\_SECTION again without an intermediate call to BEGIN\_CRITICAL\_SECTION.

If you want the second global\_var+=1; to be outside the critical section, one possible correction is to remove the second call to END\_CRITICAL\_SECTION. However, if other tasks are using global\_var, this code can produce a [Data race](#page-515-0) error.

```
int global_var;
void BEGIN_CRITICAL_SECTION(void);
void END_CRITICAL_SECTION(void);
void task1(void)
{
     BEGIN_CRITICAL_SECTION();
    global var += 1; END_CRITICAL_SECTION();
    global var += 1;}
void task2(void)
{
    BEGIN CRITICAL SECTION();
     global_var += 1;
     END_CRITICAL_SECTION();
}
```
If you want the second global\_var+=1; to be inside the critical section, one possible correction is to remove the first call to END\_CRITICAL\_SECTION.

```
int global_var;
void BEGIN_CRITICAL_SECTION(void);
void END_CRITICAL_SECTION(void);
void task1(void)
{
     BEGIN_CRITICAL_SECTION();
     global_var += 1;
    global_var += 1; END_CRITICAL_SECTION();
}
void task2(void)
{
```

```
 BEGIN_CRITICAL_SECTION();
    global var += 1; END_CRITICAL_SECTION();
}
```
If you want the second global  $var+=1$ ; to be inside a critical section, another possible correction is to add another call to BEGIN\_CRITICAL\_SECTION.

```
int global_var;
void BEGIN_CRITICAL_SECTION(void);
void END_CRITICAL_SECTION(void);
void task1(void)
{
     BEGIN_CRITICAL_SECTION();
    global var += 1;END_CRITICAL_SECTION();
     BEGIN_CRITICAL_SECTION();
    global var += 1; END_CRITICAL_SECTION();
}
void task2(void)
{
    BEGIN CRITICAL SECTION();
    global var += 1;END CRITICAL SECTION();
}
```
# **Check Information**

**Group:** Concurrency **Language:** C | C++ **Default:** On **Command-Line Syntax:** DOUBLE\_UNLOCK **Impact:** High **CWE ID:** [765](https://cwe.mitre.org/data/definitions/765.html) **CERT C ID:** [CON01-C](https://www.securecoding.cert.org/confluence/x/SADQAg)

## **See Also**

#### **Polyspace Analysis Options**

```
Find defects (-checkers) | Configure multitasking manually | Tasks (-
entry-points) | Critical section details (-critical-section-begin -
critical-section-end) | Temporally exclusive tasks (-temporal-
exclusions-file)
```
#### **Polyspace Results**

[Data race including atomic operations](#page-524-0) | [Data race](#page-515-0) | [Data race through](#page-529-0) [standard library function call](#page-529-0) | [Deadlock](#page-537-0) | [Destruction of locked mutex](#page-564-0) | [Double lock](#page-576-0) | [Missing lock](#page-852-0) | [Missing unlock](#page-883-0)

### **Topics**

"Analyze Multitasking Programs in Polyspace" "Interpret Polyspace Bug Finder Results" "Address Polyspace Results Through Bug Fixes or Comments"

#### **Introduced in R2014b**

# **Environment pointer invalidated by previous operation**

Call to setenv or putenv family function modifies environment pointed to by pointer

# **Description**

**Environment pointer invalidated by previous operation** occurs when you use the third argument of *main()* in a hosted environment to access the environment after an operation modifies the environment. In a hosted environment, many C implementations support the nonstandard syntax:

main (int argc, char \*argv[], char \*envp[])

A call to a setenv or putenv family function modifies the environment pointed to by \*envp.

## **Risk**

When you modify the environment through a call to a setenv or putenv family function, the environment memory can potentially be reallocated. The hosted environment pointer is not updated and might point to an incorrect location. A call to this pointer can return unexpected results or cause an abnormal program termination.

## **Fix**

Do not use the hosted environment pointer. Instead, use global external variable environ in Linux, environ or wenviron in Windows, or their equivalent. When you modify the environment, these variables are updated.

# **Examples**

## **Access Environment Through Pointer envp**

```
#include <stdio.h>
#include <stdlib.h>
```

```
extern int check_arguments(int argc, char **argv, char **envp);
extern void use_envp(char **envp);
/* envp is from main function */int func(char **envp) 
{
     /* Call to setenv may cause environment
      *memory to be reallocated 
      */
    if (setenv(("MYNEW_VAR"),("new_value"),1) != 0) {
         /* Handle error */
         return -1;
     }
     /* envp not updated after call to setenv, and may
      *point to incorrect location.
      **/
    if (envp != ((void * )0)) {
        use_envp(envp);
/* No defect on second access to
*envp because defect already raised */
 }
     return 0;
}
void main(int argc, char **argv, char **envp)
{
    if (check arguments(argc, argv, envp))
     {
         (void)func(envp);
     }
}
```
In this example, envp is accessed inside func() after a call to setenv that can reallocate the environment memory. envp can point to an incorrect location because it is not updated after setenv modifies the environment. No defect is raised when use  $\epsilon$  envp() is called because the defect is already raised on the previous line of code.

One possible correction is to access the environment by using a variable that is always updated after a call to setenv. For instance, in the following code, the pointer envp is still available from main(), but the environment is accessed in func() through the global external variable environ.

```
#include <stdio.h>
#include <stdlib.h>
extern char **environ;
extern int check arguments(int argc, char **argv, char **envp);
extern void use envp(char **envp);
int func(void)
{
    if (setenv(("MY_NEW_VAR"), ("new_value"),1) != 0) {
         /* Handle error */
         return -1;
     }
   /* Use global external variable environ
    *which is always updated after a call to setenv */
    if (environ != NULL) {
        use envp(environ);
     }
     return 0;
}
void main(int argc, char **argv, char **envp)
{
     if (check_arguments(argc, argv, envp))
     {
         (void)func();
     }
}
```
## **Result Information**

**Group:** Programming **Language:** C | C++ **Default:** On **Command-Line Syntax:** INVALID\_ENV\_POINTER **Impact:** Medium **CWE ID:** [825](https://cwe.mitre.org/data/definitions/825.html) **CERT C ID:** [ENV31-C](https://www.securecoding.cert.org/confluence/x/OYAt) **CERT C++ ID:** [ENV31-C](https://wiki.sei.cmu.edu/confluence/x/5NUxBQ)

## **See Also**

## **Topics**

[Misuse of return value from nonreentrant standard function](#page-917-0) [Modification of internal buffer returned from nonreentrant standard](#page-925-0) [function](#page-925-0)

"Interpret Polyspace Bug Finder Results"

"Address Polyspace Results Through Bug Fixes or Comments"

#### **Introduced in R2018a**

# <span id="page-592-0"></span>**Errno not checked**

errno is not checked for error conditions following function call

# **Description**

**Errno not checked** occurs when you call a function that sets errno to indicate error conditions, but do not check errno after the call. For these functions, checking errno is the only reliable way to determine if an error occurred.

Functions that set errno on errors include:

• fgetwc, strtol, and wcstol.

For a comprehensive list of functions, see [documentation about errno](https://www.securecoding.cert.org/confluence/x/KwBl).

• POSIX errno-setting functions such as encrypt and setkey.

## **Risk**

To see if the function call completed without errors, check errno for error values.

The return values of these errno-setting functions do not indicate errors. The return value can be one of the following:

- void
- Even if an error occurs, the return value can be the same as the value from a successful call. Such return values are called in-band error indicators.

You can determine if an error occurred only by checking errno.

For instance, strtol converts a string to a long integer and returns the integer. If the result of conversion overflows, the function returns LONG\_MAX and sets errno to ERANGE. However, the function can also return LONG\_MAX from a successful conversion. Only by checking errno can you distinguish between an error and a successful conversion.

## **Fix**

Before calling the function, set errno to zero.

After the function call, to see if an error occurred, compare errno to zero. Alternatively, compare errno to known error indicator values. For instance, strtol sets errno to ERANGE to indicate errors.

The error message in the Polyspace result shows the error indicator value that you can compare to.

## **Examples**

### **errno Not Checked After Call to strtol**

```
#include<stdio.h>
#include<stdlib.h>
#include<errno.h>
int main(int argc, char *argv[]) {
     char *str, *endptr;
     int base;
    str = argv[1];base = 10; long val = strtol(str, &endptr, base);
    printf("Return value of strtol() = \elld\n", val);
}
```
You are using the return value of strtol without checking errno.

Before calling strtol, set errno to zero . After a call to strtol, check the return value for LONG MIN or LONG MAX and errno for ERANGE.

```
#include<stdlib.h>
#include<stdio.h>
#include<errno.h>
#include<limits.h>
int main(int argc, char *argv[]) {
     char *str, *endptr;
     int base;
    str = argv[1];
```

```
base = 10;error = 0:
     long val = strtol(str, &endptr, base);
    if((val == LONG MIN || val == LONG MAX) & error == ERANGE) {
          printf("strtol error");
          exit(EXIT_FAILURE);
     } 
    printf("Return value of strtol() = \delta d \nabla", val);
}
```
## **Result Information**

**Group:** Security **Language:** C | C++ **Default:** Off **Command-Line Syntax:** ERRNO\_NOT\_CHECKED **Impact:** Medium **CWE ID:** [253,](https://cwe.mitre.org/data/definitions/253.html) [391](https://cwe.mitre.org/data/definitions/391.html) **CERT C ID:** [ERR33-C](https://www.securecoding.cert.org/confluence/x/w4C4Ag) **CERT C++ ID:** [ERR33-C](https://wiki.sei.cmu.edu/confluence/x/kNYxBQ) **ISO/IEC TS 17961 ID:** inverrno

## **See Also**

**Polyspace Results** [Errno not reset](#page-595-0) | [Misuse of errno](#page-903-0) | [Returned value of a sensitive](#page-1028-0) [function not checked](#page-1028-0)

#### **Topics**

"Interpret Polyspace Bug Finder Results" "Address Polyspace Results Through Bug Fixes or Comments"

#### **Introduced in R2017a**

# <span id="page-595-0"></span>**Errno not reset**

errno not reset before calling a function that sets errno

# **Description**

**Errno not reset** occurs when you do not reset errno before calling a function that sets errno to indicate error conditions. However, you check errno for those error conditions after the function call.

## **Risk**

The errno is not clean and can contain values from a previous call. Checking errno for errors can give the false impression that an error occurred.

errno is set to zero at program startup but subsequently, errno is not reset by a C standard library function. You must explicitly set errno to zero when required.

### **Fix**

Before calling a function that sets errno to indicate error conditions, reset errno to zero explicitly.

# **Examples**

### **errno Not Reset Before Call to strtod**

```
#include <stdio.h>
#include <stdlib.h>
#include <errno.h>
#include <float.h>
#define fatal_error() abort()
double func(const char *s1, const char *s2)
{
```

```
 double f1;
   f1 = strtod (s1, NULL);
   if (0 == error) {
     double f2 = strtod (s2, NULL);
        if (\theta == \text{errno}) {
            long double result = long double) double f1 + f2;
             if ((result <= (long double)DBL_MAX) && (result >= (long double)-DBL_MAX)) 
\{return (double) result;
 }
        }
    }
   fatal error();
    return 0.0;
```
In this example, errno is not reset to 0 before the first call to strtod. Checking errno for 0 later can lead to a false positive.

One possible correction is to reset errno to 0 before calling strtod.

}

```
#include <stdio.h>
#include <stdlib.h>
#include <errno.h>
#include <float.h>
#define fatal_error() abort()
double func(const char *s1, const char *s2)
{
     double f1;
    error = 0;f1 = strtod (s1, NULL);
    if (0 == error) {
      double f2 = strtod (s2, NULL);
        if (\theta == errno) {
            long double result = (long double)f1 + f2;
             if ((result <= (long double)DBL_MAX) && (result >= (long double)-DBL_MAX)) 
\overline{\mathcal{L}}return (double) result;
 }
         }
     }
     fatal_error();
```

```
 return 0.0;
}
```
## **Result Information**

**Group:** Programming **Language:** C | C++ **Default:** On **Command-Line Syntax:** MISSING\_ERRNO\_RESET **Impact:** High **CWE ID:** [253,](https://cwe.mitre.org/data/definitions/253.html) [456](https://cwe.mitre.org/data/definitions/456.html), [703](https://cwe.mitre.org/data/definitions/703.html) **CERT C ID:** [ERR30-C](https://www.securecoding.cert.org/confluence/x/KwBl) **CERT C++ ID:** [ERR30-C](https://wiki.sei.cmu.edu/confluence/x/39YxBQ) **ISO/IEC TS 17961 ID:** inverrno

## **See Also**

#### **Polyspace Results**

[Errno not reset](#page-595-0) | [Errno not checked](#page-592-0) | [Returned value of a sensitive](#page-1028-0) [function not checked](#page-1028-0)

### **Topics**

"Interpret Polyspace Bug Finder Results" "Address Polyspace Results Through Bug Fixes or Comments"

#### **Introduced in R2017a**

# **Exception caught by value**

catch statement accepts an object by value

# **Description**

**Exception caught by value** occurs when a catch statement accepts an object by value.

## **Risk**

If a throw statement passes an object and the corresponding catch statement accepts the exception by value, the object is copied to the catch statement parameter. This copy can lead to unexpected behavior such as:

- Object slicing, if the throw statement passes a derived class object.
- Undefined behavior of the exception, if the copy fails.

## **Fix**

Catch the exception by reference or by pointer. Catching an exception by reference is recommended.

# **Examples**

## **Standard Exception Caught by Value**

#include <exception>

```
extern void print_str(const char* p);
extern void throw_exception();
void func() {
     try {
         throw_exception();
     }
```

```
 catch(std::exception exc) {
         print_str(exc.what());
     }
}
```
In this example, the catch statement takes a std: : exception object by value. Catching an exception by value causes copying of the object. It can cause undefined behavior of the exception if the copy fails.

One possible solution is to catch the exception by reference.

```
#include <exception>
```

```
extern void print str(const char* p);
extern void throw_exception();
void corrected_excpcaughtbyvalue() {
     try {
         throw_exception();
     }
     catch(std::exception& exc) {
         print_str(exc.what());
     }
}
```
## **Derived Class Exception Caught by Value**

```
#include <exception>
#include <string>
#include <typeinfo>
#include <iostream>
// Class declarations
class BaseExc {
public:
     explicit BaseExc();
     virtual ~BaseExc() {};
protected:
     BaseExc(const std::string& type);
private:
     std::string _id;
};
```

```
class IOExc: public BaseExc {
public:
     explicit IOExc();
};
//Class method declarations
BaseExc::BaseExc():_id(typeid(this).name()) {
}
BaseExc::BaseExc(const std::string& type): _id(type) {
}
IOExc::IOExc(): BaseExc(typeid(this).name()) {
}
int input(void);
int main(void) {
    int rnd = input();
     try {
        if (rnd==0) {
             throw IOExc();
         } else {
             throw BaseExc();
         }
     }
     catch(BaseExc exc) {
         std::cout << "Intercept BaseExc" << std::endl;
     }
     return 0;
}
```
In this example, the catch statement takes a BaseExc object by value. Catching exceptions by value causes copying of the object. The copying can cause:

- Undefined behavior of the exception if it fails.
- Object slicing if an exception of the derived class IOExc is caught.

One possible correction is to catch exceptions by reference.

```
#include <exception>
#include <string>
```

```
#include <typeinfo>
#include <iostream>
// Class declarations
class BaseExc {
public:
     explicit BaseExc();
     virtual ~BaseExc() {};
protected:
     BaseExc(const std::string& type);
private:
     std::string _id;
};
class IOExc: public BaseExc {
public:
     explicit IOExc();
};
//Class method declarations
BaseExc::BaseExc():_id(typeid(this).name()) {
}
BaseExc::BaseExc(const std::string& type): _id(type) {
}
IOExc::IOExc(): BaseExc(typeid(this).name()) {
}
int input(void);
int main(void) {
    int rnd = input();
     try {
        if (rnd==0) {
             throw IOExc();
         } else {
             throw BaseExc();
         }
     }
     catch(BaseExc& exc) {
         std::cout << "Intercept BaseExc" << std::endl;
     }
```

```
 return 0;
}
```
# **Result Information**

**Group:** Programming **Language:** C++ **Default:** On **Command-Line Syntax:** EXCP\_CAUGHT\_BY\_VALUE **Impact:** Medium

# **See Also**

[Find defects \(-checkers\)](#page-179-0)

## **Topics**

"Interpret Polyspace Bug Finder Results" "Address Polyspace Results Through Bug Fixes or Comments"

#### **Introduced in R2015b**

# **Exception handler hidden by previous handler**

catch statement is not reached because of an earlier catch statement for the same exception

# **Description**

**Exception handler hidden by previous handler** occurs when a catch statement is not reached because a previous catch statement handles the exception.

For instance, a catch statement accepts an object of a class my\_exception and a later catch statement accepts one of the following:

- An object of the my exception class.
- An object of a class derived from the my exception class.

## **Risk**

Because the catch statement is not reached, it is effectively dead code.

### **Fix**

One possible fix is to remove the redundant catch statement.

Another possible fix is to reverse the order of catch statements. Place the catch statement that accepts the derived class exception before the catch statement that accepts the base class exception.

# **Examples**

## **catch Statement Hidden by Previous Statement**

#include <new>

```
extern void print str(const char* p);
extern void throw exception();
void func() {
     try {
        throw exception();
     }
     catch(std::exception& exc) {
        print str(exc.what());
     }
     catch(std::bad_alloc& exc) {
         print_str(exc.what());
     }
}
```
In this example, the second catch statement accepts a std: :bad alloc object. Because the std::bad\_alloc class is derived from a std::exception class, the second catch statement is hidden by the previous catch statement that accepts a std::exception object.

The defect appears on the parameter type of the catch statement. To find which catch statement hides the current catch statement:

- **1** On the **Source** pane, right-click the keyword catch and select **Search For** "catch"**in Current Source File**.
- **2** On the **Search** pane, click each search result, proceeding backwards from the current catch statement. Continue until you find the catch statement that hides the catch statement with the defect.

One possible correction is to place the catch statement with the derived class parameter first.

```
#include <new>
```

```
extern void print_str(const char* p);
extern void throw_exception();
void corrected_excphandlerhidden() {
     try {
         throw_exception();
     }
```
}

```
 catch(std::bad_alloc& exc) {
     print_str(exc.what());
 }
 catch(std::exception& exc) {
     print_str(exc.what());
 }
```
# **Result Information**

**Group:** Programming **Language:** C++ **Default:** On **Command-Line Syntax:** EXCP\_HANDLER\_HIDDEN **Impact:** Medium **CWE ID:** [755](https://cwe.mitre.org/data/definitions/755.html)

## **See Also**

[Find defects \(-checkers\)](#page-179-0)

### **Topics**

"Interpret Polyspace Bug Finder Results" "Address Polyspace Results Through Bug Fixes or Comments"

#### **Introduced in R2015b**

# <span id="page-606-0"></span>**Execution of a binary from a relative path can be controlled by an external actor**

Command with relative path is vulnerable to malicious attack

# **Description**

**Execution of a binary from a relative path can be controlled by an external actor** detects calls to an external command. If the call uses a relative path or no path to call the external command, Bug Finder flags the call as a defect.

This defect also finds results that the **Execution of externally controlled command** defect checker finds.

## **Risk**

By using a relative path or no path to call an external command, your program uses an unsafe search process to find the command. An attacker can control the search process and replace the intended command with a command of their own.

## **Fix**

When you call an external command, specify the full path.

# **Examples**

## **Call Command with Relative Path**

# define \_GNU\_SOURCE # include <sys/types.h> # include <sys/socket.h> # include <unistd.h> # include <stdio.h> # include <stdlib.h> # include <wchar.h>

```
# include <string.h>
# define MAX_BUFFER 100
void rel_path()
{
     char * data;
    char data buf[MAX BUFFER] = "";
    data = data_buff; strcpy(data, "ls -la");
     FILE *pipe;
    pipe = popen(data, "wb");
     if (pipe != NULL) pclose(pipe);
}
```
In this example, Bug Finder flags popen because it tries to call ls -la using a relative path. An attacker can manipulate the command to use a malicious version.

One possible correction is to use the full path when calling the command.

```
# define _GNU_SOURCE
# include <sys/types.h>
# include <sys/socket.h>
# include <unistd.h>
# include <stdio.h>
# include <stdlib.h>
# include <wchar.h>
# include <string.h>
# define MAX_BUFFER 100
void rel_path()
{
     char * data;
     char data_buf[MAX_BUFFER] = "";
    data = data buf;
     strcpy(data, "/usr/bin/ls -la");
     FILE *pipe;
     pipe = popen(data, "wb"); 
     if (pipe != NULL) pclose(pipe);
}
```
# **Result Information**

**Group:** Security **Language:** C | C++ **Default:** Off **Command-Line Syntax:** RELATIVE\_PATH\_CMD **Impact:** Medium **CWE ID:** [114,](https://cwe.mitre.org/data/definitions/114.html) [427](https://cwe.mitre.org/data/definitions/427.html)

# **See Also**

[Load of library from a relative path can be controlled by an](#page-780-0) [external actor](#page-780-0) | [Vulnerable path manipulation](#page-1214-0) | [Execution of externally](#page-609-0) [controlled command](#page-609-0) | [Command executed from externally controlled path](#page-489-0)

## **Topics**

"Interpret Polyspace Bug Finder Results" "Address Polyspace Results Through Bug Fixes or Comments"

#### **Introduced in R2015b**

# <span id="page-609-0"></span>**Execution of externally controlled command**

Command argument from an unsecure source vulnerable to operating system command injection

# **Description**

**Execution of externally controlled command** checks for commands that are fully or partially constructed from externally controlled input.

## **Risk**

Attackers can use the externally controlled input as operating system commands, or arguments to the application. An attacker could read or modify sensitive data can be read or modified, execute unintended code, or gain access to other aspects of the program.

### **Fix**

Validate the inputs to allow only intended input values. For example, create a whitelist of acceptable inputs and compare the input against this list.

# **Examples**

### **Call Argument Command**

#define \_XOPEN\_SOURCE #define \_GNU\_SOURCE #include "stdlib.h" #include "stdio.h" #include "string.h" #include "unistd.h" #include "dlfcn.h" #include "limits.h" enum {

```
SIZE10 = 10,SIZE100 = 100, SIZE128 = 128
};
void taintedexternalcmd(char* usercmd)
{
    char cmd[SIZE128] = "/usr/bin/cat "; strcat(cmd, usercmd);
     system(cmd); 
}
```
This example function calls a command from a user argument without checking the command variable.

One possible correction is to use a switch statement to run a predefined command, using the user input as the switch variable.

```
#define _XOPEN_SOURCE
#define GNU SOURCE
#include "stdlib.h"
#include "stdio.h"
#include "string.h"
#include "unistd.h"
#include "dlfcn.h"
#include "limits.h"
enum {
     SIZE10 = 10,
    SIZE100 = 100,
     SIZE128 = 128
};
enum { CMD0 = 1, CMD1, CMD2 };
void taintedexternalcmd(int usercmd)
{
    char cmd[SIZE128] = "/usr/bin/cat ";
     switch(usercmd) {
         case CMD0:
             strcat(cmd, "*.c");
             break;
         case CMD1:
```

```
 strcat(cmd, "*.h");
               break;
          case CMD2:
               strcat(cmd, "*.cpp");
               break;
          default:
               strcat(cmd, "*.c");
     }
     system(cmd); 
}
```
## **Result Information**

**Group:** Tainted Data **Language:** C | C++ **Default:** Off **Command-Line Syntax:** TAINTED\_EXTERNAL\_CMD **Impact:** Medium **CWE ID:** [77,](https://cwe.mitre.org/data/definitions/77.html) [78](https://cwe.mitre.org/data/definitions/78.html), [88](https://cwe.mitre.org/data/definitions/88.html), [114](https://cwe.mitre.org/data/definitions/114.html) **CERT C ID:** [API00-C](https://www.securecoding.cert.org/confluence/x/egAV), [ENV33-C](https://www.securecoding.cert.org/confluence/x/1IAg), [STR02-C](https://www.securecoding.cert.org/confluence/x/-AY) **CERT C++ ID:** [ENV33-C](https://wiki.sei.cmu.edu/confluence/x/MdYxBQ) **ISO/IEC TS 17961 ID:** syscall

## **See Also**

[Use of externally controlled environment variable](#page-1169-0) | [Host change using](#page-660-0) [externally controlled elements](#page-660-0) | [Command executed from externally](#page-489-0) [controlled path](#page-489-0) | [Library loaded from externally controlled path](#page-772-0) | [Execution of a binary from a relative path can be controlled by an](#page-606-0) [external actor](#page-606-0)

### **Topics**

"Interpret Polyspace Bug Finder Results" "Address Polyspace Results Through Bug Fixes or Comments"

#### **Introduced in R2015b**
# **File access between time of check and use (TOCTOU)**

File or folder might change state due to access race

# **Description**

**File access between time of check and use (TOCTOU)** detects race condition issues between checking the existence of a file or folder, and using a file or folder.

#### **Risk**

An attacker can access and manipulate your file between your check for the file and your use of a file. Symbolic links are particularly risky because an attacker can change where your symbolic link points.

#### **Fix**

Before using a file, do not check its status. Instead, use the file and check the results afterward.

### **Examples**

#### **Check File Before Using**

```
#include <stdio.h>
#include <fcntl.h>
#include <unistd.h>
extern void print_tofile(FILE* f);
void toctou(char * log_path) {
    if (access(log_path, W_0(K) == 0) {
        FILE* f = fopen(log.path, "w");
         if (f) {
```

```
 print_tofile(f);
               fclose(f);
          }
     }
}
```
In this example, before opening and using the file, the function checks if the file exists. However, an attacker can change the file between the first and second lines of the function.

One possible correction is to open the file, and then check the existence and contents afterward.

```
#include <stdio.h>
#include <fcntl.h>
#include <unistd.h>
extern void print_tofile(FILE* f);
void toctou(char * log_path) {
    int fd = open(log path, 0 WRONLY); if (fd!=-1) {
        FILE *f = fdopen(fd, "w");
         if (f) {
             print_tofile(f);
             fclose(f);
         }
     }
}
```
### **Result Information**

```
Group: Security
Language: C | C++
Default: Off
Command-Line Syntax: TOCTOU
Impact: Medium
CWE ID: 367
CERT C ID: FIO01-C, FIO45-C, POS35-C
CERT C++ ID: FIO45-C, POS35-C
```
### **See Also**

[Data race](#page-515-0) | [Bad file access mode or status](#page-447-0)

#### **Topics**

"Interpret Polyspace Bug Finder Results" "Address Polyspace Results Through Bug Fixes or Comments"

#### **Introduced in R2015b**

# **File descriptor exposure to child process**

Copied file descriptor used in multiple processes

### **Description**

**File descriptor exposure to child process** occurs when a process is forked and the child process uses file descriptors inherited from the parent process.

#### **Risk**

When you fork a child process, file descriptors are copied from the parent process, which means that you can have concurrent operations on the same file. Use of the same file descriptor in the parent and child processes can lead to race conditions that may not be caught during standard debugging. If you do not properly manage the file descriptor permissions and privileges, the file content is vulnerable to attacks targeting the child process.

#### **Fix**

Check that the file has not been modified before forking the process. Close all inherited file descriptors and reopen them with stricter permissions and privileges, such as readonly permission.

### **Examples**

#### **File Descriptor Accessed from Forked Process**

# include <stdio.h> # include <stdlib.h> # include <string.h> # include <unistd.h> # include <fcntl.h> # include <sys/types.h> # include <sys/stat.h>

```
const char *test file="/home/user/test.txt";
void func(void)
{
     char c;
     pid_t pid;
    /* create file descriptor in read and write mode */ int fd = open(test_file, O_RDWR); 
    if (fd == -1)
     {
         /* Handle error */
         abort();
     }
     /* fork process */
    pid = fork();
    if (pid == -1)
     {
         /* Handle error */
         abort();
     }
    else if (pid == 0) { /* Child process accesses file descriptor inherited 
         from parent process */
        (void)read(fd, \&c, 1);
     }
     else
     { /* Parent process access same file descriptor as 
         child process */
         (void)read(fd, &c, 1);
     }
}
```
In this example, a file descriptor fd is created in read and write mode. The process is then forked. The child process inherits and accesses fd with the same permissions as the parent process. A race condition exists between the parent and child processes. The contents of the file is vulnerable to attacks through the child process.

After you create the file descriptor, check the file for tampering. Then, close the inherited file descriptor in the child process and reopen it in read-only mode.

```
# include <stdio.h>
# include <stdlib.h>
# include <string.h>
# include <unistd.h>
# include <fcntl.h>
# include <sys/types.h>
# include <sys/stat.h>
const char *test_file="/home/user/test.txt";
void func(void)
{
     char c;
     pid_t pid;
     /* Get the state of file for further file tampering checking */
     /* create file descriptor in read and write mode */
     int fd = open(test_file, O_RDWR); 
    if (fd == -1) {
         /* Handle error */
         abort();
     }
    /* Be sure the file was not tampered with while opening */ /* fork process */
    pid = fork();
    if (pid == -1) {
         /* Handle error */
         (void)close(fd);
         abort();
     }
    else if (pid == 0) { /* Close file descriptor in child process and repoen 
         it in read only mode */
         (void)close(fd);
         fd = open(test_file, O_RDONLY); 
        if (fd == -1)
```

```
 {
              /* Handle error */
              abort();
         }
         (void)read(fd, &c, 1);
          (void)close(fd);
     }
     else
     { /* Parent acceses original file descriptor */
         (void)read(fd, &c, 1);
          (void)close(fd);
     }
}
```
## **Result Information**

**Group:** Security **Language:** C | C++ **Default:** Off **Command-Line Syntax:** FILE\_EXPOSURE\_TO\_CHILD **Impact:** Medium **CWE ID:** [362](https://cwe.mitre.org/data/definitions/362.html) **CERT C ID:** [POS38-C](https://www.securecoding.cert.org/confluence/x/ZQG7AQ) **CERT C++ ID:** [POS38-C](https://wiki.sei.cmu.edu/confluence/x/y9YxBQ)

### **See Also**

#### **Topics**

"Interpret Polyspace Bug Finder Results" "Address Polyspace Results Through Bug Fixes or Comments"

#### **Introduced in R2017b**

# **File manipulation after chroot() without chdir("/")**

Path-related vulnerabilities for file manipulated after call to chroot

# **Description**

**File manipulation after chroot() without chdir("/")** detects access to the file system outside of the jail created by chroot. By calling chroot, you create a file system jail that confines access to a specific file subsystem. However, this jail is ineffective if you do not call chdir("/").

#### **Risk**

If you do not call chdir("/") after creating a chroot jail, file manipulation functions that takes a path as an argument can access files outside of the jail. An attacker can still manipulate files outside the subsystem that you specified, making the chroot jail ineffective.

#### **Fix**

After calling chroot, call chdir( $''/''$ ) to make your chroot jail more secure.

### **Examples**

#### **Open File in chroot-jail**

```
#include <unistd.h>
#include <stdio.h>
const char root_path[] = "/var/ftproot";
const char log_path[] = "file.log";
FILE* chrootmisuse() {
     FILE* res;
     chroot(root_path);
```

```
 chdir("base"); 
    res = fopen(log path, "r");
     return res;
}
```
This example uses chroot to create a chroot-jail. However, to use the chroot jail securely, you must call chdir("\") afterward. This example calls chdir("base"), which is not equivalent. Bug Finder also flags fopen because fopen opens a file in the vulnerable chroot-jail.

```
Before opening files, call chdir("/").
```

```
#include <unistd.h>
#include <stdio.h>
const char root_path[] = "/var/ftproot";
const char log_{10} path[] = "file.log";
FILE* chrootmisuse() {
     FILE* res;
    chroot(root path);
    chdir("/");
    res = fopen(log path, "r");
     return res;
}
```
### **Result Information**

**Group:** Security **Language:** C | C++ **Default:** Off **Command-Line Syntax:** CHROOT\_MISUSE **Impact:** Medium **CWE ID:** [243,](https://cwe.mitre.org/data/definitions/243.html) [922](https://cwe.mitre.org/data/definitions/922.html) **CERT C ID:** [POS05-C](https://www.securecoding.cert.org/confluence/x/bAL7)

### **See Also**

[Umask used with chmod-style arguments](#page-1111-0) | [Vulnerable path manipulation](#page-1214-0)

#### **Topics**

"Interpret Polyspace Bug Finder Results"

"Address Polyspace Results Through Bug Fixes or Comments"

#### **Introduced in R2015b**

# **Float conversion overflow**

Overflow when converting between floating point data types

## **Description**

**Float conversion overflow** occurs when converting a floating point number to a smaller floating point data type. If the variable does not have enough memory to represent the original number, the conversion overflows.

The exact storage allocation for different floating point types depends on your processor. See [Target processor type \(-target\)](#page-27-0).

## **Examples**

#### **Converting from double to float**

```
float convert(void) {
     double diam = 1e100;
     return (float)diam;
}
```
In the return statement, the variable diam of type double (64 bits) is converted to a variable of type float (32 bits). However, the value  $1^{\text{100}}$  requires more than 32 bits to be precisely represented.

## **Check Information**

**Group:** Numerical **Language:** C | C++ **Default:** On **Command-Line Syntax:** FLOAT\_CONV\_OVFL **Impact:** High **CWE ID:** [189,](https://cwe.mitre.org/data/definitions/189.html) [197](https://cwe.mitre.org/data/definitions/197.html), [681](https://cwe.mitre.org/data/definitions/681.html)

**CERT C ID:** [FLP03-C](https://www.securecoding.cert.org/confluence/x/4YHp), [FLP34-C](https://www.securecoding.cert.org/confluence/x/kgAV) **CERT C++ ID:** [FLP34-C](https://wiki.sei.cmu.edu/confluence/x/xNUxBQ)

### **See Also**

#### **Polyspace Analysis Options**

[Find defects \(-checkers\)](#page-179-0)

#### **Polyspace Results**

[Integer conversion overflow](#page-722-0) | [Unsigned integer conversion overflow](#page-1151-0) | [Sign change integer conversion overflow](#page-1056-0)

#### **Topics**

"Interpret Polyspace Bug Finder Results" "Address Polyspace Results Through Bug Fixes or Comments"

#### **Introduced in R2013b**

# **Float division by zero**

Dividing floating point number by zero

# **Description**

**Float division by zero** occurs when the denominator of a division operation can be a zero-valued floating point number.

## **Examples**

### **Dividing a Floating Point Number by Zero**

```
float fraction(float num)
{
    float denom = 0.0;
    float result = 0.0;
    result = num/denom; return result;
}
```
A division by zero error occurs at num/denom because denom is zero.

```
float fraction(float num)
{
    float denom = 0.0;
    float result = 0.0;
    if( (iint)denom) != 0)
         result = num/denom;
     return result;
}
```
Before dividing, add a test to see if the denominator is zero, checking before division occurs. If denom is always zero, this correction can produce a dead code defect in your Polyspace results.

One possible correction is to change the denominator value so that denom is not zero.

```
float fraction(float num)
{
    float denom = 2.0;
    float result = 0.0;
    result = num/denom; return result;
}
```
### **Check Information**

```
Group: Numerical
Language: C | C++
Default: On
Command-Line Syntax: FLOAT_ZERO_DIV
Impact: High
CWE ID: 189, 369
CERT C ID: FLP03-C
```
### **See Also**

**Polyspace Analysis Options**

[Find defects \(-checkers\)](#page-179-0)

#### **Polyspace Results**

[Integer division by zero](#page-724-0)

#### **Topics**

"Interpret Polyspace Bug Finder Results" "Address Polyspace Results Through Bug Fixes or Comments" **Introduced in R2013b**

### **Float overflow**

Overflow from operation between floating points

### **Description**

**Float overflow** occurs when an operation on floating point variables can result in values that cannot be represented by the result data type. The data type of a variable determines the number of bytes allocated for the variable storage and constrains the range of allowed values.

The exact storage allocation for different floating point types depends on your processor. See [Target processor type \(-target\)](#page-27-0).

### **Examples**

#### **Multiplication of Floats**

```
#include <float.h>
float square(void) {
   float val = FLT MAX;
    return val * val; 
}
```
In the return statement, the variable val is multiplied by itself. The square of the maximum float value cannot be represented by a float (the return type for this function) because the value of val is the maximum float value.

One possible correction is to store the result of the operation in a larger data type. In this example, by returning a double instead of a float, the overflow defect is fixed.

```
#include <float.h>
double square(void) {
```

```
3-224
```

```
float val = FLT MAX;
     return (double)val * (double)val; 
}
```
### **Check Information**

```
Group: Numerical
Language: C | C++
Default: Off
Command-Line Syntax: FLOAT_OVFL
Impact: Low
CWE ID: 189, 682, 873
CERT C ID: FLP03-C, FLP06-C
```
### **See Also**

#### **Polyspace Analysis Options**

[Find defects \(-checkers\)](#page-179-0)

#### **Polyspace Results**

[Integer overflow](#page-728-0) | [Unsigned integer overflow](#page-1153-0)

#### **Topics**

"Interpret Polyspace Bug Finder Results" "Address Polyspace Results Through Bug Fixes or Comments"

#### **Introduced in R2013b**

# **Format string specifiers and arguments mismatch**

String specifiers do not match corresponding arguments

## **Description**

**Format string specifiers and arguments mismatch** occurs when the parameters in the format specification do not match their corresponding arguments. For example, an argument of type unsigned long must have a format specification of %lu.

## **Examples**

#### **Printing a Float**

```
#include <stdio.h>
void string_format(void) {
    unsigned long fst = 1; printf("%d\n", fst);
}
```
In the printf statement, the format specifier, %d, does not match the data type of fst.

One possible correction is to use the %lu format specifier. This specifier matches the unsigned integer type and long size of fst.

```
#include <stdio.h>
void string_format(void) {
    unsigned long fst = 1;
```

```
 printf("%lu\n", fst);
}
```
One possible correction is to change the argument to match the format specifier. Convert fst to an integer to match the format specifier and print the value 1.

```
#include <stdio.h>
void string_format(void) {
    unsigned long fst = 1; printf("%d\n", (int)fst);
}
```
## **Check Information**

**Group:** Programming **Language:** C | C++ **Default:** On **Command-Line Syntax:** STRING\_FORMAT **Impact:** Low **CWE ID:** [683,](https://cwe.mitre.org/data/definitions/683.html) [685](https://cwe.mitre.org/data/definitions/685.html), [686](https://cwe.mitre.org/data/definitions/686.html) **CERT C ID:** [DCL10-C](https://www.securecoding.cert.org/confluence/x/QwA1), [DCL11-C](https://www.securecoding.cert.org/confluence/x/IwA_), [EXP37-C](https://www.securecoding.cert.org/confluence/x/VQBc), [FIO47-C,](https://www.securecoding.cert.org/confluence/x/wQA1) [INT00-C](https://www.securecoding.cert.org/confluence/x/FhE), [MSC15-C](https://www.securecoding.cert.org/confluence/x/EoLu) **CERT C++ ID:** [EXP37-C](https://wiki.sei.cmu.edu/confluence/x/49UxBQ), [FIO47-C](https://wiki.sei.cmu.edu/confluence/x/J9YxBQ) **ISO/IEC TS 17961 ID:** argcomp, invfmtstr

### **See Also**

**Polyspace Analysis Options** [Find defects \(-checkers\)](#page-179-0)

**Polyspace Results** [Invalid use of standard library string routine](#page-764-0)

#### **Topics**

"Interpret Polyspace Bug Finder Results" "Address Polyspace Results Through Bug Fixes or Comments"

#### **External Websites**

[Standard library output functions](http://en.cppreference.com/w/cpp/io/c/fprintf)

**Introduced in R2013b**

# <span id="page-632-0"></span>**Function called from signal handler not asynchronous-safe**

Call to interrupted function causes undefined program behavior

# **Description**

**Function called from signal handler not asynchronous-safe** occurs when a signal handler calls a function that is not asynchronous-safe according to the POSIX standard. An asynchronous-safe function can be interrupted at any point in its execution, then called again without causing an inconsistent state. It can also correctly handle global data that might be in an inconsistent state.

If a signal handler calls another function that calls an asynchronous-unsafe function, the defect appears on the function call in the signal handler. The defect traceback shows the full path from the signal handler to the asynchronous-unsafe function.

#### **Risk**

When a signal handler is invoked, the execution of the program is interrupted. After the handler is finished, program execution resumes at the point of interruption. If a function is executing at the time of the interruption, calling it from within the signal handler is undefined behavior, unless it is asynchronous-safe.

#### **Fix**

The POSIX standard defines these functions as asynchronous-safe. You can call these functions from a signal handler.

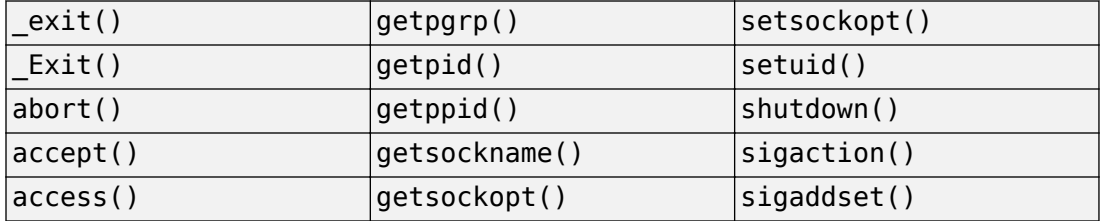

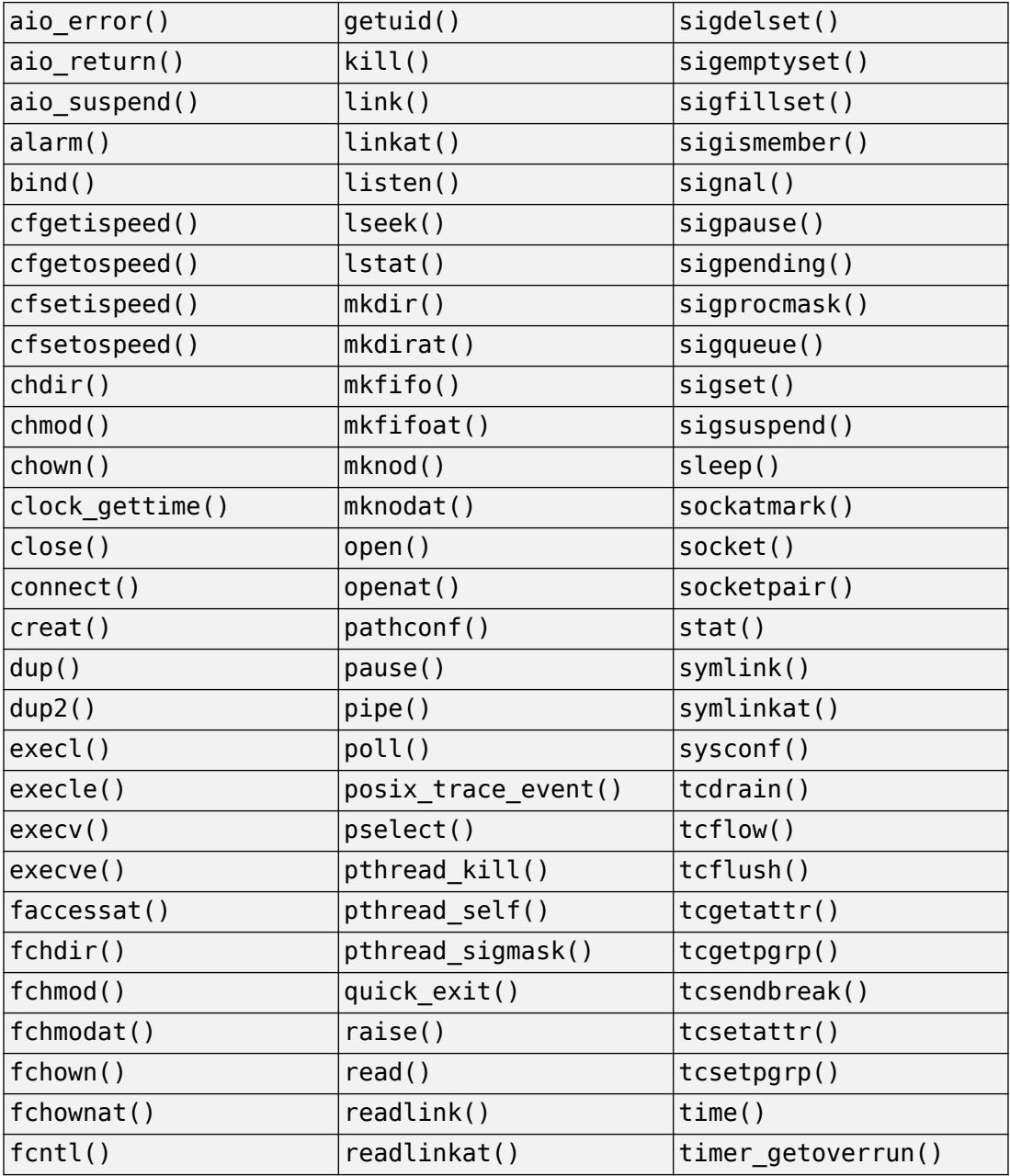

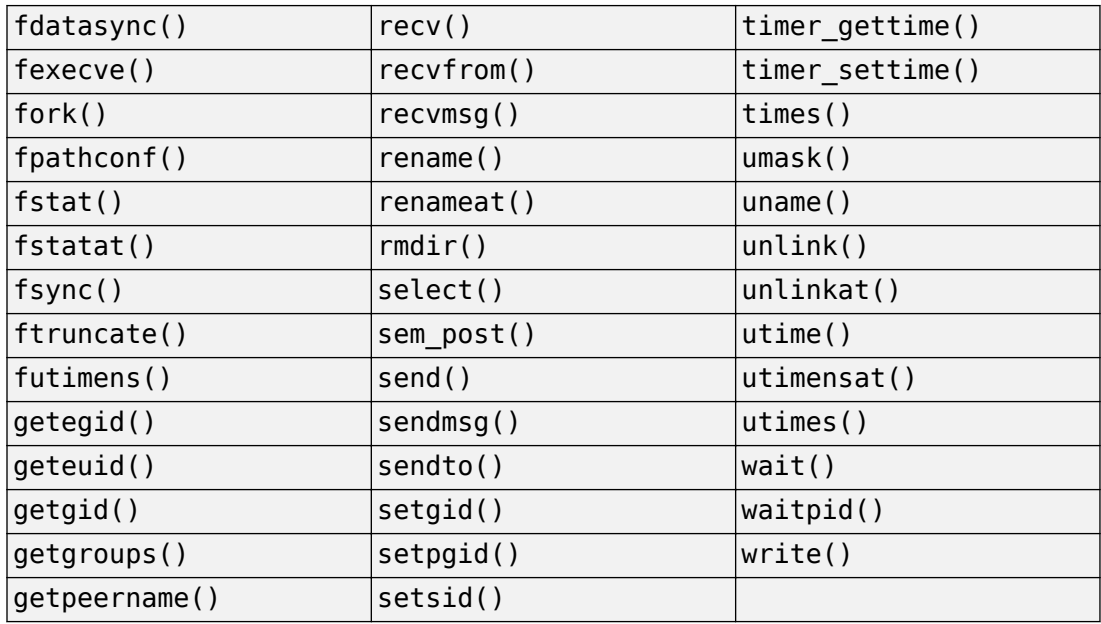

Functions not in the previous table are not asynchronous-safe, and should not be called from a signal hander.

### **Examples**

#### **Call to printf() Inside Signal Handler**

```
#include <signal.h>
#include <stdio.h>
#include <string.h>
#include <stdlib.h>
#include <setjmp.h>
#include <syslog.h>
#include <unistd.h>
#define SIZE20 20
extern volatile sig_atomic_t e_flag;
void display_info(const char *info)
```

```
{
     if (info)
     {
         (void)fputs(info, stderr);
     }
}
void sig_handler(int signum)
{
     /* Call function printf() that is not
     asynchronous-safe */
     printf("signal %d received.", signum); 
    e flag = 1;
}
int main(void)
{
    e flag = 0;
    if (signal(SIGINT, sig handler) == SIG ERR)
     {
         /* Handle error */
     }
     char *info = (char *)calloc(SIZE20, sizeof(char));
    if (info == NULL) {
         /* Handle Error */
     }
     while (!e_flag)
     {
         /* Main loop program code */
         display_info(info);
         /* More program code */
     }
     free(info);
    info = NULL; return 0;
}
```
In this example, sig handler calls  $print()$  when catching a signal. If the handler catches another signal while  $print(f)$  is executing, the behavior of the program is undefined.

Use your signal handler to set only the value of a flag. e\_flag is of type volatile sig\_atomic\_t. sig\_handler can safely access it asynchronously.

```
#include <signal.h>
#include <stdio.h>
#include <string.h>
#include <stdlib.h>
#include <setjmp.h>
#include <syslog.h>
#include <unistd.h>
#define SIZE20 20
extern volatile sig_atomic_t e_flag;
void display_info(const char *info)
{
     if (info)
     {
         (void)fputs(info, stderr);
     }
}
void sig_handler1(int signum)
{
    int s0 = signum;e flag = 1;
}
int func(void)
{
    e flag = 0; if (signal(SIGINT, sig_handler1) == SIG_ERR)
     {
         /* Handle error */
     }
    char *info = (char *)calloc(SIZE20, 1);if (info == NULL) {
         /* Handle error */
     }
     while (!e_flag)
     {
         /* Main loop program code */
```

```
 display_info(info);
          /* More program code */
     }
     free(info);
     info = NULL;
     return 0;
}
```
### **Result Information**

```
Group: Programming
Language: C | C++
Default: Off
Command-Line Syntax: SIG_HANDLER_ASYNC_UNSAFE
Impact: Medium
CWE ID: 364, 387, 413, 479, 663, 828
CERT C ID: SIG30-C
ISO/IEC TS 17961 ID: asyncsig
```
### **See Also**

[Function called from signal handler not asynchronous-safe \(strict\)](#page-638-0) | [Return from computational exception signal handler](#page-1019-0) | [Shared data](#page-1042-0) [access within signal handler](#page-1042-0) | [Signal call from within signal handler](#page-1058-0)

#### **Topics**

"Interpret Polyspace Bug Finder Results" "Address Polyspace Results Through Bug Fixes or Comments"

**Introduced in R2017b**

# <span id="page-638-0"></span>**Function called from signal handler not asynchronous-safe (strict)**

Call to interrupted function causes undefined program behavior

# **Description**

**Function called from signal handler not asynchronous-safe (strict)** occurs when a signal handler calls a function that is not asynchronous-safe according to the C standard. An asynchronous-safe function can be interrupted at any point in its execution, then called again without causing an inconsistent state. It can also correctly handle global data that might be in an inconsistent state.

When you select the checker **Function called from signal handler not asynchronoussafe**, the checker detects calls to functions that are not asynchronous-safe according to the POSIX standard. **Function called from signal handler not asynchronous-safe (strict)** does not raise a defect for these cases. **Function called from signal handler not asynchronous-safe (strict)** raises a defect for functions that are asynchronous-safe according to the POSIX standard but not according to the C standard.

If a signal handler calls another function that calls an asynchronous-unsafe function, the defect appears on the function call in the signal handler. The defect traceback shows the full path from the signal handler to the asynchronous-unsafe function.

#### **Risk**

When a signal handler is invoked, the execution of the program is interrupted. After the handler is finished, program execution resumes at the point of interruption. If a function is executing at the time of the interruption, calling it from within the signal handler is undefined behavior, unless it is asynchronous-safe.

#### **Fix**

The C standard defines the following functions as asynchronous-safe. You can call these functions from a signal handler:

- abort()
- $Exit()$
- quick\_exit()
- signal()

### **Examples**

#### **Call to raise() Inside Signal Handler**

```
#include <signal.h>
#include <stdio.h>
#include <string.h>
#include <stdlib.h>
#include <setjmp.h>
#include <syslog.h>
#include <unistd.h>
void SIG_ERR_handler(int signum)
{
    int s0 = signum;
     /* SIGTERM specific handling */
}
void sig_handler(int signum)
{
    int s0 = signum; /* Call raise() */ 
    if (raise(SIGTERM) != 0) {
         /* Handle error */
     }
}
int finc(void)
{
     if (signal(SIGTERM, SIG_ERR_handler) == SIG_ERR)
     {
         /* Handle error */
     }
     if (signal(SIGINT, sig_handler) == SIG_ERR)
     {
         /* Handle error */
```

```
 }
     /* Program code */
    if (raise(SIGHT) != 0) {
         /* Handle error */
     }
     /* More code */
     return 0;
}
```
In this example, sig\_handler calls raise() when catching a signal. If the handler catches another signal while raise() is executing, the behavior of the program is undefined.

According to the C standard, the only functions that you can safely call from a signal handler are abort(), Exit(), quick exit(), and signal().

```
#include <signal.h>
#include <stdio.h>
#include <string.h>
#include <stdlib.h>
#include <setjmp.h>
#include <syslog.h>
#include <unistd.h>
void SIG_ERR_handler(int signum)
{
    int s0 = signum;
     /* SIGTERM specific handling */
}
void sig_handler(int signum)
{
    int s0 = signum;
}
int func(void)
{
    if (signal(SIGTERM, SIG ERR handler) == SIG ERR)
     {
         /* Handle error */
```
}

```
 }
if (signal(SIGINT, sig handler) == SIG ERR)
 {
     /* Handle error */
 }
 /* Program code */
if (raise(SIGINT) != 0)
 {
     /* Handle error */
 }
 /* More code */
 return 0;
```
### **Result Information**

**Group:** Programming **Language:** C | C++ **Default:** Off **Command-Line Syntax:** SIG\_HANDLER\_ASYNC\_UNSAFE\_STRICT **Impact:** Medium **CWE ID:** [364,](https://cwe.mitre.org/data/definitions/364.html) [387](https://cwe.mitre.org/data/definitions/387.html), [413](https://cwe.mitre.org/data/definitions/413.html), [479](https://cwe.mitre.org/data/definitions/479.html), [663](https://cwe.mitre.org/data/definitions/663.html), [828](https://cwe.mitre.org/data/definitions/828.html) **CERT C ID:** [SIG30-C](https://www.securecoding.cert.org/confluence/x/34At) **ISO/IEC TS 17961 ID:** asyncsig

### **See Also**

[Function called from signal handler not asynchronous-safe](#page-632-0) | [Shared](#page-1042-0) [data access within signal handler](#page-1042-0) | [Signal call from within signal](#page-1058-0) [handler](#page-1058-0)

#### **Topics**

"Interpret Polyspace Bug Finder Results" "Address Polyspace Results Through Bug Fixes or Comments"

#### **Introduced in R2017b**

# **Function pointer assigned with absolute address**

Constant expression is used as function address is vulnerable to code injection

# **Description**

**Function pointer assigned with absolute address** looks for assignments to function pointers. If the function pointer is assigned an absolute address, Bug Finder raises a defect.

Bug Finder considers expressions with any combination of literal constants as an absolute address. The one exception is when the value of the expression is zero.

#### **Risk**

Using a fixed address is not portable because it is possible the address is invalid on other platforms.

An attacker can inject code at the absolute address, causing your program to execute arbitrary, possibly malicious, code.

#### **Fix**

Do not use an absolute address with function pointers.

### **Examples**

#### **Function Pointer Address Assignment**

```
extern int func0(int i, char c);
typedef int (*FuncPtr) (int, char);
```

```
FuncPtr funcptrabsoluteaddr() {
```
return (FuncPtr)0x08040000;

}

In this example, the function returns a function pointer to the address 0x08040000. If an attacker knows this absolute address, an attacker can compromise your program.

One possible correction is to use the address of an existing function instead.

```
extern int func0(int i, char c);
typedef int (*FuncPtr) (int, char);
FuncPtr funcptrabsoluteaddr() {
     return &func0;
}
```
### **Result Information**

```
Group: Security
Language: C | C++
Default: Off
Command-Line Syntax: FUNC_PTR_ABSOLUTE_ADDR
Impact: Low
CWE ID: 587
```
### **See Also**

#### **Topics**

"Interpret Polyspace Bug Finder Results" "Address Polyspace Results Through Bug Fixes or Comments"

#### **Introduced in R2015b**

# **Hard-coded buffer size**

Size of memory buffer is a numerical value instead of symbolic constant

### **Description**

**Hard-coded buffer size** occurs when you use a numerical value instead of a symbolic constant when declaring a memory buffer such as an array.

#### **Risk**

Hard-coded buffer size causes the following issues:

- Hard-coded buffer size increases the likelihood of mistakes and therefore maintenance costs. If a policy change requires developers to change the buffer size, they must change every occurrence of the buffer size in the code.
- Hard-constant constants can be exposed to attack if the code is disclosed.

#### **Fix**

Use a symbolic name instead of a hard-coded constant for buffer size. Symbolic names include const-qualified variables, enum constants, or macros.

enum constants are recommended.

- Macros are replaced by their constant values after preprocessing. Therefore, they can expose the loop boundary.
- enum constants are known at compilation time. Therefore, compilers can optimize the loops more efficiently.

const-qualified variables are usually known at run time.

### **Examples**

#### **Hard-Coded Buffer Size**

```
int table[100];
void read(int);
void func(void) {
     for (int i=0; i<100; i++)
         read(table[i]);
}
```
In this example, the size of the array table is hard-coded.

One possible correction is to replace the hard-coded size with a symbolic name.

```
const int MAX 1 = 100;
#define MAX_2 100
enum { MAX_3 = 100 };
int table_1[MAX_1];
int table_2[MAX_2];
int table_3[MAX_3];
void read(int);
void func(void) {
    for (int i=0; i < MAX_1; i++) read(table_1[i]);
    for (int i=0; i < MAX 2; i++)
        read(table 2[i]);
    for (int i=0; i < MAX 3; i++)
         read(table_3[i]);
}
```
### **Result Information**

**Group:** Good practice **Language:** C | C++ **Default:** Off

**Command-Line Syntax:** HARD\_CODED\_BUFFER\_SIZE **Impact:** Low **CWE ID:** [547](https://cwe.mitre.org/data/definitions/547.html) **CERT C ID:** [DCL06-C](https://www.securecoding.cert.org/confluence/x/hYAg)

### **See Also**

[Find defects \(-checkers\)](#page-179-0)

#### **Topics**

"Interpret Polyspace Bug Finder Results" "Address Polyspace Results Through Bug Fixes or Comments"

#### **Introduced in R2015b**

# **Function that can spuriously fail not wrapped in loop**

Loop checks failure condition after possible spurious failure

## **Description**

**Function that can spuriously fail not wrapped in loop** occurs when the following atomic compare and exchange functions that can fail spuriously are called from outside a loop.

- C atomic functions:
	- atomic\_compare\_exchange\_weak()
	- atomic compare exchange weak explicit()
- C++ atomic functions:
	- std::atomic<T>::compare\_exchange\_weak(T\* expected, T desired)
	- std::atomic<T>::compare exchange weak explicit(T\* expected, T desired, std::memory order succ, std::memory order fail)
	- std::atomic compare exchange weak(std::atomic<T>\* obj, T\* expected, T desired)
	- std::atomic\_compare\_exchange\_weak\_explicit(volatile std::atomic<T>\* obj, T\* expected, T desired, std::memory\_order succ, std::memory\_order fail)

The functions compare the memory contents of the object representations pointed to by obj and expected. The comparison can spuriously return false even if the memory contents are equal. This spurious failure makes the functions faster on some platforms.

#### **Risk**

An atomic compare and exchange function that spuriously fails can cause unexpected results and unexpected control flow.
#### **Fix**

Wrap atomic compare and exchange functions that can spuriously fail in a loop. The loop checks the failure condition after a possible spurious failure.

## **Examples**

#### **atomic\_compare\_exchange\_weak() Not Wrapped in Loop**

```
#include <stdatomic.h>
extern void reset count(void);
atomic int count = ATOMIC VAR INT(0);
void increment_count(void)
{
     int old_count = atomic_load(&count);
     int new_count;
    new count = old count + 1;
     if (!atomic_compare_exchange_weak(&count, &old_count, new_count))
         reset_count();
```

```
}
```
In this example, increment\_count() uses atomic\_compare\_exchange\_weak() to compare count and old\_count. If the counts are equal, count is incremented to new\_count. If they are not equal, the count is reset. When atomic compare exchange weak() fails spuriously, the count is reset unnecessarily.

One possible correction is to wrap the call to atomic\_compare\_exchange\_weak() in a while loop. The loop checks the failure condition after a possible spurious failure.

```
#include <stdatomic.h>
extern void reset count(void);
atomic int count = ATOMIC VAR INIT(0);void increment_count(void)
{
     int old_count = atomic_load(&count);
```

```
 int new_count;
    new_count = old_count + 1; do {
         reset_count();
     } while (!atomic_compare_exchange_weak(&count, &old_count, new_count));
}
```
### **Result Information**

```
Group: Concurrency
Language: C | C++
Default: Off
Command-Line Syntax: SPURIOUS_FAILURE_NOT_WRAPPED_IN_LOOP
Impact: Low
CERT C ID: CON41-C
CERT C++ ID: CON41-C
```
### **See Also**

[Function that can spuriously wake up not wrapped in loop](#page-650-0) | [Returned](#page-1028-0) [value of a sensitive function not checked](#page-1028-0)

#### **Topics**

"Interpret Polyspace Bug Finder Results" "Address Polyspace Results Through Bug Fixes or Comments"

#### **Introduced in R2018b**

# <span id="page-650-0"></span>**Function that can spuriously wake up not wrapped in loop**

Loop checks wake-up condition after possible spurious wake-up

# **Description**

**Function that can spuriously wake up not wrapped in loop** occurs when the following wait on condition functions are called from outside a loop.

- C functions:
	- cnd wait()
	- cnd timedwait()
- POSIX functions:
	- pthread cond wait()
	- pthread cond timedwait()
- C++ std::condition variable and std::condition variable any class member functions:
	- wait()
	- wait until()
	- wait for()

Wait on condition functions pause the execution of the calling thread when a specified condition is met. The thread wakes up and resumes once another thread notifies it with cnd\_broadcast() or an equivalent function. The wake-up notification can be spurious or malicious.

#### **Risk**

If a thread receives a spurious wake-up notification and the condition of the wait on condition function is not checked, the thread can wake up prematurely. The wake-up can cause unexpected control flow, indefinite blocking of other threads, or denial of service.

#### **Fix**

Wrap wait on condition functions that can wake up spuriously in a loop. The loop checks the wake-up condition after a possible spurious wake-up notification.

### **Examples**

#### **cnd\_wait() Not Wrapped in Loop**

```
#include <stdio.h>
#include <stddef.h>
#include <threads.h>
#define THRESHOLD 100
static mtx_t lock;
static cnd_t cond;
void func(int input)
{
    if (thrd success != mtx lock(\&lock)) {
         /* Handle error */
     }
     /* test condition to pause thread */
     if (input > THRESHOLD) {
        if (thrd success != cnd wait(\&cond, \&lock)) {
             /* Handle error */
         }
 }
    /* Proceed if condition to pause does not hold */ if (thrd_success != mtx_unlock(&lock)) {
         /* Handle error */
     }
}
```
In this example, the thread uses cnd\_wait() to pause execution when input is greater than THRESHOLD. The paused thread can resume if another thread uses cnd\_broadcast(), which notifies all the threads. This notification causes the thread to wake up even if the pause condition is still true.

One possible correction is to wrap cnd\_wait() in a while loop. The loop checks the pause condition after the thread receives a possible spurious wake-up notification.

```
#include <stdio.h>
#include <stddef.h>
#include <threads.h>
#define THRESHOLD 100
static mtx_t lock;
static cnd t cond;
void func(int input)
{
    if (thrd success != mtx lock(\deltalock)) {
         /* Handle error */
     }
     /* test condition to pause thread */
     while (input > THRESHOLD) {
        if (thrd success != cnd wait(\&cond, \&lock)) {
             /* Handle error */
         }
     }
     /* Proceed if condition to pause does not hold */
    if (thrd_success != mtx\_unlock(\&lock)) {
        /* Handle error */ }
}
```
### **Result Information**

**Group:** Concurrency **Language:** C | C++ **Default:** Off **Command-Line Syntax:** SPURIOUS\_WAKEUP\_NOT\_WRAPPED\_IN\_LOOP **Impact:** Low **CERT C ID:** [CON36-C](https://wiki.sei.cmu.edu/confluence/x/RNUxBQ) **CERT C++ ID:** [CON54-CPP](https://wiki.sei.cmu.edu/confluence/x/cns-BQ)

### **See Also**

[Function that can spuriously fail not wrapped in loop](#page-647-0) | [Returned value](#page-1028-0) [of a sensitive function not checked](#page-1028-0)

#### **Topics**

"Interpret Polyspace Bug Finder Results" "Address Polyspace Results Through Bug Fixes or Comments"

#### **Introduced in R2018b**

# **Hard-coded loop boundary**

Loop boundary is a numerical value instead of symbolic constant

# **Description**

**Hard-coded loop boundary** occurs when you use a numerical value instead of symbolic constant for the boundary of a for, while or do-while loop.

### **Risk**

Hard-coded loop boundary causes the following issues:

- Hard-coded loop boundary makes the code vulnerable to denial of service attacks when the loop involves time-consuming computation or resource allocation.
- Hard-coded loop boundary increases the likelihood of mistakes and maintenance costs. If a policy change requires developers to change the loop boundary, they must change every occurrence of the boundary in the code.

For instance, the loop boundary is 10000 and represents the maximum number of client connections supported in a network server application. If the server supports more clients, you must change all instances of the loop boundary in your code. Even if the loop boundary occurs once, you have to search for a numerical value of 10000 in your code. The numerical value can occur in places other than the loop boundary. You must browse through those places before you find the loop boundary.

### **Fix**

Use a symbolic name instead of a hard-coded constant for loop boundary. Symbolic names include const-qualified variables, enum constants or macros.enum constants are recommended because:

- Macros are replaced by their constant values after preprocessing. Therefore, they can expose the buffer size.
- enum constants are known at compilation time. Therefore, compilers can allocate storage for them more efficiently.

const-qualified variables are usually known at run time.

### **Examples**

#### **Hard-Coded Loop Boundary**

```
void performOperation(int);
void func(void) {
     for (int i=0; i<100; i++)
         performOperation(i);
}
```
In this example, the boundary of the for loop is hard-coded.

One possible correction is to replace the hard-coded loop boundary with a symbolic name.

```
const int MAX 1 = 100;
#define MAX_2 100
enum { MAX 3 = 100 };
void performOperation_1(int);
void performOperation_2(int);
void performOperation_3(int);
void func(void) {
    for (int i=0; i<sub>MAX_1; i++)
         performOperation_1(i);
    for (int i=0; i<sub>MAX_2; i++)
         performOperation_2(i);
    for (int i=0; i<MAX 3; i++)
         performOperation_3(i);
}
```
### **Result Information**

**Group:** Good practice **Language:** C | C++ **Default:** Off

**Command-Line Syntax:** HARD\_CODED\_LOOP\_BOUNDARY **Impact:** Low **CWE ID:** [547](https://cwe.mitre.org/data/definitions/547.html) **CERT C ID:** [DCL06-C](https://www.securecoding.cert.org/confluence/x/hYAg)

## **See Also**

[Find defects \(-checkers\)](#page-179-0)

#### **Topics**

"Interpret Polyspace Bug Finder Results" "Address Polyspace Results Through Bug Fixes or Comments"

#### **Introduced in R2015b**

# **Hard-coded object size used to manipulate memory**

Memory manipulation with hard-coded size instead of sizeof

# **Description**

**Hard-coded object size used to manipulate memory** occurs on constants that are memory size arguments for memory functions such as malloc or memset.

### **Risk**

If you hard code object size, your code is not portable to architectures with different type sizes. If the constant value is not the same as the object size, the buffer might or might not overflow.

#### **Fix**

For the size argument of memory functions, use sizeof(*object*).

### **Examples**

#### **Assume 4-Byte Integer Pointers**

```
#include <stddef.h>
#include <stdlib.h>
enum {
   SIZE3 = 3SIZE20 = 20};
extern void fill_ints(int **matrix, size_t nb, size_t s);
void bug_hardcodedmemsize()
{
     size_t i, s;
```

```
s = 4;
int **matrix = (int **)calloc(SIZE20, s);
if (matrix == NULL) {
     return; /* Indicate calloc() failure */
 }
fill ints(matrix, SIZE20, s);
 free(matrix);
```
In this example, the memory allocation function calloc is called with a memory size of 4. The memory is allocated for an integer pointer, which can be a more or less than 4 bytes depending on your target. If the integer pointer is not 4 bytes, your program can fail.

When calling calloc, replace the hard-coded size with a call to sizeof. This change makes your code more portable.

```
#include <stddef.h>
#include <stdlib.h>
enum {
    SIZE3 = 3.
    SIZE20 = 20};
extern void fill_ints(int **matrix, size_t nb, size_t s);
void corrected_hardcodedmemsize()
{
     size_t i, s;
    s = sizeof(int *);int **matrix = (int **)calloc(SIZE20, s);
    if (matrix == NULL) {
         return; /* Indicate calloc() failure */
     }
     fill_ints(matrix, SIZE20, s);
     free(matrix);
}
```
### **Result Information**

**Group:** Good Practice **Language:** C | C++

}

**Default:** Off **Command-Line Syntax:** HARD\_CODED\_MEM\_SIZE **Impact:** Low **CWE ID:** [805](https://cwe.mitre.org/data/definitions/805.html) **CERT C ID:** [EXP09-C](https://www.securecoding.cert.org/confluence/x/eAAV)

### **See Also**

#### **Topics**

"Interpret Polyspace Bug Finder Results" "Address Polyspace Results Through Bug Fixes or Comments"

#### **Introduced in R2016b**

# <span id="page-660-0"></span>**Host change using externally controlled elements**

Changing host ID from an unsecure source

# **Description**

**Host change using externally controlled elements** detects uncontrolled arguments in calls to routines that change the host ID, such as sethostid (Linux) or SetComputerName (Windows).

#### **Risk**

The tainted host ID value can allow external control of system settings. This control can disrupt services, cause unexpected application behavior, or cause other malicious intrusions.

#### **Fix**

Use caution when changing or editing the host ID. Do not allow user-provided values to control sensitive data.

## **Examples**

#### **Change Host ID from Function Argument**

```
#include <unistd.h>
void bug_taintedhostid(long userhid) {
     sethostid(userhid);
}
```
This example sets a new host ID using the argument passed to the function. Before using the host ID, check the value passed in.

One possible correction is to change the host ID to a predefined ID. This example uses the host argument as a switch variable to choose between the different, predefined host IDs.

```
#include <unistd.h>
extern long called_taintedhostid_sanitize(long);
enum { HI0 = 1, HI1, HI2, HI3 };
void taintedhostid(int host) {
    long hid = 0;
     switch(host) {
         case HI0:
            hid = 0x7f0100; break;
         case HI1:
            hid = 0x7f0101; break;
         case HI2:
            hid = 0x7f0102; break;
         case HI3:
            hid = 0x7f0103; break;
         default:
            /* do nothing */ break;
     }
    if (hid > 0) {
         sethostid(hid);
     }
}
```
### **Result Information**

**Group:** Tainted Data **Language:** C | C++ **Default:** Off **Command-Line Syntax:** TAINTED\_HOSTID **Impact:** Medium **CWE ID:** [15](https://cwe.mitre.org/data/definitions/15.html) **CERT C ID:** [API00-C](https://www.securecoding.cert.org/confluence/x/egAV)

## **See Also**

[Execution of externally controlled command](#page-609-0) | [Use of externally](#page-1169-0) [controlled environment variable](#page-1169-0) | [Host change using externally](#page-660-0) [controlled elements](#page-660-0) | [Command executed from externally controlled path](#page-489-0) | [Library loaded from externally controlled path](#page-772-0)

#### **Topics**

"Interpret Polyspace Bug Finder Results" "Address Polyspace Results Through Bug Fixes or Comments"

**Introduced in R2015b**

# **Improper array initialization**

Incorrect array initialization when using initializers

## **Description**

**Improper array initialization** occurs when Polyspace Bug Finder considers that an array initialization using initializers is incorrect.

This defect applies to normal and designated initializers. In C99, with designated initializers, you can place the elements of an array initializer in any order and implicitly initialize some array elements. The designated initializers use the array index to establish correspondence between an array element and an array initializer element. For instance, the statement int  $arr[6] = \{ [4] = 29, [2] = 15 \}$  is equivalent to int  $arr[6]$  $= \{ 0, 0, 15, 0, 29, 0 \}.$ 

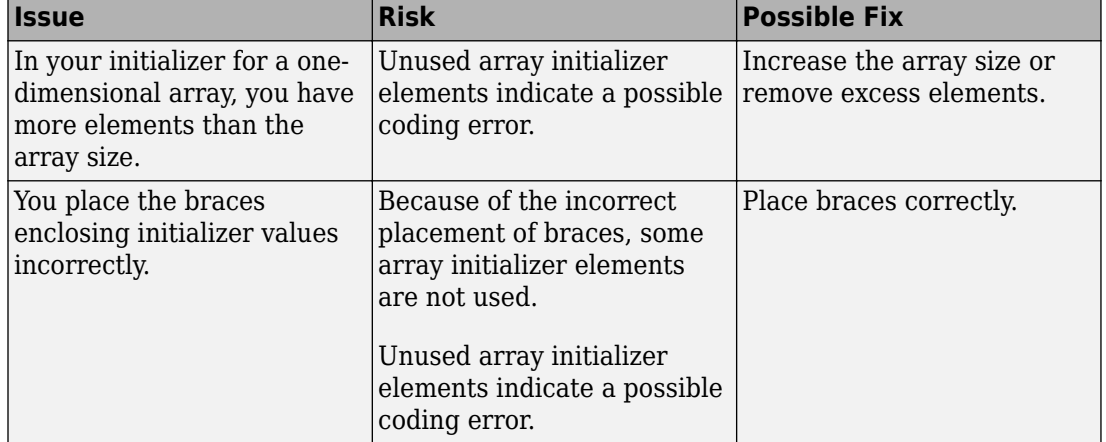

You can use initializers incorrectly in one of the following ways.

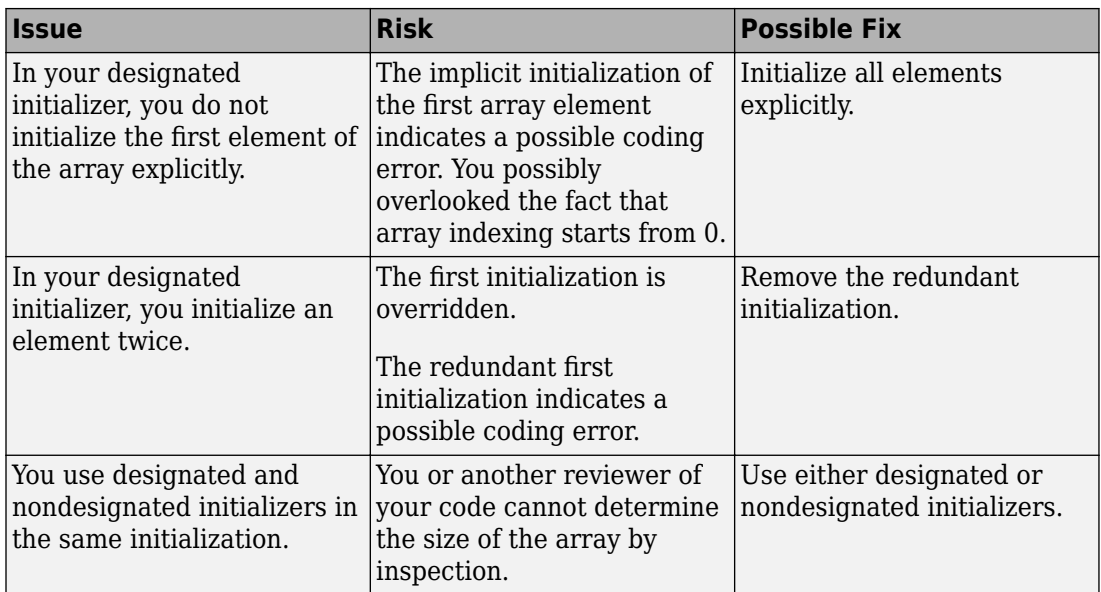

## **Examples**

### **Incorrectly Placed Braces (C Only)**

```
int arr[2][3]
= \{1, 2\},\ {3, 4},
     {5, 6}
};
```
In this example, the array arr is initialized as {1,2,0,3,4,0}. Because the initializer contains  $\{5,6\}$ , you might expect the array to be initialized  $\{1,2,3,4,5,6\}$ .

One possible correction is to place the braces correctly so that all elements are explicitly initialized.

int a1[2][3]

 $= \{ \{1, 2, 3\}, \}$  {4, 5, 6} };

#### **First Element Not Explicitly Initialized**

```
int arr[5]
= {
    [1] = 2,
    [2] = 3,
    [3] = 4,[4] = 5};
```
In this example, arr[0] is not explicitly initialized. It is possible that the programmer did not consider that the array indexing starts from 0.

One possible correction is to initialize all elements explicitly.

```
int arr[5]
= {
    [0] = 1,
    [1] = 2,
    [2] = 3,
    [3] = 4,
    [4] = 5};
```
#### **Element Initialized Twice**

```
int arr[5]
= {
    [0] = 1,
    [1] = 2,
    [2] = 3,
    [2] = 4,
    [4] = 5};
```
In this example,  $arr[2]$  is initialized twice. The first initialization is overridden. In this case, because arr[3] was not explicitly initialized, it is possible that the programmer intended to initialize arr[3] when arr[2] was initialized a second time.

One possible correction is to eliminate the redundant initialization.

```
int arr[5]
= {
    [0] = 1,
    [1] = 2,
    [2] = 3,
    [3] = 4,[4] = 5};
```
#### **Mix of Designated and Nondesignated Initializers**

```
int arr[]
= {
     [0] = 1,
    [3] = 3,
     4,
     [5] = 5,
     6
     };
```
In this example, because a mix of designated and nondesignated initializers are used, it is difficult to determine the size of arr by inspection.

One possible correction is to use only designated initializers for array initialization.

```
int arr[]
= {
    [0] = 1,
    [3] = 3,
    [4] = 4,
    [5] = 5,
    [6] = 6};
```
### **Result Information**

**Group:** Programming **Language:** C | C++

**Default:** On **Command-Line Syntax:** IMPROPER\_ARRAY\_INIT **Impact:** Medium **CWE ID:** [665](https://cwe.mitre.org/data/definitions/665.html) **CERT C ID:** [ARR00-C](https://www.securecoding.cert.org/confluence/x/FgH3), [ARR02-C](https://www.securecoding.cert.org/confluence/x/HQEOAQ)

### **See Also**

[Find defects \(-checkers\)](#page-179-0)

#### **Topics**

"Interpret Polyspace Bug Finder Results" "Address Polyspace Results Through Bug Fixes or Comments"

#### **Introduced in R2015b**

# **Incompatible padding for RSA algorithm operation**

Cryptography operation is not supported by the padding type set in context

# **Description**

**Incompatible padding for RSA algorithm operation** occurs when you perform an RSA algorithm operation on a context object that is not compatible with the padding previously associated with the object.

For instance, you associate the OAEP padding scheme with a context object but later use the context for signature verification, an operation that the padding scheme does not support.

```
ret = EVP_PKEY_CTX_set_rsa_padding(ctx, RSA_PKCS1_OAEP_PADDING);
...
ret = EVP PKEY verify(ctx, out, out len, in, in len);
```
### **Risk**

Padding schemes remove determinism from the RSA algorithm and protect RSA operations from certain kinds of attack.

When you use an incorrect padding scheme, the RSA operation can fail or result in unexpected ciphertext.

#### **Fix**

Before performing an RSA operation, associate the context object with a padding scheme that is compatible with the operation.

• Encryption: Use the OAEP padding scheme.

For instance, use the EVP\_PKEY\_CTX\_set\_rsa\_padding function with the argument RSA\_PKCS1\_OAEP\_PADDING or the RSA\_padding\_add\_PKCS1\_OAEP function.

```
ret = EVP_PKEY_CTX_set_rsa_padding(ctx, RSA_PKCS1_OAEP_PADDING);
```
You can also use the PKCS#1v1.5 or SSLv23 schemes. Be aware that these schemes are considered insecure.

You can then use functions such as EVP\_PKEY\_encrypt / EVP\_PKEY\_decrypt or RSA public encrypt / RSA private decrypt on the context.

• Signature: Use the RSA-PSS padding scheme.

For instance, use the EVP\_PKEY\_CTX\_set\_rsa\_padding function with the argument RSA\_PKCS1\_PSS\_PADDING.

ret = EVP\_PKEY\_CTX\_set\_rsa\_padding(ctx, RSA\_PKCS1\_PSS\_PADDING);

You can also use the ANSI X9.31, PKCS#1v1.5, or SSLv23 schemes. Be aware that these schemes are considered insecure.

You can then use functions such as the EVP\_PKEY\_sign-EVP\_PKEY\_verify pair or the RSA private encrypt-RSA public decrypt pair on the context.

If you perform two kinds of operation with the same context, after the first operation, reset the padding scheme in the context before the second operation.

### **Examples**

#### **OAEP Padding for Signature Operation**

```
#include <stddef.h>
#include <openssl/rsa.h>
#define fatal_error() exit(-1)
int ret;
unsigned char *out_buf;
int func(unsigned char *src, size_t len, RSA* rsa){
  if (rsa == NULL) fatal error();
   return RSA_private_encrypt(len, src, out_buf, rsa, RSA_PKCS1_OAEP_PADDING);
}
```
In this example, the function RSA\_private\_encrypt performs a signature operation by using the OAEP padding scheme, which supports encryption operations only.

One possible correction is to use the RSA-PSS padding scheme. The corrected example uses the function RSA padding add PKCS1 PSS to associate the padding scheme with the context.

```
#include <stddef.h>
#include <openssl/evp.h>
#include <openssl/rsa.h>
#define fatal_error() exit(-1)
int ret;
unsigned char *msg_pad;
unsigned char *out_buf;
int func(unsigned char *src, size_t len, RSA* rsa){
   if (rsa == NULL) fatal_error(); 
  ret = RSA padding add PKCS1 PSS(rsa, msg pad, src, EVP sha256(), -2);
  if (ret \leq 0) fatal error();
  return RSA_private_encrypt(len, msg_pad, out_buf, rsa, RSA_NO_PADDING);
}
```
## **Result Information**

**Group:** Cryptography **Language:** C | C++ **Default:** Off **Command-Line Syntax:** CRYPTO\_RSA\_BAD\_PADDING **Impact:** Medium **CWE ID:** [310,](https://cwe.mitre.org/data/definitions/310.html) [372](https://cwe.mitre.org/data/definitions/372.html), [573](https://cwe.mitre.org/data/definitions/573.html), [664](https://cwe.mitre.org/data/definitions/664.html)

## **See Also**

[Missing blinding for RSA algorithm](#page-813-0) | [Missing padding for RSA algorithm](#page-859-0) | [Nonsecure RSA public exponent](#page-941-0) | [Weak padding for RSA algorithm](#page-1228-0)

#### **Topics**

"Interpret Polyspace Bug Finder Results"

"Address Polyspace Results Through Bug Fixes or Comments"

#### **Introduced in R2018a**

# **Inappropriate I/O operation on device files**

Operation can result in security vulnerabilities or a system failure

## **Description**

**Inappropriate I/O operation on device files** occurs when you do not check whether a file name parameter refers to a device file before you pass it to these functions:

- fopen()
- fopen  $s()$
- freopen()
- remove()
- rename()
- CreateFile()
- CreateFileA()
- CreateFileW()
- wfopen()
- \_wfopen\_s()

Device files are files in a file system that provide an interface to device drivers. You can use these files to interact with devices.

**Inappropriate I/O operation on device files** does not raise a defect when:

- You use stat or lstat-family functions to check the file name parameter before calling the previously listed functions.
- You use a string comparison function to compare the file name against a list of device file names.

### **Risk**

Operations appropriate only for regular files but performed on device files can result in denial-of-service attacks, other security vulnerabilities, or system failures.

#### **Fix**

Before you perform an I/O operation on a file

- Use stat(), lstat(), or an equivalent function to check whether the file name parameter refers to a regular file.
- Use a string comparison function to compare the file name against a list of device file names.

## **Examples**

#### **Using fopen() Without Checking file\_name**

```
#include <stdio.h>
#include <string.h>
#define SIZE1024 1024
FILE* func()
{
     FILE* f;
     const char file_name[SIZE1024] = "./tmp/file";
    if ((f = fopen(file_name, "w")) == NULL) {
         /*handle error */
     };
     /*operate on file */
}
```
In this example, func() operates on the file file\_name without checking whether it is a regular file. If file name is a device file, attempts to access it can result in a system failure.

One possible correction is to use lstat() and the S\_ISREG macro to check whether the file is a regular file. This solution contains a [TOCTOU](#page-612-0) race condition that can allow an attacker to modify the file after you check it but before the call to fopen(). To prevent this vulnerability, ensure that file\_name refers to a file in a secure folder.

```
#include <stdlib.h>
#include <stdio.h>
```

```
#include <string.h>
#include <sys/stat.h>
#define SIZE1024 1024
FILE* func()
{
     FILE* f;
    const char file name[SIZE1024] = "./tmp/file";
     struct stat orig_st;
    if ((lstat(file name, \deltaorig st) != 0) ||
         (!S_ISREG(orig_st.st_mode))) {
        exit(0); }
    if ((f = fopen(file name, "w")) == NULL) {
         /*handle error */
     };
     /*operate on file */
}
```
### **Result Information**

**Group:** Security **Language:** C | C++ **Default:** Off **Command-Line Syntax:** INAPPROPRIATE\_IO\_ON\_DEVICE **Impact:** Medium **CWE ID:** [67](https://cwe.mitre.org/data/definitions/67.html) **CERT C ID:** [FIO32-C](https://wiki.sei.cmu.edu/confluence/x/19YxBQ) **CERT C++ ID:** [FIO32-C](https://wiki.sei.cmu.edu/confluence/x/19YxBQ)

### **See Also**

[File access between time of check and use \(TOCTOU\)](#page-612-0) | [Opening](#page-957-0) [previously opened resource](#page-957-0) | [Resource leak](#page-1016-0) | [Returned value of a](#page-1028-0) [sensitive function not checked](#page-1028-0) | [Vulnerable path manipulation](#page-1214-0)

#### **Topics**

"Interpret Polyspace Bug Finder Results" "Address Polyspace Results Through Bug Fixes or Comments" **Introduced in R2018b**

# **Incompatible types prevent overriding**

Derived class method hides a virtual base class method instead of overriding it

# **Description**

**Incompatible types prevent overriding** occurs when a derived class method has the same name and number of parameters as a virtual base class method but:

- Differ in at least one parameter type.
- Differ in the presence or absence of qualifiers such as const.

The derived class method hides the virtual base class method instead of overriding it.

### **Risk**

Risks include the following:

- If you intend that the derived class method must override the base class method, the overriding does not occur.
- Because the base class method is hidden, you cannot use a derived class object to call the method. If you use a derived class object to call the method with the base class parameters, the derived class method is called instead. For the parameters whose types do not match the arguments that you pass, a cast takes place if possible. Otherwise, a compilation failure occurs.

#### **Fix**

Possible solutions include the following:

• If you want the derived class method to override the base class method, change the interface of the derived class method.

For instance, change the parameter type or add a const qualifier if required.

• Otherwise, add the line using *Base\_class\_name*::*method\_name* to the derived class declaration. In this way, you can access the base class method using an object of the derived class.

### **Examples**

#### **typedef Causing Virtual Function Hiding in Derived Class**

```
class Base {
public:
     Base();
     virtual ~Base();
     virtual void func(float i);
    virtual void funcp(float* i);
     virtual void funcr(float& i);
};
typedef double Float;
class Derived: public Base {
public:
     Derived();
     ~Derived();
     void func(Float i);
     void funcp(Float* i);
     void funcr(Float& i);
};
```
In this example, because of the statement typedef double Float;, the Derived class methods func, funcp and funcr have double arguments while the Base class methods with the same name have float arguments.

Therefore, you cannot access the Base class methods using a Derived class object.

The defect appears on the method that hides a base class method. To find which base class method is hidden:

- **1** Navigate to the base class definition. On the **Source** pane, right-click the base class name and select **Go To Definition**.
- **2** In the base class definition, identify the virtual method that has the same name as the derived class method name.

One possible correction is to use the same argument type for the base and derived class methods to enable overriding. Otherwise, if you want to call the Base class methods with

```
the float arguments using a Derived class object, add the line using
Base::method_name to the Derived class declaration.
```

```
class Base {
public:
     Base();
     virtual ~Base();
     virtual void func(float i);
     virtual void funcp(float* i);
     virtual void funcr(float& i);
};
typedef double Float;
class Derived: public Base {
public:
     Derived();
     ~Derived();
     using Base::func;
     using Base::funcp;
     using Base::funcr;
     void func(Float i);
     void funcp(Float* i);
     void funcr(Float& i);
};
```
#### **const Qualifier Missing in Derived Class Method**

```
namespace Missing_Const {
class Base {
public:
     virtual void func(int) const ;
     virtual ~Base() ;
} ;
class Derived : public Base {
public:
     virtual void func(int) ;
} ;
}
```
In this example, Derived::func does not have a const qualifier but Base::func does. Therefore, Derived::func does not override Base::func.

To enable overriding, add the const qualifier to the derived class method declaration.

```
namespace Missing_Const {
class Base {
public:
     virtual void func(int) const ;
     virtual ~Base() ;
} ;
class Derived : public Base {
public:
     virtual void func(int) const;
} ;
}
```
#### **Value Instead of Reference in Derived Class Method**

```
namespace Missing_Ref {
class Obj {
     int data;
};
class Base {
public:
     virtual void func(Obj& o);
     virtual ~Base() ;
} ;
class Derived : public Base {
public:
     virtual void func(Obj o) ;
} ;
}
```
In this example, Derived::func accepts an Obj parameter by value but Base::func accepts an Obj parameter by reference. Therefore, Derived::func does not override Base::func.

To enable overriding, pass the derived class method parameter by reference.

```
namespace Missing_Ref {
class Obj {
     int data;
};
class Base {
public:
     virtual void func(Obj& o);
    virtual ~Base() ;
} ;
class Derived : public Base {
public:
     virtual void func(Obj& o) ;
} ;
}
```
### **Result Information**

```
Group: Object oriented
Language: C++
Default: On
Command-Line Syntax: VIRTUAL_FUNC_HIDING
Impact: Medium
```
### **See Also**

[Find defects \(-checkers\)](#page-179-0)

#### **Topics**

"Interpret Polyspace Bug Finder Results" "Address Polyspace Results Through Bug Fixes or Comments"

#### **Introduced in R2015b**

# **Conversion or deletion of incomplete class pointer**

You delete or cast to a pointer to an incomplete class

# **Description**

**Conversion or deletion of incomplete class pointer** occurs when you delete or cast to a pointer to an incomplete class. An incomplete class is one whose definition is not visible at the point where the class is used.

For instance, the definition of class Body is not visible when the delete operator is called on a pointer to Body:

```
class Handle {
   class Body *impl; 
public:
   ~Handle() { delete impl; }
   // ...
};
```
#### **Risk**

When you delete a pointer to an incomplete class, it is not possible to call any nontrivial destructor that the class might have. If the destructor performs cleanup activities such as memory deallocation, these activities do not happen.

A similar problem happens, for instance, when you downcast to a pointer to an incomplete class (downcasting is casting from a pointer to a base class to a pointer to a derived class). At the point of downcasting, the relationship between the base and derived class is not known. In particular, if the derived class inherits from multiple classes, at the point of downcasting, this information is not available. The downcasting cannot make the necessary adjustments for multiple inheritance and the resulting pointer cannot be derefenced.

A similar statement can be made for upcasting (casting from a pointer to derived class to a pointer to a base class).

### **Fix**

When you delete or downcast to a pointer to a class, make sure that the class definition is visible.

Alternatively, you can perform one of these actions:

- Instead of a regular pointer, use the std:: shared ptr type to point to the incomplete class.
- When downcasting, make sure that the result is valid. Write error-handling code for invalid results.

## **Examples**

### **Deletion of Pointer to Incomplete Class**

```
class Handle {
   class Body *impl; 
public:
   ~Handle() { delete impl; } 
   // ...
};
```
In this example, the definition of class Body is not visible when the pointer to Body is deleted.

One possible correction is to make sure that the class definition is visible when a pointer to the class is deleted.

```
class Handle {
   class Body *impl; 
public:
   ~Handle();
   // ...
};
// Elsewhere
class Body { /* ... */ };
Handle::~Handle() {
```

```
 delete impl;
}
```
Another possible correction is to use the std::shared\_ptr type instead of a regular pointer.

```
#include <memory>
class Handle {
   std::shared_ptr<class Body> impl;
   public:
     Handle();
     ~Handle() {}
     // ...
};
```
#### **Downcasting to Pointer to Incomplete Class**

```
File1.h:
class Base {
protected:
   double var;
public:
   Base() : var(1.0) {}
  virtual void do something();
   virtual ~Base();
};
File2.h:
void funcprint(class Derived *);
class Base *get_derived(); 
File1.cpp:
#include "File1.h"
#include "File2.h"
void getandprint() {
  Base *v = get\_derived();
   funcprint(reinterpret_cast<class Derived *>(v));
}
```
```
File2.cpp:
#include "File2.h"
#include "File1.h"
#include <iostream>
class Base2 {
protected:
   short var2;
public:
   Base2() : var2(12) {}
};
class Derived : public Base2, public Base {
  float var derived;
public:
    Derived() : Base2(), Base(), var_derived(1.2f) {}
     void do_something()
     {
         std::cout << "var_derived: "
                    << var_derived << ", var : " << var
                   \ll ", \sqrt{ar^2}: " \ll var2 \ll std::endl;
     }
  };
void funcprint(Derived *d) {
   d->do_something();
}
Base *get derived() {
   return new Derived;
}
```
In this example, the definition of class Derived is not visible in File1.cpp when a Base\* pointer to downcast to a Derived\* pointer.

In File2.cpp, class Derived derives from two classes, Base and Base2. This information about multiple inheritance is not available at the point of downcasting in File1.cpp. The result of downcasting is passed to the function funcprint and dereferenced in the body of funcprint. Because the downcasting was done with incomplete information, the dereference can be invalid.

One possible correction is to define the class Derived before downcasting a Base\* pointer to a Derived\* pointer.

In this corrected example, the downcasting is done in File2.cpp in the body of funcprint at a point where the definition of class Derived is visible. The downcasting is not done in File1.cpp where the definition of Derived is not visible. The changes from the previous incorrect example are highlighted.

```
File1.h:
class Base {
protected:
   double var;
public:
   Base() : var(1.0) {}
   virtual void do_something();
   virtual ~Base();
};
File2.h:
void funcprint(class Base *);
class Base *get_derived(); 
File1.cpp:
#include "File1.h"
#include "File2.h"
void getandprint() {
  Base *v = get\_derived();
   funcprint(v);
}
File2.cpp:
#include "File2_corr.h"
#include "File1_corr.h"
#include <iostream>
class Base2 {
protected:
   short var2;
public:
```

```
 Base2() : var2(12) {}
};
class Derived : public Base2, public Base {
   float var_derived;
public:
    Derived() : Base2(), Base(), var_derived(1.2f) {}
     void do_something()
     {
         std::cout << "var_derived: "
                   << var_derived << ", var : " << var
                    << ", var2: " << var2 << std::endl;
     }
};
void funcprint(Base *d) {
   Derived *temp = dynamic_cast<Derived*>(d);
   if(temp) {
      d->do_something();
   }
   else {
       //Handle error
   }
}
Base *get derived() {
   return new Derived;
}
```
## **Result Information**

**Group:** Object Oriented **Language:** C++ **Default:** On **Command-Line Syntax:** INCOMPLETE\_CLASS\_PTR **Impact:** Medium **CERT C++ ID:** [EXP57-CPP](https://wiki.sei.cmu.edu/confluence/x/83s-BQ)

## **See Also**

[Delete of void\\* Pointer](#page-555-0) | [MISRA C++:2008 Rule 5-2-4](#page-1996-0) | [MISRA C++:2008](#page-1999-0) [Rule 5-2-7](#page-1999-0) | [MISRA C++:2008 Rule 5-2-8](#page-2001-0)

### **Topics**

"Interpret Polyspace Bug Finder Results" "Address Polyspace Results Through Bug Fixes or Comments"

#### **Introduced in R2018b**

# **Inconsistent cipher operations**

You perform encryption and decryption steps in succession with the same cipher context without a reinitialization in between

## **Description**

**Inconsistent cipher operations** occurs when you perform an encryption and decryption step with the same cipher context. You do not reinitialize the context in between those steps. The checker applies to symmetric encryption only.

For instance, you set up a cipher context for decryption using EVP\_DecryptInit\_ex.

EVP DecryptInit ex(ctx, EVP aes 128 cbc(), NULL, key, iv);

However, you use the context for encryption using EVP\_EncryptUpdate.

EVP EncryptUpdate(ctx, out buf, &out len, src, len);

### **Risk**

Mixing up encryption and decryption steps can lead to obscure code. It is difficult to determine at a glance whether the current cipher context is used for encryption or decryption. The mixup can also lead to race conditions, failed encryption, and unexpected ciphertext.

#### **Fix**

After you set up a cipher context for a certain family of operations, use the context for only that family of operations.

For instance, if you set up a cipher context for decryption using EVP\_DecryptInit\_ex, use the context afterward for decryption only.

## **Examples**

### **Encryption Step Following Decryption Step**

```
#include <openssl/evp.h>
#include <stdlib.h>
/* Using the cryptographic routines */
unsigned char *out_buf;
int out_len;
unsigned char g key[16];
unsigned char g_iv[16];
void func(unsigned char* src, int len) {
    EVP CIPHER CTX *ctx = EVP CIPHER CTX new();
    EVP CIPHER CTX init(ctx);
     /* Cipher context set up for decryption*/
     EVP_DecryptInit_ex(ctx, EVP_aes_128_cbc(), NULL, g_key, g_iv);
     /* Update step for encryption */
     EVP_EncryptUpdate(ctx, out_buf, &out_len, src, len); 
}
```
In this example, the cipher context ctx is set up for decryption using EVP DecryptInit ex. However, immediately afterward, the context is used for encryption using EVP\_EncryptUpdate.

One possible correction is to change the setup step. If you want to use the cipher context for encryption, set it up using EVP\_EncryptInit\_ex.

```
#include <openssl/evp.h>
#include <stdlib.h>
unsigned char *out_buf;
int out_len;
```

```
unsigned char g key[16];
unsigned char g iv[16];
void func(unsigned char* src, int len) {
    EVP_CIPHER_CTX *ctx = EVP_CIPHER_CTX_new();
     EVP_CIPHER_CTX_init(ctx);
     /* Cipher context set up for encryption*/
    EVP EncryptInit ex(ctx, EVP aes 128 cbc(), NULL, g key, g iv);
     /* Update step for encryption */
   EVP EncryptUpdate(ctx, out buf, &out len, src, len);
}
```
### **Result Information**

**Group:** Cryptography **Language:** C | C++ **Default:** Off **Command-Line Syntax:** CRYPTO\_CIPHER\_BAD\_FUNCTION **Impact:** Medium **CWE ID:** [372,](https://cwe.mitre.org/data/definitions/372.html) [664](https://cwe.mitre.org/data/definitions/664.html)

## **See Also**

#### **Topics**

"Interpret Polyspace Bug Finder Results" "Address Polyspace Results Through Bug Fixes or Comments"

**Introduced in R2017a**

# **Incorrect data type passed to va\_arg**

Data type of variadic function argument does not match type in va\_arg call

## **Description**

**Incorrect data type passed to va arg** when the data type in a va arg call does not match the data type of the variadic function argument that va arg reads.

For instance, you pass an unsigned char argument to a variadic function func. Because of default argument promotion, the argument is promoted to int. When you use a va\_arg call that reads an unsigned char argument, a type mismatch occurs.

```
void func (int n, ...) {
    ... 
    va_list args;
    va_arg(args, unsigned char);
    ... 
}
void main(void) {
    unsigned char c;
   func(1,c);}
```
### **Risk**

In a variadic function (function with variable number of arguments), you use va\_arg to read each argument from the variable argument list (va\_list). The va\_arg use does not guarantee that there actually exists an argument to read or that the argument data type matches the data type in the valid arg call. You have to make sure that both conditions are true.

Reading an incorrect type with a va arg call can result in undefined behavior. Because function arguments reside on the stack, you might access an unwanted area of the stack.

### **Fix**

Make sure that the data type of the argument passed to the variadic function matches the data type in the va\_arg call.

Arguments of a variadic function undergo default argument promotions. The argument data types of a variadic function cannot be determined from a prototype. The arguments of such functions undergo default argument promotions (see Sec. 6.5.2.2 and 7.15.1.1 in the C99 Standard). Integer arguments undergo integer promotion and arguments of type float are promoted to double. For integer arguments, if a data type can be represented by an int, for instance, char or short, it is promoted to an int. Otherwise, it is promoted to an unsigned int. All other arguments do not undergo promotion.

## **Examples**

### **char Used as Function Argument Type and va\_arg argument**

```
#include <stdarg.h>
#include <stdio.h>
unsigned char func(size t count, \ldots) {
     va_list ap;
    unsigned char result = \theta;
     va_start(ap, count);
    if (count > 0) {
         result = va arg(ap, unsigned char);
     }
    vaend(ap);
     return result;
}
void func_caller(void) {
    unsigned char c = 0 \times 12;
    (void)func(1, c);}
```
In this example, func takes an unsigned char argument, which undergoes default argument promotion to int. The data type in the va\_arg call is still unsigned char, which does not match the int argument type.

One possible correction is to read an int argument with va\_arg.

```
#include <stdarg.h>
#include <stdio.h>
unsigned char func(size_t count, ...) {
     va_list ap;
    unsigned char result = 0;
    va start(ap, count);
    if (count > 0) {
        result = va_{arg}(ap, int);
     }
    vaend(ap);
     return result;
}
void func_caller(void) {
    unsigned char c = 0 \times 12;
    (void)func(1, c);}
```
### **Result Information**

**Group:** Programming **Language:** C | C++ **Default:** On **Command-Line Syntax:** VA\_ARG\_INCORRECT\_TYPE **Impact:** Medium **CWE ID:** [686](https://cwe.mitre.org/data/definitions/686.html) **CERT C ID:** [EXP47-C](https://www.securecoding.cert.org/confluence/x/BYAQCw) **CERT C++ ID:** [EXP47-C](https://wiki.sei.cmu.edu/confluence/x/d9UxBQ)

### **See Also**

Invalid va list argument | Too many va arg calls for current argument [list](#page-1103-0)

#### **Topics**

"Interpret Polyspace Bug Finder Results" "Address Polyspace Results Through Bug Fixes or Comments" **Introduced in R2018a**

# **Incorrect key for cryptographic algorithm**

Public key cryptography operation is not supported by the algorithm used in context initialization

## **Description**

**Incorrect key for cryptographic algorithm** occurs when you initialize a context object with a key for a specific algorithm but perform an operation that the algorithm does not support.

For instance, you initialize the context with a key for the DSA algorithm.

 $ret = EVP$  PKEY set1 DSA(pkey,dsa);  $ctx = EVP$  PKEY CTX new(pkey, NULL);

However, you use the context for encrypting data, an operation that the DSA algorithm does not support.

```
ret = EVP_PKEY_encrypt(ctx,out, &out_len, in, in_len);
```
#### **Risk**

If the algorithm does not support your cryptographic operation, you do not see the expected results. For instance, if you use the DSA algorithm for encryption, you might get unexpected ciphertext.

#### **Fix**

Use the algorithm that is appropriate for the cryptographic operation that you want to perform:

- Diffie-Hellman (DH): For key derivation.
- Digital Signature Algorithm (DSA): For signature.
- RSA: For encryption and signature.
- Elliptic curve (EC): For key derivation and signature.

## **Examples**

### **Encryption with DSA Algorithm**

```
#include <openssl/evp.h>
#define fatal_error() exit(-1)
int ret;
unsigned char *out_buf;
size_t out_len;
int func(unsigned char *src, size_t len, DSA * dsa){
  EVP_PKEY_CTX *ctx;
  EVP_PKEY *pkey = NULL;
  pkey = EVP PKEY new();
  if(\n% = NULL) <math>fat = \n( );
   ret = EVP_PKEY_set1_DSA(pkey,dsa);
  if (ret \leq 0) fatal_error();
   ctx = EVP_PKEY_CTX_new(pkey, NULL); 
  if (ctx == NULL) fatal error();
   ret = EVP_PKEY_encrypt_init(ctx); 
  if (ret \leq 0) fatal error();
   return EVP_PKEY_encrypt(ctx, out_buf, &out_len, src, len); 
}
```
In this example, the context object is initialized with a key associated with the DSA algorithm. However, the object is used for encryption, an operation that the DSA algorithm does not support.

One possible correction is to initialize the context object with a key associated with the RSA algorithm.

#include <openssl/evp.h> #include <openssl/rsa.h>

```
#define fatal_error() exit(-1)
int ret;
unsigned char *out buf;
size_t out_len;
int func(unsigned char *src, size_t len, RSA * rsa){
  EVP_PKEY_CTX *ctx;
  EVP PKEY *pkey = NULL;
  pkey = EVP PKEY new();
  if(\n% = NULL) fatal error();
  ret = EVP PKEY set1 RSA(pkey, rsa);
  if (ret \leq 0) fatal_error();
   ctx = EVP_PKEY_CTX_new(pkey, NULL); /* RSA key is set in the context */
   if (ctx == NULL) fatal_error();
  ret = EVP_PKEY_encrypt_init(ctx); /* Encryption operation is set in the context */if (ret \leq 0) fatal error();
   ret = EVP_PKEY_CTX_set_rsa_padding(ctx, RSA_PKCS1_OAEP_PADDING);
  if (ret \leq 0) fatal error();
  return EVP PKEY encrypt(ctx, out buf, &out len, src, len);
}
```
## **Result Information**

**Group:** Cryptography **Language:** C | C++ **Default:** Off **Command-Line Syntax:** CRYPTO\_PKEY\_INCORRECT\_KEY **Impact:** Medium **CWE ID:** [310,](https://cwe.mitre.org/data/definitions/310.html) [325](https://cwe.mitre.org/data/definitions/325.html), [573](https://cwe.mitre.org/data/definitions/573.html), [664](https://cwe.mitre.org/data/definitions/664.html)

## **See Also**

[Context initialized incorrectly for cryptographic operation](#page-499-0) | [Missing](#page-863-0) [parameters for key generation](#page-863-0) | [Missing data for encryption,](#page-844-0) [decryption or signing operation](#page-844-0) | [Missing peer key](#page-867-0) | [Missing private](#page-870-0) [key](#page-870-0) | [Missing public key](#page-874-0) | [Nonsecure parameters for key generation](#page-937-0)

### **Topics**

"Interpret Polyspace Bug Finder Results" "Address Polyspace Results Through Bug Fixes or Comments"

#### **Introduced in R2018a**

# **Incorrect order of network connection operations**

Socket is not correctly established due to bad order of connection steps or missing steps

## **Description**

**Incorrect order of network connection operations** occurs when you perform operations on a network connection at the wrong point of the connection lifecycle.

#### **Risk**

Sending or receiving data to an incorrectly connected socket can cause unexpected behavior or disclosure of sensitive information.

If you do not connect your socket correctly or change the connection by mistake, you can send sensitive data to an unexpected port. You can also get unexpected data from an incorrect socket.

#### **Fix**

During socket connection and communication, check the return of each call and the length of the data.

Before reading, writing, sending, or receiving information, create sockets in this order:

• For a connection-oriented server socket (SOCK\_STREAM or SOCK\_SEQPACKET):

```
socket(...);
bind(...);listen(...);
accept(...);
```
• For a connectionless server socket (SOCK DGRAM):

```
socket(...);
bind(...);
```
• For a client socket (connection-oriented or connectionless):

```
socket(...);
connect(...);
```
## **Examples**

#### **Connecting a Connection-Oriented Server Socket**

```
# include <stdio.h>
# include <string.h>
# include <time.h> 
# include <arpa/inet.h>
# include <unistd.h>
enum { BUF_SIZE=1025 };
volatile int rd;
int stream_socket_server(int argc, char *argv[])
{
    int listenfd = 0, connfd = 0;
    struct sockaddr in serv addr;
    char sendBuff[BUF SIZE];
     time_t ticks; 
     struct tm * timeinfo;
    listenfd = socket(AF_INET, SOCK_STREAM, 0);
    memset(\&serv_addr, 4\overline{8}, sizeof(serv_addr));
     memset(sendBuff, 48, sizeof(sendBuff)); 
    serv addr.sin family = AF INET;
    serv addr.sin addr.s addr = htonl(INADDR ANY);
    serv addr.sin port = htons(5000);
     bind(listenfd, (struct sockaddr*)&serv_addr, sizeof(serv_addr)); 
     listen(listenfd, 10); 
     while(1)
     {
```
}

```
 connfd = accept(listenfd, (struct sockaddr*)NULL, NULL); 
    ticks = time(NULL): timeinfo = localtime(&ticks);
     strftime (sendBuff,BUF_SIZE,"%I:%M%p.",timeinfo);
     write(listenfd, sendBuff, strlen(sendBuff));
     close(connfd);
     sleep(1);
 }
```
This example creates a connection-oriented network connection. The function calls the correct functions in the correct order: socket, bind, listen, accept. However, the program should write to the connfd socket instead of the listenfd socket.

One possible correction is to write to the connfd function instead of the listenfd socket.

```
# include <stdio.h>
# include <string.h>
# include <time.h> 
# include <arpa/inet.h>
# include <unistd.h>
enum { BUF_SIZE=1025 };
volatile int rd;
int stream_socket_server_good(int argc, char *argv[])
{
    int listenfd = 0, connfd = 0;
     struct sockaddr_in serv_addr; 
     char sendBuff[BUF_SIZE];
     time_t ticks; 
     struct tm * timeinfo;
    listenfd = socket(AF_INET, SOCK_STREAM, 0);
     memset(&serv_addr, 48, sizeof(serv_addr));
     memset(sendBuff, 48, sizeof(sendBuff)); 
     serv_addr.sin_family = AF_INET;
```

```
 serv_addr.sin_addr.s_addr = htonl(INADDR_ANY);
serv addr.sin port = htons(5000);
bind(listenfd, (struct sockaddr*)&serv addr, sizeof(serv addr));
 listen(listenfd, 10); 
 while(1)
 {
     connfd = accept(listenfd, (struct sockaddr*)NULL, NULL); 
     ticks = time(NULL);
     timeinfo = localtime(&ticks);
    strftime (sendBuff,BUF SIZE,"%I:%M%p.",timeinfo);
     write(connfd, sendBuff, strlen(sendBuff));
     close(connfd);
     sleep(1);
 }
```
## **Result Information**

```
Group: Security
Language: C | C++
Default: Off
Command-Line Syntax: BAD_NETWORK_CONNECT_ORDER
Impact: Medium
CWE ID: 666
```
## **See Also**

### **Topics**

}

"Interpret Polyspace Bug Finder Results" "Address Polyspace Results Through Bug Fixes or Comments"

#### **Introduced in R2015b**

# **Incorrect pointer scaling**

Implicit scaling in pointer arithmetic might be ignored

## **Description**

**Incorrect pointer scaling** occurs when Polyspace Bug Finder considers that you are ignoring the implicit scaling in pointer arithmetic.

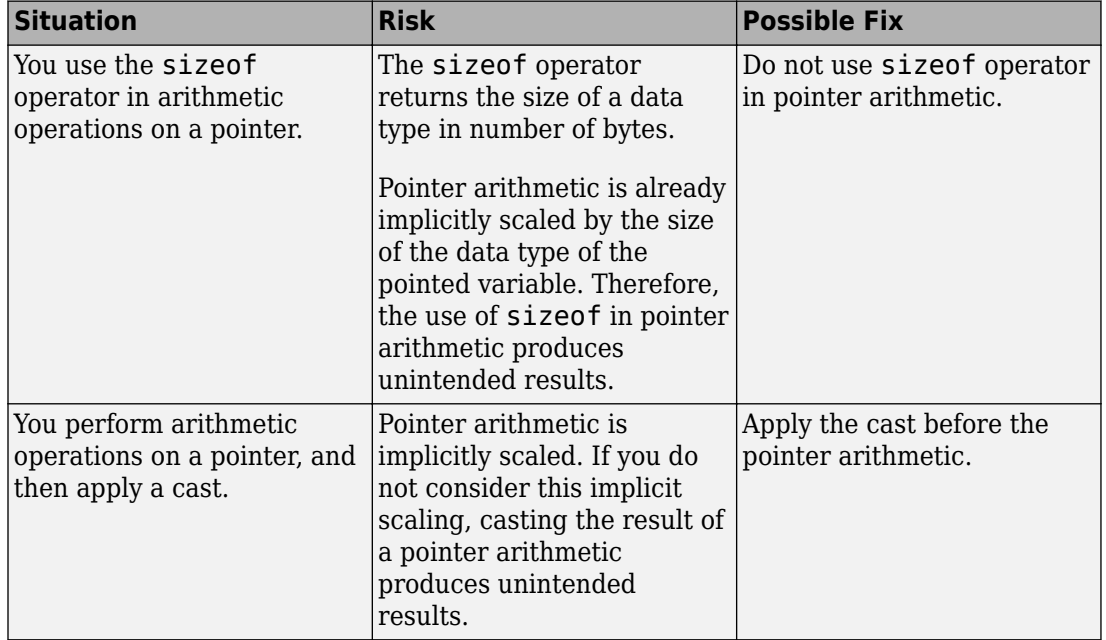

For instance, the defect can occur in the following situations.

## **Examples**

### **Use of sizeof Operator**

```
void func(void) {
    int arr[5] = \{1, 2, 3, 4, 5\};
    int *ptr = arr;int value_in_position_2 = *(ptr + 2*(sizeof(int)));
}
```
In this example, the operation  $2^*(sizeof(int))$  returns twice the size of an int variable in bytes. However, because pointer arithmetic is implicitly scaled, the number of bytes by which ptr is offset is 2\*(sizeof(int))\*(sizeof(int)).

In this example, the incorrect scaling shifts ptr outside the bounds of the array. Therefore, a **Pointer access out of bounds** error appears on the \* operation.

One possible correction is to remove the sizeof operator.

```
void func(void) {
    int arr[5] = \{1, 2, 3, 4, 5\};
    int *ptr = arr;int value_in_position_2 = *(ptr + 2);}
```
### **Cast Following Pointer Arithmetic**

```
int func(void) {
    int x = 0;
    char r = * (char *)(&x + 1); return r;
}
```
In this example, the operation  $\delta x + 1$  offsets  $\delta x$  by sizeof(int). Following the operation, the resulting pointer points outside the allowed buffer. When you dereference the pointer, a **Pointer access out of bounds** error appears on the \* operation.

If you want to access the second byte of x, first cast  $\&x$  to a char\* pointer and then perform the pointer arithmetic. The resulting pointer is offset by sizeof(char) bytes and still points within the allowed buffer, whose size is sizeof(int) bytes.

```
int func(void) {
    int x = 0;
    char r = *((char *)(&x) + 1); return r;
}
```
### **Result Information**

**Group:** Programming **Language:** C | C++ **Default:** On **Command-Line Syntax:** BAD\_PTR\_SCALING **Impact:** Medium **CWE ID:** [468](https://cwe.mitre.org/data/definitions/468.html) **CERT C ID:** [ARR39-C](https://www.securecoding.cert.org/confluence/x/HADXAQ), [EXP08-C](https://www.securecoding.cert.org/confluence/x/eYAg) **CERT C++ ID:** [ARR39-C](https://wiki.sei.cmu.edu/confluence/x/ytYxBQ) **ISO/IEC TS 17961 ID:** libptr

## **See Also**

[Find defects \(-checkers\)](#page-179-0)

### **Topics**

"Interpret Polyspace Bug Finder Results" "Address Polyspace Results Through Bug Fixes or Comments"

**Introduced in R2015b**

# **Incorrect syntax of flexible array member size**

Flexible array member defined with size zero or one

## **Description**

**Incorrect syntax of flexible array member size** occurs when you do not use the standard C syntax to define a structure with a flexible array member.

Since C99, you can define a flexible array member with an unspecified size. For instance, desc is a flexible array member in this example:

```
struct record {
     size_t len;
     double desc[]; 
};
```
Prior to C99, you might have used compiler-specific methods to define flexible arrays. For instance, you used arrays of size one or zero:

```
struct record {
    size t len;
     double desc[0]; 
};
```
This usage is not compliant with the C standards following C99.

### **Risk**

If you define flexible array members by using size zero or one, your implementation is compiler-dependent. For compilers that do not recognize the syntax, an int array of size one has buffer for one int variable. If you try to write beyond this buffer, you can run into issues stemming from array access out of bounds.

If you use the standard C syntax to define a flexible array member, your implementation is portable across all compilers conforming with the standard.

#### **Fix**

To implement a flexible array member in a structure, define an array of unspecified size. The structure must have one member besides the array and the array must be the last member of the structure.

## **Examples**

#### **Flexible Array Member Defined with Size One**

```
#include <stdlib.h>
struct flexArrayStruct {
   int num;
   int data[1];
};
unsigned int max size = 100;
void func(unsigned int array_size) {
   if(array_size<= 0 || array_size > max_size) 
      exit(1); /* Space is allocated for the struct */
   struct flexArrayStruct *structP
     = (struct flexArrayStruct *)
      malloc(sizeof(struct flexArrayStruct)
          + sizeof(int) * (array size - 1));
  if (structP == NULL) {
     /* Handle malloc failure */
    exit(2); }
   structP->num = array_size;
   /*
    * Access data[] as if it had been allocated
    * as data[array_size].
    */
  for (unsigned int i = 0; i < array_size; ++i) {
    structP->data[i] = 1; }
```

```
 free(structP);
}
```
In this example, the flexible array member data is defined with a size value of one. Compilers that do not recognize this syntax treat data as a size-one array. The statement structP- $>\text{data[i]} = 1$ ; can write to data beyond the first array member and cause out of bounds array issues.

Define flexible array members with unspecified size.

```
#include <stdlib.h>
struct flexArrayStruct{
   int num;
   int data[];
};
unsigned int max size = 100;
void func(unsigned int array_size) {
   if(array_size<=0 || array_size > max_size) 
      exit(1); /* Allocate space for structure */
   struct flexArrayStruct *structP
    = (struct flexArrayStruct *) malloc(sizeof(struct flexArrayStruct)
          + sizeof(int) * array_size);
  if (structP == NULL) {
     /* Handle malloc failure */
    exit(2); }
   structP->num = array_size;
   /*
    * Access data[] as if it had been allocated
    * as data[array_size].
    */
  for (unsigned int i = 0; i < array_size; ++i) {
    structP - > data[i] = 1; }
```

```
 free(structP);
}
```
## **Result Information**

**Group:** Good Practice **Language:**C **Default:** Off **Command-Line Syntax:** FLEXIBLE\_ARRAY\_MEMBER\_INCORRECT\_SIZE **Impact:** Low **CERT C ID:** [DCL38-C](https://wiki.sei.cmu.edu/confluence/x/GtcxBQ)

### **See Also**

[Hard-coded buffer size](#page-644-0) | [Memory leak](#page-802-0) | [Misuse of structure with](#page-899-0) [flexible array member](#page-899-0) | [Pointer access out of bounds](#page-969-0) | [Unprotected](#page-1120-0) [dynamic memory allocation](#page-1120-0)

#### **Topics**

"Interpret Polyspace Bug Finder Results" "Address Polyspace Results Through Bug Fixes or Comments"

#### **Introduced in R2018b**

# **Information leak via structure padding**

Padding bytes can contain sensitive information

## **Description**

**Information leak via structure padding** occurs when you do not initialize the padding data of a structure or union before passing it across a trust boundary. A compiler adds padding bytes to the structure or union to ensure a proper memory alignment of its members. The bit-fields of the storage units can also have padding bits.

**Information leak via structure padding** raises a defect when:

• You call an untrusted function with structure or union pointer type argument containing uninitialized padding data.

All external functions are considered untrusted.

• You copy or assign a structure or union containing uninitialized padding data to an untrusted object.

All external structure or union objects, the output parameters of all externally linked functions, and the return pointer of all external functions are considered untrusted objects.

### **Risk**

The padding bytes of the passed structure or union might contain sensitive information that an untrusted source can access.

### **Fix**

- Prevent the addition of padding bytes for memory alignment by using the pack pragma or attribute supported by your compiler.
- Explicitly declare and initialize padding bytes as fields within the structure or union.
- Explicitly declare and initialize bit-fields corresponding to padding bits, even if you use the pack pragma or attribute supported by your compiler.

## **Examples**

#### **Structure with Padding Bytes Passed to External Function**

```
#include <stddef.h>
#include <stdlib.h>
#include <string.h>
typedef struct s_padding
{
  /* Padding bytes may be introduced between
  * 'char c' and 'int i'
  */
         char c;
     int i;
/*Padding bits may be introduced around the bit-fields
* even if you use "#pragma pack" (Windows) or
* attribute (( packed )) (GNU) */
     unsigned int bf1:1;
     unsigned int bf2:2;
     unsigned char buffer[20];
} S_Padding ;
/* External function */
extern void copy object(void *out, void *in, size t s);
void func(void *out_buffer)
{
/*Padding bytes not initialized*/
    S_Padding s = \{A', 10, 1, 3, \{\}\};/*Structure passed to external function*/
     copy_object((void *)out_buffer, (void *)&s, sizeof(s));
}
void main(void)
{
     S_Padding s1;
```

```
func(\&s1);
```
}

In this example, structure s1 can have padding bytes between the char c and int i members. The bit-fields of the storage units of the structure can also contain padding bits. The content of the padding bytes and bits is accessible to an untrusted source when s1 is passed to func.

One possible correction in Microsoft Visual Studiois to use #pragma pack() to prevent padding bytes between the structure members. To prevent padding bits in the bit-fields of s1, explicitly declare and initialize the bit-fields even if you use #pragma pack().

```
 #include <stddef.h>
#include <stdlib.h>
#include <string.h>
#include <limits.h>
#define CHAR_BIT 8
#pragma pack(push, 1) 
typedef struct s_padding
{
/*No Padding bytes when you use "#pragma pack" (Windows) or
* __attribute__((__packed__)) (GNU)*/ 
     char c;
     int i; 
     unsigned int bf1:1;
     unsigned int bf2:2;
/* Padding bits explicitely declared */
     unsigned int bf_filler : sizeof(unsigned) * CHAR_BIT - 3; 
     unsigned char buffer[20];
}
    S Padding;
#pragma pack(pop)
/* External function */
extern void copy_object(void *out, void *in, size_t s);
```

```
void func(void *out_buffer)
{
    S Padding s = {'A', 10, 1, 3, 0 /* padding bits */, {}};
     copy_object((void *)out_buffer, (void *)&s, sizeof(s)); 
}
void main(void)
{
    S Padding s1;
    func(\&s1);}
```
### **Result Information**

```
Group: Security
Language: C | C++
Default: Off
Command-Line Syntax: PADDING_INFO_LEAK
Impact: Low
CERT C ID: DCL39-C
CERT C++ ID: DCL39-C
```
## **See Also**

#### **Topics**

[Memory comparison of padding data](#page-795-0) [Large pass-by-value argument](#page-769-0) [Use of memset with size argument zero](#page-1175-0) [Invalid assumptions about memory organization](#page-730-0) [Sensitive heap memory not cleared before release](#page-1039-0) [Uncleared sensitive data in stack](#page-1115-0) "Interpret Polyspace Bug Finder Results" "Address Polyspace Results Through Bug Fixes or Comments"

#### **Introduced in R2018a**

## **Inline constraint not respected**

Modifiable static variable is modified in nonstatic inline function

## **Description**

**Inline constraint not respected** occurs when you refer to a file scope modifiable static variable or define a local modifiable static variable in a nonstatic inlined function. The checker considers a variable as modifiable if it is not const-qualified.

For instance, var is a modifiable static variable defined in an inline function func. g\_step is a file scope modifiable static variable referred to in the same inlined function.

```
static int g step;
inline void func (void) {
   static int var = 0;
   var += g step;
}
```
### **Risk**

When you modify a static variable in multiple function calls, you expect to modify the same variable in each call. For instance, each time you call func, the same instance of var1 is incremented but a separate instance of var2 is incremented.

```
void func(void) {
   static var1 = 0;
   var2 = 0;
   var1++:
    var2++;
}
```
If a function has an inlined and non-inlined definition (in separate files), when you call the function, the C standard allows compilers to use either the inlined or the non-inlined form (see ISO/IEC 9899:2011, sec. 6.7.4). If your compiler uses an inlined definition in one call and the non-inlined definition in another, you are no longer modifying the same variable in both calls. This behavior defies the expectations from a static variable.

### **Fix**

Use one of these fixes

• If you do not intend to modify the variable, declare it as const.

If you do not modify the variable, there is no question of unexpected modification.

• Make the variable non-static. Remove the static qualifier from the declaration.

If the variable is defined in the function, it becomes a regular local variable. If defined at file scope, it becomes an extern variable. Make sure that this change in behavior is what you intend.

• Make the function static. Add a static qualifier to the function definition.

If you make the function static, the file with the inlined definition always uses the inlined definition when the function is called. Other files use another definition of the function. The question of which function definition gets used is not left to the compiler.

## **Examples**

#### **Static Variable Use in Inlined and External Definition**

```
/* file1. c : contains inline definition of get_random()*/
inline unsigned int get_random(void) 
{
    static unsigned int m_z = 0xdeadbeef;
     static unsigned int m_w = 0xbaddecaf; 
     /* Compute next pseudorandom value and update seeds */
    m z = 36969 * (m_z \& 65535) + (m_z \gg 16); m_w = 18000 * (m_w & 65535) + (m_w >> 16); 
    return (m_z \ll 16) + m_w;
}
int call_get_random(void)
{
     unsigned int rand_no;
```

```
 int ii;
    for (ii = 0; ii < 100; ii++) {
         rand no = get random();
     }
    rand no = qet random();
     return 0;
}
/* file2. c : contains external definition of get random()*/
extern unsigned int get random(void)
{
     /* Initialize seeds */
    static unsigned int m z = 0xdeadbeef;
    static unsigned int m = 0xbaddecaf;
     /* Compute next pseudorandom value and update seeds */
    m_z = 36969 * (m_z & 65535) + (m_z >> 16);
    m w = 18000 * (m w & 65535) + (m w >> 16);return (m z \ll 16) + m w;
}
```
In this example, get random() has an inline definition in file1.c and an external definition in file2.c. When get random is called in file1.c, compilers are free to choose whether to use the inline or the external definition.

Depending on the definition used, you might or might not modify the version of m\_z and m\_w in the inlined version of get\_random(). This behavior contradicts the usual expectations from a static variable. When you call get\_random(), you expect to always modify the same  $m$  z and  $m$  w.

One possible correction is to make the inlined get\_random() static. Irrespective of your compiler, calls to get random() in file1.c then use the inlined definition. Calls to get random() in other files use the external definition. This fix removes the ambiguity about which definition is used and whether the static variables in that definition are modified.

```
/* file1. c : contains inline definition of get_random()*/
static inline unsigned int get random(void)
{
    static unsigned int m_z = 0xdeadbeef;
```

```
static unsigned int m_w = 0xbaddecaf;
     /* Compute next pseudorandom value and update seeds */
    m_z = 36969 * (m_z & 65535) + (m_z >> 16);
    m_w = 18000 * (m_w & 65535) + (m_w > 16);return (m_z \ll 16) + m_w;
}
int call_get_random(void)
{
     unsigned int rand_no;
     int ii;
    for (ii = 0; ii < 100; ii++) {
         rand no = get\_random();
     }
    rand.no = get\_random();
     return 0;
}
/* file2. c : contains external definition of get_random()*/
extern unsigned int get_random(void)
{
     /* Initialize seeds */
    static unsigned int m_z = 0xdeadbeef;
    static unsigned int m_w = 0xbaddecaf;
     /* Compute next pseudorandom value and update seeds */
    m_z = 36969 * (m_z & 65535) + (m_z >> 16);
    m_w = 18000 * (m_w & 65535) + (m_w > 16);return (m_z \ll 16) + m_w;}
```
### **Result Information**

```
Group: Programming
Language: C | C++
Default: On
Command-Line Syntax: INLINE_CONSTRAINT_NOT_RESPECTED
Impact: Medium
CERT C ID: MSC40-C
CERT C++ ID: DCL60-CPP, MSC40-C
```
## **See Also**

### **Topics**

"Interpret Polyspace Bug Finder Results" "Address Polyspace Results Through Bug Fixes or Comments"

#### **Introduced in R2018a**

## **Integer constant overflow**

Constant value falls outside range of integer data type

## **Description**

**Integer constant overflow** occurs when you assign a compile-time constant to a signed integer variable whose data type cannot accommodate the value. An n-bit signed integer holds values in the range  $[-2^{n-1}, 2^{n-1}-1]$ .

For instance, c is an 8-bit signed char variable that cannot hold the value 255.

signed char  $c = 255$ ;

To determine the sizes of fundamental types, Bug Finder uses your specification for [Target processor type \(-target\)](#page-27-0).

#### **Risk**

The default behavior for constant overflows can vary between compilers and platforms. Retaining constant overflows can reduce the portability of your code.

Even if your compilers wraps around overflowing constants with a warning, the wraparound behavior can be unintended and cause unexpected results.

#### **Fix**

Check if the constant value is what you intended. If the value is correct, use a different, possibly wider, data type for the variable.

## **Examples**

### **Overflowing Constant from Macro Expansion**

#define MAX\_UNSIGNED\_CHAR 255 #define MAX\_SIGNED\_CHAR 127
```
void main() {
    char c1 = MAX UNSIGNED CHAR;char c2 = MAX SIGNED CHAR+1;
}
```
In this example, the defect appears on the macros because at least one use of the macro causes an overflow. To reproduce these defects, use a [Target processor type \(](#page-27-0) [target\)](#page-27-0) where char is signed by default.

One possible correction is to use a different data type for the variables that overflow.

```
#define MAX_UNSIGNED_CHAR 255 
#define MAX_SIGNED_CHAR 127
void main() {
     unsigned char c1 = MAX_UNSIGNED_CHAR;
    unsigned char c2 = MAX SIGNED CHAR+1;
}
```
### **Result Information**

**Group:** Numerical **Language:** C | C++ **Default:** Off **Command-Line Syntax:** INT\_CONSTANT\_OVFL **Impact:** Medium **CWE ID:** [128,](https://cwe.mitre.org/data/definitions/128.html) [189](https://cwe.mitre.org/data/definitions/189.html), [190](https://cwe.mitre.org/data/definitions/190.html), [191](https://cwe.mitre.org/data/definitions/191.html) **CERT C ID:** [INT00-C](https://wiki.sei.cmu.edu/confluence/x/IdcxBQ), [INT08-C,](https://wiki.sei.cmu.edu/confluence/x/QtcxBQ) [INT18-C](https://wiki.sei.cmu.edu/confluence/x/I9cxBQ), [INT32-C,](https://wiki.sei.cmu.edu/confluence/x/UtYxBQ) [MSC15-C](https://wiki.sei.cmu.edu/confluence/x/stUxBQ) **CERT C++ ID:** [INT32-C](https://wiki.sei.cmu.edu/confluence/x/UtYxBQ) **ISO/IEC TS 17961 ID:** intoflow

### **See Also**

[Integer conversion overflow](#page-722-0) | [Integer overflow](#page-728-0) | [Sign change integer](#page-1056-0) [conversion overflow](#page-1056-0) | [Unsigned integer constant overflow](#page-1149-0) | [Unsigned](#page-1151-0) [integer conversion overflow](#page-1151-0) | [Unsigned integer overflow](#page-1153-0)

#### **Topics**

"Interpret Polyspace Bug Finder Results"

"Address Polyspace Results Through Bug Fixes or Comments"

# <span id="page-722-0"></span>**Integer conversion overflow**

Overflow when converting between integer types

# **Description**

**Integer conversion overflow** occurs when converting an integer to a smaller integer type. If the variable does not have enough bytes to represent the original constant, the conversion overflows.

The exact storage allocation for different integer types depends on your processor. See [Target processor type \(-target\)](#page-27-0).

# **Examples**

### **Converting from int to char**

```
char convert(void) {
    int num = 1000000;
     return (char)num;
}
```
In the return statement, the integer variable num is converted to a char. However, an 8 bit or 16-bit character cannot represent 1000000 because it requires at least 20 bits. So the conversion operation overflows.

One possible correction is to convert to a different integer type that can represent the entire number.

```
long convert(void) {
    int num = 1000000;
     return (long)num;
}
```
### **Check Information**

**Group:** Numerical **Language:** C | C++ **Default:** On **Command-Line Syntax:** INT\_CONV\_OVFL **Impact:** High **CWE ID:** [128,](https://cwe.mitre.org/data/definitions/128.html) [189](https://cwe.mitre.org/data/definitions/189.html), [190](https://cwe.mitre.org/data/definitions/190.html), [191](https://cwe.mitre.org/data/definitions/191.html), [192](https://cwe.mitre.org/data/definitions/192.html), [197](https://cwe.mitre.org/data/definitions/197.html) **CERT C ID:** [FIO37-C](https://wiki.sei.cmu.edu/confluence/x/JtcxBQ), [FLP34-C,](https://wiki.sei.cmu.edu/confluence/x/xNUxBQ) [INT02-C](https://wiki.sei.cmu.edu/confluence/x/TtYxBQ), [INT12-C,](https://wiki.sei.cmu.edu/confluence/x/VNYxBQ) [INT18-C](https://wiki.sei.cmu.edu/confluence/x/I9cxBQ), [INT31-C](https://wiki.sei.cmu.edu/confluence/x/U9YxBQ) **CERT C++ ID:** [FIO37-C](https://wiki.sei.cmu.edu/confluence/x/JtcxBQ), [FLP34-C,](https://wiki.sei.cmu.edu/confluence/x/xNUxBQ) [INT31-C](https://wiki.sei.cmu.edu/confluence/x/U9YxBQ)

## **See Also**

[Float conversion overflow](#page-622-0) | [Unsigned integer conversion overflow](#page-1151-0) | [Sign](#page-1056-0) [change integer conversion overflow](#page-1056-0) | [Find defects \(-checkers\)](#page-179-0)

#### **Topics**

"Interpret Polyspace Bug Finder Results" "Address Polyspace Results Through Bug Fixes or Comments"

# **Integer division by zero**

Dividing integer number by zero

# **Description**

**Integer division by zero** occurs when the denominator of a division or modulo operation can be a zero-valued integer.

## **Examples**

### **Dividing an Integer by Zero**

```
int fraction(int num)
{
    int denom = 0;
    int result = 0;
     result = num/denom;
     return result;
}
```
A division by zero error occurs at num/denom because denom is zero.

```
int fraction(int num)
{
    int denom = 0;
    int result = 0;
    if (denom != 0)
         result = num/denom;
     return result;
}
```
Before dividing, add a test to see if the denominator is zero, checking before division occurs. If denom is always zero, this correction can produce a dead code defect in your Polyspace results.

One possible correction is to change the denominator value so that denom is not zero.

```
int fraction(int num)
{
    int denom = 2:
    int result = 0;
    result = num/denom; return result;
}
```
#### **Modulo Operation with Zero**

```
int mod_arr(int input)
{
     int arr[5];
    for(int i = 0; i < 5; i++) {
        arr[i] = input % i;
     }
     return arr[0]+arr[1]+arr[2]+arr[3]+arr[4];
}
```
In this example, Polyspace flags the modulo operation as a division by zero. Because modulo is inherently a division operation, the divisor (right hand argument) cannot be zero. The modulo operation uses the for loop index as the divisor. However, the for loop starts at zero, which cannot be an iterator.

One possible correction is checking the divisor before the modulo operation. In this example, see if the index i is zero before the modulo operation.

```
int mod_arr(int input)
{
     int arr[5];
    for(int i = 0; i < 5; i++) {
```

```
if(i != 0) {
              arr[i] = input % i;
         }
         else
         {
              arr[i] = input; }
     }
     return arr[0]+arr[1]+arr[2]+arr[3]+arr[4];
}
```
Another possible correction is changing the divisor to a nonzero integer. In this example, add one to the index before the % operation to avoid dividing by zero.

```
int mod_arr(int input)
{
     int arr[5];
    for(int i = 0; i < 5; i++) {
         arr[i] = input % (i+1); }
     return arr[0]+arr[1]+arr[2]+arr[3]+arr[4];
}
```
## **Check Information**

```
Group: Numerical
Language: C | C++
Default: On
Command-Line Syntax: INT_ZERO_DIV
Impact: High
CWE ID: 189, 369
CERT C ID: INT33-C
CERT C++ ID: INT33-C
ISO/IEC TS 17961 ID: diverr
```
### **See Also**

**Polyspace Analysis Options** [Find defects \(-checkers\)](#page-179-0)

**Polyspace Results** [Float division by zero on page 3-221](#page-624-0)

### **Topics**

"Interpret Polyspace Bug Finder Results" "Address Polyspace Results Through Bug Fixes or Comments"

# <span id="page-728-0"></span>**Integer overflow**

Overflow from operation between integers

# **Description**

**Integer overflow** occurs when an operation on integer variables can result in values that cannot be represented by the result data type. The data type of a variable determines the number of bytes allocated for the variable storage and constrains the range of allowed values.

The exact storage allocation for different integer types depends on your processor. See [Target processor type \(-target\)](#page-27-0).

# **Examples**

#### **Addition of Maximum Integer**

```
#include <limits.h>
int plusplus(void) {
    int var = INT MAX; var++; 
     return var;
}
```
In the third statement of this function, the variable var is increased by one. But the value of var is the maximum integer value, so an int cannot represent one plus the maximum integer value.

One possible correction is to change data types. Store the result of the operation in a larger data type (Note that on a 32-bit machine, int and long has the same size). In this example, on a 32-bit machine, by returning a long long instead of an int, the overflow error is fixed.

```
#include <limits.h>
long long plusplus(void) {
     long long lvar = INT_MAX;
     lvar++;
     return lvar;
}
```
### **Check Information**

**Group:** Numerical **Language:** C | C++ **Default:** Off **Command-Line Syntax:** INT\_OVFL **Impact:** Medium **CWE ID:** [128,](https://cwe.mitre.org/data/definitions/128.html) [189](https://cwe.mitre.org/data/definitions/189.html), [190](https://cwe.mitre.org/data/definitions/190.html), [191](https://cwe.mitre.org/data/definitions/191.html), [192](https://cwe.mitre.org/data/definitions/192.html) **CERT C ID:** [FIO37-C](https://wiki.sei.cmu.edu/confluence/x/JtcxBQ), [INT00-C,](https://wiki.sei.cmu.edu/confluence/x/IdcxBQ) [INT08-C](https://wiki.sei.cmu.edu/confluence/x/QtcxBQ), [INT18-C,](https://wiki.sei.cmu.edu/confluence/x/I9cxBQ) [INT32-C](https://wiki.sei.cmu.edu/confluence/x/UtYxBQ), [MSC15-C](https://wiki.sei.cmu.edu/confluence/x/stUxBQ) **CERT C++ ID:** [FIO37-C](https://wiki.sei.cmu.edu/confluence/x/JtcxBQ), [INT32-C](https://wiki.sei.cmu.edu/confluence/x/UtYxBQ) **ISO/IEC TS 17961 ID:** intoflow

### **See Also**

#### **Polyspace Analysis Options**

[Find defects \(-checkers\)](#page-179-0)

#### **Polyspace Results**

[Unsigned integer overflow](#page-1153-0) | [Float overflow](#page-627-0)

#### **Topics**

"Interpret Polyspace Bug Finder Results" "Address Polyspace Results Through Bug Fixes or Comments"

# **Invalid assumptions about memory organization**

Address is computed by adding or subtracting from address of a variable

# **Description**

**Invalid assumptions about memory organization** occurs when you compute the address of a variable in the stack by adding or subtracting from the address of another non-array variable.

### **Risk**

When you compute the address of a variable in the stack by adding or subtracting from the address of another variable, you assume a certain memory organization. If your assumption is incorrect, accessing the computed address can be invalid.

### **Fix**

Do not perform an access that relies on assumptions about memory organization.

# **Examples**

### **Reliance on Memory Organization**

```
void func(void) {
     int var1 = 0 \times 00000011, var2;
     *(\delta \text{var1} + 1) = 0;}
```
In this example, the programmer relies on the assumption that &var1 + 1 provides the address of var2. Therefore, an **Invalid assumptions about memory organization** appears on the + operation. In addition, a **Pointer access out of bounds** error also appears on the dereference.

One possible correction is not perform direct computation on addresses to access separately declared variables.

### **Result Information**

**Group:** Programming **Language:** C | C++ **Default:** On **Command-Line Syntax:** INVALID\_MEMORY\_ASSUMPTION **Impact:** Medium **CWE ID:** [188](https://cwe.mitre.org/data/definitions/188.html) **CERT C ID:** [ARR37-C](https://www.securecoding.cert.org/confluence/x/UgHm) **CERT C++ ID:** [ARR37-C](https://wiki.sei.cmu.edu/confluence/x/1dUxBQ)

### **See Also**

[Find defects \(-checkers\)](#page-179-0)

#### **Topics**

"Interpret Polyspace Bug Finder Results" "Address Polyspace Results Through Bug Fixes or Comments"

# **Integer precision exceeded**

Operation using integer size instead of precision can cause undefined behavior

# **Description**

**Integer precision exceeded** occurs when an integer expression uses the integer size in an operation that exceeds the integer precision. On some architectures, the size of an integer in memory can include sign and padding bits. On these architectures, the integer size is larger than the precision which is just the number of bits that represent the value of the integer.

### **Risk**

Using the size of an integer in an operation on the integer precision can result in integer overflow, wrap around, or unexpected results. For instance, an unsigned integer can be stored in memory in 64 bits, but uses only 48 bits to represent its value. A 56 bits leftshift operation on this integer is undefined behavior.

Assuming that the size of an integer is equal to its precision can also result in program portability issues between different architectures.

#### **Fix**

Do not use the size of an integer instead of its precision. To determine the integer precision, implement a precision computation routine or use a builtin function such as \_\_builtin\_popcount().

# **Examples**

### **Using Size of unsigned int for Left Shift Operation**

```
#include <limits.h>
```

```
unsigned int func(unsigned int exp)
```

```
{
     if (exp >= sizeof(unsigned int) * CHAR_BIT) {
         /* Handle error */
     }
     return 1U << exp;
}
```
In this example, the function uses a left shift operation to return the value of 2 raised to the power of exp. The operation shifts the bits of 1U by exp positions to the left. The if statement ensures that the operation does not shift the bits by a number of positions exp greater than the size of an unsigned int. However, if unsigned int contains padding bits, the value returned by sizeof() is larger than the precision of unsigned int. As a result, some values of exp might be too large, and the shift operation might be undefined behavior.

One possible correction is to implement a function popcount() that computes the precision of unsigned int by counting the number of set bits.

```
#include <stddef.h>
#include <stdint.h>
#include <limits.h>
size_t popcount(uintmax_t);
#define PRECISION(umax_value) popcount(umax_value)
unsigned int func(unsigned int exp)
{
    if (exp == PRECISION(UINT MAX)) {
         /* Handle error */
     }
    return 1 \ll \exp;
}
size_t popcount(uintmax_t num)
{
    size t precision = 0;
    while (num != 0) {
        if (num \frac{1}{2} 2 == 1) {
              precision++;
```

```
 }
         num \gg= 1; }
     return precision;
}
```
## **Result Information**

**Group:** Numerical **Language:** C | C++ **Default:** Off **Command-Line Syntax:** INT\_PRECISION\_EXCEEDED **Impact:** Low **CWE ID:** [190](https://cwe.mitre.org/data/definitions/190.html) **CERT C ID:** [INT35-C](https://wiki.sei.cmu.edu/confluence/x/Q9UxBQ) **CERT C++ ID:** [INT35-C](https://wiki.sei.cmu.edu/confluence/x/Q9UxBQ)

## **See Also**

[Bitwise operation on negative value](#page-464-0) | [Integer conversion overflow](#page-722-0) | [Integer overflow](#page-728-0) | [MISRA C:2012 Rule 10.1](#page-1605-0) | [MISRA C:2012 Rule 10.2](#page-1612-0) | [Possible invalid operation on boolean operand](#page-981-0) | [Shift of a negative](#page-1045-0) [value](#page-1045-0) | [Shift operation overflow](#page-1047-0) | [Unsigned integer conversion overflow](#page-1151-0) | [Unsigned integer overflow](#page-1153-0)

#### **Topics**

"Interpret Polyspace Bug Finder Results" "Address Polyspace Results Through Bug Fixes or Comments"

# <span id="page-735-0"></span>**Invalid deletion of pointer**

Pointer deallocation using delete without corresponding allocation using new

# **Description**

**Invalid deletion of pointer** occurs when a block of memory released using the delete operator was not previously allocated with the new operator.

This defect applies only to C++ source files.

# **Examples**

### **Deleting Static Memory**

```
void assign_ones(void)
{
     int ptr[10];
    for(int i=0;i<10;i++)
        *(ptr+i)=1; delete[] ptr; 
}
```
The pointer ptr is released using the delete operator. However, ptr points to a memory location that was not dynamically allocated.

If the number of elements of the array  $ptr$  is known at compile time, one possible correction is to remove the deallocation of the pointer ptr.

```
void assign_ones(void) 
{
     int ptr[10];
    for(int i=0;i<10;i++)
```

```
*(ptr+i)=1;}
```
If the number of array elements is not known at compile time, one possible correction is to dynamically allocate memory to the array ptr using the new operator.

```
void assign_ones(int num) 
{
    int *ptr = new int[num];for(int i=0; i < num; i++)
        *(ptr+i) = 1; delete[] ptr;
    }
```
### **Mismatched new and delete**

```
int main (void)
{
    int [p] scale = new int[5];
     //more code using scal
     delete p_scale;
}
```
In this example,  $p$  scale is initialized to an array of size 5 using new int[5]. However, p\_scale is deleted with delete instead of delete[]. The new-delete pair does not match. Do not use delete without the brackets when deleting arrays.

One possible correction is to add brackets so the delete matches the new [] declaration.

```
int main (void)
{
    int *p scale = new int[5];
     //more code using p_scale
     delete[] p_scale;
}
```
Another possible correction is to change the declaration of p\_scale. If you meant to initialize p scale as 5 itself instead of an array of size 5, you must use different syntax. For this correction, change the square brackets in the initialization to parentheses. Leave the delete statement as it is.

```
int main (void)
{
    int *p scale = new int(5);
     //more code using p_scale
     delete p_scale;
}
```
### **Check Information**

**Group:** Dynamic memory **Language:** C++ **Default:** Off **Command-Line Syntax:** BAD\_DELETE **Impact:** High **CWE ID:** [404](https://cwe.mitre.org/data/definitions/404.html) **CERT C++ ID:** [MEM51-CPP](https://wiki.sei.cmu.edu/confluence/x/Gns-BQ)

### **See Also**

#### **Polyspace Analysis Options**

[Find defects \(-checkers\)](#page-179-0)

#### **Polyspace Results**

[Invalid free of pointer](#page-741-0) | [Memory leak](#page-802-0)

#### **Topics**

"Interpret Polyspace Bug Finder Results" "Address Polyspace Results Through Bug Fixes or Comments"

# **Invalid file position**

fsetpos() is invoked with a file position argument not obtained from fgetpos()

# **Description**

**Invalid file position** occurs when the file position argument of fsetpos () uses a value that is not obtained from fgetpos().

### **Risk**

The function fgetpos (FILE  $*$ stream, fpos\_t  $*$ pos) gets the current file position of the stream. When you use any other value as the file position argument of fsetpos(FILE \*stream, const fpos\_t \*pos), you might access an unintended location in the stream.

### **Fix**

Use the value returned from a successful call to fgetpos() as the file position argument of fsetpos().

# **Examples**

#### **memset() Sets File Position Argument**

```
#include <stdio.h>
#include <string.h>
#include <stdlib.h>
FILE *func(FILE *file)
{
     fpos_t offset;
     if (file == NULL)
     {
         /* Handle error */
```

```
 }
     /* Store initial position in variable 'offset' */
     (void)memset(&offset, 0, sizeof(offset)); 
     /* Read data from file */
     /* Return to the initial position. offset was not
    returned from a call to fgetpos() */
     if (fsetpos(file, &offset) != 0) 
     {
         /* Handle error */
     }
     return file;
}
```
In this example, fsetpos() uses offset as its file position argument. However, the value of offset is set by memset(). The preceding code might access the wrong location in the stream.

Call fgetpos(), and if it returns successfully, use the position argument in your call to fsetpos().

```
#include <stdio.h>
#include <string.h>
#include <stdlib.h>
FILE *func(FILE *file)
{
     fpos_t offset;
     if (file == NULL)
     {
         /* Handle error */
     }
     /* Store initial position in variable 'offset' 
     using fgetpos() */
     if (fgetpos(file, &offset) != 0) 
     {
         /* Handle error */
     }
     /* Read data from file */
```

```
 /* Back to the initial position */
     if (fsetpos(file, &offset) != 0) 
     {
         /* Handle error */
     }
     return file;
}
```
### **Result Information**

**Group:** Programming **Language:** C | C++ **Default:** Off **Command-Line Syntax:** INVALID\_FILE\_POS **Impact:** Medium **CERT C ID:** [FIO44-C](https://www.securecoding.cert.org/confluence/x/igAV) **CERT C++ ID:** [FIO44-C](https://wiki.sei.cmu.edu/confluence/x/x9UxBQ) **ISO/IEC TS 17961 ID:** xfilepos

### **See Also**

#### **Topics**

"Interpret Polyspace Bug Finder Results" "Address Polyspace Results Through Bug Fixes or Comments"

# <span id="page-741-0"></span>**Invalid free of pointer**

Pointer deallocation without a corresponding dynamic allocation

# **Description**

**Invalid free of pointer** occurs when a block of memory released using the free function was not previously allocated using malloc, calloc, or realloc.

# **Examples**

### **Invalid Free of Pointer Error**

```
#include <stdlib.h>
void Assign_Ones(void) 
{
   int p[10];
  for(int i=0;i<10;i++)
     *(p+i)=1; free(p); 
   /* Defect: p does not point to dynamically allocated memory */
}
```
The pointer p is deallocated using the free function. However, p points to a memory location that was not dynamically allocated.

If the number of elements of the array p is known at compile time, one possible correction is to remove the deallocation of the pointer p.

```
#include <stdlib.h>
void Assign_Ones(void)
  {
   int p[10];
  for(int i=0;i<10;i++)
```

```
*(p+i)=1;/* Fix: Remove deallocation of p * / }
```
If the number of elements of the array p is not known at compile time, one possible correction is to dynamically allocate memory to the array p.

```
#include <stdlib.h>
void Assign_Ones(int num) 
{
   int *p;
  /* Fix: Allocate memory dynamically to p * / p=(int*) calloc(10,sizeof(int)); 
  for(int i=0;i<10;i++)
     *(p+i)=1; free(p); 
}
```
### **Check Information**

**Group:** Dynamic Memory **Language:** C | C++ **Default:** On **Command-Line Syntax:** BAD\_FREE **Impact:** High **CWE ID:** [404,](https://cwe.mitre.org/data/definitions/404.html) [590](https://cwe.mitre.org/data/definitions/590.html), [762](https://cwe.mitre.org/data/definitions/762.html) **CERT C ID:** [MEM00-C,](https://www.securecoding.cert.org/confluence/x/twE) [MEM34-C](https://www.securecoding.cert.org/confluence/x/wQE) **CERT C++ ID:** [MEM34-C](https://wiki.sei.cmu.edu/confluence/x/HNYxBQ), [MEM51-CPP](https://wiki.sei.cmu.edu/confluence/x/Gns-BQ) **ISO/IEC TS 17961 ID:** xfree

### **See Also**

#### **Polyspace Analysis Options**

[Find defects \(-checkers\)](#page-179-0)

#### **Polyspace Results**

[Invalid deletion of pointer](#page-735-0)

#### **Topics**

"Interpret Polyspace Bug Finder Results" "Address Polyspace Results Through Bug Fixes or Comments"

# <span id="page-744-0"></span>**Invalid use of == operator**

Equality operation in assignment statement

# **Description**

**Invalid use of == operator** occurs when an equality operator instead of an assignment operator is used in a simple statement. A common correction is removing one of the equal signs  $(=)$ .

## **Examples**

### **Equality Evaluation in for-Loop**

```
void populate_array(void)
{
    int i = 0;
    int j = 0;
     int array[4];
    for (j == 5; j < 9; j++) {
        array[i] = j; i++;
     }
}
```
Inside the for-loop, the statement  $j \equiv 5$  tests whether j is equal to 5 instead of setting j to 5. The for-loop iterates from 0 to 8 because j starts with a value of 0, not 5. A byproduct of the invalid equality operator is an out-of-bounds array access in the next line.

One possible correction is to change the  $==$  operator to a single equal sign  $(=)$ . Changing the == sign resolves both defects because the for-loop iterates the intended number of times.

```
void populate_array(void)
{
    int i = 0:
```

```
int j = 0;
     int array[4];
    for (j = 5; j < 9; j++) {
        array[i] = j; i++;
     }
}
```
## **Check Information**

```
Group: Programming
Language: C | C++
Default: On for handwritten code, off for generated code
Command-Line Syntax: BAD_EQUAL_EQUAL_USE
Impact: High
CWE ID: 480, 482
```
### **See Also**

**Polyspace Analysis Options** [Find defects \(-checkers\)](#page-179-0)

**Polyspace Results** Invalid use of  $=$  operator

#### **Topics**

"Interpret Polyspace Bug Finder Results" "Address Polyspace Results Through Bug Fixes or Comments"

# <span id="page-746-0"></span>**Invalid use of = operator**

Assignment in conditional statement

# **Description**

**Invalid use of = operator** occurs when an assignment is made inside the predicate of a conditional, such as if or while.

In C and C++, a single equal sign is an assignment not a comparison. Using a single equal sign in a conditional statement can indicate a typo or a mistake.

#### **Risk**

- Conditional statement tests the wrong values— The single equal sign operation assigns the value of the right operand to the left operand. Then, because this assignment is inside the predicate of a conditional, the program checks whether the new value of the left operand is nonzero or not NULL.
- Maintenance and readability issues Even if the assignment is intended, someone reading or updating the code can misinterpret the assignment as an equality comparison instead of an assignment.

#### **Fix**

- If the assignment is a bug, to check for equality, add a second equal sign (==).
- If the assignment inside the conditional statement was intentional, to improve readability, separate the assignment and the test. Move the assignment outside the control statement. In the control statement, simply test the result of the assignment.

# **Examples**

#### **Single Equal Sign Inside an if Condition**

#include <stdio.h>

```
void bad_equals_ex(int alpha, int beta)
{
    if(alpha = beta) {
         printf("Equal\n");
     }
}
```
The equal sign is flagged as a defect because the assignment operator is used within the predicate of the if-statement. The predicate assigns the value beta to alpha, then implicitly tests whether alpha is true or false.

One possible correction is adding an additional equal sign. This correction changes the assignment to a comparison. The if condition compares whether alpha and beta are equal.

```
#include <stdio.h>
void equality_test(int alpha, int beta)
{
    if(alpha == beta) {
         printf("Equal\n");
     }
}
```
If an assignment must be made inside the predicate, a possible correction is adding an explicit comparison. This correction assigns the value of beta to alpha, then explicitly checks whether alpha is nonzero. The code is clearer.

```
#include <stdio.h>
```

```
int assignment_not_zero(int alpha, int beta)
{
    if((alpha = beta) != \theta)
     {
          return alpha;
     }
     else
     {
          return 0;
     }
}
```
If the assignment can be made outside the control statement, one possible correction is to separate the assignment and comparison. This correction assigns the value of beta to alpha before the if. Inside the if-condition, only alpha is given to test if alpha is nonzero or not NULL.

```
#include <stdio.h>
void assign_and_print(int alpha, int beta)
{
     alpha = beta;
     if(alpha)
     {
         printf("%d", alpha);
     }
}
```
### **Check Information**

```
Group: Programming
Language: C \mid C++Default: On for handwritten code, off for generated code
Command-Line Syntax: BAD_EQUAL_USE
Impact: Medium
CWE ID: 480, 481
CERT C ID: EXP45-C
CERT C++ ID: EXP45-C
ISO/IEC TS 17961 ID: boolasgn
```
### **See Also**

```
Polyspace Analysis Options
Find defects (-checkers)
```
#### **Polyspace Results**

Invalid use of  $==$  operator

#### **Topics**

"Interpret Polyspace Bug Finder Results"

"Address Polyspace Results Through Bug Fixes or Comments"

# **Floating point comparison with equality operators**

Imprecise comparison of floating-point variables

# **Description**

**Floating point comparison with equality operators** occurs when you use an equality (==) or inequality (!=) operation with floating-point numbers. It is possible that the equality or inequality of two floating-point values is not exact because floating-point representation can be imprecise.

Polyspace does not raise a defect for an equality or inequality operation with floatingpoint numbers when:

• The comparison is between two float constants.

```
float flt = 1.0;
if (flt == 1.1)
```
• The comparison is between a constant and a variable that can take a finite, reasonably small number of values.

float x;

```
int rand = random();
switch(rand) { 
case 1: x = 0.0; break;
case 2: x = 1.3; break;
case 3: x = 1.7; break;
case 4: x = 2.0; break;default: x = 3.5; break; }
…
if (x == 1.3)
```
• The comparison is between floating-point expressions that contain only integer values.

```
float x = 0.0;
for (x=0.0; x!=100.0; x+=1.0) {
…
if (random) break;
```

```
}
if (3*x+4==2*x-1)…
if (3*x+4 == 1.3)
```
• One of the operands is 0.0, unless you use the option flag -detect-bad-float-opon-zero.

```
/* Defect detected when
you use the option flag */
```

```
if (x == 0.0f)
```
If you are running an analysis through the user interface, you can enter this option in the **Other** field, under the **Advanced Settings** node on the **Configuration** pane. See [Other](#page-345-0).

At the command line, add the flag to your analysis command.

```
polyspace-bug-finder-nodesktop -sources filename ^
-checkers BAD_FLOAT_OP -detect-bad-float-op-on-zero
```
## **Examples**

#### **Floats Inequality in for-loop**

```
#include <stdio.h>
#include <math.h>
#include <float.h>
void func(void)
{
     float f;
    for (f = 1.0; f := 2.0; f = f + 0.1) (void)printf("Value: %f\n", f);
}
```
In this function, the for-loop tests the inequality of f and the number 2.0 as a stopping mechanism. The number of iterations is difficult to determine, or might be infinite, because of the imprecision in floating-point representation.

One possible correction is to use a different operator that is not as strict. For example, an inequality like >= or <=.

```
#include <stdio.h>
#include <math.h>
#include <float.h>
void func(void)
{
     float f;
    for (f = 1.0; f \le 2.0; f = f + 0.1) (void)printf("Value: %f\n", f);
}
```
### **Check Information**

```
Group: Programming
Language: C | C++
Default: Off
Command-Line Syntax: BAD_FLOAT_OP
Impact: Medium
CWE ID: 873
CERT C ID: FLP02-C
```
## **See Also**

[Find defects \(-checkers\)](#page-179-0)

#### **Topics**

"Interpret Polyspace Bug Finder Results" "Address Polyspace Results Through Bug Fixes or Comments"

# **Invalid use of standard library floating point routine**

Wrong arguments to standard library function

## **Description**

**Invalid use of standard library floating point routine** occurs when you use invalid arguments with a floating point function from the standard library. This defect picks up:

• Rounding and absolute value routines

ceil, fabs, floor, fmod

• Fractions and division routines

fmod, modf

• Exponents and log routines

frexp, ldexp, sqrt, pow, exp, log, log10

• Trigonometry function routines

```
cos, sin, tan, acos, asin, atan, atan2, cosh, sinh, tanh, acosh,
asinh, atanh
```
### **Examples**

#### **Arc Cosine Operation**

```
#include <math.h>
```

```
double arccosine(void) {
    double degree = 5.0;
     return acos(degree);
}
```
The input value to acos must be in the interval  $[-1,1]$ . This input argument, degree, is outside this range.

One possible correction is to change the input value to fit the specified range. In this example, change the input value from degrees to radians to fix this defect.

```
#include <math.h>
double arccosine(void) {
    double degree = 5.0;
    double radian = degree * 3.14159 / 180.;
     return acos(radian);
}
```
## **Check Information**

**Group:** Numerical **Language:** C | C++ **Default:** On **Command-Line Syntax:** FLOAT\_STD\_LIB **Impact:** High **CWE ID:** [227,](https://cwe.mitre.org/data/definitions/227.html) [369](https://cwe.mitre.org/data/definitions/369.html), [682](https://cwe.mitre.org/data/definitions/682.html), [873](https://cwe.mitre.org/data/definitions/873.html) **CERT C ID:** [FLP03-C](https://www.securecoding.cert.org/confluence/x/4YHp), [FLP32-C](https://www.securecoding.cert.org/confluence/x/rgQ) **CERT C++ ID:** [FLP32-C](https://wiki.sei.cmu.edu/confluence/x/DNcxBQ)

# **See Also**

#### **Polyspace Analysis Options**

[Find defects \(-checkers\)](#page-179-0)

#### **Polyspace Results**

[Invalid use of standard library integer routine](#page-756-0) | [Invalid use of](#page-759-0) [standard library memory routine](#page-759-0) | [Invalid use of standard library](#page-764-0) [string routine](#page-764-0) | [Invalid use of standard library routine](#page-762-0)

#### **Topics**

"Interpret Polyspace Bug Finder Results" "Address Polyspace Results Through Bug Fixes or Comments"
# <span id="page-756-0"></span>**Invalid use of standard library integer routine**

Wrong arguments to standard library function

# **Description**

**Invalid use of standard library integer routine** occurs when you use invalid arguments with an integer function from the standard library. This defect picks up:

- Character Conversion
	- toupper, tolower
- Character Checks

```
isalnum, isalpha, iscntrl, isdigit, isgraph, islower, isprint,
ispunct, isspace, isupper, isxdigit
```
• Integer Division

div, ldiv

• Absolute Values

abs, labs

## **Examples**

### **Absolute Value of Large Negative**

```
#include <limits.h>
#include <stdlib.h>
int absoluteValue(void) {
     int neg = INT_MIN;
     return abs(neg);
}
```
The input value to abs is INT\_MIN. The absolute value of INT\_MIN is INT\_MAX+1. This number cannot be represented by the type int.

One possible correction is to change the input value to fit returned data type. In this example, change the input value to INT\_MIN+1.

```
#include <limits.h>
#include <stdlib.h>
int absoluteValue(void) {
    int neg = INT MIN+1;
     return abs(neg);
}
```
### **Check Information**

**Group:** Numerical **Language:** C | C++ **Default:** On **Command-Line Syntax:** INT\_STD\_LIB **Impact:** High **CWE ID:** [227,](https://cwe.mitre.org/data/definitions/227.html) [369](https://cwe.mitre.org/data/definitions/369.html), [682](https://cwe.mitre.org/data/definitions/682.html), [872](https://cwe.mitre.org/data/definitions/872.html) **CERT C ID:** [STR37-C](https://wiki.sei.cmu.edu/confluence/x/BNcxBQ) **CERT C++ ID:** [STR37-C](https://wiki.sei.cmu.edu/confluence/x/BNcxBQ) **ISO/IEC TS 17961 ID:** chrsgnext

### **See Also**

**Polyspace Analysis Options** [Find defects \(-checkers\)](#page-179-0)

#### **Polyspace Results**

[Invalid use of standard library floating point routine](#page-753-0) | [Invalid use](#page-759-0) [of standard library memory routine](#page-759-0) | [Invalid use of standard library](#page-764-0) [string routine](#page-764-0) | [Invalid use of standard library routine](#page-762-0)

#### **Topics**

"Interpret Polyspace Bug Finder Results"

"Address Polyspace Results Through Bug Fixes or Comments"

#### **Introduced in R2013b**

## <span id="page-759-0"></span>**Invalid use of standard library memory routine**

Standard library memory function called with invalid arguments

## **Description**

**Invalid use of standard library memory routine** occurs when a memory library function is called with invalid arguments.

## **Examples**

### **Invalid Use of Standard Library Memory Routine Error**

```
#include <string.h>
#include <stdio.h>
char* Copy_First_Six_Letters(void)
  {
   char str1[10],str2[5];
   printf("Enter string:\n");
   scanf("%s",str1);
   memcpy(str2,str1,6); 
  /* Defect: Arguments of memcpy invalid: str2 has size < 6 */
   return str2;
  }
```
The size of string str2 is 5, but six characters of string str1 are copied into str2 using the memcpy function.

One possible correction is to adjust the size of str2 so that it accommodates the characters copied with the memcpy function.

```
#include <string.h>
#include <stdio.h>
char* Copy First Six Letters(void)
  {
  /* Fix: Declare str2 with size 6 */
   char str1[10],str2[6]; 
   printf("Enter string:\n");
   scanf("%s",str1);
   memcpy(str2,str1,6);
   return str2;
  }
```
### **Check Information**

```
Group: Static memory
Language: C | C++
Default: On
Command-Line Syntax: MEM_STD_LIB
Impact: High
CWE ID: 120, 227, 690
CERT C ID: API00-C, ARR38-C, ARR39-C, EXP08-C, EXP34-C, MSC15-C
CERT C++ ID: ARR38-C, ARR39-C, EXP34-C
ISO/IEC TS 17961 ID: nullref, libptr
```
## **See Also**

**Polyspace Analysis Options** [Find defects \(-checkers\)](#page-179-0)

**Polyspace Results** [Invalid use of standard library string routine](#page-764-0)

### **Topics**

"Interpret Polyspace Bug Finder Results" "Address Polyspace Results Through Bug Fixes or Comments" **Introduced in R2013b**

# <span id="page-762-0"></span>**Invalid use of standard library routine**

Wrong arguments to standard library function

## **Description**

**Invalid use of standard library routine** occurs when you use invalid arguments with a function from the standard library. This defect picks up errors related to other functions not covered by float, integer, memory, or string standard library routines.

## **Examples**

### **Calling printf Without a String**

```
#include <stdio.h>
#include <stdlib.h>
void print_null(void) {
   printf(NULL); 
}
```
The function printf takes only string input arguments or format specifiers. In this function, the input value is NULL, which is not a valid string.

One possible correction is to change the input arguments to fit the requirements of the standard library routine. In this example, the input argument was changed to a character.

```
#include <stdio.h>
void print null(void) {
    char zero val = '0';
     printf((const char*)zero_val); 
}
```
### **Check Information**

**Group:** Programming **Language:** C | C++ **Default:** On **Command-Line Syntax:** OTHER\_STD\_LIB **Impact:** High **CWE ID:** [227,](https://cwe.mitre.org/data/definitions/227.html) [690](https://cwe.mitre.org/data/definitions/690.html) **CERT C ID:** [API00-C](https://wiki.sei.cmu.edu/confluence/x/ytUxBQ), [ARR38-C](https://wiki.sei.cmu.edu/confluence/x/W9UxBQ), [MSC15-C](https://wiki.sei.cmu.edu/confluence/x/stUxBQ) **CERT C++ ID:** [ARR38-C](https://wiki.sei.cmu.edu/confluence/x/W9UxBQ) **ISO/IEC TS 17961 ID:** strmod

### **See Also**

#### **Polyspace Analysis Options**

[Find defects \(-checkers\)](#page-179-0)

#### **Polyspace Results**

[Invalid use of standard library integer routine](#page-756-0) | [Invalid use of](#page-753-0) [standard library floating point routine](#page-753-0) | [Invalid use of standard](#page-759-0) [library memory routine](#page-759-0) | [Invalid use of standard library string](#page-764-0) [routine](#page-764-0)

#### **Topics**

"Interpret Polyspace Bug Finder Results" "Address Polyspace Results Through Bug Fixes or Comments"

#### **Introduced in R2013b**

# <span id="page-764-0"></span>**Invalid use of standard library string routine**

Standard library string function called with invalid arguments

## **Description**

**Invalid use of standard library string routine** occurs when a string library function is called with invalid arguments.

## **Examples**

### **Invalid Use of Standard Library String Routine Error**

```
 #include <string.h>
 #include <stdio.h>
 char* Copy_String(void)
 {
  char *res;
  char gbuffer[5],text[20]="ABCDEFGHIJKL";
  res=strcpy(gbuffer,text); 
  /* Error: Size of text is less than gbuffer */
  return(res);
 }
```
The string text is larger in size than gbuffer. Therefore, the function strcpy cannot copy text into gbuffer.

One possible correction is to declare the destination string gbuffer with equal or larger size than the source string text.

```
#include <string.h>
  #include <stdio.h>
  char* Copy_String(void)
```

```
 {
  char *res;
 /*Fix: gbuffer has equal or larger size than text */ char gbuffer[20],text[20]="ABCDEFGHIJKL";
  res=strcpy(gbuffer,text);
  return(res);
 }
```
### **Check Information**

```
Group: Static memory
Language: C | C++
Default: On
Command-Line Syntax: STR_STD_LIB
Impact: High
CWE ID: 120, 227, 690
CERT C ID: API00-C, ARR38-C, FIO37-C, MEM30-C, MSC15-C, STR31-C, STR32-C
CERT C++ ID: ARR38-C, FIO37-C, MEM30-C, MEM50-CPP, STR31-C, STR32-C, STR50-
CPP
ISO/IEC TS 17961 ID: accfree, nullref, libptr, nonnullcs, taintformatio
```
## **See Also**

#### **Polyspace Analysis Options**

[Find defects \(-checkers\)](#page-179-0)

#### **Polyspace Results**

[Invalid use of standard library memory routine](#page-759-0)

#### **Topics**

"Interpret Polyspace Bug Finder Results" "Address Polyspace Results Through Bug Fixes or Comments"

#### **Introduced in R2013b**

# **Invalid va\_list argument**

Variable argument list used after invalidation with va\_end or not initialized with va\_start or va\_copy

# **Description**

**Invalid va\_list argument** occurs when you use a va\_list variable as an argument to a function in the vprintf group but:

- You do not initialize the variable previously using va start or va copy.
- You invalidate the variable previously using va end and do not reinitialize it.

For instance, you call the function vsprintf as vsprintf (buffer, format, args). However, before the function call, you do not initialize the va\_list variable args using either of the following:

- va start(args, paramName). paramName is the last named argument of a variable-argument function. For instance, for the function definition void func(int n, char c,  $\dots$ ) {}, c is the last named argument.
- va copy(args, anotherList). anotherList is another valid va list variable.

### **Risk**

The behavior of an uninitialized va list argument is undefined. Calling a function with an uninitialized va list argument can cause stack overflows.

### **Fix**

Before using a va list variable as function argument, initialize it with va start or va copy.

Clean up the variable using va end only after all uses of the variable.

## **Examples**

### **va\_list Variable Used Following Call to va\_end**

```
#include <stdarg.h>
#include <stdio.h>
int call_vfprintf(int line, const char *format, ...) {
     va_list ap;
    int r=0;
     va_start(ap, format);
     r = vfprintf(stderr, format, ap);
     va_end(ap);
     r += vfprintf(stderr, format, ap);
     return r;
}
```
In this example, the value of variable ap is used in the vfprintf function, after the va end macro is called.

One possible correction is to call va end only after all uses of the va list variable.

```
#include <stdarg.h>
#include <stdio.h>
int call_vfprintf(int line, const char *format, ...) {
     va_list ap;
     int r=0;
     va_start(ap, format);
    r = v fprintf(stderr, format, ap);
     r += vfprintf(stderr, format, ap);
     va_end(ap);
     return r;
}
```
## **Result Information**

**Group:** Programming **Language:** C | C++ **Default:** On **Command-Line Syntax:** INVALID\_VA\_LIST\_ARG **Impact:** High **CWE ID:** [628](https://cwe.mitre.org/data/definitions/628.html) **CERT C ID:** [MSC39-C](https://www.securecoding.cert.org/confluence/x/VwCMAg) **CERT C++ ID:** [MSC39-C](https://wiki.sei.cmu.edu/confluence/x/ndYxBQ)

### **See Also**

[Find defects \(-checkers\)](#page-179-0) | [Incorrect data type passed to va\\_arg](#page-691-0)

#### **Topics**

"Interpret Polyspace Bug Finder Results" "Address Polyspace Results Through Bug Fixes or Comments"

#### **Introduced in R2015b**

## **Large pass-by-value argument**

Large argument passed by value between functions

## **Description**

**Large pass-by-value argument** occurs when a large input argument or return value is passed between functions by its value. For variables larger than 64 bytes, pass the value by pointer or by reference to save stack space and copy time.

In C code, when a function returns by value, the return value is copied to the caller. Therefore, this defect appears on functions that have large return values. In C++ code, if a function return value is of class type, under certain conditions, the standard allows compilers to avoid copying the return value  $(C++98:$  Section 12.8, Item 15;  $C++11$ : Section 12.8, Item 31). Most compilers do not perform a copy in such cases. This behavior is called return value optimization. In such cases, Polyspace Bug Finder does not produce this defect if a large object is returned by value.

## **Examples**

### **Large Function Argument**

```
typedef struct s_userid {
     char name[2];
     int idnumber[100];
} userid;
char username(userid first) {
     return first.name[0];
}
```
The large structure, userid, is passed to the function username. Because userid is larger than 64 bytes, this function produces a large pass-by-value defect.

One possible correction is to pass the argument by reference instead of by value. In this corrected example, the pointer to a userid structure is passed instead of the actual structure.

```
typedef struct s_userid {
     char name[2];
     int idnumber[100];
} userid;
char username(userid *first) {
     return (*first).name[0];
}
```
#### **Large Function Return Value**

```
#include <stdlib.h>
#define initialSize 4
#define idSize 100
typedef struct {
     char initials[initialSize];
     int id[idSize];
} userId;
userId* getAddress(void);
assignValues(char*, int*);
userId username(void) {
    userId * newId = getAddress();
     assignValues((*newId).initials, (*newId).id);
     return *newId;
}
```
In this example, the function username returns a large structure \*newId by value. When a function calls username, the value in \*newId is copied to the caller.

One possible correction is to return the large structure by reference. In this corrected example, the pointer to structure newId is returned from the function username.

#include <stdlib.h>

```
#define initialSize 4
#define idSize 100
typedef struct {
     char initials[initialSize];
     int id[idSize];
} userId;
userId* getAddress(void);
assignValues(char*, int*);
userId * username(void) {
    userId * newId = getAddress();
     assignValues((*newId).initials, (*newId).id);
     return newId;
}
```
### **Check Information**

```
Group: Good practice
Language: C | C++
Default: Off
Command-Line Syntax: PASS_BY_VALUE
Impact: Low
```
### **See Also**

[Find defects \(-checkers\)](#page-179-0)

### **Topics**

"Interpret Polyspace Bug Finder Results" "Address Polyspace Results Through Bug Fixes or Comments"

#### **Introduced in R2013b**

# <span id="page-772-0"></span>**Library loaded from externally controlled path**

Using a library argument from an externally controlled path

# **Description**

**Library loaded from externally controlled path** looks for libraries loaded from fixed or controlled paths. If unintended actors can control one or more locations on this fixed path, Bug Finder raises a defect.

### **Risk**

If an attacker knows or controls the path that you use to load a library, the attacker can change:

- The library that the program loads, replacing the intended library and commands.
- The environment in which the library executes, giving unintended permissions and capabilities to the attacker.

### **Fix**

When possible, use hard-coded or fully qualified path names to load libraries. It is possible the hard-coded paths do not work on other systems. Use a centralized location for hard-coded paths, so that you can easily modify the path within the source code.

Another solution is to use functions that require explicit paths. For example, system() does not require a full path because it can use the PATH environment variable. However, execl() and execv() do require the full path.

### **Examples**

### **Call Custom Library**

```
#include <stdlib.h>
#include <stdio.h>
#include <string.h>
#include <unistd.h>
#include <dlfcn.h>
#include <limits.h>
enum {
    SIZE10 = 10,SIZE100 = 100,
     SIZE128 = 128
};
void* taintedpathlib() {
    void* libhandle = NULL;
    char lib[SIZE128] = ""; char* userpath = getenv("LD_LIBRARY_PATH");
     strncpy(lib, userpath, SIZE128);
     strcat(lib, "/libX.so");
    libhandle = dlopen(lib, 0x00001); return libhandle;
}
```
This example loads the library libX. so from an environment variable LD LIBRARY PATH. An attacker can change the library path in this environment variable. The actual library you load could be a different library from the one that you intend.

One possible correction is to change how you get the library path and check the path of the library before opening the library. This example receives the path as an input argument. Then the path is checked to make sure the library is not under /usr/.

#include <stdlib.h> #include <stdio.h> #include <string.h> #include <unistd.h> #include <dlfcn.h> #include <limits.h>

```
enum {
    SIZE10 = 10,SIZE100 = 100.
     SIZE128 = 128
};
/* Function to sanitize a string */
int sanitize str(char* s, size t n) {
     /* strlen is used here as a kind of firewall for tainted string errors */
    int res = (strlen(s) > 0 \&s strlen(s) < n); return res;
}
void* taintedpathlib(char* userpath) {
    void* libhandle = NULL;
    if (sanitize str(userpath, SIZE128)) {
        char \text{lib}[SIZE128] = ""; if (strncmp(userpath, "/usr", 4)!=0) {
             strncpy(lib, userpath, SIZE128);
             strcat(lib, "/libX.so");
            libhandle = dlopen(lib, RTLD LAZY); }
     }
     return libhandle;
}
```
### **Result Information**

**Group:** Tainted Data **Language:** C | C++ **Default:** Off **Command-Line Syntax:** TAINTED\_PATH\_LIB **Impact:** Medium **CWE ID:** [114,](https://cwe.mitre.org/data/definitions/114.html) [426](https://cwe.mitre.org/data/definitions/426.html) **CERT C ID:** [API00-C](https://www.securecoding.cert.org/confluence/x/egAV), [STR02-C](https://www.securecoding.cert.org/confluence/x/-AY), [WIN00-C](https://www.securecoding.cert.org/confluence/x/NYDiBg)

## **See Also**

[Execution of externally controlled command](#page-609-0) | [Use of externally](#page-1169-0) [controlled environment variable](#page-1169-0) | [Command executed from externally](#page-489-0) [controlled path](#page-489-0)

### **Topics**

"Interpret Polyspace Bug Finder Results" "Address Polyspace Results Through Bug Fixes or Comments"

**Introduced in R2015b**

# **Line with more than one statement**

Multiple statements on a line

## **Description**

Before preprocessing starts, **Line with more than one statement** checks for additional text after the semicolon (;) on a line. A defect is not raised for comments, for-loop definitions, braces, or backslashes.

## **Examples**

### **Single-Line Initialization**

```
int multi_init(void){
      int \overline{abc} = 4; int efg = 0; //defect
      return abc*efg;
}
```
In this example, abc and efg are initialized on the second line of the function as separate statements.

One possible correction is to use a comma instead of a semicolon to declare multiple variables on the same line.

```
int multi_init(void){
    int a = 4, b = 0;
     return a*b;
}
```
One possible correction is to separate each initialization. By putting the initialization of b on the next line, the code longer raises a defect.

```
int multi_init(void){
    int a = 4;
```
}

```
int b = 0;
 return a*b;
```
#### **Single-Line Loops**

```
int multi_loop(void){
    int a, b = 0;int index = 1;
    int tab[9] = \{1, 1, 2, 3, 5, 8, 13, 21\};for(a=0; a < 3; a++) {b+=a;} // no defect
    for(b=0; b < 3; b++) {a+=b; index=b;} //defect
    while (index < 7) {index++; tab[index] = index * index;} //defect
     return a*b;
}
```
In this example, there are three loops coded on single lines, each with multiple semicolons.

- The first for loop has multiple semicolons. Polyspace does not raise a defect for multiple statements within a for loop declaration.
- Polyspace does raise a defect on the second for loop because there are multiple statements after the for loop declaration.
- The while loop also has multiple statements after the loop declaration. Polyspace raises a defect on this line.

One possible correction is to use a new line for each statement after the loop declaration.

```
int multi_loop(void){
    int a, b = 0;
    int index = 1;
    int tab[9] = \{1, 1, 2, 3, 5, 8, 13, 21\};for(a=0; a < 3; a++) {b+=a;}
    for(b=0; b < 3; b++){
       a+=b;
       index=b;
```

```
 }
    while (index < 7){
       index++;
      tab[index] = index * index; }
     return a*b;
}
```
### **Single-line Conditionals**

```
int multi_if(void){
    int a, b = 1;
    if(a == 0) { a++;} // no defect
     else if(b == 1) {b++; a *= b;} //defect
\overline{ }
```
In this example, there are two conditional statements an: if and an else if. The if line does not raise a defect because only one statement follows the condition. The else if statement does raise a defect because two statements follow the condition.

One possible correction is to use a new line for conditions with multiple statements.

```
int multi_if(void){
    int a, b = 1;if(a == 0) a++;else if(b == 1){
      b++;a^* = b;
     }
}
```
### **Check Information**

```
Group: Good practice
Language: C | C++
Default: Off
Command-Line Syntax: MORE_THAN_ONE_STATEMENT
Impact: Low
```
### **See Also**

[Find defects \(-checkers\)](#page-179-0)

### **Topics**

"Interpret Polyspace Bug Finder Results" "Address Polyspace Results Through Bug Fixes or Comments"

#### **Introduced in R2013b**

# **Load of library from a relative path can be controlled by an external actor**

Library loaded with relative path is vulnerable to malicious attacks

# **Description**

**Load of library from a relative path can be controlled by an external actor** detects library loading routines that load an external library. If you load the library using a relative path or no path, Bug Finder flags the loading routine as a defect.

### **Risk**

By using a relative path or no path to load an external library, your program uses an unsafe search process to find the library. An attacker can control the search process and replace the intended library with a library of their own.

### **Fix**

When you load an external library, specify the full path.

## **Examples**

### **Open Library with Library Name**

```
#include <dlfcn.h>
#include <stdlib.h>
#include <string.h>
#include <malloc.h>
#include <stdio.h>
void relative_path()
{
     dlopen("liberty.dll",RTLD_LAZY);
}
```
In this example, dlopen opens the liberty library by calling only the name of the library. However, this call to the library uses a relative path to find the library, which is unsafe.

One possible correction is to use the full path to the library when you load it into your program.

```
#include <dlfcn.h>
#include <stdlib.h>
#include <string.h>
#include <malloc.h>
#include <stdio.h>
void relative_path()
{
     dlopen("/home/my_libs/library/liberty.dll",RTLD_LAZY);
}
```
### **Result Information**

**Group:** Security **Language:** C | C++ **Default:** Off **Command-Line Syntax:** RELATIVE\_PATH\_LIB **Impact:** Medium **CWE ID:** [114,](https://cwe.mitre.org/data/definitions/114.html) [427](https://cwe.mitre.org/data/definitions/427.html) **CERT C ID:** [WIN00-C](https://www.securecoding.cert.org/confluence/x/NYDiBg)

### **See Also**

[Execution of a binary from a relative path can be controlled by an](#page-606-0) [external actor](#page-606-0) | [Vulnerable path manipulation](#page-1214-0) | [Library loaded from](#page-772-0) [externally controlled path](#page-772-0)

#### **Topics**

"Interpret Polyspace Bug Finder Results" "Address Polyspace Results Through Bug Fixes or Comments" **Introduced in R2015b**

# **Loop bounded with tainted value**

Loop controlled by a value from an unsecure source

## **Description**

**Loop bounded with tainted value** detects loops that are bounded by values from an unsecure source.

### **Risk**

A tainted value can cause over looping or infinite loops. Attackers can use this vulnerability to crash your program or cause other unintended behavior.

#### **Fix**

Before starting the loop, validate unknown boundary and iterator values.

### **Examples**

#### **Loop Boundary From Input Argument**

```
enum {
     SIZE10 = 10,
    SIZE100 = 100,
     SIZE128 = 128
};
int taintedloopboundary(int count) {
    int res = 0;
    for (int i=0; i < count; ++i) {
        res += i; }
     return res;
}
```
In this example, the function uses the input argument to loop count times. count could be any number because the value is not checked before starting the for-loop.

One possible correction is to check the value of the variable controlling the loop before starting the for-loop. This example checks if count is greater than zero and less than the maximum size.

```
enum {
     SIZE10 = 10,
    SIZE100 = 100,
     SIZE128 = 128
};
int taintedloopboundary(int count) {
    int res = 0;
     if (count>0 && count<SIZE128) {
        for (int i=0 ; i<count ; ++i) {
            res += i; }
     }
     return res;
}
```
## **Result Information**

**Group:** Tainted Data **Language:** C | C++ **Default:** Off **Command-Line Syntax:** TAINTED\_LOOP\_BOUNDARY **Impact:** Medium **CWE ID:** [606](https://cwe.mitre.org/data/definitions/606.html) **CERT C ID:** [API00-C](https://www.securecoding.cert.org/confluence/x/egAV), [INT04-C,](https://www.securecoding.cert.org/confluence/x/kgI) [MSC21-C](https://www.securecoding.cert.org/confluence/x/EwDJAQ) **ISO/IEC TS 17961 ID:** taintsink

### **See Also**

[Array access with tainted index](#page-435-0) | [Pointer dereference with tainted](#page-972-0) [offset](#page-972-0)

### **Topics**

"Interpret Polyspace Bug Finder Results" "Address Polyspace Results Through Bug Fixes or Comments"

**Introduced in R2015b**

# **Member not initialized in constructor**

Constructor does not initialize some members of a class

## **Description**

**Non-initialized member** occurs when a class constructor has at least one execution path on which it does not initialize some data members of the class.

The defect does not appear in the following cases:

- Empty constructors.
- The non-initialized member is not used in the code.

#### **Risk**

The members that the constructor does not initialize can have unintended values when you read them later.

Initializing all members in the constructor makes it easier to use your class. If you call a separate method to initialize your members and then read them, you can avoid uninitialized values. However, someone else using your class can read a class member *before* calling your initialization method. Because a constructor is called when you create an object of the class, if you initialize all members in the constructor, they cannot have uninitialized values later on.

#### **Fix**

The best practice is to initialize all members in your constructor, preferably in an initialization list.

## **Examples**

### **Non-Initialized Member**

```
class MyClass {
public:
     explicit MyClass(int);
private:
     int _i;
     char _c;
};
MyClass::MyClass(int flag) {
    if(flag == 0) {
        i = 0;c = 'a'; }
     else {
        i = 1; }
}
```
In this example, if flag is not 0, the member c is not initialized.

The defect appears on the closing brace of the constructor. Following are some tips for navigating in the source code:

- On the **Result Details** pane, see which members are not initialized.
- To navigate to the class definition, right-click a member that is initialized in the constructor. Select **Go To Definition**. In the class definition, you can see all the members, including those members that are not initialized in the constructor.

One possible correction is to initialize all members of the class MyClass for all values of flag.

```
class MyClass {
public:
     explicit MyClass(int);
private:
     int _i;
     char _c;
```

```
};
MyClass::MyClass(int flag) {
    if(flag == 0) {
        i = 0;-c = 'a'; }
     else {
        i = 1;_{c} = 'b'; }
}
```
## **Result Information**

**Group:** Object oriented **Language:** C++ **Default:** Off **Command-Line Syntax:** NON\_INIT\_MEMBER **Impact:** Medium **CWE ID:** [456,](https://cwe.mitre.org/data/definitions/456.html) [457](https://cwe.mitre.org/data/definitions/457.html), [908](https://cwe.mitre.org/data/definitions/908.html) **ISO/IEC TS 17961 ID:** uninitref

## **See Also**

#### **Polyspace Analysis Options**

[Find defects \(-checkers\)](#page-179-0)

#### **Polyspace Results**

[Copy constructor not called in initialization list](#page-505-0)

### **Topics**

"Interpret Polyspace Bug Finder Results" "Address Polyspace Results Through Bug Fixes or Comments"

#### **Introduced in R2015b**

# **Memory allocation with tainted size**

Size argument to memory function is from an unsecure source

## **Description**

**Memory allocation with tainted size** checks memory allocation functions, such as calloc or malloc, for size arguments from unsecured sources.

### **Risk**

Uncontrolled memory allocation can cause your program to request too much system memory. This consequence can lead to a crash due to an out-of-memory condition, or assigning too many resources.

### **Fix**

Before allocating memory, check the value of your arguments to check that they do not exceed the bounds.

## **Examples**

### **Allocate Memory Using Input Argument**

```
#include "stdlib.h"
int* bug_taintedmemoryallocsize(size_t size) {
    int^* p = (int^*)malloc(size);
     return p;
}
```
In this example, malloc allocates size amount of memory for the pointer p. size is an outside variable, so could be any size value. If the size is larger than the amount of memory you have available, your program could crash.

One possible correction is to check the size of the memory that you want to allocate before performing the malloc operation. This example checks to see if the size is positive and less than the maximum size.

```
#include "stdlib.h"
enum {
     SIZE10 = 10,
   SIZE100 = 100,
    SIZE128 = 128
};
int* corrected_taintedmemoryallocsize(int size) {
    int^* p = NULL; if (size>0 && size<SIZE128) { /* Fix: Check entry range before use */
        p = (int*)malloc((unsigned int)size);
     }
     return p;
}
```
### **Result Information**

**Group:** Tainted Data **Language:** C | C++ **Default:** Off **Command-Line Syntax:** TAINTED\_MEMORY\_ALLOC\_SIZE **Impact:** Medium **CWE ID:** [128,](https://cwe.mitre.org/data/definitions/128.html) [131](https://cwe.mitre.org/data/definitions/131.html), [789](https://cwe.mitre.org/data/definitions/789.html) **CERT C ID:** [API00-C](https://www.securecoding.cert.org/confluence/x/egAV), [ARR32-C](https://www.securecoding.cert.org/confluence/x/eQo), [INT04-C,](https://www.securecoding.cert.org/confluence/x/kgI) [MEM07-C,](https://www.securecoding.cert.org/confluence/x/GwI) [MEM10-C,](https://www.securecoding.cert.org/confluence/x/jgEOAQ) [MEM11-C,](https://www.securecoding.cert.org/confluence/x/sQCuAQ) [MEM35-C](https://www.securecoding.cert.org/confluence/x/2wE) **CERT C++ ID:** [MEM35-C](https://wiki.sei.cmu.edu/confluence/x/ANYxBQ) **ISO/IEC TS 17961 ID:** taintsink

### **See Also**

[Unprotected dynamic memory allocation](#page-1120-0)

### **Topics**

"Interpret Polyspace Bug Finder Results" "Address Polyspace Results Through Bug Fixes or Comments" **Introduced in R2015b**
# **Memory comparison of float-point values**

Object representation of floating-point values can be different (same) for equal (not equal) floating-point values

# **Description**

**Memory comparison of float-point values** occurs when you compare the object representation of floating-point values or the object representation of structures containing floating-point members. When you use the functions memcmp, bcmp, or wmemcmp to perform the bit pattern comparison, the defect is raised.

### **Risk**

The object representation of floating-point values uses specific bit patterns to encode those values. Floating-point values that are equal, for instance -0.0 and 0.0 in the IEC 60559 standard, can have different bit patterns in their object representation. Similarly, floating-point values that are not equal can have the same bit pattern in their object representation.

### **Fix**

When you compare structures containing floating-point members, compare the structure members individually.

To compare two floating-point values, use the == or != operators. If you follow a standard that discourages the use of these operators, such as MISRA, ensure that the difference between the floating-point values is within an acceptable range.

# **Examples**

### **Using memcmp to Compare Structures with Floating-Point Members**

#include <string.h>

```
typedef struct {
     int i;
     float f;
} myStruct;
extern void initialize_Struct(myStruct *);
int func cmp(myStruct *s1, myStruct *s2) {
/* Comparison between structures containing 
* floating-point members */
     return memcmp 
         ((const void *)s1, (const void *)s2, sizeof(myStruct));
}
void func(void) {
     myStruct s1, s2;
     initialize_Struct(&s1);
     initialize_Struct(&s2);
    (void)func cmp(\delta s1, \delta s2);
}
```
In this example, func\_cmp() calls memcmp() to compare the object representations of structures s1 and s2. The comparison might be inaccurate because the structures contain floating-point members.

One possible correction is to compare the structure members individually and to ensure that the difference between the floating-point values is within an acceptable range defined by ESP.

```
 #include <string.h> 
typedef struct {
     int i;
     float f;
} myStruct;
extern void initialize_Struct(myStruct *);
#define ESP 0.00001
int func_cmp(myStruct *s1, myStruct *s2) {
/*Structure members are compared individually */
```

```
return ((s1 - > i) = s2 - > i) & &
              (fabsf(s1 - f - s2 - f) \leq ESP);
}
void func(void) {
     myStruct s1, s2;
     initialize_Struct(&s1);
     initialize_Struct(&s2);
     (void)func cmp(\delta s1, \delta s2);
}
```
**Group:** Programming **Language:** C | C++ **Default:** Off **Command-Line Syntax:** MEMCMP\_FLOAT **Impact:** Low **CERT C ID:** [FLP37-C](https://www.securecoding.cert.org/confluence/x/J4DkC) **CERT C++ ID:** [FLP37-C](https://wiki.sei.cmu.edu/confluence/x/kdUxBQ)

## **See Also**

#### **Topics**

[Floating point comparison with equality operators](#page-750-0) [Memory comparison of padding data](#page-795-0) [Memory comparison of strings](#page-799-0) "Interpret Polyspace Bug Finder Results" "Address Polyspace Results Through Bug Fixes or Comments"

#### **Introduced in R2018a**

# <span id="page-795-0"></span>**Memory comparison of padding data**

memcmp compares data stored in structure padding

# **Description**

**Memory comparison of padding data** occurs when you use the memcmp function to compare two structures as a whole. In the process, you compare meaningless data stored in the structure padding.

For instance:

```
struct structType {
     char member1;
     int member2;
 .
 .
};
structType var1;
structType var2;
.
.
if(memcmp(&var1,&var2,sizeof(var1))) 
{...}
```
### **Risk**

If members of a structure have different data types, your compiler introduces additional padding for data alignment in memory. For an example of padding, see [Higher](#page-2172-0) [Estimate of Local Variable Size](#page-2172-0).

The content of these extra padding bytes is meaningless. The C Standard allows the content of these bytes to be indeterminate, giving different compilers latitude to implement their own padding. If you perform a byte-by-byte comparison of structures with memcmp, you compare even the meaningless data stored in the padding. You might reach the false conclusion that two data structures are not equal, even if their corresponding members have the same value.

### **Fix**

Instead of comparing two structures in one attempt, compare the structures member by member.

For efficient code, write a function that does the comparison member by member. Use this function for comparing two structures.

You can use memcmp for byte-by-byte comparison of structures only if you know that the structures do not contain padding. Typically, to prevent padding, you use specific attributes or pragmas such as #pragma pack. However, these attributes or pragmas are not supported by all compilers and make your code implementation-dependent. If your structures contain bit-fields, using these attributes or pragmas cannot prevent padding.

## **Examples**

#### **Structures Compared with memcmp**

```
#include <stdio.h>
#include <stdlib.h>
#include <string.h>
#define fatal_error() abort()
typedef struct s_padding
{
     char c; 
     int i;
     unsigned int bf1:1; 
     unsigned int bf2:2;
     unsigned char buffer[20];
} S_Padding ;
/* Function that guarantees safe access to the input memory */
extern int trusted_memory_zone(void *ptr, size_t sz); 
int func(const S Padding *left, const S Padding *right)
{
     if (!trusted_memory_zone((void *)left, sizeof(S_Padding)) ||
         !trusted_memory_zone((void *)right, sizeof(S_Padding))) {
```

```
 fatal_error();
       }
      if (0 == \text{memcmp}(\text{left}, \text{right}, \text{sizeof}(S\text{Padding}))) {
             return 1;
       }
       else
             return 0;
}
```
In this example, memcmp compares byte-by-byte the two structures that left and right point to. Even if the values stored in the structure members are the same, the comparison can show an inequality if the meaningless values in the padding bytes are not the same.

One possible correction is to compare individual structure members.

**Note** You can compare entire arrays by using memcmp. All members of an array have the same data type. Padding bytes are not required to store arrays.

```
#include <stdio.h>
#include <stdlib.h>
#include <string.h>
#define fatal_error() abort()
typedef struct s_padding
{
     char c; 
     int i;
     unsigned int bf1:1; 
     unsigned int bf2:2;
     unsigned char buffer[20];
} S_Padding ;
/* Function that guarantees safe access to the input memory */extern int trusted memory zone(void *ptr, size t sz);
int func(const S_Padding *left, const S_Padding *right)
{
     if (!trusted_memory_zone((void *)left, sizeof(S_Padding)) ||
```

```
 !trusted_memory_zone((void *)right, sizeof(S_Padding))) {
        fatal error();
     }
    return ((left->c == right->c) &&
            (left->i == right->i) &&
            (left->bf1 == right->bf1) &&
            (left->bf2 == right->bf2) &&
            (memcmp(left-)buffer, right-)buffer, 20) == 0);
}
```
**Group:** Programming **Language:** C | C++ **Default:** On **Command-Line Syntax:** MEMCMP\_PADDING\_DATA **Impact:** Medium **CWE ID:** [188](https://cwe.mitre.org/data/definitions/188.html) **CERT C ID:** [EXP42-C](https://www.securecoding.cert.org/confluence/x/CoDYBg) **CERT C++ ID:** [EXP42-C](https://wiki.sei.cmu.edu/confluence/x/PtUxBQ) **ISO/IEC TS 17961 ID:** padcomp

## **See Also**

**Polyspace Results** [Memory comparison of strings](#page-799-0)

### **Topics**

"Interpret Polyspace Bug Finder Results" "Address Polyspace Results Through Bug Fixes or Comments"

**Introduced in R2017a**

# <span id="page-799-0"></span>**Memory comparison of strings**

memcmp compares data stored in strings after the null terminator

# **Description**

**Memory comparison of strings** occurs when:

- You compare two strings byte-by-byte with the memcmp function.
- The number of bytes compared is such that you compare meaningless data stored after the null terminator.

For instance:

memcmp(string1, string2, sizeof(string1))

can compare bytes in the string after the null terminator.

#### **Risk**

The null terminator signifies the end of a string. Comparison of bytes after the null terminator is meaningless. You might reach the false conclusion that two strings are not equal, even if the bytes before the null terminator store the same value.

#### **Fix**

Use strcmp for string comparison. The function compares strings only up to the null terminator.

If you use memcmp for a byte-by-byte comparison of two strings, avoid comparison of bytes after the null terminator. Determine the number of bytes to compare by using the strlen function.

## **Examples**

### **Strings Compared with memcmp**

```
#include <stdio.h>
#include <string.h>
#define SIZE20 20
int func()
{
    char sl[SIZE20] = "abc";char s2[SIZE20] = "abc"; return memcmp(s1, s2, sizeof(s1));
}
```
In this example, sizeof returns the length of the entire array s1, which is 20. However, only the first three bytes of the string are relevant.

Even though s1 and s2 hold the same value, the comparison with memcmp can show a false inequality.

One possible correction is to determine the number of bytes to compare using the strlen function. strlen returns the number of bytes *before* the null terminator (and excluding the null terminator itself).

```
#include <stdio.h>
#include <string.h>
#define SIZE20 20
int func()
{
    char s1[SIZE20] = "abc";char s2[SIZE20] = "abc"; return memcmp(s1, s2, strlen(s1));
}
```
**Group:** Programming **Language:** C | C++ **Default:** On **Command-Line Syntax:** MEMCMP\_STRINGS **Impact:** Medium **CWE ID:** [188](https://cwe.mitre.org/data/definitions/188.html)

## **See Also**

**Polyspace Results** [Memory comparison of padding data](#page-795-0)

### **Topics**

"Interpret Polyspace Bug Finder Results" "Address Polyspace Results Through Bug Fixes or Comments"

#### **Introduced in R2017a**

# **Memory leak**

Memory allocated dynamically not freed

# **Description**

**Memory leak** occurs when you do not free a block of memory allocated through malloc, calloc, realloc, or new. If the memory is allocated in a function, the defect does not occur if:

- Within the function, you free the memory using free or delete.
- The function returns the pointer assigned by malloc, calloc, realloc, or new.
- The function stores the pointer in a global variable or in a parameter.

# **Examples**

### **Pointer with Dynamic Memory**

```
#include<stdlib.h>
#include<stdio.h>
void assign_memory(void)
{
    int* pi = (int*)<i>mathb>malloc</i>(sizeof(int));if (pi == NULL)
          {
          printf("Memory allocation failed");
          return;
          }
    *pi = 42; /* Defect: pi is not freed */
}
```
In this example, pi is dynamically allocated by malloc. The function assign\_memory does not free the memory, nor does it return pi.

One possible correction is to free the memory referenced by pi using the free function. The free function must be called before the function assign\_memory terminates

```
#include<stdlib.h>
#include<stdio.h>
void assign_memory(void)
{
    int* pi = (int*)<i>mathb>malloc</i>(sizeof(int));if (pi == NULL)
          {
           printf("Memory allocation failed");
           return;
          }
    *pi = 42; /* Fix: Free the pointer pi*/
     free(pi); 
}
```
Another possible correction is to return the pointer pi. Returning pi allows the function calling assign\_memory to free the memory block using pi.

```
#include<stdlib.h>
#include<stdio.h>
int* assign_memory(void)
{
    int* pi = (int*)<i>mathb>malloc</i>(sizeof(int));if (pi == NULL)\overline{\mathcal{L}} printf("Memory allocation failed");
              return(pi);
          }
    *pi = 42; /* Fix: Return the pointer pi*/
     return(pi); 
}
```
#### **Memory Leak with New/Delete**

```
#define NULL '\0'
void initialize_arr1(void)
{
    int *p scalar = new int(5);
}
void initialize_arr2(void)
{
    int *p array = new int[5];
}
```
In this example, the functions create two variables,  $p$  scalar and  $p$  array, using the new keyword. However, the functions end without cleaning up the memory for these pointers. Because the functions used new to create these variables, you must clean up their memory by calling delete at the end of each function.

To correct this error, add a delete statement for every new initialization. If you used brackets [] to instantiate a variable, you must call delete with brackets as well.

```
#define NULL '\0'
void initialize_arrs(void)
{
    int *p scalar = new int(5);
    int *p array = new int[5];
     delete p_scalar;
     p_scalar = NULL;
     delete[] p_array;
     p_scalar = NULL;
}
```
## **Check Information**

**Group:** Dynamic memory **Language:** C | C++

**Default:** Off **Command-Line Syntax:** MEM\_LEAK **Impact:** Medium **CWE ID:** [401,](https://cwe.mitre.org/data/definitions/401.html) [404](https://cwe.mitre.org/data/definitions/404.html) **CERT C ID:** [MEM11-C,](https://www.securecoding.cert.org/confluence/x/sQCuAQ) [MEM12-C](https://www.securecoding.cert.org/confluence/x/8AG7AQ), [MEM31-C](https://www.securecoding.cert.org/confluence/x/vQE) **CERT C++ ID:** [MEM31-C](https://wiki.sei.cmu.edu/confluence/x/GNYxBQ), [MEM52-CPP](https://wiki.sei.cmu.edu/confluence/x/u3w-BQ) **ISO/IEC TS 17961 ID:** fileclose

## **See Also**

[Find defects \(-checkers\)](#page-179-0)

#### **Topics**

"Interpret Polyspace Bug Finder Results" "Address Polyspace Results Through Bug Fixes or Comments"

#### **Introduced in R2013b**

# **Mismatched alloc/dealloc functions on Windows**

Improper deallocation function causes memory corruption issues

# **Description**

**Mismatched alloc/dealloc functions on Windows** occurs when you use a Windows deallocation function that is not properly paired to its corresponding allocation function.

### **Risk**

Deallocating memory with a function that does not match the allocation function can cause memory corruption or undefined behavior. If you are using an older version of Windows, the improper function can also cause compatibility issues with newer versions.

### **Fix**

Properly pair your allocation and deallocation functions according to the functions listed in this table.

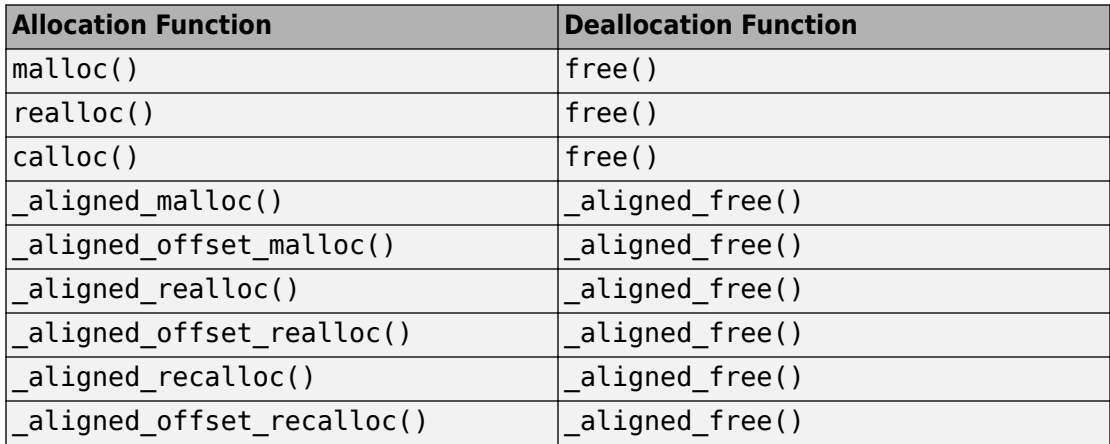

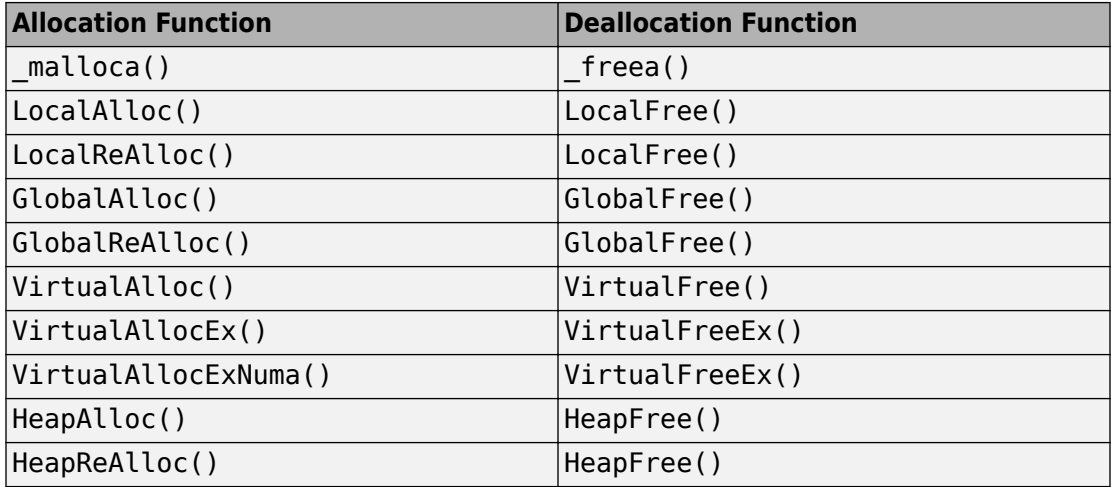

## **Examples**

#### **Memory Deallocated with Incorrect Function**

```
#ifdef _WIN32_
#include <windows.h>
#else
#define _WIN32_
typedef void *HANDLE;
typedef HANDLE HGLOBAL;
typedef HANDLE HLOCAL;
typedef unsigned int UINT;
extern HLOCAL LocalAlloc(UINT uFlags, UINT uBytes);
extern HLOCAL LocalFree(HLOCAL hMem);
extern HGLOBAL GlobalFree(HGLOBAL hMem);
#endif
#define SIZE9 9
void func(void)
{
     /* Memory allocation */
     HLOCAL p = LocalAlloc(0x0000, SIZE9);
```

```
 if (p) {
          /* Memory deallocation. */
         GlobalFree(p);
     }
}
```
In this example, memory is allocated with LocallAlloc(). The program then erroneously uses GlobalFree() to deallocate the memory.

When you allocate memory with LocalAllocate(), use LocalFree() to deallocate the memory.

```
#ifdef _WIN32_
#include \leq \text{windows.h}#else
#define _WIN32_
typedef void *HANDLE;
typedef HANDLE HGLOBAL;
typedef HANDLE HLOCAL;
typedef unsigned int UINT;
extern HLOCAL LocalAlloc(UINT uFlags, UINT uBytes);
extern HLOCAL LocalFree(HLOCAL hMem);
extern HGLOBAL GlobalFree(HGLOBAL hMem);
#endif
#define SIZE9 9
void func(void)
{
     /* Memory allocation */
     HLOCAL p = LocalAlloc(0x0000, SIZE9);
     if (p) {
         /* Memory deallocation. */
         LocalFree(p); 
     }
}
```
**Group:** Dynamic memory **Language:** C | C++ **Default:** Off **Command-Line Syntax:** WIN\_MISMATCH\_DEALLOC **Impact:** Low **CWE ID:** [404,](https://cwe.mitre.org/data/definitions/404.html) [762](https://cwe.mitre.org/data/definitions/873.html) **CERT C ID:** [WIN30-C](https://www.securecoding.cert.org/confluence/x/FwD_Bg) **CERT C++ ID:** [WIN30-C](https://wiki.sei.cmu.edu/confluence/x/y9YxBQ)

## **See Also**

[Invalid deletion of pointer](#page-735-0) | [Invalid free of pointer](#page-741-0)

#### **Topics**

"Interpret Polyspace Bug Finder Results" "Address Polyspace Results Through Bug Fixes or Comments"

#### **Introduced in R2017b**

# **Mismatch between data length and size**

Data size argument is not computed from actual data length

# **Description**

**Mismatch between data length and size** looks for memory copying functions such as memcpy, memset, or memmove. If you do not control the length argument and data buffer argument properly, Bug Finder raises a defect.

### **Risk**

If an attacker can manipulate the data buffer or length argument, the attacker can cause buffer overflow by making the actual data size smaller than the length.

This mismatch in length allows the attacker to copy memory past the data buffer to a new location. If the extra memory contains sensitive information, the attacker can now access that data.

This defect is similar to the SSL Heartbleed bug.

### **Fix**

When copying or manipulating memory, compute the length argument directly from the data so that the sizes match.

# **Examples**

### **Copy Buffer of Data**

```
#include <stdlib.h>
#include <string.h>
typedef struct buf_mem_st {
     char *data;
```

```
size t max; /* size of buffer */
} BUF_MEM;
extern BUF_MEM beta;
int cpy_data(BUF_MEM *alpha)
{
    BUF MEM *os = alpha;
     int num, length;
    if (alpha == 0 \times 0) return 0;
    num = 0;length = *(unsigned short *)os->data;
     memcpy(&(beta.data[num]), os->data + 2, length);
     return(1);
}
```
This function copies the buffer alpha into a buffer beta. However, the length variable is not related to data+2.

One possible correction is to check the length of your buffer against the maximum value minus 2. This check ensures that you have enough space to copy the data to the beta structure.

```
#include <stdlib.h>
#include <string.h>
typedef struct buf_mem_st {
     char *data;
    size_t max; \frac{1}{2} /* size of buffer */
} BUF_MEM;
extern BUF_MEM beta;
int cpy_data(BUF_MEM *alpha)
{
    BUF_MEM *os = alpha;
     int num, length;
    if (alpha == 0 \times 0) return 0;
    num = 0;
```

```
length = *(unsigned short *)os->data;
if (length<(os->max -2)) {
    memcpy(&(beta.data[num]), os->data + 2, length); 
 }
 return(1);
```

```
Group: Security
Language: C | C++
Default: Off
Command-Line Syntax: DATA_LENGTH_MISMATCH
Impact: Medium
CWE ID: 130, 240
CERT C ID: ARR38-C
CERT C++ ID: ARR38-C
```
## **See Also**

[Copy of overlapping memory](#page-512-0)

#### **Topics**

}

"Interpret Polyspace Bug Finder Results" "Address Polyspace Results Through Bug Fixes or Comments"

#### **Introduced in R2015b**

# **Missing blinding for RSA algorithm**

Context used in decryption or signature verification is not blinded against timing attacks

## **Description**

**Missing blinding for RSA algorithm** occurs when you do not enable blinding for an RSA context object before using the object for decryption or signature verification.

For instance, you do not turn on blinding in the context object rsa before this decryption step:

ret = RSA\_public\_decrypt(in\_len, in, out, rsa, RSA\_PKCS1\_PADDING)

#### **Risk**

Without blinding, the time it takes for the cryptographic operation to be completed has a correlation with the key value. An attacker can gather information about the RSA key by measuring the time for completion. Blinding removes this correlation and protects the decryption or verification operation against timing attacks.

#### **Fix**

Before performing RSA decryption or signature verification, enable blinding.

```
ret = RSA_blinding_on(rsa, NULL);
```
# **Examples**

#### **Blinding Disabled Before Decryption**

```
#include <stddef.h>
#include <openssl/rsa.h>
#include <openssl/evp.h>
```

```
#define fatal error() exit(-1)
int ret;
unsigned char *out buf;
int func(unsigned char *src, size_t len, RSA* rsa){
  if (rsa == NULL) fatal error();
  RSA blinding off(rsa);
  return RSA private decrypt(len, src, out buf, rsa, RSA PKCS1 OAEP PADDING);
}
```
In this example, blinding is disabled for the context object rsa. Decryption with this context object can be vulnerable to timing attacks.

One possible correction is to explicitly enable blinding before decryption. Even if blinding might be enabled previously or by default, explicitly enabling blinding ensures that the security of the current decryption step is not reliant on the caller of func.

```
#include <stddef.h>
#include <openssl/rsa.h>
#include <openssl/evp.h>
#define fatal_error() exit(-1)
int ret;
unsigned char *out_buf;
int func(unsigned char *src, size_t len, RSA* rsa){
  if (rsa == NULL) fatal error();
  ret = RSA blinding on(rsa, NULL);
  if (ret \leq 0) fatal error();
   return RSA_private_decrypt(len, src, out_buf, rsa, RSA_PKCS1_OAEP_PADDING);
}
```
### **Result Information**

```
Group: Cryptography
Language: C | C++
Default: Off
Command-Line Syntax: CRYPTO_RSA_NO_BLINDING
Impact: Medium
```
**CWE ID:** [310,](https://cwe.mitre.org/data/definitions/310.html) [326](https://cwe.mitre.org/data/definitions/326.html), [573](https://cwe.mitre.org/data/definitions/573.html)

## **See Also**

[Incompatible padding for RSA algorithm operation](#page-668-0) | [Missing padding for](#page-859-0) [RSA algorithm](#page-859-0) | [Nonsecure RSA public exponent](#page-941-0) | [Weak padding for RSA](#page-1228-0) [algorithm](#page-1228-0)

#### **Topics**

"Interpret Polyspace Bug Finder Results" "Address Polyspace Results Through Bug Fixes or Comments"

**Introduced in R2018a**

# **Missing block cipher initialization vector**

Context used for encryption or decryption is associated with NULL initialization vector or not associated with an initialization vector

# **Description**

**Missing block cipher initialization vector** occurs when you encrypt or decrypt data using a NULL initialization vector (IV).

**Note** You can initialize your cipher context with a NULL initialization vector (IV). However, if your algorithm requires an IV, before the encryption or decryption step, you must associate the cipher context with a non-NULL IV.

### **Risk**

Many block cipher modes use an initialization vector (IV) to prevent dictionary attacks. If you use a NULL IV, your encrypted data is vulnerable to such attacks.

Block ciphers break your data into blocks of fixed size. Block cipher modes such as CBC (Cipher Block Chaining) protect against dictionary attacks by XOR-ing each block with the encrypted output from the previous block. To protect the first block, these modes use a random initialization vector (IV). If you use a NULL IV, you get the same ciphertext when encrypting the same plaintext. Your data becomes vulnerable to dictionary attacks.

#### **Fix**

Before your encryption or decryption steps

```
ret = EVP EncryptUpdate(&ctx, out buf, &out len, src, len)
```
associate your cipher context ctx with a non-NULL initialization vector.

ret = EVP\_EncryptInit\_ex(ctx, EVP\_aes\_128\_cbc(), NULL, key, iv)

## **Examples**

### **NULL Initialization Vector Used for Encryption**

```
#include <openssl/evp.h>
#include <stdlib.h>
#define fatal_error() abort()
unsigned char *out buf;
int out_len;
int func(EVP_CIPHER_CTX *ctx, unsigned char *key, unsigned char *src, int len){
    if (key == NULL)
        fatal error();
     /* Last argument is initialization vector */
     EVP_EncryptInit_ex(ctx, EVP_aes_128_cbc(), NULL, key, NULL); 
     /* Update step with NULL initialization vector */
     return EVP_EncryptUpdate(ctx, out_buf, &out_len, src, len);
}
```
In this example, the initialization vector associated with the cipher context ctx is NULL. If you use this context to encrypt your data, your data is vulnerable to dictionary attacks.

Use a strong random number generator to produce the initialization vector. The corrected code here uses the function RAND\_bytes declared in openssl/rand.h.

#include <openssl/evp.h> #include <openssl/rand.h> #include <stdlib.h> #define fatal\_error() abort() #define SIZE16 16 unsigned char \*out\_buf; int out\_len;

int func(EVP\_CIPHER\_CTX \*ctx, unsigned char \*key, unsigned char \*src, int len){

```
if (key == NULL)
        fatal error();
     unsigned char iv[SIZE16];
    RAND bytes(iv, 16);
     /* Last argument is initialization vector */
    EVP_EncryptInit_ex(ctx, EVP_aes_128_cbc(), NULL, key, iv); 
    /* Update step with non-NULL initialization vector */ return EVP_EncryptUpdate(ctx, out_buf, &out_len, src, len);
}
```

```
Group: Cryptography
Language: C | C++
Default: Off
Command-Line Syntax: CRYPTO_CIPHER_NO_IV
Impact: Medium
CWE ID: 310, 326, 329
```
## **See Also**

#### **Topics**

"Interpret Polyspace Bug Finder Results" "Address Polyspace Results Through Bug Fixes or Comments"

#### **Introduced in R2017a**

# **Missing break of switch case**

No comments at the end of switch case without a break statement

# **Description**

**Missing break of switch case** looks for switch cases that do not end in a break statement. If the case does not have a code comment after it, Polyspace assumes the missing break is not intentional and raises a defect.

### **Risk**

Switch cases without break statements fall through to the next switch case. If this fallthrough is not intended, the switch case can unintentionally execute code and end the switch with unexpected results.

### **Fix**

If you do not want a break for the highlighted switch case, add a comment to your code to document why this case falls through to the next case. This comment removes the defect from your results and makes your code more maintainable.

If you forgot the break, add it before the end of the switch case.

# **Examples**

#### **Switch Without Break Statements**

```
enum WidgetEnum { WE_W, WE_X, WE_Y, WE_Z } widget_type;
extern void demo_do_something_for_WE_W(void);
extern void demo_do_something_for_WE_X(void);
extern void demo_report_error(void);
void bug_missingswitchbreak(enum WidgetEnum wt)
{
```

```
 /*
      In this non-compliant code example, the case where widget type is WE W lacks a
       break statement. Consequently, statements that should be executed only when
      widget type is WE X are executed even when widget type is WE W.
     */
     switch (wt)
\{ \{ \} case WE_W: 
        demo do something for WE W();
       case WE_X: 
        demo do something for WE X();
       default:
         /* Handle error condition */
        demo report error();
    }
```
In this example, there are two cases without break statements. When wt is WE\_W, the statements for  $WE$  W,  $WE$  X, and the default case execute because the program falls through the two cases without a break. No defect is raised on the default case or last case because it does not need a break statement.

To fix this example, either add a comment to mark and document the acceptable fallthrough or add a break statement to avoid fall-through. In this example, case WE\_W is supposed to fall through, so a comment is added to explicitly state this action. For the second case, a break statement is added to avoid falling through to the default case.

```
enum WidgetEnum { WE_W, WE_X, WE_Y, WE_Z } widget_type;
extern void demo do something for WE W(void);
extern void demo_do_something_for_WE_X(void);
extern void demo report error(void);
void corrected_missingswitchbreak(enum WidgetEnum wt)
{
     switch (wt)
     {
       case WE_W:
        demo do something for WE W();
        /* fall through to WE X^*\overline{7} case WE_X:
         demo_do_something_for_WE_X();
         break;
```
}

```
 default:
          /* Handle error condition */
         demo_report_error();
     }
}
```
**Group:** Good Practice **Language:** C | C++ **Default:** Off **Command-Line Syntax:** MISSING\_SWITCH\_BREAK **Impact:** Low **CWE ID:** [484](https://cwe.mitre.org/data/definitions/484.html) **CERT C ID:** [MSC17-C](https://www.securecoding.cert.org/confluence/x/YIFLAQ)

## **See Also**

[Missing case for switch condition](#page-826-0)

### **Topics**

"Interpret Polyspace Bug Finder Results" "Address Polyspace Results Through Bug Fixes or Comments"

#### **Introduced in R2016b**

# **Missing byte reordering when transferring data**

Different endianness of host and network

# **Description**

**Missing byte reordering when transferring data** occurs when you do not use a byte ordering function:

- Before sending data to a network socket.
- After receiving data from a network socket.

#### **Risk**

Some system architectures implement little endian byte ordering (least significant byte first), and other systems implement big endian (most significant byte first). If the endianness of the sent data does not match the endianness of the receiving system, the value returned when reading the data is incorrect.

### **Fix**

After receiving data from a socket, use a byte ordering function such as ntohl(). Before sending data to a socket, use a byte ordering function such as htonl() .

# **Examples**

### **Data Transferred Without Byte Reordering**

```
#include <stdio.h>
#include <stdlib.h>
#include <stdint.h>
#include <sys/types.h>
#include <sys/socket.h>
```

```
#include <arpa/inet.h>
#include <byteswap.h>
#include <unistd.h>
#include <string.h>
unsigned int func(int sock, int server)
{
     unsigned int num; /* assume int is 32-bits */
     if (server)
     {
         /* Server side */
        num = 0x17; /* Endianness of server host may not match endianness of network. */
         if (send(sock, (void *)&num, sizeof(num), 0) < (int)sizeof(num)) 
         {
             /* Handle error */
         }
         return 0;
     }
     else {
         /* Endianness of client host may not match endianness of network. */
         if (recv (sock, (void *)&num, sizeof(num), 0) < (int) sizeof(num)) 
         {
             /* Handle error */
         }
         /* Comparison may be inaccurate */
         if (num> 255) 
         {
             return 255;
         }
         else
         {
             return num;
         }
     }
}
```
In this example, variable num is assigned hexadecimal value 0x17 and is sent over a network to the client from the server. If the server host is little endian and the network is big endian, num is transferred as 0x17000000. The client then reads an incorrect value for num and compares it to a local numeric value.

Before sending num from the server host, use htonl() to convert from host to network byte ordering. Similarly, before reading num on the client host, use ntohl() to convert from network to host byte ordering.

```
#include <stdio.h>
#include <stdlib.h>
#include <stdint.h>
#include <sys/types.h>
#include <sys/socket.h>
#include <arpa/inet.h>
#include <byteswap.h>
#include <unistd.h>
#include <string.h>
unsigned int func(int sock, int server)
{
    unsigned int num; \frac{1}{2} assume int is 32-bits \frac{1}{2} if (server)
     {
         /* Server side */
        num = 0x17; /* Convert to network byte order. */
        num = htonl(num); if (send(sock, (void *)&num, sizeof(num), 0) < (int)sizeof(num)) 
         {
             /* Handle error */
         }
         return 0;
     }
     else {
         if (recv (sock, (void *)&num, sizeof(num), 0) < (int) sizeof(num)) 
         {
             /* Handle error */
         }
         /* Convert to host byte order. */
        num = ntohl(num); if (num > 255) 
         {
```

```
 return 255;
           }
           else
           {
                return num;
           }
      }
}
```
**Group:** Programming **Language:** C | C++ **Default:** Off **Command-Line Syntax:** MISSING\_BYTESWAP **Impact:** Medium **CWE ID:** [188,](https://cwe.mitre.org/data/definitions/188.html) [198](https://cwe.mitre.org/data/definitions/198.html) **CERT C ID:** [POS39-C](https://www.securecoding.cert.org/confluence/x/IgDAAQ) **CERT C++ ID:** [POS39-C](https://wiki.sei.cmu.edu/confluence/x/y9YxBQ)

## **See Also**

#### **Topics**

"Interpret Polyspace Bug Finder Results" "Address Polyspace Results Through Bug Fixes or Comments"

**Introduced in R2017b**

# <span id="page-826-0"></span>**Missing case for switch condition**

switch variable not covered by cases and default case is missing

# **Description**

**Missing case for switch condition** occurs when the switch variable can take values that are not covered by a case statement.

**Note** Bug Finder only raises a defect if the switch variable is not full range.

#### **Risk**

If the switch variable takes a value that is not covered by a case statement, your program can have unintended behavior.

A switch-statement that makes a security decision is particularly vulnerable when all possible values are not explicitly handled. An attacker can use this situation to deviate the normal execution flow.

### **Fix**

It is good practice to use a default statement as a catch-all for values that are not covered by a case statement. Even if the switch variable takes an unintended value, the resulting behavior can be anticipated.

# **Examples**

### **Missing Default Condition**

#include <stdio.h> #include <string.h>

typedef enum E

```
{
     ADMIN=1,
     GUEST,
    UNKNOWN = 0} LOGIN;
static LOGIN system_access(const char *username) {
   LOGIN user = UNKNOWN;
  if ( strcmp(username, "root") == 0 )
     user = ADMIN;
  if ( strcmp(username, "friend") == 0 )
     user = GUEST;
   return user;
}
int identify bad user(const char * username)
{
     int r=0;
     switch( system_access(username) ) 
     {
     case ADMIN:
        r = 1; break;
     case GUEST:
        r = 2; }
     printf("Welcome!\n");
     return r;
}
```
In this example, the enum parameter User can take a value UNKNOWN that is not covered by a case statement.

One possible correction is to add a default condition for possible values that are not covered by a case statement.

#include <stdio.h> #include <string.h>
```
typedef enum E
{
     ADMIN=1,
     GUEST,
    UNKNOWN = 0} LOGIN;
static LOGIN system_access(const char *username) {
   LOGIN user = UNKNOWN;
  if ( strcmp(username, "root") == 0 )
    user = ADMIN;if ( strcmp(username, "friend") == 0 )
     user = GUEST;
   return user;
}
int identify_bad_user(const char * username)
{
    int r=0;
    switch( system access(username) )
     {
     case ADMIN:
        r = 1; break;
     case GUEST:
        r = 2:
     break;
     default:
         printf("Invalid login credentials!\n");
     }
     printf("Welcome!\n");
     return r;
}
```
## **Result Information**

```
Group: Security
Language: C | C++
```
**Default:** Off **Command-Line Syntax:** MISSING\_SWITCH\_CASE **Impact:** Low **CWE ID:** [478](https://cwe.mitre.org/data/definitions/478.html) **CERT C ID:** [MSC01-C](https://www.securecoding.cert.org/confluence/x/YgE), [MSC07-C](https://www.securecoding.cert.org/confluence/x/JwAy) **ISO/IEC TS 17961 ID:** swtchdflt

## **See Also**

[Find defects \(-checkers\)](#page-179-0)

### **Topics**

"Interpret Polyspace Bug Finder Results" "Address Polyspace Results Through Bug Fixes or Comments"

#### **Introduced in R2015b**

# **Missing cipher algorithm**

An encryption or decryption algorithm is not associated with the cipher context

# **Description**

**Missing cipher algorithm** occurs when you do not assign a cipher algorithm when setting up your cipher context.

You can initialize your cipher context without an algorithm. However, before you encrypt or decrypt your data, you must associate the cipher context with a cipher algorithm.

### **Risk**

A missing cipher algorithm can lead to run-time errors or at least, non-secure ciphertext.

Before encryption or decryption, you set up a cipher context that has the information required for encryption: the cipher algorithm and mode, an encryption or decryption key and an initialization vector (for modes that require initialization vectors).

```
ret = EVP_EncryptInit(&ctx, EVP_aes_128_cbc(), key, iv)
```
The function EVP\_aes\_128\_cbc() specifies that the Advanced Encryption Standard (AES) algorithm must be used for encryption. The function also specifies a block size of 128 bits and the Cipher Bloch Chaining (CBC) mode.

Instead of specifying the algorithm, you can use NULL in the initialization step. However, before using the cipher context for encryption or decryption, you must perform an additional initialization that associates an algorithm with the context. Otherwise, the update steps for encryption or decryption can lead to run-time errors.

### **Fix**

Before your encryption or decryption steps

```
 ret = EVP_EncryptUpdate(&ctx, out_buf, &out_len, src, len)
```
associate your cipher context ctx with an algorithm.

```
ret = EVP_EncryptInit(ctx, EVP_aes_128_cbc(), key, iv)
```
## **Examples**

### **Algorithm Missing During Context Initialization**

```
#include <openssl/evp.h>
#include <stdlib.h>
#define SIZE16 16
unsigned char key[SIZE16];
unsigned char iv[SIZE16];
void func(void) {
    EVP CIPHER CTX *ctx = EVP CIPHER CTX new();
    EVP CIPHER CTX init(ctx);
     EVP_EncryptInit_ex(ctx, NULL, NULL, key, iv); 
}
```
In this example, an algorithm is not provided when the cipher context ctx is initialized.

Before you encrypt or decrypt your data, you have to provide a cipher algorithm. If you perform a second initialization to provide the algorithm, the cipher context is completely re-initialized. Therefore, the current initialization statement using EVP\_EncryptInit\_ex is redundant.

One possible correction is to provide an algorithm when you initialize the cipher context. In the corrected code below, the routine EVP\_aes\_128\_cbc invokes the Advanced Encryption Standard (AES) algorithm. The routine also specifies a block size of 128 bits and the Cipher Block Chaining (CBC) mode for encryption.

```
#include <openssl/evp.h>
#include <stdlib.h>
#define SIZE16 16
unsigned char key[SIZE16];
unsigned char iv[SIZE16];
void func(unsigned char *src, int len, unsigned char *out_buf, int out len) {
```

```
EVP_CIPHER_CTX *ctx = EVP_CIPHER_CTX_new();
    EVP CIPHER CTX init(ctx);
     /* Initialization of cipher context */
     EVP_EncryptInit_ex(ctx, EVP_aes_128_cbc(), NULL, key, iv); 
     /* Update steps for encryption */
     EVP_EncryptUpdate(ctx, out_buf, &out_len, src, len);
}
```
## **Result Information**

**Group:** Cryptography **Language:** C | C++ **Default:** Off **Command-Line Syntax:** CRYPTO\_CIPHER\_NO\_ALGORITHM **Impact:** Medium **CWE ID:** [310,](https://cwe.mitre.org/data/definitions/310.html) [573](https://cwe.mitre.org/data/definitions/573.html)

## **See Also**

### **Topics**

"Interpret Polyspace Bug Finder Results" "Address Polyspace Results Through Bug Fixes or Comments"

**Introduced in R2017a**

# **Missing cipher data to process**

Final encryption or decryption step is performed without previous update steps

## **Description**

**Missing cipher data to process** occurs when you perform the final step of a block cipher encryption or decryption incorrectly.

For instance, you do one of the following:

• You do not perform update steps for encrypting or decrypting the data before performing a final step.

```
/* Initialization of cipher context */
ret = EVP_EncryptInit_ex(ctx, EVP_aes_128_cbc(), NULL, key, iv);
...
/* Missing update step */
...
/* Final step */
ret = EVP_EncryptFinal_ex(ctx, out_buf, &out_len);
```
• You perform consecutive final steps without intermediate initialization and update steps.

```
/* Initialization of cipher context */
  ret = EVP_EncryptInit_ex(ctx, EVP_aes_128_cbc(), NULL, key, iv);
  ...
  /* Update step(s) */
  ret = EVP EncryptUpdate(ctx, out buf, &out len, src, len);
  ...
  /* Final step */
  ret = EVP EncryptFinal ex(ctx, out but, South...
  /* Missing initialization and update */
  ...
  /* Second final step */
  ret = EVP EncryptFinal ex(ctx, out but, <math>Quot</math> [den);• You perform a cleanup of the cipher context and then perform a final step.
```

```
/* Initialization of cipher context */
ret = EVP_EncryptInit_ex(ctx, EVP_aes_128_cbc(), NULL, key, iv);
```

```
...
/* Update step(s) */
ret = EVP_EncryptUpdate(ctx, out_buf, &out_len, src, len);
...
/* Cleanup of cipher context */EVP_CIPHER_CTX_cleanup(ctx);
...
/* Second final step */
ret = EVP EncryptFinal ex(ctx, out but, South len);
```
### **Risk**

Block ciphers break your data into blocks of fixed size. During encryption or decryption, the update step encrypts or decrypts your data in blocks. Any leftover data is encrypted or decrypted by the final step. The final step adds padding to the leftover data so that it occupies one block, and then encrypts or decrypts the padded data.

If you perform the final step before performing the update steps, or perform the final step when there is no data to process, the behavior is undefined. You can also encounter runtime errors.

### **Fix**

Perform encryption or decryption in this sequence:

- Initialization of cipher context
- Update steps
- Final step
- Cleanup of context

## **Examples**

### **Missing Update Steps for Encryption Before Final Step**

```
#include <openssl/evp.h>
#include <stdlib.h>
```

```
#define SIZE16 16
unsigned char *out_buf;
int out_len;
unsigned char key[SIZE16];
unsigned char iv[SIZE16];
void func(void) {
    EVP CIPHER CTX *ctx = EVP CIPHER CTX new();
     EVP_CIPHER_CTX_init(ctx);
     /* Initialization of cipher context */
     EVP_EncryptInit_ex(ctx, EVP_aes_128_cbc(), NULL, key, iv);
     /* Missing update steps for encryption */
     /* Final encryption step */
     EVP_EncryptFinal_ex(ctx, out_buf, &out_len); 
}
```
In this example, after the cipher context is initialized, there are no update steps for encrypting the data. The update steps are supposed to encrypt one or more blocks of data, leaving the final step to encrypt data that is left over in a partial block. If you perform the final step without previous update steps, the behavior is undefined.

Perform update steps for encryption before the final step. In the corrected code below, the routine EVP EncryptUpdate performs the update steps.

```
#include <openssl/evp.h>
#include <stdlib.h>
#define SIZE16 16
unsigned char *out_buf;
int out_len;
unsigned char key[SIZE16];
unsigned char iv[SIZE16];
void func(unsigned char *src, int len) {
     EVP_CIPHER_CTX *ctx = EVP_CIPHER_CTX_new();
     EVP_CIPHER_CTX_init(ctx);
```

```
 /* Initialization of cipher context */
     EVP_EncryptInit_ex(ctx, EVP_aes_128_cbc(), NULL, key, iv);
     /* Update steps for encryption */
     EVP_EncryptUpdate(ctx, out_buf, &out_len, src, len); 
     /* Final encryption step */
     EVP_EncryptFinal_ex(ctx, out_buf, &out_len); 
}
```
## **Result Information**

**Group:** Cryptography **Language:** C | C++ **Default:** Off **Command-Line Syntax:** CRYPTO\_CIPHER\_NO\_DATA **Impact:** Medium **CWE ID:** [311,](https://cwe.mitre.org/data/definitions/311.html) [325](https://cwe.mitre.org/data/definitions/325.html), [372](https://cwe.mitre.org/data/definitions/372.html), [664](https://cwe.mitre.org/data/definitions/664.html)

## **See Also**

### **Topics**

"Interpret Polyspace Bug Finder Results" "Address Polyspace Results Through Bug Fixes or Comments"

**Introduced in R2017a**

# **Missing cipher final step**

You do not perform a final step after update steps for encrypting or decrypting data

## **Description**

**Missing cipher final step** occurs when you do not perform a final step after your update steps for encrypting or decrypting data.

For instance, you do the following:

```
/* Initialization of cipher context */
ret = EVP_EncryptInit_ex(&ctx, EVP_aes_128_cbc(), NULL, key, iv);
...
/* Update step */
ret = EVP_EncryptUpdate(&ctx, out_buf, &out_len, src, len);
...
/* Missing final step */
...
/* Cleanup of cipher context */
EVP_CIPHER_CTX_cleanup(ctx);
```
### **Risk**

Block ciphers break your data into blocks of fixed size. During encryption or decryption, the update step encrypts or decrypts your data in blocks. Any leftover data is encrypted or decrypted by the final step. The final step adds padding to the leftover data so that it occupies one block, and then encrypts or decrypts the padded data.

If you do not perform the final step, leftover data remaining in a partial block is not encrypted or decrypted. You can face incomplete or unexpected output.

### **Fix**

After your update steps for encryption or decryption, perform a final step to encrypt or decrypt leftover data.

```
/* Initialization of cipher context */
ret = EVP_EncryptInit_ex(&ctx, EVP_aes_128_cbc(), NULL, key, iv);
```

```
...
/* Update step(s) */
ret = EVP_EncryptUpdate(&ctx, out_buf, &out_len, src, len);
...
/* Final step */
ret = EVP EncryptFinal ex(Gctx, outbuf, Goutlen);...
/* Cleanup of cipher context */
EVP CIPHER CTX cleanup(ctx);
```
## **Examples**

### **Cleanup of Cipher Context Before Final Step**

```
#include <openssl/evp.h>
#include <stdlib.h>
#define SIZE16 16
unsigned char *out buf;
int out len;
unsigned char key[SIZE16];
unsigned char iv[SIZE16];
void func(unsigned char *src, int len) {
     EVP_CIPHER_CTX *ctx = EVP_CIPHER_CTX_new();
     EVP_CIPHER_CTX_init(ctx);
     /* Initialization of cipher context */
     EVP_EncryptInit_ex(ctx, EVP_aes_128_cbc(), NULL, key, iv);
     /* Update steps for encryption */
    EVP EncryptUpdate(ctx, out buf, &out len, src, len);
     /* Missing final encryption step */
     /* Cleanup of cipher context */
    EVP CIPHER CTX cleanup(ctx);
}
```
In this example, the cipher context ctx is cleaned up before a final encryption step. The final step is supposed to encrypt leftover data. Without the final step, the encryption is incomplete.

After your update steps for encryption, perform a final encryption step to encrypt leftover data. In the corrected code below, the routine EVP\_EncryptFinal\_ex is used to perform this final step.

```
#include <openssl/evp.h>
#include <stdlib.h>
#define SIZE16 16
unsigned char *out buf;
int out_len;
unsigned char key[SIZE16];
unsigned char iv[SIZE16];
void func(unsigned char *src, int len) {
    EVP CIPHER CTX *ctx = EVP CIPHER CTX new();
     EVP_CIPHER_CTX_init(ctx);
     /* Initialization of cipher context */
    EVP EncryptInit ex(ctx, EVP aes 128 cbc(), NULL, key, iv);
     /* Update steps for encryption */
     EVP_EncryptUpdate(ctx, out_buf, &out_len, src, len); 
     /* Final encryption step */
    EVP EncryptFinal ex(ctx, out buf, &out len);
     /* Cleanup of cipher context */
     EVP_CIPHER_CTX_cleanup(ctx);
```
#### }

## **Result Information**

```
Group: Cryptography
Language: C | C++
Default: Off
Command-Line Syntax: CRYPTO_CIPHER_NO_FINAL
```
**Impact:** Medium **CWE ID:** [311,](https://cwe.mitre.org/data/definitions/311.html) [325](https://cwe.mitre.org/data/definitions/325.html), [372](https://cwe.mitre.org/data/definitions/372.html), [664](https://cwe.mitre.org/data/definitions/664.html)

## **See Also**

### **Topics**

"Interpret Polyspace Bug Finder Results" "Address Polyspace Results Through Bug Fixes or Comments"

#### **Introduced in R2017a**

# **Missing cipher key**

Context used for encryption or decryption is associated with NULL key or not associated with a key

## **Description**

**Missing cipher key** occurs when you encrypt or decrypt data using a NULL encryption or decryption key.

**Note** You can initialize your cipher context with a NULL key. However, before you encrypt or decrypt your data, you must associate the cipher context with a non-NULL key.

### **Risk**

Encryption or decryption with a NULL key can lead to run-time errors or at least, nonsecure ciphertext.

### **Fix**

Before your encryption or decryption steps

ret = EVP\_EncryptUpdate(&ctx, out\_buf, &out\_len, src, len)

associate your cipher context ctx with a non-NULL key.

```
ret = EVP_EncryptInit_ex(ctx, EVP_aes_128_cbc(), NULL, key, iv)
```
Sometimes, you initialize your cipher context with a non-NULL key

ret = EVP\_EncryptInit\_ex(&ctx, cipher\_algo\_1, NULL, key, iv)

but change the cipher algorithm later. When you change the cipher algorithm, you use a NULL key.

ret = EVP\_EncryptInit\_ex(&ctx, cipher\_algo\_2, NULL, NULL, NULL)

The second statement reinitializes the cipher context completely but with a NULL key. To avoid this issue, every time you initialize a cipher context with an algorithm, associate it with a key.

## **Examples**

### **NULL Key Used for Encryption**

```
#include <openssl/evp.h>
#include <stdlib.h>
#define fatal_error() abort()
unsigned char *out_buf;
int out_len;
int func(EVP CIPHER CTX *ctx, unsigned char *iv, unsigned char *src, int len){
    if (iv == NULL) fatal_error();
     /* Fourth argument is cipher key */
    EVP EncryptInit ex(ctx, EVP aes 128 cbc(), NULL, NULL, iv);
    /* Update step with NULL key */ return EVP_EncryptUpdate(ctx, out_buf, &out_len, src, len);
}
```
In this example, the cipher key associated with the context ctx is NULL. When you use this context to encrypt your data, you can encounter run-time errors.

Use a strong random number generator to produce the cipher key. The corrected code here uses the function RAND bytes declared in openssl/rand.h.

#include <openssl/evp.h> #include <openssl/rand.h> #include <stdlib.h> #define fatal\_error() abort() #define SIZE16 16

```
unsigned char *out_buf;
int out_len;
int func(EVP_CIPHER_CTX *ctx, unsigned char *iv, unsigned char *src, int len){
    if (iv == NULL)
        fatal error();
     unsigned char key[SIZE16];
    RAND bytes(key, 16);
     /* Fourth argument is cipher key */
     EVP_EncryptInit_ex(ctx, EVP_aes_128_cbc(), NULL, key, iv); 
     /* Update step with non-NULL cipher key */
     return EVP_EncryptUpdate(ctx, out_buf, &out_len, src, len);
}
```
## **Result Information**

```
Group: Cryptography
Language: C | C++
Default: Off
Command-Line Syntax: CRYPTO_CIPHER_NO_KEY
Impact: Medium
CWE ID: 310, 320, 573, 664
```
## **See Also**

### **Topics**

"Interpret Polyspace Bug Finder Results" "Address Polyspace Results Through Bug Fixes or Comments"

#### **Introduced in R2017a**

# **Missing data for encryption, decryption or signing operation**

Data provided for public key cryptography operation is NULL or data length is zero

# **Description**

**Missing data for encryption, decryption or signing operation** occurs when the data provided for an encryption, decryption, signing, or authentication operation is NULL or the data length is zero.

For instance, you unintentionally provide a NULL value for in or a zero value for in len in this decryption operation:

```
ret = EVP_PKEY_decrypt(ctx, out, &out_len, in, in_len);
```
Or, you provide a NULL value for md or sig, or a zero value for md\_len or sig\_len in this verification operation:

```
ret = EVP_PKEY_verify(ctx, md, mdlen, sig, siglen);
```
### **Risk**

With NULL data or zero length, the operation does not occur. The redundant operation often indicates a coding error.

### **Fix**

Check the placement of the encryption, decryption, or signing operation. If the operation is intended to happen, make sure that the data provided is non-NULL. Set the data length to a nonzero value.

## **Examples**

### **Zero Data Length for Signing Operation**

```
#include <openssl/evp.h>
#define fatal_error() exit(-1)
int ret;
int func(EVP PKEY CTX * ctx){
   if (ctx == NULL) fatal_error(); 
  unsigned char* sig = (unsigned char*) "0123456789";
  unsigned char* md = (unsigned char*) "0123456789";
  ret = EVP PKEY verify init(ctx);
  if (ret \leq 0) fatal_error();
  ret = EVP_PKEY_CTX_set_signature_md(ctx, EVP_sha256());
  if (ret \leq 0) fatal_error();
   return EVP_PKEY_verify(ctx, sig, 0, md, 0); 
}
```
In this example, the data lengths (third and fifth arguments to EVP\_PKEY\_verify) are zero. The operation fails.

One possible correction is to use a nonzero length for the signature and the data believed to be signed.

```
#include <openssl/evp.h>
#define fatal_error() exit(-1)
int ret;
int func(EVP_PKEY_CTX * ctx){
   if (ctx == NULL) fatal_error(); 
  unsigned char* sig = (unsigned char*) "0123456789";
  unsigned char* md = (unsigned char*) "0123456789";
   ret = EVP_PKEY_verify_init(ctx);
  if (ret \leq 0) fatal_error();
  ret = EVP_PKEY_CTX_set_signature_md(ctx, EVP_sha256());
```

```
if (ret \leq 0) fatal error();
   return EVP_PKEY_verify(ctx, sig, 10, md, 10); 
}
```
## **Result Information**

```
Group: Cryptography
Language: C | C++
Default: Off
Command-Line Syntax: CRYPTO_PKEY_NO_DATA
Impact: Medium
CWE ID: 310, 325, 372, 573
```
## **See Also**

[Context initialized incorrectly for cryptographic operation](#page-499-0) | [Incorrect key for cryptographic algorithm](#page-695-0) | [Missing parameters for key](#page-863-0) [generation](#page-863-0) | [Missing peer key](#page-867-0) | [Missing private key](#page-870-0) | [Missing public key](#page-874-0) | [Nonsecure parameters for key generation](#page-937-0)

### **Topics**

"Interpret Polyspace Bug Finder Results" "Address Polyspace Results Through Bug Fixes or Comments"

#### **Introduced in R2018a**

# **Missing explicit keyword**

Constructor missing the explicit specifier

## **Description**

**Missing explicit keyword** occurs when the declaration of a constructor does not use the explicit specifier. The explicit specifier prevents implicit conversion from a variable of another type to the current class type.

The defect applies to:

- One-parameter constructors.
- Constructors where all but one parameters have default values.

For instance, MyClass:: MyClass(float f, bool b=true){}.

### **Risk**

If you do not declare a constructor explicit, compilers can perform unexpected and often unintended type conversions to the class type using the constructor.

The implicit conversion can occur, for instance, when a function accepts a parameter of the class type, but you call the function with an argument of a different type.

### **Fix**

For better readability of your code and to prevent implicit conversions, in the constructor declaration, place the explicit keyword before the constructor name.

If you want to convert from a variable of another type, explicitly call the class constructor and pass the variable as argument.

## **Examples**

### **Missing explicit Keyword**

```
class MyClass {
public:
    MyClass(int val);
private:
    int val;
};
void func(MyClass);
void main() {
    MyClass MyClassObject(0);
     func(MyClassObject); // No conversion
    func(MyClass(0)); // Explicit conversion
    func(0); // Implicit conversion
}
```
In this example, the constructor of MyClass is not declared explicit. Therefore, the call func(0) can perform an implicit conversion from int to MyClass.

One possible correction is to declare the constructor of MyClass as explicit. If an operation in your code performs an implicit conversion, the compiler generates an error. Therefore, using the explicit keyword, you detect unintended type conversions in the compilation stage.

For instance, in function main below, if you add the statement  $func(0)$ ; that performs implicit conversion, the code does not compile.

```
class MyClass {
public:
     explicit MyClass(int val);
private:
     int val;
};
void func(MyClass);
void main() {
```
}

```
 MyClass MyClassObject(0);
 func(MyClassObject); // No conversion
 func(MyClass(0)); // Explicit conversion
```
### **Incorrect Argument Order Preventable Through explicit Keyword**

```
class Month {
     int val;
public:
     Month(int m): val(m) {}
    -Month() {}};
class Day {
     int val;
public:
    Day(int d): val(d) {}
    \negDay() {}
};
class Year {
     int val;
public:
    Year(int y): val(y) {}
    \simYear() {}
};
class Date {
     Month mm;
     Day dd;
     Year yyyy;
public:
    Date(const Month & m, const Day & d, const Year & y):mm(m), dd(d), yyyy(y) \{\}};
void main() {
     Date(20,1,2000); //Implicit conversion, wrong argument order undetected
}
```
In this example, the constructors for classes Month, Day and Year do not have an explicit keyword. They allow implicit conversion from int variables to Month, Day and Year variables.

When you create a Date variable and use an incorrect argument order for the Date constructor, because of the implicit conversion, your code compiles. You might not detect that you have switched the month value and the day value.

If you use the explicit keyword for the constructors of classes Month, Day and Year, you cannot call the Date constructor with an incorrect argument order.

- If you call the Date constructor with int variables, your code does not compile because the explicit keyword prevents implicit conversion from int variables.
- If you call the Date constructor with the arguments explicitly converted to Month, Day and Year, and have the wrong argument order, your code does not compile because of the argument type mismatch.

```
class Month {
     int val;
public:
     explicit Month(int m): val(m) {}
    -Month() \{ \}};
class Day {
     int val;
public:
     explicit Day(int d): val(d) {}
    \negDay() {}
};
class Year {
     int val;
public:
     explicit Year(int y): val(y) {}
    \simYear() {}
};
class Date {
     Month mm;
     Day dd;
     Year yyyy;
```

```
public:
    Date(const Month & m, const Day & d, const Year & y):mm(m), dd(d), yyyy(y) {}
};
void main() {
     Date(Month(1),Day(20),Year(2000)); 
     // Date(20,1,2000); - Does not compile
     // Date(Day(20), Month(1), Year(2000)); - Does not compile
}
```
## **Result Information**

```
Group: Object oriented
Language: C++
Default: Off
Command-Line Syntax: MISSING_EXPLICIT_KEYWORD
Impact: Low
```
## **See Also**

[Find defects \(-checkers\)](#page-179-0)

### **Topics**

"Interpret Polyspace Bug Finder Results" "Address Polyspace Results Through Bug Fixes or Comments"

#### **Introduced in R2015b**

# **Missing lock**

Unlock function without lock function

## **Description**

**Missing lock** occurs when a task calls an unlock function before calling the corresponding lock function.

In multitasking code, a lock function begins a critical section of code and an unlock function ends it. When a task my\_task calls a lock function my\_lock, other tasks calling my\_lock must wait till my\_task calls the corresponding unlock function. Polyspace requires that both lock and unlock functions must have the form void func(void).

To find this defect, you must specify the multitasking options before analysis. To specify these options, on the **Configuration** pane, select **Multitasking**.

## **Examples**

### **Missing lock**

```
void begin_critical_section(void);
void end_critical_section(void);
int global_var;
void reset(void) 
{
   begin_critical_section();
  global var = 0;
   end_critical_section();
}
void my_task(void)
```

```
{
  global var += 1; end_critical_section();
}
```
In this example, to emulate multitasking behavior, you must specify the following options:

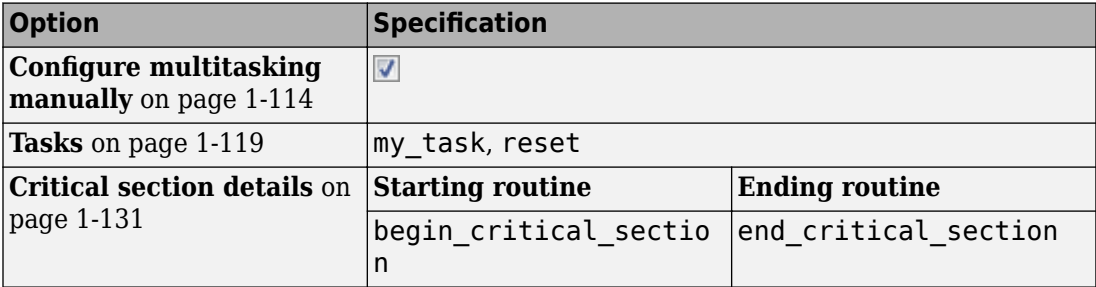

On the command-line, you can use the following:

```
polyspace-bug-finder-nodesktop 
    -entry-points my_task,reset
    -critical-section-begin begin_critical_section:cs1
    -critical-section-end end_critical_section:cs1
```
The example has two entry points, my\_task and reset. my\_task calls end critical section before calling begin critical section.

One possible correction is to call the lock function begin\_critical\_section before the instructions in the critical section.

```
void begin_critical_section(void);
void end_critical_section(void);
int global_var;
void reset(void) 
{
   begin_critical_section();
  global_var = 0;
```

```
 end_critical_section();
}
void my_task(void)
{
     begin_critical_section();
    global var += 1; end_critical_section();
}
```
### **Lock in Condition**

```
void begin_critical_section(void);
void end_critical_section(void);
int global_var;
void reset() {
     begin_critical_section();
     global_var=0;
     end_critical_section();
}
void my_task(void) {
     int index=0;
     volatile int numCycles;
     while(numCycles) {
       if(index%10==0) {
         begin_critical_section();
         global_var ++; 
       }
       end_critical_section(); 
       index++;
     }
}
```
In this example, to emulate multitasking behavior, you must specify the following options:

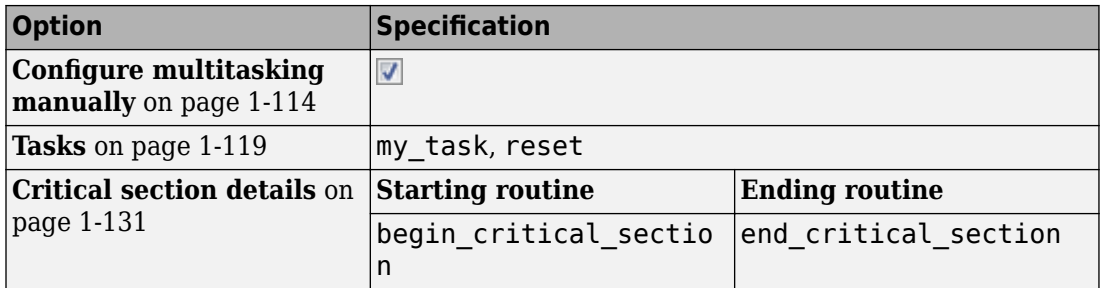

On the command-line, you can use the following:

```
polyspace-bug-finder-nodesktop 
    -entry-points my_task,reset
    -critical-section-begin begin_critical_section:cs1
    -critical-section-end end_critical_section:cs1
```
The example has two entry points, my\_task and reset.

In the while loop, my task leaves a critical section through the call end critical section(); In an iteration of the while loop:

- If my task enters the if condition branch, the critical section begins through a call to begin critical section.
- If my task does not enter the if condition branch and leaves the while loop, the critical section does not begin. Therefore, a **Missing lock** defect occurs.
- If my task does not enter the if condition branch and continues to the next iteration of the while loop, the unlock function end\_critical\_section is called again. A **Double unlock** defect occurs.

Because numCycles is a volatile variable, it can take any value. Any of the cases above are possible. Therefore, a **Missing lock** defect and a **Double unlock** defect appear on the call end\_critical\_section.

## **Check Information**

**Group:** Concurrency **Language:** C | C++ **Default:** On **Command-Line Syntax:** BAD\_UNLOCK **Impact:** Medium **CWE ID:** [832](https://cwe.mitre.org/data/definitions/832.html) **CERT C ID:** [CON01-C](https://www.securecoding.cert.org/confluence/x/SADQAg)

## **See Also**

#### **Polyspace Analysis Options**

```
Find defects (-checkers) | Configure multitasking manually | Tasks (-
entry-points) | Critical section details (-critical-section-begin -
critical-section-end) | Temporally exclusive tasks (-temporal-
exclusions-file)
```
#### **Polyspace Results**

[Data race including atomic operations](#page-524-0) | [Data race](#page-515-0) | [Data race through](#page-529-0) [standard library function call](#page-529-0) | [Deadlock](#page-537-0) | [Destruction of locked mutex](#page-564-0) | [Double lock](#page-576-0) | [Double unlock](#page-583-0) | [Missing unlock](#page-883-0)

### **Topics**

"Configuring Polyspace Multitasking Analysis Manually" "Interpret Polyspace Bug Finder Results" "Address Polyspace Results Through Bug Fixes or Comments"

#### **Introduced in R2014b**

# **Missing null in string array**

String does not terminate with null character

## **Description**

**Missing null in string array** occurs when a string does not have enough space to terminate with a null character '\0'. This defect can cause various memory errors in your code, so is important to fix it.

This defect applies only for projects in C.

## **Examples**

### **Array size is too small**

```
void countdown(int i)
{
   static char one[5] = "ONE";
   static char two[5] = "Two";static char three[5] = "THREE";}
```
The character array three has a size of 5 and 5 characters 'T', 'H', 'R', 'E', and 'E'. There is no room for the null character at the end because three is only five bytes large.

One possible correction is to change the array size to allow for the five characters plus a null character.

```
void countdown(int i)
{
   static char one[5] = "ONE";
   static char two[5] = "TWO";static char three[6] = "THREE";}
```
One possible correction is to initialize the string by leaving the array size blank. This initialization method allocates enough memory for the five characters and a terminatingnull character.

```
void countdown(int i)
{
   static char one [5] = "ONE";
   static char two[5] = "TWO";
   static char three[] = "THREE";
}
```
## **Check Information**

**Group:** Programming **Language:** C **Default:** On for handwritten code, off for generated code **Command-Line Syntax:** MISSING\_NULL\_CHAR **Impact:** Low **CWE ID:** [170](https://cwe.mitre.org/data/definitions/170.html) **CERT C ID:** [STR11-C,](https://www.securecoding.cert.org/confluence/x/GoEAAQ) [STR31-C](https://www.securecoding.cert.org/confluence/x/KAE) **CERT C++ ID:** [STR31-C](https://wiki.sei.cmu.edu/confluence/x/sNUxBQ), [STR50-CPP](https://wiki.sei.cmu.edu/confluence/x/i3w-BQ) **ISO/IEC TS 17961 ID:** NONNULLCS, TAINTFORMATIO

## **See Also**

[Find defects \(-checkers\)](#page-179-0)

### **Topics**

"Interpret Polyspace Bug Finder Results" "Address Polyspace Results Through Bug Fixes or Comments"

#### **Introduced in R2013b**

# **Missing padding for RSA algorithm**

Context used in encryption or signing operation is not associated with any padding

## **Description**

**Missing padding for RSA algorithm** occurs when you perform RSA encryption or signature by using a context object without associating the object with a padding scheme.

For instance, you perform encryption by using a context object that was initially not associated with a specific padding.

```
ret = EVP_PKEY_CTX_set_rsa_padding(ctx, RSA_NO_PADDING);
...
ret = EVP_PKEY_encrypt(ctx, out, &out_len, in, in_len)
```
### **Risk**

Padding schemes remove determinism from the RSA algorithm and protect RSA operations from certain kinds of attack. Padding ensures that a given message does not lead to the same ciphertext each time it is encrypted. Without padding, an attacker can launch chosen-plaintext attacks against the cryptosystem.

### **Fix**

Before performing an RSA operation, associate the context object with a padding scheme that is compatible with the operation.

• Encryption: Use the OAEP padding scheme.

For instance, use the EVP\_PKEY\_CTX\_set\_rsa\_padding function with the argument RSA\_PKCS1\_OAEP\_PADDING or the RSA\_padding\_add\_PKCS1\_OAEP function.

```
ret = EVP_PKEY_CTX_set_rsa_padding(ctx, RSA_PKCS1_OAEP_PADDING);
```
You can also use the PKCS#1v1.5 or SSLv23 schemes. Be aware that these schemes are considered insecure.

You can then use functions such as EVP\_PKEY\_encrypt / EVP\_PKEY\_decrypt or RSA public encrypt / RSA private decrypt on the context.

• Signature: Use the RSA-PSS padding scheme.

For instance, use the EVP\_PKEY\_CTX\_set\_rsa\_padding function with the argument RSA\_PKCS1\_PSS\_PADDING.

```
ret = EVP_PKEY_CTX_set_rsa_padding(ctx, RSA_PKCS1_PSS_PADDING);
```
You can also use the ANSI X9.31, PKCS#1v1.5, or SSLv23 schemes. Be aware that these schemes are considered insecure.

You can then use functions such as the EVP\_PKEY\_sign-EVP\_PKEY\_verify pair or the RSA private encrypt-RSA public decrypt pair on the context.

If you perform two kinds of operation with the same context, after the first operation, reset the padding scheme in the context before the second operation.

## **Examples**

### **Encryption Without Padding**

```
#include <stddef.h>
#include <openssl/rsa.h>
#include <openssl/evp.h>
#define fatal error() exit(-1)
int ret;
unsigned char *out_buf;
size t out len;
int func(unsigned char *src, size_t len){
  EVP_PKEY_CTX *ctx;
  EVP^-PKEY* pkey;
   /* Key generation */
   ctx = EVP_PKEY_CTX_new_id(EVP_PKEY_RSA,NULL); 
  if (ctx == NULL) fatal_error();
```

```
ret = EVP PKEY keygen init(ctx);
  if (ret \leq 0) fatal_error();
  ret = EVP PKEY CTX set rsa keygen bits(ctx, 2048);
  if (ret \leq 0) fatal_error();
   ret = EVP_PKEY_keygen(ctx, &pkey); 
  if (ret \leq 0) fatal_error();
   /* Encryption */
  EVP_PKEY_CTX_free(ctx);
   ctx = EVP_PKEY_CTX_new(pkey,NULL); 
  if (ctx == NULL) fatal error();
  ret = EVP PKEY encrypt init(ctx);
  if (ret \leq 0) fatal_error();
   return EVP_PKEY_encrypt(ctx, out_buf, &out_len, src, len); 
}
```
In this example, before encryption with EVP\_PKEY\_encrypt, a specific padding is not associated with the context object ctx.

One possible correction is to set the OAEP padding scheme in the context.

```
#include <stddef.h>
#include <openssl/rsa.h>
#include <openssl/evp.h>
#define fatal_error() exit(-1)
int ret;
unsigned char *out_buf;
size_t out_len;
int func(unsigned char *src, size_t len){
   EVP_PKEY_CTX *ctx;
   EVP_PKEY* pkey;
   /* Key generation */
   ctx = EVP_PKEY_CTX_new_id(EVP_PKEY_RSA,NULL); 
   if (ctx == NULL) fatal_error();
   ret = EVP_PKEY_keygen_init(ctx);
```

```
if (ret \leq 0) fatal error();
  ret = EVP PKEY CTX set rsa keygen bits(ctx, 2048);
  if (ret \leq 0) fatal error();
  ret = EVP PKEY keygen(ctx, &pkey);
  if (ret \leq 0) fatal error();
   /* Encryption */
  EVP_PKEY_CTX_free(ctx);
  ctx = EVP PKEY CTX new(pkey,NULL);
  if (ctx == NULL) fatal error();
  ret = EVP PKEY encrypt init(ctx);
  ret = EVP_PKEY_CTX_set_rsa_padding(ctx, RSA_PKCS1_OAEP_PADDING);
  if (ret \leq 0) fatal error();
  if (ret \leq 0) fatal error();
  return EVP PKEY encrypt(ctx, out buf, &out len, src, len);
}
```
## **Result Information**

**Group:** Cryptography **Language:** C | C++ **Default:** Off **Command-Line Syntax:** CRYPTO\_RSA\_NO\_PADDING **Impact:** Medium **CWE ID:** [310,](https://cwe.mitre.org/data/definitions/310.html) [326](https://cwe.mitre.org/data/definitions/326.html), [327](https://cwe.mitre.org/data/definitions/327.html), [780](https://cwe.mitre.org/data/definitions/780.html)

## **See Also**

[Incompatible padding for RSA algorithm operation](#page-668-0) | [Missing blinding](#page-813-0) [for RSA algorithm](#page-813-0) | [Nonsecure RSA public exponent](#page-941-0) | [Weak padding for](#page-1228-0) [RSA algorithm](#page-1228-0)

### **Topics**

"Interpret Polyspace Bug Finder Results" "Address Polyspace Results Through Bug Fixes or Comments"

#### **Introduced in R2018a**

# <span id="page-863-0"></span>**Missing parameters for key generation**

Context used for key generation is associated with NULL parameters

## **Description**

**Missing parameters for key generation** occurs when you perform a key generation step with a context object without first associating the object with required parameters.

For instance, you associate a EVP\_PKEY\_CTX context object with an empty EVP\_PKEY object params before key generation :

```
EVP_PKEY * params = EVP_PKEY_new();...
EVP_PKEY_CTX * ctx = EVP_PKEY_CTX_new(params, NULL);
... 
EVP_PKEY_keygen(ctx, &pkey);
```
### **Risk**

Without appropriate parameters, the key generation step does not occur. The redundant operation often indicates a coding error.

### **Fix**

Check the placement of the key generation step. If the operation is intended, make sure that the parameters are set before key generation.

Certain algorithms use default parameters. For instance, if you specify the DSA algorithm when creating the EVP\_PKEY\_CTX object, a default key length of 1024 bits is used:

kctx = EVP\_PKEY\_CTX\_new\_id(EVP\_PKEY\_DSA, NULL);

Specifying the algorithm during context creation is sufficient to avoid this defect. Only if you use the Elliptic Curve (EC) algorithm, you must also specify the curve explicitly before key generation.
However, the default parameters can generate keys that are too weak for encryption. Weak parameters can trigger another defect. To change default parameters, use functions specific to the algorithm. For instance, to set parameters, you can use these functions:

- Diffie-Hellman (DH): Use EVP\_PKEY\_CTX\_set\_dh\_paramgen\_prime\_len and EVP PKEY CTX set dh paramgen generator.
- Digital Signature Algorithm (DSA): Use EVP\_PKEY\_CTX\_set\_dsa\_paramgen\_bits.
- RSA: Use EVP PKEY CTX set rsa padding, EVP\_PKEY\_CTX\_set\_rsa\_pss\_saltlen, EVP\_PKEY\_CTX\_set\_rsa\_rsa\_keygen\_bits, and EVP\_PKEY\_CTX\_set\_rsa\_keygen\_pubexp.
- Elliptic curve (EC): Use EVP\_PKEY\_CTX\_set\_ec\_paramgen\_curve\_nid and EVP PKEY CTX set ec param enc.

## **Examples**

## **Empty Parameters During Key Generation**

```
#include <openssl/evp.h>
#define fatal error() exit(-1)
int ret;
int func(EVP_PKEY *pkey){
  EVP_PKEY * params = EVP_PKEY_new();if (params == NULL) fatal error();
   EVP_PKEY_CTX * ctx = EVP_PKEY_CTX_new(params, NULL);
   if (ctx == NULL) fatal_error();
  ret = EVP PKEY keygen init(ctx);
  if (ret \leq 0) fatal error();
   return EVP_PKEY_keygen(ctx, &pkey);
}
```
In this example, the context object ctx is associated with an empty parameter object params. The context object does not have the required parameters for key generation. One possible correction is to specify an algorithm, such as RSA, during context creation. For stronger encryption, use 2048 bits for key length instead of the default 1024 bits.

```
#include <openssl/evp.h>
#include <openssl/rsa.h>
#define fatal_error() exit(-1)
int ret;
int func(EVP_PKEY *pkey){
   EVP_PKEY_CTX * ctx = EVP_PKEY_CTX_new_id(EVP_PKEY_RSA, NULL); 
  if (ctx == NULL) fatal_error();
  ret = EVP PKEY keygen init(ctx);
  if (ret \leq 0) fatal error();
   ret = EVP_PKEY_CTX_set_rsa_keygen_bits(ctx, 2048); 
  if (ret \leq 0) fatal_error();
  return EVP PKEY keygen(ctx, &pkey);
}
```
## **Result Information**

**Group:** Cryptography **Language:** C | C++ **Default:** Off **Command-Line Syntax:** CRYPTO\_PKEY\_NO\_PARAMS **Impact:** Medium **CWE ID:** [310,](https://cwe.mitre.org/data/definitions/310.html) [325](https://cwe.mitre.org/data/definitions/325.html), [372](https://cwe.mitre.org/data/definitions/372.html), [573](https://cwe.mitre.org/data/definitions/573.html)

## **See Also**

[Context initialized incorrectly for cryptographic operation](#page-499-0) | [Incorrect key for cryptographic algorithm](#page-695-0) | [Missing data for](#page-844-0) [encryption, decryption or signing](#page-844-0) | [Missing peer key](#page-867-0) | [Missing private](#page-870-0) [key](#page-870-0) | [Missing public key](#page-874-0) | [Nonsecure parameters for key generation](#page-937-0)

## **Topics**

"Interpret Polyspace Bug Finder Results" "Address Polyspace Results Through Bug Fixes or Comments"

#### **Introduced in R2018a**

# <span id="page-867-0"></span>**Missing peer key**

Context used for shared secret derivation is associated with NULL peer key or not associated with a peer key at all

## **Description**

**Missing peer key** occurs when you use a context object for shared secret derivation but you have not previously associated the object with a non-NULL peer key.

For instance, you initialize the context object, and then use the object for shared secret derivation without an intermediate step where the object is associated with a peer key:

```
EVP PKEY derive init(ctx);
/* Missing step for associating peer key with context */
ret = EVP PKEY derive(ctx, out buf, \deltaout len);
```
The counterpart checker [Missing private key](#page-870-0) checks for a private key in shared secret derivation.

#### **Risk**

Without a peer key, the shared secret derivation step does not occur. The redundant operation often indicates a coding error.

#### **Fix**

Check the placement of the shared secret derivation step. If the operation is intended, make sure that you have completed these steps prior to the operation:

• Generate a non-NULL peer key.

For instance:

EVP\_PKEY\* peerkey = NULL; EVP\_PKEY\_keygen(EVP\_PKEY\_CTX\_new\_id(EVP\_PKEY\_RSA, NULL), &peerkey);

• Associate a non-NULL context object with the peer key.

For instance:

EVP PKEY derive set peer(ctx,peerkey);

## **Examples**

#### **Missing Step for Associating Peer Key with Context**

```
#include <stddef.h>
#include <openssl/evp.h>
#define fatal_error() exit(-1)
int ret;
unsigned char *out_buf;
size_t out_len;
int func(EVP_PKEY *pkey){
   if (pkey == NULL) fatal_error(); 
   EVP_PKEY_CTX *ctx = EVP_PKEY_CTX_new(pkey, NULL); 
   if (ctx == NULL) fatal_error();
  ret = EVP PKEY derive init(ctx);
  if (ret \leq 0) fatal error();
   return EVP_PKEY_derive(ctx, out_buf, &out_len); 
}
```
In this example, the context object ctx is associated with a private key but not a peer key. The EVP\_PKEY\_derive function uses this context object for shared secret derivation.

One possible correction is to use the function EVP\_PKEY\_derive\_set\_peer and associate a peer key with the context object. Make sure that the peer key is non-NULL.

#include <stddef.h> #include <openssl/evp.h> #define fatal\_error() exit(-1) int ret;

```
unsigned char *out_buf;
size t out len;
int func(EVP PKEY *pkey, EVP PKEY* peerkey){
  if (pkey == NULL) fatal error();
   if (peerkey == NULL) fatal_error(); 
  EVP PKEY CTX *ctx = EVP PKEY CTX new(pkey, NULL);
  if (ctx == NULL) fatal error();
  ret = EVP PKEY derive init(ctx);
  if (ret \leq 0) fatal error();
  ret = EVP PKEY derive set peer(ctx,peerkey);
  if (ret \leq 0) fatal error();
  return EVP PKEY derive(ctx, out buf, &out len);
}
```
## **Result Information**

```
Group: Cryptography
Language: C | C++
Default: Off
Command-Line Syntax: CRYPTO_PKEY_NO_PEER
Impact: Medium
CWE ID: 310, 320, 573, 664
```
## **See Also**

[Context initialized incorrectly for cryptographic operation](#page-499-0) | [Incorrect key for cryptographic algorithm](#page-695-0) | [Missing parameters for key](#page-863-0) [generation](#page-863-0) | [Missing data for encryption, decryption or signing](#page-844-0) | [Missing private key](#page-870-0) | [Missing public key](#page-874-0) | [Nonsecure parameters for key](#page-937-0) [generation](#page-937-0)

#### **Topics**

"Interpret Polyspace Bug Finder Results" "Address Polyspace Results Through Bug Fixes or Comments"

#### **Introduced in R2018a**

# <span id="page-870-0"></span>**Missing private key**

Context used for cryptography operation is associated with NULL private key or not associated with a private key at all

# **Description**

**Missing private key** occurs when you use a context object for decryption, signature, or shared secret derivation but you have not previously associated the object with a non-NULL private key.

For instance, you initialize the context object with a NULL private key and use the object for decryption later.

```
ctx = EVP_PKEY_CTX_new(pkey, NULL);
...
ret = EVP PKEY decrypt init(ctx);
...
ret = EVP PKEY decrypt(ctx, out, &out len, in, in len);
```
The counterpart checker [Missing public key](#page-874-0) checks for a public key in encryption and authentication operations. The checker [Missing peer key](#page-867-0) checks for a peer key in shared secret derivation.

## **Risk**

Without a private key, the decryption, signature, or shared secret derivation step does not occur. The redundant operation often indicates a coding error.

### **Fix**

Check the placement of the operation (decryption, signature, or shared secret derivation). If the operation is intended, make sure you have completed these steps prior to the operation:

• Generate a non-NULL private key.

For instance:

```
EVP PKEY *pkey = NULL;
kctx = EVP PKEY CTX new id(EVP PKEY RSA, NULL);
```

```
EVP PKEY keygen init(kctx);
EVP_PKEY_CTX_set_rsa_keygen_bits(kctx, RSA_2048BITS);
EVP_PKEY_keygen(kctx, &pkey);
```
• Associate a non-NULL context object with the private key.

For instance:

ctx = EVP\_PKEY\_CTX\_new(pkey, NULL);

Note: If you use EVP\_PKEY\_CTX\_new\_id instead of EVP\_PKEY\_CTX\_new, you are not associating the context object with a private key.

## **Examples**

#### **Missing Step for Associating Private Key with Context**

```
#include <stddef.h>
#include <openssl/evp.h>
#define fatal_error() exit(-1)
int ret;
unsigned char *out buf;
size t out len;
int func(unsigned char *src, size_t len){
   EVP_PKEY_CTX *ctx = EVP_PKEY_CTX_new_id(EVP_PKEY_RSA, NULL);
  if (ctx == NULL) fatal_error();
  ret = EVP PKEY decrypt init(ctx);
  if (ret \leq 0) fatal error();
   return EVP_PKEY_decrypt(ctx, out_buf, &out_len, src, len); 
}
```
In this example, the context object ctx is initialized with EVP\_PKEY\_CTX\_new\_id instead of EVP\_PKEY\_CTX\_new. The function EVP\_PKEY\_CTX\_new\_id does not associate the context object with a key. However, the EVP\_PKEY\_decrypt function uses this object for decryption.

One possible correction is to use the EVP\_PKEY\_CTX\_new function for context initialization and associate a private key with the context object. In the following correction, the private key pkey is obtained from an external source and checked for NULL before use.

```
#include <stddef.h>
#include <openssl/evp.h>
#define fatal error() exit(-1)
int ret;
unsigned char *out_buf;
size t out len;
int func(unsigned char *src, size_t len, EVP_PKEY *pkey){
  if (pkey == NULL) fatal error();
  EVP PKEY CTX *ctx = EVP PKEY CTX new(pkey, NULL);
  if (ctx == NULL) fatal error();
   ret = EVP_PKEY_decrypt_init(ctx);
  if (ret \leq 0) fatal_error();
  return EVP PKEY decrypt(ctx, out buf, &out len, src, len);
}
```
## **Result Information**

**Group:** Cryptography **Language:** C | C++ **Default:** Off **Command-Line Syntax:** CRYPTO\_PKEY\_NO\_PRIVATE\_KEY **Impact:** Medium **CWE ID:** [310,](https://cwe.mitre.org/data/definitions/310.html) [320](https://cwe.mitre.org/data/definitions/320.html), [573](https://cwe.mitre.org/data/definitions/573.html), [664](https://cwe.mitre.org/data/definitions/664.html)

## **See Also**

[Context initialized incorrectly for cryptographic operation](#page-499-0) | [Incorrect key for cryptographic algorithm](#page-695-0) | [Missing parameters for key](#page-863-0) [generation](#page-863-0) | [Missing data for encryption, decryption or signing](#page-844-0) |

[Missing peer key](#page-867-0) | [Missing public key](#page-874-0) | [Nonsecure parameters for key](#page-937-0) [generation](#page-937-0)

#### **Topics**

"Interpret Polyspace Bug Finder Results" "Address Polyspace Results Through Bug Fixes or Comments"

#### **Introduced in R2018a**

# <span id="page-874-0"></span>**Missing public key**

Context used for cryptography operation is associated with NULL public key or not associated with a public key at all

# **Description**

**Missing public key** occurs when you use a context object for encryption or signature authentication but you have not previously associated the object with a non-NULL public key.

For instance, you initialize the context object with a NULL public key and use the object for encryption later.

```
ctx = EVP_PKEY_CTX_new(pkey, NULL);
...
ret = EVP_PKEY_encrypt_init(ctx);
...
ret = EVP PKEY encrypt(ctx, out, &out len, in, in len);
```
The counterpart checker [Missing private key](#page-870-0) checks for a private key in decryption and signature operations.

### **Risk**

Without a public key, the encryption or signature authentication step does not happen. The redundant operation often indicates a coding error.

### **Fix**

Check the placement of the operation (encryption or signature authentication). If the operation is intended to happen, make sure you have done these steps prior to the operation:

• You generated a non-NULL public key.

For instance:

```
EVP PKEY *pkey = NULL;
kctx = EVP PKEY CTX new id(EVP PKEY RSA, NULL);
```

```
EVP PKEY keygen init(kctx);
EVP_PKEY_CTX_set_rsa_keygen_bits(kctx, RSA_2048BITS);
EVP_PKEY_keygen(kctx, &pkey);
```
• You associated a non-NULL context object with the public key.

For instance:

ctx = EVP\_PKEY\_CTX\_new(pkey, NULL);

Note: If you use EVP\_PKEY\_CTX\_new\_id instead of EVP\_PKEY\_CTX\_new, you are not associating the context object with a public key.

## **Examples**

#### **Missing Step for Associating Private Key with Context**

```
#include <stddef.h>
#include <openssl/evp.h>
#define fatal_error() exit(-1)
int ret;
unsigned char *out_buf;
size t out len;
int func(unsigned char *src, size_t len){
   EVP_PKEY_CTX *ctx = EVP_PKEY_CTX_new_id(EVP_PKEY_RSA, NULL);
  if (ctx == NULL) fatal_error();
  ret = EVP PKEY encrypt init(ctx);
  if (ret \leq 0) fatal error();
   return EVP_PKEY_encrypt(ctx, out_buf, &out_len, src, len); 
}
```
In this example, the context object ctx is initialized with EVP\_PKEY\_CTX\_new\_id instead of EVP\_PKEY\_CTX\_new. The function EVP\_PKEY\_CTX\_new\_id does not associate the context object with a key. However, the EVP\_PKEY\_encrypt function uses this object for decryption.

One possible correction is to use the EVP\_PKEY\_CTX\_new function for context initialization and associate a public key with the context object. In the following correction, the public key pkey is obtained from an external source and checked for NULL before use.

```
#include <stddef.h>
#include <openssl/evp.h>
#define fatal error() exit(-1)
int ret;
unsigned char *out buf;
size t out len;
int func(unsigned char *src, size_t len, EVP_PKEY *pkey){
  if (pkey == NULL) fatal error();
  EVP PKEY CTX *ctx = EVP PKEY CTX new(pkey, NULL);
  if (ctx == NULL) fatal error();
   ret = EVP_PKEY_encrypt_init(ctx);
  if (ret \leq 0) fatal_error();
  return EVP PKEY encrypt(ctx, out buf, &out len, src, len);
}
```
## **Result Information**

**Group:** Cryptography **Language:** C | C++ **Default:** Off **Command-Line Syntax:** CRYPTO\_PKEY\_NO\_PUBLIC\_KEY **Impact:** Medium **CWE ID:** [310,](https://cwe.mitre.org/data/definitions/310.html) [320](https://cwe.mitre.org/data/definitions/320.html), [573](https://cwe.mitre.org/data/definitions/573.html), [664](https://cwe.mitre.org/data/definitions/664.html)

## **See Also**

[Context initialized incorrectly for cryptographic operation](#page-499-0) | [Incorrect key for cryptographic algorithm](#page-695-0) | [Missing parameters for key](#page-863-0) [generation](#page-863-0) | [Missing data for encryption, decryption or signing](#page-844-0) |

[Missing peer key](#page-867-0) | [Missing private key](#page-870-0) | [Nonsecure parameters for key](#page-937-0) [generation](#page-937-0)

#### **Topics**

"Interpret Polyspace Bug Finder Results" "Address Polyspace Results Through Bug Fixes or Comments"

#### **Introduced in R2018a**

# **Missing reset of a freed pointer**

Pointer free not followed by a reset statement to clear leftover data

# **Description**

**Missing reset of a freed pointer** detects pointers that have been freed and not reassigned another value. After freeing a pointer, the memory data is still accessible. To clear this data, the pointer must also be set to NULL or another value.

## **Risk**

Not resetting pointers can cause dangling pointers. Dangling pointers can cause:

- Freeing already freed memory.
- Reading from or writing to already freed memory.
- Hackers executing code stored in freed pointers or with vulnerable permissions.

### **Fix**

After freeing a pointer, if it is not immediately assigned to another valid address, set the pointer to NULL.

# **Examples**

## **Free Without Reset**

```
#include <stdlib.h>
enum {
    SIZE3 = 3,
   SIZE20 = 20};
void missingfreedptrreset()
{
```

```
static char *str = NULL;if (str == NULL)str = (char * )malloc(SIZE20);
    if (str != NULL) free(str);
}
```
In this example, the pointer str is freed at the end of the program. The next call to bug\_missingfreedptrrese can fail because str is not NULL and the initialization to NULL can be invalid.

One possible correction is to customize free so that when you free a pointer, it is automatically reset.

```
#include <stdlib.h>
enum {
    SIZE3 = 3SIZE20 = 20};
static void sanitize_free(void **p)
{
    if ((p != NULL) & & (p != NULL) {
         free(*p);
        *p = NULL; }
}
#define free(X) sanitize_free((void **)&X)
void missingfreedptrreset()
{
    static char *str = NULL;if (str == NULL)
         str = (char *)malloc(SIZE20);
    if (str != ((void * )0)) {
         free(str);
```
 } }

# **Result Information**

**Group:** Good Practice **Language:** C | C++ **Default:** Off **Command-Line Syntax:** MISSING\_FREED\_PTR\_RESET **Impact:** Low **CWE ID:** [415,](https://cwe.mitre.org/data/definitions/415.html) [416](https://cwe.mitre.org/data/definitions/416.html), [825](https://cwe.mitre.org/data/definitions/825.html) **CERT C ID:** [MEM01-C](https://www.securecoding.cert.org/confluence/x/uAE)

## **See Also**

[Use of previously freed pointer](#page-1197-0) | [Invalid free of pointer](#page-741-0)

### **Topics**

"Interpret Polyspace Bug Finder Results" "Address Polyspace Results Through Bug Fixes or Comments"

**Introduced in R2016b**

# **Missing return statement**

Function does not return value though return type is not void

# **Description**

**Missing return statement** occurs when a function does not return a value along at least one execution path. If the return type of the function is void, this error does not occur.

# **Examples**

### **Missing or invalid return statement error**

```
int AddSquares(int n)
  {
    int i=0;
    int sum=0;
   if(n!=0) {
     for(i=1; i<=n; i++) {
         sum+=i^2;
 }
      return(sum);
     }
  } 
/* Defect: No return value if n is not 0*/
```
If n is equal to 0, the code does not enter the if statement. Therefore, the function AddSquares does not return a value if n is 0.

One possible correction is to return a value in every branch of the  $if...else$  statement.

```
 int AddSquares(int n)
 {
   int i=0;
```

```
 int sum=0;
   if(n!=0) {
     for(i=1; i<=n; i++) {
         sum+=i^2;
 }
      return(sum);
     } 
    /*Fix: Place a return statement on branches of if-else */
   else 
      return 0; 
  }
```
## **Check Information**

**Group:** Data flow **Language:** C | C++ **Default:** On **Command-Line Syntax:** MISSING\_RETURN **Impact:** Low **CERT C ID:** [MSC37-C](https://www.securecoding.cert.org/confluence/x/goCGAg) **CERT C++ ID:** [MSC37-C](https://wiki.sei.cmu.edu/confluence/x/m9YxBQ), [MSC52-CPP](https://wiki.sei.cmu.edu/confluence/x/EXs-BQ)

## **See Also**

[Find defects \(-checkers\)](#page-179-0)

### **Topics**

"Interpret Polyspace Bug Finder Results" "Address Polyspace Results Through Bug Fixes or Comments"

#### **Introduced in R2013b**

# **Missing unlock**

Lock function without unlock function

# **Description**

**Missing unlock** occurs when:

- A task calls a lock function.
- The task ends without a call to an unlock function.

In multitasking code, a lock function begins a critical section of code and an unlock function ends it. When a task, my\_task, calls a lock function, my\_lock, other tasks calling my\_lock must wait until my\_task calls the corresponding unlock function. Polyspace requires that both lock and unlock functions must have the form void func(void).

To find this defect, before analysis, you must specify the multitasking options. On the **Configuration** pane, select **Multitasking**.

## **Examples**

#### **Missing Unlock**

```
void begin critical_section(void);
void end_critical_section(void);
int global_var;
void reset() 
{
     begin_critical_section();
    global var = 0;
     end_critical_section();
```

```
}
void my_task(void)
{
     begin_critical_section(); 
     global_var += 1;
}
```
In this example, to emulate multitasking behavior, specify the following options:

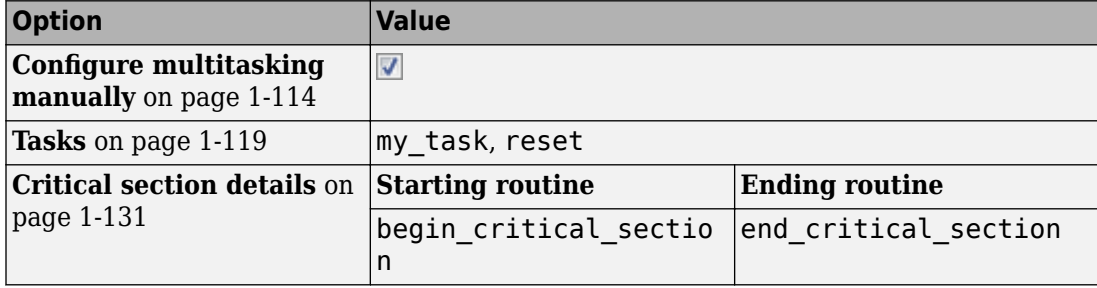

On the command-line, you can use the following:

```
polyspace-bug-finder-nodesktop 
    -entry-points my_task,reset
   -critical-section-begin begin critical section:cs1
    -critical-section-end end_critical_section:cs1
```
The example has two entry points, my\_task and reset. my\_task enters a critical section through the call begin\_critical\_section();. my\_task ends without calling end\_critical\_section.

One possible correction is to call the unlock function end\_critical\_section after the instructions in the critical section.

```
void begin critical section(void);
void end critical section(void);
```
int global\_var;

```
void reset(void)
{
     begin_critical_section(); 
    global var = 0;
     end_critical_section();
}
void my_task(void)
{
     begin_critical_section(); 
     global_var += 1;
     end_critical_section();
}
```
### **Unlock in Condition**

```
void begin_critical_section(void);
void end_critical_section(void);
int global_var;
void reset() {
     begin_critical_section();
     global_var=0;
     end_critical_section();
}
void my_task(void) {
     int index=0;
     volatile int numCycles;
     while(numCycles) {
       begin_critical_section();
       global_var ++;
       if(index%10==0) {
        global_var = 0;
         end_critical_section();
       }
       index++;
     }
}
```
In this example, to emulate multitasking behavior, specify the following options.

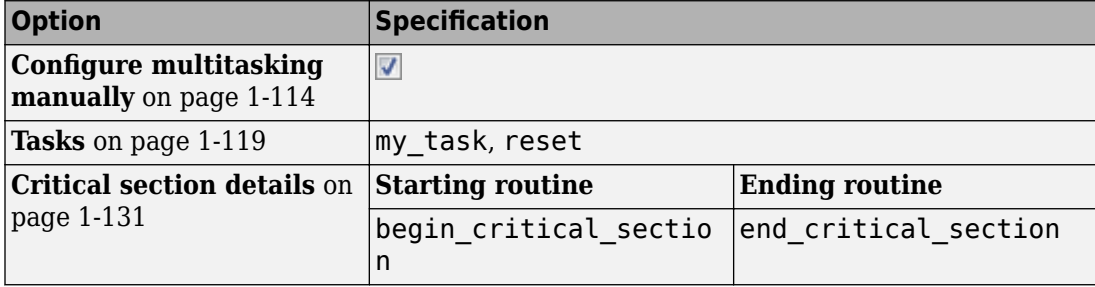

On the command-line, you can use the following:

```
polyspace-bug-finder-nodesktop
```

```
 -entry-points my_task,reset
```

```
 -critical-section-begin begin_critical_section:cs1
```

```
 -critical-section-end end_critical_section:cs1
```
The example has two entry points, my task and reset.

In the while loop, my\_task enters a critical section through the call begin critical section();. In an iteration of the while loop:

- If my task enters the if condition branch, the critical section ends through a call to end critical section.
- If my task does not enter the if condition branch and leaves the while loop, the critical section does not end. Therefore, a **Missing unlock** defect occurs.
- If my task does not enter the if condition branch and continues to the next iteration of the while loop, the lock function begin\_critical section is called again. A **Double lock** defect occurs.

Because numCycles is a volatile variable, it can take any value. Any of the cases above is possible. Therefore, a **Missing unlock** defect and a **Double lock** defect appear on the call begin\_critical\_section.

One possible correction is to call the unlock function end\_critical\_section outside the if condition.

```
void begin_critical_section(void);
void end_critical_section(void);
int global_var;
void reset() {
     begin_critical_section();
     global_var=0;
     end_critical_section();
}
void my_task(void) {
     int index=0;
     volatile int numCycles;
     while(numCycles) {
       begin_critical_section();
       global_var ++;
       if(index%10==0) {
         global_var=0;
       }
       end_critical_section();
       index++;
     }
}
```
Another possible correction is to call the unlock function end\_critical\_section in every branches of the if condition.

```
void begin_critical_section(void);
void end_critical_section(void);
int global_var;
void reset() {
     begin_critical_section();
     global_var=0;
     end_critical_section();
}
```

```
void my_task(void) {
     int index=0;
     volatile int numCycles;
     while(numCycles) {
       begin_critical_section();
      global var ++; if(index%10==0) {
         global_var=0;
         end_critical_section();
       }
       else
         end_critical_section();
       index++;
     }
}
```
# **Check Information**

```
Group: Concurrency
Language: C | C++
Default: On
Command-Line Syntax: BAD_LOCK
Impact: High
CWE ID: 667
CERT C ID: CON01-C, MEM12-C
```
# **See Also**

#### **Polyspace Analysis Options**

```
Find defects (-checkers) | Configure multitasking manually | Tasks (-
entry-points) | Critical section details (-critical-section-begin -
critical-section-end) | Temporally exclusive tasks (-temporal-
exclusions-file)
```
#### **Polyspace Results**

[Data race including atomic operations](#page-524-0) | [Data race](#page-515-0) | [Data race through](#page-529-0) [standard library function call](#page-529-0) | [Deadlock](#page-537-0) | [Destruction of locked mutex](#page-564-0) | [Double lock](#page-576-0) | [Double unlock](#page-583-0) | [Missing lock](#page-852-0)

### **Topics**

"Configuring Polyspace Multitasking Analysis Manually" "Interpret Polyspace Bug Finder Results" "Address Polyspace Results Through Bug Fixes or Comments"

#### **Introduced in R2014b**

# **Missing virtual inheritance**

A base class is inherited virtually and nonvirtually in the same hierarchy

# **Description**

**Missing virtual inheritance** occurs when:

• A class is derived from multiple base classes, and some of those base classes are themselves derived from a common base class.

For instance, a class Final is derived from two classes, Intermediate\_left and Intermediate right. Both Intermediate left and Intermediate right are derived from a common class, Base.

• At least one of the inheritances from the common base class is virtual and at least one is not virtual.

For instance, the inheritance of Intermediate right from Base is virtual. The inheritance of Intermediate left from Base is not virtual.

## **Risk**

If this defect appears, multiple copies of the base class data members appear in the final derived class object. To access the correct copy of the base class data member, you have to qualify the member and method name appropriately in the final derived class. The development is error-prone.

For instance, when the defect occurs, two copies of the base class data members appear in an object of class Final. If you do not qualify method names appropriately in the class Final, you can assign a value to a Base data member but not retrieve the same value.

- You assign the value using a Base method accessed through Intermediate left. Therefore, you assign the value to one copy of the Base member.
- You retrieve the value using a Base method accessed through Intermediate right. Therefore, you retrieve a different copy of the Base member.

#### **Fix**

Declare all the intermediate inheritances as virtual when a class is derived from multiple base classes that are themselves derived from a common base class.

If you indeed want multiple copies of the Base data members as represented in the intermediate derived classes, use aggregation instead of inheritance. For instance, declare two objects of class Intermediate\_left and Intermediate\_right in the Final class.

## **Examples**

#### **Missing Virtual Inheritance**

```
#include <stdio.h>
class Base {
public:
    explicit Base(int i): m_b(i) {};
    virtual \simBase() {};
     virtual int get() const {
         return m_b;
     }
     virtual void set(int b) {
        m b = b;
     }
private:
     int m_b;
};
class Intermediate_left: virtual public Base {
public:
    Intermediate left():Base(0), m d1(0) \{\};
private:
     int m_d1;
};
class Intermediate right: public Base {
public:
     Intermediate_right():Base(0), m_d2(0) {};
private:
     int m_d2;
```

```
};
class Final: public Intermediate_left, Intermediate_right {
public:
    Final(): Base(0), Intermediate_left(), Intermediate_right() {};
     int get() const {
        return Intermediate left::get();
     }
     void set(int b) {
         Intermediate_right::set(b);
     }
     int get2() const {
        return Intermediate right::get();
     }
};
int main(int argc, char* argv[]) {
     Final d;
    int val = 12; d.set(val);
    int res = d.get();
     printf("d.get=%d\n",res); // Result: d.get=0
    printf("d.get2=\dfrac{\d^*}{d},d.get2()); // Result: d.get2=12
     return res;
}
```
In this example, Final is derived from both Intermediate left and Intermediate right. Intermediate left is derived from Base in a non-virtual manner and Intermediate right is derived from Base in a virtual manner. Therefore, two copies of the base class and the data member  $m$  b are present in the final derived class,

Both derived classes Intermediate\_left and Intermediate\_right do not override the Base class methods get and set. However, Final overrides both methods. In the overridden get method, it calls Base::get through Intermediate\_left. In the overridden set method, it calls Base::set through Intermediate\_right.

Following the statement d.set(val), Intermediate\_right's copy of m\_b is set to 12. However, Intermediate\_left's copy of m\_b is still zero. Therefore, when you call d.get(), you obtain a value zero.

Using the printf statements, you can see that you retrieve a value that is different from the value that you set.

The defect appears in the final derived class definition and on the name of the class that are derived virtually from the common base class. Following are some tips for navigating in the source code:

- To find the definition of a class, on the **Source** pane, right-click the class name and select **Go To Definition**.
- To navigate up the class hierarchy, first navigate to the intermediate class definition. In the intermediate class definition, right-click a base class name and select **Go To Definition**.

One possible correction is to declare both the inheritances from Base as virtual.

Even though the overridden get and set methods in Final still call Base::get and Base:: set through different classes, only one copy of m b exists in Final.

```
#include <stdio.h>
class Base {
public:
     explicit Base(int i): m_b(i) {};
    virtual \simBase() {};
     virtual int get() const {
         return m_b;
     }
     virtual void set(int b) {
        m b = b;
     }
private:
     int m_b;
};
class Intermediate_left: virtual public Base {
public:
    Intermediate_left():Base(0), m_d1(0) {};
private:
     int m_d1;
};
class Intermediate_right: virtual public Base {
public:
     Intermediate_right():Base(0), m_d2(0) {};
private:
     int m_d2;
};
```

```
class Final: public Intermediate left, Intermediate right {
public:
    Final(): Base(0), Intermediate left(), Intermediate right() \{\};
     int get() const {
         return Intermediate_left::get();
     }
     void set(int b) {
        Intermediate right::set(b);
     }
     int get2() const {
        return Intermediate right::get();
     }
};
int main(int argc, char* argv[]) {
     Final d;
    int val = 12; d.set(val);
    int res = d.get();
    printf("d.get=%d\n",res); <br>printf("d.get2=%d\n",d.get2()); // Result: d.get2=12
    printf("d.get2=\d n", d.get2());
     return res;
}
```
# **Result Information**

**Group:** Object oriented **Language:** C++ **Default:** Off **Command-Line Syntax:** MISSING\_VIRTUAL\_INHERITANCE **Impact:** Medium

# **See Also**

[Find defects \(-checkers\)](#page-179-0)

## **Topics**

"Interpret Polyspace Bug Finder Results" "Address Polyspace Results Through Bug Fixes or Comments" **Introduced in R2015b**

# **Misuse of a FILE object**

Use of copy of FILE object

# **Description**

**Misuse of a FILE object** occurs when:

- You dereference a pointer to a FILE object, including indirect dereference by using memcmp().
- You modify an entire FILE object or one of its components through its pointer.
- You take the address of FILE object that was not returned from a call to an fopenfamily function. No defect is raised if a macro defines the pointer as the address of a built-in FILE object, such as #define ptr (& stdout).

## **Risk**

In some implementations, the address of the pointer to a FILE object used to control a stream is significant. A pointer to a copy of a FILE object is interpreted differently than a pointer to the original object, and can potentially result in operations on the wrong stream. Therefore, the use of a copy of a FILE object can cause the software to stop responding, which an attacker might exploit in denial-of-service attacks.

## **Fix**

Do not make a copy of a FILE object. Do not use the address of a FILE object that was not returned from a successful call to an fopen-family function.

# **Examples**

## **Copy of FILE Object Used in fputs()**

```
#include <stdio.h>
#include <unistd.h>
```

```
#include <stdlib.h>
#include <string.h>
#include <strings.h>
void fatal_error(void);
int func(void)
{
     /*'stdout' dereferenced and contents
         copied to 'my_stdout'. */
    FILE my_stdout = *stdout;
     /* Address of 'my_stdout' may not point to correct stream. */
    if (fputs("Hello, World!\n", \deltamy stdout) == EOF)
     {
         /* Handler error */
         fatal_error();
     }
     return 0;
}
```
In this example, FILE object stdout is dereferenced and its contents are copied to my\_stdout. The contents of stdout might not be significant. fputs() is then called with the address of my stdout as an argument. Because no call to fopen() or a similar function was made, the address of my\_stdout might not point to the correct stream.

Declare my stdout to point to the same address as stdout to ensure that you write to the correct stream when you call fputs().

```
#include <stdio.h>
#include <unistd.h>
#include <stdlib.h>
#include <string.h>
#include <strings.h>
void fatal_error(void);
int func(void)
{
     /* 'my_stdout' and 'stdout' point to the same object. */
    FILE *my_{stdout} = stdout;
```

```
if (fputs("Hello, World!\n", my_stdout) == EOF)
     {
         /* Handler error */
        fatal error();
     }
     return 0;
}
```
## **Result Information**

```
Group: Programming
Language: C | C++
Default: On
Command-Line Syntax: FILE_OBJECT_MISUSE
Impact: Low
CERT C ID: FIO38-C
CERT C++ ID: FIO38-C
ISO/IEC TS 17961 ID: filecpy
```
## **See Also**

#### **Topics**

"Interpret Polyspace Bug Finder Results" "Address Polyspace Results Through Bug Fixes or Comments"

**Introduced in R2017b**

# **Misuse of structure with flexible array member**

Memory allocation ignores flexible array member

# **Description**

**Misuse of structure with flexible array member** occurs when:

- You define an object with a flexible array member of unknown size at compilation time.
- You make an assignment between structures with a flexible array member without using memcpy() or a similar function.
- You use a structure with a flexible array member as an argument to a function and pass the argument by value.
- Your function returns a structure with a flexible array member.

A flexible array member has no array size specified and is the last element of a structure with at least two named members.

### **Risk**

If the size of the flexible array member is not defined, it is ignored when allocating memory for the containing structure. Accessing such a structure has undefined behavior.

### **Fix**

- Use malloc() or a similar function to allocate memory for a structure with a flexible array member.
- Use memcpy() or a similar function to copy a structure with a flexible array member.
- Pass a structure with a flexible array member as a function argument by pointer.
## **Examples**

### **Structure Passed By Value to Function**

```
#include <stddef.h>
#include <stdlib.h>
#include <string.h>
#include <stdio.h>
#include <unistd.h>
struct example_struct
{
    size t num;
     int data[];
};
extern void arg_by_value(struct example_struct s);
void func(void)
{
     struct example_struct *flex_struct;
     size_t i;
    size t array size = 4;
    /* Dynamically allocate memory for the struct */flex struct = (struct example_struct *)malloc(sizeof(struct example struct) + sizeof(int) * array size);
     if (flex_struct == NULL)
     {
         /* Handle error */ 
     }
     /* Initialize structure */
     flex_struct->num = array_size;
    for (i = 0; i < array size; ++i) {
        flex struct->data[i] = 0;
 }
     /* Handle structure */
     /* Argument passed by value. 'data' not 
     copied to passed value. */
    arg by value(*flex struct);
```

```
 /* Free dynamically allocated memory */
     free(flex_struct);
}
```
In this example, flex\_struct is passed by value as an argument to arg\_by\_value. As a result, the flexible array member data is not copied to the passed argument.

To ensure that all the members of the structure are copied to the passed argument, pass flex struct to arg by pointer by pointer.

```
#include <stddef.h>
#include <stdlib.h>
#include <string.h>
#include <stdio.h>
#include <unistd.h>
struct example_struct
{
     size_t num;
     int data[];
};
extern void arg_by_pointer(struct example_struct *s);
void func(void)
{
    struct example struct *flex struct;
    size t i;
    size_t array_size = 4;
     /* Dynamically allocate memory for the struct */
    flex_struct = (struct example_struct *)malloc(sizeof(struct example struct) + sizeof(int) * array size);
     if (flex_struct == NULL)
     {
         /* Handler error */ 
     }
     /* Initialize structure */
    flex struct->num = array size;
    for (i = 0; i < array_size; ++i) {
        flex_struct->data[i] = 0;
```

```
 }
     /* Handle structure */
     /* Structure passed by pointer */
     arg_by_pointer(flex_struct); 
     /* Free dynamically allocated memory */
     free(flex_struct);
}
```
## **Result Information**

```
Group: Programming
Language: C | C++
Default: On
Command-Line Syntax: FLEXIBLE_ARRAY_MEMBER_STRUCT_MISUSE
Impact: Low
CERT C ID: MEM33-C
```
## **See Also**

### **Topics**

"Interpret Polyspace Bug Finder Results" "Address Polyspace Results Through Bug Fixes or Comments"

#### **Introduced in R2017b**

# **Misuse of errno**

errno incorrectly checked for error conditions

# **Description**

**Misuse of errno** occurs when you check errno for error conditions in situations where checking errno does not guarantee the absence of errors. In some cases, checking errno can lead to false positives.

For instance, you check errno following calls to the functions:

- fopen: If you follow the ISO Standard, the function might not set errno on errors.
- atof: If you follow the ISO Standard, the function does not set errno.
- signal: The errno value indicates an error only if the function returns the SIG ERR error indicator.

### **Risk**

The ISO C Standard does not enforce that these functions set errno on errors. Whether the functions set errno or not is implementation-dependent.

To detect errors, if you check errno alone, the validity of this check also becomes implementation-dependent.

In some cases, the errno value indicates an error only if the function returns a specific error indicator. If you check errno before checking the function return value, you can see false positives.

### **Fix**

For information on how to detect errors, see the documentation for that specific function.

Typically, the functions return an out-of-band error indicator to indicate errors. For instance:

- fopen returns a null pointer if an error occurs.
- signal returns the SIG ERR error indicator and sets errno to a positive value. Check errno only after you have checked the function return value.

## **Examples**

### **Incorrectly Checking for errno After fopen Call**

```
#include <stdio.h>
#include <stdlib.h>
#include <errno.h>
#define fatal_error() abort()
const char *temp filename = "/tmp/demo.txt";
FILE *func()
{
     FILE *fileptr;
    error = 0;
    fileptr = fopen(temp filename, "w+b");
    if (errno != 0) {
        if (fileptr != NULL) {
             (void)fclose(fileptr);
         }
         /* Handle error */
         fatal_error();
     }
     return fileptr;
}
```
In this example, errno is the first variable that is checked after a call to fopen. You might expect that fopen changes errno to a nonzero value if an error occurs. If you run this code with an implementation of fopen that does not set errno on errors, you might miss an error condition. In this situation, fopen can return a null pointer that escapes detection.

One possible correction is to only check the return value of fopen for a null pointer.

```
#include <stdio.h>
#include <stdlib.h>
```

```
#include <errno.h>
#define fatal_error() abort()
const char *temp_filename = "/tmp/demo.txt";
FILE *func()
{
     FILE *fileptr;
     fileptr = fopen(temp_filename, "w+b");
    if (fileptr == NULL) {
         fatal_error();
     }
     return fileptr;
}
```
## **Result Information**

```
Group: Programming
Language: C | C++
Default: On
Command-Line Syntax: ERRNO_MISUSE
Impact: High
CWE ID: 703
CERT C ID: ERR30-C
CERT C++ ID: ERR30-C
ISO/IEC TS 17961 ID: inverrno
```
## **See Also**

#### **Polyspace Results**

[Errno not reset](#page-595-0) | [Errno not checked](#page-592-0) | [Returned value of a sensitive](#page-1028-0) [function not checked](#page-1028-0) | [Unsafe conversion from string to numerical](#page-1138-0) [value](#page-1138-0)

### **Topics**

"Interpret Polyspace Bug Finder Results" "Address Polyspace Results Through Bug Fixes or Comments" **Introduced in R2017a**

# **Misuse of narrow or wide character string**

Narrow (wide) character string passed to wide (narrow) string function

# **Description**

**Misuse of narrow or wide character string** occurs when you pass a narrow character string to a wide string function, or a wide character string to a narrow string function.

**Misuse of narrow or wide character string** raises no defect on operating systems where narrow and wide character strings have the same size.

### **Risk**

Using a narrow character string with a wide string function, or vice versa, can result in unexpected or undefined behavior.

If you pass a wide character string to a narrow string function, you can encounter these issues:

- Data truncation. If the string contains null bytes, a copy operation using strncpy() can terminate early.
- Incorrect string length. strlen() returns the number of characters of a string up to the first null byte. A wide string can have additional characters after its first null byte.

If you pass a narrow character string to a wide string function, you can encounter this issue:

• Buffer overflow. In a copy operation using wcsncpy (), the destination string might have insufficient memory to store the result of the copy.

## **Fix**

Use the narrow string functions with narrow character strings. Use the wide string functions with wide character strings.

## **Examples**

## **Passing Wide Character Strings to strncpy()**

```
#include <string.h>
#include <wchar.h>
void func(void)
{
   wchar t wide str1[] = L"0123456789";
   wchar t wide str2[] = L"0000000000";
    strncpy(wide str2, wide str1, 10);
}
```
In this example, strncpy() copies 10 wide characters from wide\_strt1 to wide\_str2. If wide  $str1$  contains null bytes, the copy operation can end prematurely and truncate the wide character string.

One possible correction is to use wcsncpy() to copy wide\_str1 to wide\_str2.

```
#include <string.h>
#include <wchar.h>
void func(void)
{
   wchar t wide str1[] = L"0123456789";
    wchar_t wide_str2[] = L"0000000000";
    wcsncpy(wide_str2, wide_str1, 10);
}
```
## **Result Information**

**Group:** Programming **Language:** C | C++ **Default:** Off **Command-Line Syntax:** NARROW\_WIDE\_STR\_MISUSE **Impact:** High **CWE ID:** [135](https://cwe.mitre.org/data/definitions/135.html) **CERT C ID:** [STR38-C](https://wiki.sei.cmu.edu/confluence/x/xtYxBQ) **CERT C++ ID:** [STR38-C](https://wiki.sei.cmu.edu/confluence/x/xtYxBQ)

## **See Also**

[Array access out of bounds](#page-432-0) | [Destination buffer overflow in string](#page-558-0) [manipulation](#page-558-0) | [Invalid use of standard library routine](#page-762-0) | [Invalid use of](#page-764-0) [standard library string routine](#page-764-0) | [Pointer access out of bounds](#page-969-0) | [Unreliable cast of function pointer](#page-1127-0) | [Wrong allocated object size for](#page-1239-0) [cast](#page-1239-0)

### **Topics**

"Interpret Polyspace Bug Finder Results" "Address Polyspace Results Through Bug Fixes or Comments"

**Introduced in R2018b**

# **Misuse of errno in a signal handler**

You read errno after calling an errno-setting function in a signal handler

# **Description**

**Misuse of errno in a signal handler** occurs when you call one of these functions in a signal handler:

• signal: You call the signal function in a signal handler and then read the value of errno.

For instance, the signal handler function handler calls signal and then calls perror, which reads errno.

```
void handler(int signum) {
   pfv old_handler = signal(signum, SIG_DFL);
  if (old handler == SIG ERR) {
     perror("SIGINT handler"); 
   }
}
```
• errno-setting POSIX function: You call an errno-setting POSIX function in a signal handler but do not restore errno when returning from the signal handler.

For instance, the signal handler function handler calls waitpid, which changes errno, but does not restore errno before returning.

```
void handler(int signum) {
  int rc = waitpid(-1, NULL, WNOHANG);
   if (ECHILD != errno) {
   }
}
```
## **Risk**

In each case that the checker flags, you risk relying on an indeterminate value of errno.

- signal: If the call to signal in a signal handler fails, the value of errno is indeterminate (see C11 Standard, Sec. 7.14.1.1). If you rely on a specific value of errno, you can see unexpected results.
- errno-setting POSIX function: An errno-setting function sets errno on failure. If you read errno after a signal handler is called and the signal handler itself calls an errno-setting function, you can see unexpected results.

### **Fix**

Avoid situations where you risk relying on an indeterminate value of errno.

- signal: After calling the signal function in a signal handler, do not read errno or use a function that reads errno.
- errno-setting POSIX function: Before calling an errno-setting function in a signal handler, save errno to a temporary variable. Restore errno from this variable before returning from the signal handler.

## **Examples**

### **Reading errno After signal Call in Signal Handler**

```
#include <signal.h>
#include <stdlib.h>
#include <stdio.h>
#define fatal_error() abort()
void handler(int signum) {
     if (signal(signum, SIG_DFL) == SIG_ERR) {
         perror("SIGINT handler");
     }
}
int func(void) {
     if (signal(SIGINT, handler) == SIG_ERR) {
         /* Handle error */
         fatal_error();
     }
     /* Program code */
```

```
 if (raise(SIGINT) != 0) {
          /* Handle error */
         fatal_error();
     }
     return 0;
}
```
In this example, the function handler is called to handle the SIGINT signal. In the body of handler, the signal function is called. Following this call, the value of errno is indeterminate. The checker raises a defect when the perror function is called because perror relies on the value of errno.

One possible correction is to not read errno after calling the signal function in a signal handler. The corrected code here calls the abort function via the fatal error macro instead of the perror function.

```
#include <signal.h>
#include <stdlib.h>
#include <stdio.h>
#define fatal_error() abort()
void handler(int signum) {
    if (signal(signum, SIG DFL) == SIG ERR) {
         fatal_error();
     }
} 
int func(void) {
     if (signal(SIGINT, handler) == SIG_ERR) {
         /* Handle error */
         fatal_error();
     }
     /* Program code */
    if (raise(SIGINT) != 0) {
         /* Handle error */
         fatal_error();
     }
     return 0;
}
```
## **Result Information**

**Group:** Programming **Language:** C | C++ **Default:** On **Command-Line Syntax:** SIG\_HANDLER\_ERRNO\_MISUSE **Impact:** Medium **CERT C ID:** [ERR32-C](https://www.securecoding.cert.org/confluence/x/NABl) **CERT C++ ID:** [ERR32-C](https://wiki.sei.cmu.edu/confluence/x/-dUxBQ)

## **See Also**

[Errno not checked](#page-592-0) | [Errno not reset](#page-595-0) | [Function called from signal](#page-632-0) [handler not asynchronous-safe](#page-632-0)

### **Topics**

"Interpret Polyspace Bug Finder Results" "Address Polyspace Results Through Bug Fixes or Comments"

#### **Introduced in R2018a**

# **Misuse of readlink()**

Third argument of readlink does not leave space for null terminator in buffer

# **Description**

**Misuse of readlink()** occurs when you pass a buffer size argument to readlink() that does not leave space for a null terminator in the buffer.

For instance:

ssize\_t len = readlink("/usr/bin/perl", buf, sizeof(buf));

The third argument is exactly equal to the size of the second argument. For large enough symbolic links, this use of readlink() does not leave space to enter a null terminator.

## **Risk**

The readlink() function copies the content of a symbolic link (first argument) to a buffer (second argument). However, the function does not append a null terminator to the copied content. After using readlink(), you must explicitly add a null terminator to the buffer.

If you fill the entire buffer when using readlink, you do not leave space for this null terminator.

### **Fix**

When using the readlink() function, make sure that the third argument is one less than the buffer size.

Then, append a null terminator to the buffer. To determine where to add the null terminator, check the return value of readlink(). If the return value is -1, an error has occurred. Otherwise, the return value is the number of characters (bytes) copied.

## **Examples**

### **Incorrect Size Argument of readlink**

```
#include <unistd.h>
#define SIZE1024 1024
extern void display_path(const char *);
void func() {
     char buf[SIZE1024];
    ssize t len = readlink("/usr/bin/perl", buf, sizeof(buf));
     if (len > 0) {
        buf[len - 1] = '\0;
     }
     display_path(buf);
}
```
In this example, the third argument of readlink is exactly the size of the buffer (second argument). If the first argument is long enough, this use of readlink does not leave space for the null terminator.

Also, if no characters are copied, the return value of readlink is 0. The following statement leads to a buffer underflow when len is 0.

buf[len - 1] =  $'\0$ ;

One possible correction is to make sure that the third argument of readlink is one less than size of the second argument.

The following corrected code also accounts for readlink returning 0.

```
#include <stdlib.h>
#include <unistd.h>
#define fatal_error() abort()
#define SIZE1024 1024
extern void display_path(const char *);
void func() {
```

```
 char buf[SIZE1024];
    ssize t len = readlink("/usr/bin/perl", buf, sizeof(buf) - 1);
     if (len != -1) {
        buf[len] = '\0;
         display_path(buf);
     }
     else {
         /* Handle error */
        fatal error();
     }
}
```
## **Result Information**

**Group:** Security **Language:** C | C++ **Default:** Off **Command-Line Syntax:** READLINK\_MISUSE **Impact:** Medium **CWE ID:** [170](https://cwe.mitre.org/data/definitions/170.html) **CERT C ID:** [POS30-C](https://www.securecoding.cert.org/confluence/display/c/POS30-C.+Use+the+readlink()+function+properly) **CERT C++ ID:** [POS30-C](https://wiki.sei.cmu.edu/confluence/x/y9YxBQ)

## **See Also**

#### **Polyspace Results**

[Array access out of bounds](#page-432-0) | [File access between time of check and use](#page-612-0) [\(TOCTOU\)](#page-612-0) | [Invalid use of standard library string routine](#page-764-0) | [Pointer](#page-969-0) [access out of bounds](#page-969-0) | [Returned value of a sensitive function not](#page-1028-0) [checked](#page-1028-0)

### **Topics**

"Interpret Polyspace Bug Finder Results" "Address Polyspace Results Through Bug Fixes or Comments"

#### **Introduced in R2017a**

# **Misuse of return value from nonreentrant standard function**

Pointer to static buffer from previous call is used despite a subsequent call that modifies the buffer

# **Description**

**Misuse of return value from nonreentrant standard function** occurs when these events happen in this sequence:

**1** You point to the buffer returned from a nonreentrant standard function such as getenv or setlocale.

user = getenv("USER");

**2** You call that nonreentrant standard function again.

```
user2 = getenv("USER2");
```
**3** You use or dereference the pointer from the first step expecting the buffer to remain unmodified since that step. In the meantime, the call in the second step has modified the buffer.

For instance:

var=\*user;

In some cases, the defect might appear even if you do not call the getenv function a second time but simply return the pointer. For instance:

```
char* func() {
      user=getenv("USER");
 .
 .
      return user;
}
```
For information on which functions are covered by this defect, see [documentation on](https://www.securecoding.cert.org/confluence/display/c/ENV34-C.+Do+not+store+pointers+returned+by+certain+functions) [nonreentrant standard functions.](https://www.securecoding.cert.org/confluence/display/c/ENV34-C.+Do+not+store+pointers+returned+by+certain+functions)

## **Risk**

The C Standard allows nonreentrant functions such as getenv to return a pointer to a *static* buffer. Because the buffer is static, a second call to getenv modifies the buffer. If you continue to use the pointer returned from the first call past the second call, you can see unexpected results. The buffer that it points to no longer has values from the first call.

The defect appears even if you do not call getenv a second time but simply return the pointer. The reason is that someone calling your function might use the returned pointer *after* a second call to getenv. By returning the pointer from your call to getenv, you make your function unsafe to use.

The same rationale is true for other nonreentrant functions covered by this defect.

## **Fix**

After the first call to getenv, make a copy of the buffer that the returned pointer points to. After the second call to getenv, use this copy. Even if the second call modifies the buffer, your copy is untouched.

## **Examples**

### **Return from getenv Used After Second Call to getenv**

```
#include <stdlib.h>
#include <string.h>
int func()
{
    int result = 0;
    char *home = qetenv("HOME"); /* First call */
    if (home != NULL) {
        char *user = NULL;char *user_name_from_home = strrchr(home, '/');
        if (user name from home != NULL) {
            user = getenv("USER"); \frac{1}{2} Second call \frac{*}{2}if ((user != NULL) &6(strcmp(user, user_name-from home) == 0)
```

```
\{result = 1; }
      }
    }
    return result;
}
```
In this example, the pointer user\_name\_from\_home is derived from the pointer home. home points to the buffer returned from the first call to getenv. Therefore, user name from home points to a location in the same buffer.

After the second call to getenv, the buffer is modified. If you continue to use user name from home, you can get unexpected results.

If you want to access the buffer from the first call to getenv past the second call, make a copy of the buffer after the first call. One possible correction is to use the strdup function to make the copy.

```
#include <stdlib.h>
#include <string.h>
int func()
{
    int result = 0;
    char * home = getenv("HOME");if (home != NULL) {
        char *user = NULL;char *user_name_from_home = strrchr(home, '/');
         if (user_name_from_home != NULL) {
             /* Make copy before second call */
             char *saved_user_name_from_home = strdup(user_name_from_home); 
             if (saved_user_name_from_home != NULL) {
                 user = getenv("USER"); 
                 if ((user != NULL) &&
                     (strcmp(user, saved_user_name_from_home) == 0)) 
\overline{\mathcal{L}}result = 1;
 }
                 free(saved_user_name_from_home);
 }
         }
```

```
 }
     return result;
}
```
## **Result Information**

**Group:** Programming **Language:** C | C++ **Default:** Off **Command-Line Syntax:** NON\_REENTRANT\_STD\_RETURN **Impact:** High **CERT C ID:** [ENV34-C](https://www.securecoding.cert.org/confluence/x/GAAa) **CERT C++ ID:** [ENV34-C](https://wiki.sei.cmu.edu/confluence/x/8tYxBQ) **ISO/IEC TS 17961 ID:** libuse

## **See Also**

#### **Polyspace Results**

[Modification of internal buffer returned from nonreentrant standard](#page-925-0) [function](#page-925-0) | [Use of obsolete standard function](#page-1181-0)

### **Topics**

"Interpret Polyspace Bug Finder Results" "Address Polyspace Results Through Bug Fixes or Comments"

#### **Introduced in R2017a**

# **Misuse of sign-extended character value**

Data type conversion with sign extension causes unexpected behavior

# **Description**

**Misuse of sign-extended character value** occurs when you convert a signed or plain char data type to a wider integer data type with sign extension. You then use the resulting sign-extended value as array index, for comparison with EOF or as argument to a character-handling function.

### **Risk**

*Comparison with EOF*: Suppose, your compiler implements the plain char type as signed. In this implementation, the character with the decimal form of 255 (–1 in two's complement form) is stored as a signed value. When you convert a char variable to the wider data type int for instance, the sign bit is preserved (sign extension). This sign extension results in the character with the decimal form 255 being converted to the integer –1, which cannot be distinguished from EOF.

*Use as array index*: By similar reasoning, you cannot use sign-extended plain char variables as array index. If the sign bit is preserved, the conversion from char to int can result in negative integers. You must use positive integer values for array index.

*Argument to character-handling function*: By similar reasoning, you cannot use signextended plain char variables as arguments to character-handling functions declared in ctype.h, for instance, isalpha() or isdigit(). According to the C11 standard (Section 7.4), if you supply an integer argument that cannot be represented as unsigned char or EOF, the resulting behavior is undefined.

### **Fix**

Before conversion to a wider integer data type, cast the signed or plain char value explicitly to unsigned char.

## **Examples**

### **Sign-Extended Character Value Compared with EOF**

```
#include <stdio.h>
#include <stdlib.h>
#define fatal_error() abort()
extern char parsed token buffer[20];
static int parser(char *buf)
{
    int c = EOF:
     if (buf && *buf) {
        c = *buf++; }
     return c;
}
void func()
{
     if (parser(parsed_token_buffer) == EOF) { 
         /* Handle error */
        fatal error();
     }
}
```
In this example, the function parser can traverse a string input buf. If a character in the string has the decimal form 255, when converted to the int variable c, its value becomes –1, which is indistinguishable from EOF. The later comparison with EOF can lead to a false positive.

One possible correction is to cast the plain char value to unsigned char before conversion to the wider int type.

```
#include <stdio.h>
#include <stdlib.h>
#define fatal_error() abort()
extern char parsed_token_buffer[20];
static int parser(char *buf)
```

```
{
    int c = E0F;
     if (buf && *buf) {
        c = (unsigned char)*buf++;
     }
     return c;
}
void func()
{
     if (parser(parsed_token_buffer) == EOF) { 
         /* Handle error */
         fatal_error();
     }
}
```
## **Result Information**

**Group:** Programming **Language:** C | C++ **Default:** On **Command-Line Syntax:** CHARACTER\_MISUSE **Impact:** Medium **CWE ID:** [704](https://cwe.mitre.org/data/definitions/704.html) **CERT C ID:** [STR34-C,](https://www.securecoding.cert.org/confluence/x/QgBi) [STR37-C](https://www.securecoding.cert.org/confluence/x/fAs) **CERT C++ ID:** [STR34-C](https://wiki.sei.cmu.edu/confluence/x/BdYxBQ), [STR37-C](https://wiki.sei.cmu.edu/confluence/x/BNcxBQ) **ISO/IEC TS 17961 ID:** signconv

## **See Also**

#### **Polyspace Results**

[Character value absorbed into EOF](#page-480-0) | [Errno not checked](#page-592-0) | [Invalid use of](#page-756-0) [standard library integer routine](#page-756-0) | [Returned value of a sensitive](#page-1028-0) [function not checked](#page-1028-0)

### **Topics**

"Interpret Polyspace Bug Finder Results" "Address Polyspace Results Through Bug Fixes or Comments" **Introduced in R2017a**

# <span id="page-925-0"></span>**0odification of internal buffer returned from nonreentrant standard function**

Function attempts to modify internal buffer returned from a nonreentrant standard function

## **Description**

**0odification of internal buffer returned from nonreentrant standard function** occurs when the following happens:

- A nonreentrant standard function returns a pointer.
- You attempt to write to the memory location that the pointer points to.

Nonreentrant standard functions that return a non const-qualified pointer to an internal buffer include getenv, getlogin, crypt, setlocale, localeconv, strerror and others.

### **Risk**

Modifying the internal buffer that a nonreentrant standard function returns can cause the following issues:

• It is possible that the modification does not succeed or alters other internal data.

For instance, getenv returns a pointer to an environment variable value. If you modify this value, you alter the environment of the process and corrupt other internal data.

• Even if the modification succeeds, it is possible that a subsequent call to the same standard function does not return your modified value.

For instance, you modify the environment variable value that getenv returns. If another process, thread, or signal handler calls setenv, the modified value is overwritten. Therefore, a subsequent call to getenv does not return your modified value.

## **Fix**

Avoid modifying the internal buffer using the pointer returned from the function.

# **Examples**

## **0odification of getenv Return Value**

```
#include <stdlib.h>
#include <string.h>
void printstr(const char*);
void func() {
     char* env = getenv("LANGUAGE");
    if (env != NULL) {
         strncpy(env, "C", 1);
         printstr(env);
     }
}
```
In this example, the first argument of strncpy is the return value from a nonreentrant standard function getenv. The behavior can be undefined because strncpy modifies this argument.

One possible solution is to copy the return value of getenv and pass the copy to the strncpy function.

```
#include <stdlib.h>
#include <string.h>
enum {
    SIZE20 = 20};
void printstr(const char*);
void func() {
     char* env = getenv("LANGUAGE");
    if (env != NULL) {
         char env_cp[SIZE20];
```
}

```
 strncpy(env_cp, env, SIZE20); 
     strncpy(env_cp, "C", 1); 
     printstr(env_cp);
 }
```
## **Result Information**

```
Group: Programming
Language: C | C++
Default: Off
Command-Line Syntax: WRITE_INTERNAL_BUFFER_RETURNED_FROM_STD_FUNC
Impact: Low
CWE ID: 573, 628
CERT C ID: ENV30-C, STR06-C
CERT C++ ID: ENV30-C
ISO/IEC TS 17961 ID: libmod
```
## **See Also**

[Find defects \(-checkers\)](#page-179-0)

### **Topics**

"Interpret Polyspace Bug Finder Results" "Address Polyspace Results Through Bug Fixes or Comments"

#### **Introduced in R2015b**

# <span id="page-928-0"></span>**Non-initialized pointer**

Pointer not initialized before dereference

# **Description**

**Non-initialized pointer** occurs when a pointer is not assigned an address before dereference.

# **Examples**

## **Non-initialized pointer error**

```
#include <stdlib.h>
int* assign_pointer(int* prev)
{
    int j = 42;
     int* pi;
    if (prev == NULL) {
         pi = (int*)malloc(sizeof(int));
         if (pi == NULL) return NULL;
       }
    *pi = i; /* Defect: Writing to uninitialized pointer */
     return pi;
}
```
If prev is not NULL, the pointer pi is not assigned an address. However, pi is dereferenced on every execution paths, irrespective of whether prev is NULL or not.

One possible correction is to assign an address to pi when prev is not NULL.

```
#include <stdlib.h>
int* assign_pointer(int* prev)
{
    int j = 42;
     int* pi;
    if (prev == NULL)\overline{\mathcal{L}} pi = (int*)malloc(sizeof(int));
         if (pi == NULL) return NULL;
 } 
     /* Fix: Initialize pi in branches of if statement */
     else 
         pi = prev; 
    *pi = j; return pi;
}
```
## **Check Information**

**Group:** Data flow **Language:** C | C++ **Default:** On **Command-Line Syntax:** NON\_INIT\_PTR **Impact:** High **CWE ID:** [456,](https://cwe.mitre.org/data/definitions/456.html) [457](https://cwe.mitre.org/data/definitions/457.html), [824](https://cwe.mitre.org/data/definitions/824.html), [908](https://cwe.mitre.org/data/definitions/908.html) **CERT C ID:** [EXP33-C](https://www.securecoding.cert.org/confluence/x/4gE), [MSC15-C](https://www.securecoding.cert.org/confluence/x/EoLu) **CERT C++ ID:** [EXP53-CPP](https://wiki.sei.cmu.edu/confluence/x/EXw-BQ), [EXP54-CPP](https://wiki.sei.cmu.edu/confluence/x/OXw-BQ) **ISO/IEC TS 17961 ID:** uninitref

## **See Also**

#### **Polyspace Analysis Options**

[Find defects \(-checkers\)](#page-179-0)

#### **Polyspace Results**

[Non-initialized variable](#page-931-0)

### **Topics**

"Interpret Polyspace Bug Finder Results" "Address Polyspace Results Through Bug Fixes or Comments"

#### **Introduced in R2013b**

# <span id="page-931-0"></span>**Non-initialized variable**

Variable not initialized before use

## **Description**

**Non-initialized variable** occurs when a variable is not initialized before its value is read.

## **Examples**

### **Non-initialized variable error**

```
int get_sensor_value(void)
{
     extern int getsensor(void);
     int command;
     int val;
    command = getsensor();
    if (command == 2)
       {
        val = getsensor();
       }
     return val; 
    /* Defect: val does not have a value if command is not 2 */}
```
If command is not 2, the variable val is unassigned. In this case, the return value of function get\_sensor\_value is undetermined.

One possible correction is to initialize val during declaration so that the initialization is not bypassed on some execution paths.

```
int get_sensor_value(void)
{
     extern int getsensor(void);
```

```
 int command;
    /* Fix: Initialize val */
    int val=0;
   command = <math>getsensor()</math>;if (command == 2)
       {
        val = getsensor();
       }
    return val; 
 }
```
val is assigned an initial value of 0. When command is not equal to 2, the function get sensor value returns this value.

## **Check Information**

```
Group: Data flow
Language: C | C++
Default: On
Command-Line Syntax: NON_INIT_VAR
Impact: High
CWE ID: 456, 457, 908
CERT C ID: EXP33-C, MSC15-C, MSC39-C
CERT C++ ID: EXP53-CPP, EXP54-CPP, MSC39-C
ISO/IEC TS 17961 ID: uninitref
```
## **See Also**

**Polyspace Analysis Options** [Find defects \(-checkers\)](#page-179-0)

**Polyspace Results** [Non-initialized pointer](#page-928-0)

### **Topics**

"Interpret Polyspace Bug Finder Results" "Address Polyspace Results Through Bug Fixes or Comments" **Introduced in R2013b**

# **Nonsecure hash algorithm**

Context used for message digest creation is associated with weak algorithm

# **Description**

**Nonsecure hash algorithm** occurs when you use a cryptographic hash function that is proven to be weak against certain forms of attack.

The hash functions flagged by this checker include SHA-0, SHA-1, MD4, MD5, and RIPEMD-160. The checker detects the use of these hash functions in:

- Functions from the EVP API such as EVP DigestUpdate or EVP SignUpdate.
- Functions from the low level API such as SHA1 Update or MD5 Update.

## **Risk**

You use a hash function to create a message digest from input data and thereby ensure integrity of your data. The hash functions flagged by this checker use algorithms with known weaknesses that an attacker can exploit. The attacks can comprise the integrity of your data.

## **Fix**

Use a more secure hash function. For instance, use the later SHA functions such as SHA-224, SHA-256, SHA-384, and SHA-512.

# **Examples**

## **Use of MD5 Algorithm**

#include <openssl/evp.h>

```
#define fatal_error() exit(-1)
```

```
int ret;
unsigned char *out_buf;
unsigned int out_len;
void func(unsigned char *src, size_t len, EVP_PKEY* pkey){
  EVP_MD_CTX^* ctx = EVP_MD_CTX_Create();
  ret = EVP SignInit ex(ctx, EVPmd5(), NULL);
  if (ret != 1) fatal_error();
  ret = EVP DigestUpdate(ctx,src,len);
  if (ret != 1) fatal_error(); ret = EVP_SignFinal(ctx, out_buf, &out_len, pkey);
  if (ret != 1) fatal error();
}
```
In this example, during initialization with EVP\_SignInit\_ex, the context object is associated with the weak hash function MD5. The checker flags the usage of this context in the update step with EVP\_DigestUpdate.

One possible correction is to use a hash function from the SHA-2 family, such as SHA-256.

```
#include <openssl/evp.h>
#define fatal_error() exit(-1)
int ret;
unsigned char *out_buf;
unsigned int out_len;
void func(unsigned char *src, size_t len, EVP_PKEY* pkey){
  EVP_MD_CTX* ctx = EVP_MD_CTX_create();
   ret = EVP_SignInit_ex(ctx, EVP_sha256(), NULL); 
   if (ret != 1) fatal_error();
  ret = EVP SignUpdate(ctx, src, len);
   if (ret != 1) fatal_error();
   ret = EVP_SignFinal(ctx, out_buf, &out_len, pkey);
```
```
if (ret != 1) fatal_error();
}
```
### **Result Information**

**Group:** Cryptography **Language:** C | C++ **Default:** Off **Command-Line Syntax:** CRYPTO\_MD\_WEAK\_HASH **Impact:** Medium **CWE ID:** [310,](https://cwe.mitre.org/data/definitions/310.html) [327](https://cwe.mitre.org/data/definitions/327.html), [328](https://cwe.mitre.org/data/definitions/328.html), [353](https://cwe.mitre.org/data/definitions/353.html), [522](https://cwe.mitre.org/data/definitions/522.html)

### **See Also**

[Context initialized incorrectly for digest operation](#page-502-0)

#### **Topics**

"Interpret Polyspace Bug Finder Results" "Address Polyspace Results Through Bug Fixes or Comments"

**Introduced in R2018a**

# **Nonsecure parameters for key generation**

Context used for key generation is associated with weak parameters

# **Description**

**Nonsecure parameters for key generation** occurs when you attempt key generation by using an EVP\_PKEY\_CTX context object that is associated with weak parameters. What constitutes a weak parameter depends on the public key algorithm used. In the DSA algorithm, a weak parameter can be the result of setting an insufficient parameter length.

For instance, you set the number of bits used for DSA parameter generation to 512 bits, and then use the parameters for key generation:

```
EVP_PKEY_CTX *pctx, *kctx;
EVP_PKEY *params, *pkey;
/* Initializations for parameter generation */
pctx = EVP_PKEY_CTX_new_id(EVP_PKEY_DSA, NULL);
params = EVP PKEY new();
/* Parameter generation */
ret = EVP PKEY paramgen init(pctx);
ret = EVP_PKEY_CTX_set_dsa_paramgen_bits(pctx, KEYLEN_512BITS);
ret = EVP PKEY paramgen(pctx, &params);
/* Initializations for key generation */
kctx = EVP PKEY CTX new(params, NULL);
pkey = EVP_PKEY_new();
/* Key generation */
ret = EVP_PKEY_keygen_init(kctx);
ret = EVP_PKEY_keygen(kctx, &pkey);
```
#### **Risk**

Weak parameters lead to keys that are not sufficiently strong for encryption and expose sensitive information to known ways of attack.

#### **Fix**

Depending on the algorithm, use these parameters:

• Diffie-Hellman (DH): Set the length of the DH prime parameter to 2048 bits.

```
ret = EVP PKEY CTX set dh paramgen prime len(pctx, 2048);
```
Set the DH generator to 2 or 5.

```
ret = EVP PKEY CTX set dh paramgen generator(pctx, 2);
```
• Digital Signature Algorithm (DSA): Set the number of bits used for DSA parameter generation to 2048 bits.

ret = EVP\_PKEY\_CTX\_set\_dsa\_paramgen\_bits(pctx, 2048);

• RSA: Set the RSA key length to 2048 bits.

```
ret = EVP PKEY CTX set rsa keygen bits(kctx, 2048);
```
• Elliptic curve (EC): Avoid using curves that are known to be broken, for instance, X9\_62\_prime256v1. Use, for instance, sect239k1.

```
ret = EVP_PKEY_CTX_set_ec_paramgen_curve_nid(pctx, NID_sect239k1);
```
# **Examples**

#### **Insufficient Bits for RSA Key Generation**

```
#include <stddef.h>
#include <openssl/rsa.h>
#include <openssl/evp.h>
#define fatal error() exit(-1)
int ret;
int func(EVP_PKEY *pkey){
  EVP_PKEY_CTX * ctx = EVP_PKEY_CTX_new_id(EVP_PKEY_RSA, NULL);
  if (ctx == NULL) fatal error();
  ret = EVP PKEY keygen init(ctx);
  if (ret \leq 0) fatal_error();
```

```
 ret = EVP_PKEY_CTX_set_rsa_keygen_bits(ctx, 512); 
  if (ret \leq 0) fatal error();
   return EVP_PKEY_keygen(ctx, &pkey); 
}
```
In this example, the RSA key generation uses 512 bits, which makes the generated key vulnerable to attacks.

Use 2048 bits for RSA key generation.

```
#include <stddef.h>
#include <openssl/rsa.h>
#include <openssl/evp.h>
#define fatal_error() exit(-1)
int ret;
int func(EVP_PKEY *pkey){
  EVP_PKEY_CTX * ctx = EVP_PKEY_CTX_new_id(EVP_PKEY_RSA, NULL);
   if (ctx == NULL) fatal_error();
   ret = EVP_PKEY_keygen_init(ctx);
  if (ret \leq 0) fatal_error();
   ret = EVP_PKEY_CTX_set_rsa_keygen_bits(ctx, 2048); 
  if (ret \leq 0) fatal_error();
  return EVP PKEY keygen(ctx, &pkey);
}
```
#### **Result Information**

**Group:** Cryptography **Language:** C | C++ **Default:** Off **Command-Line Syntax:** CRYPTO\_PKEY\_WEAK\_PARAMS **Impact:** Medium **CWE ID:** [310,](https://cwe.mitre.org/data/definitions/310.html) [326](https://cwe.mitre.org/data/definitions/326.html), [327](https://cwe.mitre.org/data/definitions/327.html), [522](https://cwe.mitre.org/data/definitions/522.html)

### **See Also**

[Context initialized incorrectly for cryptographic operation](#page-499-0) | [Incorrect key for cryptographic algorithm](#page-695-0) | [Missing parameters for key](#page-863-0) [generation](#page-863-0) | [Missing data for encryption, decryption or signing](#page-844-0) | [Missing peer key](#page-867-0) | [Missing private key](#page-870-0) | [Missing public key](#page-874-0)

#### **Topics**

"Interpret Polyspace Bug Finder Results" "Address Polyspace Results Through Bug Fixes or Comments"

#### **External Websites**

<https://safecurves.cr.yp.to/> https://csrc.nist.gov/publications/detail/fips/186/4/final

#### **Introduced in R2018a**

# **Nonsecure RSA public exponent**

Context used in key generation is associated with low exponent value

# **Description**

**Nonsecure RSA public exponent** occurs when you attempt RSA key generation by using a context object that is associated with a low public exponent.

For instance, you set a public exponent of 3 in the context object, and then use it for key generation.

```
/* Set public exponent */
ret = BN_dec2bn(&pubexp, "3");
/* Initialize context */
ctx = EVP_PKEY_CTX_new_id(EVP_PKEY_RSA, NULL); 
pkey = EVP_PKEY_new();
ret = EVP_PKEY_keygen_init(kctx);
/* Set public exponent in context */
ret = EVP_PKEY_CTX_set_rsa_keygen_pubexp(ctx, pubexp);
/* Generate key */
ret = EVP_PKEY_keygen(kctx, &pkey);
```
#### **Risk**

A low RSA public exponent makes certain kinds of attacks more damaging, especially when a weak padding scheme is used or padding is not used at all.

#### **Fix**

It is recommended to use a public exponent of 65537. Using a higher public exponent can make the operations slower.

## **Examples**

#### **Using RSA Public Exponent of 3**

```
#include <stddef.h>
#include <openssl/rsa.h>
#include <openssl/evp.h>
#define fatal_error() exit(-1)
int ret;
int func(EVP_PKEY *pkey){
   BIGNUM* pubexp;
   EVP_PKEY_CTX* ctx;
  pubexp = BN_new();
  if (pubexp == NULL) fatal error();
   ret = BN_set_word(pubexp, 3);
  if (ret \leq 0) fatal_error();
   ctx = EVP_PKEY_CTX_new_id(EVP_PKEY_RSA, NULL);
   if (ctx == NULL) fatal_error();
   ret = EVP_PKEY_keygen_init(ctx);
  if (ret \leq 0) fatal error();
   ret = EVP_PKEY_CTX_set_rsa_keygen_bits(ctx, 2048);
  if (ret \leq 0) fatal error();
   ret = EVP_PKEY_CTX_set_rsa_keygen_pubexp(ctx, pubexp);
  if (ret \leq 0) fatal error();
  return EVP PKEY keygen(ctx, &pkey);
}
```
In this example, an RSA public exponent of 3 is associated with the context object ctx. The low exponent makes operations that use the generated key vulnerable to certain attacks.

One possible correction is to use the recommended public exponent 65537.

```
#include <stddef.h>
#include <openssl/rsa.h>
```

```
#include <openssl/evp.h>
#define fatal_error() exit(-1)
int ret;
int func(EVP_PKEY *pkey){
   BIGNUM* pubexp;
   EVP_PKEY_CTX* ctx;
  pubexp = BN_new();
  if (pubexp == NULL) fatal_error();
  ret = BN set word(pubexp, 65537);
  if (ret \leq 0) fatal_error();
   ctx = EVP_PKEY_CTX_new_id(EVP_PKEY_RSA, NULL);
   if (ctx == NULL) fatal_error();
  ret = EVP PKEY keygen init(ctx);
  if (ret \leq 0) fatal error();
   ret = EVP_PKEY_CTX_set_rsa_keygen_bits(ctx, 2048);
  if (ret \leq 0) fatal_error();
  ret = EVP PKEY CTX set rsa keygen pubexp(ctx, pubexp);
  if (ret \leq 0) fatal_error();
  return EVP PKEY keygen(ctx, &pkey);
}
```
## **Result Information**

**Group:** Cryptography **Language:** C | C++ **Default:** Off **Command-Line Syntax:** CRYPTO\_RSA\_LOW\_EXPONENT **Impact:** Medium **CWE ID:** [310,](https://cwe.mitre.org/data/definitions/310.html) [326](https://cwe.mitre.org/data/definitions/326.html), [327](https://cwe.mitre.org/data/definitions/327.html), [522](https://cwe.mitre.org/data/definitions/522.html)

### **See Also**

[Incompatible padding for RSA algorithm operation](#page-668-0) | [Missing blinding](#page-813-0) [for RSA algorithm](#page-813-0) | [Missing padding for RSA algorithm](#page-859-0) | [Weak padding](#page-1228-0) [for RSA algorithm](#page-1228-0)

#### **Topics**

"Interpret Polyspace Bug Finder Results" "Address Polyspace Results Through Bug Fixes or Comments"

#### **Introduced in R2018a**

# **Nonsecure SSL/TLS protocol**

Context used for handling SSL/TLS connections is associated with weak protocol

# **Description**

**Nonsecure SSL/TLS protocol** occurs when you do not disable nonsecure protocols in an SSL CTX or SSL context object before using the object for handling SSL/TLS connections.

For instance, you disable the protocols SSL2.0 and TLS1.0 but forget to disable the protocol SSL3.0, which is also considered weak.

```
/* Create and configure context */
ctx = SSL CTX new(SSLv23 method());
SSL_CTX_set_options(ctx, SSL_OP_NO_SSLv2|SSL_OP_NO_TLSv1);
/* Use context to handle connection */
ssl = SSL new(ctx);SSL_set_fd(ssl, NULL);
ret = SSL_connect(ssl);
```
#### **Risk**

The protocols SSL2.0, SSL3.0, and TLS1.0 are considered weak in the cryptographic community. Using one of these protocols can expose your connections to cross-protocol attacks. The attacker can decrypt an RSA ciphertext without knowing the RSA private key.

#### **Fix**

Disable the nonsecure protocols in the context object before using the object to handle connections.

```
/* Create and configure context */
ctx = SSL_CTX_new(SSLv23_method());
SSL_CTX_set_options(ctx, SSL_OP_NO_SSLv2|SSL_OP_NO_SSLv3|SSL_OP_NO_TLSv1);
```
### **Examples**

#### **Nonsecure Protocols Not Disabled**

```
#include <stdlib.h>
#include <stdio.h>
#include <unistd.h>
#include <sys/socket.h>
#include <arpa/inet.h>
#include <openssl/ssl.h>
#include <openssl/err.h>
#define fatal_error() exit(-1)
int ret;
int func(){
  SSL CTX *ctx;
   SSL *ssl;
  SSL library init();
   /* context configuration */
   ctx = SSL_CTX_new(SSLv23_client_method()); 
   if (ctx==NULL) fatal_error();
  ret = SSL_CTX_use_certificate_file(ctx, "cert.pem", SSL_FILETYPE_PEM);
  if (ret \leq 0) fatal_error();
   ret = SSL_CTX_load_verify_locations(ctx, NULL, "ca/path"); 
  if (ret \leq 0) fatal error();
   /* Handle connection */
  ssl = SSL new(ctx); if (ssl==NULL) fatal_error();
  SSL set fd(ssl, NULL);
   return SSL_connect(ssl); 
}
```
In this example, the protocols SSL2.0, SSL3.0, and TLS1.0 are not disabled in the context object before the object is used for a new connection.

Disable nonsecure protocols before using the objects for a new connection. Use the function SSL\_CTX\_set\_options to disable the protocols SSL2.0, SSL3.0, and TLS1.0.

```
#include <stdlib.h>
#include <stdio.h>
#include <unistd.h>
#include <sys/socket.h>
#include <arpa/inet.h>
#include <openssl/ssl.h>
#include <openssl/err.h>
#define fatal_error() exit(-1)
int ret;
int func(){
   SSL_CTX *ctx;
   SSL *ssl;
  SSL library init();
   /* context configuration */
   ctx = SSL_CTX_new(SSLv23_client_method()); 
   if (ctx==NULL) fatal_error();
   SSL_CTX_set_options(ctx, SSL_OP_NO_SSLv2|SSL_OP_NO_SSLv3|SSL_OP_NO_TLSv1);
   ret = SSL_CTX_use_certificate_file(ctx, "cert.pem", SSL_FILETYPE_PEM); 
  if (ret \leq 0) fatal_error();
   ret = SSL_CTX_load_verify_locations(ctx, NULL, "ca/path"); 
  if (ret \leq 0) fatal_error();
   /* Handle connection */
  ssl = SSL new(ctx); if (ssl==NULL) fatal_error();
   SSL_set_fd(ssl, NULL);
   return SSL_connect(ssl); 
}
```
# **Result Information**

**Group:** Cryptography **Language:** C | C++ **Default:** Off **Command-Line Syntax:** CRYPTO\_SSL\_WEAK\_PROTOCOL **Impact:** Medium **CWE ID:** [310,](https://cwe.mitre.org/data/definitions/310.html) [327](https://cwe.mitre.org/data/definitions/327.html), [522](https://cwe.mitre.org/data/definitions/522.html), [693](https://cwe.mitre.org/data/definitions/693.html)

### **See Also**

#### **Topics**

"Interpret Polyspace Bug Finder Results" "Address Polyspace Results Through Bug Fixes or Comments"

#### **Introduced in R2018a**

# **Null pointer**

NULL pointer dereferenced

# **Description**

**Null pointer** occurs when you use a pointer with a value of NULL as if it points to a valid memory location.

# **Examples**

### **Null pointer error**

```
#include <stdlib.h>
int FindMax(int *arr, int Size) 
{
  int* p=NULL;
 *p=arr[0];
  /* Defect: Null pointer dereference */
  for(int i=0;i<Size;i++)
   {
   if(arr[i] > (*p))*p=arr[i];
   }
  return *p;
}
```
The pointer p is initialized with value of NULL. However, when the value  $arr[0]$  is written to  $\ast p$ , p is assumed to point to a valid memory location.

One possible correction is to initialize p with a valid memory address before dereference.

```
#include <stdlib.h>
```

```
int FindMax(int *arr, int Size) 
{
  /* Fix: Assign address to null pointer */
 int* p=\delta arr[0];for(int i=0;i<Size;i++)
   {
   if(arr[i] > (*p))*p=arr[i];
   }
  return *p;
}
```
### **Check Information**

```
Group: Static memory
Language: C | C++
Default: On
Command-Line Syntax: NULL_PTR
Impact: High
CWE ID: 476, 690
CERT C ID: EXP34-C, MSC15-C
CERT C++ ID: EXP34-C
ISO/IEC TS 17961 ID: nullref
```
### **See Also**

```
Polyspace Analysis Options
```
[Find defects \(-checkers\)](#page-179-0)

#### **Polyspace Results**

[Arithmetic operation with NULL pointer](#page-430-0) | [Non-initialized pointer](#page-928-0)

#### **Topics**

"Interpret Polyspace Bug Finder Results" "Address Polyspace Results Through Bug Fixes or Comments" **Introduced in R2013b**

# **Object slicing**

Derived class object passed by value to function with base class parameter

# **Description**

**Object slicing** occurs when you pass a derived class object by value to a function, but the function expects a base class object as parameter.

### **Risk**

If you pass a derived class object *by value* to a function, you expect the derived class copy constructor to be called. If the function expects a base class object as parameter:

- **1** The base class copy constructor is called.
- **2** In the function body, the parameter is considered as a base class object.

In C++, virtual methods of a class are resolved at run time according to the actual type of the object. Because of object slicing, an incorrect implementation of a virtual method can be called. For instance, the base class contains a virtual method and the derived class contains an implementation of that method. When you call the virtual method from the function body, the base class method is called, even though you pass a derived class object to the function.

#### **Fix**

One possible fix is to pass the object by reference or pointer. Passing by reference or pointer does not cause invocation of copy constructors. If you do not want the object to be modified, use a const qualifier with your function parameter.

Another possible fix is to overload the function with another function that accepts the derived class object as parameter.

## **Examples**

#### **Function Call Causing Object Slicing**

```
#include <iostream>
class Base {
public:
     explicit Base(int b) {
        b = b; }
    virtual \simBase() {}
     virtual int update() const;
protected:
     int _b;
};
class Derived: public Base {
public:
     explicit Derived(int b):Base(b) {}
     int update() const;
};
//Class methods definition
int Base::update() const {
    return (\underline{b} + 1);
}
int Derived::update() const {
    return (\_b -1);
}
//Other function definitions
void funcPassByValue(const Base bObj) {
     std::cout << "Updated _b=" << bObj.update() << std::endl;
}
int main() {
     Derived dObj(0);
     funcPassByValue(dObj); //Function call slices object
```

```
 return 0;
 }
```
In this example, the call  $funcPassByValue(dObj)$  results in the output Updated  $_b=1$ instead of the expected Updated \_b=-1. Because funcPassByValue expects a Base object parameter, it calls the Base class copy constructor.

Therefore, even though you pass the Derived object dObj, the function funcPassByValue treats its parameter b as a Base object. It calls Base::update() instead of Derived::update().

One possible correction is to pass the Derived object dObj by reference or by pointer. In the following, corrected example, funcPassByReference and funcPassByPointer have the same objective as funcPassByValue in the preceding example. However, funcPassByReference expects a reference to a Base object and funcPassByPointer expects a pointer to a Base object.

Passing the Derived object d by a pointer or by reference does not slice the object. The calls funcPassByReference(dObj) and funcPassByPointer(&dObj) produce the expected result Updated \_b=-1.

```
#include <iostream>
class Base {
public:
     explicit Base(int b) {
        b = b; }
     virtual ~Base() {}
     virtual int update() const;
protected:
     int _b;
};
class Derived: public Base {
public:
     explicit Derived(int b):Base(b) {}
     int update() const;
};
//Class methods definition
```

```
int Base::update() const {
    return (b + 1);}
int Derived::update() const {
    return (\underline{b} -1);}
//Other function definitions
void funcPassByReference(const Base& bRef) {
     std::cout << "Updated _b=" << bRef.update() << std::endl;
}
void funcPassByPointer(const Base* bPtr) {
     std::cout << "Updated _b=" << bPtr->update() << std::endl;
}
int main() {
     Derived dObj(0);
     funcPassByReference(dObj); //Function call does not slice object
     funcPassByPointer(&dObj); //Function call does not slice object
     return 0;
 }
```
**Note** If you pass by value, because a copy of the object is made, the original object is not modified. Passing by reference or by pointer makes the object vulnerable to modification. If you are concerned about your original object being modified, add a const qualifier to your function parameter, as in the preceding example.

### **Result Information**

**Group:** Object oriented **Language:** C++ **Default:** On **Command-Line Syntax:** OBJECT\_SLICING **Impact:** High **CERT C++ ID:** [OOP51-CPP](https://wiki.sei.cmu.edu/confluence/x/QX0-BQ)

### **See Also**

[Find defects \(-checkers\)](#page-179-0)

#### **Topics**

"Interpret Polyspace Bug Finder Results" "Address Polyspace Results Through Bug Fixes or Comments"

#### **Introduced in R2015b**

# **Opening previously opened resource**

Opening an already opened file

# **Description**

**Opening previously opened resource** checks for file opening functions that are opening an already opened file.

#### **Risk**

If you open a resource multiple times, you can encounter:

- A race condition when accessing the file.
- Undefined or unexpected behavior for that file.
- Portability issues when you run your program on different targets.

#### **Fix**

Once a resource is open, close the resource before reopening.

## **Examples**

#### **File Reopened With New Permissions**

```
#include <stdio.h>
const char* logfile = "my_file.log";
void doubleresourceopen()
{
    FILE* fpa = fopen(logfile, "w");
    if (fpa == NULL) {
         return;
     }
     (void)fprintf(fpa, "Writing");
```

```
FILE* fpb = fopen(logfile, "r");
     (void)fclose(fpa);
     (void)fclose(fpb);
}
```
In this example, a logfile is opened in the first line of this function with write privileges. Halfway through the function, the logfile is opened again with read privileges.

One possible correction is to close the file before reopening the file with different privileges.

```
#include <stdio.h>
const char* logfile = "my_file.log";
void doubleresourceopen()
{
    FILE* fpa = fopen(logfile, "w");
    if (fpa == NULL) {
         return;
     }
     (void)fprintf(fpa, "Writing");
     (void)fclose(fpa);
    FILE* fpb = fopen(logfile, "r");
     (void)fclose(fpb);
}
```
### **Result Information**

```
Group: Resource management
Language: C | C++
Default: On
Command-Line Syntax: DOUBLE_RESOURCE_OPEN
Impact: Medium
CWE ID: 362, 413, 675
CERT C ID: FIO24-C
CERT C++ ID:
```
### **See Also**

#### **Topics**

"Interpret Polyspace Bug Finder Results" "Address Polyspace Results Through Bug Fixes or Comments"

#### **Introduced in R2016b**

# **Overlapping assignment**

Memory overlap between left and right sides of an assignment

# **Description**

**Overlapping assignment** occurs when there is a memory overlap between the left and right sides of an assignment. For instance, a variable is assigned to itself or one member of a union is assigned to another.

### **Risk**

If the left and right sides of an assignment have memory overlap, the behavior is either redundant or undefined. For instance:

- Self-assignment such as  $x=(int)(\text{long})x$ ; is redundant unless x is volatilequalified.
- Assignment of one union member to another causes undefined behavior.

For instance, in the following code:

- The result of the assignment  $u1.a = u1.b$  is undefined because  $u1.b$  is not initialized.
- The result of the assignment  $u^2 \cdot b = u^2 \cdot a$  depends on the alignment and endianness of the implementation. It is not defined by C standards.

```
union {
    char a;
    int b;
}u1={'a'}, u2={'a'}; //'u1.a' and 'u2.a' are initialized
u1.a = u1.b;u2.b = u2.a;
```
#### **Fix**

Avoid assignment between two variables that have overlapping memory.

# **Examples**

#### **Assignment of Union Members**

```
#include <string.h>
union Data {
     int i;
     float f;
};
int main( ) {
     union Data data;
    data.i = 0;data.f = data.i; return 0;
}
```
In this example, the variables data.i and data.f are part of the same union and are stored in the same location. Therefore, part of their memory storage overlaps.

# **Result Information**

**Group:** Programming **Language:** C | C++ **Default:** Off **Command-Line Syntax:** OVERLAPPING\_ASSIGN **Impact:** Low **CWE ID:** [665](https://cwe.mitre.org/data/definitions/665.html) **CERT C ID:** [MSC15-C](https://www.securecoding.cert.org/confluence/x/EoLu)

# **See Also**

#### **Polyspace Analysis Options**

[Find defects \(-checkers\)](#page-179-0)

#### **Polyspace Results**

[Copy of overlapping memory](#page-512-0)

#### **Topics**

"Interpret Polyspace Bug Finder Results" "Address Polyspace Results Through Bug Fixes or Comments"

#### **Introduced in R2015b**

# **Partial override of overloaded virtual functions**

Class overrides fraction of inherited virtual functions with a given name

# **Description**

**Partial override of overloaded virtual functions** occurs when:

- A base class has multiple virtual methods with the same name but different signatures (overloading).
- A class derived from the base class overrides at least one of those virtual methods, but not all of them.

#### **Risk**

The virtual methods that the derived class does not override are hidden. You cannot call those methods using an object of the derived class.

#### **Fix**

See if the overloads in the base class are required. If they are needed, possible solutions include:

- In your derived class, if you override one virtual method, override all virtual methods from the base class with the same name as that method.
- Otherwise, add the line using *Base\_class\_name*::*method\_name* to the derived class declaration. In this way, you can call the base class methods using an object of the derived class.

# **Examples**

### **Partial Override**

```
class Base {
public:
     explicit Base(int b);
     virtual ~Base() {};
     virtual void set() {
        b = (int) \theta; };
     virtual void set(short i) {
        _b = (int)i; };
     virtual void set(int i) {
        b = (int)i; };
     virtual void set(long i) {
        _b = (int)i; };
     virtual void set(float i) {
        _b = (int)i; };
     virtual void set(double i) {
       b = (int)i; };
private:
     int _b;
};
class Derived: public Base { 
         public:
                Derived(int b, int d): Base(b), _d(d) {};
                void set(int i) { Base::set(i); d = (int)i; };
         private:
                 int _d;
};
```
In this example, the class Derived overrides the function set that takes an int argument. It does not override other functions that have the same name set but take arguments of other types.

The defect appears on the derived class name in the derived class definition. To find which base class method is overridden:

- **1** Navigate to the base class definition. On the **Source** pane, right-click the base class name and select **Go To Definition**.
- **2** In the base class definition, identify the method that has the same name and signature as a derived class method name.

One possible correction is add the line using Base::set to the Derived class declaration.

```
class Base {
public:
     explicit Base(int b);
     virtual ~Base() {};
     virtual void set() {
       _b = (int)0; };
     virtual void set(short i) {
       _b = (int)i; };
     virtual void set(int i) {
        _b = (int)i; };
     virtual void set(long i) {
       _b = (int)i; };
     virtual void set(float i) {
       _b = (int)i; };
     virtual void set(double i) {
       _b = (int)i; };
private:
     int _b;
};
class Derived: public Base { 
         public:
                Derived(int b, int d): Base(b), _d(d) {};
                 using Base::set;
                void set(int i) { Base::set(i); d = (int)i; };
         private:
```
int \_d;

};

# **Result Information**

**Group:** Object oriented **Language:** C++ **Default:** On **Command-Line Syntax:** PARTIAL\_OVERRIDE **Impact:** Medium

# **See Also**

[Find defects \(-checkers\)](#page-179-0)

### **Topics**

"Interpret Polyspace Bug Finder Results" "Address Polyspace Results Through Bug Fixes or Comments"

#### **Introduced in R2015b**

# **Partially accessed array**

Array partly read or written before end of scope

# **Description**

**Partially accessed array** occurs when an array is partially read or written before the end of array scope. For arrays local to a function, the end of scope occurs when the function ends.

# **Examples**

#### **Partially accessed array error**

```
int Calc_Sum(void) 
{
  int tab[5]=\{0, 1, 2, 3, 4\}, sum=0;
 /* Defect: tab[4] is not read */for (int i=0; i<4;i++) sum+=tab[i]; return(sum);
 }
```
The array tab is only partially read before end of function Calc Sum. While calculating sum, tab[4] is not included.

One possible correction is to read every element in the array tab.

```
int Calc_Sum(void) 
{
  int tab[5]={0, 1, 2, 3, 4}, sum=0;
   /* Fix: Include tab[4] in calculating sum */
```

```
for (int i=0; i < 5; i++) sum+=tab[i];
  return(sum);
 }
```
## **Check Information**

**Group:** Data flow **Language:** C | C++ **Default:** On for handwritten code, off for generated code **Command-Line Syntax:** PARTIALLY\_ACCESSED\_ARRAY **Impact:** Low

# **See Also**

[Find defects \(-checkers\)](#page-179-0)

#### **Topics**

"Interpret Polyspace Bug Finder Results" "Address Polyspace Results Through Bug Fixes or Comments"

#### **Introduced in R2013b**

# **Pointer access out of bounds**

Pointer dereferenced outside its bounds

# **Description**

**Pointer access out of bounds** occurs when a pointer is dereferenced outside its bounds.

When a pointer is assigned an address, a block of memory is associated with the pointer. You cannot access memory beyond that block using the pointer.

# **Examples**

#### **Pointer access out of bounds error**

```
int* Initialize(void)
{
 int arr[10];
 int *ptr=arr;
for (int i=0; i \le 9; i++) {
     ptr++;
    *ptr=i;
    /* Defect: ptr out of bounds for i=9 */
    }
 return(arr);
}
```
ptr is assigned the address arr that points to a memory block of size 10\*sizeof(int). In the for-loop, ptr is incremented 10 times. In the last iteration of the loop, ptr points outside the memory block assigned to it. Therefore, it cannot be dereferenced.

One possible correction is to reverse the order of increment and dereference of ptr.

```
int* Initialize(void)
{
```

```
 int arr[10];
  int *ptr=arr;
 for (int i=0; i \le 9; i++) {
       /* Fix: Dereference pointer before increment */
       *ptr=i;
       ptr++;
      }
  return(arr);
}
```
After the last increment, even though ptr points outside the memory block assigned to it, it is not dereferenced more.

# **Check Information**

**Group:** Static memory **Language:** C | C++ **Default:** On **Command-Line Syntax:** OUT\_BOUND\_PTR **Impact:** High **CWE ID:** [119,](https://cwe.mitre.org/data/definitions/119.html) [131](https://cwe.mitre.org/data/definitions/131.html), [188](https://cwe.mitre.org/data/definitions/188.html), [466](https://cwe.mitre.org/data/definitions/466.html), [823](https://cwe.mitre.org/data/definitions/823.html) **CERT C ID:** [API02-C](https://wiki.sei.cmu.edu/confluence/x/otYxBQ), [ARR30-C](https://wiki.sei.cmu.edu/confluence/x/wtYxBQ), [ARR38-C](https://wiki.sei.cmu.edu/confluence/x/W9UxBQ), [ARR39-C](https://wiki.sei.cmu.edu/confluence/x/ytYxBQ), [EXP08-C,](https://wiki.sei.cmu.edu/confluence/x/-tUxBQ) [EXP39-C,](https://wiki.sei.cmu.edu/confluence/x/ptYxBQ) [FIO37-C,](https://wiki.sei.cmu.edu/confluence/x/JtcxBQ) [MEM35-C](https://wiki.sei.cmu.edu/confluence/x/ANYxBQ), [MSC15-C,](https://wiki.sei.cmu.edu/confluence/x/stUxBQ) [STR31-C](https://wiki.sei.cmu.edu/confluence/x/sNUxBQ) **CERT C++ ID:** [ARR30-C](https://wiki.sei.cmu.edu/confluence/x/wtYxBQ), [ARR38-C](https://wiki.sei.cmu.edu/confluence/x/W9UxBQ), [ARR39-C](https://wiki.sei.cmu.edu/confluence/x/ytYxBQ), [CTR50-CPP](https://wiki.sei.cmu.edu/confluence/x/cHw-BQ), [EXP39-C](https://wiki.sei.cmu.edu/confluence/x/ptYxBQ), [FIO37-C,](https://wiki.sei.cmu.edu/confluence/x/JtcxBQ) [MEM35-](https://wiki.sei.cmu.edu/confluence/x/ANYxBQ) [C,](https://wiki.sei.cmu.edu/confluence/x/ANYxBQ) [MEM50-CPP](https://wiki.sei.cmu.edu/confluence/x/onw-BQ), [MEM52-CPP](https://wiki.sei.cmu.edu/confluence/x/u3w-BQ), [STR31-C](https://wiki.sei.cmu.edu/confluence/x/sNUxBQ), [STR50-CPP](https://wiki.sei.cmu.edu/confluence/x/i3w-BQ), [STR53-CPP](https://wiki.sei.cmu.edu/confluence/x/h3s-BQ) **ISO/IEC TS 17961 ID:** ptrcomp, insufmem, invptr, taintformatio

## **See Also**

**Polyspace Analysis Options** [Find defects \(-checkers\)](#page-179-0)

#### **Polyspace Results**

[Array access out of bounds](#page-432-0)

#### **Topics**

"Interpret Polyspace Bug Finder Results"

"Address Polyspace Results Through Bug Fixes or Comments"

#### **Introduced in R2013b**
# **Pointer dereference with tainted offset**

Offset is from an unsecure source and dereference may be out of bounds

# **Description**

**Pointer dereference with tainted offset** detects pointer dereferencing, either reading or writing, using an offset variable from an unknown or unsecure source.

This check focuses on dynamically allocated buffers. For static buffer offsets, see [Array](#page-435-0) [access with tainted index](#page-435-0).

#### **Risk**

The index might be outside the valid array range. If the tainted index is outside the array range, it can cause:

- Buffer underflow/underwrite, or writing to memory before the beginning of the buffer.
- Buffer overflow, or writing to memory after the end of a buffer.
- Over reading a buffer, or accessing memory after the end of the targeted buffer.
- Under-reading a buffer, or accessing memory before the beginning of the targeted buffer.

An attacker can use an invalid read or write to compromise your program.

#### **Fix**

Validate the index before you use the variable to access the pointer. Check to make sure that the variable is inside the valid range and does not overflow.

## **Examples**

### **Dereference Pointer Array**

#include <stdlib.h>

```
enum {
    SIZE10 = 10, SIZE100 = 100,
     SIZE128 = 128
};
extern void read_pint(int*);
int taintedptroffset(int i) {
    int* pint = (int*)calloc(SIZE10, sizeof(int));
    int c = 0:
     if(pint) {
         /* Filling array */
        read pint(pint);
        c = \text{pint}[i]; free(pint);
     }
     return c;
}
```
In this example, the function initializes an integer pointer pint. The pointer is dereferenced using the input index i. The value of i could be outside the pointer range, causing an out-of-range error.

One possible correction is to validate the value of the index. If the index is inside the valid range, continue with the pointer dereferencing.

```
#include <stdlib.h>
enum {
    SIZE10 = 10,
    SIZE100 = 100,
     SIZE128 = 128
};
extern void read_pint(int*);
int taintedptroffset(int i) {
     int* pint = (int*)calloc(SIZE10, sizeof(int));
    int c = 0;
     if (pint) {
         /* Filling array */
         read_pint(pint);
         if (i>0 && i<SIZE10) {
            c = \text{pint}[i]; }
```

```
 free(pint);
     }
     return c;
}
```
## **Result Information**

**Group:** Tainted Data **Language:** C | C++ **Default:** Off **Command-Line Syntax:** TAINTED\_PTR\_OFFSET **Impact:** Low **CWE ID:** [122,](https://cwe.mitre.org/data/definitions/122.html) [124](https://cwe.mitre.org/data/definitions/124.html), [129](https://cwe.mitre.org/data/definitions/129.html), [823](https://cwe.mitre.org/data/definitions/823.html) **CERT C ID:** [API00-C](https://www.securecoding.cert.org/confluence/x/egAV), [API02-C](https://www.securecoding.cert.org/confluence/x/oIAzAg), [ARR30-C](https://www.securecoding.cert.org/confluence/x/DYDXAg) **CERT C++ ID:** [ARR30-C](https://wiki.sei.cmu.edu/confluence/x/wtYxBQ), [CTR50-CPP,](https://wiki.sei.cmu.edu/confluence/x/cHw-BQ) [STR53-CPP](https://wiki.sei.cmu.edu/confluence/x/h3s-BQ) **ISO/IEC TS 17961 ID:** invptr

### **See Also**

[Array access with tainted index](#page-435-0) | [Use of tainted pointer](#page-1207-0)

#### **Topics**

"Interpret Polyspace Bug Finder Results" "Address Polyspace Results Through Bug Fixes or Comments"

#### **Introduced in R2015b**

# **Pointer or reference to stack variable leaving scope**

Pointer to local variable leaves the variable scope

## **Description**

**Pointer or reference to stack variable leaving scope** occurs when a pointer or reference to a local variable leaves the scope of the variable. For instance:

- A function returns a pointer to a local variable.
- A function performs the assignment  $\mathsf{globPtr} = \mathsf{AlocVar}$ .  $\mathsf{globPtr}$  is a global pointer variable and locVar is a local variable.
- A function performs the assignment \*paramPtr =  $\&$ locVar. paramPtr is a function parameter that is, for instance, an int\*\* pointer and locVar is a local int variable.
- A C++ method performs the assignment memPt  $r = \&$ locVar. memPt r is a pointer data member of the class the method belongs to. locVar is a variable local to the method.

The defect also applies to memory allocated using the alloca function. The defect does not apply to static, local variables.

#### **Risk**

Local variables are allocated an address on the stack. Once the scope of a local variable ends, this address is available for reuse. Using this address to access the local variable value outside the variable scope can cause unexpected behavior.

If a pointer to a local variable leaves the scope of the variable, Polyspace Bug Finder highlights the defect. The defect appears even if you do not use the address stored in the pointer. For maintainable code, it is a good practice to not allow the pointer to leave the variable scope. Even if you do not use the address in the pointer now, someone else using your function can use the address, causing undefined behavior.

### **Fix**

Do not allow a pointer or reference to a local variable to leave the variable scope.

## **Examples**

### **Pointer to Local Variable Returned from Function**

```
void func2(int *ptr) {
    *ptr = 0;
}
int* func1(void) {
    int ret = 0;
     return &ret ;
}
void main(void) {
    int* ptr = funcl();
     func2(ptr) ;
}
```
In this example, func1 returns a pointer to local variable ret.

In main, ptr points to the address of the local variable. When ptr is accessed in func2, the access is illegal because the scope of ret is limited to func1,

## **Result Information**

**Group:** Static memory **Language:** C | C++ **Default:** On **Command-Line Syntax:** LOCAL\_ADDR\_ESCAPE **Impact:** High **CWE ID:** [562,](https://cwe.mitre.org/data/definitions/562.html) [825](https://cwe.mitre.org/data/definitions/825.html) **CERT C ID:** [DCL30-C](https://www.securecoding.cert.org/confluence/x/bQ4) **CERT C++ ID:** [DCL30-C](https://wiki.sei.cmu.edu/confluence/x/UtcxBQ), [EXP54-CPP](https://wiki.sei.cmu.edu/confluence/x/OXw-BQ) **ISO/IEC TS 17961 ID:** addrescape

### **See Also**

[Find defects \(-checkers\)](#page-179-0)

#### **Topics**

"Interpret Polyspace Bug Finder Results" "Address Polyspace Results Through Bug Fixes or Comments"

#### **Introduced in R2015b**

# **Pointer to non-initialized value converted to const pointer**

Pointer to constant assigned address that does not contain a value

## **Description**

**Pointer to non initialized value converted to const pointer** occurs when a pointer to a constant is assigned an address that does not yet contain a value.

### **Examples**

#### **Pointer to non initialized value converted to const pointer error**

```
#include<stdio.h>
void Display_Parity()
  {
   int num,parity;
  const int* num ptr = # /* Defect: Address &num does not store a value */
   printf("Enter a number\n:");
   scanf("%d",&num);
  parity=((*numptr)%2);
   if(parity==0)
     printf("The number is even.");
   else
     printf("The number is odd.");
  }
```
num\_ptr is declared as a pointer to a constant. However the variable num does not contain a value when num\_ptr is assigned the address &num.

One possible correction is to obtain the value of num from the user before &num is assigned to num\_ptr.

```
#include<stdio.h>
```

```
void Display_Parity()
  {
   int num,parity;
   const int* num_ptr;
   printf("Enter a number\n:");
   scanf("%d",&num);
  /* Fix: Assign &num to pointer after it receives a value */ 
  num ptr=#
   parity=((*num_ptr)%2);
   if(parity==0)
     printf("The number is even.");
   else
     printf("The number is odd.");
  }
```
The scanf statement stores a value in &num. Once the value is stored, it is legitimate to assign &num to num\_ptr.

### **Check Information**

**Group:** Data flow **Language:** C | C++ **Default:** Off **Command-Line Syntax:** NON\_INIT\_PTR\_CONV **Impact:** Medium **ISO/IEC TS 17961 ID:** uninitref

### **See Also**

[Find defects \(-checkers\)](#page-179-0)

#### **Topics**

"Interpret Polyspace Bug Finder Results"

"Address Polyspace Results Through Bug Fixes or Comments"

#### **Introduced in R2013b**

# **Possible invalid operation on boolean operand**

Operation can exceed precision of Boolean operand or result in arbitrary value

## **Description**

**Possible invalid operation on boolean operand** occurs when you use a Boolean operand in an arithmetic, relational, or bitwise operation and:

- The Boolean operand has a trap representation. The size of a Boolean type in memory is at least one addressable unit (size of char). A Boolean type requires only one bit to represent the value true (1) or false (0). The representation of a Boolean operand in memory contains padding bits. The memory representation can result in values that are not true or false, a trap representation.
- The result of the operation can exceed the precision of the Boolean operand.

For example, in this code snippet:

bool  $v \gg 2$ 

- If the value of bool  $\nu$  is true (1) or false (0), the bitwise shift exceeds the onebit precision of bool  $\overline{v}$  v and always results in 0.
- If bool v has a trap representation, the result of the operation is an arbitrary value.

**Possible invalid operation on boolean operand** raises no defect when:

- The operation does not result in a precision overflow. For instance, bitwise & or  $\vert$ operations with 0x01 or 0x00.
- The Boolean operand cannot have a trap representation. For instance, a constant expression that results in 0 or 1, or a comparison evaluated to true or false.

#### **Risk**

Arithmetic, relational, or bitwise operations on a Boolean operand can exceed the operand precision and cause unexpected results when used as a Boolean value. Operations on Boolean operands with trap representations can return arbitrary values.

### **Fix**

Avoid performing operations on Boolean operands other than these operations:

- Assignment operation (=).
- Equality operations (== or !=).
- Logical operations (&&, | |, or !).

## **Examples**

### **Possible Trap Representation of Boolean Operand**

```
#include <stdio.h>
#include <stdbool.h>
#define BOOL _Bool
int arr[2] = \{1, 2\};
int func(BOOL b)
{
     return arr[b];
}
int main(void)
{
     BOOL b;
    char* ptr = (char*)\&b;*ptr = 64;
     return func(b);
}
```
In this example, Boolean operand b is used as an array index in func for an array with two elements. Depending on the compiler and optimization flags you use, the value b might not be 0 or 1. For instance, in Linux Debian 8, if you use gcc version 4.9 with optimization flag -O0, the value of b is 64, which causes a buffer overflow.

One possible correction is to use a variable b0 of type unsigned int to get only the value of the last significant bit of the Boolean operand. The value of this bit is in the range [0..1], even if the Boolean operand has a trap representation.

```
#include <stdio.h>
#include <stdbool.h>
#define BOOL _Bool
int arr[2] = \{1, 2\};
int func(BOOL b)
{
    unsigned int b0 = (unsigned int)b;b0 \leq b = 0 \times 1;
     return arr[b0];
}
int main(void)
{
     BOOL b;
    char* ptr = (char*)\&b;*ptr = 64;
     return func(b);
}
```
### **Result Information**

**Group:** Numerical **Language:** C | C++ **Default:** Off **Command-Line Syntax:** INVALID\_OPERATION\_ON\_BOOLEAN **Impact:** Low **CWE ID:** [190](https://cwe.mitre.org/data/definitions/190.html) **CERT C ID:** [INT35-C](https://wiki.sei.cmu.edu/confluence/x/Q9UxBQ) **CERT C++ ID:** [EXP46-C](https://wiki.sei.cmu.edu/confluence/x/WNYxBQ), [INT35-C](https://wiki.sei.cmu.edu/confluence/x/Q9UxBQ)

### **See Also**

[Bitwise and arithmetic operation on the same data](#page-462-0) | [Bitwise operation](#page-464-0) [on negative value](#page-464-0) | [Integer conversion overflow](#page-722-0) | [Integer overflow](#page-728-0) | [Integer precision exceeded](#page-732-0) | [MISRA C++:2008 Rule 4-5-2](#page-1962-0) | [MISRA C:2004](#page-146-0) [Rule 12.6](#page-146-0) | [MISRA C:2012 Rule 10.1](#page-1605-0) | [MISRA C:2012 Rule 12.2](#page-1657-0) | [Shift of a](#page-1045-0) [negative value](#page-1045-0) | [Shift operation overflow](#page-1047-0) | [Unsigned integer conversion](#page-1151-0) [overflow](#page-1151-0) | [Unsigned integer overflow](#page-1153-0)

### **Topics**

"Interpret Polyspace Bug Finder Results" "Address Polyspace Results Through Bug Fixes or Comments"

#### **Introduced in R2018b**

# **Possible misuse of sizeof**

Use of sizeof operator can cause unintended results

## **Description**

**Possible misuse of sizeof** occurs when Polyspace Bug Finder detects possibly unintended results from the use of sizeof operator. For instance:

- You use the sizeof operator on an array parameter name, expecting the array size. However, the array parameter name by itself is a pointer. The sizeof operator returns the size of that pointer.
- You use the sizeof operator on an array element, expecting the array size. However, the operator returns the size of the array element.
- The size argument of certain functions such as strncmp or wcsncpy is incorrect because you used the sizeof operator earlier with possibly incorrect expectations. For instance:
	- In a function call strncmp(string1, string2, num), num is obtained from an incorrect use of the sizeof operator on a pointer.
	- In a function call wcsncpy(destination, source, num), num is the not the number of wide characters but a size in bytes obtained by using the sizeof operator. For instance, you use wcsncpy(destination, source, sizeof(destination) - 1) instead of wcsncpy(destination, source, (sizeof(desintation)/sizeof(wchar\_t)) - 1).

#### **Risk**

Incorrect use of the sizeof operator can cause the following issues:

- If you expect the sizeof operator to return array size and use the return value to constrain a loop, the number of loop runs are smaller than what you expect.
- If you use the return value of sizeof operator to allocate a buffer, the buffer size is smaller than what you require. Insufficient buffer can lead to resultant weaknesses such as buffer overflows.

• If you use the return value of sizeof operator incorrectly in a function call, the function does not behave as you expect.

#### **Fix**

Possible fixes are:

• Do not use the sizeof operator on an array parameter name or array element to determine array size.

The best practice is to pass the array size as a separate function parameter and use that parameter in the function body.

• Use the sizeof operator carefully to determine the number argument of functions such as strncmp or wcsncpy. For instance, for wide string functions such as wcsncpy, use the number of wide characters as argument instead of the number of bytes.

## **Examples**

#### **sizeof Used Incorrectly to Determine Array Size**

```
#define MAX_SIZE 1024
void func(int a[MAX_SIZE]) {
     int i;
    for (i = 0; i < sizeof(a)/sizeof(int); i++) {
        a[i] = i + 1; }
}
```
In this example, sizeof(a) returns the size of the pointer a and not the array size.

One possible correction is to use another means to determine the array size.

```
#define MAX_SIZE 1024
void func(int a[MAX_SIZE]) {
     int i;
```

```
for (i = 0; i < MAX\_SIZE; i++) {
       a[i] = i + 1; }
}
```
### **Result Information**

**Group:** Programming **Language:** C | C++ **Default:** On **Command-Line Syntax:** SIZEOF\_MISUSE **Impact:** High **CWE ID:** [467](https://cwe.mitre.org/data/definitions/467.html) **CERT C ID:** [ARR00-C](https://www.securecoding.cert.org/confluence/x/FgH3), [ARR01-C](https://www.securecoding.cert.org/confluence/x/6wE), [ARR38-C](https://www.securecoding.cert.org/confluence/x/EYCGB), [ARR39-C](https://www.securecoding.cert.org/confluence/x/HADXAQ) **CERT C++ ID:** [ARR38-C](https://wiki.sei.cmu.edu/confluence/x/W9UxBQ), [ARR39-C](https://wiki.sei.cmu.edu/confluence/x/ytYxBQ) **ISO/IEC TS 17961 ID:** libptr, insufmem, sizeofptr

### **See Also**

[Find defects \(-checkers\)](#page-179-0)

#### **Topics**

"Interpret Polyspace Bug Finder Results" "Address Polyspace Results Through Bug Fixes or Comments"

#### **External Websites**

[Linux man page for strncmp](http://man7.org/linux/man-pages/man3/strcmp.3.html) [Linux man page for wcsncpy](http://man7.org/linux/man-pages/man3/strcmp.3.html)

**Introduced in R2015b**

# **Possibly unintended evaluation of expression because of operator precedence rules**

Operator precedence rules cause unexpected evaluation order in arithmetic expression

## **Description**

**Possibly unintended evaluation of expression because of operator precedence rules** occurs when an arithmetic expression result is possibly unintended because operator precedence rules dictate an evaluation order that you do not expect.

The defect highlights expressions of the form x *op\_1* y *op\_2* z. Here, *op\_1* and *op\_2* are operator combinations that commonly induce this error. For instance,  $x = y \mid z$ .

The checker does not flag all operator combinations. For instance,  $x = y \mid x$  is not flagged because you most likely intended to perform a logical OR between  $x == y$  and z. Specifically, the checker flags these combinations:

- $\&$  and  $||$ : For instance,  $x || y \&$   $\&$  z or  $x \&$   $\&$  y  $|| z$ .
- Assignment and bitwise operations: For instance,  $x = y \mid z$ .
- Assignment and comparison operations: For instance,  $x = y$  != z or  $x = y > z$ .
- Comparison operations: For instance,  $x > y > z$  (except when one of the comparisons is an equality  $x == y > z$ ).
- Shift and numerical operation: For instance,  $x \le y + 2$ .
- Pointer dereference and arithmetic: For instance, \*p++.

### **Risk**

The defect can cause the following issues:

- If you or another code reviewer reviews the code, the intended order of evaluation is not immediately clear.
- It is possible that the result of the evaluation does not meet your expectations. For instance:
- In the operation  $*p++$ , it is possible that you expect the dereferenced value to be incremented. However, the pointer p is incremented before the dereference.
- In the operation  $(x == y \mid z)$ , it is possible that you expect x to be compared with  $y \mid z$ . However, the  $==$  operation happens before the  $\mid$  operation.

#### **Fix**

See if the order of evaluation is what you intend. If not, apply parentheses to implement the evaluation order that you want.

For better readability of your code, it is good practice to apply parenthesis to implement an evaluation order even when operator precedence rules impose that order.

### **Examples**

#### **Expressions with Possibly Unintended Evaluation Order**

```
int test(int a, int b, int c) {
    return(a \& b == c);
}
```
In this example, the  $==$  operation happens first, followed by the  $\&$  operation. If you intended the reverse order of operations, the result is not what you expect.

One possible correction is to apply parenthesis to implement the intended evaluation order.

```
int test(int a, int b, int c) {
    return((a \& b) == c);
}
```
### **Result Information**

**Group:** Programming **Language:** C | C++ **Default:** On **Command-Line Syntax:** OPERATOR\_PRECEDENCE **Impact:** High **CWE ID:** [783](https://cwe.mitre.org/data/definitions/783.html) **CERT C ID:** [EXP00-C](https://www.securecoding.cert.org/confluence/x/_wI), [EXP13-C](https://www.securecoding.cert.org/confluence/x/LoFCAQ)

### **See Also**

[Find defects \(-checkers\)](#page-179-0)

#### **Topics**

"Interpret Polyspace Bug Finder Results" "Address Polyspace Results Through Bug Fixes or Comments"

### **External Websites**

[C++ Operator Precedence](http://en.cppreference.com/w/cpp/language/operator_precedence)

**Introduced in R2015b**

# **Precision loss in integer to float conversion**

Least significant bits of integer lost during conversion to floating-point type

## **Description**

**Precision loss from integer to float conversion** occurs when you cast an integer value to a floating-point type that cannot represent the original integer value.

For instance, the long int value 1234567890L is too large for a variable of type float .

#### **Risk**

If the floating-point type cannot represent the integer value, the behavior is undefined (see C11 standard, 6.3.1.4, paragraph 2). For instance, least significant bits of the variable value can be dropped leading to unexpected results.

#### **Fix**

Convert to a floating-point type that can represent the integer value.

For instance, if the float data type cannot represent the integer value, use the double data type instead.

When writing a function that converts an integer to floating point type, before the conversion, check if the integer value can be represented in the floating-point type. For instance, DBL\_MANT\_DIG \* log2(FLT\_RADIX) represents the number of base-2 digits in the type double. Before conversion to the type double, check if this number is greater than or equal to the precision of the integer that you are converting. To determine the precision of an integer num, use this code:

```
size t precision = 0;
while (num != 0) {
   if (num \frac{1}{2} 2 == 1) {
       precision++;
    }
```

```
num \gg = 1; }
```
Some implementations provide a builtin function to determine the precision of an integer. For instance, GCC provides the function \_\_ builtin\_popcount.

## **Examples**

#### **Conversion of Large Integer to Floating-Point Type**

```
#include <stdio.h>
int main(void) {
   long int big = 1234567890L;
  float approx = big;
   printf("%ld\n", (big - (long int)approx));
   return 0;
}
```
In this example, the long int variable big is converted to float.

One possible correction is to convert to the double data type instead of float.

```
#include <stdio.h>
int main(void) {
   long int big = 1234567890L;
  double approx = big;
   printf("%ld\n", (big - (long int)approx));
   return 0;
}
```
### **Result Information**

```
Group: Numerical
Language: C | C++
Default: Off
Command-Line Syntax: INT_TO_FLOAT_PRECISION_LOSS
Impact: Low
```
**CWE ID:** [189,](https://cwe.mitre.org/data/definitions/189.html) [681](https://cwe.mitre.org/data/definitions/681.html), [704](https://cwe.mitre.org/data/definitions/704.html) **CERT C ID:** [FLP36-C](https://wiki.sei.cmu.edu/confluence/x/XdYxBQ) **CERT C++ ID:** [FLP36-C](https://wiki.sei.cmu.edu/confluence/x/XdYxBQ)

## **See Also**

#### **Topics**

"Interpret Polyspace Bug Finder Results" "Address Polyspace Results Through Bug Fixes or Comments"

**Introduced in R2018b**

# **Predefined macro used as an object**

You use standard library macros such as assert and errno as objects

## **Description**

**Predefined macro used as an object** occurs when you use certain identifiers in a way that requires an underlying object to be present. These identifiers are defined as macros. The C Standard does not allow you to redefine them as objects. You use the identifiers in such a way that macro expansion of the identifiers cannot occur.

For instance, you refer to an external variable errno:

extern int errno;

However, errno does not occur as a variable but a macro.

The defect applies to these macros: assert, errno, matherrhandling, setjmp, va arg, va copy, va end, and va start. The checker looks for the defect only in source files (not header files).

#### **Risk**

The C11 Standard (Sec. 7.1.4) allows you to redefine most macros as objects. To access the object and not the macro in a source file, you do one of these:

- Redeclare the identifier as an external variable or function.
- For function-like macros, enclose the identifier name in parentheses.

If you try to use these strategies for macros that cannot be redefined as objects, an error occurs.

#### **Fix**

Do not use the identifiers in such a way that a macro expansion is suppressed.

• Do not redeclare the identifiers as external variables or functions.

• For function-like macros, do not enclose the macro name in parentheses.

### **Examples**

#### **Use of assert as Function**

```
#include<assert.h>
typedef void (*err_handler_func)(int);
extern void demo_handle_err(err_handler_func, int);
void func(int err_code) {
     extern void assert(int); 
    demo handle err(&(assert), err code);
}
```
In this example, the assert macro is redefined as an external function. When passed as an argument to demo handle err, the identifier assert is enclosed in parentheses, which suppresses use of the assert macro.

One possible correction is to directly use the assert macro from assert.h. A different implementation of the function demo\_handle\_err directly uses the assert macro instead of taking the address of an assert function.

```
#include<assert.h>
void demo_handle_err(int err_code) {
    assert(err code == 0);
}
void func(int err_code) {
     demo_handle_err(err_code); 
}
```
### **Result Information**

```
Group: Programming
Language: C | C++
Default: On
Command-Line Syntax: MACRO_USED_AS_OBJECT
```
**Impact:** Low **CERT C ID:** [MSC38-C](https://www.securecoding.cert.org/confluence/x/_ICGAg) **CERT C++ ID:** [MSC38-C](https://wiki.sei.cmu.edu/confluence/x/qdYxBQ)

### **See Also**

[MISRA C:2012 Rule 21.2](#page-1810-0)

#### **Topics**

"Interpret Polyspace Bug Finder Results" "Address Polyspace Results Through Bug Fixes or Comments"

**Introduced in R2018a**

# **Predictable block cipher initialization vector**

Initialization vector is generated from a weak random number generator

## **Description**

**Predictable block cipher initialization vector** occurs when you use a weak random number generator for the block cipher initialization vector.

### **Risk**

If you use a weak random number generator for the initiation vector, your data is vulnerable to dictionary attacks.

Block ciphers break your data into blocks of fixed size. Block cipher modes such as CBC (Cipher Block Chaining) protect against dictionary attacks by XOR-ing each block with the encrypted output from the previous block. To protect the first block, these modes use a random initialization vector (IV). If you use a weak random number generator for your IV, your data becomes vulnerable to dictionary attacks.

#### **Fix**

Use a strong pseudo-random number generator (PRNG) for the initialization vector. For instance, use:

- OS-level PRNG such as /dev/random on UNIX or CryptGenRandom() on Windows
- Application-level PRNG such as Advanced Encryption Standard (AES) in Counter (CTR) mode, HMAC-SHA1, etc.

For a list of random number generators that are cryptographically weak, see [Vulnerable pseudo-random number generator](#page-1220-0).

## **Examples**

#### **Predictable Initialization Vector**

```
#include <openssl/evp.h>
#include <openssl/rand.h>
#include <stdlib.h>
#define SIZE16 16
int func(EVP CIPHER CTX *ctx, unsigned char *key){
     unsigned char iv[SIZE16];
    RAND pseudo bytes(iv, 16);
    return EVP CipherInit ex(ctx, EVP aes 128 cbc(), NULL, key, iv, 1);
}
```
In this example, the function RAND\_pseudo\_bytes declared in openssl/rand.h produces the initialization vector. The byte sequences that RAND\_pseudo\_bytes generates are not necessarily unpredictable.

Use a strong random number generator to produce the initialization vector. The corrected code here uses the function RAND\_bytes declared in openssl/rand.h.

```
#include <openssl/evp.h>
#include <openssl/rand.h>
#include <stdlib.h>
#define SIZE16 16
int func(EVP CIPHER CTX *ctx, unsigned char *key){
     unsigned char iv[SIZE16];
    RAND bytes(iv, 16);
    return EVP CipherInit ex(ctx, EVP aes 128 cbc(), NULL, key, iv, 1);
}
```
### **Result Information**

**Group:** Cryptography **Language:** C | C++ **Default:** Off

**Command-Line Syntax:** CRYPTO\_CIPHER\_PREDICTABLE\_IV **Impact:** Medium **CWE ID:** [310,](https://cwe.mitre.org/data/definitions/310.html) [329](https://cwe.mitre.org/data/definitions/329.html), [330](https://cwe.mitre.org/data/definitions/330.html), [338](https://cwe.mitre.org/data/definitions/338.html) **CERT C ID:** [MSC18-C](https://www.securecoding.cert.org/confluence/x/vQFqAQ)

## **See Also**

#### **Topics**

"Interpret Polyspace Bug Finder Results" "Address Polyspace Results Through Bug Fixes or Comments"

**Introduced in R2017a**

# **Predictable cipher key**

Encryption or decryption key is generated from a weak random number generator

## **Description**

**Predictable cipher key** occurs when you use a weak random number generator for the encryption or decryption key.

### **Risk**

If you use a weak random number generator for the encryption or decryption key, an attacker can retrieve your key easily.

You use a key to encrypt and later decrypt your data. If a key is easily retrieved, data encrypted using that key is not secure.

#### **Fix**

Use a strong pseudo-random number generator (PRNG) for the key. For instance:

- Use an OS-level PRNG such as /dev/random on UNIX or CryptGenRandom() on Windows
- Use an application-level PRNG such as Advanced Encryption Standard (AES) in Counter (CTR) mode, HMAC-SHA1, etc.

For a list of random number generators that are cryptographically weak, see [Vulnerable pseudo-random number generator](#page-1220-0).

## **Examples**

### **Predictable Cipher Key**

```
#include <openssl/evp.h>
#include <openssl/rand.h>
#include <stdlib.h>
#define SIZE16 16
int func(EVP_CIPHER_CTX *ctx, unsigned char *iv){
     unsigned char key[SIZE16];
    RAND pseudo bytes(key, 16);
    return EVP CipherInit ex(ctx, EVP aes 128 cbc(), NULL, key, iv, 1);
}
```
In this example, the function RAND\_pseudo\_bytes declared in openssl/rand.h produces the cipher key. However, the byte sequences that RAND\_pseudo\_bytes generates are not necessarily unpredictable.

One possible correction is to use a strong random number generator to produce the cipher key. The corrected code here uses the function RAND\_bytes declared in openssl/ rand.h.

```
#include <openssl/evp.h>
#include <openssl/rand.h>
#include <stdlib.h>
#define SIZE16 16
int func(EVP CIPHER CTX *ctx, unsigned char *iv){
     unsigned char key[SIZE16];
    RAND bytes(key, 16);
     return EVP_CipherInit_ex(ctx, EVP_aes_128_cbc(), NULL, key, iv, 1); 
}
```
### **Result Information**

**Group:** Cryptography **Language:** C | C++ **Default:** Off **Command-Line Syntax:** CRYPTO\_CIPHER\_PREDICTABLE\_KEY **Impact:** Medium **CWE ID:** [310,](https://cwe.mitre.org/data/definitions/310.html) [326](https://cwe.mitre.org/data/definitions/326.html), [330](https://cwe.mitre.org/data/definitions/330.html), [338](https://cwe.mitre.org/data/definitions/338.html) **CERT C ID:** [MSC18-C](https://www.securecoding.cert.org/confluence/x/vQFqAQ)

### **See Also**

#### **Topics**

"Interpret Polyspace Bug Finder Results" "Address Polyspace Results Through Bug Fixes or Comments"

#### **Introduced in R2017a**

# **Predictable random output from predictable seed**

Seeding routine uses a predictable seed making the output predictable

## **Description**

**Predictable random output from predictable seed** looks for random standard functions that use a nonconstant but predictable seed. Examples of predictable seed generators are time, gettimeofday, and getpid.

#### **Risk**

When you use predictable seed values for random number generation, your random numbers are also predictable. A hacker can disrupt your program if they know how your program behaves.

#### **Fix**

You can use a different function to generate less predictable seeds.

You can also use a different random number generator that does not require a seed. For example, the Windows API function rand\_s seeds itself by default. It uses information from the entire system, for example, system time, thread ids, system counter, and memory clusters. This information is more random and a user cannot access this information.

Some standard random routines are [inherently cryptographically weak on page 3-817,](#page-1220-0) and should not be used for security purposes.

## **Examples**

#### **Seed as an Argument**

#include <stdlib.h> #include <time.h>

```
void seed_rng(int seed)
{
     srand(seed);
}
int generate_num(void)
{
    seed rng(time(NULL) + 3);/* . . . */
}
```
This example uses srand to start the random number generator with seed as the seed. However, seed is predictable because the function time generates it. So, an attacker can predict the random numbers generated by srand.

One possible correction is to use a random number generator that does not require a seed. This example uses rand\_s.

```
#define _CRT_RAND_S
#include <stdlib.h>
#include <stdio.h>
#include <errno.h>
int generate_num(void)
{
     unsigned int number;
     errno_t err;
    err = rand s(\&number);if(err != 0) {
         return number;
     }
     else
     {
         return err;
     }
}
```
### **Result Information**

**Group:** Security **Language:** C | C++ **Default:** Off **Command-Line Syntax:** RAND\_SEED\_PREDICTABLE **Impact:** Medium **CWE ID:** [330,](https://cwe.mitre.org/data/definitions/330.html) [337](https://cwe.mitre.org/data/definitions/337.html) **CERT C ID:** [MSC32-C](https://www.securecoding.cert.org/confluence/x/hABhAQ) **CERT C++ ID:** [MSC32-C](https://wiki.sei.cmu.edu/confluence/x/W9YxBQ), [MSC51-CPP](https://wiki.sei.cmu.edu/confluence/x/-ns-BQ)

## **See Also**

[Deterministic random output from constant seed](#page-573-0) | [Unsafe standard](#page-1142-0) [encryption function](#page-1142-0) | [Vulnerable pseudo-random number generator](#page-1220-0)

#### **Topics**

"Interpret Polyspace Bug Finder Results" "Address Polyspace Results Through Bug Fixes or Comments"

**Introduced in R2015b**

## **Preprocessor directive in macro argument**

You use a preprocessor directive in the argument to a function-like macro

## **Description**

**Preprocessor directive in macro argument** occurs when you use a preprocessor directive in the argument to a function-like macro or a function that might be implemented as a function-like macro.

For instance, a #ifdef statement occurs in the argument to a memcpy function. The memcpy function might be implemented as a macro.

```
memcpy(dest, src,
     #ifdef PLATFORM1
        12
     #else
       24
     #endif
   );
```
The checker flags similar usage in printf and assert, which can also be implemented as macros.

### **Risk**

During preprocessing, a function-like macro call is replaced by the macro body and the parameters are replaced by the arguments to the macro call (argument substitution). Suppose a macro min() is defined as follows.

#define min(X, Y)  $((X) < (Y)$  ?  $(X) : (Y))$ 

When you call  $min(1,2)$ , it is replaced by the body  $((X) < (Y)$  ?  $(X) : (Y)$ . X and Y are replaced by 1 and 2.

According to the C11 Standard (Sec. 6.10.3), if the list of arguments to a function-like macro itself has preprocessing directives, the argument substitution during preprocessing is undefined.

#### **Fix**

To ensure that the argument substitution happens in an unambiguous manner, use the preprocessor directives outside the function-like macro.

For instance, to execute memcpy with different arguments based on a #ifdef directive, call memcpy multiple times within the #ifdef directive branches.

```
#ifdef PLATFORM1
     memcpy(dest, src, 12);
#else
     memcpy(dest, src, 24);
#endif
```
## **Examples**

#### **Directives in Function-Like Macros**

```
#include <stdio.h>
#define print(A) printf(#A)
void func(void) {
     print(
#ifdef SW
            "Message 1"
#else
            "Message 2"
#endif
          );
}
```
In this example, the preprocessor directives #ifdef and #endif occur in the argument to the function-like macro print().

One possible correction is to use the function-like macro multiple times in the branches of the #ifdef directive.

#include <stdio.h>
```
#define print(A) printf(#A)
void func(void) {
#ifdef SW
         print("Message 1");
#else 
         print("Message 2");
#endif 
}
```
**Group:** Programming **Language:** C | C++ **Default:** On **Command-Line Syntax:** PRE\_DIRECTIVE\_MACRO\_ARG **Impact:** Low **CERT C ID:** [PRE32-C](https://www.securecoding.cert.org/confluence/x/JYC2AQ) **CERT C++ ID:** [PRE32-C](https://wiki.sei.cmu.edu/confluence/x/y9YxBQ)

## **See Also**

[MISRA C:2012 Rule 20.6](#page-1790-0)

#### **Topics**

"Interpret Polyspace Bug Finder Results" "Address Polyspace Results Through Bug Fixes or Comments"

#### **Introduced in R2018a**

# **Privilege drop not verified**

Attacker can gain unintended elevated access to program

# **Description**

**Privilege drop not verified** detects calls to functions that relinquish privileges. If you do not verify that the privileges were dropped before the end of your function, a defect is raised.

## **Risk**

If privilege relinquishment fails, an attacker can regain elevated privileges and have more access to your program than intended. This security hole can cause unexpected behavior in your code if left open.

### **Fix**

Before the end of scope, verify that the privileges that you dropped were actually dropped.

# **Examples**

## **Drop Privileges Within a Function**

```
#define _BSD_SOURCE
#include <sys/types.h>
#include <unistd.h>
#include <grp.h>
#include <stdlib.h>
#define fatal_error() abort()
extern int need more privileges;
void missingprivilegedropcheck()
{
     /* Code intended to run with elevated privileges */
```

```
 /* Temporarily drop elevated privileges */
if (seteuid(getuid()) != 0) {
     /* Handle error */
    fatal error();
 }
 /* Code intended to run with lower privileges */
 if (need_more_privileges) {
     /* Restore elevated privileges */
    if (seteuid(0) != 0) {
         /* Handle error */
        fatal error();
     }
    /* Code intended to run with elevated privileges */ }
/* ... */
 /* Permanently drop elevated privileges */
if (setuid(getuid()) != 0) {
     /* Handle error */
    fatal error();
 }
 /* Code intended to run with lower privileges */
```
In this example, privileges are elevated and dropped to run code with the intended privilege level. When privileges are dropped, the privilege level before exiting the function body is not verified. A malicious attacker can regain their elevated privileges.

One possible correction is to use setuid to verify that the privileges were dropped.

```
#define _BSD_SOURCE
#include <sys/types.h>
#include <unistd.h>
#include <grp.h>
#include <stdlib.h>
#define fatal_error() abort()
extern int need_more_privileges;
void missingprivilegedropcheck()
```
}

```
{
```

```
 /* Store the privileged ID for later verification */
uid_t privial = geteuid();
 /* Code intended to run with elevated privileges */
 /* Temporarily drop elevated privileges */
if (seteuid(getuid()) != 0) {
     /* Handle error */
     fatal_error();
 }
 /* Code intended to run with lower privileges */
 if (need_more_privileges) {
     /* Restore elevated Privileges */
    if (seteuid(privid) != 0) {
         /* Handle error */
        fatal error();
     }
    /* Code intended to run with elevated privileges */ }
/* . . . */
 /* Restore privileges if needed */
if (geteuid() != privid) {
    if (seteuid(privid) != 0) {
         /* Handle error */
         fatal_error();
     }
 }
 /* Permanently drop privileges */
if (setuid(getuid()) != 0) {
     /* Handle error */
     fatal_error();
 }
if (setuid(0) != -1) {
     /* Privileges can be restored, handle error */
     fatal_error();
 }
```

```
 /* Code intended to run with lower privileges; */
}
```
**Group:** Security **Language:** C | C++ **Default:** Off **Command-Line Syntax:** MISSING\_PRIVILEGE\_DROP\_CHECK **Impact:** High **CWE ID:** [250,](https://cwe.mitre.org/data/definitions/250.html) [273](https://cwe.mitre.org/data/definitions/273.html) **CERT C ID:** [POS37-C](https://www.securecoding.cert.org/confluence/x/WIAAAQ) **CERT C++ ID:** [POS37-C](https://wiki.sei.cmu.edu/confluence/x/y9YxBQ)

## **See Also**

#### **Topics**

"Interpret Polyspace Bug Finder Results" "Address Polyspace Results Through Bug Fixes or Comments"

#### **Introduced in R2016b**

# **Qualifier removed in conversion**

Variable qualifier is lost during conversion

## **Description**

**Qualifier removed in conversion** occurs during a conversion when one variable has a qualifier and the other does not. For example, when converting from a const int to an int, the conversion removes the const qualifier.

This defect applies only for projects in C.

## **Examples**

### **Cast of Character Pointers**

```
void implicit_cast(void) {
    const char cc, *pcc = \&cc;
     char * quo;
    quo = \&cc;quo = pcc; read(quo);
}
```
During the assignment to the character q, the variables, cc and pcc, are converted from const char to char. The const qualifier is removed during the conversion causing a defect.

One possible correction is to add the same qualifiers to the new variables. In this example, changing q to a const char fixes the defect.

```
void implicit_cast(void) {
    const char cc, *pcc = \&cc;
     const char * quo;
```

```
quo = \&cc;quo = pcc; read(quo);
}
```
One possible correction is to remove the qualifiers in the converted variable. In this example, removing the const qualifier from the cc and pcc initialization fixes the defect.

```
void implicit_basic_cast(void) {
    char cc, *pcc = \&cc;
     char * quo;
    quo = \&cc;quo = pcc; read(quo);
}
```
# **Check Information**

**Group:** Programming **Language:** C **Default:** Off **Command-Line Syntax:** QUALIFIER\_MISMATCH **Impact:** Low **CWE ID:** [704](https://cwe.mitre.org/data/definitions/704.html) **CERT C ID:** [EXP05-C](https://www.securecoding.cert.org/confluence/x/VAE), [EXP32-C](https://www.securecoding.cert.org/confluence/x/hAY), [EXP37-C](https://www.securecoding.cert.org/confluence/x/VQBc) **CERT C++ ID:** [EXP37-C](https://wiki.sei.cmu.edu/confluence/x/49UxBQ) **ISO/IEC TS 17961 ID:** argcomp

## **See Also**

[Find defects \(-checkers\)](#page-179-0)

### **Topics**

"Interpret Polyspace Bug Finder Results" "Address Polyspace Results Through Bug Fixes or Comments" **Introduced in R2013b**

# **Resource leak**

File stream not closed before FILE pointer scope ends or pointer is reassigned

## **Description**

**Resource leak** occurs when you open a file stream by using a FILE pointer but do not close it before:

- The end of the pointer's scope.
- Assigning the pointer to another stream.

### **Risk**

If you do not release file handles explicitly as soon as possible, a failure can occur due to exhaustion of resources.

#### **Fix**

Close a FILE pointer before the end of its scope, or before you assign the pointer to another stream.

# **Examples**

#### **FILE Pointer Not Released Before End of Scope**

#include <stdio.h>

```
void func1( void ) {
     FILE *fp1;
    fpl = fopen ( "datal.txt", "w" );
     fprintf ( fp1, "*" );
    fpl = fopen ( "data2.txt", "w" );
     fprintf ( fp1, "!" );
```
}

```
 fclose ( fp1 );
```
In this example, the file pointer fp1 is pointing to a file data1.txt. Before fp1 is explicitly dissociated from the file stream of  $data1.txt$ , it is used to access another file data2.txt.

One possible correction is to explicitly dissociate  $fp1$  from the file stream of data1.txt.

```
#include <stdio.h>
void func1( void ) {
     FILE *fp1;
    fpl = fopen ( "datal.txt", "w" );
     fprintf ( fp1, "*" );
     fclose(fp1);
 fp1 = fopen ( "data2.txt", "w" ); 
 fprintf ( fp1, "!" );
     fclose ( fp1 );
}
```
## **Result Information**

**Group:** Resource management **Language:** C | C++ **Default:** On **Command-Line Syntax:** RESOURCE\_LEAK **Impact:** High **CWE ID:** [772](https://cwe.mitre.org/data/definitions/772.html) **CERT C ID:** [FIO42-C](https://www.securecoding.cert.org/confluence/x/GAGQBw), [MEM12-C](https://www.securecoding.cert.org/confluence/x/8AG7AQ) **CERT C++ ID:** [FIO42-C](https://wiki.sei.cmu.edu/confluence/x/QtUxBQ), [FIO51-CPP](https://wiki.sei.cmu.edu/confluence/x/6Hw-BQ) **ISO/IEC TS 17961 ID:** fileclose

## **See Also**

[Find defects \(-checkers\)](#page-179-0)

#### **Topics**

"Interpret Polyspace Bug Finder Results"

"Address Polyspace Results Through Bug Fixes or Comments"

#### **Introduced in R2015b**

# **Return from computational exception signal handler**

Undefined behavior when signal handler returns normally from program error

# **Description**

**Return from computational exception signal handler** occurs when a signal handler returns after catching a computational exception signal SIGFPE, SIGILL, or SIGSEGV.

## **Risk**

A signal handler that returns normally from a computational exception is undefined behavior. Even if the handler attempts to fix the error that triggered the signal, the program can behave unexpectedly.

#### **Fix**

Check the validity of the values of your variables before the computation to avoid using a signal handler to catch exceptions. If you cannot avoid a handler to catch computation exception signals, call  $abort()$ , quick  $exit()$ , or  $Exit()$  in the handler to stop the program.

## **Examples**

#### **Signal Handler Return from Division by Zero**

```
#include <errno.h>
#include <limits.h>
#include <signal.h>
#include <stdlib.h>
static volatile sig_atomic_t denom;
/* Declare signal handler to catch division by zero 
computation error. */
```

```
void sig handler(int s)
{
    int s0 = s:
    if (denom == 0)
     {
        denom = 1; }
     /* Normal return from computation exception
     signal */
     return; 
}
long func(int v)
{
    denom = (siq atomic t)v; if (signal(SIGFPE, sig_handler) == SIG_ERR)
         {
             /* Handle error */
         }
    long result = 100 / (long)denom;
     return result;
}
```
In this example, sig\_handler is declared to handle a division by zero computation error. The handler changes the value of denom if it is zero and returns, which is undefined behavior.

After catching a computational exception, call abort() from sig\_handler to exit the program without further error.

```
#include <errno.h>
#include <limits.h>
#include <signal.h>
#include <stdlib.h>
static volatile sig atomic t denom;
/* Declare signal handler to catch division by zero
computation error. */
```

```
void sig_handler(int s)
{
    int s0 = s;
    /* call to abort() to exit the program */ abort(); 
}
long func(int v)
{
    denom = (sig_atomic_t)v; if (signal(SIGFPE, sig_handler) == SIG_ERR)
         {
             /* Handle error */
         }
    long result = 100 / (long)denom;
     return result;
}
```
**Group:** Programming **Language:** C | C++ **Default:** On **Command-Line Syntax:** SIG\_HANDLER\_COMP\_EXCP\_RETURN **Impact:** Low **CWE ID:** [387](https://cwe.mitre.org/data/definitions/387.html) **CERT C ID:** [SIG35-C](https://www.securecoding.cert.org/confluence/x/QgGRAg) **CERT C++ ID:** [SIG35-C](https://wiki.sei.cmu.edu/confluence/x/b9YxBQ)

## **See Also**

[Function called from signal handler not asynchronous-safe](#page-632-0) | [Function](#page-638-0) [called from signal handler not asynchronous-safe \(strict\)](#page-638-0) | [Signal](#page-1058-0) [call from within signal handler](#page-1058-0)

#### **Topics**

"Interpret Polyspace Bug Finder Results" "Address Polyspace Results Through Bug Fixes or Comments" **Introduced in R2017b**

# **Return of non const handle to encapsulated data member**

Method returns pointer or reference to internal member of object

# **Description**

**Return of non-const handle to encapsulated data member** occurs when:

- A class method returns a handle to a data member. Handles include pointers and references.
- The method is more accessible than the data member. For instance, the method has access specifier public, but the data member is private or protected.

### **Risk**

The access specifier determines the accessibility of a class member. For instance, a class member declared with the private access specifier cannot be accessed outside a class. Therefore, nonmember, nonfriend functions cannot modify the member.

When a class method returns a handle to a less accessible data member, the member accessibility changes. For instance, if a public method returns a pointer to a private data member, the data member is effectively not private anymore. A nonmember, nonfriend function calling the public method can use the returned pointer to view and modify the data member.

Also, if you assign the pointer to a data member of an object to another pointer, when you delete the object, the second pointer can be left dangling. The second pointer points to the part of an object that does not exist anymore.

#### **Fix**

One possible fix is to avoid returning a handle to a data member from a class method. Return a data member by value so that a copy of the member is returned. Modifying the copy does not change the data member.

If you must return a handle, use a const qualifier with the method return type so that the handle allows viewing, but not modifying, the data member.

## **Examples**

### **Return of Pointer to private Data Member**

```
#include <string>
#define NUM_RECORDS 100
struct Date {
     int dd;
     int mm;
     int yyyy;
};
struct Period {
     Date startDate;
     Date endDate;
};
class DataBaseEntry {
private:
     std::string employeeName;
     Period employmentPeriod;
public:
     Period* getPeriod(void);
};
Period* DataBaseEntry::getPeriod(void) {
     return &employmentPeriod;
}
void use(Period*);
void reset(Period*);
int main() {
     DataBaseEntry dataBase[NUM_RECORDS];
     Period* tempPeriod;
    for(int i=0; i < NUM\_RECORDS; i++) {
```

```
 tempPeriod = dataBase[i].getPeriod();
         use(tempPeriod);
         reset(tempPeriod);
     }
     return 0;
}
void reset(Period* aPeriod) {
       aPeriod->startDate.dd = 1;
        aPeriod->startDate.mm = 1;
        aPeriod->startDate.yyyy = 2000;
}
```
In this example, employmentPeriod is private to the class DataBaseEntry. It is therefore immune from modification by nonmember, nonfriend functions. However, returning a pointer to employmentPeriod breaks this encapsulation. For instance, the nonmember function reset modifies the member startDate of employmentPeriod.

One possible correction is to return the data member employmentPeriod by value instead of pointer. Modifying the return value does not change the data member because the return value is a copy of the data member.

```
#include <string>
#define NUM_RECORDS 100
struct Date {
     int dd;
     int mm;
     int yyyy;
};
struct Period {
     Date startDate;
     Date endDate;
};
class DataBaseEntry {
private:
     std::string employeeName;
     Period employmentPeriod;
public:
     Period getPeriod(void);
```

```
};
Period DataBaseEntry::getPeriod(void) {
     return employmentPeriod;
}
void use(Period*);
void reset(Period*);
int main() {
     DataBaseEntry dataBase[NUM_RECORDS];
     Period tempPeriodVal;
     Period* tempPeriod;
    for(int i=0;i < NUM RECORDS;i++) {
        tempPeriodVal = dataBase[i].getPeriod();
         tempPeriod = &tempPeriodVal;
         use(tempPeriod);
         reset(tempPeriod);
     }
     return 0;
}
void reset(Period* aPeriod) {
       aPeriod->startDate.dd = 1;
        aPeriod->startDate.mm = 1;
        aPeriod->startDate.yyyy = 2000;
}
```

```
Group: Object oriented
Language: C++
Default: Off
Command-Line Syntax: BREAKING_DATA_ENCAPSULATION
Impact: Medium
CWE ID: 375, 767
```
## **See Also**

**Polyspace Analysis Options** [Find defects \(-checkers\)](#page-179-0)

### **Topics**

"Interpret Polyspace Bug Finder Results" "Address Polyspace Results Through Bug Fixes or Comments"

#### **Introduced in R2015b**

# **Returned value of a sensitive function not checked**

Sensitive functions called without checking for unexpected return values and errors

# **Description**

**Returned value of a sensitive function not checked** occurs when you call sensitive standard functions, but you:

- Ignore the return value.
- Use an output or a return value without testing the validity of the return value.

For this defect, two type of functions are considered: *sensitive* and *critical sensitive*.

A *sensitive* function is a standard function that can encounter:

- Exhausted system resources (for example, when allocating resources)
- Changed privileges or permissions
- Tainted sources when reading, writing, or converting data from external sources
- Unsupported features despite an existing API

A *critical sensitive* function is a sensitive function that performs one of these critical or vulnerable tasks:

- Set privileges (for example, setuid)
- Create a jail (for example, chroot)
- Create a process (for example, fork)
- Create a thread (for example, pthread create)
- Lock or unlock mutex (for example, pthread mutex lock)
- Lock or unlock memory segments (for example, mlock)

## **Risk**

If you do not check the return value of functions that perform sensitive or critical sensitive tasks, your program can behave unexpectedly. Errors from these functions can propagate throughout the program causing incorrect output, security vulnerabilities, and possibly system failures.

#### **Fix**

Before continuing with the program, test the return value of *critical sensitive* functions.

For *sensitive functions*, you can explicitly ignore a return value by casting the function to void. Polyspace does not raise this defect for sensitive functions cast to void. This resolution is not accepted for *critical sensitive functions* because they perform more vulnerable tasks.

## **Examples**

#### **Sensitive Function Return Ignored**

```
#include <pthread.h>
void initialize() {
     pthread_attr_t attr;
    pthread attr init(&attr);
}
```
This example shows a call to the sensitive function pthread  $a$ ttr init. The return value of pthread attr init is ignored, causing a defect.

One possible correction is to cast the function to void. This fix informs Polyspace and any reviewers that you are explicitly ignoring the return value of the sensitive function.

```
#include <pthread.h>
void initialize() {
     pthread_attr_t attr;
     (void)pthread_attr_init(&attr); 
}
```
One possible correction is to test the return value of pthread\_attr\_init to check for errors.

```
#include <sub>subt</sub> spathread.h>
#include <stdlib.h>
#define fatal_error() abort()
void initialize() {
    pthread attr t attr;
     int result;
    result = pthread attr init(\deltaattr);
    if (result != 0) {
          /* Handle error */
         fatal error();
     }
}
```
### **Critical Function Return Ignored**

```
#include <pthread.h>
extern void *start routine(void *);
void returnnotchecked() {
     pthread_t thread_id;
    pthread attr t attr;
     void *res;
     (void)pthread_attr_init(&attr);
    (void)pthread<sup>-</sup>create(&thread id, &attr, &start routine, ((void *)0)); pthread_join(thread_id, &res); 
}
```
In this example, two critical functions are called: pthread\_create and pthread\_join. The return value of the pthread create is ignored by casting to void, but because pthread\_create is a critical function (not just a sensitive function), Polyspace does not ignore this *Return value of a sensitive function not checked* defect. The other critical function, pthread\_join, returns value that is ignored implicitly. pthread\_join uses the return value of pthread\_create, which was not checked.

The correction for this defect is to check the return value of these critical functions to verify the function performed as expected.

```
#include <pthread.h>
#include <stdlib.h>
#define fatal_error() abort()
extern void *start_routine(void *);
void returnnotchecked() {
     pthread_t thread_id;
    pthread attr t attr;
     void *res;
     int result;
     (void)pthread_attr_init(&attr);
    result = pthread create(&thread id, &attr, &start routine, NULL);
    if (result != 0) {
         /* Handle error */
         fatal_error();
     }
     result = pthread_join(thread_id, &res);
    if (result != 0) {
         /* Handle error */
         fatal_error();
     }
}
```
**Group:** Security **Language:** C | C++ **Default:** Off **Command-Line Syntax:** RETURN\_NOT\_CHECKED **Impact:** High **CWE ID:** [252,](https://cwe.mitre.org/data/definitions/252.html) [253](https://cwe.mitre.org/data/definitions/253.html), [690](https://cwe.mitre.org/data/definitions/690.html), [754](https://cwe.mitre.org/data/definitions/754.html) **CERT C ID:** [EXP12-C](https://www.securecoding.cert.org/confluence/x/9YIRAQ), [ERR33-C](https://www.securecoding.cert.org/confluence/x/w4C4Ag), [POS54-C](https://www.securecoding.cert.org/confluence/x/iIBfBw) **CERT C++ ID:** [ERR33-C](https://wiki.sei.cmu.edu/confluence/x/kNYxBQ), [POS54-C](https://wiki.sei.cmu.edu/confluence/x/kNYxBQ) **ISO/IEC TS 17961 ID:** liberr

## **See Also**

## **Topics**

"Interpret Polyspace Bug Finder Results" "Address Polyspace Results Through Bug Fixes or Comments"

#### **Introduced in R2016b**

# **Self assignment not tested in operator**

Copy assignment operator does not test for self-assignment

# **Description**

**Self assignment not tested in operator** occurs when you do not test if the argument to the copy assignment operator of an object is the object itself.

### **Risk**

Self-assignment causes unnecessary copying. Though it is unlikely that you assign an object to itself, because of aliasing, you or users of your class cannot always detect a selfassignment.

Self-assignment can cause subtle errors if a data member is a pointer and you allocate memory dynamically to the pointer. In your copy assignment operator, you typically perform these steps:

**1** Deallocate the memory originally associated with the pointer.

delete ptr;

**2** Allocate new memory to the pointer. Initialize the new memory location with contents obtained from the operator argument.

ptr = new ptrType(\*(opArgument.ptr));

If the argument to the operator, opArgument, is the object itself, after your first step, the pointer data member in the operator argument, opArgument.ptr, is not associated with a memory location. \*opArgument.ptr contains unpredictable values. Therefore, in the second step, you initialize the new memory location with unpredictable values.

#### **Fix**

Test for self-assignment in the copy assignment operator of your class. Only after the test, perform the assignments in the copy assignment operator.

## **Examples**

## **Missing Test for Self-Assignment**

```
class MyClass1 { };
class MyClass2 {
public:<br>MyClass2()
                                MyClass2() : p_(new MyClass1()) { }
    MyClass2(const MyClass2& f) : p (new MyClass1(*f.p )) { }
     ~MyClass2() {
         delete p_;
     }
     MyClass2& operator= (const MyClass2& f)
     {
         delete p_;
        p_{-} = new MyClass1(*f.p<sub>_</sub>);
         return *this;
     }
private:
    MyClass1* p;
};
```
In this example, the copy assignment operator in MyClass2 does not test for selfassignment. If the parameter  $f$  is the current object, after the statement delete  $p$ , the memory allocated to pointer f.p\_ is also deallocated. Therefore, the statement  $p =$ new MyClass1( $*f.p$ ) initializes the memory location that p\_ points to with unpredictable values.

One possible correction is to test for self-assignment in the copy assignment operator.

```
class MyClass1 { };
class MyClass2 {
public:
   MyClass2() : p_(new MyClass1()) { }
    MyClass2(const MyClass2& f) : p_(new MyClass1(*f.p_)) { }
    ~MyClass2() {
        delete p_;
    }
    MyClass2& operator= (const MyClass2& f)
    {
       if(\delta f != this) {
           delete p_;
```

```
p_{-} = new MyClass1(*f.p<sub>-</sub>);
           }
           return *this;
      }
private:
     MyClass1* p_;
};
```
**Group:** Object oriented **Language:** C++ **Default:** Off **Command-Line Syntax:** MISSING\_SELF\_ASSIGN\_TEST **Impact:** Medium **CERT C++ ID:** [OOP54-CPP](https://wiki.sei.cmu.edu/confluence/x/oHs-BQ)

## **See Also**

[Find defects \(-checkers\)](#page-179-0)

### **Topics**

"Interpret Polyspace Bug Finder Results" "Address Polyspace Results Through Bug Fixes or Comments"

#### **Introduced in R2015b**

# <span id="page-1036-0"></span>**Sensitive data printed out**

Function prints sensitive data

# **Description**

**Sensitive data printed out** detects print functions, such as stdout or stderr, that print sensitive information.

The checker considers the following as sensitive information:

- Return values of password manipulation functions such as getpw, getpwnam or getpwuid.
- Input values of functions such as the Windows-specific function LogonUser.

### **Risk**

Printing sensitive information, such as passwords or user information, allows an attacker additional access to the information.

#### **Fix**

One fix for this defect is to not print out sensitive information.

If you are saving your logfile to an external file, set the file permissions so that attackers cannot access the logfile information.

# **Examples**

### **Printing Passwords**

```
#include <sys/types.h>
#include <spwd.h>
#include <stdio.h>
#include <string.h>
```

```
#include <unistd.h>
extern void verify_null(const char* buf);
void bug sensitivedataprint(const char * my user) {
     struct passwd* result, pwd;
    long bufsize = sysconf( SC GETPW R SIZE MAX);
    char buf[1024] = ";
     getpwnam_r(my_user, &pwd, buf, bufsize, &result);
     puts("Name\n");
     puts(pwd.pw_name);
     puts("PassWord\n");
     puts(pwd.pw_passwd);
     memset(buf, 0, sizeof(buf));
    verify null(buf);
}
```
In this example, Bug Finder flags puts for printing out the password pwd.pw\_passwd.

One possible correction is to obfuscate the password information so that the information is not visible.

```
#include <sys/types.h>
#include <pwd.h>
#include <stdio.h>
#include <string.h>
#include <unistd.h>
extern void verify_null(const char* buf);
void sensitivedataprint(const char * my_user) {
     struct passwd* result, pwd;
    long bufsize = sysconf( SC GETPW R SIZE MAX);
    char buf[1024] = ";
     getpwnam_r(my_user, &pwd, buf, bufsize, &result);
     puts("Name\n");
     puts(pwd.pw_name);
     puts("PassWord\n");
     puts("XXXXXXXX\n"); 
     memset(buf, 0, sizeof(buf));
    verify null(buf);
}
```
**Group:** Security **Language:** C | C++ **Default:** Off **Command-Line Syntax:** SENSITIVE\_DATA\_PRINT **Impact:** Medium **CWE ID:** [532,](https://cwe.mitre.org/data/definitions/532.html) [534](https://cwe.mitre.org/data/definitions/534.html), [535](https://cwe.mitre.org/data/definitions/535.html) **CERT C ID:** [MEM06-C](https://www.securecoding.cert.org/confluence/x/xoC_)

## **See Also**

[Sensitive heap memory not cleared before release](#page-1039-0) | [Uncleared sensitive](#page-1115-0) [data in stack](#page-1115-0)

#### **Topics**

"Interpret Polyspace Bug Finder Results" "Address Polyspace Results Through Bug Fixes or Comments"

#### **Introduced in R2015b**

# <span id="page-1039-0"></span>**Sensitive heap memory not cleared before release**

Sensitive data not cleared or released by memory routine

# **Description**

**Sensitive heap memory not cleared before release** detects dynamically allocated memory containing sensitive data. If you do not clear the sensitive data when you free the memory, Bug Finder raises a defect on the free function.

### **Risk**

If the memory zone is reallocated, an attacker can still inspect the sensitive data in the old memory zone.

#### **Fix**

Before calling free, clear out the sensitive data using memset or SecureZeroMemory.

## **Examples**

#### **Sensitive Buffer Freed, Not Cleared**

```
#include <unistd.h>
#include <stdlib.h>
#include <string.h>
#include <sys/types.h>
#include <pwd.h>
void sensitiveheapnotcleared(const char * my_user) {
     struct passwd* result, pwd;
     long bufsize = sysconf(_SC_GETPW_R_SIZE_MAX);
    char* buf = (char*) malloc(1024);
     getpwnam_r(my_user, &pwd, buf, bufsize, &result);
```

```
 free(buf);
```
}

In this example, the function uses a buffer of passwords and frees the memory before the end of the function. However, the data in the memory is not cleared by using the free command.

One possible correction is to write over the data to clear out the sensitive information. This example uses memset to write over the data with zeros.

```
#include <unistd.h>
#include <stdlib.h>
#include <string.h>
#include <sys/types.h>
#include <pwd.h>
#include <assert.h>
#define isNull(arr) for(int i=0; i<(sizeof(arr)/sizeof(arr[0])); i++) assert(arr[i]==0)
void sensitiveheapnotcleared(const char * my_user) {
     struct passwd* result, pwd;
    long bufsize = sysconf( SC GETPW R SIZE MAX);
    char* buf = (char*) malloc\overline{(1024)};
    if (buf) {
         getpwnam_r(my_user, &pwd, buf, bufsize, &result);
         memset(buf, 0, (size_t)1024);
         isNull(buf);
         free(buf); 
     }
}
```
## **Result Information**

**Group:** Security **Language:** C | C++ **Default:** Off **Command-Line Syntax:** SENSITIVE\_HEAP\_NOT\_CLEARED **Impact:** Medium **CWE ID:** [244,](https://cwe.mitre.org/data/definitions/244.html) [312](https://cwe.mitre.org/data/definitions/312.html), [316](https://cwe.mitre.org/data/definitions/316.html) **CERT C ID:** [MEM03-C,](https://www.securecoding.cert.org/confluence/x/4A8) [MSC18-C](https://www.securecoding.cert.org/confluence/x/vQFqAQ)

## **See Also**

[Uncleared sensitive data in stack](#page-1115-0) | [Sensitive data printed out](#page-1036-0)

### **Topics**

"Interpret Polyspace Bug Finder Results" "Address Polyspace Results Through Bug Fixes or Comments"

#### **Introduced in R2015b**

# **Shared data access within signal handler**

Access or modification of shared data causes inconsistent state

# **Description**

**Shared data access within signal handler** occurs when you access or modify a shared object inside a signal handler.

## **Risk**

When you define a signal handler function to access or modify a shared object, the handler accesses or modifies the shared object when it receives a signal. If another function is already accessing the shared object, that function causes a race condition and can leave the data in an inconsistent state.

## **Fix**

To access or modify shared objects inside a signal handler, check that the objects are lockfree atomic, or, if they are integers, declare them as volatile sig\_atomic\_t.

# **Examples**

## **int Variable Access in Signal Handler**

```
#include <signal.h>
#include <stdlib.h>
#include <string.h>
/* declare global variable. */
int e_flag;
void sig_handler(int signum)
{
     /* Signal handler accesses variable that is not
     of type volatile sig_atomic_t. */
```

```
e flag = signum;
}
int func(void)
{
     if (signal(SIGINT, sig_handler) == SIG_ERR)
     {
         /* Handle error */
         abort();
     }
     /* Program code */
    if (raise(SIGINT) != 0)
     {
         /* Handle error */
         abort();
     }
     /* More code */
     return 0;
}
```
In this example, sig handler accesses e flag, a variable of type int. A concurrent access by another function can leave e flag in an inconsistent state.

Before you access a shared variable from a signal handler, declare the variable with type volatile sig atomic t instead of int. You can safely access variables of this type asynchronously.

```
#include <signal.h>
#include <stdlib.h>
#include <string.h>
/* Declare variable of type volatile sig_atomic_t. */
volatile sig_atomic_t e_flag;
void sig_handler(int signum)
{
     /* Use variable of proper type inside signal handler. */
     e_flag = signum;
}
int func(void)
{
```
```
 if (signal(SIGINT, sig_handler) == SIG_ERR)
 {
     /* Handle error */
     abort();
 }
 /* Program code */
if (raise(SIGHT) != 0) {
     /* Handle error */
     abort();
 }
 /* More code */
 return 0;
```
## **Result Information**

```
Group: Programming
Language: C | C++Default: On
Command-Line Syntax: SIG_HANDLER_SHARED_OBJECT
Impact: Medium
CWE ID: 364, 413
CERT C ID: SIG31-C
CERT C++ ID: SIG31-C
ISO/IEC TS 17961 ID: accsig
```
## **See Also**

[Function called from signal handler not asynchronous-safe](#page-632-0) | [Signal](#page-1058-0) [call from within signal handler](#page-1058-0)

### **Topics**

}

"Interpret Polyspace Bug Finder Results" "Address Polyspace Results Through Bug Fixes or Comments"

**Introduced in R2017b**

## **Shift of a negative value**

Shift operator on negative value

## **Description**

**Shift of a negative value** occurs when a bit-wise shift is used on a variable that can have negative values. Shifts can overwrite the sign bit that identifies a number as negative.

## **Examples**

### **Shifting a negative variable**

```
int shifting(int val)
{
    int res = -1;
     return res << val;
}
```
In the return statement, the variable res is shifted a certain number of bits to the left. However, because res is negative, the shift might overwrite the sign bit.

One possible correction is to change the data type of the shifted variable to unsigned. This correction eliminates the sign bit, so left shifting does not change the sign of the variable.

```
int shifting(int val)
{
    unsigned int res = -1;
     return res << val;
}
```
## **Check Information**

**Group:** Numerical **Language:** C | C++ **Default:** Off **Command-Line Syntax:** SHIFT\_NEG **Impact:** Low **CWE ID:** [189](https://cwe.mitre.org/data/definitions/189.html) **CERT C ID:** [INT34-C](https://www.securecoding.cert.org/confluence/x/IRE) **CERT C++ ID:** [INT34-C](https://wiki.sei.cmu.edu/confluence/x/ItcxBQ)

## **See Also**

**Polyspace Analysis Options** [Find defects \(-checkers\)](#page-179-0)

**Polyspace Results** [Shift operation overflow](#page-1047-0)

#### **Topics**

"Interpret Polyspace Bug Finder Results" "Address Polyspace Results Through Bug Fixes or Comments"

#### **Introduced in R2013b**

## <span id="page-1047-0"></span>**Shift operation overflow**

Overflow from shifting operation

## **Description**

**Shift operation overflow** occurs when a shift operation can result in values that cannot be represented by the result data type. The data type of a variable determines the number of bytes allocated for the variable storage and constrains the range of allowed values.

The exact storage allocation for different data types depends on your processor. See [Target processor type \(-target\)](#page-27-0).

## **Examples**

#### **Left Shift of Integer**

```
int left_shift(void) {
    int foo = 33;
     return 1 << foo; 
}
```
In the return statement of this function, bit-wise shift operation is performed shifting 1 foo bits to the left. However, an int has only 32 bits, so the range of the shift must be between 0 and 31. Therefore, this shift operation causes an overflow.

One possible correction is to store the shift operation result in a larger data type. In this example, by returning a long long instead of an int, the overflow defect is fixed.

```
long long left_shift(void) {
    int foo = 33:
     return 1LL << foo; 
}
```
## **Check Information**

**Group:** Numerical **Language:** C | C++ **Default:** Off **Command-Line Syntax:** SHIFT\_OVFL **Impact:** Low **CWE ID:** [189,](https://cwe.mitre.org/data/definitions/189.html) [190](https://cwe.mitre.org/data/definitions/190.html) **CERT C ID:** [INT34-C](https://www.securecoding.cert.org/confluence/x/IRE) **CERT C++ ID:** [INT34-C](https://wiki.sei.cmu.edu/confluence/x/ItcxBQ)

## **See Also**

[Find defects \(-checkers\)](#page-179-0)

#### **Topics**

"Interpret Polyspace Bug Finder Results" "Address Polyspace Results Through Bug Fixes or Comments"

#### **Introduced in R2013b**

# <span id="page-1049-0"></span>**Side effect of expression ignored**

sizeof, \_Alignof, or \_Generic operates on expression with side effect

## **Description**

**Side effect of expression ignored** occurs when the sizeof, \_Alignof, or \_Generic operator operates on an expression with a side effect. When evaluated, an expression with side effect modifies at least one of the variables in the expression.

For instance, the defect checker does not flag  $sizeof(n+1)$  because n+1 does not modify n. The checker flags  $sizeof(n++)$  because n++ is intended to modify n.

The check also applies to the C++ operator alignof and its C extensions,  $\Box$  alignof and typeof .

#### **Risk**

The expression in a Alignof or Generic operator is not evaluated. The expression in a sizeof operator is evaluated only if it is required for calculating the size of a variablelength array, for instance, sizeof(a[n++]).

When an expression with a side effect is not evaluated, the variable modification from the side effect does not happen. If you rely on the modification, you can see unexpected results.

#### **Fix**

Evaluate the expression with a side effect in a separate statement, and then use the result in a sizeof, Alignof, or Generic operator.

For instance, instead of:

 $a = sizeof(n++)$ ;

perform the operation in two steps:

```
n++;a = sizeof(n);
```
The checker considers a function call as an expression with a side effect. Even if the function does not have side effects now, it might have side effects on later additions. The code is more maintainable if you call the function outside the sizeof operator.

### **Examples**

#### **Increment Operator in sizeof**

```
#include <stdio.h>
void func(void) {
    unsigned int a = 10;
    unsigned int b = (unsigned int) sizeof(++a);printf ("au, "su\nu", a, b);}
```
In this example, sizeof operates on ++a, which is intended to modify a. Because the expression is not evaluated, the modification does not happen. The printf statement shows that a still has the value 1.

One possible correction is to perform the increment first, and then provide the result to the sizeof operator.

```
#include <stdio.h>
void func(void) {
    unsigned int a = 10;
     ++a;
    unsigned int b = (unsigned int) size of (a); printf ("%u, %u\n", a, b);
}
```
### **Result Information**

```
Group: Programming
Language: C | C++
Default: On
Command-Line Syntax: SIDE_EFFECT_IGNORED
Impact: Low
```
**CERT C ID:** [EXP44-C](https://www.securecoding.cert.org/confluence/x/LQo) **CERT C++ ID:** [EXP52-CPP](https://wiki.sei.cmu.edu/confluence/x/oXs-BQ)

### **See Also**

[MISRA C:2012 Rule 13.6](#page-1680-0)

#### **Topics**

"Interpret Polyspace Bug Finder Results" "Address Polyspace Results Through Bug Fixes or Comments"

**Introduced in R2018a**

# **Side effect in arguments to unsafe macro**

Macro contains arguments that can be evaluated multiple times or not evaluated

## **Description**

**Side effect in arguments to unsafe macro** occurs when you call an unsafe macro with an expression that has a side effect.

• *Unsafe macro*: When expanded, an unsafe macro evaluates its arguments multiple times or does not evaluate its argument at all.

For instance, the ABS macro evaluates its argument x twice.

#define ABS(x)  $((x) < 0)$  ?  $-(x)$  :  $(x)$ )

• *Side effect*: When evaluated, an expression with a side effect modifies at least one of the variables in the expression.

For instance, ++n modifies n, but n+1 does not modify n.

The checker does not consider side effects in nested macros. The checker also does not consider function calls or volatile variable access as side effects.

#### **Risk**

If you call an unsafe macro with an expression that has a side effect, the expression is evaluated multiple times or not evaluated at all. The side effect can occur multiple times or not occur at all, causing unexpected behavior.

For instance, in the call MACRO(++n), you expect only one increment of the variable n. If MACRO is an unsafe macro, the increment happens more than once or does not happen at all.

The checker flags expressions with side effects in the assert macro because the assert macro is disabled in non-debug mode. To compile in non-debug mode, you define the NDEBUG macro during compilation. For instance, in GCC, you use the flag -DNDEBUG.

### **Fix**

Evaluate the expression with a side effect in a separate statement, and then use the result as a macro argument.

For instance, instead of:

```
MACRO(++n);
```
perform the operation in two steps:

++n; MACRO(n);

Alternatively, use an inline function instead of a macro. Pass the expression with side effect as argument to the inline function.

The checker considers modifications of a local variable defined only in the block scope of a macro body as a side effect. This defect cannot happen since the variable is visible only in the macro body. If you see a defect of this kind, ignore the defect.

## **Examples**

### **Macro Argument with Side Effects**

```
#define ABS(x) (((x) < 0) ? -(x) : (x))
void func(int n) {
   /* Validate that n is within the desired range */
  int m = ABS(++n);
  /* ... */
}
```
In this example, the ABS macro evaluates its argument twice. The second evaluation can result in an unintended increment.

One possible correction is to first perform the increment, and then pass the result to the macro.

```
#define ABS(x) ((x) < 0) ? -(x) : (x))
void func(int n) {
 /* Validate that n is within the desired range */ ++n;
 int m = ABS(n);
 /* ... */
}
```
Another possible correction is to evaluate the expression in an inline function.

```
static inline int iabs(int x) {
  return ((x) < 0) ? -(x) : (x) ;
}
void func(int n) {
 /* Validate that n is within the desired range */int m = iabs(++n);
 /* ... */
}
```
### **Result Information**

**Group:** Programming **Language:** C | C++ **Default:** Off **Command-Line Syntax:** SIDE\_EFFECT\_IN\_UNSAFE\_MACRO\_ARG **Impact:** Medium **CERT C ID:** [PRE31-C](https://wiki.sei.cmu.edu/confluence/x/I9YxBQ) **CERT C++ ID:** [PRE31-C](https://wiki.sei.cmu.edu/confluence/x/I9YxBQ)

### **See Also**

[MISRA C:2012 Rule 13.2](#page-1668-0) | [MISRA C:2012 Rule 13.3](#page-1671-0) | [MISRA C:2012 Rule](#page-1674-0) [13.4](#page-1674-0) | [Side effect of expression ignored](#page-1049-0) | [Stream argument with](#page-1071-0) [possibly unintended side effects](#page-1071-0)

### **Topics**

"Interpret Polyspace Bug Finder Results" "Address Polyspace Results Through Bug Fixes or Comments"

#### **Introduced in R2018b**

# **Sign change integer conversion overflow**

Overflow when converting between signed and unsigned integers

## **Description**

**Sign change integer conversion overflow** occurs when converting an unsigned integer to a signed integer. If the variable does not have enough bytes to represent both the original constant and the sign bit, the conversion overflows.

The exact storage allocation for different integer types depends on your processor. See [Target processor type \(-target\)](#page-27-0).

## **Examples**

### **Convert from unsigned char to char**

```
char sign change(void) {
    unsigned char count = 255;
     return (char)count;
}
```
In the return statement, the unsigned character variable count is converted to a signed character. However, char has 8 bits, 1 for the sign of the constant and 7 to represent the number. The conversion operation overflows because 255 uses 8 bits.

One possible correction is using a larger integer type. By using an int, there are enough bits to represent the sign and the number value.

```
int sign_change(void) {
    unsigned char count = 255;
     return (int)count;
}
```
### **Check Information**

**Group:** Numerical **Language:** C | C++ **Default:** On **Command-Line Syntax:** SIGN\_CHANGE **Impact:** Medium **CWE ID:** [192,](https://cwe.mitre.org/data/definitions/192.html) [194](https://cwe.mitre.org/data/definitions/194.html), [195](https://cwe.mitre.org/data/definitions/195.html), [196](https://cwe.mitre.org/data/definitions/196.html) **CERT C ID:** [INT31-C](https://www.securecoding.cert.org/confluence/x/RQE) **CERT C++ ID:** [INT31-C](https://wiki.sei.cmu.edu/confluence/x/U9YxBQ)

## **See Also**

**Polyspace Analysis Options** [Find defects \(-checkers\)](#page-179-0)

#### **Polyspace Results**

[Float conversion overflow](#page-622-0) | [Unsigned integer conversion overflow](#page-1151-0) | [Integer conversion overflow](#page-722-0)

#### **Topics**

"Interpret Polyspace Bug Finder Results" "Address Polyspace Results Through Bug Fixes or Comments"

#### **Introduced in R2013b**

# <span id="page-1058-0"></span>**Signal call from within signal handler**

Nonpersistent signal handler calling signal() in Windows system causes race condition

## **Description**

**Signal call from within signal handler** occurs when you call signal() from a nonpersistent signal handler on a Windows platform.

### **Risk**

A nonpersistent signal handler is reset after catching a signal. The handler does not catch subsequent signals unless the handler is reestablished by calling signal(). A nonpersistent signal handler on a Windows platform is reset to SIG\_DFL. If another signal interrupts the execution of the handler, that signal can cause a race condition between SIG DFL and the existing signal handler. A call to signal() can also result in an infinite loop inside the handler.

### **Fix**

Do not call signal() from a signal handler on Windows platforms.

## **Examples**

### **signal() Called from Signal Handler**

```
#include <stdio.h>
#include <stdlib.h>
#include <signal.h>
#include <unistd.h>
volatile sig_atomic_t e_flag = 0;
void sig_handler(int signum)
```

```
{
    int s0 = signum;e flag = 1;
     /* Call signal() to reestablish sig_handler 
     upon receiving SIG_ERR. */
    if (signal(s0, sig_handler) == SIG_ERR)
     {
         /* Handle error */ 
     }
}
void func(void)
{
         if (signal(SIGINT, sig_handler) == SIG_ERR)
         {
              /* Handle error */
         }
   /* more code */
}
```
In this example, the definition of sig handler() includes a call to signal() when the handler catches SIG\_ERR. On Windows platforms, signal handlers are nonpersistent. This code can result in a race condition.

If your code requires the use of a persistent signal handler on a Windows platform, use a persistent signal handler after performing a thorough risk analysis.

```
#include <stdio.h>
#include <stdlib.h>
#include <signal.h>
#include <unistd.h>
volatile sig_atomic_t e_flag = 0;
void sig_handler(int signum)
{
    int s0 = signum;
```

```
e flag = 1;
    /* No call to signal() */}
int main(void)
{
         if (signal(SIGINT, sig_handler) == SIG_ERR)
         {
             /* Handle error */
         }
}
```
## **Result Information**

**Group:** Programming **Language:** C | C++ **Default:** On **Command-Line Syntax:** SIG\_HANDLER\_CALLING\_SIGNAL **Impact:** Medium **CWE ID:** [387,](https://cwe.mitre.org/data/definitions/387.html) [474](https://cwe.mitre.org/data/definitions/474.html) **CERT C ID:** [SIG34-C](https://www.securecoding.cert.org/confluence/x/rIDp) **CERT C++ ID:** [SIG34-C](https://wiki.sei.cmu.edu/confluence/x/NtYxBQ) **ISO/IEC TS 17961 ID:** sigcall

## **See Also**

#### **Topics**

[Function called from signal handler not asynchronous-safe](#page-632-0) [Return from computational exception signal handler](#page-1019-0) [Shared data access within signal handler](#page-1042-0) "Interpret Polyspace Bug Finder Results" "Address Polyspace Results Through Bug Fixes or Comments"

#### **Introduced in R2017b**

# **Signal call in multithreaded program**

Program with multiple threads uses signal function

## **Description**

**Signal call in multithreaded program** occurs when you use the signal() function in a program with multiple threads.

### **Risk**

According to the C11 standard (Section 7.14.1.1), use of the signal() function in a multithreaded program is undefined behavior.

#### **Fix**

Depending on your intent, use other ways to perform an asynchronous action on a specific thread.

## **Examples**

### **Use of signal() Function to Terminate Loop in Thread**

```
#include <signal.h>
#include <stddef.h>
#include <threads.h>
volatile sig_atomic_t flag = 0;
void handler(int signum) {
  flag = 1;}
/* Runs until user sends SIGUSR1 */
int func(void *data) {
   while (!flag) {
```

```
/* \t.*/ }
   return 0;
}
int main(void) {
   signal(SIGINT, handler); /* Undefined behavior */
   thrd_t tid;
   if (thrd_success != thrd_create(&tid, func, NULL)) {
     /* Handle error */
   }
  /* . . */
   return 0;
}
```
In this example, the signal function is used to terminate a while loop in the thread created with thrd\_create.

One possible correction is to use an atomic\_bool variable that multiple threads can access. In the corrected example, the child thread evaluates this variable before every loop iteration. After completing the program, you can modify this variable so that the child thread exits the loop.

```
#include <stdatomic.h>
#include <stdbool.h>
#include <stddef.h>
#include <threads.h>
atomic_bool flag = ATOMIC_VAR_INIT(false);
int func(void *data) {
   while (!flag) {
    /* ... */
   }
   return 0;
}
int main(void) {
   thrd_t tid;
   if (thrd_success != thrd_create(&tid, func, NULL)) {
```

```
 /* Handle error */
   }
  /* ... */
   /* Set flag when done */
  flag = true; return 0;
}
```
## **Result Information**

```
Group: Concurrency
Language: C | C++
Default: Off
Command-Line Syntax: SIGNAL_USE_IN_MULTITHREADED_PROGRAM
Impact: Low
CERT C ID: CON37-C
CERT C++ ID: CON37-C
```
### **See Also**

[Function called from signal handler not asynchronous-safe](#page-632-0) | [MISRA C:](#page-1817-0) [2012 Rule 21.5](#page-1817-0) | [Signal call from within signal handler](#page-1058-0)

#### **Topics**

"Interpret Polyspace Bug Finder Results" "Address Polyspace Results Through Bug Fixes or Comments"

#### **Introduced in R2018b**

# <span id="page-1064-0"></span>**Standard function call with incorrect arguments**

Argument to a standard function does not meet requirements for use in the function

## **Description**

**Standard function call with incorrect arguments** occurs when the arguments to certain standard functions do not meet the requirements for their use in the functions.

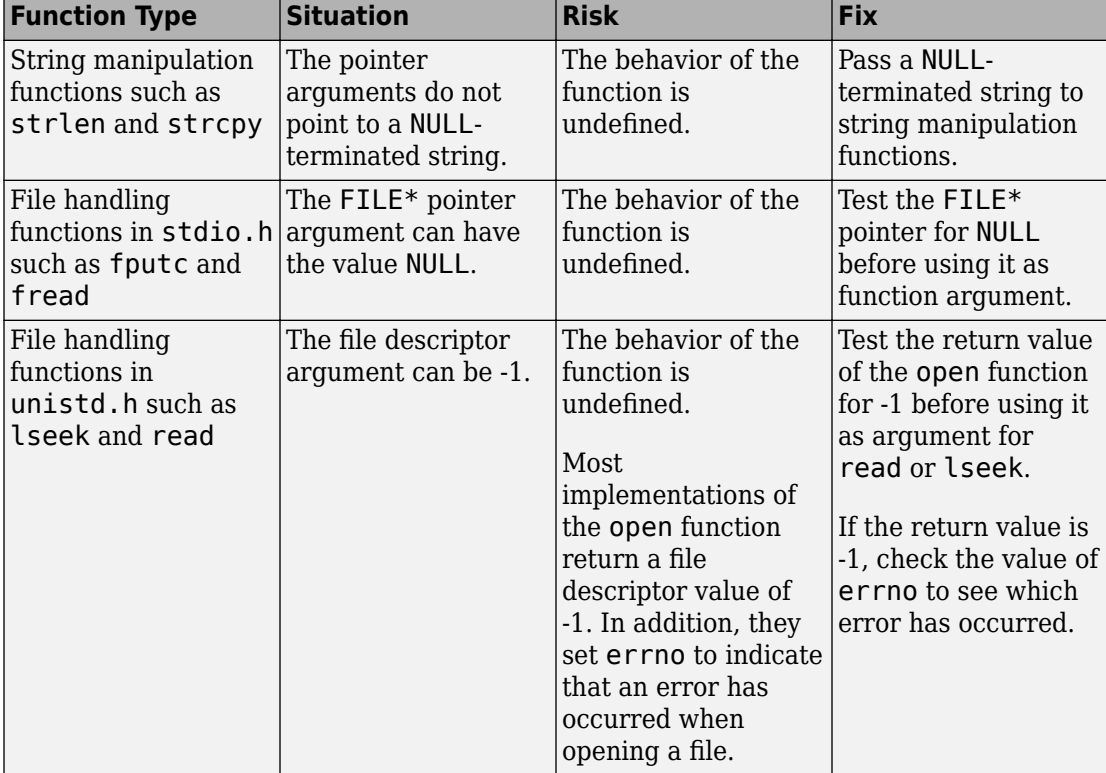

For instance, the arguments to these functions can be invalid in the following ways.

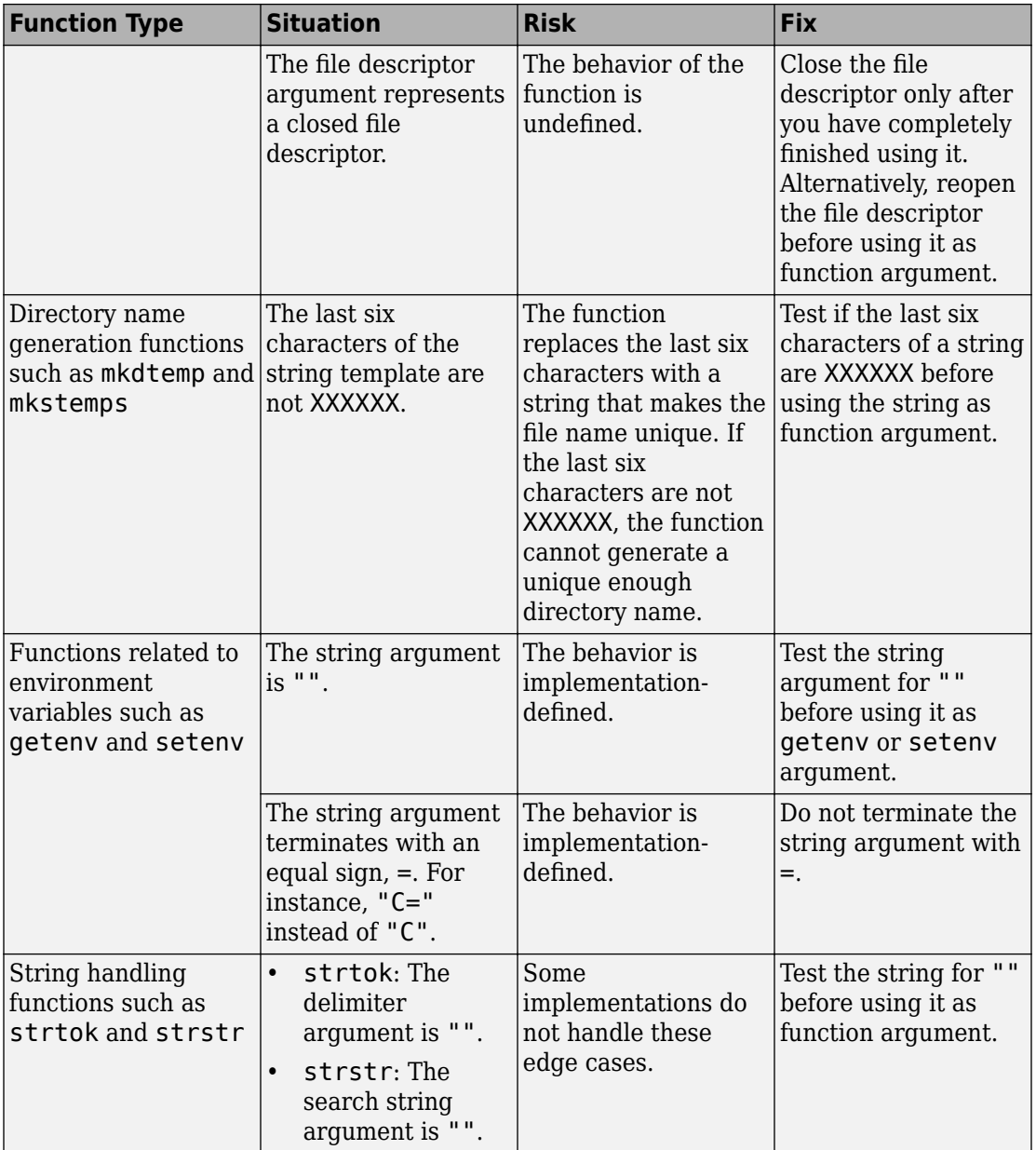

## **Examples**

### **NULL Pointer Passed as strnlen Argument**

```
#include <string.h>
#include <stdlib.h>
enum {
    SIZE10 = 10,
    SIZE20 = 20};
int func() {
    char* s = NULL; return strnlen(s, SIZE20);
}
```
In this example, a NULL pointer is passed as strnlen argument instead of a NULLterminated string.

Before running analysis on the code, specify a GNU compiler. See [Compiler \(](#page-20-0) [compiler\)](#page-20-0).

Pass a NULL-terminated string as the first argument of strnlen.

```
#include <string.h>
#include <stdlib.h>
enum {
    SIZE10 = 10.
    SIZE20 = 20};
int func() {
    char* s = "":
     return strnlen(s, SIZE20);
}
```
## **Result Information**

**Group:** Programming

**Language:** C | C++ **Default:** On **Command-Line Syntax:** STD\_FUNC\_ARG\_MISMATCH **Impact:** Medium **CWE ID:** [628,](https://cwe.mitre.org/data/definitions/628.html) [685](https://cwe.mitre.org/data/definitions/685.html), [686](https://cwe.mitre.org/data/definitions/686.html), [687](https://cwe.mitre.org/data/definitions/687.html), [690](https://cwe.mitre.org/data/definitions/690.html), [910](https://cwe.mitre.org/data/definitions/910.html) **CERT C ID:** [EXP37-C](https://www.securecoding.cert.org/confluence/x/VQBc), [STR32-C](https://www.securecoding.cert.org/confluence/x/KgE), [FIO46-C](https://www.securecoding.cert.org/confluence/x/KAGQBw), [API00-C](https://www.securecoding.cert.org/confluence/x/egAV), [MSC15-C](https://www.securecoding.cert.org/confluence/x/EoLu) **CERT C++ ID:** [EXP37-C](https://wiki.sei.cmu.edu/confluence/x/49UxBQ), [FIO46-C](https://wiki.sei.cmu.edu/confluence/x/QdUxBQ), [STR32-C](https://wiki.sei.cmu.edu/confluence/x/r9UxBQ) **ISO/IEC TS 17961 ID:** argcomp, liberr, nonnullcs

### **See Also**

[Find defects \(-checkers\)](#page-179-0)

### **Topics**

"Interpret Polyspace Bug Finder Results" "Address Polyspace Results Through Bug Fixes or Comments"

#### **Introduced in R2015b**

# **Static uncalled function**

Function with static scope not called in file

## **Description**

**Static uncalled function** occurs when a static function is not called in the same file where it is defined.

## **Examples**

### **Uncalled function error**

Save the following code in the file Initialize\_Value.c

```
#include <stdlib.h>
#include <stdio.h>
static int Initialize(void) 
/* Defect: Function not called */
   {
    int input;
    printf("Enter an integer:");
    scanf("%d",&input);
    return(input);
   }
  void main()
   {
    int num;
    num=0;
    printf("The value of num is %d",num);
   }
```
The static function Initialize is not called in the file Initialize\_Value.c.

One possible correction is to call Initialize at least once in the file Initialize\_Value.c.

```
#include <stdlib.h>
#include <stdio.h>
static int Initialize(void)
   {
    int input;
    printf("Enter an integer:");
    scanf("%d",&input);
    return(input);
   }
  void main()
   {
    int num;
    /* Fix: Call static function Initialize */
    num=Initialize();
    printf("The value of num is %d",num);
   }
```
### **Check Information**

**Group:** Data flow **Language:** C | C++ **Default:** Off **Command-Line Syntax:** UNCALLED\_FUNC **Impact:** Low **CWE ID:** [561](https://cwe.mitre.org/data/definitions/561.html)

### **See Also**

[Find defects \(-checkers\)](#page-179-0)

#### **Topics**

"Interpret Polyspace Bug Finder Results" "Address Polyspace Results Through Bug Fixes or Comments" **Introduced in R2013b**

# <span id="page-1071-0"></span>**Stream argument with possibly unintended side effects**

Stream argument side effects occur more than once

## **Description**

**Stream argument with possibly unintended side effects** occurs when you call  $getc()$ ,  $putc()$ ,  $getwc()$ , or  $putwc()$  with a stream argument that has side effects.

**Stream argument with possibly unintended side effects** considers the following as stream side effects

- Any assignment of a variable of a stream, such as  $FILE *$ , or any assignment of a variable of a deeper stream type, such as an array of FILE \*.
- Any call to a function that manipulates a stream or a deeper stream type.

The number of defects raised corresponds to the number of side effects detected. When a stream argument is evaluated multiple times in a function implemented as a macro, a defect is raised for each evaluation that has a side effect.

A defect is also raised on functions that are not implemented as macros but that can be implemented as macros on another operating system.

#### **Risk**

If the function is implemented as an unsafe macro, the stream argument can be evaluated more than once, and the stream side effect happens multiple times. For instance, a stream argument calling fopen() might open the same file multiple times, which is unspecified behavior.

#### **Fix**

To ensure that the side effect of a stream happens only once, use a separate statement for the stream argument.

## **Examples**

### **Stream Argument of getc() Has Side Effect fopen()**

```
#include <stddef.h>
#include <stdio.h>
#include <stdlib.h>
#define fatal_error() abort()
const char* myfile = "my_file.log";
void func(void)
{
     int c;
     FILE* fptr;
     /* getc() has stream argument fptr with
     * 2 side effects: call to fopen(), and assignment
     * of fptr
     */
    c = getc(fptr = fopen(myfile, "r"));if (c == EOF) {
         /* Handle error */
         (void)fclose(fptr);
        fatal error();
     }
    if (fclose(fptr) == EOF) {
         /* Handle error */
         fatal_error();
     }
}
void main(void)
{
    func();
}
```
In this example, getc() is called with stream argument fptr. The stream argument has two side effects: the call to fopen() and the assignment of fptr. If getc() is implemented as an unsafe macro, the side effects happen multiple times.

One possible correction is to use a separate statement for fopen(). The call to fopen() and the assignment of fptr happen in this statement so there are no side effects when you pass fptr to getc().

```
#include <stddef.h>
#include <stdio.h>
#include <stdlib.h>
#define fatal_error() abort()
const char* myfile = "my_file.log";
void func(void)
{
     int c;
     FILE* fptr;
     /* Separate statement for fopen()
     * before call to getc()
     */
    fptr = fopen(myfile, "r");
    if (fptr == NULL) {
         /* Handle error */
         fatal_error();
     }
    c = getc(fptr);if (c == EOF) {
         /* Handle error */
         (void)fclose(fptr);
         fatal_error();
     }
    if (fclose(fptr) == EOF) {
         /* Handle error */
         fatal_error();
     }
}
void main(void)
{
     func();
}
```
## **Result Information**

**Group:** Programming **Language:** C | C++ **Default:** On **Command-Line Syntax:** STREAM\_WITH\_SIDE\_EFFECT **Impact:** Low **CERT C ID:** [FIO41-C](https://www.securecoding.cert.org/confluence/x/1AA1) **CERT C++ ID:** [FIO41-C](https://wiki.sei.cmu.edu/confluence/x/PdYxBQ)

## **See Also**

#### **Topics**

[Returned value of a sensitive function not checked](#page-1028-0) [Opening previously opened resource](#page-957-0) [Standard function call with incorrect arguments](#page-1064-0) "Interpret Polyspace Bug Finder Results" "Address Polyspace Results Through Bug Fixes or Comments"

#### **Introduced in R2018a**

# **Subtraction or comparison between pointers to different arrays**

Subtraction or comparison between pointers causes undefined behavior

# **Description**

**Subtraction or comparison between pointers to different arrays** occurs when you subtract or compare pointers that are null or that point to elements in different arrays. The relational operators for the comparison are  $>$ ,  $\lt$ ,  $\gt$  =, and  $\lt$ =.

#### **Risk**

When you subtract two pointers to elements in the same array, the result is the difference between the subscripts of the two array elements. Similarly, when you compare two pointers to array elements, the result is the positions of the pointers relative to each other. If the pointers are null or point to different arrays, a subtraction or comparison operation is undefined. If you use the subtraction result as a buffer index, it can cause a buffer overflow.

### **Fix**

Before you subtract or use relational operators to compare pointers to array elements, check that they are non-null and that they point to the same array.

## **Examples**

### **Subtraction Between Pointers to Elements in Different Arrays**

```
#include <stdio.h>
#include <stdlib.h>
#include <string.h>
```
#define SIZE20 20

```
size t func(void)
{
     int nums[SIZE20];
     int end;
    int *next num ptr = nums;
    size t free elements;
    /* Increment next num ptr as array fills */ /* Subtraction operation is undefined unless array nums 
     is adjacent to variable end in memory. */
    free elements = \&end - next num ptr;
     return free_elements;
}
```
In this example, the array nums is incrementally filled. Pointer subtraction is then used to determine how many free elements remain. Unless end points to a memory location one past the last element of nums, the subtraction operation is undefined.

Subtract the pointer to the last element that was filled from the pointer to the last element in the array.

```
#include <stdio.h>
#include <stdlib.h>
#include <string.h>
#define SIZE20 20
size_t func(void)
{
     int nums[SIZE20];
    int *next num ptr = nums;
    size t free elements;
    /* Increment next num ptr as array fills */ /* Subtraction operation involves pointers to the same array. */
    free elements = \&(nums[SIZE20 - 1]) - next num ptr;
     return free_elements + 1;
}
```
### **Result Information**

**Group:** Static memory **Language:** C | C++ **Default:** On **Command-Line Syntax:** PTR\_TO\_DIFF\_ARRAY **Impact:** High **CWE ID:** [469](https://cwe.mitre.org/data/definitions/469.html) **CERT C ID:** [ARR36-C](https://www.securecoding.cert.org/confluence/x/LIDp) **ISO/IEC TS 17961 ID:** ptrobj

## **See Also**

#### **Topics**

"Interpret Polyspace Bug Finder Results" "Address Polyspace Results Through Bug Fixes or Comments"

#### **Introduced in R2017b**

# **Tainted division operand**

Division / operands from an unsecure source

## **Description**

**Tainted division operand** detects division operations where one or both of the integer operands is from an unsecure source.

### **Risk**

- If the numerator is the minimum possible value and the denominator is -1, your division operation overflows because the result cannot be represented by the current variable size.
- If the denominator is zero, your division operation fails possibly causing your program to crash.

These risks can be used to execute arbitrary code. This code is usually outside the scope of a program's implicit security policy.

### **Fix**

Before performing the division, validate the values of the operands. Check for denominators of 0 or -1, and numerators of the minimum integer value.

## **Examples**

### **Division of Function Arguments**

```
extern void print_int(int);
int taintedintdivision(int usernum, int userden) {
     int r = usernum/userden; 
     print_int(r);
     return r;
}
```
This example function divides two argument variables, then prints and returns the result. The argument values are unknown and can cause division by zero or integer overflow.

One possible correction is to check the values of the numerator and denominator before performing the division.

```
#include "limits.h"
extern void print int(int);
int taintedintdivision(int usernum, int userden) {
    int r = 0;
     if (userden!=0 && !(usernum=INT_MIN && userden==-1)) {
         r = usernum/userden;
     }
    print int(r);
     return r;
}
```
### **Result Information**

**Group:** Tainted Data **Language:** C | C++ **Default:** Off **Command-Line Syntax:** TAINTED\_INT\_DIVISION **Impact:** Low **CWE ID:** [189,](https://cwe.mitre.org/data/definitions/189.html) [190](https://cwe.mitre.org/data/definitions/190.html), [369](https://cwe.mitre.org/data/definitions/369.html) **CERT C ID:** [API00-C](https://www.securecoding.cert.org/confluence/x/egAV), [INT32-C,](https://www.securecoding.cert.org/confluence/x/RgE) [INT33-C](https://www.securecoding.cert.org/confluence/x/cAI) **CERT C++ ID:** [INT32-C](https://wiki.sei.cmu.edu/confluence/x/UtYxBQ), [INT33-C](https://wiki.sei.cmu.edu/confluence/x/ftYxBQ) **ISO/IEC TS 17961 ID:** diverr

### **See Also**

[Integer division by zero](#page-724-0) | [Float division by zero](#page-624-0) | [Tainted modulo](#page-1081-0) [operand](#page-1081-0)

### **Topics**

"Interpret Polyspace Bug Finder Results" "Address Polyspace Results Through Bug Fixes or Comments"
**Introduced in R2015b**

# **Tainted modulo operand**

Remainder % operands are from an unsecure source

# **Description**

**Tainted modulo operand** checks the operands of remainder % operations. Bug Finder flags modulo operations with one or more tainted operands.

### **Risk**

- If the second remainder operand is zero, your remainder operation fails, causing your program to crash.
- If the second remainder operand is -1, your remainder operation can overflow if the remainder operation is implemented based on the division operation that can overflow.
- If one of the operands is negative, the operation result is uncertain. For C89, the modulo operation is not standardized, so the result from negative operands is implementation-defined.

These risks can be exploited by attackers to gain access to your program or the target in general.

### **Fix**

Before performing the modulo operation, validate the values of the operands. Check the second operand for values of 0 and -1. Check both operands for negative values.

# **Examples**

### **Modulo with Function Arguments**

```
extern void print_int(int);
int taintedintmod(int userden) {
     int rem = 128%userden;
```

```
 print_int(rem);
     return rem;
}
```
In this example, the function performs a modulo operation by using an input argument. The argument is not checked before calculating the remainder for values that can crash the program, such as 0 and -1.

One possible correction is to check the values of the operands before performing the modulo operation. In this corrected example, the modulo operation continues only if the second operand is greater than zero.

```
extern void print_int(int);
int taintedintmod(int userden) {
    int rem = 0;
    if (userden > 0) {
        rem = 128 % userden;
     }
     print_int(rem);
     return rem;
}
```
## **Result Information**

**Group:** Tainted Data **Language:** C | C++ **Default:** Off **Command-Line Syntax:** TAINTED\_INT\_MOD **Impact:** Low **CWE ID:** [369,](https://cwe.mitre.org/data/definitions/369.html) [682](https://cwe.mitre.org/data/definitions/682.html) **CERT C ID:** [API00-C](https://www.securecoding.cert.org/confluence/display/c/API00-C.+Functions+should+validate+their+parameters), [INT10-C,](https://www.securecoding.cert.org/confluence/x/NQBi) [INT32-C](https://www.securecoding.cert.org/confluence/x/RgE), [INT33-C](https://www.securecoding.cert.org/confluence/x/cAI) **CERT C++ ID:** [INT32-C](https://wiki.sei.cmu.edu/confluence/x/UtYxBQ), [INT33-C](https://wiki.sei.cmu.edu/confluence/x/ftYxBQ) **ISO/IEC TS 17961 ID:** diverr, intoflow

### **See Also**

[Integer division by zero](#page-724-0) | [Tainted division operand](#page-1078-0)

### **Topics**

"Interpret Polyspace Bug Finder Results" "Address Polyspace Results Through Bug Fixes or Comments"

**Introduced in R2015b**

# <span id="page-1084-0"></span>**Tainted NULL or non-null-terminated string**

Argument is from an unsecure source and may be NULL or not NULL-terminated

# **Description**

**Tainted NULL or non-null-terminated string** looks for strings from unsecure sources that are being used in string manipulation routines that implicitly dereference the string buffer. For example, strcpy or sprintf.

**Tainted NULL or non-null-terminated string** raises no defect for a string returned from a call to scanf-family variadic functions. Similarly, no defect is raised when you pass the string with a %s specifier to printf-family variadic functions.

**Note** If you reference a string using the form  $ptr[i]$ , \*ptr, or pointer arithmetic, Bug Finder raises a **Use of tainted pointer** defect instead. The **Tainted NULL or non-nullterminated string** defect is raised only when the pointer is used as a string.

### **Risk**

If a string is from an unsecure source, it is possible that an attacker manipulated the string or pointed the string pointer to a different memory location.

If the string is NULL, the string routine cannot dereference the string, causing the program to crash. If the string is not null-terminated, the string routine might not know when the string ends. This error can cause you to write out of bounds, causing a buffer overflow.

### **Fix**

Validate the string before you use it. Check that:

- The string is not NULL.
- The string is null-terminated
- The size of the string matches the expected size.

### **Examples**

### **Getting String from Input Argument**

```
#include <stdio.h>
#include <string.h>
#include <stdlib.h>
#define SIZE128 128
extern void print_str(const char*);
void warningMsg(char* userstr)
{
    char str[SIZE128] = "Warning: "; strncat(str, userstr, SIZE128-(strlen(str)+1));
     print_str(str);
}
void errorMsg(char* userstr)
{
  char str[SIZE128] = "Error: "; strncat(str, userstr, SIZE128-(strlen(str)+1));
  print str(str);
}
```
In this example, the string str is concatenated with the argument userstr. The value of userstr is unknown. If the size of userstr is greater than the space available, the concatenation overflows.

One possible correction is to check the size of userstr and make sure that the string is null-terminated before using it in strncat. This example uses a helper function, sansitize\_str, to validate the string. The defects are concentrated in this function.

```
#include <stdio.h>
#include <string.h>
#include <stdlib.h>
#define SIZE128 128
extern void print_str(const char*);
```

```
int sanitize str(char* s) {
  int res = 0;
  if (s &6 (strlen(s) > 0)) { // TAINTED STRING only flagged here
     // - string is not null
     // - string has a positive and limited size
     // - TAINTED_STRING on strlen used as a firewall
    res = 1; }
   return res; 
} 
void warningMsg(char* userstr)
{
    char str[SIZE128] = "Warning: "; if (sanitize_str(userstr)) 
       strncat(str, userstr, SIZE128-(strlen(str)+1));
     print_str(str);
}
void errorMsg(char* userstr)
{
  char str[SIZE128] = "Error: "; if (sanitize_str(userstr))
     strncat(str, userstr, SIZE128-(strlen(str)+1));
   print_str(str);
}
```
Another possible correction is to call function errorMsg and warningMsg with specific strings.

```
#include <stdio.h>
#include <string.h>
#include <stdlib.h>
#define SIZE128 128
extern void print_str(const char*);
void warningMsg(char* userstr)
{
    char str[SIZE128] = "Warning: "; strncat(str, userstr, SIZE128-(strlen(str)+1));
    print str(str);
}
```

```
void errorMsg(char* userstr)
{
  char str[SIZE128] = "Error: "; strncat(str, userstr, SIZE128-(strlen(str)+1));
   print_str(str);
}
int manageSensorValue(int sensorValue) {
   int ret = sensorValue;
  if ( sensorValue < 0 ) {
     errorMsg("sensor value should be positive");
    exit(1);} else if ( sensorValue > 50 ) {
     warningMsg("sensor value greater than 50 (applying threshold)...");
     sensorValue = 50;
   }
   return sensorValue;
}
```
## **Result Information**

**Group:** Tainted Data **Language:** C | C++ **Default:** Off **Command-Line Syntax:** TAINTED\_STRING **Impact:** Low **CWE ID:** [120,](https://cwe.mitre.org/data/definitions/120.html) [170](https://cwe.mitre.org/data/definitions/170.html), [476](https://cwe.mitre.org/data/definitions/476.html), [690](https://cwe.mitre.org/data/definitions/690.html), [822](https://cwe.mitre.org/data/definitions/822.html) **CERT C ID:** [STR31-C,](https://www.securecoding.cert.org/confluence/x/KAE) [STR32-C,](https://www.securecoding.cert.org/confluence/x/KgE) [FIO17-C](https://www.securecoding.cert.org/confluence/x/-AC7AQ), [ENV01-C](https://www.securecoding.cert.org/confluence/x/OIAc), [API00-C](https://www.securecoding.cert.org/confluence/x/egAV) **CERT C++ ID:** [STR31-C](https://wiki.sei.cmu.edu/confluence/x/sNUxBQ), [STR32-C](https://wiki.sei.cmu.edu/confluence/x/r9UxBQ), [STR50-CPP](https://wiki.sei.cmu.edu/confluence/x/i3w-BQ) **ISO/IEC TS 17961 ID:** nonnullcs, taintstrcpy, taintformatio

## **See Also**

[Tainted string format](#page-1095-0)

### **Topics**

"Interpret Polyspace Bug Finder Results" "Address Polyspace Results Through Bug Fixes or Comments" **Introduced in R2015b**

# **Tainted sign change conversion**

Value from an unsecure source changes sign

# **Description**

**Tainted sign change conversion** looks for values from unsecure sources that are converted, implicitly or explicitly, from signed to unsigned values.

For example, functions that use size\_t as arguments implicitly convert the argument to an unsigned integer. Some functions that implicitly convert size t are:

bcmp memcpy memmove strncmp strncpy calloc malloc memalign

### **Risk**

If you convert a small negative number to unsigned, the result is a large positive number. The large positive number can create security vulnerabilities. For example, if you use the unsigned value in:

- Memory size routines causes allocating memory issues.
- String manipulation routines causes buffer overflow.
- Loop boundaries causes infinite loops.

#### **Fix**

To avoid converting unsigned negative values, check that the value being converted is within an acceptable range. For example, if the value represents a size, validate that the value is not negative and less than the maximum value size.

## **Examples**

### **Set Memory Value with Size Argument**

```
#include <stdlib.h>
#include <string.h>
enum {
    SIZE10 = 10,
    SIZE100 = 100,
     SIZE128 = 128
};
void bug taintedsignchange(int size) {
    char str[SIZE128] = "";
     if (size<SIZE128) {
         memset(str, 'c', size); 
     }
}
```
In this example, a char buffer is created and filled using memset. The size argument to memset is an input argument to the function.

The call to memset implicitly converts size to unsigned integer. If size is a large negative number, the absolute value could be too large to represent as an integer, causing a buffer overflow.

One possible correction is to check if size is inside the valid range. This correction checks if size is greater than zero and less than the buffer size before calling memset.

```
#include <stdlib.h>
#include <string.h>
enum {
   SIZE10 = 10,SIZE100 = 100,
    SIZE128 = 128
};
void corrected_taintedsignchange(int size) {
    char str[SIZE128] = ""; if (size>0 && size<SIZE128) {
```

```
 memset(str, 'c', size); 
     }
}
```
## **Result Information**

**Group:** Tainted Data **Language:** C | C++ **Default:** Off **Command-Line Syntax:** TAINTED\_SIGN\_CHANGE **Impact:** Medium **CWE ID:** [128,](https://cwe.mitre.org/data/definitions/128.html) [131](https://cwe.mitre.org/data/definitions/131.html), [192](https://cwe.mitre.org/data/definitions/192.html), [194](https://cwe.mitre.org/data/definitions/194.html), [195](https://cwe.mitre.org/data/definitions/195.html) **CERT C ID:** [API00-C](https://www.securecoding.cert.org/confluence/x/egAV), [INT02-C,](https://www.securecoding.cert.org/confluence/x/QgE) [INT31-C](https://www.securecoding.cert.org/confluence/x/RQE), [MEM04-C](https://www.securecoding.cert.org/confluence/x/GQI), [MEM11-C](https://www.securecoding.cert.org/confluence/x/sQCuAQ), [MSC21-C](https://www.securecoding.cert.org/confluence/x/EwDJAQ) **CERT C++ ID:** [INT31-C](https://wiki.sei.cmu.edu/confluence/x/U9YxBQ) **ISO/IEC TS 17961 ID:** taintsink

### **See Also**

[Sign change integer conversion overflow](#page-1056-0)

#### **Topics**

"Interpret Polyspace Bug Finder Results" "Address Polyspace Results Through Bug Fixes or Comments"

#### **Introduced in R2015b**

# **Tainted size of variable length array**

Size of the variable-length array (VLA) is from an unsecure source and may be zero, negative, or too large

# **Description**

**Tainted size of variable length array** detects variable length arrays (VLA) whose size is from an unsecure source.

### **Risk**

If an attacker changed the size of your VLA to an unexpected value, it can cause your program to crash or behave unexpectedly.

If the size is non-positive, the behavior of the VLA is undefined. Your program does not perform as expected.

If the size is unbounded, the VLA can cause memory exhaustion or stack overflow.

### **Fix**

Validate your VLA size to make sure that it is positive and less than a maximum value.

## **Examples**

#### **Input Argument Used as Size of VLA**

```
enum {
    SIZE10 = 10,
    SIZE100 = 100,
     SIZE128 = 128
};
int taintedvlasize(int size) {
```

```
 int tabvla[size];
    int res = 0;
     for (int i=0 ; i<SIZE10 ; ++i) {
        tabvla[i] = i * i;res += tabvla[i];
     }
     return res;
}
```
In this example, a variable length array size is based on an input argument. Because this input argument value is not checked, the size may be negative or too large.

One possible correction is to check the size variable before creating the variable length array. This example checks if the size is larger than 10 and less than 100, before creating the VLA

```
enum {
    SIZE10 = 10,SIZE100 = 100, SIZE128 = 128
};
int taintedvlasize(int size) {
    int res = 0;
     if (size>SIZE10 && size<SIZE100) {
         int tabvla[size]; 
         for (int i=0 ; i<SIZE10 ; ++i) {
            tabvla[i] = i * i;res += tabvla[i];
         }
     }
     return res;
}
```
### **Result Information**

**Group:** Tainted Data **Language:** C | C++ **Default:** Off **Command-Line Syntax:** TAINTED\_VLA\_SIZE **Impact:** Medium

**CWE ID:** [128,](https://cwe.mitre.org/data/definitions/128.html) [131](https://cwe.mitre.org/data/definitions/131.html), [770](https://cwe.mitre.org/data/definitions/770.html), [789](https://cwe.mitre.org/data/definitions/789.html) **CERT C ID:** [API00-C](https://www.securecoding.cert.org/confluence/x/egAV), [ARR32-C](https://www.securecoding.cert.org/confluence/x/eQo), [INT04-C,](https://www.securecoding.cert.org/confluence/x/kgI) [MEM04-C,](https://www.securecoding.cert.org/confluence/x/GQI) [MEM05-C](https://www.securecoding.cert.org/confluence/x/bAAV) **ISO/IEC TS 17961 ID:** taintsink

## **See Also**

[Memory allocation with tainted size](#page-789-0)

### **Topics**

"Interpret Polyspace Bug Finder Results" "Address Polyspace Results Through Bug Fixes or Comments"

**Introduced in R2015b**

# <span id="page-1095-0"></span>**Tainted string format**

Input format argument is from an unsecure source

# **Description**

**Tainted string format** detects string formatting with printf-style functions that contain elements from unsecure sources.

### **Risk**

If you use externally controlled elements to format a string, you can cause buffer overflow or data-representation problems. An attacker can use these string formatting elements to view the contents of a stack using %x or write to a stack using %n.

#### **Fix**

Pass a static string to format string functions. This fix ensures that an external actor cannot control the string.

Another possible fix is to allow only the expected number of arguments. If possible, use functions that do not support the vulnerable %n operator in format strings.

## **Examples**

### **Get Elements from User Input**

```
#include "stdio.h"
void taintedstringformat(char* userstr) {
     printf(userstr); 
}
```
This example prints the input argument userstr. The string is unknown. If it contains elements such as %, printf can interpret userstr as a string format instead of a string, causing your program to crash.

One possible correction is to print userstr explicitly as a string so that there is no ambiguity.

```
#include "stdio.h"
void taintedstringformat(char* userstr) {
     printf("%.20s", userstr); 
}
```
### **Result Information**

**Group:** Tainted Data **Language:** C | C++ **Default:** Off **Command-Line Syntax:** TAINTED\_STRING\_FORMAT **Impact:** Low **CWE ID:** [134](https://cwe.mitre.org/data/definitions/134.html) **CERT C ID:** [API00-C](https://www.securecoding.cert.org/confluence/x/egAV), [FIO30-C](https://www.securecoding.cert.org/confluence/x/WwE) **CERT C++ ID:** [FIO30-C](https://wiki.sei.cmu.edu/confluence/x/RdYxBQ) **ISO/IEC TS 17961 ID:** usrfmt

### **See Also**

[Tainted NULL or non-null-terminated string](#page-1084-0)

#### **Topics**

"Interpret Polyspace Bug Finder Results" "Address Polyspace Results Through Bug Fixes or Comments"

**Introduced in R2015b**

# **Thread-specific memory leak**

Dynamically allocated thread-specific memory not freed before end of thread

# **Description**

**Thread-specific memory leak** occurs when you do not free thread-specific dynamically allocated memory before the end of a thread.

To create thread-specific storage, you generally do these steps:

- **1** You create a key for thread-specific storage.
- **2** You create the threads.
- **3** In each thread, you allocate storage dynamically and then associate the key with this storage.

After the association, you can read the stored data later using the key.

**4** Before the end of the thread, you free the thread-specific memory using the key.

The checker flags execution paths in the thread where the last step is missing.

The checker works on these families of functions:

- tss get and tss set (C11)
- pthread getspecific and pthread setspecific (POSIX)

#### **Risk**

The data stored in the memory is available to other processes even after the threads end (memory leak). Besides security vulnerabilities, memory leaks can shrink the amount of available memory and reduce performance.

#### **Fix**

Free dynamically allocated memory before the end of a thread.

You can explicitly free dynamically allocated memory with functions such as free.

Alternatively, when you create a key, you can associate a destructor function with the key. The destructor function is called with the key value as argument at the end of a thread. In the body of the destructor function, you can free any memory associated with the key. If you use this method, Bug Finder still flags a defect. Ignore this defect with appropriate comments. See "Address Polyspace Results Through Bug Fixes or Comments".

## **Examples**

#### **Memory Not Freed at End of Thread**

```
#include <threads.h>
#include <stdlib.h>
/* Global key to the thread-specific storage */
tss_t key;
enum { MAX_THREADS = 3 };
int add_data(void) {
  int *data = (int *)malloc(2 * sizeof(int));if (data == NULL) {
     return -1; /* Report error */
   }
  data[0] = 0;data[1] = 1; if (thrd_success != tss_set(key, (void *)data)) {
     /* Handle error */
   }
   return 0;
}
void print_data(void) {
   /* Get this thread's global data from key */
  int *data = tss.get(key);if (data != NULL) {
     /* Print data */
   }
}
int func(void *dummy) {
```

```
if (add data() != 0) {
     return -1; /* Report error */
   }
  print data();
   return 0;
}
int main(void) {
  thrd t thread id[MAX THREADS];
  \frac{1}{2} Create the key before creating the threads \frac{1}{2}if (thrd success != tss create(&key, NULL)) {
     /* Handle error */
   }
  /* Create threads that would store specific storage */for (size_t i = 0; i < MAX_THREADS; i++) {
     if (thrd_success != thrd_create(&thread_id[i], func, NULL)) {
       /* Handle error */
     }
   }
  for (size t i = 0; i < MAX THREADS; i++) {
    if (thrd success != thrd join(thread id[i], NULL)) {
       /* Handle error */
     }
   }
   tss_delete(key);
   return 0;
}
```
In this example, the start function of each thread func calls two functions:

- add data: This function allocates storage dynamically and associates the storage with a key using the tss set function.
- print\_data: This function reads the stored data using the tss\_get function.

At the points where func returns, the dynamically allocated storage has not been freed.

One possible correction is to free dynamically allocated memory explicitly before leaving the start function of a thread. See the highlighted change in the corrected version.

In this corrected version, a defect still appears on the return statement in the error handling section of func. The defect cannot occur in practice because the error handling section is entered only if dynamic memory allocation fails. Ignore this remaining defect with appropriate comments. See "Address Polyspace Results Through Bug Fixes or Comments".

```
#include <threads.h>
#include <stdlib.h>
/* Global key to the thread-specific storage */
tss_t key;
enum { MAX THREADS = 3 };
int add_data(void) {
  int *data = (int *)malloc(2 * sizeof(int));if (data == NULL) {
     return -1; /* Report error */
   }
  data[0] = 0;data[1] = 1;if (thrd_success != tss_set(key, (void *)data)) {
     /* Handle error */
   }
   return 0;
}
void print_data(void) {
   /* Get this thread's global data from key */
  int *data = tss.get(key);if (data != NULL) {
     /* Print data */
   }
}
int func(void *dummy) {
  if (add data() != 0) {
     return -1; /* Report error */
   }
  print data();
   free(tss_get(key));
   return 0;
```

```
}
int main(void) {
  thrd t thread id[MAX THREADS];
  /* Create the key before creating the threads */ if (thrd_success != tss_create(&key, NULL)) {
     /* Handle error */
   }
   /* Create threads that would store specific storage */
  for (size t i = 0; i < MAX THREADS; i++) {
     if (thrd_success != thrd_create(&thread_id[i], func, NULL)) {
       /* Handle error */
     }
   }
  for (size_t i = 0; i < MAX_THREADS; i++) {
    if (thrd success != thrd join(thread id[i], NULL)) {
       /* Handle error */
     }
   }
   tss_delete(key);
   return 0;
}
```
## **Result Information**

**Group:** Concurrency **Language:** C | C++ **Default:** Off **Command-Line Syntax:** THREAD\_MEM\_LEAK **Impact:** Medium **CWE ID:** [401,](https://cwe.mitre.org/data/definitions/401.html) [404](https://cwe.mitre.org/data/definitions/404.html) **CERT C ID:** [CON30-C](https://wiki.sei.cmu.edu/confluence/x/gtYxBQ) **ISO/IEC TS 17961 ID:** fileclose

### **See Also**

### **Topics**

"Interpret Polyspace Bug Finder Results" "Address Polyspace Results Through Bug Fixes or Comments"

#### **Introduced in R2018b**

# **Too many va\_arg calls for current argument list**

Number of calls to va\_arg exceeds number of arguments passed to variadic function

# **Description**

**Too many va\_arg calls for current argument list** occurs when the number of calls to va\_arg exceeds the number of arguments passed to the corresponding variadic function. The analysis raises a defect only when the variadic function is called.

**Too many va\_arg calls for current argument list** does not raise a defect when:

- The number of calls to va arg inside the variadic function is indeterminate. For example, if the calls are from an external source.
- The valuest used in value arg is invalid.

#### **Risk**

When you call va arg and there is no next argument available in va list, the behavior is undefined. The call to va arg might corrupt data or return an unexpected result.

#### **Fix**

Ensure that you pass the correct number of arguments to the variadic function.

### **Examples**

#### **No Argument Available When Calling va\_arg**

#include <stdarg.h> #include <stddef.h> #include <math.h>

```
/* variadic function defined with
* one named argument 'count'
*/
int variadic func(int count, \ldots) {
    int result = -1;
    va list ap;
     va_start(ap, count);
    if (count > 0) {
        result = va arg(ap, int);
        count - -;if (count > 0) {
/* No further argument available 
* in va_list when calling va_arg
*/ 
            result += va_arg(ap, int);
         }
     }
    vaend(ap);
     return result;
}
void func(void) {
     (void)variadic_func(2, 100); 
}
```
In this example, the named argument and only one variadic argument are passed to variadic\_func() when it is called inside func(). On the second call to va\_arg, no further variadic argument is available in ap and the behavior is undefined.

One possible correction is to ensure that you pass the correct number of arguments to the variadic function.

```
#include <stdarg.h>
#include <stddef.h>
#include <math.h>
/* variadic function defined with
* one named argument 'count'
*/
int variadic_func(int count, ...) {
```

```
int result = -1;
     va_list ap;
     va_start(ap, count);
    if (count > 0) {
        result = va_{arg}(ap, int);
        count --;if (count > 0) {
/* The correct number of arguments is
* passed to va_list when variadic_func()
* is called inside func()
*/ 
            result += va_arg(ap, int);
         }
     }
     va_end(ap);
     return result;
}
void func(void) {
     (void)variadic_func(2, 100, 200); 
}
```
### **Result Information**

**Group:** Programming **Language:** C | C++ **Default:** On **Command-Line Syntax:** TOO\_MANY\_VA\_ARG\_CALLS **Impact:** Medium **CWE ID:** [685](https://cwe.mitre.org/data/definitions/685.html) **CERT C ID:** [EXP47-C](https://www.securecoding.cert.org/confluence/x/BYAQCw) **CERT C++ ID:** [EXP47-C](https://wiki.sei.cmu.edu/confluence/x/d9UxBQ)

### **See Also**

#### **Topics**

[Invalid va\\_list argument](#page-766-0)

[Incorrect data type passed to va\\_arg](#page-691-0) "Interpret Polyspace Bug Finder Results" "Address Polyspace Results Through Bug Fixes or Comments"

#### **Introduced in R2018a**

# **Typedef mismatch**

Mismatch between typedef statements

# **Description**

**Typedef mismatch** detects typedef statements with different underlying types for these fundamental types:

- size\_t
- ssize\_t
- wchar\_t
- ptrdiff t

#### **Risk**

If you change the underlying type of size\_t, ssize\_t, wchar\_t, or ptrdiff\_t, you have inconsistent definitions of the same type. Compilation units with different include paths can potentially use different-sized types causing conflicts in your program.

For example, say that you define a function in one compilation unit that redefines size t as unsigned long. But in another compilation unit that uses the size\_t definition from <stddef.h>, you use the same function as an extern declaration. Your program will encounter a mismatch between the function declaration and function definition.

#### **Fix**

Use consistent type definitions. For example:

- Remove custom type definitions for these fundamental types. Only use system definitions.
- Use the same size for all compilation units. Move your typedef to a shared header file.

## **Examples**

### **Two Definitions of size\_t**

file1.c typedef unsigned char size\_t; void func2() { size t var =  $0$ ; /\*... more code ... \*/ } file2.c #include <stddef.h> void func1() { size t var =  $0$ ;  $7^*...$  more code ...  $*/$ }

In this example, Polyspace flags the definition of size\_t in file1.c as a defect. This definition is a typedef mismatch because another file in your project, file2.c, includes stddef.h, which defines size\_t as unsigned long.

One possible correction is to use the system definition of size\_t in stddef.h to avoid conflicting type definitions.

```
file1.c
#include <stddef.h>
void func2()
{
    size_t var = \theta;
    7^*... more code ... */}
file2.c
```

```
#include <stddef.h>
void func1()
{
      size_t var = 0;
      \frac{\cancel{x}}{\cancel{x}}... more code ... \cancel{x}}
```
One possible correction is to use a shared header file to store your type definition that gets included in both files.

types.h typedef unsigned char size\_t; file1.c #include "types.h" void func2() { size t var =  $0$ ;  $\frac{\cancel{x}}{\cancel{x}}$ ... more code ...  $\cancel{x}$ } file2.c #include "types.h" void func1() { size t var =  $0$ ;  $/*...$  more code  $...$  \*/ }

## **Result Information**

**Group:** Programming **Language:** C | C++ **Default:** On **Command-Line Syntax:** TYPEDEF\_MISMATCH **Impact:** High

## **See Also**

[Declaration mismatch](#page-551-0)

### **Topics**

"Interpret Polyspace Bug Finder Results" "Address Polyspace Results Through Bug Fixes or Comments"

#### **Introduced in R2016b**

# **Umask used with chmod-style arguments**

Argument to umask allows external user too much control

# **Description**

**Umask used with chmod-style arguments** checks for umask commands that have an argument specified in the style of arguments to chmod.

For new files, the umask value specifies which permissions *not* to set, in other words which permissions to remove. The umask argument is bitwise-negated and then applied to new file permissions.

In contrast, chmod sets the permissions as you specify them.

### **Risk**

If you use chmod-style arguments, you specify opposite permissions of what you want. This mistake can give external users unintended read/write access to new files and folders.

### **Fix**

Set the umask so that the user  $(u)$  has fewer permissions turned off than the group  $(q)$ . Set umask so that the group has fewer permissions turned off than other users (o), or u  $\leq$  q  $\leq$  0.

You can see the umask value by calling,

umask

or the symbolic value by calling,

umask -S

## **Examples**

### **Setting the Default Mask**

```
#include <stdio.h>
#include <assert.h>
#include <sys/types.h>
#include <sys/stat.h>
typedef mode_t (*umask_func)(mode_t);
const mode t default mode = ( S_IRUSR /* 00400 */ 
     | S_IWUSR /* 00200 */ 
     | S_IRGRP /* 00040 */ 
     | S_IWGRP /* 00020 */
     | S_IROTH /* 00004 */
     | S_IWOTH /* 00002 */
     ); /* 00666 (i.e. -rw-rw-rw-) */
static void my_umask(mode_t mode)
{
     umask(mode);
}
int umask_use(mode_t m)
{
     my_umask(default_mode);
     return 0;
}
```
This example uses a function called my\_umask to set the default mask mode. However, the default mode variable gives the permissions 666 or -rw-rw-rw. umask negates this value. However, this negation means the default mask mode turns off read/write permissions for the user, group users, and other outside users.

One possible correction is to negate the default\_mode argument to my\_umask. This correction nullifies the negation umask for new files.

```
#include <stdio.h>
#include <assert.h>
#include <sys/types.h>
```

```
#include <sys/stat.h>
typedef mode_t (*umask_func)(mode_t);
const mode_t default_mode = (
     S_IRUSR /* 00400 */ 
     | S_IWUSR /* 00200 */ 
     | S_IRGRP /* 00040 */ 
     | S_IWGRP /* 00020 */
     | S_IROTH /* 00004 */
     | S_IWOTH /* 00002 */
     ); /* 00666 (i.e. -rw-rw-rw-) */
static void my umask(mode t mode)
{
     umask(mode);
}
int umask_use(mode_t m)
{
     my_umask(~default_mode);
     return 0;
}
```
## **Result Information**

**Group:** Security **Language:** C | C++ **Default:** Off **Command-Line Syntax:** BAD\_UMASK **Impact:** Low **CWE ID:** [560,](https://cwe.mitre.org/data/definitions/560.html) [922](https://cwe.mitre.org/data/definitions/922.html) **CERT C ID:** [FIO06-C](https://www.securecoding.cert.org/confluence/x/KQU)

### **See Also**

[Vulnerable permission assignments](#page-1217-0)

### **Topics**

"Interpret Polyspace Bug Finder Results" "Address Polyspace Results Through Bug Fixes or Comments"

#### **External Websites**

umask [— Linux Manual Page](http://man7.org/linux/man-pages/man2/umask.2.html)

#### **Introduced in R2015b**

# **Uncleared sensitive data in stack**

Variable in stack is not cleared and contains sensitive data

# **Description**

**Uncleared sensitive data in stack** detects static memory containing sensitive data. If you do not clear the sensitive data from your stack before exiting the function or program, Bug Finder raises a defect on the last curly brace.

### **Risk**

Leaving sensitive information in your stack, such as passwords or user information, allows an attacker additional access to the information after your program has ended.

#### **Fix**

Before exiting a function or program, clear out the memory zones that contain sensitive data by using memset or SecureZeroMemory.

## **Examples**

#### **Static Buffer of Password Information**

```
#include <unistd.h>
#include <sys/types.h>
#include <pwd.h>
void bug_sensitivestacknotcleared(const char * my_user) {
     struct passwd* result, pwd;
     long bufsize = sysconf(_SC_GETPW_R_SIZE_MAX);
    char buf[1024] = ""; getpwnam_r(my_user, &pwd, buf, bufsize, &result);
}
```
In this example, a static buffer is filled with password information. The program frees the stack memory at the end of the program. However, the data is still accessible from the memory.

One possible correction is to write over the memory before exiting the function. This example uses memset to clear the data from the buffer memory.

```
#include <unistd.h>
#include <string.h>
#include <sys/types.h>
#include <pwd.h>
#include <assert.h>
#define isNull(arr) for(int i=0; i<(sizeof(arr)/sizeof(arr[0])); i++) assert(arr[i]==0)
void corrected sensitivestacknotcleared(const char * my user) {
     struct passwd* result, pwd;
    long bufsize = sysconf( SC GETPW R SIZE MAX);
    char buf[1024] = ";
     getpwnam_r(my_user, &pwd, buf, bufsize, &result);
   memset(buf, 0, (size_t)1024);
     isNull(buf);
}
```
## **Result Information**

**Group:** Security **Language:** C | C++ **Default:** Off **Command-Line Syntax:** SENSITIVE\_STACK\_NOT\_CLEARED **Impact:** Medium **CWE ID:** [226,](https://cwe.mitre.org/data/definitions/226.html) [312](https://cwe.mitre.org/data/definitions/312.html), [316](https://cwe.mitre.org/data/definitions/316.html) **CERT C ID:** [MEM03-C,](https://www.securecoding.cert.org/confluence/x/4A8) [MSC18-C](https://www.securecoding.cert.org/confluence/x/vQFqAQ)

## **See Also**

[Sensitive heap memory not cleared before release](#page-1039-0) | [Sensitive data](#page-1036-0) [printed out](#page-1036-0)

### **Topics**

"Interpret Polyspace Bug Finder Results" "Address Polyspace Results Through Bug Fixes or Comments"

**Introduced in R2015b**

# **Universal character name from token concatenation**

You create a universal character name by joining tokens with ## operator

# **Description**

**Universal character name from token concatenation** occurs when two preprocessing tokens joined with a ## operator create a universal character name. A universal character name begins with \u or \U followed by hexadecimal digits. It represents a character not found in the basic character set.

For instance, you form the character  $\u0401$  by joining two tokens:

```
#define assign(ucl, uc2, val) ucl##uc2 = val
...
assign(\u04, 01, 4);
```
### **Risk**

The C11 Standard (Sec. 5.1.1.2) states that if a universal character name is formed by token concatenation, the behavior is undefined.

### **Fix**

Use the universal character name directly instead of producing it through token concatenation.

# **Examples**

### **Universal Character Name from Token Concatenation**

```
#define assign(ucl, uc2, val) ucl##uc2 = val
int func(void) {
```
}

```
int \u0401 = 0;
assign(\u04, 01, 4); return \u0401;
```
In this example, the assign macro, when expanded, joins the two tokens \u04 and 01 to form the universal character name \u0401.

One possible correction is to use the universal character name  $\Upsilon$  u0401 directly. The correction redefines the assign macro so that it does not join tokens.

```
#define assign(ucn, val) ucn = val
int func(void) {
    int \u0401 = 0;
    assign(\u0401, 4);
     return \u0401;
}
```
## **Result Information**

**Group:** Programming **Language:** C | C++ **Default:** On **Command-Line Syntax:** PRE\_UCNAME\_JOIN\_TOKENS **Impact:** Low **CERT C ID:** [PRE30-C](https://www.securecoding.cert.org/confluence/x/Zg4) **CERT C++ ID:** [PRE30-C](https://wiki.sei.cmu.edu/confluence/x/UdcxBQ)

### **See Also**

[MISRA C:2012 Rule 20.10](#page-1798-0)

#### **Topics**

"Interpret Polyspace Bug Finder Results" "Address Polyspace Results Through Bug Fixes or Comments"

#### **Introduced in R2018a**

# **Unprotected dynamic memory allocation**

Pointer returned from dynamic allocation not checked for NULL value

# **Description**

**Unprotected dynamic memory allocation** occurs when the code does not check whether or not the dynamic memory allocation succeeded.

When memory is dynamically allocated using malloc, calloc, or realloc, it returns a value NULL if the requested memory is not available. If the code following the allocation accesses the memory block without checking for the NULL value, this access is not protected from failures.

# **Examples**

### **Unprotected dynamic memory allocation error**

```
#include <stdlib.h>
void Assign_Value(void) 
{
  int* p = (int*)calloc(5, sizeof(int));*_{p} = 2:
   /* Defect: p is not checked for NULL value */
   free(p);
}
```
If the memory allocation fails, the function calloc returns NULL to p. Before accessing the memory through p, the code does not check whether p is NULL

One possible correction is to check whether p has value NULL before dereference.

```
#include <stdlib.h>
```

```
void Assign_Value(void)
  {
   int* p = (int*)calloc(5, sizeof(int));/* Fix: Check if p is NULL */if(p!=NULL) * p = 2; free(p);
  }
```
## **Check Information**

**Group:** Dynamic memory **Language:** C | C++ **Default:** Off **Command-Line Syntax:** UNPROTECTED\_MEMORY\_ALLOCATION **Impact:** Low **CWE ID:** [253,](https://cwe.mitre.org/data/definitions/253.html) [690](https://cwe.mitre.org/data/definitions/690.html), [789](https://cwe.mitre.org/data/definitions/789.html) **CERT C ID:** [MEM10-C,](https://www.securecoding.cert.org/confluence/x/jgEOAQ) [MEM11-C](https://www.securecoding.cert.org/confluence/x/sQCuAQ), [ERR33-C](https://www.securecoding.cert.org/confluence/x/w4C4Ag) **CERT C++ ID:** [ERR33-C](https://wiki.sei.cmu.edu/confluence/x/kNYxBQ), [MEM52-CPP](https://wiki.sei.cmu.edu/confluence/x/u3w-BQ) **ISO/IEC TS 17961 ID:** liberr

### **See Also**

[Find defects \(-checkers\)](#page-179-0)

#### **Topics**

"Interpret Polyspace Bug Finder Results" "Address Polyspace Results Through Bug Fixes or Comments"

**Introduced in R2013b**

# **Unreachable code**

Code not executed because of preceding control-flow statements

# **Description**

**Unreachable code** defects occur on code which cannot be reached because of the preceding code.

Statements such as break, goto, and return, move the flow of the program to another section or function. Because of this flow escape, the statements following the control-flow code, statistically, do not execute, and therefore the statements are unreachable.

This check also finds code following trivial infinite loops, such as  $while(1)$ . These types of loops only release the flow of the program by exiting the program. This type of exit causes code after the infinite loop to be unreachable.

# **Examples**

### **Unreachable Code After Return**

```
typedef enum suit {UNKNOWN SUIT, SPADES, HEARTS, DIAMONDS, CLUBS} suit;
suit nextcard(void);
void guess(suit s);
suit deal(void){
    suit card = nextcard();
    if( (card < SPADES) || (card > CLUBS) ) card = UNKNOWN_SUIT;
         return card;
     if (card < HEARTS) {
         guess(card);
     }
     return card;
}
```
In this example, there are missing braces and misleading indentation. The first return statement changes the flow of code back to where the function was called. Because of this return statement, the if-block and second return statement do not execute.

If you correct the indentation and the braces, the error becomes clearer.

```
typedef enum _suit {UNKNOWN_SUIT, SPADES, HEARTS, DIAMONDS, CLUBS} suit;
suit nextcard(void);
void guess(suit s);
suit deal(void){
    suit card = nextcard();
    if( (card < SPADES) || (card > CLUBS) ){
         card = UNKNOWN_SUIT;
     }
     return card;
     if (card < HEARTS) {
         guess(card);
     }
     return card;
}
```
One possible correction is to remove the escape statement. In this example, remove the first return statement to reach the final if statement.

```
typedef enum _suit {UNKNOWN_SUIT, SPADES, HEARTS, DIAMONDS, CLUBS} suit;
suit nextcard(void);
void guess(suit s);
suit deal(void){
    suit card = nextcard();
     if( (card < SPADES) || (card > CLUBS) )
     {
         card = UNKNOWN_SUIT;
     }
     if(card < HEARTS)
     {
         guess(card);
     }
     return card;
}
```
Another possible correction is to remove the unreachable code if you do not need it. Because the function does not reach the second if-statement, removing it simplifies the code and does not change the program behavior.

```
typedef enum suit {UNKNOWN SUIT, SPADES, HEARTS, DIAMONDS, CLUBS} suit;
suit nextcard(void);
void guess(suit s);
suit deal(void){
    suit card = nextcard();
    if( (card < SPADES) || (card > CLUBS) ) {
         card = UNKNOWN_SUIT;
     }
     return card;
}
```
#### **Infinite Loop Causing Unreachable Code**

```
int add_apples(int apple) { 
    int count = 1;
     while(1) {
         if(apple < 99){
              apple++; 
              count++;
          }else{
              count--;
          }
     }
     return count;
}
```
In this example, the while(1) statement creates an infinite loop. The return count statement following this infinite loop is unreachable because the only way to exit this infinite loop is to exit the program.

One possible correction is to change the loop condition to make the while loop finite. In the example correction here, the loop uses the statement from the if condition: apple < 99.

```
int add_apples1(int apple) { 
    int count = 0;
```

```
while(apple \lt 99) {
          apple++; 
          count++;
     }
    if(count == 0)count = -1;
     return count;
}
```
Another possible correction is to add a break from the infinite loop, so there is a possibility of reaching code after the infinite loop. In this example, a break is added to the else block making the return count statement reachable.

```
int add_apples(int apple) { 
    int count = 1;
    while(1) \{if(\text{apple} < 99) {
               apple++; 
               count++;
          }else{
               count--;
               break;
          }
      }
      return count;
}
```
Another possible correction is to remove the unreachable code. This correction cleans up the code and makes it easier to review and maintain. In this example, remove the return statement and change the function return type to void.

```
void add_apples(int apple) { 
    int count = 1;
     while(1) {
         if(\text{apple} < 99) {
               apple++; 
               count++;
          }else{
               count--;
          }
```
}

}

# **Check Information**

**Group:** Data flow **Language:** C | C++ **Default:** On **Command-Line Syntax:** UNREACHABLE **Impact:** Medium **CWE ID:** [561](https://cwe.mitre.org/data/definitions/561.html) **CERT C ID:** [MSC01-C](https://www.securecoding.cert.org/confluence/x/YgE), [MSC07-C,](https://www.securecoding.cert.org/confluence/x/JwAy) [MSC12-C](https://www.securecoding.cert.org/confluence/x/NYA5) **ISO/IEC TS 17961 ID:** swtchdflt

## **See Also**

#### **Polyspace Analysis Options**

[Find defects \(-checkers\)](#page-179-0)

#### **Polyspace Results**

[Code deactivated by constant false condition](#page-486-0) | [Dead code](#page-545-0) | [Useless if](#page-1158-0)

#### **Topics**

"Interpret Polyspace Bug Finder Results" "Address Polyspace Results Through Bug Fixes or Comments"

#### **Introduced in R2013b**

# <span id="page-1127-0"></span>**Unreliable cast of function pointer**

Function pointer cast to another function pointer with different argument or return type

# **Description**

**Unreliable cast of function pointer** occurs when a function pointer is cast to another function pointer that has different argument or return type.

This defect applies only if the code language for the project is C.

## **Examples**

#### **Unreliable cast of function pointer error**

```
#include <stdio.h>
#include <math.h>
#include <stdio.h>
#define PI 3.142
double Calculate_Sum(int (*fptr)(double))
{
    double sum = 0.0;
     double y;
    for (int i = 0; i \le 100; i++) {
        y = (*fptr)(i*PI/100);
        sum += y; }
     return sum / 100;
}
int main(void)
{
     double (*fp)(double); 
     double sum;
```

```
fp = sin;sum = CalculateSum(fp); /* Defect: fp implicitly cast to int(*) (double) */
     printf("sum(sin): %f\n", sum);
     return 0;
}
```
The function pointer fp is declared as double (\*)(double). However in passing it to function Calculate\_Sum, fp is implicitly cast to int (\*)(double).

One possible correction is to check that the function pointer in the definition of Calculate Sum has the same argument and return type as fp. This step makes sure that fp is not implicitly cast to a different argument or return type.

```
#include <stdio.h>
#include <math.h>
#include <stdio.h>
# define PI 3.142
/*Fix: fptr has same argument and return type everywhere*/
double Calculate_Sum(double (*fptr)(double)) 
{
    double sum = 0.0;
     double y;
    for (int i = 0; i \le 100; i^{++})
     {
        y = (*fptr)(i*PI/100);sum + = y;
     }
     return sum / 100;
}
int main(void)
{
     double (*fp)(double); 
     double sum;
    fp = sin; sum = Calculate_Sum(fp);
     printf("sum(sin): %f\n", sum);
```

```
 return 0;
}
```
## **Check Information**

**Group:** Static memory **Language:** C | C++ **Default:** On **Command-Line Syntax:** FUNC\_CAST **Impact:** Medium **CERT C ID:** [EXP37-C](https://www.securecoding.cert.org/confluence/x/VQBc), [MSC15-C](https://www.securecoding.cert.org/confluence/x/EoLu) **CERT C++ ID:** [EXP37-C](https://wiki.sei.cmu.edu/confluence/x/49UxBQ) **ISO/IEC TS 17961 ID:** argcomptaintnoproto

### **See Also**

#### **Polyspace Analysis Options**

[Find defects \(-checkers\)](#page-179-0)

#### **Polyspace Results**

[Unreliable cast of pointer](#page-1130-0)

#### **Topics**

"Interpret Polyspace Bug Finder Results" "Address Polyspace Results Through Bug Fixes or Comments"

#### **Introduced in R2013b**

# <span id="page-1130-0"></span>**Unreliable cast of pointer**

Pointer implicitly cast to different data type

# **Description**

**Unreliable cast of pointer** occurs when a pointer is implicitly cast to a data type different from its declaration type. Such an implicit casting can take place, for instance, when a pointer to data type char is assigned the address of an integer.

This defect applies only if the code language for the project is C.

# **Examples**

### **Unreliable cast of pointer error**

```
 #include <string.h>
 void Copy_Integer_To_String()
 {
  int src[]={1,2,3,4,5,6,7,8,9,10};
  char buffer[]="Buffer_Text";
  strcpy(buffer,src); 
 /* Defect: Implicit cast of (int*) to (char*) */
 }
```
src is declared as an int\* pointer. The strcpy statement, while copying to buffer, implicitly casts src to char\*.

One possible correction is to declare the pointer src with the same data type as buffer.

```
 #include <string.h>
 void Copy Integer To String()
 {
 /* Fix: Declare src with same type as buffer */ char *src[10]={"1","2","3","4","5","6","7","8","9","10"}; 
  char *buffer[10];
```

```
for(int i=0;i<10;i++)
   buffer[i]="Buffer_Text";
for(int i=0;i<10;i++)
 buffer[i] = src[i]; }
```
## **Check Information**

```
Group: Static memory
Language: C
Default: On
Command-Line Syntax: PTR_CAST
Impact: Medium
CWE ID: 135, 704, 843
CERT C ID: EXP36-C, EXP39-C, MSC15-C, STR38-C
CERT C++ ID: EXP36-C, EXP39-C, STR38-C
ISO/IEC TS 17961 ID: alignconv, ptrcomp
```
## **See Also**

**Polyspace Analysis Options** [Find defects \(-checkers\)](#page-179-0)

#### **Polyspace Results**

[Unreliable cast of function pointer](#page-1127-0)

#### **Topics**

"Interpret Polyspace Bug Finder Results" "Address Polyspace Results Through Bug Fixes or Comments"

#### **Introduced in R2013b**

# **Unsafe call to a system function**

Unsanitized command argument has exploitable vulnerabilities

# **Description**

**Unsafe call to a system function** occurs when you use a function that invokes an implementation-defined command processor. These functions include:

- The C standard system() function.
- The POSIX popen () function.
- The Windows popen() and wpopen() functions.

### **Risk**

If the argument of a function that invokes a command processor is not sanitized, it can cause exploitable vulnerabilities. An attacker can execute arbitrary commands or read and modify data anywhere on the system.

### **Fix**

Do not use a system-family function to invoke a command processor. Instead, use safer functions such as POSIX execve() and WinAPI CreateProcess().

# **Examples**

### **system() Called**

```
# include <string.h>
# include <stdlib.h>
# include <stdio.h>
# include <unistd.h>
enum { 
SIZE512=512,
```

```
SIZE3=3};
void func(char *arg)
{
     char buf[SIZE512];
     int retval=sprintf(buf, "/usr/bin/any_cmd %s", arg);
     if (retval<=0 || retval>SIZE512){
         /* Handle error */
         abort();
     }
     /* Use of system() to pass any_cmd with 
     unsanitized argument to command processor */
    if (system(buf) == -1) {
     /* Handle error */
   }
}
```
In this example, system() passes its argument to the host environment for the command processor to execute. This code is vulnerable to an attack by command-injection.

In the following code, the argument of any\_cmd is sanitized, and then passed to execve() for execution. exec-family functions are not vulnerable to command-injection attacks.

```
# include <string.h>
# include <stdlib.h>
# include <stdio.h>
# include <unistd.h>
enum { 
SIZE512=512,
SIZE3=3};
void func(char *arg)
{
  char *const args[SIZE3] = {"any_cmd", arg, NULL};
  char *const env[] = {NULL};
   /* Sanitize argument */
  /* Use execve() to execute any_cmd. */
```

```
if (execcve("/usr/bin/time", args, env) == -1) {
     /* Handle error */
   }
}
```
### **Result Information**

```
Group: Security
Language: C | C++
Default: Off
Command-Line Syntax: UNSAFE_SYSTEM_CALL
Impact: High
CWE ID: 78, 88
CERT C ID: ENV33-C
CERT C++ ID: ENV33-C
ISO/IEC TS 17961 ID: syscall
```
### **See Also**

[Command executed from externally controlled path](#page-489-0) | [Execution of](#page-609-0) [externally controlled command](#page-609-0)

#### **Topics**

"Interpret Polyspace Bug Finder Results" "Address Polyspace Results Through Bug Fixes or Comments"

#### **Introduced in R2017b**

# **Unsafe conversion between pointer and integer**

Misaligned or invalid results from conversions between pointer and integer types

# **Description**

**Unsafe conversion between pointer and integer** checks for pointer to integer and integer to pointers conversions. If you convert between a pointer, intptr\_t, or uintprt\_t and an integer type, such as enum, ptrdiff t, or pid t, Polyspace raises a defect.

### **Risk**

The mapping between pointers and integers is not always consistent with the addressing structure of the environment.

Converting from pointers to integers can create:

- Truncated or out of range integer values.
- Invalid integer types.

Converting from integers to pointers can create:

- Misaligned pointers or misaligned objects.
- Invalid pointer addresses.

#### **Fix**

Where possible, avoid pointer-to-integer or integer-to-pointer conversions. If you want to convert a void pointer to an integer, so that you do not change the value, use types:

- $C99 intptr$  tor uintptr t
- C90 size\_t or ssize\_t

# **Examples**

### **Integer to Pointer Conversions**

```
unsigned int *badintptrcast(void)
{
    unsigned int *ptr0 = (unsigned int *)0xdeadbeef;
    char *ptr1 = (char * )0xdeadbeef:
    return (unsigned int *) (ptr0 - (unsigned int *)ptr1);
}
```
In this example, there are three conversions, two unsafe conversions and one safe conversion. The first conversion of 0xdeadbeef to unsigned int\* causes alignment issues for the pointer. The second conversion of 0xdeadbeef to char \* is safe because there are no alignment issues for char. The third conversion in the return casts ptrdiff\_t to a pointer. This pointer might or might not point to an invalid address.

One possible correction is to use intptr t types to store the pointer address 0xdeadbeef. Also, you can change the second pointer to an integer offset so that there is no longer a conversion from ptrdiff t to a pointer.

```
#include <stdint.h>
unsigned int *badintptrcast(void)
{
    intptr t iptr0 = (intptr + t)0xdeadbeef;int offset = 0;
     return (unsigned int *)(iptr0 - offset);
}
```
# **Result Information**

**Group:** Programming **Language:** C | C++ **Default:** Off **Command-Line Syntax:** BAD\_INT\_PTR\_CAST **Impact:** Medium **CWE ID:** [465,](https://cwe.mitre.org/data/definitions/465.html) [466](https://cwe.mitre.org/data/definitions/466.html), [587](https://cwe.mitre.org/data/definitions/587.html), [758](https://cwe.mitre.org/data/definitions/758.html) **CERT C ID:** [INT36-C](https://www.securecoding.cert.org/confluence/x/XAAV)

**CERT C++ ID:** [INT36-C](https://wiki.sei.cmu.edu/confluence/x/0dUxBQ) **ISO/IEC TS 17961 ID:** intptrconv

# **See Also**

#### **Topics**

"Interpret Polyspace Bug Finder Results" "Address Polyspace Results Through Bug Fixes or Comments"

**Introduced in R2016b**

# **Unsafe conversion from string to numerical value**

String to number conversion without validation checks

# **Description**

**Unsafe conversion from string to numerical value** detects conversions from strings to integer or floating-point values. If your conversion method does not include robust error handling, a defect is raised.

### **Risk**

Converting a string to numerical value can cause data loss or misinterpretation. Without validation of the conversion or error handling, your program continues with invalid values.

### **Fix**

- Add additional checks to validate the numerical value.
- Use a more robust string-to-numeric conversion function such as strtol, strtoll, strtoul, or strtoull.

# **Examples**

### **Conversion With atoi**

```
#include <stdio.h>
#include <stdlib.h>
#include <string.h>
static int demo_check_string_not_empty(char *s)
{
    if (s != NULL)
```

```
return strlen(s) > 0; /* check string null-terminated and not empty */ else
          return 0;
}
int unsafestrtonumeric(char* argv1)
{
    int s = 0;
    if (demo check string not empty(argv1))
     {
         s = \text{atoi}(\text{argv1}); }
     return s;
}
```
In this example, argv1 is converted to an integer with atoi. atoi does not provide errors for an invalid integer string. The conversion can fail unexpectedly.

One possible correction is to use strtol to validate the input string and the converted integer.

```
#include <stdio.h>
#include <stdlib.h>
#include <string.h>
#include <limits.h>
#include <errno.h>
static int demo_check_string_not_empty(char *s)
{
    if (s != NULL)return strlen(s) > 0; /* check string null-terminated and not empty */
     else
         return 0;
}
int unsafestrtonumeric(char *argv1)
{
    char *c\_str = argv1; char *end;
     long sl;
     if (demo_check_string_not_empty(c_str))
     {
        errno = \theta; /* set errno for error check */
```

```
sl = strtol(c str, \delta end, 10);if (end == c str) {
             (void)fprintf(stderr, "%s: not a decimal number\n", c_str);
         }
        else if ('\0' != *end)
         {
             (void)fprintf(stderr, "%s: extra characters: %s\n", c_str, end);
         }
        else if ((LONG_MIN == sl || LONG_MAX == sl) && ERANGE == errno)
         {
             (void)fprintf(stderr, "%s out of range of type long\n", c_str);
 }
        else if (sl > INT MAX) {
             (void)fprintf(stderr, "%ld greater than INT_MAX\n", sl);
         }
         else if (sl < INT_MIN)
         {
             (void)fprintf(stderr, "%ld less than INT_MIN\n", sl);
         }
         else
         {
             return (int)sl;
         }
     }
    return 0;
```
# **Result Information**

}

**Group:** Programming **Language:** C | C++ **Default:** Off **Command-Line Syntax:** UNSAFE\_STR\_TO\_NUMERIC **Impact:** Low **CWE ID:** [20,](https://cwe.mitre.org/data/definitions/20.html) [253,](https://cwe.mitre.org/data/definitions/253.html) [676](https://cwe.mitre.org/data/definitions/676.html) **CERT C ID:** [ERR34-C](https://www.securecoding.cert.org/confluence/x/6AQ) **CERT C++ ID:** [ERR34-C](https://wiki.sei.cmu.edu/confluence/x/C9cxBQ)

## **See Also**

### **Topics**

"Interpret Polyspace Bug Finder Results" "Address Polyspace Results Through Bug Fixes or Comments"

#### **Introduced in R2016b**

# **Unsafe standard encryption function**

Function is not reentrant or uses a risky encryption algorithm

# **Description**

**Unsafe standard encryption function** detects use of functions with a broken or weak cryptographic algorithm. For example, crypt is not reentrant and is based on the risky Data Encryption Standard (DES).

### **Risk**

The use of a broken, weak, or nonstandard algorithm can expose sensitive information to an attacker. A determined hacker can access the protected data using various techniques.

If the weak function is nonreentrant, when you use the function in concurrent programs, there is an additional race condition risk.

#### **Fix**

Avoid functions that use these encryption algorithms. Instead, use a reentrant function that uses a stronger encryption algorithm.

**Note** Some implementations of crypt support additional, possibly more secure, encryption algorithms.

# **Examples**

### **Decrypting Password Using crypt**

#define \_GNU\_SOURCE  $#include <$ spwd.h> #include <string.h> #include <crypt.h>

```
volatile int rd = 1;
const char *salt = NULL;
struct crypt_data input, output;
int verif_pwd(const char *pwd, const char *cipher_pwd, int safe)
{
    int r = 0;
    char *decrypted pwd = NULL;
     switch(safe)
     {
       case 1: 
         decrypted_pwd = crypt_r(pwd, cipher_pwd, &output);
         break;
       case 2: 
         decrypted_pwd = crypt_r(pwd, cipher_pwd, &output);
         break;
       default:
         decrypted_pwd = crypt(pwd, cipher_pwd); 
         break;
     }
    r = (strcmp(cipher_pwd, decrypted_pwd) == 0); return r;
}
```
In this example, crypt\_r and crypt decrypt a password. However, crypt is nonreentrant and uses the unsafe Data Encryption Standard algorithm.

One possible correction is to replace crypt with crypt\_r.

```
#define _GNU_SOURCE
#include <pwd.h>
#include <string.h>
#include <crypt.h>
volatile int rd = 1;
const char *salt = NULL;
```

```
struct crypt data input, output;
int verif_pwd(const char *pwd, const char *cipher_pwd, int safe)
{
    int r = 0;
    char *decrypted pwd = NULL; switch(safe)
     {
       case 1: 
        decrypted_pwd = crypt_r(pwd, cipher_pwd, \&output); break;
       case 2: 
         decrypted_pwd = crypt_r(pwd, cipher_pwd, &output);
         break;
       default:
        decrypted pwd = crypt r(pwd, cipher pwd, Southern);
         break;
     }
    r = (strcmp(cipher_pwd, decrypted_pwd) == 0); return r;
}
```
# **Result Information**

**Group:** Security **Language:** C | C++ **Default:** Off **Command-Line Syntax:** UNSAFE\_STD\_CRYPT **Impact:** Medium **CWE ID:** [327,](https://cwe.mitre.org/data/definitions/327.html) [522](https://cwe.mitre.org/data/definitions/522.html), [663](https://cwe.mitre.org/data/definitions/663.html) **CERT C ID:** [MSC18-C](https://www.securecoding.cert.org/confluence/x/vQFqAQ)

# **See Also**

[Deterministic random output from constant seed](#page-573-0) | [Predictable random](#page-1003-0) [output from predictable seed](#page-1003-0) | [Vulnerable pseudo-random number](#page-1220-0) [generator](#page-1220-0)

### **Topics**

"Interpret Polyspace Bug Finder Results" "Address Polyspace Results Through Bug Fixes or Comments"

**Introduced in R2015b**

# **Unsafe standard function**

Function unsafe for security-related purposes

# **Description**

**Unsafe standard function** looks for functions that are unsafe and must not be used for security-related programming. Functions can be unsafe for many reasons. Some functions are unsafe because they are nonreentrant. Other functions change depending on the target or platform, making some implementations unsafe.

### **Risk**

Some unsafe functions are not reentrant, meaning that the contents of the function are not locked during a call. So, an attacker can change the values midstream.

getlogin specifically can be unsafe depending on the implementation. Some implementations of getlogin return only the first eight characters of a log-in name. An attacker can use a different login with the same first eight characters to gain entry and manipulate the program.

### **Fix**

Avoid unsafe functions for security-related purposes. If you cannot avoid unsafe functions, use a safer version of the function instead. For getlogin, use getlogin r.

# **Examples**

### **Using getlogin**

```
#include <stdio.h>
#include <unistd.h>
#include <sys/types.h>
#include <pwd.h>
#include <string.h>
```

```
#include <stdlib.h>
volatile int rd = 1;
int login_name_check(char *user)
{
    int r = -2;
    char * name = getlogin();
     if (name != NULL)
     {
        if (strcmp(name, user) == 0) {
             r = 0;
         }
         else
             r = -1; }
     return r;
}
```
This example uses getlogin to compare the user name of the current user to the given user name . However, getlogin can return something other than the current user name because a parallel process can change the string.

One possible correction is to use getlogin\_r instead of getlogin. getlogin\_r is reentrant, so you can trust the result.

```
#define POSIX C SOURCE 199506L // use of getlogin r
#include <stdio.h>
#include <unistd.h>
#include <sys/types.h>
#include <pwd.h>
#include <string.h>
#include <stdlib.h>
volatile int rd = 1;
enum { NAME_MAX_SIZE=64 };
int login_name_check(char *user)
{
```

```
 int r;
     char name[NAME_MAX_SIZE];
    if (getlogin r(name, sizeof(name)) == 0)
     {
         if ((strlen(user) < sizeof(name)) && 
                      (strncmp(name, user, strlen(user)) == 0) {
            r = 0;
         }
         else
            r = -1; }
     else
        r = -2; return r;
}
```
# **Result Information**

**Group:** Security **Language:** C | C++ **Default:** Off **Command-Line Syntax:** UNSAFE\_STD\_FUNC **Impact:** Medium **CWE ID:** [558,](https://cwe.mitre.org/data/definitions/558.html) [663](https://cwe.mitre.org/data/definitions/663.html)

## **See Also**

[Use of obsolete standard function](#page-1181-0) | [Use of dangerous standard function](#page-1165-0) | [Invalid use of standard library string routine](#page-764-0)

### **Topics**

"Interpret Polyspace Bug Finder Results" "Address Polyspace Results Through Bug Fixes or Comments"

#### **Introduced in R2015b**

# **Unsigned integer constant overflow**

Constant value falls outside range of unsigned integer data type

# **Description**

**Unsigned integer constant overflow** occurs when you assign a compile-time constant to a unsigned integer variable whose data type cannot accommodate the value. An n-bit unsigned integer holds values in the range [0, 2*<sup>n</sup>*-1].

For instance, c is an 8-bit unsigned char variable that cannot hold the value 256.

unsigned char  $c = 256$ ;

To determine the sizes of fundamental types, Bug Finder uses your specification for [Target processor type \(-target\)](#page-27-0).

#### **Risk**

The C standard states that overflowing unsigned integers must be wrapped around (see, for instance, the C11 standard, section 6.2.5). However, the wrap-around behavior can be unintended and cause unexpected results.

#### **Fix**

Check if the constant value is what you intended. If the value is correct, use a wider data type for the variable.

# **Examples**

#### **Overflowing Constant from Macro Expansion**

```
#define MAX_UNSIGNED_CHAR 255
#define MAX_UNSIGNED_SHORT 65535
```

```
void main() {
```

```
unsigned char c1 = MAX UNSIGNED CHAR + 1;
    unsigned short c2 = MAX UNSIGNED SHORT + 1;
}
```
In this example, the defect appears on the macros because at least one use of the macro causes an overflow.

One possible correction is to use a wider data type for the variables that overflow.

```
#define MAX_UNSIGNED_CHAR 255
#define MAX_UNSIGNED_SHORT 65535
void main() {
    unsigned short c1 = MAX_UNSIGNED_CHAR + 1;
    unsigned int c2 = MAX UNSIGNED SHORT + 1;
}
```
### **Result Information**

```
Group: Numerical
Language: C | C++
Default: Off
Command-Line Syntax: UINT_CONSTANT_OVFL
Impact: Low
CWE ID: 128, 189, 190, 191
CERT C ID: INT18-C, INT30-C
CERT C++ ID: INT30-C
```
## **See Also**

[Integer constant overflow](#page-719-0) | [Integer conversion overflow](#page-722-0) | [Integer](#page-728-0) [overflow](#page-728-0) | [Sign change integer conversion overflow](#page-1056-0) | [Unsigned integer](#page-1151-0) [conversion overflow](#page-1151-0) | [Unsigned integer overflow](#page-1153-0)

#### **Topics**

"Interpret Polyspace Bug Finder Results" "Address Polyspace Results Through Bug Fixes or Comments"

#### **Introduced in R2018b**

# <span id="page-1151-0"></span>**Unsigned integer conversion overflow**

Overflow when converting between unsigned integer types

# **Description**

**Unsigned integer conversion overflow** occurs when converting an unsigned integer to a smaller unsigned integer type. If the variable does not have enough bytes to represent the original constant, the conversion overflows.

The exact storage allocation for different integer types depends on your processor. See [Target processor type \(-target\)](#page-27-0).

## **Examples**

### **Converting from int to char**

```
unsigned char convert(void) {
     unsigned int unum = 1000000U;
     return (unsigned char)unum; 
}
```
In the return statement, the unsigned integer variable unum is converted to an unsigned character type. However, the conversion overflows because 1000000 requires at least 20 bits. The C programming language standard does not view unsigned overflow as an error because the program automatically reduces the result by modulo the maximum value plus 1. In this example, unum is reduced by modulo 2^8 because a character data type can only represent 2^8-1.

One possible correction is to convert to a different integer type that can represent the entire number. For example, long.

```
unsigned long convert(void) {
    unsigned int unum = 10000000;
```
return (unsigned long)unum; }

# **Check Information**

**Group:** Numerical **Language:** C | C++ **Default:** On **Command-Line Syntax:** UINT\_CONV\_OVFL **Impact:** Low **CWE ID:** [128,](https://cwe.mitre.org/data/definitions/128.html) [131](https://cwe.mitre.org/data/definitions/131.html), [189](https://cwe.mitre.org/data/definitions/189.html), [190](https://cwe.mitre.org/data/definitions/190.html), [191](https://cwe.mitre.org/data/definitions/191.html), [192](https://cwe.mitre.org/data/definitions/192.html), [197](https://cwe.mitre.org/data/definitions/197.html) **CERT C ID:** [FIO37-C](https://wiki.sei.cmu.edu/confluence/x/JtcxBQ), [FLP34-C,](https://wiki.sei.cmu.edu/confluence/x/xNUxBQ) [INT02-C](https://wiki.sei.cmu.edu/confluence/x/TtYxBQ), [INT18-C,](https://wiki.sei.cmu.edu/confluence/x/I9cxBQ) [INT31-C](https://wiki.sei.cmu.edu/confluence/x/U9YxBQ) **CERT C++ ID:** [FIO37-C](https://wiki.sei.cmu.edu/confluence/x/JtcxBQ), [FLP34-C,](https://wiki.sei.cmu.edu/confluence/x/xNUxBQ) [INT31-C](https://wiki.sei.cmu.edu/confluence/x/U9YxBQ)

## **See Also**

#### **Polyspace Analysis Options**

[Find defects \(-checkers\)](#page-179-0)

#### **Polyspace Results**

[Float conversion overflow](#page-622-0) | [Integer conversion overflow](#page-722-0) | [Sign change](#page-1056-0) [integer conversion overflow](#page-1056-0)

### **Topics**

"Interpret Polyspace Bug Finder Results" "Address Polyspace Results Through Bug Fixes or Comments"

#### **Introduced in R2013b**

# **Unsigned integer overflow**

Overflow from operation between unsigned integers

# **Description**

**Unsigned integer overflow** occurs when an operation on unsigned integer variables can result in values that cannot be represented by the result data type. The data type of a variable determines the number of bytes allocated for the variable storage and constrains the range of allowed values.

The exact storage allocation for different integer types depends on your processor. See [Target processor type \(-target\)](#page-27-0).

# **Examples**

## **Add One to Maximum Unsigned Integer**

```
#include <limits.h>
unsigned int plusplus(void) {
    unsigned uvar = UINT MAX;
     uvar++;
     return uvar;
}
```
In the third statement of this function, the variable uvar is increased by 1. However, the value of uvar is the maximum unsigned integer value, so 1 plus the maximum integer value cannot be represented by an unsigned int. The C programming language standard does not view unsigned overflow as an error because the program automatically reduces the result by modulo the maximum value plus 1. In this example, uvar is reduced by modulo UINT MAX. The result is uvar  $= 1$ .

One possible correction is to store the operation result in a larger data type. In this example, by returning an unsigned long long instead of an unsigned int, the overflow error is fixed.

```
#include <limits.h>
unsigned long long plusplus(void) {
     unsigned long long ullvar = UINT_MAX;
     ullvar++;
     return ullvar;
}
```
## **Check Information**

```
Group: Numerical
Language: C | C++
Default: Off
Command-Line Syntax: UINT_OVFL
Impact: Low
CWE ID: 128, 131, 189, 190, 191, 192
CERT C ID: FIO37-C, INT18-C, INT30-C
CERT C++ ID: FIO37-C, INT30-C
```
# **See Also**

#### **Polyspace Analysis Options**

[Find defects \(-checkers\)](#page-179-0)

#### **Polyspace Results**

[Integer overflow](#page-728-0) | [Float overflow](#page-627-0)

### **Topics**

"Interpret Polyspace Bug Finder Results" "Address Polyspace Results Through Bug Fixes or Comments"

#### **Introduced in R2013b**

# **Unused parameter**

Function prototype has parameters not read or written in function body

# **Description**

**Unused parameter** occurs when a function parameter is neither read nor written in the function body.

## **Risk**

Unused function parameters cause the following issues:

- Indicate that the code is possibly incomplete. The parameter is possibly intended for an operation that you forgot to code.
- If the copied objects are large, redundant copies can slow down performance.

## **Fix**

Determine if you intend to use the parameters. Otherwise, remove parameters that you do not use in the function body.

You can intentionally have unused parameters. For instance, you have parameters that you intend to use later when you add enhancements to the function. Add a code comment indicating your intention for later use. The code comment helps you or a code reviewer understand why your function has unused parameters.

Alternatively, add a statement such as (void)var; in the function body. var is the unused parameter. You can define a macro that expands to this statement and add the macro to the function body.

## **Examples**

## **Unused Parameter**

```
void func(int* xptr, int* yptr, int flag) {
    if(flag==1) {
        *xptr=0;
     }
     else {
          *xptr=1;
     }
}
int main() {
     int x,y;
     func(&x,&y,1);
     return 0;
}
```
In this example, the parameter yptr is not used in the body of func.

One possible correction is to check if you intended to use the parameter. Fix your code if you intended to use the parameter.

```
void func(int* xptr, int* yptr, int flag) {
    if(flag==1) {
         *xptr=0;
         *yptr=1;
     }
     else {
         *xptr=1;
         *yptr=0;
     }
}
int main() {
     int x,y;
    func(\&x,\&y,1); return 0;
}
```
Another possible correction is to explicitly indicate that you are aware of the unused parameter.

```
#define UNUSED(x) (void)x
void func(int* xptr, int* yptr, int flag) {
     UNUSED(yptr);
    if(flag==1) {
        *xptr=0;
     }
     else {
         *xptr=1;
     }
}
int main() {
     int x,y;
     func(&x,&y,1);
     return 0;
}
```
## **Result Information**

**Group:** Good practice **Language:** C | C++ **Default:** Off **Command-Line Syntax:** UNUSED\_PARAMETER **Impact:** Low **CERT C ID:** [MSC13-C](https://www.securecoding.cert.org/confluence/x/QYA5)

## **See Also**

[Find defects \(-checkers\)](#page-179-0)

#### **Topics**

"Interpret Polyspace Bug Finder Results" "Address Polyspace Results Through Bug Fixes or Comments"

#### **Introduced in R2015b**

# **Useless if**

Unnecessary if conditional

# **Description**

**Useless if** occurs on if-statements where the condition is always true. This defect occurs only on if-statements that do not have an else-statement.

This defect shows unnecessary if-statements when there is no difference in code execution if the if-statement is removed.

# **Examples**

## **if with Enumerated Type**

```
typedef enum _suit {UNKNOWN_SUIT, SPADES, HEARTS, DIAMONDS, CLUBS} suit;
suit nextcard(void);
void do_something(suit s);
void bridge(void)
{
    suit card = nextcard();
    if ((card < SPADES) || (card > CLUBS)){
         card = UNKNOWN_SUIT;
     }
    if (card < 7) {
         do_something(card);
     }
}
```
The type suit is enumerated with five options. However, the conditional expression card < 7 always evaluates to true because card can be at most 5. The if statement is unnecessary.

One possible correction is to change the if-condition in the code. In this correction, the 7 is changed to UNKNOWN\_SUIT to relate directly to the type of card.

```
typedef enum _suit {UNKNOWN_SUIT, SPADES, HEARTS, DIAMONDS, CLUBS} suit;
suit nextcard(void);
void do_something(suit s);
void bridge(void)
{
    suit card = nextcard();
    if ((card < SPADES) || (card > CLUBS)){
         card = UNKNOWN_SUIT;
     }
     if (card > UNKNOWN_SUIT) {
         do_something(card);
     }
}
```
Another possible correction is to remove the if-condition in the code. Because the condition is always true, you can remove the condition to simplify your code.

```
typedef enum _suit {UNKNOWN_SUIT, SPADES, HEARTS, DIAMONDS, CLUBS} suit;
suit nextcard(void);
void do something(suit s);
void bridge(void)
{
    suit card = nextcard();
    if ((card < SPADES) || (card > CLUBS)) card = UNKNOWN_SUIT;
     }
     do_something(card);
}
```
## **Check Information**

**Group:** Data flow **Language:** C | C++ **Default:** On

**Command-Line Syntax:** USELESS\_IF **Impact:** Medium

## **See Also**

#### **Polyspace Analysis Options**

[Find defects \(-checkers\)](#page-179-0)

#### **Polyspace Results**

[Code deactivated by constant false condition](#page-486-0) | [Dead code](#page-545-0) | [Unreachable](#page-1122-0) [code](#page-1122-0)

#### **Topics**

"Interpret Polyspace Bug Finder Results" "Address Polyspace Results Through Bug Fixes or Comments"

#### **Introduced in R2013b**

# **Use of automatic variable as putenv-family function argument**

putenv-family function argument not accessible outside its scope

# **Description**

**Use of automatic variable as putenv-family function argument** occurs when the argument of a putenv-family function is a local variable with automatic duration.

## **Risk**

The function putenv(char \*string) inserts a pointer to its supplied argument into the environment array, instead of making a copy of the argument. If the argument is an automatic variable, its memory can be overwritten after the function containing the putenv() call returns. A subsequent call to getenv() from another function returns the address of an out-of-scope variable that cannot be dereferenced legally. This out-of-scope variable can cause environment variables to take on unexpected values, cause the program to stop responding, or allow arbitrary code execution vulnerabilities.

## **Fix**

Use setenv()/unsetenv() to set and unset environment variables. Alternatively, use putenv-family function arguments with dynamically allocated memory, or, if your application has no reentrancy requirements, arguments with static duration. For example, a single thread execution with no recursion or interrupts does not require reentrancy. It cannot be called (reentered) during its execution.

# **Examples**

## **Automatic Variable as Argument of putenv()**

```
#include <stdio.h>
#include <stdlib.h>
```

```
#include <string.h>
#define SIZE1024 1024
void func(int var)
{
     char env[SIZE1024];
    int retval = sprintf(env, "TEST=%s", var ? "1" : "0");
    if (retval \leq 0) {
         /* Handle error */
     }
     /* Environment variable TEST is set using putenv().
     The argument passed to putenv is an automatic variable. */
    retval = putenv(env);if (retval != 0) {
         /* Handle error */
     }
}
```
In this example, sprintf() stores the character string TEST=var in env. The value of the environment variable TEST is then set to var by using putenv(). Because env is an automatic variable, the value of TEST can change once func() returns.

Declare env as a static-duration variable. The memory location of env is not overwritten for the duration of the program, even after func() returns.

```
#include <stdio.h>
#include <stdlib.h>
#include <string.h>
#define SIZE1024 1024 
void func(int var)
{
     /* static duration variable */
     static char env[SIZE1024]; 
    int retval = sprintf(env, "TEST=%s", var ? "1" : "0");
    if (retval \leq 0) {
         /* Handle error */
     }
    /* Environment variable TEST is set using putenv() */ retval=putenv(env); 
    if (retval != 0) {
```

```
 /* Handle error */
     }
}
To set the value of TEST to var, use setenv().
#include <stdio.h>
#include <stdlib.h>
#include <string.h>
#define SIZE1024 1024 
void func(int var)
{
     /* Environment variable TEST is set using setenv() */
    int retval = setenv("TEST", var ? "1" : "0", 1);
    if (retval != 0) {
         /* Handle error */
     }
}
```
## **Result Information**

**Group:** Static memory **Language:** C | C++ **Default:** On **Command-Line Syntax:** PUTENV\_AUTO\_VAR **Impact:** High **CWE ID:** [562,](https://cwe.mitre.org/data/definitions/562.html) [686](https://cwe.mitre.org/data/definitions/686.html), [825](https://cwe.mitre.org/data/definitions/825.html) **CERT C ID:** [POS34-C](https://www.securecoding.cert.org/confluence/x/HoAg) **CERT C++ ID:** [POS34-C](https://wiki.sei.cmu.edu/confluence/x/y9YxBQ) **ISO/IEC TS 17961 ID:** addrescape

## **See Also**

[Pointer or reference to stack variable leaving scope](#page-975-0)

## **Topics**

"Interpret Polyspace Bug Finder Results"

"Address Polyspace Results Through Bug Fixes or Comments"

#### **Introduced in R2017b**

# <span id="page-1165-0"></span>**Use of dangerous standard function**

Dangerous functions cause possible buffer overflow in destination buffer

# **Description**

The **Use of dangerous standard function** check highlights uses of functions that are inherently dangerous or potentially dangerous given certain circumstances. The following table lists possibly dangerous functions, the risks of using each function, and what function to use instead.

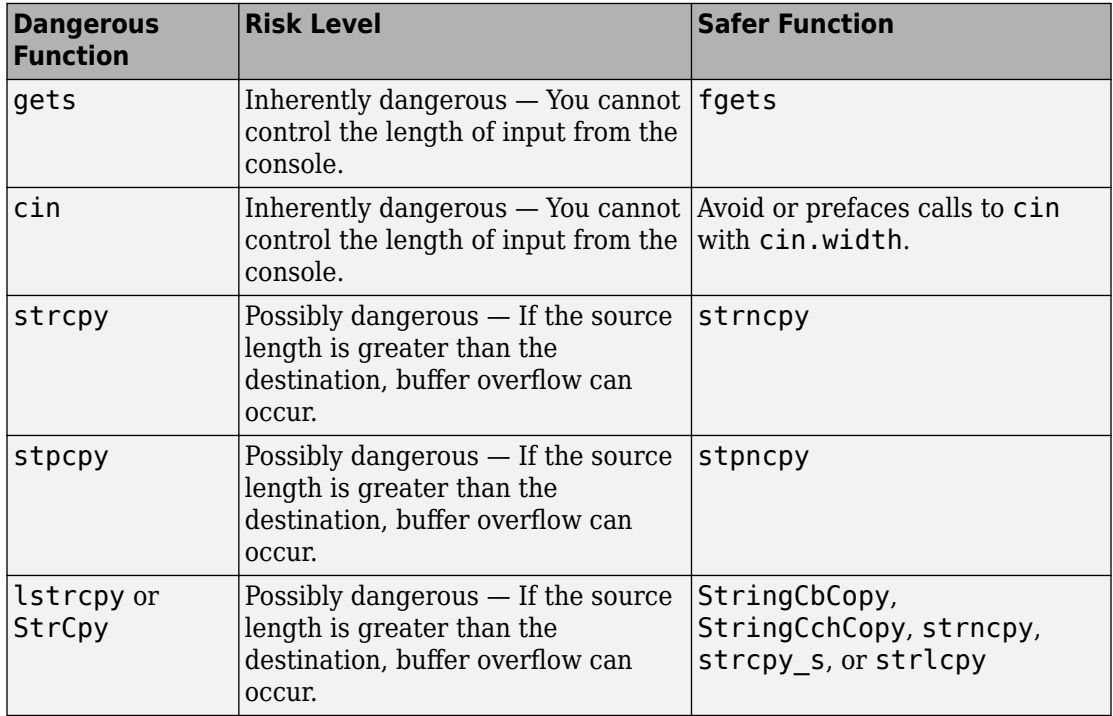

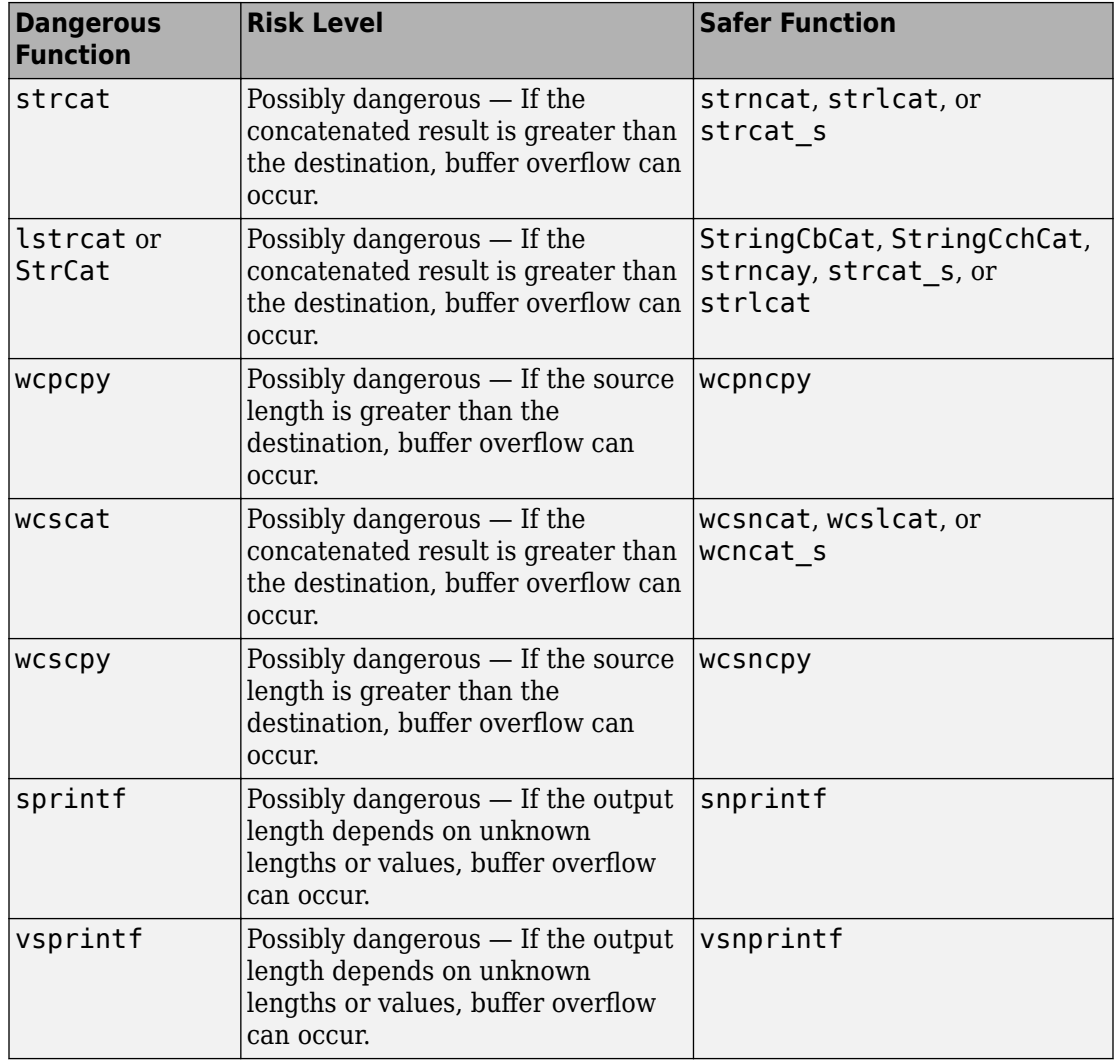

## **Risk**

These functions can cause buffer overflow, which attackers can use to infiltrate your program.

## **Examples**

## **Using sprintf**

```
#include <stdio.h>
#include <string.h>
#include <iostream>
#define BUFF_SIZE 128
int dangerous func(char *str)
{
     char dst[BUFF_SIZE];
    int r = 0;
    if (sprintf(dst, "%s", str) == 1)
     {
        r := 1;dst[BUFF_SIZE-1] = ' \0'; }
     return r;
}
```
This example function uses sprintf to copy the string str to dst. However, if str is larger than the buffer, sprintf can cause buffer overflow.

One possible correction is to use snprintf instead and specify a buffer size.

```
#include <stdio.h>
#include <string.h>
#include <iostream>
#define BUFF_SIZE 128
int dangerous_func(char *str)
{
     char dst[BUFF_SIZE];
    int r = 0;
```

```
if (snprintf(dst, sizeof(dst), "%s", str) == 1)
     {
        r := 1:
        dst[BUFF SIZE-1] = '\0;
     }
     return r;
}
```
# **Result Information**

```
Group: Security
Language: C | C++
Default: Off
Command-Line Syntax: DANGEROUS_STD_FUNC
Impact: Low
CWE ID: 242, 676
CERT C ID: API02-C, ENV01-C, PRE09-C, STR07-C, STR31-C
CERT C++ ID: STR31-C, STR50-CPP
ISO/IEC TS 17961 ID: taintformatio
```
## **See Also**

[Use of obsolete standard function](#page-1181-0) | [Unsafe standard function](#page-1146-0) | [Invalid](#page-764-0) [use of standard library string routine](#page-764-0)

## **Topics**

"Interpret Polyspace Bug Finder Results" "Address Polyspace Results Through Bug Fixes or Comments"

**Introduced in R2015b**

# **Use of externally controlled environment variable**

Value of environment variable from an unsecure source

# **Description**

**Use of externally controlled environment variable** checks for functions that add or change environment variables, such as putenv and setenv. If the new environment variable value is from an unsecure source, Polyspace raises a defect on the function or function pointer.

## **Risk**

If the environment variable is tainted, an attacker can control your system settings. This control can disrupt an application or service in potentially malicious ways.

### **Fix**

Before using the new environment variable, check its value to avoid giving control to external users.

## **Examples**

### **Set Path in Environment**

```
#define _XOPEN_SOURCE
#define _GNU_SOURCE
#include "stdlib.h"
void taintedenvvariable(char* path)
{
     putenv(path); 
}
```
In this example, putenv changes an environment variable. The path path has not been checked to make sure that it is the intended path.

One possible correction is to sanitize the path, checking that it matches what you expect.

```
#define _XOPEN_SOURCE
#define _GNU_SOURCE
#define SIZE128 128
#include "stdlib.h"
#include "string.h"
/* Function to sanitize a string */
int sanitize str(char* str, size t n) {
    int res = 0;
     if (str && n > 0 && n < SIZE128) {
        /* string is not NULL, with size between 1 and max */
        str[n-1] = \sqrt{0}; /* Add a null char at end of string */
        /* Tainted pointer detected above, used as "firewall" */res = 1:
     }
     return res;
}
void taintedenvvariable(char* path, size_t n)
{
     if (sanitize_str(path, n)) 
     {
        unsigned int n2 = strlen("PATH=")+strnlen(path, n);char *env path = (char *)malloc(n2+1);
         if (env_path)
         {
            strcpy(env_path, "PATH=");
            strncat(env path, path, n2);
             putenv(env_path);
         }
     }
}
```
## **Result Information**

**Group:** Tainted Data

**Language:** C | C++ **Default:** Off **Command-Line Syntax:** TAINTED\_ENV\_VARIABLE **Impact:** Medium **CWE ID:** [15](https://cwe.mitre.org/data/definitions/15.html) **CERT C ID:** [API00-C](https://www.securecoding.cert.org/confluence/x/egAV)

## **See Also**

[Execution of externally controlled command](#page-609-0) | [Host change using](#page-660-0) [externally controlled elements](#page-660-0) | [Command executed from externally](#page-489-0) [controlled path](#page-489-0) | [Library loaded from externally controlled path](#page-772-0)

## **Topics**

"Interpret Polyspace Bug Finder Results" "Address Polyspace Results Through Bug Fixes or Comments"

#### **Introduced in R2015b**

# **Use of indeterminate string**

Use of buffer from fgets-family function

# **Description**

**Use of indeterminate string** occurs when you do not check the validity of the buffer returned from fgets-family functions. The checker raises a defect when such a buffer is used as:

- An argument in standard functions that print or manipulate strings or wide strings.
- A return value.
- An argument in external functions with parameter type const char \* or const wchar  $t *$ .

### **Risk**

If an fgets-family function fails, the content of its output buffer is indeterminate. Use of such a buffer has undefined behavior and can result in a program that stops working or other security vulnerabilities.

## **Fix**

Reset the output buffer of an fgets-family function to a known string value when the function fails.

# **Examples**

## **Output of fgets() Passed to External Function**

```
#include <stdio.h>
#include <wchar.h>
#include <string.h>
#include <stdlib.h>
```

```
#define SIZE20 20
extern void display_text(const char *txt);
void func(void) {
     char buf[SIZE20];
     /* Check fgets() error */
     if (fgets (buf, sizeof (buf), stdin) == NULL)
     {
         /* 'buf' may contain an indeterminate string. */
\sim \sim \sim }
     /* 'buf passed to external function */
     display_text(buf); 
}
```
In this example, the output buf is passed to the external function display  $text(t)$ , but its value is not reset if fgets() fails.

If fgets() fails, reset buf to a known value before you pass it to an external function.

```
#include <stdio.h>
#include <wchar.h>
#include <string.h>
#include <stdlib.h>
#define SIZE20 20
extern void display_text(const char *txt);
void func1(void) {
     char buf[SIZE20];
     /* Check fgets() error */
     if (fgets (buf, sizeof (buf), stdin) == NULL)
     {
         /* value of 'buf' reset after fgets() failure. */
        buf[0] = '\\0'; }
     /* 'buf' passed to external function */
     display_text(buf); 
}
```
# **Result Information**

**Group:** Programming **Language:** C | C++ **Default:** Off **Command-Line Syntax:** INDETERMINATE\_STRING **Impact:** Medium **CERT C ID:** [FIO40-C](https://www.securecoding.cert.org/confluence/x/ygA1) **CERT C++ ID:** [FIO40-C](https://wiki.sei.cmu.edu/confluence/x/JdYxBQ)

## **See Also**

[Invalid use of standard library string routine](#page-764-0) | [Returned value of a](#page-1028-0) [sensitive function not checked](#page-1028-0) [Use of dangerous standard function](#page-1165-0)

### **Topics**

"Interpret Polyspace Bug Finder Results" "Address Polyspace Results Through Bug Fixes or Comments"

#### **Introduced in R2017b**

# **Use of memset with size argument zero**

Size argument of function in memset family is zero

## **Description**

**Use of memset with size argument zero** occurs when you call a function in the memset family with size argument zero. Functions include memset, wmemset, bzero, SecureZeroMemory, RtlSecureZeroMemory, and so on.

## **Risk**

void \*memset (void \*ptr, int value, size\_t num) fills the first num bytes of the memory block that ptr points to with the specified value. A zero value of num renders the call to memset redundant. The memory that ptr points to:

- Remains uninitialized, if not previously initialized.
- Is not cleared and can contain sensitive data, if previously initialized.

### **Fix**

Determine if the zero size argument occurs because of a previous error in your code. Fix the error.

## **Examples**

### **Zero Size Argument of memset**

```
#include <stdio.h>
#include <string.h>
void func (unsigned int size)
{
    char str[] = "Buffer to be filled.";
     memset (str,'-',size);
```

```
 puts (str);
}
void calling func(void) {
     unsigned int buf_size=0;
     func(buf_size);
}
```
In this example, the argument size of memset is zero.

## **Result Information**

**Group:** Programming **Language:** C | C++ **Default:** Off **Command-Line Syntax:** MEMSET\_INVALID\_SIZE **Impact:** Medium **CWE ID:** [665](https://cwe.mitre.org/data/definitions/665.html) **CERT C ID:** [MSC12-C](https://www.securecoding.cert.org/confluence/x/NYA5)

## **See Also**

**Polyspace Analysis Options** [Find defects \(-checkers\)](#page-179-0)

#### **Polyspace Results** [Call to memset with unintended value](#page-477-0)

### **Topics**

"Interpret Polyspace Bug Finder Results" "Address Polyspace Results Through Bug Fixes or Comments"

#### **Introduced in R2015b**

# <span id="page-1177-0"></span>**Use of non-secure temporary file**

Temporary generated file name not secure

# **Description**

**Use of non-secure temporary file** looks for temporary file routines that are not secure.

## **Risk**

If an attacker guesses the file name generated by a standard temporary file routine, the attacker can:

- Cause a race condition when you generate the file name.
- Precreate a file of the same name, filled with malicious content. If your program reads the file, the attacker's file can inject the malicious code.
- Create a symbolic link to a file storing sensitive data. When your program writes to the temporary file, the sensitive data is deleted.

#### **Fix**

To create temporary files, use a more secure standard temporary file routine, such as mkstemp from POSIX.1-2001.

Also, when creating temporary files with routines that allow flags, such as mkostemp, use the exclusion flag O\_EXCL to avoid race conditions.

## **Examples**

### **Temp File Created With tempnam**

#define \_BSD\_SOURCE #define \_XOPEN\_SOURCE #define \_GNU\_SOURCE

```
#include <stdio.h>
#include <stdlib.h>
#include <sys/types.h>
#include <sys/stat.h>
#include <fcntl.h>
#include <unistd.h>
int test_temp()
{
    char tpl[] = "abcXXXXX";
    char suff_tpl[] = "abcXXXXXSuff";char * filename = NULL; int fd;
     filename = tempnam("/var/tmp", "foo_");
     if (filename != NULL)
     {
         printf("generated tmp name (%s) in (%s:%s:%s)\n", 
                filename, getenv("TMPDIR") ? getenv("TMPDIR") : "$TMPDIR",
                 "/var/tmp", P_tmpdir);
         fd = open(filename, O_CREAT, S_IRWXU|S_IRUSR);
        if (fd != -1)
         {
             close(fd);
             unlink(filename);
             return 1;
         }
     }
     return 0;
}
```
In this example, Bug Finder flags open because it tries to use an unsecure temporary file. The file is opened without exclusive privileges. An attacker can access the file causing various [risks on page 3-774](#page-1177-0).

One possible correction is to add the O\_EXCL flag when you open the temporary file.

#define \_BSD\_SOURCE #define \_XOPEN\_SOURCE #define \_GNU\_SOURCE #include <stdio.h>

```
#include <stdlib.h>
#include <sys/types.h>
#include <sys/stat.h>
#include <fcntl.h>
#include <unistd.h>
int test_temp()
{
    char tpl[] = "abcXXXXX";
    char suff tp[] = "abcXXXXXSuff";char * filename = NULL; int fd;
    filename = tempnam('/var/tmp", "foo "); if (filename != NULL)
     {
         printf("generated tmp name (%s) in (%s:%s:%s)\n", 
                filename, getenv("TMPDIR") ? getenv("TMPDIR") : "$TMPDIR",
                "/var/tmp", P_tmpdir);
         fd = open(filename, O_CREAT|O_EXCL, S_IRWXU|S_IRUSR);
        if (fd != -1) {
             close(fd);
             unlink(filename);
             return 1;
         }
     }
     return 0;
}
```
## **Result Information**

**Group:** Security **Language:** C | C++ **Default:** Off **Command-Line Syntax:** NON\_SECURE\_TEMP\_FILE **Impact:** High **CWE ID:** [377,](https://cwe.mitre.org/data/definitions/377.html) [922](https://cwe.mitre.org/data/definitions/922.html) **CERT C ID:** [FIO03-C](https://www.securecoding.cert.org/confluence/x/0gk), [FIO21-C](https://www.securecoding.cert.org/confluence/x/Tx)

## **See Also**

[Data race](#page-515-0)

## **Topics**

"Interpret Polyspace Bug Finder Results" "Address Polyspace Results Through Bug Fixes or Comments"

#### **Introduced in R2015b**

# <span id="page-1181-0"></span>**Use of obsolete standard function**

Obsolete routines can cause security vulnerabilities and portability issues

# **Description**

**Use of obsolete standard function** detects calls to standard function routines that are considered legacy, removed, deprecated, or obsolete by C/C++ coding standards.

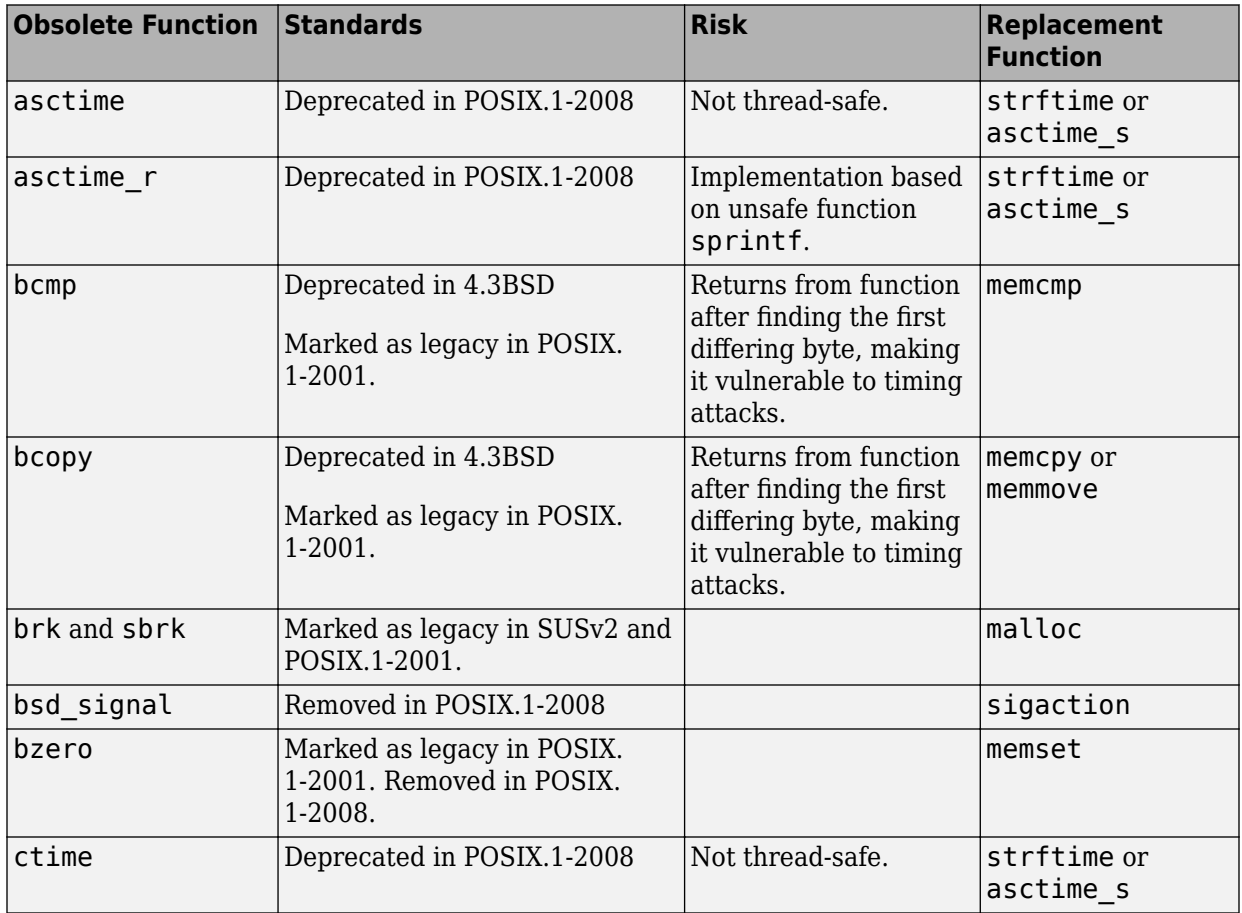

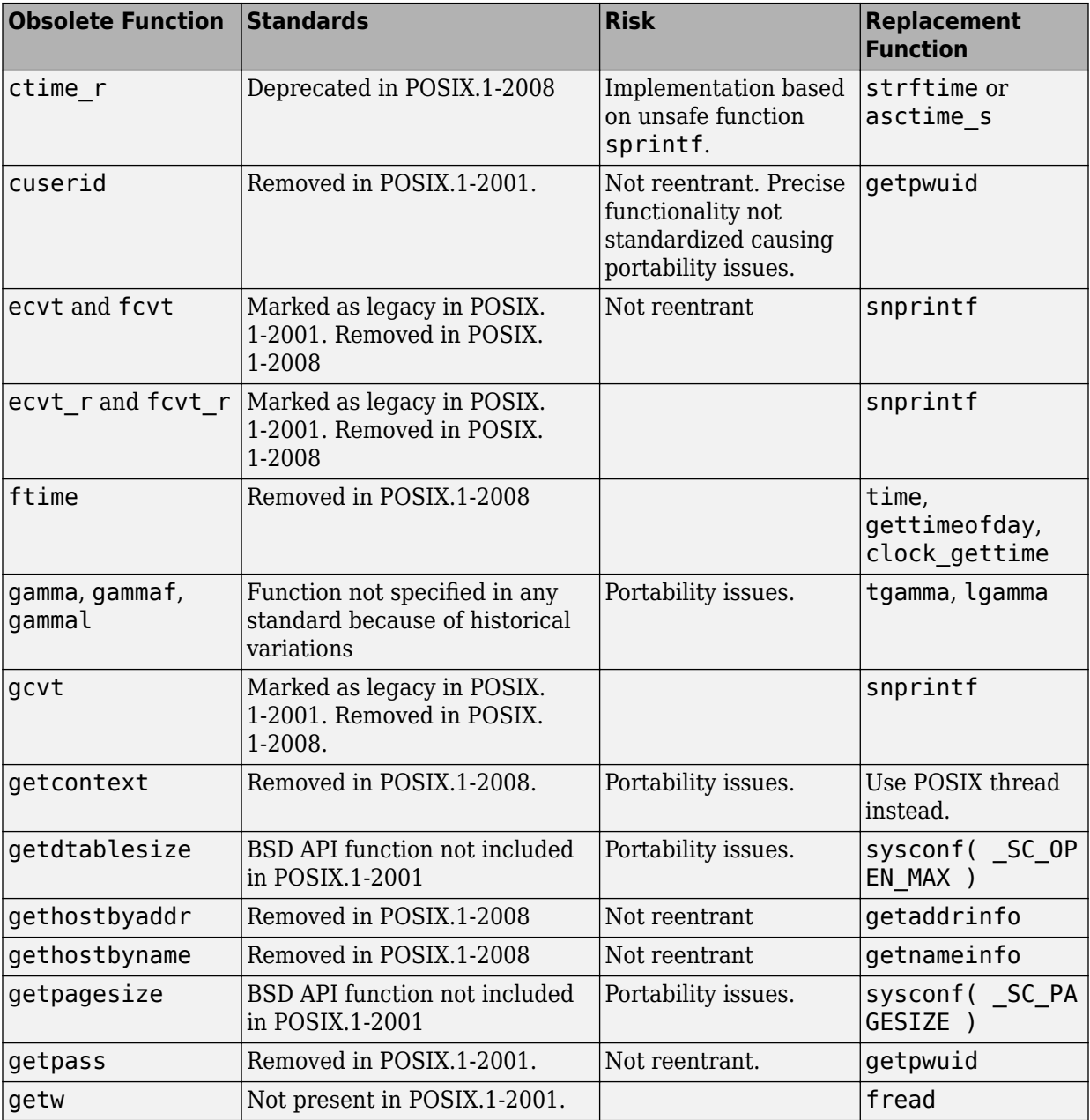

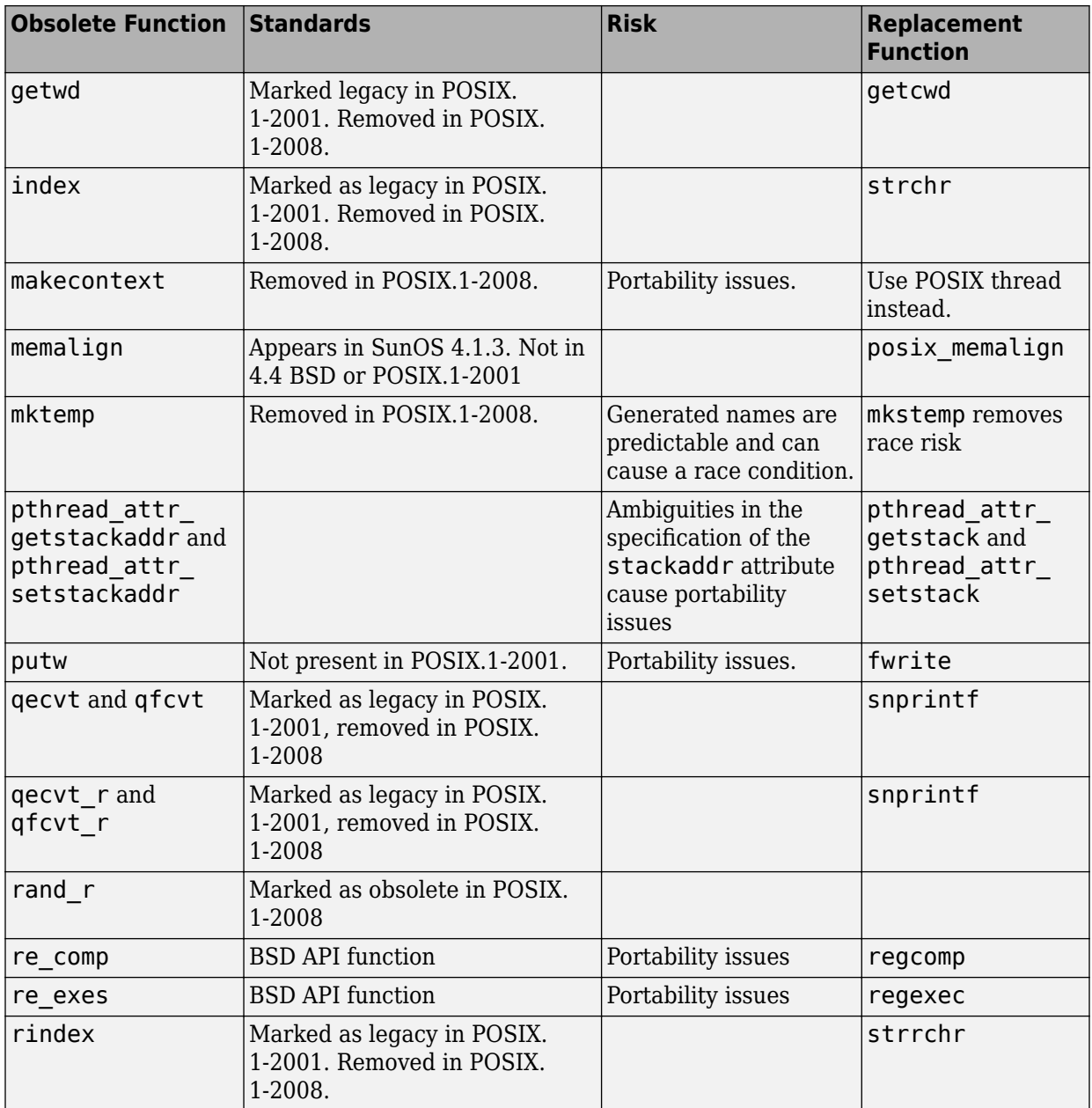

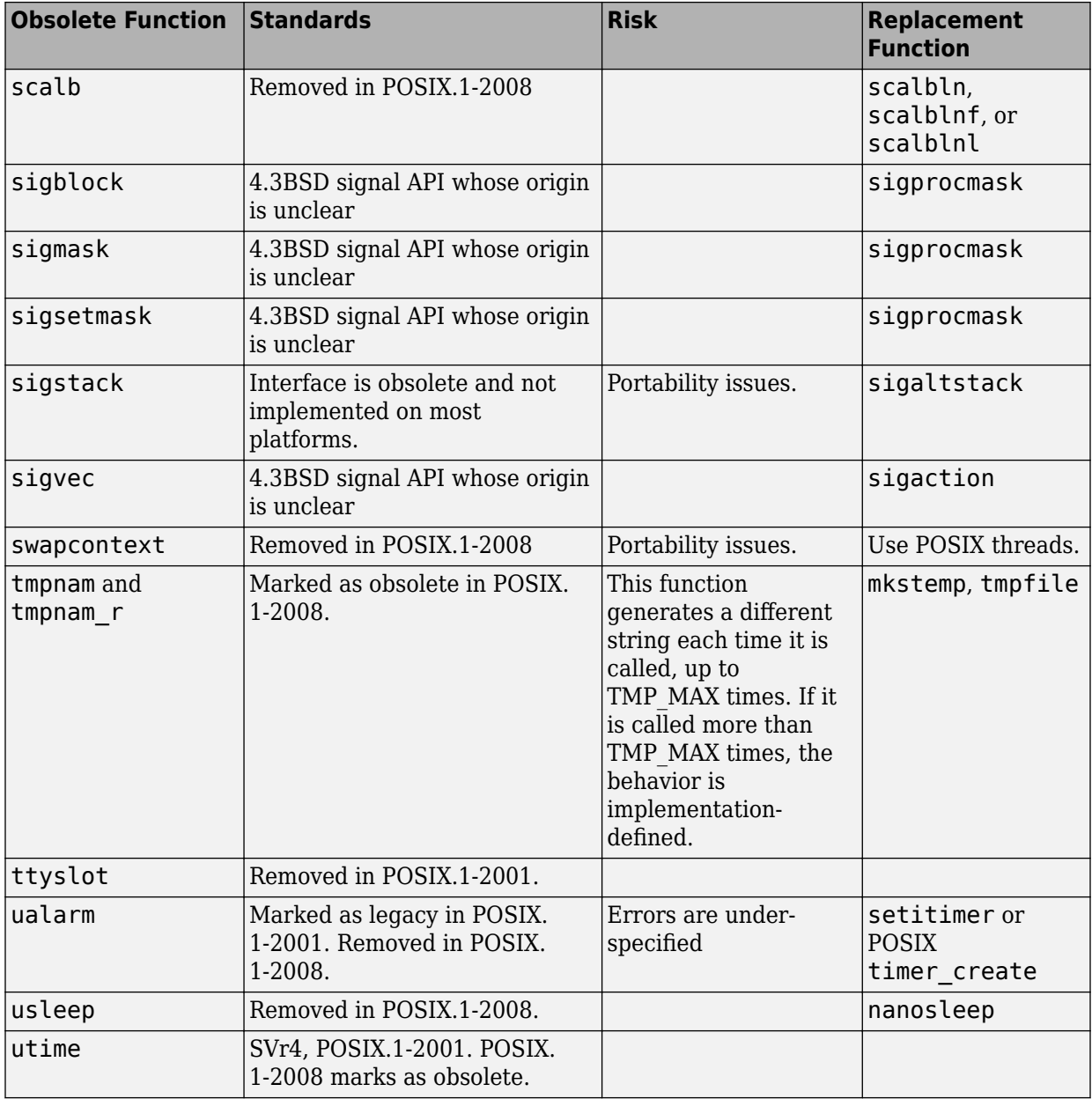

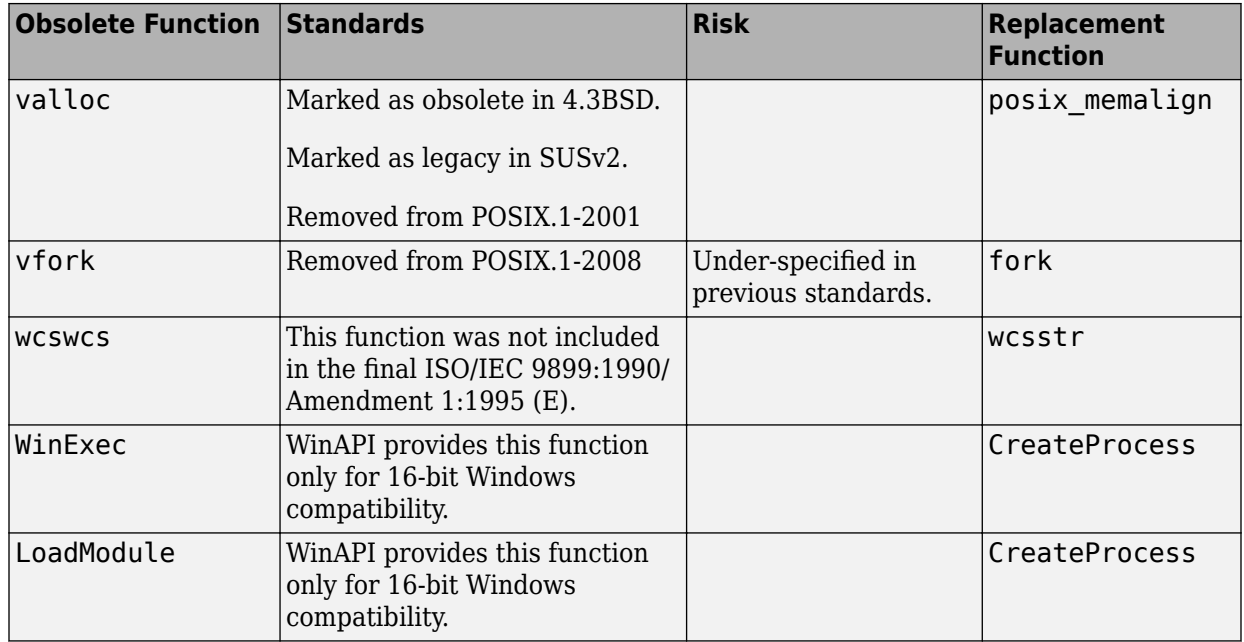

# **Examples**

## **Printing Out Time**

```
#include <stdio.h>
#include <time.h> 
void timecheck_bad(int argc, char *argv[])
{
     time_t ticks; 
     ticks = time(NULL);
     printf("%.24s\r\n", ctime(&ticks));
}
```
In this example, the function ctime formats the current time and prints it out. However, ctime was removed after C99 because it does not work on multithreaded programs.

One possible correction is to use strftime instead because this function uses a set buffer size.

```
#include <stdio.h>
#include <string.h>
#include <time.h> 
void timecheck_good(int argc, char *argv[])
{
     char outBuff[1025];
     time_t ticks; 
     struct tm * timeinfo;
     memset(outBuff, 0, sizeof(outBuff)); 
    ticks = time(NULL); timeinfo = localtime(&ticks);
     strftime(outBuff,sizeof(outBuff),"%I:%M%p.",timeinfo);
     fprintf(stdout, outBuff);
}
```
## **Result Information**

**Group:** Security **Language:** C | C++ **Default:** Off **Command-Line Syntax:** OBSOLETE\_STD\_FUNC **Impact:** Low **CWE ID:** [474,](https://cwe.mitre.org/data/definitions/474.html) [477](https://cwe.mitre.org/data/definitions/477.html) **CERT C ID:** [MSC24-C](https://www.securecoding.cert.org/confluence/x/LwDpAQ), [MSC33-C,](https://www.securecoding.cert.org/confluence/x/CgCuAQ) [POS33-C](https://www.securecoding.cert.org/confluence/x/EgAa), [PRE09-C](https://www.securecoding.cert.org/confluence/x/iwD3) **CERT C++ ID:** [MSC33-C](https://wiki.sei.cmu.edu/confluence/x/yNYxBQ), [POS33-C](https://wiki.sei.cmu.edu/confluence/x/yNYxBQ)

## **See Also**

[Use of dangerous standard function](#page-1165-0) | [Unsafe standard function](#page-1146-0) | [Invalid](#page-764-0) [use of standard library string routine](#page-764-0)

### **Topics**

"Interpret Polyspace Bug Finder Results" "Address Polyspace Results Through Bug Fixes or Comments" **Introduced in R2015b**
# <span id="page-1188-0"></span>**Use of path manipulation function without maximum sized buffer checking**

Destination buffer of getwd or realpath is smaller than PATH\_MAX bytes

# **Description**

**Use of path manipulation function without maximum-sized buffer checking** occurs when the destination argument of a path manipulation function such as realpath or getwd has a buffer size less than PATH\_MAX bytes.

### **Risk**

A buffer smaller than PATH\_MAX bytes can overflow but you cannot test the function return value to determine if an overflow occurred. If an overflow occurs, following the function call, the content of the buffer is undefined.

For instance, char \*getwd(char \*buf) copies an absolute path name of the current folder to its argument. If the length of the absolute path name is greater than PATH\_MAX bytes, getwd returns NULL and the content of \*buf is undefined. You can test the return value of getwd for NULL to see if the function call succeeded.

However, if the allowed buffer for buf is less than PATH\_MAX bytes, a failure can occur for a smaller absolute path name. In this case, getwd does not return NULL even though a failure occurred. Therefore, the allowed buffer for buf must be PATH MAX bytes long.

### **Fix**

Possible fixes are:

- Use a buffer size of PATH MAX bytes. If you obtain the buffer from an unknown source, before using the buffer as argument of getwd or realpath function, make sure that the size is less than PATH\_MAX bytes.
- Use a path manipulation function that allows you to specify a buffer size.

For instance, if you are using getwd to get the absolute path name of the current folder, use char \*getcwd(char \*buf, size t size); instead. The additional argument size allows you to specify a size greater than or equal to PATH\_MAX.

• Allow the function to allocate additional memory dynamically, if possible.

For instance, char \*realpath(const char \*path, char \*resolved\_path); dynamically allocates memory if resolved\_path is NULL. However, you have to deallocate this memory later using the free function.

### **Examples**

#### **Possible Buffer Overflow in Use of getwd Function**

```
#include <unistd.h>
#include <linux/limits.h>
#include <stdio.h>
void func(void) {
     char buf[PATH_MAX];
    if (\text{qetwd}(\text{buf}+1))!=\text{NULL}) {
          printf("cwd is %s\n", buf);
     }
}
```
In this example, although the array buf has PATH\_MAX bytes, the argument of getwd is buf  $+1$ , whose allowed buffer is less than PATH MAX bytes.

One possible correction is to use an array argument with size equal to PATH\_MAX bytes.

```
#include <unistd.h>
#include <linux/limits.h>
#include <stdio.h>
void func(void) {
    char buf[PATH_MAX];
     if (getwd(buf)!= NULL) {
         printf("cwd is %s\n", buf);
     }
}
```
# **Result Information**

**Group:** Static memory **Language:** C | C++ **Default:** Off **Command-Line Syntax:** PATH\_BUFFER\_OVERFLOW **Impact:** High **CWE ID:** [785](https://cwe.mitre.org/data/definitions/785.html) **ISO/IEC TS 17961 ID:** libptr

### **See Also**

[Find defects \(-checkers\)](#page-179-0)

#### **Topics**

"Interpret Polyspace Bug Finder Results" "Address Polyspace Results Through Bug Fixes or Comments"

# **Use of plain char type for numerical value**

Plain char variable in arithmetic operation without explicit signedness

# **Description**

**Use of plain char type for numerical value** detects char variables without explicit signedness that are being used in these ways:

- To store non-char constants
- In an arithmetic operation when the char is:
	- A negative value.
	- The result of a sign changing overflow.
- As a buffer offset.

char variables without a signed or unsigned qualifier can be either signed or unsigned depending on your compiler.

### **Risk**

Operations on a plain char can result in unexpected numerical values. If the char is used as an offset, the char can cause buffer overflow or underflow.

#### **Fix**

When initializing a char variable, to avoid implementation-defined confusion, explicitly state whether the char is signed or unsigned.

# **Examples**

### **Divide by char Variable**

#include <stdio.h>

```
void badplaincharuse(void)
{
    char c = 200:
    int i = 1000;
    (void)print(f("i/c = %d\nu", i/c);}
```
In this example, the char variable c can be signed or unsigned depending on your compiler. Assuming 8-bit, two's complement character types, the result is either  $i/c = 5$ (unsigned char) or  $i/c = -17$  (signed char). The correct result is unknown without knowing the signedness of char.

One possible correction is to add a signed qualifier to char. This clarification makes the operation defined.

```
#include <stdio.h>
void badplaincharuse(void)
{
    signed char c = -56;
    int i = 1000;
    (void)print(f('i/c = %d\nu', i/c);}
```
## **Result Information**

**Group:** Numerical **Language:** C | C++ **Default:** Off **Command-Line Syntax:** BAD\_PLAIN\_CHAR\_USE **Impact:** Medium **CWE ID:** [682,](https://cwe.mitre.org/data/definitions/682.html) [758](https://cwe.mitre.org/data/definitions/758.html) **CERT C ID:** [INT07-C](https://www.securecoding.cert.org/confluence/x/-As)

# **See Also**

### **Topics**

"Interpret Polyspace Bug Finder Results" "Address Polyspace Results Through Bug Fixes or Comments"

# **Use of previously closed resource**

Function operates on a previously closed stream

# **Description**

**Use of previously closed resource** occurs when a function operates on a stream that you closed earlier in your code.

### **Risk**

The standard states that the value of a FILE\* pointer is indeterminate after you close the stream associated with it. Operations using the FILE\* pointer can produce unintended results.

#### **Fix**

One possible fix is to close the stream only at the end of operations. Another fix is to reopen the stream before using it again.

# **Examples**

### **Use of FILE\* Pointer After Closing Stream**

```
#include <stdio.h>
void func(void) {
     FILE *fp;
     void *ptr;
    fp = fopen("tmp", "w");
    if(fp := NULL) {
         fclose(fp);
         fprintf(fp,"text");
     }
}
```
In this example, fclose closes the stream associated with fp. When you use fprintf on fp after fclose, the **Use of previously closed resource** defect appears.

One possible correction is to reverse the order of the fprintf and fclose operations.

```
#include <stdio.h>
void func(void) {
     FILE *fp;
     void *ptr;
    fp = fopen("tmp", "w");if(fp != NULL) {
         fprintf(fp,"text");
         fclose(fp);
     }
}
```
### **Result Information**

```
Group: Resource management
Language: C | C++
Default: On
Command-Line Syntax: CLOSED_RESOURCE_USE
Impact: High
CWE ID: 672, 826, 910
CERT C ID: FIO46-C
CERT C++ ID: FIO46-C
```
## **See Also**

**Polyspace Analysis Options** [Find defects \(-checkers\)](#page-179-0)

**Polyspace Results** [MISRA C:2012 Rule 22.6](#page-1868-0)

#### **Topics**

"Interpret Polyspace Bug Finder Results"

"Address Polyspace Results Through Bug Fixes or Comments"

# **Use of previously freed pointer**

Memory accessed after deallocation

# **Description**

**Use of previously freed pointer** occurs when a block of memory is accessed after it is freed using the free function.

## **Examples**

#### **Use of Previously Freed Pointer Error**

```
#include <stdlib.h>
#include <stdio.h>
 int increment content of address(int base val, int shift)
    { 
     int j;
    int* pi = (int*)<i>mathb>malloc</i>(sizeof(int));if (pi == NULL) return \theta;
    *pi = base val;
     free(pi);
    j = *pi + shift; /* Defect: Reading a freed pointer */
     return j;
    }
```
The free statement releases the block of memory that pi refers to. Therefore, dereferencingpi after the free statement is not valid.

One possible correction is to free the pointer pi only after the last instance where it is accessed.

#include <stdlib.h>

```
int increment_content_of_address(int base_val, int shift)
{
     int j;
    int* pi = (int*)<i>mathb>malloc</i>(sizeof(int));if (pi == NULL) return 0;
    *pi = base val;j = *pi + shift;*pi = 0;/* Fix: The pointer is freed after its last use */ free(pi); 
     return j;
}
```
# **Check Information**

```
Group: Dynamic memory
Language: C | C++
Default: On
Command-Line Syntax: FREED_PTR
Impact: High
CWE ID: 416, 825
CERT C ID: MEM00-C, MEM30-C
CERT C++ ID: EXP54-CPP, MEM30-C, MEM50-CPP, MEM51-CPP
ISO/IEC TS 17961 ID: accfree, dblfree
```
## **See Also**

**Polyspace Analysis Options** [Find defects \(-checkers\)](#page-179-0)

**Polyspace Results** [Deallocation of previously deallocated pointer](#page-549-0)

### **Topics**

"Interpret Polyspace Bug Finder Results" "Address Polyspace Results Through Bug Fixes or Comments"

# **Use of signal to kill thread**

Uncaught signal kills entire process instead of specific thread

# **Description**

**Use of signal to kill thread** occurs when you use an uncaught signal to kill a thread. For instance, you use the POSIX function pthread\_kill and send the signal SIGTERM to kill a thread.

### **Risk**

Sending a signal kills the entire process instead of just the thread that you intend to kill.

For instance, the pthread kill specifications state that if the disposition of a signal is to terminate, this action affects the entire process.

### **Fix**

Use other mechanisms that are intended to kill specific threads.

For instance, use the POSIX function pthread\_cancel to terminate a specific thread.

# **Examples**

### **Use of pthread\_kill to Terminate Threads**

```
#include <signal.h>
#include <pthread.h>
void* func(void *foo) {
   /* Execution of thread */
}
int main(void) {
   int result;
```

```
 pthread_t thread;
  if ((result = pthread_create(&thread, NULL, func, 0)) != 0) {
   }
  if ((result = pthread_kill(thread, SIGTERM)) != 0) {
   }
  /* This point is not reached because the process terminates in pthread kill() */ return 0;
}
```
In this example, the pthread\_kill function sends the signal SIGTERM to kill a thread. The signal kills the entire process instead of the thread previously created with pthread\_create.

One possible correction is to use the pthread\_cancel function. The pthread\_cancel terminates a thread specified by its first argument at a specific cancellation point or immediately, depending on the thread's cancellation type.

```
#include <signal.h>
#include <pthread.h>
void* func(void *foo) {
   /* Execution of thread */
}
int main(void) {
   int result;
   pthread_t thread;
   if ((result = pthread_create(&thread, NULL, func, 0)) != 0) {
     /* Handle Error */
   }
  if ((result = pthread\_cancel(thread)) != 0) {
     /* Handle Error */
   }
   /* Continue executing */
   return 0;
}
See also:
```
- pthread cancel for more information on cancellation types.
- • [Pthreads](http://man7.org/linux/man-pages/man7/pthreads.7.html) for functions that are allowed to be cancellation points.

# **Result Information**

**Group:** Concurrency **Language:** C | C++ **Default:** Off **Command-Line Syntax:** THREAD\_KILLED\_WITH\_SIGNAL **Impact:** Low **CERT C ID:** [POS44-C](https://wiki.sei.cmu.edu/confluence/x/otUxBQ) **CERT C++ ID:** [POS44-C](https://wiki.sei.cmu.edu/confluence/x/w9YxBQ)

# **See Also**

[Signal call in multithreaded program](#page-1061-0)

### **Topics**

"Interpret Polyspace Bug Finder Results" "Address Polyspace Results Through Bug Fixes or Comments"

# **Use of setjmp/longjmp**

setimp and longimp cause deviation from normal control flow

# **Description**

**Use of setjmp/longjmp** occurs when you use a combination of setjmp and longjmp or sigsetjmp and siglongjmp to deviate from normal control flow and perform non-local jumps in your code.

### **Risk**

Using setjmp and longjmp, or sigsetjmp and siglongjmp has the following risks:

- Nonlocal jumps are vulnerable to attacks that exploit common errors such as buffer overflows. Attackers can redirect the control flow and potentially execute arbitrary code.
- Resources such as dynamically allocated memory and open files might not be closed, causing resource leaks.
- If you use setjmp and longjmp in combination with a signal handler, unexpected control flow can occur. POSIX does not specify whether setjmp saves the signal mask.
- Using setjmp and longjmp or sigsetjmp and siglongjmp makes your program difficult to understand and maintain.

#### **Fix**

Perform nonlocal jumps in your code using setjmp/longjmp or sigsetjmp/ siglongjmp only in contexts where such jumps can be performed securely. Alternatively, use POSIX threads if possible.

In C++, to simulate throwing and catching exceptions, use standard idioms such as throw expressions and catch statements.

## **Examples**

### **Use of setjmp and longjmp**

```
#include <setjmp.h>
#include <signal.h>
extern int update(int);
extern void print_int(int);
static jmp_buf env;
void sighandler(int signum) {
     longjmp(env, signum);
}
void func_main(int i) {
     signal(SIGINT, sighandler);
     if (setjmp(env)==0) {
         while(1) {
             /* Main loop of program, iterates until SIGINT signal catch */
            i = update(i); }
     } else {
         /* Managing longjmp return */
        i = -update(i); }
     print_int(i);
     return;
}
```
In this example, the initial return value of setjmp is 0. The update function is called in an infinite while loop until the user interrupts it through a signal.

In the signal handling function, the longjmp statement causes a jump back to main and the return value of setjmp is now 1. Therefore, the else branch is executed.

To emulate the same behavior more securely, use a volatile global variable instead of a combination of setjmp and longjmp.

```
#include <setjmp.h>
#include <signal.h>
```

```
extern int update(int);
extern void print int(int);
volatile sig atomic t eflag = 0;
void sighandler(int signum) {
      eflag = signum; /* Fix: using global variable */
}
void func_main(int i) {
      /* Fix: Better design to avoid use of setjmp/longjmp */
     signal(SIGINT, sighandler);
   while(!eflag) { \qquad \qquad /* Fix: using global variable */ /* Main loop of program, iterates until eflag is changed */
       i = update(i); }
    print_int(i);
    return;
}
```
### **Result Information**

**Group:** Good practice **Language:** C | C++ **Default:** Off **Command-Line Syntax:** SETJMP\_LONGJMP\_USE **Impact:** Low **CWE ID:** [691](https://cwe.mitre.org/data/definitions/691.html) **CERT C ID:** [MSC22-C](https://www.securecoding.cert.org/confluence/x/rgCMAg) **CERT C++ ID:** [ERR52-CPP](https://wiki.sei.cmu.edu/confluence/x/nHs-BQ)

### **See Also**

[Find defects \(-checkers\)](#page-179-0)

#### **Topics**

"Interpret Polyspace Bug Finder Results" "Address Polyspace Results Through Bug Fixes or Comments"

#### **External Websites**

[Linux man page for setjmp](http://man7.org/linux/man-pages/man3/setjmp.3.html)

# **Use of tainted pointer**

Pointer from an unsecure source may be NULL or point to unknown memory

# **Description**

**Use of tainted pointer** defect is raised when:

- Tainted NULL pointer the pointer is not validated against NULL.
- Tainted size pointer the size of the memory zone that a pointer points to is not validated.

**Note** On a single pointer, your code can have instances of **Use of tainted pointer**, **Pointer dereference with tainted offset**, and **Tainted NULL or non-null-terminated string**. Bug Finder raises only the first tainted pointer defect that it finds.

#### **Risk**

An attacker can give your program a pointer that points to unexpected memory locations. If the pointer is dereferenced to write, the attacker can:

- Modify the state variables of a critical program.
- Cause your program to crash.
- Execute unwanted code.

If the pointer is dereferenced to read, the attacker can:

- Read sensitive data.
- Cause your program to crash.
- Modify a program variable to an unexpected value.

### **Fix**

If you expect a valid memory location, check that the pointer is not NULL. Also, check the size of the memory location. This second check validates whether the size of the data the pointer points to matches the size your program expects.

# **Examples**

### **Function to Change Pointer**

```
void taintedptr(int* p, int i) {
    *p = i;}
```
In this example, the pointer  $\ast p$  is passed as an argument, and the value is changed. The pointer can be null or point to unknown memory, which can be vulnerable.

One possible correction is to sanitize the pointer before using it. This example uses a second function to check if the pointer is null and can be dereferenced.

```
#include <stdlib.h>
int* sanitize ptr(int * p) {
    int* res = NULL;
    if (p \& *p) { /* Tainted pointer detected here, used as "firewall" */
         /* Pointer is not null and dereference ok */
        res = p; }
     return res;
}
void taintedptr(int* p, int i) {
    p = sanitize_ptr(p);
     if (p) {
        *p = i; }
}
```
## **Result Information**

**Group:** Tainted Data **Language:** C | C++ **Default:** Off **Command-Line Syntax:** TAINTED\_PTR **Impact:** Low **CWE ID:** [690,](https://cwe.mitre.org/data/definitions/690.html) [822](https://cwe.mitre.org/data/definitions/822.html) **CERT C ID:** [API00-C](https://www.securecoding.cert.org/confluence/x/egAV), [API02-C](https://www.securecoding.cert.org/confluence/x/oIAzAg), [ARR30-C](https://www.securecoding.cert.org/confluence/x/DYDXAg), [ARR38-C,](https://www.securecoding.cert.org/confluence/x/EYCGB) [EXP34-C,](https://www.securecoding.cert.org/confluence/x/PAw) [MEM10-C,](https://www.securecoding.cert.org/confluence/x/jgEOAQ) [MSC15-C](https://www.securecoding.cert.org/confluence/x/EoLu) **CERT C++ ID:** [ARR30-C](https://wiki.sei.cmu.edu/confluence/x/wtYxBQ), [ARR38-C](https://wiki.sei.cmu.edu/confluence/x/W9UxBQ), [CTR50-CPP](https://wiki.sei.cmu.edu/confluence/x/cHw-BQ), [EXP34-C](https://wiki.sei.cmu.edu/confluence/x/QdcxBQ), [STR53-CPP](https://wiki.sei.cmu.edu/confluence/x/h3s-BQ) **ISO/IEC TS 17961 ID:** invptr, nullref

## **See Also**

[Pointer dereference with tainted offset](#page-972-0)

### **Topics**

"Interpret Polyspace Bug Finder Results" "Address Polyspace Results Through Bug Fixes or Comments"

# **Variable length array with nonpositive size**

Size of variable-length array is zero or negative

# **Description**

**Variable length array with non-positive size** occurs when size of a variable-length array is zero or negative.

### **Risk**

If the size of a variable-length array is zero or negative, unexpected behavior can occur, such as stack overflow.

#### **Fix**

When you declare a variable-length array as a local variable in a function:

- If you use a function parameter as the array size, check that the parameter is positive.
- If you use the result of a computation on a function parameter as the array size, check that the result is positive.

You can place a test for positive value either before the function call or the array declaration in the function body.

## **Examples**

### **Nonpositive Array Size**

```
int input(void);
void add_scalar(int n, int m) {
     int r=0;
     int arr[m][n];
    for (int i=0; i<m; i++) {
```

```
 for (int j=0; j<n; j++) {
            arr[i][j] = input();r += arr[i][j]; }
     }
}
void main() {
    add scalar(2,2); add_scalar(-1,2);
     add_scalar(2,0);
}
```
In this example, the second and third calls to add scalar result in a negative and zero size of arr.

One possible correction is fix or remove calls that result in a nonpositive array size.

## **Result Information**

**Group:** Programming **Language:** C | C++ **Default:** On **Command-Line Syntax:** NON\_POSITIVE\_VLA\_SIZE **Impact:** High **CWE ID:** [687](https://cwe.mitre.org/data/definitions/687.html) **CERT C ID:** [MEM04-C,](https://www.securecoding.cert.org/confluence/x/GQI) [MEM05-C](https://www.securecoding.cert.org/confluence/x/bAAV)

### **See Also**

[Find defects \(-checkers\)](#page-179-0)

#### **Topics**

"Interpret Polyspace Bug Finder Results" "Address Polyspace Results Through Bug Fixes or Comments"

# **Variable shadowing**

Variable hides another variable of same name with nested scope

# **Description**

**Variable shadowing** occurs when a variable hides another variable of the same name with nested scope.

# **Examples**

### **Variable Shadowing Error**

```
#include <stdio.h>
int fact[5]={1,2,6,24,120};
int factorial(int n)
  {
   int fact=1; 
   /*Defect: Local variable hides global array with same name */
  for(int i=1; i<=n; i++) fact*=i;
   return(fact);
  }
```
Inside the factorial function, the integer variable fact hides the global integer array fact.

One possible correction is to change the name of one of the variables, preferably the one with more local scope.

```
#include <stdio.h>
```

```
int fact[5]={1,2,6,24,120};
```

```
int factorial(int n)
  {
  y^* Fix: Change name of local variable */
   int f=1; 
  for(int i=1; i<=n; i++)f^*=i;
   return(f);
  }
```
### **Check Information**

**Group:** Data flow **Language:** C | C++ **Default:** On for handwritten code, off for generated code **Command-Line Syntax:** VAR\_SHADOWING **Impact:** Low **CERT C ID:** [DCL01-C](https://www.securecoding.cert.org/confluence/x/VwE)

## **See Also**

[Find defects \(-checkers\)](#page-179-0)

#### **Topics**

"Interpret Polyspace Bug Finder Results" "Address Polyspace Results Through Bug Fixes or Comments"

# **Vulnerable path manipulation**

Path argument with  $/$ .. $/$ , /abs/path/, or other unsecure elements

# **Description**

**Vulnerable path manipulation** detects relative or absolute path traversals. If the path traversal contains a tainted source, or you use the path to open/create files, Bug Finder raises a defect.

### **Risk**

Relative path elements, such as ".." can resolve to locations outside the intended folder. Absolute path elements, such as "/abs/path" can also resolve to locations outside the intended folder.

An attacker can use these types of path traversal elements to traverse to the rest of the file system and access other files or folders.

### **Fix**

Avoid vulnerable path traversal elements such as /../ and /abs/path/. Use fixed file names and locations wherever possible.

## **Examples**

### **Relative Path Traversal**

# include <stdio.h> # include <string.h> # include <wchar.h> # include <sys/types.h> # include <sys/stat.h> # include <fcntl.h> # include <unistd.h> # include <stdlib.h>

```
# define BASEPATH "/tmp/"
# define FILENAME_MAX 512
static void Relative Path Traversal(void)
{
     char * data;
     char data_buf[FILENAME_MAX] = BASEPATH;
     char sub_buf[FILENAME_MAX];
     if (fgets(sub_buf, FILENAME_MAX, stdin) == NULL) exit (1);
    data = data_buff; strcat(data, sub_buf);
    FILE *file = NULL;
    file = fopen(data, "wb+");
     if (file != NULL) fclose(file);
}
int path_call(void){
     Relative_Path_Traversal();
}
```
This example opens a file from "/tmp/", but uses a relative path to the file. An external user can manipulate this relative path when fopen opens the file.

One possible correction is to use a fixed file name instead of a relative path. This example uses file.txt.

```
# include <stdio.h>
# include <string.h>
# include <wchar.h>
# include <sys/types.h>
# include <sys/stat.h>
# include <fcntl.h>
# include <unistd.h>
# include <stdlib.h>
# define BASEPATH "/tmp/"
# define FILENAME_MAX 512
static void Relative Path Traversal(void)
{
     char * data;
     char data_buf[FILENAME_MAX] = BASEPATH;
    data = data_buff;
```

```
 /* FIX: Use a fixed file name */
     strcat(data, "file.txt");
    FILE *file = NULL;
    file = fopen(data, "wb+"); if (file != NULL) fclose(file);
}
int path_call(void){
     Relative_Path_Traversal();
}
```
## **Result Information**

```
Group: Security
Language: C | C++
Default: Off
Command-Line Syntax: PATH_TRAVERSAL
Impact: Low
CWE ID: 22, 23, 36
CERT C ID: FIO02-C
```
## **See Also**

[Use of path manipulation function without maximum sized buffer](#page-1188-0) [checking](#page-1188-0)

### **Topics**

"Interpret Polyspace Bug Finder Results" "Address Polyspace Results Through Bug Fixes or Comments"

# **Vulnerable permission assignments**

Argument gives read/write/search permissions to external users

# **Description**

**Vulnerable permission assignments** looks at functions that can change file permissions, such as chmod, umask, creat, or open. If the specified permissions allow unintended actors to modify or read the resource, Bug Finder flags the functions as a defect.

### **Risk**

If you give outside users or outside groups a wider range or permissions than required, you potentially expose your sensitive information and your modifications. This defect is especially dangerous for permissions related to:

- Program configurations
- Program executions
- Sensitive user data

#### **Fix**

Set your permissions so that the user (u) has more permissions than the group (g), and so the group has more permissions than other users (o), or  $u \ge -g \ge -\infty$ .

## **Examples**

#### **Create File with Other Permissions**

```
#include <unistd.h>
#include <sys/types.h>
#include <sys/stat.h>
#include <fcntl.h>
```

```
void bug_dangerouspermissions(const char * log_path) {
      mode<sub>t</sub> mode = S<sub>IROTH</sub> | S<sub>IXOTH</sub> | S<sub>IWOTH</sub>;
      int \overline{f}d = \text{creat}(\overline{log}\text{ path}, \overline{mod}e);
       if (fd) {
            write(fd, "Hello\n", 6);
       }
       close(fd);
       unlink(log_path);
}
```
In this example, the log path file is created with more rights for the other outside users, than the current user. The permissions are ---------rwx.

One possible correction is to modify the user permissions for the file. In this correction, the user has read/write/execute permissions, but other users do not.

```
#include <unistd.h>
#include <sys/types.h>
#include <sys/stat.h>
#include <fcntl.h>
void corrected dangerouspermissions(const char * log path) {
    mode_t mode = S_IRWSR | S_IXUSR | S_IWWSR;
    int fd = \text{creat}(\text{log path}, \text{mode}); if (fd) {
         write(fd, "Hello\n", 6);
     }
     close(fd);
     unlink(log_path);
}
```
### **Result Information**

```
Group: Security
Language: C | C++
Default: Off
Command-Line Syntax: DANGEROUS_PERMISSIONS
Impact: Medium
CWE ID: 732, 922
```
**CERT C ID:** [FIO06-C](https://www.securecoding.cert.org/confluence/x/KQU)

### **See Also**

[Umask used with chmod-style arguments](#page-1111-0)

#### **Topics**

"Interpret Polyspace Bug Finder Results" "Address Polyspace Results Through Bug Fixes or Comments"

# **Vulnerable pseudo-random number generator**

Using a cryptographically weak pseudo-random number generator

# **Description**

The **Vulnerable pseudo-random number generator** identifies uses of cryptographically weak pseudo-random number generator (PRNG) routines.

The list of cryptographically weak routines flagged by this checker include:

- rand, random
- drand48, lrand48, mrand48, erand48, nrand48, jrand48, and their requivalents such as drand48\_r
- RAND\_pseudo\_bytes

#### **Risk**

These cryptographically weak routines are predictable and must not be used for security purposes. When a predictable random value controls the execution flow, your program is vulnerable to malicious attacks.

#### **Fix**

Use more cryptographically sound random number generators, such as CryptGenRandom (Windows), OpenSSL/RAND\_bytes(Linux/UNIX).

## **Examples**

### **Random Loop Numbers**

#include <stdio.h>

```
#include <stdlib.h>
volatile int rd = 1;
int main(int argc, char *argv[])
{ 
     int j, r, nloops;
     struct random_data buf;
    int i = 0;
    nloops = rand();
    for (j = 0; j < nloops; j++) {
         if (random_r(&buf, &i))
            exit(1); printf("random_r: %ld\n", (long)i);
     }
     return 0;
}
```
This example uses rand and random r to generate random numbers. If you use these functions for security purposes, these PRNGs can be the source of malicious attacks.

One possible correction is to replace the vulnerable PRNG with a stronger random number generator.

```
#include <stdio.h>
#include <stdlib.h>
#include <openssl/rand.h>
volatile int rd = 1;
int main(int argc, char* argv[])
{ 
     int j, r, nloops;
     unsigned char buf;
     unsigned int seed;
    int i = 0;
    if (argc != 3)
     {
         fprintf(stderr, "Usage: %s <seed> <nloops>\n", argv[0]);
         exit(EXIT_FAILURE);
     }
```

```
seed = atoi(arqu[1]);nloops = atoi(argv[2]);
    for (j = 0; j < nloops; j++) {
        if (RAND_bytes(\delta but, i) != 1)exit(1); printf("RAND_bytes: %u\n", (unsigned)buf);
     }
     return 0;
}
```
## **Result Information**

**Group:** Security **Language:** C | C++ **Default:** Off **Command-Line Syntax:** VULNERABLE\_PRNG **Impact:** Medium **CWE ID:** [330,](https://cwe.mitre.org/data/definitions/330.html) [338](https://cwe.mitre.org/data/definitions/338.html) **CERT C ID:** [MSC30-C](https://www.securecoding.cert.org/confluence/x/qw4) **CERT C++ ID:** [MSC30-C](https://wiki.sei.cmu.edu/confluence/x/UNcxBQ), [MSC50-CPP](https://wiki.sei.cmu.edu/confluence/x/2ns-BQ)

## **See Also**

[Deterministic random output from constant seed](#page-573-0) | [Predictable random](#page-1003-0) [output from predictable seed](#page-1003-0) | [Unsafe standard encryption function](#page-1142-0)

### **Topics**

"Interpret Polyspace Bug Finder Results" "Address Polyspace Results Through Bug Fixes or Comments"

# **Weak cipher algorithm**

Encryption algorithm associated with the cipher context is weak

# **Description**

**Weak cipher algorithm** occurs when you associate a weak encryption algorithm with the cipher context.

### **Risk**

Some encryption algorithms have known flaws. Though the OpenSSL library still supports the algorithms, you must avoid using them.

If your cipher algorithm is weak, an attacker can decrypt your data by exploiting a known flaw or brute force attacks.

### **Fix**

Use algorithms that are well-studied and widely acknowledged as secure.

For instance, the Advanced Encryption Standard (AES) is a widely accepted cipher algorithm.

## **Examples**

### **Use of DES Algorithm**

```
#include <openssl/evp.h>
#include <stdlib.h>
void func(unsigned char *key, unsigned char *iv) {
     EVP_CIPHER_CTX *ctx = EVP_CIPHER_CTX_new();
     EVP_CIPHER_CTX_init(ctx);
```
```
const EVP CIPHER * ciph = EVP des cbc();
    EVP EncryptInit ex(ctx, ciph, NULL, key, iv);
}
```
In this example, the routine EVP\_des\_cbc() invokes the Data Encryption Standard (DES) algorithm, which is now considered as non-secure and relatively slow.

One possible correction is to use the faster and more secure Advanced Encryption Standard (AES) algorithm instead.

```
#include <openssl/evp.h>
#include <stdlib.h>
void func(unsigned char *key, unsigned char *iv) {
     EVP_CIPHER_CTX *ctx = EVP_CIPHER_CTX_new();
    EVP CIPHER CTX init(ctx);
    const EVP_CIPHER * ciph = EVP_aes_128_cbc();
     EVP_EncryptInit_ex(ctx, ciph, NULL, key, iv); 
}
```
### **Result Information**

**Group:** Cryptography **Language:** C | C++ **Default:** Off **Command-Line Syntax:** CRYPTO\_CIPHER\_WEAK\_CIPHER **Impact:** Medium **CWE ID:** [310,](https://cwe.mitre.org/data/definitions/310.html) [326](https://cwe.mitre.org/data/definitions/326.html), [327](https://cwe.mitre.org/data/definitions/327.html)

### **See Also**

#### **Topics**

"Interpret Polyspace Bug Finder Results" "Address Polyspace Results Through Bug Fixes or Comments"

#### **Introduced in R2017a**

## **Weak cipher mode**

Encryption mode associated with the cipher context is weak

## **Description**

**Weak cipher mode** occurs when you associate a weak block cipher mode with the cipher context.

The cipher mode that is especially flagged by this defect is the Electronic Code Book (ECB) mode.

#### **Risk**

The ECB mode does not support protection against dictionary attacks.

An attacker can decrypt your data even using brute force attacks.

#### **Fix**

Use a cipher mode more secure than ECB.

For instance, the Cipher Block Chaining (CBC) mode protects against dictionary attacks by:

- XOR-ing each block of data with the encrypted output from the previous block.
- XOR-ing the first block of data with a random initialization vector (IV).

## **Examples**

#### **Use of ECB Mode**

#include <openssl/evp.h>

```
#include <stdlib.h>
void func(unsigned char *key, unsigned char *iv) {
    EVP CIPHER CTX *ctx = EVP CIPHER CTX new();
    EVP CIPHER CTX init(ctx);
    const EVP CIPHER * ciph = EVP aes 128 ecb();
    EVP EncryptInit ex(ctx, ciph, NULL, key, iv);
}
```
In this example, the routine EVP\_aes\_128\_ecb() invokes the Advanced Encryption Standard (AES) algorithm in the Electronic Code Book (ECB) mode. The ECB mode does not support protection against dictionary attacks.

One possible correction is to use the Cipher Block Chaining (CBC) mode instead.

```
#include <openssl/evp.h>
#include <stdlib.h>
void func(unsigned char *key, unsigned char *iv) {
     EVP_CIPHER_CTX *ctx = EVP_CIPHER_CTX_new();
    EVP CIPHER CTX init(ctx);
    const EVP CIPHER * ciph = EVP aes 128 cbc();
     EVP_EncryptInit_ex(ctx, ciph, NULL, key, iv); 
}
```
### **Result Information**

**Group:** Cryptography **Language:** C | C++ **Default:** Off **Command-Line Syntax:** CRYPTO\_CIPHER\_WEAK\_MODE **Impact:** Medium **CWE ID:** [310,](https://cwe.mitre.org/data/definitions/310.html) [326](https://cwe.mitre.org/data/definitions/326.html), [327](https://cwe.mitre.org/data/definitions/327.html)

## **See Also**

#### **Topics**

"Interpret Polyspace Bug Finder Results"

"Address Polyspace Results Through Bug Fixes or Comments"

#### **Introduced in R2017a**

## **Weak padding for RSA algorithm**

Context used in encryption or signing operation is associated with insecure padding type

## **Description**

**Weak padding for RSA algorithm** occurs when you perform RSA encryption or signature by using a context object that was previously associated with a weak padding scheme.

For instance, you perform encryption by using a context object that is associated with the PKCS#1v1.5 padding scheme. The scheme is considered insecure and has already been broken.

```
ret = EVP_PKEY_CTX_set_rsa_padding(ctx, RSA_PKCS1_PADDING);
...
ret = EVP_PKEY_encrypt(ctx, out, &out_len, in, in_len)
```
### **Risk**

Padding schemes remove determinism from the RSA algorithm and protect RSA operations from certain kinds of attacks. Padding schemes such as PKCS#1v1.5, ANSI X9.31, and SSLv23 are known to be vulnerable. Do not use these padding schemes for encryption or signature operations.

### **Fix**

Before performing an RSA operation, associate the context object with a strong padding scheme.

• Encryption: Use the OAEP padding scheme.

For instance, use the EVP\_PKEY\_CTX\_set\_rsa\_padding function with the argument RSA\_PKCS1\_OAEP\_PADDING or the RSA\_padding\_add\_PKCS1\_OAEP function.

ret = EVP\_PKEY\_CTX\_set\_rsa\_padding(ctx, RSA\_PKCS1\_OAEP\_PADDING);

You can then use functions such as EVP\_PKEY\_encrypt / EVP\_PKEY\_decrypt or RSA\_public\_encrypt / RSA\_private\_decrypt on the context.

• Signature: Use the RSA-PSS padding scheme.

For instance, use the EVP\_PKEY\_CTX\_set\_rsa\_padding function with the argument RSA\_PKCS1\_PSS\_PADDING.

ret = EVP\_PKEY\_CTX\_set\_rsa\_padding(ctx, RSA\_PKCS1\_PSS\_PADDING);

You can then use functions such as the EVP\_PKEY\_sign-EVP\_PKEY\_verify pair or the RSA private encrypt-RSA public decrypt pair on the context.

### **Examples**

#### **Encryption with PKCS#1v1.5 Padding**

```
#include <stddef.h>
#include <openssl/rsa.h>
#include <openssl/evp.h>
#define fatal error() exit(-1)
int ret;
unsigned char *out_buf;
int func(unsigned char *src, size t len, RSA* rsa){
  if (rsa == NULL) fatal error();
   return RSA_public_encrypt(len, src, out_buf, rsa, RSA_PKCS1_PADDING); 
}
```
In this example, the PKCS#1v1.5 padding scheme is used in the encryption step.

Use the OAEP padding scheme for stronger encryption.

```
#include <stddef.h>
#include <openssl/rsa.h>
#include <openssl/evp.h>
#define fatal_error() exit(-1)
```

```
int ret;
unsigned char *out_buf;
int func(unsigned char *src, size_t len, RSA* rsa){
   if (rsa == NULL) fatal_error(); 
   return RSA_public_encrypt(len, src, out_buf, rsa, RSA_PKCS1_OAEP_PADDING); 
}
```
### **Result Information**

**Group:** Cryptography **Language:** C | C++ **Default:** Off **Command-Line Syntax:** CRYPTO\_RSA\_WEAK\_PADDING **Impact:** Medium **CWE ID:** [310,](https://cwe.mitre.org/data/definitions/310.html) [326](https://cwe.mitre.org/data/definitions/326.html), [327](https://cwe.mitre.org/data/definitions/327.html), [780](https://cwe.mitre.org/data/definitions/780.html)

### **See Also**

[Incompatible padding for RSA algorithm operation](#page-668-0) | [Missing blinding](#page-813-0) [for RSA algorithm](#page-813-0) | [Missing padding for RSA algorithm](#page-859-0) | [Nonsecure RSA](#page-941-0) [public exponent](#page-941-0)

#### **Topics**

"Interpret Polyspace Bug Finder Results" "Address Polyspace Results Through Bug Fixes or Comments"

#### **Introduced in R2018a**

## **Write without a further read**

Variable never read after assignment

## **Description**

**Write without a further read** occurs when a value assigned to a variable is never read.

For instance, you write a value to a variable and then write a second value before reading the previous value. The first write operation is redundant.

#### **Risk**

Redundant write operations often indicate programming errors. For instance, you forgot to read the variable between two successive write operations or unintentionally read a different variable.

#### **Fix**

Identify the reason why you write to the variable but do not read it later. Look for common programming errors such as accidentally reading a different variable with a similar name.

If you determine that the write operation is redundant, remove the operation.

## **Examples**

#### **Write Without Further Read Error**

```
void sensor_amplification(void)
{
     extern int getsensor(void);
     int level;
    level = 4 * getsensor();
     /* Defect: Useless write */
```
}

After the variable level gets assigned the value  $4 * get$  setsensor(), it is not read.

One possible correction is to use the variable level after the assignment.

```
#include <stdio.h>
void sensor_amplification(void)
{
     extern int getsensor(void);
     int level;
    level = 4 * getsensor();
     /* Fix: Use level after assignment */
     printf("The value is %d", level);
}
```
The variable level is printed, reading the new value.

## **Check Information**

**Group:** Data flow **Language:** C | C++ **Default:** On for handwritten code, off for generated code **Command-Line Syntax:** USELESS\_WRITE **Impact:** Low **CWE ID:** [398](https://cwe.mitre.org/data/definitions/398.html) **CERT C ID:** [DCL22-C](https://www.securecoding.cert.org/confluence/x/OoEt), [MSC13-C](https://www.securecoding.cert.org/confluence/x/QYA5)

## **See Also**

#### **Polyspace Analysis Options**

[Find defects \(-checkers\)](#page-179-0)

#### **Polyspace Results**

[MISRA C:2012 Rule 2.2](#page-1495-0)

#### **Topics**

"Interpret Polyspace Bug Finder Results" "Address Polyspace Results Through Bug Fixes or Comments"

**Introduced in R2013b**

## **Writing to const qualified object**

Object declared with a const qualifier is modified

## **Description**

**Writing to const qualified object** occurs when you do one of the following:

- Use a const-qualified object as the destination of an assignment.
- Pass a const-qualified object to a function that modifies the argument.

For instance, the defect can occur in the following situations:

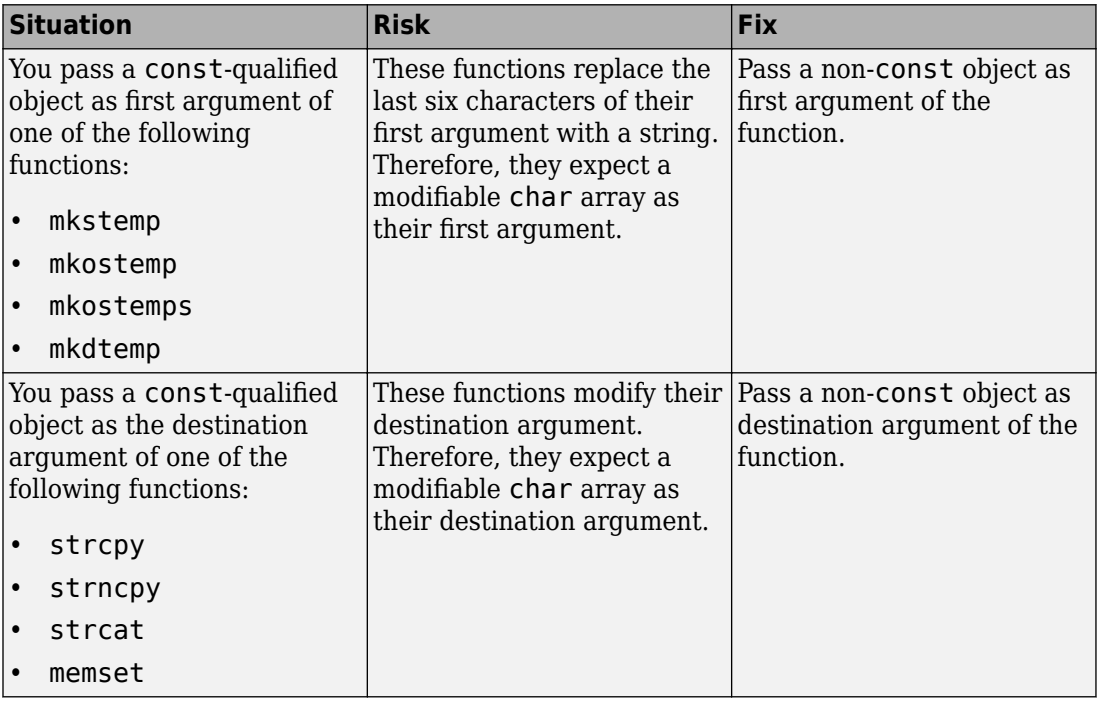

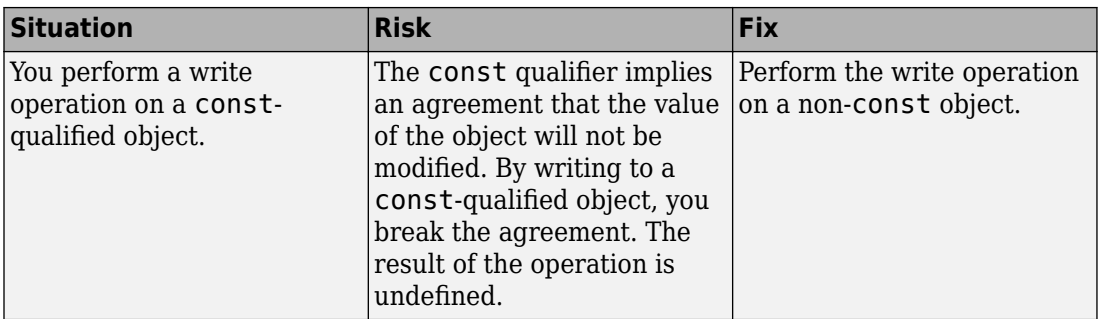

## **Examples**

#### **Writing to const-Qualified Object**

```
#include <string.h>
const char* buffer = "abcdeXXXXXXX";
void func(char* string) {
    char *ptr = (char*)strchr(buffer,'X'); if(ptr)
         strcpy(ptr,string);
}
```
In this example, because buffer is const-qualified, strchr(buffer,'X') returns a const-qualified char\* pointer. When this char\* pointer is used as the destination argument of strcpy, a **Writing to const qualified object** error appears.

One possible correction is to assign the constant string to a non-const object and use the non-const object as destination argument of strchr.

```
#include <string.h>
char buffer[] = "abcdefXXXXXX";
void func(char* string) { 
     char *ptr = (char*)strchr(buffer,'X');
     if(ptr)
         strcpy(ptr,string);
}
```
## **Result Information**

**Group:** Programming **Language:** C | C++ **Default:** On **Command-Line Syntax:** CONSTANT\_OBJECT\_WRITE **Impact:** High **CWE ID:** [227,](https://cwe.mitre.org/data/definitions/227.html) [471](https://cwe.mitre.org/data/definitions/471.html), [686](https://cwe.mitre.org/data/definitions/686.html) **CERT C ID:** [EXP40-C](https://www.securecoding.cert.org/confluence/x/gAU), [MSC15-C](https://www.securecoding.cert.org/confluence/x/EoLu), [STR05-C](https://www.securecoding.cert.org/confluence/x/mwAV), [STR06-C](https://www.securecoding.cert.org/confluence/x/owAV), [STR30-C](https://www.securecoding.cert.org/confluence/x/TQE) **CERT C++ ID:** [EXP55-CPP](https://wiki.sei.cmu.edu/confluence/x/AHw-BQ), [STR30-C](https://wiki.sei.cmu.edu/confluence/x/VtYxBQ) **ISO/IEC TS 17961 ID:** strmod

### **See Also**

[Find defects \(-checkers\)](#page-179-0)

#### **Topics**

"Interpret Polyspace Bug Finder Results" "Address Polyspace Results Through Bug Fixes or Comments"

#### **Introduced in R2015b**

## **Writing to read-only resource**

File initially opened as read only is modified

## **Description**

**Writing to read-only resource** occurs when you attempt to write to a file that you have opened earlier in read-only mode.

For instance, you open a file using fopen with the access mode argument r. You write to that file with a function in the fprintf family.

#### **Risk**

Writing to a read-only file causes undefined behavior.

#### **Fix**

If you want to write to the file, open the file in a mode that is suitable for writing.

## **Examples**

#### **Writing to Read-Only File**

```
#include <stdio.h>
void func(void) {
    FILE* fp;fp = fopen("file.txt", "r"); fprintf(fp, "Some data");
     fclose(fp);
}
```
In this example, the file file.txt is opened in read-only mode. When the FILE pointer associated with file.txt is used as an argument of fprintf, a **Writing to read-only resource** defect occurs.

One possible correction is to use the access specifier "a" instead of "r". file.txt is now open for output at the end of the file.

```
#include <stdio.h>
void func(void) {
    FILE* fp; fp = fopen("file.txt", "a");
     fprintf(fp, "Some data");
     fclose(fp);
}
```
### **Result Information**

```
Group: Resource management
Language: C | C++
Default: On
Command-Line Syntax: READ_ONLY_RESOURCE_WRITE
Impact: High
```
### **See Also**

[Find defects \(-checkers\)](#page-179-0)

#### **Topics**

"Interpret Polyspace Bug Finder Results" "Address Polyspace Results Through Bug Fixes or Comments"

#### **Introduced in R2015b**

## **Wrong allocated object size for cast**

Allocated memory does not match destination pointer

## **Description**

**Wrong allocated object size for cast** occurs during pointer conversion when the pointer's address is unaligned. If a pointer is converted to a different pointer type, the size of the allocated memory must be a multiple of the size of the destination pointer.

## **Examples**

#### **Dynamic Allocation of Pointers**

```
#include <stdlib.h>
void dyn_non_align(void){
    void *ptr = \text{malloc}(13); long *dest;
    dest = (long<sup>*</sup>)ptr; //defect}
```
In this example, the software raises a defect on the conversion of  $ptr$  to a long\* in line 5. The dynamically allocated memory of ptr, 13 bytes, is not a multiple of the size of dest, 4 bytes. This misalignment causes the **Wrong allocated object size for cast** defect.

One possible correction is to use a pointer size that is a multiple of the destination size. In this example, resolve the defect by changing the allocated memory to 12 instead of 13.

```
#include <stdlib.h>
void dyn_non_align(void){
    void *ptr = malloc(12);
     long *dest;
```

```
dest = (long<sup>*</sup>)ptr;}
```
### **Static Allocation of Pointers**

```
void static_non_align(void){
     char arr[13], *ptr;
     int *dest;
    ptr = \&arr[0];dest = (int*)ptr; //defect}
```
In this example, the software raises a defect on the conversion of  $ptr$  to an int\* in line 6. ptr has a memory size of 13 bytes because the array arr has a size of 13 bytes. The size of dest is 4 bytes, which is not a multiple of 13. This misalignment causes the **Wrong allocated object size for cast** defect.

One possible correction is to use a pointer size that is a multiple of the destination size. In this example, resolve the defect by changing the size of the array arr to a multiple of 4.

```
void static_non_align(void){
     char arr[12], *ptr;
     int *dest;
    ptr = \&arr[0];dest = (int*)ptr;}
```
#### **Allocation with a Function**

```
#include <stdlib.h>
void *my_alloc(int size) { 
    void *ptr_func = malloc(size);if(ptr_func == NULL) exit(-1); return ptr_func; 
}
void fun_non_align(void){
     int *dest1;
     char *dest2;
```
}

```
dest1 = (int*)my alloc(13); //defect
dest2 = (char*)my_alloc(13); //not a defect
```
In this example, the software raises a defect on the conversion of the pointer returned by my alloc(13) to an int\* in line 11. my alloc(13) returns a pointer with a dynamically allocated size of 13 bytes. The size of dest1 is 4 bytes, which is not a divisor of 13. This misalignment causes the **Wrong allocated object size for cast** defect. In line 12, the same function call, my\_alloc(13), does not call a defect for the conversion to dest2 because the size of char\*, 1 byte, a divisor of 13.

One possible correction is to use a pointer size that is a multiple of the destination size. In this example, resolve the defect by changing the argument for my\_alloc to a multiple of 4.

```
#include <stdlib.h>
void *my_alloc(int size) { 
    void *ptr func = malloc(size);
    if(ptr func == NULL) exit(-1);
     return ptr_func; 
}
void fun non align(void){
     int *dest1;
     char *dest2;
    dest1 = (int*)my_alloc(12);dest2 = (char*)myalloc(13);}
```
### **Check Information**

**Group:** Static Memory **Language:** C | C++ **Default:** Off **Command-Line Syntax:** OBJECT\_SIZE\_MISMATCH **Impact:** High **CWE ID:** [704](https://cwe.mitre.org/data/definitions/704.html) **CERT C ID:** [EXP36-C](https://www.securecoding.cert.org/confluence/x/tgAV), [MEM02-C](https://www.securecoding.cert.org/confluence/x/gwg), [STR38-C](https://www.securecoding.cert.org/confluence/x/FADAAQ)

**CERT C++ ID:** [EXP36-C](https://wiki.sei.cmu.edu/confluence/x/u9UxBQ), [STR38-C](https://wiki.sei.cmu.edu/confluence/x/xtYxBQ) **ISO/IEC TS 17961 ID:** ALIGNCONV, INSUFMEM

### **See Also**

**Polyspace Analysis Options** [Find defects \(-checkers\)](#page-179-0)

**Polyspace Results** [Unreliable cast of pointer](#page-1130-0)

#### **Topics**

"Interpret Polyspace Bug Finder Results" "Address Polyspace Results Through Bug Fixes or Comments"

#### **Introduced in R2013b**

## **Wrong type used in sizeof**

sizeof argument does not match pointed type

## **Description**

**Wrong type used in sizeof** occurs when both of the following conditions hold:

• You assign the address of a block of memory to a pointer, or transfer data between two blocks of memory. The assignment or copy uses the sizeof operator.

For instance, you initialize a pointer using malloc(sizeof(*type*)) or copy data between two addresses using memcpy(*destination\_ptr*, *source\_ptr*, sizeof(*type*)).

• You use an incorrect type as argument of the sizeof operator. You use the pointer type instead of the type that the pointer points to.

For instance, to initialize a *type*\* pointer, you use malloc(sizeof(*type*\*)) instead of malloc(sizeof(*type*)).

### **Rationale**

Irrespective of what *type* stands for, the expression sizeof(*type*\*) always returns a fixed size. The size returned is the pointer size on your platform in bytes. The appearance of sizeof(*type\**) often indicates an unintended usage. The error can cause allocation of a memory block that is much smaller than what you need and lead to weaknesses such as buffer overflows.

For instance, assume that structType is a structure with ten int variables. If you initialize a structType\* pointer using malloc(sizeof(structType\*)) on a 32-bit platform, the pointer is assigned a memory block of four bytes. However, to be allocated completely for one structType variable, the structType\* pointer must point to a memory block of sizeof(structType) =  $10 *$  sizeof(int) bytes. The required size is much greater than the actual allocated size of four bytes.

### **Fix**

To initialize a *type*\* pointer, replace sizeof(*type*\*) in your pointer initialization expression with sizeof(*type*).

## **Examples**

#### **Allocate a Char Array With sizeof**

```
#include <stdlib.h>
void test_case_1(void) {
     char* str;
    str = (char*)malloc(sizeof(char*) * 5);
     free(str);
}
```
In this example, memory is allocated for the character pointer str using a malloc of five char pointers. However, str is a pointer to a character, not a pointer to a character pointer. Therefore the sizeof argument, char\*, is incorrect.

One possible correction is to match the argument to the pointer type. In this example, str is a character pointer, therefore the argument must also be a character.

```
#include <stdlib.h>
void test_case_1(void) {
     char* str;
    str = (char*)malloc(sizeof(char) * 5);
     free(str);
}
```
## **Check Information**

**Group:** Programming

**Language:** C | C++ **Default:** On for handwritten code, off for generated code **Command-Line Syntax:** PTR\_SIZEOF\_MISMATCH **Impact:** High **CWE ID:** [467](https://cwe.mitre.org/data/definitions/467.html) **CERT C ID:** [ARR00-C](https://www.securecoding.cert.org/confluence/x/FgH3), [ARR01-C](https://www.securecoding.cert.org/confluence/x/6wE), [MEM02-C](https://www.securecoding.cert.org/confluence/x/gwg), [MEM35-C](https://www.securecoding.cert.org/confluence/x/2wE) **CERT C++ ID:** [MEM35-C](https://wiki.sei.cmu.edu/confluence/x/ANYxBQ) **ISO/IEC TS 17961 ID:** insufmem

### **See Also**

[Find defects \(-checkers\)](#page-179-0)

#### **Topics**

"Interpret Polyspace Bug Finder Results" "Address Polyspace Results Through Bug Fixes or Comments"

#### **Introduced in R2013b**

# **Functions, Properties, Classes, and Apps**

## **pslinkfun**

Manage model analysis at the command line

## **Syntax**

```
pslinkfun('annotations','type',typeValue,'kind',kindValue,
Name, Value)
pslinkfun('openresults',systemName)
pslinkfun('settemplate',psprjFile)
prjTemplate = pslinkfun('gettemplate')
pslinkfun('advancedoptions')
pslinkfun('enablebacktomodel')
pslinkfun('help')
pslinkfun('metrics')
pslinkfun('jobmonitor')
pslinkfun('stop')
```
## **Description**

pslinkfun('annotations','type',typeValue,'kind',kindValue, Name,Value) adds an annotation of type typeValue and kind kindValue to the selected block in the model. You can specify a different block using a Name, Value pair argument. You can also add notes about a severity classification, an action status, or other comments using Name, Value pairs.

In the generated code associated with the annotated block, Polyspace adds code comments before and after the lines of code. Polyspace reads these comments and marks Polyspace results of the specified kind with the annotated information.

Syntax limitations:

• You can have only one annotation per block. If a block produces both a rule violation and an error, you can annotate only one type.

• Even though you apply annotations to individual blocks, the scope of the annotation can be larger. The generated code from one block can overlap with another, causing the annotation to also overlap.

For example, consider this model. The first summation block has a Polyspace annotation, but the second does not.

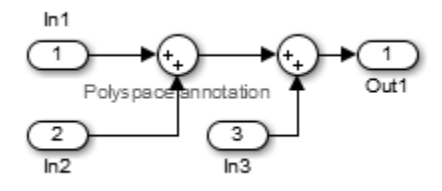

However, the associated generated code adds all three inputs in one line of code.

/\* polyspace:begin<RTE:OVFL:Medium:To Fix>\*/ annotate\_y.Out1=(annotate\_u.In1+annotate\_U.In2)+annotate\_U.In3; /\* polyspace:end<RTE:OVFL:Medium:To Fix> \*/

Therefore, the annotation justifies both summations.

pslinkfun('openresults',systemName) opens the Polyspace results associated with the model or subsystem systemName in the Polyspace environment.

pslinkfun('settemplate',psprjFile) sets the configuration file for new verifications.

prjTemplate = pslinkfun('gettemplate') returns the template configuration file used for new analyses.

pslinkfun('advancedoptions') opens the advanced verification options window to configure additional options for the current model.

pslinkfun('enablebacktomodel') enables the back-to-model feature of the Simulink plug-in. If your Polyspace results do not properly link to back to the model blocks, run this command.

pslinkfun('help') opens the Polyspace documentation in a separate window. Use this option for only pre-R2013b versions of MATLAB.

pslinkfun('metrics') opens the Polyspace Metrics interface.

pslinkfun('jobmonitor') opens the Polyspace Job Monitor to display remote verifications in the queue.

pslinkfun('stop') kills the code analysis that is currently running. Use this option for local analyses only.

## **Examples**

#### **Annotate a Block and Run a Polyspace Bug Finder Analysis**

Use the Polyspace annotation function to annotate a block and see the annotation in the analysis results.

In the example model WhereAreTheErrors, add an annotation to the switch block for MISRA C rule 13.7 violations with a comment, a severity, and a status.

```
model = 'WhereAreTheErrors';
open(model)
pslinkfun('annotations','type','Misra-C', 'kind', '13.7','block',...
     'WhereAreTheErrors/Switch1','status','to fix','comment','must fix')
```
In the open model, you can see a Polyspace annotation added to the Switch block.

Generate code for the model and run an analysis. After the analysis is finished, open the results in the Polyspace environment:

```
slbuild(model)
opts = pslinkoptions(model);
opts.VerificationMode = 'BugFinder';
opts.VerificationSettings = 'PrjConfigAndMisra';
pslinkrun(model,opts)
pslinkfun('openresults',model)
```
The five MISRA C 13.7 rule violations are annotated with the information you added to the switch block. The annotations appear in the **Status** and **Comment** columns.

#### **Add Batch Options to Default Configuration Template**

Change advanced Polyspace options and set the new configuration as a template.

Load the model WhereAreTheErrors and open the advanced options window.

```
model = 'WhereAreTheErrors';
load_system(model)
pslinkfun('advancedoptions')
```
In the **Run Settings** pane, select the options **Run Bug Finder analysis on a remote cluster** and **Upload results to Polyspace Metrics**.

Set the configuration template for new Polyspace analyses to have these options.

```
pslinkfun('settemplate',fullfile(cd,'pslink_config',...
     'WhereAreTheErrors_config.psprj'))
```
View the current Polyspace template.

```
template = pslinkfun('gettemplate')
```

```
template = 
C:\ModelLinkDemo\pslink_config\WhereAreTheErrors_config.psprj
```
#### **View Polyspace Queue and Metrics**

Run a remote analysis, view the analysis in the queue, and review the metrics.

Before performing this example, check that your Polyspace configuration is set up for remote analysis and Polyspace Metrics.

Build the model WhereAreTheErrors, create a Polyspace options object, set the verification mode, and open the advanced options window.

```
model = 'WhereAreTheErrors';
load_system(model)
slbuild(model)
opts = pslinkoptions(model);
opts.VerificationMode = 'BugFinder';
pslinkfun('advancedoptions')
```
In the **Run Settings** pane, select the options **Run Bug Finder analysis on a remote cluster** and **Upload results to Polyspace Metrics**.

Run Polyspace, then open the Job Monitor to monitor your remote job.

```
pslinkrun(model,opts)
pslinkfun('jobmonitor')
```
After your job is finished, open the metrics server to see your job in the repository.

```
pslinkfun('metrics')
```
## **Input Arguments**

```
typeValue — type of result
```

```
'DEFECT' | 'MISRA-C' | 'MISRA-AC-AGC' | 'MISRA-CPP' | 'JSF'
```
The type of result with which to annotate the block, specified as:

- 'DEFECT' for defects.
- 'MISRA-C' for MISRA C coding rule violations (C code only).
- 'MISRA-AC-AGC' for MISRA C coding rule violations (C code only).
- 'MISRA-CPP' for MISRA C++ coding rule violations (C++ code only).
- 'JSF' for JSF C++ coding rule violations (C++ code only).

Example: 'type','MISRA-C'

#### **kindValue — specific check or coding rule**

check acronym | rule number

The specific check or coding rule specified by the acronym of the check or the coding rule number. For the specific input for each type of annotation, see the following table.

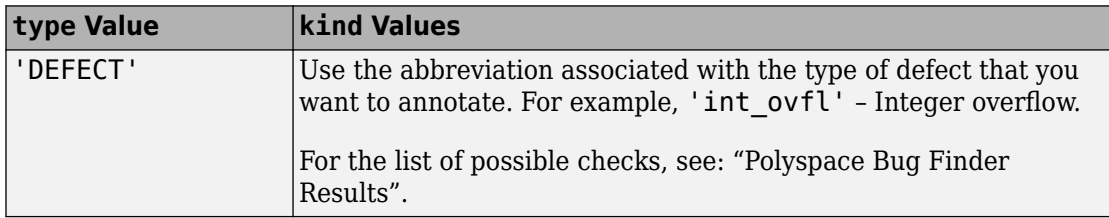

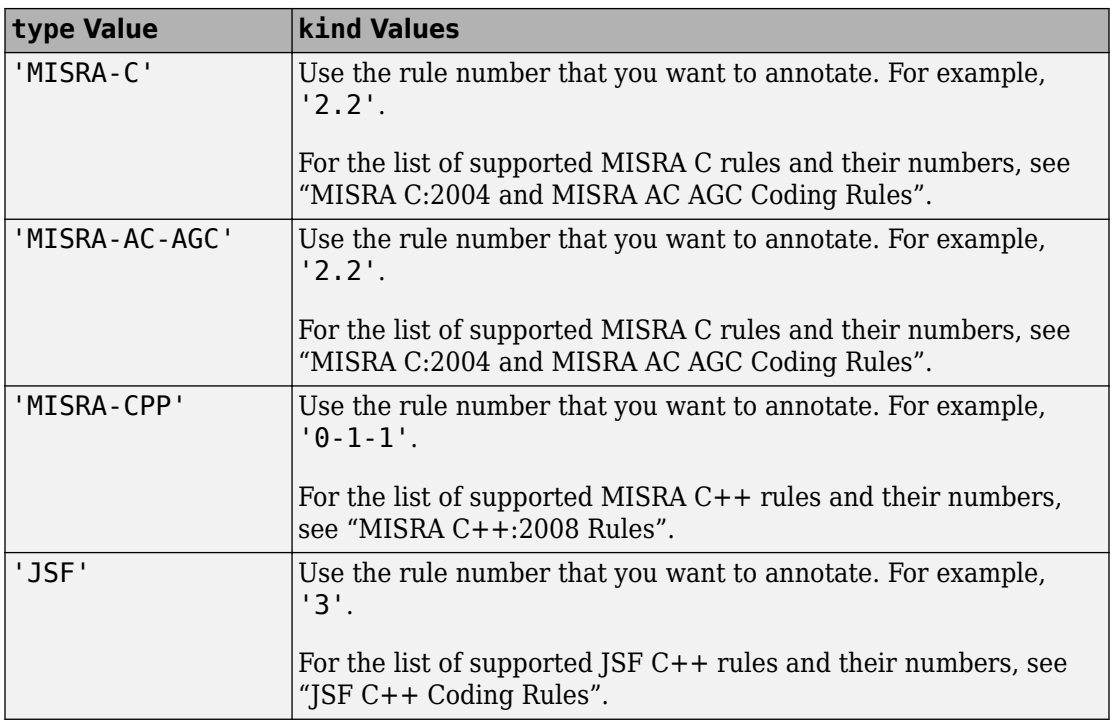

Example: pslinkfun('annotations','type','MISRA-CPP','kind','1-2-3')

Data Types: char

#### **systemName — Simulink model**

system | subsystem

#### Simulink model specified by the system or subsystem name.

```
Example: pslinkfun('openresults','WhereAreTheErrors')
```
#### **psprjFile — Polyspace project file**

standard Polyspace template (default) | absolute path to .psprj file

Polyspace project file specified as the absolute path to the .psprj project file. If psprjFile is empty, Polyspace uses the standard Polyspace template file. New Polyspace projects start with this project configuration.

```
Example: pslinkfun('settemplate', fullfile(matlabroot, 'polyspace',
'examples', 'cxx', 'Bug Finder Example',
'Bug Finder Example.bf.pspri'));
```
#### **Name-Value Pair Arguments**

Specify optional comma-separated pairs of Name,Value arguments. Name is the argument name and Value is the corresponding value. Name must appear inside quotes. You can specify several name and value pair arguments in any order as Name1,Value1,...,NameN,ValueN.

```
Example: 'block','MyModel\Sum', 'status','to fix'
```
#### **block — block to be annotated**

gcb (default) | block name

The block you want to annotate specified by the block name. If you do not use this option, the block returned by the function gcb is annotated.

```
Example: 'block','MyModel\Sum'
```
#### **class — severity of the check**

'high' | 'medium' | 'low' | 'unset'

Severity of the check specified as high, medium, low, or unset.

Example: 'class','high'

#### **status — action status**

```
'unreviewed' | 'to investigate' | 'to fix' | 'justified' | 'no action
planned' | 'not a defect' | 'other'
```
Action status of the check specified as unreviewed, to investigate, to fix, justified, no action planned, not a defect, or other.

Example: 'status','no action planned'

#### **comment — additional comments**

character vector

Additional comments specified as a character vector. The comments provide more information about why the results are justified.

```
Example: 'comment','defensive code'
```
## **See Also**

[pslinkrun](#page-1262-0) | [pslinkoptions](#page-1255-0) | gcb

**Introduced in R2014a**

## <span id="page-1255-0"></span>**pslinkoptions**

Create options object to customize Polyspace runs from MATLAB command line

## **Syntax**

```
opts = pslinkoptions(codegen)
opts = pslinkoptions(model)
opts = pslinkoptions(sfunc)
```
## **Description**

opts = pslinkoptions(codegen) returns an options object with the configuration options for code generated by codegen.

opts = pslinkoptions(model) returns an options object with the configuration options for the Simulink model.

opts = pslinkoptions(sfunc) returns an options object with the configuration options for the S-Function.

## **Examples**

#### **Use a Simulink model to create and edit an options objects**

Load psdemo\_model\_link\_sl and create a Polyspace® options object from the model:

```
load system('psdemo_model link_sl');
model_opt = pslinkoptions('psdemo_model_link_sl')
model opt = ResultDir: 'results_$ModelName$'
          VerificationSettings: 'PrjConfig'
            OpenProjectManager: 1
```

```
 AddSuffixToResultDir: 0
  EnableAdditionalFileList: 0
        AdditionalFileList: {}
          VerificationMode: 'CodeProver'
       EnablePrjConfigFile: 0
             PrjConfigFile: ''
      AddToSimulinkProject: 0
            InputRangeMode: 'DesignMinMax'
            ParamRangeMode: 'None'
           OutputRangeMode: 'None'
        ModelRefVerifDepth: 'All'
  ModelRefByModelRefVerif: 0
               AutoStubLUT: 0
   CxxVerificationSettings: 'PrjConfig'
 CheckConfigBeforeAnalysis: 'OnWarn'
```
The model is already configured for Embedded Coder®, so only the Embedded Coder configuration options appear.

Change the results folder name option and set OpenProjectManager to true.

```
model opt.ResultDir = 'results v1 $ModelName$';
model_opt.OpenProjectManager = true
model opt =ResultDir: 'results v1 $ModelName$'
          VerificationSettings: 'PrjConfig'
            OpenProjectManager: 1
          AddSuffixToResultDir: 0
      EnableAdditionalFileList: 0
            AdditionalFileList: {}
              VerificationMode: 'CodeProver'
           EnablePrjConfigFile: 0
                 PrjConfigFile: ''
          AddToSimulinkProject: 0
                InputRangeMode: 'DesignMinMax'
                ParamRangeMode: 'None'
               OutputRangeMode: 'None'
            ModelRefVerifDepth: 'All'
       ModelRefByModelRefVerif: 0
                   AutoStubLUT: 0
```

```
 CxxVerificationSettings: 'PrjConfig'
 CheckConfigBeforeAnalysis: 'OnWarn'
```
#### **Create and edit an options object for Embedded Coder at the command line**

Create a Polyspace® options object called new\_opt with Embedded Coder® parameters:

```
new opt = pslinkoptions(\text{`ec'})
```

```
new opt =
```

```
 ResultDir: 'results_$ModelName$'
      VerificationSettings: 'PrjConfig'
        OpenProjectManager: 0
      AddSuffixToResultDir: 0
 EnableAdditionalFileList: 0
        AdditionalFileList: {}
          VerificationMode: 'CodeProver'
       EnablePrjConfigFile: 0
             PrjConfigFile: ''
      AddToSimulinkProject: 0
            InputRangeMode: 'DesignMinMax'
            ParamRangeMode: 'None'
           OutputRangeMode: 'None'
        ModelRefVerifDepth: 'Current model only'
   ModelRefByModelRefVerif: 0
               AutoStubLUT: 1
   CxxVerificationSettings: 'PrjConfig'
 CheckConfigBeforeAnalysis: 'OnWarn'
```
To Follow the progress in the Polyspace interface, set the OpenProjectManager option to true. Change the configuration to check for both checks and MISRA C® 2012 coding rule violations:

```
new_opt.OpenProjectManager = true;
new opt.VerificationSettings = 'PrjConfigAndMisraC2012'
new opt =
                     ResultDir: 'results_$ModelName$'
          VerificationSettings: 'PrjConfigAndMisraC2012'
            OpenProjectManager: 1
          AddSuffixToResultDir: 0
```

```
 EnableAdditionalFileList: 0
        AdditionalFileList: {}
          VerificationMode: 'CodeProver'
       EnablePrjConfigFile: 0
             PrjConfigFile: ''
      AddToSimulinkProject: 0
            InputRangeMode: 'DesignMinMax'
            ParamRangeMode: 'None'
           OutputRangeMode: 'None'
        ModelRefVerifDepth: 'Current model only'
 ModelRefByModelRefVerif: 0
               AutoStubLUT: 1
   CxxVerificationSettings: 'PrjConfig'
 CheckConfigBeforeAnalysis: 'OnWarn'
```
#### **Create and edit an options object for TargetLink at the command line**

Create a Polyspace® options object called new\_opt with TargetLink® parameters:

```
new opt = pslinkoptions('tl')
new opt = ResultDir: 'results_$ModelName$'
         VerificationSettings: 'PrjConfig'
           OpenProjectManager: 0
         AddSuffixToResultDir: 0
     EnableAdditionalFileList: 0
           AdditionalFileList: {}
             VerificationMode: 'CodeProver'
          EnablePrjConfigFile: 0
                PrjConfigFile: ''
         AddToSimulinkProject: 0
               InputRangeMode: 'DesignMinMax'
               ParamRangeMode: 'None'
              OutputRangeMode: 'None'
                  AutoStubLUT: 1
```
Set the OpenProjectManager option to true to follow the progress in the Polyspace interface. Also change the configuration to check for both run-time errors and MISRA C® coding rule violations:

```
new_opt.OpenProjectManager = true;
new_opt.VerificationSettings = 'PrjConfigAndMisra'
new\_opt = ResultDir: 'results_$ModelName$'
         VerificationSettings: 'PrjConfigAndMisra'
           OpenProjectManager: 1
         AddSuffixToResultDir: 0
     EnableAdditionalFileList: 0
           AdditionalFileList: {}
             VerificationMode: 'CodeProver'
          EnablePrjConfigFile: 0
                PrjConfigFile: ''
         AddToSimulinkProject: 0
               InputRangeMode: 'DesignMinMax'
               ParamRangeMode: 'None'
              OutputRangeMode: 'None'
                   AutoStubLUT: 1
```
## **Input Arguments**

**codegen — Code generator**

'ec' | 'tl'

Code generator, specified as either 'ec' for Embedded Coder® or 'tl' for TargetLink®. Each argument creates a Polyspace options object with properties specific to that code generator.

For a description of all configuration options and their values, see [pslinkoptions.](#page-1348-0)

```
Example: ec opt = pslinkoptions('ec')
Example: tl opt = pslinkoptions('tl')
Data Types: char
```
#### **model — Simulink model name**

model name

Simulink model, specified by the model name. Creates a Polyspace options object with the configuration options of that model. If you have not set any options, the object has the
default configuration options. If you have set a code generator, the object has the default options for that code generator.

For a description of all configuration options and their values, see [pslinkoptions.](#page-1348-0)

```
Example: model opt = pslinkoptions('mymodel')
```
Data Types: char

### **sfunc — path to S-Function**

character vector

Path to S-Function, specified as a character vector. Creates a Polyspace options object with the configuration options for the S-function. If you have not set any options, the object has the default configuration options.

For a description of all configuration options and their values, see [pslinkoptions.](#page-1348-0)

```
Example: sfunc_opt = pslinkoptions('path/to/sfunction')
Data Types: char
```
## **Output Arguments**

### **opts — Polyspace configuration options**

options object

Polyspace configuration options, returned as an options object. The object is used with pslinkrun to run Polyspace from the MATLAB command line.

For the list of object properties, see [pslinkoptions](#page-1348-0).

```
Example: opts= pslinkoptions('ec')
opts.VerificationSettings = 'Misra'
```
## **See Also**

[pslinkfun](#page-1247-0) | [pslinkrun](#page-1262-0)

### **Topics**

[pslinkoptions](#page-1348-0)

**Introduced in R2012a**

# <span id="page-1262-0"></span>**pslinkrun**

Run Polyspace analysis on model, system, or S-Function

## **Syntax**

```
[polyspaceFolder, resultsFolder] = pslinkrun
[polyspaceFolder, resultsFolder]= pslinkrun(target)
[polyspaceFolder, resultsFolder] = pslinkrun(target,opts)
[polyspaceFolder, resultsFolder] = pslinkrun(target,opts,asModelRef)
[polyspaceFolder, resultsFolder] = pslinkrun('-codegenfolder',
codegenFolder, opts)
```
# **Description**

[polyspaceFolder, resultsFolder] = pslinkrun analyzes code generated from the current system using the configuration options associated with the current system. It returns the location of the results folder. The current system is the system returned by the command bdroot.

[polyspaceFolder, resultsFolder]= pslinkrun(target) analyzes target with the configuration options associated with the model containing target. Before you run an analysis, you must:

- Generate code for models and subsystems.
- Compile S-Functions.

[polyspaceFolder, resultsFolder] = pslinkrun(target,opts) analyzes target with the configuration options from the options object opts. It returns the location of the results folder.

[polyspaceFolder, resultsFolder] = pslinkrun(target,opts,asModelRef) uses asModelRef to specify which type of generated code to analyze—standalone code or model reference code. This option is useful when you want to analyze only a referenced model instead of an entire model hierarchy.

```
[polyspaceFolder, resultsFolder] = pslinkrun('-codegenfolder',
codegenFolder, opts) runs Polyspace on C/C++ code generated from MATLAB code
and stored in codegenFolder.
```
## **Examples**

### **Analyze Generated Code**

Use a Simulink model to generate code, set configuration options, and then run an analysis from the command line.

```
% Generate code from the model WhereAreTheErrors.
model = 'WhereAreTheErrors';
load system(model);
slbuild(model);
% Create a Polyspace options object from the model. 
opts = pslinkoptions(model);
% Set properties that define the Polyspace analysis.
opts.VerificationMode = 'CodeProver';
opts.VerificationSettings = 'PrjConfigAndMisraC2012';
% Run Polyspace using the options object.
[polyspaceFolder, resultsFolder] = pslinkrun(model,opts);
bdclose(model);
```
The results and the corresponding Polyspace project are saved to the results WhereAreTheErrors folder, listed in the polyspaceFolder variable. The full path to the results folder is in the resultsFolder variable.

### **Analyze Referenced Model Code**

Use a Simulink model to generate model reference code, set configuration options, and then run an analysis from the command line.

```
% Generate code from the model WhereAreTheErrors.
% Treat WhereAreTheErrors as if referenced by another model.
```

```
model = 'WhereAreTheErrors';
load_system(model);
slbuild(model,'ModelReferenceRTWTargetOnly');
% Create a Polyspace options object from the model. 
opts = pslinkoptions(model);
% Set properties that define the Polyspace analysis.
opts.VerificationMode = 'CodeProver';
opts.VerificationSettings = 'PrjConfigAndMisraC2012';
% Run Polyspace with the options object.
[polyspaceFolder, resultsFolder] = pslinkrun(model,opts,true);
bdclose(model);
```
The results and corresponding Polyspace project are saved to the results mr WhereAreTheErrors folder, listed in the polyspaceFolder variable. The full path to the results folder is in the resultsFolder variable.

### **Reuse Analysis Options for Multiple Models**

This example shows how to reuse a subset of options for Polyspace analysis of multiple models. Create a generic options object and specify properties that describe the common options. Associate the generic options object with a model-specific options object. Optionally, set some model-specific options and run the Polyspace analysis.

```
% Generate code from the model WhereAreTheErrors.
model = 'psdemo model link s!';load system(model);
slbuild(model);
% Create a generic options object to use for multiple model analyses.
opts = polyspace.ModelLinkOptions();
opts.CodingRulesCodeMetrics.EnableMisraC3 = true;
opts.CodingRulesCodeMetrics.MisraC3Subset = 'all';
opts.MergedReporting.ReportOutputFormat = 'PDF';
opts.MergedReporting.EnableReportGeneration = true;
% Create a model-specific options object.
mlopts = pslinkoptions(model);
```

```
% Create a project from the generic options object.
```

```
% Associate the project with the model-specific options object. 
prjfile = opts.generateProject('model_link_opts');
mlopts.EnablePrjConfigFile = true;
mlopts.PrjConfigFile = prjfile;
mlopts.VerificationMode = 'BugFinder';
```

```
% Run Polyspace with the model-specific options object.
[polyspaceFolder, resultsFolder] = pslinkrun(model,mlopts);
bdclose(model);
```
After the analysis completes, results open automatically in the Polyspace interface.

### **Analyze C/C++ Code Generated from MATLAB Code**

This example shows how to analyze C/C++ code generated from MATLAB code.

```
% Copy demo files into a temporary folder
coderdemo setup('coderdemo averaging filter');
% Generate code
codeName = 'averaging filter';
codegenFolder = fullfile(pwd, 'codegenFolder');
codegen(codeName, '-config:lib', '-c', '-args', ...
    {zeros(1,100,'double')}, '-d', codegenFolder);
% Configure Polyspace analysis
opts = pslinkoptions('ec');
opts.ResultDir = ['results_',codeName];
opts.OpenProjectManager = 1;
% Run Polyspace
pslinkrun('-codegenfolder', codegenFolder, opts);
```
After the analysis completes, results open automatically in the Polyspace interface.

## **Input Arguments**

#### **target — Target of the analysis**

bdroot (default) | model or system name | path to S-Function block

Target of the analysis specified as a character vector, with the model, system, or Sfunction in single quotes. The default value is the system returned by bdroot.

```
Example: [polyspaceFolder, resultsFolder] = pslinkrun('demo') where
demo is the name of a model.
```

```
Example: [polyspaceFolder, resultsFolder] = pslinkrun('path/to/
sfunction')
```
Data Types: char

#### **opts — Configuration options**

options associated with target (default) | options object

Configuration options for the analysis, specified as a Polyspace options object. The function [pslinkoptions](#page-1255-0) creates an options object. You can customize the options object by changing the pslinkoption properties.

Example: pslinkrun('demo', opts demo) where demo is the name of a model and opts\_demo is an options object.

#### **asModelRef — Indicator for model reference analysis**

false (default) | true

Indicator for model reference analysis, specified as true or false.

- If asModelRef is false (default), Polyspace analyzes code that is generated as standalone code. This option is equivalent to choosing **Verify Code Generated For** > **Model** in the Simulink Polyspace options.
- If asModelRef is true, Polyspace analyzes code that is generated as model referenced code. This option is equivalent to choosing **Verify Code Generated For** > **Referenced Model** in the Simulink Polyspace options. Specifying model reference code indicates that Polyspace must look for the generated code in a different location from the location for standalone code.

Data Types: logical

#### **codegenFolder — Folder containing generated C/C++ code**

character vector

Folder containing C/C++ code generated from MATLAB code, specified as a character vector. You specify this folder with the codegen command using the flag -d.

# **Output Arguments**

### **polyspaceFolder — Folder containing Polyspace project and results**

character vector

Name of the folder containing Polyspace project and results, specified as a character vector. The default value of this variable is results\_\$ModelName\$.

To change this value, see ["Output folder" on page 10-18](#page-2279-0).

# **resultsFolder — Full path to subfolder containing Polyspace results**

character vector

Full path to subfolder containing Polyspace results, specified as a character vector.

The folder results  $$ModelName$ contains your Polyspace project and a subfolder$ \$ModelName\$ with the analysis results. This variable gives you the full path to the subfolder. You can use this path with the polyspace. BugFinderResults class.

To change the parent folder results  $$ModelName$$ , see ["Output folder" on page 10-](#page-2279-0) [18](#page-2279-0).

## **See Also**

[pslinkfun](#page-1247-0) | [pslinkoptions](#page-1255-0) | [pslinkoptions](#page-1348-0)

### **Topics**

"Analyze S-Function Code" "Recommended Model Configuration Parameters for Polyspace Analysis"

**Introduced in R2012a**

# <span id="page-1268-0"></span>**polyspaceBugFinder**

Run Polyspace Bug Finder analysis from MATLAB

**Note** For easier scripting, run Polyspace® analysis using a [polyspace.Project](#page-1315-0) object.

## **Syntax**

```
polyspaceBugFinder
polyspaceBugFinder(projectFile)
polyspaceBugFinder(optsObject)
polyspaceBugFinder(projectFile, '-nodesktop')
polyspaceBugFinder(resultsFile)
polyspaceBugFinder('-results-dir',resultsFolder)
polyspaceBugFinder('-help')
polyspaceBugFinder('-sources',sourceFiles)
polyspaceBugFinder('-sources',sourceFiles,Name,Value)
```
# **Description**

polyspaceBugFinder opens Polyspace Bug Finder.

polyspaceBugFinder(projectFile) opens a Polyspace project file in Polyspace Bug Finder.

polyspaceBugFinder(optsObject) runs an analysis on the Polyspace options object in MATLAB.

polyspaceBugFinder(projectFile, '-nodesktop') runs an analysis on the Polyspace project file in MATLAB.

Alternatively, you can use the function polyspaceBugFinderNoDesktop with the syntax polyspaceBugFinderNoDesktop(projectfile).

polyspaceBugFinder(resultsFile) opens a Polyspace results file in Polyspace Bug Finder.

polyspaceBugFinder('-results-dir',resultsFolder) opens a Polyspace results file from resultsFolder in Polyspace Bug Finder.

polyspaceBugFinder('-help') displays options that can be supplied to the polyspaceBugFinder command to run a Polyspace Bug Finder analysis.

polyspaceBugFinder('-sources',sourceFiles) runs a Polyspace Bug Finder analysis on the source files specified in sourceFiles.

polyspaceBugFinder('-sources',sourceFiles,Name,Value) runs a Polyspace Bug Finder analysis on the source files with additional options specified by one or more Name, Value pair arguments.

## **Examples**

### **Open Polyspace Projects from MATLAB**

This example shows how to open a Polyspace project file with extension .psprj from MATLAB. In this example, you open the project file Bug Finder Example.psprj from the folder *matlabroot*\polyspace\examples\cxx\Bug\_Finder\_Example.

Open the project Bug Finder Example.psprj in the Polyspace interface.

```
prjFile = fullfile(matlabroot, 'polyspace', 'examples', 'cxx', ...
          'Bug_Finder_Example', 'Bug_Finder_Example.psprj');
polyspaceBugFinder(prjFile);
```
#### **Open Polyspace Results from MATLAB**

This example shows how to open a Polyspace results file from MATLAB. In this example, you open the results file from the folder *matlabroot*\polyspace\examples\cxx \Bug\_Finder\_Example\Results.

Open the results of resFolder.

```
resFolder = fullfile(matlabroot, 'polyspace', 'examples', ...
         'cxx', 'Bug Finder Example', 'Results');
polyspaceBugFinder('-results-dir',resFolder)
```
#### **Run Polyspace Analysis with Options Object**

This example shows how to run a Polyspace analysis from the MATLAB command-line. For this example:

- Save a C source file, source.c, in the folder C: \Polyspace Sources.
- Save an include file in the folder C: \Polyspace Includes.

Create an options object and add the source file and include folder to the properties.

```
opts = polyspace.BugFinderOptions;
opts.Sources = {'C:\Polyspace} Sources\source.c'};
opts.EnvironmentSettings.IncludeFolders = {'C:\Polyspace_Includes'};
opts.ResultsDir = 'C:\Polyspace_Results';
```
Polyspace runs on the file  $C:\P$ olyspace Sources\source.c and stores the result in C:\Polyspace\_Results.

Run the analysis and view the results.

```
polyspaceBugFinder(opts);
polyspaceBugFinder('-results-dir',opts.ResultsDir)
```
#### **Run Polyspace Analysis from MATLAB with DOS/UNIX Options**

This example shows how to run a Polyspace analysis in MATLAB. For this example:

- Save a C source file, source.c, in the folder C: \Polyspace Sources.
- Save an include file in the folder C: \Polyspace Includes.

To analyze C:\Polyspace Sources\source.c, run the following command.

```
polyspaceBugFinder('-sources','C:\Polyspace_Sources\source.c', ...
     '-I','C:\Polyspace_Includes', ...
     '-results-dir','C:\Polyspace_Results')
```
To view the results, enter:

```
polyspaceBugFinder('-results-dir','C:\')
```
#### **Run Polyspace Analysis with Coding Rules Checking**

This example shows two different ways to customize an analysis in MATLAB. You can customize as many additional options as you want by changing properties in an options object or by using Name-Value pairs. Here you specify checking of MISRA C 2012 coding rules.

Create variables to save the source file path and results folder path. You can use these variables for either analysis method.

```
sourceFileName = fullfile(matlabroot, 'polyspace','examples', 'cxx', ...
     'Bug_Finder_Example','sources','dataflow.c');
resFolder1 = fullfile('Polyspace_Results_1');
resFolder2 = fullfile('Polyspace Results 2');
```
Analyze coding rules with an options object.

```
opts = polyspace.BugFinderOptions();
opts.Sources = {sourceFileName};
opts.ResultsDir = resFolder1;
opts.CodingRulesCodeMetrics.MisraC3Subset = 'all';
opts.CodingRulesCodeMetrics.EnableMisraC3 = true;
polyspaceBugFinder(opts);
polyspaceBugFinder('-results-dir',resFolder1);
```
Analyze coding rules with DOS/UNIX options.

```
polyspaceBugFinder('-sources',sourceFileName,'-results-dir',resFolder2,...
     '-misra3','all');
polyspaceBugFinder('-results-dir', resFolder2);
```
## **Input Arguments**

### **optsObject — Polyspace options object name**

object handle

Polyspace options object name, specified as the object handle.

To create an options object, use one of the Polyspace options classes.

Example: opts

### **projectFile — Name of .psprj file**

character vector

Name of project file with extension .psprj, specified as a character vector.

If the file is not in the current folder, projectFile must include a full or relative path.

Example: 'C:\Polyspace Projects\myProject.psprj'

Data Types: char

#### **resultsFile — Name of .psbf file**

character vector

Name of results file with extension .psbf, specified as a character vector.

If the file is not in the current folder, resultsFile must include a full or relative path.

```
Example: 'myResults.psbf'
```
Data Types: char

#### **resultsFolder — Name of result folder**

character vector

Name of result folder, specified as a character vector. The folder must contain the results file with extension .psbf. If the results file resides in a subfolder of the specified folder, this command does not open the results file.

If the folder is not in the current folder, resultsFolder must include a full or relative path.

```
Example: 'C:\Polyspace\Results\'
```
Data Types: char

### **sourceFiles — Comma-separated names of C or C++ files**

character vector

Comma-separated C or C++ source file names, specified as a single character vector.

If the files are not in the current folder, sourceFiles must include a full or relative path.

Example: 'myFile.c', 'C:\mySources\myFile1.c,C:\mySources\myFile2.c'

### **Name-Value Pair Arguments**

Specify optional comma-separated pairs of Name, Value arguments. Name is the argument name and Value is the corresponding value. Name must appear inside quotes. You can specify several name and value pair arguments in any order as Name1,Value1,...,NameN,ValueN.

Example: '-target','i386','-compiler','gnu4.6' specifies that the source code is intended for a i386 target and contains non-ANSI C syntax for GCC 4.6.

For option names and values, see the **Command-Line Information** section in "Analysis Options".

## **See Also**

[polyspace.BugFinderOptions](#page-1329-0) | [polyspace.ModelLinkBugFinderOptions](#page-1332-0)

### **Topics**

"Run Polyspace Analysis by Using MATLAB Scripts"

### **Introduced in R2013b**

# **polyspaceConfigure**

Create Polyspace project from your build system at the MATLAB command line

# **Syntax**

polyspaceConfigure buildCommand

polyspaceConfigure -option value buildCommand

# **Description**

polyspaceConfigure buildCommand traces your build system and creates a Polyspace project with information gathered from your build system.

polyspaceConfigure -option value buildCommand traces your build system and uses -option value to modify the default operation of polyspaceConfigure. Specify the modifiers before buildCommand, otherwise they are considered as options in the build command itself.

# **Examples**

### **Create Polyspace Project from Makefile**

This example shows how to create a Polyspace project if you use the command make *targetName buildOptions* to build your source code.

Create a Polyspace project specifying a unique project name. Use the -B or -W *makefileName* option with make so that the all prerequisite targets in the makefile are remade.

```
polyspaceConfigure -prog myProject ...
           make -B targetName buildOptions
```
Open the Polyspace project in the **Project Browser**.

polyspaceBugFinder('myProject.psprj')

#### **Create Projects That Have Different Source Files from Same Build Trace**

This example shows how to create different Polyspace projects from the same trace of your build system. You can specify which source files to include for each project.

Trace your build system without creating a Polyspace project by specifying the option no-project. To ensure that all the prerequisite targets in your makefile are remade, use the appropriate make build command option, for instance -B.

```
polyspaceConfigure -no-project make -B;
```
polyspace-configure stores the cache information and the build trace in default locations inside the current folder. To store the cache information and build trace in a different location, specify the options -cache-path and -build-trace.

Generate Polyspace projects by using the build trace information from the previous step. Specify a project name and use the -include-sources or -exclude-sources option to select which files to include for each project.

```
polyspaceConfigure -no-build -prog myProject ...
-include-sources "glob pattern";
```
*glob* pattern is a glob pattern that corresponds to folders or files you filter in or out of your project. To ensure the shell does not expand the glob patterns you pass to polysapce-configure, enclose them in double quotes.For more information on the supported syntax for glob patterns, see "polyspace-configure Source Files Selection Syntax".

If you specified the options -build-trace and -cache-path in the previous step, specify them again.

Delete the trace file and cache folder.

```
rmdir('polyspace_configure_cache', 's');
delete polyspace_configure_built_trace;
```
If you used the options -build-trace and -cache-path, use the paths and file names from those options.

### **Run Command-Line Polyspace Analysis from Makefile**

This example shows how to run Polyspace analysis if you use the command make *targetName buildOptions* to build your source code. In this example, you use polyspaceConfigure to trace your build system but do not create a Polyspace project. Instead you create an options file that you can use to run Polyspace analysis from command-line.

Create a Polyspace options file specifying the -output-options-file command. Use the -B or -W *makefileName* option with make so that all prerequisite targets in the makefile are remade.

```
polyspaceConfigure -output-options-file ...
          myOptions make -B targetName buildOptions
```
Use the options file that you created to run a Polyspace analysis at the command line:

polyspaceBugFinder -options-file myOptions

# **Input Arguments**

**buildCommand — Command for building source code**

build command

Build command specified exactly as you use to build your source code.

Example: make -B, make -W *makefileName*

### **-option value — Options for changing default operation of polyspaceConfigure**

single option starting with -, followed by argument | multiple space-separated optionargument pairs

**Basic Options**

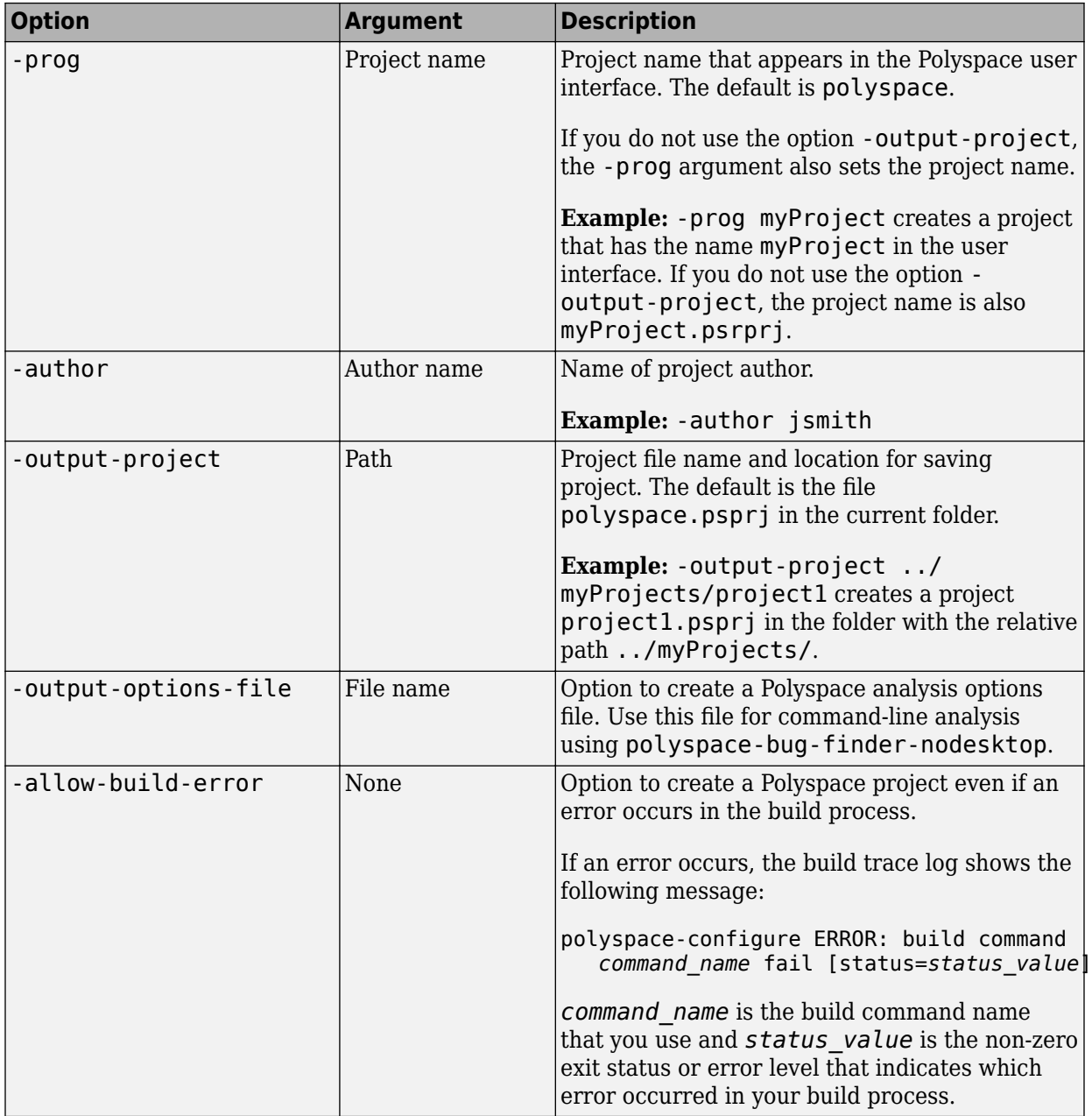

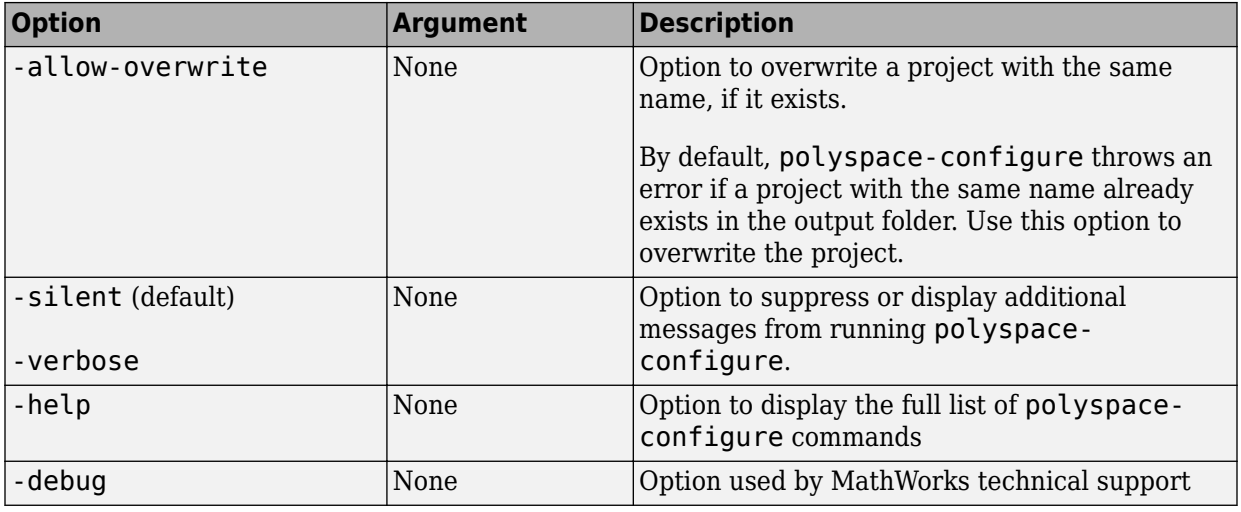

### **Options to Create Multiple Modules**

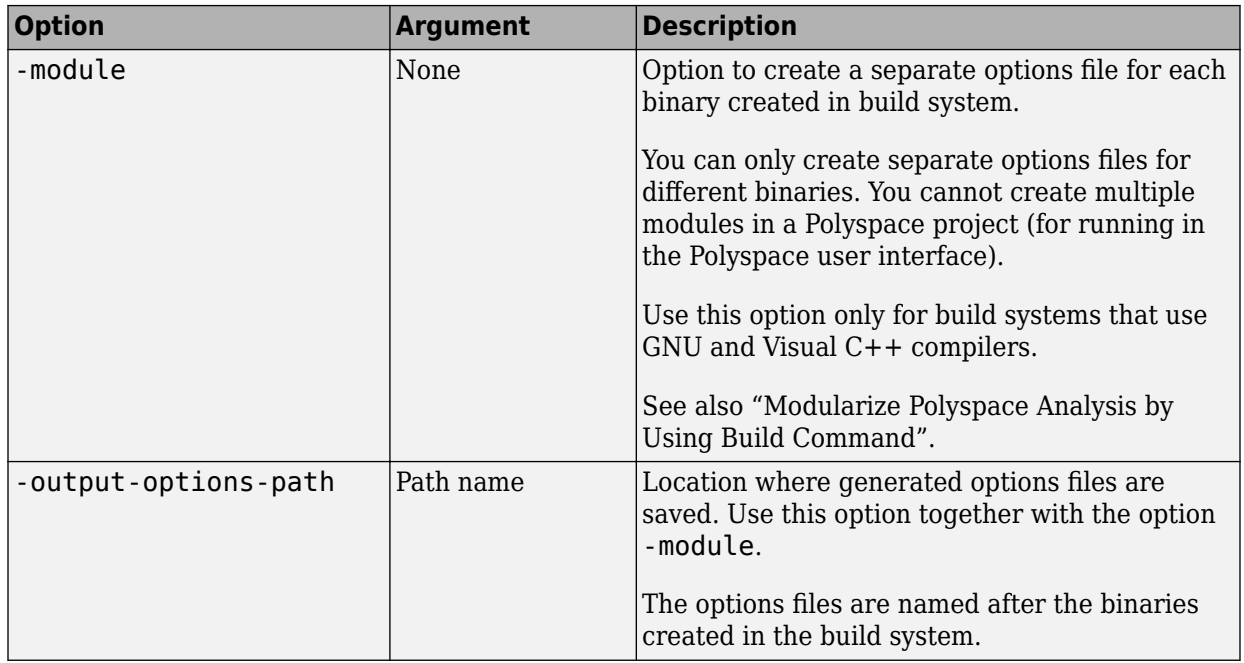

### **Advanced Options**

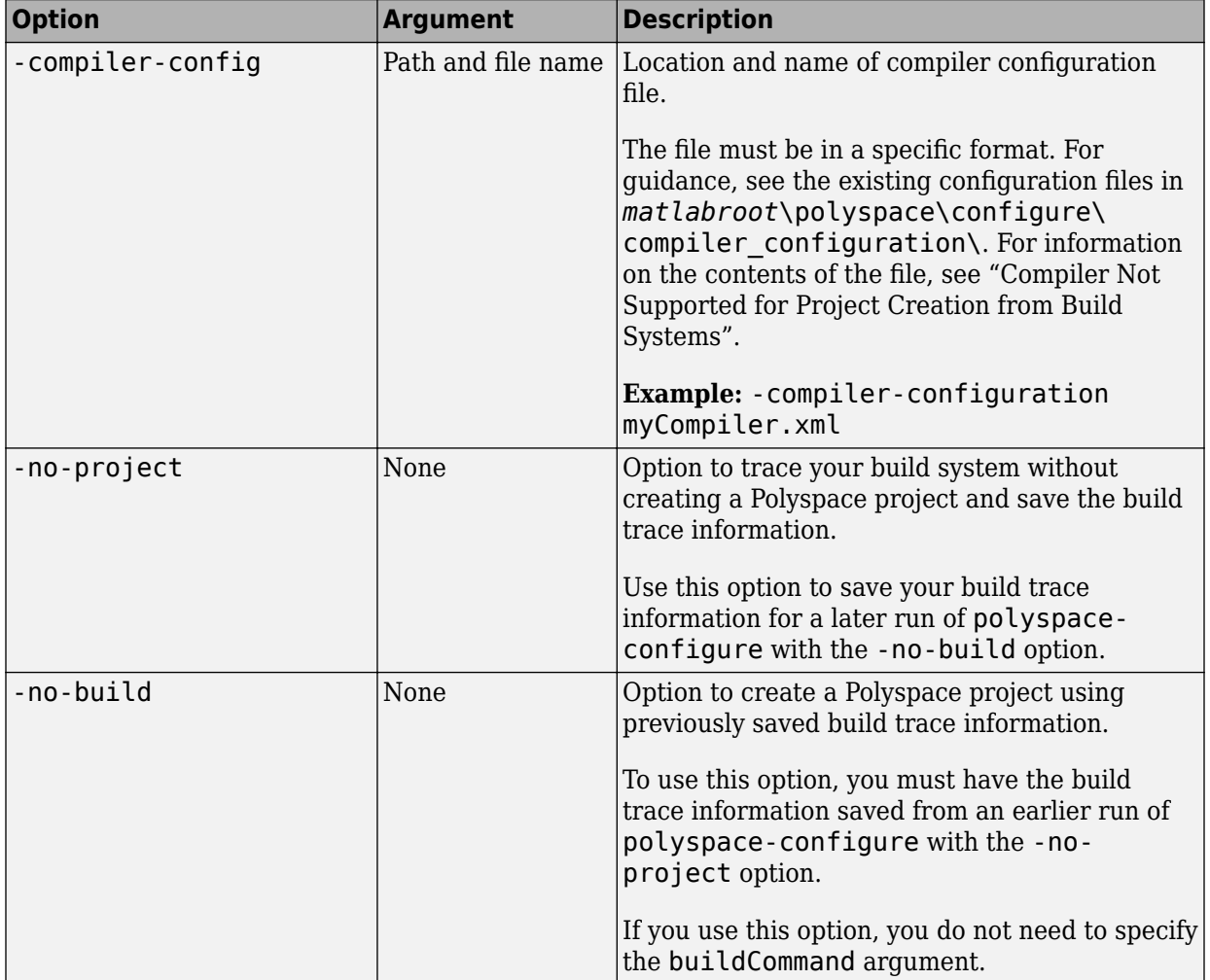

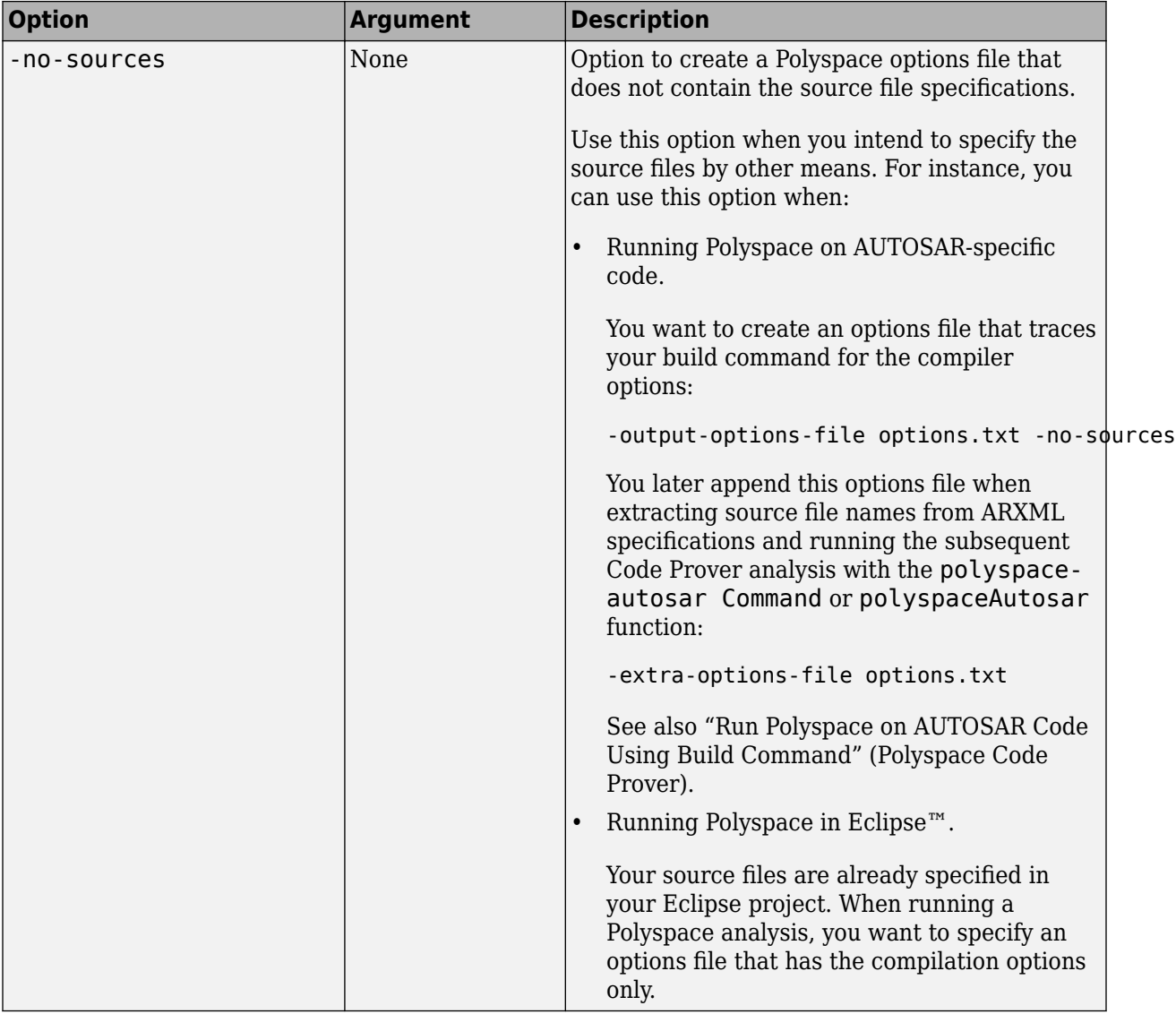

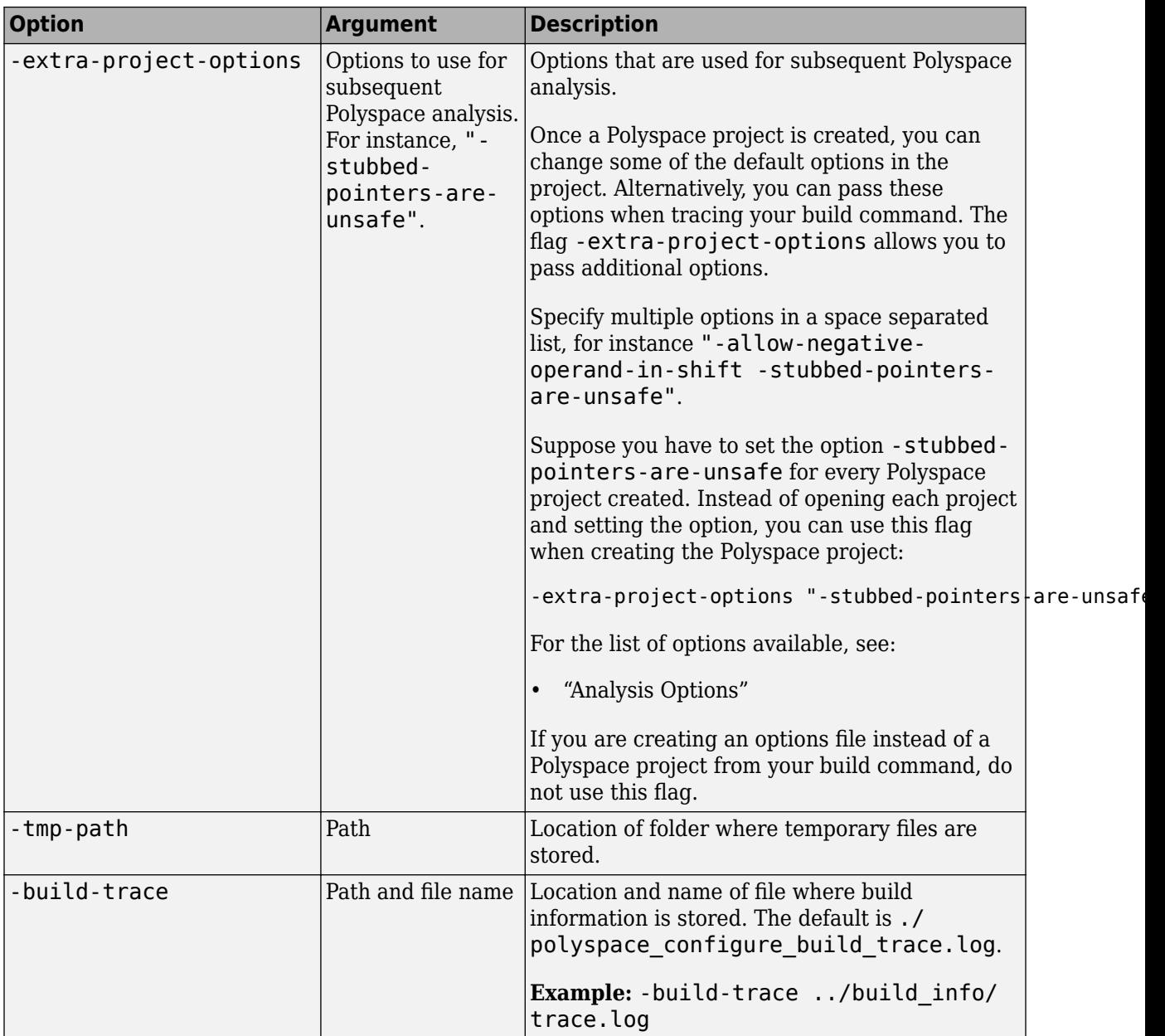

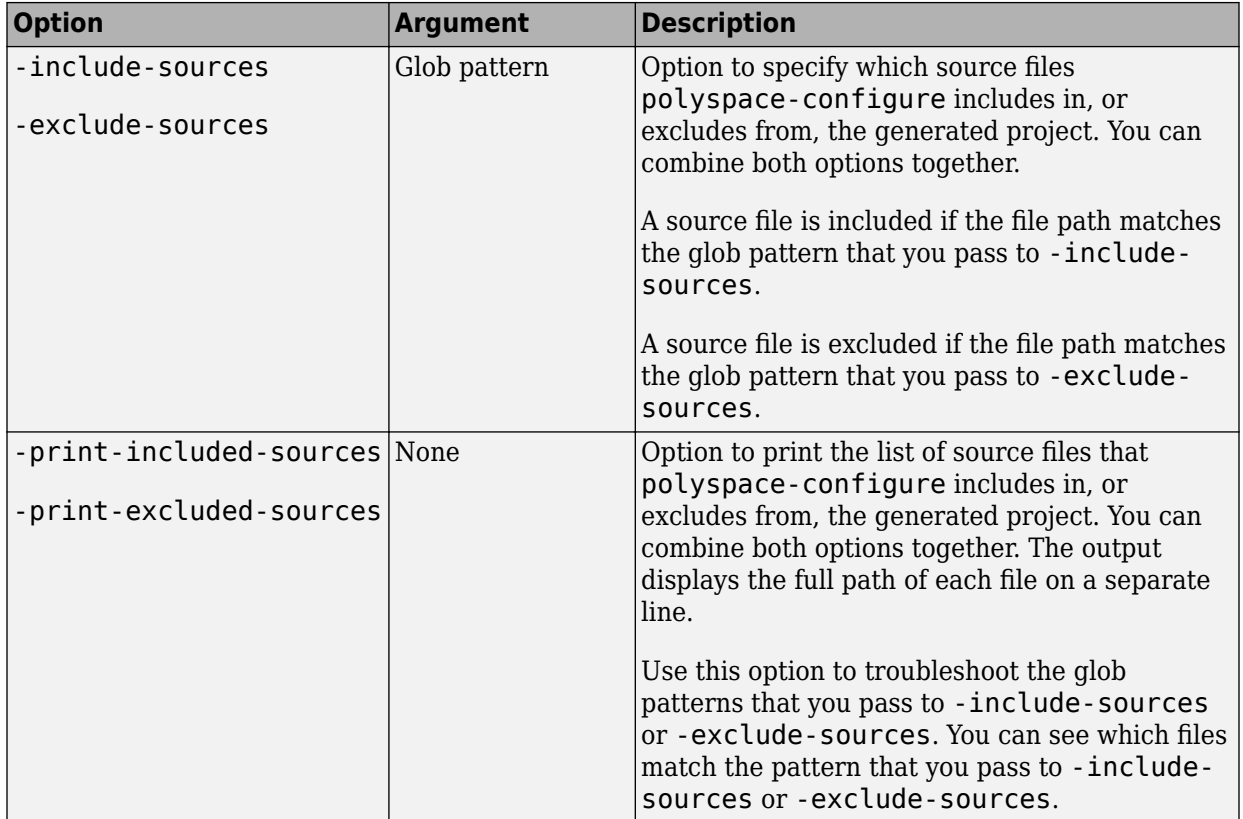

### **Cache Control Options**

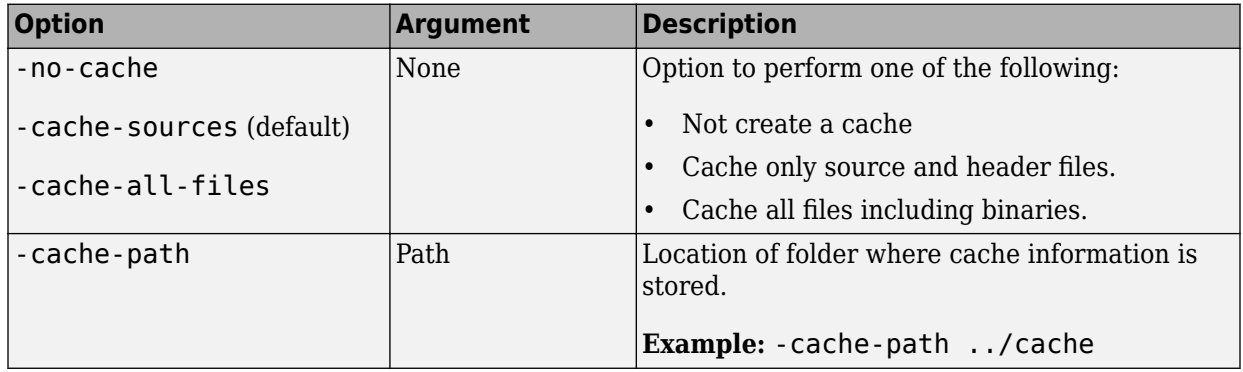

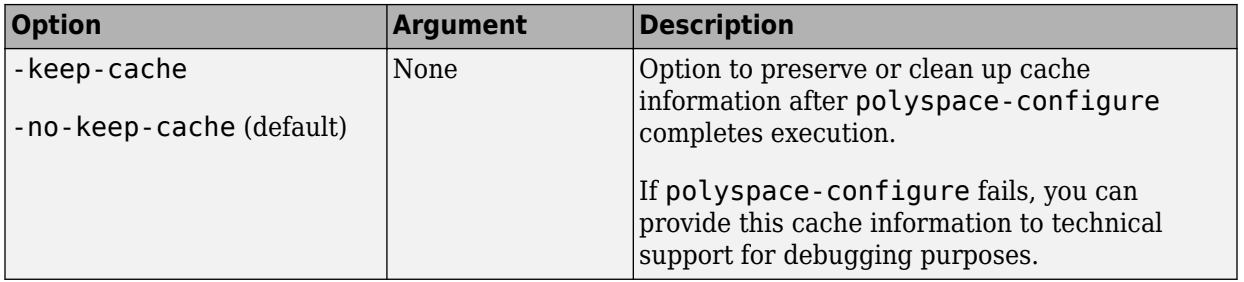

## **See Also**

### **Topics**

"Modularize Polyspace Analysis by Using Build Command"

"Requirements for Project Creation from Build Systems"

"Compiler Not Supported for Project Creation from Build Systems"

### **Introduced in R2013b**

# **polyspaceJobsManager**

Manage Polyspace jobs on a MATLAB Distributed Computing Server cluster

# **Syntax**

```
polyspaceJobsManager('listjobs')
polyspaceJobsManager('cancel','-job',jobNumber)
polyspaceJobsManager('remove','-job',jobNumber)
polyspaceJobsManager('getlog','-job',jobNumber)
polyspaceJobsManager('wait','-job',jobNumber)
polyspaceJobsManager('promote','-job',jobNumber)
polyspaceJobsManager('demote','-job',jobNumber)
polyspaceJobsManager('download','-job',jobNumber)
```

```
polyspaceJobsManager('download','-job',jobNumber,'-results-folder',
resultsFolder)
```

```
polyspaceJobsManager(, ; '-scheduler',scheduler)
```
# **Description**

polyspaceJobsManager('listjobs') lists all Polyspace jobs in your cluster.

polyspaceJobsManager('cancel','-job',jobNumber) cancels the specified job. The job appears in your queue as cancelled.

polyspaceJobsManager('remove','-job',jobNumber) removes the specified job from your cluster.

polyspaceJobsManager('getlog','-job',jobNumber) displays the log for the specified job.

polyspaceJobsManager('wait','-job',jobNumber) pauses until the specified job is done.

polyspaceJobsManager('promote','-job',jobNumber) moves the specified job up in the MATLAB job scheduler queue.

polyspaceJobsManager('demote','-job',jobNumber) moves the specified job down in the MATLAB job scheduler queue.

polyspaceJobsManager('download','-job',jobNumber) downloads the results from the specified job. The results are downloaded to the folder you specified when starting analysis, using the [-results-dir](#page-389-0) on page 2-42 option.

polyspaceJobsManager('download','-job',jobNumber,'-results-folder', resultsFolder) downloads the results from the specified job to resultsFolder.

polyspaceJobsManager( \_\_\_ ,'-scheduler',scheduler) performs the specified action on the job scheduler specified. If you do not specify a server with any of the previous syntaxes, Polyspace uses the server stored in your Polyspace preferences.

## **Examples**

### **Manipulate Two Jobs in the Cluster**

In this example, use a MJS scheduler to run Polyspace remotely and monitor your jobs through the queue.

Before performing this example, set up an MJS and Polyspace Metrics. This example uses the *myMJS@myCompany.com* scheduler. When you perform this example, replace this scheduler with your own cluster name.

Set up your source files.

```
mkdir 'C:\psdemo\src'
demo = fullfile(matlabroot,'polyspace','examples','cxx',...
'Bug Finder Example', 'sources');
copyfile(demo,'C:\psdemo\src\')
```
Submit two jobs to your scheduler.

```
polyspaceBugFinder -batch -scheduler myMJS@myCompany.com
     -sources C:\psdemo\src\*.c' 
     -results-dir 'C:\psdemo\res1'
polyspaceBugFinder -batch -scheduler myMJS@myCompany.com
     -sources 'C:\psdemo\src\numeric.c'
     -results-dir 'C:\psdemo\res2'
```

```
 -add-to-results-repository
polyspaceJobsManager('listjobs','-scheduler','myMJS@myCompany.com')
```
If your jobs have not started running, promote the second job to run before the first job.

```
polyspaceJobsManager('promote','-job','20','-scheduler',...
     'myMJS@myCompany.com')
```
Job 20 starts running before job 19.

```
Cancel job 19.
```

```
polyspaceJobsManager('cancel','-job','19','-scheduler',...
     'myMJS@myCompany.com')
polyspaceJobsManager('listjobs','-scheduler','myMJS@myCompany.com')
```
Remove job 19.

```
polyspaceJobsManager('remove','-job','19','-scheduler',...
    'myMJS@myCompany.com')
polyspaceJobsManager('listjobs','-scheduler','myMJS@myCompany.com')
```
Get the log for job 20.

```
polyspaceJobsManager('getlog','-job','20','-scheduler',...
     'myMJS@myCompany.com')
```
Download the information from job 20.

```
polyspaceJobsManager('download','-job','20','-results-folder', ...
    'C:\psdemo\res3','-scheduler','myCluster')
```
## **Input Arguments**

#### **jobNumber — Queued job number**

character vector of job number

Number of the queued job that you want to manage, specified as a character vector in single quotes.

Example: '-job','10'

#### **resultsFolder — Path to results folder**

character vector

Path to results folder specified as a character vector in single quotes. This folder stores the downloaded results files.

Example: '-results-folder', 'C:\psdemo\myresults'

### **scheduler — job scheduler**

head node of your cluster | job scheduler name | cluster profile

Job scheduler for remote verifications specified as one of the following:

- Name of the computer that hosts the head node of your MATLAB Distributed Computing Server cluster (*NodeHost*).
- Name of the MJS on the head node host (*MJSName*@*NodeHost*).
- Name of a MATLAB cluster profile (*ClusterProfile*).

Example: '-scheduler','myscheduler@mycompany.com'

## **See Also**

[polyspaceBugFinder](#page-1268-0)

### **Topics**

"Discover Clusters and Use Cluster Profiles" (Parallel Computing Toolbox) "Run Polyspace Analysis on Remote Clusters Using Scripts" (Polyspace Code Prover)

### **Introduced in R2013b**

# **polyspace-configure**

(DOS/UNIX) Create Polyspace project from your build system at the DOS or UNIX command line

# **Syntax**

polyspace-configure buildCommand

```
polyspace-configure [OPTIONS] buildCommand
```
# **Description**

polyspace-configure buildCommand traces your build system and creates a Polyspace project with information gathered from your build system.

polyspace-configure [OPTIONS] buildCommand traces your build system and uses -option value to modify the default operation of polyspace-configure. Specify the modifiers before buildCommand, otherwise they are considered as options in the build command itself.

# **Examples**

### **Create Polyspace Project from Makefile**

This example shows how to create a Polyspace project if you use the command make *targetName buildOptions* to build your source code.

Create a Polyspace project specifying a unique project name. Use the -B or -W *makefileName* option with make so that the all prerequisite targets in the makefile are remade.

```
polyspace-configure -prog myProject \
make -B targetName buildOptions
```
Open the Polyspace project in the Polyspace user interface.

#### **Create Projects That Have Different Source Files from Same Build Trace**

This example shows how to create different Polyspace projects from the same trace of your build system. You can specify which source files to include for each project.

Trace your build system without creating a Polyspace project by specifying the option no-project. To ensure that all the prerequisite targets in your makefile are remade, use the appropriate make build command option, for instance -B.

```
polyspace-configure -no-project make -B
```
polyspace-configure stores the cache information and the build trace in default locations inside the current folder. To store the cache information and build trace in a different location, specify the options -cache-path and -build-trace.

Generate Polyspace projects by using the build trace information from the previous step. Specify a project name and use the -include-sources or -exclude-sources option to select which files to include for each project.

```
polyspace-configure -no-build -prog myProject \
-include-sources "glob_pattern"
```
*glob\_pattern* is a glob pattern that corresponds to folders or files you filter in or out of your project. To ensure the shell does not expand the glob patterns you pass to polyspace-configure, enclose them in double quotes. For more information on the supported syntax for glob patterns, see "polyspace-configure Source Files Selection Syntax".

If you specified the options -build-trace and -cache-path in the previous step, specify them again.

Delete the trace file and cache folder.

rm -r polyspace configure cache polyspace configure built trace

If you used the options -build-trace and -cache-path, use the paths and file names from those options.

### **Run Command-Line Polyspace Analysis from Makefile**

This example shows how to run Polyspace analysis if you use the command make *targetName buildOptions* to build your source code. In this example, you use polyspace-configure to trace your build system but do not create a Polyspace project. Instead you create an options file that you can use to run Polyspace analysis from command-line.

Create a Polyspace options file specifying the -output-options-file command. Use the -B or -W *makefileName* option with make so that all prerequisite targets in the makefile are remade.

```
polyspace-configure -output-options-file\
 myOptions make -B targetName buildOptions
```
Use the options file that you created to run a Polyspace analysis at the command line:

polyspace-bug-finder-nodesktop -options-file myOptions

# **Input Arguments**

**buildCommand — Command for building source code**

build command

Build command specified exactly as you use to build your source code.

Example: make -B, make -W *makefileName*

#### **[OPTIONS] — Options for changing default operation of polyspace-configure**

single option starting with -, followed by argument | multiple space-separated optionargument pairs

**Basic Options**

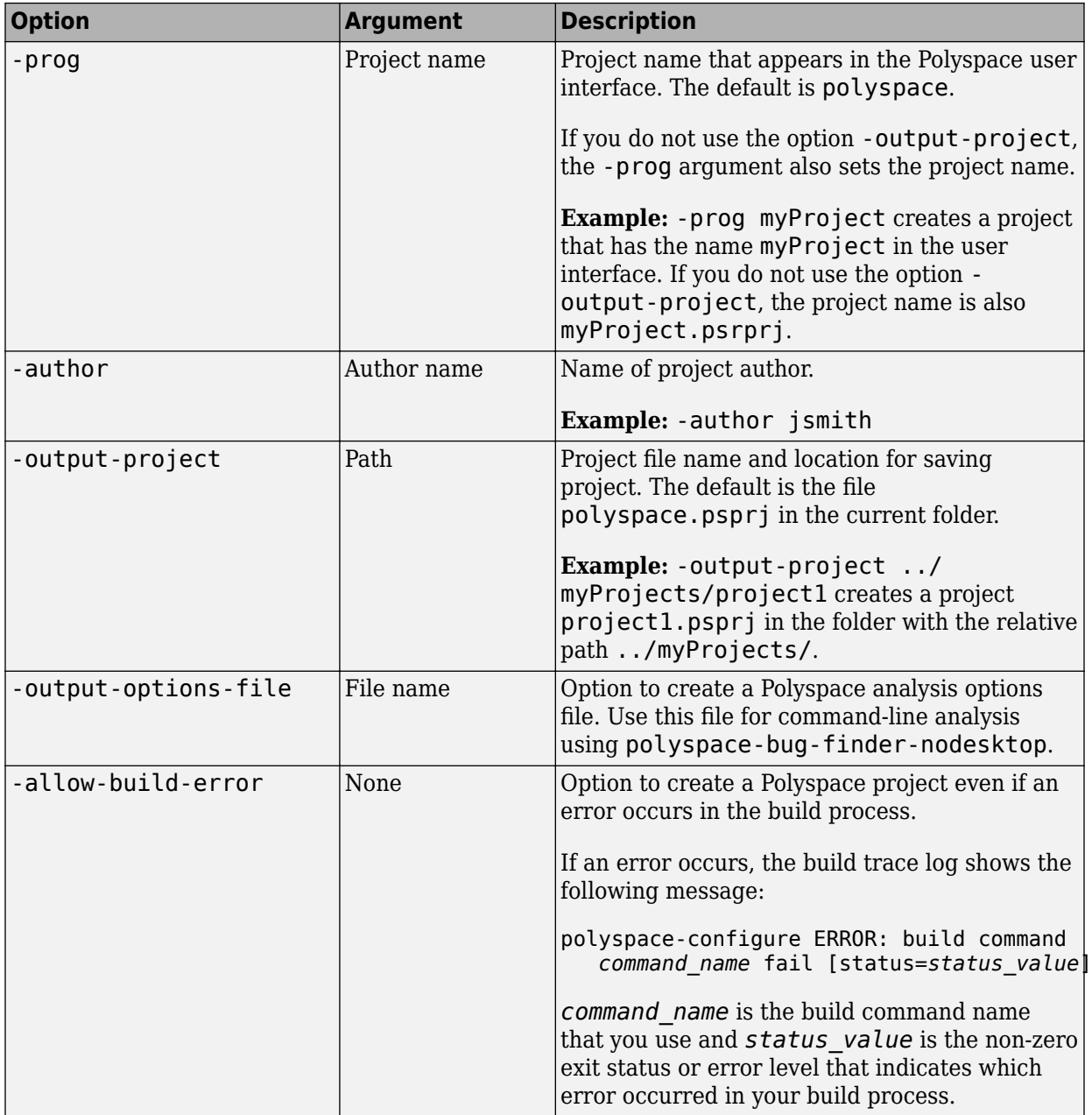

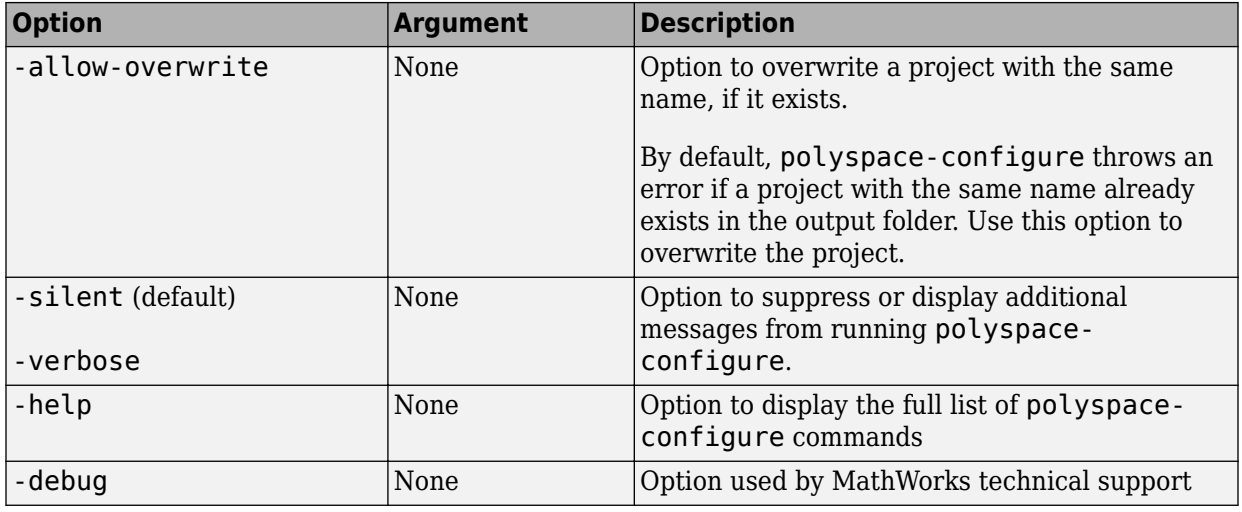

### **Options to Create Multiple Modules**

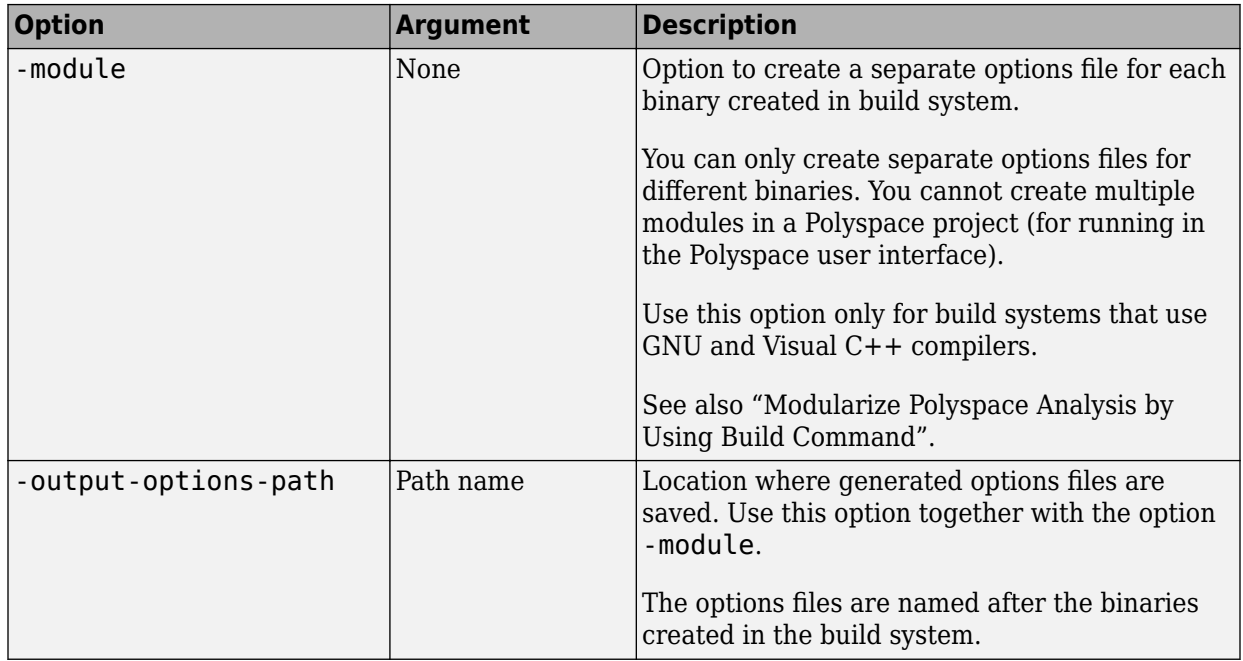

### **Advanced Options**

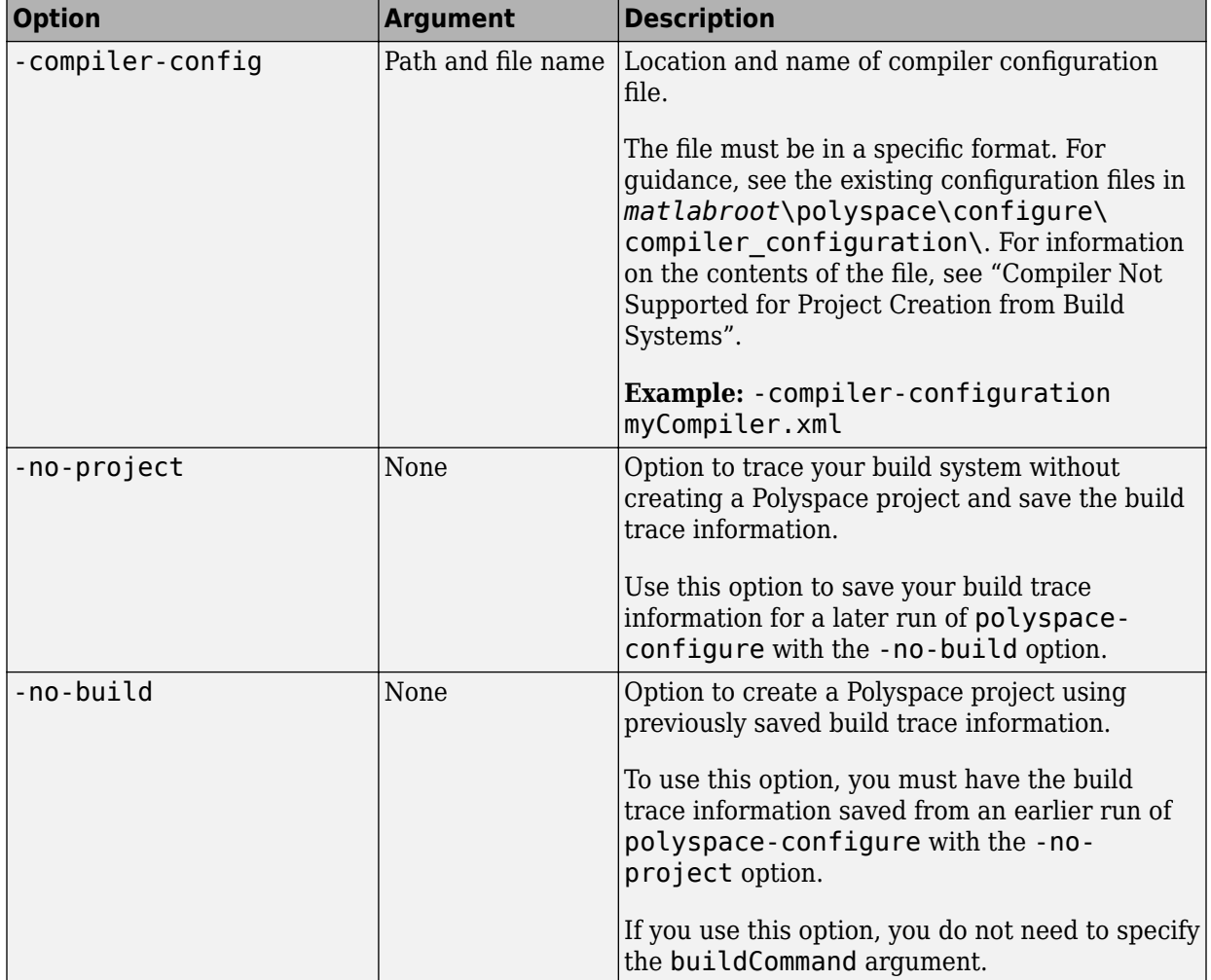

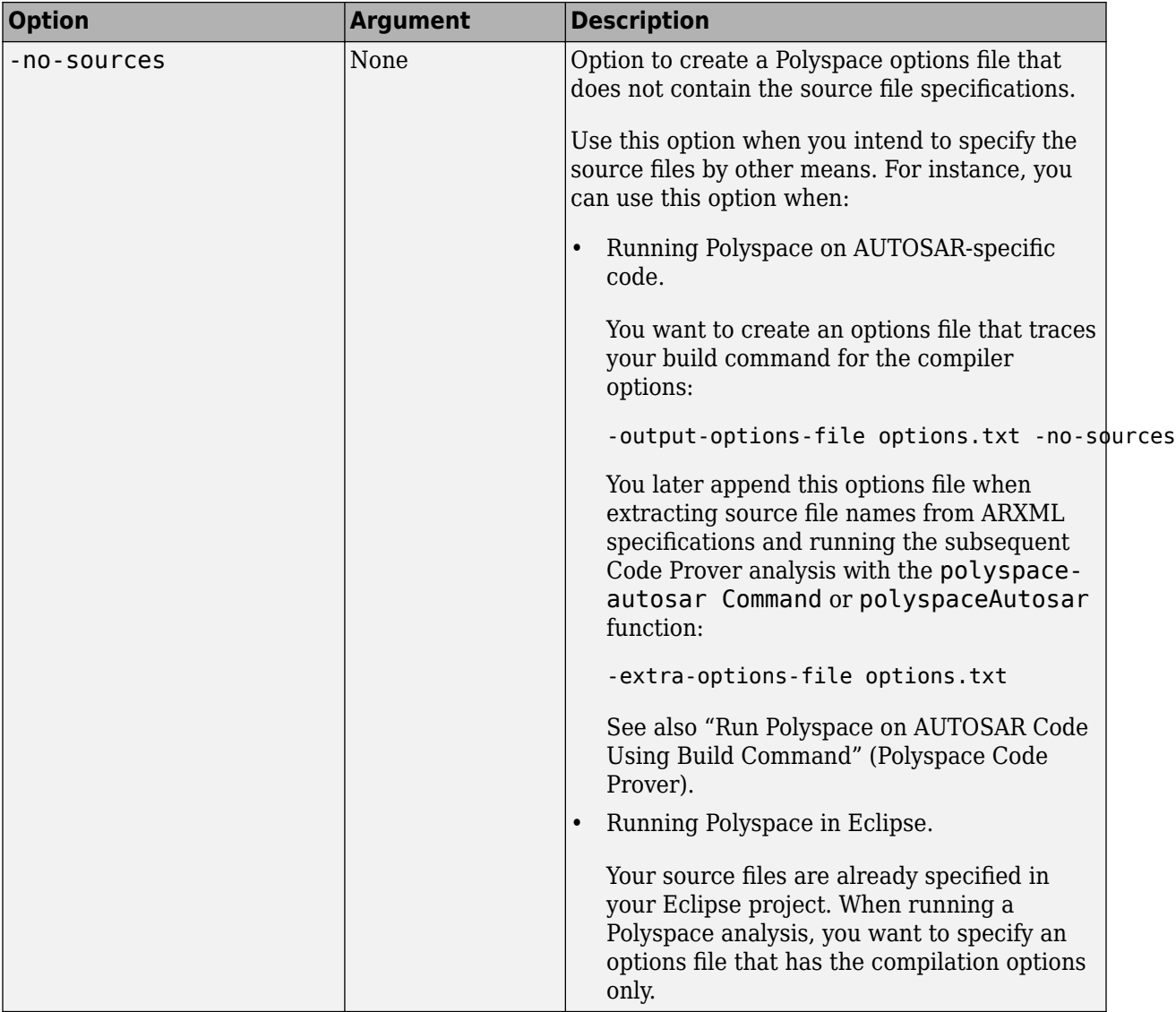

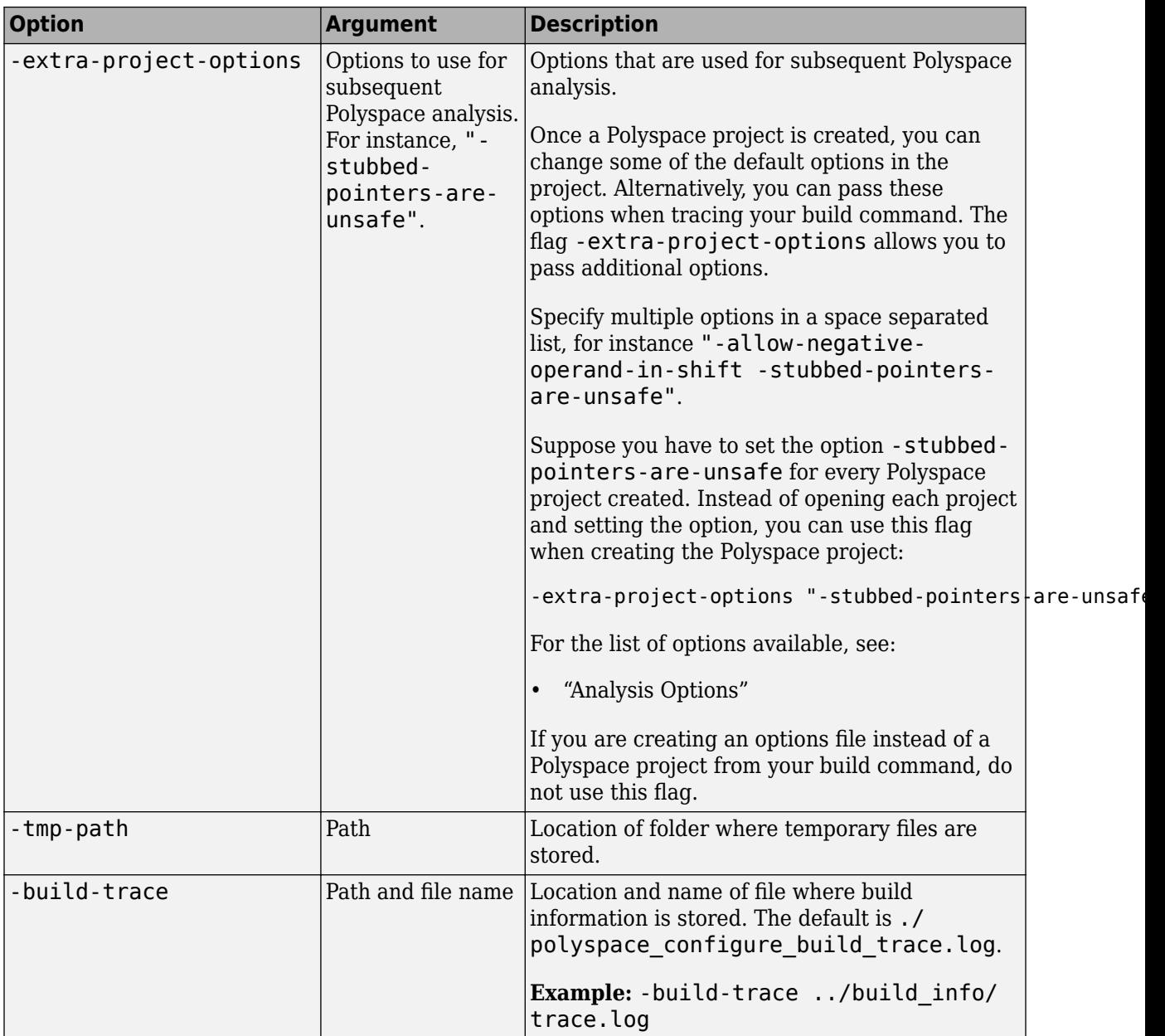
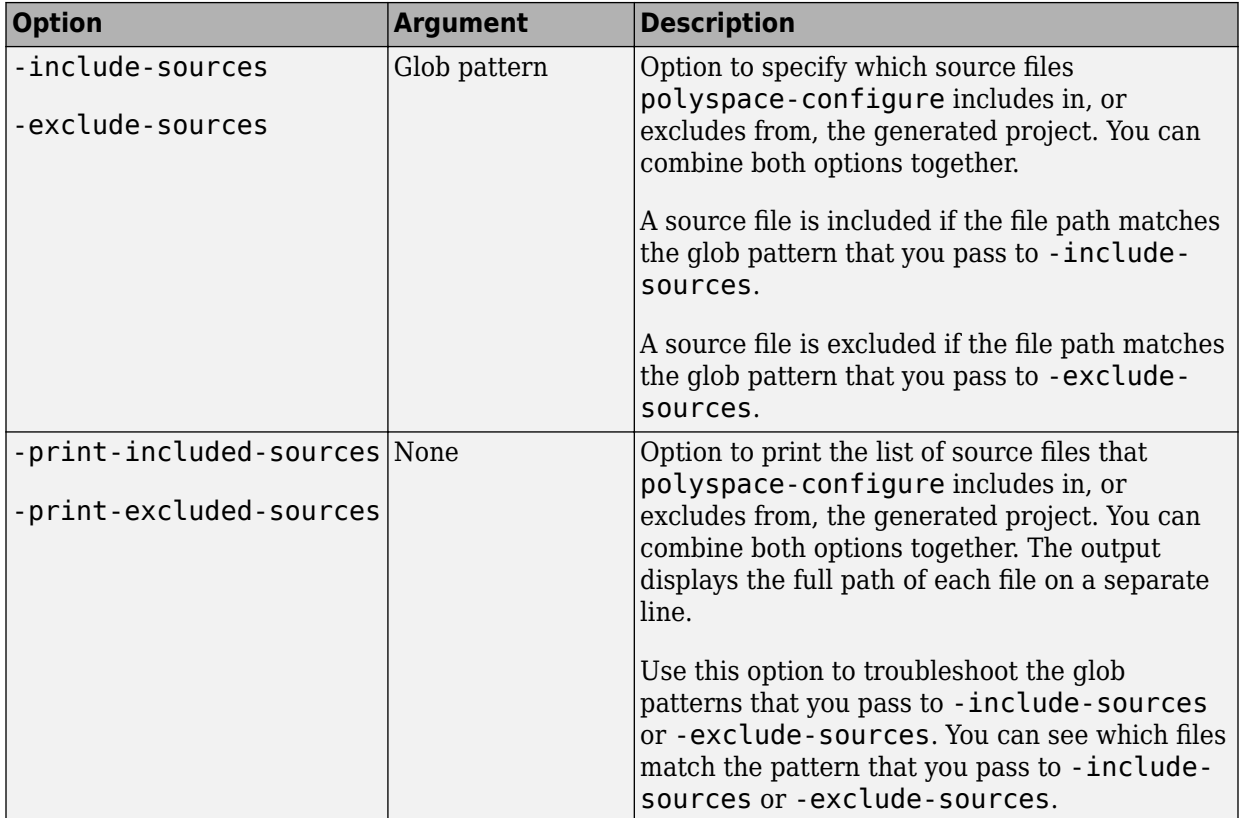

### **Cache Control Options**

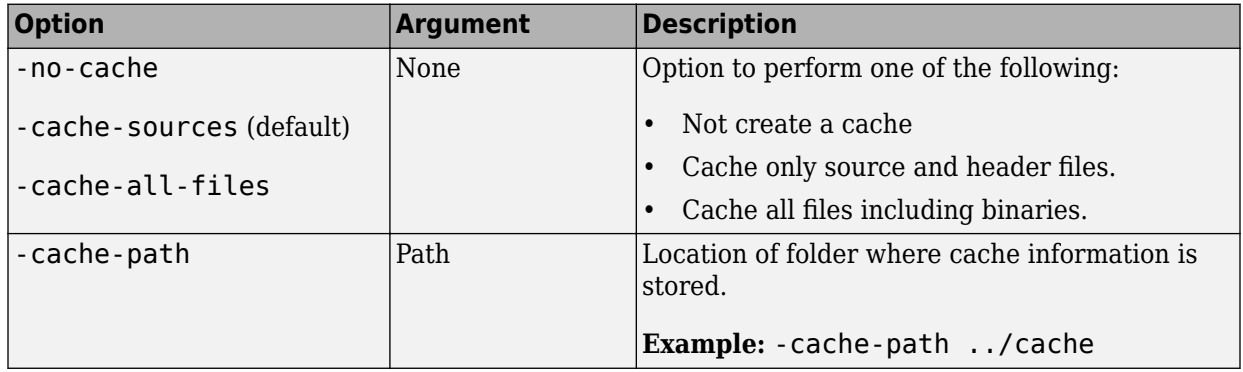

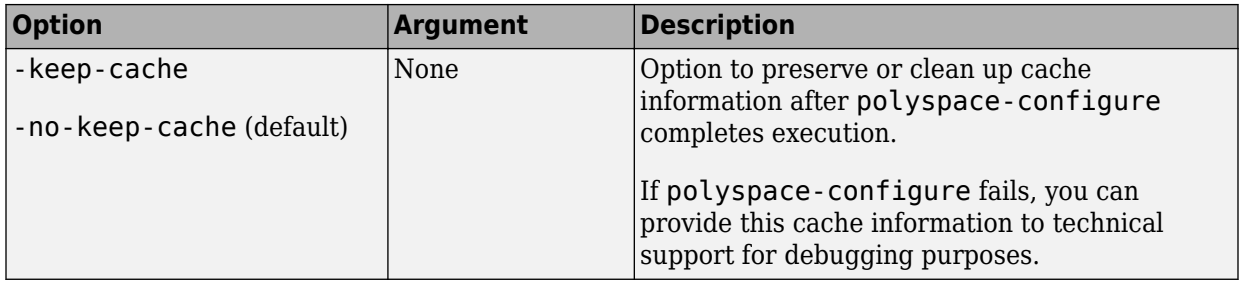

### **See Also**

### **Topics**

"Modularize Polyspace Analysis by Using Build Command"

"Requirements for Project Creation from Build Systems"

"Compiler Not Supported for Project Creation from Build Systems"

### **Introduced in R2013b**

# **polyspace-bug-finder-nodesktop**

(DOS/UNIX) Run a Bug Finder analysis from the DOS or UNIX command line

# **Syntax**

```
polyspace-bug-finder-nodesktop
polyspace-bug-finder-nodesktop -sources sourceFiles [OPTIONS]
polyspace-bug-finder-nodesktop -sources-list-file listOfSources 
[OPTIONS]
polyspace-bug-finder-nodesktop -options-file optFile
polyspace-bug-finder-nodesktop -h[elp]
```
# **Description**

polyspace-bug-finder-nodesktop [OPTIONS] runs a Bug Finder analysis if your current folder contains a sources subfolder with source files (.c or .cxx files). The analysis considers files in sources and all subfolders under sources.

polyspace-bug-finder-nodesktop -sources sourceFiles [OPTIONS] runs a Bug Finder analysis on the source file or files sourceFiles. You can customize the analysis with additional options.

polyspace-bug-finder-nodesktop -sources-list-file listOfSources [OPTIONS] runs a Bug Finder analysis on the source files listed in the text file listOfSources. You can customize the analysis with additional options. Using a sources list file is recommended when you have many source files. By keeping the list of sources in a text file, the command is shorter and updates to the list are easier.

polyspace-bug-finder-nodesktop -options-file optFile runs a Bug Finder analysis with the options specified in the option file. When you have many analysis options, an options file makes it easier to run the same analysis again.

polyspace-bug-finder-nodesktop -h[elp] lists a summary of possible analysis options.

## **Examples**

#### **Run Analysis by Directly Specifying Options**

Run a local Bug Finder analysis by specifying analysis options in the command itself. This example uses source files from the Polyspace Bug Finder example. To run this example, replace *matlabroot* with the path to your MATLAB installation, for example C: \Program Files\MATLAB\R2017a.

Run an analysis on numerical.c and programming.c, checking for MISRA C:2012 mandatory rules, programming and numerical defects, and using GNU 4.7 compiler settings. This example command is split by ^ characters for readability. In practice, you can put all commands on one line.

```
matlabroot\polyspace\bin\polyspace-bug-finder-nodesktop^
  -sources ^
matlabroot\polyspace\examples\cxx\Bug_Finder_Example\sources\numerical.c,^
matlabroot\polyspace\examples\cxx\Bug_Finder_Example\sources\programming.c ^
-compiler gnu4.7 -misra3 mandatory -checkers numerical, programming ^
-author jlittle -prog myProject -results-dir C:\Polyspace_Workspace\Results\
```
Open the results.

```
matlabroot\polyspace\bin\polyspace C:\Polyspace_Workspace\Results\^
ps_results.psbf
```
To rerun the analysis, you must rerun it from the command line.

#### **Run Local Analysis with Options File**

Run a local Bug Finder analysis by specifying analysis options in the command itself. This example uses source files from the Polyspace Bug Finder example. To run this example, replace *matlabroot* with the path to your MATLAB installation, for example C: \Program Files\MATLAB\R2017a.

Save this text to a text file called myOptionsFile.txt.

```
# Options for analyzing numerical.c and programming.c
-sources matlabroot\polyspace\examples\cxx\Bug_Finder_Example\sources\numerical.c
-sources matlabroot\polyspace\examples\cxx\Bug_Finder_Example\sources\programming.c
```

```
-compiler gnu4.7
-misra3 mandatory
-checkers numerical,programming 
-author jlittle 
-prog myProject 
-results-dir C:\Polyspace_Workspace\Results\
```
Run the analysis with the options specified in the text file.

```
matlabroot\polyspace\bin\polyspace-bug-finder-nodesktop -options-file myOptionsFile.tx
```
Open the results.

```
matlabroot\polyspace\bin\polyspace C:\Polyspace_Workspace\Results\^
ps_results.psbf
```
To rerun the analysis, you must rerun it from the command line.

### **Input Arguments**

#### **sourceFiles — Comma-separated names of C or C++ files to analyze**

-sources string

Comma-separated C or  $C++$  source file names, specified as  $-$  sources followed by a string. If the files are not in the current folder (pwd), sourceFiles must include a full or relative path. For more information, see [-sources](#page-391-0).

If your current folder contains a sources subfolder with the source files, you can omit the -sources flag. The analysis considers files in sources and all subfolders under sources.

```
Example: -sources myFile.c, -sources C:\mySources\myFile1.c,C:
\mySources\myFile2.c
```
#### **listOfSources — Text file listing names of C or C++ files to analyze**

-sources-list-file file

Text file which lists the name of C or  $C++$  files, specified as  $-$  sources $-$ list-file followed by the file. If the files are not in the current folder (pwd), listOfSources must include a full or relative path. For more information, see [-sources-list-file](#page-392-0).

```
Example: -sources-list-file filename.txt, -sources-list-file "C:
\ps_analysis\source_files.txt"
```
### **[OPTIONS] — Analysis option and corresponding value**

option syntax

Analysis options and their corresponding values, specified by the option name and if applicable value. For syntax specifications, see the individual analysis option reference pages.

Example: -lang C-CPP -compiler diab

#### **optFile — Text file listing analysis options and values**

-options-file file

Text file listing analysis options and values, specified as -options-file followed by the file. For more information, see [-options-file](#page-378-0).

```
Example: -options-file opts.txt, -options-file "C:\ps_analysis
\options.txt"
```
## **See Also**

[polyspaceBugFinder](#page-1268-0)

### **Topics**

"Run Polyspace Analysis from Command Line" "Run Polyspace Analysis on Remote Clusters Using Scripts" "Analysis Options"

#### **Introduced in R2013b**

## **polyspace-report-generator**

(DOS/UNIX) Generate reports for Polyspace analysis results stored locally

## **Syntax**

```
polyspace-report-generator -template <template> [OPTIONS]
polyspace-report-generator -generate-results-list-file [-results-dir
<FOLDER>] [-set-language-english]
polyspace-report-generator -generate-variable-access-file [-results-
dir <FOLDER>] [-set-language-english]
```
## **Description**

polyspace-report-generator -template <template> [OPTIONS] generates a report by using TEMPLATE for the local analysis results that you specify with OPTIONS.

By default, reports for results from project-name are stored as projectname\_report-name in the PathToFolder\Polyspace-Doc folder. PathToFolder is the results folder of project-name.

polyspace-report-generator -generate-results-list-file [-results-dir <FOLDER>] [-set-language-english]exports the analysis results stored locally in FOLDER to a tab-delimited text file. The file contains the result information available on the **Results List** pane in the user interface. For more information on the exported results list, see "View Exported Results" .

By default, the results file for results from project-name is stored in the PathToFolder \Polyspace-Doc folder. PathToFolder is the results folder of project-name.

polyspace-report-generator -generate-variable-access-file [-resultsdir <FOLDER>] [-set-language-english]exports the list of global variables in your code from the Code Prover analysis stored locally in FOLDER to a tab-delimited text file. The file contains the information available on the **Variable Access** pane in the user interface. For more information on the exported variables list, see "View Exported Variable List" (Polyspace Code Prover).

By default, the variables file for results from project-name is stored in the PathToFolder\Polyspace-Doc folder. PathToFolder is the results folder of project-name.

## **Input Arguments**

#### **template — path to report template file**

string

Path to the report template that you use to generate an analysis report. To generate multiple reports, specify a comma-separated list of report template paths (do not put a space after the commas). The templates are available in *matlabroot*\toolbox \polyspace\psrptgen\templates\ as .rpt files. Here, *matlabroot* is the MATLAB installation folder. For more information on the available templates, see [Bug Finder](#page-311-0) [and Code Prover report \(-report-template\)](#page-311-0).

This option is not compatible with -generate-variable-access-file and generate-results-list-file.

Example: C:\Program Files\MATLAB\R2018a\toolbox\polyspace\psrptgen \templates\Developer.rpt

Example: TEMPLATE\_PATH\BugFinder.rpt,TEMPLATE\_PATH\CodeMetrics.rpt

#### **FOLDER — Analysis results folder path**

string

Path to the folder containing analysis results for which you generate a report, or analysis results from which you export a list of results or global variables (Code Prover). To generate a report for multiple verifications, specify a comma-separated list of folder paths (do not put a space after the commas). If you do not specify a folder path, the command generates a report for analysis results in the current folder.

Example: C:\Polyspace Workspace\My project\Module 1\results

Example: C:\Polyspace Workspace\My project\Module 2\results,C: \Polyspace\_Workspace\My\_project\Module\_3\other\_results

#### **OPTIONS — Options for generated report**

string

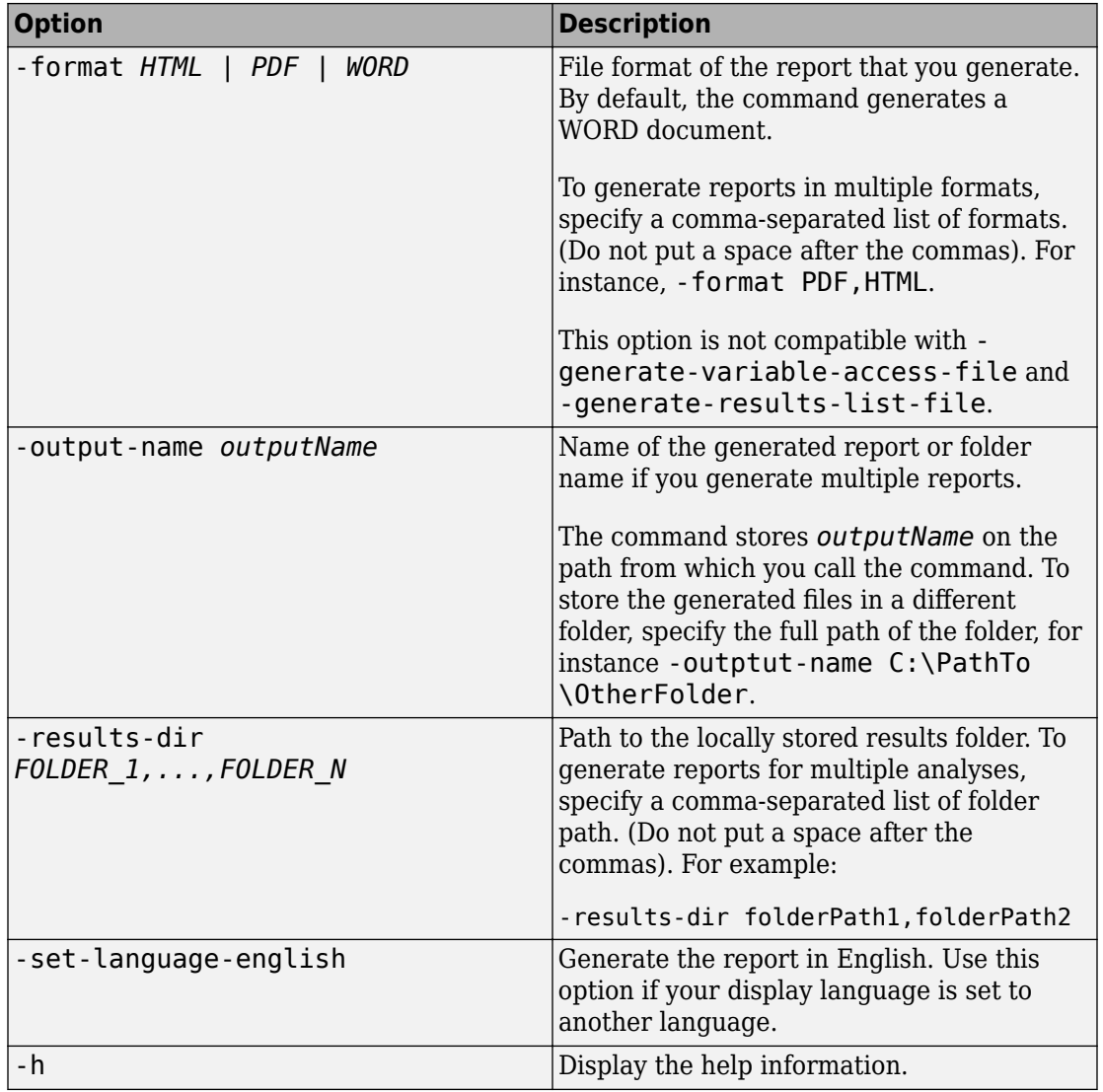

# **Examples**

#### **Generate PDF Reports for Analysis Results Stored Locally**

You can generate multiple reports for analysis results that you store locally.

Create a variable template path to store the path to the report templates and create a variable report templates to store a comma-separated list of templates to use.

```
SET template path="C:\Program Files"\MATLAB\R2018a\toolbox\polyspace^
\psrptgen\templates\bug_finder
SET report templates=%template path%\BugFinder.rpt,^
%template_path%\CodingRules.rpt
```
Generate the reports from the templates that you specified in report\_templates for analysis results of Polyspace project myProject.

```
 polyspace-report-generator -template %report_templates% ^
-results-dir C:\Polyspace_Workspace\myProject\Module_1\BF_Result ^
-format PDF
```
The command generates two PDF reports, myProject\_BugFinder.PDF and myProject CodingRules.PDF. The reports are stored in C:\Polyspace Workspace \myProject\Module\_1\BF\_Result\Polyspace-Doc. For more information on the content of the reports, see [Bug Finder and Code Prover report \(-report](#page-311-0)[template\)](#page-311-0).

### **See Also**

## **polyspace-results-repository**

(DOS/UNIX) Upload, download and otherwise interact with results in the Polyspace Metrics repository

## **Syntax**

```
polyspace-results-repository -upload resultsFolder -product 
productName -prog projectName -verif-version runNumber [OPTIONS]
polyspace-results-repository -download resultsFolder -product 
productName -prog projectName -verif-version versionNumber [OPTIONS]
polyspace-results-repository -get-projects-list -product productName
polyspace-results-repository -get-versions-list -product productName
-prog projectName
polyspace-results-repository -get-run-numbers-list -product 
productName -prog projectName -verif-version versionNumber
polyspace-results-repository -get-files-list -product productName -
prog projectName -verif-version versionNumber [OPTIONS]
polyspace-results-repository -get-sqo-id -product productName -prog
projectName -verif-version versionNumber [OPTIONS]
polyspace-results-repository -set-sqo-id SQOLevel -product 
productName -prog projectName -verif-version versionNumber [OPTIONS]
polyspace-results-repository -delete -product productName -prog
projectName -verif-version versionNumber [OPTIONS]
polyspace-results-repository -rename -product productName -new-prog 
newProjectName -new-verif-version newVersionNumber -prog projectName
-verif-version versionNumber [OPTIONS]
```
## **Description**

polyspace-results-repository -upload resultsFolder -product productName -prog projectName -verif-version runNumber [OPTIONS] uploads Polyspace results in resultsFolder to the Polyspace Metrics web repository. You can customize the default upload with additional options.

polyspace-results-repository -download resultsFolder -product productName -prog projectName -verif-version versionNumber [OPTIONS] downloads Polyspace results from the Polyspace Metrics web repository to resultsFolder.

You can customize the default download with additional options.

polyspace-results-repository -get-projects-list -product productName displays the Bug Finder or Code Prover projects currently in the Polyspace Metrics web repository.

polyspace-results-repository -get-versions-list -product productName -prog projectName displays the versions of a project currently in the Polyspace Metrics web repository. If the project involves file-by-file verification in Code Prover, add the -unit-by-unit option.

polyspace-results-repository -get-run-numbers-list -product productName -prog projectName -verif-version versionNumber displays the run numbers of a project version currently in the Polyspace Metrics web repository.

The option is useful only if multiple results with the same project name and version number have been uploaded to Polyspace Metrics.

polyspace-results-repository -get-files-list -product productName prog projectName -verif-version versionNumber [OPTIONS] displays the files involved in the results for a certain project and version.

polyspace-results-repository -get-sqo-id -product productName -prog projectName -verif-version versionNumber [OPTIONS] displays the Software Quality Objectives being applied to a certain project and version.

polyspace-results-repository -set-sqo-id SQOLevel -product productName -prog projectName -verif-version versionNumber [OPTIONS] applies Software Quality Objectives specified by SQOLevel to a certain project and version.

polyspace-results-repository -delete -product productName -prog projectName -verif-version versionNumber [OPTIONS] deletes a certain project version from the Polyspace Metrics web repository.

polyspace-results-repository -rename -product productName -new-prog newProjectName -new-verif-version newVersionNumber -prog projectName -verif-version versionNumber [OPTIONS] renames a certain project version to another project and version.

## **Examples**

#### **Upload Results to Polyspace Metrics**

Suppose you want to upload Code Prover results from the folder C:\My\_Results to the Polyspace Metrics server localhost:12427. You want the project name to appear as Polyspace Project and the version number 1.0.

Upload the results using this information.

```
polyspace-results-repository -upload "C:\My_Results" \
                               -prog "Polyspace_Project" \
                               -verif-version "1.0" \
                               -server "localhost:12427" \
                               -product "CodeProver"
```
#### **Download Results from Polyspace Metrics**

Suppose you want to download Bug Finder results in version 1.0 of the project Polyspace Project from the Polyspace Metrics server localhost: 12427. You want the results to be downloaded to the folder C:\My\_Results.

Download the results using this information.

```
polyspace-results-repository -download "C:\My_Results" \
                                 -prog "Polyspace_Project" \
                                -verif-version \overline{1.0}" \
                                 -server "localhost:12427" \
                                 -product "BugFinder"
```
#### **Upload Results of Multiple Modules to Polyspace Metrics**

If a Polyspace project consists of multiple modules, you can upload the analysis results for all modules to the Polyspace Metrics interface.

For instance, if you run polyspace-autosar, a separate module is created for each AUTOSAR Software Component. You can write a shell script (.sh file) like this (or a Windows .bat file) to collect result files in subfolders of the project folder and upload them to Polyspace Metrics. Code Prover result files use extension .pscp.

```
#! /bin/bash
# Upload all results from a polyspace-autosar run to a Metrics server.
MODULES DIR=`find "$RESULTS DIR" -name ps_results.pscp -printf '%h\n'`
IFS = ''for module in $MODULES_DIR; do
     # extract module name from its path foo/bar/behavior_name
     module_name=${module#*AUTOSAR/}
     # transform it to foo.bar.behavior_name
     module_name=${module_name//\//.}
     polyspace-results-repository \
-f \qquad \qquad \setminus-server localhost \setminus -upload "$module" \
         -prog APPLICATION_NAME \
         -module $module_name \
         -verif-version "$RESULTS_VERSION"
```
done

### **Input Arguments**

#### **resultsFolder — Folder containing Polyspace results**

string

Folder name, specified as a string (in double quotes). The folder must contain a Bug Finder result file (.psbf) or a Code Prover file (.pscp).

```
Example: "C:\Polyspace Projects\Proj1\Module 1\BF Result", "C:\AUTOSAR
\Demo\polyspace\AUTOSAR\pkg\tst002\swc002\bhv\verification"
```
### **projectName — Name of Polyspace project**

string

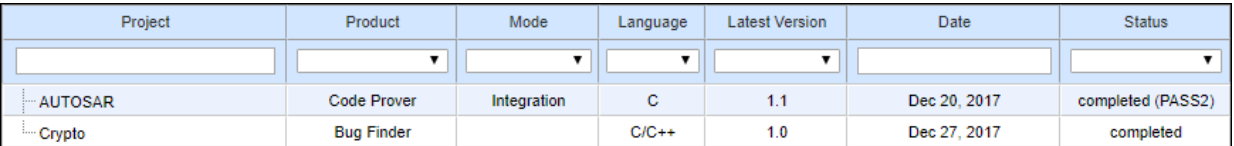

Name of Polyspace project, as it appears on Polyspace metrics.

Example: "Polyspace\_project"

#### **newProjectName — Name of Polyspace project**

string

New name of Polyspace project, as it appears on Polyspace metrics.

Example: "Polyspace\_project\_1"

### **versionNumber — Version number of Polyspace project**

string

Version number of Polyspace project, as it appears on the **Runs** tab of Polyspace metrics.

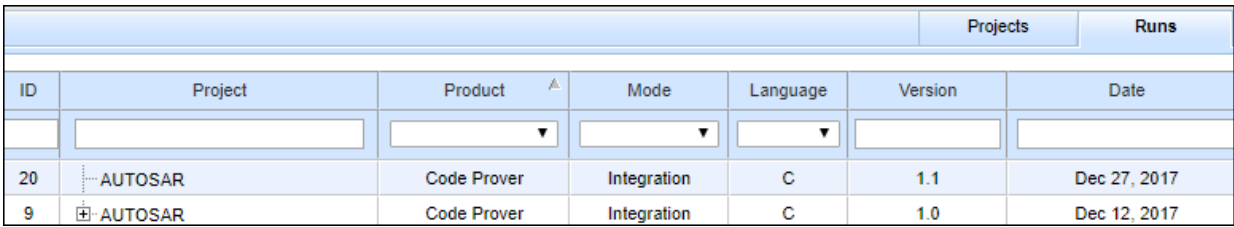

Example: "1.0"

#### **newVersionNumber — Version number of Polyspace project**

string

New version number of Polyspace project, as it appears on the **Runs** tab of Polyspace metrics.

Example: "1.1"

#### **productName — Name of product used for analysis**

"CodeProver" (default) | "BugFinder"

Name of product used for producing the results, specified as "BugFinder" or "CodeProver".

**SQOLevel — SQO Level or BF-QO Level to be applied to analysis results** "SQO-1" | "SQO-2" | "SQO-3" | "SQO-4" | "SQO-5" | "SQO-6" | "BF-QO-1" | "BF-QO-2" | "BF-QO-3" | "BF-QO-4" | "BF-QO-5" | "BF-QO-6" | "Exhaustive"

Quality levels applied to analysis results. The quality levels consist of a set of criteria based on which the analysis results are assigned a status of **PASS** or **FAIL**. Use the SQO levels for Code Prover results and BF-QO level for Bug Finder results.

See:

- "Software Quality Objectives" (Polyspace Code Prover)
- "Bug Finder Quality Objective Levels"

#### **[OPTIONS] — Options to customize upload or download**

option name

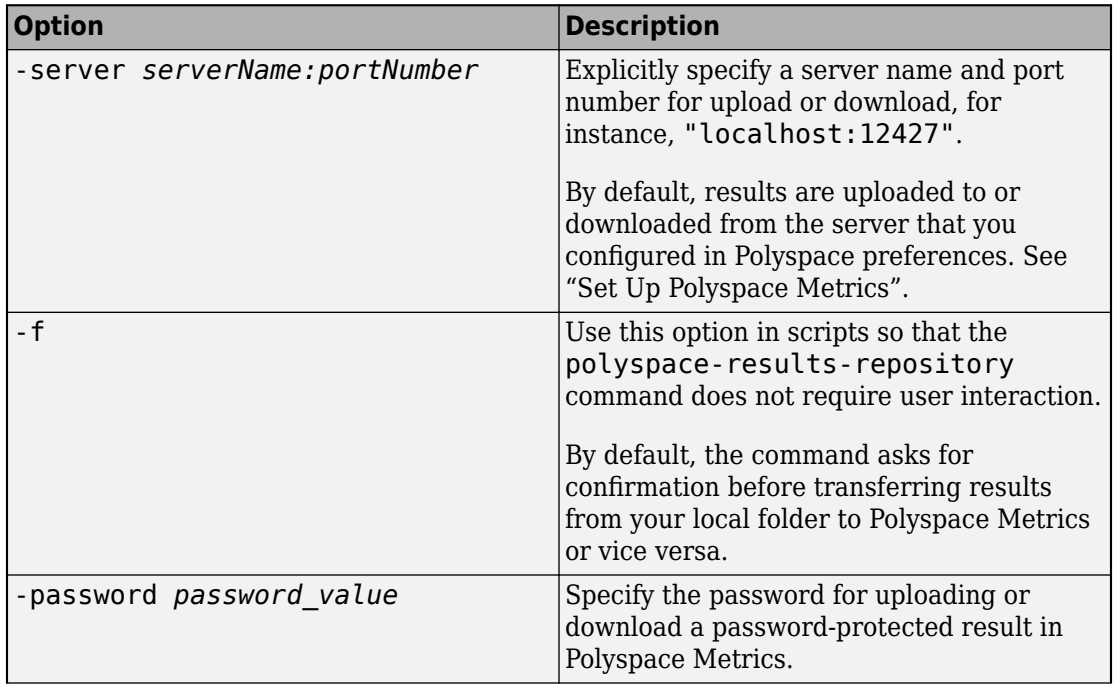

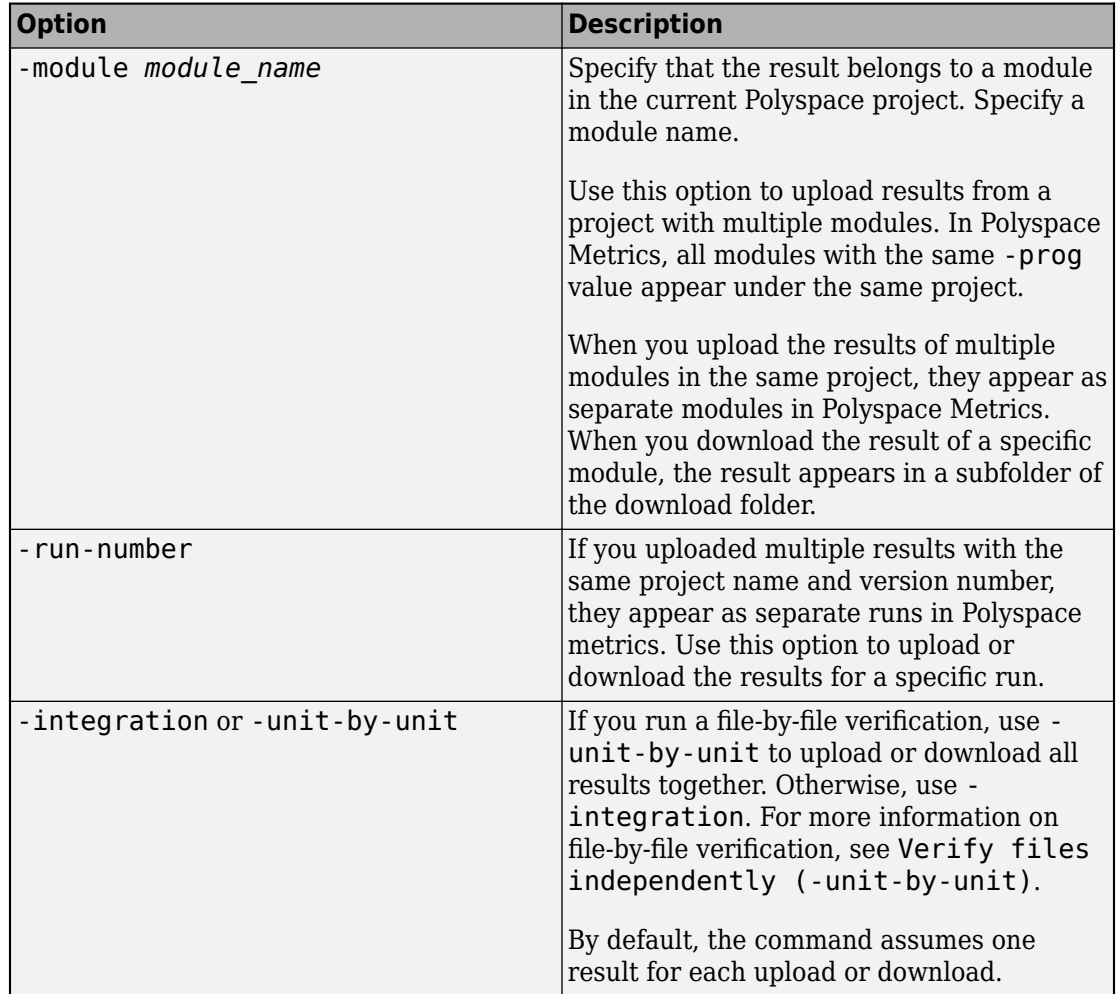

### **Introduced in R2013b**

# **Polyspace Bug Finder**

Identify software defects via static analysis

# **Description**

The **Polyspace Bug Finder** app uses static analysis to quickly find run-time errors, data flow problems, and other defects in C and C++ code.

You can also add check compliance with MISRA C, MISRA C++, JSF++, and custom coding rules.

# **Open the Polyspace Bug Finder App**

- MATLAB Toolstrip: On the **Apps** tab, under **Code Verification**, click the app icon.
- MATLAB command prompt: Enter [polyspaceBugFinder](#page-1268-0).

# **Examples**

- "Run Polyspace Bug Finder on C/C++ Code"
- "Run Polyspace Analysis from Command Line"

### **Programmatic Use**

[polyspaceBugFinder](#page-1268-0)

## **See Also**

**Apps Polyspace Code Prover**

#### **Functions**

[polyspaceBugFinder](#page-1268-0) | [polyspaceConfigure](#page-1274-0)

### **Topics**

"Run Polyspace Bug Finder on C/C++ Code" "Run Polyspace Analysis from Command Line" "Polyspace Bug Finder"

### **Introduced in R2013b**

# <span id="page-1315-0"></span>**polyspace.Project class**

**Package:** polyspace

Run Polyspace analysis on C and C++ code and read results

## **Description**

Run a Polyspace analysis on C and C++ source files by using this MATLAB object.

- To specify source files and customize analysis options, use the Configuration property.
- To run the analysis, use the run method.
- To read results after analysis, use the Results property.

# **Construction**

proj = polyspace.Project creates an object that you can use to configure and run a Polyspace analysis, and then read the analysis results.

# **Properties**

### **Configuration — Analysis options**

```
polyspace.Options object
```
Options for running Polyspace analysis, implemented as a polyspace. Options object. The object has properties corresponding to the analysis options. For more information on those properties, see [polyspace.Options](#page-1354-0).

You can retain the default options or change them in one of these ways:

• Set the source code language to 'C', 'CPP', or 'C-CPP' (default). Some analysis options might not be available depending on the language setting of the object.

```
proj=polyspace.Project;
proj.Configuration=polyspace.Options('C');
```
• Modify the properties directly.

```
proj = polyspace.Project;
proj.Configuration.TargetCompiler.Compiler = 'gnu4.9';
```
• Obtain the options from another polyspace.Project object.

```
proj1 = polyspace.Project;
proj1.Configuration.TargetCompiler.Compiler = 'gnu4.9';
proj2 = proj1;
```
To use common analysis options across multiple projects, follow this approach. For instance, you want to reuse all options and change only the source files.

• Obtain the options from a project created in the user interface (.psprj file).

```
proj = polyspace.Project;
projectLocation = fullfile(matlabroot, 'polyspace', ...
      'examples', 'cxx', 'Bug_Finder_Example', 'Bug_Finder_Example.psprj')
proj.Configuration = polyspace.loadProject(projectLocation);
```
To determine the optimal set of options, set your options in the user interface and then import them to a polyspace.Project object. In the user interface, you can access help from features such as the Compilation Assistant and get tooltip help on options.

• Obtain the options from a Simulink model. Before obtaining the options, generate code from the model.

```
modelName = 'sldemo bounce';
load system(modelName);
% Set parameters for Embedded Coder target
set_param(modelName, 'SystemTargetFile', 'ert.tlc');
set_param('sldemo_bounce','Solver','FixedStepAuto');
set_param('sldemo_bounce','SupportContinuousTime','on')
% Generate code
rtwbuild(modelName);
% Obtain configuration from model
proj = polyspace.Project;
proj.Configuration = polyspace.ModelLinkOptions(modelName);
```
Use the options to analyze the code generated from the model.

#### **Results — Analysis results**

polyspace.BugFinderResults or polyspace.CodeProverResults object

Results of Polyspace analysis. When you create a polyspace.Project object, this property is initially empty. The property is populated only after you execute the run method of the object. Depending on the argument to the run method, 'bugFinder' or 'codeProver', the property is implemented as a [polyspace.BugFinderResults](#page-1345-0) or polyspace.CodeProverResults object.

To read the results, use these methods of the polyspace.BugFinderResults or polyspace.CodeProverResults object:

• getSummary: Obtain a summarized format of the results into a MATLAB table.

```
proj = polyspace.Project;
proj.Configuration.Sources = {fullfile(matlabroot, 'polyspace', 'examples',...
    'cxx', 'Code Prover Example', 'sources', 'single file analysis.c')};
proj.Configuration.ResultsDir = fullfile(pwd,'results');
proj.run('bugFinder');
resTable = proj.Results.getSummary('defects');
For more information, see polyspace. BugFinderResults.getSummary or
polyspace.CodeProverResults.getSummary.
```
• getResults: Obtain the full results or a more readable format into a MATLAB table.

```
proj = polyspace.Project;
proj.Configuration.Sources = {fullfile(matlabroot, 'polyspace', 'examples',...
    'cxx', 'Code Prover Example', 'sources', 'single file analysis.c')};
proj.Gonfiguration.ResultsDir = fullfile(pwd,'results');proj.run('bugFinder');
```
resTable = proj.Results.getResults('readable');

For more information, see polyspace. BugFinderResults.getResults or polyspace.CodeProverResults.getResults.

### **Methods**

[run](#page-1435-0) Run a Polyspace analysis

## **Examples**

### **Check for Bugs**

Run a Polyspace Bug Finder analysis on the example file numerical.c. Configure these options:

- Specify GCC 4.9 as your compiler.
- Save the results in a results subfolder of the current working folder.

proj = polyspace.Project

```
% Configure analysis
proj.Configuration.Sources = {fullfile(matlabroot, 'polyspace', ...
 'examples', 'cxx', 'Bug_Finder_Example', 'sources', 'numerical.c')};
proj.Configuration.TargetCompiler.Compiler = 'gnu4.9';
proj.Configuration.ResultsDir = fullfile(pwd,'results');
% Run analysis
bfStatus = proj.run('bugFinder');
% Read results
```
### bfSummary = proj.Results.getSummary('defects');

#### **Prove Absence of Run-Time Errors**

Run a Polyspace Code Prover analysis on the example file single\_file\_analysis.c. Configure these options:

- Specify GCC 4.9 as your compiler.
- Save the results in a results subfolder of the current working folder.
- Specify that a main function must be generated, if the function does not exist in the source code.

```
proj = polyspace.Project
```

```
% Configure analysis
proj.Configuration.Sources = {fullfile(matlabroot, 'polyspace', 'examples',...
     'cxx', 'Code_Prover_Example', 'sources', 'single_file_analysis.c')};
proj.Configuration.TargetCompiler.Compiler = 'gnu4.9';
proj.Configuration.ResultsDir = fullfile(pwd,'results');
proj.Configuration.CodeProverVerification.MainGenerator = true;
```

```
% Run analysis
cpStatus = proj.run('codeProver');
```

```
% Read results
cpSummary = proj.Results.getSummary('runtime');
```
#### **Check for Bugs and MISRA C:2012 Violations**

Run a Polyspace Bug Finder analysis on the example file single\_file\_analysis.c. Configure these options:

- Specify GCC 4.9 as your compiler.
- Save the results in a results subfolder of the current working folder.
- Enable checking of MISRA C:2012 rules. Check for the mandatory rules only.

```
proj = polyspace.Project
```

```
% Configure analysis
proj.Configuration.Sources = {fullfile(matlabroot, 'polyspace', ...
     'examples', 'cxx', 'Bug_Finder_Example', 'sources', 'numerical.c')};
proj.Configuration.TargetCompiler.Compiler = 'gnu4.9';
proj.Configuration.ResultsDir = fullfile(pwd,'results');
proj.Configuration.CodingRulesCodeMetrics.EnableMisraC3 = true;
proj.Configuration.CodingRulesCodeMetrics.MisraC3Subset = 'mandatory';
% Run analysis
bfStatus = proj.run('bugFinder');% Read results
```

```
defectsSummary = proj.Results.getSummary('defects');
misraSummary = proj.Results.getSummary('misraC2012');
```
## **See Also**

### **Topics**

"Run Polyspace Analysis by Using MATLAB Scripts" "Generate MATLAB Scripts from Polyspace User Interface" "Troubleshoot Polyspace Analysis from MATLAB"

**Introduced in R2017b**

# <span id="page-1321-0"></span>**polyspace.Options class**

**Package:** polyspace

Create object for running Polyspace analysis on handwritten code

**Note** For easier scripting, specify the Polyspace<sup>®</sup> analysis options using the Configuration property of a [polyspace.Project](#page-1315-0) object. Do not create a polyspace.Options object directly.

## **Description**

Run a Polyspace analysis from MATLAB by using an options object. To specify source files and customize analysis options, change the object properties.

To analyze model-generated code, use [polyspace.ModelLinkOptions](#page-1325-0) instead.

### **Construction**

opts = polyspace.Options creates an object whose properties correspond to options for running a Polyspace analysis.

proj = polyspace.Project creates a [polyspace.Project](#page-1315-0) object. The object has a property Configuration, which is a polyspace.Options object.

opts = polyspace.Options(lang) creates a Polyspace options object with options that are applicable to the language lang.

opts = polyspace.loadProject(projectFile) creates a Polyspace options object from an existing Polyspace project projectFile. You set the options in your project in the Polyspace user interface and create the options object from that project for programmatically running the analysis.

### **Input Arguments**

### **lang — Language of analysis**

'C-CPP' (default) | 'C' | 'CPP'

The language of the analysis specified as 'C-CPP', 'C', or 'CPP'. This argument determines the object properties.

Data Types: char

#### **projectFile — Name of .psprj file**

character vector

Name of Polyspace project file with extension .psprj, specified as a character vector.

If the file is not in the current folder, projectFile must include a full or relative path. To identify the current folder, use pwd. To change the current folder, use cd.

Example: 'C:\projects\myProject.psprj'

## **Properties**

The object properties correspond to the analysis options for Polyspace projects. The properties are organized in the same categories as the Polyspace interface. The property names are a shortened version of the DOS/UNIX command-line name. For syntax details, see [polyspace.Options.](#page-1354-0)

## **Methods**

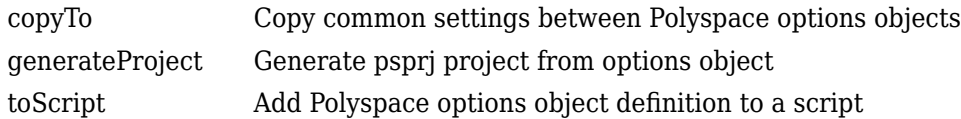

### **Examples**

#### **Customize and Run Analysis**

Create a Polyspace analysis options object and customize the properties. Then, run an analysis.

Create object and customize properties. In case you do not have write access to your current folder, a temporary folder is being used for storing analysis results.

```
sources = fullfile(matlabroot, 'polyspace','examples','cxx','Bug Finder Example',...
     'sources','numerical.c');
opts = polyspace.Options();
opts.Prog = 'MyProject';
opts.Sources = {sources};
opts.TargetCompiler.Compiler = 'gnu4.7';
opts.ResultsDir = tempname;
```
Run a Bug Finder analysis. To run a Code Prover analysis, use polyspaceCodeProver instead of polyspaceBugFinder.

```
results = polyspaceBugFinder(opts);
```
Open the results in the Polyspace user interface.

```
polyspaceBugFinder('-results-dir',opts.ResultsDir);
```
#### **Run Polyspace by Generating a Project File**

Create a Polyspace analysis options object and customize the properties. Then, run a Bug Finder analysis.

Create object and customize properties.

```
sources = fullfile(matlabroot, 'polyspace','examples','cxx','Bug_Finder_Example',...
     'sources','numerical.c');
opts = polyspace.Options();
opts.Prog = 'MyProject';
opts.Sources = {sources};
opts.TargetCompiler.Compiler = 'gnu4.7';
opts.ResultsDir = tempname;
```
Generate a Polyspace project, name it using the Prog property, and open the project in the Polyspace interface.

```
psprj = opts.generateProject(opts.Prog);
polyspaceBugFinder(psprj);
```
You can also analyze the project from the command line. Run the analysis and open the results in the Polyspace interface.

```
results = polyspaceBugFinder(psprj, '-nodesktop');
polyspaceBugFinder('-results-dir',opts.ResultsDir);
```
## **Alternatives**

If you are analyzing code generated from a model, use [polyspace.ModelLinkOptions](#page-1325-0) instead.

### **See Also**

[polyspace.ModelLinkOptions](#page-1325-0) | [polyspace.Project](#page-1315-0) | [polyspaceBugFinder](#page-1268-0)

### **Topics**

"Run Polyspace Analysis by Using MATLAB Scripts" "Generate MATLAB Scripts from Polyspace User Interface"

### **Introduced in R2017a**

# <span id="page-1325-0"></span>**polyspace.ModelLinkOptions class**

#### **Package:** polyspace

Create object for running Polyspace analysis on generated code

## **Description**

Run a Polyspace analysis from MATLAB by using an options object. To specify source files and customize analysis options, change the object properties.

This class is intended for model-generated code. If you are analyzing handwritten code, use [polyspace.Options](#page-1321-0) instead.

## **Construction**

opts = polyspace.ModelLinkOptions creates an object whose properties correspond to options for running a Polyspace analysis on generated code.

opts = polyspace.ModelLinkOptions(lang) creates a Polyspace options object with options that are applicable to the language lang.

opts = polyspace.ModelLinkOptions(model) creates a Polyspace options object with options that are applicable to model. Prior to extracting options from the model, you must load the model and generate code.

### **Input Arguments**

**lang — Language of analysis** 'C-CPP' (default) | 'C' | 'CPP'

The language of the analysis specified as 'C-CPP', 'C', or 'CPP'. This argument determines the object properties.

#### **model — Model or subsystem name**

character vector

Name or path to model or subsystem, specified as a character vector.

Prior to extracting options from the model, you must:

- **1** Load the model. Use load\_system or open\_system.
- **2** Generate code from the model. Use rtwbuild.

```
Example: 'psdemo_model_link_sl'
```
## **Properties**

The object properties correspond to the analysis options for Polyspace projects. The properties are organized in the same categories as the Polyspace interface. The property names are a shortened version of the DOS command-line name. For syntax details, see [polyspace.ModelLinkOptions](#page-1392-0).

### **Methods**

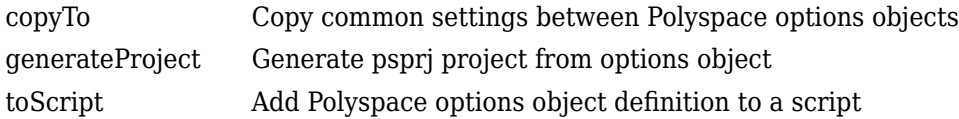

### **Examples**

#### **Script Analysis of Model Generated Code**

This example shows how to customize and run an analysis on code generated from a model.

Generate code from the model sldemo\_bounce. Before code generation, set a system target file appropriate for code analysis. See also "Recommended Model Configuration Parameters for Polyspace Analysis".

```
modelName = 'sldemo bounce';
load_system(modelName);
```

```
% Set parameters for Embedded Coder target
set_param(modelName, 'SystemTargetFile', 'ert.tlc');
set param('sldemo bounce', 'Solver', 'FixedStepAuto');
set_param('sldemo_bounce','SupportContinuousTime','on')
if exist(fullfile(pwd,'sldemo_bounce_ert_rtw'), 'dir') == 0
     rtwbuild(modelName);
end
```
Associate a polyspace.ModelLinkOptions object with the model. A subset of the object properties are set from the configuration parameters associated with the model. The other properties take their default values. For details on the configuration parameters, see "Polyspace Analysis in Simulink".

```
opts = polyspace.ModelLinkOptions(modelName);
```
Change the property values if needed. For instance, you can specify that the analysis must check for all MISRA C: 2012 violations and generate a PDF report of the results. You can also specify a folder for the analysis results.

```
opts.CodingRulesCodeMetrics.EnableMisraC3 = true;
opts.CodingRulesCodeMetrics.MisraC3Subset = 'all';
opts.MergedReporting.EnableReportGeneration = true;
opts.MergedReporting.ReportOutputFormat = 'PDF';
```
opts.ResultsDir = 'newResfolder';

Create a [polyspace.Project](#page-1315-0) object. Associate the Configuration property of this object to the options that you previously specified.

```
proj = polyspace.Project;
proj.Configuration = opts;
```
Run analysis and open results.

```
cpStatus = proj.run('codeProver');
proj.Results.getResults('readable');
```
## **Alternatives**

If you are analyzing handwritten code, use a [polyspace.Project](#page-1315-0)polyspace.Project object directly. Alternatively, use a [polyspace.Options](#page-1321-0) object.

## **See Also**

[polyspace.Options](#page-1321-0) | [polyspace.Project](#page-1315-0) | [polyspaceBugFinder](#page-1268-0) | [pslinkrun](#page-1262-0)

### **Topics** "Run Polyspace Analysis by Using MATLAB Scripts"

#### **Introduced in R2017a**

# **polyspace.BugFinderOptions class**

**Package:** polyspace

Create Polyspace Bug Finder object for handwritten code

**Note** This class is deprecated and will be removed in a future release. Use [polyspace.Options](#page-1321-0) instead.

### **Description**

Customize a Polyspace Bug Finder analysis from MATLAB by creating a Bug Finder options object. To specify source files and customize analysis options, change the object properties.

If you are analyzing model-generated code, use [polyspace.ModelLinkBugFinderOptions](#page-1332-0) instead.

### **Construction**

opts = polyspace.BugFinderOptions creates a Bug Finder options object with available options.

opts = polyspace.BugFinderOptions(lang) creates a Bug Finder options object with options that are applicable for the language lang.

### **Input Arguments**

**lang — Language of analysis**

'C-CPP' (default) | 'C' | 'CPP'

The language of the analysis specified as 'C-CPP', 'C', or 'CPP'. This argument determines which properties the object has.

## **Properties**

The object properties are the analysis options for Polyspace Bug Finder projects. The properties are organized in the same categories as the Polyspace interface. The property names are a shortened version of the DOS/UNIX command-line name. For syntax details, see [polyspace.Options.](#page-1354-0)

### **Methods**

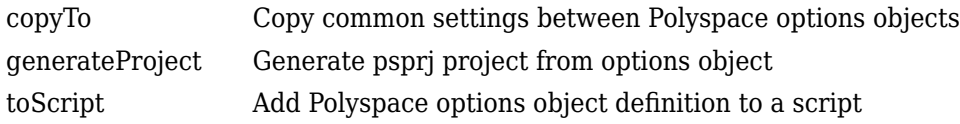

### **Examples**

#### **Customize and Run Analysis**

Create a Bug Finder analysis options object and customize the properties. Then, run an analysis.

Create object and customize properties.

```
sources = fullfile(matlabroot, 'polyspace','examples','cxx','Bug_Finder_Example',...
     'sources','numerical.c');
optsBF = polyspace.BugFinderOptions();
optsBF.Prog = 'MyProject';
optsBF.Sources = {sources};
optsBF.TargetCompiler.Compiler = 'gnu4.7';
optsBF.ResultsDir = tempname;
```
Run the analysis and open the results in the Polyspace interface.

```
results = polyspaceBugFinder(optsBF);
polyspaceBugFinder('-results-dir',optsBF.ResultsDir);
```
#### **Run Polyspace by Generating a Project File**

Create a Bug Finder analysis options object and customize the properties. Then, run an analysis.

Create object and customize properties.

```
sources = fullfile(matlabroot, 'polyspace','examples','cxx','Bug Finder Example',...
     'sources','numerical.c');
optsBF = polyspace.BugFinderOptions();
optsBF.Prog = 'MyProject';
optsBF.Sources = {sources};
optsBF.TargetCompiler.Compiler = 'gnu4.7';
optsBF.ResultsDir = tempname;
```
Generate a Polyspace project, name it using the Prog property, and open the project in the Polyspace interface.

```
psprj = generateProject(optsBF, optsBF.Prog);
polyspaceBugFinder(psprj);
```
Run the analysis and open the results in the Polyspace interface.

```
results = polyspaceBugFinder(psprj, '-nodesktop');
polyspaceBugFinder('-results-dir',optsBF.ResultsDir);
```
### **Alternatives**

If you are analyzing code generated from a model, use [polyspace.ModelLinkBugFinderOptions](#page-1332-0) instead.

### **See Also**

[polyspace.ModelLinkBugFinderOptions](#page-1332-0) | [polyspace.Options](#page-1354-0) | [polyspaceBugFinder](#page-1268-0)

### **Topics**

"Run Polyspace Analysis by Using MATLAB Scripts"

#### **Introduced in R2016b**
# <span id="page-1332-0"></span>**polyspace.ModelLinkBugFinderOptions class**

**Package:** polyspace

Create Polyspace Bug Finder object for generated code

**Note** This class is deprecated and will be removed in a future release. Use [polyspace.ModelLinkOptions](#page-1325-0) instead.

### **Description**

Customize a Polyspace Bug Finder analysis from MATLAB by creating a Bug Finder options object. To specify source files and customize analysis options, change the object properties.

This class is intended for model-generated code. If you are analyzing handwritten code, use [polyspace.BugFinderOptions](#page-1329-0) instead.

## **Construction**

opts = polyspace.BugFinderOptions creates a Bug Finder options object for generated code with available options for C/C++ generated code.

## **Properties**

The object properties are the analysis options for Polyspace Bug Finder model link projects. The properties are organized in the same categories as the Polyspace interface. The property names are a shortened version of the DOS command-line name. For syntax details, see [polyspace.ModelLinkOptions](#page-1392-0).

### **Methods**

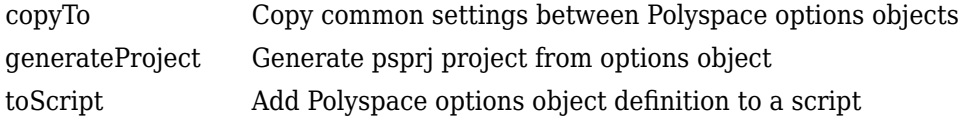

### **Examples**

#### **Script Analysis of Model Generated Code**

This example shows how to customize and run an analysis on model generated code with MATLAB functions and objects.

Create a custom configuration that checks MISRA C 2012 rules and generates a PDF report.

```
opts = polyspace.ModelLinkBugFinderOptions();
opts.CodingRulesCodeMetrics.EnableMisraC3 = true;
opts.CodingRulesCodeMetrics.MisraC3Subset = 'all';
opts.MergedReporting.ReportOutputFormat = 'PDF';
opts.MergedReporting.EnableReportGeneration = true;
```
Generate code from psdemo\_model\_link\_sl.

```
model = 'psdemo model link sl';
load system(model);
slbuild(model);
```
Add the configuration to pslinkoptions object.

```
prjfile = opts.generateProject('model_link_opts');
mlopts = pslinkoptions (model);mlopts.EnablePrjConfigFile = true;
mlopts.PrjConfigFile = prjfile;
mlopts.VerificationMode = 'BugFinder';
```
Run analysis.

```
[polyspaceFolder, resultsFolder] = pslinkrun(model);
```
### **Alternatives**

If you are analyzing handwritten code, use [polyspace.BugFinderOptions](#page-1329-0) instead.

### **See Also**

```
polyspace.BugFinderOptions | polyspace.ModelLinkOptions |
polyspaceBugFinder | pslinkrun
```
### **Topics**

"Run Polyspace Analysis by Using MATLAB Scripts"

# <span id="page-1335-0"></span>**polyspace.DefectsOptions class**

**Package:** polyspace

Create custom list of defects to check

## **Description**

Create a custom list of defects to check. This object is useful if you want to check only a custom subset of the Bug Finder defects. To use your custom list of defects in an analysis, you must add it to a [polyspace.BugFinderOptions](#page-1329-0) or [polyspace.ModelLinkBugFinderOptions](#page-1332-0) object. In your Bug Finder options object, set the following properties:

- Add your defect options object to the BugFinderAnalysis.CheckersList property.
- Change the BugFinderAnalysis.CheckersPreset property to 'custom'.

### **Construction**

defectList = polyspace.DefectsOptions creates the defect options object defectList. You can customize the list of active defects by changing the properties.

### **Properties**

An object is created with supported defects as properties. The defects are listed by their command-line name, found on the individual defect reference pages.

By default, all defects are off. To turn on a defect, set the defect to true. For example:

```
defectList.FLOAT_ZERO_DIV = true
```
## **Copy Semantics**

Value. To learn how value classes affect copy operations, see Copying Objects (MATLAB).

### **Examples**

#### **Customize List of Defects to Check**

Use a polyspace.DefectsOptions object to customize the list of defects checked during a Polyspace Bug Finder analysis.

Create options objects.

defects = polyspace.DefectsOptions; opts = polyspace.Options;

Set Bug Finder object properties to analyze with the customized defect list.

```
opts.BugFinderAnalysis.CheckersList = defects;
opts.BugFinderAnalysis.CheckersPreset = 'custom';
```
Activate the numerical defects.

```
defects.FLOAT_ZERO_DIV = true;
defects.INT_ZERO_DIV = true;
defects.FLOAT_ABSORPTION = true;
defects.BITWISE_NEG = true;
defects.FLOAT CONV OVFL = true;
defects.FLOATOVFL = true;defects.INT_CONV_OVFL = true;
defects. INT OVER = true;defects.FLOAT_STD_LIB = true;
defects.INT_STD_LIB = true;
defects.SHIFT_NEG = true;
defects.SHIFT_OVFL = true;
defects.SIGN_CHANGE = true;
defects.UINT_CONV_OVFL = true;
defects.UINT_OVFL = true;
defects.BAD_PLAIN_CHAR_USE = true;
```
### **See Also**

[polyspace.BugFinderOptions](#page-1329-0) | [polyspace.CodingRulesOptions](#page-1342-0) | [polyspace.ModelLinkBugFinderOptions](#page-1332-0)

### **Topics**

"Defects"

**Introduced in R2016b**

# **polyspace.GenericTargetOptions class**

**Package:** polyspace

Create a generic target configuration

# **Description**

If your target processor does not match one of the [preset targets on page 1-18,](#page-27-0) use this object to create a custom generic target. To use your custom target in an analysis, you must add it to a [polyspace.BugFinderOptions](#page-1329-0) or [polyspace.ModelLinkBugFinderOptions](#page-1332-0) object. In your options object, add your generic target options object to the TargetCompiler.Target property.

## **Construction**

genericTarget = polyspace.GenericTargetOptions creates a generic target that you can customize. To specify the size and alignment of types, change the properties of the genericTarget object.

## **Properties**

For more details about any of these properties, see [Generic target options](#page-46-0).

#### **Alignment — Largest alignment of struct or array objects**

32 (default) | 16 | 8

Largest alignment of struct or array objects, specified as 32, 16, or 8. Comparable with the DOS/UNIX command-line option -align.

Example:  $target$ . Alignment = 8

#### **CharNumBits — Define the number of bits for a char**

8 (default) | 16

Define the number of bits for a char, specified as 8 or 16. Comparable with the DOS/ UNIX command-line option -char-is-16bits.

Example:  $target$ . CharNumBits = 16

#### **DoubleNumBits — Define the number of bits for a double**

32 (default) | 64

Define the number of bits for a double, specified as 32 or 64. Comparable with the DOS/ UNIX command-line option -double-is-64bits.

Example:  $target.DoubleNumBits = 64$ 

#### **Endianness — Endianness of target architecture**

little (default) | big

Endianness of target architecture, specified as little or big. Comparable with the DOS/UNIX command-line options -little-endian or -big-endian.

Example: target.Endianess = 'big'

#### **IntNumBits — Define the number of bits for an int**

16 (default) | 32

Define the number of bits for an int, specified as 16 or 32. Comparable with the DOS/ UNIX command-line option -int-is-32bits.

Example: target.IntNumBits = 32

#### **LongLongNumBits — Define the number of bits for a long long**

32 (default) | 64

Define the number of bits for a long long, specified as 32 or 64. Comparable with the DOS/UNIX command-line option -long-long-is-64bits.

Example: target.LongNumBits = 64

#### **LongNumBits — Define the number of bits for a long**

32 (default)

Define the number of bits for a long, specified as 32. Comparable with the DOS/UNIX command-line option -long-is-32bits.

Example: target. LongNumBits = 32

**PointerNumBits — Define the number of bits for a pointer**

16 (default) | 24 | 32

Define the number of bits for a pointer, specified as 16, 24, or 32. Comparable with the DOS/UNIX command-line options -pointer-is-24bits and -pointer-is-32bits.

```
Example: target.PointerNumBits = 32
```
#### **ShortNumBits — Define the number of bits for a short**

16 (default) | 8

Define the number of bits for an int, specified as 16 or 8. Comparable with the DOS/ UNIX command-line option -short-is-8bits.

```
Example: target.ShortNumBits = 8
```
### **SignOfChar — Default sign of plain char**

signed (default) | unsigned

Default sign of plain char, specified as signed or unsigned. Comparable with the DOS/ UNIX command-line option -default-sign-of-char.

```
Example: target.SignOfChar = 'unsigned'
```
### **Copy Semantics**

Value. To learn how value classes affect copy operations, see Copying Objects (MATLAB).

### **Examples**

#### **Customize Generic Target Settings**

Use a polyspace.GenericTargetOptions object to customize a generic target for your analysis.

Create options objects.

```
target = polyspace.GenericTargetOptions;
opts = polyspace.Options;
```
Add the custom target to the Bug Finder options object.

```
opts.TargetCompiler.Target = target;
```
Customize the generic target.

target.Endianess = 'big'; target.LongLongNumBits = 64; target.ShortNumBits = 8;

### **See Also**

[Target processor type \(-target\)](#page-27-0) | [polyspace.BugFinderOptions](#page-1329-0) | [polyspace.ModelLinkBugFinderOptions](#page-1332-0)

**Introduced in R2016b**

# <span id="page-1342-0"></span>**polyspace.CodingRulesOptions class**

#### **Package:** polyspace

Create custom list of coding rules to check

### **Description**

Create a custom list of coding rules to check for one of the supported standard coding rule sets. To use your custom target in an analysis, you must add it to a [polyspace.Options](#page-1321-0) or [polyspace.ModelLinkOptions](#page-1325-0) object. In your options object:

- Add your coding rules options object to one of the CodingRulesCodeMetrics.*RULESET*Subset properties.
- Activate your coding rule set with one of the CodingRulesCodeMetrics.Enable*RULESET* properties.

### **Construction**

ruleList = polyspace.CodingRulesOptions(RuleSet) creates the coding rules object ruleList for the RuleSet coding rule set. Set the active rules in the coding rules object.

### **Input Arguments**

#### **RuleSet — Standard coding rule set** misraC (default) | misraC2012 | misraAcAgc | misraCpp | jsf

#### Standard coding rule set specified as one of the coding rule acronyms.

Example: 'misraCpp'

Data Types: char

### **Properties**

For each coding rule set, an object is created with all supported rules for that rule set. By default, all rules are on. To turn off a rule, set the rule to false. For example:

```
ruleList.rule_20_1 = false
```
## **Copy Semantics**

Value. To learn how value classes affect copy operations, see Copying Objects (MATLAB).

### **Examples**

#### **Customize List of Coding Rules to Check**

Customize the coding rules that are checked during your analysis by using a coding rules options object.

Create options objects.

```
misraRules = polyspace.CodingRulesOptions('misraC2012');
opts = polyspace.Options;
```
Add the customized list of coding rules to the Bug Finder options object and activate them.

```
opts.CodingRulesCodeMetrics.MisraC3Subset = misraRules;
opts.CodingRulesCodeMetrics.EnableMisraC3 = true;
```
Customize the coding rule list by turning off rules 2.1-2.7.

misraRules.rule  $2$   $1$  = false; misraRules.rule\_2\_2 = false; misraRules.rule\_2\_3 = false; misraRules.rule  $2$  4 = false; misraRules.rule  $2\overline{5}$  = false; misraRules.rule  $26$  = false; misraRules.rule  $2$  7 = false;

### **See Also**

[polyspace.BugFinderOptions](#page-1329-0) | [polyspace.ModelLinkBugFinderOptions](#page-1332-0)

**Introduced in R2016b**

## **polyspace.BugFinderResults class**

**Package:** polyspace

Read Polyspace Bug Finder results from MATLAB

### **Description**

Read Polyspace Bug Finder analysis results to MATLAB tables by using this object.

You can obtain a high-level overview or read each individual result, for example, each instance of a defect.

### **Construction**

resObj = polyspace.BugFinderResults(resultsFolder) creates an object for reading a specific set of Bug Finder results into MATLAB tables. Use the object methods to read the results.

proj = polyspace.Project creates a [polyspace.Project](#page-1315-0) object. The object has a property Results. If you run a Bug Finder analysis, this property is a polyspace.BugFinderResults object.

### **Input Arguments**

**resultsFolder — Name of result folder**

character vector

Name of result folder, specified as a character vector. The folder must contain the results file with extension .psbf. Even if the results file resides in a *subfolder* of the specified folder, it cannot be accessed.

If the folder is not in the current folder, resultsFolder must include a full or relative path.

```
Example: 'C:\Polyspace\Results\'
```
### **Methods**

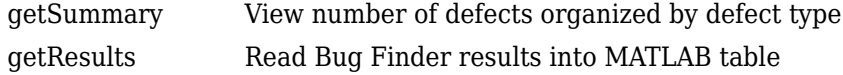

### **Examples**

#### **Copy Existing Results to MATLAB Tables**

This example shows how to read Bug Finder analysis results from MATLAB.

Copy a demo result set to a temporary folder.

```
resPath = fullfile(matlabroot,'polyspace','examples','cxx','Bug_Finder_Example', ...
'Module_1','BF_Result');
userResPath = tempname;
copyfile(resPath,userResPath);
```
Create the results object.

resObj = polyspace.BugFinderResults(userResPath);

Read results to MATLAB tables using the object.

```
resSummary = getSummary (resObj);
resTable = getResults (resObj);
```
#### **Run Analysis and Read Results to MATLAB Tables**

Run a Polyspace Bug Finder analysis on the demo file numerical.c. Configure these options:

- Specify GCC 4.9 as your compiler.
- Save the results in a results subfolder of the current working folder.

```
proj = polyspace.Project
```

```
% Configure analysis
proj.Configuration.Sources = {fullfile(matlabroot, 'polyspace', ...
     'examples', 'cxx', 'Bug_Finder_Example', 'sources', 'numerical.c')};
```

```
proj.Configuration.TargetCompiler.Compiler = 'gnu4.9';
proj.Configuration.ResultsDir = fullfile(pwd,'results');
```

```
% Run analysis
bfStatus = proj.run('bugFinder');
```

```
% Read results
bfSummary = proj.Results.getResults('readable');
```
### **Alternatives**

To read Code Prover results from MATLAB, use the class polyspace.CodeProverResults.

#### **Introduced in R2017a**

# **pslinkoptions Properties**

Properties for the pslinkoptions object

## **Description**

You can create a [pslinkoptions](#page-1255-0) object to customize your analysis at the command-line. Use these properties to specify configuration options, where and how to store results, additional files to include, and data range modes.

## **Properties**

#### **Configuration Options**

**VerificationSettings — Coding rule and configuration settings for C code** 'PrjConfig' (default) | 'PrjConfigAndMisraAGC' | 'PrjConfigAndMisra' | 'PrjConfigAndMisraC2012' | 'MisraAGC' | 'Misra' | 'MisraC2012'

Coding rule and configuration settings for C code specified as:

- 'PrjConfig' Inherit options from the project configuration.
- 'PrjConfigAndMisraAGC' Inherit options from the project configuration and enable MISRA AC AGC rule checking.
- 'PrjConfigAndMisra' Inherit options from the project configuration and enable MISRA C:2004 rule checking.
- 'PrjConfigAndMisraC2012' Inherit options from the project configuration and enable MISRA C:2012 guideline checking.
- 'MisraAGC' Enable MISRA AC AGC rule checking. This option runs only compilation and rule checking.
- 'Misra' Enable MISRA C:2004 rule checking. This option runs only compilation and rule checking.
- 'MisraC2012' Enable MISRA C:2012 rule checking. This option runs only compilation and guideline checking.

Example: opt.VerificationSettings = 'PrjConfigAndMisraC2012'

#### **VerificationMode — Polyspace mode**

'BugFinder' (default) | 'CodeProver'

Polyspace mode specified as 'BugFinder', for a Bug Finder analysis, or 'CodeProver', for a Code Prover verification.

Example: opt.VerificationMode = 'BugFinder';

#### **EnablePrjConfigFile — Allow a custom configuration file**

false (default) | true

Allows a custom configuration file instead of the default configuration specified as true or false. Use the PrjConfigFile option to specify the configuration file.

```
Example: opt.EnablePrjConfigFile = true;
```
#### **PrjConfigFile — Custom configuration file**

'' (default) | full path to a .psprj file

Custom configuration file to use instead of the default configuration specified by the full path to a .psprj file. Use the EnablePrjConfigFile option to use this configuration file during your analysis.

Example: opt.PrjConfigFile = 'C:\Polyspace\config.psprj';

#### **CheckConfigBeforeAnalysis — Configuration check before analysis**

'OnWarn' (default) | 'OnHalt' | 'Off'

This property sets the level of configuration checking done before the analysis starts. The configuration check before analysis is specified as:

- **'Off'** Checks only for errors. Stops if errors are found.
- **'OnWarn'** Stops for errors. Displays a message for warnings.
- **'OnHalt'** Stops for errors and warnings.

Example:  $opt.CheckConfigBeforeAnalysis = 'OnHalf';$ 

#### **Results**

#### **ResultDir — Results folder name and location**

```
'C:\Polyspace_Results\results_$ModelName$' (default) | folder name | folder
path
```
Results folder name and location specified as the local folder name or the folder path. This folder is where Polyspace writes the analysis results. This folder name can be either an absolute path or a path relative to the current folder. The text \$ModelName\$ is replaced with the name of the original model.

Example:  $opt.ResultDir = '\\resultS V1$  \$ModelName\$';

#### **AddSuffixToResultDir — Add unique number to the results folder name** false (default) | true

Add unique number to the results folder name specified as true or false. If true, a unique number is added to the end of every new result. Using this option helps you avoid overwriting the previous results folders.

Example:  $opt.$  AddSuffixToResultDir = true;

#### **OpenProjectManager — Open the Polyspace environment**

false (default) | true

Open the Polyspace environment to monitor the progress of the analysis, specified as true or false. Afterward, you can review the results.

Example:  $opt.0penProjectManager = true;$ 

#### **AddToSimulinkProject — Add results to the open Simulink project**

false (default) | true

Add your results to the currently open Simulink project, if any, specified as true or false. This option allows you to keep your Polyspace results organized with the rest of your project files. If a Simulink project is not open, the results are not added to a Simulink project.

Example:  $opt.$  AddToSimulinkProject = true;

#### **Additional Files**

#### **EnableAdditionalFileList — Allow an additional file list**

false (default) | true

Allow an additional file list to be analyzed, specified as true or false. Use with the AdditionalFileList option.

Example:  $opt$ . EnableAdditionalFileList = true;

#### **AdditionalFileList — List of additional files to be analyzed**

{0x1 cell} (default) | cell array of files

List of additional files to be analyzed specified as a cell array of files. Use with the EnableAdditionalFileList option to add these files to the analysis.

```
Example: opt.AdditionalFileList = {'sources\file1.c', 'sources
\file2.c'};
```
Data Types: cell

#### **Data Ranges**

#### **InputRangeMode — Enable design range information**

```
'DesignMinMax' (default) | 'FullRange'
```
Enable design range information specified as 'DesignMinMax', to use data ranges defined in blocks and workspaces, or 'FullRange', to treat inputs as full-range values.

```
Example: opt.IDuRangeMode = 'FullRange';
```
#### **ParamRangeMode — Enable constant parameter values**

'None' (default) | 'DesignMinMax'

Enable constant parameter values, specified as 'None', to use constant parameters values specified in the code, or 'DesignMinMax' to use a range defined in blocks and workspaces.

```
Example: opt.ParamRangeMode = 'DesignMinMax';
```
#### **OutputRangeMode — Enable output assertions**

'None' (default) | 'DesignMinMax'

Enable output assertions specified by 'None', to not apply assertions, or 'DesignMinMax' to apply assertions to outputs using a range defined in blocks and workspace.

Example:  $opt.ParamRangeMode = 'DesignMinimumMax'$ ;

#### **Embedded Coder Only**

```
ModelRefVerifDepth — Depth of verification
'Current model only' (default) | '1' | '2' | '3' | 'All'
```
Depth of verification specified by the model reference level to which you want to analyze.

#### *Only for Embedded Coder*

```
Example: opt.ModelRefVerifyerifDepth = '3';
```
#### **ModelRefByModelRefVerif — Model reference analysis mode**

false (default) | true

Model reference analysis mode specified as false to verify reference models within the model hierarchy, or true to verify referenced models individually.

*Only for Embedded Coder*

Example: opt.ModelRefByModelRefVerif = true;

#### **CxxVerificationSettings — Coding rule and configuration settings for C++ code**

```
'PrjConfig' (default) | 'PrjConfigAndMisraCxx' | 'PrjConfigAndJSF' |
'MisraCxx' | 'JSF'
```
Coding rule and configuration settings for C++ code specified as:

- 'PrjConfig' Inherit options from project configuration and run complete analysis.
- 'PrjConfigAndMisraCxx' Inherit options from project configuration, enable MISRA C++ rule checking, and run complete analysis.
- 'PrjConfigAndJSF' Inherit options from project configuration, enable JSF rule checking, and run complete analysis.
- 'MisraCxx' Enable MISRA C++ rule checking, and run compilation phase only.
- 'JSF' Enable JSF rule checking, and run compilation phase only.

#### *Only for Embedded Coder*

Example: opt.CxxVerificationSettings = 'MisraCxx';

#### **TargetLink Only**

#### **AutoStubLUT — Lookup Table code usage**

false (default) | true

Lookup Table code usage, specified as true or false.

- true use Lookup Table code during the analysis.
- false stub Lookup Table code.

#### *Only for TargetLink*

Example: opts.AutoStubLUT = true;

**See Also** [pslinkoptions](#page-1255-0) | [pslinkrun](#page-1262-0)

# **polyspace.Project.Configuration Properties**

Customize Polyspace analysis of handwritten code with options object properties

## **Description**

To customize your Polyspace analysis, use these polyspace.Options or polyspace.Project.Configuration properties. Each property corresponds to an analysis option on the **Configuration** pane in the Polyspace user interface.

The properties are grouped using the same categories as the **Configuration** pane. This page only shows what values each property can take. For details about:

- The different options, see the analysis option reference pages.
- How to create and use the object, see [polyspace.Options](#page-1321-0) or [polyspace.Project](#page-1315-0).

The same properties are also available with the deprecated classes [polyspace.BugFinderOptions](#page-1329-0) and polyspace.CodeProverOptions.

Each property description below also highlights if the option affects only one of Bug Finder or Code Prover.

**Note** Some options might not be available depending on the language setting of the object. You can set the source code language (Language) to 'C', 'CPP' or 'C-CPP' during object creation, but cannot change it later.

## **Properties**

#### **Advanced**

**Additional — Additional flags for analysis**

character vector

Additional flags for analysis specified as a character vector.

For more information, see [Other](#page-345-0).

Example: opts.Advanced.Additional = '-extra-flags -option -extra-flags value'

#### **PostAnalysisCommand — Command or script software should execute after analysis finishes**

character vector

Command or script software should execute after analysis finishes, specified as a character vector.

For more information, see [Command/script to apply after the end of the](#page-332-0) [code verification \(-post-analysis-command\)](#page-332-0).

Example: opts.Advanced.PostAnalysisCommand = '"C:\Program Files\perl \win32\bin\perl.exe" "C:\My\_Scripts\send\_email"'

**AutomaticOrangeTester — Run the Automatic Orange Tester**

false (default) | true

*This property affects Code Prover analysis only.*

Run the Automatic Orange Tester after verification, specified as true or false.

For more information, see Automatic Orange Tester (-automatic-orangetester).

Example: opts.Advanced.AutomaticOrangeTester = true

#### **AutomaticOrangeTesterLoopMaxIteration — Number of loop iterations after which Automatic Orange Tester considers infinite loop**

1000 (default) | positive integer

*This property affects Code Prover analysis only.*

Number of loop iterations after which Automatic Orange Tester considers the test an infinite loop, specified as a positive integer, maximum of 1000.

For more information, see Maximum loop iterations (-automatic-orangetester-loop-max-iteration).

Example: opts.Advanced.AutomaticOrangeTesterLoopMaxIteration = 500

#### **AutomaticOrangeTesterTestsNumber — Number of tests that Automatic Orange Tester must run**

500 (default) | positive integer

*This property affects Code Prover analysis only.*

Number of tests that Automatic Orange Tester must run, specified as a positive integer, maximum of 100,000.

For more information, see Number of automatic tests (-automatic-orangetester-tests-number).

Example: opts.Advanced.AutomaticOrangeTesterTestsNumber = 1000

#### **AutomaticOrangeTesterTimeout — Time in seconds allowed for a single test in Automatic Orange Tester**

5 (default) | positive integer

*This property affects Code Prover analysis only.*

Time in seconds allowed for a single test in Automatic Orange Tester, specified as a positive integer, maximum of 60.

For more information, see Maximum test time (-automatic-orange-testertimeout).

Example: opts.Advanced.AutomaticOrangeTesterTimeout = 10

#### **BugFinderAnalysis (Affects Bug Finder Only)**

#### **CheckersList — List of custom checkers to activate**

polyspace.DefectsOptions object | cell array of defect acronyms

*This property affects Bug Finder analysis only.*

List of custom checkers to activate specified by using the name of a polyspace.DefectsOptions object or a cell array of defect acronyms. To use this custom list in your analysis, set CheckersPreset to custom.

For more information, see polyspace. DefectsOptions.

```
Example: defects = polyspace.DefectsOptions;
opts.BugFinderAnalysis.CheckersList = defects
```
Example:  $opts.BuqFinderAnalysis.CheckersList =$ {'INT\_ZERO\_DIV','FLOAT\_ZERO\_DIV'}

#### **CheckersPreset — Subset of Bug Finder defects**

default (default) | all | CERT-rules | CERT-all | ISO-17961 | CWE | custom

*This property affects Bug Finder analysis only.*

Preset checker list, specified as a character vector of one of the preset options: default, all, or custom. To use custom, specify a BugFinderAnalysis.CheckersList.

For more information, see [Find defects \(-checkers\)](#page-179-0).

Example: opts.BugFinderAnalysis.CheckersPreset = 'all'

#### **EnableCheckers — Activate defect checking**

true (default) | false

*This property affects Bug Finder analysis only.*

Activate defect checking, specified as true or false. Setting this property to false disables all defects. If you want to disable defect checking but still get results, turn on coding rules checking or code metric checking.

This property is equivalent to the **Find defects** check box in the Polyspace interface.

Example: opts.BugFinderAnalysis.EnableCheckers = false

#### **ChecksAssumption Affects Code Prover Only)**

### **AllowNegativeOperandInShift — Allow left shift operations on a negative number**

false (default) | true

*This property affects Code Prover analysis only.*

Allow left shift operations on a negative number, specified as true or false.

For more information, see Allow negative operand for left shifts (-allownegative-operand-in-shift).

Example: opts.ChecksAssumption.AllowNegativeOperandInShift = true

**AllowNonFiniteFloats — Incorporate infinities and/or NaNs**

false (default) | true

*This property affects Code Prover analysis only.*

Incorporate infinities and/or NaNs, specified as true or false.

For more information, see Consider non finite floats (-allow-non-finitefloats).

Example: opts.ChecksAssumption.AllowNonFiniteFloats = true

#### **AllowPtrArithOnStruct — Allow arithmetic on pointer to a structure field so that it points to another field**

false (default) | true

*This property affects Code Prover analysis only.*

Allow arithmetic on pointer to a structure field so that it points to another field, specified as true or false.

For more information, see Enable pointer arithmetic across fields (-allowptr-arith-on-struct).

Example: opts.ChecksAssumption.AllowPtrArithOnStruct = true

**CheckInfinite — Detect floating-point operations that result in infinities** allow (default) | warn-first | forbid

*This property affects Code Prover analysis only.*

Detect floating-point operations that result in infinities.

To activate this option, specify ChecksAssumption.AllowNonFiniteFloats.

For more information, see Infinities (-check-infinite).

Example: opts.ChecksAssumption.CheckInfinite = 'forbid'

**CheckNan — Detect floating-point operations that result in NaN-s** allow (default) | warn-first | forbid

*This property affects Code Prover analysis only.*

Detect floating-point operations that result in NaN-s.

To activate this option, specify ChecksAssumption.AllowNonFiniteFloats.

For more information, see NaNs (-check-nan).

Example: opts.ChecksAssumption.CheckNan = 'forbid'

#### **CheckSubnormal — Detect operations that result in subnormal floating point values**

allow (default) | warn-first | warn-all | forbid

*This property affects Code Prover analysis only.*

Detect operations that result in subnormal floating point values.

For more information, see Subnormal detection mode (-check-subnormal).

Example: opts.ChecksAssumption.CheckSubnormal = 'forbid'

#### **DetectPointerEscape — Find cases where a function returns a pointer to one of its local variables**

false (default) | true

#### *This property affects Code Prover analysis only.*

Find cases where a function returns a pointer to one of its local variables, specified as true or false.

For more information, see Detect stack pointer dereference outside scope (-detect-pointer-escape).

Example: opts.ChecksAssumption.DetectPointerEscape = true

#### **DisableInitializationChecks — Disable checks for noninitialized variables and pointers**

false (default) | true

*This property affects Code Prover analysis only.*

Disable checks for noninitialized variables and pointers, specified as true or false.

For more information, see Disable checks for non-initialization (-disableinitialization-checks).

Example: opts.ChecksAssumption.DisableInitializationChecks = true

#### **PermissiveFunctionPointer — Allow type mismatch between function pointers and the functions they point to**

false (default) | true

*This property affects Code Prover analysis only.*

Allow type mismatch between function pointers and the functions they point to, specified as true or false.

For more information, see Permissive function pointer calls (-permissivefunction-pointer).

Example: opts.ChecksAssumption.PermissiveFunctionPointer = true

**SignedIntegerOverflows — Behavior of signed integer overflows** forbid (default) | allow | warn-with-wrap-around

*This property affects Code Prover analysis only.*

Enable the check for signed integer overflows and the assumptions to make following an overflow specified as forbid, allow, or warn-with-wrap-around.

For more information, see Overflow mode for signed integer (-signedinteger-overflows).

```
Example: opts.ChecksAssumption.SignedIntegerOverflows = 'warn-with-
wrap-around'
```
#### **SizeInBytes — Allow a pointer with insufficient memory buffer to point to a structure**

false (default) | true

*This property affects Code Prover analysis only.*

Allow a pointer with insufficient memory buffer to point to a structure, specified as true or false.

For more information, see Allow incomplete or partial allocation of structures (-size-in-bytes).

Example: opts.ChecksAssumption.SizeInBytes = true

#### **UncalledFunctionCheck — Detect functions that are not called directly or indirectly from main or another entry-point function**

none (default) | never-called | called-from-unreachable | all

*This property affects Code Prover analysis only.*

Detect functions that are not called directly or indirectly from main or another entry-point function, specified as none, never-called, called-from-unreachable, or all.

For more information, see Detect uncalled functions (-uncalled-functionchecks).

Example: opts.ChecksAssumption.UncalledFunctionCheck = 'all'

**UnsignedIntegerOverflows — Behavior of unsigned integer overflows** allow (default) | forbid | warn-with-wrap-around

*This property affects Code Prover analysis only.*

Enable the check for unsigned integer overflows and the assumptions to make following an overflow, specified as forbid, allow, or warn-with-wrap-around.

For more information, see Overflow mode for unsigned integer (-unsignedinteger-overflows).

Example: opts.ChecksAssumption.UnsignedIntegerOverflows = 'allow'

**CodeProverVerification Affects Code Prover only)**

**ClassAnalyzer — Classes that you want to verify** all (default) | none | custom=*class1*[,*class2*,...]

*This property affects Code Prover analysis only.*

Classes that you want to verify, specified as all, none, or custom=*class1*[,*class2*,...].

For more information, see Class (-class-analyzer).

```
Example: opts.CodeProverVerification.ClassAnalyzer =
'custom=myClass1,myClass2'
```
#### **ClassAnalyzerCalls — Class methods that you want to verify**

unused (default) | all | all-public | inherited-all | inherited-all-public | unused-public | inherited-unused | inherited-unused-public | custom=*method1*[,*method2*,...]

*This property affects Code Prover analysis only.*

Class methods that you want to verify, specified as one of the predefined sets or as custom=*method1*[,*method2*,...].

For more information, see Functions to call within the specified classes (-class-analyzer-calls).

```
Example: opts.CodeProverVerification.ClassAnalyzerCalls = 'unused-
public'
```
#### **ClassOnly — Analyze only class methods**

false (default) | true

*This property affects Code Prover analysis only.*

Analyze only class methods, specified as true or false.

For more information, see Analyze class contents only (-class-only).

Example: opts.CodeProverVerification.ClassOnly = true

#### **EnableMain — Use main function provided in application**

false (default) | true

#### *This property affects Code Prover analysis only.*

Use main function provided in application, specified as true or false. If you set this property to false, the analysis generates a main function, if it is not present in the source files.

For more information, see Verify whole application.

Example: opts.CodeProverVerification.EnableMain = true

#### **FunctionsCalledBeforeMain — Functions that you want the generated main to call ahead of other functions**

cell array of function names

*This property affects Code Prover analysis only.*

Functions that you want the generated main to call ahead of other functions, specified as a cell array of function names.

For more information, see Initialization functions (-functions-calledbefore-main).

```
Example: opts.CodeProverVerification.FunctionsCalledBeforeMain =
{'func1','func2'}
```
#### **Main — Use a Microsoft Visual C++ extensions of main**

\_tmain (default) | wmain | \_tWinMain | wWinMain | WinMain | DllMain

*This property applies to a Code Prover analysis only .*

Use a Microsoft Visual C++ extension of main, specified as one of the predefined main extensions.

For more information, see Main entry point (-main).

Example: opts.CodeProverVerification.Main = 'wmain'

**MainGenerator — Generate a main function if it is not present in source files** true (default) | false

*This property applies to a Code Prover analysis only .*

Generate a main function if it is not present in source files, specified as true or false.

For more information, see [Verify module or library \(-main-generator\)](#page-223-0).

Example: opts.CodeProverVerification.MainGenerator = false

**MainGeneratorCalls — Functions that you want the generated main to call after the initialization functions** unused (default) | none | all | custom=*function1*[,*function2*[,...]]

*This property applies to a Code Prover analysis only .*

Functions that you want the generated main to call after the initialization functions, specified as unused, all, none, or as a character array beginning with custom= followed by a list of comma-separated function names.

For more information, see Functions to call (-main-generator-calls).

Example: opts.CodeProverVerification.MainGeneratorCalls = 'all'

#### **MainGeneratorWriteVariables — Global variables that you want the generated main to initialize**

uninit (C++ default) | public (C default) | none | all | custom=*variable1*[,*variable2*[,...]]

*This property applies to a Code Prover analysis only .*

Global variables that you want the generated main to initialize, specified as one of the predefined sets, or as a character array beginning with custom= followed by a list of comma-separated variable names.

For more information, see Variables to initialize (-main-generator-writesvariables).

Example: opts.CodeProverVerification.MainGeneratorWriteVariables = 'all'

#### **NoConstructorsInitCheck — Do not check if class constructor initializes class members**

false (default) | true

*This property applies to a Code Prover analysis only .*

Do not check if class constructor initializes class members, specified as true or false.

For more information, see Skip member initialization check (-noconstructors-init-check).

Example: opts.CodeProverVerification.NoConstructorsInitCheck = true

**UnitByUnit — Verify each source file independently of other source files** false (default) | true

*This property affects Code Prover analysis only.*

Verify each source file independently of other source files, specified as true or false.

For more information, see Verify files independently (-unit-by-unit).

Example:  $opts$ . CodeProverVerification. UnitByUnit = true

#### **UnitByUnitCommonSource — Files that you want to include with each source file during a file-by-file verification**

cell array of file paths

*This property affects Code Prover analysis only.*

Files that you want to include with each source file during a file-by-file verification, specified as a cell array of file paths.

For more information, see Common source files (-unit-by-unit-commonsource).

```
Example: opts.CodeProverVerification.UnitByUnitCommonSource = {'/inc/
file1.h','/inc/file2.h'}
```
#### **CodingRulesCodeMetrics**

#### **AcAgcSubset — Subset of MISRA AC AGC rules to check**

OBL-rules (default) | OBL-REC-rules | single-unit-rules | system-decidablerules | all-rules | SQO-subset1 | SQO-subset2 | polyspace.CodingRulesOptions object | file

Subset of MISRA AC AGC rules to check, specified by:

- Character vector of one of the subset names. For more information about the different subsets, see [Check MISRA AC AGC \(-misra-ac-agc\)](#page-150-0).
- A MISRA AC AGC custom coding rules object. To create a custom coding rules object, see [polyspace.CodingRulesOptions](#page-1342-0).
- Full path to a file containing your MISRA AC AGC subset. You can create this file manually or in the Polyspace interface. See "Check for Coding Rule Violations".

To check MISRA AC AGC rules, also set EnableAcAgc to true.

Example: opts.CodingRulesCodeMetrics.AcAgcSubset = 'all-rules'

Data Types: char

#### **AllowedPragmas — Pragma directives for which MISRA C:2004 rule 3.4 or MISRA C++ 16-6-1 must not be applied**

cell array of character vectors

Pragma directives for which MISRA C:2004 rule 3.4 or MISRA C++ 16-6-1 must not be applied, specified as a cell array of character vectors. This property affects only MISRA C: 2004 or MISRA AC AGC rule checking.

For more information, see [Allowed pragmas \(-allowed-pragmas\)](#page-169-0).

```
Example: opts.CodingRulesCodeMetrics.AllowedPragmas =
\{ 'pragma 01', 'pragma 02' \}
```
Data Types: cell

#### **BooleanTypes — Data types the coding rule checker must treat as effectively Boolean**

cell array of character vectors

Data types that the coding rule checker must treat as effectively Boolean, specified as a cell array of character vectors.

For more information, see [Effective boolean types \(-boolean-types\)](#page-166-0).

```
Example: opts.CodingRulesCodeMetrics.BooleanTypes =
{'boolean1_t','boolean2_t'}
```
Data Types: cell

#### **CodeMetrics — Activate code metric calculations**

false (default) | true

Activate code metric calculations, specified as true or false. If this property is turned off, Polyspace does not calculate code metrics even if you upload your results to Polyspace Metrics.

For more information about the code metrics, see [Calculate code metrics \(-code](#page-177-0)[metrics\)](#page-177-0).

Example: opts.CodingRulesCodeMetrics.CodeMetrics = true

#### **CustomRulesSubset — Custom naming conventions to check against**

custom coding rules file

Custom naming conventions to check against, specified as a custom coding rules file. You can create the custom coding rules file manually or in the Polyspace interface.

For more information, see [Check custom rules \(-custom-rules\)](#page-162-0).

```
Example: opts.CodingRulesCodeMetrics.CustomRulesSubset = 'C:
\ps_settings\coding_rules\custom_rules.txt'
```
Data Types: char

#### **EnableAcAgc — Check MISRA AC AGC rules**

false (default) | true

Check MISRA AC AGC rules, specified as true or false. To customize which rules are checked, use AcAgcSubset.

For more information about the MISRA AC AGC checker, see [Check MISRA AC AGC \(](#page-150-0) [misra-ac-agc\)](#page-150-0).

Example: opts.CodingRulesCodeMetrics.EnableAcAgc = true;

#### **EnableCustomRules — Check custom coding rules**

false (default) | true

Check custom coding rules, specified as true or false. Use with CustomRulesSubset.

For more information, see [Check custom rules \(-custom-rules\)](#page-162-0).

Example: opts.CodingRulesCodeMetrics.EnableCustomRules = true;

#### **EnableJsf — Check JSF C++ rules**

false (default) | true

Check JSF C++ rules, specified as true or false. To customize which rules are checked, use JsfSubset.

For more information, see [Check JSF C++ rules \(-jsf-coding-rules\)](#page-174-0).

Example: opts.CodingRulesCodeMetrics.EnableJsf = true;

#### **EnableMisraC — Check MISRA C:2004 rules**

false (default) | true

Check MISRA C:2004 rules, specified as true or false. To customize which rules are checked, use MisraCSubset.

For more information, see [Check MISRA C:2004 \(-misra2\)](#page-146-0).

Example: opts.CodingRulesCodeMetrics.EnableMisraC = true;
# **EnableMisraC3 — Check MISRA C:2012 rules**

false (default) | true

Check MISRA C:2012 rules, specified as true or false. To customize which rules are checked, use MisraC3Subset.

For more information about the MISRA C:2012 checker, see [Check MISRA C:2012 \(](#page-154-0) [misra3\)](#page-154-0).

```
Example: opts.CodingRulesCodeMetrics.EnableMisraC3 = true;
```
### **EnableMisraCpp — Check MISRA C++:2008 rules**

false (default) | true

Check MISRA C++:2008 rules, specified as true or false. To customize which rules are checked, use MisraCppSubset.

For more information about the MISRA C++:2008 checker, see [Check MISRA C++](#page-171-0) [rules \(-misra-cpp\)](#page-171-0).

Example: opts.CodingRulesCodeMetrics.EnableMisraCpp = true;

# **JsfSubset — Subset of JSF C++ rules to check**

```
shall-rules (default) | shall-will-rules | all-rules |
polyspace.CodingRulesOptions object | file
```
Subset of JSF C++ rules to check, specified by:

- Character vector of one of the subset names. For more information about the different subsets, see [Check JSF C++ rules \(-jsf-coding-rules\)](#page-174-0).
- A JSF C++ custom coding rules object. To create a custom coding rules object, see [polyspace.CodingRulesOptions](#page-1342-0).
- Full path to a file containing your JSF C++ subset. You can create this file manually or from the Polyspace interface. See "Check for Coding Rule Violations".

#### To check JSF C++ rules, set EnableJsf to true.

```
Example: opts.CodingRulesCodeMetrics.JsfSubset = 'all-rules'
```
Data Types: char

# **Misra3AgcMode — Use the MISRA C:2012 categories for automatically generated code**

false (default) | true

Use the MISRA C:2012 categories for automatically generated code, specified as true or false.

For more information, see [Use generated code requirements \(-misra3-agc](#page-159-0)[mode\)](#page-159-0).

Example: opts.CodingRulesCodeMetrics.Misra3AgcMode = true;

#### **MisraC3Subset — Subset of MISRA C:2012 rules to check**

```
mandatory-required (default) | mandatory | single-unit-rules | system-
decidable-rules | CERT-rules | CERT-all | ISO-17961 | all | SQO-subset1 | SQO-
subset2 | polyspace.CodingRulesOptions object | file
```
Subset of MISRA C:2012 rules to check, specified by:

- Character vector of one of the subset names. For more information about the different subsets, see [Check MISRA C:2012 \(-misra3\)](#page-154-0).
- A MISRA C:2012 custom coding rules object. To create a custom coding rules object, see [polyspace.CodingRulesOptions](#page-1342-0).
- Full path to a file containing your MISRA C:2012 subset. You can create the custom coding rules file manually or in the Polyspace interface. See "Check for Coding Rule Violations".

#### To check MISRA C:2012 rules, also set EnableMisraC3 to true.

```
Example: opts.CodingRulesCodeMetrics.MisraC3Subset = 'all'
```
Data Types: char

#### **MisraCSubset — Subset of MISRA C:2004 rules to check**

```
required-rules (default) | all-rules | SQO-subset1 | SQO-subset2 | single-
unit-rules | system-decidable-rules | polyspace.CodingRulesOptions object
| file
```
Subset of MISRA C:2004 rules to check, specified by:

- Character vector of one of the subset names. For more information about the different subsets, see [Check MISRA C:2004 \(-misra2\)](#page-146-0).
- A MISRA C:2004 custom coding rules object. To create a custom coding rules object, see [polyspace.CodingRulesOptions](#page-1342-0).

• Full path to a file containing your MISRA C:2004 subset. You can create the custom coding rules file manually or in the Polyspace interface. See "Check for Coding Rule Violations".

#### To check MISRA C:2004 rules, also set EnableMisraC to true.

```
Example: opts.CodingRulesCodeMetrics.MisraCSubset = 'all-rules'
```
Data Types: char

# **MisraCppSubset — Subset of MISRA C++ rules**

```
required-rules (default) | all-rules | CERT-rules | CERT-all | SQO-subset1 |
SQO-subset2 | polyspace.CodingRulesOptions object | file
```
Subset of MISRA C++:2008 rules to check, specified by:

- Character vector of one of the subset names. For more information about the different subsets, see [Check MISRA C++ rules \(-misra-cpp\)](#page-171-0).
- A MISRA C++ coding rules object. To create a custom coding rules object, see [polyspace.CodingRulesOptions](#page-1342-0).
- Full path to a file containing your MISRA C++ subset. You can create this file manually or from the Polyspace interface. See "Check for Coding Rule Violations".

To check MISRA C++ rules, set EnableMisraCpp to true.

```
Example: opts.CodingRulesCodeMetrics.MisraCppSubset = 'all-rules'
```
Data Types: char

#### **EnvironmentSettings**

# **Dos — Consider that file paths are in MS-DOS style**

true (default) | false

Consider that file paths are in MS-DOS style, specified as true or false.

For more information, see [Code from DOS or Windows file system \(-dos\)](#page-78-0).

Example: opts.EnvironmentSettings.Dos = true;

#### **IncludeFolders — Include folders needed for compilation**

cell array of include folder paths

Include folders needed for compilation, specified as a cell array of the include folder paths.

To specify all subfolders of a folder, use folder path followed by \*\*, for instance, 'C: \includes\\*\*'. The notation follows the syntax of the dir function. See also "Specify Multiple Source Files".

#### For more information, see [-I](#page-368-0).

```
Example: opts.EnvironmentSettings.IncludeFolders = {'/includes','/
com1/inc'};
```

```
Example: opts.EnvironmentSettings.IncludeFolders = {'C:
\project1\common\includes'};
```
Data Types: cell

# **Includes — Files to be #include-ed by each C file**

cell array of files

Files to be #include-ed by each C source file in the analysis, specified by a cell array of files.

#### For more information, see [Include \(-include\)](#page-87-0).

```
Example: opts. EnvironmentSettings. Includes = \frac{f'/\text{inc/inc}}{\text{inc/inc}} file.h', '/inc/
inc_math.h'}
```
#### **NoExternC — Ignore linking errors inside extern blocks**

false (default) | true

Ignore linking errors inside extern blocks, specified as true or false.

For more information, see [Ignore link errors \(-no-extern-c\)](#page-71-0).

Example: opts.EnvironmentSettings.NoExternC = false;

# **PostPreProcessingCommand — Command or script to run on source files after preprocessing**

character vector

Command or script to run on source files after preprocessing, specified as a character vector of the command to run.

For more information, see [Command/script to apply to preprocessed files \(](#page-83-0) [post-preprocessing-command\)](#page-83-0).

Example: Linux - opts. EnvironmentSettings. PostPreProcessingCommand = [pwd,'/replace keyword.pl']

Example: Windows — opts. EnvironmentSettings. PostPreProcessingCommand = '"C:\Program Files\MATLAB\R2015b\sys\perl\win32\bin\perl.exe" "C: \My\_Scripts\replace\_keyword.pl"'

# **StopWithCompileError — Stop analysis if a file does not compile**

false (default) | true

Stop analysis if a file does not compile, specified as true or false.

For more information, see [Stop analysis if a file does not compile \(-stop](#page-80-0)[if-compile-error\)](#page-80-0).

Example: opts.EnvironmentSettings.StopWithCompileError = true;

#### **InputsStubbing**

# **DataRangeSpecifications — Constrain global variables, function inputs, and return values of stubbed functions**

file path

Constrain global variables, function inputs, and return values of stubbed functions specified by the path to an XML constraint file. For more information about the constraint file, see "Specify External Constraints".

For more information about this option, see [Constraint setup \(-data-range](#page-91-0)[specifications\)](#page-91-0).

Example:  $opts$ . InputsStubbing. DataRangeSpecifications =  $'C$ : \project \constraint\_file.xml'

**DoNotGenerateResultsFor — Files on which you do not want analysis results** include-folders (default) | all-headers | custom=*file1*[,*folder1*[,...]]

Files on which you do not want analysis results, specified by include-folders, allheaders, or a character array beginning with custom= and containing a list of commaseparated file or folder names.

Use this option with InputsStubbing.GenerateResultsFor. For more information, see [Do not generate results for \(-do-not-generate-results-for\)](#page-107-0).

```
Example: opts.InputsStubbing.DoNotGenerateResultsFor = 'custom=C:
\project\file1.c,C:\project\file2.c'
```
**GenerateResultsFor — Files on which you want analysis results**

source-headers (default) | all-headers | custom=*file1*[,*folder1*[,...]]

Files on which you want analysis results, specified by source-headers, all-headers, or a character array beginning with custom= and containing a comma-separated file or folder names.

Use this option with InputsStubbing.DoNotGenerateResultsFor. For more information, see [Generate results for sources and \(-generate-results](#page-104-0)[for\)](#page-104-0).

Example: opts.InputsStubbing.GenerateResultsFor = 'custom=C:\project \includes\_common\_1,C:\project\includes\_common\_2'

**FunctionsToStub — Functions to stub during analysis**

cell array of function names

*This property affects Code Prover analysis only.*

Functions to stub during analysis, specified as a cell array of function names.

For more information, see .

Example: opts.InputsStubbing.FunctionsToStub =  $\{$  'func1', 'func2' }

**NoDefInitGlob — Consider global variables as uninitialized**

false (default) | true

*This property affects Code Prover analysis only.*

Consider global variables as uninitialized, specified as true or false.

For more information, see .

Example: opts.InputsStubbing.NoDefInitGlob = true

# **NoStlStubs — Do not use Polyspace implementations of functions in the Standard Template Library**

false (default) | true

*This property applies only to a Code Prover analysis of C++ code.*

Do not use Polyspace implementations of functions in the Standard Template Library, specified as true or false.

For more information, see .

Example: opts.InputsStubbing.NoStlStubs = true

# **StubECoderLookupTables — Specify that the analysis must stub functions in the generated code that use lookup tables**

true (default) | false

*This property applies only to a Code Prover analysis of code generated from models.*

Specify that the analysis must stub functions in the generated code that use lookup tables. By replacing the functions with stubs, the analysis assumes more precise return values for the functions.

For more information, see Generate stubs for Embedded Coder lookup tables (-stub-embedded-coder-lookup-table-functions).

Example: opts.InputsStubbing.StubECoderLookupTables = true

#### **Macros**

#### **DefinedMacros — Macros to be replaced**

cell array of macros

In preprocessed code, macros are replaced by the definition, specified in a cell array of macros and definitions. Specify the macro as Macro=Value. If you want Polyspace to ignore the macro, leave the Value blank. A macro with no equal sign replaces all instances of that macro by 1.

For more information, see [Preprocessor definitions \(-D\)](#page-73-0).

Example: opts.Macros.DefinedMacros = {'uint32=int','name3=','var'}

#### **UndefinedMacros — Macros to undefine**

cell array of macros

In preprocessed code, macros are undefined, specified by a cell array of macros to undefine.

For more information, see [Disabled preprocessor definitions \(-U\)](#page-76-0).

Example:  $opts$ .Macros.DefinedMacros = {'name1','name2'}

#### **MergedComputingSettings**

# **AddToResultsRepositoryBugFinder — Upload Bug Finder results to Polyspace Metrics web dashboard**

false (default) | true

*This property affects Bug Finder analysis only.*

Upload Bug Finder analysis results to Polyspace Metrics web dashboard, specified as true or false. To use this option, in your Polyspace preferences, you must specify a metrics server.

For more information, see [Upload results to Polyspace Metrics \(-add-to](#page-325-0)[results-repository\)](#page-325-0).

Example: opts.MergedComputingSettings.AddToResultsRepositoryBugFinder  $= true:$ 

## **AddToResultsRepositoryCodeProver — Upload Code Prover results to Polyspace Metrics web dashboard**

false (default) | true

#### *This property affects Code Prover analysis only.*

Upload Code Prover analysis results to Polyspace Metrics web dashboard, specified as true or false. To use this option, in your Polyspace preferences, you must specify a metrics server.

For more information, see Upload results to Polyspace Metrics (-add-toresults-repository).

Example: opts.MergedComputingSettings.AddToResultsRepositoryCodeProver  $= true$ ;

#### **BatchBugFinder — Send Bug Finder analysis to remote server**

false (default) | true

#### *This property affects Bug Finder analysis only.*

Send Bug Finder analysis to remote server, specified as true or false. To use this option, in your Polyspace preferences, you must specify a metrics server.

For more information, see [Run Bug Finder or Code Prover analysis on a](#page-322-0) [remote cluster \(-batch\)](#page-322-0).

Example: opts.MergedComputingSettings.BatchBugFinder = true;

#### **BatchCodeProver — Send Code Prover analysis to remote server** false (default) | true

*This property affects Code Prover analysis only.*

Send Code Prover analysis to remote server, specified as true or false. To use this option, in your Polyspace preferences, you must specify a metrics server.

For more information, see Run Bug Finder or Code Prover analysis on a remote cluster (-batch).

Example: opts.MergedComputingSettings.BatchCodeProver = true;

**FastAnalysis — Run Bug Finder analysis using faster local mode** false (default) | true

*This property affects Bug Finder analysis only.*

Use fast analysis mode for Bug Finder analysis, specified as true or false.

For more information, see [Use fast analysis mode for Bug Finder \(-fast](#page-328-0)[analysis\)](#page-328-0).

Example: opts.MergedComputingSettings.FastAnalysis = true;

#### **MergedReporting**

**EnableReportGeneration — Generate a report after the analysis** false (default) | true

After the analysis, generate a report, specified as true or false.

For more information, see [Generate report](#page-308-0).

Example: opts.MergedReporting.EnableReportGeneration = true

# **ReportOutputFormat — Output format of generated report**

Word (default) | HTML | PDF

Output format of generated report, specified as one of the report formats. To activate this option, specify Reporting.EnableReportGeneration.

For more information about the different values, see [Output format \(-report](#page-320-0)[output-format\)](#page-320-0).

Example: opts.MergedReporting.ReportOutputFormat = 'PDF'

### **BugFinderReportTemplate — Template for generating Bug Finder analysis report**

BugFinderSummary (default) | BugFinder | SecurityCERT | SecurityCWE | SecurityISO\_17961 | CodeMetrics | CodingRules

# *This property affects a Bug Finder analysis only.*

Template for generating analysis report, specified as one of the report formats. To activate this option, specify Reporting.EnableReportGeneration.

For more information about the different values, see [Bug Finder and Code Prover](#page-311-0) [report \(-report-template\)](#page-311-0).

Example: opts.MergedReporting.BugFinderReportTemplate = 'CodeMetrics'

#### **CodeProverReportTemplate — Template for generating Code Prover analysis report**

Developer (default) | CallHierarchy | CodeMetrics | CodingRules | DeveloperReview | Developer\_withGreenChecks | Quality | VariableAccess

*This property affects a Code Prover analysis only.*

Template for generating analysis report, specified as one of the predefined report formats. To activate this option, specify Reporting.EnableReportGeneration.

For more information about the different values, see Bug Finder and Code Prover report (-report-template).

Example: opts.MergedReporting.CodeProverReportTemplate = 'CodeMetrics'

#### **Multitasking**

# **ArxmlMultitasking — Specify path of ARXML files to parse for multitasking configuration**

cell array of file paths

Specify the path to the ARXML files the software parses to set up your multitasking configuration.

To activate this option, specify Multitasking.EnableExternalMultitasking and set Multitasking.ExternalMultitaskingType to autosar.

For more information, see [ARXML files selection \(-autosar-multitasking\)](#page-120-0)

Example: opts.Multitasking.ArxmlMultitasking={'C:\Polyspace\_Workspace \AUTOSAR\myFile.arxml'}

# **CriticalSectionBegin — Functions that begin critical sections**

cell array of critical section function names

Functions that begin critical sections specified as a cell array of critical section function names. To activate this option, specify Multitasking.EnableMultitasking and Multitasking.CriticalSectionEnd.

For more information, see [Critical section details \(-critical-section](#page-140-0)[begin -critical-section-end\)](#page-140-0).

```
Example: opts.Multitasking.CriticalSectionBegin =
{'function1:cs1','function2:cs2'}
```
# **CriticalSectionEnd — Functions that end critical sections**

cell array of critical section function names

Functions that end critical sections specified as a cell array of critical section function names. To activate this option, specify Multitasking.EnableMultitasking and Multitasking.CriticalSectionBegin.

For more information, see [Critical section details \(-critical-section](#page-140-0)[begin -critical-section-end\)](#page-140-0).

```
Example: opts.Multitasking.CriticalSectionEnd =
{'function1:cs1','function2:cs2'}
```
# **CyclicTasks — Specify functions that represent cyclic tasks**

cell array of function names

Specify functions that represent cyclic tasks.

To activate this option, also specify Multitasking.EnableMultitasking.

For more information, see [Cyclic tasks \(-cyclic-tasks\)](#page-130-0).

```
Example: opts.Multitasking.CyclicTasks = {'function1','function2'}
```
# **EnableConcurrencyDetection — Enable automatic detection of certain families of threading functions**

false (default) | true

*This property affects Code Prover analysis only.*

Enable automatic detection of certain families of threading functions, specified as true or false.

For more information, see Enable automatic concurrency detection for Code Prover (-enable-concurrency-detection).

Example: opts.Multitasking.EnableConcurrencyDetection = true

# **EnableExternalMultitasking — Enable automatic multitasking configuration from external file definitions**

false (default) | true

Enable multitasking configuration of your projects from external files you provide. Configure multitasking from ARXML files for an AUTOSAR project, or from OIL files for an OSEK project.

Activate this option to enable Multitasking.ArxmlMultitasking or Multitasking.OsekMultitasking.

For more information, see [OIL files selection \(-osek-multitasking\)](#page-115-0) and [ARXML files selection \(-autosar-multitasking\)](#page-120-0).

Example: opts.Multitasking.EnableExternalMultitasking = 1

#### **EnableMultitasking — Configure multitasking manually**

false (default) | true

Configure multitasking manually by specifying true. This property activates the other manual, multitasking properties.

For more information, see [Configure multitasking manually](#page-123-0).

Example: opts.Multitasking.EnableMultitasking =  $1$ 

#### **EntryPoints — Functions that serve as entry-points to your multitasking application**

cell array of entry-point function names

Functions that serve as entry-points to your multitasking application specified as a cell array of entry-point function names. To activate this option, also specify Multitasking.EnableMultitasking.

For more information, see [Tasks \(-entry-points\)](#page-128-0).

Example: opts.Multitasking.EntryPoints =  $\{$  'function1', 'function2'}

# **ExternalMultitaskingType — Specify type of file to parse for multitasking configuration**

osek (default) | autosar

Specify the type of file the software parses to set up your multitasking configuration

- For osek type, the analysis looks for OIL files in the file or folder paths that you specify.
- For autosar type, the analysis looks for ARXML files in the file paths that you specify.

To activate this option, specify Multitasking.EnableExternalMultitasking.

For more information, see [OIL files selection \(-osek-multitasking\)](#page-115-0) and [ARXML files selection \(-autosar-multitasking\)](#page-120-0).

Example: opts.Multitasking.ExternalMultitaskingType = 'autosar'

**Interrupts — Specify functions that represent nonpreemptable interrupts** cell array of function names

Specify functions that represent nonpreemptable interrupts.

To activate this option, specify Multitasking.EnableMultitasking.

For more information, see [Interrupts \(-interrupts\)](#page-133-0).

Example: opts.Multitasking.Interrupts =  $\{$ 'function1', 'function2'}

# **InterruptsDisableAll — Specify routine that disable interrupts**

cell array with one function name

*This property affects Bug Finder analysis only.*

Specify function that disables all interrupts.

To activate this option, specify Multitasking.EnableMultitasking.

For more information, see [Disabling all interrupts \(-routine-disable](#page-136-0)[interrupts -routine-enable-interrupts\)](#page-136-0).

Example: opts.Multitasking.InterruptsDisableAll = {'function'}

**InterruptsEnableAll — Specify routine that reenable interrupts** cell array with one function name

*This property affects Bug Finder analysis only.*

Specify function that reenables all interrupts.

To activate this option, specify Multitasking.EnableMultitasking.

For more information, see [Disabling all interrupts \(-routine-disable](#page-136-0)[interrupts -routine-enable-interrupts\)](#page-136-0).

Example: opts.Multitasking.InterruptsEnableAll = {'function'}

## **OsekMultitasking — Specify path of OIL files to parse for multitasking configuration**

auto (default) | custom=*file1*[,*folder1*[,...]]

Specify the path to the OIL files the software parses to set up your multitasking configuration

- In auto mode, the analysis uses OIL files in your project source and include folders, but not their subfolders.
- In custom mode, the analysis uses the OIL files at the specified path, and the path subfolders.

To activate this option, specify Multitasking.EnableExternalMultitasking and set Multitasking.ExternalMultitaskingType to osek.

For more information, see [OIL files selection \(-osek-multitasking\)](#page-115-0)

```
Example: opts.Multitasking.OsekMultitasking = 'custom=file_path,
dir_path'
```
**TemporalExclusion — Entry-point functions that cannot execute concurrently** cell array of entry-point function names

Entry-point functions that cannot execute concurrently specified as a cell array of entrypoint function names. Each set of exclusive tasks is one cell array entry with functions

separated by spaces. To activate this option, specify Multitasking.EnableMultitasking.

#### For more information, see [Temporally exclusive tasks \(-temporal](#page-144-0)[exclusions-file\)](#page-144-0).

Example: opts.Multitasking.TemporalExclusion = {'function1 function2', 'function3 function4 function5'} where function1 and function2 are temporally exclusive, and function3, function4, and function 5 are temporally exclusive.

#### **Precision (Affects Code Prover Only)**

## **ContextSensitivity — Store call context information to identify function call that caused errors**

none (default) | auto | custom=*function1*[,*function2*[,...]]

*This property affects Code Prover analysis only.*

Store call context information to identify a function call that caused errors, specified as none, auto, or as a character array beginning with custom= followed by a list of commaseparated function names.

```
For more information, see Sensitivity context (-context-sensitivity).
```
Example: opts.Precision.ContextSensitivity = 'auto'

Example: opts.Precision.ContextSensitivity = 'custom=func1'

#### **ModulesPrecision — Source files you want to verify at higher precision**

cell array of file names and precision levels

#### *This property affects Code Prover analysis only.*

Source files that you want to verify at higher precision, specified as a cell array of file names without the extension and precision levels using this syntax: *filename*:O*level*

For more information, see Specific precision (-modules-precision).

Example: opts.Precision.ModulesPrecision = {'file1:O0', 'file2:O3'}

#### **OLevel — Precision level for the verification** 2 (default) | 0 | 1 | 3

*This property affects Code Prover analysis only.*

Precision level for the verification, specified as 0, 1, 2, or 3.

For more information, see Precision level (-O).

Example:  $opts.Precision.OLevel = 3$ 

# **PathSensitivityDelta — Avoid certain verification approximations for code with fewer lines**

positive integer

*This property affects Code Prover analysis only.*

Avoid certain verification approximations for code with fewer lines, specified as a positive integer representing how sensitive the analysis is. Higher values can increase verification time exponentially.

For more information, see Improve precision of interprocedural analysis ( path-sensitivity-delta).

Example:  $opts.Precision.PathSensitivityDelta = 2$ 

#### **Timeout — Time limit on your verification**

character vector

*This property affects Code Prover analysis only.*

Time limit on your verification, specified as a character vector of time in hours.

For more information, see Verification time limit (-timeout).

Example:  $opts.Precision.Timeout = '5.75'$ 

#### **To — Number of times the verification process runs**

```
Software Safety Analysis level 2 (default) | Software Safety Analysis
level 0 | Software Safety Analysis level 1 | Software Safety Analysis
level 3 | Software Safety Analysis level 4 | Source Compliance Checking
| other
```
*This property affects Code Prover analysis only.*

Number of times the verification process runs, specified as one of the preset analysis levels.

For more information, see Verification level (-to).

Example: opts.Precision.To = 'Software Safety Analysis level 3'

#### **Scaling Affects Code Prover Only)**

## **Inline — Functions on which separate results must be generated for each function call**

cell array of function names

#### *This property affects Code Prover analysis only.*

Functions on which separate results must be generated for each function call, specified as a cell array of function names.

For more information, see Inline (-inline).

Example:  $opts.Scaling.Inline = {'func1', 'func2'}$ 

# **KLimiting — Limit depth of analysis for nested structures**

positive integer

*This property affects Code Prover analysis only.*

Limit depth of analysis for nested structures, specified as a positive integer indicating how many levels into a nested structure to verify.

For more information, see Depth of verification inside structures (-klimiting).

Example:  $opts$ . Scaling. KLimiting = 3

#### **TargetCompiler**

#### **Compiler — Compiler that builds your source code**

```
generic (default) | gnu3.4 | gnu4.6 | gnu4.7 | gnu4.8 | gnu4.9 | gnu5.x | gnu6.x |
clang3.x | visual9.0 | visual10 | visual11.0 | visual12.0 | visual14.0 | keil |
iar | codewarrior | diab | greenhills | iar-ew | renesas | tasking | ti
```
Compiler that builds your source code.

For more information, see [Compiler \(-compiler\)](#page-20-0).

Example: opts.TargetCompiler.Compiler = 'Visual11.0'

**CppVersion — Specify C++11 standard version followed in code** defined-by-compiler (default) | cpp03 | cpp11 | cpp14

Specify C++ standard version followed in code, specified as a character vector.

For more information, see [C++ standard version \(-cpp-version\)](#page-17-0).

```
Example: opts.TargetCompiler.CppVersion = 'cpp11';
```
**CVersion — Specify C standard version followed in code** defined-by-compiler (default) | c90 | c99 | c11

Specify C standard version followed in code, specified as a character vector.

For more information, see [C standard version \(-c-version\)](#page-14-0).

```
Example: opts.TargetCompiler.CVersion = 'c90';
```
# **DivRoundDown — Round down quotients from division or modulus of negative numbers**

false (default) | true

Round down quotients from division or modulus of negative numbers, specified as true or false.

For more information, see [Division round down \(-div-round-down\)](#page-54-0).

```
Example: opts.TargetCompiler.DivRoundDown = true
```
#### **EnumTypeDefinition — Base type representation of enum**

defined-by-compiler (default) | auto-signed-first | auto-unsigned-first

Base type representation of enum, specified by an allowed base-type set. For more information about the different values, see [Enum type definition \(-enum-type](#page-56-0)[definition\)](#page-56-0).

```
Example: opts.TargetCompiler.EnumTypeDefinition = 'auto-unsigned-
first'
```
#### **IgnorePragmaPack — Ignore #pragma pack directives**

false (default) | true

Ignore #pragma pack directives, specified as true or false.

For more information, see [Ignore pragma pack directives \(-ignore-pragma](#page-65-0)[pack\)](#page-65-0).

Example: opts.TargetCompiler.IgnorePragmaPack = true

# **Language — Language of analysis**

C-CPP (default) | C | CPP

This property is read-only.

Language of the analysis, specified during the object construction. This value changes which properties appear.

For more information, see [Source code language \(-lang\)](#page-11-0).

**LogicalSignedRightShift — Treatment of signed bit on signed variables** Arithmetical (default) | Logical

Treatment of signed bit on signed variables, specified as Arithmetical or Logical. For more information, see [Signed right shift \(-logical-signed-right-shift\)](#page-59-0).

Example: opts.TargetCompiler.LogicalSignedRightShift = 'Logical'

**NoUliterals — Do not use predefined typedefs for char16\_t or char32\_t** false (default) | true

Do not use predefined typedefs for char16 t or char32 t, specified as true or false. For more information, see Block char16/32 t types (-no-uliterals).

Example: opts.TargetCompiler.NoUliterals = true

# **PackAlignmentValue — Default structure packing alignment**

defined-by-compiler (default)  $|1|2|4|8|16$ 

Default structure packing alignment, specified as defined-by-compiler, 1,2, 4, 8, or 16. This property is available only for Visual C++ code.

For more information, see [Pack alignment value \(-pack-alignment-value\)](#page-63-0).

Example: opts.TargetCompiler.PackAlignmentValue = '4'

**SfrTypes — sfr types** cell array of sfr keywords

sfr types, specified as a cell array of sfr keywords using the syntax *sfr\_name*=*size\_in\_bits*. For more information, see [Sfr type support \(-sfr](#page-52-0)[types\)](#page-52-0).

This option only applies when you set TargetCompiler.Compiler to keil or iar.

Example: opts.TargetCompiler.SfrTypes = {'sfr32=32'}

## **SizeTTypeIs — Underlying type of size\_t**

defined-by-compiler (default) | unsigned-int | unsigned-long | unsignedlong-long

Underlying type of size\_t, specified as defined-by-compiler, unsigned-int, unsigned-long, or unsigned-long-long. See Management of size t (-size-t[type-is\)](#page-67-0).

Example: opts.TargetCompiler.SizeTTypeIs = 'unsigned-long'

#### **Target — Target processor**

i386 (default) | arm | arm64 | avr | c-167 | c166 | c18 | c28x | c6000 | coldfire | hc08 | hc12 | m68k | mcore | mips | mpc5xx | msp430 | necv850 | powerpc | powerpc64 | rh850 | rl78 | rx | s12z | sharc21x61 | sparc | superh | tms320c3x | tricore | x86\_64 | generic target object

Set size of data types and endianness of processor, specified as one of the predefined target processors or a generic target object.

For more information about the predefined processors, see [Target processor type](#page-27-0) [\(-target\)](#page-27-0).

For more information about creating a generic target, see [polyspace.GenericTargetOptions](#page-1338-0).

```
Example: opts.TargetCompiler.Target = 'hc12'
```
#### **WcharTTypeIs — Underlying type of wchar\_t**

```
defined-by-compiler (default) | signed-short | unsigned-short | signed-int |
unsigned-int | signed-long | unsigned-long
```
Underlying type of wchar\_t, specified as defined-by-compiler, signed-short, unsigned-short, signed-int, unsigned-int, signed-long, or unsigned-long. See Management of wchar t (-wchar-t-type-is).

Example: opts.TargetCompiler.WcharTTypeIs = 'unsigned-int'

**VerificationAssumption Affects Code Prover Only)**

**ConsiderVolatileQualifierOnFields — Assume that volatile qualified structure fields can have all possible values at any point in code** false (default) | true

*This property affects Code Prover analysis only.*

Assume that volatile qualified structure fields can have all possible values at any point in code.

For more information, see Consider volatile qualifier on fields ( consider-volatile-qualifier-on-fields).

```
Example: opts.VerificationAssumption.ConsiderVolatileQualifierOnFields
= true
```
# **ConstraintPointersMayBeNull — Specify that environment pointers can be NULL unless constrained otherwise**

false (default) | true

*This property affects Code Prover analysis only.*

Specify that environment pointers can be NULL unless constrained otherwise.

For more information, see Consider environment pointers as unsafe ( stubbed-pointers-are-unsafe).

Example: opts.VerificationAssumption.ConstraintPointersMayBeNull = true

**FloatRoundingMode — Rounding modes to consider when determining the results of floating-point arithmetic**

to-nearest (default) | all

*This property affects Code Prover analysis only.*

Rounding modes to consider when determining the results of floating-point arithmetic, specified as to-nearest or all.

For more information, see Float rounding mode (-float-rounding-mode).

Example: opts.VerificationAssumption.FloatRoundingMode = 'all'

# **RespectTypesInFields — Do not cast nonpointer fields of a structure to pointers**

false (default) | true

*This property affects Code Prover analysis only.*

Do not cast nonpointer fields of a structure to pointers, specified as true or false.

For more information, see Respect types in fields (-respect-types-infields).

Example: opts.VerificationAssumption.RespectTypesInFields = true

**RespectTypesInGlobals — Do not cast nonpointer global variables to pointers** false (default) | true

*This property affects Code Prover analysis only.*

Do not cast nonpointer global variables to pointers, specified as true or false.

For more information, see Respect types in global variables (-respecttypes-in-globals).

Example: opts.VerificationAssumption.RespectTypesInGlobals = true

#### **Other Properties**

**Author — Project author** username of current user (default) | character vector

Name of project author, specified as a character vector.

For more information, see [-author](#page-351-0).

Example: opts.Author = 'JaneDoe'

**ImportComments — Import comments and justifications from previous analysis** character vector

To import comments and justifications from a previous analysis, specify the path to the results folder of the previous analysis.

For more information, see [-import-comments](#page-370-0)

```
Example: opts. ImportComments =
fullfile(matlabroot,'polyspace','examples','cxx','Bug_Finder_Example
','Module_1','BF_Result')
```
#### **Prog — Project name**

PolyspaceProject (default) | character vector

Project name, specified as a character vector.

For more information, see [-prog](#page-384-0).

Example: opts.Prog = 'myProject'

# **ResultsDir — Location to store results**

folder path

Location to store results, specified as a folder path. By default, the results are stored in the current folder.

For more information, see - results-dir.

Example: opts.ResultsDir = 'C:\project\myproject\results\'

### **Sources — Source files**

cell array of files

Source files to analyze, specified as a cell array of files.

To specify all files in a folder, use folder path followed by  $*$ , for instance, 'C:\src\\*'. To specify all files in a folder and its subfolders, use folder path followed by  $**$ , for instance,  $C:\S{r\lt N^*}$ . The notation follows the syntax of the dir function. See also "Specify" Multiple Source Files".

For more information, see [-sources](#page-391-0).

```
Example: opts.Sources = {'file1.c', 'file2.c', 'file3.c'}
Example: opts.Sources = {'project/src1/file1.c', 'project/src2/
file2.c', 'project/src3/file3.c'}
```
# **Version — Project version number**

1.0 (default) | character array of a number

Version number of project, specified as a character array of a number. This option is useful if you upload your results to Polyspace Metrics. If you increment version numbers each time that you reanalyze your object, you can compare the results from two versions in Polyspace Metrics.

For more information, see [-v\[ersion\]](#page-398-0).

Example: opts.Version = '2.3'

# **See Also**

**Topics** "Analysis Options"

**Introduced in R2017a**

# **polyspace.ModelLinkOptions Properties**

Customize Polyspace analysis of generated code with options object properties

# **Description**

To customize your Polyspace analysis of generated code, modify the polyspace.ModelLinkOptions object properties. Each property corresponds to an analysis option on the **Configuration** pane in the Polyspace user interface.

The properties are grouped using the same categories as the **Configuration** pane. This page only shows what values each property can take. For details about:

- The different options, see the analysis options reference pages.
- How to create and use the object, see [polyspace.ModelLinkOptions](#page-1325-0).

The same properties are also available with the deprecated classes [polyspace.ModelLinkBugFinderOptions](#page-1332-0) and polyspace.ModelLinkCodeProverOptions.

Each property description below also highlights if the option affects only one of Bug Finder or Code Prover.

**Note** Some options might not be available depending on the language setting of the object. You can set the source code language (Language) to 'C', 'CPP' or 'C-CPP' during object creation, but cannot change it later.

# **Properties**

# **Advanced**

# **Additional — Additional flags for analysis**

character vector

Additional flags for analysis specified as a character vector.

For more information, see [Other](#page-345-0).

Example: opts.Advanced.Additional = '-extra-flags -option -extra-flags value'

### **PostAnalysisCommand — Command or script software should execute after analysis finishes**

character vector

Command or script software should execute after analysis finishes, specified as a character vector.

For more information, see [Command/script to apply after the end of the](#page-332-0) [code verification \(-post-analysis-command\)](#page-332-0).

Example: opts.Advanced.PostAnalysisCommand = '"C:\Program Files\perl \win32\bin\perl.exe" "C:\My\_Scripts\send\_email"'

**AutomaticOrangeTester — Run the Automatic Orange Tester**

false (default) | true

*This property affects Code Prover analysis only.*

Run the Automatic Orange Tester after verification, specified as true or false.

For more information, see Automatic Orange Tester (-automatic-orangetester).

Example: opts.Advanced.AutomaticOrangeTester = true

# **AutomaticOrangeTesterLoopMaxIteration — Number of loop iterations after which Automatic Orange Tester considers infinite loop**

1000 (default) | positive integer

*This property affects Code Prover analysis only.*

Number of loop iterations after which Automatic Orange Tester considers the test an infinite loop, specified as a positive integer, maximum of 1000.

For more information, see Maximum loop iterations (-automatic-orangetester-loop-max-iteration).

Example: opts.Advanced.AutomaticOrangeTesterLoopMaxIteration = 500

#### **AutomaticOrangeTesterTestsNumber — Number of tests that Automatic Orange Tester must run**

500 (default) | positive integer

*This property affects Code Prover analysis only.*

Number of tests that Automatic Orange Tester must run, specified as a positive integer, maximum of 100,000.

For more information, see Number of automatic tests (-automatic-orangetester-tests-number).

Example: opts.Advanced.AutomaticOrangeTesterTestsNumber = 1000

#### **AutomaticOrangeTesterTimeout — Time in seconds allowed for a single test in Automatic Orange Tester**

5 (default) | positive integer

*This property affects Code Prover analysis only.*

Time in seconds allowed for a single test in Automatic Orange Tester, specified as a positive integer, maximum of 60.

For more information, see Maximum test time (-automatic-orange-testertimeout).

Example: opts.Advanced.AutomaticOrangeTesterTimeout = 10

#### **BugFinderAnalysis Affects Bug Finder Only)**

#### **CheckersList — List of custom checkers to activate**

polyspace.DefectsOptions object | cell array of defect acronyms

*This property affects Bug Finder analysis only.*

List of custom checkers to activate specified by using the name of a polyspace.DefectsOptions object or a cell array of defect acronyms. To use this custom list in your analysis, set CheckersPreset to custom.

For more information, see polyspace. DefectsOptions.

```
Example: defects = polyspace.DefectsOptions;
opts.BugFinderAnalysis.CheckersList = defects
```
Example:  $opts$ .BugFinderAnalysis.CheckersList = {'INT\_ZERO\_DIV','FLOAT\_ZERO\_DIV'}

#### **CheckersPreset — Subset of Bug Finder defects**

default (default) | all | CERT-rules | CERT-all | ISO-17961 | CWE | custom

*This property affects Bug Finder analysis only.*

Preset checker list, specified as a character vector of one of the preset options: default, all, or custom. To use custom, specify a BugFinderAnalysis.CheckersList.

For more information, see [Find defects \(-checkers\)](#page-179-0).

Example: opts.BugFinderAnalysis.CheckersPreset = 'all'

#### **EnableCheckers — Activate defect checking**

true (default) | false

*This property affects Bug Finder analysis only.*

Activate defect checking, specified as true or false. Setting this property to false disables all defects. If you want to disable defect checking but still get results, turn on coding rules checking or code metric checking.

This property is equivalent to the **Find defects** check box in the Polyspace interface.

Example: opts.BugFinderAnalysis.EnableCheckers = false

#### **ChecksAssumption Affects Code Prover Only)**

# **AllowNegativeOperandInShift — Allow left shift operations on a negative number**

true (default) | false

*This property affects Code Prover analysis only.*

Allow left shift operations on a negative number, specified as true or false.

For more information, see Allow negative operand for left shifts (-allownegative-operand-in-shift).

Example: opts.ChecksAssumption.AllowNegativeOperandInShift = true

**AllowNonFiniteFloats — Incorporate infinities and/or NaNs**

false (default) | true

*This property affects Code Prover analysis only.*

Incorporate infinities and/or NaNs, specified as true or false.

For more information, see Consider non finite floats (-allow-non-finitefloats).

Example: opts.ChecksAssumption.AllowNonFiniteFloats = true

# **AllowPtrArithOnStruct — Allow arithmetic on pointer to a structure field so that it points to another field**

false (default) | true

*This property affects Code Prover analysis only.*

Allow arithmetic on pointer to a structure field so that it points to another field, specified as true or false.

For more information, see Enable pointer arithmetic across fields (-allowptr-arith-on-struct).

Example: opts.ChecksAssumption.AllowPtrArithOnStruct = true

**CheckInfinite — Detect floating-point operations that result in infinities** allow (default) | warn-first | forbid

*This property affects Code Prover analysis only.*

Detect floating-point operations that result in infinities.

To activate this option, specify ChecksAssumption.AllowNonFiniteFloats.

For more information, see Infinities (-check-infinite).

Example: opts.ChecksAssumption.CheckInfinite = 'forbid'

**CheckNan — Detect floating-point operations that result in NaN-s** allow (default) | warn-first | forbid

*This property affects Code Prover analysis only.*

Detect floating-point operations that result in NaN-s.

To activate this option, specify ChecksAssumption.AllowNonFiniteFloats.

For more information, see NaNs (-check-nan).

Example: opts.ChecksAssumption.CheckNan = 'forbid'

# **CheckSubnormal — Detect operations that result in subnormal floating point values**

allow (default) | warn-first | warn-all | forbid

*This property affects Code Prover analysis only.*

Detect operations that result in subnormal floating point values.

For more information, see Subnormal detection mode (-check-subnormal).

Example: opts.ChecksAssumption.CheckSubnormal = 'forbid'

# **DetectPointerEscape — Find cases where a function returns a pointer to one of its local variables**

false (default) | true

#### *This property affects Code Prover analysis only.*

Find cases where a function returns a pointer to one of its local variables, specified as true or false.

For more information, see Detect stack pointer dereference outside scope (-detect-pointer-escape).

Example: opts.ChecksAssumption.DetectPointerEscape = true

# **DisableInitializationChecks — Disable checks for noninitialized variables and pointers**

false (default) | true

*This property affects Code Prover analysis only.*

Disable checks for noninitialized variables and pointers, specified as true or false.

For more information, see Disable checks for non-initialization (-disableinitialization-checks).

Example: opts.ChecksAssumption.DisableInitializationChecks = true

# **PermissiveFunctionPointer — Allow type mismatch between function pointers and the functions they point to**

false (default) | true

*This property affects Code Prover analysis only.*

Allow type mismatch between function pointers and the functions they point to, specified as true or false.

For more information, see Permissive function pointer calls (-permissivefunction-pointer).

Example: opts.ChecksAssumption.PermissiveFunctionPointer = true

#### **SignedIntegerOverflows — Behavior of signed integer overflows** warn-with-wrap-around (default) | forbid | allow

*This property affects Code Prover analysis only.*

Enable the check for signed integer overflows and the assumptions to make following an overflow specified as forbid, allow, or warn-with-wrap-around.

For more information, see Overflow mode for signed integer (-signedinteger-overflows).

```
Example: opts.ChecksAssumption.SignedIntegerOverflows = 'warn-with-
wrap-around'
```
# **SizeInBytes — Allow a pointer with insufficient memory buffer to point to a structure**

false (default) | true

*This property affects Code Prover analysis only.*

Allow a pointer with insufficient memory buffer to point to a structure, specified as true or false.

For more information, see Allow incomplete or partial allocation of structures (-size-in-bytes).

Example: opts.ChecksAssumption.SizeInBytes = true

#### **UncalledFunctionCheck — Detect functions that are not called directly or indirectly from main or another entry-point function**

none (default) | never-called | called-from-unreachable | all

*This property affects Code Prover analysis only.*

Detect functions that are not called directly or indirectly from main or another entry-point function, specified as none, never-called, called-from-unreachable, or all.

For more information, see Detect uncalled functions (-uncalled-functionchecks).

Example: opts.ChecksAssumption.UncalledFunctionCheck = 'all'

**UnsignedIntegerOverflows — Behavior of unsigned integer overflows** allow (default) | forbid | warn-with-wrap-around

*This property affects Code Prover analysis only.*

Enable the check for unsigned integer overflows and the assumptions to make following an overflow, specified as forbid, allow, or warn-with-wrap-around.

For more information, see Overflow mode for unsigned integer (-unsignedinteger-overflows).

Example: opts.ChecksAssumption.UnsignedIntegerOverflows = 'allow'

#### **CodeProverVerification Affects Code Prover only)**

#### **ClassAnalyzer — Classes that you want to verify**

none (default) | all | cell array of class names

*This property affects Code Prover analysis only.*

Classes that you want to verify, specified as all, none, or a cell array of class names.

For more information, see Class (-class-analyzer).

Example: opts.CodeProverVerification.ClassAnalyzer = 'none'

# **FunctionsCalledAfterLoop — Functions that the generated main must call after the cyclic code loop**

cell array of function names

*This property affects Code Prover analysis only.*

Functions that the generated main must call after the cyclic code loop, specified as a cell array of function names.

For more information, see [Termination functions \(-functions-called-after](#page-217-0)[loop\)](#page-217-0).

Example: opts.CodeProverVerification.FunctionsCalledAfterLoop = {'func1','func2'}

## **FunctionsCalledBeforeLoop — Functions that the generated main must call before the cyclic code loop**

cell array of function names

#### *This property affects Code Prover analysis only.*

Model Link only. Functions that the generated main must call before the cyclic code loop, specified as a cell array of function names.

For more information, see [Initialization functions \(-functions-called](#page-213-0)[before-loop\)\)](#page-213-0).

```
Example: opts.CodeProverVerification.FunctionsCalledBeforeLoop =
{'func1','func2'}
```
### **FunctionsCalledInLoop — Functions that the generated main must call in the cyclic code loop**

none (default) | all | cell array of function names

*This property affects Code Prover analysis only.*

Functions that the generated main must call in the cyclic code loop, specified as none, all, or a cell array of function names.

For more information, see [Step functions \(-functions-called-in-loop\)](#page-215-0).

Example: opts.CodeProverVerification.FunctionsCalledInLoop = 'all'

**MainGenerator — Generate a main function if it is not present in source files** true (default) | false

*This property affects Code Prover analysis only.*

Generate a main function if it is not present in source files, specified as true or false.

For more information, see [Verify module or library \(-main-generator\)](#page-223-0).

Example: opts.CodeProverVerification.MainGenerator = false

# **VariablesWrittenBeforeLoop — Variables that the generated main must initialize before the cyclic code loop**

none (default) | all | cell array of variable names

*This property affects Code Prover analysis only.*

Variables that the generated main must initialize before the cyclic code loop, specified as none, all, or a cell array of variable names.

For more information, see [Parameters \(-variables-written-before-loop\)](#page-219-0).

Example: opts.CodeProverVerification.VariablesWrittenBeforeLoop = 'all'

# **VariablesWrittenInLoop — Variables that the generated main must initialize in the cyclic code loop**

none (default) | all | cell array of variable names

*This property affects Code Prover analysis only.*

Variables that the generated main must initialize in the cyclic code loop, specified as none, all, or a cell array of variable names.

For more information, see [Inputs \(-variables-written-in-loop\)](#page-221-0).

Example: opts.CodeProverVerification.VariablesWrittenInLoop = 'all'

# **CodingRulesCodeMetrics**

# **AcAgcSubset — Subset of MISRA AC AGC rules to check**

OBL-rules (default) | OBL-REC-rules | single-unit-rules | system-decidablerules | all-rules | SQO-subset1 | SQO-subset2 | polyspace.CodingRulesOptions object | file

Subset of MISRA AC AGC rules to check, specified by:

- Character vector of one of the subset names. For more information about the different subsets, see [Check MISRA AC AGC \(-misra-ac-agc\)](#page-150-0).
- A MISRA AC AGC custom coding rules object. To create a custom coding rules object, see [polyspace.CodingRulesOptions](#page-1342-0).

• Full path to a file containing your MISRA AC AGC subset. You can create this file manually or in the Polyspace interface. See "Check for Coding Rule Violations".

To check MISRA AC AGC rules, also set EnableAcAgc to true.

Example: opts.CodingRulesCodeMetrics.AcAgcSubset = 'all-rules'

Data Types: char

# **AllowedPragmas — Pragma directives for which MISRA C:2004 rule 3.4 or MISRA C++ 16-6-1 must not be applied**

cell array of character vectors

Pragma directives for which MISRA C:2004 rule 3.4 or MISRA C++ 16-6-1 must not be applied, specified as a cell array of character vectors. This property affects only MISRA C: 2004 or MISRA AC AGC rule checking.

For more information, see [Allowed pragmas \(-allowed-pragmas\)](#page-169-0).

```
Example: opts.CodingRulesCodeMetrics.AllowedPragmas =
{'pragma_01','pragma_02'}
```
Data Types: cell

### **BooleanTypes — Data types the coding rule checker must treat as effectively Boolean**

cell array of character vectors

Data types that the coding rule checker must treat as effectively Boolean, specified as a cell array of character vectors.

For more information, see [Effective boolean types \(-boolean-types\)](#page-166-0).

```
Example: opts.CodingRulesCodeMetrics.BooleanTypes =
{'boolean1_t','boolean2_t'}
Data Types: cell
```
# **CodeMetrics — Activate code metric calculations**

false (default) | true

Activate code metric calculations, specified as true or false. If this property is turned off, Polyspace does not calculate code metrics even if you upload your results to Polyspace Metrics.

For more information about the code metrics, see [Calculate code metrics \(-code](#page-177-0)[metrics\)](#page-177-0).

Example: opts.CodingRulesCodeMetrics.CodeMetrics = true

# **CustomRulesSubset — Custom naming conventions to check against**

custom coding rules file

Custom naming conventions to check against, specified as a custom coding rules file. You can create the custom coding rules file manually or in the Polyspace interface.

For more information, see [Check custom rules \(-custom-rules\)](#page-162-0).

```
Example: opts.CodingRulesCodeMetrics.CustomRulesSubset = 'C:
\ps_settings\coding_rules\custom_rules.txt'
```
Data Types: char

### **EnableAcAgc — Check MISRA AC AGC rules**

false (default) | true

Check MISRA AC AGC rules, specified as true or false. To customize which rules are checked, use AcAgcSubset.

For more information about the MISRA AC AGC checker, see [Check MISRA AC AGC \(](#page-150-0) [misra-ac-agc\)](#page-150-0).

Example: opts.CodingRulesCodeMetrics.EnableAcAgc = true;

#### **EnableCustomRules — Check custom coding rules**

false (default) | true

Check custom coding rules, specified as true or false. Use with CustomRulesSubset.

For more information, see [Check custom rules \(-custom-rules\)](#page-162-0).

Example: opts.CodingRulesCodeMetrics.EnableCustomRules = true;

# **EnableJsf — Check JSF C++ rules**

false (default) | true

Check JSF C++ rules, specified as true or false. To customize which rules are checked, use JsfSubset.

For more information, see [Check JSF C++ rules \(-jsf-coding-rules\)](#page-174-0).
Example: opts.CodingRulesCodeMetrics.EnableJsf = true;

#### **EnableMisraC — Check MISRA C:2004 rules**

false (default) | true

Check MISRA C:2004 rules, specified as true or false. To customize which rules are checked, use MisraCSubset.

For more information, see [Check MISRA C:2004 \(-misra2\)](#page-146-0).

Example: opts.CodingRulesCodeMetrics.EnableMisraC = true;

#### **EnableMisraC3 — Check MISRA C:2012 rules**

false (default) | true

Check MISRA C:2012 rules, specified as true or false. To customize which rules are checked, use MisraC3Subset.

For more information about the MISRA C:2012 checker, see [Check MISRA C:2012 \(](#page-154-0) [misra3\)](#page-154-0).

Example: opts.CodingRulesCodeMetrics.EnableMisraC3 = true;

#### **EnableMisraCpp — Check MISRA C++:2008 rules**

false (default) | true

Check MISRA C++:2008 rules, specified as true or false. To customize which rules are checked, use MisraCppSubset.

For more information about the MISRA C++:2008 checker, see [Check MISRA C++](#page-171-0) [rules \(-misra-cpp\)](#page-171-0).

Example: opts.CodingRulesCodeMetrics.EnableMisraCpp = true;

#### **JsfSubset — Subset of JSF C++ rules to check**

```
shall-rules (default) | shall-will-rules | all-rules |
polyspace.CodingRulesOptions object | file
```
Subset of JSF C++ rules to check, specified by:

- Character vector of one of the subset names. For more information about the different subsets, see [Check JSF C++ rules \(-jsf-coding-rules\)](#page-174-0).
- A JSF C++ custom coding rules object. To create a custom coding rules object, see [polyspace.CodingRulesOptions](#page-1342-0).

• Full path to a file containing your JSF C++ subset. You can create this file manually or from the Polyspace interface. See "Check for Coding Rule Violations".

To check JSF C++ rules, set EnableJsf to true.

Example: opts.CodingRulesCodeMetrics.JsfSubset = 'all-rules'

Data Types: char

#### **Misra3AgcMode — Use the MISRA C:2012 categories for automatically generated code**

false (default) | true

Use the MISRA C:2012 categories for automatically generated code, specified as true or false.

For more information, see [Use generated code requirements \(-misra3-agc](#page-159-0)[mode\)](#page-159-0).

Example: opts.CodingRulesCodeMetrics.Misra3AgcMode = true;

#### **MisraC3Subset — Subset of MISRA C:2012 rules to check**

```
mandatory-required (default) | mandatory | single-unit-rules | system-
decidable-rules | CERT-rules | CERT-all | ISO-17961 | all | SQO-subset1 | SQO-
subset2 | polyspace.CodingRulesOptions object | file
```
Subset of MISRA C:2012 rules to check, specified by:

- Character vector of one of the subset names. For more information about the different subsets, see [Check MISRA C:2012 \(-misra3\)](#page-154-0).
- A MISRA C:2012 custom coding rules object. To create a custom coding rules object, see [polyspace.CodingRulesOptions](#page-1342-0).
- Full path to a file containing your MISRA C:2012 subset. You can create the custom coding rules file manually or in the Polyspace interface. See "Check for Coding Rule Violations".

To check MISRA C:2012 rules, also set EnableMisraC3 to true.

Example: opts.CodingRulesCodeMetrics.MisraC3Subset = 'all'

Data Types: char

#### **MisraCSubset — Subset of MISRA C:2004 rules to check**

required-rules (default) | all-rules | SQO-subset1 | SQO-subset2 | singleunit-rules | system-decidable-rules | polyspace.CodingRulesOptions object | file

Subset of MISRA C:2004 rules to check, specified by:

- Character vector of one of the subset names. For more information about the different subsets, see [Check MISRA C:2004 \(-misra2\)](#page-146-0).
- A MISRA C:2004 custom coding rules object. To create a custom coding rules object, see [polyspace.CodingRulesOptions](#page-1342-0).
- Full path to a file containing your MISRA C:2004 subset. You can create the custom coding rules file manually or in the Polyspace interface. See "Check for Coding Rule Violations".

#### To check MISRA C:2004 rules, also set EnableMisraC to true.

```
Example: opts.CodingRulesCodeMetrics.MisraCSubset = 'all-rules'
```
Data Types: char

#### **MisraCppSubset — Subset of MISRA C++ rules**

```
required-rules (default) | all-rules | CERT-rules | CERT-all | SQO-subset1 |
SQO-subset2 | polyspace.CodingRulesOptions object | file
```
Subset of MISRA C++:2008 rules to check, specified by:

- Character vector of one of the subset names. For more information about the different subsets, see [Check MISRA C++ rules \(-misra-cpp\)](#page-171-0).
- A MISRA C++ coding rules object. To create a custom coding rules object, see [polyspace.CodingRulesOptions](#page-1342-0).
- Full path to a file containing your MISRA C++ subset. You can create this file manually or from the Polyspace interface. See "Check for Coding Rule Violations".

#### To check MISRA C++ rules, set EnableMisraCpp to true.

```
Example: opts.CodingRulesCodeMetrics.MisraCppSubset = 'all-rules'
Data Types: char
```
#### **EnvironmentSettings**

#### **Dos — Consider that file paths are in MS-DOS style**

true (default) | false

Consider that file paths are in MS-DOS style, specified as true or false.

For more information, see [Code from DOS or Windows file system \(-dos\)](#page-78-0).

```
Example: opts.EnvironmentSettings.Dos = true;
```
#### **IncludeFolders — Include folders needed for compilation**

cell array of include folder paths

Include folders needed for compilation, specified as a cell array of the include folder paths.

To specify all subfolders of a folder, use folder path followed by \*\*, for instance, 'C: \includes\\*\*'. The notation follows the syntax of the dir function. See also "Specify Multiple Source Files".

#### For more information, see [-I](#page-368-0).

```
Example: opts.EnvironmentSettings.IncludeFolders = {'/includes','/
com1/inc'};
Example: opts.EnvironmentSettings.IncludeFolders = {'C:
\project1\common\includes'};
```
Data Types: cell

#### **Includes — Files to be #include-ed by each C file**

cell array of files

Files to be #include-ed by each C source file in the analysis, specified by a cell array of files.

For more information, see [Include \(-include\)](#page-87-0).

```
Example: opts.EnvironmentSettings.Includes = \frac{1}{2} /inc/inc file.h', '/inc/
inc_math.h'}
```
#### **NoExternC — Ignore linking errors inside extern blocks**

false (default) | true

Ignore linking errors inside extern blocks, specified as true or false.

For more information, see [Ignore link errors \(-no-extern-c\)](#page-71-0).

Example: opts.EnvironmentSettings.NoExternC = false;

#### **PostPreProcessingCommand — Command or script to run on source files after preprocessing**

character vector

Command or script to run on source files after preprocessing, specified as a character vector of the command to run.

For more information, see [Command/script to apply to preprocessed files \(](#page-83-0) [post-preprocessing-command\)](#page-83-0).

Example: Linux — opts.EnvironmentSettings.PostPreProcessingCommand = [pwd,'/replace\_keyword.pl']

Example: Windows — opts. EnvironmentSettings. PostPreProcessingCommand = '"C:\Program Files\MATLAB\R2015b\sys\perl\win32\bin\perl.exe" "C: \My\_Scripts\replace\_keyword.pl"'

**StopWithCompileError — Stop analysis if a file does not compile**

false (default) | true

Stop analysis if a file does not compile, specified as true or false.

For more information, see [Stop analysis if a file does not compile \(-stop](#page-80-0)[if-compile-error\)](#page-80-0).

Example: opts.EnvironmentSettings.StopWithCompileError = true;

#### **InputsStubbing**

#### **DataRangeSpecifications — Constrain global variables, function inputs, and return values of stubbed functions**

file path

Constrain global variables, function inputs, and return values of stubbed functions specified by the path to an XML constraint file. For more information about the constraint file, see "Specify External Constraints".

For more information about this option, see [Constraint setup \(-data-range](#page-91-0)[specifications\)](#page-91-0).

Example: opts.InputsStubbing.DataRangeSpecifications = 'C:\project \constraint\_file.xml'

**DoNotGenerateResultsFor — Files on which you do not want analysis results** include-folders (default) | all-headers | custom=*file1*[,*folder1*[,...]]

Files on which you do not want analysis results, specified by include-folders, allheaders, or a character array beginning with custom= and containing a list of commaseparated file or folder names.

Use this option with InputsStubbing.GenerateResultsFor. For more information, see [Do not generate results for \(-do-not-generate-results-for\)](#page-107-0).

```
Example: opts.InputsStubbing.DoNotGenerateResultsFor = 'custom=C:
\project\file1.c,C:\project\file2.c'
```
#### **GenerateResultsFor — Files on which you want analysis results**

source-headers (default) | all-headers | custom=*file1*[,*folder1*[,...]]

Files on which you want analysis results, specified by source-headers, all-headers, or a character array beginning with custom= and containing a comma-separated file or folder names.

Use this option with InputsStubbing.DoNotGenerateResultsFor. For more information, see [Generate results for sources and \(-generate-results](#page-104-0)[for\)](#page-104-0).

Example: opts.InputsStubbing.GenerateResultsFor = 'custom=C:\project \includes\_common\_1,C:\project\includes\_common\_2'

#### **FunctionsToStub — Functions to stub during analysis**

cell array of function names

*This property affects Code Prover analysis only.*

Functions to stub during analysis, specified as a cell array of function names.

For more information, see .

Example: opts.InputsStubbing.FunctionsToStub =  $\{ 'func1', 'func2' \}$ 

#### **NoDefInitGlob — Consider global variables as uninitialized**

false (default) | true

*This property affects Code Prover analysis only.*

Consider global variables as uninitialized, specified as true or false.

For more information, see .

Example: opts.InputsStubbing.NoDefInitGlob = true

#### **NoStlStubs — Do not use Polyspace implementations of functions in the Standard Template Library**

false (default) | true

*This property applies only to a Code Prover analysis of C++ code.*

Do not use Polyspace implementations of functions in the Standard Template Library, specified as true or false.

For more information, see .

Example: opts.InputsStubbing.NoStlStubs = true

#### **StubECoderLookupTables — Specify that the analysis must stub functions in the generated code that use lookup tables**

true (default) | false

*This property applies only to a Code Prover analysis of code generated from models.*

Specify that the analysis must stub functions in the generated code that use lookup tables. By replacing the functions with stubs, the analysis assumes more precise return values for the functions.

For more information, see Generate stubs for Embedded Coder lookup tables (-stub-embedded-coder-lookup-table-functions).

Example: opts.InputsStubbing.StubECoderLookupTables = true

#### **Macros**

#### **DefinedMacros — Macros to be replaced**

cell array of macros

In preprocessed code, macros are replaced by the definition, specified in a cell array of macros and definitions. Specify the macro as Macro=Value. If you want Polyspace to ignore the macro, leave the Value blank. A macro with no equal sign replaces all instances of that macro by 1.

#### For more information, see [Preprocessor definitions \(-D\)](#page-73-0).

```
Example: opts.Macros.DefinedMacros = {'uint32=int','name3=','var'}
```
#### **UndefinedMacros — Macros to undefine**

cell array of macros

In preprocessed code, macros are undefined, specified by a cell array of macros to undefine.

For more information, see [Disabled preprocessor definitions \(-U\)](#page-76-0).

Example:  $opts$ .Macros.DefinedMacros =  $\{ 'name1', 'name2' \}$ 

#### **MergedComputingSettings**

#### **AddToResultsRepositoryBugFinder — Upload Bug Finder results to Polyspace Metrics web dashboard**

false (default) | true

*This property affects Bug Finder analysis only.*

Upload Bug Finder analysis results to Polyspace Metrics web dashboard, specified as true or false. To use this option, in your Polyspace preferences, you must specify a metrics server.

For more information, see [Upload results to Polyspace Metrics \(-add-to](#page-325-0)[results-repository\)](#page-325-0).

Example: opts.MergedComputingSettings.AddToResultsRepositoryBugFinder = true;

#### **AddToResultsRepositoryCodeProver — Upload Code Prover results to Polyspace Metrics web dashboard**

false (default) | true

*This property affects Code Prover analysis only.*

Upload Code Prover analysis results to Polyspace Metrics web dashboard, specified as true or false. To use this option, in your Polyspace preferences, you must specify a metrics server.

For more information, see Upload results to Polyspace Metrics (-add-toresults-repository).

Example: opts.MergedComputingSettings.AddToResultsRepositoryCodeProver  $= true:$ 

#### **BatchBugFinder — Send Bug Finder analysis to remote server**

false (default) | true

*This property affects Bug Finder analysis only.*

Send Bug Finder analysis to remote server, specified as true or false. To use this option, in your Polyspace preferences, you must specify a metrics server.

For more information, see [Run Bug Finder or Code Prover analysis on a](#page-322-0) [remote cluster \(-batch\)](#page-322-0).

Example: opts.MergedComputingSettings.BatchBugFinder = true;

**BatchCodeProver — Send Code Prover analysis to remote server** false (default) | true

#### *This property affects Code Prover analysis only.*

Send Code Prover analysis to remote server, specified as true or false. To use this option, in your Polyspace preferences, you must specify a metrics server.

For more information, see Run Bug Finder or Code Prover analysis on a remote cluster (-batch).

Example: opts.MergedComputingSettings.BatchCodeProver = true;

#### **FastAnalysis — Run Bug Finder analysis using faster local mode**

false (default) | true

*This property affects Bug Finder analysis only.*

Use fast analysis mode for Bug Finder analysis, specified as true or false.

For more information, see [Use fast analysis mode for Bug Finder \(-fast](#page-328-0)[analysis\)](#page-328-0).

Example: opts.MergedComputingSettings.FastAnalysis = true;

#### **MergedReporting**

**EnableReportGeneration — Generate a report after the analysis** false (default) | true

After the analysis, generate a report, specified as true or false.

For more information, see [Generate report](#page-308-0).

Example: opts.MergedReporting.EnableReportGeneration = true

**ReportOutputFormat — Output format of generated report**

Word (default) | HTML | PDF

Output format of generated report, specified as one of the report formats. To activate this option, specify Reporting.EnableReportGeneration.

For more information about the different values, see [Output format \(-report](#page-320-0)[output-format\)](#page-320-0).

Example: opts.MergedReporting.ReportOutputFormat = 'PDF'

#### **BugFinderReportTemplate — Template for generating Bug Finder analysis report**

BugFinderSummary (default) | BugFinder | SecurityCERT | SecurityCWE | SecurityISO\_17961 | CodeMetrics | CodingRules

*This property affects a Bug Finder analysis only.*

Template for generating analysis report, specified as one of the report formats. To activate this option, specify Reporting.EnableReportGeneration.

For more information about the different values, see [Bug Finder and Code Prover](#page-311-0) [report \(-report-template\)](#page-311-0).

Example: opts.MergedReporting.BugFinderReportTemplate = 'CodeMetrics'

#### **CodeProverReportTemplate — Template for generating Code Prover analysis report**

Developer (default) | CallHierarchy | CodeMetrics | CodingRules | DeveloperReview | Developer\_withGreenChecks | Quality | VariableAccess

*This property affects a Code Prover analysis only.*

Template for generating analysis report, specified as one of the predefined report formats. To activate this option, specify Reporting.EnableReportGeneration.

For more information about the different values, see Bug Finder and Code Prover report (-report-template).

Example: opts.MergedReporting.CodeProverReportTemplate = 'CodeMetrics'

#### **Multitasking**

#### **ArxmlMultitasking — Specify path of ARXML files to parse for multitasking configuration**

cell array of file paths

Specify the path to the ARXML files the software parses to set up your multitasking configuration.

To activate this option, specify Multitasking.EnableExternalMultitasking and set Multitasking.ExternalMultitaskingType to autosar.

For more information, see [ARXML files selection \(-autosar-multitasking\)](#page-120-0)

Example: opts.Multitasking.ArxmlMultitasking={'C:\Polyspace Workspace \AUTOSAR\myFile.arxml'}

#### **CriticalSectionBegin — Functions that begin critical sections**

cell array of critical section function names

Functions that begin critical sections specified as a cell array of critical section function names. To activate this option, specify Multitasking.EnableMultitasking and Multitasking.CriticalSectionEnd.

```
For more information, see Critical section details (-critical-section-
begin -critical-section-end).
```

```
Example: opts.Multitasking.CriticalSectionBegin =
{'function1:cs1','function2:cs2'}
```
#### **CriticalSectionEnd — Functions that end critical sections**

cell array of critical section function names

Functions that end critical sections specified as a cell array of critical section function names. To activate this option, specify Multitasking.EnableMultitasking and Multitasking.CriticalSectionBegin.

For more information, see [Critical section details \(-critical-section](#page-140-0)[begin -critical-section-end\)](#page-140-0).

```
Example: opts.Multitasking.CriticalSectionEnd =
{'function1:cs1','function2:cs2'}
```
#### **CyclicTasks — Specify functions that represent cyclic tasks**

cell array of function names

Specify functions that represent cyclic tasks.

To activate this option, also specify Multitasking.EnableMultitasking.

For more information, see [Cyclic tasks \(-cyclic-tasks\)](#page-130-0).

```
Example: opts.Multitasking.CyclicTasks = \{ 'function1', 'function2'}
```
#### **EnableConcurrencyDetection — Enable automatic detection of certain families of threading functions**

false (default) | true

*This property affects Code Prover analysis only.*

Enable automatic detection of certain families of threading functions, specified as true or false.

For more information, see Enable automatic concurrency detection for Code Prover (-enable-concurrency-detection).

Example: opts.Multitasking.EnableConcurrencyDetection = true

#### **EnableExternalMultitasking — Enable automatic multitasking configuration from external file definitions**

false (default) | true

Enable multitasking configuration of your projects from external files you provide. Configure multitasking from ARXML files for an AUTOSAR project, or from OIL files for an OSEK project.

Activate this option to enable Multitasking.ArxmlMultitasking or Multitasking.OsekMultitasking.

For more information, see [OIL files selection \(-osek-multitasking\)](#page-115-0) and [ARXML files selection \(-autosar-multitasking\)](#page-120-0).

Example: opts.Multitasking.EnableExternalMultitasking = 1

**EnableMultitasking — Configure multitasking manually**

false (default) | true

Configure multitasking manually by specifying true. This property activates the other manual, multitasking properties.

For more information, see [Configure multitasking manually](#page-123-0).

Example: opts.Multitasking.EnableMultitasking =  $1$ 

#### **EntryPoints — Functions that serve as entry-points to your multitasking application**

cell array of entry-point function names

Functions that serve as entry-points to your multitasking application specified as a cell array of entry-point function names. To activate this option, also specify Multitasking.EnableMultitasking.

For more information, see [Tasks \(-entry-points\)](#page-128-0).

Example: opts.Multitasking.EntryPoints =  $\{$  'function1', 'function2'}

#### **ExternalMultitaskingType — Specify type of file to parse for multitasking configuration**

osek (default) | autosar

Specify the type of file the software parses to set up your multitasking configuration

- For osek type, the analysis looks for OIL files in the file or folder paths that you specify.
- For autosar type, the analysis looks for ARXML files in the file paths that you specify.

To activate this option, specify Multitasking.EnableExternalMultitasking.

For more information, see [OIL files selection \(-osek-multitasking\)](#page-115-0) and [ARXML files selection \(-autosar-multitasking\)](#page-120-0).

Example: opts.Multitasking.ExternalMultitaskingType = 'autosar'

#### **Interrupts — Specify functions that represent nonpreemptable interrupts** cell array of function names

Specify functions that represent nonpreemptable interrupts.

To activate this option, specify Multitasking.EnableMultitasking.

For more information, see [Interrupts \(-interrupts\)](#page-133-0).

Example: opts.Multitasking.Interrupts =  $\{$ 'function1', 'function2'}

#### **InterruptsDisableAll — Specify routine that disable interrupts**

cell array with one function name

*This property affects Bug Finder analysis only.*

Specify function that disables all interrupts.

To activate this option, specify Multitasking.EnableMultitasking.

For more information, see [Disabling all interrupts \(-routine-disable](#page-136-0)[interrupts -routine-enable-interrupts\)](#page-136-0).

Example: opts.Multitasking.InterruptsDisableAll = {'function'}

**InterruptsEnableAll — Specify routine that reenable interrupts** cell array with one function name

*This property affects Bug Finder analysis only.*

Specify function that reenables all interrupts.

To activate this option, specify Multitasking.EnableMultitasking.

For more information, see [Disabling all interrupts \(-routine-disable](#page-136-0)[interrupts -routine-enable-interrupts\)](#page-136-0).

Example: opts.Multitasking.InterruptsEnableAll = {'function'}

#### **OsekMultitasking — Specify path of OIL files to parse for multitasking configuration**

auto (default) | custom=*file1*[,*folder1*[,...]]

Specify the path to the OIL files the software parses to set up your multitasking configuration

- In auto mode, the analysis uses OIL files in your project source and include folders, but not their subfolders.
- In custom mode, the analysis uses the OIL files at the specified path, and the path subfolders.

To activate this option, specify Multitasking.EnableExternalMultitasking and set Multitasking.ExternalMultitaskingType to osek.

#### For more information, see [OIL files selection \(-osek-multitasking\)](#page-115-0)

```
Example: opts.Multitasking.OsekMultitasking = 'custom=file_path,
dir_path'
```
#### **TemporalExclusion — Entry-point functions that cannot execute concurrently**

cell array of entry-point function names

Entry-point functions that cannot execute concurrently specified as a cell array of entrypoint function names. Each set of exclusive tasks is one cell array entry with functions separated by spaces. To activate this option, specify Multitasking.EnableMultitasking.

For more information, see [Temporally exclusive tasks \(-temporal](#page-144-0)[exclusions-file\)](#page-144-0).

Example: opts.Multitasking.TemporalExclusion = {'function1 function2', 'function3 function4 function5'} where function1 and function2 are temporally exclusive, and function3, function4, and function 5 are temporally exclusive.

#### **Precision (Affects Code Prover Only)**

#### **ContextSensitivity — Store call context information to identify function call that caused errors**

none (default) | auto | custom=*function1*[,*function2*[,...]]

*This property affects Code Prover analysis only.*

Store call context information to identify a function call that caused errors, specified as none, auto, or as a character array beginning with custom= followed by a list of commaseparated function names.

For more information, see Sensitivity context (-context-sensitivity).

Example: opts.Precision.ContextSensitivity = 'auto'

Example: opts.Precision.ContextSensitivity = 'custom=func1'

#### **ModulesPrecision — Source files you want to verify at higher precision**

cell array of file names and precision levels

#### *This property affects Code Prover analysis only.*

Source files that you want to verify at higher precision, specified as a cell array of file names without the extension and precision levels using this syntax: *filename*:O*level*

```
For more information, see Specific precision (-modules-precision).
```

```
Example: opts.Precision.ModulesPrecision = {'file1:O0', 'file2:O3'}
```
**OLevel — Precision level for the verification**

2 (default) | 0 | 1 | 3

*This property affects Code Prover analysis only.*

Precision level for the verification, specified as 0, 1, 2, or 3.

For more information, see Precision level (-O).

Example:  $opts.Precision.OLevel = 3$ 

#### **PathSensitivityDelta — Avoid certain verification approximations for code with fewer lines**

positive integer

*This property affects Code Prover analysis only.*

Avoid certain verification approximations for code with fewer lines, specified as a positive integer representing how sensitive the analysis is. Higher values can increase verification time exponentially.

```
For more information, see Improve precision of interprocedural analysis (-
path-sensitivity-delta).
```

```
Example: opts.Precision.PathSensitivityDelta = 2
```
**Timeout — Time limit on your verification** character vector

*This property affects Code Prover analysis only.*

Time limit on your verification, specified as a character vector of time in hours.

For more information, see Verification time limit (-timeout).

Example:  $opts.Precision.Timeout = '5.75'$ 

#### **To — Number of times the verification process runs**

```
Software Safety Analysis level 2 (default) | Software Safety Analysis
level 0 | Software Safety Analysis level 1 | Software Safety Analysis
```
level 3 | Software Safety Analysis level 4 | Source Compliance Checking | other

*This property affects Code Prover analysis only.*

Number of times the verification process runs, specified as one of the preset analysis levels.

For more information, see Verification level (-to).

Example: opts.Precision.To = 'Software Safety Analysis level 3'

#### **Scaling (Affects Code Prover Only)**

#### **Inline — Functions on which separate results must be generated for each function call**

cell array of function names

*This property affects Code Prover analysis only.*

Functions on which separate results must be generated for each function call, specified as a cell array of function names.

For more information, see Inline (-inline).

Example:  $opts.Scaling.Inline = {'fund.}$   $| 'func1', 'func2' }$ 

#### **KLimiting — Limit depth of analysis for nested structures**

positive integer

*This property affects Code Prover analysis only.*

Limit depth of analysis for nested structures, specified as a positive integer indicating how many levels into a nested structure to verify.

For more information, see Depth of verification inside structures (-klimiting).

Example: opts.Scaling.KLimiting = 3

#### **TargetCompiler**

#### **Compiler — Compiler that builds your source code**

generic (default) | gnu3.4 | gnu4.6 | gnu4.7 | gnu4.8 | gnu4.9 | gnu5.x | gnu6.x | clang3.x | visual9.0 | visual10 | visual11.0 | visual12.0 | visual14.0 | keil | iar | codewarrior | diab | greenhills | iar-ew | renesas | tasking | ti

Compiler that builds your source code.

For more information, see [Compiler \(-compiler\)](#page-20-0).

Example: opts.TargetCompiler.Compiler = 'Visual11.0'

**CppVersion — Specify C++11 standard version followed in code** defined-by-compiler (default) | cpp03 | cpp11 | cpp14

Specify C++ standard version followed in code, specified as a character vector.

For more information, see [C++ standard version \(-cpp-version\)](#page-17-0).

Example: opts.TargetCompiler.CppVersion = 'cpp11';

**CVersion — Specify C standard version followed in code** defined-by-compiler (default) | c90 | c99 | c11

Specify C standard version followed in code, specified as a character vector.

For more information, see [C standard version \(-c-version\)](#page-14-0).

Example: opts.TargetCompiler.CVersion = 'c90';

#### **DivRoundDown — Round down quotients from division or modulus of negative numbers**

false (default) | true

Round down quotients from division or modulus of negative numbers, specified as true or false.

For more information, see [Division round down \(-div-round-down\)](#page-54-0).

Example: opts.TargetCompiler.DivRoundDown = true

**EnumTypeDefinition — Base type representation of enum** defined-by-compiler (default) | auto-signed-first | auto-unsigned-first

Base type representation of enum, specified by an allowed base-type set. For more information about the different values, see [Enum type definition \(-enum-type](#page-56-0)[definition\)](#page-56-0).

Example: opts.TargetCompiler.EnumTypeDefinition = 'auto-unsignedfirst'

**IgnorePragmaPack — Ignore #pragma pack directives**

false (default) | true

Ignore #pragma pack directives, specified as true or false.

For more information, see [Ignore pragma pack directives \(-ignore-pragma](#page-65-0)[pack\)](#page-65-0).

Example: opts.TargetCompiler.IgnorePragmaPack = true

#### **Language — Language of analysis**

C-CPP (default) | C | CPP

This property is read-only.

Language of the analysis, specified during the object construction. This value changes which properties appear.

For more information, see [Source code language \(-lang\)](#page-11-0).

**LogicalSignedRightShift — Treatment of signed bit on signed variables** Arithmetical (default) | Logical

Treatment of signed bit on signed variables, specified as Arithmetical or Logical. For more information, see [Signed right shift \(-logical-signed-right-shift\)](#page-59-0).

Example: opts.TargetCompiler.LogicalSignedRightShift = 'Logical'

**NoUliterals — Do not use predefined typedefs for char16\_t or char32\_t** false (default) | true

Do not use predefined typedefs for char16\_t or char32\_t, specified as true or false. For more information, see Block char16/32 t types (-no-uliterals).

Example: opts.TargetCompiler.NoUliterals = true

**PackAlignmentValue — Default structure packing alignment** defined-by-compiler (default)  $|1|2|4|8|16$ 

Default structure packing alignment, specified as defined-by-compiler, 1,2, 4, 8, or 16. This property is available only for Visual C++ code.

For more information, see [Pack alignment value \(-pack-alignment-value\)](#page-63-0).

```
Example: opts.TargetCompiler.PackAlignmentValue = '4'
```
#### **SfrTypes — sfr types**

cell array of sfr keywords

sfr types, specified as a cell array of sfr keywords using the syntax *sfr\_name*=*size\_in\_bits*. For more information, see [Sfr type support \(-sfr](#page-52-0)[types\)](#page-52-0).

This option only applies when you set TargetCompiler.Compiler to keil or iar.

Example: opts.TargetCompiler.SfrTypes = {'sfr32=32'}

#### **SizeTTypeIs — Underlying type of size\_t**

defined-by-compiler (default) | unsigned-int | unsigned-long | unsignedlong-long

Underlying type of size\_t, specified as defined-by-compiler, unsigned-int, unsigned-long, or unsigned-long-long. See Management of size t (-size-t[type-is\)](#page-67-0).

Example: opts.TargetCompiler.SizeTTypeIs = 'unsigned-long'

#### **Target — Target processor**

i386 (default) | arm | arm64 | avr | c-167 | c166 | c18 | c28x | c6000 | coldfire | hc08 | hc12 | m68k | mcore | mips | mpc5xx | msp430 | necv850 | powerpc | powerpc64 | rh850 | rl78 | rx | s12z | sharc21x61 | sparc | superh | tms320c3x | tricore | x86\_64 | generic target object

Set size of data types and endianness of processor, specified as one of the predefined target processors or a generic target object.

For more information about the predefined processors, see [Target processor type](#page-27-0) [\(-target\)](#page-27-0).

For more information about creating a generic target, see [polyspace.GenericTargetOptions](#page-1338-0).

```
Example: opts.TargetCompiler.Target = 'hc12'
```
#### **WcharTTypeIs — Underlying type of wchar\_t**

defined-by-compiler (default) | signed-short | unsigned-short | signed-int | unsigned-int | signed-long | unsigned-long

Underlying type of wchar\_t, specified as defined-by-compiler, signed-short, unsigned-short, signed-int, unsigned-int, signed-long, or unsigned-long. See Management of wchar t (-wchar-t-type-is).

Example: opts.TargetCompiler.WcharTTypeIs = 'unsigned-int'

**VerificationAssumption Affects Code Prover Only)**

**ConsiderVolatileQualifierOnFields — Assume that volatile qualified structure fields can have all possible values at any point in code** false (default) | true

*This property affects Code Prover analysis only.*

Assume that volatile qualified structure fields can have all possible values at any point in code.

For more information, see Consider volatile qualifier on fields ( consider-volatile-qualifier-on-fields).

Example: opts.VerificationAssumption.ConsiderVolatileQualifierOnFields  $=$  true

#### **ConstraintPointersMayBeNull — Specify that environment pointers can be NULL unless constrained otherwise**

false (default) | true

*This property affects Code Prover analysis only.*

Specify that environment pointers can be NULL unless constrained otherwise.

For more information, see Consider environment pointers as unsafe ( stubbed-pointers-are-unsafe).

Example: opts.VerificationAssumption.ConstraintPointersMayBeNull = true

**FloatRoundingMode — Rounding modes to consider when determining the results of floating-point arithmetic**

to-nearest (default) | all

*This property affects Code Prover analysis only.*

Rounding modes to consider when determining the results of floating-point arithmetic, specified as to-nearest or all.

For more information, see Float rounding mode (-float-rounding-mode).

Example: opts.VerificationAssumption.FloatRoundingMode = 'all'

#### **RespectTypesInFields — Do not cast nonpointer fields of a structure to pointers**

false (default) | true

*This property affects Code Prover analysis only.*

Do not cast nonpointer fields of a structure to pointers, specified as true or false.

For more information, see Respect types in fields (-respect-types-infields).

Example: opts.VerificationAssumption.RespectTypesInFields = true

**RespectTypesInGlobals — Do not cast nonpointer global variables to pointers** false (default) | true

*This property affects Code Prover analysis only.*

Do not cast nonpointer global variables to pointers, specified as true or false.

For more information, see Respect types in global variables (-respecttypes-in-globals).

Example: opts.VerificationAssumption.RespectTypesInGlobals = true

#### **Other Properties**

**Author — Project author** username of current user (default) | character vector

Name of project author, specified as a character vector.

For more information, see [-author](#page-351-0).

Example: opts.Author = 'JaneDoe'

**ImportComments — Import comments and justifications from previous analysis** character vector

To import comments and justifications from a previous analysis, specify the path to the results folder of the previous analysis.

For more information, see [-import-comments](#page-370-0)

```
Example: opts. ImportComments =
fullfile(matlabroot,'polyspace','examples','cxx','Bug_Finder_Example
','Module_1','BF_Result')
```
#### **Prog — Project name**

PolyspaceProject (default) | character vector

Project name, specified as a character vector.

For more information, see [-prog](#page-384-0).

Example: opts.Prog = 'myProject'

#### **ResultsDir — Location to store results**

folder path

Location to store results, specified as a folder path. By default, the results are stored in the current folder.

For more information, see - results-dir.

```
Example: opts.ResultsDir = 'C:\project\myproject\results\'
```
#### **Sources — Source files**

cell array of files

Source files to analyze, specified as a cell array of files.

To specify all files in a folder, use folder path followed by  $*$ , for instance, 'C:\src\\*'. To specify all files in a folder and its subfolders, use folder path followed by \*\*, for instance, 'C:\src\\*\*'. The notation follows the syntax of the dir function. See also "Specify Multiple Source Files".

For more information, see [-sources](#page-391-0).

```
Example: opts. Sources = {\text{{}'file1.c', 'file2.c', 'file3.c'}}
```
Example: opts.Sources = {'project/src1/file1.c', 'project/src2/ file2.c', 'project/src3/file3.c'}

#### **Version — Project version number**

1.0 (default) | character array of a number

Version number of project, specified as a character array of a number. This option is useful if you upload your results to Polyspace Metrics. If you increment version numbers each time that you reanalyze your object, you can compare the results from two versions in Polyspace Metrics.

For more information, see [-v\[ersion\]](#page-398-0).

Example: opts.Version = '2.3'

### **See Also**

**Topics** "Analysis Options"

**Introduced in R2017a**

# <span id="page-1428-0"></span>**copyTo**

**Class:** polyspace.Options **Package:** polyspace

Copy common settings between Polyspace options objects

## **Syntax**

optsFrom.copyTo(optsTo)

## **Description**

optsFrom.copyTo(optsTo) copies the common options from optsFrom to optsTo. The options objects do not need to be the same type of options object. This method copies only properties that are common between the two objects.

## **Input Arguments**

**optsFrom — Options object you want to copy properties from** polyspace.Options or polyspace.ModelLinkOptions object

Option object that you want to copy properties from, specified as a [polyspace.Options](#page-1321-0) or [polyspace.ModelLinkOptions](#page-1325-0) object.

Example: opts = polyspace. Options;

**optsTo — Options object you want to copy properties to** polyspace.Options object

Option object that you want to copy properties to, specified as a [polyspace.Options](#page-1321-0) or [polyspace.ModelLinkOptions](#page-1325-0) object.

Example:  $opts = polyspace.0ptions;$ 

### **Examples**

#### **Copy Polyspace Options Object**

This example shows how to set the properties of one options object and then copy that object to another one.

Create a Polyspace options object and set properties.

```
opts1 = polyspace.Options();
opts1.Prog = 'DataRaceProject';
opts1.Sources = {'datarace.c'};
opts1.TargetCompiler.Compiler = 'diab';
```
Create another object and use copyTo to copy over options from the previous object.

```
opts2 = polyspace.Options();
copyTo(opts1, opts2);
```
### **See Also**

[polyspace.BugFinderOptions](#page-1329-0) | [polyspace.ModelLinkBugFinderOptions](#page-1332-0) | [polyspace.Options](#page-1321-0) | [polyspace.Options.generateProject](#page-1430-0)

**Introduced in R2016b**

## <span id="page-1430-0"></span>**generateProject**

**Class:** polyspace.Options **Package:** polyspace

Generate psprj project from options object

### **Syntax**

opts.generateProject(projectName)

### **Description**

opts.generateProject(projectName) creates a .psprj project called projectName from the options specified in the [polyspace.Options](#page-1321-0) object opts.

### **Input Arguments**

#### **opts — Options object to convert into a psprj file**

polyspace.Options or polyspace.ModelLinkOptions object

Option object to convert into a psprj file specified as a [polyspace.Options](#page-1321-0) or [polyspace.ModelLinkOptions](#page-1325-0) object.

Example: opts = polyspace. Options;

#### **projectName — Project file name**

character vector

Project file name specified as a character vector. This argument is used as the name of the psprj file.

Example: 'myProject'

### **Examples**

#### **Generate Project from a Bug Finder Options Object**

This example shows how to create and use a Polyspace project that was generated from an options object.

Create a Bug Finder object and set properties.

```
sources = fullfile(matlabroot, 'polyspace','examples','cxx','Bug_Finder_Example',...
    'sources','numerical.c');
opts = polyspace.Options();
opts.Prog = 'MyProject';
opts.Sources = {sources};
opts.TargetCompiler.Compiler = 'gnu4.7';
```
Generate a Polyspace project. Name the project using the Prog property.

psprj = opts.generateProject(opts.Prog);

Run a Bug Finder analysis using one of these commands. Both commands produce identical analysis results. The only difference is that the psprj project can be rerun in the Polyspace interface.

```
polyspaceBugFinder(psprj, '-nodesktop');
polyspaceBugFinder(opts);
```
To run a Code Prover analysis, use polyspaceCodeProver instead of polyspaceBugFinder.

# **Tips**

If you want to include an options object in a pslinkoptions object:

- **1** Use this method to convert your object to a project.
- **2** Add the project to the pslinkoptions property PrjConfig.
- **3** Turn on the property EnablePrjConfig.

### **See Also**

[polyspace.BugFinderOptions](#page-1329-0) | [polyspace.ModelLinkBugFinderOptions](#page-1332-0) | [polyspace.Options](#page-1321-0) | [polyspace.Options.copyTo](#page-1428-0)

**Introduced in R2016b**

# **toScript**

**Class:** polyspace.Options **Package:** polyspace

Add Polyspace options object definition to a script

## **Syntax**

filePath = opts.toScript(fileName,positionInScript)

## **Description**

filePath = opts.toScript(fileName,positionInScript) adds the properties of a polyspace.Options object to a MATLAB script. The script shows the values assigned to all the properties of the object. You can run the script later to define the object in the MATLAB workspace and use it.

## **Input Arguments**

### **opts — Options object with Polyspace analysis options**

polyspace.Options or polyspace.ModelLinkOptions object

Option object to store in MATLAB script, specified as a [polyspace.Options](#page-1321-0) or [polyspace.ModelLinkOptions](#page-1325-0) object.

Example: opts = polyspace.Options;

#### **fileName — Script name**

character vector

Name or path to script, specified as a character vector. If you specify a relative path, the script is created in subfolder of the current working folder.

```
Example: 'runPolyspace.m'
```
#### **positionInScript — Where to add object definition**

'create' (default) | 'append'

Position in script where the object properties are added, specified as 'create' or 'append'. If you specify 'append', the object properties are added to the end of an existing script. Otherwise, a new script is created.

### **Output Arguments**

#### **filePath — Full path to script**

character vector

Full path to script, specified as a character vector.

Example: 'C:\myScripts\runPolyspace.m'

### **See Also**

[polyspace.BugFinderOptions](#page-1329-0) | [polyspace.ModelLinkBugFinderOptions](#page-1332-0) | [polyspace.Options](#page-1321-0) | [polyspace.Options.generateProject](#page-1430-0)

### **Topics**

"Generate MATLAB Scripts from Polyspace User Interface"

#### **Introduced in R2017b**

### **run**

**Class:** polyspace.Project **Package:** polyspace

Run a Polyspace analysis

## **Syntax**

proj.run(product)

## **Description**

status = proj.run(product) runs a Polyspace Bug Finder or Polyspace Code Prover analysis using the configuration specified in the [polyspace.Project](#page-1315-0) object proj. The analysis results are also stored in proj.

### **Input Arguments**

#### **proj — Polyspace project**

polyspace.Project object

Polyspace project with configuration and results, specified as a [polyspace.Project](#page-1315-0) object.

**product — Type of analysis** 'bugFinder' | 'codeProver'

Type of analysis to run.

### **Output Arguments**

**status — Results of a Code Prover analysis** true | false

Status of analysis. If the analysis fails, the status is false. Otherwise, it is true.

The analysis can fail for multiple reasons:

- You provide source files that do not exist.
- None of your files compile. Even if one file compiles, unless you set the property StopWithCompileError to true, the analysis succeeds and returns a true status.

There can be many other reasons why the analysis fails. If the analysis fails, in your results folder, check the log file. You can see the results folder using the Configuration property of the polyspace.Project object:

```
proj = polyspace.Project;
proj.Configuration.ResultsDir
```
The log file is named Polyspace\_R20*##n\_ProjectName\_date-time*.log.

## **Examples**

#### **Read Results to MATLAB Tables**

Run a Polyspace Bug Finder analysis on the demo file numerical.c. Configure these options:

- Specify GCC 4.9 as your compiler.
- Save the results in a results subfolder of the current working folder.

```
proj = polyspace.Project
```

```
% Configure analysis
proj.Configuration.Sources = {fullfile(matlabroot, 'polyspace', ...
     'examples', 'cxx', 'Bug_Finder_Example', 'sources', 'numerical.c')};
proj.Configuration.TargetCompiler.Compiler = 'gnu4.9';
proj.Configuration.ResultsDir = fullfile(pwd,'results');
% Run analysis
```

```
bfStatus = proj.run('bugFinder');
```
% Read results bfSummary = proj.Results.getSummary('defects');

**Introduced in R2017b**

# **getSummary**

**Class:** polyspace.BugFinderResults **Package:** polyspace

View number of defects organized by defect type

## **Syntax**

resObj.getSummary(resultsType)

## **Description**

resSummary = resObj.getSummary(resultsType) returns the distribution of results of type resultsType in a Bug Finder result set denoted by the [polyspace.BugFinderResults](#page-1345-0) object resObj. For instance, if you choose to see defects, you can see how many defects of each type are present in the result set, for instance, how many non-initialized variables or declaration mismatches.

## **Input Arguments**

#### **resultsType — Type of Bug Finder analysis result**

```
'defects' (default) | 'misraC' | 'misraCAGC' | 'misraCPP' | 'misraC2012' |
'jsf' | 'metrics' | 'customRules'
```
Type of result, specified as a character vector.

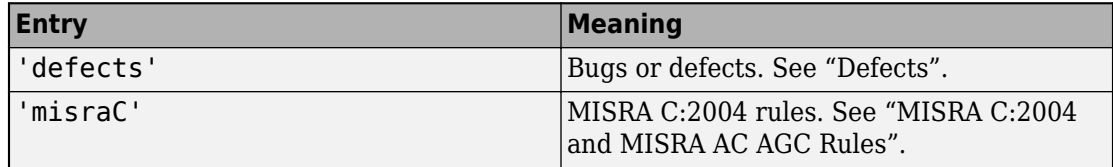

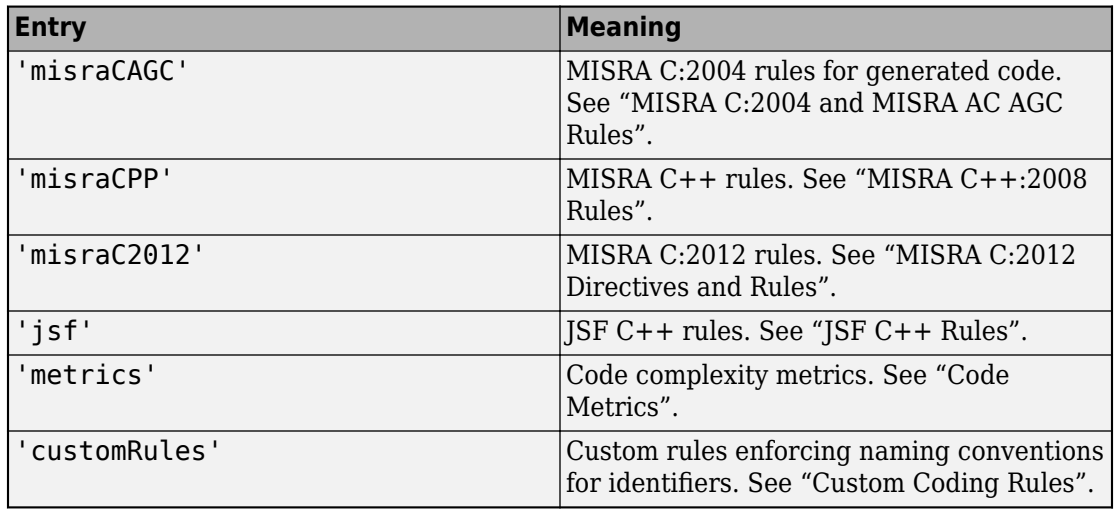

### **Output Arguments**

#### **resSummary — Distribution of defects by defect type**

table

Distribution of defects by defect type, specified as a table. For instance, an extract of the table looks like this:

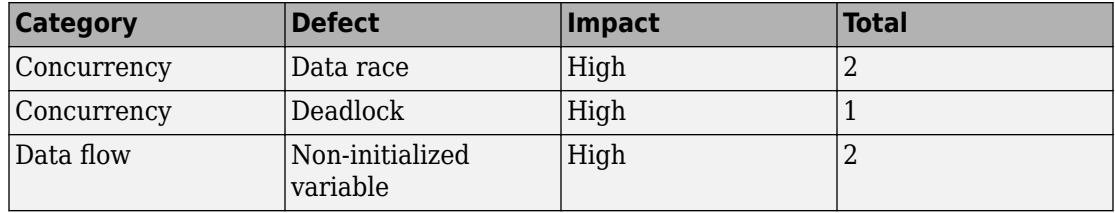

The table above shows that the result set contains two data races, one deadlock and two non-initialized variables.

For more information on MATLAB tables, see "Tables" (MATLAB).
### **Examples**

#### **Copy Existing Results to MATLAB Tables**

This example shows how to read Bug Finder analysis results from MATLAB.

Copy a demo result set to a temporary folder.

```
resPath = fullfile(matlabroot, 'polyspace', 'examples', 'cxx', 'Bug Finder Example', ...
'Module_1','BF_Result');
userResPath = tempname;
copyfile(resPath,userResPath);
```
Create the results object.

```
resObj = polyspace.BugFinderResults(userResPath);
```
Read results to MATLAB tables using the object.

```
resSummary = resObj.getSummary('defects');
resTable = resObj.getResults();
```
#### **Run Analysis and Read Results to MATLAB Tables**

Run a Polyspace Bug Finder analysis on the demo file numerical.c. Configure these options:

• Specify GCC 4.9 as your compiler.

proj = polyspace.Project

• Save the results in a results subfolder of the current working folder.

```
% Configure analysis
proj.Configuration.Sources = {fullfile(matlabroot, 'polyspace', ...
      'examples', 'cxx', 'Bug_Finder_Example', 'sources', 'numerical.c')};
proj.Configuration.TargetCompiler.Compiler = 'gnu4.9';
proj.Configuration.ResultsDir = fullfile(pwd,'results');
% Run analysis
bfStatus = proj.run('bugFinder');
```

```
% Read results
bfSummary = proj.Results.getSummary('defects');
```
## **See Also**

[polyspace.BugFinderResults](#page-1345-0)

### **Topics**

"Defects" "Bug Finder Defect Groups" "Classification of Defects by Impact"

#### **Introduced in R2017a**

## **getResults**

**Class:** polyspace.BugFinderResults **Package:** polyspace

Read Bug Finder results into MATLAB table

## **Syntax**

getResults(content)

## **Description**

resTable = getResults(content) returns a table showing all results in a Bug Finder result set denoted by the [polyspace.BugFinderResults](#page-1345-0) object resObj. You can manipulate the table to produce graphs and statistics about your results that you cannot obtain readily from the user interface.

## **Input Arguments**

**content — Result information to include**

'full' (default) | 'readable'

Amount of information to be included for each result. If you specify 'full', all information is included. See "Export Polyspace Analysis Results". If you specify 'readable', the following information is not included:

- ID: Unique number for a result for the current analysis.
- Group: Defect groups, MISRA C:2012 groups, etc.
- Status, Severity, Comment: Information that *you* enter about a result.

If you do not specify this argument, the full table is included.

## **Output Arguments**

#### **resTable — Results of a Bug Finder analysis**

table

Table showing all results from a single Bug Finder analysis. For each result, the table has information such as file, family, and so on. If a particular information is not available for a result, the entry in the table states <undefined>.

For more information on:

- The columns of the table, see "Export Polyspace Analysis Results".
- MATLAB tables, see "Tables" (MATLAB).

## **Examples**

#### **Copy Existing Results to MATLAB Tables**

This example shows how to read Bug Finder analysis results from MATLAB.

Copy a demo result set to a temporary folder.

```
resPath = fullfile(matlabroot,'polyspace','examples','cxx','Bug_Finder_Example', ...
'Module_1','BF_Result');
userResPath = tempname;
copyfile(resPath,userResPath);
```
Create the results object.

resObj = polyspace.BugFinderResults(userResPath);

Read results to MATLAB tables using the object.

```
resSummary = getSummary (resObj);
resTable = getResults (resObj);
```
#### **Run Analysis and Read Results to MATLAB Tables**

Run a Polyspace Bug Finder analysis on the demo file numerical.c. Configure these options:

- Specify GCC 4.9 as your compiler.
- Save the results in a results subfolder of the current working folder.

```
proj = polyspace.Project
```

```
% Configure analysis
proj.Configuration.Sources = {fullfile(matlabroot, 'polyspace', ...
     'examples', 'cxx', 'Bug_Finder_Example', 'sources', 'numerical.c')};
proj.Configuration.TargetCompiler.Compiler = 'gnu4.9';
proj.Configuration.ResultsDir = fullfile(pwd,'results');
```

```
% Run analysis
bfStatus = proj.run('bugFinder');
```

```
% Read results
bfSummary = proj.Results.getResults('readable');
```
### **See Also**

[polyspace.BugFinderResults](#page-1345-0)

**Introduced in R2017a**

# **MISRA C 2012**

Any implementation-defined behavior on which the output of the program depends shall be documented and understood

## **Description**

### **Directive Definition**

Any implementation-defined behavior on which the output of the program depends shall *be documented and understood.*

### **Rationale**

A code construct has implementation-defined behavior if the C standard allows compilers to choose their own specifications for the construct. The full list of implementationdefined behavior is available in Annex J.3 of the standard ISO/IEC 9899:1999 (C99) and in Annex G.3 of the standard ISO/IEC 9899:1990 (C90).

If you understand and document all implementation-defined behavior, you can be assured that all output of your program is intentional and not produced by chance.

### **Polyspace Specification**

The analysis detects the following possibilities of implementation-defined behavior in C99 and their counterparts in C90. If you know the behavior of your compiler implementation, justify the analysis result with appropriate comments. To justify a result, assign one of these statuses: Justified, No action planned, or Not a defect.

**Tip** To mass-justify all results that indicate the same implementation-defined behavior, use the **Detail** column on the **Results List** pane. Click the column header so that all results with the same entry are grouped together. Select the first result and then select the last result while holding the Shift key. Assign a status to one of the results. If you do not see the **Detail** column, right-click any other column header and enable this column.

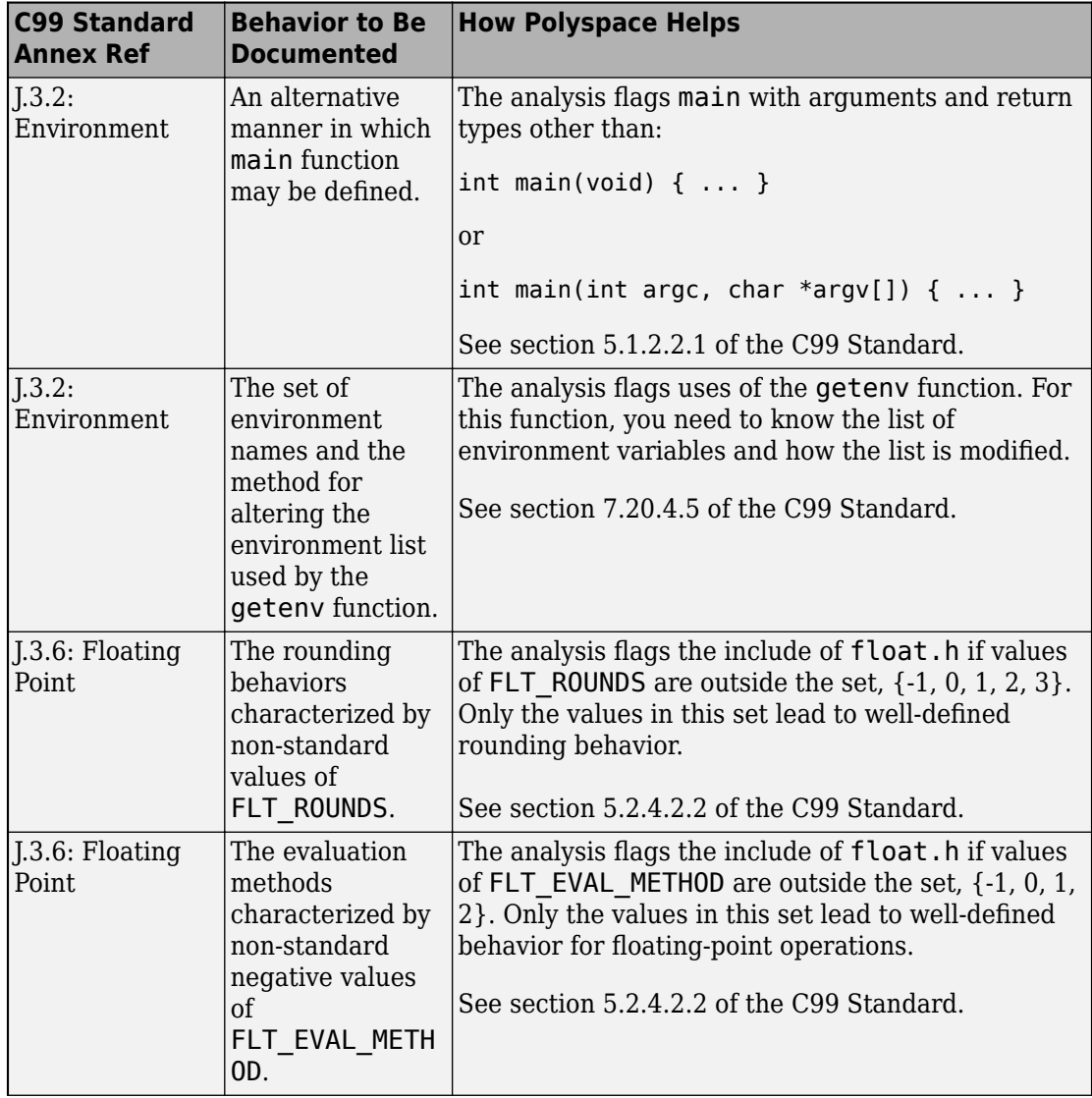

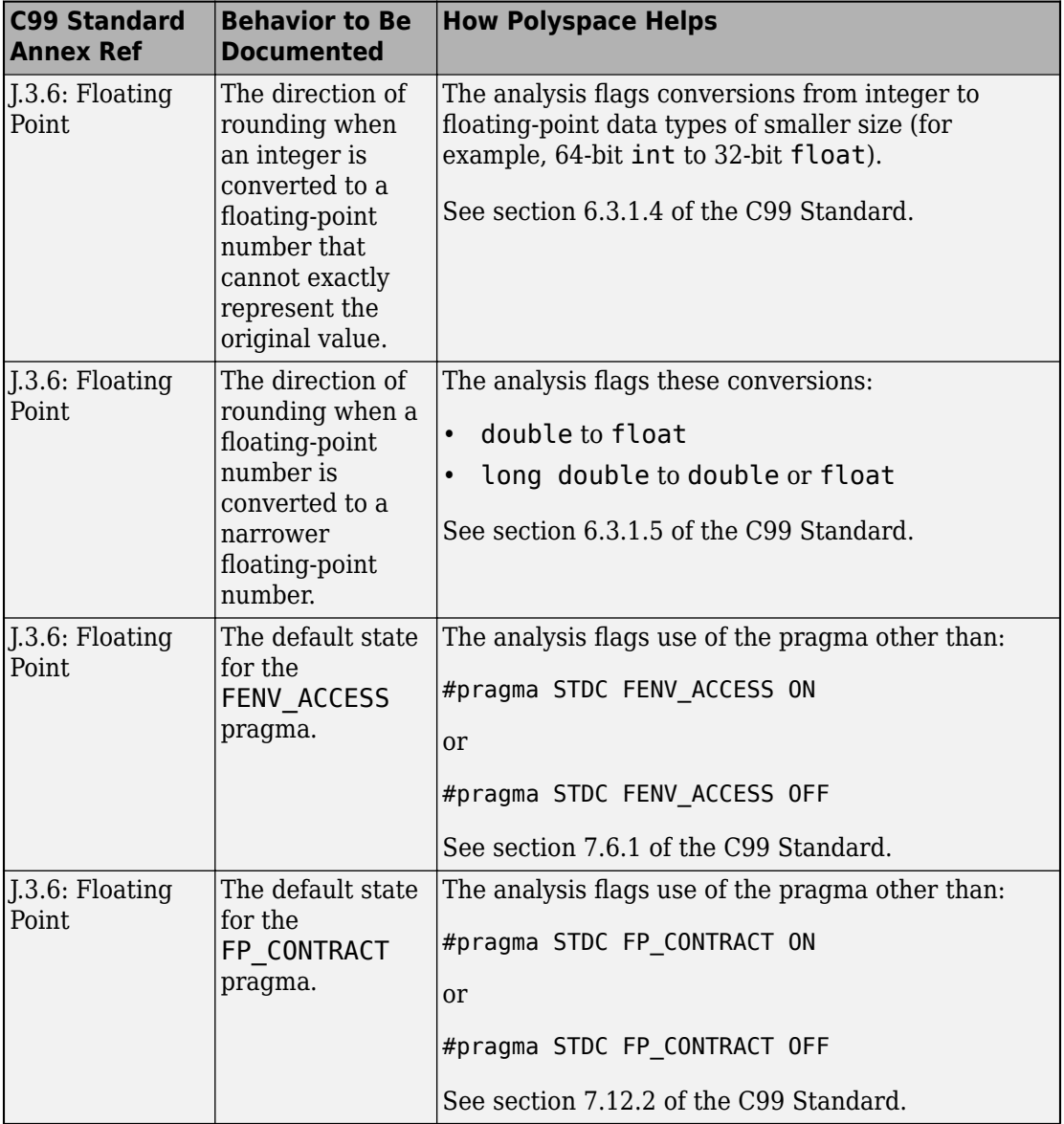

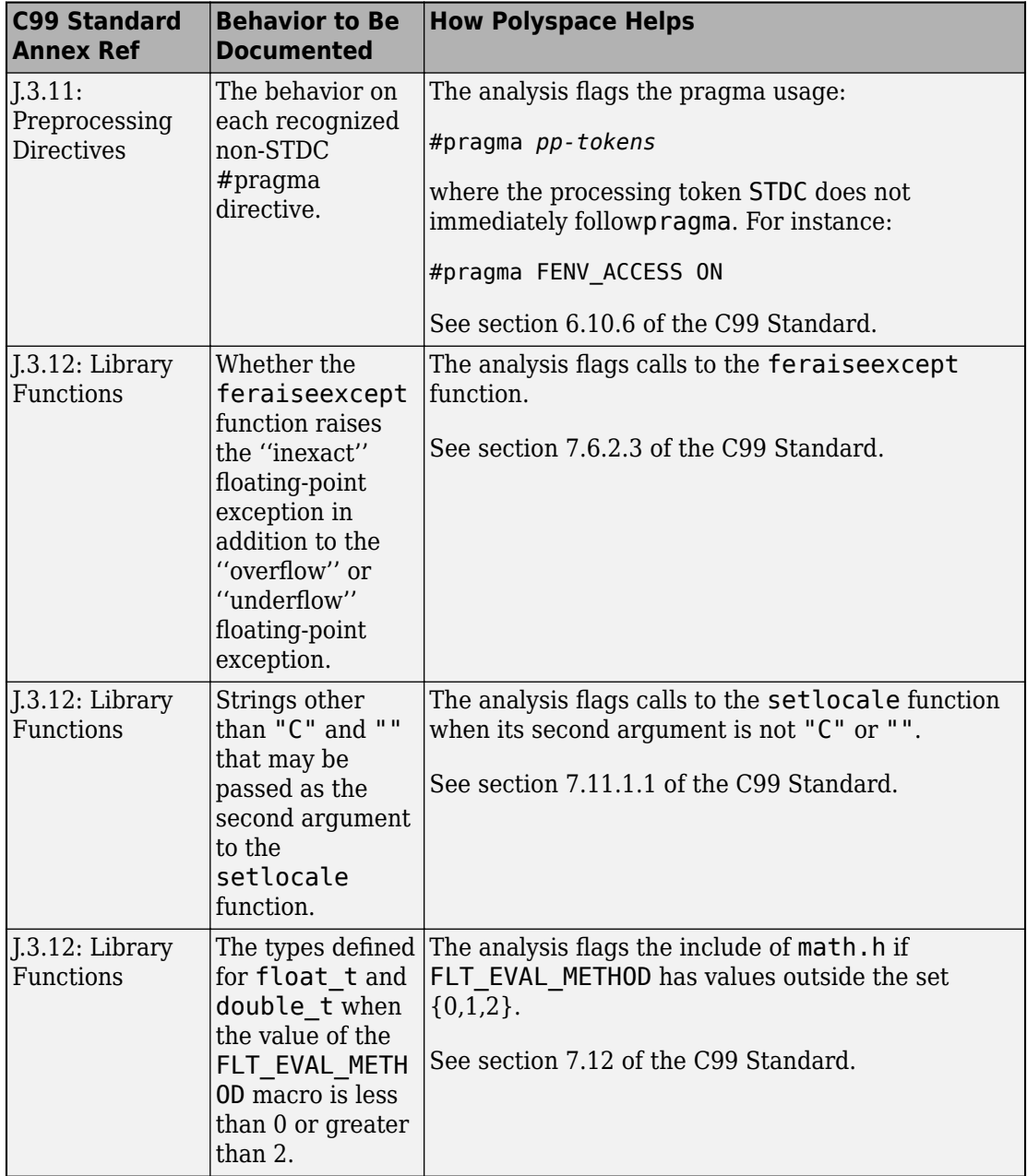

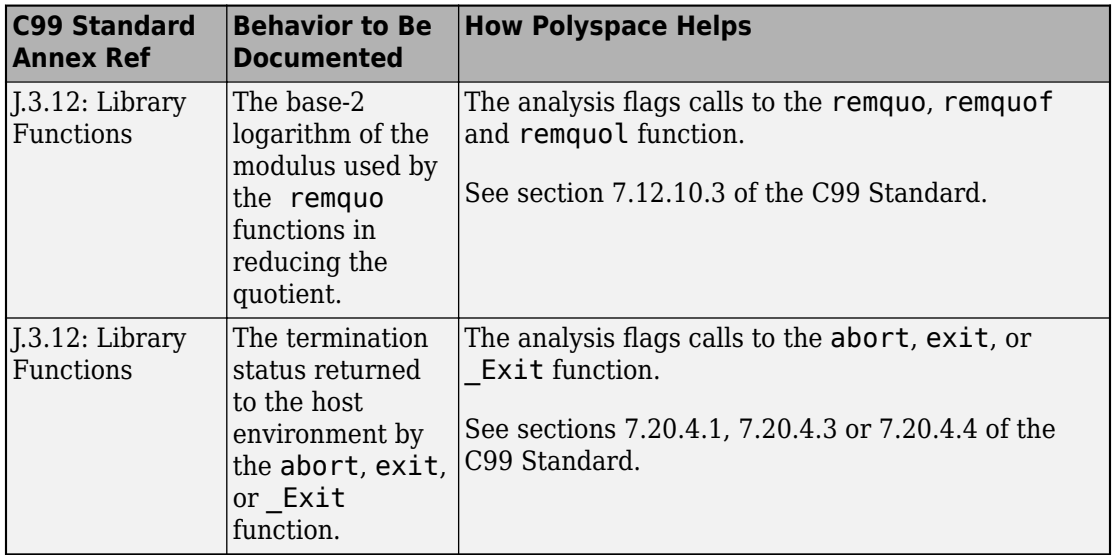

### **Troubleshooting**

If you expect a rule violation but do not see it, refer to "Coding Rule Violations Not Displayed".

## **Check Information**

**Group:** The implementation **Category:** Required **AGC Category:** Required **Language:** C90, C99 **CERT C:** [EXP11-C](https://www.securecoding.cert.org/confluence/x/HIB2), [FLP30-C](https://www.securecoding.cert.org/confluence/x/AoG_)

## **See Also**

#### **Topics**

"Check for Coding Rule Violations"

"Polyspace MISRA C:2012 Checkers"

"Software Quality Objective Subsets (C:2012)"

**Introduced in R2017b**

All source files shall compile without any compilation errors

## **Description**

### **Directive Definition**

*All source files shall compile without any compilation errors*.

### **Rationale**

A conforming compiler is permitted to produce an object module despite the presence of compilation errors. However, execution of the resulting program can produce unexpected behavior.

### **Polyspace Specification**

The software raises a violation of this directive if it finds a compilation error. Because Code Prover is more strict about compilation errors compared to Bug Finder, the coding rules checking in the two products can produce different results for this directive.

### **Message in Report**

All source files shall compile without any compilation errors.

### **Troubleshooting**

If you expect a rule violation but do not see it, refer to "Coding Rule Violations Not Displayed".

## **Check Information**

**Group:** Compilation and build

**Category:** Required **AGC Category:** Required **Language:** C90, C99

### **See Also**

[MISRA C:2012 Rule 1.1](#page-1486-0)

### **Topics**

"Check for Coding Rule Violations" "Polyspace MISRA C:2012 Checkers" "Software Quality Objective Subsets (C:2012)"

#### **Introduced in R2015b**

Run-time failures shall be minimized

## **Description**

### **Directive Definition**

*Run-time failures shall be minimized*.

### **Rationale**

Some areas to concentrate on are:

- Arithmetic errors
- Pointer arithmetic
- Array bound errors
- Function parameters
- Pointer dereferencing
- Dynamic memory

### **Polyspace Specification**

This directive is checked through the Polyspace analysis. For more information, see:

- "Defects".
- "Run-Time Checks" (Polyspace Code Prover).

Polyspace Bug Finder and Polyspace Code Prover check this coding rule differently. The analyses can produce different results.

### **Message in Report**

Run-time failures shall be minimized.

### **Troubleshooting**

If you expect a rule violation but do not see it, refer to "Coding Rule Violations Not Displayed".

## **Check Information**

**Group:** Code design **Category:** Required **AGC Category:** Required **Language:** C90, C99 **ISO/IEC TS 17961 ID:** chrsgnext, diverr, intoflow, inverrno, invfmtstr, ioileave, libptr, nonnullcs, nullref, taintformatio, taintsink, taintstrcpy, usrfmt, xfilepos

### **See Also**

[MISRA C:2012 Dir 4.11](#page-1477-0) | [MISRA C:2012 Rule 1.3](#page-1490-0) | [MISRA C:2012 Rule 18.1](#page-1753-0) | [MISRA C:2012 Rule 18.2](#page-1755-0) | [MISRA C:2012 Rule 18.3](#page-1758-0)

### **Topics**

"Check for Coding Rule Violations" "Polyspace MISRA C:2012 Checkers" "Software Quality Objective Subsets (C:2012)"

**Introduced in R2014b**

Assembly language shall be encapsulated and isolated

## **Description**

### **Directive Definition**

*Assembly language shall be encapsulated and isolated*.

### **Rationale**

Encapsulating assembly language is beneficial because:

- It improves readability.
- The name, and documentation, of the encapsulating macro or function makes the intent of the assembly language clear.
- All uses of assembly language for a given purpose can share encapsulation, which improves maintainability.
- You can easily substitute the assembly language for a different target or for purposes of static analysis.

### **Polyspace Specification**

Polyspace does not raise a warning on assembly language code encapsulated in the following:

- asm functions or asm pragmas
- Macros

### **Message in Report**

Assembly language shall be encapsulated and isolated

### **Troubleshooting**

If you expect a rule violation but do not see it, refer to "Coding Rule Violations Not Displayed".

### **Examples**

### **Assembly Language Code in C Function**

```
enum boolVal {TRUE, FALSE};
enum boolVal isTaskActive;
void taskHandler(void);
void taskHandler(void) { 
     isTaskActive = FALSE; 
     // Software interrupt for task switching 
     asm volatile 
     ( 
         "SWI &02" /* Service #1: calculate run-time */ 
     ); 
     return; 
}
```
In this example, the rule violation occurs because the assembly language code is embedded directly in a C function taskHandler that contains other C language statements.

One possible correction is to encapsulate the assembly language code in a macro and invoke the macro in the function taskHandler.

```
#define RUN TIME CALC \setminusasm volatile \sqrt{}( \lambda"SWI \&02" /* Service #1: calculate run-Time */ \
    ) \setminusenum boolVal {TRUE, FALSE};
enum boolVal isTaskActive;
void taskHandler(void);
```

```
void taskHandler(void) {
     isTaskActive = FALSE;
     RUN_TIME_CALC;
     return;
}
```
### **Check Information**

**Group:** Code design **Category:** Required **AGC Category:** Required **Language:** C90, C99

### **See Also**

[MISRA C:2012 Rule 1.2](#page-1488-0)

#### **Topics**

"Check for Coding Rule Violations" "Polyspace MISRA C:2012 Checkers" "Software Quality Objective Subsets (C:2012)"

#### **Introduced in R2014b**

Identifiers in the same name space with overlapping visibility should be typographically unambiguous

## **Description**

### **Directive Definition**

*Identifiers in the same name space with overlapping visibility should be typographically unambiguous*.

### **Rationale**

What "unambiguous" means depends on the alphabet and language in which source code is written. When you use identifiers that are typographically close, you can confuse between them.

For the Latin alphabet as used in English words, at a minimum, the identifiers should not differ by:

- The interchange of a lowercase letter with its uppercase equivalent.
- The presence or absence of the underscore character.
- The interchange of the letter O and the digit 0.
- The interchange of the letter I and the digit 1.
- The interchange of the letter I and the letter l.
- The interchange of the letter S and the digit 5.
- The interchange of the letter Z and the digit 2.
- The interchange of the letter n and the letter h.
- The interchange of the letter B and the digit 8.
- The interchange of the letters rn and the letter m.

### **Message in Report**

Identifiers in the same name space with overlapping visibility should be typographically unambiguous.

### **Troubleshooting**

If you expect a rule violation but do not see it, refer to "Coding Rule Violations Not Displayed".

## **Examples**

### **Typographically Ambiguous Identifiers**

```
void func(void) {
     int id1_numval;
     int id1_num_val; /* Non-compliant */
     int id2_numval;
    int id2 numVal; /* Non-compliant */
     int id3_lvalue;
     int id3_Ivalue; /* Non-compliant */
     int id4_xyz;
     int id4_xy2; /* Non-compliant */
     int id5_zerO;
     int id5_zer0; /* Non-compliant */
     int id6_rn;
     int id6_m; /* Non-compliant */
}
```
In this example, the rule is violated when identifiers that can be confused for each other are used.

## **Check Information**

**Group:** Code design **Category:** Advisory **AGC Category:** Readability **Language:** C90, C99 **CERT C:** [DCL02-C](https://www.securecoding.cert.org/confluence/x/SQU)

## **See Also**

### **Topics**

"Check for Coding Rule Violations" "Polyspace MISRA C:2012 Checkers" "Software Quality Objective Subsets (C:2012)"

#### **Introduced in R2015b**

typedefs that indicate size and signedness should be used in place of the basic numerical types

## **Description**

### **Directive Definition**

*typedefs that indicate size and signedness should be used in place of the basic numerical types*.

### **Rationale**

When the amount of memory being allocated is important, using specific-length types makes it clear how much storage is being reserved for each object.

### **Polyspace Specification**

The rule checker flags use of basic data types in variable or function declarations and definitions. The rule enforces use of typedefs instead.

The rule checker does not flag the use of basic types in the typedef statements themselves.

#### **Message in Report**

Typedefs that indicate size and signedness should be used in place of the basic numerical types

### **Troubleshooting**

If you expect a rule violation but do not see it, refer to "Coding Rule Violations Not Displayed".

## **Examples**

### **Direct Use of Basic Types in Definitions**

typedef unsigned int uint32\_t;

int  $x = 0$ ;  $\frac{1}{x}$  Non compliant  $\frac{x}{x}$ uint32\_t  $y = 0$ ; /\* Compliant \*/

In this example, the declaration of x is noncompliant because it uses a basic type directly.

### **Check Information**

**Group:** Code design **Category:** Advisory **AGC Category:** Advisory **Language:** C90, C99 **CERT C:** [INT00-C](https://www.securecoding.cert.org/confluence/x/FhE)

### **See Also**

### **Topics**

"Check for Coding Rule Violations" "Polyspace MISRA C:2012 Checkers" "Software Quality Objective Subsets (C:2012)"

#### **Introduced in R2014b**

If a function returns error information, then that error information shall be tested

## **Description**

### **Directive Definition**

*If a function returns error information, then that error information shall be tested*.

### **Rationale**

Typically a function indicates whether an error occurred during execution, via a special return value or by another means.

If a function provides a mechanism to determine errors, before you use the function return value, you must check for such errors.

### **Polyspace Specification**

The checking of this directive follows the same specifications as the defect checker [Returned value of a sensitive function not checked](#page-1028-0).

This directive is only partially supported.

### **Message in Report**

If a function returns error information, then that error information shall be tested.

### **Troubleshooting**

If you expect a rule violation but do not see it, refer to "Coding Rule Violations Not Displayed".

## **Check Information**

**Group:** Code design **Category:** Required **AGC Category:** Required **Language:** C90, C99 **CERT C:** [ERR00-C](https://www.securecoding.cert.org/confluence/x/DwBl), [API04-C](https://www.securecoding.cert.org/confluence/x/SQCCAQ) **ISO/IEC TS 17961 ID:** inverrno, liberr

### **See Also**

#### **Topics**

"Check for Coding Rule Violations" "Polyspace MISRA C:2012 Checkers" "Software Quality Objective Subsets (C:2012)"

#### **Introduced in R2017a**

If a pointer to a structure or union is never dereferenced within a translation unit, then the implementation of the object should be hidden

### **Description**

### **Rule Definition**

*If a pointer to a structure or union is never dereferenced within a translation unit, then the implementation of the object should be hidden*.

### **Rationale**

If a pointer to a structure or union is not dereferenced in a file, the implementation details of the structure or union need not be available in the translation unit for the file. You can hide the implementation details such as structure members and protect them from unintentional changes.

Define an opaque type that can be referenced via pointers but whose contents cannot be accessed.

### **Polyspace Specification**

If a pointer to a structure or union is not dereferenced in a file but the structure or union is defined in the file or a header file included in the file, the checker flags a coding rule violation.

### **Message in Report**

If a pointer to a structure or union is never dereferenced within a translation unit, then the implementation of the object should be hidden.

### **Troubleshooting**

If you expect a rule violation but do not see it, refer to "Coding Rule Violations Not Displayed".

### **Examples**

### **Object Implementation Revealed**

```
/* file.h */#ifndef TYPE_GUARD
#define TYPE_GUARD
typedef struct { 
   int a; 
} myStruct; 
#endif
/* file.c */#include "file.h"
myStruct* getObj(void);
void useObj(myStruct*);
void func() {
  myStruct *sPtr = getObj(); useObj(sPtr);
}
```
In this example, the pointer to the type myStruct is not dereferenced. The pointer is simply obtained from the getObj function and passed to the useObj function.

The implementation of myStruct is visible in the translation unit consisting of file.c and file.h.

One possible correction is to define an opaque data type in the header file file.h. The opaque data type ptrMyStruct points to the myStruct structure without revealing what the structure contains. The structure myStruct itself can be defined in a separate

translation unit, in this case, consisting of the file file2.c. The common header file file.h must be included in both file.c and file2.c for linking the structure definition to the opaque type definition.

```
/* file.h */#ifndef TYPE_GUARD
#define TYPE_GUARD
typedef struct myStruct *ptrMyStruct; 
#endif
/* file.c */#include "file.h"
ptrMyStruct getObj(void);
void useObj(ptrMyStruct);
void func() {
   ptrMyStruct sPtr = getObj();
   useObj(sPtr);
}
/* file2.c */#include "file.h"
struct myStruct { 
   int a; 
};
```
### **Check Information**

**Group:** Code design **Category:** Advisory **AGC Category:** Advisory **Language:** C90, C99 **CERT C:** [DCL12-C](https://wiki.sei.cmu.edu/confluence/x/4tUxBQ)

### **See Also**

### **Topics**

"Avoid Violations of MISRA C 2012 Rules 8.x" "Check for Coding Rule Violations" "Polyspace MISRA C:2012 Checkers" "Software Quality Objective Subsets (C:2012)"

#### **Introduced in R2018a**

A function should be used in preference to a function-like macro where they are interchangeable

## **Description**

### **Directive Definition**

*A function should be used in preference to a function-like macro where they are interchangeable*.

### **Rationale**

In most circumstances, use functions instead of macros. Functions perform argument type-checking and evaluate their arguments once, avoiding problems with potential multiple side effects.

### **Polyspace Specification**

Polyspace considers all function-like macro definitions.

### **Message in Report**

A function should be used in preference to a function-like macro where they are interchangeable

### **Troubleshooting**

If you expect a rule violation but do not see it, refer to "Coding Rule Violations Not Displayed".

## **Check Information**

**Group:** Code design **Category:** Advisory **AGC Category:** Advisory **Language:** C90, C99 **CERT C:** [PRE00-C](https://www.securecoding.cert.org/confluence/x/VIbu)

### **See Also**

[MISRA C:2012 Rule 13.2](#page-1668-0) | [MISRA C:2012 Rule 20.7](#page-1792-0)

### **Topics**

"Check for Coding Rule Violations" "Polyspace MISRA C:2012 Checkers" "Software Quality Objective Subsets (C:2012)"

#### **Introduced in R2014b**

Precautions shall be taken in order to prevent the contents of a header file being included more than once

## **Description**

### **Directive Definition**

*Precautions shall be taken in order to prevent the contents of a header file being included more than once*.

### **Rationale**

When a translation unit contains a complex hierarchy of nested header files, it is possible for a particular header file to be included more than once, leading to confusion. If this multiple inclusion produces multiple or conflicting definitions, then your program can have undefined or erroneous behavior.

For instance, suppose that a header file contains:

```
#ifdef _WIN64
    int env_var;
#elseif 
    long int env_var;
#endif
```
If the header file is contained in two inclusion paths, one that defines the macro \_WIN64 and another that undefines it, you can have conflicting definitions of env\_var.

### **Polyspace Specification**

If you include a header file whose contents are not guarded from multiple inclusion, the analysis raises a violation of this directive. The violation is shown at the beginning of the header file.

You can guard the contents of a header file from multiple inclusion by using one of the following methods:

```
<start-of-file>
#ifndef <control macro>
#define <control macro>
     /* Contents of file */
#endif
<end-of-file>
or
<start-of-file>
#ifdef <control macro> 
#error ...
#else
#define <control macro>
     /* Contents of file */
#endif
<end-of-file>
```
Unless you use one of these methods, Polyspace flags the header file inclusion as noncompliant.

### **Message in Report**

Precautions shall be taken in order to prevent the contents of a header file being included more than once.

### **Troubleshooting**

If you expect a rule violation but do not see it, refer to "Coding Rule Violations Not Displayed".

### **Examples**

### **Code After Macro Guard**

#ifndef \_\_MY\_MACRO\_\_ #define \_\_MY\_MACRO\_\_ void func(void);

#endif void func2(void);

If a header file contains this code, it is noncompliant because the macro guard does not cover the entire content of the header file. The line void func2(void) is outside the guard.

**Note** You can have comments outside the macro guard.

### **Code Before Macro Guard**

void func(void); #ifndef \_\_MY\_MACRO\_\_ #define \_\_MY\_MACRO\_\_  $void$  func2(void); #endif

If a header file contains this code, it is noncompliant because the macro guard does not cover the entire content of the header file. The line void func(void) is outside the guard.

**Note** You can have comments outside the macro guard.

#### **Mismatch in Macro Guard**

```
#ifndef __MY_MACRO__ 
#define MY MARCO
    void func(void);
     void func2(void);
#endif
```
If a header file contains this code, it is noncompliant because the macro name in the #ifndef statement is different from the name in the following #define statement.

### **Check Information**

**Group:** Code Design
**Category:** Required **AGC Category:** Required **Language:** C90, C99 **CERT C:** [PRE06-C](https://www.securecoding.cert.org/confluence/x/WgBi)

# **See Also**

#### **Topics**

"Check for Coding Rule Violations" "Polyspace MISRA C:2012 Checkers" "Software Quality Objective Subsets (C:2012)"

# **MISRA C:2012 Dir 4.11**

The validity of values passed to library functions shall be checked

# **Description**

# **Directive Definition**

*The validity of values passed to library functions shall be checked*.

# **Rationale**

Many Standard C functions do not check the validity of parameters passed to them. Even if checks are performed by a compiler, there is no guarantee that the checks are adequate. For example, you should not pass negative numbers to sqrt or log.

# **Polyspace Specification**

Polyspace raises a violation result for library function arguments if the following are all true:

- Argument is a local variable.
- Local variable is not tested between last assignment and call to the library function.
- Corresponding parameter of the library function has a restricted input domain.
- Library function is one of the following common mathematical functions:
	- sqrt
	- tan
	- pow
	- log
	- log10
	- fmod
	- acos
- asin
- acosh
- atanh
- or atan2

Bug Finder and Code Prover check this rule differently. The analysis can produce different results.

**Tip** To mass-justify all results related to the same library function, use the **Detail** column on the **Results List** pane. Click the column header so that all results with the same entry are grouped together. Select the first result and then select the last result while holding the Shift key. Assign a status to one of the results. If you do not see the **Detail** column, right-click any other column header and enable this column.

#### **Message in Report**

The validity of values passed to library functions shall be checked

## **Troubleshooting**

If you expect a rule violation but do not see it, refer to "Coding Rule Violations Not Displayed".

# **Check Information**

**Group:** Code design **Category:** Required **AGC Category:** Required **Language:** C90, C99 **ISO/IEC TS 17961 ID:** chrsgnext, inverrno, invfmtstr, libptr, nonnullcs, taintformatio, taintsink, taintstrcpy, usrfmt, xfilepos

# **See Also**

[MISRA C:2012 Dir 4.1](#page-1455-0)

### **Topics**

- "Check for Coding Rule Violations"
- "Polyspace MISRA C:2012 Checkers"
- "Software Quality Objective Subsets (C:2012)"

# **MISRA C:2012 Dir 4.13**

Functions which are designed to provide operations on a resource should be called in an appropriate sequence

# **Description**

## **Directive Definition**

*Functions which are designed to provide operations on a resource should be called in an appropriate sequence*.

## **Rationale**

You typically use functions operating on a resource in the following way:

**1** You allocate the resource.

For example, you open a file or critical section.

**2** You use the resource.

For example, you read from the file or perform operations in the critical section.

**3** You deallocate the resource.

For example, you close the file or critical section.

For your functions to operate as you expect, perform the steps in sequence. For instance, if you call a resource allocation function on a certain execution path, you must call a deallocation function on that path.

# **Polyspace Specification**

Polyspace Bug Finder detects a violation of this rule if you specify multitasking options and your code contains one of these defects:

• [Missing lock](#page-852-0): A task calls an unlock function before calling the corresponding lock function.

- [Missing unlock](#page-883-0): A task calls a lock function but ends without a call to the corresponding unlock function.
- [Double lock](#page-576-0): A task calls a lock function twice without an intermediate call to an unlock function.
- [Double unlock](#page-583-0): A task calls an unlock function twice without an intermediate call to a lock function.

For more information on the multitasking options, see "Multitasking".

### **Message in Report**

Functions which are designed to provide operations on a resource should be called in an appropriate sequence.

## **Troubleshooting**

If you expect a rule violation but do not see it, refer to "Coding Rule Violations Not Displayed".

# **Examples**

#### **Multitasking: Lock Function That Is Missing Unlock Function**

```
typedef signed int int32_t;
typedef signed short int16_t;
typedef struct tag_mutex_t {
     int32_t value;
} mutex_t;
extern mutex_t mutex_lock ( void );
extern void mutex_unlock ( mutex_t m );
extern int16 t x;
void func(void);
void task1(void) {
      func();
```

```
}
void task2(void) {
      func();
}
void func ( void ) {
    mutex_t m = mutex\_lock ( ); /* Non-compliant */
     if ( x > 0 ) {
         mutex_unlock ( m );
     } else {
         /* Mutex not unlocked on this path */
     }
}
```
In this example, the rule is violated when:

• You specify that the functions mutex\_lock and mutex\_unlock are paired.

mutex\_lock begins a critical section and mutex\_unlock ends it.

• The function mutex lock is called. However, if  $x \le 0$ , the function mutex unlock is not called.

To enable detection of this rule violation, you must specify these analysis options.

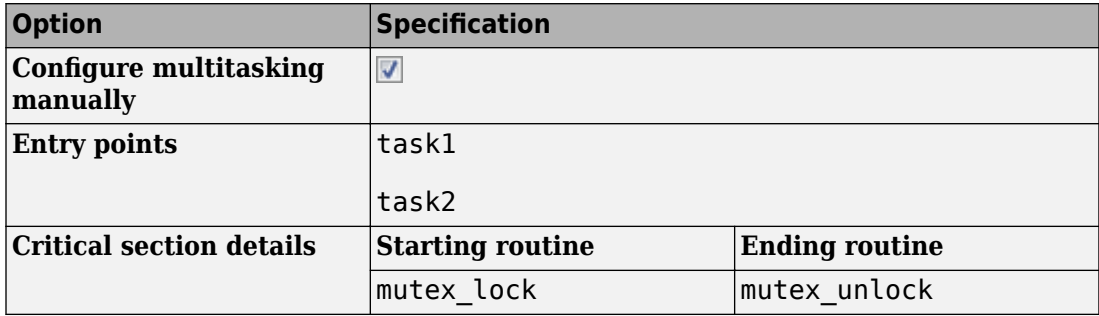

For more information on the options, see:

- [Tasks \(-entry-points\)](#page-128-0)
- [Critical section details \(-critical-section-begin -critical](#page-140-0)[section-end\)](#page-140-0)

# **Check Information**

**Group:** Code design **Category:** Advisory **AGC Category:** Advisory **Language:** C90, C99 **CERT C:** [MEM30-C](https://www.securecoding.cert.org/confluence/x/vAE)

# **See Also**

[MISRA C:2012 Rule 22.1](#page-1856-0) | [MISRA C:2012 Rule 22.2](#page-1859-0) | [MISRA C:2012 Rule](#page-1868-0) [22.6](#page-1868-0)

### **Topics**

"Check for Coding Rule Violations" "Polyspace MISRA C:2012 Checkers" "Software Quality Objective Subsets (C:2012)"

# **MISRA C:2012 Dir 4.14**

The validity of values received from external sources shall be checked

# **Description**

# **Directive Definition**

*The validity of values received from external sources shall be checked.*

## **Rationale**

The values originating from external sources can be invalid because of errors or deliberate modification by attackers. Before using the data, you must check the data for validity.

For instance:

- Before using an external input as array index, you must check if it can potentially cause an array bounds error.
- Before using a variable to control a loop, you must check if it can potentially result in an infinite loop.

# **Message in Report**

The validity of values received from external sources shall be checked.

# **Troubleshooting**

If you expect a rule violation but do not see it, refer to "Coding Rule Violations Not Displayed".

# **Examples**

## **Validity of External Values Not Checked**

```
#include <stdio.h>
void f1(char from_user[])
{
         char input [128];
         (void) sscanf (from_user, "%128c", input);
         (void) sprintf ("%s", input); 
}
```
In this example, the sscanf statement is noncompliant as there is no check to ensure that the user input is null terminated. The subsequent sprintf statement that outputs the string can potentially lead to an array bounds error (buffer overrun).

# **Check Information**

**Group:** Code design **Category:** Required **AGC Category:** Required **Language:** C90, C99 **CERT C:** [EXP34-C](https://www.securecoding.cert.org/confluence/x/PAw), [INT04-C,](https://www.securecoding.cert.org/confluence/x/kgI) [INT10-C](https://www.securecoding.cert.org/confluence/x/NQBi), [STR02-C](https://www.securecoding.cert.org/confluence/x/-AY) **ISO/IEC TS 17961 ID:** diverr, nullref, taintformatio, taintnoproto, taintsink, taintstrcpy, usrfmt

# **See Also**

#### **Topics**

"Check for Coding Rule Violations" "Polyspace MISRA C:2012 Checkers" "Software Quality Objective Subsets (C:2012)"

#### **Introduced in R2017a**

# <span id="page-1486-0"></span>**MISRA C:2012 Rule 1.1**

The program shall contain no violations of the standard C syntax and constraints, and shall not exceed the implementation's translation limits

# **Description**

# **Rule Definition**

*The program shall contain no violations of the standard C syntax and constraints, and shall not exceed the implementation's translation limits*.

# **Polyspace Specification**

The rule violation can come from multiple causes. Standard compilation error messages do not lead to a violation of this MISRA rule.

**Tip** To mass-justify all results that come from the same cause, use the **Detail** column on the **Results List** pane. Click the column header so that all results with the same entry are grouped together. Select the first result and then select the last result while holding the Shift key. Assign a status to one of the results. If you do not see the **Detail** column, right-click any other column header and enable this column.

## **Message in Report**

• Too many nesting levels of #includes: N1. The limit is N0.

Note: The rule checker considers a brace as an additional level. For instance, the if branch in this code is counted as two levels of nesting.

```
if(flag) {
}
```
The metric [Number of Call Levels](#page-2190-0) counts this as one level of nesting.

• Integer constant is too large.

- ANSI C does not allow '#XX'.
- Text following preprocessing directive violates ANSI standard.
- Too many macro definitions:  $N1$ . The limit is  $N0$ .
- Array of zero size should not be used.
- Integer constant does not fit within long int.
- Integer constant does not fit within unsigned long int.
- Too many nesting levels for control flow: N1. The limit is N0.
- Assembly language should not be used.
- Too many enumeration constants: N1. The limit is N0.

### **Troubleshooting**

If you expect a rule violation but do not see it, refer to "Coding Rule Violations Not Displayed".

# **Check Information**

**Group:** Standard C Environment **Category:** Required **AGC Category:** Required **Language:** C90, C99

# **See Also**

[MISRA C:2012 Rule 1.2](#page-1488-0)

#### **Topics**

"Check for Coding Rule Violations" "Polyspace MISRA C:2012 Checkers" "Software Quality Objective Subsets (C:2012)"

# <span id="page-1488-0"></span>**MISRA C:2012 Rule 1.2**

Language extensions should not be used

# **Description**

# **Rule Definition**

*Language extensions should not be used*.

# **Rationale**

If a program uses language extensions, its portability is reduced. Even if you document the language extensions, the documentation might not describe the behavior in all circumstances.

# **Polyspace Specification**

All the supported extensions lead to a violation of this MISRA rule.

## **Message in Report**

- ANSI C90 forbids hexadecimal floating-point constants.
- ANSI C90 forbids universal character names.
- ANSI C90 forbids mixed declarations and code.
- ANSI C90/C99 forbids case ranges.
- ANSI C90/C99 forbids local label declaration.
- ANSI C90 forbids mixed declarations and code.
- ANSI C90/C99 forbids typeof operator.
- ANSI C90/C99 forbids casts to union.
- ANSI C90 forbids compound literals.
- ANSI C90/C99 forbids statements and declarations in expressions.
- ANSI C90 forbids func predefined identifier.
- ANSI C90 forbids keyword '\_Bool'.
- ANSI C90 forbids 'long long int' type.
- ANSI C90 forbids long long integer constants.
- ANSI C90 forbids 'long double' type.
- ANSI C90/C99 forbids 'short long int' type.
- ANSI C90 forbids Pragma preprocessing operator.
- ANSI C90 does not allow macros with variable arguments list.
- ANSI C90 forbids designated initializer.

Keyword 'inline' should not be used.

#### **Troubleshooting**

If you expect a rule violation but do not see it, refer to "Coding Rule Violations Not Displayed".

# **Check Information**

**Group:** Standard C Environment **Category:** Advisory **AGC Category:** Advisory **Language:** C90, C99 **CERT C:** [MSC04-C](https://www.securecoding.cert.org/confluence/x/KgQ)

# **See Also**

[MISRA C:2012 Rule 1.1](#page-1486-0)

#### **Topics**

"Check for Coding Rule Violations" "Polyspace MISRA C:2012 Checkers" "Software Quality Objective Subsets (C:2012)"

# **MISRA C:2012 Rule 1.3**

There shall be no occurrence of undefined or critical unspecified behaviour

# **Description**

# **Rule Definition**

*There shall be no occurrence of undefined or critical unspecified behaviour.* 

## **Message in Report**

There shall be no occurrence of undefined or critical unspecified behavior

- 'defined' without an identifier.
- macro 'XX' used with too few arguments.
- macro 'XX used with too many arguments.

# **Troubleshooting**

If you expect a rule violation but do not see it, refer to "Coding Rule Violations Not Displayed".

# **Check Information**

**Group:** Standard C Environment **Category:** Required **AGC Category:** Required **Language:** C90, C99 **ISO/IEC TS 17961 ID:** accfree, accsig, argcomp, chrsgnext, dblfree, diverr, funcdecl, intoflow, intptrconv, invfmtstr, invptr, ioileave, libmod, libptr, nonnullcs, ptrcomp, ptrobj, resident, restrict, taintsink, uninitref, usrfmt, xfilepos, xfree

# **See Also**

[MISRA C:2012 Dir 4.1](#page-1455-0)

## **Topics**

"Check for Coding Rule Violations"

"Polyspace MISRA C:2012 Checkers"

"Software Quality Objective Subsets (C:2012)"

# **MISRA C:2012 Rule 2.1**

A project shall not contain unreachable code

# **Description**

## **Rule Definition**

*A project shall not contain unreachable code*.

# **Rationale**

Unless a program exhibits any undefined behavior, unreachable code cannot execute. The unreachable code cannot affect the program output. The presence of unreachable code can indicate an error in the program logic. Unreachable code that the compiler does not remove wastes resources, for example:

- It occupies space in the target machine memory.
- Its presence can cause a compiler to select longer, slower jump instructions when transferring control around the unreachable code.
- Within a loop, it can prevent the entire loop from residing in an instruction cache.

# **Polyspace Specification**

Polyspace Bug Finder and Polyspace Code Prover check this coding rule differently. The analyses can produce different results.

The Code Prover run-time check for unreachable code shows more cases than the MISRA checker for rule 2.1. See also Unreachable code. The run-time check performs a more exhaustive analysis. In the process, the check can show some instances that are not strictly unreachable code but unreachable only in the context of the analysis. For instance, in the following code, the run-time check shows a potential division by zero in the first line and then removes the zero value of flag for the rest of the analysis. Therefore, it considers the if block unreachable.

val=1.0/flag;  $if(!flag) {}$ 

The MISRA checker is designed to prevent these kinds of results.

### **Message in Report**

A project shall not contain unreachable code.

## **Troubleshooting**

If you expect a rule violation but do not see it, refer to "Coding Rule Violations Not Displayed".

# **Examples**

# **Code Following return Statement**

```
enum light { red, amber, red_amber, green };
enum light next_light ( enum light color )
{
     enum light res;
     switch ( color )
     {
     case red:
         res = red_amber;
         break;
     case red_amber:
         res = green;
         break;
     case green:
          res = amber;
         break;
     case amber:
         res = red; break;
     default:
     {
```

```
 error_handler ();
         break;
     }
     }
     res = color;
     return res;
    res = color; / Non-compliant */}
```
In this example, the rule is violated because there is an unreachable operation following the return statement.

# **Check Information**

**Group:** Unused Code **Category:** Required **AGC Category:** Required **Language:** C90, C99 **CERT C:** [MSC07-C](https://www.securecoding.cert.org/confluence/x/JwAy), [MSC12-C](https://www.securecoding.cert.org/confluence/x/NYA5)

# **See Also**

[MISRA C:2012 Rule 14.3](#page-1690-0) | [MISRA C:2012 Rule 16.4](#page-1722-0)

## **Topics**

"Check for Coding Rule Violations" "Polyspace MISRA C:2012 Checkers" "Software Quality Objective Subsets (C:2012)"

# **MISRA C:2012 Rule 2.2**

There shall be no dead code

# **Description**

# **Rule Definition**

*There shall be no dead code*.

# **Rationale**

If an operation is reachable but removing the operation does not affect program behavior, the operation constitutes dead code.

The presence of dead code can indicate an error in the program logic. Because a compiler can remove dead code, its presence can cause confusion for code reviewers.

Operations involving language extensions such as \_\_asm ( "NOP" ); are not considered dead code.

# **Polyspace Specification**

Polyspace Bug Finder detects useless write operations during analysis.

Polyspace Code Prover does not detect useless write operations. For instance, if you assign a value to a local variable but do not read it later, Polyspace Code Prover does not detect this useless assignment. Use Polyspace Bug Finder to detect such useless write operations. For more information, see MISRA C:2012 in Polyspace Bug Finder on page 5- 50.

In Code Prover, you can also see a difference in results based on your choice for the option Verification level (-to). See "Check for Coding Rule Violations".

# **Message in Report**

There shall be no dead code.

# **Troubleshooting**

If you expect a rule violation but do not see it, refer to "Coding Rule Violations Not Displayed".

# **Examples**

### **Redundant Operations**

```
extern volatile unsigned int v;
extern char *p;
void f ( void ) {
    unsigned int x;
    ( void ) v; /* Compliant - Exception*/
    ( int ) v; /* Non-compliant */
   v \gg 3; / Non-compliant */x = 3; \frac{x}{x} /* Non-compliant - Detected in Bug Finder only \frac{x}{x}*p++; /* Non-compliant *(*p) ++; /* Compliant */}
```
In this example, the rule is violated when an operation is performed on a variable, but the result of that operation is not used. For instance,

- The operations (int) and >> on the variable v are redundant because the results are not used.
- The operation = is redundant because the local variable x is not read after the operation.
- The operation  $*$  on  $p++$  is redundant because the result is not used.

The rule is not violated when:

• A variable is cast to void. The cast indicates that you are intentionally not using the value.

• The result of an operation is used. For instance, the operation  $*$  on  $p$  is not redundant, because \*p is incremented.

### **Redundant Function Call**

```
void g ( void ) {
               /* Compliant */
}
void h ( void) {
     g( ); /* Non-compliant */
}
```
In this example, g is an empty function. Though the function itself does not violate the rule, a call to the function violates the rule.

# **Check Information**

**Group:** Unused Code **Category:** Required **AGC Category:** Required **Language:** C90, C99 **CERT C:** [DCL22-C](https://www.securecoding.cert.org/confluence/x/OoEt), [MSC12-C](https://www.securecoding.cert.org/confluence/x/NYA5)

# **See Also**

[MISRA C:2012 Rule 17.7](#page-1748-0) | [Write without a further read](#page-1231-0)

#### **Topics**

"Check for Coding Rule Violations" "Polyspace MISRA C:2012 Checkers" "Software Quality Objective Subsets (C:2012)"

# <span id="page-1498-0"></span>**MISRA C:2012 Rule 2.3**

A project should not contain unused type declarations

# **Description**

# **Rule Definition**

*A project should not contain unused type declarations*.

# **Rationale**

If a type is declared but not used, a reviewer does not know if the type is redundant or if it is unused by mistake.

# **Message in Report**

A project should not contain unused type declarations: type XX is not used.

# **Troubleshooting**

If you expect a rule violation but do not see it, refer to "Coding Rule Violations Not Displayed".

# **Examples**

# **Unused Local Type**

```
signed short unusedType (void){
     typedef signed short myType; /* Non-compliant */
     return 67;
}
```

```
signed short usedType (void){
     typedef signed short myType; /* Compliant */
    myType tempVar = 67;
     return tempVar;
}
```
In this example, in function unusedType, the typedef statement defines a new local type myType. However, this type is never used in the function. Therefore, the rule is violated.

The rule is not violated in the function usedType because the new type myType is used.

# **Check Information**

**Group:** Unused Code **Category:** Advisory **AGC Category:** Readability **Language:** C90, C99

# **See Also**

[MISRA C:2012 Rule 2.4](#page-1500-0)

#### **Topics**

"Check for Coding Rule Violations" "Polyspace MISRA C:2012 Checkers" "Software Quality Objective Subsets (C:2012)"

# <span id="page-1500-0"></span>**MISRA C:2012 Rule 2.4**

A project should not contain unused tag declarations

# **Description**

# **Rule Definition**

*A project should not contain unused tag declarations*.

# **Rationale**

If a tag is declared but not used, a reviewer does not know if the tag is redundant or if it is unused by mistake.

# **Message in Report**

A project should not contain unused tag declarations: tag *tag\_name* is not used.

## **Troubleshooting**

If you expect a rule violation but do not see it, refer to "Coding Rule Violations Not Displayed".

# **Examples**

# **Tag Defined in Function but Not Used**

```
void unusedTag ( void )
{
     enum state1 { S_init, S_run, S_sleep }; /* Non-compliant */ 
}
void usedTag ( void )
```

```
{
    enum state2 { S_init, S_run, S_sleep }; /* Compliant */ 
    enum state2 my_State = S_init;
}
```
In this example, in the function unusedTag, the tag state1 is defined but not used. Therefore, the rule is violated.

### **Tag Used in typedef Only**

```
typedef struct record_t /* Non-compliant */ 
{
    unsigned short key;
    unsigned short val;
} record1_t;
typedef struct /* Compliant */ 
{
    unsigned short key;
    unsigned short val;
} record2_t;
record1 t myRecord1 t;
record2_t myRecord2_t;
```
In this example, the tag record t appears only in the typedef of record1 t. In the rest of the translation unit, the type record1 t is used. Therefore, the rule is violated.

# **Check Information**

**Group:** Unused Code **Category:** Advisory **AGC Category:** Readability **Language:** C90, C99

# **See Also**

[MISRA C:2012 Rule 2.3](#page-1498-0)

## **Topics**

"Check for Coding Rule Violations"

"Polyspace MISRA C:2012 Checkers"

"Software Quality Objective Subsets (C:2012)"

# **MISRA C:2012 Rule 2.5**

A project should not contain unused macro declarations

# **Description**

# **Rule Definition**

*A project should not contain unused macro declarations*.

# **Rationale**

If a macro is declared but not used, a reviewer does not know if the macro is redundant or if it is unused by mistake.

# **Message in Report**

A project should not contain unused macro declarations: macro *macro\_name* is not used.

# **Troubleshooting**

If you expect a rule violation but do not see it, refer to "Coding Rule Violations Not Displayed".

# **Examples**

# **Unused Macro Definition**

```
void use_macro (void)
{
     #define SIZE 4
     #define DATA 3
     use_int16(SIZE);
}
```
In this example, the macro DATA is never used in the use macro function.

# **Check Information**

**Group:** Unused Code **Category:** Advisory **AGC Category:** Readability **Language:** C90, C99

# **See Also**

#### **Topics**

"Check for Coding Rule Violations" "Polyspace MISRA C:2012 Checkers" "Software Quality Objective Subsets (C:2012)"

# **MISRA C:2012 Rule 2.6**

A function should not contain unused label declarations

# **Description**

## **Rule Definition**

*A function should not contain unused label declarations*.

## **Rationale**

If you declare a label but do not use it, it is not clear to a reviewer of your code if the label is redundant or unused by mistake.

## **Message in Report**

A function should not contain unused label declarations.

Label *label name* is not used.

## **Troubleshooting**

If you expect a rule violation but do not see it, refer to "Coding Rule Violations Not Displayed".

# **Examples**

### **Unused Label Declarations**

```
void use_var(signed short);
void unused_label ( void )
{
```

```
signed short x = 6;
label1: /* Non-compliant - label1 not used */
   use var (x);
}
void used_label ( void )
{
   signed short x = 6;
   for (int i=0; i < 5; i++) {
       if ( i==2 ) goto label1;
    }
label1: /* Compliant - label1 used */
   use_var (x);
}
```
In this example, the rule is violated when the label label1 in function unused label is not used.

# **Check Information**

**Group:** Unused code **Category:** Advisory **AGC Category:** Readability **Language:** C90, C99

# **See Also**

#### **Topics**

"Check for Coding Rule Violations" "Polyspace MISRA C:2012 Checkers" "Software Quality Objective Subsets (C:2012)"

# **MISRA C:2012 Rule 2.7**

There should be no unused parameters in functions

# **Description**

## **Rule Definition**

*There should be no unused parameters in functions*.

# **Rationale**

If a parameter is unused, it is possible that the implementation of the function does not match its specifications. This rule can highlight such mismatches.

## **Message in Report**

There should be no unused parameters in functions.

Parameter *parameter name* is not used.

# **Troubleshooting**

If you expect a rule violation but do not see it, refer to "Coding Rule Violations Not Displayed".

# **Examples**

## **Unused Function Parameters**

```
double func(int param1, int* param2) {
     return (param1/2.0);
}
```
In this example, the rule is violated because the parameter param2 is not used.

# **Check Information**

**Group:** Unused code **Category:** Advisory **AGC Category:** Readability **Language:** C90, C99

# **See Also**

[Unused parameter](#page-1155-0)

## **Topics**

"Check for Coding Rule Violations" "Polyspace MISRA C:2012 Checkers" "Software Quality Objective Subsets (C:2012)"

# **MISRA C:2012 Rule 3.1**

The character sequences  $/*$  and  $//$  shall not be used within a comment

# **Description**

# **Rule Definition**

*The character sequences /\* and // shall not be used within a comment*.

# **Rationale**

These character sequences are not allowed in code comments because:

- If your code contains a  $\prime$ \* or a  $\prime$  in a  $\prime$ \* \*/ comment, it typically means that you have inadvertently commented out code.
- If your code contains a  $\ell^*$  in a  $\ell$  comment, it typically means that you have inadvertently uncommented a /\* \*/ comment.

# **Polyspace Specification**

You cannot annotate this rule in the source code.

For information on annotations, see "Annotate Code and Hide Known or Acceptable Results".

## **Message in Report**

The character sequence /\* shall not appear within a comment.

# **Troubleshooting**

If you expect a rule violation but do not see it, refer to "Coding Rule Violations Not Displayed".

# **Examples**

# **/\* Used in // Comments**

```
int x;
int y;
int z;
void non_compliant_comments ( void )
{
   x = y / / /* Non-compliant
        + z
       11 *1\sim \sim \sim z++; // Compliant with exception: // permitted within a // comment
}
void compliant comments ( void )
{
    x = y /* Compliant
       + z
       */
\sim \sim \simz++; // Compliant with exception: // is permitted within a // comment
}
```
In this example, in the non–compliant–comments function, the  $/*$  character occurs in what appears to be a // comment, violating the rule. Because of the comment structure, the operation that takes place is  $x = y + z$ ; However, without the two //-s, an entirely different operation  $x=y$ ; takes place. It is not clear which operation is intended.

Use a comment format that makes your intention clear. For instance, in the compliant\_comments function, it is clear that the operation x=y; is intended.

# **Check Information**

**Group:** Comments **Category:** Required **AGC Category:** Required **Language:** C90, C99

**CERT C:** [MSC04-C](https://www.securecoding.cert.org/confluence/x/KgQ)

# **See Also**

#### **Topics**

"Check for Coding Rule Violations" "Polyspace MISRA C:2012 Checkers" "Software Quality Objective Subsets (C:2012)"
Line-splicing shall not be used in // comments

# **Description**

### **Rule Definition**

*Line-splicing shall not be used in // comments*.

### **Rationale**

Line-splicing occurs when the  $\setminus$  character is immediately followed by a new-line character. Line splicing is used for statements that span multiple lines.

If you use line-splicing in a // comment, the following line can become part of the comment. In most cases, the \ is spurious and can cause unintentional commenting out of code.

### **Message in Report**

Line-splicing shall not be used in // comments.

## **Troubleshooting**

If you expect a rule violation but do not see it, refer to "Coding Rule Violations Not Displayed".

# **Examples**

## **Line Splicing in // Comment**

#include <stdbool.h>

```
extern _Bool b;
void func ( void )
{
    unsigned short x = 0; // Non-compliant - Line-splicing \
    if (b) {
        ++b; }
}
```
Because of line-splicing, the statement  $if (b)$  is a part of the previous // comment. Therefore, the statement b++ always executes, making the if block redundant.

# **Check Information**

**Group:** Comments **Category:** Required **AGC Category:** Required **Language:** C99

# **See Also**

#### **Topics**

"Check for Coding Rule Violations" "Polyspace MISRA C:2012 Checkers"

Octal and hexadecimal escape sequences shall be terminated

# **Description**

## **Rule Definition**

*Octal and hexadecimal escape sequences shall be terminated*.

### **Rationale**

There is potential for confusion if an octal or hexadecimal escape sequence is followed by other characters. For example, the character constant  $\forall x1f'$  consists of a single character, whereas the character constant '\x1g' consists of the two characters '\x1' and 'g'. The manner in which multi-character constants are represented as integers is implementation-defined.

If every octal or hexadecimal escape sequence in a character constant or string literal is terminated, you reduce potential confusion.

### **Message in Report**

Octal and hexadecimal escape sequences shall be terminated.

## **Troubleshooting**

If you expect a rule violation but do not see it, refer to "Coding Rule Violations Not Displayed".

# **Examples**

#### **Compliant and Noncompliant Escape Sequences**

```
const char *s1 = "\x41g"; /* Non-compliant */const char *s2 = "\x41" "g"; /* Compliant - Terminated by end of literal */
const char *s3 = "\x41\x67"; /* Compliant - Terminated by another escape sequence*/int c1 = \left\langle \frac{141t}{t} \right\rangle;<br>int c2 = \left\langle \frac{141}{t} \right\rangle;<br>/* Compliant - Term:
                                     \frac{1}{4} Compliant - Terminated by another escape sequence*/
```
In this example, the rule is violated when an escape sequence is not terminated with the end of string literal or another escape sequence.

# **Check Information**

**Group:** Character Sets and Lexical Conventions **Category:** Required **AGC Category:** Required **Language:** C90, C99

# **See Also**

### **Topics**

"Check for Coding Rule Violations" "Polyspace MISRA C:2012 Checkers" "Software Quality Objective Subsets (C:2012)"

Trigraphs should not be used

# **Description**

### **Rule Definition**

*Trigraphs should not be used*.

### **Rationale**

You denote trigraphs with two question marks followed by a specific third character (for instance,'??-' represents a '~' (tilde) character and '??)' represents a ']'). These trigraphs can cause accidental confusion with other uses of two question marks.

**Note** Digraphs (<: :>, <% %>, %:, %:%:) are permitted because they are tokens.

## **Polyspace Specification**

The Polyspace analysis converts trigraphs to the equivalent character for the defect analysis. However, Polyspace also raises a MISRA violation.

The standard requires that trigraphs must be transformed *before* comments are removed during preprocessing. Therefore, Polyspace raises a violation of this rule even if a trigraph appears in code comments.

### **Message in Report**

Trigraphs should not be used.

### **Troubleshooting**

If you expect a rule violation but do not see it, refer to "Coding Rule Violations Not Displayed".

# **Check Information**

**Group:** Character Sets and Lexical Conventions **Category:** Advisory **AGC Category:** Advisory **Language:** C90, C99 **CERT C:** [PRE07-C](https://www.securecoding.cert.org/confluence/x/nAE_)

# **See Also**

#### **Topics**

"Check for Coding Rule Violations" "Polyspace MISRA C:2012 Checkers" "Software Quality Objective Subsets (C:2012)"

<span id="page-1518-0"></span>External identifiers shall be distinct

# **Description**

### **Rule Definition**

 $External$  identifiers shall be distinct.

## **Rationale**

External identifiers are ones declared with global scope or storage class extern.

Polyspace considers two names as distinct if there is a difference between their first 31 characters. If the difference between two names occurs only beyond the first 31 characters, they can be easily mistaken for each other. The readability of the code is reduced. For C90, the difference must occur between the first 6 characters. To use the C90 rules checking, use the value c90 for the option [C standard version \(-c](#page-14-0)[version\)](#page-14-0).

### **Message in Report**

External %s %s conflicts with the external identifier XX in file YY.

## **Troubleshooting**

If you expect a rule violation but do not see it, refer to "Coding Rule Violations Not Displayed".

# **Examples**

#### **C90: First Six Characters of Identifiers Not Unique**

int engine\_temperature\_raw; int engine\_temperature\_scaled; /\* Non-compliant \*/ int engin2 temperature;  $/$  /\* Compliant \*/

In this example, the identifier engine temperature scaled has the same first six characters as a previous identifier, engine\_temperature\_raw.

#### **C99: First 31 Characters of Identifiers Not Unique**

```
int engine_exhaust_gas_temperature_raw;
int engine_exhaust_gas_temperature_scaled; /* Non-compliant */ 
int eng_exhaust_gas_temp_raw;
int eng exhaust gas temp scaled; / Compliant */
```
In this example, the identifier engine exhaust gas temperature scaled has the same first 31 characters as a previous identifier, engine exhaust gas temperature raw.

#### **C90: First Six Characters ,dentifiers in Different Translation Units Differ in Case Alone**

```
/* filel.c */int abc = 0:
/* file2.c */int ABC = 0; /* Non-compliant */
```
In this example, the implementation supports 6 significant case-insensitive characters in *external identifiers.* The identifiers in the two translation are different but are not distinct in their significant characters.

# **Check Information**

**Group:** Identifiers

**Category:** Required **AGC Category:** Required **Language:** C90, C99 **CERT C:** [DCL23-C](https://www.securecoding.cert.org/confluence/x/QAU), [DCL40-C](https://www.securecoding.cert.org/confluence/x/cwGTAw) **ISO/IEC TS 17961 ID:** funcdecl

# **See Also**

[MISRA C:2012 Rule 5.2](#page-1521-0) | [MISRA C:2012 Rule 5.4](#page-1527-0) | [MISRA C:2012 Rule 5.5](#page-1530-0)

### **Topics**

"Check for Coding Rule Violations" "Polyspace MISRA C:2012 Checkers" "Software Quality Objective Subsets (C:2012)"

<span id="page-1521-0"></span>Identifiers declared in the same scope and name space shall be distinct

# **Description**

### **Rule Definition**

*dentifiers declared in the same scope and name space shall be distinct.* 

### **Rationale**

Polyspace considers two names as distinct if there is a difference between their first 63 characters. If the difference between two names occurs only beyond the first 63 characters, they can be easily mistaken for each other. The readability of the code is reduced. For C90, the difference must occur between the first 31 characters. To use the C90 rules checking, use the value c90 for the option [C standard version \(-c](#page-14-0)[version\)](#page-14-0).

### **Message in Report**

Identifier XX has same significant characters as identifier YY.

## **Troubleshooting**

If you expect a rule violation but do not see it, refer to "Coding Rule Violations Not Displayed".

# **Examples**

## **C90: First 31 Characters of Identifiers Not Unique**

```
extern int engine_exhaust_gas_temperature_raw;
static int engine_exhaust_gas_temperature_scaled; /* Non-compliant */
```

```
extern double engine_exhaust_gas_temperature_raw;
static double engine exhaust gas temperature2 scaled; /* Compliant */void func ( void )
{
 /* Not in the same scope */int engine exhaust gas temperature local; / /* Compliant */
}
```
In this example, the identifier engine exhaust gas temperature scaled has the same 31 characters as a previous identifier, engine exhaust gas temperature raw.

The rule does not apply if the two identifiers have the same 31 characters but have different scopes. For instance, engine\_exhaust\_gas\_temperature\_local has the same 31 characters as engine\_exhaust\_gas\_temperature\_raw but different scope.

#### **C99: First 63 Characters of Identifiers Not Unique**

```
extern int engine_xxx_xxxxxxxxx_xxxxxxxxx_xxxxxxxxx_xxxxxxxxx_xxxxxxxxx_x_raw;
static int engine_xxx_xxxxxxxxx_xxxxxxxxx_xxxxxxxxx_xxxxxxxxx_xxxxxxxxx_x_scale;
     /* Non-compliant */
extern int engine_gas_xxxxxxxxx_xxxxxxxxx_xxxxxxxxx_xxxxxxxxx_xxxxxxxxx__raw;
static int engine_gas_xxxxxxxxx_xxxxxxxxx_xxxxxxxxx_xxxxxxxxx_xxxxxxxxx__scale;
     /* Compliant */
void func ( void )
{
/* Not in the same scope */ int engine_xxx_xxxxxxxxx_xxxxxxxxx_xxxxxxxxx_xxxxxxxxx_xxxxxxxxx_x_local;
           /* Compliant */
}
```

```
In this example, the identifier
engine_xxx_xxxxxxxxx_xxxxxxxxx_xxxxxxxxx_xxxxxxxxx_xxxxxxxxx_x_scale
has the same 63 characters as a previous identifier,
engine_xxx_xxxxxxxxx_xxxxxxxxx_xxxxxxxxx_xxxxxxxxx_xxxxxxxxx_x_raw.
```
# **Check Information**

**Group:** Identifiers **Category:** Required **AGC Category:** Required **Language:** C90, C99 **CERT C:** [DCL23-C](https://www.securecoding.cert.org/confluence/x/QAU)

# **See Also**

[MISRA C:2012 Rule 5.1](#page-1518-0) | [MISRA C:2012 Rule 5.3](#page-1524-0) | [MISRA C:2012 Rule 5.4](#page-1527-0) | [MISRA C:2012 Rule 5.5](#page-1530-0)

#### **Topics**

"Check for Coding Rule Violations" "Polyspace MISRA C:2012 Checkers" "Software Quality Objective Subsets (C:2012)"

<span id="page-1524-0"></span>An identifier declared in an inner scope shall not hide an identifier declared in an outer scope

# **Description**

### **Rule Definition**

*An LdentLfier declared in an inner scope shall not hide an LdentLfier declared in an outer scope*.

### **Rationale**

If two identifiers have the same name but different scope, the identifier in the inner scope hides the identifier in the outer scope. All uses of the identifier name refers to the identifier in the inner scope. This behavior forces the developer to keep track of the scope and reduces code readability.

Polyspace considers two names as distinct if there is a difference between their first 63 characters. If the difference between two names occurs only beyond the first 63 characters, they can be easily mistaken for each other. The readability of the code is reduced. For C90, the difference must occur between the first 31 characters. To use the C90 rules checking, use the value c90 for the option [C standard version \(-c](#page-14-0)[version\)](#page-14-0).

### **Message in Report**

Variable XX hides variable XX (FILE line LINE column COLUMN).

### **Troubleshooting**

If you expect a rule violation but do not see it, refer to "Coding Rule Violations Not Displayed".

# **Examples**

### **Local Variable Hidden by Another Local Variable in Inner Block**

```
typedef signed short int16_t;
void func( void )
{
   int16 t i;
    {
       int16 t i; / Mon-compliant */i = 3; }
}
```
In this example, the identifier i defined in the inner block in func hides the identifier i with function scope.

It is not immediately clear to a reader which i is referred to in the statement i=3.

### **Global Variable Hidden by Function Parameter**

```
typedef signed short int16_t;
struct astruct
{
     int16_t m;
};
extern void g ( struct astruct *p );
int16_t xyz = 0;void func ( struct astruct xyz ) /* Non-compliant */
{
     g ( &xyz );
}
```
In this example, the parameter xyz of function func hides the global variable xyz.

It is not immediately clear to a reader which xyz is referred to in the statement g (&xyz ).

# **Check Information**

**Group:** Identifiers **Category:** Required **AGC Category:** Advisory **Language:** C90, C99 **CERT C:** [DCL01-C](https://www.securecoding.cert.org/confluence/x/VwE), [DCL23-C](https://www.securecoding.cert.org/confluence/x/QAU)

# **See Also**

[MISRA C:2012 Rule 5.2](#page-1521-0) | [MISRA C:2012 Rule 5.8](#page-1538-0)

#### **Topics**

"Check for Coding Rule Violations" "Polyspace MISRA C:2012 Checkers" "Software Quality Objective Subsets (C:2012)"

<span id="page-1527-0"></span>Macro identifiers shall be distinct

# **Description**

### **Rule Definition**

*Macro identifiers shall be distinct.* 

### **Rationale**

The names of macro identifiers must be distinct from both other macro identifiers and their parameters.

Polyspace considers two names as distinct if there is a difference between their first 63 characters. If the difference between two names occurs only beyond the first 63 characters, they can be easily mistaken for each other. The readability of the code is reduced. For C90, the difference must occur between the first 31 characters. To use the C90 rules checking, use the value c90 for the option [C standard version \(-c](#page-14-0)[version\)](#page-14-0).

### **Message in Report**

- Macro identifiers shall be distinct. Macro XX has same significant characters as macro YY.
- Macro identifiers shall be distinct. Macro parameter XX has same significant characters as macro parameter YY in macro ZZ.

## **Troubleshooting**

If you expect a rule violation but do not see it, refer to "Coding Rule Violations Not Displayed".

# **Examples**

### **C90: First 31 Characters of Macro Names Not Unique**

```
#define engine exhaust gas temperature raw egt r
#define engine_exhaust_gas_temperature_scaled egt_s /* Non-compliant */
#define engine exhaust gas temp raw egt r
#define engine_exhaust_gas_temp_scaled egt_s \qquad /* Compliant */
```
In this example, the macro engine exhaust gas temperature scaled egt shas the same first 31 characters as a previous macro engine exhaust gas temperature scaled.

#### **C99: First 63 Characters of Macro Names Not Unique**

```
#define engine_xxx_xxxxxxxxx_xxxxxxxxx_xxxxxxxxx_xxxxxxxxx_xxxxxxxxx_raw egt_r
#define engine_xxx_xxxxxxxxx_xxxxxxxxx_xxxxxxxxx_xxxxxxxxx_xxxxxxxxx_raw_scaled egt_s
     /* Non-compliant */
```

```
/* 63 significant case-sensitive characters in macro identifiers */
#define new_engine_xxxxxxxxx_xxxxxxxxx_xxxxxxxxx_xxxxxxxxx_xxxxxxxxx_raw egt_r
#define new_engine_xxxxxxxxx_xxxxxxxxx_xxxxxxxxx_xxxxxxxxx_xxxxxxxxx_scaled egt_s
     /* Compliant */
```
In this example, the macro engine\_xxx\_xxxxxxxxx\_xxxxxxxxx\_xxxxxxxxx\_xxxxxxxxx\_xxxxxxxxx\_\_\_gaz\_s caled has the same first 63 characters as a previous macro engine\_xxx\_xxxxxxxxx\_xxxxxxxxx\_xxxxxxxxx\_xxxxxxxxx\_xxxxxxxxx\_\_\_raw.

# **Check Information**

**Group:** Identifiers **Category:** Required **AGC Category:** Required **Language:** C90, C99 **CERT C:** [DCL23-C](https://www.securecoding.cert.org/confluence/x/QAU)

# **See Also**

[MISRA C:2012 Rule 5.1](#page-1518-0) | [MISRA C:2012 Rule 5.2](#page-1521-0) | [MISRA C:2012 Rule 5.5](#page-1530-0)

### **Topics**

"Check for Coding Rule Violations"

"Polyspace MISRA C:2012 Checkers"

"Software Quality Objective Subsets (C:2012)"

<span id="page-1530-0"></span>Identifiers shall be distinct from macro names

# **Description**

### **Rule Definition**

*Identifiers shall be distinct from macro names.* 

### **Rationale**

The rule requires that macro names that exist only prior to processing must be different from identifier names that also exist after preprocessing. Keeping macro names and identifiers distinct help avoid confusion.

Polyspace considers two names as distinct if there is a difference between their first 63 characters. If the difference between two names occurs only beyond the first 63 characters, they can be easily mistaken for each other. The readability of the code is reduced. For C90, the difference must occur between the first 31 characters. To use the C90 rules checking, use the value c90 for the option [C standard version \(-c](#page-14-0)[version\)](#page-14-0).

### **Message in Report**

Identifier XX has same significant characters as macro YY.

### **Troubleshooting**

If you expect a rule violation but do not see it, refer to "Coding Rule Violations Not Displayed".

# **Examples**

#### **Macro Names Same as Identifier Names**

#define Sum\_1(x, y) (  $(x) + (y)$  ) short Sum\_1;  $\frac{1}{2}$  /\* Non-compliant \*/ #define Sum\_2(x, y) (  $(x) + (y)$  ) short  $x = Sum 2 ( 1, 2 )$ ; /\* Compliant \*/

In this example, Sum 1 is both the name of an identifier and a macro. Sum 2 is used only as a macro.

#### **C90: First 31 Characters of Macro Name Same as Identifier Name**

#define low\_pressure\_turbine\_temperature\_1 lp\_tb\_temp\_1 static int low pressure turbine temperature 2;  $\overline{\phantom{a}}$  /\* Non-compliant \*/

In this example, the identifier low pressure turbine temperature 2 has the same first 31 characters as a previous macro low\_pressure\_turbine\_temperature\_1.

# **Check Information**

**Group:** Identifiers **Category:** Required **AGC Category:** Required **Language:** C90, C99 **CERT C:** [DCL23-C](https://www.securecoding.cert.org/confluence/x/QAU)

# **See Also**

[MISRA C:2012 Rule 5.1](#page-1518-0) | [MISRA C:2012 Rule 5.2](#page-1521-0) | [MISRA C:2012 Rule 5.4](#page-1527-0)

### **Topics**

"Check for Coding Rule Violations" "Polyspace MISRA C:2012 Checkers" "Software Quality Objective Subsets (C:2012)"

<span id="page-1533-0"></span>A typedef name shall be a unique identifier

# **Description**

### **Rule Definition**

A typedef name shall be a unique identifier.

### **Rationale**

Reusing a typedef name as another typedef or as the name of a function, object or enum constant can cause developer confusion.

### **Message in Report**

XX conflicts with the typedef name YY.

### **Troubleshooting**

If you expect a rule violation but do not see it, refer to "Coding Rule Violations Not Displayed".

# **Examples**

### **typedef Names Reused**

```
void func ( void ){
   {
     typedef unsigned char u8_t;
   }
   {
     typedef unsigned char u8_t; /* Non-compliant */
```

```
 }
}
typedef float mass;
void func1 ( void ){
  float mass = 0.0f; \frac{1}{2} /* Non-compliant */
}
```
In this example, the typedef name  $u8$  t is used twice. The typedef name mass is also used as an identifier name.

#### **typedef Name Same as Structure Name**

```
typedef struct list{ /* Compliant - exception */ 
   struct list *next;
   unsigned short element;
} list; 
typedef struct{
   struct chain{ /* Non-compliant */ 
     struct chain *list2;
    unsigned short element;
   } s1;
  unsigned short length;
} chain;
```
In this example, the typedef name list is the same as the original name of the struct type. The rule allows this exceptional case.

However, the typedef name chain is not the same as the original name of the struct type. The name chain is associated with a different struct type. Therefore, it clashes with the typedef name.

# **Check Information**

**Group:** Identifiers **Category: AGC Category:** Required **Language:** C90, C99

# **See Also**

[MISRA C:2012 Rule 5.7](#page-1536-0)

### **Topics**

"Check for Coding Rule Violations"

"Polyspace MISRA C:2012 Checkers"

"Software Quality Objective Subsets (C:2012)"

<span id="page-1536-0"></span>A tag name shall be a unique identifier

# **Description**

### **Rule Definition**

*A tag name shall be a unique identifier.* 

### **Rationale**

Reusing a tag name can cause developer confusion.

### **Message in Report**

XX conflicts with the tag name YY.

## **Troubleshooting**

If you expect a rule violation but do not see it, refer to "Coding Rule Violations Not Displayed".

# **Check Information**

**Group:** Identifiers **Category:** Required **AGC Category:** Required **Language:** C90, C99

# **See Also**

[MISRA C:2012 Rule 5.6](#page-1533-0)

#### **Topics**

- "Check for Coding Rule Violations"
- "Polyspace MISRA C:2012 Checkers"
- "Software Quality Objective Subsets (C:2012)"

<span id="page-1538-0"></span>Identifiers that define objects or functions with external linkage shall be unique

# **Description**

## **Rule Definition**

*dentifiers that define objects or functions with external linkage shall be unique.* 

## **Rationale**

External identifiers are those declared with global scope or with storage class extern. Reusing an external identifier name can cause developer confusion.

Identifiers defined within a function have smaller scope. Even if names of such identifiers are not unique, they are not likely to cause confusion.

### **Message in Report**

- Object XX conflicts with the object name YY.
- Function XX conflicts with the function name YY.

## **Troubleshooting**

If you expect a rule violation but do not see it, refer to "Coding Rule Violations Not Displayed".

# **Check Information**

**Group:** Identifiers **Category:** Required **AGC Category:** Required **Language:** C90, C99

# **See Also**

[MISRA C:2012 Rule 5.3](#page-1524-0)

### **Topics**

"Check for Coding Rule Violations"

"Polyspace MISRA C:2012 Checkers"

"Software Quality Objective Subsets (C:2012)"

Identifiers that define objects or functions with internal linkage should be unique

# **Description**

## **Rule Definition**

*Identifiers that define objects or functions with internal linkage should be unique.* 

# **Polyspace Specification**

This rule checker assumes that rule 5.8 is not violated.

## **Message in Report**

- Object XX conflicts with the object name YY.
- Function XX conflicts with the function name YY.

# **Troubleshooting**

If you expect a rule violation but do not see it, refer to "Coding Rule Violations Not Displayed".

# **Check Information**

**Group:** Identifiers **Category:** Advisory **AGC Category:** Readability **Language:** C90, C99

# **See Also**

[MISRA C:2012 Rule 8.10](#page-1582-0)

#### **Topics**

- "Check for Coding Rule Violations"
- "Polyspace MISRA C:2012 Checkers"
- "Software Quality Objective Subsets (C:2012)"

Bit-fields shall only be declared with an appropriate type

# **Description**

## **Rule Definition**

*%Lt-fields shall only be declared with an appropriate type*.

### **Rationale**

Using int is implementation-defined because bit-fields of type int can be either signed or unsigned.

The use of enum, short char, or any other type of bit-field is not permitted in C90 because the behavior is undefined.

In C99, the implementation can potentially define other integer types that are permitted in bit-field declarations.

### **Message in Report**

Bit-fields shall only be declared with an appropriate type.

### **Troubleshooting**

If you expect a rule violation but do not see it, refer to "Coding Rule Violations Not Displayed".

# **Check Information**

**Group:** Types **Category:** Required **AGC Category:** Required **Language:** C90, C99 **CERT C:** [INT12-C](https://www.securecoding.cert.org/confluence/x/RAE)

# **See Also**

### **Topics**

"Check for Coding Rule Violations" "Polyspace MISRA C:2012 Checkers" "Software Quality Objective Subsets (C:2012)"

Single-bit named bit fields shall not be of a signed type

# **Description**

### **Rule Definition**

*Single-bit named bit fields shall not be of a signed type*.

### **Rationale**

According to the C99 Standard Section 6.2.6.2, a single-bit signed bit-field has one sign bit and no value bits. In any representation of integers, zero value bits cannot specify a meaningful value.

A single-bit signed bit-field is therefore unlikely to behave in a useful way. Its presence is likely to indicate programmer confusion.

Although the C90 Standard does not provide much detail regarding the representation of types, the same single-bit bit-field considerations apply.

### **Polyspace Specification**

This rule does not apply to unnamed bit fields because their values cannot be accessed.

### **Message in Report**

Single-bit named bit fields shall not be of a signed type.

## **Troubleshooting**

If you expect a rule violation but do not see it, refer to "Coding Rule Violations Not Displayed".

# **Check Information**

**Group:** Types **Category:** Required **AGC Category:** Required **Language:** C90, C99

# **See Also**

#### **Topics**

"Check for Coding Rule Violations" "Polyspace MISRA C:2012 Checkers" "Software Quality Objective Subsets (C:2012)"

Octal constants shall not be used

# **Description**

## **Rule Definition**

*Octal constants shall not be used*.

### **Rationale**

Octal constants are denoted by a leading zero. Developers can mistake an octal constant as a decimal constant with a redundant leading zero.

## **Polyspace Specification**

If you use octal constants in a macro definition, the rule checker flags the issue even if the macro is not used.

### **Message in Report**

Octal constants shall not be used.

### **Troubleshooting**

If you expect a rule violation but do not see it, refer to "Coding Rule Violations Not Displayed".

# **Examples**

### **Use of octal constants**

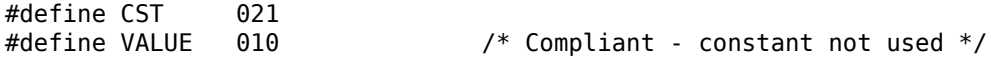

```
#if 010 == 01 /* Non-Compliant - constant used */#define CST 021 /* Non-Compliant - constant not used */
#endif
extern short code[5];
static char* str2 = "abcd\0efq"; /* Compliant */
void main(void) {
   int value1 = 0; / Compliant */int value2 = 01; \frac{1}{2} /* Non-Compliant - decimal 01 */
   int value3 = 1; \frac{1}{109}<br>int value4 = '\109'; \frac{1}{109} /* Compliant */
   int value4 = \backslash 109';
   code[1] = 109; /* Compliant - decimal 109 * /code[2] = 100; /* Compliant - decimal 100 * /code[3] = 052; /* Non-Compliant - decimal 42 */
   code[4] = 071; /* Non-Compliant - decimal 57 */
   if (value1 != CST) { / Mon-Compliant - decimal 17 */value1 = !(value1 != 0); /* Compliant */
    }
}
```
In this example, the rule is not violated when octal constants are used to define macros CST and VALUE. The rule is violated only when the macros are used.

# **Check Information**

**Group:** Literals and Constants **Category:** Required **AGC Category:** Advisory **Language:** C90, C99 **CERT C:** [DCL18-C](https://www.securecoding.cert.org/confluence/x/_QC7AQ)

# **See Also**

#### **Topics**

"Check for Coding Rule Violations" "Polyspace MISRA C:2012 Checkers" "Software Quality Objective Subsets (C:2012)"
A "u" or "U" suffix shall be applied to all integer constants that are represented in an unsigned type

## **Description**

#### **Rule Definition**

*A "u" or "U" suffix shall be applied to all integer constants that are represented in an unsigned type*.

### **Rationale**

The signedness of a constant is determined from:

- Value of the constant.
- Base of the constant: octal, decimal or hexadecimal.
- Size of the various types.
- Any suffixes used.

Unless you use a suffix u or U, another developer looking at your code cannot determine easily whether a constant is signed or unsigned.

#### **Message in Report**

A "u" or "U" suffix shall be applied to all integer constants that are represented in an unsigned type.

### **Troubleshooting**

If you expect a rule violation but do not see it, refer to "Coding Rule Violations Not Displayed".

## **Check Information**

**Group:** Literals and Constants **Category:** Required **AGC Category:** Readability **Language:** C90, C99

## **See Also**

#### **Topics**

"Check for Coding Rule Violations" "Polyspace MISRA C:2012 Checkers" "Software Quality Objective Subsets (C:2012)"

The lowercase character "l" shall not be used in a literal suffix

## **Description**

#### **Rule Definition**

The lowercase character "l" shall not be used in a literal suffix.

#### **Rationale**

The lowercase character "l" can be confused with the digit "1". Use the uppercase "L" instead.

### **Message in Report**

The lowercase character "l" shall not be used in a literal suffix.

### **Troubleshooting**

If you expect a rule violation but do not see it, refer to "Coding Rule Violations Not Displayed".

## **Check Information**

**Group:** Literals and Constants **Category:** Required **AGC Category:** Readability **Language:** C90, C99 **CERT C:** [DCL16-C](https://www.securecoding.cert.org/confluence/x/koAtAQ)

### **See Also**

#### **Topics**

"Check for Coding Rule Violations" "Polyspace MISRA C:2012 Checkers" "Software Quality Objective Subsets (C:2012)"

A string literal shall not be assigned to an object unless the object's type is "pointer to const-qualified char"

## **Description**

#### **Rule Definition**

*A string literal shall not be assigned to an object unless the object's type is "pointer to const-qualified char".* 

#### **Rationale**

This rule prevents assignments that allow modification of a string literal.

An attempt to modify a string literal can result in undefined behavior. For example, some implementations can store string literals in read-only memory. An attempt to modify the string literal can result in an exception or crash.

#### **Message in Report**

A string literal shall not be assigned to an object unless the object's type is "pointer to const-qualified char".

### **Troubleshooting**

If you expect a rule violation but do not see it, refer to "Coding Rule Violations Not Displayed".

## **Examples**

#### **Incorrect Assignment of String Literal**

```
char *str1 = "AccountHolderName";
const char *str2 = "AccountHolderName";
void checkAccount1(char*); /* Non-Compliant */
void checkAccount2(const char*); /* Compliant */
void main() {
 checkAccount1("AccountHolderName"); /* Non-Compliant */
 checkAccount2("AccountHolderName"); /* Compliant */
}
```
In this example, the rule is not violated when string literals are assigned to const char\* pointers, either directly or through copy of function arguments. The rule is violated only when the const qualifier is not used.

### **Check Information**

**Group:** Literals and Constants **Category:** Required **AGC Category:** Required **Language:** C90, C99 **ISO/IEC TS 17961 ID:** strmod

## **See Also**

[MISRA C:2012 Rule 11.4](#page-1636-0) | [MISRA C:2012 Rule 11.8](#page-1647-0)

#### **Topics**

"Check for Coding Rule Violations" "Polyspace MISRA C:2012 Checkers" "Software Quality Objective Subsets (C:2012)"

<span id="page-1555-0"></span>Types shall be explicitly specified

## **Description**

### **Rule Definition**

*Types shall be explicitly specified.* 

### **Rationale**

n some circumstances, you can omit types from the C90 standard. In those cases, the int type is implicitly specified. However, the omission of an explicit type can lead to confusion. For example, in the declaration extern void foo (char c, const k);, the type of k is const int, but you might expect const char.

You might be using an implicit type in:

- Object declarations
- Parameter declarations
- Member declarations
- typedef declarations
- Function return types

#### **Polyspace Specification**

The rule checker flags situations where a function parameter or return type is not explicitly specified. To enable checking of this rule, use the value c90 for the option [C](#page-14-0) [standard version \(-c-version\)](#page-14-0).

#### **Message in Report**

Types shall be explicitly specified.

#### **Troubleshooting**

If you expect a rule violation but do not see it, refer to "Coding Rule Violations Not Displayed".

## **Examples**

### **Implicit Types**

static foo(int a);  $\frac{1}{2}$  Non compliant  $\frac{*}{2}$ static void bar(void); /\* Compliant \*/

In this example, the rule is violated because the return type of foo is implicit.

## **Check Information**

**Group:** Declarations and Definitions **Category:** Required **AGC Category:** Required **Language:** C90 **CERT C:** [DCL31-C](https://www.securecoding.cert.org/confluence/x/tgDI)

### **See Also**

[MISRA C:2012 Rule 8.2](#page-1557-0)

#### **Topics**

"Avoid Violations of MISRA C 2012 Rules 8.x" "Check for Coding Rule Violations" "Polyspace MISRA C:2012 Checkers" "Software Quality Objective Subsets (C:2012)"

<span id="page-1557-0"></span>Function types shall be in prototype form with named parameters

### **Description**

#### **Rule Definition**

*Function types shall be in prototype form with named parameters*.

#### **Rationale**

The rule requires that you specify names and data types for all the parameters in a declaration. The parameter names provide useful information regarding the function interface. A mismatch between a declaration and definition can indicate a programming error. For instance, you mixed up parameters when defining the function. By insisting on parameter names, the rule allows a code reviewer to detect this mismatch.

#### **Polyspace Specification**

The rule checker shows a violation if the parameters in a function declaration or definition are missing names or data types.

#### **Message in Report**

- Too many arguments to *function\_name*.
- Too few arguments to *function\_name*.
- Function types shall be in prototype form with named parameters.

### **Troubleshooting**

If you expect a rule violation but do not see it, refer to "Coding Rule Violations Not Displayed".

### **Examples**

#### **Function Prototype Without Named Parameters**

extern int func(int);  $\frac{1}{2}$  Non compliant  $\frac{*}{2}$ extern int func2(int n);  $/*$  Compliant  $*/$ extern int func3();  $\frac{1}{2}$  Non compliant  $\frac{*}{2}$ extern int func4(void);  $\frac{1}{2}$  Compliant  $\frac{*}{2}$ 

In this example, the declarations of func and func3 are noncompliant because the parameters are missing or do not have names.

### **Check Information**

**Group:** Declarations and Definitions **Category:** Required **AGC Category:** Required **Language:** C90, C99 **CERT C:** [DCL07-C](https://www.securecoding.cert.org/confluence/x/LoAg), [DCL20-C](https://www.securecoding.cert.org/confluence/x/9YAzAg), [DCL36-C](https://www.securecoding.cert.org/confluence/x/hoAg) **ISO/IEC TS 17961 ID:** argcomp, taintnoproto

### **See Also**

[MISRA C:2012 Rule 8.1](#page-1555-0) | [MISRA C:2012 Rule 8.4](#page-1562-0) | [MISRA C:2012 Rule 17.3](#page-1738-0)

#### **Topics**

"Avoid Violations of MISRA C 2012 Rules 8.x" "Check for Coding Rule Violations" "Polyspace MISRA C:2012 Checkers" "Software Quality Objective Subsets (C:2012)"

<span id="page-1559-0"></span>All declarations of an object or function shall use the same names and type qualifiers

## **Description**

### **Rule Definition**

All declarations of an object or function shall use the same names and type qualifiers.

### **Rationale**

Consistently using parameter names and types across declarations of the same object or function encourages stronger typing. It is easier to check that the same function interface is used across all declarations.

### **Polyspace Specification**

The rule checker detects situations where parameter names or data types are different between multiple declarations or the declaration and the definition. The checker considers declarations in all translation units and flags issues that are not likely to be detected by a compiler.

Polyspace Bug Finder and Polyspace Code Prover check this coding rule differently. The analyses can produce different results.

#### **Message in Report**

- Definition of function *function\_name* incompatible with its declaration.
- Global declaration of *function\_name* function has incompatible type with its definition.
- Global declaration of *variable\_name* variable has incompatible type with its definition.
- All declarations of an object or function shall use the same names and type qualifiers.

### **Troubleshooting**

If you expect a rule violation but do not see it, refer to "Coding Rule Violations Not Displayed".

## **Examples**

#### **Mismatch in Parameter Names**

```
extern int div (int num, int den);
int div(int den, int num) { /* Non compliant */
     return(num/den);
}
```
In this example, the rule is violated because the parameter names in the declaration and definition are switched.

#### **Mismatch in Parameter Data Types**

```
typedef unsigned short width;
typedef unsigned short height;
typedef unsigned int area;
extern area calculate(width w, height h);
area calculate(width w, width h) { /* Non compliant *
     return w*h;
}
```
In this example, the rule is violated because the second argument of the calculate function has data type:

- height in the declaration.
- width in the definition.

The rule is violated even though the underlying type of height and width are identical.

### **Check Information**

**Group:** Declarations and Definitions **Category:** Required **AGC Category:** Required **Language:** C90, C99 **CERT C:** [DCL40-C](https://www.securecoding.cert.org/confluence/x/cwGTAw), [EXP37-C](https://www.securecoding.cert.org/confluence/x/VQBc) **ISO/IEC TS 17961 ID:** argcomp, funcdecl

### **See Also**

[MISRA C:2012 Rule 8.4](#page-1562-0)

#### **Topics**

"Avoid Violations of MISRA C 2012 Rules 8.x" "Check for Coding Rule Violations" "Polyspace MISRA C:2012 Checkers" "Software Quality Objective Subsets (C:2012)"

<span id="page-1562-0"></span>A compatible declaration shall be visible when an object or function with external linkage is defined

## **Description**

#### **Rule Definition**

*A compatible declaration shall be visible when an object or function with external linkage is defined*.

### **Rationale**

If a declaration is visible when an object or function is defined, it allows the compiler to check that the declaration and the definition are compatible.

This rule with [MISRA C:2012 Rule 8.5](#page-1565-0) enforces the practice of declaring an object (or function) in a header file and including the header file in source files that define or use the object (or function).

### **Polyspace Specification**

The rule checker detects situations where:

- An object or function is defined without a previous declaration.
- There is a data type mismatch between the object or function declaration and definition. Such a mismatch also causes a compilation error.

#### **Message in Report**

- Global definition of *variable\_name* variable has no previous declaration.
- Function *function\_name* has no visible compatible prototype at definition.

#### **Troubleshooting**

If you expect a rule violation but do not see it, refer to "Coding Rule Violations Not Displayed".

### **Examples**

#### **Definition Without Previous Declaration**

Header file

```
/* file.h */extern int var2; 
void func2(void);
Source file
/* file.c */#include "file.h"
int var1 = 0; /* Non compliant */
int var2 = 0; /* Compliant */
void func1(void) { /* Non compliant */
}
void func2(void) { /* Compliant */
}
```
In this example, the definitions of var1 and func1 are noncompliant because they are not preceded by declarations.

#### **Mismatch in Parameter Data Types**

```
void func(int param1, int param2);
void func(int param1, unsigned int param2) { /* Non compliant */
}
```
In this example, the definition of func has a different parameter type from its declaration. The mismatch also causes a compilation error.

### **Check Information**

**Group:** Declarations and Definitions **Category:** Required **AGC Category:** Advisory **Language:** C90, C99 **CERT C:** [DCL36-C](https://www.securecoding.cert.org/confluence/x/hoAg) **ISO/IEC TS 17961 ID:** funcdecl

### **See Also**

[MISRA C:2012 Rule 8.2](#page-1557-0) | [MISRA C:2012 Rule 8.3](#page-1559-0) | [MISRA C:2012 Rule 8.5](#page-1565-0) | [MISRA C:2012 Rule 17.3](#page-1738-0)

#### **Topics**

"Avoid Violations of MISRA C 2012 Rules 8.x" "Check for Coding Rule Violations" "Polyspace MISRA C:2012 Checkers" "Software Quality Objective Subsets (C:2012)"

<span id="page-1565-0"></span>An external object or function shall be declared once in one and only one file

# **Description**

### **Rule Definition**

*An external object or function shall be declared once in one and only one file*.

### **Rationale**

If you declare an identifier in a header file, you can include the header file in any translation unit where the identifier is defined or used. In this way, you ensure consistency between:

- The declaration and the definition.
- The declarations in different translation units.

The rule enforces the practice of declaring external objects or functions in header files.

### **Polyspace Specification**

The rule checker checks only explicit extern declarations (tentative definitions are ignored). The checker flags variables or functions declared extern in a non-header file.

Polyspace Bug Finder and Polyspace Code Prover check this coding rule differently. The analyses can produce different results.

### **Message in Report**

- Object *object\_name* has external declarations in multiple files.
- Function *function\_name* has external declarations in multiple files.

### **Troubleshooting**

If you expect a rule violation but do not see it, refer to "Coding Rule Violations Not Displayed".

## **Examples**

#### **Extern Declaration in Non-Header File**

Header file

```
/* file.h */extern int var;
extern void func1(void); /* Compliant */
Source file
/* file.c */#include "file.h"
extern void func2(void); /* Non compliant */
/* Definitions */
int var = \theta;
void func1(void) {}
```
In this example, the declaration of external function func2 is noncompliant because it occurs in a non-header file. The other external object and function declarations occur in a header file and comply with this rule.

### **Check Information**

**Group:** Declarations and Definitions **Category:** Required **AGC Category:** Advisory **Language:** C90, C99

### **See Also**

[MISRA C:2012 Rule 8.4](#page-1562-0)

#### **Topics**

"Avoid Violations of MISRA C 2012 Rules 8.x"

"Check for Coding Rule Violations"

"Polyspace MISRA C:2012 Checkers"

"Software Quality Objective Subsets (C:2012)"

An identifier with external linkage shall have exactly one external definition

# **Description**

### **Rule Definition**

An identifier with external linkage shall have exactly one external definition.

### **Rationale**

If you use an identifier for which multiple definitions exist in different files or no definition exists, the behavior is undefined.

Multiple definitions in different files are not permitted by this rule even if the definitions are the same.

### **Polyspace Specification**

The checker flags multiple definitions only if the definitions occur in different files.

The checker does not consider tentative definitions as definitions. For instance, the following code does not violate the rule:

```
int val;
int val=1;
```
The checker does not show a violation if a function is not defined at all but declared with external linkage and called in the source code.

Polyspace Bug Finder and Polyspace Code Prover check this coding rule differently. The analyses can produce different results.

#### **Message in Report**

- Forbidden multiple definitions for function *function\_name*.
- Forbidden multiple tentative definitions for object *object\_name*.
- Global variable *variable\_name* multiply defined.
- Function *function\_name* multiply defined.
- Global variable has multiple tentative definitions.
- Undefined global variable *variable\_name*.

#### **Troubleshooting**

If you expect a rule violation but do not see it, refer to "Coding Rule Violations Not Displayed".

## **Examples**

### **Variable Multiply Defined**

First source file

extern int var =  $1$ ;

Second source file

int var =  $0$ ; /\* Non compliant \*/

In this example, the global variable var is multiply defined. Unless explicitly specified with the static qualifier, the variables have external linkage.

#### **Function Multiply Defined**

Header file

```
/* file.h */int func(int param);
```
First source file

```
/* filel.c */#include "file.h"
int func(int param) {
     return param+1;
}
Second source file
/* file2.c */#include "file.h"
int func(int param) { /* Non compliant */
     return param-1;
}
```
In this example, the function func is multiply defined. Unless explicitly specified with the static qualifier, the functions have external linkage.

### **Check Information**

**Group:** Declarations and Definitions **Category:** Required **AGC Category:** Required **Language:** C90, C99

### **See Also**

#### **Topics**

"Avoid Violations of MISRA C 2012 Rules 8.x" "Check for Coding Rule Violations" "Polyspace MISRA C:2012 Checkers" "Software Quality Objective Subsets (C:2012)"

Functions and objects should not be defined with external linkage if they are referenced in only one translation unit

## **Description**

#### **Rule Definition**

*Functions and objects should not be defined with external linkage if they are referenced in only one translation unit*.

#### **Rationale**

Compliance with this rule avoids confusion between your identifier and an identical identifier in another translation unit or library. If you restrict or reduce the visibility of an object by giving it internal linkage or no linkage, you or someone else is less likely to access the object inadvertently.

#### **Polyspace Specification**

The rule checker flags

- Objects that are defined at file scope without the static specifier but used only in one file.
- Functions that are defined without the static specifier but called only in one file.

If you intend to use the object or function in one file only, declare it static.

Polyspace Bug Finder and Polyspace Code Prover check this coding rule differently. The analyses can produce different results.

#### **Message in Report**

• Variable *variable\_name* should have internal linkage.

• Function *function* name should have internal linkage.

### **Troubleshooting**

If you expect a rule violation but do not see it, refer to "Coding Rule Violations Not Displayed".

### **Examples**

#### **Variable with External Linkage Used in One File**

Header file

```
/* file.h */
extern int var;
First source file
/* filel.c */#include "file.h"
int var; /* Compliant */
int var2; /* Non compliant */
static int var3; /* Compliant */
void reset(void);
void reset(void) {
    var = 0;var2 = 0;var3 = 0;
}
Second source file
/* file2.c */#include "file.h"
void increment(int var2);
void increment(int var2) {
```
}

```
 var++;
 var2++;
```
In this example:

- The declaration of var is compliant because var is declared with external linkage and used in multiple files.
- The declaration of var2 is noncompliant because var2 is declared with external linkage but used in one file only.

It might appear that var2 is defined in both files. However, in the second file, var2 is a parameter with no linkage and is not the same as the var2 in the first file.

• The declaration of var3 is compliant because var3 is declared with internal linkage (with the static specifier) and used in one file only.

#### **Function with External Linkage Used in One File**

Header file

```
/* file.h */
extern int var;
extern void increment1 (void);
First source file
/* filel.c */#include "file.h"
int var;
void increment2(void);
static void increment3(void);
void func(void);
void increment2(void) { /* Non compliant */
    var+=2;}
static void increment3(void) { /* Compliant */
    var+=3;}
```

```
void func(void) {
     increment1();
     increment2();
     increment3();
}
Second source file
/* file2.c */#include "file.h"
void increment1(void) { /* Compliant */
     var++;
}
```
In this example:

- The definition of increment1 is compliant because increment1 is defined with external linkage and called in a different file.
- The declaration of increment2 is noncompliant because increment2 is defined with external linkage but called in the same file and nowhere else.
- The declaration of increment3 is compliant because increment3 is defined with internal linkage (with the static specifier) and called in the same file and nowhere else.

### **Check Information**

**Group:** Declarations and Definitions **Category:** Advisory **AGC Category:** Advisory **Language:** C90, C99 **CERT C:** [DCL15-C](https://www.securecoding.cert.org/confluence/x/BoMRAQ), [DCL19-C](https://www.securecoding.cert.org/confluence/x/DADAAQ)

### **See Also**

#### **Topics**

"Avoid Violations of MISRA C 2012 Rules 8.x" "Check for Coding Rule Violations" "Polyspace MISRA C:2012 Checkers"

"Software Quality Objective Subsets (C:2012)"

The static storage class specifier shall be used in all declarations of objects and functions that have internal linkage

## **Description**

#### **Rule Definition**

*The static storage class specifier shall be used in all declarations of objects and functions that have internal linkage*.

#### **Rationale**

If you do not use the static specifier consistently in all declarations of objects with internal linkage, you might declare the same object with external and internal linkage.

In this situation, the linkage follows the earlier specification that is visible (C99 Standard, Section 6.2.2). For instance, if the earlier specification indicates internal linkage, the object has internal linkage even though the latter specification indicates external linkage. If you notice the latter specification alone, you might expect otherwise.

### **Polyspace Specification**

The rule checker detects situations where:

- The same object is declared multiple times with different storage specifiers.
- The same function is declared and defined with different storage specifiers.

### **Message in Report**

The static storage class specifier shall be used in all declarations of objects and functions that have internal linkage.

#### **Troubleshooting**

If you expect a rule violation but do not see it, refer to "Coding Rule Violations Not Displayed".

### **Examples**

#### **Linkage Conflict Between Variable Declarations**

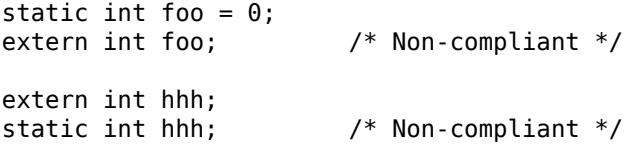

In this example, the first line defines foo with internal linkage. The first line is compliant because the example uses the static keyword. The second line does not use static in the declaration, so the declaration is noncompliant. By comparison, the third line declares hhh with an extern keyword creating external linkage. The fourth line declares hhh with internal linkage, but this declaration conflicts with the first declaration of hhh.

One possible correction is to use static and extern consistently:

```
static int foo = 0;
static int foo;
extern int hhh;
extern int hhh;
```
#### **Linkage Conflict Between Function Declaration and Definition**

```
static int fee(void); /* Compliant - declaration: internal linkage */
int fee(void){ /* Non-compliant */
   return 1;
}
static int ggg(void); /* Compliant - declaration: internal linkage */
extern int ggg(void){ /* Non-compliant */
  return 1 + x;
}
```
This example shows two internal linkage violations. Because fee and ggg have internal linkage, you must use a static class specifier to be compliant with MISRA.

### **Check Information**

**Group:** Declarations and Definitions **Category:** Required **AGC Category:** Required **Language:** C90, C99 **CERT C:** [DCL15-C](https://www.securecoding.cert.org/confluence/x/BoMRAQ), [DCL36-C](https://www.securecoding.cert.org/confluence/x/hoAg)

### **See Also**

#### **Topics**

"Avoid Violations of MISRA C 2012 Rules 8.x" "Check for Coding Rule Violations" "Polyspace MISRA C:2012 Checkers" "Software Quality Objective Subsets (C:2012)"

An object should be defined at block scope if its identifier only appears in a single function

### **Description**

#### **Rule Definition**

An object should be defined at block scope if its identifier only appears in a single *function*.

#### **Rationale**

If you define an object at block scope, you or someone else is less likely to access the object inadvertently outside the block.

#### **Polyspace Specification**

The rule checker flags static objects that are accessed in one function only but declared at file scope.

#### **Message in Report**

An object should be defined at block scope if its identifier only appears in a single function.

### **Troubleshooting**

If you expect a rule violation but do not see it, refer to "Coding Rule Violations Not Displayed".

### **Examples**

### **Object Declared at File Scope but Used in One Function**

```
static int ctr; \frac{1}{2} Non compliant \frac{*}{2}int checkStatus(void);
void incrementCount(void);
void incrementCount(void) {
    ctr=0;while(1) {
          if(checkStatus())
              ctr++;
     }
}
```
In this example, the declaration of ctr is noncompliant because it is declared at file scope but used only in the function incrementCount. Declare ctr in the body of incrementCount to be MISRA C-compliant.

### **Check Information**

**Group:** Declarations and Definitions **Category:** Advisory **AGC Category:** Advisory **Language:** C90, C99 **CERT C:** [DCL19-C](https://www.securecoding.cert.org/confluence/x/DADAAQ)

# **See Also**

#### **Topics**

"Avoid Violations of MISRA C 2012 Rules 8.x" "Check for Coding Rule Violations" "Polyspace MISRA C:2012 Checkers" "Software Quality Objective Subsets (C:2012)"

An inline function shall be declared with the static storage class

# **Description**

### **Rule Definition**

*An inline function shall be declared with the static storage class*.

#### **Rationale**

If you call an inline function that is declared with external linkage but not defined in the same translation unit, the function might not be inlined. You might not see the reduction in execution time that you expect from inlining.

If you want to make an inline function available to several translation units, you can still define it with the static specifier. In this case, place the definition in a header file. Include the header file in all the files where you want the function inlined.

### **Polyspace Specification**

The rule checker flags definitions that contain the inline specifier without an accompanying static specifier.

### **Message in Report**

An inline function shall be declared with the static storage class.

### **Troubleshooting**

If you expect a rule violation but do not see it, refer to "Coding Rule Violations Not Displayed".

### **Examples**

### **Inlining Functions with External Linkage**

```
inline double mult(int val);
inline double mult(int val) { /* Non compliant */
    return val * 2.0;
}
static inline double div(int val);
static inline double div(int val) { /* Compliant */
     return val / 2.0;
}
```
In this example, the definition of mult is noncompliant because it is inlined without the static storage specifier.

### **Check Information**

**Group:** Declarations and Definitions **Category:** Required **AGC Category:** Required **Language:** C99

### **See Also**

[MISRA C:2012 Rule 5.9](#page-1540-0)

#### **Topics**

"Avoid Violations of MISRA C 2012 Rules 8.x" "Check for Coding Rule Violations" "Polyspace MISRA C:2012 Checkers" "Software Quality Objective Subsets (C:2012)"
# **MISRA C:2012 Rule 8.11**

When an array with external linkage is declared, its size should be explicitly specified

# **Description**

#### **Rule Definition**

*When an array with external linkage is declared, its size should be explicitly specified.* 

#### **Rationale**

Although it is possible to declare an array with an incomplete type and access its elements, it is safer to state the size of the array explicitly. If you provide size information for each declaration, a code reviewer can check multiple declarations for their consistency. With size information, a static analysis tool can perform array bounds analysis without analyzing more than one unit.

### **Polyspace Specification**

The rule checker flags arrays declared with the extern specifier if the declaration does not explicitly specify the array size.

#### **Message in Report**

Size of array *array* name should be explicitly stated. When an array with external linkage is declared, its size should be explicitly specified.

### **Troubleshooting**

If you expect a rule violation but do not see it, refer to "Coding Rule Violations Not Displayed".

# **Examples**

### **Array Declarations**

```
extern int32 t array1[10]; /* Compliant */extern int32_t array2[]; /* Non-compliant */
```
In this example, two arrays are declared array1 and array2. array1 has external linkage (the extern keyword) and a size of 10. array2 also has external linkage, but no specified size. array2 is noncompliant because for arrays with external linkage, you must explicitly specify a size.

## **Check Information**

**Group:** Declarations and Definitions **Category:** Advisory **AGC Category:** Advisory **Language:** C90, C99 **CERT C:** [ARR02-C](https://www.securecoding.cert.org/confluence/x/HQEOAQ)

# **See Also**

#### **Topics**

"Avoid Violations of MISRA C 2012 Rules 8.x" "Check for Coding Rule Violations" "Polyspace MISRA C:2012 Checkers" "Software Quality Objective Subsets (C:2012)"

# **MISRA C:2012 Rule 8.12**

Within an enumerator list, the value of an implicitly-specified enumeration constant shall be unique

# **Description**

### **Rule Definition**

*Within an enumerator list, the value of an implicitly-specified enumeration constant shall be unique*.

### **Rationale**

An implicitly specified enumeration constant has a value one greater than its predecessor. If the first enumeration constant is implicitly specified, then its value is 0. An explicitly specified enumeration constant has the specified value.

If implicitly and explicitly specified constants are mixed within an enumeration list, it is possible for your program to replicate values. Such replications can be unintentional and can cause unexpected behavior.

### **Polyspace Specification**

The rule checker flags an enumeration if it has an implicitly specified enumeration constant with the same value as another enumeration constant.

### **Message in Report**

The constant *constant1* has same value as the constant *constant2*.

### **Troubleshooting**

If you expect a rule violation but do not see it, refer to "Coding Rule Violations Not Displayed".

# **Examples**

#### **Replication of Value in Implicitly Specified Enum Constants**

```
enum color1 {red_1, blue_1, green_1}; /* Compliant */
enum color2 {red_2 = 1, blue_2 = 2, green_2 = 3}; /* Compliant */
enum color3 {red_3 = 1, blue_3, green_3}; /* Compliant */
enum color4 {red_4, blue_4, green_4 = 1}; /* Non Compliant */
enum color5 {red 5 = 2, blue 5, green 5 = 2}; /* Compliant */enum color6 {red 6 = 2, blue 6, green 6 = 2, yellow 6}; /* Non Compliant */
```
Compliant situations:

- color1: All constants are implicitly specified.
- color2: All constants are explicitly specified.
- color3: Though there is a mix of implicit and explicit specification, all constants have unique values.
- color5: The implicitly specified constants have unique values.

Noncompliant situations:

- color4: The implicitly specified constant blue 4 has the same value as green 4.
- color6: The implicitly specified constant blue 6 has the same value as yellow 6.

### **Check Information**

**Group:** Declarations and Definitions **Category:** Required **AGC Category:** Required **Language:** C90, C99 **CERT C:** [INT09-C](https://www.securecoding.cert.org/confluence/x/Rg4)

# **See Also**

#### **Topics**

"Avoid Violations of MISRA C 2012 Rules 8.x" "Check for Coding Rule Violations"

"Polyspace MISRA C:2012 Checkers" "Software Quality Objective Subsets (C:2012)"

# **MISRA C:2012 Rule 8.13**

A pointer should point to a const-qualified type whenever possible

# **Description**

### **Rule Definition**

A pointer should point to a const-qualified type whenever possible.

### **Rationale**

This rule ensures that you do not inadvertently use pointers to modify objects.

### **Polyspace Specification**

The rule checker flags a pointer to a non-const function parameter if the pointer does not modify the addressed object. The assumption is that the pointer is not meant to modify the object and so must point to a const-qualified type.

#### **Message in Report**

A pointer should point to a const-qualified type whenever possible.

#### **Troubleshooting**

If you expect a rule violation but do not see it, refer to "Coding Rule Violations Not Displayed".

# **Examples**

### **Pointer That Should Point to const-Qualified Types**

#include <string.h>

```
typedef unsigned short uint16_t;
uint16_t ptr_ex(uint16_t *p) { \qquad /* Non-compliant */
     return *p;
}
char last char(char * const s){ / /* Non-compliant */
     return s[strlen(s) - 1u];
}
uint16_t first(uint16_t a[5]){ \prime /* Non-compliant */
     return a[0];
}
```
This example shows three different noncompliant pointer parameters.

- In the ptr ex function, p does not modify an object. However, the type to which p points is not const-qualified, so it is noncompliant.
- In last char, the pointer s is const-qualified but the type it points to is not. This parameter is noncompliant because s does not modify an object.
- The function first does not modify the elements of the array a. However, the element type is not const-qualified, so a is also noncompliant.

One possible correction is to add const qualifiers to the definitions.

```
#include <string.h>
typedef unsigned short uint16_t;
uint16_t ptr_ex(const uint16_t *p){ /* Compliant */
     return *p;
}
char last_char(const char * const s){ /* Compliant */
     return s[strlen( s ) - 1u];
}
uint16_t first(const uint16_t a[5]) { \prime \prime \prime Compliant \prime /
     return a[0];
}
```
## **Check Information**

**Group:** Declarations and Definitions **Category:** Advisory **AGC Category:** Advisory **Language:** C90, C99 **CERT C:** [DCL13-C](https://www.securecoding.cert.org/confluence/x/p4Lu)

# **See Also**

#### **Topics**

"Avoid Violations of MISRA C 2012 Rules 8.x" "Check for Coding Rule Violations" "Polyspace MISRA C:2012 Checkers" "Software Quality Objective Subsets (C:2012)"

# **MISRA C:2012 Rule 8.14**

The restrict type qualifier shall not be used

# **Description**

### **Rule Definition**

*The restrict type qualifier shall not be used.* 

### **Rationale**

When you use a restrict qualifier carefully, it improves the efficiency of code generated by a compiler. It can also improve static analysis. However, when using the restrict qualifier, it is difficult to make sure that the memory areas operated on by two or more pointers do not overlap.

### **Polyspace Specification**

The rule checker flags all uses of the restrict qualifier.

#### **Message in Report**

The restrict type qualifier shall not be used.

### **Troubleshooting**

If you expect a rule violation but do not see it, refer to "Coding Rule Violations Not Displayed".

# **Examples**

### **Use of restrict Qualifier**

```
void f(int n, int * restrict p, int * restrict q)
{
}
```
In this example, both uses of the restrict qualifier are flagged.

### **Check Information**

**Group:** Declarations and Definitions **Category:** Required **AGC Category:** Advisory **Language:** C99 **CERT C:** [EXP43-C](https://www.securecoding.cert.org/confluence/x/QQBLBw) **ISO/IEC TS 17961 ID:** restrict

### **See Also**

#### **Topics**

"Check for Coding Rule Violations" "Polyspace MISRA C:2012 Checkers" "Software Quality Objective Subsets (C:2012)"

# **MISRA C:2012 Rule 9.1**

The value of an object with automatic storage duration shall not be read before it has been set

# **Description**

**Message in Report:**

#### **Rule Definition**

*The value of an object with automatic storage duration shall not be read before it has been set*.

### **Rationale**

A variable with an automatic storage duration is allocated memory at the beginning of an enclosing code block and deallocated at the end. All non-global variables have this storage duration, except those declared static or extern.

Variables with automatic storage duration are not automatically initialized and have indeterminate values. Therefore, you must not read such a variable before you have set its value through a write operation.

### **Polyspace Specification**

The Polyspace analysis checks some of the violations as non-initialized variables. For more information, see [Non-initialized variable](#page-931-0).

Polyspace Bug Finder and Polyspace Code Prover check this coding rule differently. The analyses can produce different results. In Code Prover, you can also see a difference in results based on your choice for the option Verification level (-to). See "Check for Coding Rule Violations".

#### **Message in Report**

The value of an object with automatic storage duration shall not be read before it has been set.

#### **Troubleshooting**

If you expect a rule violation but do not see it, refer to "Coding Rule Violations Not Displayed".

## **Check Information**

**Group:** Initialization **Category:** Mandatory **AGC Category:** Mandatory **Language:** C90, C99 **ISO/IEC TS 17961 ID:** uninitref

# **See Also**

[MISRA C:2012 Rule 15.1](#page-1695-0) | [MISRA C:2012 Rule 15.3](#page-1699-0)

#### **Topics**

"Check for Coding Rule Violations" "Polyspace MISRA C:2012 Checkers" "Software Quality Objective Subsets (C:2012)"

# **MISRA C:2012 Rule 9.2**

The initializer for an aggregate or union shall be enclosed in braces

# **Description**

### **Rule Definition**

*The initializer for an aggregate or union shall be enclosed in braces*.

### **Rationale**

The rule applies to both objects and subobjects. For example, when initializing a structure that contains an array, the values assigned to the structure must be enclosed in braces. Within these braces, the values assigned to the array must be enclosed in another pair of braces.

Enclosing initializers in braces improves clarity of code that contains complex data structures such as multidimensional arrays and arrays of structures.

**Tip** To avoid nested braces for subobjects, use the syntax {0}, which sets all values to zero.

### **Message in Report**

The initializer for an aggregate or union shall be enclosed in braces.

### **Troubleshooting**

If you expect a rule violation but do not see it, refer to "Coding Rule Violations Not Displayed".

# **Examples**

#### **Initialization of Two-dimensional Arrays**

```
void initialize(void) {
    int x[4][2] = {{0,0},{1,0},{0,1},{1,1}}; /* Compliant */
   int y[4][2] = \{\{0\}, \{1,0\}, \{0,1\}, \{1,1\}\}; /* Compliant */
   int z[4][2] = \{0\}; /* Compliant */
   int w[4][2] = {0,0,1,0,0,1,1,1}; /* Non-compliant */
}
```
In this example, the rule is not violated when:

- Initializers for each row of the array are enclosed in braces.
- The syntax {0} initializes all elements to zero.

The rule is violated when a separate pair of braces is not used to enclose the initializers for each row.

### **Check Information**

**Group:** Initialization **Category:** Required **AGC Category:** Readability **Language:** C90, C99

### **See Also**

#### **Topics**

"Check for Coding Rule Violations" "Polyspace MISRA C:2012 Checkers" "Software Quality Objective Subsets (C:2012)"

# **MISRA C:2012 Rule 9.3**

Arrays shall not be partially initialized

# **Description**

### **Rule Definition**

*Arrays shall not be partially initialized*.

### **Rationale**

Providing an explicit initialization for each array element makes it clear that every element has been considered.

### **Message in Report**

Arrays shall not be partially initialized.

### **Troubleshooting**

If you expect a rule violation but do not see it, refer to "Coding Rule Violations Not Displayed".

# **Examples**

### **Partial and Complete Initializations**

```
void func(void) {
   int x[3] = \{0, 1, 2\}; /* Compliant */
   int y[3] = \{0, 1\}; /* Non-compliant */
   int z[3] = \{0\}; \frac{1}{2} /* Compliant - exception */
   int a[30] = \{ [1] = 1, [15] = 1 \}; /* Compliant - exception */
   int b[30] = \{\{1\} = 1, 1\}; /* Non-compliant */
```
}

```
char c[20] = "Hello World"; /* Compliant - exception */
```
In this example, the rule is not violated when each array element is explicitly initialized.

The rule is violated when some elements of the array are implicitly initialized. Exceptions include the following:

- The initializer has the form  $\{0\}$ , which initializes all elements to zero.
- The array initializer consists *only* of designated initializers. Typically, you use this approach for sparse initialization.
- The array is initialized using a string literal.

### **Check Information**

**Group:** Initialization **Category:** Required **AGC Category:** Readability **Language:** C90, C99

### **See Also**

#### **Topics**

"Check for Coding Rule Violations" "Polyspace MISRA C:2012 Checkers" "Software Quality Objective Subsets (C:2012)"

# **MISRA C:2012 Rule 9.4**

An element of an object shall not be initialized more than once

# **Description**

### **Rule Definition**

*An element of an object shall not be initialized more than once*.

### **Rationale**

Designated initializers allow explicitly initializing elements of objects such as arrays in any order. However, using designated initializers, one can inadvertently initialize the same element twice and therefore overwrite the first initialization.

### **Message in Report**

An element of an object shall not be initialized more than once.

### **Troubleshooting**

If you expect a rule violation but do not see it, refer to "Coding Rule Violations Not Displayed".

# **Examples**

### **Array Initialization Using Designated Initializers**

```
void func(void) {
    int a[5] = \{-2,-1,0,1,2\}; /* Compliant */int b[5] = \{ [0] = -2, [1] = -1, [2] = 0, [3] = 1, [4] = 2 \}; /* Compliant */
    int c[5] = \{ [0] = -2, [1] = -1, [1] = 0, [3] = 1, [4] = 2 \};
```

```
 /* Non-compliant */
```
}

In this example, the rule is violated when the array element  $c[1]$  is initialized twice using a designated initializer.

#### **Structure Initialization Using Designated Initializers**

```
struct myStruct {
     int a;
     int b;
     int c;
     int d;
};
void func(void) {
    struct myStruct struct1 = \{-4, -2, 2, 4\}; /* Compliant */
    struct myStruct struct2 = {a=-4, b=-2, c=2, d=4};
                                               /* Compliant */
    struct myStruct struct3 = {a=-4, b=-2, b=2, d=4};
                                               /* Non-compliant */
}
```
In this example, the rule is violated when  $struct3.b$  is initialized twice using a designated initializer.

# **Check Information**

**Group:** Initialization **Category:** Required **AGC Category:** Required **Language:** C99

# **See Also**

#### **Topics**

"Check for Coding Rule Violations"

"Polyspace MISRA C:2012 Checkers"

"Software Quality Objective Subsets (C:2012)"

# **MISRA C:2012 Rule 9.5**

Where designated initializers are used to initialize an array object the size of the array shall be specified explicitly

# **Description**

#### **Rule Definition**

*Where designated initializers are used to initialize an array object the size of the array shall be specified explicitly.* 

#### **Rationale**

If the size of an array is not specified explicitly, it is determined by the highest index of the elements that are initialized. When using long designated initializers, it might not be immediately apparent which element has the highest index.

#### **Message in Report**

Where designated initializers are used to initialize an array object the size of the array shall be specified explicitly.

### **Troubleshooting**

If you expect a rule violation but do not see it, refer to "Coding Rule Violations Not Displayed".

# **Examples**

#### **Using Designated Initializers Without Specifying Array Size**

int  $a[5] = \{ [0] = 1, [2] = 1, [4] = 1, [1] = 1 \}$ ; /\* Compliant \*/ int  $b[] = \{ [0] = 1, [2] = 1, [4] = 1, [1] = 1 \}$ ; /\* Non-compliant \*/

```
int c[] = {[0]= 1, [1] = 1, [2]= 1, [3]=0, [4] = 1}; /* Non-compliant */
void display(int);
void main() {
    func(a,5);func(b,5);func(c,5);}
void func(int* arr, int size) {
    for(int i=0; i<size; i++)
         display(arr[i]);
}
```
In this example, the rule is violated when the arrays b and c are initialized using designated initializers but the array size is not specified.

## **Check Information**

**Group:** Initialization **Category:** Required **AGC Category:** Readability **Language:** C99 **CERT C:** [ARR02-C](https://www.securecoding.cert.org/confluence/x/HQEOAQ)

### **See Also**

#### **Topics**

"Check for Coding Rule Violations"

"Polyspace MISRA C:2012 Checkers"

"Software Quality Objective Subsets (C:2012)"

# <span id="page-1605-0"></span>**MISRA C:2012 Rule 10.1**

Operands shall not be of an inappropriate essential type

# **Description**

#### **Rule Definition**

*Operands shall not be of an inappropriate essential type*.

#### **Rationale**

An essential type category defines the essential type of an object or expression.

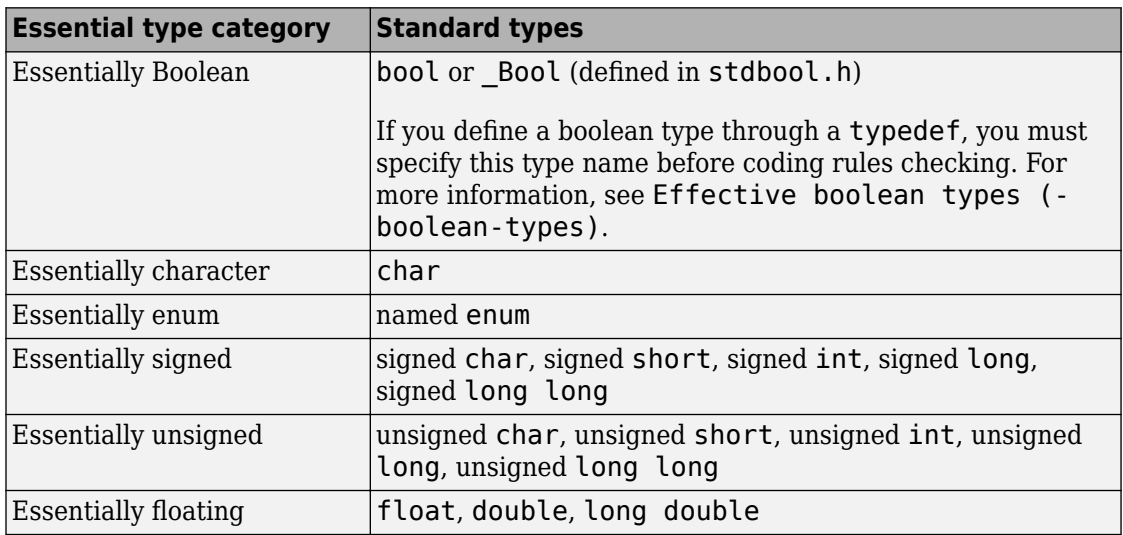

For operands of some operators, you cannot use certain essential types. In the table below, each row represents an operator/operand combination. If the essential type column is not empty for that row, there is a MISRA restriction when using that type as the operand. The number in the table corresponds to the rationale list after the table.

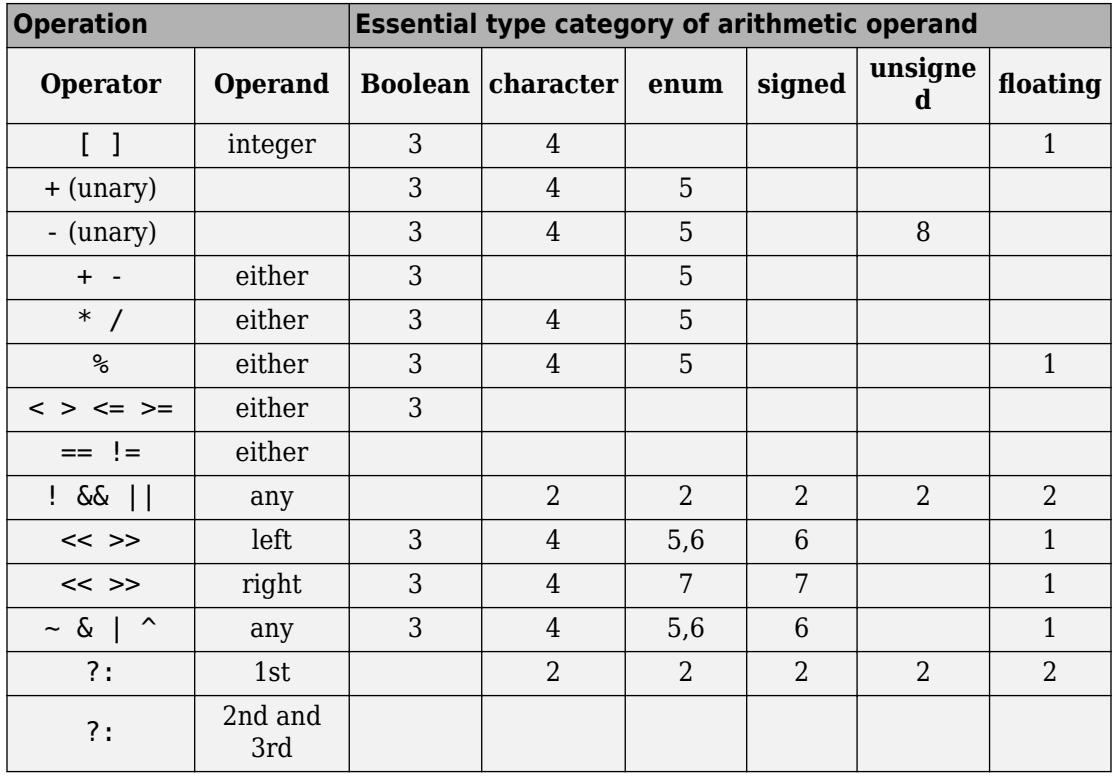

**1** An expression of essentially floating type for these operands is a constraint violation.

- **2** When an operand is interpreted as a Boolean value, use an expression of essentially Boolean type.
- **3** When an operand is interpreted as a numeric value, do not use an operand of essentially Boolean type.
- **4** When an operand is interpreted as a numeric value, do not use an operand of essentially character type. The numeric values of character data are implementationdefined.
- **5** In an arithmetic operation, do not use an operand of essentially enum type. An enum object uses an implementation-defined integer type. An operation involving an enum object can therefore yield a result with an unexpected type.
- **6** Perform only shift and bitwise operations on operands of essentially unsigned type. When you use shift and bitwise operations on essentially signed types, the resulting numeric value is implementation-defined.
- **7** To avoid undefined behavior on negative shifts, use an essentially unsigned righthand operand.
- **8** For the unary minus operator, do not use an operand of essentially unsigned type. The implemented size of int determines the signedness of the result.

#### **Message in Report**

The *operand* name operand of the *operator* name operator is of an inappropriate essential type category *category\_name*.

#### **Troubleshooting**

If you expect a rule violation but do not see it, refer to "Coding Rule Violations Not Displayed".

### **Examples**

#### **Violation of Rule 10.1, Rationale 2: Inappropriate Operand Types for Operators That Take Essentially Boolean Operands**

```
typedef unsigned char boolean;
extern float f32a;
extern char cha; 
extern signed char s8a;
extern unsigned char u8a;
enum enuma { a1, a2, a3 } ena; 
extern boolean bla, blb, rbla; 
void foo(void) {
  rbla = cha &6 bla; /* Non-compliant: cha is essentially char */enb = ena ? al : a2; \frac{1}{2} /* Non-compliant: ena is essentially enum \frac{1}{2}rbla = s8a \&\&\text{ bla}; /* Non-compliant: s8a is essentially signed char */ena = u8a ? a1 : a2; \frac{1}{2} /* Non-compliant: u8a is essentially unsigned char */
  rbla = f32a && bla; \frac{1}{2} /* Non-compliant: f32a is essentially float \frac{1}{2}rbla = bla \& blb; \frac{1}{2} Compliant \frac{*}{2}
```

```
ru8a = bla ? u8a : u8b; /* Compliant */
```
}

In the noncompliant examples, rule 10.1 is violated because:

- The operator & expects only essentially Boolean operands. However, at least one of the operands used has a different type.
- The first operand of ?: is expected to be essentially Boolean. However, a different operand type is used.

**Note** For Polyspace to detect the rule violation, you must define the type name boolean as an effective Boolean type. For more information, see [Effective boolean types \(](#page-166-0) [boolean-types\)](#page-166-0).

#### **Violation of Rule 10.1, Rationale 3: Inappropriate Boolean Operands**

typedef unsigned char boolean;

```
enum enuma { a1, a2, a3 } ena; 
enum \{ K1 = 1, K2 = 2 \}; /* Essentially signed */
extern char cha, chb; 
extern boolean bla, blb, rbla; 
extern signed char rs8a, s8a;
void foo(void) {
  rbla = bla * blb; \frac{1}{2} Non-compliant - Boolean used as a numeric value \frac{1}{2}rbla = bla > blb; \frac{1}{2} /* Non-compliant - Boolean used as a numeric value */
  rbla = bla \& blb; /* Compliant */
  rbla = cha > chb; \qquad /* Compliant */<br>rbla = ena > al; \qquad /* Compliant */
  rbla = ena > a1;
  rbla = u8a > 0U; \frac{1}{2} Compliant \frac{*}{ }rs8a = K1 * s8a; * /* Compliant - K1 obtained from anonymous enum */
```
In the noncompliant examples, rule 10.1 is violated because the operators  $*$  and  $>$  do not expect essentially Boolean operands. However, the operands used here are essentially Boolean.

**Note** For Polyspace to detect the rule violation, you must define the type name boolean as an effective Boolean type. For more information, see [Effective boolean types \(](#page-166-0) [boolean-types\)](#page-166-0).

#### **Violation of Rule 10.1, Rationale 4: Inappropriate Character Operands**

```
extern char rcha, cha, chb; 
extern unsigned char ru8a, u8a;
void foo(void) {
  rcha = cha & chb; \frac{1}{2} Non-compliant - char type used as a numeric value \frac{1}{2}rcha = cha << 1; \frac{1}{2} /* Non-compliant - char type used as a numeric value */
  ru8a = u8a & 2U; \frac{1}{2} Compliant \frac{*}{2}ru8a = u8a << 2U; \frac{1}{2} Compliant \frac{*}{2}}
```
In the noncompliant examples, rule 10.1 is violated because the operators & and << do not expect essentially character operands. However, at least one of the operands used here has essentially character type.

#### **Violation of Rule 10.1, Rationale 5: Inappropriate Enum Operands**

```
typedef unsigned char boolean;
enum enuma { a1, a2, a3 } rena, ena, enb; 
void foo(void) {
   ena--; /* Non-Compliant - arithmetic operation with enum type*/
   rena = ena * a1; /* Non-Compliant - arithmetic operation with enum type*/
  ena += a1; \frac{1}{2} /* Non-Compliant - arithmetic operation with enum type*/
```
}

In the noncompliant examples, rule 10.1 is violated because the arithmetic operators --, \* and += do not expect essentially enum operands. However, at least one of the operands used here has essentially enum type.

#### **Violation of Rule 10.1, Rationale 6: Inappropriate Signed Operand for Bitwise Operations**

```
extern signed char s8a;
extern unsigned char ru8a, u8a;
void foo(void) {
  ru8a = s8a \& 2; \frac{1}{2} Non-compliant - bitwise operation on signed type \frac{1}{2}ru8a = 2 \ll 3U; \frac{1}{2} Non-compliant - shift operation on signed type \frac{1}{2}ru8a = u8a << 2U; \frac{1}{2} Compliant \frac{*}{2}}
```
In the noncompliant examples, rule 10.1 is violated because the & and << operations must not be performed on essentially signed operands. However, the operands used here are signed.

#### **Violation of Rule 10.1, Rationale 7: Inappropriate Signed Right Operand for Shift Operations**

```
extern signed char s8a;
extern unsigned char ru8a, u8a;
void foo(void) {
  ru8a = u8a << s8a; \frac{1}{2} Non-compliant - shift magnitude uses signed type \frac{1}{2}ru8a = u8a << -1; \frac{1}{2} Non-compliant - shift magnitude uses signed type \frac{1}{2}ru8a = u8a << 2U; \frac{1}{2} Compliant \frac{*}{2}ru8a = u8a << 1; \frac{1}{2} /* Compliant - exception */
```
}

In the noncompliant examples, rule 10.1 is violated because the operation << does not expect an essentially signed right operand. However, the right operands used here are signed.

## **Check Information**

**Group:** The Essential Type Model **Category:** Required **AGC Category:** Advisory **Language:** C90, C99 **CERT C:** [EXP46-C](https://www.securecoding.cert.org/confluence/x/g4FtAg), [INT02-C,](https://www.securecoding.cert.org/confluence/x/QgE) [INT07-C](https://www.securecoding.cert.org/confluence/x/-As), [INT13-C,](https://www.securecoding.cert.org/confluence/x/BoAD) [INT16-C](https://www.securecoding.cert.org/confluence/x/DgDAAQ), [INT31-C,](https://www.securecoding.cert.org/confluence/x/RQE) [STR04-C](https://www.securecoding.cert.org/confluence/x/JABi)

## **See Also**

[MISRA C:2012 Rule 10.2](#page-1612-0)

#### **Topics**

"Check for Coding Rule Violations" "Polyspace MISRA C:2012 Checkers" "Software Quality Objective Subsets (C:2012)" "Essential Types in MISRA C: 2012 Rules 10.x"

# <span id="page-1612-0"></span>**MISRA C:2012 Rule 10.2**

Expressions of essentially character type shall not be used inappropriately in addition and subtraction operations

# **Description**

### **Rule Definition**

*Expressions of essentially character type shall not be used inappropriately in addition and subtraction operations*.

### **Rationale**

Essentially character type expressions are char variables. Do not use character data arithmetically because the data does not represent numeric values.

#### **Message in Report**

- The *operand* name operand of the + operator applied to an expression of essentially character type shall have essentially signed or unsigned type.
- The right operand of the operator applied to an expression of essentially character type shall have essentially signed or unsigned or character type.
- The left operand of the operator shall have essentially character type if the right operand has essentially character type.

### **Troubleshooting**

If you expect a rule violation but do not see it, refer to "Coding Rule Violations Not Displayed".

# **Check Information**

**Group:** The Essential Type Model

**Category:** Required **AGC Category:** Advisory **Language:** C90, C99 **CERT C:** [STR04-C](https://www.securecoding.cert.org/confluence/x/JABi)

# **See Also**

[MISRA C:2012 Rule 10.1](#page-1605-0)

#### **Topics**

"Check for Coding Rule Violations" "Polyspace MISRA C:2012 Checkers" "Software Quality Objective Subsets (C:2012)" "Essential Types in MISRA C: 2012 Rules 10.x"

# <span id="page-1614-0"></span>**MISRA C:2012 Rule 10.3**

The value of an expression shall not be assigned to an object with a narrower essential type or of a different essential type category

# **Description**

### **Rule Definition**

*The value of an expression shall not be assigned to an object with a narrower essential type or of a different essential type category.* 

### **Rationale**

The use of implicit conversions between types can lead to unintended results, including possible loss of value, sign, or precision.

#### **Message in Report**

- The expression is assigned to an object with a different essential type category.
- The expression is assigned to an object with a narrower essential type.

### **Troubleshooting**

If you expect a rule violation but do not see it, refer to "Coding Rule Violations Not Displayed".

# **Check Information**

**Group:** The Essential Type Model **Category:** Required **AGC Category:** Advisory **Language:** C90, C99 **CERT C:** [INT02-C,](https://www.securecoding.cert.org/confluence/x/QgE) [INT07-C](https://www.securecoding.cert.org/confluence/x/-As), [INT31-C,](https://www.securecoding.cert.org/confluence/x/RQE) [FLP06-C,](https://www.securecoding.cert.org/confluence/x/YAAV) [STR04-C](https://www.securecoding.cert.org/confluence/x/JABi) **ISO/IEC TS 17961 ID:** intoflow

### **See Also**

[MISRA C:2012 Rule 10.4](#page-1616-0) | [MISRA C:2012 Rule 10.5](#page-1618-0) | [MISRA C:2012 Rule](#page-1620-0) [10.6](#page-1620-0)

#### **Topics**

"Check for Coding Rule Violations"

"Justify Coding Rule Violations Using Code Prover Checks" (Polyspace Code Prover)

"Polyspace MISRA C:2012 Checkers"

"Software Quality Objective Subsets (C:2012)"

"Essential Types in MISRA C: 2012 Rules 10.x"

# <span id="page-1616-0"></span>**MISRA C:2012 Rule 10.4**

Both operands of an operator in which the usual arithmetic conversions are performed shall have the same essential type category

# **Description**

#### **Rule Definition**

*Both operands of an operator in which the usual arithmetic conversions are performed shall have the same essential type category*.

#### **Rationale**

The use of implicit conversions between types can lead to unintended results, including possible loss of value, sign, or precision.

### **Polyspace Specification**

Polyspace does not produce a violation of this rule:

- If one of the operands is the constant zero.
- If one of the operands is a signed constant and the other operand is unsigned, and the signed constant has the same representation as its unsigned equivalent.

For instance, the statement  $u8b = u8a + 3$ ; where  $u8a$  and  $u8b$  are unsigned char variables, does not violate the rule because the constants 3 and 3U have the same representation.

### **Message in Report**

Operands of *operator\_name* operator shall have the same essential type category.

### **Troubleshooting**

If you expect a rule violation but do not see it, refer to "Coding Rule Violations Not Displayed".

## **Check Information**

**Group:** The Essential Type Model **Category:** Required **AGC Category:** Advisory **Language:** C90, C99 **CERT C:** [INT02-C,](https://www.securecoding.cert.org/confluence/x/QgE) [INT07-C](https://www.securecoding.cert.org/confluence/x/-As), [INT18-C,](https://www.securecoding.cert.org/confluence/x/AxE) [INT31-C](https://www.securecoding.cert.org/confluence/x/RQE), [STR04-C](https://www.securecoding.cert.org/confluence/x/JABi) **ISO/IEC TS 17961 ID:** intoflow

# **See Also**

[MISRA C:2012 Rule 10.3](#page-1614-0) | [MISRA C:2012 Rule 10.7](#page-1622-0)

#### **Topics**

"Check for Coding Rule Violations" "Polyspace MISRA C:2012 Checkers" "Software Quality Objective Subsets (C:2012)" "Essential Types in MISRA C: 2012 Rules 10.x"

# <span id="page-1618-0"></span>**MISRA C:2012 Rule 10.5**

The value of an expression should not be cast to an inappropriate essential type

# **Description**

### **Rule Definition**

*The value of an expression should not be cast to an inappropriate essential type*.

### **Rationale**

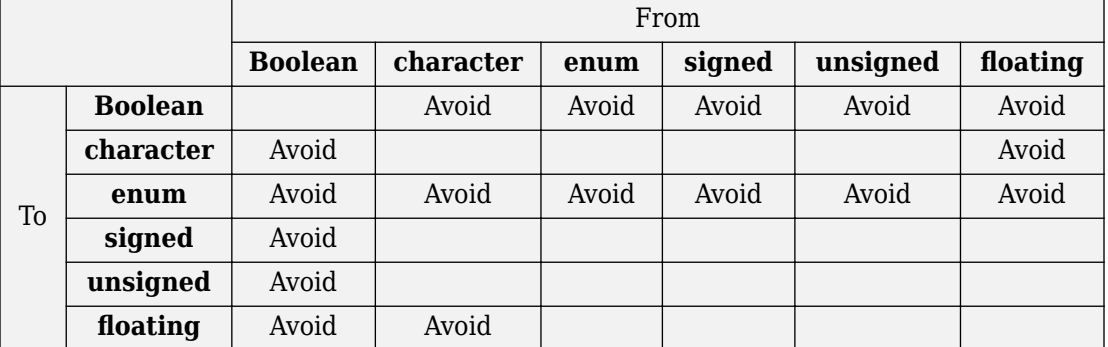

#### **Converting Between Variable Types**

Some inappropriate explicit casts are:

- In C99, the result of a cast of assignment to Bool is always 0 or 1. This result is not necessarily the case when casting to another type which is defined as essentially Boolean.
- A cast to an essential enum type may result in a value that does not lie within the set of enumeration constants for that type.
- A cast from essential Boolean to any other type is unlikely to be meaningful.
- Converting between floating and character types is not meaningful as there is no precise mapping between the two representations.

Some acceptable explicit casts are:

- To change the type in which a subsequent arithmetic operation is performed.
- To truncate a value deliberately.
- To make a type conversion explicit in the interests of clarity.

#### **Message in Report**

The value of an expression should not be cast to an inappropriate essential type.

### **Troubleshooting**

If you expect a rule violation but do not see it, refer to "Coding Rule Violations Not Displayed".

# **Check Information**

**Group:** The Essential Type Model **Category:** Advisory **AGC Category:** Advisory **Language:** C90, C99

# **See Also**

[MISRA C:2012 Rule 10.3](#page-1614-0) | [MISRA C:2012 Rule 10.8](#page-1624-0)

#### **Topics**

"Check for Coding Rule Violations" "Polyspace MISRA C:2012 Checkers" "Software Quality Objective Subsets (C:2012)" "Essential Types in MISRA C: 2012 Rules 10.x"
The value of a composite expression shall not be assigned to an object with wider essential type

# **Description**

#### **Rule Definition**

*The value of a composite expression shall not be assigned to an object with wider essential type*.

#### **Rationale**

A *composite expression* is a nonconstant expression using a composite operator. In the Essential Type Model, composite operators are:

- Multiplicative  $(*, /, *)$
- Additive (binary +, binary -)
- Bitwise  $(\delta, \vert, \uparrow)$
- Shift  $(\lt\lt, \gt)$
- Conditional  $(?, :)$

If you assign the result of a composite expression to a larger type, the implicit conversion can result in loss of value, sign, precision, or layout.

#### **Message in Report**

The composite expression is assigned to an object with a wider essential type.

#### **Troubleshooting**

If you expect a rule violation but do not see it, refer to "Coding Rule Violations Not Displayed".

## **Check Information**

**Group:** The Essential Type Model **Category:** Required **AGC Category:** Advisory **Language:** C90, C99 **CERT C:** [INT02-C,](https://www.securecoding.cert.org/confluence/x/QgE) [INT18-C](https://www.securecoding.cert.org/confluence/x/AxE), [INT31-C](https://www.securecoding.cert.org/confluence/x/RQE)

## **See Also**

[MISRA C:2012 Rule 10.3](#page-1614-0) | [MISRA C:2012 Rule 10.7](#page-1622-0)

#### **Topics**

"Check for Coding Rule Violations" "Polyspace MISRA C:2012 Checkers" "Software Quality Objective Subsets (C:2012)" "Essential Types in MISRA C: 2012 Rules 10.x"

<span id="page-1622-0"></span>If a composite expression is used as one operand of an operator in which the usual arithmetic conversions are performed then the other operand shall not have wider essential type

# **Description**

### **Rule Definition**

*If a composite expression is used as one operand of an operator in which the usual arithmetic conversions are performed, then the other operand shall not have wider essential type*.

### **Rationale**

A *composite expression* is a nonconstant expression using a composite operator. In the Essential Type Model, composite operators are:

- Multiplicative  $(*, /, *_i)$
- Additive (binary +, binary -)
- Bitwise  $(\delta, \vert, \uparrow)$
- Shift  $(<, >>)$
- Conditional  $(?, :)$

Restricting implicit conversion on composite expressions mean that sequences of arithmetic operations within expressions must use the same essential type. This restriction reduces confusion and avoids loss of value, sign, precision, or layout. However, this rule does not imply that all operands in an expression are of the same essential type.

#### **Message in Report**

• The right operand shall not have wider essential type than the left operand which is a composite expression.

• The left operand shall not have wider essential type than the right operand which is a composite expression.

#### **Troubleshooting**

If you expect a rule violation but do not see it, refer to "Coding Rule Violations Not Displayed".

## **Check Information**

**Group:** The Essential Type Model **Category:** Required **AGC Category:** Advisory **Language:** C90, C99 **CERT C:** [INT02-C,](https://www.securecoding.cert.org/confluence/x/QgE) [INT18-C](https://www.securecoding.cert.org/confluence/x/AxE), [INT31-C](https://www.securecoding.cert.org/confluence/x/RQE)

## **See Also**

#### **Topics**

"Check for Coding Rule Violations" "Polyspace MISRA C:2012 Checkers" "Software Quality Objective Subsets (C:2012)" "Essential Types in MISRA C: 2012 Rules 10.x"

The value of a composite expression shall not be cast to a different essential type category or a wider essential type

## **Description**

#### **Rule Definition**

The value of a composite expression shall not be cast to a different essential type *category or a wider essential type*.

### **Rationale**

A *composite expression* is a non-constant expression using a composite operator. In the Essential Type Model, composite operators are:

- Multiplicative  $(*, /, *)$
- Additive (binary +, binary -)
- Bitwise  $(\delta, \vert, \uparrow)$
- Shift  $(<, >>)$
- Conditional  $(?, :)$

Casting to a wider type is not permitted because the result may vary between implementations. Consider this expression:

```
(uint32_t) (u16a +u16b);
```
On a 16-bit machine the addition is performed in 16 bits. The result is wrapped before it is cast to 32 bits. On a 32-bit machine, the addition takes place in 32 bits and preserves high-order bits that are lost on a 16-bit machine. Casting to a narrower type with the same essential type category is acceptable as the explicit truncation of the results always leads to the same loss of information.

For information on essential types, see [MISRA C:2012 Rule 10.1](#page-1605-0).

#### **Polyspace Specification**

The rule checker raises a defect only if the result of a composite expression is cast to a different or wider essential type.

For instance, in this example, a violation is shown in the first assignment to i but not the second. In the first assignment, a composite expression  $i+1$  is directly cast from a signed to an unsigned type. In the second assignment, the composite expression is first cast to the same type and then the result is cast to a different type.

```
typedef int int32_T;
typedef unsigned char uint8_T; 
...
...
int32 T i;
i = (uint8_T)(i+1); /* Noncompliant */
i = (uint8_T)((int32_T)(i+1)); /* Compliant */
```
#### **Message in Report**

- The value of a composite expression shall not be cast to a different essential type category.
- The value of a composite expression shall not be cast to a wider essential type.

#### **Troubleshooting**

If you expect a rule violation but do not see it, refer to "Coding Rule Violations Not Displayed".

## **Examples**

#### **Casting to Different or Wider Essential Type**

```
extern unsigned short ru16a, u16a, u16b;
extern unsigned int u32a, ru32a;
extern signed int s32a, s32b;
void foo(void)
{
```

```
ru16a = (unsigned short) (u32a + u32a);/* Compliant */
 ru16a += (unsigned short) s32a; \prime* Compliant - s32a is not composite \primeru32a = (unsigned int) (u16a + u16b); /* Noncompliant - wider essential type */}
```
In this example, rule 10.8 is violated in the following cases:

- s32a and s32b are essentially signed variables. However, the result ( s32a + s32b ) is cast to an essentially unsigned type.
- u16a and u16b are essentially unsigned short variables. However, the result ( s32a + s32b ) is cast to a wider essential type, unsigned int.

### **Check Information**

**Group:** The Essential Type Model **Category:** Required **AGC Category:** Advisory **Language:** C90, C99 **CERT C:** [INT02-C](https://www.securecoding.cert.org/confluence/x/QgE) **ISO/IEC TS 17961 ID:** ptrcomp

### **See Also**

[MISRA C:2012 Rule 10.5](#page-1618-0)

#### **Topics**

"Check for Coding Rule Violations" "Polyspace MISRA C:2012 Checkers" "Software Quality Objective Subsets (C:2012)"

Conversions shall not be performed between a pointer to a function and any other type

## **Description**

### **Rule Definition**

*Conversions shall not be performed between a pointer to a function and any other type*.

#### **Rationale**

The rule forbids the following two conversions:

- Conversion from a function pointer to any other type. This conversion causes undefined behavior.
- Conversion from a function pointer to another function pointer, if the function pointers have different argument and return types.

The conversion is forbidden because calling a function through a pointer with incompatible type results in undefined behavior.

#### **Polyspace Specification**

Polyspace considers both explicit and implicit casts when checking this rule. However, casts from NULL or (void\*)0 do not violate this rule.

#### **Message in Report**

Conversions shall not be performed between a pointer to a function and any other type.

### **Troubleshooting**

If you expect a rule violation but do not see it, refer to "Coding Rule Violations Not Displayed".

## **Examples**

#### **Cast between two function pointers**

```
typedef void (*fp16) (short n);
typedef void (*fp32) (int n);
#include <stdlib.h> /* To obtain macro NULL */
void func(void) { /* Exception 1 - Can convert a null pointer 
                   * constant into a pointer to a function */
 fp16 fp1 = NULL; / Compliant - exception */fp16 fp2 = (fp16) fp1; /* Compliant */fp32 fp3 = (fp32) fp1; \frac{1}{2} /* Non-compliant */
 if (fp2 != NULL) \{\} /* Compliant - exception */fp16 fp4 = (fp16) 0x8000; /* Non-compliant - integer to
                                * function pointer */}
```
In this example, the rule is violated when:

- The pointer fp1 of type fp16 is cast to type fp32. The function pointer types fp16 and fp32 have different argument types.
- An integer is cast to type fp16.

The rule is not violated when function pointers fp1 and fp2 are cast to NULL.

## **Check Information**

**Group:** Pointer Type Conversions **Category:** Required **AGC Category:** Required **Language:** C90, C99 **CERT C:** [DCL07-C](https://www.securecoding.cert.org/confluence/x/LoAg), [EXP36-C](https://www.securecoding.cert.org/confluence/x/tgAV), [EXP37-C](https://www.securecoding.cert.org/confluence/x/VQBc)

## **See Also**

#### **Topics**

"Check for Coding Rule Violations"

"Polyspace MISRA C:2012 Checkers" "Software Quality Objective Subsets (C:2012)"

<span id="page-1630-0"></span>Conversions shall not be performed between a pointer to an incomplete type and any other type

# **Description**

#### **Rule Definition**

*Conversions shall not be performed between a pointer to an incomplete type and any other type*.

#### **Rationale**

An incomplete type is a type that does not contain sufficient information to determine its size. For example, the statement struct s; describes an incomplete type because the fields of s are not defined. The size of a variable of type s cannot be determined.

Conversions to or from a pointer to an incomplete type result in undefined behavior. Typically, a pointer to an incomplete type is used to hide the full representation of an object. This encapsulation is broken if another pointer is implicitly or explicitly cast to such a pointer.

#### **Message in Report**

Conversions shall not be performed between a pointer to an incomplete type and any other type.

#### **Troubleshooting**

If you expect a rule violation but do not see it, refer to "Coding Rule Violations Not Displayed".

## **Examples**

#### **Casts from incomplete type**

```
struct s *sp;
struct t *tp;
short *ip;
struct ct *ctp1;
struct ct *ctp2;
void foo(void) {
   ip = (short *) sp; /* Non-compliant */
   sp = (struct s * ) 1234; /* Non-compliant */
   tp = (struct t * ) sp; /* Non-compliant */
   ctp1 = (struct ct *) ctp2; /* Compliant */
    /* You can convert a null pointer constant to 
    * a pointer to an incomplete type */ sp = NULL; /* Compliant - exception */
   /* A pointer to an incomplete type may be converted into void */ struct s *f(void);
    (void) f(); /* Compliant - exception */
```
}

In this example, types s, t and ct are incomplete. The rule is violated when:

- The variable sp with an incomplete type is cast to a basic type.
- The variable sp with an incomplete type is cast to a different incomplete type t.

The rule is not violated when:

- The variable ctp2 with an incomplete type is cast to the same incomplete type.
- The NULL pointer is cast to the variable sp with an incomplete type.
- The return value of f with incomplete type is cast to void.

## **Check Information**

**Group:** Pointer Type Conversions **Category:** Required **AGC Category:** Required **Language:** C90, C99 **CERT C:** [EXP36-C](https://www.securecoding.cert.org/confluence/x/tgAV) **ISO/IEC TS 17961 ID:** ptrcomp

### **See Also**

[MISRA C:2012 Rule 11.5](#page-1639-0)

#### **Topics**

"Check for Coding Rule Violations" "Polyspace MISRA C:2012 Checkers" "Software Quality Objective Subsets (C:2012)"

<span id="page-1633-0"></span>A cast shall not be performed between a pointer to object type and a pointer to a different object type

## **Description**

#### **Rule Definition**

A cast shall not be performed between a pointer to object type and a pointer to a different *object type*.

#### **Rationale**

If a pointer to an object is cast into a pointer to a different object, the resulting pointer can be incorrectly aligned. The incorrect alignment causes undefined behavior.

Even if the conversion produces a pointer that is correctly aligned, the behavior can be undefined if the pointer is used to access an object.

Exception: You can convert a pointer to object type into a pointer to one of the following types:

- char
- signed char
- unsigned char

#### **Message in Report**

A cast shall not be performed between a pointer to object type and a pointer to a different object type.

#### **Troubleshooting**

If you expect a rule violation but do not see it, refer to "Coding Rule Violations Not Displayed".

## **Examples**

#### **Noncompliant: Cast to Pointer Pointing to Object of Wider Type**

```
signed char *p1;
unsigned int *p2;
void foo(void){ 
 p2 = ( unsigned int * ) p1; * Non-compliant */}
```
In this example, p1 can point to a signed char object. However, p1 is cast to a pointer that points to an object of wider type, unsigned int.

#### **Noncompliant: Cast to Pointer Pointing to Object of Narrower Type**

```
extern unsigned int read value ( void );
extern void display ( unsigned int n );
void foo ( void ){
  unsigned int u = read value ( );
  unsigned short *hi p = ( unsigned short * ) &u; /* Non-compliant */
 *hi p = 0;
 display ( u );
}
```
In this example, u is an unsigned int variable. &u is cast to a pointer that points to an object of narrower type, unsigned short.

On a big-endian machine, the statement  $*h$ **i**  $p = 0$  attempts to clear the high bits of the memory location that  $\&$ u points to. But, from the result of  $display(u)$ , you might find that the high bits have not been cleared.

#### **Compliant: Cast Adding a Type Qualifier**

```
const short *p;
const volatile short *q;
void foo (void){
```

```
q = ( const volatile short * ) p; /* Compliant */}
```
In this example, both p and q can point to short objects. The cast between them adds a volatile qualifier only and is therefore compliant.

## **Check Information**

**Group:** Pointer Type Conversions **Category:** Required **AGC Category:** Required **Language:** C90, C99 **CERT C:** [EXP36-C](https://www.securecoding.cert.org/confluence/x/tgAV), [EXP39-C](https://www.securecoding.cert.org/confluence/x/-QFqAQ) **ISO/IEC TS 17961 ID:** alignconv, ptrcomp

## **See Also**

[MISRA C:2012 Rule 11.4](#page-1636-0) | [MISRA C:2012 Rule 11.5](#page-1639-0) | [MISRA C:2012 Rule](#page-1647-0) [11.8](#page-1647-0)

#### **Topics**

"Check for Coding Rule Violations" "Polyspace MISRA C:2012 Checkers" "Software Quality Objective Subsets (C:2012)"

<span id="page-1636-0"></span>A conversion should not be performed between a pointer to object and an integer type

## **Description**

#### **Rule Definition**

*A conversion should not be performed between a pointer to object and an integer type*.

#### **Rationale**

Conversion between integers and pointers can cause errors or undefined behavior.

- If an integer is cast to a pointer, the resulting pointer can be incorrectly aligned. The incorrect alignment causes undefined behavior.
- If a pointer is cast to an integer, the resulting value can be outside the allowed range for the integer type.

#### **Polyspace Specification**

Casts or implicit conversions from NULL or (void\*)0 do not generate a warning.

#### **Message in Report**

A conversion should not be performed between a pointer to object and an integer type.

#### **Troubleshooting**

If you expect a rule violation but do not see it, refer to "Coding Rule Violations Not Displayed".

## **Examples**

#### **Casts between pointer and integer**

```
#include <stdbool.h>
typedef unsigned char uint8_t;
typedef char char_t;
typedef unsigned short uint16_t;
typedef signed int int32_t;
typedef _Bool bool_t;
uint8_t *PORTA = (uint8_t *) 0 \times 0002; \frac{1}{2} Non-compliant */
void foo(void) {
   char t c = 1;
   char_t *pc = \&c; \qquad \qquad /* Compliant */
   uint16 t ui16 = 7U;
   uint16_t *pui16 = \deltaui16; /* Compliant */
   puil6 = (uint16_t * ) uil6; \hspace{1.6cm} /* Non-compliant */uint16 t *_p;
   int32 t addr = (int32 t) p; \frac{1}{2} /* Non-compliant */
   bool t b = (bool t) p; \frac{1}{2} /* Non-compliant */
   enum etag \{ A, B \} e = ( enum etag ) p; /* Non-compliant */
}
```
In this example, the rule is violated when:

• The integer 0x0002 is cast to a pointer.

If the integer defines an absolute address, it is more common to assign the address to a pointer in a header file. To avoid the assignment being flagged, you can then exclude headers files from coding rules checking. For more information, see [Do not](#page-107-0) [generate results for \(-do-not-generate-results-for\)](#page-107-0).

• The pointer p is cast to integer types such as int32\_t, bool\_t or enum etag.

The rule is not violated when the address &ui16 is assigned to a pointer.

## **Check Information**

**Group:** Pointer Type Conversions **Category:** Advisory **AGC Category:** Advisory **Language:** C90, C99 **CERT C:** [INT36-C](https://www.securecoding.cert.org/confluence/x/XAAV) **ISO/IEC TS 17961 ID:** intptrconv

### **See Also**

[MISRA C:2012 Rule 11.3](#page-1633-0) | [MISRA C:2012 Rule 11.7](#page-1644-0) | [MISRA C:2012 Rule](#page-1650-0) [11.9](#page-1650-0)

#### **Topics**

"Check for Coding Rule Violations" "Polyspace MISRA C:2012 Checkers" "Software Quality Objective Subsets (C:2012)"

<span id="page-1639-0"></span>A conversion should not be performed from pointer to void into pointer to object

# **Description**

### **Rule Definition**

*A conversion should not be performed from pointer to void into pointer to object*.

#### **Rationale**

If a pointer to void is cast into a pointer to an object, the resulting pointer can be incorrectly aligned. The incorrect alignment causes undefined behavior. However, such a cast can sometimes be necessary, for example, when using memory allocation functions.

### **Polyspace Specification**

Casts or implicit conversions from NULL or (void\*)0 do not generate a warning.

#### **Message in Report**

A conversion should not be performed from pointer to void into pointer to object.

#### **Troubleshooting**

If you expect a rule violation but do not see it, refer to "Coding Rule Violations Not Displayed".

## **Examples**

#### **Cast from Pointer to void**

void foo(void) {

```
unsigned int u32a = 0;
unsigned int *p32 = 6u32a;
 void *p;
 unsigned int *p16;
p = p32; \frac{1}{2} \frac{1}{2} \frac{1}{2} \frac{1}{2} \frac{1}{2} \frac{1}{2} \frac{1}{2} \frac{1}{2} \frac{1}{2} \frac{1}{2} \frac{1}{2} \frac{1}{2} \frac{1}{2} \frac{1}{2} \frac{1}{2} \frac{1}{2} \frac{1}{2} \frac{1}{2} \frac{1}{2} \frac{1}{2} \frac{1}{2} \ * into pointer to void */
p16 = p; / Non-compliant */p = (void * ) p16; /* Compliant */p32 = (unsigned int *) p; /* Non-compliant */
```
In this example, the rule is violated when the pointer  $p$  of type void\* is cast to pointers to other types.

The rule is not violated when p16 and p32, which are pointers to non-void types, are cast to void\*.

### **Check Information**

**Group:** Pointer Type Conversions **Category:** Advisory **AGC Category:** Advisory **Language:** C90, C99 **CERT C:** [EXP36-C](https://www.securecoding.cert.org/confluence/x/tgAV)

## **See Also**

[MISRA C:2012 Rule 11.2](#page-1630-0) | [MISRA C:2012 Rule 11.3](#page-1633-0)

#### **Topics**

}

"Check for Coding Rule Violations" "Polyspace MISRA C:2012 Checkers" "Software Quality Objective Subsets (C:2012)"

A cast shall not be performed between pointer to void and an arithmetic type

## **Description**

#### **Rule Definition**

*A cast shall not be performed between pointer to void and an arithmetic type*.

#### **Rationale**

Conversion between integer types and pointers to void can cause errors or undefined behavior.

- If an integer type is cast to a pointer, the resulting pointer can be incorrectly aligned. The incorrect alignment causes undefined behavior.
- If a pointer is cast to an arithmetic type, the resulting value can be outside the allowed range for the type.

Conversion between non-integer arithmetic types and pointers to void is undefined.

#### **Polyspace Specification**

Casts or implicit conversions from NULL or (void\*)0 do not generate a warning.

#### **Message in Report**

A cast shall not be performed between pointer to void and an arithmetic type.

### **Troubleshooting**

If you expect a rule violation but do not see it, refer to "Coding Rule Violations Not Displayed".

## **Examples**

#### **Casts Between Pointer to void and Arithmetic Types**

```
void foo(void) {
    void *p;
    unsigned int u;
    unsigned short r;
   p = (void * ) 0x1234u; /* Non-compliant - undefined */u = (unsigned int) p; /* Non-compliant - undefined */
   p = (void * ) 0; /* Compliant - Exception */}
```
In this example, p is a pointer to void. The rule is violated when:

- An integer value is cast to p.
- p is cast to an unsigned int type.

The rule is not violated if an integer constant with value 0 is cast to a pointer to void.

## **Check Information**

**Group:** Pointer Type Conversions **Category:** Required **AGC Category:** Required **Language:** C90, C99

## **See Also**

#### **Topics**

"Check for Coding Rule Violations" "Polyspace MISRA C:2012 Checkers" "Software Quality Objective Subsets (C:2012)"

<span id="page-1644-0"></span>A cast shall not be performed between pointer to object and a non-integer arithmetic type

# **Description**

### **Rule Definition**

*A cast shall not be performed between pointer to object and a non-integer arithmetic type*.

### **Rationale**

This rule covers types that are essentially Boolean, character, enum or floating.

- If an essentially Boolean, character or enum variable is cast to a pointer, the resulting pointer can be incorrectly aligned. The incorrect alignment causes undefined behavior. If a pointer is cast to one of those types, the resulting value can be outside the allowed range for the type.
- Casts to or from a pointer to a floating type results in undefined behavior.

### **Message in Report**

A cast shall not be performed between pointer to object and a non-integer arithmetic type.

### **Troubleshooting**

If you expect a rule violation but do not see it, refer to "Coding Rule Violations Not Displayed".

## **Examples**

#### **Casts from Pointer to Non-Integer Arithmetic Types**

```
int foo(void) {
    short *p;
    float f;
    long *l;
   f = (float) p; /* Non-compliant */p = (short * ) f; /* Non-compliant */
   l = (long *) p; / * Compliant */}
```
In this example, the rule is violated when:

- The pointer **p** is cast to float.
- A float variable is cast to a pointer to short.

The rule is not violated when the pointer **p** is cast to long\*.

## **Check Information**

**Group:** Pointer Type Conversions **Category:** Required **AGC Category:** Required **Language:** C90, C99 **CERT C:** [EXP36-C](https://www.securecoding.cert.org/confluence/x/tgAV)

## **See Also**

[MISRA C:2012 Rule 11.4](#page-1636-0)

#### **Topics**

"Check for Coding Rule Violations" "Polyspace MISRA C:2012 Checkers" "Software Quality Objective Subsets (C:2012)"

<span id="page-1647-0"></span>A cast shall not remove any const or volatile qualification from the type pointed to by a pointer

## **Description**

#### **Rule Definition**

*A cast shall not remove any const or volatile qualification from the type pointed to by a pointer*.

#### **Rationale**

This rule forbids:

- Casts from a pointer to a const object to a pointer that does not point to a const object.
- Casts from a pointer to a volatile object to a pointer that does not point to a volatile object.

Such casts violate type qualification. For example, the const qualifier indicates the readonly status of an object. If a cast removes the qualifier, the object is no longer read-only.

#### **Polyspace Specification**

Polyspace flags both implicit and explicit conversions that violate this rule.

#### **Message in Report**

A cast shall not remove any const or volatile qualification from the type pointed to by a pointer.

#### **Troubleshooting**

If you expect a rule violation but do not see it, refer to "Coding Rule Violations Not Displayed".

## **Examples**

#### **Casts That Remove Qualifiers**

```
void foo(void) {
```

```
 /* Cast on simple type */
 unsigned short x;
unsigned short * const cpi = \&x; /* const pointer */unsigned short * const *pcpi; /* pointer to const pointer */ unsigned short **ppi;
const unsigned short *pi; /* pointer to const */ volatile unsigned short *pvi; /* pointer to volatile */
 unsigned short *pi;
 pi = cpi; /* Compliant - no cast required */
pi = (unsigned short * ) pci; /* Non-compliant */
pi = (unsigned short * ) \psi; /* Non-compliant */
ppi = (unsigned short **)pcpi; /* Non-compliant */
```
In this example:

}

- The variables pci and pcpi have the const qualifier in their type. The rule is violated when the variables are cast to types that do not have the const qualifier.
- The variable pvi has a volatile qualifier in its type. The rule is violated when the variable is cast to a type that does not have the volatile qualifier.

Even though cpi has a const qualifier in its type, the rule is not violated in the statement p=cpi;. The assignment does not cause a type conversion because both p and cpi have type unsigned short.

## **Check Information**

**Group:** Pointer Type Conversions **Category:** Required **AGC Category:** Required **Language:** C90, C99 **CERT C:** [EXP05-C](https://www.securecoding.cert.org/confluence/x/VAE), [EXP32-C](https://www.securecoding.cert.org/confluence/x/hAY)

## **See Also**

[MISRA C:2012 Rule 11.3](#page-1633-0)

#### **Topics**

"Check for Coding Rule Violations" "Polyspace MISRA C:2012 Checkers" "Software Quality Objective Subsets (C:2012)"

<span id="page-1650-0"></span>The macro NULL shall be the only permitted form of integer null pointer constant

## **Description**

### **Rule Definition**

*The macro NULL shall be the only permitted form of integer null pointer constant*.

### **Rationale**

The following expressions require the use of a null pointer constant:

- Assignment to a pointer
- The == or ! = operation, where one operand is a pointer
- The ?: operation, where one of the operands on either side of : is a pointer

Using NULL rather than 0 makes it clear that a null pointer constant was intended.

#### **Message in Report**

The macro NULL shall be the only permitted form of integer null pointer constant.

#### **Troubleshooting**

If you expect a rule violation but do not see it, refer to "Coding Rule Violations Not Displayed".

# **Examples**

### **Using 0 for Pointer Assignments and Comparisons**

```
void main(void) {
```

```
int *p1 = 0; /* Non-compliant */int *p2 = (void * ) 0; /* Compliant */#define MY NULL 1 0
#define MY_NULL_2 ( void * ) 0 
   if ( p1 == MY_NULL_1 ) /* Non-compliant */
    { }
   if ( p2 == MY_NULL_2 ) /* Compliant * { }
}
```
In this example, the rule is violated when the constant 0 is used instead of (void\*)  $\theta$  for pointer assignments and comparisons.

## **Check Information**

**Group:** Pointer Type Conversions **Category:** Required **AGC Category:** Readability **Language:** C90, C99

## **See Also**

[MISRA C:2012 Rule 11.4](#page-1636-0)

#### **Topics**

"Check for Coding Rule Violations" "Polyspace MISRA C:2012 Checkers" "Software Quality Objective Subsets (C:2012)"

The precedence of operators within expressions should be made explicit

## **Description**

### **Rule Definition**

*The precedence of operators within expressions should be made explicit*.

### **Rationale**

The C language has a large number of operators and their precedence is not intuitive. Inexperienced programmers can easily make mistakes. Remove any ambiguity by using parentheses to explicitly define operator precedence.

The following table list the MISRA C definition of operator precedence for this rule.

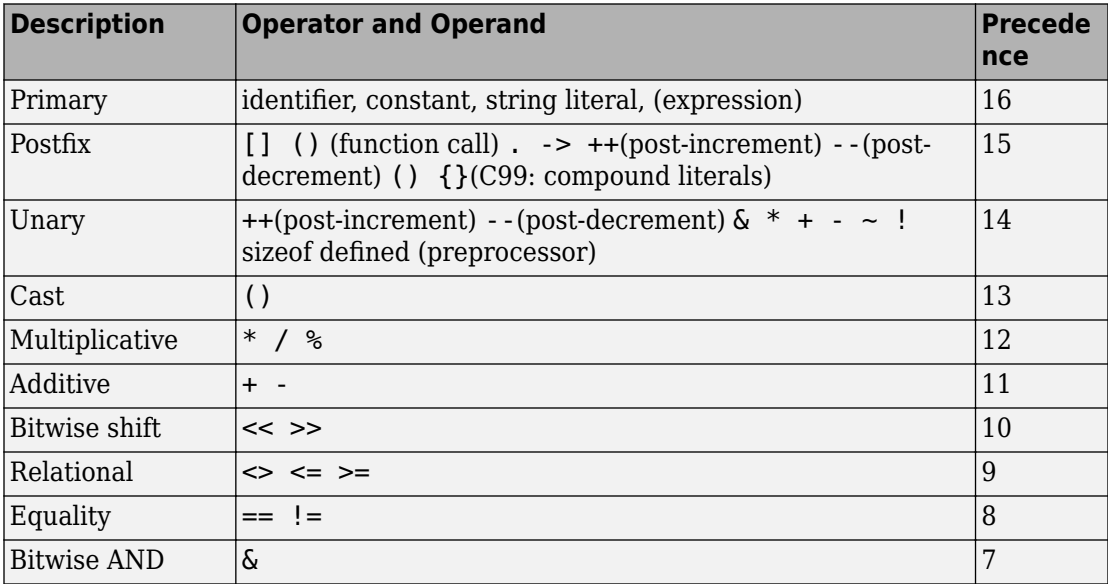

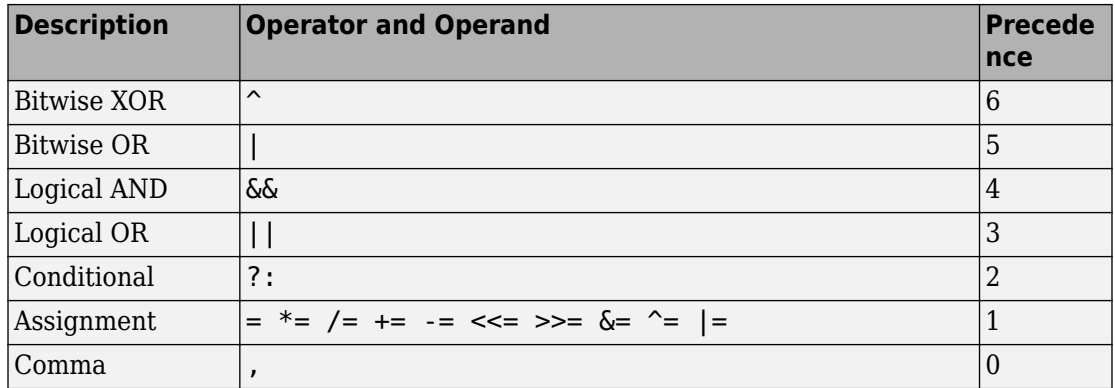

#### **Message in Report**

Operand of logical %s is not a primary expression. The precedence of operators within expressions should be made explicit.

#### **Troubleshooting**

If you expect a rule violation but do not see it, refer to "Coding Rule Violations Not Displayed".

## **Examples**

#### **Ambiguous Precedence in Multi-Operation Expressions**

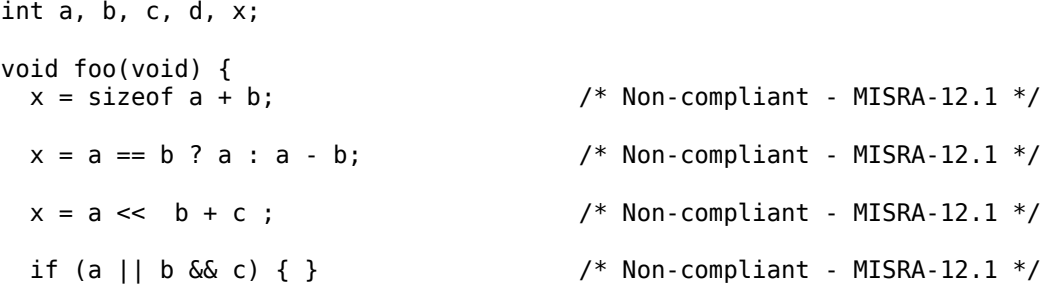

if (  $(a \rightarrow x)$   $\&a\&b \rightarrow x$  ) ||  $(c \rightarrow x)$  ) { } /\* Non-compliant - MISRA-12.1 \*/ }

This example shows various violations of MISRA rule 12.1. In each violation, if you do not know the order of operations, the code could execute unexpectedly.

To comply with this MISRA rule, add parentheses around individual operations in the expressions. One possible solution is shown here.

```
int a, b, c, d, x;
void foo(void) {
  x = sizeof(a) + b;
  x = (a == b) ? a : (a - b);
  x = a \ll (b + c);
   if ( ( a || b ) && c) { }
  if ( ((a \rightarrow x) \& (b \rightarrow x)) || (c \rightarrow x) ) { }
}
```
#### **Ambiguous Precedence In Preprocessing Expressions**

```
# if defined X && X + Y > Z \frac{1}{2} /* Non-compliant - MISRA-12.1 */
# endif
# if ! defined X && defined Y /* Non-compliant - MISRA-12.1 */# endif
```
In this example, two violations of MISRA rule 12.1 are shown in preprocessing code. In each violation, if you do not know the correct order of operations, the results can be unexpected and cause problems.

To comply with this MISRA rule, add parentheses around individual operations in the expressions. One possible solution is shown here.

# if defined  $(X)$  && (  $(X + Y) > Z$  ) # endif

```
# if ! defined (X) && defined (Y)
# endif
```
#### **Compliant Expressions Without Parentheses**

```
int a, b, c, x;
struct \{int a; \} s, *ps, *pp[2];void foo(void) {
 ps = \&spp[i]-> a; \frac{1}{2} /* Compliant - no need to write (pp[i])->a \frac{1}{2}*ps++; * /* Compliant - no need to write *( p++ ) */
 x = f (a + b, c); /* Compliant - no need to write f ((a+b), c) */
 x = a, b; x^* Compliant - parsed as (x = a), b x^*/
  if (a &6 b &6 c){ /* Compliant - all operators have
                       * the same precedence */
}
```
In this example, the expressions shown have multiple operations. However, these expressions are compliant because operator precedence is already clear.

## **Check Information**

**Group:** Expressions **Category:** Advisory **AGC Category:** Advisory **Language:** C90, C99 **CERT C:** [EXP00-C](https://www.securecoding.cert.org/confluence/x/_wI)

### **See Also**

[MISRA C:2012 Rule 12.2](#page-1657-0) | [MISRA C:2012 Rule 12.3](#page-1659-0) | [MISRA C:2012 Rule](#page-1662-0) [12.4](#page-1662-0)

#### **Topics**

"Check for Coding Rule Violations"
"Polyspace MISRA C:2012 Checkers"

"Software Quality Objective Subsets (C:2012)"

# **MISRA C:2012 Rule 12.2**

The right hand operand of a shift operator shall lie in the range zero to one less than the width in bits of the essential type of the left hand operand

## **Description**

#### **Rule Definition**

*The right hand operand of a shift operator shall lie in the range zero to one less than the width in bits of the essential type of the left hand operand*.

#### **Rationale**

Consider the following statement:

 $var = abc \ll num;$ 

If abc is a 16-bit integer, then num must be in the range 0–15, (nonnegative and less than 16). If num is negative or greater than 16, then the shift behavior is undefined.

#### **Polyspace Specification**

In Polyspace, the numbers that are manipulated in preprocessing directives are 64 bits wide. The valid shift range is between 0 and 63. When bitfields are within a complex expression, Polyspace extends this check onto the bitfield field width or the width of the base type.

### **Message in Report**

- Shift amount is bigger than *size*.
- Shift amount is negative.
- The right operand of a shift operator shall lie in the range zero to one less than the width in bits of the essential type of the left operand.

### **Troubleshooting**

If you expect a rule violation but do not see it, refer to "Coding Rule Violations Not Displayed".

# **Check Information**

**Group:** Expressions **Category:** Required **AGC Category:** Required **Language:** C90, C99

# **See Also**

[MISRA C:2012 Rule 12.1](#page-1652-0)

#### **Topics**

"Check for Coding Rule Violations" "Polyspace MISRA C:2012 Checkers" "Software Quality Objective Subsets (C:2012)"

# **MISRA C:2012 Rule 12.3**

The comma operator should not be used

# **Description**

### **Rule Definition**

*The comma operator should not be used*.

### **Rationale**

The comma operator can be detrimental to readability. You can often write the same code in another form.

#### **Message in Report**

The comma operator should not be used.

#### **Troubleshooting**

If you expect a rule violation but do not see it, refer to "Coding Rule Violations Not Displayed".

# **Examples**

#### **Comma Usage in C Code**

```
typedef signed int abc, xyz, jkl;
static void funcl ( abc, xyz, jkl ); \qquad /* Compliant - case 1 */
int foo(void) 
{
```

```
volatile int rd = 1; \frac{1}{2} /* Compliant - case 2*/
int var=0, foo=0, k=0, n=2, p, t[10]; /* Compliant - case 3*/int abc = 0, xyz = abc + 1; /* Compliant - case 4*/int jkl = ( abc + xyz, abc + xyz ); /* Not compliant - case 1*/var = 1, foo += var, kkk = 3; \frac{1}{2} /* Not compliant - case 2*/
var = (kkk = 1, foo = 2); /* Not compliant - case 3*/for ( var = 0, ptr = 6t[ 0 ]; var < num; ++var, ++ptr)\{\} /* Not compliant - case 4*/
if ((abc,xyz)<0) { return 1; } \qquad \qquad /* Not compliant - case 5*/
```
In this example, the code shows various uses of commas in C code.

}

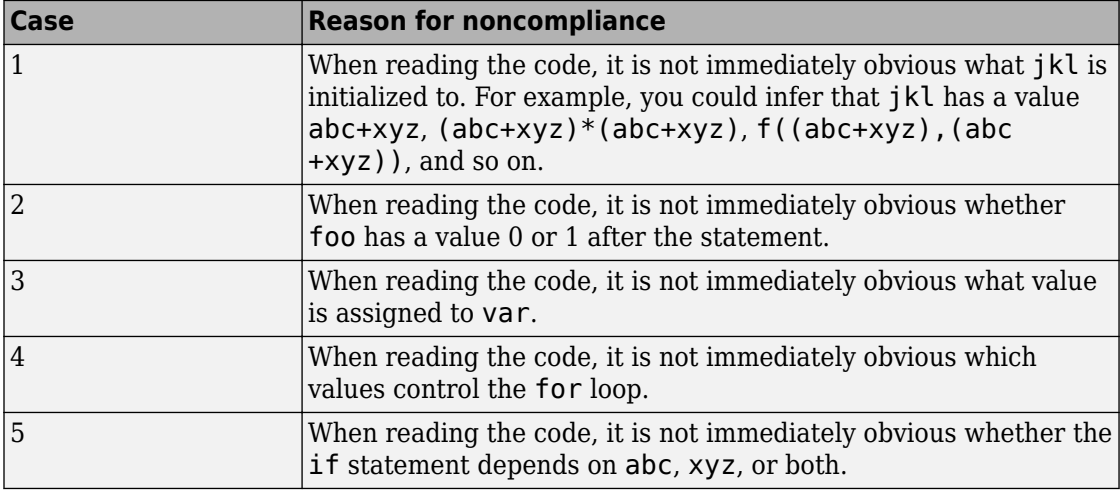

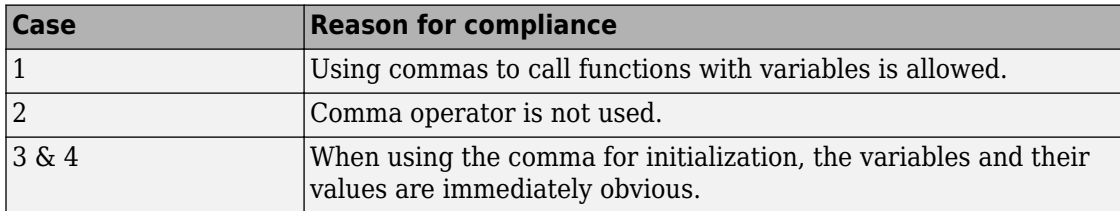

# **Check Information**

**Group:** Expressions **Category:** Advisory **AGC Category:** Advisory **Language:** C90, C99

## **See Also**

[MISRA C:2012 Rule 12.1](#page-1652-0)

#### **Topics**

"Check for Coding Rule Violations" "Polyspace MISRA C:2012 Checkers" "Software Quality Objective Subsets (C:2012)"

# **MISRA C:2012 Rule 12.4**

Evaluation of constant expressions should not lead to unsigned integer wrap-around

# **Description**

## **Rule Definition**

*Evaluation of constant expressions should not lead to unsigned integer wrap-around*.

### **Rationale**

Unsigned integer expressions do not strictly overflow, but instead wraparound. Although there may be good reasons to use modulo arithmetic at run time, intentional use at compile time is less likely.

### **Message in Report**

Evaluation of constant expressions should not lead to unsigned integer wrap-around.

### **Troubleshooting**

If you expect a rule violation but do not see it, refer to "Coding Rule Violations Not Displayed".

# **Check Information**

**Group:** Expressions **Category:** Advisory **AGC Category:** Advisory **Language:** C90, C99

# **See Also**

[MISRA C:2012 Rule 12.1](#page-1652-0)

#### **Topics**

- "Check for Coding Rule Violations"
- "Polyspace MISRA C:2012 Checkers"
- "Software Quality Objective Subsets (C:2012)"

# **MISRA C:2012 Rule 12.5**

The sizeof operator shall not have an operand which is a function parameter declared as "array of type"

# **Description**

### **Rule Definition**

*The sizeof operator shall not have an operand which is a function parameter declared as "array of type".*

### **Rationale**

The sizeof operator acting on an array normally returns the array size in bytes. For instance, in the following code, sizeof(arr) returns the size of arr in bytes.

```
int32 t arr[4];
size t numberOfElements = sizeof (arr) / sizeof(arr[0]);
```
However, when the array is a function parameter, it degenerates to a pointer. The sizeof operator acting on the array returns the corresponding pointer size and not the array size.

The use of sizeof operator on an array that is a function parameter typically indicates an unintended programming error.

### **Message in Report**

The sizeof operator shall not have an operand which is a function parameter declared as "array of type".

## **Troubleshooting**

If you expect a rule violation but do not see it, refer to "Coding Rule Violations Not Displayed".

# **Examples**

#### **Incorrect Use of sizeof Operator**

```
int32_t glbA[] = \{ 1, 2, 3, 4, 5 \};void f (int32_t A[4])
{
         uint32 t numElements = sizeof(A) / sizeof(int32 t); /* Non-compliant */
        uint32_t numElements_glbA = sizeof(glbA) / sizeof(glbA[0]); /* Compliant */
}
```
In this example, the variable numElements always has the same value of 1, irrespective of the number of members that appear to be in the array (4 in this case), because A has type int 32 t  $*$  and not int 32 t[4].

The variable numElements glbA has the expected vale of 5 because the sizeof operator acts on the global array glbA.

# **Check Information**

**Group:** Expressions **Category:** Mandatory **AGC Category:** Mandatory **Language:** C90, C99 **CERT C:** EXP01-C, [ARR01-C](https://www.securecoding.cert.org/confluence/x/6wE) **ISO/IEC TS 17961 ID:** sizeofptr

# **See Also**

#### **Topics**

"Check for Coding Rule Violations" "Polyspace MISRA C:2012 Checkers" "Software Quality Objective Subsets (C:2012)"

#### **Introduced in R2017a**

# <span id="page-1666-0"></span>**MISRA C:2012 Rule 13.1**

Initializer lists shall not contain persistent side effects

# **Description**

### **Rule Definition**

*Initializer lists shall not contain persistent side effects*.

### **Rationale**

C99 permits initializer lists with expressions that can be evaluated only at run-time. However, the order in which elements of the list are evaluated is not defined. If one element of the list modifies the value of a variable which is used in another element, the ambiguity in order of evaluation causes undefined values. Therefore, this rule requires that expressions occurring in an initializer list cannot modify the variables used in them.

#### **Message in Report**

Initializer lists shall not contain persistent side effects.

### **Troubleshooting**

If you expect a rule violation but do not see it, refer to "Coding Rule Violations Not Displayed".

# **Examples**

### **Initializers with Persistent Side Effect**

```
volatile int v;
int x;
int y;
```

```
void f(void) {
   int arr[2] = {x+y,x-y}; /* Compliant */
int arr2[2] = \{v, \theta\}; /* Non-compliant */
int arr3[2] = \{x++, y\}; /* Non-compliant */
}
```
In this example, the rule is not violated in the first initialization because the initializer does not modify either x or y. The rule is violated in the other initializations.

- In the second initialization, because v is volatile, the initializer can modify v.
- In the third initialization, the initializer modifies the variable x.

## **Check Information**

**Group:** Side Effects **Category:** Required **AGC Category:** Required **Language:** C99

## **See Also**

[MISRA C:2012 Rule 13.2](#page-1668-0)

#### **Topics**

"Check for Coding Rule Violations" "Polyspace MISRA C:2012 Checkers" "Software Quality Objective Subsets (C:2012)"

**Introduced in R2014b**

# <span id="page-1668-0"></span>**MISRA C:2012 Rule 13.2**

The value of an expression and its persistent side effects shall be the same under all permitted evaluation orders

# **Description**

#### **Rule Definition**

*The value of an expression and its persistent side effects shall be the same under all permitted evaluation orders*.

### **Rationale**

If an expression results in different values depending on the order of evaluation, its value becomes implementation-defined.

### **Polyspace Specification**

An expression can have different values under the following conditions:

- The same variable is modified more than once in the expression, or is both read and written.
- The expression allows more than one order of evaluation.

Therefore, this rule forbids expressions where a variable is modified more than once and can cause different results under different orders of evaluation.

#### **Message in Report**

The value of 'XX' depends on the order of evaluation. The value of volatile 'XX' depends on the order of evaluation because of multiple accesses.

#### **Troubleshooting**

If you expect a rule violation but do not see it, refer to "Coding Rule Violations Not Displayed".

# **Examples**

#### **Variable Modified More Than Once in Expression**

```
int a[10], b[10];
#define COPY_ELEMENT(index) (a[(index)]=b[(index)])
void main () {
   int i=0, k=0;
    COPY_ELEMENT (k); /* Compliant */
    COPY_ELEMENT (i++); /* Noncompliant */
}
```
In this example, the rule is violated by the statement COPY ELEMENT( $i++$ ) because  $i++$ occurs twice and the order of evaluation of the two expressions is unspecified.

#### **Variable 0odified and Used in Multiple Function Arguments**

```
void f (unsigned int param1, unsigned int param2) {}
void main () {
    unsigned int i=0;
   f ( i++, i ); / Mon-compliant */}
```
In this example, the rule is violated because it is unspecified whether the operation i++ occurs before or after the second argument is passed to f. The call  $f(i++,i)$  can translate to either  $f(0,0)$  or  $f(0,1)$ .

## **Check Information**

**Group:** Side Effects **Category:** Required **AGC Category:** Required **Language:** C90, C99 **CERT C:** [PRE31-C,](https://www.securecoding.cert.org/confluence/x/agBi) [EXP10-C,](https://www.securecoding.cert.org/confluence/x/WQD3) [EXP30-C](https://www.securecoding.cert.org/confluence/x/ZwE)

# **See Also**

[MISRA C:2012 Dir 4.9](#page-1471-0) | [MISRA C:2012 Rule 13.1](#page-1666-0) | [MISRA C:2012 Rule 13.3](#page-1671-0) | [MISRA C:2012 Rule 13.4](#page-1674-0)

#### **Topics**

"Check for Coding Rule Violations" "Polyspace MISRA C:2012 Checkers" "Software Quality Objective Subsets (C:2012)"

#### **Introduced in R2014b**

# <span id="page-1671-0"></span>**MISRA C:2012 Rule 13.3**

A full expression containing an increment (++) or decrement (--) operator should have no other potential side effects other than that caused by the increment or decrement operator

# **Description**

#### **Rule Definition**

*A full expression containing an increment (++) or decrement (--) operator should have no other potential side effects other than that caused by the increment or decrement operator*.

#### **Rationale**

The rule is violated if the following happens in the same line of code:

- The increment or decrement operator acts on a variable.
- Another read or write operation is performed on the variable.

For example, the line  $y=x++$  violates this rule. The  $++$  and  $=$  operator both act on  $x$ .

Although the operator precedence rules determine the order of evaluation, placing the ++ and another operator in the same line can reduce the readability of the code.

### **Message in Report**

A full expression containing an increment (++) or decrement (--) operator should have no other potential side effects other than that caused by the increment or decrement operator.

## **Troubleshooting**

If you expect a rule violation but do not see it, refer to "Coding Rule Violations Not Displayed".

## **Examples**

#### **Increment Operator Used in Expression with Other Side Effects**

```
int input(void);
int choice(void);
int operation(int, int);
int func() {
   int x = input(), y = input(), res;
   int ch = choice();
   if (choice == -1)
        return(x++);
   if (choice == 0) {
       res = x++ + y++; return(res); /* Non-compliant */
    }
   else if (choice == 1) {
       x++; /* Compliant */y++; /* Compliant */ return (x+y);
    }
    else {
       res = operation(x++, y); return(res); /* Non-compliant */
    }
}
```
In this example, the rule is violated when the expressions containing the ++ operator have side effects other than that caused by the operator. For example, in the expression  $return(x++)$ , the other side-effect is the return operation.

# **Check Information**

**Group:** Side Effects **Category:** Advisory **AGC Category:** Readability **Language:** C90, C99

## **See Also**

[MISRA C:2012 Rule 13.2](#page-1668-0)

#### **Topics**

"Check for Coding Rule Violations"

"Polyspace MISRA C:2012 Checkers"

"Software Quality Objective Subsets (C:2012)"

#### **Introduced in R2014b**

# <span id="page-1674-0"></span>**MISRA C:2012 Rule 13.4**

The result of an assignment operator should not be used

# **Description**

### **Rule Definition**

*The result of an assignment operator should not be used*.

### **Rationale**

The rule is violated if the following happens in the same line of code:

- The assignment operator acts on a variable.
- Another read or operation is performed on the result of the assignment.

For example, the line  $a[x]=a[x=y]$ ; violates this rule. The [] operator acts on the result of the assignment x=y.

### **Message in Report**

The result of an assignment operator should not be used.

### **Troubleshooting**

If you expect a rule violation but do not see it, refer to "Coding Rule Violations Not Displayed".

# **Examples**

### **Result of Assignment Used**

```
int x, y, b, c, d;
int a[10];
```

```
unsigned int bool var, false=0, true=1;
int foo(void) {
    x = y; \frac{x}{x} Compliant - x is not used */
   a[x] = a[x = y]; /* Non-compliant - Value of x=y is used */
    if ( bool var = false ) \{\} /* Non-compliant - bool_var=false is used */
    if ( bool var == false ) \{\} /* Compliant */
    if ( 0u == 0u ) || ( bool var = true ) ) \{\} /* Non-compliant - even though (bool_var=true) is not evaluated */
    if ( ( x = f() ) != 0 ) {}
                   /* Non-compliant - value of x=f() is used */a[b += c] = a[b];/* Non-compliant - value of b \leftarrow c is used */
   b = c = d = 0; /* Non-compliant - value of d=0 and c=d=0 are used */
}
```
In this example, the rule is violated when the result of an assignment is used.

## **Check Information**

**Group:** Side Effects **Category:** Advisory **AGC Category:** Advisory **Language:** C90, C99 **ISO/IEC TS 17961 ID:** boolasgn

## **See Also**

[MISRA C:2012 Rule 13.2](#page-1668-0)

#### **Topics**

"Check for Coding Rule Violations"

"Polyspace MISRA C:2012 Checkers"

"Software Quality Objective Subsets (C:2012)"

#### **Introduced in R2014b**

# **MISRA C:2012 Rule 13.5**

The right hand operand of a logical && or || operator shall not contain persistent side effects

# **Description**

#### **Rule Definition**

*The right hand operand of a logical && or || operator shall not contain persistent side effects*.

#### **Rationale**

The right operand of an || operator is not evaluated if the left operand is true. The right operand of an && operator is not evaluated if the left operand is false. In these cases, if the right operand modifies the value of a variable, the modification does not take place. Following the operation, if you expect a modified value of the variable, the modification might not always happen.

#### **Polyspace Specification**

• For this rule, Polyspace considers that all function calls have a persistent side effect.

If a pure function is flagged, before ignoring this rule violation, make sure that the function has no side effects. For instance, floating-point functions such as abs() seem to only return a value and have no other side effect. However, these functions make use of the FPU Register Stack and can have side-effects in certain architectures, for instance, certain Intel® architectures.

• If the right operand is a volatile variable, Polyspace does not flag this as a rule violation.

#### **Message in Report**

The right hand operand of a && operator shall not contain side effects. The right hand operand of a || operator shall not contain side effects.

### **Troubleshooting**

If you expect a rule violation but do not see it, refer to "Coding Rule Violations Not Displayed".

# **Examples**

#### **Right Operand of Logical Operator with Persistent Side Effects**

```
int check (int arg) {
     static int count;
    if(arg > 0) {
         count++; /* Persistent side effect */
         return 1;
     }
    else
         return 0;
}
int getSwitch(void);
int getVal(void);
void main(void) {
    int val = getVal();
    int mySwitch = qetSwitch();
     int checkResult;
     if(mySwitch && check(val)) { /* Non-compliant */
     }
    checkResult = check(val); if(checkResult && mySwitch) { /* Compliant */
     }
     if(check(val) && mySwitch) { /* Compliant */
     }
}
```
In this example, the rule is violated when the right operand of the && operation contains a function call. The function call has a persistent side effect because the static variable count is modified in the function body. Depending on mySwitch, this modification might or might not happen.

The rule is not violated when the left operand contains a function call. Alternatively, to avoid the rule violation, assign the result of the function call to a variable. Use this variable in the logical operation in place of the function call.

In this example, the function call has the side effect of modifying a static variable. Polyspace flags all function calls when used on the right-hand side of a logical  $\&\circ r$  | | operator, even when the function does not have a side effect. Manually inspect your function body to see if it has side effects. If the function does not have side effects, add a comment and justification in your Polyspace result explaining why you retained your code.

## **Check Information**

**Group:** Side Effects **Category:** Required **AGC Category:** Required **Language:** C90, C99

# **See Also**

#### **Topics**

"Check for Coding Rule Violations" "Polyspace MISRA C:2012 Checkers" "Software Quality Objective Subsets (C:2012)"

#### **Introduced in R2014b**

# **MISRA C:2012 Rule 13.6**

The operand of the sizeof operator shall not contain any expression which has potential side effects

# **Description**

#### **Rule Definition**

*The operand of the sizeof operator shall not contain any expression which has potential side effects*.

### **Rationale**

The argument of a sizeof operator is usually not evaluated at run time. If the argument is an expression, you might wrongly expect that the expression is evaluated.

### **Polyspace Specification**

The rule is not violated if the argument is a volatile variable.

#### **Message in Report**

The operand of the sizeof operator shall not contain any expression which has potential side effects.

#### **Troubleshooting**

If you expect a rule violation but do not see it, refer to "Coding Rule Violations Not Displayed".

# **Examples**

### **Expressions in sizeof Operator**

```
#include <stddef.h>
int x;
int y[40];
struct S {
     int a;
     int b;
};
struct S myStruct;
void main() {
     size_t sizeOfType;
    sizeOfType = sizeof(x); \frac{1}{2} /* Compliant */
    sizeOfType = sizeof(y); \frac{1}{2} Compliant */
    sizeOfType = sizeof(myStruct); /* Compliant */<br>sizeOfType = sizeof(x++); /* Non-compliant */
    sizeOfType = sizeOf(x++);
}
```
In this example, the rule is violated when the expression x++ is used as argument of sizeof operator.

## **Check Information**

**Group:** Side Effects **Category:** Mandatory **AGC Category:** Mandatory **Language:** C90, C99 **CERT C:** [EXP44-C](https://www.securecoding.cert.org/confluence/x/LQo)

# **See Also**

[MISRA C:2012 Rule 18.8](#page-1772-0)

#### **Topics**

"Check for Coding Rule Violations" "Polyspace MISRA C:2012 Checkers" "Software Quality Objective Subsets (C:2012)"

#### **Introduced in R2014b**

# <span id="page-1683-0"></span>**MISRA C:2012 Rule 14.1**

A loop counter shall not have essentially floating type

# **Description**

#### **Rule Definition**

A loop counter shall not have essentially floating type.

#### **Rationale**

When using a floating-point loop counter, accumulation of rounding errors can result in a mismatch between the expected and actual number of iterations. This rounding error can happen when a loop step that is not a power of the floating point radix is rounded to a value that can be represented by a float.

Even if a loop with a floating-point loop counter appears to behave correctly on one implementation, it can give a different number of iteration on another implementation.

#### **Polyspace Specification**

If the for index is a variable symbol, Polyspace checks that it is not a float.

#### **Message in Report**

A loop counter shall not have essentially floating type.

### **Troubleshooting**

If you expect a rule violation but do not see it, refer to "Coding Rule Violations Not Displayed".

# **Examples**

### **for Loop Counters**

```
int main(void){
    unsigned int counter = 0u;
    int result = 0;
     float foo;
     // Float loop counters
     for(float foo = 0.0f; foo < 1.0f; foo +=0.001f){ 
        /* Non-compliant - counter = 1000 at the end of the loop */ ++counter;
     }
    float fff = 0.0f;
    for(fff = 0.0f; fff <12.0f; fff += 1.0f){ /* Non-compliant*/
         result++;
     }
     // Integer loop count
    for(unsigned int count = 0u; count < 1000u; ++count){ /* Compliant */
        foo = (float) count * 0.001f;
     }
}
```
In this example, the three for loops show three different loop counters. The first and second for loops use float variables as loop counters, and therefore are not compliant. The third loop uses the integer count as the loop counter. Even though count is used as a float inside the loop, the variable remains an integer when acting as the loop index. Therefore, this for loop is compliant.

### **while Loop Counters**

```
int main(void){
     unsigned int u32a;
    float foo;
   foo = 0.0f;while (foo < 1.0f){
       foo += 0.001f; /* Non-compliant - foo used as a loop counter */ }
```

```
foo = read float32();
     do{
        u32a = read u32();
     }while( ((float)u32a - foo) > 10.0f ); 
                        /* Compliant - foo doesn't change in the loop *//* so cannot be a counter */ return 1; 
}
```
This example shows two while loops both of which use foo in the while-loop conditions.

The first while loop uses foo in the condition and inside the loop. Because foo changes, floating-point rounding errors can cause unexpected behavior.

The second while loop does not use foo inside the loop, but does use foo inside the while-condition. So foo is not the loop counter. The integer u32a is the loop counter because it changes inside the loop and is part of the while condition. Because u32a is an integer, the rounding error issue is not a concern, making this while loop compliant.

## **Check Information**

**Group:** Control Statement Expressions **Category:** Required **AGC Category:** Advisory **Language:** C90, C99 **CERT C:** [FLP30-C](https://www.securecoding.cert.org/confluence/x/AoG_)

## **See Also**

[MISRA C:2012 Rule 14.2](#page-1686-0)

#### **Topics**

"Check for Coding Rule Violations" "Polyspace MISRA C:2012 Checkers" "Software Quality Objective Subsets (C:2012)"

# <span id="page-1686-0"></span>**MISRA C:2012 Rule 14.2**

A for loop shall be well-formed

# **Description**

### **Rule Definition**

*A for loop shall be well-formed*.

#### **Rationale**

The for statement provides a general-purpose looping facility. Using a restricted form of loop makes code easier to review and to analyze.

### **Polyspace Specification**

Polyspace checks that:

- The for loop index (V) is a variable symbol.
- V is the last assigned variable in the first expression (if present).
- If the first expression exists, it contains an assignment of V.
- If the second expression exists, it is a comparison of V.
- If the third expression exists, it is an assignment of V.
- There are no direct assignments of the for loop index.

#### **Message in Report**

- 1st expression should be an assignment. The following kinds of for loops are allowed:
	- all three expressions shall be present;
	- the 2nd and 3rd expressions shall be present with prior initialization of the loop counter;
- all three expressions shall be empty for a deliberate infinite loop.
- 3rd expression should be an assignment of a loop counter.
- 3rd expression : assigned variable should be the loop counter (*counter*).
- 3rd expression should be an assignment of loop counter (*counter*) only.
- 2nd expression should contain a comparison with loop counter (*counter*).
- Loop counter (*counter*) should not be modified in the body of the loop.
- Bad type for loop counter (*counter*).

#### **Troubleshooting**

If you expect a rule violation but do not see it, refer to "Coding Rule Violations Not Displayed".

# **Examples**

#### **Altering the Loop Counter Inside the Loop**

```
void foo(void){
```

```
for(short index=0; index < 5; index++){ /* Non-compliant */index = index + 3; \frac{1}{2} /* Altering the loop counter */
     }
}
```
In this example, the loop counter index changes inside the for loop. It is hard to determine when the loop terminates.

One possible correction is to use an extra flag to terminate the loop early.

In this correction, the second clause of the for loop depends on the counter value, index < 5, and upon an additional flag, !flag. With the additional flag, the for loop definition and counter remain readable, and you can escape the loop early.

```
#define FALSE 0
#define TRUE 1
void foo(void){
```

```
 int flag = FALSE;
    for(short index=0; (index < 5) && !flag; index++){ /* Compliant */if((index % 4) == 0){
             flag = TRUE; \frac{1}{2} /* allows early termination of loop \frac{1}{2} }
     }
}
```
#### **for Loops With Empty Clauses**

```
void foo(void)
    for(short index = \theta; ; index++) {} /* Non-compliant */
    for(short index = 0; index < 10;) {} /* Non-compliant */ short index;
    for(; index < 10;) \{\} /* Non-compliant */
    for(; index < 10; i++) \{\} /* Compliant */
    for;;){}
           /* Compliant - Exception all three clauses can be empty */
}
```
This example shows for loops definitions with a variety of missing clauses. To be compliant, initialize the first clause variable before the for loop (line 9). However, you cannot have a for loop without the second or third clause.

The one exception is a for loop with all three clauses empty, so as to allow for infinite loops.

## **Check Information**

**Group:** Control Statement Expressions **Category:** Required **AGC Category:** Readability **Language:** C90, C99

## **See Also**

[MISRA C:2012 Rule 14.1](#page-1683-0) | [MISRA C:2012 Rule 14.3](#page-1690-0) | [MISRA C:2012 Rule](#page-1692-0) [14.4](#page-1692-0)

#### **Topics**

"Check for Coding Rule Violations"

"Polyspace MISRA C:2012 Checkers"

"Software Quality Objective Subsets (C:2012)"

# <span id="page-1690-0"></span>**MISRA C:2012 Rule 14.3**

Controlling expressions shall not be invariant

# **Description**

#### **Rule Definition**

*Controlling expressions shall not be invariant*.

#### **Rationale**

If the controlling expression, for example an if condition, has a constant value, the nonchanging value can point to a programming error.

#### **Polyspace Specification**

Polyspace Bug Finder and Polyspace Code Prover check this coding rule differently. The analyses can produce different results.

Polyspace Bug Finder flags some violations of MISRA C 14.3 through the [Dead code](#page-545-0) and [Useless if](#page-1158-0) checkers.

Polyspace Code Prover does not use gray code to flag MISRA C 14.3 violations. In Code Prover, you can also see a difference in results based on your choice for the option Verification level (-to). See "Check for Coding Rule Violations".

#### **Message in Report**

- Boolean operations whose results are invariant shall not be permitted.
- Expression is always true.
- Boolean operations whose results are invariant shall not be permitted.
- Expression is always false.
- Controlling expressions shall not be invariant.

#### **Troubleshooting**

If you expect a rule violation but do not see it, refer to "Coding Rule Violations Not Displayed".

## **Check Information**

**Group:** Control Statement Expressions **Category:** Required **AGC Category:** Required **Language:** C90, C99

# **See Also**

[MISRA C:2012 Rule 2.1](#page-1492-0) | [MISRA C:2012 Rule 14.2](#page-1686-0)

#### **Topics**

"Check for Coding Rule Violations" "Polyspace MISRA C:2012 Checkers" "Software Quality Objective Subsets (C:2012)"
# **MISRA C:2012 Rule 14.4**

The controlling expression of an if statement and the controlling expression of an iteration-statement shall have essentially Boolean type

## **Description**

### **Rule Definition**

*The controlling expression of an if statement and the controlling expression of an iteration-statement shall have essentially Boolean type*

### **Rationale**

Strong typing requires the controlling expression on an if statement or iteration statement to have *essentially Boolean* type.

### **Polyspace Specification**

Polyspace does not flag integer constants, for example  $if(2)$ .

If your configuration includes the option -boolean-types, the number of warnings can increase or decrease.

### **Message in Report**

The controlling expression of an if statement and the controlling expression of an iteration-statement shall have essentially Boolean type.

## **Troubleshooting**

If you expect a rule violation but do not see it, refer to "Coding Rule Violations Not Displayed".

## **Examples**

### **Controlling Expression in if, while, and for**

```
#include <stdbool.h>
#include <stdlib.h>
#define TRUE = 1typedef _Bool bool_t;
extern bool_t flag;
void foo(void){
   int *p = 1;int *q = 0;
   int i = 0:
   while(p){} \frac{1}{2} /* Non-compliant - p is a pointer \frac{*}{2}while(q != NULL){} /* Compliant */
    while(TRUE){} /* Compliant */
    while(flag){} /* Compliant */
   if(i) {} \qquad /* Non-compliant - int32 t is not boolean */
   if(i != 0){} /* Compliant */
    for(int i=-10; i;i++)\} /* Non-compliant - int32 t is not boolean */
   for(int i=0; i<10;i++){} /* Compliant */}
```
This example shows various controlling expressions in while, if, and for statements.

The noncompliant statements (the first while, if, and for examples), use a single non-Boolean variable. If you use a single variable as the controlling statement, it must be essentially Boolean (lines 17 and 19). Boolean expressions are also compliant with MISRA.

## **Check Information**

**Group:** Control Statement Expressions **Category:** Required **AGC Category:** Advisory **Language:** C90, C99

## **See Also**

[MISRA C:2012 Rule 14.2](#page-1686-0) | [MISRA C:2012 Rule 20.8](#page-1794-0)

### **Topics**

"Check for Coding Rule Violations" "Polyspace MISRA C:2012 Checkers" "Software Quality Objective Subsets (C:2012)"

# <span id="page-1695-0"></span>**MISRA C:2012 Rule 15.1**

The goto statement should not be used

## **Description**

### **Rule Definition**

*The goto statement should not be used*.

### **Rationale**

Unrestricted use of goto statements makes the program unstructured and difficult to understand.

### **Message in Report**

The goto statement should not be used.

### **Troubleshooting**

If you expect a rule violation but do not see it, refer to "Coding Rule Violations Not Displayed".

## **Examples**

### **Use of goto Statements**

```
void foo(void) {
   int i = 0, result = 0;
label1:
   for ( i; i < 5; i++ ) {
       if (i > 2) goto label2; /* Non-compliant */
```

```
 }
label2: {
        result++;
        goto label1; /* Non-compliant */
    }
}
```
In this example, the rule is violated when goto statements are used.

## **Check Information**

**Group:** Control Flow **Category:** Advisory **AGC Category:** Advisory **Language:** C90, C99

## **See Also**

[MISRA C:2012 Rule 15.2](#page-1697-0) | [MISRA C:2012 Rule 15.3](#page-1699-0) | [MISRA C:2012 Rule](#page-1702-0) [15.4](#page-1702-0)

#### **Topics**

"Check for Coding Rule Violations" "Polyspace MISRA C:2012 Checkers" "Software Quality Objective Subsets (C:2012)"

**Introduced in R2014b**

# <span id="page-1697-0"></span>**MISRA C:2012 Rule 15.2**

The goto statement shall jump to a label declared later in the same function

## **Description**

### **Rule Definition**

*The goto statement shall jump to a label declared later in the same function*.

### **Rationale**

Unrestricted use of goto statements makes the program unstructured and difficult to understand. You can use a forward goto statement together with a backward one to implement iterations. Restricting backward goto statements ensures that you use only iteration statements provided by the language such as for or while to implement iterations. This restriction reduces visual complexity of the code.

### **Message in Report**

The goto statement shall jump to a label declared later in the same function.

### **Troubleshooting**

If you expect a rule violation but do not see it, refer to "Coding Rule Violations Not Displayed".

## **Examples**

### **Use of Backward goto Statements**

```
void foo(void) {
    int i = 0, result = 0;
```

```
label1:
    for ( i; i < 5; i++ ) {
       if (i > 2) goto label2; \frac{1}{2} Compliant */
     }
label2: {
         result++;
        goto label1; /* Non-compliant */
     }
}
```
In this example, the rule is violated when a goto statement causes a backward jump to label1.

The rule is not violated when a goto statement causes a forward jump to label2.

## **Check Information**

**Group:** Control Flow **Category:** Required **AGC Category:** Advisory **Language:** C90, C99

## **See Also**

[MISRA C:2012 Rule 15.1](#page-1695-0) | [MISRA C:2012 Rule 15.3](#page-1699-0) | [MISRA C:2012 Rule](#page-1702-0) [15.4](#page-1702-0)

### **Topics**

"Check for Coding Rule Violations" "Polyspace MISRA C:2012 Checkers" "Software Quality Objective Subsets (C:2012)"

**Introduced in R2014b**

# <span id="page-1699-0"></span>**MISRA C:2012 Rule 15.3**

Any label referenced by a goto statement shall be declared in the same block, or in any block enclosing the goto statement

## **Description**

#### **Rule Definition**

*Any label referenced by a goto statement shall be declared in the same block, or in any block enclosing the goto statement*.

### **Rationale**

Unrestricted use of goto statements makes the program unstructured and difficult to understand. Restricting use of goto statements to jump between blocks or into nested blocks reduces visual code complexity.

### **Message in Report**

Any label referenced by a goto statement shall be declared in the same block, or in any block enclosing the goto statement.

## **Troubleshooting**

If you expect a rule violation but do not see it, refer to "Coding Rule Violations Not Displayed".

## **Examples**

### **goto Statements Jump Inside Block**

```
void f1(int a) {
    if(a \leq 0) {
```

```
 goto L2; /* Non-compliant - L2 in different block*/
 }
 goto L1; /* Compliant - L1 in same block*/
if(a == 0) {
    goto L1; /* Compliant - L1 in outer block*/
 }
 goto L2; /* Non-compliant - L2 in inner block*/
L1: if(a > 0) {
       L2:;
 }
```
In this example, goto statements cause jumps to different labels. The rule is violated when:

• The label occurs in a block different from the block containing the goto statement.

The block containing the label neither encloses nor is enclosed by the current block.

• The label occurs in a block enclosed by the block containing the goto statement.

The rule is not violated when:

}

- The label occurs in the same block as the block containing the goto statement..
- The label occurs in a block that encloses the block containing the goto statement..

#### **goto Statements in switch Block**

```
void f2 ( int x, int z ) {
    int y = 0;
    switch(x) \in case 0:
        if(x == y) {
             goto L1; /* Non-compliant - switch-clauses are treated as blocks */
 }
         break;
     case 1:
        y = x;
        L1: ++x;
```
}

```
 break;
 default:
      break;
 }
```
In this example, the label for the goto statement appears to occur in a block that encloses the block containing the goto statement. However, for the purposes of this rule, the software considers that each case statement begins a new block. Therefore, the goto statement violates the rule.

## **Check Information**

**Group:** Control Flow **Category:** Required **AGC Category:** Advisory **Language:** C90, C99

## **See Also**

[MISRA C:2012 Rule 15.1](#page-1695-0) | [MISRA C:2012 Rule 15.2](#page-1697-0) | [MISRA C:2012 Rule](#page-1702-0) [15.4](#page-1702-0) | [MISRA C:2012 Rule 16.1](#page-1716-0)

#### **Topics**

"Check for Coding Rule Violations" "Polyspace MISRA C:2012 Checkers" "Software Quality Objective Subsets (C:2012)"

**Introduced in R2014b**

# <span id="page-1702-0"></span>**MISRA C:2012 Rule 15.4**

There should be no more than one break or goto statement used to terminate any iteration statement

## **Description**

### **Rule Definition**

*There should be no more than one break or goto statement used to terminate any iteration statement*.

### **Rationale**

If you use one break or goto statement in your loop, you have one secondary exit point from the loop. Restricting number of exits from a loop in this way reduces visual complexity of your code.

### **Message in Report**

There should be no more than one break or goto statement used to terminate any iteration statement.

## **Troubleshooting**

If you expect a rule violation but do not see it, refer to "Coding Rule Violations Not Displayed".

## **Examples**

### **break Statements in Inner and Outer Loops**

volatile int stop;

```
int func(int *arr, int size, int sat) {
     int i,j;
    int sum = 0;
    for (i=0; i< size; i++) { \prime^* Compliant */if(sum >= sat) break;
        for (j=0; j< i; j++) { /* Compliant */ if(stop)
                  break;
            sum += arr[j]; }
     }
}
```
In this example, the rule is not violated in both the inner and outer loop because both loops have one break statement each.

#### **break and goto Statements in Loop**

```
volatile int stop;
void displayStopMessage();
int func(int *arr, int size, int sat) {
     int i;
    int sum = 0;
    for (i=0; i< size; i++) { \prime^* Non-compliant */if(sum >= sat) break;
         if(stop)
             goto L1;
        sum += arr[i]; }
     L1: displayStopMessage();
}
```
In this example, the rule is violated because the for loop has one break statement and one goto statement.

#### **goto Statement in Inner Loop and break Statement in Outer Loop**

```
volatile int stop;
void displayMessage();
int func(int *arr, int size, int sat) {
     int i,j;
    int sum = 0;
    for (i=0; i< size; i++) { /* Non-compliant */ if(sum >= sat)
             break;
        for (j=0; j< i; j++) { /* Compliant */ if(stop)
                 goto L1;
            sum += arr[i]; }
     }
     L1: displayMessage();
}
```
In this example, the rule is not violated in the inner loop because you can exit the loop only through the one goto statement. However, the rule is violated in the outer loop because you can exit the loop through either the break statement or the goto statement in the inner loop.

## **Check Information**

**Group:** Control Flow **Category:** Advisory **AGC Category:** Advisory **Language:** C90, C99

## **See Also**

[MISRA C:2012 Rule 15.1](#page-1695-0) | [MISRA C:2012 Rule 15.2](#page-1697-0) | [MISRA C:2012 Rule](#page-1699-0) [15.3](#page-1699-0)

#### **Topics**

- "Check for Coding Rule Violations"
- "Polyspace MISRA C:2012 Checkers"
- "Software Quality Objective Subsets (C:2012)"

#### **Introduced in R2014b**

# **MISRA C:2012 Rule 15.5**

A function should have a single point of exit at the end

## **Description**

### **Rule Definition**

*A function should have a single point of exit at the end*.

### **Rationale**

This rule requires that a return statement must occur as the last statement in the function body. Otherwise, the following issues can occur:

- Code following a return statement can be unintentionally omitted.
- If a function that modifies some of its arguments has early return statements, when reading the code, it is not immediately clear which modifications actually occur.

### **Message in Report**

A function should have a single point of exit at the end.

## **Troubleshooting**

If you expect a rule violation but do not see it, refer to "Coding Rule Violations Not Displayed".

## **Examples**

### **More Than One return Statement in Function**

```
#define MAX ((unsigned int)2147483647)
#define NULL (void*)0
```

```
typedef unsigned int bool_t;
bool t false = 0;
bool t true = 1;
bool_t f1(unsigned short n, char *p) { /* Non-compliant */
    if(n > MAX) {
         return false;
     }
    if(p == NULL) {
         return false;
     }
     return true;
}
```
In this example, the rule is violated because there are three return statements.

One possible correction is to store the return value in a variable and return this variable just before the function ends.

```
#define MAX ((unsigned int)2147483647)
#define NULL (void*)0
typedef unsigned int bool_t;
bool t false = 0;
bool t true = 1;
bool_t return_value;
bool_t f2 (unsigned short n, char *p) { /* Compliant */
     return_value = true;
    if(n > MAX) {
         return_value = false;
     }
    if(p == NULL) {
         return_value = false;
     }
     return return_value;
}
```
## **Check Information**

**Group:** Control Flow **Category:** Advisory **AGC Category:** Advisory **Language:** C90, C99

## **See Also**

[MISRA C:2012 Rule 17.4](#page-1741-0)

### **Topics**

"Check for Coding Rule Violations" "Polyspace MISRA C:2012 Checkers" "Software Quality Objective Subsets (C:2012)"

#### **Introduced in R2014b**

# **MISRA C:2012 Rule 15.6**

The body of an iteration-statement or a selection-statement shall be a compound statement

## **Description**

### **Rule Definition**

*The body of an iteration-statement or a selection-statement shall be a compoundstatement*.

### **Rationale**

The rule applies to:

- Iteration statements such as while, do ... while or for.
- Selection statements such as if ... else or switch.

If the block of code associated with an iteration or selection statement is not contained in braces, you can make mistakes about the association. For example:

- You can wrongly associate a line of code with an iteration or selection statement because of its indentation.
- You can accidentally place a semicolon following the iteration or selection statement. Because of the semicolon, the line following the statement is no longer associated with the statement even though you intended otherwise.

### **Message in Report**

- The else keyword shall be followed by either a compound statement, or another if statement.
- An if (expression) construct shall be followed by a compound statement.
- The statement forming the body of a while statement shall be a compound statement.
- The statement forming the body of a do ... while statement shall be a compound statement.
- The statement forming the body of a for statement shall be a compound statement.
- The statement forming the body of a switch statement shall be a compound statement.

### **Troubleshooting**

If you expect a rule violation but do not see it, refer to "Coding Rule Violations Not Displayed".

## **Examples**

#### **Iteration Block**

```
int data available = 1;void f1(void) {
   while(data available) /* Non-compliant */
        process_data();
   while(data available) { / /* Compliant */ process_data();
    }
}
```
In this example, the second while block is enclosed in braces and does not violate the rule.

#### **Nested Selection Statements**

```
void f1(void) {
   if(flag_1) /* Non-compliant */
      if(flag_2) /* Non-compliant */
       action_1();
  else /* Non-compliant */
        action_2();
}
```
In this example, the rule is violated because the if or else blocks are not enclosed in braces. Unless indented as above, it is easy to associate the else statement with the inner if.

One possible correction is to enclose each block associated with an if or else statement in braces.

```
void f1(void) {
   if(flag_1) { /* Compliant */
    if(flag 2) {action_1();
     }
   }
   else { /* Compliant */
    action 2();
   }
}
```
#### **Spurious Semicolon After Iteration Statement**

```
void f1(void) {
   while(flag 1); / Mon-compliant */ {
      flag_1 = action_1();
    }
}
```
In this example, the rule is violated even though the while statement is followed by a block in braces. The semicolon following the while statement causes the block to dissociated from the while statement.

The rule helps detect such spurious semicolons.

## **Check Information**

**Group:** Control Flow **Category:** Required **AGC Category:** Required **Language:** C90, C99 **CERT C:** [EXP19-C](https://www.securecoding.cert.org/confluence/x/1QGMAg)

## **See Also**

### **Topics**

"Check for Coding Rule Violations" "Polyspace MISRA C:2012 Checkers" "Software Quality Objective Subsets (C:2012)"

#### **Introduced in R2014b**

# **MISRA C:2012 Rule 15.7**

All if … else if constructs shall be terminated with an else statement

## **Description**

### **Rule Definition**

*All if … else if constructs shall be terminated with an else statement*.

### **Rationale**

Unless there is a terminating else statement in an if...elseif...else construct, during code review, it is difficult to tell if you considered all possible results for the if condition.

### **Message in Report**

All if … else if constructs shall be terminated with an else statement.

## **Troubleshooting**

If you expect a rule violation but do not see it, refer to "Coding Rule Violations Not Displayed".

## **Examples**

### **Missing else Block**

```
int get_flag_1(void);
int get_flag_2(void);
void action_1(void);
void action_2(void);
```

```
void f1(void) {
    int flag_1 = get_flag_1(), flag_2 = get_flag_2();
     if(flag_1) {
        action 1();
     }
     else if(flag_2) {
         /* Non-compliant */ 
        action_2();
     }
}
```
In this example, the rule is violated because the if ... else if construct does not have a terminating else block.

To avoid the rule violation, add a terminating else block. The block can be empty.

```
int get_flag_1(void);
int get_flag_2(void);
void action_1(void);
void action_2(void);
void f1(void) {
    int flag 1 = get\_flag_1(), flag 2 = get\_flag_2();
    if(flag_1) {
        action_1();
     }
     else if(flag_2) {
          /* Non-compliant */ 
        action 2();
     }
     else {
         /* No statement required */
        \frac{1}{2} ; is optional \frac{1}{2} }
}
```
## **Check Information**

**Group:** Control Flow **Category:** Required **AGC Category:** Readability **Language:** C90, C99

## **See Also**

[MISRA C:2012 Rule 16.5](#page-1726-0)

#### **Topics**

"Check for Coding Rule Violations" "Polyspace MISRA C:2012 Checkers" "Software Quality Objective Subsets (C:2012)"

#### **Introduced in R2014b**

# <span id="page-1716-0"></span>**MISRA C:2012 Rule 16.1**

All switch statements shall be well-formed

## **Description**

#### **Rule Definition**

*All switch statements shall be well-formed*

#### **Rationale**

The syntax for switch statements in C is not particularly rigorous and can allow complex, unstructured behavior. This rule and other rules impose a simple consistent structure on the switch statement.

### **Polyspace Specification**

Following the MISRA specifications, the coding rules checker also raises a violation of rule 16.1 if a switch statement violates one of these rules: 16.2, 16.3, 16.4, 16.5 or 16.6.

### **Message in Report**

All messages in report file begin with "MISRA-C switch statements syntax normative restriction."

- Initializers shall not be used in switch clauses.
- The child statement of a switch shall be a compound statement.
- All switch clauses shall appear at the same level.
- A switch clause shall only contain switch labels and switch clauses, and no other code.
- A switch statement shall only contain switch labels and switch clauses, and no other code.

### **Troubleshooting**

If you expect a rule violation but do not see it, refer to "Coding Rule Violations Not Displayed".

## **Check Information**

**Group:** Switch Statements **Category:** Required **AGC Category:** Advisory **Language:** C90, C99 **CERT C:** [DCL41-C](https://www.securecoding.cert.org/confluence/x/A4EzAg)

## **See Also**

[MISRA C:2012 Rule 15.3](#page-1699-0) | [MISRA C:2012 Rule 16.2](#page-1718-0) | [MISRA C:2012 Rule](#page-1720-0) [16.3](#page-1720-0) | [MISRA C:2012 Rule 16.4](#page-1722-0) | [MISRA C:2012 Rule 16.5](#page-1726-0) | [MISRA C:2012](#page-1729-0) [Rule 16.6](#page-1729-0)

### **Topics**

"Check for Coding Rule Violations" "Polyspace MISRA C:2012 Checkers" "Software Quality Objective Subsets (C:2012)"

# <span id="page-1718-0"></span>**MISRA C:2012 Rule 16.2**

A switch label shall only be used when the most closely-enclosing compound statement is the body of a switch statement

## **Description**

### **Rule Definition**

*A switch label shall only be used when the most closely-enclosing compound statement is the body of a switch statement*

### **Rationale**

The C Standard permits placing a switch label (for instance, case or default) before any statement contained in the body of a switch statement. This flexibility can lead to unstructured code. To prevent unstructured code, make sure a switch label appears only at the outermost level of the body of a switch statement.

### **Message in Report**

All messages in report file begin with "MISRA-C switch statements syntax normative restriction."

- Initializers shall not be used in switch clauses.
- The child statement of a switch shall be a compound statement.
- All switch clauses shall appear at the same level.
- A switch clause shall only contain switch labels and switch clauses, and no other code.
- A switch statement shall only contain switch labels and switch clauses, and no other code.

### **Troubleshooting**

If you expect a rule violation but do not see it, refer to "Coding Rule Violations Not Displayed".

## **Check Information**

**Group:** Switch Statements **Category:** Required **AGC Category:** Advisory **Language:** C90, C99 **CERT C:** [MSC20-C](https://www.securecoding.cert.org/confluence/x/DgDFAQ)

## **See Also**

[MISRA C:2012 Rule 16.1](#page-1716-0)

#### **Topics**

"Check for Coding Rule Violations" "Polyspace MISRA C:2012 Checkers" "Software Quality Objective Subsets (C:2012)"

# <span id="page-1720-0"></span>**MISRA C:2012 Rule 16.3**

An unconditional break statement shall terminate every switch-clause

## **Description**

### **Rule Definition**

*An unconditional break statement shall terminate every switch-clause*

### **Rationale**

A *switch-clause* is a case containing at least one statement. Two consecutive labels without an intervening statement is compliant with MISRA.

If you fail to end your switch-clauses with a break statement, then control flow "falls" into the next statement. This next statement can be another switch-clause, or the end of the switch. This behavior is sometimes intentional, but more often it is an error. If you add additional cases later, an unterminated switch-clause can cause problems.

### **Polyspace Specification**

Polyspace raises a warning for each noncompliant case clause.

### **Message in Report**

An unconditional break statement shall terminate every switch-clause.

## **Troubleshooting**

If you expect a rule violation but do not see it, refer to "Coding Rule Violations Not Displayed".

## **Check Information**

**Group:** Switch Statements **Category:** Required **AGC Category:** Advisory **Language:** C90, C99

## **See Also**

[MISRA C:2012 Rule 16.1](#page-1716-0)

### **Topics**

"Check for Coding Rule Violations" "Polyspace MISRA C:2012 Checkers" "Software Quality Objective Subsets (C:2012)"

# <span id="page-1722-0"></span>**MISRA C:2012 Rule 16.4**

Every switch statement shall have a default label

## **Description**

### **Rule Definition**

*Every switch statement shall have a default label*

## **Rationale**

The requirement for a default label is defensive programming. Even if your switch covers all possible values, there is no guarantee that the input takes one of these values. Statements following the default label take some appropriate action. If the default label requires no action, use comments to describe why there are no specific actions.

### **Message in Report**

Every switch statement shall have a default label.

### **Troubleshooting**

If you expect a rule violation but do not see it, refer to "Coding Rule Violations Not Displayed".

## **Examples**

### **Switch Statement Without default**

```
short func1(short xyz){
    switch(xyz){ /* Non-compliant - default label is required */
        case 0:
```

```
 ++xyz;
                break;
           case 1:
           case 2:
                break;
      }
      return xyz;
}
```
In this example, the switch statement does not include a default label, and is therefore noncompliant.

One possible correction is to use the default label to flag input errors. If your switchclauses cover all expected input, then the default cases flags any input errors.

```
short func1(short xyz){
     switch(xyz){ /* Compliant */
         case 0:
              ++xyz;
              break;
         case 1:
         case 2:
              break;
         default:
             errorTag = 1; break;
     }
    if (errorflag == 1)
          return errorflag;
     else 
          return xyz;
}
```
#### **Switch Statement for Enumerated Inputs**

```
enum Colors{ 
     RED, GREEN, BLUE 
};
enum Colors func2(enum Colors color){
     enum Colors next;
```

```
 switch(color){ /* Non-compliant - default label is required */
     case RED:
        next = GREEN; break;
     case GREEN:
        next = BLUE; break;
     case BLUE:
        next = RED; break;
 }
 return next;
```
In this example, the switch statement does not include a default label, and is therefore noncompliant. Even though this switch statement handles all values of the enumeration, there is no guarantee that color takes one of the those values.

To be compliant, add the default label to the end of your switch. You can use this case to flag unexpected inputs.

```
enum Colors{ 
     RED, GREEN, BLUE, ERROR
};
enum Colors func2(enum Colors color){
     enum Colors next;
     switch(color){ /* Compliant */
         case RED:
            next = GREEN; break;
         case GREEN:
            next = BLUE; break;
         case BLUE:
            next = RED; break;
         default: 
            next = ERROR; break;
     }
```
}

```
 return next;
}
```
## **Check Information**

**Group:** Switch Statements **Category:** Required **AGC Category:** Advisory **Language:** C90, C99 **ISO/IEC TS 17961 ID:** swtchdflt

## **See Also**

[MISRA C:2012 Rule 2.1](#page-1492-0) | [MISRA C:2012 Rule 16.1](#page-1716-0)

#### **Topics**

"Check for Coding Rule Violations" "Polyspace MISRA C:2012 Checkers" "Software Quality Objective Subsets (C:2012)"

# <span id="page-1726-0"></span>**MISRA C:2012 Rule 16.5**

A default label shall appear as either the first or the last switch label of a switch statement

## **Description**

### **Rule Definition**

*A default label shall appear as either the first or the last switch label of a switch statement.*

### **Rationale**

Using this rule, you can easily locate the default label within a switch statement.

### **Message in Report**

A default label shall appear as either the first or the last switch label of a switch statement.

### **Troubleshooting**

If you expect a rule violation but do not see it, refer to "Coding Rule Violations Not Displayed".

## **Examples**

### **Default Case in switch Statements**

```
void foo(int var){
     switch(var){
         default: /* Compliant - default is the first label */
```

```
 case 0:
         ++var;
         break;
     case 1:
     case 2:
         break;
 }
 switch(var){
     case 0:
         ++var;
         break;
     default: /* Non-compliant - default is mixed with the case labels */
     case 1:
     case 2:
         break;
 }
 switch(var){
     case 0:
         ++var;
         break;
     case 1:
     case 2:
     default: /* Compliant - default is the last label */
         break;
 }
 switch(var){
     case 0:
         ++var;
         break;
     case 1:
     case 2:
         break;
     default: /* Compliant - default is the last label */
        var = 0; break;
 }
```
This example shows the same switch statement several times, each with default in a different place. As the first, third, and fourth switch statements show, default must be

}
the first or last label. default can be part of a compound switch-clause (for instance, the third switch example), but it must be the last listed.

## **Check Information**

**Group:** Switch Statements **Category:** Required **AGC Category:** Advisory **Language:** C90, C99

## **See Also**

[MISRA C:2012 Rule 15.7](#page-1713-0) | [MISRA C:2012 Rule 16.1](#page-1716-0)

### **Topics**

"Check for Coding Rule Violations" "Polyspace MISRA C:2012 Checkers" "Software Quality Objective Subsets (C:2012)"

Every switch statement shall have at least two switch-clauses

## **Description**

#### **Rule Definition**

*Every switch statement shall have at least two switch-clauses*.

### **Rationale**

A switch statement with a single path is redundant and can indicate a programming error.

#### **Message in Report**

Every switch statement shall have at least two switch-clauses.

### **Troubleshooting**

If you expect a rule violation but do not see it, refer to "Coding Rule Violations Not Displayed".

## **Check Information**

**Group:** Switch Statements **Category:** Required **AGC Category:** Advisory **Language:** C90, C99

## **See Also**

[MISRA C:2012 Rule 16.1](#page-1716-0)

### **Topics**

- "Check for Coding Rule Violations"
- "Polyspace MISRA C:2012 Checkers"
- "Software Quality Objective Subsets (C:2012)"

A switch-expression shall not have essentially Boolean type

# **Description**

## **Rule Definition**

*A switch-expression shall not have essentially Boolean type*

## **Rationale**

The C Standard requires the controlling expression to a switch statement to have an integer type. Because C implements Boolean values with integer types, it is possible to have a Boolean expression control a switch statement. For controlling flow with Boolean types, an if-else construction is more appropriate.

## **Polyspace Specification**

If your configuration uses the -boolean-types option, the number of reported violations can increase.

### **Message in Report**

A switch-expression shall not have essentially Boolean type.

## **Troubleshooting**

If you expect a rule violation but do not see it, refer to "Coding Rule Violations Not Displayed".

# **Check Information**

**Group:** Switch Statements

**Category:** Required **AGC Category:** Advisory **Language:** C90, C99

# **See Also**

### **Topics**

"Check for Coding Rule Violations" "Polyspace MISRA C:2012 Checkers" "Software Quality Objective Subsets (C:2012)"

The features of <stdarg.h> shall not be used

## **Description**

### **Rule Definition**

*The features of <stdarg.h> shall not be used.*.

### **Rationale**

The rule forbids use of valist, valarg, valistart, valend, and valicopy.

You can use these features in ways where the behavior is not defined in the Standard. For instance:

- You invoke va start in a function but do not invoke the corresponding va end before the function block ends.
- You invoke va arg in different functions on the same variable of type va list.
- va\_arg has the syntax type va\_arg (va\_list ap, type).

You invoke va\_arg with a type that is incompatible with the actual type of the argument retrieved from ap.

#### **Message in Report**

The features of <stdarg.h> shall not be used.

### **Troubleshooting**

If you expect a rule violation but do not see it, refer to "Coding Rule Violations Not Displayed".

## **Examples**

## **Use of va\_start, va\_list, va\_arg, and va\_end**

```
#include<stdarg.h>
void f2(int n, ...) {
    int i;
    double val;
   va_list vl; \frac{1}{2} /* Non-compliant */
   va_start(vl, n); \frac{1}{2} /* Non-compliant */
   for(i = 0; i < n; i++) {
      val = va_arg(vl, double); \frac{1}{2} Non-compliant */
    }
   va end(vl); / Mon-compliant */}
```
In this example, the rule is violated because va\_start, va\_list, va\_arg and va\_end are used.

## **Undefined Behavior of va\_arg**

```
#include <stdarg.h>
void h(va list ap) { / /* Non-compliant */
    double y;
   y = va_{\text{arg}}(ap, double); /* Non-compliant */
}
void g(unsigned short n, ...) {
    unsigned int x;
   va_list ap; \frac{1}{2} /* Non-compliant */
   va start(ap, n); / /* Non-compliant */
   x = va_{\text{arg}}(ap, \text{ unsigned int}); /* Non-compliant */
   h(ap);
```

```
/* Undefined - ap is indeterminate because va_arg used in h () */x = va_{\text{arg}}(ap, unsigned int); /* Non-compliant */
}
void f(void) {
     /* undefined - uint32_t:double type mismatch when g uses va_arg () */
     g(1, 2.0, 3.0);
}
```
In this example, va arg is used on the same variable ap of type va list in both functions g and h. In g, the second argument is unsigned int and in h, the second argument is double. This type mismatch causes undefined behavior.

## **Check Information**

**Group:** Function **Category:** Required **AGC Category:** Required **Language:** C90, C99 **CERT C:** [DCL10-C](https://www.securecoding.cert.org/confluence/x/QwA1), [DCL11-C](https://www.securecoding.cert.org/confluence/x/IwA_), [ERR00-C](https://www.securecoding.cert.org/confluence/x/DwBl)

## **See Also**

#### **Topics**

"Check for Coding Rule Violations" "Polyspace MISRA C:2012 Checkers" "Software Quality Objective Subsets (C:2012)"

#### **Introduced in R2014b**

Functions shall not call themselves, either directly or indirectly

# **Description**

## **Rule Definition**

*Functions shall not call themselves, either directly or indirectly*.

## **Rationale**

Variables local to a function are stored in the call stack. If a function calls itself directly or indirectly several times, the available stack space can be exceeded, causing serious failure. Unless the recursion is tightly controlled, it is difficult to determine the maximum stack space required.

## **Message in Report**

**Message in Report:** Function XX shall not call itself either directly or indirectly. Function XX is called indirectly by YY.

## **Troubleshooting**

If you expect a rule violation but do not see it, refer to "Coding Rule Violations Not Displayed".

# **Examples**

## **Direct and Indirect Recursion**

```
void foo1( void ) { /* Non-compliant - Indirect recursion foo1->foo2->foo1... */
    foo2();
    foo1(); /* Non-compliant - Direct recursion */
```

```
}
void foo2( void ) {
     foo1();
}
```
In this example, the rule is violated because of:

- Direct recursion  $foo1 \rightarrow foo1$ .
- Indirect recursion  $f$ oo $1 \rightarrow f$ oo $2 \rightarrow f$ oo $1$ .

## **Check Information**

**Group:** Function **Category:** Required **AGC Category:** Required **Language:** C90, C99 **CERT C:** [MEM05-C](https://www.securecoding.cert.org/confluence/x/bAAV)

## **See Also**

**Polyspace Results** [Number of Recursions](#page-2226-0) | [Number of Direct Recursions](#page-2199-0)

#### **Topics**

"Check for Coding Rule Violations" "Polyspace MISRA C:2012 Checkers" "Software Quality Objective Subsets (C:2012)"

#### **Introduced in R2014b**

A function shall not be declared implicitly

# **Description**

## **Rule Definition**

*A function shall not be declared implicitly*.

## **Rationale**

An implicit declaration occurs when you call a function before declaring or defining it. When you declare a function explicitly before calling it, the compiler can match the argument and return types with the parameter types in the declaration. If an implicit declaration occurs, the compiler makes assumptions about the argument and return types. For instance, it assumes a return type of int. The assumptions might not agree with what you expect and cause undesired type conversions.

## **Message in Report**

Function 'XX' has no complete visible prototype at call.

## **Troubleshooting**

If you expect a rule violation but do not see it, refer to "Coding Rule Violations Not Displayed".

# **Examples**

## **Function Not Declared Before Call**

#include <math.h>

```
extern double power3 (double val, int exponent);
int getChoice(void);
double func() {
     double res;
    int ch = getChoice();
    if(ch == 0) { }res = power(2.0, 10); /* Non-compliant */
     }
    else if( ch==1) {
        res = power2(2.0, 10); \frac{\pi}{3} Non-compliant */
     }
     else {
        res = power3(2.0, 10); /* Compliant */
         return res;
     }
}
double power2 (double val, int exponent) {
     return (pow(val, exponent));
}
```
In this example, the rule is violated when a function that is not declared is called in the code. Even if a function definition exists later in the code, the rule violation occurs.

The rule is not violated when the function is declared before it is called in the code. If the function definition exists in another file and is available only during the link phase, you can declare the function in one of the following ways:

- Declare the function with the extern keyword in the current file.
- Declare the function in a header file and include the header file in the current file.

## **Check Information**

**Group:** Function **Category:** Mandatory **AGC Category:** Mandatory **Language:** C90 **CERT C:** [DCL31-C](https://www.securecoding.cert.org/confluence/x/tgDI), [DCL36-C](https://www.securecoding.cert.org/confluence/x/hoAg), [EXP37-C](https://www.securecoding.cert.org/confluence/x/VQBc) **ISO/IEC TS 17961 ID:** argcomp

## **See Also**

[MISRA C:2012 Rule 8.2](#page-1557-0) | [MISRA C:2012 Rule 8.4](#page-1562-0)

## **Topics**

"Check for Coding Rule Violations"

"Polyspace MISRA C:2012 Checkers"

"Software Quality Objective Subsets (C:2012)"

#### **Introduced in R2014b**

All exit paths from a function with non-void return type shall have an explicit return statement with an expression

# **Description**

### **Rule Definition**

*All exit paths from a function with non-void return type shall have an explicit return statement with an expression*.

### **Rationale**

If a non-void function does not explicitly return a value but the calling function uses the return value, the behavior is undefined. To prevent this behavior:

- **1** You must provide return statements with an explicit expression.
- **2** You must ensure that during run time, at least one return statement executes.

#### **Message in Report**

Missing return value for non-void function 'XX'.

#### **Troubleshooting**

If you expect a rule violation but do not see it, refer to "Coding Rule Violations Not Displayed".

## **Examples**

### **Missing Return Statement Along Certain Execution Paths**

```
int absolute(int v) {
    if(v < 0) {
```

```
 return v;
      }
}
```
In this example, the rule is violated because a return statement does not exist on all execution paths. If  $v \ge 0$ , then the control returns to the calling function without an explicit return value.

## **Return Statement Without Explicit Expression**

```
#define SIZE 10
int table[SIZE];
unsigned short lookup(unsigned short v) {
    if((v < 0) || (v > SIZE)) {
         return; 
     }
     return table[v];
}
```
In this example, the rule is violated because the return statement in the if block does not have an explicit expression.

# **Check Information**

**Group:** Function **Category:** Mandatory **AGC Category:** Mandatory **Language:** C90, C99

# **See Also**

[MISRA C:2012 Rule 15.5](#page-1706-0)

#### **Topics**

"Check for Coding Rule Violations" "Polyspace MISRA C:2012 Checkers" "Software Quality Objective Subsets (C:2012)" **Introduced in R2014b**

The function argument corresponding to a parameter declared to have an array type shall have an appropriate number of elements

# **Description**

## **Rule Definition**

*The function argument corresponding to a parameter declared to have an array type shall have an appropriate number of elements*.

## **Rationale**

If you use an array declarator for a function parameter instead of a pointer, the function interface is clearer because you can state the minimum expected array size. If you do not state a size, the expectation is that the function can handle an array of any size. In such cases, the size value is typically another parameter of the function, or the array is terminated with a sentinel value.

However, it is legal in C to specify an array size but pass an array of smaller size. This rule prevents you from passing an array of size smaller than the size you declared.

## **Message in Report**

The function argument corresponding to a parameter declared to have an array type shall have an appropriate number of elements.

The argument type has *actual\_size* elements whereas the parameter type expects *expected\_size* elements.

## **Troubleshooting**

If you expect a rule violation but do not see it, refer to "Coding Rule Violations Not Displayed".

## **Examples**

### **Incorrect Array Size Passed to Function**

```
void func(int arr[4]);
int main() {
    int arrSmall[3] = \{1, 2, 3\};
    int arr[4] = \{1, 2, 3, 4\};
    int arrLarge[5] = \{1, 2, 3, 4, 5\};
     func(arrSmall); /* Non-compliant */
     func(arr); /* Compliant */
     func(arrLarge); /* Compliant */
     return 0;
}
```
In this example, the rule is violated when arrSmall, which has size 3, is passed to func, which expects at least 4 elements.

## **Check Information**

**Group:** Functions **Category:** Advisory **AGC Category:** Readability **Language:** C90. C99

## **See Also**

[MISRA C:2012 Rule 17.6](#page-1746-0)

#### **Topics**

"Check for Coding Rule Violations" "Polyspace MISRA C:2012 Checkers" "Software Quality Objective Subsets (C:2012)"

#### **Introduced in R2015b**

<span id="page-1746-0"></span>The declaration of an array parameter shall not contain the static keyword between the [ ]

# **Description**

## **Rule Definition**

*The declaration of an array parameter shall not contain the static keyword between the [ ]*.

## **Rationale**

If you use the static keyword within [] for an array parameter of a function, you can inform a C99 compiler that the array contains a minimum number of elements. The compiler can use this information to generate efficient code for certain processors. However, in your function call, if you provide less than the specified minimum number, the behavior is not defined.

## **Message in Report**

The declaration of an array parameter shall not contain the static keyword between the  $\lceil \cdot \rceil$ .

## **Troubleshooting**

If you expect a rule violation but do not see it, refer to "Coding Rule Violations Not Displayed".

# **Examples**

## **Use of static Keyword Within [] in Array Parameter**

```
extern int arr1[20];
extern int arr2[10];
```

```
/* Non-compliant: static keyword used in array declarator */
unsigned int total (unsigned int n, unsigned int arr[static 20]) {
     unsigned int i;
    unsigned int sum = 0;
    for (i=00; i < n; i++) {
        sum+= arr[i]; }
     return sum;
}
void func (void) {
     int res, res2;
    res = total (10U, arr1); /* Non-compliant - behavior not defined */
    res2 = total (20U, arr2); /* Non-compliant, even if behavior is defined */}
```
In this example, the rule is violated when the static keyword is used within [] in the array parameter of function total. Even if you call total with array arguments where the behavior is well-defined, the rule violation occurs.

## **Check Information**

**Group:** Function **Category:** Mandatory **AGC Category:** Mandatory **Language:** C99

## **See Also**

#### **Topics**

"Check for Coding Rule Violations"

"Polyspace MISRA C:2012 Checkers"

"Software Quality Objective Subsets (C:2012)"

#### **Introduced in R2014b**

The value returned by a function having non-void return type shall be used

# **Description**

## **Rule Definition**

*The value returned by a function having non-void return type shall be used*.

## **Rationale**

You can unintentionally call a function with a non-void return type but not use the return value. Because the compiler allows the call, you might not catch the omission. This rule forbids calls to a non-void function where the return value is not used. If you do not intend to use the return value of a function, explicitly cast the return value to void.

## **Message in Report**

The value returned by a function having non-void return type shall be used.

## **Troubleshooting**

If you expect a rule violation but do not see it, refer to "Coding Rule Violations Not Displayed".

# **Examples**

## **Used and Unused Return Values**

```
unsigned int cutOff(unsigned int val) {
     if (val > 10 && val < 100) {
         return val;
     }
```

```
 else {
           return 0;
      }
}
unsigned int getVal(void);
void func2(void) {
     unsigned int val = getVal(), res;
     cutOff(val); <br> \frac{1}{2} /* Non-compliant */<br> res = cutOff(val); /* Compliant */
     res = cutOff(val); (void)cutOff(val); /* Compliant */
}
```
In this example, the rule is violated when the return value of cutOff is not used subsequently.

The rule is not violated when the return value is:

- Assigned to another variable.
- Explicitly cast to void.

## **Check Information**

**Group:** Function **Category:** Required **AGC Category:** Readability **Language:** C90, C99 **CERT C:** [ERR33-C](https://www.securecoding.cert.org/confluence/x/w4C4Ag) **ISO/IEC TS 17961 ID:** liberr

## **See Also**

[MISRA C:2012 Rule 2.2](#page-1495-0)

#### **Topics**

"Check for Coding Rule Violations" "Polyspace MISRA C:2012 Checkers" "Software Quality Objective Subsets (C:2012)" **Introduced in R2014b**

A function parameter should not be modified

# **Description**

## **Rule Definition**

A function parameter should not be modified.

## **Rationale**

When you modify a parameter, the function argument corresponding to the parameter is not modified. However, you or another programmer unfamiliar with C can expect by mistake that the argument is also modified when you modify the parameter.

### **Message in Report**

A function parameter should not be modified.

## **Troubleshooting**

If you expect a rule violation but do not see it, refer to "Coding Rule Violations Not Displayed".

# **Examples**

### **Function Parameter Modified**

```
int input(void);
void func(int param1, int* param2) {
    param1 = input(); /* Non-compliant */
```

```
*param2 = input(); /* Compliant */
}
```
In this example, the rule is violated when the parameter param1 is modified.

The rule is not violated when the parameter is a pointer param2 and \*param2 is modified.

## **Check Information**

**Group:** Functions **Category:** Advisory **AGC Category:** Readability **Language:** C90, C99

## **See Also**

#### **Topics**

"Check for Coding Rule Violations" "Polyspace MISRA C:2012 Checkers"

"Software Quality Objective Subsets (C:2012)"

#### **Introduced in R2015b**

<span id="page-1753-0"></span>A pointer resulting from arithmetic on a pointer operand shall address an element of the same array as that pointer operand

## **Description**

### **Rule Definition**

*A pointer resulting from arithmetic on a pointer operand shall address an element of the same array as that pointer operand*.

### **Rationale**

Using an invalid array subscript can lead to erroneous behavior of the program. Run-time derived array subscripts are especially troublesome because they cannot be easily checked by manual review or static analysis.

The C Standard defines the creation of a pointer to one beyond the end of the array. The rule permits the C Standard. Dereferencing a pointer to one beyond the end of an array causes undefined behavior and is noncompliant.

#### **Polyspace Specification**

Polyspace flags this rule during the analysis as:

- Bug Finder [Array access out-of-bounds](#page-432-0) and [Pointer access out-of](#page-969-0)[bounds](#page-969-0)
- Code Prover Illegally dereferenced pointer and Out of bounds array index

Bug Finder and Code Prover check this rule differently and can show different results for this rule. In Code Prover, you can also see a difference in results based on your choice for the option Verification level (-to). See "Check for Coding Rule Violations".

### **Message in Report**

A pointer resulting from arithmetic on a pointer operand shall address an element of the same array as that pointer operand.

## **Troubleshooting**

If you expect a rule violation but do not see it, refer to "Coding Rule Violations Not Displayed".

# **Check Information**

**Group:** Pointers and Arrays **Category:** Required **AGC Category:** Required **Language:** C90, C99 **CERT C:** [EXP08-C](https://www.securecoding.cert.org/confluence/x/eYAg), [ARR30-C](https://www.securecoding.cert.org/confluence/x/DYDXAg), [ARR39-C](https://www.securecoding.cert.org/confluence/x/HADXAQ) **ISO/IEC TS 17961 ID:** invptr, nullref

## **See Also**

[MISRA C:2012 Dir 4.1](#page-1455-0) | [MISRA C:2012 Rule 18.4](#page-1761-0)

### **Topics**

"Check for Coding Rule Violations" "Polyspace MISRA C:2012 Checkers" "Software Quality Objective Subsets (C:2012)"

<span id="page-1755-0"></span>Subtraction between pointers shall only be applied to pointers that address elements of the same array

## **Description**

#### **Rule Definition**

*Subtraction between pointers shall only be applied to pointers that address elements of the same array*.

### **Rationale**

This rule applies to expressions of the form pointer\_expression1 pointer\_expression2. The behavior is undefined if pointer\_expression1 and pointer\_expression2:

- Do not point to elements of the same array,
- Or do not point to the element one beyond the end of the array.

### **Polyspace Specification**

This rule is raised whenever the analysis detects a [Subtraction or comparison](#page-1075-0) [between pointers to different arrays](#page-1075-0).

#### **Message in Report**

Subtraction between pointers shall only be applied to pointers that address elements of the same array.

## **Troubleshooting**

If you expect a rule violation but do not see it, refer to "Coding Rule Violations Not Displayed".

# **Examples**

## **Subtracting Pointers**

```
#include <stddef.h>
void f1 (int32 t *ptr)
{
     int32_t a1[10];
    int32 + a2[10];int32 t *p1 = \&all [ 1];
    int32 t *p2 = \&a2[10]; ptrdiff_t diff1, diff2, diff3;
    diff1 = p1 - a1; // Compliant
    diff2 = p2 - a2; // Compliant
   diff3 = p1 - p2; // Non-compliant
}
```
In this example, the three subtraction expressions show the difference between compliant and noncompliant pointer subtractions. The diff1 and diff2 subtractions are compliant because the pointers point to the same array. The diff3 subtraction is not compliant because p1 and p2 point to different arrays.

# **Check Information**

**Group:** Pointers and Arrays **Category:** Required **AGC Category:** Required **Language:** C90, C99 **CERT C:** [EXP08-C](https://www.securecoding.cert.org/confluence/x/eYAg), [ARR36-C](https://www.securecoding.cert.org/confluence/x/LIDp) **ISO/IEC TS 17961 ID:** ptrobj

## **See Also**

[MISRA C:2012 Dir 4.1](#page-1455-0) | [MISRA C:2012 Rule 18.4](#page-1761-0)

### **Topics**

"Check for Coding Rule Violations"

```
"Polyspace MISRA C:2012 Checkers"
```
"Software Quality Objective Subsets (C:2012)"

The relational operators  $>$ ,  $>$ =,  $<$  and  $<$ = shall not be applied to objects of pointer type except where they point into the same object

# **Description**

### **Rule Definition**

*The relational operators >, >=, <, and <= shall not be applied to objects of pointer type except where they point into the same object*.

## **Rationale**

If two pointers do not point to the same object, comparisons between the pointers produces undefined behavior.

You can address the element beyond the end of an array, but you cannot access this element.

## **Message in Report**

The relational operators  $>$ ,  $>$ =,  $<$  and  $<$ = shall not be applied to objects of pointer type except where they point into the same object.

## **Troubleshooting**

If you expect a rule violation but do not see it, refer to "Coding Rule Violations Not Displayed".

## **Examples**

## **Pointer and Array Comparisons**

```
void f1(void){
     int arr1[10];
     int arr2[10];
    int *ptr1 = arr1;if(ptr1 < arr2)\} /* Non-compliant */
    if(ptr1 < arr1){} /* Compliant */
}
```
In this example, ptr1 is a pointer to arr1. To be compliant with rule 18.3, you can compare only ptr1 with arr1. Therefore, the comparison between ptr1 and arr2 is noncompliant.

### **Structure Comparisons**

```
struct limits{
   int lower_bound;
   int upper_bound;
};
void func2(void){
    struct limits \lim_{n \to \infty} 1 = \{2, 5\};
    struct limits lim 2 = \{ 10, 5 \};if(\deltalim_1.lower_bound <= \deltalim_2.upper_bound){} /* Non-compliant *
     if(&lim_1.lower_bound <= &lim_1.upper_bound){} /* Compliant */
}
```
This example defines two limits structures, lim1 and lim2, and compares the elements. To be compliant with rule 18.3, you can compare only the structure elements within a structure. The first comparison compares the lower bound of lim1 and the upper bound of lim2. This comparison is noncompliant because the lim\_1.lower\_bound and lim\_2.upper\_bound are elements of two different structures.

## **Check Information**

**Group:** Pointers and Arrays **Category:** Required **AGC Category:** Required **Language:** C90, C99 **CERT C:** [EXP08-C](https://www.securecoding.cert.org/confluence/x/eYAg) **ISO/IEC TS 17961 ID:** ptrobj

## **See Also**

[MISRA C:2012 Dir 4.1](#page-1455-0)

#### **Topics**

"Check for Coding Rule Violations" "Polyspace MISRA C:2012 Checkers" "Software Quality Objective Subsets (C:2012)"

<span id="page-1761-0"></span>The  $+$ ,  $-$ ,  $+$  = and  $-$  operators should not be applied to an expression of pointer type

## **Description**

### **Rule Definition**

*The +, -, += and -= operators should not be applied to an expression of pointer type*.

#### **Rationale**

The preferred form of pointer arithmetic is using the array subscript syntax  $ptr[expr]$ . This syntax is clear and less prone to error than pointer manipulation. With pointer manipulation, any explicitly calculated pointer value has the potential to access unintended or invalid memory addresses. Array indexing can also access unintended or invalid memory, but it is easier to review.

To a new C programmer, the expression ptr+1 can be mistakenly interpreted as one plus the address of ptr. However, the new memory address depends on the size, in bytes, of the pointer's target. This confusion can lead to unexpected behavior.

When used with caution, pointer manipulation using ++ can be more natural (for instance, sequentially accessing locations during a memory test).

### **Polyspace Specification**

Polyspace flags operations on pointers, for example, Pointer + Integer, Integer + Pointer, Pointer - Integer.

### **Message in Report**

The  $+$ ,  $-$ ,  $+$  = and  $-$  operators should not be applied to an expression of pointer type.

## **Troubleshooting**

If you expect a rule violation but do not see it, refer to "Coding Rule Violations Not Displayed".

# **Examples**

### **Pointers and Array Expressions**

```
void fun1(void){
    unsigned char arr[10];
    unsigned char *ptr;
   unsigned char index = 0U;
   index = index + 1U; /* Compliant - rule only applies to pointers */arr[index] = 0U; /* Compliant */
   ptr = \text{Garr}[5]; /* Compliant */
    ptr = arr;
   ptr++; \gamma /* Compliant - increment operator not + */*(ptr + 5) = 0U; /* Non-compliant */
   ptr[5] = 0U; \frac{1}{2} /* Compliant */
}
```
This example shows various operations with pointers and arrays. The only operation in this example that is noncompliant is using the + operator directly with a pointer (line 12).

## **Adding Array Elements Inside a for Loop**

```
void fun2(void){
   unsigned char array 2[2][2] = \{\{10, 20\}, \{40, 50\}\};unsigned char i = 0U;
   unsigned char j = 0U;
   unsigned char sum = 0U;
    for(i = 0u; i < 2U; i++){
       unsigned char *row = array 2 2[i];
       for(j = 0u; j < 2U; j++){
           sum += row[ j ]; /* Compute Compliant */ }
```
}

}

In this example, the second for loop uses the array pointer row in an arithmetic expression. However, this usage is compliant because it uses the array index form.

#### **Pointers and Array Expressions**

```
void fun3(unsigned char *ptr1, unsigned char ptr2[ ]){
    ptr1++; /* Compliant */
   ptr1 = ptr1 - 5; /* Non-compliant */ptr1 -= 5; \frac{1}{2} /* Non-compliant */
   ptr1[2] = \theta U; / Compliant */ ptr2++; /* Compliant */
   ptr2 = ptr2 + 3; /* Non-compliant */ptr2 += 3; /* Non-compliant */ptr2[3] = 0U; \frac{1}{2} Compliant \frac{*}{2}}
```
This example shows the offending operators used on pointers and arrays. Notice that the same types of expressions are compliant and noncompliant for both pointers and arrays.

If ptr1 does not point to an array with at least six elements, and ptr2 does not point to an array with at least 4 elements, this example violates rule 18.1.

## **Check Information**

**Group:** Pointers and Arrays **Category:** Advisory **AGC Category:** Advisory **Language:** C90, C99

## **See Also**

[MISRA C:2012 Rule 18.1](#page-1753-0) | [MISRA C:2012 Rule 18.2](#page-1755-0)

#### **Topics**

"Check for Coding Rule Violations" "Polyspace MISRA C:2012 Checkers"
"Software Quality Objective Subsets (C:2012)"

Declarations should contain no more than two levels of pointer nesting

## **Description**

### **Rule Definition**

*Declarations should contain no more than two levels of pointer nesting*.

### **Rationale**

The use of more than two levels of pointer nesting can seriously impair the ability to understand the behavior of the code. Avoid this usage.

### **Message in Report**

Declarations should contain no more than two levels of pointer nesting.

#### **Troubleshooting**

If you expect a rule violation but do not see it, refer to "Coding Rule Violations Not Displayed".

### **Examples**

### **Pointer Nesting**

```
typedef char *INTPTR;
void function(char ** arrPar[ ]) /* Non-compliant - 3 levels */
{
     char ** obj2; \qquad /* Compliant */<br>char *** obi3: \qquad /* Non-complian
                                       \gamma^* Non-compliant \gamma^*
```

```
 INTPTR * obj4; /* Compliant */
   INTPTR * const * const obj5; /* Non-compliant */ char ** arr[10]; /* Compliant */
 char ** (*parr)[10]; /* Compliant */
 char * (**pparr)[10]; /* Compliant */
}
struct s{
   char * s1; \frac{1}{2} /* Compliant */
   char ** s2; \frac{1}{2} /* Compliant */char *** s3; /* Non-compliant */};
struct s * ps1; /* Compliant */struct s ** ps2; \frac{1}{2} /* Compliant */
struct s *** ps3; /* Non-compliant */char ** ( *pfunc1)(void); \qquad /* Compliant */
char ** ( **pfunc2)(void); /* Compliant */
char ** (***pfunc3)(void); /* Non-compliant */
char *** ( **pfunc4)(void); /* Non-compliant */
```
This example shows various pointer declarations and nesting levels. Any pointer with more than two levels of nesting is considered noncompliant.

### **Check Information**

**Group:** Pointers and Arrays **Category:** Advisory **AGC Category:** Readability **Language:** C90, C99

### **See Also**

#### **Topics**

"Check for Coding Rule Violations" "Polyspace MISRA C:2012 Checkers" "Software Quality Objective Subsets (C:2012)"

The address of an object with automatic storage shall not be copied to another object that persists after the first object has ceased to exist

### **Description**

#### **Rule Definition**

*The address of an object with automatic storage shall not be copied to another object that persists after the first object has ceased to exist*.

#### **Rationale**

The address of an object becomes indeterminate when the lifetime of that object expires. Any use of an indeterminate address results in undefined behavior.

#### **Polyspace Specification**

Polyspace flags a violation when assigning an address to a global variable, returning a local variable address, or returning a parameter address.

#### **Message in Report**

The address of an object with automatic storage shall not be copied to another object that persists after the first object has ceased to exist.

#### **Troubleshooting**

If you expect a rule violation but do not see it, refer to "Coding Rule Violations Not Displayed".

### **Examples**

### **Address of Local Variables**

```
char *func(void){
     char local_auto;
     return &local_auto /* Non-compliant 
                           * &local_auto is indeterminate */
}
```
In this example, because local auto is a local variable, after the function returns, the address of local auto is indeterminate.

#### **Copying Pointer Addresses to Local Variables**

```
char *sp;
void f(unsigned short u){
     g(&u);
}
void g(unsigned short *p){
    sp = p; /* Non-compliant
              * the parameter u from f is copied to static sp */}
void h(void){
     static unsigned short *q;
    unsigned short x = 0u;
    q = \delta x; /* Non-compliant -
               * &x stored in object with greater lifetime */
}
```
In this example, the function g stores a copy of its pointer parameter p. If p always points to an object with static storage duration, then the code is compliant with this rule. However, in this example, p points to an object with automatic storage duration. In such a case, copying the parameter p is noncompliant.

### **Check Information**

**Group:** Pointers and Arrays **Category:** Required **AGC Category:** Required **Language:** C90, C99 **CERT C:** [DCL30-C](https://www.securecoding.cert.org/confluence/x/bQ4), [MEM30-C](https://www.securecoding.cert.org/confluence/x/vAE) **ISO/IEC TS 17961 ID:** addrescape

### **See Also**

#### **Topics**

"Check for Coding Rule Violations" "Polyspace MISRA C:2012 Checkers" "Software Quality Objective Subsets (C:2012)"

Flexible array members shall not be declared

## **Description**

### **Rule Definition**

*Flexible array members shall not be declared*.

### **Rationale**

Flexible array members are usually used with dynamic memory allocation. Dynamic memory allocation is banned by Directive 4.12 and [Rule 21.3 on page 5-367.](#page-1812-0)

#### **Message in Report**

Flexible array members shall not be declared.

#### **Troubleshooting**

If you expect a rule violation but do not see it, refer to "Coding Rule Violations Not Displayed".

### **Check Information**

**Group:** Pointers and Arrays **Category:** Required **AGC Category:** Required **Language:** C90, C99

### **See Also**

[MISRA C:2012 Rule 21.3](#page-1812-0)

#### **Topics**

- "Check for Coding Rule Violations"
- "Polyspace MISRA C:2012 Checkers"
- "Software Quality Objective Subsets (C:2012)"

Variable-length array types shall not be used

## **Description**

### **Rule Definition**

*Variable-length array types shall not be used*.

### **Rationale**

When the size of an array declared in a block or function prototype is not an integer constant expression, you specify variable array types. Variable array types are typically implemented as a variable size object stored on the stack. Using variable type arrays can make it impossible to determine statistically the amount of memory for the stack requires.

If the size of a variable-length array is negative or zero, the behavior is undefined.

If a variable-length array must be compatible with another array type, then the size of the array types must be identical and positive integers. If your array does not meet these requirements, the behavior is undefined.

If you use a variable-length array type in a sizeof, it is uncertain if the array size is evaluated or not.

### **Message in Report**

Variable-length array types shall not be used.

### **Troubleshooting**

If you expect a rule violation but do not see it, refer to "Coding Rule Violations Not Displayed".

### **Check Information**

**Group:** Pointers and Arrays **Category:** Required **AGC Category:** Required **Language:** C99

### **See Also**

[MISRA C:2012 Rule 13.6](#page-1680-0)

### **Topics**

"Check for Coding Rule Violations" "Polyspace MISRA C:2012 Checkers" "Software Quality Objective Subsets (C:2012)"

<span id="page-1774-0"></span>An object shall not be assigned or copied to an overlapping object

# **Description**

### **Rule Definition**

*An object shall not be assigned or copied to an overlapping object*.

### **Rationale**

When you assign an object to another object with overlapping memory, the behavior is undefined. The exceptions are:

- You assign an object to another object with exactly overlapping memory and compatible type.
- You copy one object to another using memmove.

### **Message in Report**

- An object shall not be assigned or copied to an overlapping object.
- Destination and source of XX overlap, the behavior is undefined.

### **Troubleshooting**

If you expect a rule violation but do not see it, refer to "Coding Rule Violations Not Displayed".

## **Examples**

### **Assignment of Union Members**

```
void func (void) {
     union {
```

```
 short i;
          int j;
    } a = \{0\}, b = \{1\};
    a.j = a.i; \frac{\pi}{3} Non-compliant */
    a = b; /* Compliant */
}
```
In this example, the rule is violated when  $a \cdot i$  is assigned to  $a \cdot j$  because the two variables have overlapping regions of memory.

#### **Assignment of Array Segments**

```
#include <string.h>
int arr[10];
void func(void) {
     memcpy (&arr[5], &arr[4], 2u * sizeof(arr[0])); /* Non-compliant */
     memcpy (&arr[5], &arr[4], sizeof(arr[0])); /* Compliant */
    memcpy (\text{Garr}[1], \text{Garr}[4], 2u * \text{sizeof}(\arr[0])); /* Compliant */
}
```
In this example, memory equal to twice  $sizeof(arr[0])$  is the memory space taken up by two array elements. If that memory space begins from  $\&a[4]$  and  $\&a[5]$ , the two memory regions overlap. The rule is violated when the memcpy function is used to copy the contents of these two overlapping memory regions.

### **Check Information**

**Group:** Overlapping Storage **Category:** Mandatory **AGC Category:** Mandatory **Language:** C90, C99

### **See Also**

[MISRA C:2012 Rule 19.2](#page-1777-0)

#### **Topics**

"Check for Coding Rule Violations"

"Polyspace MISRA C:2012 Checkers" "Software Quality Objective Subsets (C:2012)"

**Introduced in R2014b**

<span id="page-1777-0"></span>The union keyword should not be used

## **Description**

### **Rule Definition**

*The union keyword should not be used*.

### **Rationale**

If you write to a union member and read the same union member, the behavior is welldefined. But if you read a different member, the behavior depends on the relative sizes of the members. For instance:

- If you read a union member with wider memory size, the value you read is unspecified.
- Otherwise, the value is implementation-dependant.

#### **Message in Report**

The union keyword should not be used.

### **Troubleshooting**

If you expect a rule violation but do not see it, refer to "Coding Rule Violations Not Displayed".

## **Examples**

### **Possible Problems with union Keyword**

```
unsigned int zext(unsigned int s)
{
```

```
 union /* Non-compliant */
    {
        unsigned int ul;
        unsigned short us;
    } tmp;
   tmp.us = s; return tmp.ul; /* Unspecified value */
}
```
In this example, the 16-bit short field tmp.us is written but the wider 32-bit int field tmp.ul is read. Using the union keyword can cause such unspecified behavior. Therefore, the rule forbids using the union keyword.

### **Check Information**

**Group:** Overlapping Storage **Category:** Advisory **AGC Category:** Advisory **Language:** C90, C99

### **See Also**

[MISRA C:2012 Rule 19.1](#page-1774-0)

#### **Topics**

"Check for Coding Rule Violations" "Polyspace MISRA C:2012 Checkers" "Software Quality Objective Subsets (C:2012)"

#### **Introduced in R2014b**

#include directives should only be preceded by preprocessor directives or comments

## **Description**

### **Rule Definition**

*#include directives should only be preceded by preprocessor directives or comments*.

### **Rationale**

For better code readability, group all  $\#$ include directives in a file at the top of the file. Undefined behavior can occur if you use #include to include a standard header file within a declaration or definition, or if you use part of the Standard Library before including the related standard header files.

#### **Polyspace Specification**

Polyspace flags text that precedes a #include directive. Polyspace ignores preprocessor directives, comments, spaces, or "new lines".

#### **Message in Report**

#include directives should only be preceded by preprocessor directives or comments.

#### **Troubleshooting**

If you expect a rule violation but do not see it, refer to "Coding Rule Violations Not Displayed".

## **Check Information**

**Group:** Preprocessing Directives

**Category:** Advisory **AGC Category:** Advisory **Language:** C90, C99

## **See Also**

#### **Topics**

"Check for Coding Rule Violations" "Polyspace MISRA C:2012 Checkers" "Software Quality Objective Subsets (C:2012)"

The ', " or  $\cdot$  characters and the /\* or // character sequences shall not occur in a header file name

## **Description**

#### **Rule Definition**

*The ', " or \ characters and the /\* or // character sequences shall not occur in a header file name*.

#### **Rationale**

The program's behavior is undefined if:

- You use ', ",  $\backslash$ , /\* or // between < > delimiters in a header name preprocessing token.
- You use ',  $\backslash$ , /\* or // between " delimiters in a header name preprocessing token.

Although  $\setminus$  results in undefined behavior, many implementations accept / in its place.

#### **Polyspace Specification**

Polyspace flags the characters ', ", \, /\* or // between < and > in #include <filename>.

Polyspace flags the characters ', \,  $\prime$ \* or  $\prime$  between " and " in #include "filename".

#### **Message in Report**

The ', "or \ characters and the /\* or // character sequences shall not occur in a header file name.

### **Troubleshooting**

If you expect a rule violation but do not see it, refer to "Coding Rule Violations Not Displayed".

## **Check Information**

**Group:** Preprocessing Directives **Category:** Required **AGC Category:** Required **Language:** C90, C99

## **See Also**

#### **Topics**

"Check for Coding Rule Violations"

"Polyspace MISRA C:2012 Checkers"

"Software Quality Objective Subsets (C:2012)"

The #include directive shall be followed by either a  $\alpha$ -filename or  $\theta$  "filename" sequence

## **Description**

### **Rule Definition**

*The #include directive shall be followed by either a <filename> or "filename" sequence.* 

#### **Rationale**

This rule applies only after macro replacement.

The behavior is undefined if an #include directive does not use one of the following forms:

- #include <filename>
- #include "filename"

#### **Message in Report**

- '#include' expects \"FILENAME\" or <FILENAME>
- '#include\_next' expects \"FILENAME\" or <FILENAME>
- '#include' does not expect string concatenation.
- '#include next' does not expect string concatenation.

### **Troubleshooting**

If you expect a rule violation but do not see it, refer to "Coding Rule Violations Not Displayed".

## **Check Information**

**Group:** Preprocessing Directives **Category:** Required **AGC Category:** Required **Language:** C90, C99

## **See Also**

### **Topics**

"Check for Coding Rule Violations" "Polyspace MISRA C:2012 Checkers" "Software Quality Objective Subsets (C:2012)"

A macro shall not be defined with the same name as a keyword

## **Description**

### **Rule Definition**

*A macro shall not be defined with the same name as a keyword*.

### **Rationale**

Using macros to change the meaning of keywords can be confusing. The behavior is undefined if you include a standard header while a macro is defined with the same name as a keyword.

#### **Message in Report**

- The macro *macro\_name* shall not be redefined.
- The macro macro name shall not be undefined.

### **Troubleshooting**

If you expect a rule violation but do not see it, refer to "Coding Rule Violations Not Displayed".

## **Examples**

### **Redefining int keyword**

```
#define int some_other_type
            /* Non-compliant - int keyword behavior altered */
#include <stdlib.h>
...
```
In this example, the #define violates Rule 20.4 because it alters the behavior of the int keyword. The inclusion of the standard header results in undefined behavior.

One possible correction is to use a different keyword:

```
#define int_mine some_other_type
#include <stdlib.h>
...
```
#### **Redefining keywords versus statements**

```
#define while(E) for ( ; (E) ; ) /* Non-compliant - while redefined*/
#define unless(E) if ( !(E) ) /* Compliant*/
#define seq(S1, S2) do{ S1; S2;} while(false) /* Compliant*/
#define compound(S) {S;} /* Compliant*/
...
```
In this example, it is noncompliant to redefine the keyword while, but it is compliant to define a macro that expands to statements.

#### **Redefining keywords in different standards**

#define inline

In this example, redefining inline is compliant in C90, but not in C99 because inline is not a keyword in C90.

### **Check Information**

**Group:** Preprocessing Directives **Category:** Required **AGC Category:** Required **Languages:** C90, C99 **ISO/IEC TS 17961 ID:** resident

### **See Also**

[MISRA C:2012 Rule 21.1](#page-1808-0)

#### **Topics**

- "Check for Coding Rule Violations"
- "Polyspace MISRA C:2012 Checkers"
- "Software Quality Objective Subsets (C:2012)"

#undef should not be used

## **Description**

### **Rule Definition**

*#undef should not be used*.

### **Rationale**

#undef can make the software unclear which macros exist at a particular point within a translation unit.

### **Message in Report**

#undef shall not be used.

### **Troubleshooting**

If you expect a rule violation but do not see it, refer to "Coding Rule Violations Not Displayed".

### **Check Information**

**Group:** Preprocessing Directives **Category:** Advisory **AGC Category:** Readability **Language:** C90, C99

### **See Also**

### **Topics**

"Check for Coding Rule Violations"

"Polyspace MISRA C:2012 Checkers"

"Software Quality Objective Subsets (C:2012)"

Tokens that look like a preprocessing directive shall not occur within a macro argument

## **Description**

### **Rule Definition**

*Tokens that look like a preprocessing directive shall not occur within a macro argument*.

### **Rationale**

An argument containing sequences of tokens that otherwise act as preprocessing directives leads to undefined behavior.

### **Polyspace Specification**

Polyspace looks for the # character in a macro arguments (outside a string or character constant).

#### **Message in Report**

Macro argument shall not look like a preprocessing directive.

#### **Troubleshooting**

If you expect a rule violation but do not see it, refer to "Coding Rule Violations Not Displayed".

## **Examples**

### **Macro Expansion Causing Non-Compliance**

```
#define M( A ) printf ( #A )
```

```
#include <stdio.h>
void foo(void){
    M(
#ifdef SW /* Non-compliant */
    "Message 1"
#else
    "Message 2" /* Compliant - SW not defined */
#endif /* Non-compliant */
    );
}
```
This example shows a macro definition and the macro usage. #ifdef SW and #endif are noncompliant because they look like a preprocessing directive. Polyspace does not flag #else "Message 2" because after macro expansion, Polyspace knows SW is not defined. The expanded macro is printf  $(''\T' Message 2'\T'')$ ;

### **Check Information**

**Group:** Preprocessing Directives **Category:** Required **AGC Category:** Required **Language:** C90, C99

### **See Also**

#### **Topics**

- "Check for Coding Rule Violations"
- "Polyspace MISRA C:2012 Checkers"
- "Software Quality Objective Subsets (C:2012)"

Expressions resulting from the expansion of macro parameters shall be enclosed in parentheses

# **Description**

### **Rule Definition**

*Expressions resulting from the expansion of macro parameters shall be enclosed in parentheses*.

### **Rationale**

If you do not use parentheses, then it is possible that operator precedence does not give the results that you want when macro substitution occurs.

If you are not using a macro parameter as an expression, then the parentheses are not necessary because no operators are involved in the macro.

### **Message in Report**

Expanded macro parameter *param* shall be enclosed in parentheses.

### **Troubleshooting**

If you expect a rule violation but do not see it, refer to "Coding Rule Violations Not Displayed".

## **Examples**

### **Macro Expressions**

```
#define mac1(x, y) (x * y)#define mac2(x, y) ((x) * (y))
```

```
void foo(void){
     int r;
    r = \text{mac1}(1 + 2, 3 + 4); /* Non-compliant */
    r = \text{mac1}((1 + 2), (3 + 4)); /* Compliant */
    r = \text{mac2}(1 + 2, 3 + 4); /* Compliant */
}
```
In this example, mac1 and mac2 are two defined macro expressions. The definition of mac1 does not enclose the arguments in parentheses. In line 7, the macro expands to  $r =$  $(1 + 2 * 3 + 4)$ ; This expression can be  $(1 + (2 * 3) + 4)$  or  $(1 + 2) * (3)$ + 4). However, without parentheses, the program does not know the intended expression. Line 8 uses parentheses, so the line expands to  $(1 + 2)$  \*  $(3 + 4)$ . This macro expression is compliant.

The definition of mac2 does enclose the argument in parentheses. Line 10 (the same macro arguments in line 7) expands to  $(1 + 2)$  \*  $(3 + 4)$ . This macro and macro expression are compliant.

### **Check Information**

**Group:** Preprocessing Directives **Category:** Required **AGC Category:** Required **Language:** C90, C99 **CERT C:** [PRE01-C](https://www.securecoding.cert.org/confluence/x/CgU)

### **See Also**

[MISRA C:2012 Dir 4.9](#page-1471-0)

#### **Topics**

"Check for Coding Rule Violations" "Polyspace MISRA C:2012 Checkers" "Software Quality Objective Subsets (C:2012)"

The controlling expression of a #if or #elif preprocessing directive shall evaluate to 0 or 1

## **Description**

#### **Rule Definition**

*The controlling expression of a #if or #elif preprocessing directive shall evaluate to 0 or 1*.

### **Rationale**

Strong typing requires that conditional inclusion preprocessing directives, #if or #elif, have a controlling expression that evaluates to a Boolean value.

#### **Message in Report**

The controlling expression of a #if or #elif preprocessing directive shall evaluate to 0 or 1.

### **Troubleshooting**

If you expect a rule violation but do not see it, refer to "Coding Rule Violations Not Displayed".

### **Check Information**

**Group:** Preprocessing Directives **Category:** Required **AGC Category:** Advisory **Language:** C90, C99

### **See Also**

[MISRA C:2012 Rule 14.4](#page-1692-0)

### **Topics**

"Check for Coding Rule Violations"

"Polyspace MISRA C:2012 Checkers"

"Software Quality Objective Subsets (C:2012)"

All identifiers used in the controlling expression of #if or #elif preprocessing directives shall be #define'd before evaluation

## **Description**

#### **Rule Definition**

All identifiers used in the controlling expression of #if or #elif preprocessing directives *shall be #defineވd before evaluation*.

### **Rationale**

If attempt to use a macro identifier in a preprocessing directive, and you have not defined that identifier, then the preprocessor assumes that it has a value of zero. This value might not meet developer expectations.

### **Message in Report**

*Identifier* is not defined.

### **Troubleshooting**

If you expect a rule violation but do not see it, refer to "Coding Rule Violations Not Displayed".

## **Examples**

### **Macro Identifiers**

```
#if M == 0 /* Non-compliant - Not defined */#endif
```

```
#if defined (M) /* Compliant - M is not evaluate */
#if M == 0 /* Compliant - M is known to be defined */
#endif
#endif
#if defined (M) \&\& (M == 0) /* Compliant
                          * if M defined, M evaluated in ( M == 0 ) */#endif
```
This example shows various uses of M in preprocessing directives. The second and third #if clauses check to see if the software defines M before evaluating M. The first #if clause does not check to see if M is defined, and because M is not defined, the statement is noncompliant.

### **Check Information**

**Group:** Preprocessing Directives **Category:** Required **AGC Category:** Required **Language:** C90, C99

### **See Also**

[MISRA C:2012 Dir 4.9](#page-1471-0)

#### **Topics**

"Check for Coding Rule Violations" "Polyspace MISRA C:2012 Checkers" "Software Quality Objective Subsets (C:2012)"

The # and ## preprocessor operators should not be used

## **Description**

### **Rule Definition**

*The # and ## preprocessor operators should not be used*.

### **Rationale**

The order of evaluation associated with multiple  $#$ , multiple  $##$ , or a mix of  $#$  and  $##$ preprocessor operators is unspecified. In some cases, it is therefore not possible to predict the result of macro expansion.

The use of ## can result in obscured code.

#### **Message in Report**

The # and ## preprocessor operators should not be used.

### **Troubleshooting**

If you expect a rule violation but do not see it, refer to "Coding Rule Violations Not Displayed".

### **Check Information**

**Group:** Preprocessing Directives **Category:** Advisory **AGC Category:** Advisory **Language:** C90, C99

### **See Also**

[MISRA C:2012 Rule 1.3](#page-1490-0) | [MISRA C:2012 Rule 20.11](#page-1800-0)

### **Topics**

"Check for Coding Rule Violations"

"Polyspace MISRA C:2012 Checkers"

"Software Quality Objective Subsets (C:2012)"
A macro parameter immediately following a # operator shall not immediately be followed by a ## operator

## **Description**

### **Rule Definition**

*A macro parameter immediately following a # operator shall not immediately be followed by a ## operator*.

### **Rationale**

The order of evaluation associated with multiple  $#$ , multiple  $##$ , or a mix of  $#$  and  $##$ preprocessor operators, is unspecified. Rule 20.10 discourages the use of # and ##. The result of a # operator is a string literal. It is extremely unlikely that pasting this result to any other preprocessing token results in a valid token.

### **Message in Report**

The ## preprocessor operator shall not follow a macro parameter following a # preprocessor operator.

### **Troubleshooting**

If you expect a rule violation but do not see it, refer to "Coding Rule Violations Not Displayed".

### **Examples**

### **Use of # and ##**

#define A(  $x$  ) #x  $\frac{1}{x}$  /\* Compliant \*/ #define B( x, y ) x ## y  $\qquad$  /\* Compliant \*/<br>#define C( x, y ) #x ## y  $\qquad$  /\* Non-compliant \*/ #define C(  $x$ ,  $y$  ) # $x$  ##  $y$ 

In this example, you can see three uses of the # and ## operators. You can use these preprocessing operators alone (line 1 and line 2), but using # then ## is noncompliant (line 3).

### **Check Information**

**Group:** Preprocessing Directives **Category:** Required **AGC Category:** Required **Language:** C90, C99

### **See Also**

[MISRA C:2012 Rule 20.10](#page-1798-0)

#### **Topics**

"Check for Coding Rule Violations" "Polyspace MISRA C:2012 Checkers" "Software Quality Objective Subsets (C:2012)"

A macro parameter used as an operand to the # or ## operators, which is itself subject to further macro replacement, shall only be used as an operand to these operators

## **Description**

### **Rule Definition**

*A macro parameter used as an operand to the # or ## operators, which is itself subject to further macro replacement, shall only be used as an operand to these operators*.

### **Rationale**

The parameter to # or ## is not expanded prior to being used. The same parameter appearing elsewhere in the replacement text is expanded. If the macro parameter is itself subject to macro replacement, its use in mixed contexts within a macro replacement might not meet developer expectations.

#### **Message in Report**

Expanded macro parameter *param1* is also an operand of *op* operator.

### **Troubleshooting**

If you expect a rule violation but do not see it, refer to "Coding Rule Violations Not Displayed".

### **Check Information**

**Group:** Preprocessing Directives **Category:** Required **AGC Category:** Required **Language:** C90, C99

### **See Also**

### **Topics**

"Check for Coding Rule Violations"

"Polyspace MISRA C:2012 Checkers"

"Software Quality Objective Subsets (C:2012)"

A line whose first token is # shall be a valid preprocessing directive

## **Description**

### **Rule Definition**

*A line whose first token is # shall be a valid preprocessing directive*

### **Rationale**

You typically use a preprocessing directive to conditionally exclude source code until a corresponding #else, #elif, or #endif directive is encountered. If your compiler does not detect a preprocessing directive because it is malformed or invalid, you can end up excluding more code than you intended.

If all preprocessing directives are syntactically valid, even in excluded code, this unintended code exclusion cannot happen.

### **Message in Report**

Directive is not syntactically meaningful.

### **Troubleshooting**

If you expect a rule violation but do not see it, refer to "Coding Rule Violations Not Displayed".

## **Check Information**

**Group:** Preprocessing Directives **Category:** Required **AGC Category:** Required **Language:** C90, C99

### **See Also**

### **Topics**

"Check for Coding Rule Violations"

"Polyspace MISRA C:2012 Checkers"

"Software Quality Objective Subsets (C:2012)"

All #else, #elif and #endif preprocessor directives shall reside in the same file as the #if, #ifdef or #ifndef directive to which they are related

### **Description**

### **Rule Definition**

*All #else, #elif and #endif preprocessor directives shall reside in the same file as the #if, #ifdef or #ifndef directive to which they are related*.

### **Rationale**

When conditional compilation directives include or exclude blocks of code and are spread over multiple files, confusion arises. If you terminate an #if directive within the same file, you reduce the visual complexity of the code and the chances of an error.

If you terminate  $\#$ **if** directives within the same file, you can use  $\#$ **if** directives in included files

### **Message in Report**

- '#else' not within a conditional.
- '#elseif' not within a conditional.
- '#endif' not within a conditional.

Unterminated conditional directive.

### **Troubleshooting**

If you expect a rule violation but do not see it, refer to "Coding Rule Violations Not Displayed".

### **Check Information**

**Group:** Preprocessing Directives **Category:** Required **AGC Category:** Required **Language:** C90, C99

### **See Also**

#### **Topics**

"Check for Coding Rule Violations" "Polyspace MISRA C:2012 Checkers" "Software Quality Objective Subsets (C:2012)"

#define and #undef shall not be used on a reserved identifier or reserved macro name

## **Description**

#### **Rule Definition**

#define and #undef shall not be used on a reserved identifier or reserved macro name.

#### **Rationale**

Reserved identifiers and reserved macro names are intended for use by the implementation. Removing or changing the meaning of a reserved macro can result in undefined behavior. This rule applies to the following:

- Identifiers or macro names beginning with an underscore
- Identifiers in file scope described in the C Standard Library (ISO/IEC 9899:1999, Section 7, "Library")
- Macro names described in the C Standard Library as being defined in a standard header (ISO/IEC 9899:1999, Section 7, "Library").

### **Message in Report**

- The macro macro name shall not be redefined.
- The macro macro name shall not be undefined.
- The macro *macro\_name* shall not be defined.

### **Troubleshooting**

If you expect a rule violation but do not see it, refer to "Coding Rule Violations Not Displayed".

### **Examples**

### **Defining or Undefining Reserved Identifiers**

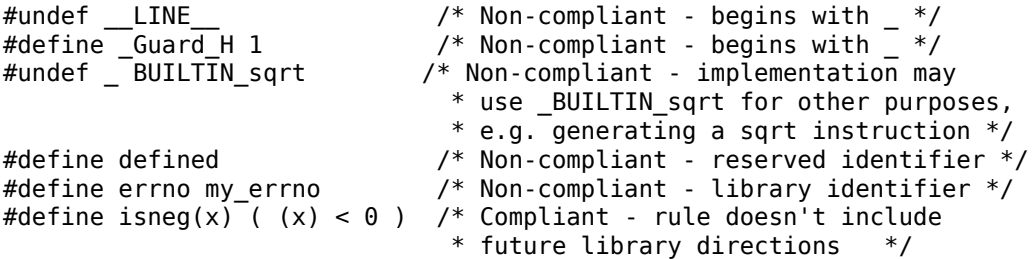

### **Check Information**

**Group:** Standard Libraries **Category:** Required **AGC Category:** Required **Languages:** C90, C99 **CERT C:** [DCL37-C](https://www.securecoding.cert.org/confluence/x/-4AzAg) **ISO/IEC TS 17961 ID:** resident

### **See Also**

[MISRA C:2012 Rule 20.4](#page-1785-0)

### **Topics**

"Check for Coding Rule Violations" "Polyspace MISRA C:2012 Checkers" "Software Quality Objective Subsets (C:2012)"

A reserved identifier or macro name shall not be declared

## **Description**

### **Rule Definition**

A reserved identifier or macro name shall not be declared.

### **Rationale**

The Standard allows implementations to treat reserved identifiers specially. If you reuse reserved identifiers, you can cause undefined behavior.

### **Polyspace Specification**

- If you define a macro name that corresponds to a standard library macro, object, or function, rule 21.1 is violated.
- The rule considers tentative definitions as definitions.

### **Message in Report**

Identifier 'XX' shall not be reused.

### **Troubleshooting**

If you expect a rule violation but do not see it, refer to "Coding Rule Violations Not Displayed".

### **Check Information**

**Group:** Standard Libraries **Category:** Required

**AGC Category:** Required **Language:** C90, C99 **CERT C:** [DCL37-C](https://www.securecoding.cert.org/confluence/x/-4AzAg) **ISO/IEC TS 17961 ID:** resident

### **See Also**

#### **Topics**

"Check for Coding Rule Violations" "Polyspace MISRA C:2012 Checkers" "Software Quality Objective Subsets (C:2012)"

The memory allocation and deallocation functions of <stdlib.h> shall not be used

## **Description**

### **Rule Definition**

*The memory allocation and deallocation functions of <stdlib.h> shall not be used*.

### **Rationale**

Using memory allocation and deallocation routines can cause undefined behavior. For instance:

- You free memory that you had not allocated dynamically.
- You use a pointer that points to a freed memory location.

### **Polyspace Specification**

If you use names of dynamic heap memory allocation functions for macros, and you expand the macros in the code, this rule is violated. It is assumed that rule 21.2 is not violated.

### **Message in Report**

- The macro <name> shall not be used.
- Identifier XX should not be used.

### **Troubleshooting**

If you expect a rule violation but do not see it, refer to "Coding Rule Violations Not Displayed".

### **Examples**

#### **Use of malloc, calloc, realloc and free**

```
#include <stdlib.h>
static int foo(void);
typedef struct struct_1 {
    int a;
    char c;
} S_1;
static int foo(void) {
    S_1 * ad_1;\overline{int} * ad_2;
   int * ad 3;
   ad_1 = (S_1*)calloc(1000, sizeof(S_1)); /* Non-compliant */
   ad 2 = \text{malloc}(100U * sizeof(int)); /* Non-compliant */
   ad 3 = realloc(ad 3, 60U * sizeof(long)); /* Non-compliant */
   free(ad 1); \qquad \qquad /* Non-compliant */
   free(ad 2); \qquad \qquad /* Non-compliant */
    free(ad_3); /* Non-compliant */
    return 1;
}
```
In this example, the rule is violated when the functions malloc, calloc, realloc and free are used.

### **Check Information**

**Group:** Standard Libraries **Category:** Required **AGC Category:** Required **Language:** C90, C99 **CERT C:** [API03-C](https://www.securecoding.cert.org/confluence/x/VgGNAQ) **ISO/IEC TS 17961 ID:** accfree, dblfree, insufmem

### **See Also**

[MISRA C:2012 Rule 18.7](#page-1770-0)

### **Topics**

"Check for Coding Rule Violations"

"Polyspace MISRA C:2012 Checkers"

"Software Quality Objective Subsets (C:2012)"

The standard header file <setjmp.h> shall not be used

### **Description**

### **Rule Definition**

*The standard header file <setjmp.h> shall not be used*.

### **Rationale**

Using setjmp and longjmp, you can bypass normal function call mechanisms and cause undefined behavior.

### **Polyspace Specification**

If the longjmp function is a macro and the macro is expanded in the code, this rule is violated. It is assumed that rule 21.2 is not violated.

### **Message in Report**

- The macro '<name> shall not be used.
- Identifier XX should not be used.

### **Troubleshooting**

If you expect a rule violation but do not see it, refer to "Coding Rule Violations Not Displayed".

### **Check Information**

**Group:** Standard Libraries **Category:** Required

**AGC Category:** Required **Language:** C90, C99

### **See Also**

#### **Topics**

"Check for Coding Rule Violations" "Polyspace MISRA C:2012 Checkers" "Software Quality Objective Subsets (C:2012)"

The standard header file <signal.h> shall not be used

## **Description**

### **Rule Definition**

*The standard header file <signal.h> shall not be used*.

### **Rationale**

Using signal handling functions can cause implementation-defined and undefined behavior.

### **Polyspace Specification**

If the signal function is a macro and the macro is expanded in the code, this rule is violated. It is assumed that rule 21.2 is not violated.

### **Message in Report**

- The macro '<name> shall not be used.
- Identifier XX should not be used.

### **Troubleshooting**

If you expect a rule violation but do not see it, refer to "Coding Rule Violations Not Displayed".

### **Check Information**

**Group:** Standard Libraries **Category:** Required

**AGC Category:** Required **Language:** C90, C99 **ISO/IEC TS 17961 ID:** accsig, asyncsig, sigcall

### **See Also**

#### **Topics**

"Check for Coding Rule Violations" "Polyspace MISRA C:2012 Checkers" "Software Quality Objective Subsets (C:2012)"

The Standard Library input/output functions shall not be used

### **Description**

### **Rule Definition**

*The Standard Library input/output functions shall not be used*.

### **Rationale**

This rule applies to the functions that are provided by  $\lt$  stdio.  $h$  and in C99, their character-wide equivalents provided by <wchar.h>. Using these functions can cause unspecified, undefined and implementation-defined behavior.

### **Polyspace Specification**

If the Standard Library function is a macro and the macro is expanded in the code, this rule is violated. It is assumed that rule 21.2 is not violated.

#### **Message in Report**

- The macro '<name> shall not be used.
- Identifier XX should not be used.

### **Troubleshooting**

If you expect a rule violation but do not see it, refer to "Coding Rule Violations Not Displayed".

### **Check Information**

**Group:** Standard Libraries

**Category:** Required **AGC Category:** Required **Language:** C90, C99 **ISO/IEC TS 17961 ID:** invfmtstr, ioileave, taintformatio, usrfmt, xfilepos

### **See Also**

#### **Topics**

"Check for Coding Rule Violations" "Polyspace MISRA C:2012 Checkers" "Software Quality Objective Subsets (C:2012)"

The atof, atoi, atol, and atoll functions of <stdlib.h> shall not be used

### **Description**

### **Rule Definition**

*The atof, atoi, atol, and atoll functions of <stdlib.h> shall not be used*.

### **Rationale**

When a string cannot be converted, the behavior of these functions can be undefined.

### **Polyspace Specification**

If the function is a macro and the macro is expanded in the code, this rule is violated. It is assumed that rule 21.2 is not violated.

### **Message in Report**

- The macro '<name> shall not be used.
- Identifier XX should not be used.

### **Troubleshooting**

If you expect a rule violation but do not see it, refer to "Coding Rule Violations Not Displayed".

## **Check Information**

**Group:** Standard Libraries **Category:** Required **AGC Category:** Required

**Language:** C90, C99

### **See Also**

#### **Topics**

"Check for Coding Rule Violations" "Polyspace MISRA C:2012 Checkers" "Software Quality Objective Subsets (C:2012)"

The library functions abort, exit, getenv and system of <stdlib.h> shall not be used

### **Description**

### **Rule Definition**

*The library functions abort, exit, getenv and system of <stdlib.h> shall not be used*.

### **Rationale**

Using these functions can cause undefined and implementation-defined behaviors.

### **Polyspace Specification**

In case the abort, exit, getenv, and system functions are actually macros, and the macros are expanded in the code, this rule is detected as violated. It is assumed that rule 21.2 is not violated.

### **Message in Report**

- The macro '<name> shall not be used.
- Identifier XX should not be used.

### **Troubleshooting**

If you expect a rule violation but do not see it, refer to "Coding Rule Violations Not Displayed".

### **Check Information**

**Group:** Standard Libraries **Category:** Required

**AGC Category:** Required **Language:** C90, C99 **ISO/IEC TS 17961 ID:** libmod, libuse, syscall

### **See Also**

#### **Topics**

"Check for Coding Rule Violations" "Polyspace MISRA C:2012 Checkers" "Software Quality Objective Subsets (C:2012)"

The library functions bsearch and qsort of <stdlib.h> shall not be used

### **Description**

### **Rule Definition**

*The library functions bsearch and qsort of <stdlib.h> shall not be used*.

### **Rationale**

The comparison function in these library functions can behave inconsistently when the elements being compared are equal. Also, the implementation of qsort can be recursive and place unknown demands on the call stack.

### **Polyspace Specification**

If the function is a macro and the macro is expanded in the code, this rule is violated. It is assumed that rule 21.2 is not violated.

### **Message in Report**

- The macro '<name> shall not be used.
- Identifier XX should not be used.

### **Troubleshooting**

If you expect a rule violation but do not see it, refer to "Coding Rule Violations Not Displayed".

### **Check Information**

**Group:** Standard Libraries

**Category:** Required **AGC Category:** Required **Language:** C90, C99

## **See Also**

#### **Topics**

"Check for Coding Rule Violations" "Polyspace MISRA C:2012 Checkers" "Software Quality Objective Subsets (C:2012)"

The Standard Library time and date functions shall not be used

## **Description**

### **Rule Definition**

*The Standard Library time and date functions shall not be used*.

### **Rationale**

Using these functions can cause unspecified, undefined and implementation-defined behavior.

### **Polyspace Specification**

If the function is a macro and the macro is expanded in the code, this rule is violated. It is assumed that rule 21.2 is not violated.

### **Message in Report**

- The macro '<name> shall not be used.
- Identifier XX should not be used.

### **Troubleshooting**

If you expect a rule violation but do not see it, refer to "Coding Rule Violations Not Displayed".

### **Check Information**

**Group:** Standard Libraries **Category:** Required

**AGC Category:** Required **Language:** C90, C99

### **See Also**

#### **Topics**

"Check for Coding Rule Violations" "Polyspace MISRA C:2012 Checkers" "Software Quality Objective Subsets (C:2012)"

The standard header file <tgmath.h> shall not be used

## **Description**

### **Rule Definition**

*The standard header file <tgmath.h> shall not be used*.

### **Rationale**

Using the facilities of this header file can cause undefined behavior.

### **Polyspace Specification**

If the function is a macro and the macro is expanded in the code, this rule is violated. It is assumed that rule 21.2 is not violated.

### **Message in Report**

- The macro '<name> shall not be used.
- Identifier XX should not be used.

### **Troubleshooting**

If you expect a rule violation but do not see it, refer to "Coding Rule Violations Not Displayed".

## **Examples**

### **Use of Function in tgmath.h**

```
#include <tgmath.h>
float f1,res;
void func(void) {
    res = sqrt(f1); /* Non-compliant */}
```
In this example, the rule is violated when the sqrt macro defined in tgmath.h is used.

For this example, one possible correction is to use the function sqrtf defined in math.h for float arguments.

```
#include <math.h>
float f1, res;
void func(void) {
 res = sqrtf(f1);}
```
### **Check Information**

**Group:** Standard Libraries **Category:** Required **AGC Category:** Required **Language:** C90, C99

## **See Also**

### **Topics**

"Check for Coding Rule Violations"

"Polyspace MISRA C:2012 Checkers" "Software Quality Objective Subsets (C:2012)"

The exception handling features of <fenv.h> should not be used

## **Description**

### **Rule Definition**

*The exception handling features of <fenv.h> should not be used*.

### **Rationale**

In some cases, the values of the floating-point status flags are unspecified. Attempts to access them can cause undefined behavior.

### **Message in Report**

The exception handling features of  $\le$  fenv. h> should not be used

### **Troubleshooting**

If you expect a rule violation but do not see it, refer to "Coding Rule Violations Not Displayed".

## **Examples**

### **Use of Features in <fenv.h>**

```
#include <fenv.h>
void func(float x, float y) {
    float z;
    feclearexcept(FE_DIVBYZERO); /* Non-compliant */
```

```
z = x/y;
    if(fetestexcept (FE_DIVBYZERO)) { /* Non-compliant */
    }
    else {
#pragma STDC FENV_ACCESS ON
       z=x*y;if(z>x) {
#pragma STDC FENV_ACCESS OFF
            if(fetestexcept (FE_OVERFLOW)) { /* Non-compliant */
 }
        }
    }
}
```
In this example, the rule is violated when the identifiers feclearexcept and fetestexcept, and the macros FE\_DIVBYZERO and FE\_OVERFLOW are used.

### **Check Information**

**Group:** Standard libraries **Category:** Advisory **AGC Category:** Advisory **Language:** C99

### **See Also**

#### **Topics**

"Check for Coding Rule Violations" "Polyspace MISRA C:2012 Checkers" "Software Quality Objective Subsets (C:2012)"

Any value passed to a function in <ctype.h> shall be representable as an unsigned char or be the value EOF

## **Description**

### **Rule Definition**

*Any value passed to a function in <ctype.h> shall be representable as an unsigned char or be the value EOF.*

### **Rationale**

Functions in <ctype.h> have a well-defined behavior only for int arguments whose value is within the range of unsigned char or the negative value equivalent of EOF. The use of other values results in undefined behavior.

### **Polyspace Specification**

Polyspace considers that the negative value equivalent of EOF is -1 and does not raise a violation if you pass -1 as argument to a function in ctype.h.

### **Message in Report**

Any value passed to a function in <ctype.h> shall be representable as an unsigned char or be the value EOF.

### **Troubleshooting**

If you expect a rule violation but do not see it, refer to "Coding Rule Violations Not Displayed".

### **Examples**

### **Invalid Arguments for Functions from <ctype.h>**

```
bool_t f (uint8_t a)
{
    return ( isdigit ((int32_t) a ) /* Compliant */<br>\& isaloha ((int32_t) 'b') /* Compliant */
                \& isalpha ((int32 t) 'b') /* Compliant
                 && islower ( EOF) /* Compliant */
                                        256)); /* Non-compliant */
}
```
In this example, the rule is violated when 256, which is an neither an unsigned char or the value EOF, is passed as an input argument to the isalpha function.

**Note** The int casts in the above example are required to comply with [Rule 10.3 on page](#page-1614-0) [5-169.](#page-1614-0)

### **Check Information**

**Group:** Standard libraries **Category:** Mandatory **AGC Category:** Mandatory **Language:** C90, C99 **ISO/IEC TS 17961 ID:** chrsgnext

### **See Also**

[MISRA C:2012 Rule 10.3](#page-1614-0)

#### **Topics**

"Check for Coding Rule Violations" "Polyspace MISRA C:2012 Checkers" "Software Quality Objective Subsets (C:2012)"

**Introduced in R2017a**
# <span id="page-1836-0"></span>**MISRA C:2012 Rule 21.14**

The Standard Library function memcmp shall not be used to compare null terminated strings

## **Description**

#### **Rule Definition**

*The Standard Library function memcmp shall not be used to compare null terminated strings.*

### **Rationale**

If memcmp is used to compare two strings and the length of either string is less than the number of bytes compared, the strings can appear different even when they are logically the same. The characters after the null terminator are compared even though they do not form part of the string.

For instance:

```
memcmp(string1, string2, sizeof(string1))
```
can compare bytes after the null terminator if string1 is longer than string2.

#### **Message in Report**

The Standard Library function memcmp shall not be used to compare null terminated strings.

### **Troubleshooting**

If you expect a rule violation but do not see it, refer to "Coding Rule Violations Not Displayed".

### **Examples**

#### **Using memcmp for String Comparison**

```
extern char buffer1[ 12 ];
extern char buffer2[ 12 ];
void f1 ( void )
{
     ( void ) strcpy ( buffer1, "abc" );
     ( void ) strcpy ( buffer2, "abc" );
    if ( memcmp ( buffer1, buffer2, sizeof ( buffer1 ) := 0 )
     {
         /* Non-compliant */
     }
}
```
In this example, the comparison in the if statement is noncompliant. The strings stored in buffer1 and buffer2 can be reported different, but this difference comes from uninitialized characters after the null terminators.

### **Check Information**

**Group:** Standard libraries **Category:** Required **AGC Category:** Required **Language:** C90, C99

### **See Also**

[MISRA C:2012 Rule 21.15](#page-1838-0) | [MISRA C:2012 Rule 21.16](#page-1840-0)

#### **Topics**

"Check for Coding Rule Violations" "Polyspace MISRA C:2012 Checkers" "Software Quality Objective Subsets (C:2012)"

#### **Introduced in R2017a**

# <span id="page-1838-0"></span>**MISRA C:2012 Rule 21.15**

The pointer arguments to the Standard Library functions memcpy, memmove and memcmp shall be pointers to qualified or unqualified versions of compatible types

## **Description**

#### **Rule Definition**

*The pointer arguments to the Standard Library functions memcpy, memmove and memcmp shall be pointers to qualified or unqualified versions of compatible types.* 

### **Rationale**

The functions

```
memcpy( arg1, arg2, num_bytes );
memmove( arg1, arg2, num_bytes );
memcmp( arg1, arg2, num bytes );
```
perform a byte-by-byte copy, move or comparison between the memory locations that arg1 and arg2 point to. A byte-by-byte copy, move or comparison is meaningful only if arg1 and arg2 have compatible types.

Using pointers to different data types for arg1 and arg2 typically indicates a coding error.

#### **Message in Report**

The pointer arguments to the Standard Library functions memcpy, memmove and memcmp shall be pointers to qualified or unqualified versions of compatible types.

### **Troubleshooting**

If you expect a rule violation but do not see it, refer to "Coding Rule Violations Not Displayed".

### **Examples**

#### **Incompatible Argument Types for memcpy**

```
void f ( uint8 t s1[ 8 ], uint16 t s2[ 8 ] )
{
    ( void ) memcpy ( s1, s2, 8 ); /* Non-compliant */}
```
In this example, s1 and s2 are pointers to different data types. The memcpy statement copies eight bytes from one buffer to another.

Eight bytes represent the entire span of the buffer that s1 points to, but only part of the buffer that s2 points to. Therefore, the memcpy statement copies only part of s2 to s1, which might be unintended.

### **Check Information**

**Group:** Standard libraries **Category:** Required **AGC Category:** Required **Language:** C90, C99

### **See Also**

[MISRA C:2012 Rule 21.14](#page-1836-0) | [MISRA C:2012 Rule 21.16](#page-1840-0)

#### **Topics**

"Check for Coding Rule Violations" "Polyspace MISRA C:2012 Checkers" "Software Quality Objective Subsets (C:2012)"

#### **Introduced in R2017a**

# <span id="page-1840-0"></span>**MISRA C:2012 Rule 21.16**

The pointer arguments to the Standard Library function memcmp shall point to either a pointer type, an essentially signed type, an essentially unsigned type, an essentially Boolean type or an essentially enum type

## **Description**

#### **Rule Definition**

*The pointer arguments to the Standard Library function memcmp shall point to either a pointer type, an essentially signed type, an essentially unsigned type, an essentially Boolean type or an essentially enum type.*

#### **Rationale**

The Standard Library function

memcmp ( lhs, rhs, num );

performs a byte-by-byte comparison of the first num bytes of the two objects that lhs and rhs point to.

Do not use memcmp for a byte-by-byte comparison of the following.

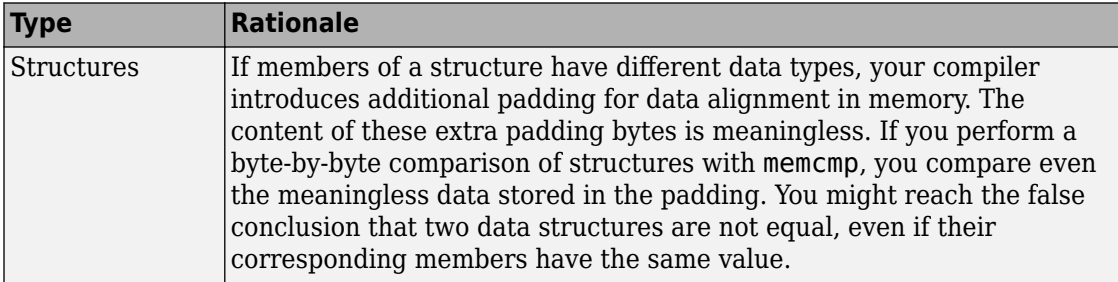

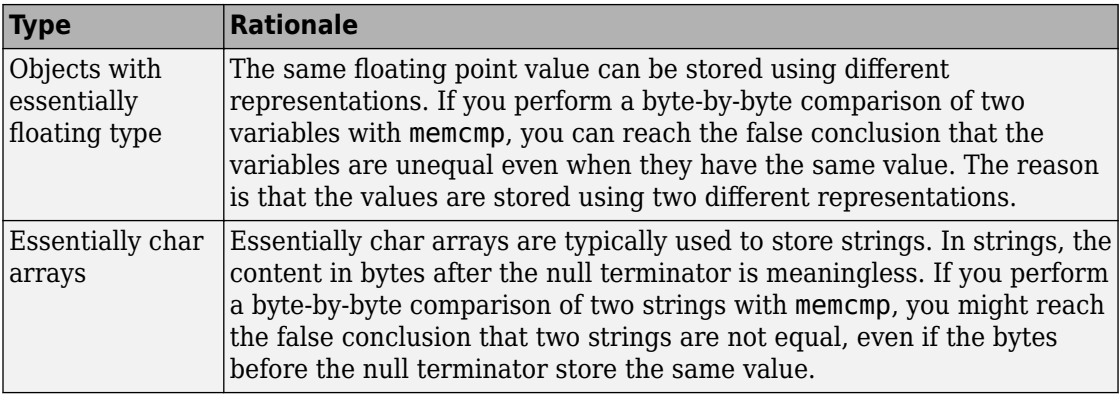

#### **Message in Report**

The pointer arguments to the Standard Library function memcmp shall point to either a pointer type, an *essentially signed* type, an *essentially unsigned* type, an *essentially Boolean* type or an *essentially enum* type.

#### **Troubleshooting**

If you expect a rule violation but do not see it, refer to "Coding Rule Violations Not Displayed".

### **Examples**

#### **Using memcmp for Comparison of Structures, Unions, and essentially char Arrays**

```
struct S;
bool_t f1 ( struct S *s1, struct S *s2 )
{
        return ( memcmp ( s1, s2, sizeof ( struct S ) ) != 0 ); /* Non-compliant */}
union U
{
uint32_t range;
```

```
uint32_t height;
};
bool t f2 ( union U *u1, union U *u2 )
{
        return ( memcmp ( u1, u2, sizeof ( union U ) ) != 0 ); /* Non-compliant */
}
const char a[ 6 ] = "task";bool t f3 ( const char b[ 6 ] )
{
        return ( memcmp ( a, b, 6 ) != \theta ); /* Non-compliant */
}
```
In this example:

- Structures s1 and s2 are compared in the bool t f1 function. The return value of this function might indicate that s1 and s2 are different due to padding. This comparison is noncompliant.
- Unions u1 and u2 are compared in the bool t f2 function. The return value of this function might indicate that u1 and u2 are the same due to unintentional comparison of u1.range and u2.height, or u1.height and u2.range. This comparison is noncompliant.
- Essentially char arrays a and b are compared in the bool t f3 function. The return value of this function might incorrectly indicate that the strings are different because the length of a (four) is less than the number of bytes compared (six). This comparison is noncompliant.

### **Check Information**

**Group:** Standard libraries **Category:** Required **AGC Category:** Required **Language:** C90, C99 **CERT C:** [EXP42-C](https://www.securecoding.cert.org/confluence/x/CoDYBg) **ISO/IEC TS 17961 ID:** padcomp

### **See Also**

[MISRA C:2012 Rule 21.14](#page-1836-0) | [MISRA C:2012 Rule 21.15](#page-1838-0)

#### **Topics**

"Check for Coding Rule Violations"

"Polyspace MISRA C:2012 Checkers"

"Software Quality Objective Subsets (C:2012)"

**Introduced in R2017a**

# <span id="page-1844-0"></span>**MISRA C:2012 Rule 21.17**

Use of the string handling function from  $\leq$ tring.h> shall not result in accesses beyond the bounds of the objects referenced by their pointer parameters

## **Description**

#### **Rule Definition**

*Use of the string handling function from <string.h> shall not result in accesses beyond the bounds of the objects referenced by their pointer parameters.*

### **Rationale**

Incorrect use of a string handling function might result in a read or write access beyond the bounds of the function arguments, resulting in undefined behavior.

#### **Message in Report**

Use of the string handling function from  $\leq$ tring.h> shall not result in accesses beyond the bounds of the objects referenced by their pointer parameters.

### **Troubleshooting**

If you expect a rule violation but do not see it, refer to "Coding Rule Violations Not Displayed".

## **Examples**

#### **Pointer Access Out of Bounds from strcpy Usage**

```
char string[] = "Short";
void f1 ( const char *str )
{
```

```
( void ) strcpy ( string, "Too long to fit" ); \hspace{1cm} /* Non-compliant *,
        if ( strlen ( str ) < ( sizeof ( string ) - 1u ) )
\overline{\mathcal{L}} ( void ) strcpy ( string, str ); /* Compliant */ 
        }
}
size_t f2 ( void )
{
       char text[ 5 ] = "Token";
        return strlen ( text ); /* Non-compliant */ 
}
```
In this example:

- The first use of strcpy is noncompliant because it attempts to write beyond the end of its destination argument string.
- The second use of  $\text{st}$  rcpy is compliant because it attempts to write to the destination argument string only if the source argument str fits.
- The use of strlen is noncompliant. strlen computes the length of a string up to the null terminator. The character array text has no null terminator.

### **Check Information**

**Group:** Standard libraries **Category:** Mandatory **AGC Category:** Mandatory **Language:** C90, C99 **CERT C:** [STR32-C](https://www.securecoding.cert.org/confluence/x/KgE) **ISO/IEC TS 17961 ID:** nonnullcs

### **See Also**

[MISRA C:2012 Rule 21.18](#page-1847-0)

#### **Topics**

"Check for Coding Rule Violations" "Polyspace MISRA C:2012 Checkers" "Software Quality Objective Subsets (C:2012)" **Introduced in R2017a**

# <span id="page-1847-0"></span>**MISRA C:2012 Rule 21.18**

The size\_t argument passed to any function in <string.h> shall have an appropriate value

### **Description**

#### **Rule Definition**

*The size\_t argument passed to any function in <string.h> shall have an appropriate value.*

#### **Rationale**

The value must be positive and not greater than the size of the smallest object passed by pointer to the function. For instance, suppose you use the strncmp function to compare two strings lhs\_string and rhs\_string as follows:

strncmp (lhs\_string, rhs\_string, num)

The third argument num must be positive and must not be greater than the size of lhs string or rhs string, whichever is smaller.

Otherwise, using the function can result in read or write access beyond the bounds of the function argument.

#### **Message in Report**

The size\_t argument passed to any function in <string.h> shall have an appropriate value.

#### **Troubleshooting**

If you expect a rule violation but do not see it, refer to "Coding Rule Violations Not Displayed".

## **Examples**

#### **Incorrect size\_t Argument for memcmp**

```
char buf1[5] = "12345";
char buf2[ 10 ] = "1234567890";
void f ( void )
{
        if ( memcmp ( buf1, buf2, 5 ) == 0 )
         {
             /* Compliant */
         }
        if ( memcmp ( buf1, buf2, 6 ) == 0 )
         {
             /* Non-compliant */ 
         }
}
```
In this example, the first  $if$  statement is compliant. The size  $t$  argument is five, which is same as the size of the smaller string, buf1.

By the same reasoning, the second if statement is noncompliant.

### **Check Information**

**Group:** Standard libraries **Category:** Mandatory **AGC Category:** Mandatory **Language:** C90, C99 **ISO/IEC TS 17961 ID:** libptr

## **See Also**

[MISRA C:2012 Rule 21.17](#page-1844-0)

#### **Topics**

"Check for Coding Rule Violations" "Polyspace MISRA C:2012 Checkers" "Software Quality Objective Subsets (C:2012)"

#### **Introduced in R2017a**

# **MISRA C:2012 Rule 21.19**

The pointers returned by the Standard Library functions localeconv, getenv, setlocale or strerror shall only be used as if they have pointer to const-qualified type

### **Description**

#### **Rule Definition**

*The pointers returned by the Standard Library functions localeconv, getenv, setlocale or strerror shall only be used as if they have pointer to const-qualLfied type.*

#### **Rationale**

The C99 Standard states that if the program modifies the structure pointed to by the value returned by localeconv, or the strings returned by getenv, setlocale or strerro, undefined behavior occurs. Treating the pointers returned by the various functions as if they were const-qualified allows an analysis tool to detect any attempt to modify an object through one of the pointers. Assigning the return values of the functions to const-qualified pointers results in the compiler issuing a diagnostic if an attempt is made to modify an object.

#### **Message in Report**

The pointers returned by the Standard Library functions localeconv, getenv, setlocale or strerror shall only be used as if they have pointer to const-qualified type.

#### **Troubleshooting**

If you expect a rule violation but do not see it, refer to "Coding Rule Violations Not Displayed".

### **Examples**

#### **Returning Pointers fromsetlocale and localeconv**

```
void f1 ( void )
{
       char *s1 = setlocale ( LC_ALL, \theta ); /* Non-compliant */struct lconv *conv = localeconv (); /* Non-compliant */
        s1[ 1 ] = 'A'; /* Undefined behavior */conv->decimal point = "^"; /* Undefined behavior */}
void f2 ( void )
{
        char str[128];
         (void) strcpy (str, setlocale ( LC_ALL,0 ) ); /* Compliant */
        const struct lconv *conv = localeconv (); \frac{1}{2} /* Compliant */
         conv->decimanl_point = "^" /* Constraint violation */
}
void f3 ( void )
{
const struct lconv *conv = localeconv (); /* Compliant */conv->grouping[ 2 ] = 'x'; / Non-compliant */}
```
In the above example:

• The usage of setlocale and localeconv in the function f1 are non-compliant as the returned pointers are assigned to non-const—qualified pointers.

**Note** The usage of setlocale and localeconv above are not constraint violations and will therefore not be reported by a compiler. However, an analysis tool will be able to report a violation.

• The usage of setlocale in the function f2 is compliant as strcpy takes a const char \* as its second parameter. The usage of localeconv in the function f2 is compliant as the returned pointers are assigned to a const-qualified pointer. Any attempt to modify an object through a pointer will be reported by a compiler or analysis tool as this is a constraint violation.

• The usage of a const-qualified pointer in the function f3 gives compile time protection of the value returned by localeconv but the same is not true for the strings it references. Modification of these strings can be detected by an analysis tool.

### **Check Information**

**Group:** Standard libraries **Category:** Mandatory **AGC Category:** Mandatory **Language:** C90, C99 **CERT C:** [ENV30-C](https://www.securecoding.cert.org/confluence/x/XgAl) **ISO/IEC TS 17961 ID:** libmod

### **See Also**

[MISRA C:2012 Rule 7.4](#page-1553-0) | [MISRA C:2012 Rule 11.8](#page-1647-0) | [MISRA C:2012 Rule 21.8](#page-1823-0)

#### **Topics**

"Check for Coding Rule Violations" "Polyspace MISRA C:2012 Checkers" "Software Quality Objective Subsets (C:2012)"

**Introduced in R2017a**

# **MISRA C:2012 Rule 21.20**

The pointer returned by the Standard Library functions asctime, ctime, gmtime, localtime, localeconv, getenv, setlocale or strerror shall not be used following a subsequent call to the same function

### **Description**

#### **Rule Definition**

*The pointer returned by the Standard Library functions asctime, ctime, gmtime, localtime, localeconv, getenv, setlocale or strerror shall not be used following a subsequent call to the same function.*

#### **Rationale**

The preceding functions return a pointer to an object within the Standard Library. Implementation for this object can use a static buffer that can be modified by a second call to the same function. Therefore the value accessed through a pointer before a subsequent call to the same function can change unexpectedly.

#### **Message in Report**

The pointer returned by the Standard Library functions asctime, ctime, gmtime, localtime, localeconv, getenv, setlocale or strerror shall not be used following a subsequent call to the same function.

#### **Troubleshooting**

If you expect a rule violation but do not see it, refer to "Coding Rule Violations Not Displayed".

### **Examples**

### **Use of Return Value from getenv After Another Call to getenv**

```
void f1( void )
{
         const char *res1;
         const char *res2;
         char copy[ 128 ];
        res1 = setlocale ( LC ALL, 0 );
         ( void ) strcpy ( copy, res1 );
         res2 = setlocale ( LC_MONETARY, "French" );
        printf ( "%s\n", res1 ); /* Non-compliant */ printf ( "%s\n", copy ); /* Compliant */
        printf ( \sqrt[12]{s}), res2 ); /* Compliant */
}
```
In this example:

- The first printf statement is non-compliant because the pointer returned by setlocale is used following a subsequent call to it when res2 is assigned.
- The second printf statement is compliant because the copy operation performed by strcpy is made before a subsequent call to setlocale function is made.
- The third printf statement is compliant because there is no subsequent call to the setlocale function is made before use.

### **Check Information**

**Group:** Standard libraries **Category:** Mandatory **AGC Category:** Mandatory **Language:** C90, C99 **CERT C:** [ENV34-C](https://www.securecoding.cert.org/confluence/x/GAAa) **ISO/IEC TS 17961 ID:** libuse

### **See Also**

#### **Topics**

"Check for Coding Rule Violations" "Polyspace MISRA C:2012 Checkers" "Software Quality Objective Subsets (C:2012)"

#### **Introduced in R2017a**

# **MISRA C:2012 Rule 22.1**

All resources obtained dynamically by means of Standard Library functions shall be explicitly released

## **Description**

#### **Rule Definition**

*All resources obtained dynamically by means of Standard Library functions shall be explicitly released*.

### **Rationale**

Resources are something that you must return to the system once you have used them. Examples include dynamically allocated memory and file descriptors.

If you do not release resources explicitly as soon as possible, then a failure can occur due to exhaustion of resources.

#### **Message in Report**

All resources obtained dynamically by means of Standard Library functions shall be explicitly released.

### **Troubleshooting**

If you expect a rule violation but do not see it, refer to "Coding Rule Violations Not Displayed".

### **Examples**

#### **Dynamic Memory**

```
#include<stdlib.h>
void performOperation(int);
int func1(int num) {
    int *arr1 = (int*) malloc(num * sizeof(int));
     return 0;
} /* Non-compliant - memory allocated to arr1 is not released */
int func2(int num) {
    int *arr2 = (int*) malloc(num * sizeof(int));
    free(arr2);
    return 0;
} /* Compliant - memory allocated to arr2 is released */
```
In this example, the rule is violated when memory dynamically allocated using the malloc function is not freed using the free function before the end of scope.

#### **File Pointers**

```
#include <stdio.h>
void func1( void ) {
     FILE *fp1;
    fp1 = fopen ( "datal.txt", "w" );
     fprintf ( fp1, "*" );
    fp1 = fopen ( "data2.txt", "w" ); \hspace{1cm} /* Non-compliant */
     fprintf ( fp1, "!" );
     fclose ( fp1 );
}
void func2( void ) {
     FILE *fp2;
    fp2 = fopen ( "datal.txt", "w" );
```

```
 fprintf ( fp2, "*" );
     fclose(fp2);
    fp2 = fopen ( "data2.txt", "w" ); \frac{1}{2} /* Compliant */
     fprintf ( fp2, "!" );
     fclose ( fp2 );
}
```
In this example, the file pointer fp1 is pointing to a file data1.txt. Before fp1 is explicitly dissociated from the file stream of  $data1.txt$ , it is used to access another file data2.txt. Therefore, the rule 22.1 is violated.

The rule is not violated in func2 because file  $data1.txt$  is closed and the file pointer fp2 is explicitly dissociated from data1.txt before it is reused.

### **Check Information**

**Group:** Resources **Category:** Required **AGC Category:** Required **Language:** C90, C99 **CERT C:** [MEM30-C](https://www.securecoding.cert.org/confluence/x/vAE), [FIO42-C](https://www.securecoding.cert.org/confluence/x/GAGQBw) **ISO/IEC TS 17961 ID:** fileclose

### **See Also**

[MISRA C:2012 Directive 4.13](#page-1480-0) | [MISRA C:2012 Rule 21.3](#page-1812-0) | [MISRA C:2012](#page-1819-0) [Rule 21.6](#page-1819-0) | [Resource leak](#page-1016-0)

#### **Topics**

"Check for Coding Rule Violations" "Polyspace MISRA C:2012 Checkers" "Software Quality Objective Subsets (C:2012)"

#### **Introduced in R2015b**

# **MISRA C:2012 Rule 22.2**

A block of memory shall only be freed if it was allocated by means of a Standard Library function

### **Description**

#### **Rule Definition**

*A block of memory shall only be freed if it was allocated by means of a Standard Library function.*

#### **Rationale**

The Standard Library functions that allocate memory are malloc, calloc and realloc.

You free a block of memory when you pass its address to the free or realloc function. The following causes undefined behavior:

- You free a block of memory that you did not allocate.
- You free a block of memory that have already freed before.

#### **Message in Report**

A block of memory shall only be freed if it was allocated by means of a Standard Library function.

#### **Troubleshooting**

If you expect a rule violation but do not see it, refer to "Coding Rule Violations Not Displayed".

### **Examples**

#### **Memory Not Allocated Is Freed**

```
#include <stdlib.h>
void func1(void) {
    int x=0;
     int *ptr=&x;
     free(ptr); 
    /* Non-compliant: ptr is not dynamically allocated */
}
```
In this example, the rule is violated because the free function operates on a pointer that does not point to dynamically allocated memory.

#### **Memory Freed Twice**

```
#include <stdlib.h>
void func(int arrSize) {
     int *ptr = (int*) malloc(arrSize* sizeof(int));
     free(ptr); /* Block of memory freed once */
     free(ptr); /* Non-compliant - Block of memory freed twice */
}
```
In this example, the rule is violated when the free function operates on ptr twice without a reallocation in between.

### **Check Information**

**Group:** Resources **Category:** Mandatory **AGC Category:** Mandatory **Language:** C90, C99 **CERT C:** [MEM30-C](https://www.securecoding.cert.org/confluence/x/vAE), [MEM34-C](https://www.securecoding.cert.org/confluence/x/wQE) **ISO/IEC TS 17961 ID:** dblfree, xfree

### **See Also**

[Deallocation of previously deallocated pointer](#page-549-0) | [Invalid free of](#page-741-0) [pointer](#page-741-0) | [MISRA C:2012 Directive 4.13](#page-1480-0) | [MISRA C:2012 Rule 21.3](#page-1812-0)

#### **Topics**

"Check for Coding Rule Violations" "Polyspace MISRA C:2012 Checkers" "Software Quality Objective Subsets (C:2012)"

#### **Introduced in R2015b**

# **MISRA C:2012 Rule 22.3**

The same file shall not be open for read and write access at the same time on different streams

## **Description**

#### **Rule Definition**

The same file shall not be open for read and write access at the same time on different *streams*.

#### **Rationale**

If a file is both written and read via different streams, the behavior can be undefined.

#### **Message in Report**

The same file shall not be open for read and write access at the same time on different streams.

#### **Troubleshooting**

If you expect a rule violation but do not see it, refer to "Coding Rule Violations Not Displayed".

## **Examples**

#### **Opening File That Is Open in Another Stream**

```
#include <stdio.h>
```

```
void func(void) {
    FILE *fw = fopen("tmp.txt", "r+");
```

```
 FILE *fr = fopen("tmp.txt", "r"); /* Non-compliant: File open in stream fw*/
}
```
In this example, the rule is violated when the same file  $\tt{tmp.txt}$  is opened in two streams. The FILE pointers fw and fr point to two different streams here.

### **Check Information**

**Group:** Resources **Category:** Required **AGC Category:** Required **Language:** C

### **See Also**

[MISRA C:2012 Rule 21.6](#page-1819-0) | [Resource leak](#page-1016-0)

#### **Topics**

"Check for Coding Rule Violations" "Polyspace MISRA C:2012 Checkers" "Software Quality Objective Subsets (C:2012)"

#### **Introduced in R2015b**

# **MISRA C:2012 Rule 22.4**

There shall be no attempt to write to a stream which has been opened as read-only

## **Description**

### **Rule Definition**

*There shall be no attempt to write to a stream which has been opened as read-only*.

#### **Rationale**

The Standard does not specify the behavior if an attempt is made to write to a read-only stream.

#### **Message in Report**

There shall be no attempt to write to a stream which has been opened as read-only.

#### **Troubleshooting**

If you expect a rule violation but do not see it, refer to "Coding Rule Violations Not Displayed".

## **Examples**

#### **Writing to File Opened as Read-Only**

```
#include <stdio.h>
void func1(void) {
    FILE *fpl = fopen("tmp.txt", "r");
     (void) fprintf(fp1, "Some text"); /* Non-compliant: Read-only stream */
     (void) fclose(fp1);
```

```
}
void func2(void) {
    FILE *fp2 = fopen("tmp.txt", "r+"); (void) fprintf(fp2, "Some text"); /* Compliant */
     (void) fclose(fp2);
}
```
In this example, the file stream associated with fp1 is opened as read-only. The rule is violated when the stream is written.

### **Check Information**

**Group:** Resources **Category:** Mandatory **AGC Category:** Mandatory **Language:** C90, C99

### **See Also**

[MISRA C:2012 Rule 21.6](#page-1819-0) | [Writing to read-only resource](#page-1237-0)

#### **Topics**

"Check for Coding Rule Violations" "Polyspace MISRA C:2012 Checkers" "Software Quality Objective Subsets (C:2012)"

#### **Introduced in R2015b**

# **MISRA C:2012 Rule 22.5**

A pointer to a FILE object shall not be dereferenced

# **Description**

### **Rule Definition**

*A pointer to a FILE object shall not be dereferenced*.

### **Rationale**

The Standard states that the address of a FILE object used to control a stream can be significant. Copying that object might not give the same behavior. This rule ensures that you cannot perform such a copy.

Directly manipulating a FILE object might be incompatible with its use as a stream designator.

#### **Message in Report**

A pointer to a FILE object shall not be dereferenced

### **Troubleshooting**

If you expect a rule violation but do not see it, refer to "Coding Rule Violations Not Displayed".

# **Examples**

#### **FILE\* Pointer Dereferenced**

#include <stdio.h>

```
void func(void) {
    FILE *pf1;
    FILE *pf2;
    FILE f3;
   pf2 = pf1; /* Compliant */f3 = *pf2; /* Non-compliant */ pf2->_flags=0; /* Non-compliant */
 }
```
In this example, the rule is violated when the FILE\* pointer pf2 is dereferenced.

### **Check Information**

**Group:** Resources **Category:** Mandatory **AGC Category:** Mandatory **Language:** C90, C99 **ISO/IEC TS 17961 ID:** filecpy

### **See Also**

[MISRA C:2012 Rule 21.6](#page-1819-0)

#### **Topics**

"Check for Coding Rule Violations" "Polyspace MISRA C:2012 Checkers" "Software Quality Objective Subsets (C:2012)"

#### **Introduced in R2015b**

# **MISRA C:2012 Rule 22.6**

The value of a pointer to a FILE shall not be used after the associated stream has been closed

## **Description**

#### **Rule Definition**

*The value of a pointer to a FILE shall not be used after the associated stream has been closed*.

#### **Rationale**

The Standard states that the value of a FILE\* pointer is indeterminate after you close the stream associated with it.

#### **Message in Report**

The value of a pointer to a FILE shall not be used after the associated stream has been closed.

#### **Troubleshooting**

If you expect a rule violation but do not see it, refer to "Coding Rule Violations Not Displayed".

## **Examples**

#### **Use of FILE Pointer After Closing Stream**

```
#include <stdio.h>
```

```
void func(void) {
```
}

```
 FILE *fp;
 void *ptr;
fp = fopen("tmp", "w");
if(fp != NULL) {
     fclose(fp);
     fprintf(fp,"text");
 }
```
In this example, the stream associated with the FILE\* pointer fp is closed with the fclose function. The rule is violated FILE\* pointer fp is used before the stream is reopened.

### **Check Information**

**Group:** Resources **Category:** Mandatory **AGC Category:** Mandatory **Language:** C90, C99

### **See Also**

[MISRA C:2012 Directive 4.13](#page-1480-0) | [MISRA C:2012 Rule 21.6](#page-1819-0) | [Use of](#page-1194-0) [previously closed resource](#page-1194-0)

#### **Topics**

"Check for Coding Rule Violations" "Polyspace MISRA C:2012 Checkers" "Software Quality Objective Subsets (C:2012)"

**Introduced in R2015b**

# **MISRA C:2012 Rule 22.7**

The macro EOF shall only be compared with the unmodified return value from any Standard Library function capable of returning EOF

# **Description**

#### **Rule Definition**

*The macro EOF shall only be compared with the unmodified return value from any Standard Library function capable of returning EOF.*

#### **Rationale**

The EOF value may become indistinguishable from a valid character code if the value returned is converted to another type. In such cases, testing the converted value against EOF will not reliably identify if the end of the file has been reached or if an error has occurred.

#### **Message in Report**

The macro EOF shall only be compared with the unmodified return value from any Standard Library function capable of returning EOF.

#### **Troubleshooting**

If you expect a rule violation but do not see it, refer to "Coding Rule Violations Not Displayed".

## **Examples**

#### **Possibly Misleading Results from Comparison with EOF**

```
void f1 ( void )
{
```

```
 char ch;
    ch = (char) getchar();
    if ( EOF := (int32_t) ch ) /* Non-compliant */
     {
     }
}
void f2 ( void )
{
     char ch;
    ch = (char) getchar();
    if ( !feof ( stdin ) )  /* Compliant */ {
     }
}
void f3 ( void )
{
    int32 t i ch;
    i_{ch} = getchar ();
    if ( E0F := i_ch ) \qquad /* Compliant */ {
         char ch;
        ch = (char) i ch; }
}
```
In this example:

- The test in the f1 function is non-compliant. It will not be reliable as the return value is cast to a narrower type before checking for EOF.
- The test in the f2 function is compliant. It shows how *feof()* can be used to check for EOF when the return value from *getchar()* has been subjected to type conversion.
- The test in the f3 function is compliant. It is reliable as the unconverted return value is used when checking for EOF.

## **Check Information**

**Group:** Resources **Category:** Required **AGC Category:** Required
**Language:** C90, C99 **CERT C:** [FIO34-C](https://www.securecoding.cert.org/confluence/x/dwGKBw) **ISO/IEC TS 17961 ID:** chreof

### **See Also**

#### **Topics**

"Check for Coding Rule Violations" "Polyspace MISRA C:2012 Checkers" "Software Quality Objective Subsets (C:2012)"

#### **Introduced in R2017a**

# <span id="page-1873-0"></span>**MISRA C:2012 Rule 22.8**

The value of errno shall be set to zero prior to a call to an errno-setting-function

## **Description**

#### **Rule Definition**

*The value of errno shall be set to zero prior to a call to an errno-setting-function.*

#### **Rationale**

If an error occurs during a call to an errno-setting-function, the function writes a nonzero value to errno. Otherwise, errno is not modified.

If you do not explicitly set errno to zero before a function call, it can contain values from a previous call. Checking errno for nonzero values after the function call can give the false impression that an error occurred.

Errno-setting functions include:

- ftell, fgetpos, fgetwc and related functions.
- strtoimax, strtol and related functions.

The wide-character equivalents such as wcstoimax and wcstol are also covered.

#### **Message in Report**

The value of errno shall be set to zero prior to a call to an *errno-setting-function*.

#### **Troubleshooting**

### **Examples**

#### **errno Not Reset Before Use**

```
#include <stdlib.h>
#include <errno.h>
double val = 0.0;
void f ( void )
{
    val = strtod("1.0", NULL); /* Non-compliant */if ( \theta = \text{errno} ) /* Check errno for nonzero values */
     {
         val = strtod("1.0", NULL); /* Compliant - case 1*/if ( \theta = \text{errno} ) /* Check errno for nonzero values */
          {
          }
     }
     else
     {
         error = 0;
         val = strtod("1.0", NULL); /* Compliant - case 2*/if ( \theta = \text{errno} ) /* Check errno for nonzero values */
          {
          }
     }
}
```
In this example, the rule is violated when strtod is called but errno is not reset prior to the call.

The rule is not violated in the following cases:

- Case 1: errno is compared against zero and then strtod is called in the if  $(0 ==$ errno ) branch.
- Case 2: errno is explicitly set to zero and then strtod is called.

### **Check Information**

**Group:** Resources

**Category:** Required **AGC Category:** Required **Language:** C90, C99 **CERT C:** [ERR30-C](https://www.securecoding.cert.org/confluence/x/KwBl) **ISO/IEC TS 17961 ID:** inverrno

### **See Also**

[MISRA C:2012 Rule 22.9](#page-1876-0) | [MISRA C:2012 Rule 22.10](#page-1879-0)

#### **Topics**

"Check for Coding Rule Violations" "Polyspace MISRA C:2012 Checkers" "Software Quality Objective Subsets (C:2012)"

#### **Introduced in R2017a**

# <span id="page-1876-0"></span>**MISRA C:2012 Rule 22.9**

The value of errno shall be tested against zero after calling an errno-setting function

# **Description**

#### **Rule Definition**

*The value of errno shall be tested against zero after calling an errno-setting function.*

#### **Rationale**

If an error occurs during a call to an errno-setting-function, the function writes a nonzero value to errno. Otherwise, errno is not modified.

When errno is nonzero, the function return value is not likely to be correct. Before using this return value, you must test errno for nonzero values.

Errno-setting functions include:

- ftell, fgetpos, fgetwc and related functions.
- strtoimax, strtol and related functions.

The wide-character equivalents such as wcstoimax and wcstol are also covered.

#### **Message in Report**

The value of errno shall be tested against zero after calling an *errno-setting function*.

#### **Troubleshooting**

### **Examples**

#### **errno Not Tested After Function Call**

```
#include <stdlib.h>
#include <errno.h>
void func(void);
double val = 0.0;
void f1 ( void )
{
  error = 0;
  val = strtod ( "1.0", NULL ); /* Non-compliant */ func ();
  if ( 0 != errno )
     {
     }
  error = 0; val = strtod ( "1.0", NULL ); /* Compliant */
  if ( 0 == errno )
     {
       func();
     }
}
```
In this example, the rule is violated when errno is not checked immediately after the first call to strtod. Instead, a second function func is called. func might use the value in the global variable val. The value can be incorrect if an error has occurred during the call to strtod.

The rule is not violated when errno is checked before operations that potentially use the return value of strtod.

### **Check Information**

**Group:** Resources **Category:** Required **AGC Category:** Required **Language:** C90, C99 **CERT C:** [ERR33-C](https://www.securecoding.cert.org/confluence/x/w4C4Ag) **ISO/IEC TS 17961 ID:** inverrno

### **See Also**

[MISRA C:2012 Rule 22.8](#page-1873-0) | [MISRA C:2012 Rule 22.10](#page-1879-0)

#### **Topics**

"Check for Coding Rule Violations"

"Polyspace MISRA C:2012 Checkers"

"Software Quality Objective Subsets (C:2012)"

#### **Introduced in R2017a**

# <span id="page-1879-0"></span>**MISRA C:2012 Rule 22.10**

The value of errno shall only be tested when the last function to be called was an errnosetting function

## **Description**

#### **Rule Definition**

*The value of errno shall only be tested when the last function to be called was an errnosetting function.*

#### **Rationale**

Besides the errno-setting functions, the Standard does not enforce that other functions set errno on errors. Whether these functions set errno or not is implementationdependent.

To detect errors, if you check errno alone, the validity of this check also becomes implementation-dependent. On implementations that do not require errno setting, even if you check errno alone, you can overlook error conditions.

For a list of errno-setting functions, see [MISRA C:2012 Rule 22.8](#page-1873-0).

#### **Message in Report**

The value of errno shall only be tested when the last function to be called was an errnosetting function.

#### **Troubleshooting**

### **Examples**

#### **Incorrect Test of errno**

```
void f ( void )
{
    float64 t f64;
    error = 0:
     f64 = atof ( "A.12" );
    if ( 0 == errno ) /* Non-compliant */
     {
     }
    error = 0;
     f64 = strtod ( "A.12", NULL );
    if ( \theta == errno ) /* Compliant */
     {
     }
}
```
In this example:

- The first if statement is noncompliant because atof may or may not set errno when an error is detected. f64 may not have a valid value within this if statement.
- The second if statement is compliant because strtod is an *errno-setting function*. f64 will have a valid value within this if statement.

### **Check Information**

**Group:** Resources **Category:** Required **AGC Category:** Required **Language:** C90, C99 **CERT C:** [ERR30-C](https://www.securecoding.cert.org/confluence/x/KwBl) **ISO/IEC TS 17961 ID:** inverrno

### **See Also**

[MISRA C:2012 Rule 22.8](#page-1873-0) | [MISRA C:2012 Rule 22.9](#page-1876-0)

#### **Topics**

"Check for Coding Rule Violations"

"Polyspace MISRA C:2012 Checkers"

"Software Quality Objective Subsets (C:2012)"

**Introduced in R2017a**

# **MISRA C++: 2008**

A project shall not contain unreachable code

### **Description**

#### **Rule Definition**

*A project shall not contain unreachable code.*

#### **Rationale**

This rule flags situations where a group of statements is unreachable because of syntactic reasons. For instance, code following a return statement are always unreachable.

Unreachable code involve unnecessary maintenance and can often indicate programming errors.

#### **Polyspace Specification**

Bug Finder and Code Prover check this coding rule differently. The analyses can produce different results.

#### **Message in Report**

A project shall not contain unreachable code.

#### **Troubleshooting**

# **Examples**

### **Unreachable statements**

```
int func(int arg) {
 int temp = 0;
  switch(arg) {
      temp = arg; // Noncompliant
       case 1:
       {
           break;
       }
      default:
       {
           break;
       }
  }
  return arg;
  arg++; // Noncompliant
}
```
These statements are unreachable:

- Statements inside a switch statement that do not belong to a case or default block.
- Statements after a return statement.

### **Check Information**

**Group:** Language Independent Issues **Category:** Required

**Introduced in R2013b**

A project shall not contain infeasible paths

### **Description**

#### **Rule Definition**

*A project shall not contain infeasible paths.*

#### **Rationale**

This rule flags situations where a group of statements is redundant because of nonsyntactic reasons. For instance, an if condition is always true or false. Code that is unreachable from syntactic reasons are flagged by rule 0-1-1.

Unreachable or redundant code involve unnecessary maintenance and can often indicate programming errors.

#### **Polyspace Specification**

Bug Finder and Code Prover check this rule differently. The analysis can produce different results.

- Bug Finder uses the [Dead code](#page-545-0) and [Useless if](#page-1158-0) checkers to detect violations of this rule.
- Code Prover does not use run-time checks to detect violations of this rule. Instead, Code Prover detects the violations at compile time.

#### **Message in Report**

A project shall not contain infeasible paths.

#### **Troubleshooting**

If you expect a rule violation but do not see it, refer to "Coding Rule Violations Not Displayed".

# **Examples**

#### **Boolean Operations with Invariant Results**

```
void func (unsigned int arg) {
 if (arg >= 0U) //Noncompliant
     arg = 10; if (arg < 0U) //Noncompliant
     arg = 10;}
```
An unsigned int variable is nonnegative. Both if conditions involving the variable are always true or always false and are therefore redundant.

### **Check Information**

**Group:** Language Independent Issues **Category:** Required

**Introduced in R2013b**

A project shall not contain unused variables

### **Description**

#### **Rule Definition**

*A project shall not contain unused variables.*

#### **Polyspace Specification**

The checker flags local or global variables that are declared or defined but not used anywhere in the source files. This specification also applies to members of structures and classes.

#### **Message in Report**

A project shall not contain unused variables.

Variable is never used or used only in unreachable code.

#### **Troubleshooting**

If you expect a rule violation but do not see it, refer to "Coding Rule Violations Not Displayed".

### **Examples**

#### **Use of Named Bit Field for Padding**

```
#include <iostream>
struct S {
     unsigned char b1 : 3;
```

```
 unsigned char pad: 1; //Noncompliant
     unsigned char b2 : 4;
};
void init(struct S S_obj)
{
    S obj.b1 = 0;S_{\text{obj}}.b2 = 0;
}
```
In this example, the bit field pad is used for padding the structure. Therefore, the field is never read or written and causes a violation of this rule. To avoid the violation, use an unnamed field for padding.

```
struct S {
     unsigned char b1 : 3;
     unsigned char : 1;
     unsigned char b2 : 4;
};
```
### **Check Information**

**Group:** Language Independent Issues **Category:** Required

**Introduced in R2018a**

A project shall not contain unused type declarations

### **Description**

#### **Rule Definition**

*A project shall not contain unused type declarations.*

#### **Rationale**

If a type is declared but not used, when reviewing the code later, it is unclear if the type is redundant or left unused by mistake.

Unused types can indicate coding errors. For instance, you declared a enumerated data type for some specialized data but used an integer type for the data.

#### **Message in Report**

A project shall not contain unused type declarations.

#### **Troubleshooting**

If you expect a rule violation but do not see it, refer to "Coding Rule Violations Not Displayed".

### **Examples**

#### **Unused enum Declaration**

enum switchValue {low, medium, high}; //Noncompliant void operate(int userInput) {

```
 switch(userInput) {
         case 0: // Turn on low setting
                   break;
         case 1: // Turn on medium setting
                   break;
         case 2: // Turn on high setting
                   break;
         default: // Return error
     }
}
```
In this example, the enumerated type switchValue is not used. Perhaps the intention was to use the type as switch input like this.

```
enum switchValue {low, medium, high}; //Compliant
void operate(switchValue userInput) {
     switch(userInput) {
         case low: // Turn on low setting
                    break;
         case medium: // Turn on medium setting
                       break;
         case high: // Turn on high setting
                    break;
         default: // Return error
     }
}
```
### **Check Information**

**Group:** Language Independent Issues **Category:** Required

**Introduced in R2018a**

The value returned by a function having a non- void return type that is not an overloaded operator shall always be used

### **Description**

#### **Rule Definition**

*The value returned by a function having a non- void return type that is not an overloaded operator shall always be used.*

#### **Rationale**

The unused return value might indicate a coding error or oversight.

Overloaded operators are excluded from this rule because their usage must emulate builtin operators which might not use their return value.

#### **Polyspace Specification**

Bug Finder and Code Prover check this coding rule differently. The analyses can produce different results.

#### **Message in Report**

The value returned by a function having a non- void return type that is not an overloaded operator shall always be used.

#### **Troubleshooting**

## **Examples**

#### **Return Value Not Used**

```
#include <iostream>
#include <new>
int assignMemory(int * ptr){
     int res = 1;
     ptr = new (std::nothingrow) int; if(ptr==NULL) {
         res = 0; }
      return res;
}
void main() {
     int val;
     int status;
     assignMemory(&val); //Noncompliant
     status = assignMemory(&val); //Compliant
     (void)assignMemory(&val); //Compliant
}
```
The first call to the function assignMemory is noncompliant because the return value is not used. The second and third calls use the return value. The return value from the second call is assigned to a local variable.

The return value from the third call is cast to void. Casting to void indicates deliberate non-use of the return value and cannot be a coding oversight.

### **Check Information**

**Group:** Language Independent Issues **Category:** Required

**Introduced in R2013b**

There shall be no dead code

# **Description**

#### **Rule Definition**

*There shall be no dead code.*

#### **Rationale**

If an operation is reachable but removing the operation does not affect program behavior, the operation constitutes dead code. For instance, suppose that a variable is never read following a write operation. The write operation is redundant.

The presence of dead code can indicate an error in the program logic. Because a compiler can remove dead code, its presence can cause confusion for code reviewers.

#### **Message in Report**

There shall be no dead code.

#### **Troubleshooting**

If you expect a rule violation but do not see it, refer to "Coding Rule Violations Not Displayed".

# **Examples**

#### **Redundant Operations**

#define ULIM 10000

```
int func(int arg) {
     int res;
    res = arg*arg + arg; if (res > ULIM)
         res = 0; //Noncompliant
     return arg;
}
```
In this example, the operations involving res are redundant because the function func returns its argument arg. All operations involving res can be removed without changing the effect of the function.

The checker flags the last write operation on res because the variable is never read after that point. The dead code can indicate an unintended coding error. For instance, you intended to return the value of res instead of arg.

### **Check Information**

**Group:** Language Independent Issues **Category:** Required

**Introduced in R2016b**

Every defined function shall be called at least once

# **Description**

#### **Rule Definition**

*Every defined function shall be called at least once.*

#### **Rationale**

If a function with a definition is not called, it might indicate a serious coding error. For instance, the function call is unreachable or a different function is called unintentionally.

#### **Polyspace Specification**

The checker detects situations where a static function is defined but not called at all in its translation unit.

#### **Message in Report**

Every defined function shall be called at least once. The static function *funcName* is not called.

#### **Troubleshooting**

# **Examples**

### **Uncalled Static Function**

```
static void func1() {
}
static void func2() { //Noncompliant
}
void func3();
int main() {
     func1();
     return 0;
}
```
The static function func2 is defined but not called.

The function func3 is not called either, however, it is only declared and not defined. The absence of a call to func3 does not violate the rule.

# **Check Information**

**Group:** Language Independent Issues **Category:** Required

**Introduced in R2013b**

There shall be no unused parameters (named or unnamed) in nonvirtual functions

### **Description**

#### **Rule Definition**

*There shall be no unused parameters (named or unnamed) in nonvirtual functions.*

#### **Rationale**

Unused parameters often indicate later design changes. You perhaps removed all uses of a specific parameter but forgot to remove the parameter from the parameter list.

Unused parameters constitute an unnecessary overhead. You can also inadvertently call the function with a different number of arguments causing a parameter mismatch.

#### **Message in Report**

There shall be no unused parameters (named or unnamed) in non-virtual functions.

Function *funcName* has unused parameters.

#### **Troubleshooting**

If you expect a rule violation but do not see it, refer to "Coding Rule Violations Not Displayed".

# **Examples**

#### **Unused Parameters**

typedef int (\*callbackFn) (int a, int b);

```
int callback_1 (int a, int b) { //Compliant
     return a+b;
}
int callback 2 (int a, int b) \{ //Noncompliant
     return a;
}
int callback 3 (int, int b) { //Compliant - flagged by Polyspace
     return b;
}
int getCallbackNumber();
int getInput();
void main() {
     callbackFn ptrFn;
     int n = getCallbackNumber();
    int x = getInput(), y = getInput();
     switch(n) {
        case 0: ptrFn = & Callback 1; break;case 1: ptrFn = &callback 2; break;
         default: ptrFn = &callback_3; break;
     }
    (*ptrFn)(x,y);}
```
In this example, the three functions callback 1, callback 2 and callback 3 are used as callback functions. One of the three functions is called via a function pointer depending on a value obtained at run time.

- Function callback 1 uses all its parameters and does not violate the rule.
- Function callback 2 does not use its parameter a and violates this rule.
- Function callback 3 also does not use its first parameter but it does not violate the rule because the parameter is unnamed. However, Polyspace flags the unused parameter as a rule violation. If you see a violation of this kind, justify the violation with comments. See "Address Polyspace Results Through Bug Fixes or Comments".

### **Check Information**

**Group:** Language Independent Issues

**Category:** Required

**Introduced in R2016b**

There shall be no unused parameters (named or unnamed) in the set of parameters for a virtual function and all the functions that override it

# **Description**

#### **Rule Definition**

*There shall be no unused parameters (named or unnamed) in the set of parameters for a virtual function and all the functions that override it.*

#### **Rationale**

Unused parameters often indicate later design changes. You perhaps removed all uses of a specific parameter but forgot to remove the parameter from the parameter list.

Unused parameters constitute an unnecessary overhead. You can also inadvertently call the function with a different number of arguments causing a parameter mismatch.

#### **Polyspace Specification**

Polyspace checks for unused parameters in virtual functions within single translation units.

For instance, if a base class contains a virtual method with an unused parameter but the derived class implementation of the method uses that parameter, the rule is not violated. However, if the base class and derived class are defined in different files, the checker, which operates file by file, flags a violation of this rule on the base class.

#### **Message in Report**

There shall be no unused parameters (named or unnamed) in the set of parameters for a virtual function and all the functions that override it.

Function *funcName* has unused parameters.

#### **Troubleshooting**

If you expect a rule violation but do not see it, refer to "Coding Rule Violations Not Displayed".

## **Examples**

#### **Unused Parameter in Virtual Function**

```
class base {
     public:
       virtual void assignVal (int arg1, int arg2) = 0; //Noncompliant
       virtual void assignAnotherVal (int arg1, int arg2) = 0;
};
class derived1: public base {
     public:
        virtual void assignVal (int arg1, int arg2) {
           arg1 = 0; }
        virtual void assignAnotherVal (int arg1, int arg2) {
           arg1 = 1; }
};
class derived2: public base {
     public:
        virtual void assignVal (int arg1, int arg2) {
           arg1 = 0; }
        virtual void assignAnotherVal (int arg1, int arg2) {
           arg2 = 1; }
};
```
In this example, the second parameter of the virtual method assignVal is not used in any of the derived class implementations of the method.

On the other hand, the implementation of the virtual method assignAnotherVal in derived class derived1 uses the first parameter of the method. The implementation in derived2 uses the second parameter. Both parameters of assignAnotherVal are used and therefore the virtual method does not violate the rule.

### **Check Information**

**Group:** Language Independent Issues **Category:** Required

**Introduced in R2016b**

An object shall not be assigned to an overlapping object

# **Description**

#### **Rule Definition**

*An object shall not be assigned to an overlapping object.*

#### **Rationale**

When you assign an object to another object with overlapping memory, the behavior is undefined.

The exceptions are:

- You assign an object to another object with exactly overlapping memory and compatible type.
- You copy one object to another with memmove.

#### **Message in Report**

An object shall not be assigned to an overlapping object.

### **Troubleshooting**

# **Examples**

### **Assignment of Union Members**

```
void func (void) {
     union {
         short i;
         int j;
    } a = \{0\}, b = \{1\};
     a.j = a.i; //Noncompliant
    a = b; //Compliant
}
```
In this example, the rule is violated when  $a.i$  is assigned to  $a.j$  because the two variables have overlapping regions of memory.

# **Check Information**

**Group:** Language Independent Issues **Category:** Required

**Introduced in R2016b**

All code shall conform to ISO/IEC 14882:2003 "The C++ Standard Incorporating Technical Corrigendum 1"

### **Description**

#### **Rule Definition**

*All code shall conform to ISO/IEC 14882:2003 "The C++ Standard Incorporating Technical Corrigendum 1".*

#### **Polyspace Specification**

The checker reports compilation errors as detected by a compiler that strictly adheres to the C++03 Standard (ISO/IEC 14882:2003).

Bug Finder and Code Prover check this coding rule differently. The analyses can produce different results.

#### **Message in Report**

The message has two parts:

• Rule statement:

All code shall conform to ISO/IEC 14882:2003 "The C++ Standard Incorporating Technical Corrigendum 1".

• Compilation error message such as:

Expected a ;

#### **Troubleshooting**

# **Check Information**

**Group:** General **Category:** Required

**Introduced in R2013b**

Trigraphs shall not be used

# **Description**

#### **Rule Definition**

*Trigraphs shall not be used.*

#### **Rationale**

You denote trigraphs with two question marks followed by a specific third character (for instance,'??-' represents a '~' (tilde) character and '??)' represents a ']'). These trigraphs can cause accidental confusion with other uses of two question marks.

For instance, the string

"(Date should be in the form ??-??-??)"

is transformed to

"(Date should be in the form ~~]"

but this transformation might not be intended.

#### **Message in Report**

Trigraphs shall not be used.

#### **Troubleshooting**
# **Check Information**

**Group:** Lexical Conventions **Category:** Required

# **MISRA C++:2008 Rule 2-5-1**

Digraphs should not be used

# **Description**

#### **Rule Definition**

*Digraphs should not be used.*

#### **Rationale**

Digraphs are a sequence of two characters that are supposed to be treated as a single character. The checker flags use of these digraphs:

- <%, indicating [
- %>, indicating ]
- <:, indicating {
- $\bullet$  :  $>$ , indicating }
- %:, indicating #
- %:%:

When developing or reviewing code with digraphs, the developer or reviewer can incorrectly consider the digraph as a sequence of separate characters.

#### **Message in Report**

Digraphs should not be used.

#### **Troubleshooting**

# **Check Information**

**Group:** Lexical Conventions **Category:** Advisory

# **MISRA C++:2008 Rule 2-7-1**

The character sequence /\* shall not be used within a C-style comment

# **Description**

## **Rule Definition**

*The character sequence /\* shall not be used within a C-style comment.*

## **Rationale**

If your code contains a  $/*$  in a  $/*$  \*/ comment, it typically means that you have inadvertently commented out code. See the example that follows.

## **Polyspace Specification**

You cannot justify a violation of this rule using source code annotations.

#### **Message in Report**

The character sequence  $/*$  shall not be used within a C-style comment.

## **Troubleshooting**

If you expect a rule violation but do not see it, refer to "Coding Rule Violations Not Displayed".

# **Examples**

```
Use of /* in /* */ Comment
```

```
void foo() {
     /* Initializer functions
```

```
 setup();
     /* Step functions */
}
```
In this example, the call to setup() is commented out because the ending \*/ is omitted, perhaps inadvertently. The checker flags this issue by highlighting the  $/*$  in the  $/*$  \*/ comment.

# **Check Information**

**Group:** Lexical Conventions **Category:** Required

# **MISRA C++:2008 Rule 2-10-1**

Different identifiers shall be typographically unambiguous

# **Description**

### **Rule Definition**

*Different identifiers shall be typographically unambiguous.* 

### **Rationale**

When you use identifiers that are typographically close, you can confuse between them.

The identifiers should not differ by:

- The interchange of a lowercase letter with its uppercase equivalent.
- The presence or absence of the underscore character.
- The interchange of the letter O and the digit 0.
- The interchange of the letter I and the digit 1.
- The interchange of the letter I and the letter l.
- The interchange of the letter S and the digit 5.
- The interchange of the letter Z and the digit 2.
- The interchange of the letter n and the letter h.
- The interchange of the letter B and the digit 8.
- The interchange of the letters rn and the letter m.

## **Polyspace Specification**

The rule checker does not consider the fully qualified names of variables when checking this rule.

Bug Finder and Code Prover check this coding rule differently. The analyses can produce different results.

#### **Message in Report**

Different identifiers shall be typographically unambiguous.

## **Troubleshooting**

If you expect a rule violation but do not see it, refer to "Coding Rule Violations Not Displayed".

# **Examples**

## **Typographically Ambiguous Identifiers**

```
void func(void) {
     int id1_numval;
     int id1_num_val; /* Non-compliant */
     int id2_numval;
    int id2\overline{\phantom{a}}numVal; /* Non-compliant */
     int id3_lvalue;
    int id3 Ivalue; /* Non-compliant */
     int id4_xyz;
     int id4_xy2; /* Non-compliant */
     int id5_zerO;
     int id5_zer0; /* Non-compliant */
     int id6_rn;
    int id6 m; /* Non-compliant */
}
```
In this example, the rule is violated when identifiers that can be confused for each other are used.

# **Check Information**

**Group:** Lexical Conventions

**Category:** Required

# **MISRA C++:2008 Rule 2-10-2**

Identifiers declared in an inner scope shall not hide an identifier declared in an outer scope

# **Description**

#### **Rule Definition**

*Identifiers declared in an inner scope shall not hide an identifier declared in an outer scope.*

## **Rationale**

The rule flags situations where the same identifier name is used in two variable declarations, one in an outer scope and the other in an inner scope.

```
int var; 
...
{
...
  int var;
...
}
```
All uses of the name in the inner scope refers to the variable declared in the inner scope. However, a developer or code reviewer can incorrectly assume that the usage refers to the variable declared in the outer scope.

## **Polyspace Specification**

Bug Finder and Code Prover check this coding rule differently. The analyses can produce different results.

The rule checker does not flag situations where the same identifier name is used in different logical scopes:

- The same name is used for a class data member and a variable outside the class.
- The same name is used for a method in a base and derived class.

#### **Message in Report**

Identifiers declared in an inner scope shall not hide an identifier declared in an outer scope.

#### **Troubleshooting**

If you expect a rule violation but do not see it, refer to "Coding Rule Violations Not Displayed".

# **Examples**

#### **Local Variable Hiding Global Variable**

```
int varInit = 1;
void doSomething(void);
void step(void) {
    int varInit = 0; //Noncompliant
     if(varInit)
        doSomething(); 
}
```
In this example, varInit defined in func hides the global variable varInit. The if condition refers to the local varInit and the block is unreachable, but you might expect otherwise.

# **Check Information**

**Group:** Lexical Conventions **Category:** Required

# **MISRA C++:2008 Rule 2-10-3**

A typedef name (including qualification, if any) shall be a unique identifier

# **Description**

## **Rule Definition**

A typedef name (including qualification, if any) shall be a unique identifier.

## **Rationale**

The rule flags identifier declarations where the identifier name is the same as a previously declared typedef name. When you use identifiers that are identical, you can confuse between them.

## **Polyspace Specification**

The checker does not flag situations where the conflicting names occur in different namespaces.

Bug Finder and Code Prover check this coding rule differently. The analyses can produce different results.

## **Message in Report**

A typedef name (including qualification, if any) shall be a unique identifier.

Identifier *typeName* should not be reused.

Already used as typedef name (*fileName lineNumber*).

## **Troubleshooting**

# **Examples**

## **Typedef Name Conflicting with Other Identifiers**

```
namespace NS1 {
     typedef int WIDTH;
}
namespace NS2 {
     float WIDTH; //Compliant
}
void f1() {
     typedef int TYPE;
}
void f2() {
     float TYPE; //Noncompliant
}
```
In this example, the declaration of TYPE in f2() conflicts with a typedef declaration in f1().

The checker does not flag the redeclaration of WIDTH because the two declarations belong to different namespaces.

# **Check Information**

**Group:** Lexical Conventions **Category:** Required

# **MISRA C++:2008 Rule 2-10-4**

A class, union or enum name (including qualification, if any) shall be a unique identifier

# **Description**

## **Rule Definition**

A class, union or enum name (including qualification, if any) shall be a unique identifier.

## **Rationale**

The rule flags identifier declarations where the identifier name is the same as a previously declared class, union or typedef name. When you use identifiers that are identical, you can confuse between them.

## **Polyspace Specification**

The checker does not flag situations where the conflicting names occur in different namespaces.

Bug Finder and Code Prover check this coding rule differently. The analyses can produce different results.

## **Message in Report**

A class, union or enum name (including qualification, if any) shall be a unique identifier.

Identifier *tagName* should not be reused.

Already used as tag name (*fileName lineNumber*).

## **Troubleshooting**

# **Examples**

## **Typedef Name Conflicting with Other Identifiers**

```
void f1() {
     class floatVar {};
}
void f2() {
     float floatVar; //Noncompliant
}
```
In this example, the declaration of floatVar in f2() conflicts with a class declaration in  $f1()$ .

# **Check Information**

**Group:** Lexical Conventions **Category:** Required

# **MISRA C++:2008 Rule 2-10-5**

The identifier name of a non-member object or function with static storage duration should not be reused

# **Description**

#### **Rule Definition**

*The identifier name of a non-member object or function with static storage duration should not be reused.*

### **Rationale**

The rule flags situations where the name of an identifier with static storage duration is reused. The rule applies even if the identifiers belong to different namespaces because the reuse leaves the chance that you mistake one identifier for the other.

## **Polyspace Specification**

The rule checker flags redefined functions only when there is a declaration.

Bug Finder and Code Prover check this coding rule differently. The analyses can produce different results.

#### **Message in Report**

The identifier name of a non-member object or function with static storage duration should not be reused.

Identifier *name* should not be reused.

Already used as static identifier with static storage duration (*fileName lineNumber*).

## **Troubleshooting**

If you expect a rule violation but do not see it, refer to "Coding Rule Violations Not Displayed".

# **Examples**

#### **Reuse of Identifiers in Different Namespaces**

```
namespace NS1 {
     static int WIDTH;
}
namespace NS2 {
     float WIDTH; //Noncompliant
}
```
In this example, the identifier name WIDTH is reused in the two namespaces NS1 and NS2.

## **Check Information**

**Group:** Lexical Conventions **Category:** Advisory

# **MISRA C++:2008 Rule 2-10-6**

If an identifier refers to a type, it shall not also refer to an object or a function in the same scope

# **Description**

#### **Rule Definition**

*If an identifier refers to a type, it shall not also refer to an object or a function in the same scope.*

## **Rationale**

For compatibility with C, in  $C_{+}$ , you are allowed to use the same name for a type and an object or function. However, the name reuse can cause confusion during development or code review.

## **Polyspace Specification**

If the identifier is a function and the function is both declared and defined, then the violation is reported only once.

Bug Finder and Code Prover check this coding rule differently. The analyses can produce different results.

#### **Message in Report**

If an identifier refers to a type, it shall not also refer to an object or a function in the same scope.

## **Troubleshooting**

# **Examples**

## **Reuse of Name for Type and Object**

struct vector{ int x; int y; int z; }vector; //Noncompliant

In this example, the name vector is used both for the structured data type and for an object of that type.

# **Check Information**

**Group:** Lexical Conventions **Category:** Required

# **MISRA C++:2008 Rule 2-13-1**

Only those escape sequences that are defined in ISO/IEC 14882:2003 shall be used

# **Description**

## **Rule Definition**

*Only those escape sequences that are defined in ISO/IEC 14882:2003 shall be used.*

## **Rationale**

Escape sequences are certain special characters represented in string and character literals. They are written with a backslash  $(\nabla)$  followed by a character.

The C++ Standard (ISO/IEC 14882:2003, Sec. 2.13.2) defines a list of escape sequences. See [Escape Sequences](https://en.cppreference.com/w/cpp/language/escape). Use of escape sequences (backslash followed by character) outside that list leads to undefined behavior.

## **Message in Report**

Only those escape sequences that are defined in ISO/IEC 14882:2003 shall be used.

\*char* is not an ISO/IEC escape sequence.

## **Troubleshooting**

# **Examples**

#### **Incorrect Escape Sequences**

```
void func () {
  const char a[2] = "\k"; \backslash \text{Concompliant}const char b[2] = "\b"; \ \allowbreak \ \ \}
```
In this example, \k is not a recognized escape sequence.

# **Check Information**

**Group:** Lexical Conventions **Category:** Required

# **MISRA C++:2008 Rule 2-13-2**

Octal constants (other than zero) and octal escape sequences (other than "\0") shall not be used

# **Description**

### **Rule Definition**

*Octal constants (other than zero) and octal escape sequences (other than "\0") shall not be used.*

## **Rationale**

Octal constants are denoted by a leading zero. A developer or code reviewer can mistake an octal constant as a decimal constant with a redundant leading zero.

Octal escape sequences beginning with  $\setminus$  can also cause confusion. Inadvertently introducing an 8 or 9 in the digit sequence after \ breaks the escape sequence and introduces a new digit. A developer or code reviewer can ignore this issue and continue to treat the escape sequence as one digit.

## **Message in Report**

Octal constants (other than zero) and octal escape sequences (other than "\0") shall not be used.

## **Troubleshooting**

# **Examples**

## **Use of Octal Constants and Octal Escape Sequences**

```
void func(void) {
   int busData[6];
  busData[0] = 100;
  busData[1] = 108; busData[2] = 052; //Noncompliant
  busData[3] = 071; //Noncompliant
  busData[4] = \lceil \frac{109}{7} \rceil //Noncompliant
  busData[5] = \sqrt{100'}; //Noncompliant
```
}

The checker flags all octal constants (other than zero) and all octal escape sequences (other than  $\setminus 0$ ).

In this example:

- The octal escape sequence contains the digit 9, which is not an octal digit. This escape sequence has implementation-defined behavior.
- The octal escape sequence  $\setminus 100$  represents the number 64, but the rule checker forbids this use.

## **Check Information**

**Group:** Lexical Conventions **Category:** Required

# **MISRA C++:2008 Rule 2-13-3**

A "U" suffix shall be applied to all octal or hexadecimal integer literals of unsigned type

# **Description**

## **Rule Definition**

A "U" suffix shall be applied to all octal or hexadecimal integer literals of unsigned type.

## **Rationale**

The signedness of a constant is determined from:

- Value of the constant.
- Base of the constant: octal, decimal or hexadecimal.
- Size of the various types.
- Any suffixes used.

Unless you use a suffix u or U, another developer looking at your code cannot determine easily whether a constant is signed or unsigned.

## **Message in Report**

A "U" suffix shall be applied to all octal or hexadecimal integer literals of unsigned type.

## **Troubleshooting**

If you expect a rule violation but do not see it, refer to "Coding Rule Violations Not Displayed".

# **Check Information**

**Group:** Lexical Conventions

**Category:** Required

# **MISRA C++:2008 Rule 2-13-4**

Literal suffixes shall be upper case

# **Description**

## **Rule Definition**

*Literal suffixes shall be upper case.* 

## **Rationale**

Literal constants can end with the letter  $l$  (el). Enforcing literal suffixes to be upper case removes potential confusion between the letter l and the digit 1.

For consistency, use upper case constants for other suffixes such as U (unsigned) and F (float).

#### **Message in Report**

Literal suffixes shall be upper case.

#### **Troubleshooting**

If you expect a rule violation but do not see it, refer to "Coding Rule Violations Not Displayed".

# **Examples**

#### **Use of Literal Constants with Lower Case Suffix**

```
const int a = 01; //Noncompliant
const int b = 0L; //Compliant
```
In this example, both a and b are assigned the same literal constant. However, from a quick glance, one can mistakenly assume that a is assigned the value 01 (octal one).

# **Check Information**

**Group:** Lexical Conventions **Category:** Required

# **MISRA C++:2008 Rule 2-13-5**

Narrow and wide string literals shall not be concatenated

# **Description**

## **Rule Definition**

*Narrow and wide string literals shall not be concatenated.*

## **Rationale**

Narrow string literals are enclosed in double quotes without a prefix. Wide string literals are enclosed in double quotes with a prefix L outside the quotes. See [string literals](https://en.cppreference.com/w/cpp/language/string_literal).

Concatenation of narrow and wide string literals can lead to undefined behavior.

#### **Message in Report**

Narrow and wide string literals shall not be concatenated.

## **Troubleshooting**

If you expect a rule violation but do not see it, refer to "Coding Rule Violations Not Displayed".

# **Examples**

## **Concatenation of Narrow and Wide String Literals**

```
char array[] = "Hello" "World";
wchar t w array[] = L"Hello" L"World";
wchar^-t mixed[] = "Hello" L"World"; //Noncompliant
```
In this example, in the initialization of the array mixed, the narrow string literal "Hello" is concatenated with the wide string literal L"World".

# **Check Information**

**Group:** Lexical Conventions **Category:** Required

# **MISRA C++:2008 Rule 3-1-1**

It shall be possible to include any header file in multiple translation units without violating the One Definition Rule

# **Description**

## **Rule Definition**

*It shall be possible to include any header file in multiple translation units without violating the One Definition Rule.* 

## **Rationale**

If a header file with variable or function definitions appears in multiple inclusion paths, the header file violates the One Definition Rule possibly leading to unpredictable behavior. For instance, a source file includes the header file include.h and another header file, which also includes include.h.

## **Polyspace Specification**

The rule checker flags variable and function definitions in header files.

## **Message in Report**

It shall be possible to include any header file in multiple translation units without violating the One Definition Rule.

## **Troubleshooting**

# **Check Information**

**Group:** Basic Concepts **Category:** Required

# **MISRA C++:2008 Rule 3-1-2**

Functions shall not be declared at block scope

# **Description**

## **Rule Definition**

*Functions shall not be declared at block scope.*

## **Rationale**

It is a good practice to place all declarations at the namespace level.

Additionally, if you declare a function at block scope, it is often not clear if the statement is a function declaration or an object declaration with a call to the constructor.

## **Message in Report**

Functions shall not be declared at block scope.

## **Troubleshooting**

If you expect a rule violation but do not see it, refer to "Coding Rule Violations Not Displayed".

# **Examples**

## **Function Declarations at Block Scope**

```
class A {
};
void b1() {
```

```
 void func(); //Noncompliant
    A a(); //Noncompliant
}
```
In this example, the declarations of func and a are in the block scope of b1.

The second function declaration can cause confusion because it is not clear if a is a function that returns an object of type A or a is itself an object of type A.

## **Check Information**

**Group:** Basic Concepts **Category:** Required

# **MISRA C++:2008 Rule 3-1-3**

When an array is declared, its size shall either be stated explicitly or defined implicitly by initialization

# **Description**

### **Rule Definition**

*When an array is declared, its size shall either be stated explicitly or defined implicitly by initialization.*

## **Rationale**

Though you can declare an incomplete array type and later complete the type, specifying the array size during the first declaration makes the subsequent array access less errorprone.

## **Message in Report**

When an array is declared, its size shall either be stated explicitly or defined implicitly by initialization.

Size of array *arrayName* should be explicitly stated.

## **Troubleshooting**

# **Examples**

#### **Array Size Unspecified During Declaration**

```
int array[10]; 
extern int array2[]; //Noncompliant
int array3[]=\{0,1,2\};
extern int array4[10];
```
In the declaration of array2, the array size is unspecified.

# **Check Information**

**Group:** Basic Concepts **Category:** Required

# **MISRA C++:2008 Rule 3-2-1**

All declarations of an object or function shall have compatible types

# **Description**

## **Rule Definition**

*All declarations of an object or function shall have compatible types.*

## **Rationale**

If the declarations of an object or function in two different translation units have incompatible types, the behavior is undefined.

## **Message in Report**

All declarations of an object or function shall have compatible types.

## **Troubleshooting**

If you expect a rule violation but do not see it, refer to "Coding Rule Violations Not Displayed".

# **Check Information**

**Group:** Basic Concepts **Category:** Required

# **MISRA C++:2008 Rule 3-2-2**

The One Definition Rule shall not be violated

# **Description**

#### **Rule Definition**

*The One Definition Rule shall not be violated.* 

#### **Rationale**

Violations of the One Definition Rule leads to undefined behavior.

#### **Polyspace Specification**

The checker flags situations where the same function or object has multiple definitions and the definitions differ by some token.

#### **Message in Report**

The One Definition Rule shall not be violated.

Declaration of class *className* violates the One Definition Rule:

it conflicts with other declaration (*fileName lineNumber*).

## **Troubleshooting**
# **Examples**

### **Different Tokens in Same Type Definition**

This example uses two files

• file1.cpp: struct S { int x; int y; }; • file2.cpp: struct S { int y; int x; };

In this example, both file1.cpp and file2.cpp define the structure S. However, the definitions switch the order of the structure fields.

## **Check Information**

**Group:** Basic Concepts **Category:** Required

A type, object or function that is used in multiple translation units shall be declared in one and only one file

## **Description**

#### **Rule Definition**

*A type, object or function that is used in multiple translation units shall be declared in one and only one file.*

#### **Rationale**

If you declare an identifier in a header file, you can include the header file in any translation unit where the identifier is defined or used. In this way, you ensure consistency between:

- The declaration and the definition.
- The declarations in different translation units.

The rule enforces the practice of declaring external objects or functions in header files.

#### **Message in Report**

A type, object or function that is used in multiple translation units shall be declared in one and only one file.

### **Troubleshooting**

If you expect a rule violation but do not see it, refer to "Coding Rule Violations Not Displayed".

# **Check Information**

**Group:** Basic Concepts **Category:** Required

An identifier with external linkage shall have exactly one definition

## **Description**

### **Rule Definition**

An identifier with external linkage shall have exactly one definition.

### **Rationale**

If an identifier has multiple definitions or no definitions, it can lead to undefined behavior.

### **Message in Report**

An identifier with external linkage shall have exactly one definition.

### **Troubleshooting**

If you expect a rule violation but do not see it, refer to "Coding Rule Violations Not Displayed".

## **Examples**

### **Multiple Definitions of Identifier**

This example uses two files

• file1.cpp:

int  $x = 0$ ;

• file2.cpp:

int  $x = 1$ ;

The same identifier x is defined in both files.

## **Check Information**

**Group:** Basic Concepts **Category:** Required

Objects or functions with external linkage shall be declared in a header file

## **Description**

### **Rule Definition**

*Objects or functions with external linkage shall be declared in a header file.*

### **Rationale**

If you declare a function or object in a header file, it is clear that the function or object is meant to be accessed in multiple translation units. If you intend to access the function or object from a single translation unit, declare it static or in an unnamed namespace.

### **Message in Report**

Objects or functions with external linkage shall be declared in a header file.

### **Troubleshooting**

If you expect a rule violation but do not see it, refer to "Coding Rule Violations Not Displayed".

## **Examples**

### **Declaration in Header File Missing**

This example uses two files

• decls.h:

extern int x;

• file.cpp:

#include "decls.h" int  $x = 0$ ; int  $y = 0$ ; //Noncompliant static int  $z = 0$ ;

In this example, the variable x is declared in a header file but the variable y is not. The variable z is also not declared in a header file but it is declared with the static specifier and does not have external linkage.

### **Check Information**

**Group:** Basic Concepts **Category:** Required

If a function has internal linkage then all re-declarations shall include the static storage class specifier

## **Description**

#### **Rule Definition**

*If a function has internal linkage then all re-declarations shall include the static storage class specifier.* 

#### **Rationale**

If a function declaration has the static storage class specifier, it has internal linkage. Subsequent redeclarations of the function have internal linkage even without the static specifier.

However, if you do not specify the static keyword explicitly, it is not immediately clear from a declaration whether the function has internal linkage.

#### **Message in Report**

If a function has internal linkage then all re-declarations shall include the static storage class specifier.

### **Troubleshooting**

If you expect a rule violation but do not see it, refer to "Coding Rule Violations Not Displayed".

## **Examples**

### **Missing static Specifier from Redeclaration**

static void func1 (); static void func2 ();

void func1() {} //Noncompliant static void func2() {}

In this example, the function func1 is declared static but defined without the static specifier.

## **Check Information**

**Group:** Basic Concepts **Category:** Required

An identifier declared to be an object or type shall be defined in a block that minimizes its visibility

## **Description**

#### **Rule Definition**

*An LdentLfier declared to be an object or type shall be defined in a block that minimizes its visibility.*

#### **Rationale**

Defining variables with the minimum possible block scope reduces the possibility that they might later be accessed unintentionally.

For instance, if an object is meant to be accessed in one function only, declare the object local to the function.

### **Polyspace Specification**

The rule checker determines if an object is used in one block only. If the object is used in one block but defined outside the block, the checker raises a violation.

#### **Message in Report**

An identifier declared to be an object or type shall be defined in a block that minimizes its visibility.

### **Troubleshooting**

If you expect a rule violation but do not see it, refer to "Coding Rule Violations Not Displayed".

# **Examples**

### **Use of Global Variable in Single Function**

```
static int countReset; //Noncompliant
volatile int check;
void increaseCount() {
    int count = countReset;
     while(check%2) {
      count++;
     }
}
```
In this example, the variable countReset is declared global used in one function only. A compliant solution declares the variable local to the function to reduce its visibility.

## **Check Information**

**Group:** Basic Concepts **Category:** Required

The types used for an object, a function return type, or a function parameter shall be token-for-token identical in all declarations and re-declarations

### **Description**

#### **Rule Definition**

*The types used for an object, a function return type, or a function parameter shall be token-for-token identical in all declarations and re-declarations.*

#### **Rationale**

If a redeclaration is not token-for-token identical to the previous declaration, it is not clear from visual inspection which object or function is being redeclared.

#### **Polyspace Specification**

The rule checker compares the current declaration with the last seen declaration.

#### **Message in Report**

The types used for an object, a function return type, or a function parameter shall be token-for-token identical in all declarations and re-declarations.

Variable *varName* is not compatible with previous declaration.

### **Troubleshooting**

If you expect a rule violation but do not see it, refer to "Coding Rule Violations Not Displayed".

## **Examples**

### **Identical Declarations That Do Not Match Token for Token**

typedef int\* intptr; int\* map; extern intptr map; //Noncompliant intptr table; extern intptr table; //Compliant

In this example, the variable map is declared twice. The second declaration uses a typedef which resolves to the type of the first declaration. Because of the typedef, the second declaration is not token-for-token identical to the first.

## **Check Information**

**Group:** Basic Concepts **Category:** Required

typedefs that indicate size and signedness should be used in place of the basic numerical types

## **Description**

#### **Rule Definition**

*typedefs that indicate size and signedness should be used in place of the basic numerical types.*

### **Rationale**

When the amount of memory being allocated is important, using specific-length types makes it clear how much storage is being reserved for each object.

### **Polyspace Specification**

The rule checker does not raise violations in templates that are not instantiated.

#### **Message in Report**

typedefs that indicate size and signedness should be used in place of the basic numerical types.

### **Troubleshooting**

If you expect a rule violation but do not see it, refer to "Coding Rule Violations Not Displayed".

## **Examples**

### **Direct Use of Basic Numerical Types**

typedef unsigned int uint32\_t;

unsigned int  $x = 0$ ; //Noncompliant uint32\_t  $y = 0$ ; //Compliant

In this example, the declaration of  $x$  is noncompliant because it uses the basic type  $int$ directly.

## **Check Information**

**Group:** Basic Concepts **Category:** Advisory

The underlying bit representations of floating-point values shall not be used

## **Description**

### **Rule Definition**

*The underlying bit representations of floating-point values shall not be used.* 

### **Rationale**

The underlying bit representations of floating point values vary across compilers. If you directly use the underlying representation of floating point values, your program is not portable across implementations.

### **Polyspace Specification**

The rule checker flags conversions from pointers to floating point types into pointers to integer types, and vice versa.

### **Message in Report**

The underlying bit representations of floating-point values shall not be used.

### **Troubleshooting**

If you expect a rule violation but do not see it, refer to "Coding Rule Violations Not Displayed".

## **Examples**

### **Using Underlying Representation of Floating-Point Values**

```
float fabs2(float f) {
     unsigned int* ptr = reinterpret_cast <unsigned int*> (&f); //Noncompliant
    *(ptr + 3) &= 0x7f;
     return f;
}
```
In this example, the reinterpret cast attempts to cast a floating-point value to an integer and access the underlying bit representation of the floating point value.

### **Check Information**

**Group:** Basic Concepts **Category:** Required

Expressions with type bool shall not be used as operands to built-in operators other than the assignment operator =, the logical operators  $\&\&$ , ||, !, the equality operators == and !=, the unary & operator, and the conditional operator

### **Description**

#### **Rule Definition**

*Expressions with type bool shall not be used as operands to built-in operators other than the assignment operator =, the logical operators &&, ||, !, the equality operators == and !=, the unary & operator, and the conditional operator.*

### **Message in Report**

Expressions with type bool shall not be used as operands to built-in operators other than the assignment operator =, the logical operators  $\&\&$ , ||, !, the equality operators == and !=, the unary & operator, and the conditional operator.

### **Troubleshooting**

If you expect a rule violation but do not see it, refer to "Coding Rule Violations Not Displayed".

### **Check Information**

**Group:** Standard Conversions **Category:** Required

Expressions with type enum shall not be used as operands to built- in operators other than the subscript operator  $[$ ], the assignment operator  $=$ , the equality operators  $=$ and !=, the unary  $\&$  operator, and the relational operators  $\lt$ ,  $\lt$ =,  $\gt$ ,  $\gt$ =

## **Description**

#### **Rule Definition**

*Expressions with type enum shall not be used as operands to built- in operators other than the subscript operator [ ], the assignment operator =, the equality operators == and !=, the unary & operator, and the relational operators <, <=, >, >=.*

### **Message in Report**

Expressions with type enum shall not be used as operands to built- in operators other than the subscript operator  $[$ ], the assignment operator  $=$ , the equality operators  $=$ and !=, the unary  $\&$  operator, and the relational operators  $\lt$ ,  $\lt$ =,  $\gt$ ,  $\gt$ =.

### **Troubleshooting**

If you expect a rule violation but do not see it, refer to "Coding Rule Violations Not Displayed".

## **Check Information**

**Group:** Standard Conversions **Category:** Required

Expressions with type (plain) char and wchar\_t shall not be used as operands to built-in operators other than the assignment operator  $=$ , the equality operators  $==$  and  $!=$ , and the unary & operator N

### **Description**

#### **Rule Definition**

*Expressions with type (plain) char and wchar\_t shall not be used as operands to built-in operators other than the assignment operator =, the equality operators == and !=, and the unary & operator. N*

#### **Message in Report**

Expressions with type (plain) char and wchar\_t shall not be used as operands to built-in operators other than the assignment operator  $=$ , the equality operators  $==$  and  $!=$ , and the unary & operator. N

#### **Troubleshooting**

If you expect a rule violation but do not see it, refer to "Coding Rule Violations Not Displayed".

### **Check Information**

**Group:** Standard Conversions **Category:** Required

NULL shall not be used as an integer value

## **Description**

#### **Rule Definition**

*NULL shall not be used as an integer value.*

### **Polyspace Specification**

The checker flags assignment of NULL to an integer variable or binary operations involving NULL and an integer. Assignments can be direct or indirect such as passing NULL as integer argument to a function.

#### **Message in Report**

NULL shall not be used as an integer value.

### **Troubleshooting**

If you expect a rule violation but do not see it, refer to "Coding Rule Violations Not Displayed".

### **Check Information**

**Group:** Standard Conversions **Category:** Required

#### **Introduced in R2018a**

Literal zero (0) shall not be used as the null-pointer-constant

## **Description**

#### **Rule Definition**

*Literal zero (0) shall not be used as the null-pointer-constant.*

### **Polyspace Specification**

The checker flags assignment of 0 to a pointer variable or binary operations involving 0 and a pointer. Assignments can be direct or indirect such as passing 0 as pointer argument to a function.

#### **Message in Report**

Literal zero (0) shall not be used as the null-pointer-constant.

### **Troubleshooting**

If you expect a rule violation but do not see it, refer to "Coding Rule Violations Not Displayed".

### **Check Information**

**Group:** Standard Conversions **Category:** Required

#### **Introduced in R2018a**

The value of an expression shall be the same under any order of evaluation that the standard permits

# **Description**

### **Rule Definition**

*The value of an expression shall be the same under any order of evaluation that the standard permits.*

### **Rationale**

If an expression results in different values depending on the order of evaluation, its value becomes implementation-defined.

### **Polyspace Specification**

An expression can have different values under the following conditions:

- The same variable is modified more than once in the expression, or is both read and written.
- The expression allows more than one order of evaluation.

Therefore, the rule checker forbids expressions where a variable is modified more than once and can cause different results under different orders of evaluation.

### **Message in Report**

The value of an expression shall be the same under any order of evaluation that the standard permits.

### **Troubleshooting**

If you expect a rule violation but do not see it, refer to "Coding Rule Violations Not Displayed".

## **Examples**

#### **Variable Modified More Than Once in Expression**

```
int a[10], b[10];
#define COPY_ELEMENT(index) (a[(index)]=b[(index)])
void main () {
   int i=0, k=0;
    COPY_ELEMENT (k); /* Compliant */
   COPY_ELEMENT (i++); /* Non-compliant */
}
```
In this example, the rule is violated by the statement COPY ELEMENT( $i++$ ) because  $i++$ occurs twice and the order of evaluation of the two expressions is unspecified.

#### **Variable 0odified and Used in Multiple Function Arguments**

```
void f (unsigned int param1, unsigned int param2) {}
void main () {
    unsigned int i=0;
   f ( i++, i ); / Mon-compliant */}
```
In this example, the rule is violated because it is unspecified whether the operation i++ occurs before or after the second argument is passed to f. The call  $f(i++,i)$  can translate to either  $f(0,0)$  or  $f(0,1)$ .

### **Check Information**

**Group:** Expressions **Category:** Required

Limited dependence should be placed on C++ operator precedence rules in expressions

## **Description**

### **Rule Definition**

*Limited dependence should be placed on C++ operator precedence rules in expressions.*

### **Rationale**

Use parentheses to clearly indicate the order of evaluation.

### **Message in Report**

Limited dependence should be placed on C++ operator precedence rules in expressions.

### **Troubleshooting**

If you expect a rule violation but do not see it, refer to "Coding Rule Violations Not Displayed".

## **Check Information**

**Group:** Expressions **Category:** Advisory

A cvalue expression shall not be implicitly converted to a different underlying type

# **Description**

### **Rule Definition**

*A cvalue expression shall not be implicitly converted to a different underlying type.* 

### **Polyspace Specification**

The checker assumes that ptrdiff t is signed integer.

### **Message in Report**

A cvalue expression shall not be implicitly converted to a different underlying type.

### **Troubleshooting**

If you expect a rule violation but do not see it, refer to "Coding Rule Violations Not Displayed".

## **Check Information**

**Group:** Expressions **Category:** Required

An implicit integral conversion shall not change the signedness of the underlying type

## **Description**

### **Rule Definition**

*An implicit integral conversion shall not change the signedness of the underlying type.*

### **Rationale**

Some conversions from signed to unsigned data types can lead to implementation-defined behavior. You can see unexpected results from the conversion.

### **Polyspace Specification**

The checker assumes that  $ptrdiff$  t is a signed integer.

If the conversion is to a narrower integer with a different sign, then rule 5-0-4 takes precedence over rule 5-0-6. Only rule 5-0-4 is shown.

### **Message in Report**

An implicit integral conversion shall not change the signedness of the underlying type.

### **Troubleshooting**

If you expect a rule violation but do not see it, refer to "Coding Rule Violations Not Displayed".

## **Check Information**

**Group:** Expressions

**Category:** Required

There shall be no implicit floating-integral conversions

## **Description**

### **Rule Definition**

*There shall be no implicit floating-integral conversions.* 

### **Polyspace Specification**

This rule takes precedence over 5-0-4 and 5-0-6 if they apply at the same time.

### **Message in Report**

There shall be no implicit floating-integral conversions.

### **Troubleshooting**

If you expect a rule violation but do not see it, refer to "Coding Rule Violations Not Displayed".

## **Check Information**

**Group:** Expressions **Category:** Required

An implicit integral or floating-point conversion shall not reduce the size of the underlying type

# **Description**

### **Rule Definition**

An implicit integral or floating-point conversion shall not reduce the size of the underlying *type.*

### **Rationale**

A conversion that reduces the size of the underlying type can result in loss of information.

### **Polyspace Specification**

If the conversion is to a narrower integer with a different sign then  $C++ 5-0-4$  takes precedence over C++ 5-0-6.

### **Message in Report**

An implicit integral or floating-point conversion shall not reduce the size of the underlying type.

### **Troubleshooting**

If you expect a rule violation but do not see it, refer to "Coding Rule Violations Not Displayed".

## **Check Information**

**Group:** Expressions

**Category:** Required

There shall be no explicit floating-integral conversions of a cvalue expression

## **Description**

### **Rule Definition**

*There shall be no explicit floating-integral conversions of a cvalue expression.* 

### **Rationale**

If you evaluate an expression and later cast the result to a different type, the cast has no effect on the underlying type of the evaluation. For instance, in this example, the result of an integer division is then cast to a floating-point type.

```
short num;
short den;
float res;
res= static_cast<float> (num/den);
```
However, a developer or code reviewer can expect that the evaluation uses the data type to which the result is cast later. For instance, one can expect a floating-point division because of the later cast.

### **Message in Report**

There shall be no explicit floating-integral conversions of a cvalue expression.

Complex expression of underlying type *typeBeforeConversion* may only be cast to narrower integer type of same signedness, however the destination type is *typeAfterconversion*.

### **Troubleshooting**

If you expect a rule violation but do not see it, refer to "Coding Rule Violations Not Displayed".

## **Examples**

### **Conversion of Division Result from Integer to Floating Point**

```
void func() {
      short num;
      short den;
      short res_short;
      float res_float;
      res_float = static_cast<float> (num/den); //Noncompliant
     res short = num/den; res_short = static_cast<float> (res_float); //Compliant
}
```
In this example, the first cast on the division result violates the rule but the second cast does not.

- The first cast can lead to the incorrect expectation that the expression is evaluated with an underlying type float.
- The second cast makes it clear that the expression is evaluated with the underlying type short. The result is then cast to the type float.

## **Check Information**

**Group:** Expressions **Category:** Required

An explicit integral or floating-point conversion shall not increase the size of the underlying type of a cvalue expression

## **Description**

### **Rule Definition**

An explicit integral or floating-point conversion shall not increase the size of the *underlying type of a cvalue expression.*

### **Rationale**

If you evaluate an expression and later cast the result to a different type, the cast has no effect on the underlying type of the evaluation. For instance, in this example, the sum of two short operands is cast to the wider type int.

```
short op1;
short op2;
int res;
res= static cast<int> \text{(op1 + op2)};
```
However, a developer or code reviewer can expect that the evaluation uses the data type to which the result is cast later. For instance, one can expect a sum with the underlying type int because of the later cast.

### **Message in Report**

An explicit integral or floating-point conversion shall not increase the size of the underlying type of a cvalue expression.

Complex expression of underlying type *typeBeforeConversion* may only be cast to narrower integer type of same signedness, however the destination type is *typeAfterconversion*.

### **Troubleshooting**

If you expect a rule violation but do not see it, refer to "Coding Rule Violations Not Displayed".

## **Examples**

### **Conversion of Sum to Wider Integer Type**

```
void func() {
      short op1;
      short op2;
      int res;
     res = static cast<int> (op1 + op2); //Noncompliant
     res = static cast<int> (op1) + op2; //Compliant
}
```
In this example, the first cast on the sum violates the rule but the second cast does not.

- The first cast can lead to the incorrect expectation that the sum is evaluated with an underlying type int.
- The second cast first converts one of the operands to int so that the sum is actually evaluated with the underlying type int.

## **Check Information**

**Group:** Expressions **Category:** Required
An explicit integral conversion shall not change the signedness of the underlying type of a cvalue expression

# **Description**

### **Rule Definition**

*An explicit integral conversion shall not change the signedness of the underlying type of a cvalue expression.*

### **Message in Report**

An explicit integral conversion shall not change the signedness of the underlying type of a cvalue expression.

### **Troubleshooting**

If you expect a rule violation but do not see it, refer to "Coding Rule Violations Not Displayed".

## **Check Information**

**Group:** Expressions **Category:** Required

If the bitwise operators  $\sim$  and  $\lt$  are applied to an operand with an underlying type of unsigned char or unsigned short, the result shall be immediately cast to the underlying type of the operand

## **Description**

#### **Rule Definition**

*If the bitwise operators ~ and << are applied to an operand with an underlying type of unsigned char or unsigned short, the result shall be immediately cast to the underlying type of the operand.*

#### **Message in Report**

If the bitwise operators  $\sim$  and  $\lt$  are applied to an operand with an underlying type of unsigned char or unsigned short, the result shall be immediately cast to the underlying type of the operand.

#### **Troubleshooting**

If you expect a rule violation but do not see it, refer to "Coding Rule Violations Not Displayed".

## **Check Information**

**Group:** Expressions **Category:** Required

The plain char type shall only be used for the storage and use of character values

# **Description**

### **Rule Definition**

*The plain char type shall only be used for the storage and use of character values.*

### **Polyspace Specification**

The checker raises a violation when a value of signed or unsigned integer type is implicitly converted to the plain char type.

### **Message in Report**

The plain char type shall only be used for the storage and use of character values.

### **Troubleshooting**

If you expect a rule violation but do not see it, refer to "Coding Rule Violations Not Displayed".

# **Check Information**

**Group:** Expressions **Category:** Required

**Introduced in R2015a**

Signed char and unsigned char type shall only be used for the storage and use of numeric values

## **Description**

#### **Rule Definition**

*Signed char and unsigned char type shall only be used for the storage and use of numeric values.*

#### **Message in Report**

Signed char and unsigned char type shall only be used for the storage and use of numeric values.

#### **Troubleshooting**

If you expect a rule violation but do not see it, refer to "Coding Rule Violations Not Displayed".

## **Check Information**

**Group:** Expressions **Category:** Required

**Introduced in R2015a**

The condition of an if-statement and the condition of an iteration- statement shall have type bool

# **Description**

### **Rule Definition**

*The condition of an if-statement and the condition of an iteration- statement shall have type bool.*

### **Message in Report**

The condition of an if-statement and the condition of an iteration- statement shall have type bool.

### **Troubleshooting**

If you expect a rule violation but do not see it, refer to "Coding Rule Violations Not Displayed".

## **Check Information**

**Group:** Expressions **Category:** Required

The first operand of a conditional-operator shall have type bool

# **Description**

#### **Rule Definition**

*The first operand of a conditional-operator shall have type bool.*

#### **Message in Report**

The first operand of a conditional-operator shall have type bool.

### **Troubleshooting**

If you expect a rule violation but do not see it, refer to "Coding Rule Violations Not Displayed".

## **Check Information**

**Group:** Expressions **Category:** Required

Array indexing shall be the only form of pointer arithmetic

# **Description**

### **Rule Definition**

*Array indexing shall be the only form of pointer arithmetic.*

### **Polyspace Specification**

The checker flags

- Arithmetic operations on all pointers, for instance p+I, I+p and p-I, where p is a pointer and I an integer..
- Array indexing on nonarray pointers.

#### **Message in Report**

Array indexing shall be the only form of pointer arithmetic.

#### **Troubleshooting**

If you expect a rule violation but do not see it, refer to "Coding Rule Violations Not Displayed".

# **Check Information**

**Group:** Expressions **Category:** Required

Subtraction between pointers shall only be applied to pointers that address elements of the same array

## **Description**

#### **Rule Definition**

*Subtraction between pointers shall only be applied to pointers that address elements of the same array.*

#### **Polyspace Specification**

Use Bug Finder for this checker. The rule checker performs the same checks as [Subtraction or comparison between pointers to different arrays](#page-1075-0). Code Prover can fail to detect some violations.

#### **Message in Report**

Subtraction between pointers shall only be applied to pointers that address elements of the same array.

#### **Troubleshooting**

If you expect a rule violation but do not see it, refer to "Coding Rule Violations Not Displayed".

# **Check Information**

**Group:** Expressions **Category:** Required

 $>$ ,  $>$   $=$ ,  $<$ ,  $<$   $=$  shall not be applied to objects of pointer type, except where they point to the same array

# **Description**

#### **Rule Definition**

*>, >=, <, <= shall not be applied to objects of pointer type, except where they point to the same array.*

### **Polyspace Specification**

Use Bug Finder for this checker. The rule checker performs the same checks as [Subtraction or comparison between pointers to different arrays](#page-1075-0). Code Prover can fail to detect some violations.

The checker ignores casts when showing the violation on relational operator use with pointers types.

#### **Message in Report**

 $>$ ,  $>$ =,  $<$ ,  $<$ = shall not be applied to objects of pointer type, except where they point to the same array.

### **Troubleshooting**

If you expect a rule violation but do not see it, refer to "Coding Rule Violations Not Displayed".

## **Check Information**

**Group:** Expressions **Category:** Required

The declaration of objects shall contain no more than two levels of pointer indirection

# **Description**

### **Rule Definition**

*The declaration of objects shall contain no more than two levels of pointer indirection.*

### **Message in Report**

The declaration of objects shall contain no more than two levels of pointer indirection.

### **Troubleshooting**

If you expect a rule violation but do not see it, refer to "Coding Rule Violations Not Displayed".

## **Check Information**

**Group:** Expressions **Category:** Required

Non-constant operands to a binary bitwise operator shall have the same underlying type

## **Description**

### **Rule Definition**

*Non-constant operands to a binary bitwise operator shall have the same underlying type.*

#### **Message in Report**

Non-constant operands to a binary bitwise operator shall have the same underlying type.

#### **Troubleshooting**

If you expect a rule violation but do not see it, refer to "Coding Rule Violations Not Displayed".

## **Check Information**

**Group:** Expressions **Category:** Required

Bitwise operators shall only be applied to operands of unsigned underlying type

# **Description**

## **Rule Definition**

*Bitwise operators shall only be applied to operands of unsigned underlying type.*

### **Message in Report**

Bitwise operators shall only be applied to operands of unsigned underlying type.

### **Troubleshooting**

If you expect a rule violation but do not see it, refer to "Coding Rule Violations Not Displayed".

# **Check Information**

**Group:** Expressions **Category:** Required

Each operand of a logical && or  $||$  shall be a postfix - expression

## **Description**

#### **Rule Definition**

*Each operand of a logical && or || shall be a postfix - expression.*

### **Polyspace Specification**

During preprocessing, violations of this rule are detected on the expressions in #if directives.

The checker allows exceptions on associativity (a && b && c), (a || b || c).

#### **Message in Report**

Each operand of a logical  $\&\&$  or  $\parallel$  shall be a postfix - expression.

### **Troubleshooting**

If you expect a rule violation but do not see it, refer to "Coding Rule Violations Not Displayed".

## **Check Information**

**Group:** Expressions **Category:** Required

A pointer to a virtual base class shall only be cast to a pointer to a derived class by means of dynamic\_cast

# **Description**

### **Rule Definition**

*A pointer to a virtual base class shall only be cast to a pointer to a derived class by means of dynamic\_cast.*

### **Message in Report**

A pointer to a virtual base class shall only be cast to a pointer to a derived class by means of dynamic\_cast.

### **Troubleshooting**

If you expect a rule violation but do not see it, refer to "Coding Rule Violations Not Displayed".

## **Check Information**

**Group:** Expressions **Category:** Required

Casts from a base class to a derived class should not be performed on polymorphic types

## **Description**

### **Rule Definition**

*Casts from a base class to a derived class should not be performed on polymorphic types.*

#### **Message in Report**

Casts from a base class to a derived class should not be performed on polymorphic types.

### **Troubleshooting**

If you expect a rule violation but do not see it, refer to "Coding Rule Violations Not Displayed".

## **Check Information**

**Group:** Expressions **Category:** Advisory

C-style casts (other than void casts) and functional notation casts (other than explicit constructor calls) shall not be used

# **Description**

### **Rule Definition**

*C-style casts (other than void casts) and functional notation casts (other than explicit constructor calls) shall not be used.*

### **Message in Report**

C-style casts (other than void casts) and functional notation casts (other than explicit constructor calls) shall not be used.

### **Troubleshooting**

If you expect a rule violation but do not see it, refer to "Coding Rule Violations Not Displayed".

## **Check Information**

**Group:** Expressions **Category:** Required

A cast shall not remove any const or volatile qualification from the type of a pointer or reference

## **Description**

#### **Rule Definition**

*A cast shall not remove any const or volatile qualification from the type of a pointer or reference.*

#### **Message in Report**

A cast shall not remove any const or volatile qualification from the type of a pointer or reference.

#### **Troubleshooting**

If you expect a rule violation but do not see it, refer to "Coding Rule Violations Not Displayed".

### **Check Information**

**Group:** Expressions **Category:** Required

A cast shall not convert a pointer to a function to any other pointer type, including a pointer to function type

# **Description**

#### **Rule Definition**

*A cast shall not convert a pointer to a function to any other pointer type, including a pointer to function type.*

### **Message in Report**

A cast shall not convert a pointer to a function to any other pointer type, including a pointer to function type.

### **Troubleshooting**

If you expect a rule violation but do not see it, refer to "Coding Rule Violations Not Displayed".

## **Check Information**

**Group:** Expressions **Category:** Required

An object with pointer type shall not be converted to an unrelated pointer type, either directly or indirectly

## **Description**

#### **Rule Definition**

*An object with pointer type shall not be converted to an unrelated pointer type, either directly or indirectly.*

#### **Polyspace Specification**

The checker flags all pointer conversions including between a pointer to a struct object and a pointer to the first member of the same struct type.

Indirect conversions from a pointer to non-pointer type are not detected.

#### **Message in Report**

An object with pointer type shall not be converted to an unrelated pointer type, either directly or indirectly.

#### **Troubleshooting**

If you expect a rule violation but do not see it, refer to "Coding Rule Violations Not Displayed".

## **Check Information**

**Group:** Expressions **Category:** Required

An object with integer type or pointer to void type shall not be converted to an object with pointer type

## **Description**

#### **Rule Definition**

*An object with integer type or pointer to void type shall not be converted to an object with pointer type.*

#### **Polyspace Specification**

The checker allows an exception on zero constants.

Objects with pointer type include objects with pointer-to-function type.

#### **Message in Report**

An object with integer type or pointer to void type shall not be converted to an object with pointer type.

#### **Troubleshooting**

If you expect a rule violation but do not see it, refer to "Coding Rule Violations Not Displayed".

## **Check Information**

**Group:** Expressions **Category:** Required

A cast should not convert a pointer type to an integral type

# **Description**

## **Rule Definition**

*A cast should not convert a pointer type to an integral type.*

### **Message in Report**

A cast should not convert a pointer type to an integral type.

### **Troubleshooting**

If you expect a rule violation but do not see it, refer to "Coding Rule Violations Not Displayed".

# **Check Information**

**Group:** Expressions **Category:** Advisory

The increment  $( ++ )$  and decrement  $( -)$  operators should not be mixed with other operators in an expression

## **Description**

#### **Rule Definition**

*The increment ( ++ ) and decrement ( -- ) operators should not be mixed with other operators in an expression.*

#### **Message in Report**

The increment  $( + + )$  and decrement  $( - )$  operators should not be mixed with other operators in an expression.

#### **Troubleshooting**

If you expect a rule violation but do not see it, refer to "Coding Rule Violations Not Displayed".

## **Check Information**

**Group:** Expressions **Category:** Advisory

The comma operator, && operator and the || operator shall not be overloaded

# **Description**

### **Rule Definition**

*The comma operator, && operator and the || operator shall not be overloaded.*

### **Message in Report**

The comma operator, && operator and the || operator shall not be overloaded.

## **Troubleshooting**

If you expect a rule violation but do not see it, refer to "Coding Rule Violations Not Displayed".

# **Check Information**

**Group:** Expressions **Category:** Required

An identifier with array type passed as a function argument shall not decay to a pointer

## **Description**

### **Rule Definition**

An identifier with array type passed as a function argument shall not decay to a pointer.

#### **Message in Report**

An identifier with array type passed as a function argument shall not decay to a pointer.

### **Troubleshooting**

If you expect a rule violation but do not see it, refer to "Coding Rule Violations Not Displayed".

## **Check Information**

**Group:** Expressions **Category:** Required

Each operand of the ! operator, the logical  $&\&$  or the logical || operators shall have type bool

# **Description**

### **Rule Definition**

*Each operand of the ! operator, the logical && or the logical || operators shall have type bool.*

### **Message in Report**

Each operand of the ! operator, the logical  $&\&$  or the logical  $||$  operators shall have type bool.

### **Troubleshooting**

If you expect a rule violation but do not see it, refer to "Coding Rule Violations Not Displayed".

## **Check Information**

**Group:** Expressions **Category:** Required

The unary minus operator shall not be applied to an expression whose underlying type is unsigned

## **Description**

#### **Rule Definition**

*The unary minus operator shall not be applied to an expression whose underlying type is unsigned.*

#### **Message in Report**

The unary minus operator shall not be applied to an expression whose underlying type is unsigned.

#### **Troubleshooting**

If you expect a rule violation but do not see it, refer to "Coding Rule Violations Not Displayed".

### **Check Information**

**Group:** Expressions **Category:** Required

The unary & operator shall not be overloaded

# **Description**

### **Rule Definition**

*The unary & operator shall not be overloaded.*

### **Message in Report**

The unary & operator shall not be overloaded.

### **Troubleshooting**

If you expect a rule violation but do not see it, refer to "Coding Rule Violations Not Displayed".

# **Check Information**

**Group:** Expressions **Category:** Required

Evaluation of the operand to the sizeof operator shall not contain side effects

## **Description**

### **Rule Definition**

*Evaluation of the operand to the sizeof operator shall not contain side effects.*

### **Polyspace Specification**

The checker does not show a warning on volatile accesses and function calls

### **Message in Report**

Evaluation of the operand to the sizeof operator shall not contain side effects.

### **Troubleshooting**

If you expect a rule violation but do not see it, refer to "Coding Rule Violations Not Displayed".

## **Check Information**

**Group:** Expressions **Category:** Required

The right hand operand of a shift operator shall lie between zero and one less than the width in bits of the underlying type of the left hand operand

# **Description**

### **Rule Definition**

*The right hand operand of a shift operator shall lie between zero and one less than the width in bits of the underlying type of the left hand operand.*

### **Message in Report**

The right hand operand of a shift operator shall lie between zero and one less than the width in bits of the underlying type of the left hand operand.

### **Troubleshooting**

If you expect a rule violation but do not see it, refer to "Coding Rule Violations Not Displayed".

## **Check Information**

**Group:** Expressions **Category:** Required

The right hand operand of a logical  $&\&$  or  $||$  operator shall not contain side effects

## **Description**

### **Rule Definition**

*The right hand operand of a logical && or || operator shall not contain side effects.*

### **Polyspace Specification**

The checker does not show a warning on volatile accesses and function calls.

### **Message in Report**

The right hand operand of a logical && or  $||$  operator shall not contain side effects.

#### **Troubleshooting**

If you expect a rule violation but do not see it, refer to "Coding Rule Violations Not Displayed".

## **Check Information**

**Group:** Expressions **Category:** Required

The comma operator shall not be used

# **Description**

### **Rule Definition**

*The comma operator shall not be used.*

### **Message in Report**

The comma operator shall not be used.

### **Troubleshooting**

If you expect a rule violation but do not see it, refer to "Coding Rule Violations Not Displayed".

## **Check Information**

**Group:** Expressions **Category:** Required

Evaluation of constant unsigned integer expressions should not lead to wrap-around

## **Description**

### **Rule Definition**

*Evaluation of constant unsigned integer expressions should not lead to wrap-around.*

#### **Message in Report**

Evaluation of constant unsigned integer expressions should not lead to wrap-around.

#### **Troubleshooting**

If you expect a rule violation but do not see it, refer to "Coding Rule Violations Not Displayed".

## **Check Information**

**Group:** Expressions **Category:** Required

Assignment operators shall not be used in sub-expressions

# **Description**

### **Rule Definition**

*Assignment operators shall not be used in sub-expressions.*

### **Message in Report**

Assignment operators shall not be used in sub-expressions.

### **Troubleshooting**

If you expect a rule violation but do not see it, refer to "Coding Rule Violations Not Displayed".

## **Check Information**

**Group:** Statements **Category:** Required

Floating-point expressions shall not be directly or indirectly tested for equality or inequality

## **Description**

#### **Rule Definition**

*Floating-point expressions shall not be directly or indirectly tested for equality or inequality.*

#### **Message in Report**

Floating-point expressions shall not be directly or indirectly tested for equality or inequality.

#### **Troubleshooting**

If you expect a rule violation but do not see it, refer to "Coding Rule Violations Not Displayed".

## **Check Information**

**Group:** Statements **Category:** Required
Before preprocessing, a null statement shall only occur on a line by itself; it may be followed by a comment, provided that the first character following the null statement is a white - space character

## **Description**

#### **Rule Definition**

*Before preprocessing, a null statement shall only occur on a line by itself; it may be followed by a comment, provided that the first character following the null statement is a white - space character.*

### **Message in Report**

Before preprocessing, a null statement shall only occur on a line by itself; it may be followed by a comment, provided that the first character following the null statement is a white - space character.

#### **Troubleshooting**

If you expect a rule violation but do not see it, refer to "Coding Rule Violations Not Displayed".

## **Check Information**

**Group:** Statements **Category:** Required

The statement forming the body of a switch, while, do while or for statement shall be a compound statement

## **Description**

#### **Rule Definition**

*The statement forming the body of a switch, while, do ... while or for statement shall be a compound statement.*

#### **Message in Report**

The statement forming the body of a switch, while, do ... while or for statement shall be a compound statement.

#### **Troubleshooting**

If you expect a rule violation but do not see it, refer to "Coding Rule Violations Not Displayed".

## **Check Information**

**Group:** Statements **Category:** Required

An if ( condition ) construct shall be followed by a compound statement The else keyword shall be followed by either a compound statement, or another if statement

# **Description**

### **Rule Definition**

*An if ( condition ) construct shall be followed by a compound statement. The else keyword shall be followed by either a compound statement, or another if statement.*

### **Message in Report**

An if ( condition ) construct shall be followed by a compound statement. The else keyword shall be followed by either a compound statement, or another if statement.

### **Troubleshooting**

If you expect a rule violation but do not see it, refer to "Coding Rule Violations Not Displayed".

## **Check Information**

**Group:** Statements **Category:** Required

All if else if constructs shall be terminated with an else clause

## **Description**

### **Rule Definition**

*All if ... else if constructs shall be terminated with an else clause.*

#### **Message in Report**

All if ... else if constructs shall be terminated with an else clause.

### **Troubleshooting**

If you expect a rule violation but do not see it, refer to "Coding Rule Violations Not Displayed".

## **Check Information**

**Group:** Statements **Category:** Required

A switch statement shall be a well-formed switch statement

## **Description**

### **Rule Definition**

*A switch statement shall be a well-formed switch statement.*

### **Polyspace Specification**

The checker considers return statements as jump statements and does not allow them in the switch block.

#### **Message in Report**

A switch statement shall be a well-formed switch statement.

### **Troubleshooting**

If you expect a rule violation but do not see it, refer to "Coding Rule Violations Not Displayed".

## **Check Information**

**Group:** Statements **Category:** Required

A switch-label shall only be used when the most closely-enclosing compound statement is the body of a switch statement

## **Description**

#### **Rule Definition**

*A switch-label shall only be used when the most closely-enclosing compound statement is the body of a switch statement.*

#### **Message in Report**

A switch-label shall only be used when the most closely-enclosing compound statement is the body of a switch statement.

#### **Troubleshooting**

If you expect a rule violation but do not see it, refer to "Coding Rule Violations Not Displayed".

## **Check Information**

**Group:** Statements **Category:** Required

An unconditional throw or break statement shall terminate every non - empty switchclause

# **Description**

### **Rule Definition**

*An unconditional throw or break statement shall terminate every non - empty switchclause.*

### **Message in Report**

An unconditional throw or break statement shall terminate every non - empty switchclause.

### **Troubleshooting**

If you expect a rule violation but do not see it, refer to "Coding Rule Violations Not Displayed".

## **Check Information**

**Group:** Statements **Category:** Required

The final clause of a switch statement shall be the default-clause

## **Description**

### **Rule Definition**

*The final clause of a switch statement shall be the default-clause.*

#### **Message in Report**

The final clause of a switch statement shall be the default-clause.

### **Troubleshooting**

If you expect a rule violation but do not see it, refer to "Coding Rule Violations Not Displayed".

## **Check Information**

**Group:** Statements **Category:** Required

The condition of a switch statement shall not have bool type

# **Description**

### **Rule Definition**

*The condition of a switch statement shall not have bool type.*

### **Message in Report**

The condition of a switch statement shall not have bool type.

### **Troubleshooting**

If you expect a rule violation but do not see it, refer to "Coding Rule Violations Not Displayed".

## **Check Information**

**Group:** Statements **Category:** Required

Every switch statement shall have at least one case-clause

## **Description**

### **Rule Definition**

*Every switch statement shall have at least one case-clause.*

#### **Message in Report**

Every switch statement shall have at least one case-clause.

### **Troubleshooting**

If you expect a rule violation but do not see it, refer to "Coding Rule Violations Not Displayed".

## **Check Information**

**Group:** Statements **Category:** Required

A for loop shall contain a single loop-counter which shall not have floating type

# **Description**

## **Rule Definition**

*A for loop shall contain a single loop-counter which shall not have floating type.* 

### **Message in Report**

A for loop shall contain a single loop-counter which shall not have floating type.

## **Troubleshooting**

If you expect a rule violation but do not see it, refer to "Coding Rule Violations Not Displayed".

## **Check Information**

**Group:** Statements **Category:** Required

If loop-counter is not modified by  $-$  or  $++$ , then, within condition, the loop-counter shall only be used as an operand to  $\leq$  =,  $\leq$ ,  $>$  or  $\geq$  =

## **Description**

#### **Rule Definition**

*If loop-counter is not modified by -- or ++, then, within condition, the loop-counter shall only be used as an operand to <=, <, > or >=.*

#### **Message in Report**

If loop-counter is not modified by  $-$  or  $++$ , then, within condition, the loop-counter shall only be used as an operand to  $\leq$   $\leq$   $\leq$   $\leq$   $\leq$  or  $\geq$  =.

#### **Troubleshooting**

If you expect a rule violation but do not see it, refer to "Coding Rule Violations Not Displayed".

## **Check Information**

**Group:** Statements **Category:** Required

The loop-counter shall not be modified within condition or statement

## **Description**

## **Rule Definition**

*The loop-counter shall not be modified within condition or statement.* 

### **Rationale**

The for loop has a specific syntax for modifying the loop counter. A code reviewer expects modification using that syntax. Modifying the loop counter elsewhere can make the code harder to review.

### **Polyspace Specification**

The checker flags modification of a for loop counter in the loop body or the loop condition.

#### **Message in Report**

The loop-counter shall not be modified within condition or statement.

### **Troubleshooting**

If you expect a rule violation but do not see it, refer to "Coding Rule Violations Not Displayed".

## **Check Information**

**Group:** Statements **Category:** Required

The loop-counter shall be modified by one of:  $-$ ,  $++$ ,  $-$ n, or  $+=n$ ; where n remains constant for the duration of the loop

## **Description**

#### **Rule Definition**

*The loop-counter shall be modified by one of:*  $-$ *,*  $++$ *,*  $-$ *n, or*  $+=n$ *; where n remains constant for the duration of the loop.*

#### **Message in Report**

The loop-counter shall be modified by one of:  $-$ ,  $++$ ,  $-$ n, or  $+=n$ ; where n remains constant for the duration of the loop.

#### **Troubleshooting**

If you expect a rule violation but do not see it, refer to "Coding Rule Violations Not Displayed".

## **Check Information**

**Group:** Statements **Category:** Required

A loop-control-variable other than the loop-counter shall not be modified within condition or expression

## **Description**

#### **Rule Definition**

A loop-control-variable other than the loop-counter shall not be modified within condition *or expression.*

#### **Message in Report**

A loop-control-variable other than the loop-counter shall not be modified within condition or expression.

#### **Troubleshooting**

If you expect a rule violation but do not see it, refer to "Coding Rule Violations Not Displayed".

## **Check Information**

**Group:** Statements **Category:** Required

A loop-control-variable other than the loop-counter which is modified in statement shall have type bool

# **Description**

### **Rule Definition**

*A loop-control-variable other than the loop-counter which is modified in statement shall have type bool.*

### **Message in Report**

A loop-control-variable other than the loop-counter which is modified in statement shall have type bool.

### **Troubleshooting**

If you expect a rule violation but do not see it, refer to "Coding Rule Violations Not Displayed".

## **Check Information**

**Group:** Statements **Category:** Required

Any label referenced by a goto statement shall be declared in the same block, or in a block enclosing the goto statement

## **Description**

#### **Rule Definition**

*Any label referenced by a goto statement shall be declared in the same block, or in a block enclosing the goto statement.*

#### **Message in Report**

Any label referenced by a goto statement shall be declared in the same block, or in a block enclosing the goto statement.

#### **Troubleshooting**

If you expect a rule violation but do not see it, refer to "Coding Rule Violations Not Displayed".

## **Check Information**

**Group:** Statements **Category:** Required

The goto statement shall jump to a label declared later in the same function body

# **Description**

## **Rule Definition**

*The goto statement shall jump to a label declared later in the same function body.*

### **Message in Report**

The goto statement shall jump to a label declared later in the same function body.

## **Troubleshooting**

If you expect a rule violation but do not see it, refer to "Coding Rule Violations Not Displayed".

## **Check Information**

**Group:** Statements **Category:** Required

The continue statement shall only be used within a well-formed for loop

## **Description**

#### **Rule Definition**

*The continue statement shall only be used within a well-formed for loop.*

#### **Polyspace Specification**

The checker flags the use of continue statements in:

- for loops that are not well-formed, that is, loops that violate rules 6-5-x.
- while loops.

#### **Message in Report**

The continue statement shall only be used within a well-formed for loop.

#### **Troubleshooting**

If you expect a rule violation but do not see it, refer to "Coding Rule Violations Not Displayed".

## **Check Information**

**Group:** Statements **Category:** Required

For any iteration statement there shall be no more than one break or goto statement used for loop termination

## **Description**

### **Rule Definition**

*For any iteration statement there shall be no more than one break or goto statement used for loop termination.*

### **Message in Report**

For any iteration statement there shall be no more than one break or goto statement used for loop termination.

### **Troubleshooting**

If you expect a rule violation but do not see it, refer to "Coding Rule Violations Not Displayed".

## **Check Information**

**Group:** Statements **Category:** Required

A function shall have a single point of exit at the end of the function

## **Description**

#### **Rule Definition**

*A function shall have a single point of exit at the end of the function.*

#### **Rationale**

This rule requires that a return statement must occur as the last statement in the function body. Otherwise, the following issues can occur:

- Code following a return statement can be unintentionally omitted.
- If a function that modifies some of its arguments has early return statements, when reading the code, it is not immediately clear which modifications actually occur.

#### **Polyspace Specification**

The checker flags these situations:

- A function has more than one return statement.
- A non-void function has one return statement only but the return statement is not the last statement in the function.

A void function need not have a return statement. If a return statement exists, it need not be the last statement in the function.

#### **Message in Report**

A function shall have a single point of exit at the end of the function.

### **Troubleshooting**

If you expect a rule violation but do not see it, refer to "Coding Rule Violations Not Displayed".

# **Check Information**

**Group:** Statements **Category:** Required

A variable which is not modified shall be const qualified

## **Description**

### **Rule Definition**

A variable which is not modified shall be const qualified.

### **Polyspace Specification**

The checker flags function parameters or local variables that are not const-qualified but never modified in the function body. Function parameters of integer, float, enum and boolean types are not flagged.

If a variable is passed to another function by reference or pointers, the checker assumes that the variable can be modified. These variables are not flagged.

#### **Message in Report**

A variable which is not modified shall be const qualified.

### **Troubleshooting**

If you expect a rule violation but do not see it, refer to "Coding Rule Violations Not Displayed".

## **Check Information**

**Group:** Declarations **Category:** Required

#### **Introduced in R2018a**

A pointer or reference parameter in a function shall be declared as pointer to const or reference to const if the corresponding object is not modified

## **Description**

#### **Rule Definition**

*A pointer or reference parameter in a function shall be declared as pointer to const or reference to const if the corresponding object is not modified.* 

### **Polyspace Specification**

The checker flags pointers where the underlying object is not const-qualified but never modified in the function body.

If a variable is passed to another function by reference or pointers, the checker assumes that the variable can be modified. Pointers that point to these variables are not flagged.

#### **Message in Report**

A pointer or reference parameter in a function shall be declared as pointer to const or reference to const if the corresponding object is not modified.

### **Troubleshooting**

If you expect a rule violation but do not see it, refer to "Coding Rule Violations Not Displayed".

## **Check Information**

**Group:** Declarations **Category:** Required

**Introduced in R2018a**

The global namespace shall only contain main, namespace declarations and extern "C" declarations

# **Description**

### **Rule Definition**

*The global namespace shall only contain main, namespace declarations and extern "C" declarations.*

### **Message in Report**

The global namespace shall only contain main, namespace declarations and extern "C" declarations.

### **Troubleshooting**

If you expect a rule violation but do not see it, refer to "Coding Rule Violations Not Displayed".

## **Check Information**

**Group:** Declarations **Category:** Required

The identifier main shall not be used for a function other than the global function main

## **Description**

### **Rule Definition**

The identifier main shall not be used for a function other than the global function main.

#### **Message in Report**

The identifier main shall not be used for a function other than the global function main.

### **Troubleshooting**

If you expect a rule violation but do not see it, refer to "Coding Rule Violations Not Displayed".

## **Check Information**

**Group:** Declarations **Category:** Required

There shall be no unnamed namespaces in header files

# **Description**

## **Rule Definition**

*There shall be no unnamed namespaces in header files.*

### **Message in Report**

There shall be no unnamed namespaces in header files.

### **Troubleshooting**

If you expect a rule violation but do not see it, refer to "Coding Rule Violations Not Displayed".

## **Check Information**

**Group:** Declarations **Category:** Required

using-directives shall not be used

## **Description**

### **Rule Definition**

*using-directives shall not be used.*

#### **Message in Report**

using-directives shall not be used.

### **Troubleshooting**

If you expect a rule violation but do not see it, refer to "Coding Rule Violations Not Displayed".

## **Check Information**

**Group:** Declarations **Category:** Required

Multiple declarations for an identifier in the same namespace shall not straddle a usingdeclaration for that identifier

## **Description**

### **Rule Definition**

*Multiple declarations for an identifier in the same namespace shall not straddle a usingdeclaration for that identifier.* 

### **Message in Report**

Multiple declarations for an identifier in the same namespace shall not straddle a usingdeclaration for that identifier.

### **Troubleshooting**

If you expect a rule violation but do not see it, refer to "Coding Rule Violations Not Displayed".

## **Check Information**

**Group:** Declarations **Category:** Required

using-directives and using-declarations (excluding class scope or function scope usingdeclarations) shall not be used in header files

## **Description**

#### **Rule Definition**

*using-directives and using-declarations (excluding class scope or function scope usingdeclarations) shall not be used in header files.*

#### **Message in Report**

using-directives and using-declarations (excluding class scope or function scope usingdeclarations) shall not be used in header files.

#### **Troubleshooting**

If you expect a rule violation but do not see it, refer to "Coding Rule Violations Not Displayed".

## **Check Information**

**Group:** Declarations **Category:** Required

Assembler instructions shall only be introduced using the asm declaration

# **Description**

## **Rule Definition**

*Assembler instructions shall only be introduced using the asm declaration.*

### **Message in Report**

Assembler instructions shall only be introduced using the asm declaration.

## **Troubleshooting**

If you expect a rule violation but do not see it, refer to "Coding Rule Violations Not Displayed".

## **Check Information**

**Group:** Declarations **Category:** Required

Assembly language shall be encapsulated and isolated

## **Description**

### **Rule Definition**

*Assembly language shall be encapsulated and isolated.*

#### **Message in Report**

Assembly language shall be encapsulated and isolated.

### **Troubleshooting**

If you expect a rule violation but do not see it, refer to "Coding Rule Violations Not Displayed".

## **Check Information**

**Group:** Declarations **Category:** Required

A function shall not return a reference or a pointer to an automatic variable (including parameters), defined within the function

## **Description**

### **Rule Definition**

*A function shall not return a reference or a pointer to an automatic variable (including parameters), defined within the function.*

### **Message in Report**

A function shall not return a reference or a pointer to an automatic variable (including parameters), defined within the function.

### **Troubleshooting**

If you expect a rule violation but do not see it, refer to "Coding Rule Violations Not Displayed".

## **Check Information**

**Group:** Declarations **Category:** Required

The address of an object with automatic storage shall not be assigned to another object that may persist after the first object has ceased to exist

## **Description**

#### **Rule Definition**

*The address of an object with automatic storage shall not be assigned to another object that may persist after the first object has ceased to exist.*

#### **Message in Report**

The address of an object with automatic storage shall not be assigned to another object that may persist after the first object has ceased to exist.

#### **Troubleshooting**

If you expect a rule violation but do not see it, refer to "Coding Rule Violations Not Displayed".

### **Check Information**

**Group:** Declarations **Category:** Required
A function shall not return a reference or a pointer to a parameter that is passed by reference or const reference

## **Description**

### **Rule Definition**

*A function shall not return a reference or a pointer to a parameter that is passed by reference or const reference.*

### **Message in Report**

A function shall not return a reference or a pointer to a parameter that is passed by reference or const reference.

### **Troubleshooting**

If you expect a rule violation but do not see it, refer to "Coding Rule Violations Not Displayed".

### **Check Information**

**Group:** Declarations **Category:** Required

Functions should not call themselves, either directly or indirectly

## **Description**

### **Rule Definition**

*Functions should not call themselves, either directly or indirectly.*

#### **Message in Report**

Functions should not call themselves, either directly or indirectly.

### **Troubleshooting**

If you expect a rule violation but do not see it, refer to "Coding Rule Violations Not Displayed".

### **Check Information**

**Group:** Declarations **Category:** Advisory

An init-declarator-list or a member-declarator-list shall consist of a single init-declarator or member-declarator respectively

## **Description**

### **Rule Definition**

*An init-declarator-list or a member-declarator-list shall consist of a single init-declarator or member-declarator respectively.*

### **Message in Report**

An init-declarator-list or a member-declarator-list shall consist of a single init-declarator or member-declarator respectively.

### **Troubleshooting**

If you expect a rule violation but do not see it, refer to "Coding Rule Violations Not Displayed".

### **Check Information**

**Group:** Declarators **Category:** Required

Parameters in an overriding virtual function shall either use the same default arguments as the function they override, or else shall not specify any default arguments

### **Description**

#### **Rule Definition**

*Parameters in an overriding virtual function shall either use the same default arguments as the function they override, or else shall not specify any default arguments.*

#### **Message in Report**

Parameters in an overriding virtual function shall either use the same default arguments as the function they override, or else shall not specify any default arguments.

#### **Troubleshooting**

If you expect a rule violation but do not see it, refer to "Coding Rule Violations Not Displayed".

### **Check Information**

**Group:** Declarators **Category:** Required

Functions shall not be defined using the ellipsis notation

## **Description**

### **Rule Definition**

*Functions shall not be defined using the ellipsis notation.*

### **Message in Report**

Functions shall not be defined using the ellipsis notation.

### **Troubleshooting**

If you expect a rule violation but do not see it, refer to "Coding Rule Violations Not Displayed".

## **Check Information**

**Group:** Declarators **Category:** Required

The identifiers used for the parameters in a re-declaration of a function shall be identical to those in the declaration

### **Description**

#### **Rule Definition**

The identifiers used for the parameters in a re-declaration of a function shall be identical *to those in the declaration.*

#### **Message in Report**

The identifiers used for the parameters in a re-declaration of a function shall be identical to those in the declaration.

#### **Troubleshooting**

If you expect a rule violation but do not see it, refer to "Coding Rule Violations Not Displayed".

### **Check Information**

**Group:** Declarators **Category:** Required

All exit paths from a function with non- void return type shall have an explicit return statement with an expression

## **Description**

#### **Rule Definition**

*All exit paths from a function with non- void return type shall have an explicit return statement with an expression.*

### **Message in Report**

All exit paths from a function with non- void return type shall have an explicit return statement with an expression.

### **Troubleshooting**

If you expect a rule violation but do not see it, refer to "Coding Rule Violations Not Displayed".

### **Check Information**

**Group:** Declarators **Category:** Required

A function identifier shall either be used to call the function or it shall be preceded by &

## **Description**

### **Rule Definition**

A function identifier shall either be used to call the function or it shall be preceded by  $\&$ .

#### **Message in Report**

A function identifier shall either be used to call the function or it shall be preceded by &.

#### **Troubleshooting**

If you expect a rule violation but do not see it, refer to "Coding Rule Violations Not Displayed".

### **Check Information**

**Group:** Declarators **Category:** Required

All variables shall have a defined value before they are used

## **Description**

### **Rule Definition**

*All variables shall have a defined value before they are used.*

### **Message in Report**

All variables shall have a defined value before they are used.

### **Troubleshooting**

If you expect a rule violation but do not see it, refer to "Coding Rule Violations Not Displayed".

## **Check Information**

**Group:** Declarators **Category:** Required

Braces shall be used to indicate and match the structure in the non- zero initialization of arrays and structures

### **Description**

#### **Rule Definition**

*Braces shall be used to indicate and match the structure in the non- zero initialization of arrays and structures.*

#### **Message in Report**

Braces shall be used to indicate and match the structure in the non- zero initialization of arrays and structures.

#### **Troubleshooting**

If you expect a rule violation but do not see it, refer to "Coding Rule Violations Not Displayed".

### **Check Information**

**Group:** Declarators **Category:** Required

In an enumerator list, the = construct shall not be used to explicitly initialize members other than the first, unless all items are explicitly initialized

## **Description**

### **Rule Definition**

*In an enumerator list, the = construct shall not be used to explicitly initialize members other than the first, unless all items are explicitly initialized.*

### **Message in Report**

In an enumerator list, the = construct shall not be used to explicitly initialize members other than the first, unless all items are explicitly initialized.

### **Troubleshooting**

If you expect a rule violation but do not see it, refer to "Coding Rule Violations Not Displayed".

### **Check Information**

**Group:** Declarators **Category:** Required

const member functions shall not return non-const pointers or references to class-data

### **Description**

#### **Rule Definition**

*const member functions shall not return non-const pointers or references to class-data.*

#### **Polyspace Specification**

The checker flags a rule violation only if a const member function returns a non-const reference to a nonstatic data member. The rule does not apply to static data members.

#### **Message in Report**

const member functions shall not return non-const pointers or references to class-data.

#### **Troubleshooting**

If you expect a rule violation but do not see it, refer to "Coding Rule Violations Not Displayed".

### **Check Information**

**Group:** Classes **Category:** Required

Member functions shall not return non-const handles to class-data

## **Description**

### **Rule Definition**

*Member functions shall not return non-const handles to class-data.*

### **Polyspace Specification**

The checker flags a rule violation only if a const member function returns a non-const reference to a nonstatic data member. The rule does not apply to static data members.

### **Message in Report**

Member functions shall not return non-const handles to class-data.

### **Troubleshooting**

If you expect a rule violation but do not see it, refer to "Coding Rule Violations Not Displayed".

## **Check Information**

**Group:** Classes **Category:** Required

If a member function can be made static then it shall be made static, otherwise if it can be made const then it shall be made const

### **Description**

#### **Rule Definition**

*If a member function can be made static then it shall be made static, otherwise if it can be made const then it shall be made const.*

#### **Polyspace Specification**

The checker flags member functions that are not declared static but do not access a data member of the class. Such a function can be potentially declared static.

The checker flags member functions that are not declared const but do not modify a data member of the class. Such a function can be potentially declared const.

#### **Message in Report**

If a member function can be made static then it shall be made static, otherwise if it can be made const then it shall be made const.

#### **Troubleshooting**

If you expect a rule violation but do not see it, refer to "Coding Rule Violations Not Displayed".

### **Check Information**

**Group:** Classes **Category:** Required **Introduced in R2018a**

Unions shall not be used

## **Description**

### **Rule Definition**

*Unions shall not be used.*

### **Message in Report**

Unions shall not be used.

### **Troubleshooting**

If you expect a rule violation but do not see it, refer to "Coding Rule Violations Not Displayed".

## **Check Information**

**Group:** Classes **Category:** Required

Bit-fields shall be either bool type or an explicitly unsigned or signed integral type

## **Description**

### **Rule Definition**

*%Lt-fields shall be either bool type or an explicitly unsigned or signed integral type.*

### **Message in Report**

Bit-fields shall be either bool type or an explicitly unsigned or signed integral type.

### **Troubleshooting**

If you expect a rule violation but do not see it, refer to "Coding Rule Violations Not Displayed".

## **Check Information**

**Group:** Classes **Category:** Required

Bit-fields shall not have enum type

## **Description**

### **Rule Definition**

*%Lt-fields shall not have enum type.*

#### **Message in Report**

Bit-fields shall not have enum type.

#### **Troubleshooting**

If you expect a rule violation but do not see it, refer to "Coding Rule Violations Not Displayed".

### **Check Information**

**Group:** Classes **Category:** Required

Named bit-fields with signed integer type shall have a length of more than one bit

## **Description**

### **Rule Definition**

*Named bit-fields with signed integer type shall have a length of more than one bit.* 

#### **Message in Report**

Named bit-fields with signed integer type shall have a length of more than one bit.

### **Troubleshooting**

If you expect a rule violation but do not see it, refer to "Coding Rule Violations Not Displayed".

## **Check Information**

**Group:** Classes **Category:** Required

## <span id="page-2071-0"></span>**MISRA C++:2008 Rule 10-1-1**

Classes should not be derived from virtual bases

## **Description**

#### **Rule Definition**

*Classes should not be derived from virtual bases.*

#### **Rationale**

The use of virtual bases can lead to many confusing behaviors.

For instance, in an inheritance hierarchy involving a virtual base, the most derived class calls the constructor of the virtual base. Intermediate calls to the virtual base constructor are ignored.

#### **Message in Report**

Classes should not be derived from virtual bases.

#### **Troubleshooting**

If you expect a rule violation but do not see it, refer to "Coding Rule Violations Not Displayed".

### **Examples**

#### **Use of Virtual Bases**

```
class Base {};
class Intermediate: public virtual Base {}; //Noncompliant
class Final: public Intermediate {};
```
In this example, the rule checker raises a violation when the Intermediate class is derived from the class Base with the virtual keyword.

The following behavior can be a potential source of confusion. When you create an object of type Final, the constructor of Final directly calls the constructor of Base. Any call to the Base constructor from the Intermediate constructor are ignored. You might see unexpected results if you do not take into account this behavior.

## **Check Information**

**Group:** Derived Classes **Category:** Advisory

## **See Also**

MISRA C++:2008 Rule 10-1-2 | [MISRA C++:2008 Rule 10-1-2](#page-2073-0)

## <span id="page-2073-0"></span>**MISRA C++:2008 Rule 10-1-2**

A base class shall only be declared virtual if it is used in a diamond hierarchy

## **Description**

#### **Rule Definition**

*A base class shall only be declared virtual if it is used in a diamond hierarchy.*

#### **Rationale**

This rule is less restrictive than [MISRA C++:2008 Rule 10-1-1](#page-2071-0). Rule 10-1-1 forbids the use of a virtual base anywhere in your code because a virtual base can lead to potentially confusing behavior.

Rule 10-1-2 allows the use of virtual bases in the one situation where they are useful, that is, as a common base class in diamond hierarchies.

For instance, the following diamond hierarchy violates rule 10-1-1 but not rule 10-1-2.

```
class Base {};
class Intermediate1: public virtual Base {};
class Intermediate2: public virtual Base {};
class Final: public Intermediate1, public Intermediate2 {};
```
#### **Message in Report**

A base class shall only be declared virtual if it is used in a diamond hierarchy.

### **Troubleshooting**

If you expect a rule violation but do not see it, refer to "Coding Rule Violations Not Displayed".

## **Check Information**

**Group: Derived Classes Category:** Required

## **MISRA C++:2008 Rule 10-1-3**

An accessible base class shall not be both virtual and non-virtual in the same hierarchy

### **Description**

#### **Rule Definition**

*An accessible base class shall not be both virtual and non-virtual in the same hierarchy.*

#### **Rationale**

The checker flags situations where the same class is inherited as a virtual base class and a non-virtual base class in the same derived class. These situations defeat the purpose of virtual inheritance and causes multiple copies of the base class sub-object in the derived class object.

#### **Message in Report**

An accessible base class shall not be both virtual and non-virtual in the same hierarchy.

#### **Troubleshooting**

If you expect a rule violation but do not see it, refer to "Coding Rule Violations Not Displayed".

## **Examples**

#### **Base Class Both Virtual and Non-Virtual in Same Hierarchy**

```
class Base {};
class Intermediate1: virtual public Base {};
class Intermediate2: virtual public Base {};
```

```
class Intermediate3: public Base {};
class Final: public Intermediate1, Intermediate2, Intermediate3 {}; //Noncompliant
```
In this example, the class Base is inherited in Final both as a virtual and non-virtual base class. The Final object contains at least two copies of a Base sub-object.

### **Check Information**

**Group: Derived Classes Category:** Required

## **MISRA C++:2008 Rule 10-2-1**

All accessible entity names within a multiple inheritance hierarchy should be unique

## **Description**

#### **Rule Definition**

*All accessible entity names within a multiple inheritance hierarchy should be unique.*

#### **Polyspace Specification**

The checker does not perform a detection between entities of different kinds, for instance, member functions against data members.

#### **Message in Report**

All accessible entity names within a multiple inheritance hierarchy should be unique.

#### **Troubleshooting**

If you expect a rule violation but do not see it, refer to "Coding Rule Violations Not Displayed".

### **Check Information**

**Group:** Derived Classes **Category:** Required

## **MISRA C++:2008 Rule 10-3-1**

There shall be no more than one definition of each virtual function on each path through the inheritance hierarchy

## **Description**

### **Rule Definition**

*There shall be no more than one definition of each virtual function on each path through the inheritance hierarchy.*

### **Rationale**

The checker flags virtual member functions that have multiple definitions on the same path in an inheritance hierarchy. If a function is defined multiple times, it can be ambiguous which implementation is used in a given function call.

### **Polyspace Specification**

The checker also raises a violation if a base class member function is redefined in the derived class without the virtual keyword.

### **Message in Report**

There shall be no more than one definition of each virtual function on each path through the inheritance hierarchy.

### **Troubleshooting**

If you expect a rule violation but do not see it, refer to "Coding Rule Violations Not Displayed".

## **Examples**

### **Virtual Function Redefined in Derived Class**

```
class Base {
     public:
       virtual void foo() {
      }
};
class Intermediate1: public virtual Base {
     public:
       virtual void foo() { //Noncompliant
       } 
};
class Intermediate2: public virtual Base {
     public:
        void bar() {
           foo(); // Calls Base::foo()
       } 
};
class Final: public Intermediate1, public Intermediate2 {
};
void main() {
     Intermediate2 intermediate2Obj;
     intermediate2Obj.bar(); // Calls Base::foo()
     Final finalObj;
     finalObj.bar(); //Calls Intermediate1::foo() 
                      //but you might expect Base::foo()
}
```
In this example, the virtual function foo is defined in the base class Base and also in the derived class Intermediate1.

A potential source of confusion can be the following. The class Final derives from Intermediate1 and also derives from Base through another path using Intermediate2.

- When an Intermediate2 object calls the function bar that calls the function foo, the implementation of foo in Base is called. An Intermediate2 object does not know of the implementation in Intermediate1.
- However, when a Final object calls the same function bar that calls the function foo, the implementation of foo in Intermediate1 is called because of dominance of the more derived class.

You might see unexpected results if you do not take this behavior into account.

To prevent this issue, declare a function as pure virtual in the base class. For instance, you can declare the class Base as follows:

```
class Base {
     public:
      virtual void foo() = 0;};
void Base::foo() {
       //You can still define Base::foo()
}
```
### **Check Information**

**Group:** Derived Classes **Category:** Required

## **MISRA C++:2008 Rule 10-3-2**

Each overriding virtual function shall be declared with the virtual keyword

## **Description**

### **Rule Definition**

*Each overriding virtual function shall be declared with the virtual keyword.*

#### **Message in Report**

Each overriding virtual function shall be declared with the virtual keyword.

### **Troubleshooting**

If you expect a rule violation but do not see it, refer to "Coding Rule Violations Not Displayed".

### **Check Information**

**Group: Derived Classes Category:** Required

# **MISRA C++:2008 Rule 10-3-3**

A virtual function shall only be overridden by a pure virtual function if it is itself declared as pure virtual

## **Description**

#### **Rule Definition**

*A virtual function shall only be overridden by a pure virtual function if it is itself declared as pure virtual.*

### **Message in Report**

A virtual function shall only be overridden by a pure virtual function if it is itself declared as pure virtual.

### **Troubleshooting**

If you expect a rule violation but do not see it, refer to "Coding Rule Violations Not Displayed".

### **Check Information**

**Group: Derived Classes Category:** Required

## **MISRA C++:2008 Rule 11-0-1**

Member data in non- POD class types shall be private

## **Description**

#### **Rule Definition**

*Member data in non- POD class types shall be private.*

#### **Message in Report**

Member data in non- POD class types shall be private.

#### **Troubleshooting**

If you expect a rule violation but do not see it, refer to "Coding Rule Violations Not Displayed".

### **Check Information**

**Group:** Member Access Control **Category:** Required

## **MISRA C++:2008 Rule 12-1-1**

An object's dynamic type shall not be used from the body of its constructor or destructor

## **Description**

### **Rule Definition**

*An object's dynamic type shall not be used from the body of its constructor or destructor.*

#### **Message in Report**

An object's dynamic type shall not be used from the body of its constructor or destructor.

### **Troubleshooting**

If you expect a rule violation but do not see it, refer to "Coding Rule Violations Not Displayed".

### **Check Information**

**Group:** Special Member Functions **Category:** Required

## **MISRA C++:2008 Rule 12-1-2**

All constructors of a class should explicitly call a constructor for all of its immediate base classes and all virtual base classes

### **Description**

#### **Rule Definition**

*All constructors of a class should explicitly call a constructor for all of its immediate base classes and all virtual base classes.*

#### **Message in Report**

All constructors of a class should explicitly call a constructor for all of its immediate base classes and all virtual base classes.

#### **Troubleshooting**

If you expect a rule violation but do not see it, refer to "Coding Rule Violations Not Displayed".

### **Check Information**

**Group:** Special Member Functions **Category:** Advisory

## **MISRA C++:2008 Rule 12-1-3**

All constructors that are callable with a single argument of fundamental type shall be declared explicit

## **Description**

### **Rule Definition**

*All constructors that are callable with a single argument of fundamental type shall be declared explicit.*

### **Message in Report**

All constructors that are callable with a single argument of fundamental type shall be declared explicit.

### **Troubleshooting**

If you expect a rule violation but do not see it, refer to "Coding Rule Violations Not Displayed".

### **Check Information**

**Group:** Special Member Functions **Category:** Required

## **MISRA C++:2008 Rule 12-8-1**

A copy constructor shall only initialize its base classes and the non- static members of the class of which it is a member

### **Description**

#### **Rule Definition**

*A copy constructor shall only initialize its base classes and the non- static members of the class of which it is a member.*

#### **Message in Report**

A copy constructor shall only initialize its base classes and the non- static members of the class of which it is a member.

#### **Troubleshooting**

If you expect a rule violation but do not see it, refer to "Coding Rule Violations Not Displayed".

### **Check Information**

**Group:** Special Member Functions **Category:** Required
The copy assignment operator shall be declared protected or private in an abstract class

# **Description**

### **Rule Definition**

*The copy assignment operator shall be declared protected or private in an abstract class.*

#### **Message in Report**

The copy assignment operator shall be declared protected or private in an abstract class.

#### **Troubleshooting**

If you expect a rule violation but do not see it, refer to "Coding Rule Violations Not Displayed".

### **Check Information**

**Group:** Special Member Functions **Category:** Required

A copy constructor shall be declared when there is a template constructor with a single parameter that is a generic parameter

### **Description**

#### **Rule Definition**

*A copy constructor shall be declared when there is a template constructor with a single parameter that is a generic parameter.*

#### **Message in Report**

A copy constructor shall be declared when there is a template constructor with a single parameter that is a generic parameter.

#### **Troubleshooting**

If you expect a rule violation but do not see it, refer to "Coding Rule Violations Not Displayed".

### **Check Information**

**Group:** Templates **Category:** Required

A copy assignment operator shall be declared when there is a template assignment operator with a parameter that is a generic parameter

## **Description**

#### **Rule Definition**

*A copy assignment operator shall be declared when there is a template assignment operator with a parameter that is a generic parameter.*

#### **Message in Report**

A copy assignment operator shall be declared when there is a template assignment operator with a parameter that is a generic parameter.

#### **Troubleshooting**

If you expect a rule violation but do not see it, refer to "Coding Rule Violations Not Displayed".

### **Check Information**

**Group:** Templates **Category:** Required

In a class template with a dependent base, any name that may be found in that dependent base shall be referred to using a qualified-id or this->

### **Description**

#### **Rule Definition**

*In a class template with a dependent base, any name that may be found in that dependent base shall be referred to using a qualified-id or this->* 

#### **Message in Report**

In a class template with a dependent base, any name that may be found in that dependent base shall be referred to using a qualified-id or this->

#### **Troubleshooting**

If you expect a rule violation but do not see it, refer to "Coding Rule Violations Not Displayed".

### **Check Information**

**Group:** Templates **Category:** Required

The function chosen by overload resolution shall resolve to a function declared previously in the translation unit

# **Description**

#### **Rule Definition**

*The function chosen by overload resolution shall resolve to a function declared previously in the translation unit.*

#### **Message in Report**

The function chosen by overload resolution shall resolve to a function declared previously in the translation unit.

#### **Troubleshooting**

If you expect a rule violation but do not see it, refer to "Coding Rule Violations Not Displayed".

### **Check Information**

**Group:** Templates **Category:** Required

All partial and explicit specializations for a template shall be declared in the same file as the declaration of their primary template

### **Description**

#### **Rule Definition**

*All partial and explicit specializations for a template shall be declared in the same file as the declaration of their primary template.*

#### **Message in Report**

All partial and explicit specializations for a template shall be declared in the same file as the declaration of their primary template.

#### **Troubleshooting**

If you expect a rule violation but do not see it, refer to "Coding Rule Violations Not Displayed".

### **Check Information**

**Group:** Templates **Category:** Required

Overloaded function templates shall not be explicitly specialized

# **Description**

#### **Rule Definition**

*Overloaded function templates shall not be explicitly specialized.*

#### **Polyspace Specification**

The checker first checks within file scope to find overloads. The checker later looks for call to a specialized template function later. As a result, the checker flags all specializations of overloaded templates even if overloading occurs after the call.

#### **Message in Report**

Overloaded function templates shall not be explicitly specialized.

#### **Troubleshooting**

If you expect a rule violation but do not see it, refer to "Coding Rule Violations Not Displayed".

# **Check Information**

**Group:** Templates **Category:** Required

The viable function set for a function call should either contain no function specializations, or only contain function specializations

## **Description**

#### **Rule Definition**

*The viable function set for a function call should either contain no function specializations, or only contain function specializations.*

#### **Message in Report**

The viable function set for a function call should either contain no function specializations, or only contain function specializations.

#### **Troubleshooting**

If you expect a rule violation but do not see it, refer to "Coding Rule Violations Not Displayed".

### **Check Information**

**Group:** Templates **Category:** Advisory

An exception object should not have pointer type

# **Description**

### **Rule Definition**

*An exception object should not have pointer type.*

### **Polyspace Specification**

The checker does not detect NULL (see rule 15-1-2).

### **Message in Report**

An exception object should not have pointer type.

#### **Troubleshooting**

If you expect a rule violation but do not see it, refer to "Coding Rule Violations Not Displayed".

## **Check Information**

**Group:** Exception Handling **Category:** Advisory

Control shall not be transferred into a try or catch block using a goto or a switch statement

### **Description**

#### **Rule Definition**

*Control shall not be transferred into a try or catch block using a goto or a switch statement.*

#### **Message in Report**

Control shall not be transferred into a try or catch block using a goto or a switch statement.

#### **Troubleshooting**

If you expect a rule violation but do not see it, refer to "Coding Rule Violations Not Displayed".

### **Check Information**

**Group:** Exception Handling **Category:** Required

NULL shall not be thrown explicitly

# **Description**

### **Rule Definition**

*NULL shall not be thrown explicitly.*

#### **Message in Report**

NULL shall not be thrown explicitly.

#### **Troubleshooting**

If you expect a rule violation but do not see it, refer to "Coding Rule Violations Not Displayed".

### **Check Information**

**Group:** Exception Handling **Category:** Required

An empty throw (throw;) shall only be used in the compound- statement of a catch handler

### **Description**

#### **Rule Definition**

*An empty throw (throw;) shall only be used in the compound- statement of a catch handler.*

#### **Message in Report**

An empty throw (throw;) shall only be used in the compound- statement of a catch handler.

#### **Troubleshooting**

If you expect a rule violation but do not see it, refer to "Coding Rule Violations Not Displayed".

### **Check Information**

**Group:** Exception Handling **Category:** Required

There should be at least one exception handler to catch all otherwise unhandled exceptions

## **Description**

#### **Rule Definition**

*There should be at least one exception handler to catch all otherwise unhandled exceptions.*

#### **Polyspace Specification**

The checker shows a violation if there is no try/catch in the main function or the catch does not handle all exceptions (with ellipsis ...). The rule is not checked if a main function does not exist.

The checker does not determine if an exception of an unhandled type actually propagates to main.

Bug Finder and Code Prover check this coding rule differently. The analyses can produce different results.

#### **Message in Report**

There should be at least one exception handler to catch all otherwise unhandled exceptions.

#### **Troubleshooting**

If you expect a rule violation but do not see it, refer to "Coding Rule Violations Not Displayed".

# **Check Information**

**Group:** Exception Handling **Category:** Advisory

Handlers of a function-try-block implementation of a class constructor or destructor shall not reference non-static members from this class or its bases

# **Description**

#### **Rule Definition**

*Handlers of a function-try-block implementation of a class constructor or destructor shall not reference non-static members from this class or its bases.*

#### **Message in Report**

Handlers of a function-try-block implementation of a class constructor or destructor shall not reference non-static members from this class or its bases.

#### **Troubleshooting**

If you expect a rule violation but do not see it, refer to "Coding Rule Violations Not Displayed".

### **Check Information**

**Group:** Exception Handling **Category:** Required

A class type exception shall always be caught by reference

# **Description**

#### **Rule Definition**

*A class type exception shall always be caught by reference.*

#### **Message in Report**

A class type exception shall always be caught by reference.

#### **Troubleshooting**

If you expect a rule violation but do not see it, refer to "Coding Rule Violations Not Displayed".

### **Check Information**

**Group:** Exception Handling **Category:** Required

Where multiple handlers are provided in a single try-catch statement or function-try-block for a derived class and some or all of its bases, the handlers shall be ordered most-derived to base class

### **Description**

#### **Rule Definition**

*Where multiple handlers are provided in a single try-catch statement or function-try-block for a derived class and some or all of its bases, the handlers shall be ordered most-derived to base class.*

#### **Message in Report**

Where multiple handlers are provided in a single try-catch statement or function-try-block for a derived class and some or all of its bases, the handlers shall be ordered most-derived to base class.

#### **Troubleshooting**

If you expect a rule violation but do not see it, refer to "Coding Rule Violations Not Displayed".

## **Check Information**

**Group:** Exception Handling **Category:** Required

Where multiple handlers are provided in a single try-catch statement or function-tryblock, any ellipsis (catch-all) handler shall occur last

### **Description**

#### **Rule Definition**

*Where multiple handlers are provided in a single try-catch statement or function-tryblock, any ellipsis (catch-all) handler shall occur last.*

#### **Message in Report**

Where multiple handlers are provided in a single try-catch statement or function-tryblock, any ellipsis (catch-all) handler shall occur last.

#### **Troubleshooting**

If you expect a rule violation but do not see it, refer to "Coding Rule Violations Not Displayed".

### **Check Information**

**Group:** Exception Handling **Category:** Required

If a function is declared with an exception-specification, then all declarations of the same function (in other translation units) shall be declared with the same set of type-ids

# **Description**

#### **Rule Definition**

*If a function is declared with an exception-specification, then all declarations of the same function (in other translation units) shall be declared with the same set of type-ids.*

#### **Message in Report**

If a function is declared with an exception-specification, then all declarations of the same function (in other translation units) shall be declared with the same set of type-ids.

#### **Troubleshooting**

If you expect a rule violation but do not see it, refer to "Coding Rule Violations Not Displayed".

### **Check Information**

**Group:** Exception Handling **Category:** Required

A class destructor shall not exit with an exception

## **Description**

#### **Rule Definition**

*A class destructor shall not exit with an exception.*

#### **Polyspace Specification**

The checker limits detection to throw statements that are in the body of the destructor. If the destructor calls another function, the checker does not detect if that function throws an exception.

The checker does not detect these situations:

• A catch statement does not catch exceptions of all types that are thrown.

The checker considers the presence of a catch statement corresponding to a try block as indication that an exception is caught.

• throw statements inside catch blocks

#### **Message in Report**

A class destructor shall not exit with an exception.

#### **Troubleshooting**

If you expect a rule violation but do not see it, refer to "Coding Rule Violations Not Displayed".

# **Check Information**

**Group:** Exception Handling **Category:** Required

Where a function's declaration includes an exception-specification, the function shall only be capable of throwing exceptions of the indicated type(s)

## **Description**

#### **Rule Definition**

*Where a function's declaration includes an exception-specification, the function shall only be capable of throwing exceptions of the indicated type(s).*

#### **Polyspace Specification**

The checker limits detection to throw statements that are in the body of the function. If the function calls another function, the checker does not detect if the called function throws an exception.

The checker does not detect throw statements inside catch blocks.

#### **Message in Report**

Where a function's declaration includes an exception-specification, the function shall only be capable of throwing exceptions of the indicated type(s).

#### **Troubleshooting**

If you expect a rule violation but do not see it, refer to "Coding Rule Violations Not Displayed".

### **Check Information**

**Group:** Exception Handling **Category:** Required

The terminate() function shall not be called implicitly

## **Description**

#### **Rule Definition**

*The terminate() function shall not be called implicitly.*

#### **Polyspace Specification**

The checker flags these situations when the terminate() function can be called implicitly:

- An exception escapes uncaught. This also violates rule 15-3-2. For instance:
	- Before an exception is caught, it escapes through another function that throws an uncaught exception. For instance, a catch statement or exception handler invokes a copy constructor that throws an uncaught exception.
	- A throw expression with no operand rethrows an uncaught exception.
- A class destructor throws an exception. This also violates rule 15-5-1.

#### **Message in Report**

The terminate() function shall not be called implicitly.

#### **Troubleshooting**

If you expect a rule violation but do not see it, refer to "Coding Rule Violations Not Displayed".

## **Check Information**

**Group:** Exception Handling

**Category:** Required

#### **Introduced in R2018a**

#include directives in a file shall only be preceded by other preprocessor directives or comments

## **Description**

#### **Rule Definition**

*#include directives in a file shall only be preceded by other preprocessor directives or comments.*

#### **Message in Report**

#include directives in a file shall only be preceded by other preprocessor directives or comments.

#### **Troubleshooting**

If you expect a rule violation but do not see it, refer to "Coding Rule Violations Not Displayed".

### **Check Information**

**Group:** Preprocessing Directives **Category:** Required

Macros shall only be #define 'd or #undef 'd in the global namespace

## **Description**

#### **Rule Definition**

*Macros shall only be #define 'd or #undef 'd in the global namespace.*

#### **Message in Report**

Macros shall only be #define 'd or #undef 'd in the global namespace.

#### **Troubleshooting**

If you expect a rule violation but do not see it, refer to "Coding Rule Violations Not Displayed".

### **Check Information**

**Group: Preprocessing Directives Category:** Required

#undef shall not be used

## **Description**

#### **Rule Definition**

*#undef shall not be used.*

#### **Message in Report**

#undef shall not be used.

#### **Troubleshooting**

If you expect a rule violation but do not see it, refer to "Coding Rule Violations Not Displayed".

### **Check Information**

**Group:** Preprocessing Directives **Category:** Required

Function-like macros shall not be defined

## **Description**

#### **Rule Definition**

*Function-like macros shall not be defined.*

#### **Message in Report**

Function-like macros shall not be defined.

#### **Troubleshooting**

If you expect a rule violation but do not see it, refer to "Coding Rule Violations Not Displayed".

### **Check Information**

**Group: Preprocessing Directives Category:** Required

Arguments to a function-like macro shall not contain tokens that look like preprocessing directives

### **Description**

#### **Rule Definition**

*Arguments to a function-like macro shall not contain tokens that look like preprocessing directives.*

#### **Message in Report**

Arguments to a function-like macro shall not contain tokens that look like preprocessing directives.

#### **Troubleshooting**

If you expect a rule violation but do not see it, refer to "Coding Rule Violations Not Displayed".

### **Check Information**

**Group:** Preprocessing Directives **Category:** Required

In the definition of a function-like macro, each instance of a parameter shall be enclosed in parentheses, unless it is used as the operand of  $#$  or  $##$ 

## **Description**

#### **Rule Definition**

*In the definition of a function-like macro, each instance of a parameter shall be enclosed in parentheses, unless it is used as the operand of # or ##.*

#### **Message in Report**

In the definition of a function-like macro, each instance of a parameter shall be enclosed in parentheses, unless it is used as the operand of  $#$  or  $##$ .

#### **Troubleshooting**

If you expect a rule violation but do not see it, refer to "Coding Rule Violations Not Displayed".

### **Check Information**

**Group:** Preprocessing Directives **Category:** Required

Undefined macro identifiers shall not be used in #if or #elif preprocessor directives, except as operands to the defined operator

### **Description**

#### **Rule Definition**

*Bodefined macro identifiers shall not be used in #if or #elif preprocessor directives, except as operands to the defined operator.*

#### **Message in Report**

Undefined macro identifiers shall not be used in #if or #elif preprocessor directives, except as operands to the defined operator.

#### **Troubleshooting**

If you expect a rule violation but do not see it, refer to "Coding Rule Violations Not Displayed".

### **Check Information**

**Group:** Preprocessing Directives **Category:** Required

If the # token appears as the first token on a line, then it shall be immediately followed by a preprocessing token

## **Description**

#### **Rule Definition**

*If the # token appears as the first token on a line, then it shall be immediately followed by a preprocessing token.*

#### **Message in Report**

If the # token appears as the first token on a line, then it shall be immediately followed by a preprocessing token.

#### **Troubleshooting**

If you expect a rule violation but do not see it, refer to "Coding Rule Violations Not Displayed".

### **Check Information**

**Group:** Preprocessing Directives **Category:** Required

The defined preprocessor operator shall only be used in one of the two standard forms

## **Description**

#### **Rule Definition**

*The defined preprocessor operator shall only be used in one of the two standard forms.*

#### **Message in Report**

The defined preprocessor operator shall only be used in one of the two standard forms.

#### **Troubleshooting**

If you expect a rule violation but do not see it, refer to "Coding Rule Violations Not Displayed".

## **Check Information**

**Group: Preprocessing Directives Category:** Required

All #else, #elif and #endif preprocessor directives shall reside in the same file as the #if or #ifdef directive to which they are related

### **Description**

#### **Rule Definition**

*All #else, #elif and #endif preprocessor directives shall reside in the same file as the #if or #ifdef directive to which they are related.*

#### **Message in Report**

All #else, #elif and #endif preprocessor directives shall reside in the same file as the #if or #ifdef directive to which they are related.

#### **Troubleshooting**

If you expect a rule violation but do not see it, refer to "Coding Rule Violations Not Displayed".

### **Check Information**

**Group:** Preprocessing Directives **Category:** Required

The preprocessor shall only be used for file inclusion and include guards

### **Description**

#### **Rule Definition**

*The preprocessor shall only be used for file inclusion and include guards.*

#### **Polyspace Specification**

The checker raises a violation if a #define is not in an include guard. The checker also flags #ifdef-s and #define-s in files that are not include files.

#### **Message in Report**

The preprocessor shall only be used for file inclusion and include guards.

#### **Troubleshooting**

If you expect a rule violation but do not see it, refer to "Coding Rule Violations Not Displayed".

### **Check Information**

**Group: Preprocessing Directives Category:** Required
C++ macros shall only be used for: include guards, type qualifiers, or storage class specifiers

### **Description**

#### **Rule Definition**

*C*++ macros shall only be used for: include guards, type qualifiers, or storage class specifiers.

#### **Message in Report**

C++ macros shall only be used for: include guards, type qualifiers, or storage class specifiers.

#### **Troubleshooting**

If you expect a rule violation but do not see it, refer to "Coding Rule Violations Not Displayed".

### **Check Information**

**Group: Preprocessing Directives Category:** Required

Include guards shall be provided

### **Description**

#### **Rule Definition**

*Include guards shall be provided.*

#### **Message in Report**

Include guards shall be provided.

#### **Troubleshooting**

If you expect a rule violation but do not see it, refer to "Coding Rule Violations Not Displayed".

### **Check Information**

**Group:** Preprocessing Directives **Category:** Required

The ', ", /\* or // characters shall not occur in a header file name

### **Description**

### **Rule Definition**

*The ', ", /\* or // characters shall not occur in a header file name.*

#### **Message in Report**

The ', ", /\* or // characters shall not occur in a header file name.

### **Troubleshooting**

If you expect a rule violation but do not see it, refer to "Coding Rule Violations Not Displayed".

### **Check Information**

**Group: Preprocessing Directives Category:** Required

The \ character should not occur in a header file name

### **Description**

#### **Rule Definition**

*The \ character should not occur in a header file name.*

#### **Message in Report**

The \character should not occur in a header file name.

#### **Troubleshooting**

If you expect a rule violation but do not see it, refer to "Coding Rule Violations Not Displayed".

### **Check Information**

**Group: Preprocessing Directives Category:** Advisory

The  $#$ include directive shall be followed by either a  $\leq$  filename> or "filename" sequence

### **Description**

### **Rule Definition**

*The #include directive shall be followed by either a <filename> or "filename" sequence.* 

#### **Message in Report**

The  $#$ include directive shall be followed by either a  $\leq$  filename $>$  or "filename" sequence.

#### **Troubleshooting**

If you expect a rule violation but do not see it, refer to "Coding Rule Violations Not Displayed".

### **Check Information**

**Group: Preprocessing Directives Category:** Required

There shall be at most one occurrence of the  $#$  or  $##$  operators in a single macro definition

### **Description**

#### **Rule Definition**

*There shall be at most one occurrence of the # or ## operators in a single macro definition.* 

#### **Message in Report**

There shall be at most one occurrence of the  $#$  or  $##$  operators in a single macro definition.

#### **Troubleshooting**

If you expect a rule violation but do not see it, refer to "Coding Rule Violations Not Displayed".

### **Check Information**

**Group:** Preprocessing Directives **Category:** Required

The # and ## operators should not be used

### **Description**

#### **Rule Definition**

*The # and ## operators should not be used.*

#### **Message in Report**

The # and ## operators should not be used.

#### **Troubleshooting**

If you expect a rule violation but do not see it, refer to "Coding Rule Violations Not Displayed".

### **Check Information**

**Group: Preprocessing Directives Category:** Advisory

All uses of the #pragma directive shall be documented

### **Description**

#### **Rule Definition**

*All uses of the #pragma directive shall be documented.*

#### **Polyspace Specification**

To check this rule, you must list the pragmas that are allowed in source files by using the option [Allowed pragmas \(-allowed-pragmas\)](#page-169-0). If Polyspace finds a pragma not in the allowed pragma list, a violation is raised.

#### **Message in Report**

All uses of the #pragma directive shall be documented.

#### **Troubleshooting**

If you expect a rule violation but do not see it, refer to "Coding Rule Violations Not Displayed".

### **Check Information**

**Group:** Preprocessing Directives **Category:** Document

Reserved identifiers, macros and functions in the standard library shall not be defined, redefined or undefined

### **Description**

#### **Rule Definition**

*Reserved identifiers, macros and functions in the standard library shall not be defined, redefined or undefined.*

#### **Message in Report**

Reserved identifiers, macros and functions in the standard library shall not be defined, redefined or undefined.

#### **Troubleshooting**

If you expect a rule violation but do not see it, refer to "Coding Rule Violations Not Displayed".

### **Check Information**

**Group:** Library Introduction **Category:** Required

The names of standard library macros and objects shall not be reused

### **Description**

#### **Rule Definition**

*The names of standard library macros and objects shall not be reused.*

#### **Message in Report**

The names of standard library macros and objects shall not be reused.

#### **Troubleshooting**

If you expect a rule violation but do not see it, refer to "Coding Rule Violations Not Displayed".

### **Check Information**

**Group:** Library Introduction **Category:** Required

The names of standard library functions shall not be overridden

### **Description**

### **Rule Definition**

*The names of standard library functions shall not be overridden.*

#### **Message in Report**

The names of standard library functions shall not be overridden.

#### **Troubleshooting**

If you expect a rule violation but do not see it, refer to "Coding Rule Violations Not Displayed".

### **Check Information**

**Group:** Library Introduction **Category:** Required

**Introduced in R2018a**

The setjmp macro and the longjmp function shall not be used

### **Description**

#### **Rule Definition**

*The setjmp macro and the longjmp function shall not be used.*

#### **Message in Report**

The setjmp macro and the longjmp function shall not be used.

#### **Troubleshooting**

If you expect a rule violation but do not see it, refer to "Coding Rule Violations Not Displayed".

### **Check Information**

**Group:** Library Introduction **Category:** Required

The C library shall not be used

### **Description**

#### **Rule Definition**

*The C library shall not be used.*

#### **Message in Report**

The C library shall not be used.

#### **Troubleshooting**

If you expect a rule violation but do not see it, refer to "Coding Rule Violations Not Displayed".

### **Check Information**

**Group:** Language Support Library **Category:** Required

The library functions atof, atoi and atol from library <cstdlib> shall not be used

### **Description**

#### **Rule Definition**

*The library functions atof, atoi and atol from library <cstdlib> shall not be used.*

#### **Message in Report**

The library functions atof, atoi and atol from library <cstdlib> shall not be used.

#### **Troubleshooting**

If you expect a rule violation but do not see it, refer to "Coding Rule Violations Not Displayed".

### **Check Information**

**Group:** Language Support Library **Category:** Required

The library functions abort, exit, getenv and system from library <cstdlib> shall not be used

### **Description**

#### **Rule Definition**

*The library functions abort, exit, getenv and system from library <cstdlib> shall not be used.*

#### **Message in Report**

The library functions abort, exit, getenv and system from library <cstdlib> shall not be used.

#### **Troubleshooting**

If you expect a rule violation but do not see it, refer to "Coding Rule Violations Not Displayed".

### **Check Information**

**Group:** Language Support Library **Category:** Required

The time handling functions of library <ctime> shall not be used

### **Description**

#### **Rule Definition**

*The time handling functions of library <ctime> shall not be used.*

#### **Message in Report**

The time handling functions of library <ctime> shall not be used.

#### **Troubleshooting**

If you expect a rule violation but do not see it, refer to "Coding Rule Violations Not Displayed".

### **Check Information**

**Group:** Language Support Library **Category:** Required

The unbounded functions of library <cstring> shall not be used

### **Description**

#### **Rule Definition**

*The unbounded functions of library <cstring> shall not be used.*

#### **Message in Report**

The unbounded functions of library <cstring> shall not be used.

#### **Troubleshooting**

If you expect a rule violation but do not see it, refer to "Coding Rule Violations Not Displayed".

### **Check Information**

**Group:** Language Support Library **Category:** Required

The macro offsetof shall not be used

### **Description**

#### **Rule Definition**

*The macro offsetof shall not be used.*

#### **Message in Report**

The macro offsetof shall not be used.

#### **Troubleshooting**

If you expect a rule violation but do not see it, refer to "Coding Rule Violations Not Displayed".

### **Check Information**

**Group:** Language Support Library **Category:** Required

Dynamic heap memory allocation shall not be used

### **Description**

#### **Rule Definition**

*Dynamic heap memory allocation shall not be used.*

#### **Message in Report**

Dynamic heap memory allocation shall not be used.

#### **Troubleshooting**

If you expect a rule violation but do not see it, refer to "Coding Rule Violations Not Displayed".

### **Check Information**

**Group:** Language Support Library **Category:** Required

The signal handling facilities of <csignal> shall not be used

### **Description**

#### **Rule Definition**

*The signal handling facilities of <csignal> shall not be used.*

#### **Rationale**

Signal handling functions such as signal contains undefined and implementationspecific behavior.

You have to be very careful when using signal to avoid these behaviors.

#### **Message in Report**

The signal handling facilities of <csignal> shall not be used.

#### **Troubleshooting**

If you expect a rule violation but do not see it, refer to "Coding Rule Violations Not Displayed".

### **Check Information**

**Group:** Language Support Library **Category:** Required

### **See Also**

[Function called from signal handler not asynchronous-safe](#page-632-0) | [Return](#page-1019-0) [from computational exception signal handler](#page-1019-0) | [Shared data access](#page-1042-0) [within signal handler](#page-1042-0) | [Signal call in multithreaded program](#page-1061-0)

The error indicator errno shall not be used

### **Description**

#### **Rule Definition**

*The error indicator errno shall not be used.*

#### **Rationale**

Observing this rule encourages the good practice of not relying on errno to check error conditions.

Checking errno is not sufficient to guarantee absence of errors. Functions such as fopen might not set errno on error conditions. Often, you have to check the return value of such functions for error conditions.

#### **Message in Report**

The error indicator errno shall not be used.

#### **Troubleshooting**

If you expect a rule violation but do not see it, refer to "Coding Rule Violations Not Displayed".

### **Examples**

#### **Use of errno**

#include <cstdlib> #include <cerrno>

```
void func (const char* str) {
    error = 0; // Noncompliant
    int i = \text{atoi}(\text{str});
    if(errno != 0) { // Noncompliant
          //Handle Error
     }
}
```
The use of errno violates this rule. The function atoi is not required to set errno if the input string cannot be converted to an integer. Checking errno later does not safeguard against possible failures in conversion.

### **Check Information**

**Group:** Diagnostic Library **Category:** Required

### **See Also**

[Misuse of errno](#page-903-0) | [Misuse of errno in a signal handler](#page-910-0)

The stream input/output library <cstdio> shall not be used

### **Description**

#### **Rule Definition**

*The stream input/output library <cstdio> shall not be used.*

#### **Rationale**

Functions in cstdio such as gets, fgetpos, fopen, ftell, etc. have unspecified, undefined and implementation-defined behavior.

For instance:

• The gets function:

```
char * qets ( char * buf );
```
does not check if the number of characters provided at the standard input exceeds the buffer buf. The function can have unexpected behavior when the input exceeds the buffer.

• The fopen function has implementation-specific behavior related to whether it sets errno on errors or whether it accepts additional characters following the standard mode specifiers.

#### **Message in Report**

The stream input/output library <cstdio> shall not be used.

#### **Troubleshooting**

If you expect a rule violation but do not see it, refer to "Coding Rule Violations Not Displayed".

### **Examples**

### **Use of gets**

```
#include <cstdio>
```

```
void func() {
  char array[10];
 gets(array);
}
```
The use of gets violates this rule.

### **Check Information**

**Group:** Input/output Library **Category:** Required

# **Custom Coding Rules**

**7**

### **Group 1: Files**

The custom rules 1.*x* in Polyspace enforce naming conventions for files and folders. For information on how to enable these rules, see [Check custom rules \(-custom](#page-162-0)[rules\)](#page-162-0).

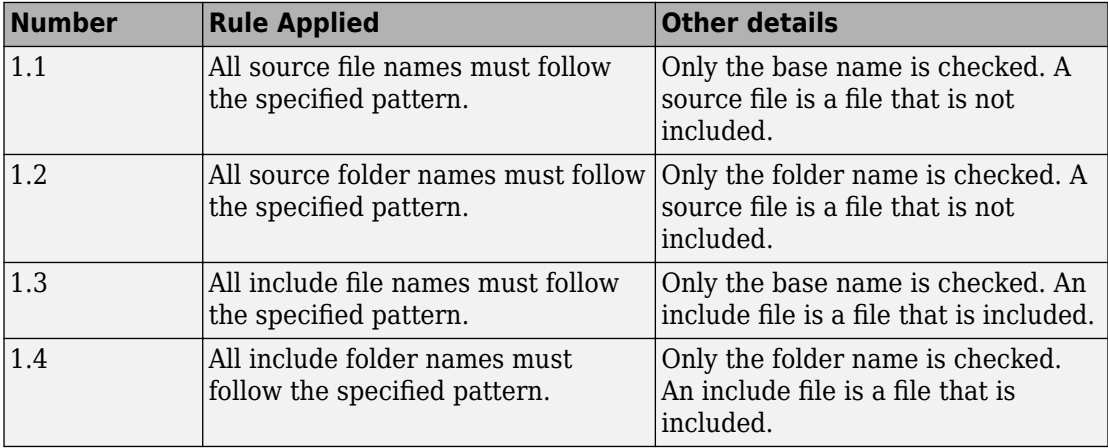

### **Group 2: Preprocessing**

The custom rules 2.*x* in Polyspace enforce naming conventions for macros. For information on how to enable these rules, see [Check custom rules \(-custom](#page-162-0)[rules\)](#page-162-0).

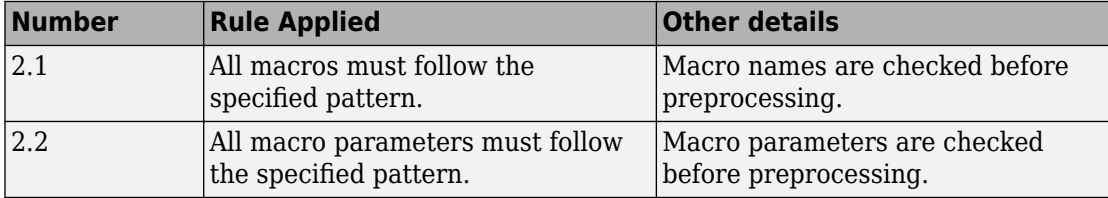

### **Group 3: Type definitions**

The custom rules 3.*x* in Polyspace enforce naming conventions for fundamental data types. For information on how to enable these rules, see [Check custom rules \(](#page-162-0) [custom-rules\)](#page-162-0).

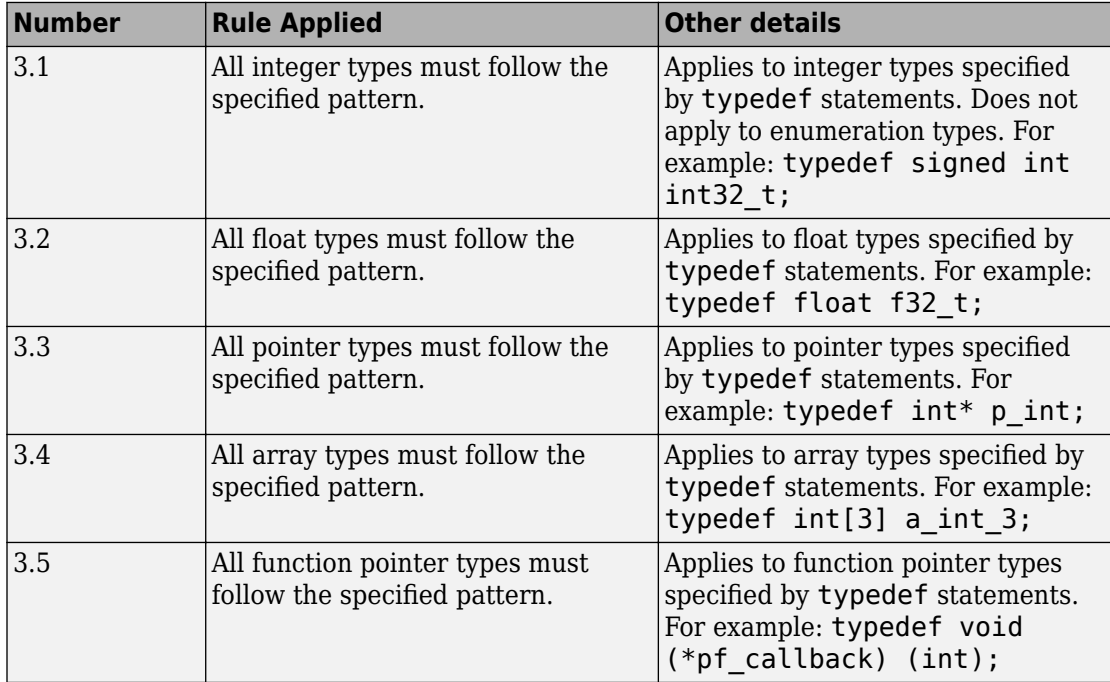

### **Group 4: Structures**

The custom rules 4.*x* in Polyspace enforce naming conventions for structured data types. For information on how to enable these rules, see [Check custom rules \(-custom](#page-162-0)[rules\)](#page-162-0).

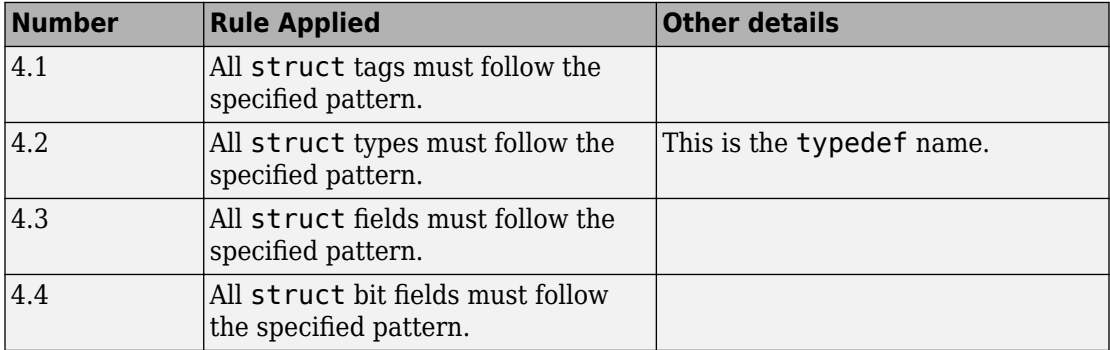

### **Group 5: Classes (C++)**

The custom rules 5.*x* in Polyspace enforce naming conventions for classes and class members. For information on how to enable these rules, see [Check custom rules \(](#page-162-0) [custom-rules\)](#page-162-0).

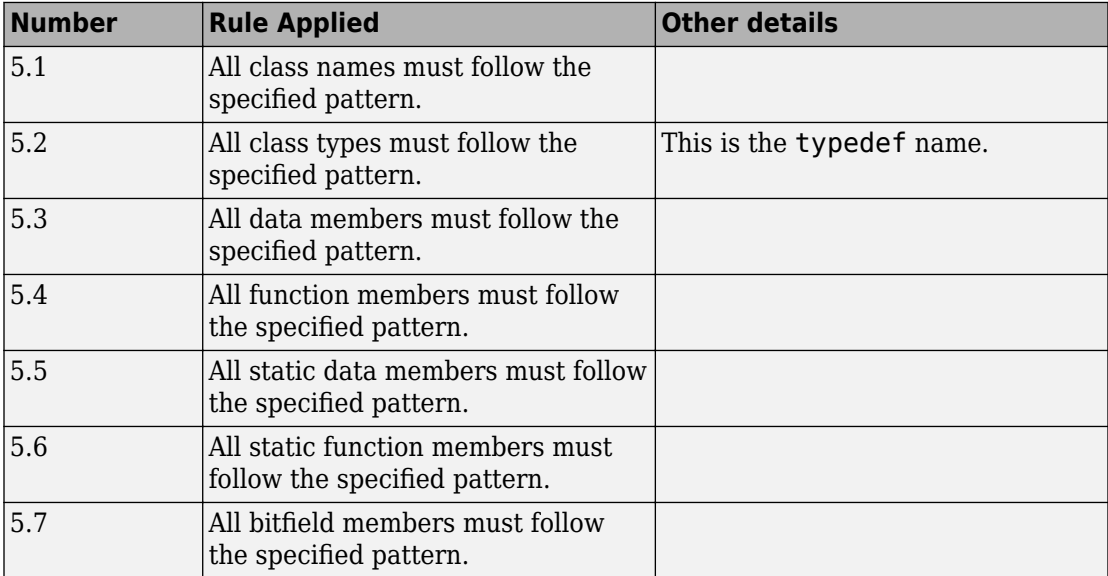

### **Group 6: Enumerations**

The custom rules 6.*x* in Polyspace enforce naming conventions for enumerations. For information on how to enable these rules, see [Check custom rules \(-custom](#page-162-0)[rules\)](#page-162-0).

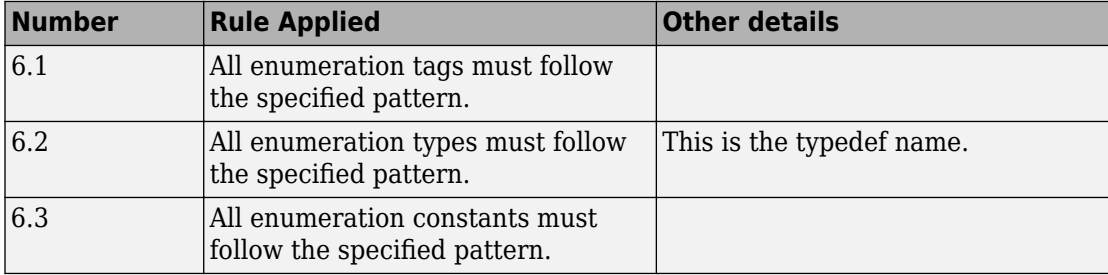

### **Group 7: Functions**

The custom rules 7.*x* in Polyspace enforce naming conventions for functions and function parameters. For information on how to enable these rules, see [Check custom rules](#page-162-0) [\(-custom-rules\)](#page-162-0).

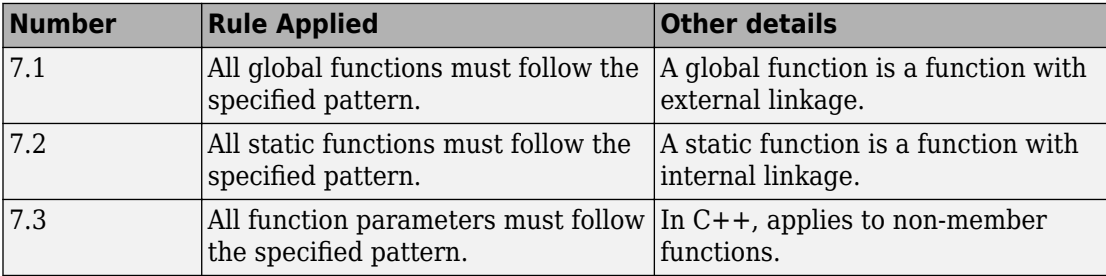

### **Group 8: Constants**

The custom rules 8.*x* in Polyspace enforce naming conventions for constants. For information on how to enable these rules, see [Check custom rules \(-custom](#page-162-0)[rules\)](#page-162-0).

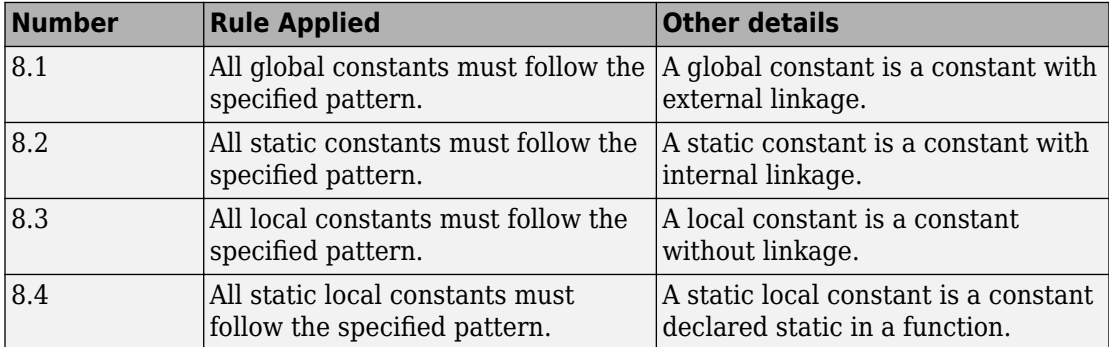

### **Group 9: Variables**

The custom rules 9.*x* in Polyspace enforce naming conventions for variables. For information on how to enable these rules, see [Check custom rules \(-custom](#page-162-0)[rules\)](#page-162-0).

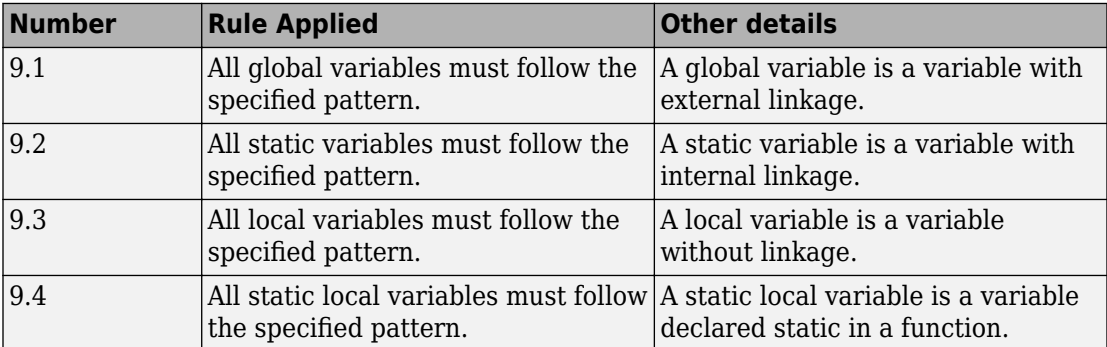
# **Group 10: Name spaces (C++)**

The custom rules 10.*x* in Polyspace enforce naming conventions for namespaces. For information on how to enable these rules, see [Check custom rules \(-custom](#page-162-0)[rules\)](#page-162-0).

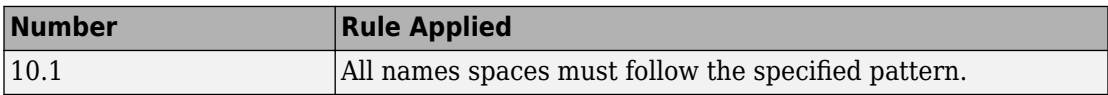

# **Group 11: Class templates (C++)**

The custom rules 11.*x* in Polyspace enforce naming conventions for class templates. For information on how to enable these rules, see [Check custom rules \(-custom](#page-162-0)[rules\)](#page-162-0).

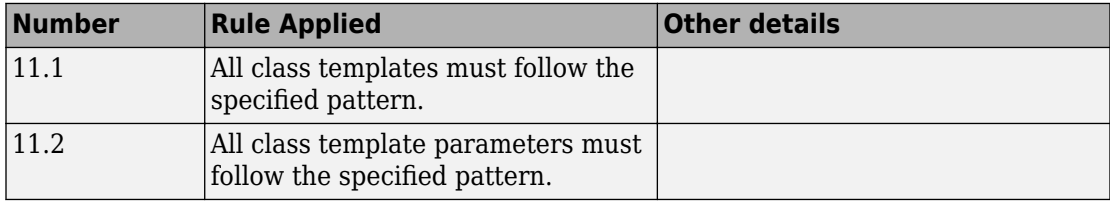

# **Group 12: Function templates (C++)**

The custom rules 12.*x* in Polyspace enforce naming conventions for function templates. For information on how to enable these rules, see [Check custom rules \(-custom](#page-162-0)[rules\)](#page-162-0).

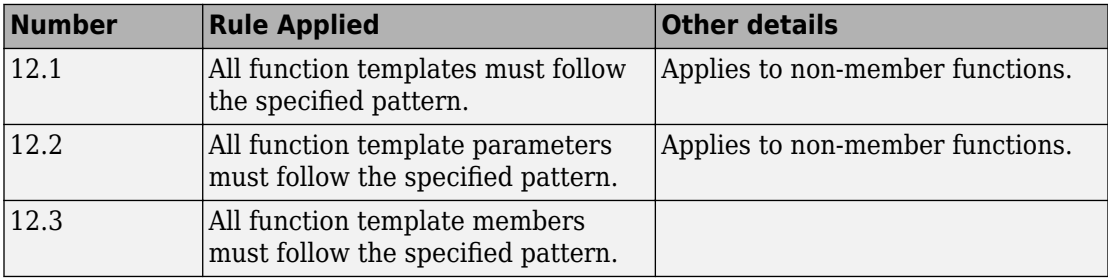

# **Group 20: Style**

The custom rules 20.*x* in Polyspace enforce coding style conventions such as number of characters per line. For information on how to enable these rules, see [Check custom](#page-162-0) [rules \(-custom-rules\)](#page-162-0).

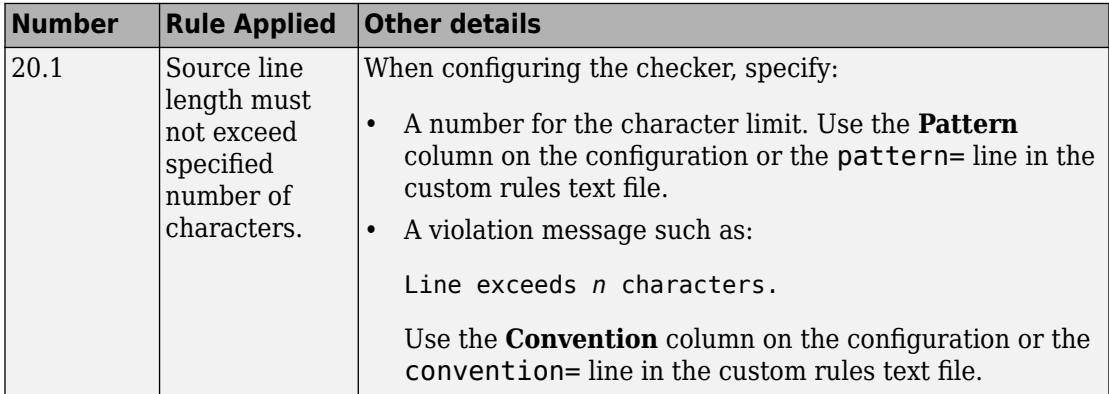

# **Code Metrics**

# **Comment Density**

Ratio of number of comments to number of statements

# **Description**

The metric specifies the ratio of comments to statements expressed as a percentage.

Based on HIS specifications

• Multi-line comments count as one comment.

For instance, the following constitutes one comment:

// This function implements

- // regular maintenance on an internal database
- Comments that start with the source code line do not count as comments.

For instance, this comment does not count as a comment for the metric but counts as a statement instead:

remove(i); // Remove employee record

• A statement typically ends with a semi-colon with some exceptions. Exceptions include semi-colons in for loops or structure field declarations.

For instance, the initialization, condition and increment within parentheses in a for loop is counted as one statement. The following counts as one statement:

for( $i=0$ ; i <100;  $i++$ )

If you also declare the loop counter at initialization, it counts as two statements.

The recommended lower limit for this metric is 20. For better readability of your code, try to place at least one comment for every five statements.

To enforce limits on metrics, see "Compute Code Complexity Metrics".

### **Examples**

#### **Comment Density Calculation**

```
struct record {
     char name[40];
     long double salary;
     int isEmployed;
};
struct record dataBase[100];
struct record fetch(void);
void remove(int);
void maintenanceRoutines() {
// This function implements
// regular maintenance on an internal database
     int i;
     struct record tempRecord;
     for(i=0; i <100; i++) {
         tempRecord = fetch(); // This function fetches a record
         // from the database
        if(temPRecord.isEmployd == 0) remove(i); // Remove employee record
         //from the database
     }
}
```
In this example, the comment density is 38. The calculation is done as follows:

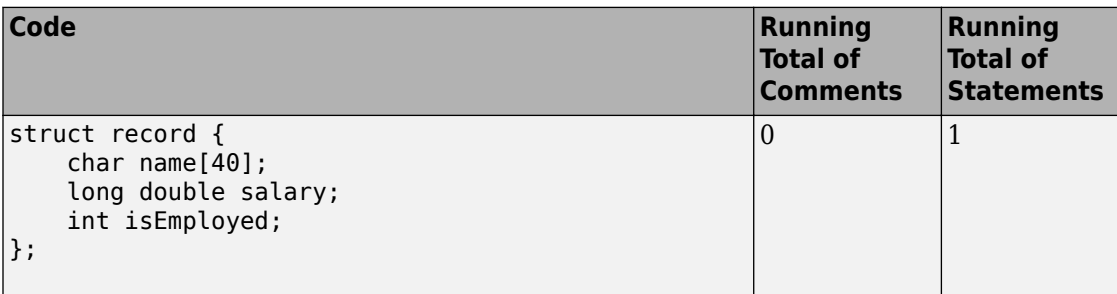

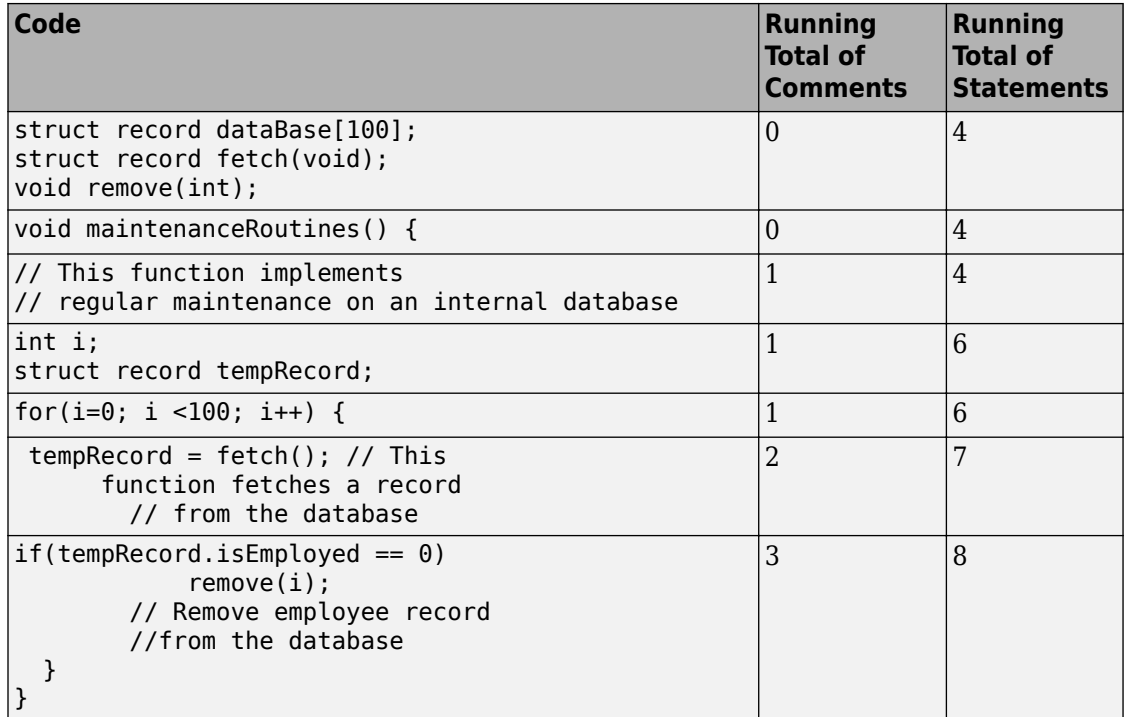

There are 3 comments and 8 statements. The comment density is 3/8\*100 = 38.

### **Metric Information**

**Group**: File **Acronym**: COMF **HIS Metric**: Yes

### **See Also**

[Calculate code metrics \(-code-metrics\)](#page-177-0)

# **Cyclomatic Complexity**

Number of linearly independent paths in function body

# **Description**

This metric calculates the number of decision points in a function and adds one to the total. A decision point is a statement that causes your program to branch into two paths.

The recommended upper limit for this metric is 10. If the cyclomatic complexity is high, the code is both difficult to read and can cause more orange checks. Therefore, try to limit the value of this metric.

To enforce limits on metrics, see "Compute Code Complexity Metrics".

#### **Computation Details**

The metric calculation uses the following rules to identify decision points:

- An if statement is one decision point.
- The statements for and while count as one decision point, even when no condition is evaluated, for example, in infinite loops.
- Boolean combinations ( $\&\&$ , ||) do not count as decision points.
- case statements do not count as decision points unless they are followed by a break statement. For instance, this code has a cyclomatic complexity of two:

```
switch(num) {
          case 0:
          case 1:
          case 2:
               break;
          case 3:
          case 4:
      }
```
• The calculation is done after preprocessing:

- Macros are expanded.
- Conditional compilation is applied. The blocks hidden by preprocessing directives are ignored.

### **Examples**

#### **Function with Nested if Statements**

```
int foo(int x,int y)
{
     int flag;
    if (x \le 0) /* Decision point 1*/
        flag = 1; else
     {
        if (x < y) /* Decision point 2*/
             flag = 1; else if (x==y)
              /* Decision point 3*/
             flag = 0; else
             flag = -1;
     }
     return flag;
}
```
In this example, the cyclomatic complexity of foo is 4.

#### **Function with ? Operator**

```
int foo (int x, int y) {
    if((x <0) |(y < 0)| /* Decision point 1*/
         return 0;
     else
        return (x > y ? x: y);
         /* Decision point 2*/
}
```
In this example, the cyclomatic complexity of foo is 3. The ? operator is the second decision point.

#### **Function with switch Statement**

```
#include <stdio.h>
```

```
int foo(int x,int y, int ch)
{
    int val = 0;
     switch(ch) {
     case 1:
         /* Decision point 1*/
        val = x + y;
         break;
     case 2:
         /* Decision point 2*/
        val = x - y; break;
     default:
         printf("Invalid choice.");
     }
     return val;
}
```
In this example, the cyclomatic complexity of foo is 3.

#### **Function with Nesting of Different Control-Flow Statements**

```
int foo(int x,int y, int bound)
{
    int count = \theta;
    if (x \le y) /* Decision point 1*/
        count = 1; else
         while(x>y) {
             /* Decision point 2*/
            X--; if(count< bound) {
                 /* Decision point 3*/
                 count++;
 }
```

```
 }
     return count;
}
```
In this example, the cyclomatic complexity of foo is 4.

### **Metric Information**

**Group**: Function **Acronym**: VG **HIS Metric**: Yes

### **See Also**

[Calculate code metrics \(-code-metrics\)](#page-177-0)

# <span id="page-2172-0"></span>**Higher Estimate of Local Variable Size**

Total size of all local variables in function

# **Description**

This metric provides a conservative estimate of the total size of local variables in a function. The metric is the sum of the following sizes in bytes:

- Size of function return value
- Sizes of function parameters
- Sizes of local variables
- Additional padding introduced for memory alignment

Your actual stack usage due to local variables can be different from the metric value.

- Some of the variables are stored in registers instead of on the stack.
- Your compiler performs variable liveness analysis to enable certain memory optimizations. For instance, compilers store the address to which the execution returns following the function call. When computing this metric, Polyspace does not consider these optimizations.
- Your compiler uses additional memory during a function call. When computing this metric, Polyspace does not consider this hidden memory usage.
- (C++ only) Destructors and try-catch statements can introduce hidden contributions to the metric value.

However, the metric provides a reasonable estimate of the stack usage due to local variables.

To determine the sizes of basic types, the software uses your specifications for [Target](#page-27-0) [processor type \(-target\)](#page-27-0). The metric also takes into account #pragma pack directives in your code.

### **Examples**

#### **All Variables of Same Type**

```
int flag();
int func(int param) {
   int var_1;
   int var_2;
   if (flag()) {
       int var_3;
       int var_4;
     } else {
        int var_5;
     }
}
```
In this example, assuming 4 bytes for int, the higher estimate of local variable size is 28. The breakup of the size is shown in this table.

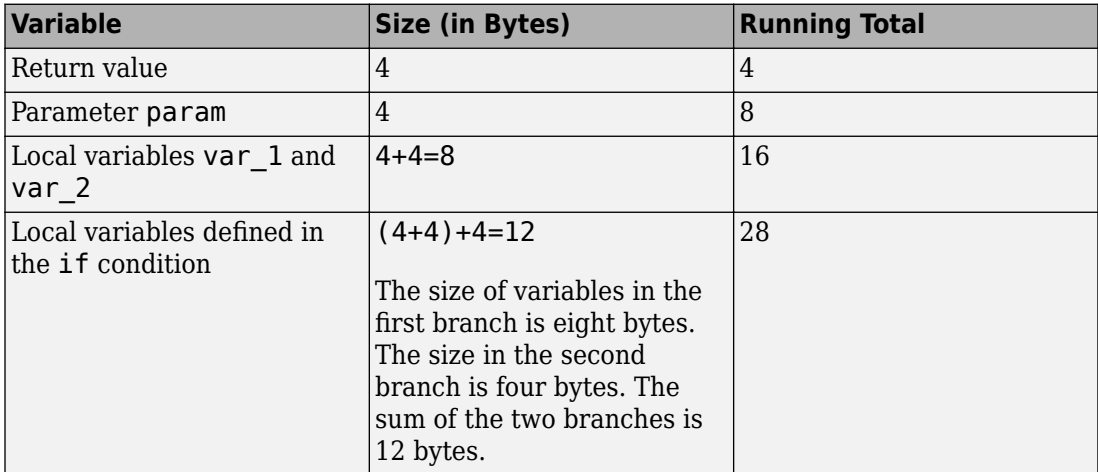

No padding is introduced for memory alignment because all the variables involved have the same type.

#### **Variables of Different Types**

```
char func(char param) {
   int var_1;
   char var_2;
   double var_3;
}
```
In this example, assuming one byte for char, four bytes for int and eight bytes for double and four bytes for alignment, the higher estimate of local variable size is 20. The alignment is usually the word size on your platform. In your Polyspace project, you specify the alignment through your target processor. For more information, see the Alignment column in [Target processor type \(-target\)](#page-27-0). The breakup of the size is shown in this table.

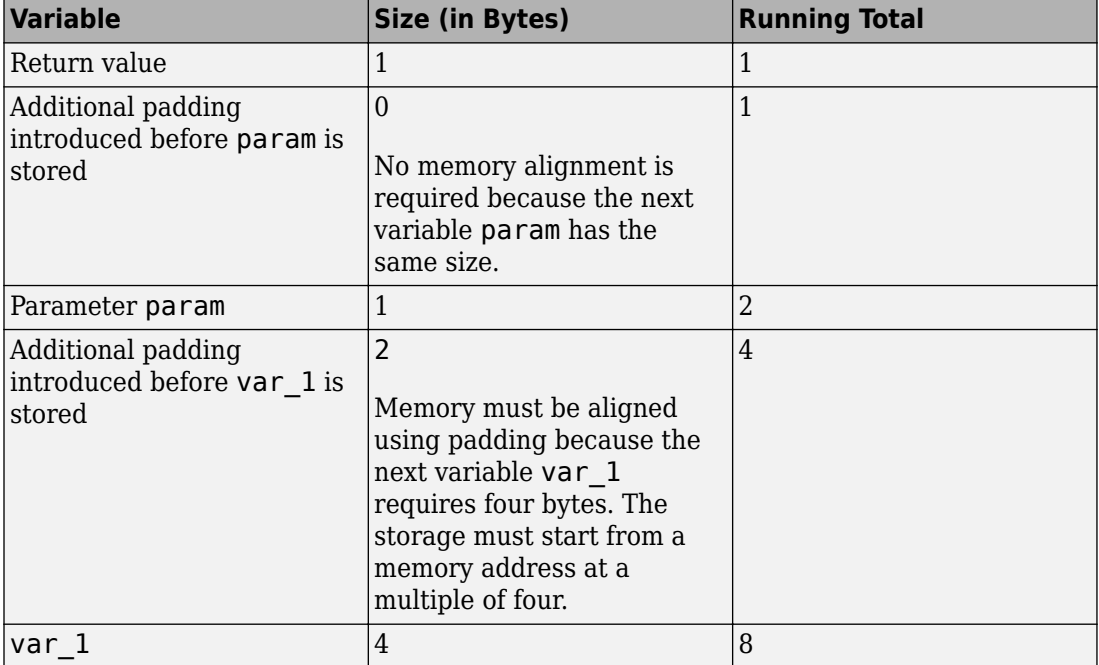

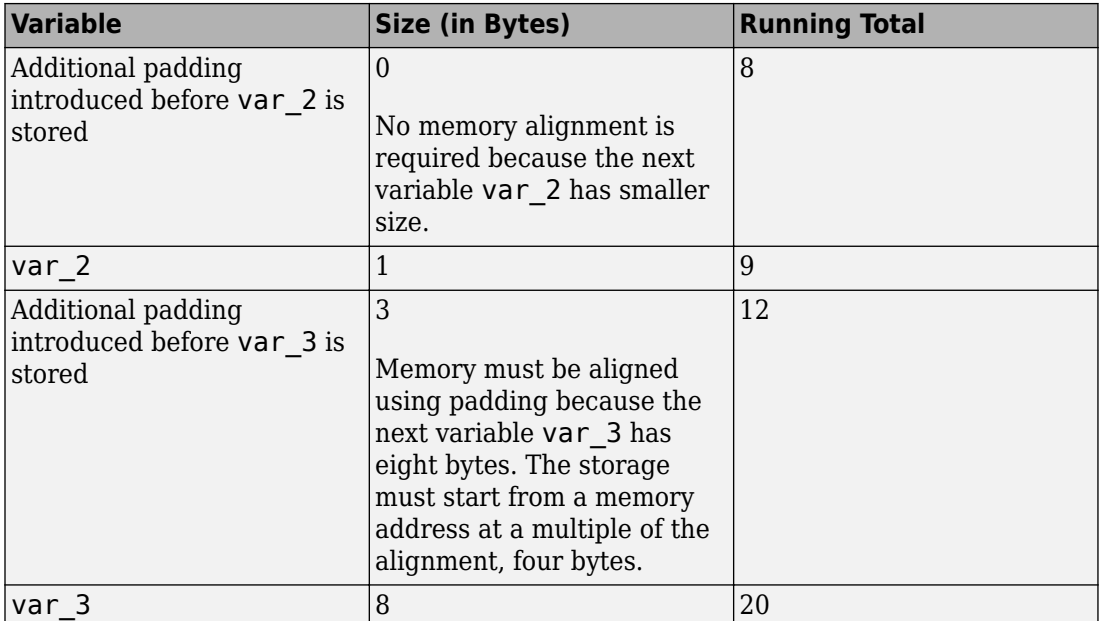

The rules for the amount of padding are:

- If the next variable stored has the same or smaller size, no padding is required.
- If the next variable has a greater size:
	- If the variable size is the same as or less than the alignment on the platform, the amount of padding must be sufficient so that the storage address is a multiple of its size.
	- If the variable size is greater than the alignment on the platform, the amount of padding must be sufficient so that the storage address is a multiple of the alignment.

#### **C++ Methods and Objects**

```
class MySimpleClass {
   public:
     MySimpleClass() {};
     MySimpleClass(int) {};
     ~MySimpleClass() {}; 
};
```

```
int main() {
   MySimpleClass c;
   return 0;
}
```
In this example, the estimated local variable sizes are:

• Constructor MySimpleClass::MySimpleClass(): Four bytes.

The size comes from the this pointer, which is an implicit argument to the constructor. You specify the pointer size using the option [Target processor type](#page-27-0) [\(-target\)](#page-27-0).

• Constructor MySimpleClass::MySimpleClass(int): Eight bytes.

The size comes from the this pointer and the int argument.

• Destructor MySimpleClass::~MySimpleClass(): Eight bytes.

The size comes from the this pointer and a hidden contribution from an internal variable.

• main(): Five bytes.

The size comes from the int return value and the size of object c. The minimum size of an object is the alignment that you specify using the option [Target processor](#page-27-0) [type \(-target\)](#page-27-0).

#### **C++ Functions with Object Arguments**

```
class MyClass {
   public:
     MyClass() {};
     MyClass(int) {};
    -MyClass() {} private:
     int i[10]; 
};
void func1(const MyClass& c) {
}
void func2() {
  func1(4);}
```
In this example, the estimated local variable size for func2() is 40 bytes. When func2() calls func1(), a temporary object of the class MyClass is created. The object has ten int variables, each with a size of four bytes.

### **Metric Information**

**Group:** Function **Acronym:** LOCAL\_VARS\_MAX **HIS Metric**: No

### **See Also**

[Lower Estimate of Local Variable Size](#page-2181-0) | [Calculate code metrics \(-code](#page-177-0)[metrics\)](#page-177-0)

**Introduced in R2016b**

# **Language Scope**

Language scope

# **Description**

This metric measures the cost of maintaining or changing a function. It is calculated as:

 $(N1 + N2)/(n1 + n2)$ 

Here:

• N1 is the number of occurrences of operators.

Other than identifiers (variable or function names) and literal constants, everything else counts as operators.

- N2 is the number of occurrences of operands.
- n1 is the number of distinct operators.
- n2 is the number of distinct operands.

**Tip** To find  $N1 + N2$ , count the total number of tokens. To find  $n1 + n2$ , count the number of unique tokens.

The recommended upper limit for this metric is 4. For lower maintenance cost for a function, try to enforce an upper limit on this metric. For instance, if the same operand occurs many times, to change the operand name, you have to make many substitutions.

To enforce limits on metrics, see "Compute Code Complexity Metrics".

### **Examples**

#### **Language Scope Calculation**

```
int f(int i)
{
```

```
if (i == 1) return i;
     else
        return i * g(i-1);
}
```
In this example:

- $N1 = 19$ .
- $N2 = 9$ .
- $n1 = 12$ .

The distinct operators are int,  $(,)$ ,  $\{$ , if, ==, return, else,  $*,$  -, ;,  $\}$ .

•  $n2 = 4$ .

The distinct operands are f, i, 1 and g.

The language scope of f is  $(17 + 9) / (12 + 4) = 1.8$ .

#### **C++ Namespaces in Language Scope Calculation**

```
namespace std {
   int func2() {
     return 123;
   }
};
namespace my_namespace {
   using namespace std;
   int func1(int a, int b) {
     return func2();
   }
};
```
In this example, the namespace std is implicitly associated with func2. The language scope computation treats func2() as  $std:$ : func2(). Likewise, the computation treats func1() as my\_namespace::func1().

For instance, the language scope value for func1 is 1.3. To break down this calculation:

•  $N1 + N2 = 20$ .

•  $n1 + n2 = 15$ .

The distinct operators are  $int, ::, ($ , comma,  $), \{$ , return, ;, and  $\}.$ 

The distinct operands are my\_namespace, func1, a, b, std, and func2.

# **Metric Information**

**Group**: Function **Acronym**: VOCF **HIS Metric**: Yes

### **See Also**

[Calculate code metrics \(-code-metrics\)](#page-177-0)

# <span id="page-2181-0"></span>**Lower Estimate of Local Variable Size**

Total size of local variables in function taking nested scopes into account

# **Description**

This metric provides an optimistic estimate of the total size of local variables in a function. The metric is the sum of the following sizes in bytes:

- Size of function return value
- Sizes of function parameters
- Sizes of local variables

Suppose that the function has variable definitions in nested scopes as follows:

```
type func (type param_1, ...) {
   {
    /* Scope 1*/ type var_1, ...;
   }
   {
    /* Scope 2 */ type var_2, ...;
   }
}
```
The software computes the total variable size in each scope and uses whichever total is greatest. For instance, if a conditional statement has variable definitions, the software computes the total variable size in each branch, and then uses whichever total is greatest. If a nested scope itself has further nested scopes, the same process is repeated for the inner scopes.

A variable defined in a nested scope is not visible outside the scope. Therefore, some compilers reuse stack space for variables defined in separate scopes. This metric provides a more accurate estimate of stack usage for such compilers. Otherwise, use the metric [Higher Estimate of Local Variable Size](#page-2172-0). This metric adds the size of all local variables, whether or not they are defined in nested scopes.

• Additional padding introduced for memory alignment

Your actual stack usage due to local variables can be different from the metric value.

- Some of the variables are stored in registers instead of on the stack.
- Your compiler performs variable liveness analysis to enable certain memory optimizations. When computing this metric, Polyspace does not consider these optimizations.
- Your compiler uses additional memory during a function call. For instance, compilers store the address to which the execution returns following the function call. When computing this metric, Polyspace does not consider this hidden memory usage.
- (C++ only) Destructors and try-catch statements can introduce hidden contributions to the metric value.

However, the metric provides a reasonable estimate of the stack usage due to local variables.

To determine the sizes of basic types, the software uses your specifications for [Target](#page-27-0) [processor type \(-target\)](#page-27-0). The metric also takes into account #pragma pack directives in your code.

# **Examples**

#### **All Variables of Same Type**

```
int flag();
int func(int param) {
   int var_1;
   int var_2;
   if (flag()) {
       int var_3;
       int var_4;
     } else {
        int var_5;
     }
}
```
In this example, assuming four bytes for int, the lower estimate of local variable size is 24. The breakup of the metric is shown in this table.

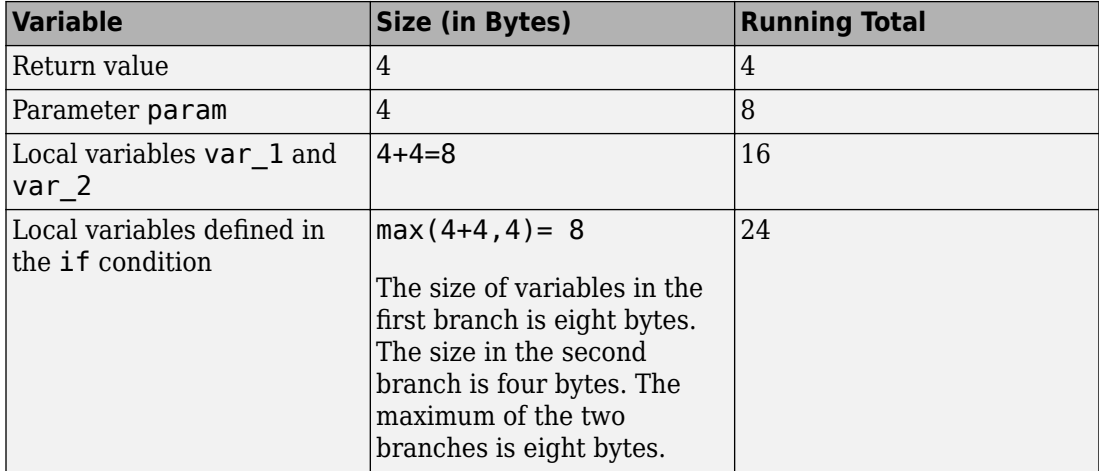

No padding is introduced for memory alignment because all the variables involved have the same type.

#### **Variables of Different Types**

```
char func(char param) {
   int var_1;
   char var_2;
   double var_3;
}
```
In this example, assuming one byte for char, four bytes for int, eight bytes for double and four bytes for alignment, the lower estimate of local variable size is 20. The alignment is usually the word size on your platform. In your Polyspace project, you specify the alignment through your target processor. For more information, see the Alignment column in [Target processor type \(-target\)](#page-27-0). The breakup of the size is shown in this table.

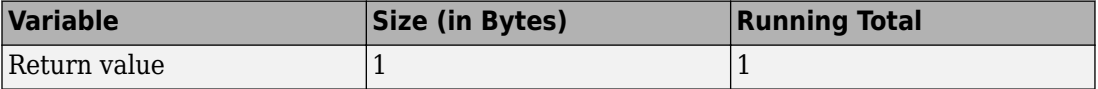

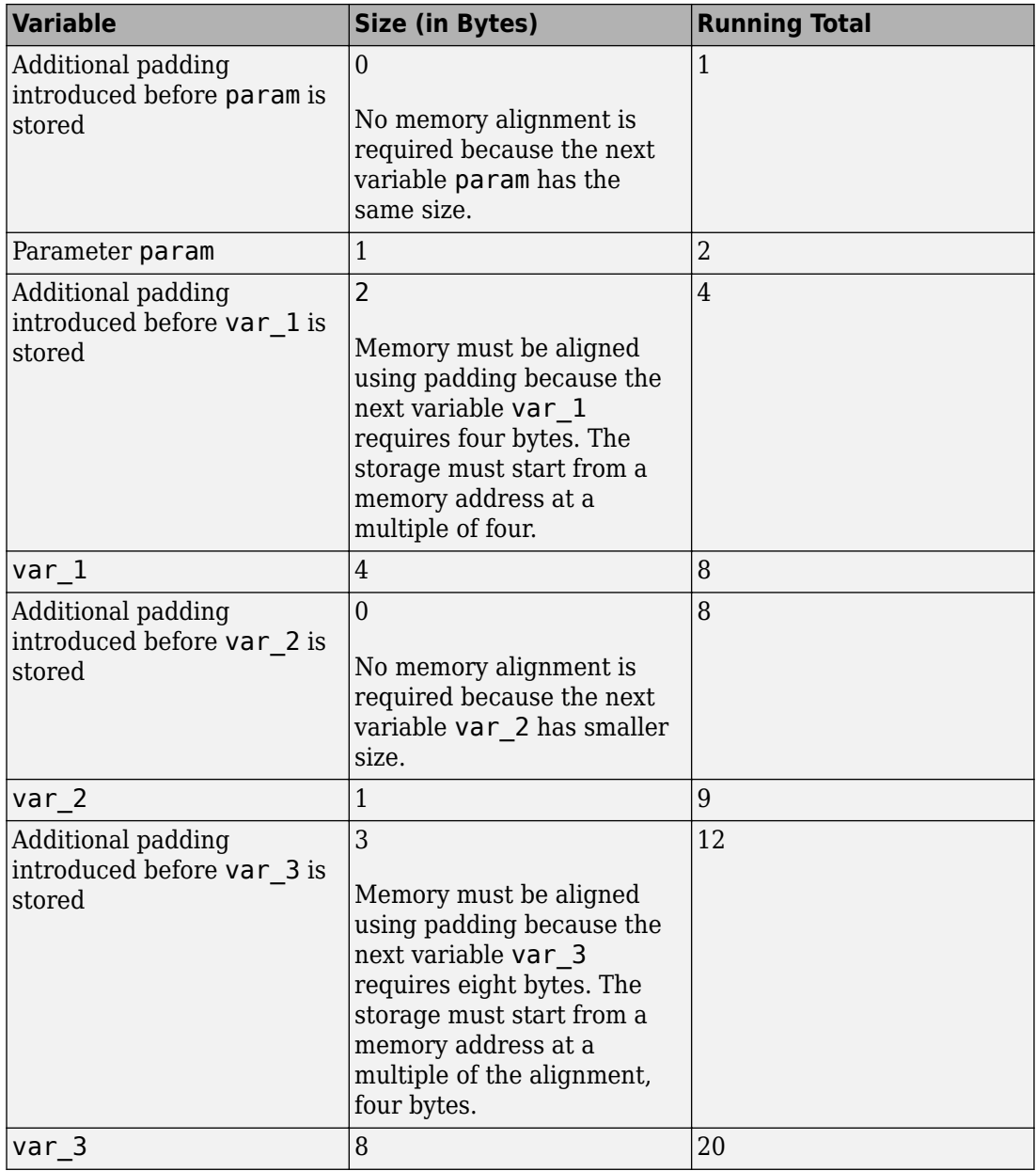

The rules for the amount of padding are:

- If the next variable stored has the same or smaller size, no padding is required.
- If the next variable has a greater size:
	- If the variable size is the same as or less than the alignment on the platform, the amount of padding must be sufficient so that the storage address is a multiple of its size.
	- If the variable size is greater than the alignment on the platform, the amount of padding must be sufficient so that the storage address is a multiple of the alignment.

#### **C++ Methods and Objects**

```
class MySimpleClass {
   public:
     MySimpleClass() {};
     MySimpleClass(int) {};
     ~MySimpleClass() {}; 
};
int main() {
   MySimpleClass c;
   return 0;
}
```
In this example, the estimated local variable sizes are:

• Constructor MySimpleClass::MySimpleClass(): Four bytes.

The size comes from the this pointer, which is an implicit argument to the constructor. You specify the pointer size using the option [Target processor type](#page-27-0) [\(-target\)](#page-27-0).

• Constructor MySimpleClass::MySimpleClass(int): Eight bytes.

The size comes from the this pointer and the int argument.

• Destructor MySimpleClass::~MySimpleClass(): Eight bytes.

The size comes from the this pointer and a hidden contribution from an internal variable.

• main(): Five bytes.

The size comes from the int return value and the size of object c. The minimum size of an object is the alignment that you specify using the option [Target processor](#page-27-0) [type \(-target\)](#page-27-0).

#### **C++ Functions with Object Arguments**

```
class MyClass {
   public:
     MyClass() {};
     MyClass(int) {};
     ~MyClass() {};
   private:
     int i[10]; 
};
void func1(const MyClass& c) {
}
void func2() {
  func1(4);}
```
In this example, the estimated local variable size for  $func2()$  is 40 bytes. When  $func2()$ calls func1(), a temporary object of the class MyClass is created. The object has ten int variables, each with a size of four bytes.

### **Metric Information**

**Group:** Function **Acronym:** LOCAL\_VARS\_MIN **HIS Metric**: No

### **See Also**

[Higher Estimate of Local Variable Size](#page-2172-0) | [Calculate code metrics \(](#page-177-0) [code-metrics\)](#page-177-0)

#### **Introduced in R2016b**

# **Estimated Function Coupling**

Measure of complexity between levels of call tree

### **Description**

This metric provides an approximate measure of complexity between different levels of the call tree. The metric is defined as:

*number of call occurrences – number of function definitions* + 1

If there are more function definitions than function calls, the estimated function coupling result is negative.

This metric:

• Counts function calls and function definitions in the current file only.

It does not count function definitions in a header file included in the current file.

• Treats static and inline functions like any other function.

### **Examples**

#### **Same Function Called Multiple Times**

```
void checkBounds(int *);
int getUnboundedValue();
int getBoundedValue(void) {
     int num = getUnboundedValue();
     checkBounds(&num);
     return num;
}
void main() {
     int input1=getBoundedValue(), input2= getBoundedValue(), prod;
    prod = input1 * input2;
```

```
 checkBounds(&prod);
```
}

In this example, there are:

- 5 call occurrences. Both getBoundedValue and checkBounds are called twice and getUnboundedValue is called once.
- 2 function definitions. main and getBoundedValue are defined.

Therefore, the Estimated function coupling is  $5 - 2 + 1 = 4$ .

#### **Negative Estimated Function Coupling**

```
int foobar(int a, int b){ 
     return a+b; 
} 
int bar(int b){ 
     return b+2; 
} 
int foo(int a){ 
     return a<<2; 
} 
int main(int x){ 
    foobar(x, x+2); return 0; 
}
```
This example shows how you can get a negative estimated function coupling result. In this example, you see:

- 1 function call in main.
- 4 defined functions: foobar, bar, foo, and main.

Therefore, the estimated function coupling is  $1 - 4 + 1 = -2$ .

### **Metric Information**

**Group**: File

**Acronym**: FCO **HIS Metric**: No

### **See Also**

[Number of Call Occurrences](#page-2192-0) | [Calculate code metrics \(-code-metrics\)](#page-177-0)

# **Number of Call Levels**

Maximum depth of nesting of control flow structures

# **Description**

This metric specifies the maximum nesting depth of control flow statements such as if, switch, for, or while in a function. A function without control-flow statements has a call level 1.

The recommended upper limit for this metric is 4. For better readability of your code, try to enforce an upper limit for this metric.

To enforce limits on metrics, see "Compute Code Complexity Metrics".

# **Examples**

#### **Function with Nested if Statements**

```
int foo(int x,int y)
{
    int flag = 0;
    if (x \le 0) /* Call level 1*/
        flag = 1;
     else
     {
        if (x \le y) /* Call level 2*/
             flag = 1; else
             flag = -1;
     }
     return flag;
}
```
In this example, the number of call levels of foo is 2.

#### **Function with Nesting of Different Control-Flow Statements**

```
int foo(int x,int y, int bound)
{
    int count = 0;
    if (x \le y) /* Call level 1*/
        count = 1;
     else
         while(x>y) {
             /* Call level 2*/
             x--;
             if(count< bound) {
                 /* Call level 3*/
                 count++;
 }
         }
     return count;
}
```
In this example, the number of call levels of foo is 3.

### **Metric Information**

**Group**: Function **Acronym**: LEVEL **HIS Metric**: Yes

### **See Also**

[Calculate code metrics \(-code-metrics\)](#page-177-0)

# <span id="page-2192-0"></span>**Number of Call Occurrences**

Number of calls in function body

# **Description**

This metric specifies the number of function calls in the body of a function.

Calls through a function pointer are not counted. Calls in unreachable code and calls to standard library functions are counted. assert is considered as a macro and not a function, so it is not counted.

# **Examples**

#### **Same Function Called Multiple Times**

```
int func1(void);
int func2(void);
int foo() {
    return (func1() + func1() * func1() + 2 * func2());
}
```
In this example, the number of call occurrences in foo is 4.

#### **Function Called in a Loop**

```
#include<stdio.h>
void fillArraySize10(int *arr) {
    for(int i=0; i<10; i++) arr[i]=getVal();
}
int getVal(void) {
     int val;
     printf("Enter a value:");
```

```
 scanf("%d", &val);
     return val;
}
```
In this example, the number of call occurrences in fillArraySize10 is 1.

#### **Recursive Function**

```
#include <stdio.h>
void main() {
  int count;
  printf("How many numbers ?");
  scanf("%d",&count);
  fibonacci(count);
}
int fibonacci(int num)
{
   if ( num == 0 )
       return 0;
   else if ( num == 1 )
       return 1;
    else
       return ( fibonacci(num-1) + fibonacci(num-2) );
}
```
In this example, the number of call occurrences in fibonacci is 2.

### **Metric Information**

**Group**: Function **Acronym**: NCALLS **HIS Metric**: No

### **See Also**

[Number of Called Functions](#page-2194-0) | [Calculate code metrics \(-code-metrics\)](#page-177-0)

# <span id="page-2194-0"></span>**Number of Called Functions**

Number of callees of a function

# **Description**

This metric specifies the number of callees of a function.

Calls through a function pointer are not counted. Calls in unreachable code and calls to standard library functions are counted. assert is considered as a macro and not a function, so it is not counted. For C++ templates, the first instantiation of the template is used to calculate this metric.

The recommended upper limit for this metric is 7. For more self-contained code, try to enforce an upper limit on this metric.

To enforce limits on metrics, see "Compute Code Complexity Metrics".

### **Examples**

#### **Same Function Called Multiple Times**

```
int func1(void);
int func2(void);
int foo() {
    return (func1() + func1() * func1() + 2 * func2());
}
```
In this example, the number of called functions in foo is 2. The called functions are func1 and func2.

#### **Recursive Function**

```
#include <stdio.h>
void main() {
```

```
 int count;
  printf("How many numbers ?");
  scanf("%d",&count);
  fibonacci(count);
}
int fibonacci(int num)
{
   if ( num == 0 )
       return 0;
   else if ( num == 1 )
       return 1;
    else
       return ( fibonacci(num-1) + fibonacci(num-2) );
}
```
In this example, the number of called functions in fibonacci is 1. The called function is fibonacci itself.

### **Metric Information**

**Group**: Function **Acronym**: CALLS **HIS Metric**: Yes

### **See Also**

[Number of Call Occurrences](#page-2192-0) | [Number of Calling Functions](#page-2196-0) | [Calculate](#page-177-0) [code metrics \(-code-metrics\)](#page-177-0)
## **Number of Calling Functions**

Number of distinct callers of a function

## **Description**

This metric measures the number of distinct callers of a function.

Calls through a function pointer are not counted. Calls in unreachable code are counted. Even if a caller calls a function more than once, it is counted only once when this metric is calculated. For C++ templates, the first instantiation of the template is used to calculate this metric.

The recommended upper limit for this metric is 5. For more self-contained code, try to enforce an upper limit on this metric.

To enforce limits on metrics, see "Compute Code Complexity Metrics".

## **Examples**

#include <stdio.h>

#### **Same Function Calling a Function Multiple Times**

```
int getVal() {
     int myVal;
     printf("Enter a value:");
     scanf("%d", &myVal);
     return myVal;
}
int func() {
     int val=getVal();
     if(val<0)
         return 0;
     else
         return val;
}
```

```
int func2() {
     int val=getVal();
     while(val<0)
         val=getVal();
     return val;
}
```
In this example, the number of calling functions for getVal is 2. The calling functions are func and func2.

#### **Recursive Function**

```
#include <stdio.h>
void main() {
  int count;
  printf("How many numbers ?");
  scanf("%d",&count);
  fibonacci(count);
}
int fibonacci(int num)
{
   if ( num == 0 )
       return 0;
   else if ( num == 1 )
       return 1;
    else
       return ( fibonacci(num-1) + fibonacci(num-2) );
}
```
In this example, the number of calling functions for fibonacci is 2. The calling functions are main and fibonacci itself.

### **Metric Information**

**Group**: Function **Acronym**: CALLING **HIS Metric**: Yes

### **See Also**

[Number of Called Functions](#page-2194-0) | [Calculate code metrics \(-code-metrics\)](#page-177-0)

## **Number of Direct Recursions**

Number of instances of a function calling itself directly

## **Description**

This metric specifies the number of direct recursions in your project.

A direct recursion is a recursion where a function calls itself in its own body. If indirect recursions do not occur, the number of direct recursions is equal to the number of recursive functions.

The recommended upper limit for this metric is 0. To avoid the possibility of exceeding available stack space, do not use recursions in your code. To detect use of recursions, check for violations of [MISRA C:2012 Rule 17.2](#page-1736-0).

## **Examples**

#### **Direct Recursion**

```
int getVal(void);
void main() {
     int count = getVal(), total;
    assert(count > 0 \&c count \lt 100;
    total = sum(count);}
int sum(int val) {
     if(val<0)
         return 0;
     else
        return (val + sum(val-1));
}
```
In this example, the number of direct recursions is 1.

## **Metric Information**

**Group**: Project **Acronym**: AP\_CG\_DIRECT\_CYCLE **HIS Metric**: Yes

## **See Also**

[MISRA C:2012 Rule 17.2](#page-1736-0) | [Calculate code metrics \(-code-metrics\)](#page-177-0)

## <span id="page-2201-0"></span>**Number of Executable Lines**

Number of executable lines in function body

## **Description**

This metric measures the number of executable lines in a function body. When calculating the value of this metric, Polyspace excludes declarations without static initializers, comments, blank lines, braces or preprocessing directives.

If the function body contains a #include directive, the included file source code is also calculated as part of this metric.

This metric is not calculated for C++ templates.

## **Examples**

#### **Function with Declarations, Braces and Comments**

```
void func(int);
int getSign(int arg) {
     int sign;
     if(arg<0) {
         sign=-1; func(-arg);
          /* func takes positive arguments */
     }
     else if(arg==0)
          sign=0;
     else {
          sign=1;
          func(arg);
     }
     return sign;
}
```
In this example, the number of executable lines of getSign is 9. The calculation excludes:

- The declaration int sign;.
- The comment  $/$  \*  $\ldots$  \*/.
- The two lines with braces only.

### **Metric Information**

**Group**: Function **Acronym**: FXLN **HIS Metric**: No

### **See Also**

[Number of Lines Within Body](#page-2213-0) | [Number of Instructions](#page-2209-0) | [Calculate code](#page-177-0) [metrics \(-code-metrics\)](#page-177-0)

## <span id="page-2203-0"></span>**Number of Files**

Number of source files

## **Description**

This metric calculates the number of source files in your project.

## **Metric Information**

**Group**: Project **Acronym**: FILES **HIS Metric**: No

### **See Also**

[Number of Header Files](#page-2208-0) | [Calculate code metrics \(-code-metrics\)](#page-177-0)

## **Number of Function Parameters**

Number of function arguments

## **Description**

This metric measures the number of function arguments.

If ellipsis is used to denote variable number of arguments, when calculating this metric, the ellipsis is not counted.

The recommended upper limit for this metric is 5. For less dependency between functions and fewer side effects, try to enforce an upper limit on this metric.

To enforce limits on metrics, see "Compute Code Complexity Metrics".

## **Examples**

#### **Function with Fixed Arguments**

```
int initializeArray(int* arr, int size) {
}
```
In this example, initializeArray has two parameters.

#### **Function with Type Definition in Arguments**

```
int getValueInLoc(struct {int* arr; int size;}myArray, int loc) {
}
```
In this example, getValueInLoc has two parameters.

#### **Function with Variable Arguments**

```
double average ( int num, ... )
{
```
}

```
 va_list arg;
double sum = 0;
 va_start ( arg, num );
for ( int x = 0; x < num; x++ )
 {
     sum += va_arg ( arg, double );
 }
 va_end ( arg); 
 return sum / num;
```
In this example, average has one parameter. The ellipsis denoting variable number of arguments is not counted.

### **Metric Information**

**Group**: Function **Acronym**: PARAM **HIS Metric**: Yes

### **See Also**

[Calculate code metrics \(-code-metrics\)](#page-177-0)

## **Number of Goto Statements**

Number of goto statements

## **Description**

This metric measures the number of goto statements in a function.

break and continue statements are not counted.

The recommended upper limit on this metric is 0. For better readability of your code, avoid goto statements in your code. To detect use of goto statements, check for violations of [MISRA C:2012 Rule 15.1](#page-1695-0).

To enforce limits on metrics, see "Compute Code Complexity Metrics".

## **Examples**

#### **Function with goto Statements**

```
#define SIZE 10
int initialize(int **arr, int loc);
void printString(char *);
void printErrorMessage(void);
void printExecutionMessage(void);
int main()
{
     int *arrayOfStrings[SIZE],len[SIZE],i;
    for ( i = 0; i < SIZE; i++ )
     {
         len[i] = initialize(arrayOfStrings,i);
     }
    for ( i = 0; i < SIZE; i++ )
     {
        if(len[i] == 0) goto emptyString;
```

```
 else
              goto nonEmptyString;
         loop: printExecutionMessage();
     }
emptyString:
     printErrorMessage();
     goto loop;
nonEmptyString:
     printString(arrayOfStrings[i]);
     goto loop;
}
```
In this example, the function main has 4 goto statements.

## **Metric Information**

**Group**: Function **Acronym**: GOTO **HIS Metric**: Yes

### **See Also**

[Calculate code metrics \(-code-metrics\)](#page-177-0)

## <span id="page-2208-0"></span>**Number of Header Files**

Number of included header files

## **Description**

This metric measures the number of header files in the project. Both directly and indirectly included header files are counted.

The metric gives a slightly higher number than the actual number of header files that you use because Polyspace® internal header files and header files included by those files are also counted. For the same reason, the metric can vary slightly even if you do not explicitly include new header files or remove inclusion of header files from your code. For instance, the number of Polyspace® internal header files can vary if you change your analysis options.

#### **Metric Information**

**Group**: Project **Acronym**: INCLUDES **HIS Metric**: No

### **See Also**

[Number of Files](#page-2203-0) | [Calculate code metrics \(-code-metrics\)](#page-177-0)

## <span id="page-2209-0"></span>**Number of Instructions**

Number of instructions per function

## **Description**

This metric measures the number of instructions in a function body.

The recommended upper limit for this metric is 50. For more modular code, try to enforce an upper limit for this metric.

To enforce limits on metrics, see "Compute Code Complexity Metrics".

#### **Computation Details**

The metric is calculated using the following rules:

• A simple statement ending with a ; is one instruction.

If the statement is empty, it does not count as an instruction.

- A variable declaration counts as one instruction only if the variable is also initialized.
- Control flow statements such as if, for, break, goto, return, switch, while, dowhile count as one instruction.
- The following do not count as instructions by themselves:
	- Beginning of a block of code

For instance, the following counts as one instruction:

```
{
    var = 1:
```
• Labels

}

For instance, the following counts as two instructions. The case labels do not count as instructions.

```
switch (1) { // Instruction 1: switch 
     case 0:
```

```
 case 1: 
    case 2: 
    default: 
    break; // Instruction 2: break 
 }
```
### **Examples**

#### **Calculation of Number of Instructions**

```
int func(int* arr, int size) {
    int i, countPos=0, countNeg=0, countZero = 0;
    for(i=0; i<size; i++) {
        if(ar[i] > 0) countPos++;
        else if(arr[i] == 0)
             countZero++;
         else
             countNeg++;
     }
}
```
In this example, the number of instructions in func is 9. The instructions are:

```
1 countPos=0
```

```
2 countNeg=0
```

```
3 countZero=0
```

```
4 for(i=0;i<size;i++) { ... }
```

```
5 if(arr[i] >=0)
```

```
6 countPos++
```

```
7 else if(arr[i]==0)
```
The ending else is counted as part of the  $if$ -else instruction.

```
8 countZero++
```

```
9 countNeg++
```
- for $(i=0; i <$ size; $i++)$  has 1 instruction and 1 executable line.
- The following code has 1 instruction but 3 executable lines.

```
for(i=0;
     i<size;
    i++)
```
### **Metric Information**

**Group**: Function **Acronym**: STMT **HIS Metric**: Yes

### **See Also**

[Calculate code metrics \(-code-metrics\)](#page-177-0)

## <span id="page-2212-0"></span>**Number of Lines**

Total number of lines in a file

## **Description**

This metric calculates the number of lines in a file. When calculating the value of this metric, Polyspace includes comments and blank lines.

This metric is calculated for source files and header files in the same folders as source files. If you want:

- The metric reported for other header files, change the default value of the option [Generate results for sources and \(-generate-results-for\)](#page-104-0).
- The metric not reported for header files at all, change the value of the option [Do not](#page-107-0) [generate results for \(-do-not-generate-results-for\)](#page-107-0) to all-headers.

### **Metric Information**

**Group**: File **Acronym**: TOTAL\_LINES **HIS Metric**: No

## **See Also**

[Number of Lines Without Comment](#page-2215-0) | [Calculate code metrics \(-code](#page-177-0)[metrics\)](#page-177-0)

## <span id="page-2213-0"></span>**Number of Lines Within Body**

Number of lines in function body

## **Description**

This metric calculates the number of lines in function body. When calculating the value of this metric, Polyspace includes declarations, comments, blank lines, braces and preprocessing directives.

If the function body contains a #include directive, the included file source code is also calculated as part of this metric.

This metric is not calculated for C++ templates.

## **Examples**

#### **Function with Declarations, Braces and Comments**

```
void func(int);
int getSign(int arg) {
     int sign;
     if(arg<0) {
        sign=-1; func(-arg);
        /* func takes positive arguments */ }
     else if(arg==0)
         sign=0;
     else {
          sign=1;
         func(arg);
     }
     return sign;
}
```
In this example, the number of executable lines of getSign is 13. The calculation includes:

- The declaration int sign;.
- The comment  $/* \ldots *'.$
- The two lines with braces only.

### **Metric Information**

**Group**: Function **Acronym**: FLIN **HIS Metric**: No

### **See Also**

[Number of Executable Lines](#page-2201-0) | [Calculate code metrics \(-code-metrics\)](#page-177-0)

## <span id="page-2215-0"></span>**Number of Lines Without Comment**

Number of lines of code excluding comments

## **Description**

This metric calculates the number of lines in a file. When calculating the value of this metric, Polyspace excludes comments and blank lines.

This metric is calculated for source files and header files in the same folders as source files. If you want:

- The metric reported for other header files, change the default value of the option [Generate results for sources and \(-generate-results-for\)](#page-104-0).
- The metric not reported for header files at all, change the value of the option [Do not](#page-107-0) [generate results for \(-do-not-generate-results-for\)](#page-107-0) to all-headers.

#### **Metric Information**

**Group**: File **Acronym**: LINES\_WITHOUT\_CMT **HIS Metric**: No

#### **See Also**

[Number of Lines](#page-2212-0) | [Calculate code metrics \(-code-metrics\)](#page-177-0)

## <span id="page-2216-0"></span>**Number of Local Non-Static Variables**

Total number of local variables in function

### **Description**

This metric provides the number of local variables in a function.

The metric excludes static variables. To find number of static variables, use the metric [Number of Local Static Variables](#page-2219-0).

### **Examples**

#### **Non-Structured Variables**

```
int flag();
int func(int param) {
   int var_1;
   int var_2;
  if (flag()) {
       int var_3;
       int var_4;
     } else {
       int var_5;
     }
}
```
In this example, the number of local non-static variables in func is 5. The number does not include the function arguments and return value.

#### **Arrays and Structured Variables**

```
typedef struct myStruct{
   char arr1[50];
   char arr2[50];
   int val;
```

```
} myStruct;
void func(void) {
   myStruct var;
   char localArr[50];
}
```
In this example, the number of local non-static variables in func is 2: the structured variable var and the array localArr.

#### **Variables in Class Methods**

```
class Rectangle {
     int width, height;
   public:
     void set (int,int);
     int area (void);
} rect;
int Rectangle::area (void) {
     int temp;
    temp = width * height; return(temp);
}
```
In this example, the number of local non-static variables in Rectangle::area is 1: the variable temp.

#### **Metric Information**

**Group:** Function **Acronym:** LOCAL\_VARS **HIS Metric**: No

#### **See Also**

[Number of Local Static Variables](#page-2219-0) | [Higher Estimate of Local Variable](#page-2172-0) [Size](#page-2172-0) | [Lower Estimate of Local Variable Size](#page-2181-0) | [Calculate code metrics](#page-177-0) [\(-code-metrics\)](#page-177-0)

**Introduced in R2017a**

## <span id="page-2219-0"></span>**Number of Local Static Variables**

Total number of local static variables in function

## **Description**

This metric provides the number of local static variables in a function.

## **Examples**

#### **Number of Static Variables**

```
void func(void) {
  static int var 1 = 0;
   int var_2;
}
```
In this example, the number of static variables in func is 1. For examples of different types of variables, see [Number of Local Non-Static Variables](#page-2216-0).

### **Metric Information**

**Group:** Function **Acronym:** LOCAL\_STATIC\_VARS **HIS Metric**: No

## **See Also**

[Higher Estimate of Local Variable Size](#page-2172-0) | [Number of Local Non-Static](#page-2216-0) [Variables](#page-2216-0) | [Calculate code metrics \(-code-metrics\)](#page-177-0)

#### **Introduced in R2017a**

## **Number of Paths**

Estimated static path count

## **Description**

This metric measures the number of paths in a function.

If goto statements are present in your code, Polyspace cannot calculate the number of paths. The software displays a metric value of -1.

The recommended upper limit for this metric is 80. If the number of paths is high, the code is difficult to read and can cause more orange checks. Try to limit the value of this metric.

To enforce limits on metrics, see "Compute Code Complexity Metrics".

#### **Computation Details**

The number of paths is calculated according to these rules:

• If the statements in a function do not break the control flow, the number of paths is one.

Even an empty statement such as ; or empty block such as {} counts as one path.

- The number of paths for a control flow statement is calculated as follows:
	- if-else if-else: The number of paths is the sum of paths calculated in the if block, each else if block, and the concluding else block. When the concluding else block is omitted, the path count is increased by 1.

For instance, the statement if  $( \cdot )$  {} else if  $( \cdot )$  {} else {} counts as three paths. The statement  $if() \{$  counts as two paths, one for the if block and one for the omitted else block.

• switch-case: Every case with break statement adds one to the path count. The default statement counts as one path, even if it is omitted.

For instance, the statement switch (var) { case 1: .. break; case 2: .. break; default: .. } counts as three paths.

• for, while, and do-while: The number of paths is equal to the number of paths in the loop body  $+1$ .

For instance, the statement while( $0$ )  $\{$ ;  $\}$  counts as two paths.

• Ternary operators: A statement with a ternary operator such as

result =  $a > b$  ?  $a : b$ :

is counted as one statement that does not break the control flow. The number of paths is considered as one.

• If more than one control flow statement are present in a sequence, the number of paths is the product of the path count for each control flow statement.

For instance, if a function has three for loops and two if-else statements, the number of paths is  $2 \times 2 \times 2 \times 2 \times 2 = 32$ .

If many control flow statements are present in a function, the number of paths can be large. Nested control flow statements reduce the number of paths at the cost of increasing the depth of nesting. For an example, see ["Function with Nested Control](#page-2222-0) [Flow Statements" on page 8-59.](#page-2222-0)

### **Examples**

#### **Function with One Path**

```
void func(int ch) {
     switch (ch)
      {
     case 1:
     case 2:
     case 3:
     case 4:
     default:
      }
}
```
In this example, func has one path.

#### <span id="page-2222-0"></span>**Function with Control Flow Statement Causing Multiple Paths**

```
void func(int ch) {
     switch (ch)
     {
     case 1:
          break;
     case 2:
          break;
     case 3:
          break;
     case 4:
          break;
     default:
     }
}
```
In this example, func has five paths. Apart from the path that goes through the cases and default, each break causes the creation of a new path.

#### **Function with Nested Control Flow Statements**

```
void func()
{
      int i = 0, j = 0, k = 0;
      for (i=0; i<10; i++) {
            for (j=0; j<10; j++) {
                   for (k=0; k<10; k++)
\{if (i < 2)\mathcal{L} ; and \mathcal{L} is the set of \mathcal{L} else
\overline{\mathcal{L}}if (i > 5)\mathcal{L}^{\text{max}} , and the contract of \mathcal{L}^{\text{max}} else
\mathcal{L} ; and the contract of \mathcal{L} ; and the contract of \mathcal{L} }
                 }
            }
      }
}
```
In this example, func has six paths. The number is calculated as follows:

- The innermost if-else block counts as two paths.
- The outer if-else block counts as three paths, one path for the if block and the previous two paths for the else block.
- The innermost for loop counts as four paths, one path for the loop and the previous three paths for the if-else blocks.
- The next two outer loops add one path each.

Therefore, the number of paths in func is six.

### **Metric Information**

**Group**: Function **Acronym**: PATH **HIS Metric**: Yes

### **See Also**

[Calculate code metrics \(-code-metrics\)](#page-177-0)

## **Number of Return Statements**

Number of return statements in a function

## **Description**

This metric measures the number of return statements in a function.

The recommended upper limit for this metric is 1. If one return statement is present, when reading the code, you can easily identify what the function returns.

To enforce limits on metrics, see "Compute Code Complexity Metrics".

## **Examples**

#### **Function with Return Points**

```
int getSign (int arg) {
    if(arg <0)
         return -1;
    else if(arg > 0)
         return 1;
     return 0;
}
```
In this example, getSign has 3 return statements.

## **Metric Information**

**Group**: Function **Acronym**: RETURN **HIS Metric**: Yes

## **See Also**

[Calculate code metrics \(-code-metrics\)](#page-177-0)

#### **Topics**

"Compute Code Complexity Metrics" (Polyspace Code Prover)

"Compare Metrics Against Software Quality Objectives" (Polyspace Code Prover)

## **Number of Recursions**

Number of call graph cycles over one or more functions

## **Description**

This metric specifies the number of recursions in your project. Even if more than one function is involved in one recursive cycle, the number of recursions is counted as one.

Calls through a function pointer are not considered.

The recommended upper limit for this metric is 0. To avoid the possibility of exceeding available stack space, do not use recursions in your code. To detect use of recursions, check for violations of [MISRA C:2012 Rule 17.2](#page-1736-0).

To enforce limits on metrics, see "Compute Code Complexity Metrics".

### **Examples**

#### **Direct Recursion**

```
int getVal(void);
void main() {
    int count = qetVal(), total;
    assert(count > 0 \&c count \lt 100;
    total = sum(count);}
int sum(int val) {
     if(val<0)
         return 0;
     else
        return (val + sum(val-1));
}
```
In this example, the number of recursions is 1.

A direct recursion is a recursion where a function calls itself in its own body. For direct recursions, the number of recursions is equal to the number of recursive functions.

#### **Indirect Recursion with One Call Graph Cycle**

```
volatile int signal;
void operation1() {
    int stop = signal\?;
     if(!stop)
         operation2();
}
void operation2() {
     operation1();
}
void main() {
     operation1();
}
```
In this example, the number of recursions is 1. Although two functions operation1 and operation2 indirectly call themselves, they are involved in the same call graph cycle operation1  $\rightarrow$  operation2  $\rightarrow$  operation1.

An indirect function is a recursion where a function calls itself through other functions. For indirect recursions, the number of recursions can be different from the number of recursive functions.

#### **Indirect Recursion with Two Call Graph Cycles**

```
volatile int signal;
void operation1() {
     int stop = signal%3;
     if(stop==1)
         operation2();
     else if(stop==2)
         operation3();
}
void operation2() {
```

```
 operation1();
}
void operation3() {
     operation3();
}
void main() {
     operation1();
}
```
In this example, the number of recursions is 2.

There are two call graph cycles:

- operation1  $\rightarrow$  operation2  $\rightarrow$  operation1
- operation1  $\rightarrow$  operation3  $\rightarrow$  operation1

#### **Same Function Called in Direct and Indirect Recursion**

```
volatile int signal;
void operation1() {
     int stop = signal%3;
     if(stop==1)
         operation1();
     else if(stop==2)
         operation2();
}
void operation2() {
     operation1();
}
void main() {
     operation1();
}
```
In this example, the number of call graph cycles is 1.

If the same function calls itself both directly and indirectly, the two cycles are counted as 1.

### **Metric Information**

**Group**: Project **Acronym**: AP\_CG\_CYCLE **HIS Metric**: Yes

### **See Also**

[MISRA C:2012 Rule 17.2](#page-1736-0) | [Calculate code metrics \(-code-metrics\)](#page-177-0)

# **Polyspace Report Components — Alphabetical List**

## **Acronym Definitions**

Create table of Polyspace acronyms used in report and their full forms

## **Description**

This component creates a table containing the acronyms used in the report and their full forms. Acronyms are used for Polyspace checks and result status.

## **See Also**

#### **Topics**

"Customize Existing Bug Finder Report Template"
## **Call Hierarchy**

Create table showing call graph in source code

### **Description**

This component creates a table showing the call hierarchy in your source code. For each function call in your source code, the table displays the following information:

• Level of call hierarchy, where the function is called.

Each level is denoted by |. If a function call appears in the table as |||-> *file\_name*.*function\_name*, the function call occurs at the third level of the hierarchy. Beginning from main or an entry point, there are three function calls leading to the current call.

• File containing the function call.

In Code Prover, the line and column is also displayed.

• File containing the function definition.

In Code Prover, the line and column where the function definition begins is also displayed.

In addition, the table also displays uncalled functions.

This table captures the information available on the **Call Hierarchy** pane in the Polyspace user interface.

### **See Also**

#### **Topics**

## **Code and Verification Information**

Create table of verification times and code characteristics

### **Description**

This component creates tables containing verification times and code characteristics such as number of lines.

### **Properties**

#### **Include Verification Time Information**

If you select this option, the report contains verification times broken down by phase.

- For Polyspace Bug Finder, the phases are compilation, pass0, pass1, etc.
- For Polyspace Code Prover, the phases are compilation, global, function, etc.

#### **Include Code Details**

If you select this option, the report contains the following code characteristics:

- Number of files
- Number of lines
- Number of lines without comment

### **See Also**

#### **Topics**

## <span id="page-2234-0"></span>**Code Metrics Details**

Create table of Polyspace metrics broken down by file and function

### **Description**

This component creates a table containing metrics from a Polyspace project. The metrics appear broken down by file and function.

### **Properties**

#### **Project Metrics**

If you select this option, the report contains the following metrics about the project:

- Number of direct recursions
- Number of files
- Number of headers
- Number of protected and unprotected shared variables

#### **File Metrics**

If you select this option, the report contains the following metrics about each file in the project:

- Estimated function coupling
- Lines without comment
- Comment density
- Total lines

#### **Function Metrics**

If you select this option, the report contains the following metrics about each function in the project:

- Cyclomatic complexity
- Language scope
- Lower and higher estimates of local variable size
- Number of lines within body
- Number of executable lines
- Number of goto statements
- Number of call levels
- Number of called functions
- Number of call occurrences
- Number of function parameters
- Number of paths
- Number of return statements
- Number of instructions
- Number of calling functions

### **See Also**

#### **Topics**

## **Code Metrics Summary**

Create table of Polyspace metrics

### **Description**

This component creates a table containing metrics from a Polyspace project. The metrics are the same as those displayed under [Code Metrics Details](#page-2234-0). However, the file and function metrics are not broken down by individual files and functions. Instead, the table provides the minimum and maximum value of a file metric over all files and a function metric over all functions.

### **See Also**

#### **Topics**

## **Code Verification Summary**

Create table of Polyspace analysis results

### **Description**

This component creates tables containing the following results:

- Number of results
- Number of coding rule violations for each coding rule type such as MISRA C
- Number of defects, for Polyspace Bug Finder results
- Number of checks of each color, for Polyspace Code Prover results
- Whether the project passed or failed the software quality objective

### **Properties**

#### **Include Checks from Polyspace Standard Library Stub Functions**

Unless you deselect this option, the tables contain Polyspace Code Prover checks that appear in Polyspace stubs for the standard library functions.

### **See Also**

#### **Topics**

## **Coding Rules Details**

Create table of coding rule violations broken down by file

### **Description**

This component creates tables containing coding rule violations broken down by each file in the Polyspace project. For each rule violation, the table contains the following information:

- Rule number
- Rule description
- Function containing the violation
- (Code Prover only) Line and column number
- Review information such as classification, status and comments

### **Properties**

#### **Select Coding Rules Type**

Using this option, you can choose which coding rule violations to display. You can display violations for the following set of coding rules:

- MISRA C rules
- MISRA AC AGC rules
- MISRA C++ rules
- JSF C++ rules
- Custom coding rules

#### **Display by**

Using this option, you can break down the display of coding rule violations by file.

### **See Also**

#### **Topics**

## **Coding Rules Summary**

Create table with number of coding rule violations

### **Description**

This component creates a table containing the number of coding rule violations. You can choose whether to break this information down by rule number or file.

### **Properties**

#### **Select Coding Rules Type**

Using this option, you can choose which coding rule violations to display. You can display violations for the following set of coding rules:

- MISRA C rules
- MISRA AC AGC rules
- MISRA C++ rules
- JSF C++ rules
- Custom coding rules

#### **Include Files/Rules with No Problems Detected**

If you select this option, the table displays:

- Files that do not contain coding rule violations
- Rules that your code does not violate

#### **Display by**

Using this option, you can break down the display of coding rule violations by:

- Rule number
- File

### **See Also**

#### **Topics**

## **Configuration Parameters**

Create table of analysis options, assumptions and coding rules configuration

### **Description**

This component creates the following tables:

- *Polyspace settings*: The analysis options that you used to obtain your results. The table lists command-line version of the options along with their values.
- *Analysis assumptions*: The assumptions used to obtain your Code Prover results. The table lists only the modifiable assumptions. For assumptions that you cannot change, see the Polyspace documentation.
- *Coding rules configuration*: The coding rules whose violations you checked for. The table lists the rule number, rule description and other information about the rules.
- *Files with compilation errors*: If your project has source files with compilation errors, these files are listed.

### **See Also**

#### **Topics**

## **Defects Summary**

Create table of defects (Bug Finder only)

### **Description**

This component creates a table of Polyspace Bug Finder defects. From this table, you can see the number of defects of each type.

### **Properties**

#### **Include Checkers with No Defects Detected**

If you select this option, the table includes all defect types that Polyspace Bug Finder can detect, including those that do not occur in your code.

### **See Also**

#### **Topics**

## **Global Variable Checks**

Create table of global variables (Code Prover only)

## **Description**

This component creates a table of Polyspace Code Prover global variables. From this table, you can see the number of global variables of each type.

### **See Also**

#### **Topics**

## **Recursive Functions**

Create table of recursive functions

## **Description**

This component creates a table containing the recursive functions in your source code. For each recursive function, the table lists its immediate caller.

### **See Also**

#### **Topics**

## <span id="page-2246-0"></span>**Report Customization (Filtering)**

Create filters that apply to your Polyspace reports

### **Description**

This component allows you to filter unwanted information from existing Polyspace report templates. To apply global filters, place this component immediately below the node representing the report name.

### **Properties**

#### **Code Metrics Filters**

The properties in table below apply to the inclusion of code metrics in your report.

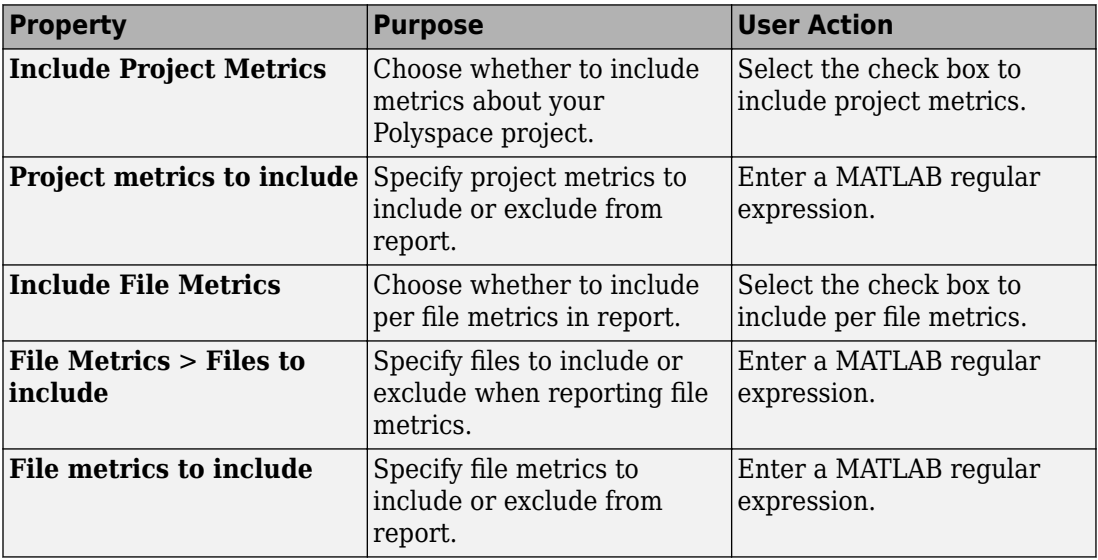

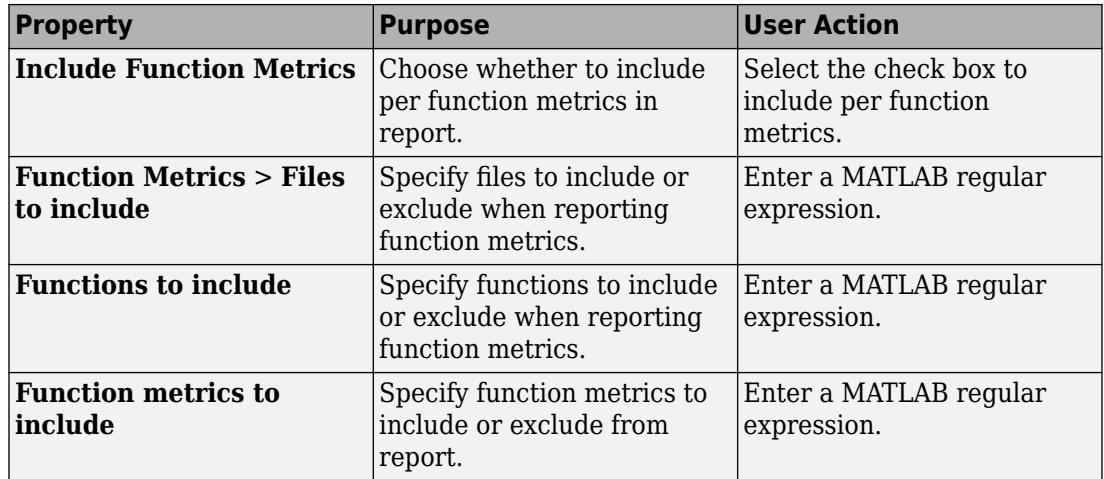

#### **Coding Rules Filters**

The properties in table below apply to the inclusion of coding rule violations in your report.

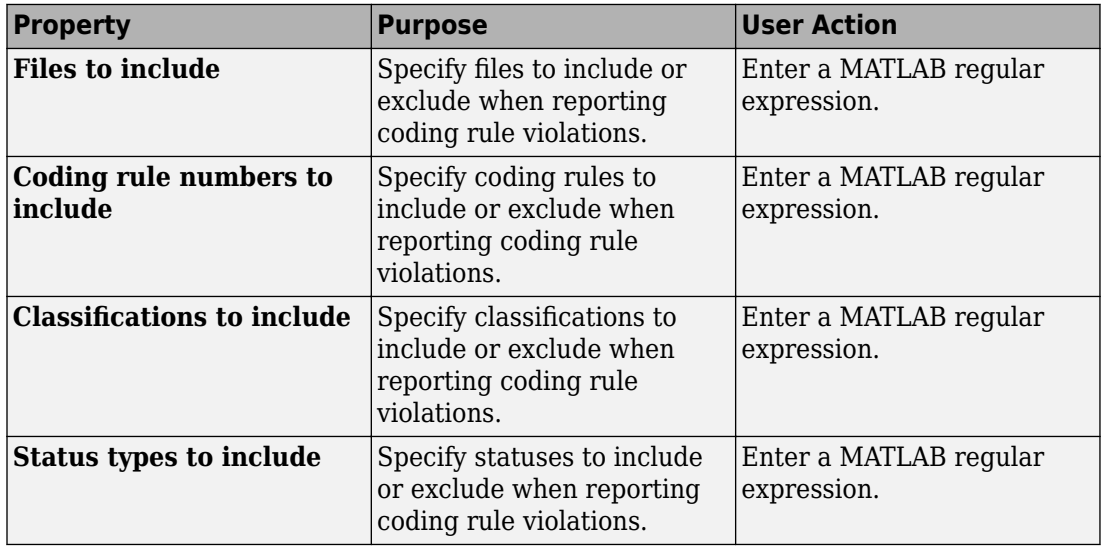

#### **Run-time Check Filters**

The properties in table below apply to the inclusion of Polyspace Code Prover checks in your report.

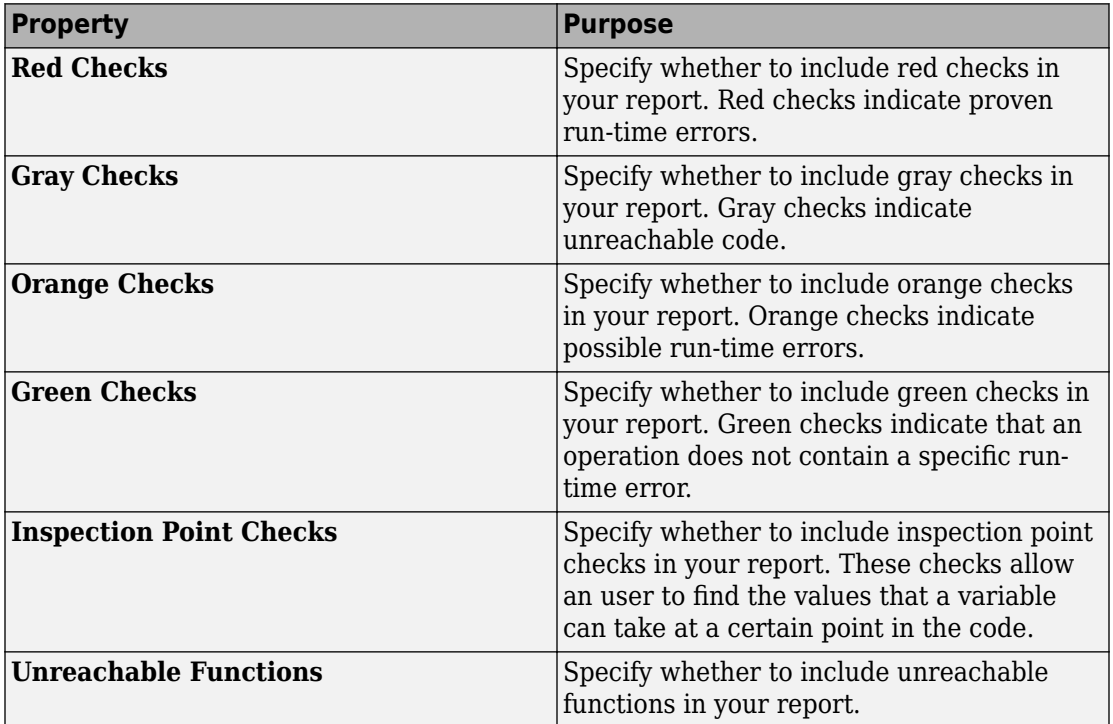

#### **Advanced Filters**

The properties in table below apply to the inclusion of metrics, coding rule violations and Polyspace Code Prover checks in your report.

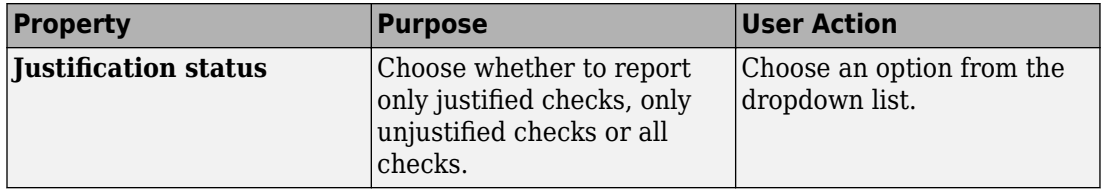

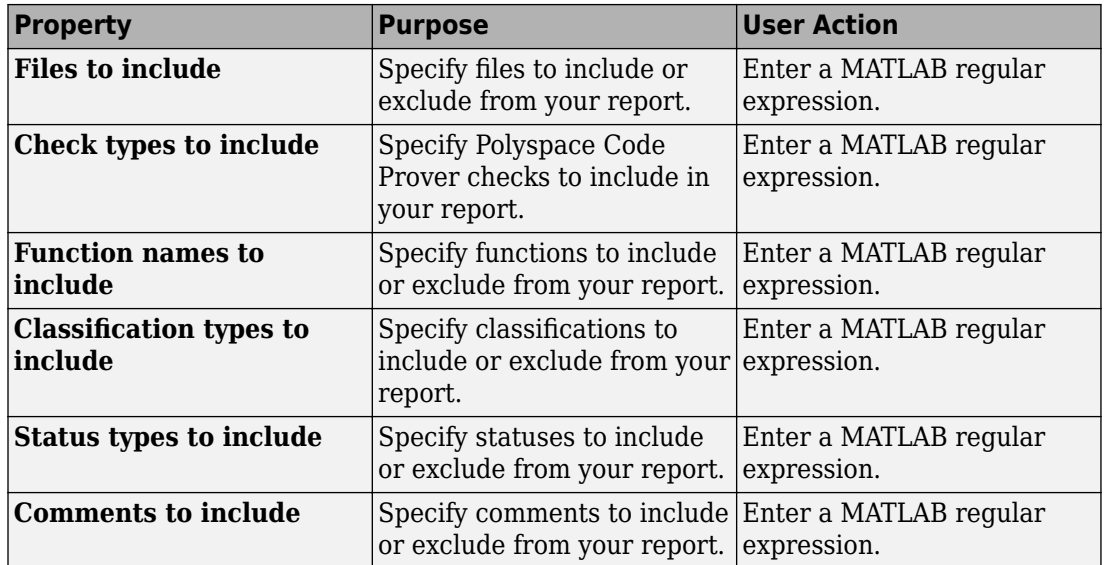

### **See Also**

#### **Topics**

"Customize Existing Bug Finder Report Template"

"Regular Expressions" (MATLAB)

## **Run-time Checks Details Ordered by Color/ File**

Create overrides for global filters reports (Code Prover only)

### **Description**

This component adds detailed information about the run-time checks to your report. This component can also be used to override global filters in specific chapters of your report. Use the following workflow when using filters in your report:

- **1** To create filters that apply to all chapters of your report, use the **Report Customization (Filtering)** component. For more information, see [Report](#page-2246-0) [Customization \(Filtering\)](#page-2246-0).
- **2** To override some of the filters in individual chapters, use the **Run-time Checks Details Ordered by Color/File** component. Select the **Override Global Report filter** box.

### **Properties**

#### **Categories To Include**

The properties in table below apply to the inclusion of Polyspace Code Prover checks in your report.

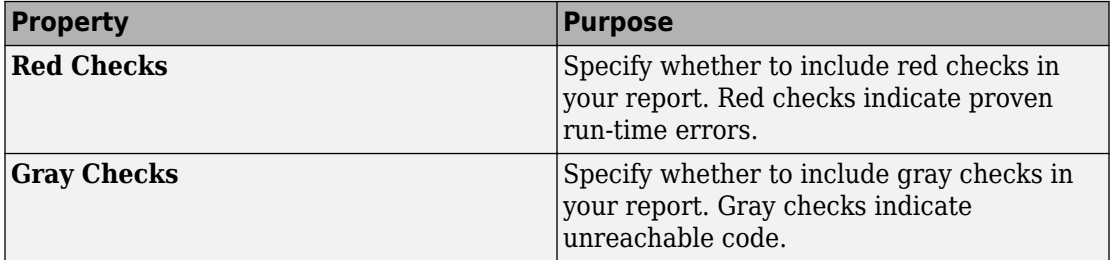

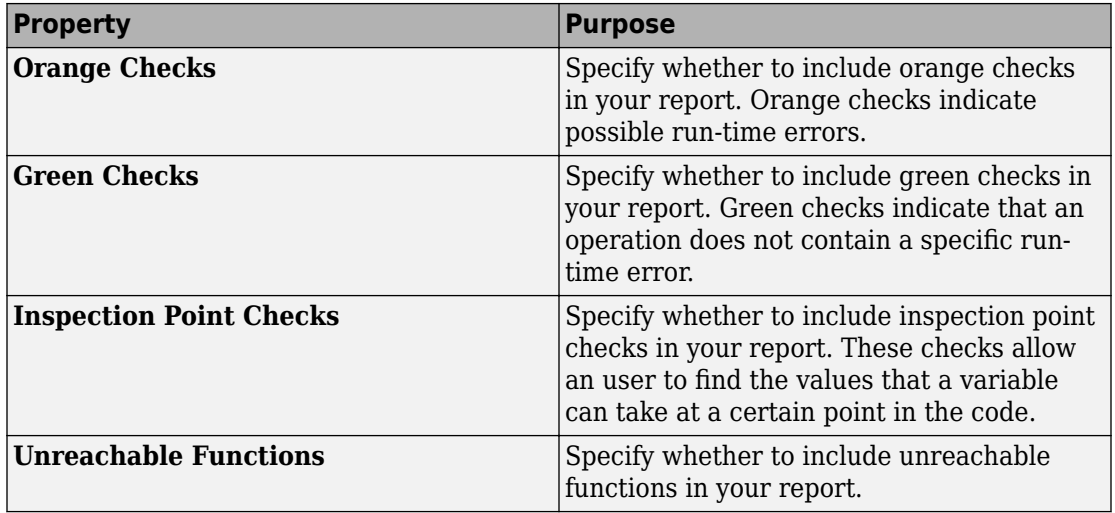

#### **Advanced Filters**

The properties in table below apply to the inclusion of metrics, coding rule violations and Polyspace Code Prover checks in your report.

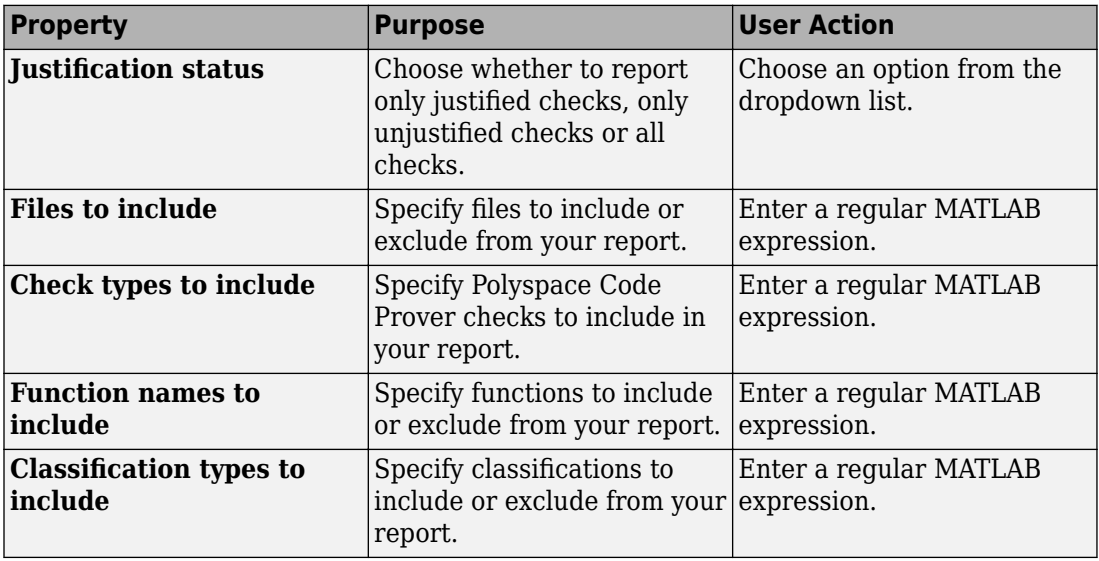

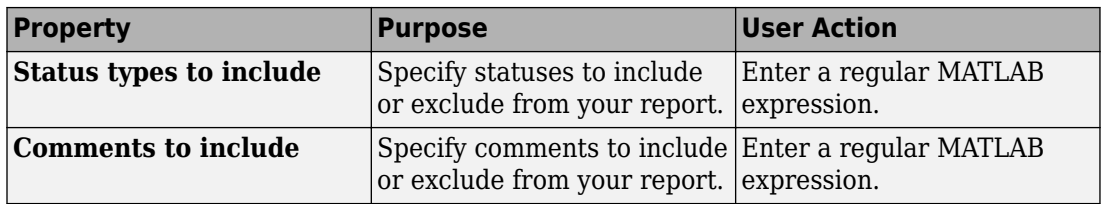

### **See Also**

#### **Topics**

## **Run-time Checks Details Ordered by Review Information**

Create table with checks ordered by review information (Code Prover only)

## **Description**

This component creates tables displaying the Polyspace Code Prover checks in your code. All checks with same combination of **Severity** and **Status** appear in the same table.

### **See Also**

#### **Topics**

## **Run-time Checks Summary Ordered by File**

Create table with checks ordered by file (Code Prover only)

### **Description**

This component creates a table displaying the number of Polyspace Code Prover checks per file in your code.

### **Properties**

#### **Sort the data**

Use this option to sort the rows in the table alphabetically by filename or by percentage of unproven code.

#### **Display as**

Use this option to display the number of checks in a table or in bar charts.

#### **Display ratio of checks in a file**

Select this option to display the number of checks of a certain color as a ratio of total number of checks in the file.

#### **Include checks from Polyspace standard library stub functions**

Select this option to include the checks from Polyspace standard library stub functions in your display.

### **See Also**

#### **Topics**

## **Software Quality Objectives - Coding Rules Summary**

Create table of coding rule violations in results downloaded from Polyspace Metrics

### **Description**

This component creates a table containing coding rule violations in results downloaded from Polyspace Metrics.

### **See Also**

#### **Topics**

## <span id="page-2257-0"></span>**Software Quality Objectives - Run-time Checks Details**

Create table of run-time check distribution in results downloaded from Polyspace Metrics

### **Description**

This component creates tables showing run-time checks in results downloaded from Polyspace Metrics.

The component [Software Quality Objectives - Run-time Checks Summary](#page-2258-0) shows the distribution of run-time checks. This component shows individual instances of run-time checks. Each file has a dedicated table showing the run-time checks in the file.

### **See Also**

#### **Topics**

## <span id="page-2258-0"></span>**Software Quality Objectives - Run-time Checks Summary**

Create table of run-time check distribution in results downloaded from Polyspace Metrics

### **Description**

This component creates a table showing the distribution of run-time checks in results downloaded from Polyspace Metrics.

This component shows the distribution of run-time checks. The component [Software](#page-2257-0) [Quality Objectives - Run-time Checks Details](#page-2257-0) shows the individual instances of run-time checks.

### **See Also**

#### **Topics**

## **Summary By File**

Create table showing summary of Polyspace results by file

## **Description**

This component creates a table showing a breakdown of Polyspace results by file.

### **See Also**

#### **Topics**

### **Variable Access**

Create table showing global variable access in source code (Code Prover only)

### **Description**

This component creates a table showing the global variable access in your source code. For each global variable, the table displays the following information:

• Variable name.

The entry for each variable is denoted by |.

- Type of the variable.
- Number of read and write operations on the variable.
- Details of read and write operations. For each read or write operation, the table displays the following information:
	- File and function containing the operation in the form *file\_name*.*function\_name*.

The entry for each read or write operation is denoted by ||. Write operations are denoted by < and read operations by >.

• Line and column number of the operation.

This table captures the information available on the **Variable Access** pane in the Polyspace user interface.

### **See Also**

#### **Topics**

## **Variable Checks Details Ordered By Review Information**

Create table with global variable results ordered by review information (Code Prover only)

### **Description**

This component creates tables displaying the Polyspace Code Prover global variable results in your code. All checks with same combination of **Severity** and **Status** appear in the same table.

### **See Also**

#### **Topics**

# **Configuration Parameters**

- • ["Product mode" on page 10-2](#page-2263-0)
- • ["Settings from \(C\)" on page 10-3](#page-2264-0)
- "Settings from  $(C++)$ " on page 10-5
- • ["Use custom project file" on page 10-7](#page-2268-0)
- • ["Project configuration" on page 10-8](#page-2269-0)
- • ["Enable additional file list" on page 10-9](#page-2270-0)
- • ["Stub lookup tables" on page 10-10](#page-2271-0)
- • ["Input" on page 10-12](#page-2273-0)
- • ["Tunable parameters" on page 10-13](#page-2274-0)
- • ["Output" on page 10-14](#page-2275-0)
- • ["Model reference verification depth" on page 10-15](#page-2276-0)
- • ["Model by model verification" on page 10-17](#page-2278-0)
- • ["Output folder" on page 10-18](#page-2279-0)
- • ["Make output folder name unique by adding a suffix" on page 10-19](#page-2280-0)
- • ["Add results to current Simulink project" on page 10-20](#page-2281-0)
- • ["Open results automatically after verification" on page 10-21](#page-2282-0)
- • ["Check configuration before verification" on page 10-22](#page-2283-0)
- • ["Verify all occurrences" on page 10-23](#page-2284-0)

### <span id="page-2263-0"></span>**Product mode**

Select type of Polyspace code analysis to run.

**Model Configuration Parameters Category**: Polyspace

#### **Settings**

**Default:** Code Prover

Code Prover Run a Polyspace Code Prover verification. Bug Finder Run a Polyspace Bug Finder analysis.

#### **Dependency**

You see only the products for which you have a license. If you do not have a Polyspace Code Prover license, the default product mode is Bug Finder.

#### **Command-Line Information**

Use the [pslinkoptions](#page-1255-0) property VerificationMode.

### **See Also**

[pslinkoptions](#page-1255-0) | [pslinkoptions](#page-1348-0)

#### **Related Examples**

• "Run Polyspace Analysis on Code Generated with Embedded Coder"

### <span id="page-2264-0"></span>**Settings from (C)**

Select settings for the analysis configuration. You can quickly activate coding rules checking for generated C code

#### **Model Configuration Parameters Category**: Polyspace

#### **Settings**

#### **Default:** Project configuration

Project configuration

Run Polyspace with the options specified in the ["Project configuration" on page 10-](#page-2269-0) [8](#page-2269-0) or ["Use custom project file" on page 10-7](#page-2268-0).

You do not check coding rules unless you select a rule set in the configuration.

```
Project configuration and MISRA AC AGC checking
```
Run Polyspace with the options specified in the **Project configuration** plus MISRA AC-AGC obligatory and recommended rules.

Project configuration and MISRA C 2004 checking

Run Polyspace with the options specified in the **Project configuration** plus all MISRA C 2004 rules.

#### Project configuration and MISRA C 2012 checking

Run Polyspace with the options specified in the **Project configuration** plus all MISRA C 2012 rules. This option automatically applies the rule categories for generated code. See [Use generated code requirements \(-misra3-agc](#page-159-0)[mode\)](#page-159-0).

MISRA AC AGC checking

Check compliance with the MISRA AC-AGC obligatory and recommended rules. After rules checking, Polyspace stops.

MISRA C 2004 checking

Check compliance with all MISRA C 2004 rules. After rules checking, Polyspace stops.

#### MISRA C 2012 checking

Check compliance with all MISRA C 2012 rules. This option automatically applies the rule categories for generated code. See [Use generated code requirements \(](#page-159-0) [misra3-agc-mode\)](#page-159-0). After rules checking, Polyspace stops.

#### **Dependency**

This setting overrides custom configuration settings in ["Project configuration" on page](#page-2269-0) [10-8](#page-2269-0) and ["Use custom project file" on page 10-7.](#page-2268-0) If you want to use your custom coding rule settings, select the Project configuration option.

#### **Command-Line Information**

Use the [pslinkoptions](#page-1255-0) property VerificationSettings.

### **See Also**

[pslinkoptions](#page-1348-0) | [pslinkoptions](#page-1255-0)

#### **Related Examples**

• "Run Polyspace Analysis on Code Generated with Embedded Coder"

### <span id="page-2266-0"></span>**Settings from (C++)**

Select settings for the analysis configuration. This option allows you to quickly activate coding rules checking for generated C++ code.

**Model Configuration Parameters Category**: Polyspace

#### **Settings**

**Default:** Project configuration

Project configuration

Run Polyspace with the options specified in the ["Project configuration" on page 10-](#page-2269-0) [8](#page-2269-0) or ["Use custom project file" on page 10-7](#page-2268-0).

You do not check coding rules unless you select a rule set in the configuration.

```
Project configuration and MISRA C++ checking
```
Run Polyspace with the options specified in the **Project configuration** plus MISRA C ++ required rules.

```
Project configuration and JSF C++ checking
```
Run Polyspace with the options specified in the **Project configuration** plus JSF C++ shall rules.

MISRA C++ checking

Check compliance with the MISRA C++: 2008 required rules. After rules checking, Polyspace stops.

JSF C++ checking

Check compliance with the JSF  $C++$  shall rules. After rules checking, Polyspace stops.

#### **Dependency**

This setting overrides custom configuration settings in ["Project configuration" on page](#page-2269-0) [10-8](#page-2269-0) and ["Use custom project file" on page 10-7.](#page-2268-0) If you want to use your custom coding rule settings, select the Project configuration option.

#### **Command-Line Information**

Use the [pslinkoptions](#page-1255-0) property CxxVerificationSettings.

### **See Also**

[pslinkoptions](#page-1255-0) | [pslinkoptions](#page-1348-0)

#### **Related Examples**

• "Run Polyspace Analysis on Code Generated with Embedded Coder"
### <span id="page-2268-0"></span>**Use custom project file**

Set Polyspace configuration options with a custom .psprj file

**Model Configuration Parameters Category**: Polyspace

#### **Settings**

**Default:** Off

 $\bigcap_{i=1}^n$ 

Analysis uses configuration options from **[Project configuration](#page-2269-0)** on page 10-8 parameters.

On  $\overline{\mathbf{v}}$ 

Analysis uses configuration options from the specified .psprj project file.

### **Dependency**

The **Settings from** parameter overrides custom configuration settings for coding rules. If you want to use your custom coding rule settings, set **Settings from** > **Project configuration**.

#### **Command-Line Information**

Use the [pslinkoptions](#page-1255-0) properties EnablePrjConfigFile and PrjConfigFile. For details, see [pslinkoptions](#page-1348-0)pslinkoptions.

### **See Also**

[pslinkoptions](#page-1255-0) | [pslinkoptions](#page-1348-0)

#### **Related Examples**

# <span id="page-2269-0"></span>**Project configuration**

Set advanced configuration options to customize the analysis.

### **Settings**

Open the Polyspace Configuration window by using the **Configure** button. Customize additional settings in this window and save your project configuration. If you added a custom project file in the parameter ["Use custom project file" on page 10-7,](#page-2268-0) that project file configuration is shown. Otherwise, the default project template is used.

For details about the advanced options, see "Analysis Options".

### **Dependency**

The **Settings from** parameter overrides custom configuration settings for coding rules. If you want to use your custom coding rule settings, set **Settings from** > **Project configuration**.

#### **Command-Line Information**

Use [polyspace.ModelLinkBugFinderOptions](#page-1332-0) with the [pslinkoptions](#page-1255-0) properties EnablePrjConfigFile and PrjConfigFile.

### **See Also**

[polyspace.ModelLinkBugFinderOptions](#page-1332-0) | [pslinkoptions](#page-1255-0) | [pslinkoptions](#page-1348-0)

#### **More About**

### **Enable additional file list**

Add additional supporting code files to the analysis.

For instance, suppose you use C files for testing results from the generated code or providing inputs to the generated code. The analysis of generated code only considers files generated from the Simulink model. If you want the analysis to consider the C files that you use for testing or inputs, provide them as additional files.

**Model Configuration Parameters Category**: Polyspace

### **Settings**

**Default:** Off

 $\bigcap_{i=1}^n$ 

The analysis includes no additional files.

On  $\overline{\mathbf{V}}$ 

Polyspace analyzes the specified C/C++ files with the generated code. Use the **Select** files button to specify these additional files.

### **Command-Line Information**

Use the [pslinkoptions](#page-1255-0) properties EnableAdditionalFileList and AdditionalFileList.

# **See Also**

[pslinkoptions](#page-1255-0) | [pslinkoptions](#page-1348-0)

### **More About**

### **Stub lookup tables**

Specify that the verification must stub auto-generated functions that use certain kinds of lookup tables in their body. The lookup tables in these functions use linear interpolation and do not allow extrapolation. That is, the result of using the lookup table always lies between the lower and upper bounds of the table.

If you use this option, the verification is more precise and has fewer orange checks. The verification of lookup table functions is usually imprecise. The software has to make certain assumptions about these functions. To avoid missing a run-time error, the verification assumes that the result of using the lookup table is within the full range allowed by the result data type. This assumption can cause many unproven results (orange checks) when a lookup table function is called. By using this option, you narrow down the assumption. For functions using lookup tables with linear interpolation and no extrapolation, the result is at least within the bounds of the table.

The option is relevant only if your model uses Lookup Table blocks.

#### **Model Configuration Parameters Category**: Polyspace

#### **Settings**

#### **Default:** On

On  $\nabla$ 

For autogenerated functions that use lookup tables with linear interpolation and no extrapolation, the verification

- Does not check for run-time errors in the function body.
- Calls a function stub instead of the actual function at the function call sites. The stub ensures that the result of using the lookup table is within the bounds of the table.

To identify if the lookup table in the function uses linear interpolation and no extrapolation, the verification uses information provided by the code generation product. For instance, if you use Embedded Coder to generate code, the lookup table functions with linear interpolation and no extrapolation follow specific naming conventions.

 $\bigcap_{i=1}^n$ 

The verification does not stub autogenerated functions that use lookup tables.

### **Tips**

- The option applies only to autogenerated functions. If you integrate your own  $C/C++$ S-Function using lookup tables with the model, the option does not cause them to be stubbed.
- The option is on by default. For certification purposes, if you want your verification tool to be independent of the code generation tool, turn off the option.

#### **Command-Line Information**

Use the [pslinkoptions](#page-1255-0) property AutoStubLUT.

### **See Also**

[pslinkoptions](#page-1255-0) | [pslinkoptions](#page-1348-0)

#### **More About**

### **Input**

Choose whether to constrain Inport block variables.

#### **Model Configuration Parameters Category**: Polyspace

#### **Settings**

**Default:** Use specified minimum and maximum values

Use specified minimum and maximum values

Analysis assumes minimum and maximum values for input variables. These values are specified in the Inport block dialog box. Use this value to reduce the number of false positive results.

Unbounded inputs

Analysis assumes full range for input variables. Use this value to run a robust analysis that includes values outside the expected range.

### **Command-Line Information**

Use the [pslinkoptions](#page-1255-0) property InputRangeMode.

# **See Also**

[pslinkoptions](#page-1255-0) | [pslinkoptions](#page-1348-0)

### **More About**

- "Run Polyspace Analysis on Code Generated with Embedded Coder"
- "External Constraints on Polyspace Analysis of Generated Code"

### **Tunable parameters**

Choose how to treat tunable parameter values during the analysis. Treat values as either constants or a range of values.

**Model Configuration Parameters Category**: Polyspace

#### **Settings**

**Default:** Use calibration data

Use calibration data

Analysis assumes constant values for tunable parameters. Use this value to run a contextual analysis. This option can reduce the number of false positive results.

```
Use specified minimum and maximum values
```
Analysis assumes a range of values for the tunable parameter variables. Specify maximum and minimum values in the model. Use this option to run a robust analysis that includes values outside the expected parameter value.

#### **Command-Line Information**

Use the [pslinkoptions](#page-1255-0) property ParamRangeMode.

### **See Also**

[pslinkoptions](#page-1255-0) | [pslinkoptions](#page-1348-0)

#### **More About**

- "Run Polyspace Analysis on Code Generated with Embedded Coder"
- "External Constraints on Polyspace Analysis of Generated Code"

### **Output**

Choose whether to verify output values.

Code Prover option only. Bug Finder cannot check output values.

**Model Configuration Parameters Category**: Polyspace

#### **Settings**

**Default:** No verification

No verification

Polyspace does not verify output values.

Verify outputs are within minimum and maximum values

Polyspace checks to see if the output variable values are within the expected minimum and maximum values. Specify the minimum and maximum values in the output block dialog boxes.

#### **Command-Line Information**

Use the [pslinkoptions](#page-1255-0) property OutputRangeMode.

# **See Also**

[pslinkoptions](#page-1255-0) | [pslinkoptions](#page-1348-0)

#### **More About**

- "Run Polyspace Analysis on Code Generated with Embedded Coder"
- "External Constraints on Polyspace Analysis of Generated Code"

### **Model reference verification depth**

Only for models that use Embedded Coder generated code. Indicate how deep into the model hierarchy to analyze.

**Model Configuration Parameters Category**: Polyspace

#### **Settings**

**Default:** Current model only

Current model only

Polyspace analyzes only the current model

1

Polyspace analyzes the current model and the referenced models that are one level below the current model.

2

Polyspace analyzes the current model and the referenced models that are up to two levels below the current model.

3

Polyspace analyzes the current model and the referenced models that are up to three levels below the current model.

All

Polyspace analyzes the current model and all referenced models.

#### **Command-Line Information**

Use the [pslinkoptions](#page-1255-0) property ModelRefVerifDepth.

### **See Also**

[pslinkoptions](#page-1255-0) | [pslinkoptions](#page-1348-0)

#### **More About**

### **Model by model verification**

Only for models that use Embedded Coder generated code. Analyze each model or referenced model individually. If you have a large project, this option can help modularize your analysis .

**Model Configuration Parameters Category**: Polyspace

#### **Settings**

**Default:** Off

 $\bigcap_{i=1}^n$ 

Polyspace analyzes your models together. Model interactions are analyzed.

On  $\overline{\mathbf{v}}$ 

Polyspace analyzes your model and each of its referenced models in isolation. This option does not analyze model interactions.

#### **Command-Line Information**

Use the [pslinkoptions](#page-1255-0) property ModelRefByModelRefVerif.

### **See Also**

[pslinkoptions](#page-1255-0) | [pslinkoptions](#page-1348-0)

#### **More About**

# **Output folder**

Specify the location and folder name for your analysis results.

#### **Model Configuration Parameters Category**: Polyspace

#### **Settings**

#### **Default:** results\_\$ModelName\$

Enter a path for your results folder. If you do not use a full path, the results folder is relative to your current MATLAB folder.

If you select ["Add results to current Simulink project" on page 10-20,](#page-2281-0) the results folder is relative to the Simulink project folder.

By default, the software stores your results in *Current Folder*\results\_*model\_name*.

#### **Command-Line Information**

Use the [pslinkoptions](#page-1255-0) property ResultDir.

### **See Also**

[pslinkoptions](#page-1255-0) | [pslinkoptions](#page-1348-0)

#### **More About**

### **Make output folder name unique by adding a suffix**

Add a unique suffix to the results folder for every run to avoid overwriting previous results.

**Model Configuration Parameters Category**: Polyspace

#### **Settings**

**Default:** Off

 $\bigcap_{i=1}^n$ 

Every time you rerun your analysis, your results are overwritten.

On  $\overline{\mathbf{v}}$ 

For each run of the analysis, Polyspace specifies a new location for the results folder by appending a unique number to the folder name.

#### **Command-Line Information**

Use the [pslinkoptions](#page-1255-0) property AddSuffixToResultDir.

### **See Also**

[pslinkoptions](#page-1255-0) | [pslinkoptions](#page-1348-0)

#### **More About**

### <span id="page-2281-0"></span>**Add results to current Simulink project**

Add your Polyspace results to the current Simulink project. To use this option, you must have a Simulink project open.

**Model Configuration Parameters Category**: Polyspace

#### **Settings**

**Default:** Off

 $\bigcap_{i=1}^n$ 

Results are saved to the current folder.

On  $\overline{\mathbf{v}}$ 

Results are saved to the currently open Simulink project.

#### **Dependencies**

You must have a Simulink project open to use this option.

#### **Command-Line Information**

Use the [pslinkoptions](#page-1255-0) property AddToSimulinkProject.

### **See Also**

[pslinkoptions](#page-1255-0) | [pslinkoptions](#page-1348-0)

#### **More About**

# **Open results automatically after verification**

Decide whether to open your results in the Polyspace interface after running analysis from Simulink.

**Model Configuration Parameters Category**: Polyspace

#### **Settings**

**Default:** On

On  $\overline{\mathbf{v}}$ 

After you run an analysis, your results open automatically in the Polyspace interface.

 $\overline{\bigcap}$ 

You must manually open your results after running an analysis.

#### **Command-Line Information**

Use the [pslinkoptions](#page-1255-0) property OpenProjectManager.

# **See Also**

[pslinkoptions](#page-1255-0) | [pslinkoptions](#page-1348-0)

#### **More About**

### **Check configuration before verification**

Check whether model and code configurations are optimal for code analysis.

**Model Configuration Parameters Category**: Polyspace

#### **Settings**

**Default:** On (proceed with warnings)

On (proceed with warnings)

The process stops for errors, but continues the code analysis if the configuration has only warnings.

On (stop for warnings)

If the configuration has errors or warnings, the process stops.

Off

The software does not check the configuration.

#### **Command-Line Information**

Use the pslinkoptions property CheckConfigBeforeAnalysis. For details, see [pslinkoptions.](#page-1348-0)

### **See Also**

[pslinkoptions](#page-1255-0)

#### **More About**

### **Verify all occurrences**

For S-Function analyses only. Run an analysis on all instances of the selected S-Function.

**Model Configuration Parameters Category**: Polyspace

#### **Settings**

**Default:** Off

 $\bigcap_{i=1}^n$ 

Analyze only the selected S-Function block. The analysis includes only information from the selected S-Function block.

On  $\overline{\mathbf{v}}$ 

Analyze all occurrences of the S-function in the model. If the S-Function is included in the model multiple times, information from all occurrences is included in the analysis.

#### **Command-Line Information**

Use the [pslinkoptions](#page-1255-0) property VerifALLSFcnInstances.

### **See Also**

[pslinkoptions](#page-1255-0) | [pslinkoptions](#page-1348-0)

#### **More About**

# **Approximations Used During Bug Finder Analysis**

### <span id="page-2287-0"></span>**Inputs in Polyspace Bug Finder**

A Bug Finder analysis does not return a defect caused by a special value of an unknown input, unless the input is bounded. Polyspace makes no assumption about the value of unbounded inputs when your source code is incomplete. For example, in the following code Bug Finder detects a **division by zero** in foo\_1(), but not in foo\_2():

```
int foo_1(int p) 
{ 
  int x = 0;
  if ( p > -10 & p < 10 ) /* p is bounded by if statement */
      x = 100/p; /* Division by zero detected */
   return x; 
} 
int foo_2(int p) \prime \prime p is unbounded \prime/
{ 
  int x = 0;
  x = 100/p; /* Division by zero not detected */
   return x; 
}
```
**Note** To set bounds on your input, add constraints in your code such as assert or if.

### **See Also**

["Global Variables in Polyspace Bug Finder" on page 11-3](#page-2288-0) | "Bug Finder Analysis Assumptions"

### <span id="page-2288-0"></span>**Global Variables in Polyspace Bug Finder**

When you run a Bug Finder analysis, Polyspace makes certain assumptions about the initialization of global variables. These assumptions depend on how you declare and define global variables. For example, in this code

```
int foo(void) {
     return 1/gvar;
}
```
Bug Finder detects a **division by zero** defect with the variable gvar in these cases:

- You define int gvar; in the source code and provide a main function that calls foo. Bug Finder follows ANSI standards that state the variable is initialized to zero.
- You define int gvar; or declare extern int gvar; in the source code. Another function calls foo and sets gvar=0. Otherwise, when your source files are incomplete and do not contain a main function, Bug Finder makes no assumption about the initialization of gvar.
- You declare const int gvar;. Bug Finder assumes gvar is initialized to zero due to the const keyword.

### **See Also**

["Inputs in Polyspace Bug Finder" on page 11-2](#page-2287-0) | "Bug Finder Analysis Assumptions"